# **CENTRO UNIVERSITÁRIO DE ARARAQUARA**

# **MESTRADO PROFISSIONAL EM ENGENHARIA DE PRODUÇÃO**

# **SISTEMA DE MONITORAMENTO DO PROCESSO DE FABRICAÇÃO EM UMA IMPRESSORA DE UMA INDÚSTRIA DO SEGMENTO TÊXTIL DE EMBALAGENS DE RÁFIA COM A APLICAÇÃO DA SIMULAÇÃO DE EVENTOS DISCRETOS**

**Ângela de Britto Perez**

Dissertação apresentada ao Programa de Mestrado Profissional em Engenharia de Produção do Centro Universitário de Araraquara – UNIARA – como parte dos requisitos para obtenção do título de Mestre em Engenharia de Produção, Área de Concentração: Gestão Estratégica e Operacional da Produção.

Prof. Dr. Walther Azzolini Júnior

Orientador

VOLUME I

Araraquara, SP – Brasil

2012

# **CENTRO UNIVERSITÁRIO DE ARARAQUARA MESTRADO PROFISSIONAL EM ENGENHARIA DE PRODUÇÃO**

# **SISTEMA DE MONITORAMENTO DO PROCESSO DE FABRICAÇÃO EM UMA IMPRESSORA DE UMA INDÚSTRIA DO SEGMENTO TÊXTIL DE EMBALAGENS DE RÁFIA COM APLICAÇÃO DA SIMULAÇÃO DE EVENTOS DISCRETOS**

## **Ângela de Britto Perez**

Dissertação apresentada ao Programa de Mestrado Profissional em Engenharia de Produção do Centro Universitário de Araraquara – UNIARA – como parte dos requisitos para obtenção do título de Mestre em Engenharia de Produção, Área de Concentração: Gestão Estratégica e Operacional da Produção. *Orientador: Prof. Dr. Walther Azzolini Junior.*

VOLUME I

Prof. Dr. Walther Azzolini Júnior

Orientador

Araraquara, SP – Brasil

2012

Perez, Ângela de Britto.

Sistema de Monitoramento do Processo de Fabricação em uma Impressora de uma Indústria do Segmento Têxtil de Embalagens de Ráfia com Aplicação da Simulação de Eventos Discretos / Ângela de Britto Perez – Araraquara: Centro Universitário de Araraquara-UNIARA, 2012.

750fs (Volume I, II e III).

Dissertação: Mestrado em Engenharia de Produção; área de concentração: Gestão Estratégica e Operação da Produção.

Orientador: Walther Azzolini Junior, Dr.

- 1. *Productivity, Information Technology (IT).*2. *Production Planning and Control (PPC).* 3. *SMED Methodology, Setup. 4. Analysis of the Variability of the Times. 5. Pointing System*.
	- I. Centro Universitário de Araraquara UNIARA
	- II. Título.

### **REFERÊNCIA BIBLIOGRÁFICA**

PEREZ, A.B. **Sistema de Monitoramento do Processo de Fabricação em uma Impressora de uma Indústria do Segmento Têxtil de Embalagens de Ráfia com Aplicação da Simulação de Eventos Discretos**. 2011. 700. Dissertação de Mestrado em Engenharia de Produção – Centro Universitário de Araraquara, Araraquara-SP.

### **ATESTADO DE AUTORIA E CESSÃO DE DIREITOS**

NOME DO AUTOR: Ângela de Britto Perez

TÍTULO DO TRABALHO: Sistema de Monitoramento do Processo de Fabricação em uma Impressora de uma Indústria do Segmento Têxtil de Embalagens de Ráfia com Aplicação da Simulação de Eventos Discretos

TIPO DO TRABALHO/ANO: Dissertação / 2012

Conforme LEI Nº 9.610, DE 19 DE FEVEREIRO DE 1998, o autor declara ser integralmente responsável pelo conteúdo desta dissertação e concede ao Centro Universitário de Araraquara permissão para reproduzi-la, bem como emprestá-la ou ainda vender cópias somente para propósitos acadêmicos e científicos. O autor reserva outros direitos de publicação e nenhuma parte desta dissertação pode ser reproduzida sem a sua autorização.

\_\_\_\_\_\_\_\_\_\_\_\_\_\_\_\_\_\_

Ângela de Britto Perez Rua Padre Duarte, 1295 – Centro. 14801-320 – Araraquara - SP angelabrittoperez@gmail.com

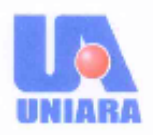

.k

Centro Universitário de Araraquara

Rua Voluntários da Pátria, 1309 - Centro - Araraquara - SP<br>CEP 14301-320 - Caixa Postal 68 - Fone/Fax: (16) 3301-7100

Dissertação aprovada em sua versão final pela banca examinadora:

www.nias.com.br

Prof. Dr. Walther Azzolini Júnior

Orientador - UNIARA

Prof. Dr. Volney Mattoz de Oliveira

FATEC - Tatul

Prof. Dr. Jorge Alberto Achcar UNIARA - Araraquara  $\mathcal{L}_{\underline{\sigma}} = \mathcal{L}_{\underline{\sigma}}$  .

Araraquara, 04 de outubro 2012

#### **Dedicatória**

Aos meus pais, João Perez (in memorian) e Nadir de Britto Perez, pelo exemplo de caráter, honestidade e dedicação incondicional à família. Ao meu namorado, Péricles Nunes, pelo apoio incondicional. A todos os meus familiares, meus vínculos eternos com o passado, presente e futuro.

#### **AGRADECIMENTOS**

A Deus, por sempre ter iluminado meu caminho para que eu pudesse concluir mais esta etapa na minha vida pessoal e profissional.

Ao professor e amigo Walther Azzolini Júnior, pela excelente orientação acadêmica, pelo exemplo de profissionalismo, caráter e alegria no trato com as pessoas.

Á minha família por todo suporte, confiança depositada, amor e carinho demonstrados em todos os anos de minha vida.

Ao meu namorado e grande companheiro, Péricles Nunes, pelo apoio, carinho e compreensão.

Á empresa objeto de estudo e seu dirigente Sr. Sérgio, por ter dado espaço para a realização deste trabalho, concomitantemente à atuação profissional na empresa.

Aos companheiros de disciplinas pela convivência e ambiente saudável proporcionado.

Aos professores Jorge e Volney pelas sugestões e considerações apresentadas no exame de qualificação.

Aos professores e funcionários do departamento de Engenharia de Produção e ao Centro Universitário UNIARA, pela infraestrutura disponibilizada e condições necessárias para a conclusão deste trabalho.

#### **Meu muito obrigado a todos!**

*"Obstáculo é aquilo que você enxerga, quando tira os olhos do seu objetivo." Autor: Henry Ford*

#### **RESUMO**

A globalização acirrou a competitividade entre as indústrias têxteis, segundo dados da Associação Brasileira da Indústria Têxtil e de Confecção (ABIT), que para sobreviverem neste mercado precisam diminuir sua margem de lucro e compensar com o aumento da produtividade.

Esta dissertação apresenta um estudo de natureza exploratória e explicativa, realizado por meio de um estudo de caso, com abordagem qualitativa e quantitativa de dados em uma indústria têxtil sediada na região de Araraquara, cidade de Ribeirão Bonito – SP.

Por se tratar de uma indústria de transformação, perdas efetivas são encontradas ao longo de todo o sistema produtivo.

O objetivo do estudo é analisar o fluxo de produção da empresa e diagnosticar as restrições de processo a fim de mantê-lo mais uniforme e balanceado.

No período de 2009 a 2011 foi realizado o mapeamento dos processos de fabricação da indústria porta a porta, das 16 famílias dos produtos fabricados pela empresa e com a abordagem de todos os seus processos de fabricação os quais de acordo com as suas particularidades apresentam, quando tratados de modo sistêmico, um elevado nível de complexidade.

Durante esse período, para analisar a relação de interdependência entre os processos produtivos, implantou-se na máquina impressora uma ferramenta de tecnologia de informação (TI) para coleta de informações referentes aos motivos de paradas da mesma, que foram analisadas durante seis meses através da emissão de relatórios mensais.

Ao longo desse período conclui-se que, no processo de impressão a sistematização de procedimentos e a padronização das atividades desenvolvidas fazem-se necessário a fim de avaliar a operação da máquina impressora e minimizar as perdas geradas, além de uma programação da produção mais efetiva e da mudança necessária do *layout* da fábrica a fim de aproximar os processos de extrusão, tecelagem e laminação.

Para isso foi proposto à implantação de um projeto piloto objetivando a troca rápida de ferramenta por meio da aplicação da metodologia *single minute Exchange die* (SMED) a fim de reduzir o tempo de preparação (*setup*) de uma máquina impressora e, assim, diminuir o tamanho dos lotes de produção minimizando tempos não produtivos do processo de impressão.

Na primeira etapa da proposta SMED, com o objetivo de estudar a variabilidade dos tempos que compõem as atividades de um processo de *setup* da impressora, objeto de estudo, cronometrou-se doze atividades que compõem o processo completo por quinze vezes para análise estatística utilizando o *software Minitab* e, por meio deste estudo da variabilidade dos tempos, dar início ao desenvolvimento das propostas de melhorias nas atividades críticas do processo, diminuindo o tempo de *setup*.

As propostas de adequação do *layout* e do tempo do *setup* foram avaliadas a partir do desenvolvimento e execução de um modelo de simulação computacional através do uso do *software* ARENA 11.0 *Professional*, o qual foi desenvolvido entre abril de 2012 a outubro de 2012 com a simulação de 17 cenários diferentes, analisados no escopo do presente trabalho.

O resultado obtido a partir do modelo de simulação computacional foi o mapa do fluxo de valor futuro para cada uma das famílias dos produtos fabricados pelo sistema de produção estudado, além da validação das propostas a partir do controle e de medidas específicas do desempenho do sistema a partir dos indicadores:

- a) Produtividade *Throughput* (TH);
- b) Tempo de ciclo *Cycle time* (CT);
- c) Estoque em processo *Work in process* (WIP);
- d) Tempo de permanência no sistema (*Lead Time*);
- e) Tempo de espera (*Wait time*).

Contudo, como resultado final do trabalho, é apresentada na presente dissertação a proposta de uma adequação do sistema de troca de clichês da máquina impressora, a mudança do *layout* da fábrica e a adequação do fluxo de produção com o uso de cartões *kanban* na área definida para o processo de impressão.

*Palavras-chave: Produtividade, Tecnologia de Informação (TI), Planejamento e Controle da produção (PCP), Metodologia SMED, Setup,* Análise da Variabilidade dos Tempos*,* Sistema de Apontamento.

#### **ABSTRACT**

The Globalisation has intensified competition among textile industries, according to the Brazilian Association of Textile and Clothing (ABIT), that to survive in this market need to reduce their profit margin and compensate with increased productivity.

This dissertation presents a study of exploratory and explanatory accomplished through a case study approach with qualitative and quantitative data in a textile industry headquartered in the Araraquara, city of Ribeirão Bonito - SP.

Because it is a manufacturing, actual losses are found throughout the production system.

The objective of the study is to analyze the production flow of the company and diagnose the process restraints to keep it more uniform and balanced.

In the period 2009 to 2011 was conducted to map the processes of manufacturing industry door to door, the 16 families of products manufactured by the company and the approach of all its manufacturing processes which according to its special feature, when treated systemically, a high level of complexity.

During this period, to analyze the interdependence between production processes, implemented in the printing press a tool of information technology (IT) to collect information about the motives of the same stops, which were analyzed for six months through issuing monthly reports.

Throughout this period is concluded that, in the printing process systematization of standardization of procedures and activities make it necessary to evaluate the operation of the printing machine and minimize the losses generated, and a production schedule and more effective the necessary change of the layout of the factory in order to approximate the processes of extrusion, weaving, and lamination.

For it was proposed to implement a pilot project aiming at the quick change tool by applying the methodology Exchange minute single die (SMED) to reduce the preparation time (setup) of a printing press and thus decrease the size of production batches minimizing nonproductive time of the printing process.

In the first step of the proposed SMED, aiming to study the variability of time making up the activities of a printer setup process, object of study, clocked up twelve activities that make up the entire process by fifteen times for statistical analysis using the Minitab software and, through this study of the variability of time, give the development of proposals for improvements in activities critical process, reducing setup time.

The adequacy of the proposed layout and setup time are evaluated from the development and implementation of a computer simulation model by using ARENA 11.0 Professional software, which was developed between April 2012 and October 2012 with the simulation 17 different scenarios analyzed in the scope of this work.

The result obtained from the simulation model was map flow future value for each of the families of products manufactured by the manufacturing system studied, and the proposals of the validation from the control and specific measures of system performance to the indicators:

- a) *Throughput* (TH);
- b) *Cycle time* (CT);
- c) *Work in process* (WIP);
- d) *Time spent in the system* (*Lead Time*);
- e) *Wait time*.

However, as the final result of the work presented in this thesis is the proposal of an adequate system of exchange of clichés machine printer, change the layout of the factory and the adequacy of the production flow with the use of *kanban* cards in the set to the printing process.

**Key-words**: *Productivity, Information Technology (IT), Production Planning and Control (PPC), SMED Methodology, Setup, Analysis of the Variability of the Times, Pointing System.*

Esta dissertação desenvolvida a partir do objeto de estudo Empresa do setor de Metal Mecânico somente foi possível com a autorização da Diretoria da Empresa e do apoio do Programa Nacional de Pós-Doutorado - *PNPD/2009 Edital MEC/CAPES e MCT/FINEP* de acordo com o escopo do projeto "Tecnologias de Informação para a integração da manufatura, com ênfase à programação da produção", coordenado pelo Prof. Dr. Walther Azzolini Junior, líder do grupo de pesquisa *TIMPROD – Tecnologias de Informação para a integração da manufatura, com ênfase na programação da produção* com a participação do recém Dr. Fábio Ferraz Junior.

### **Lista de Figuras**

# **Capítulo 2**

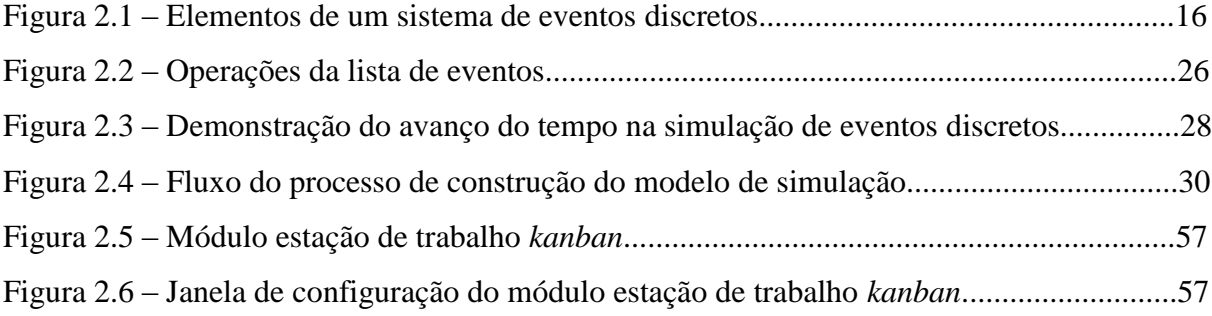

# **Capítulo 3**

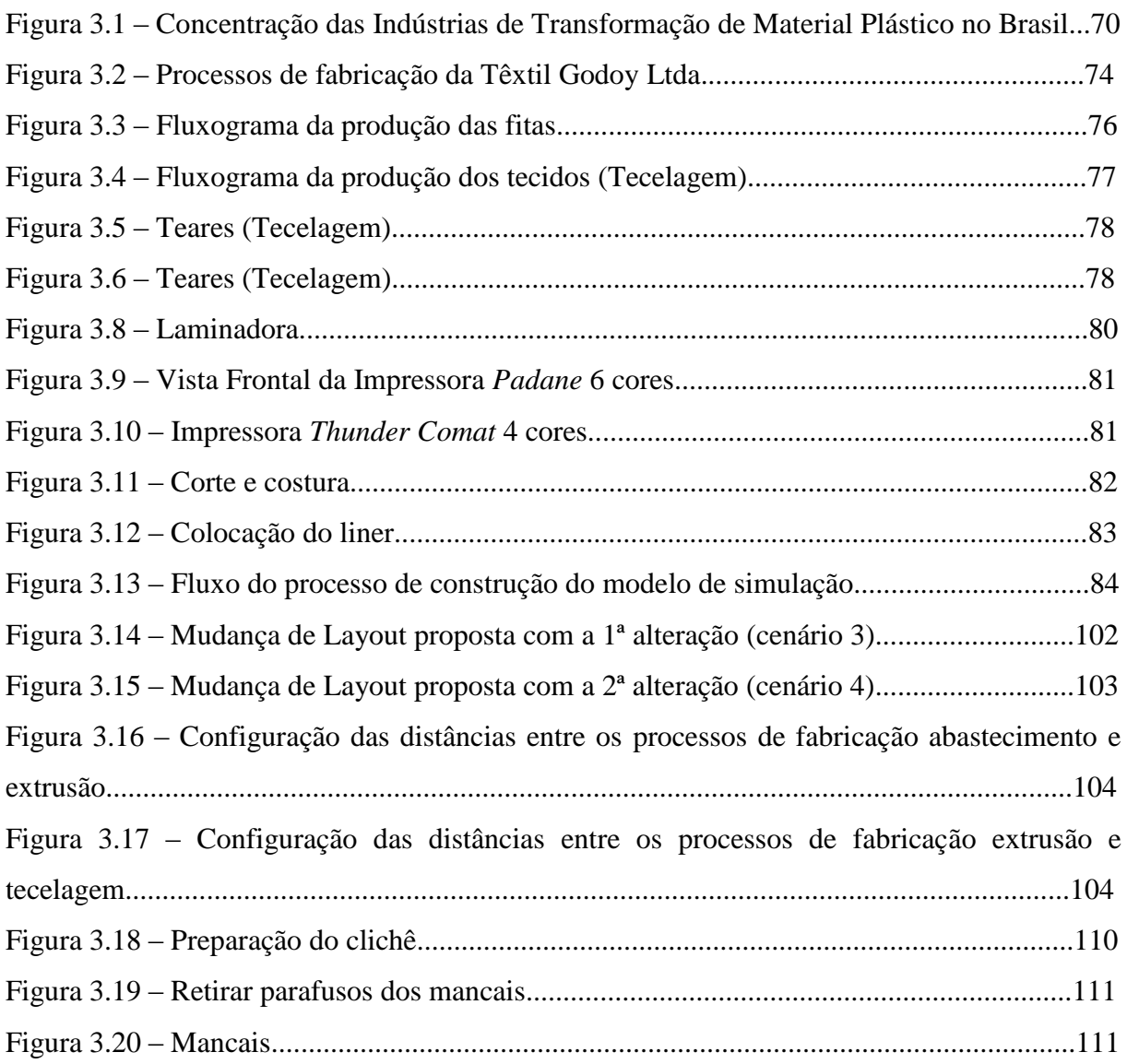

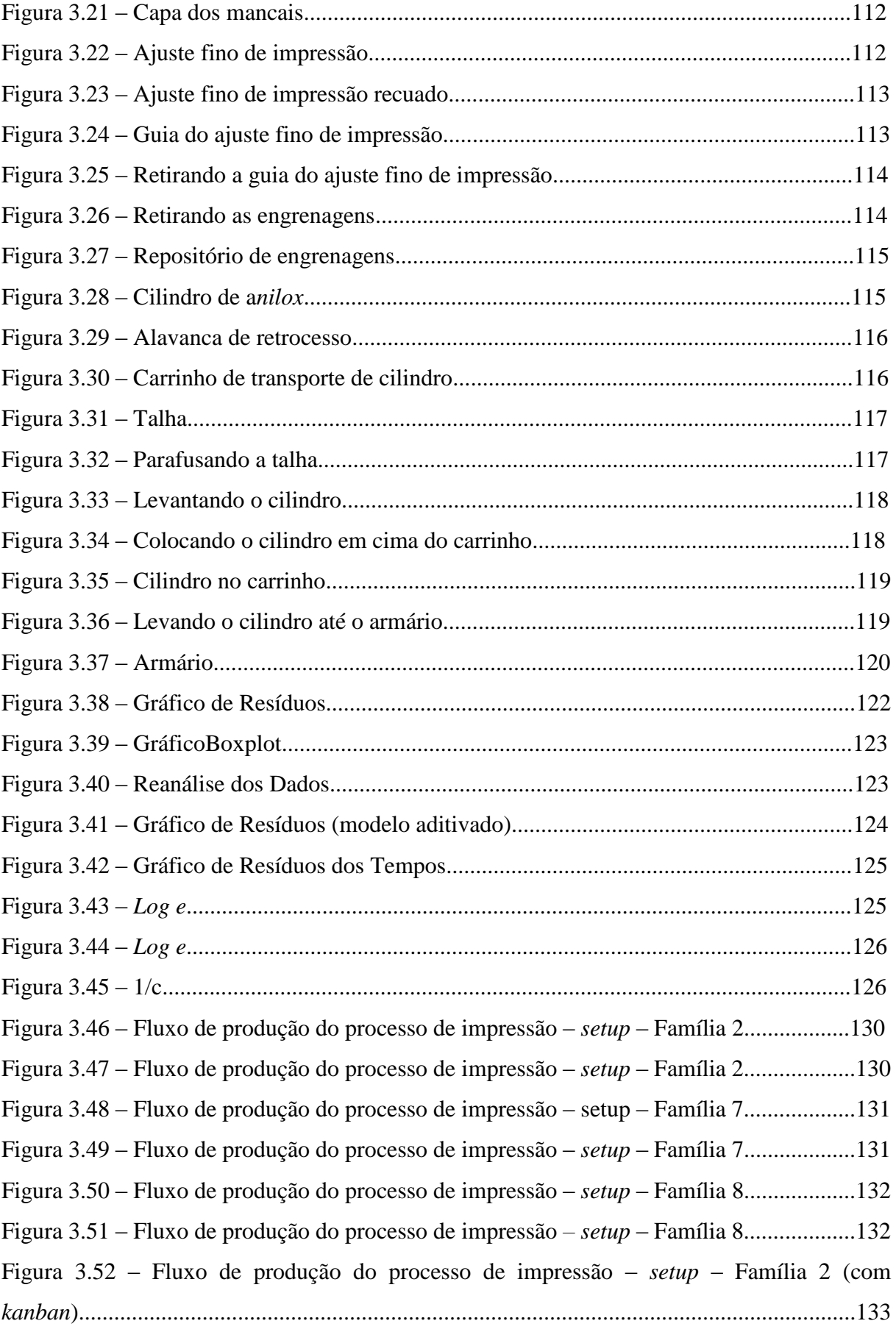

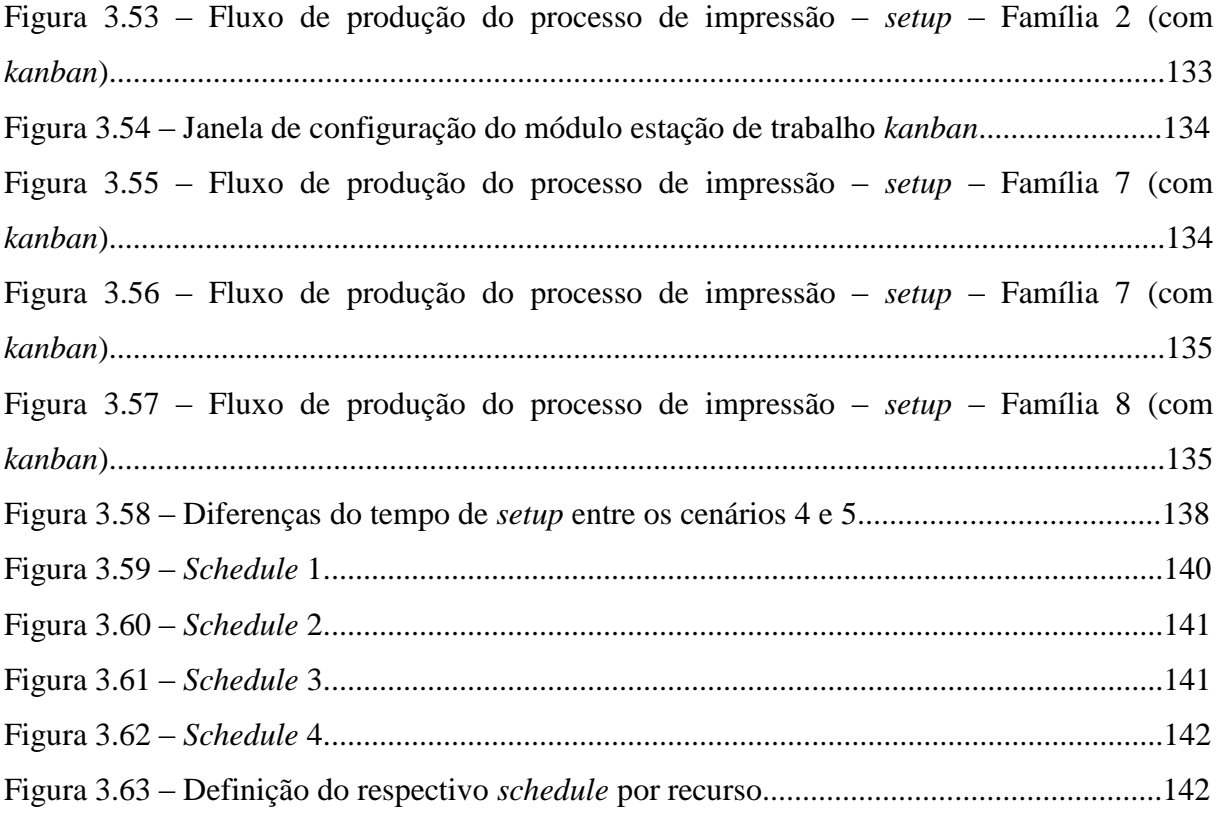

# **Capítulo 4**

### **Cenário atual da manufatura objeto do estudo**

# **(31 horas de operação sem definição dos turnos de trabalho)**

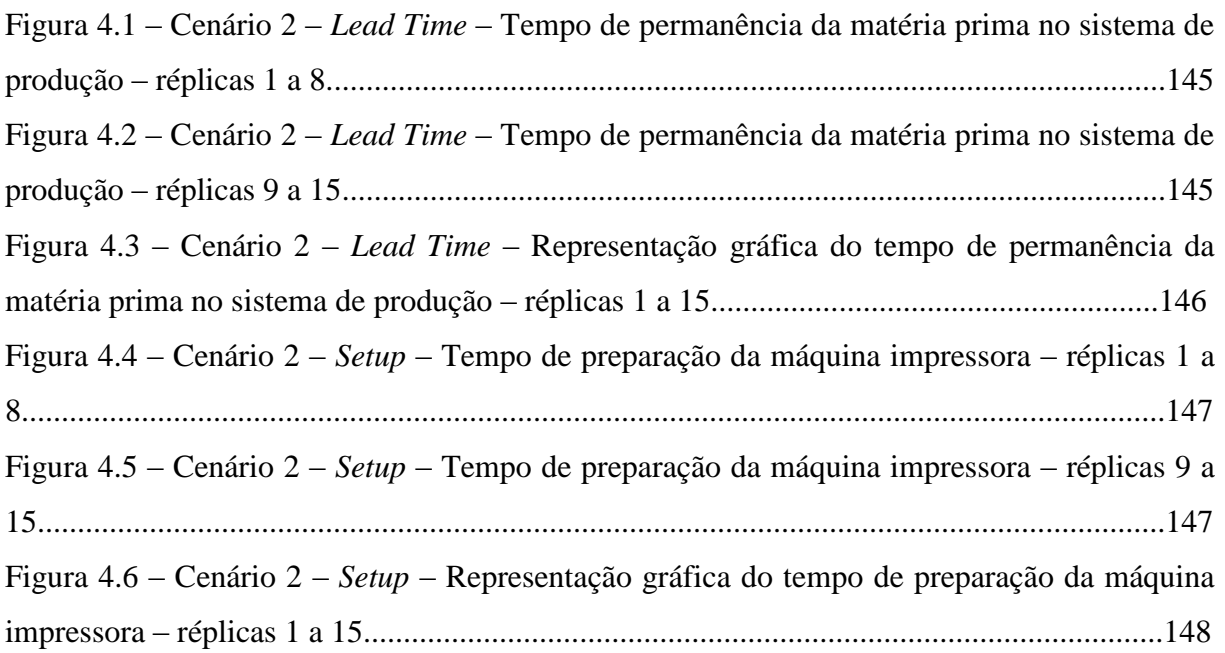

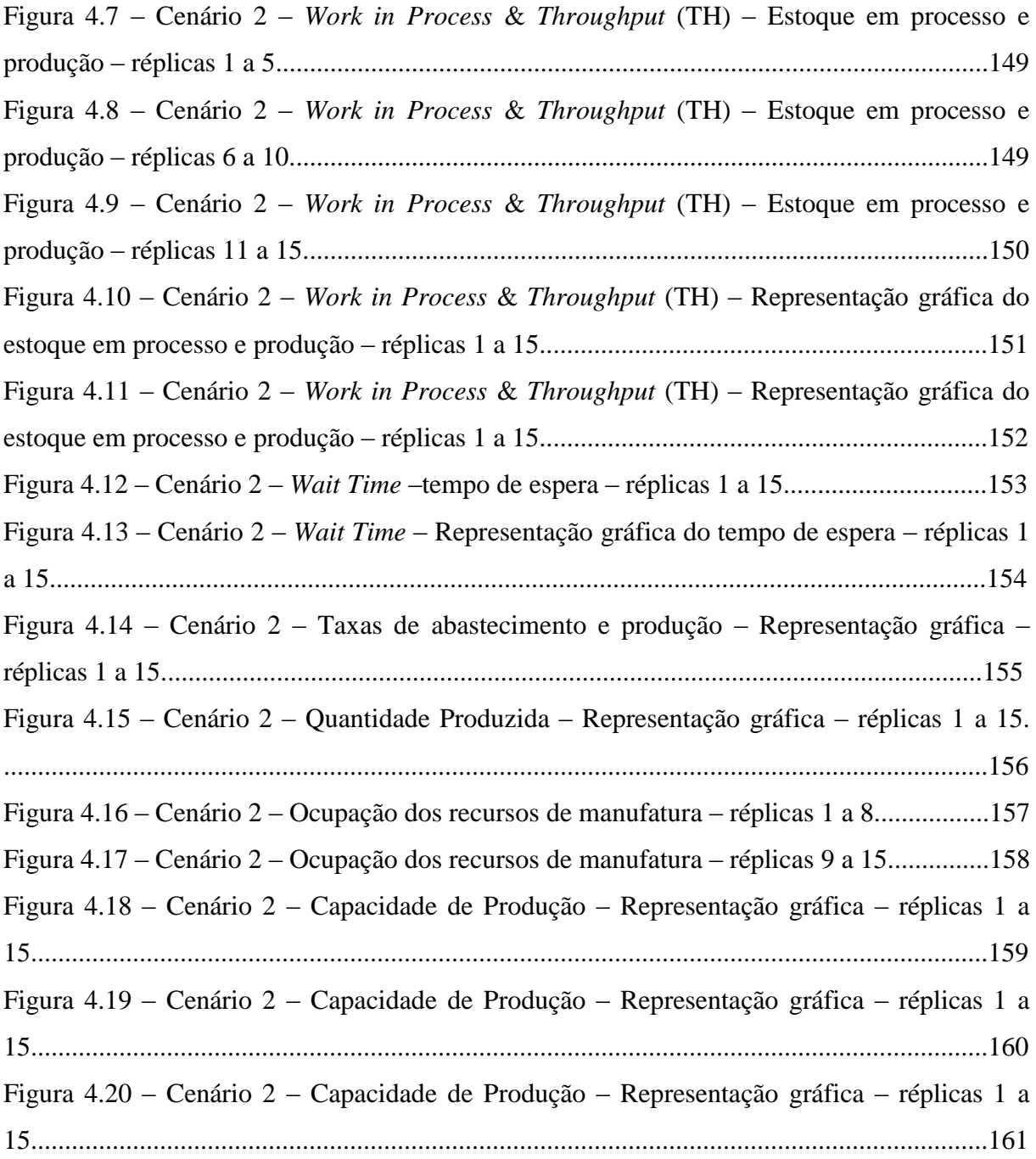

# **Grupo de Cenários – 1ª e 2ª alteração do** *layout* **(31 horas de operação sem definição dos turnos de trabalho)**

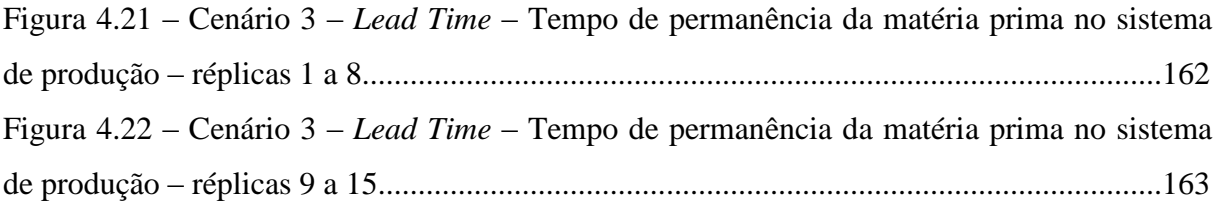

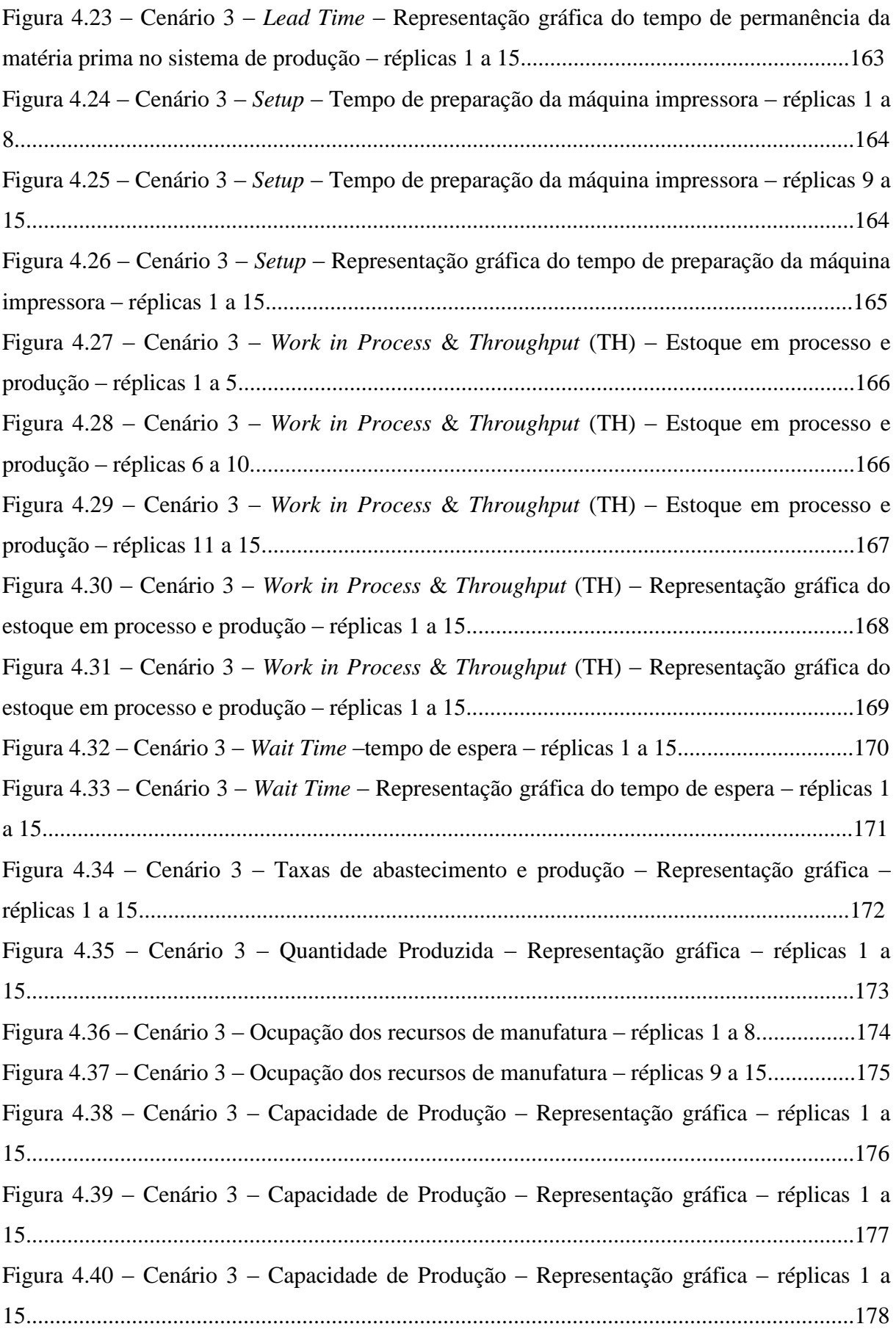

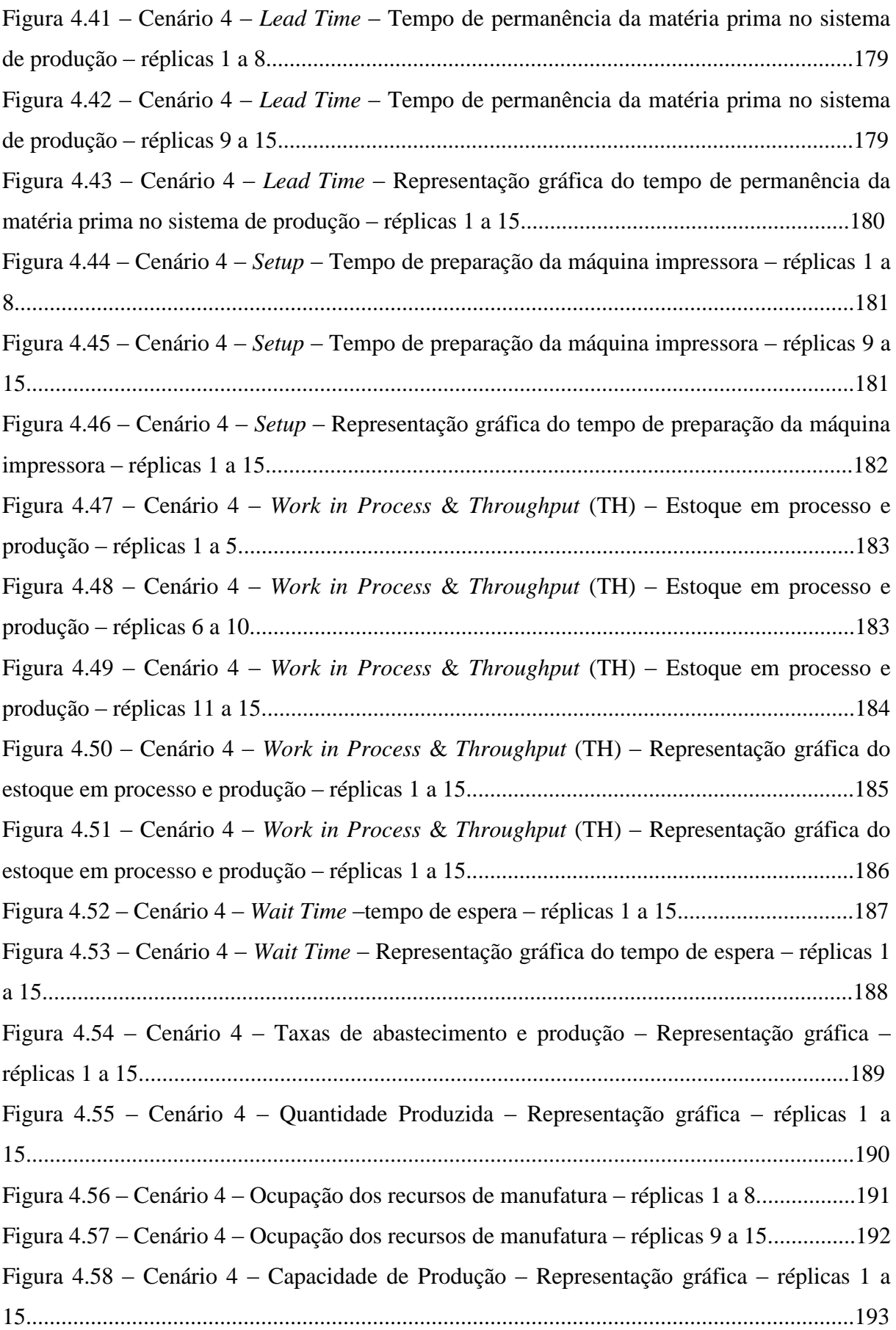

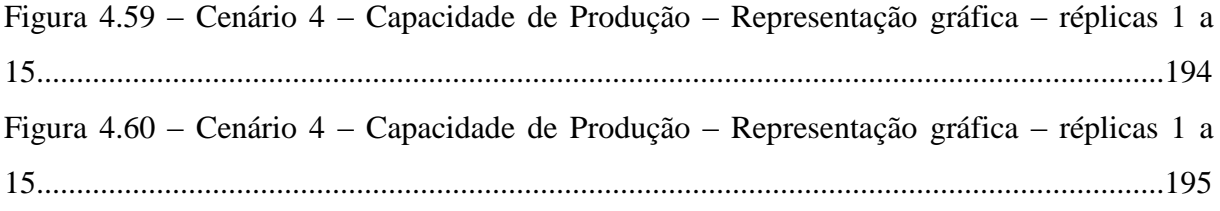

# **Grupo de Cenários – alteração do tempo de** *setup* **do processo de impressão (31 horas de operação sem definição dos turnos de trabalho)**

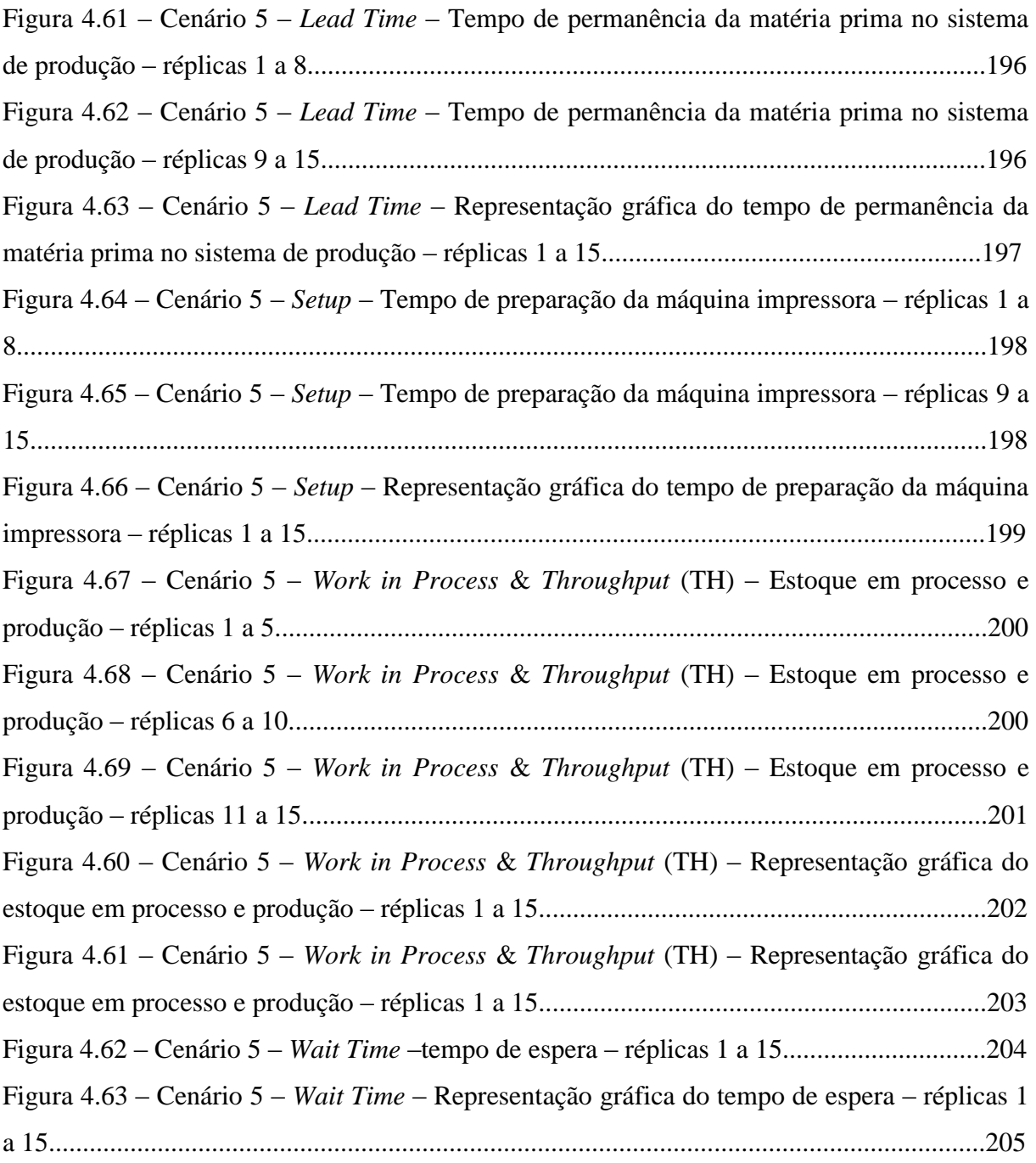

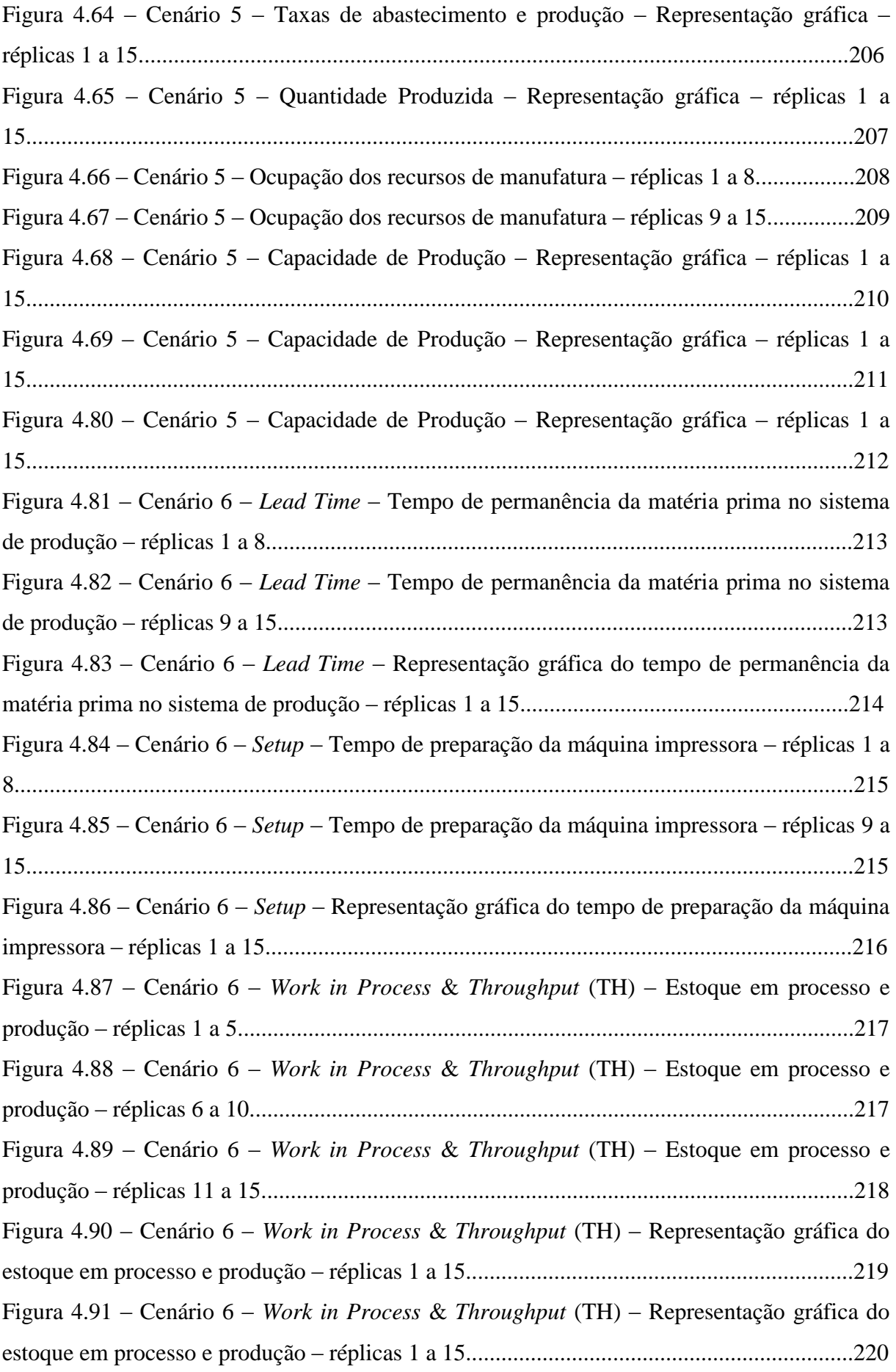

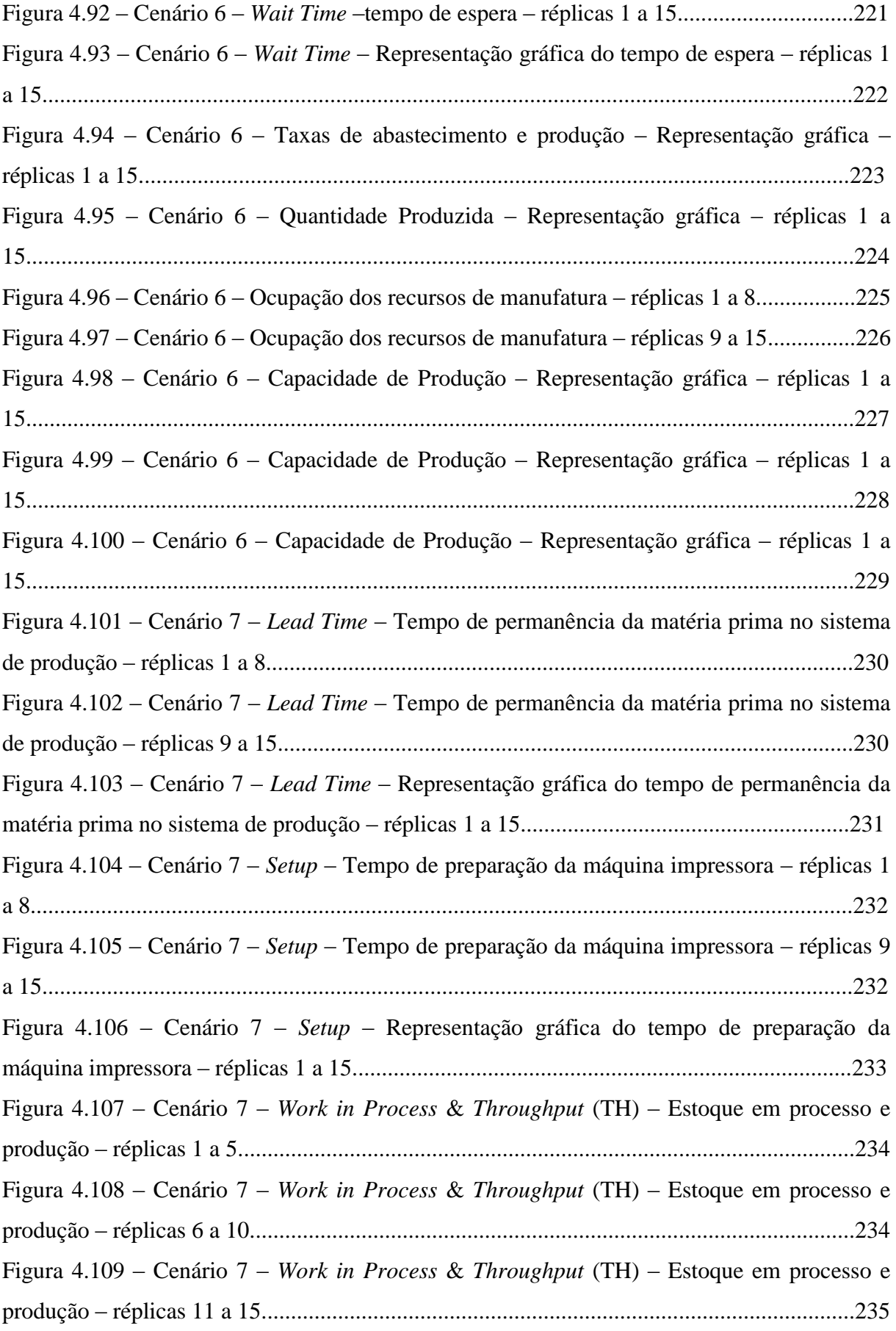

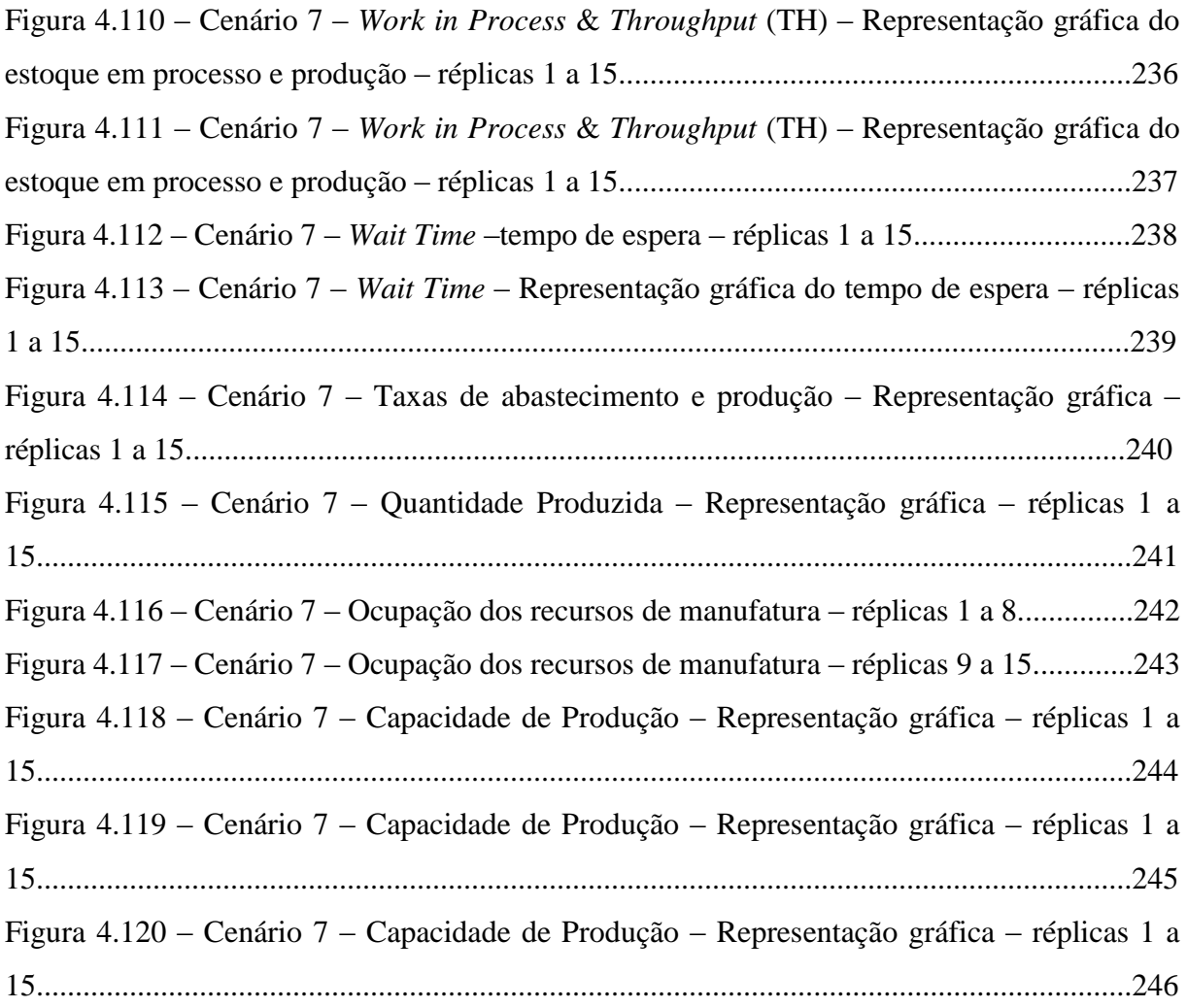

# **Grupo de Cenários – alteração do tamanho do lote e demanda do processo de impressão (31 horas de operação sem definição dos turnos de trabalho)**

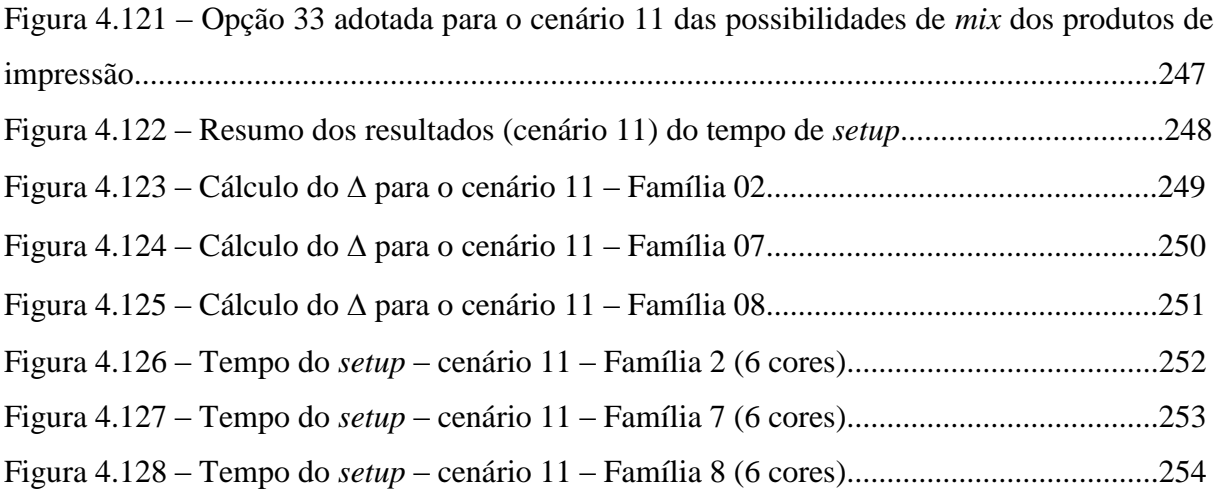

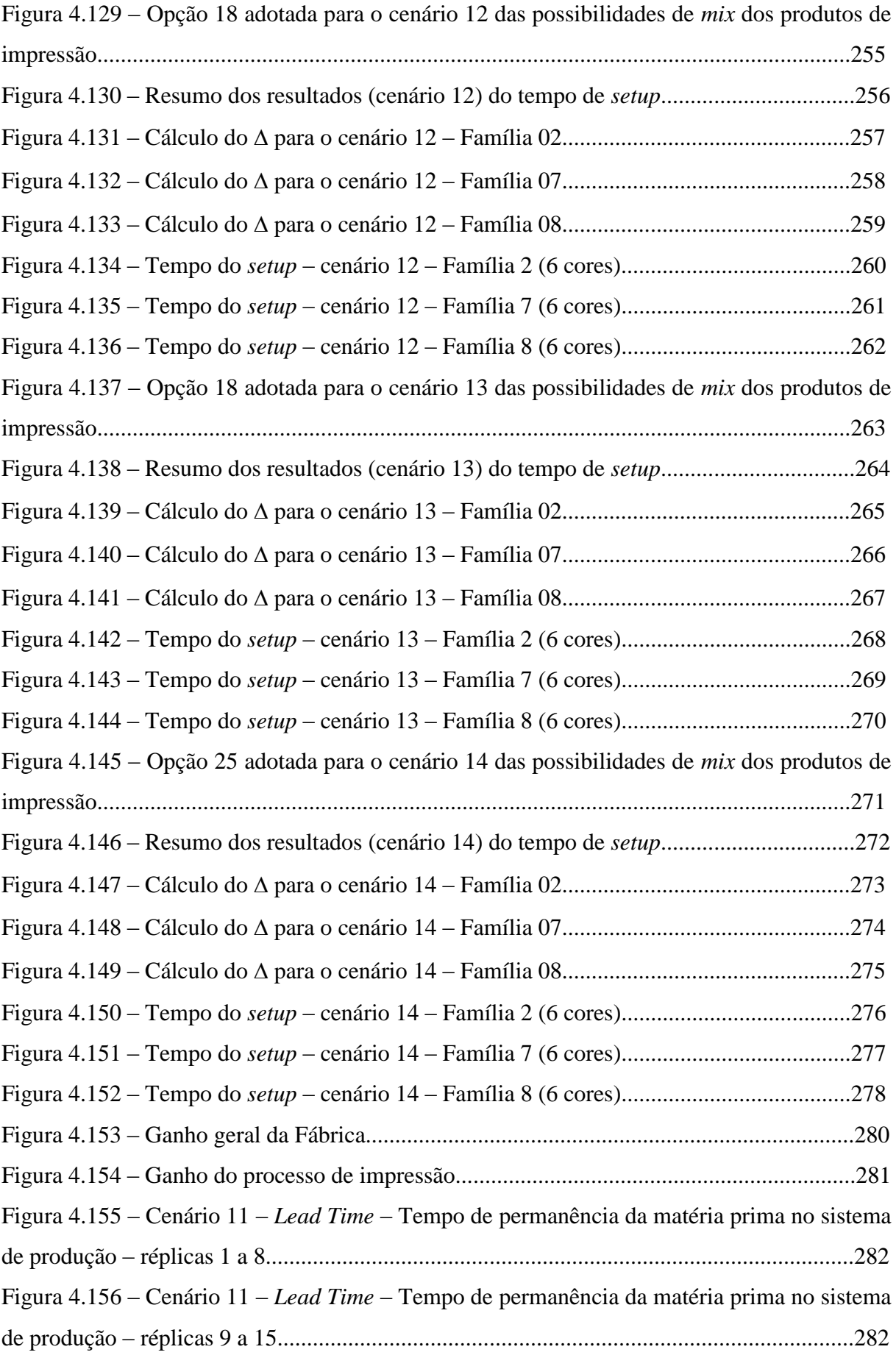

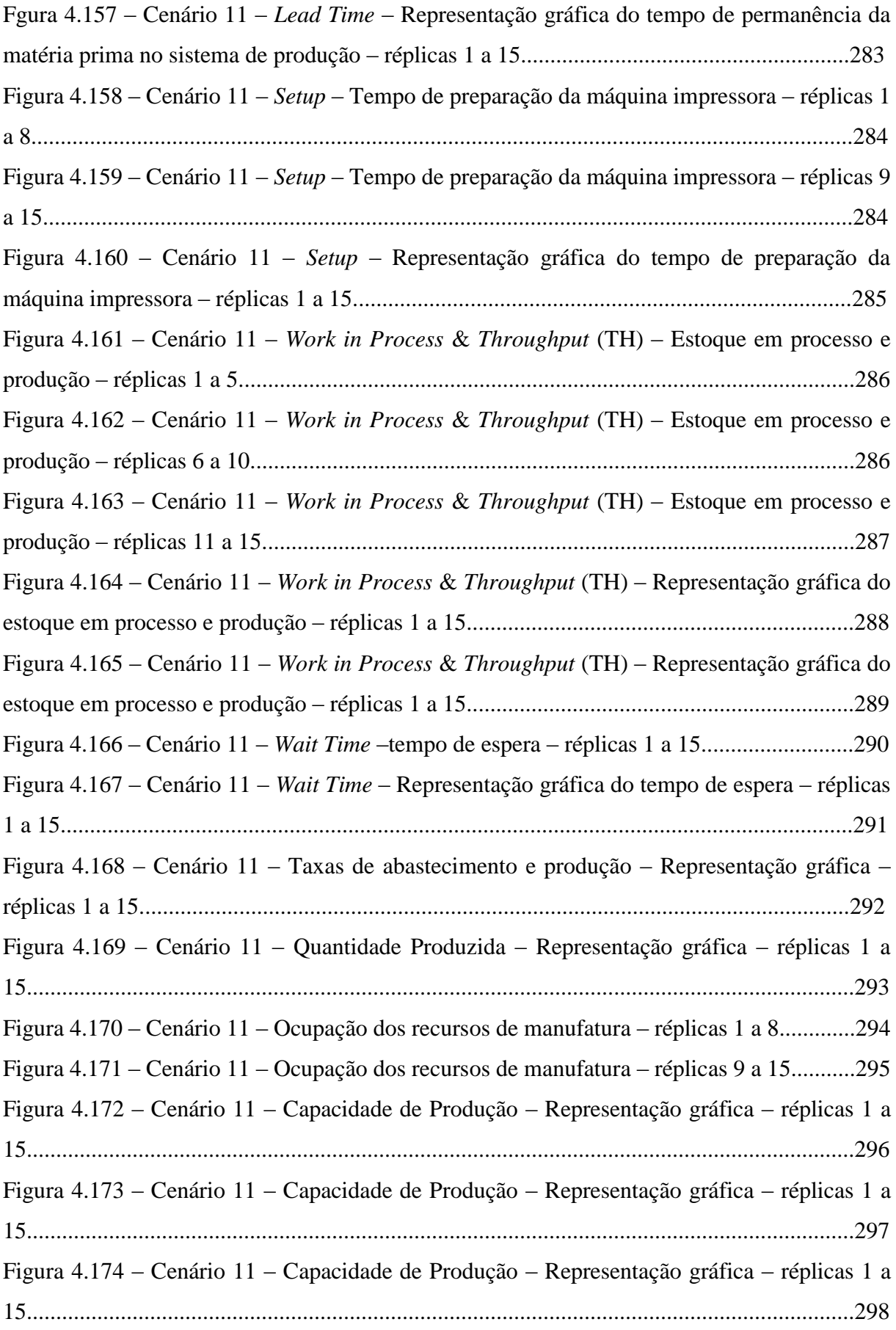

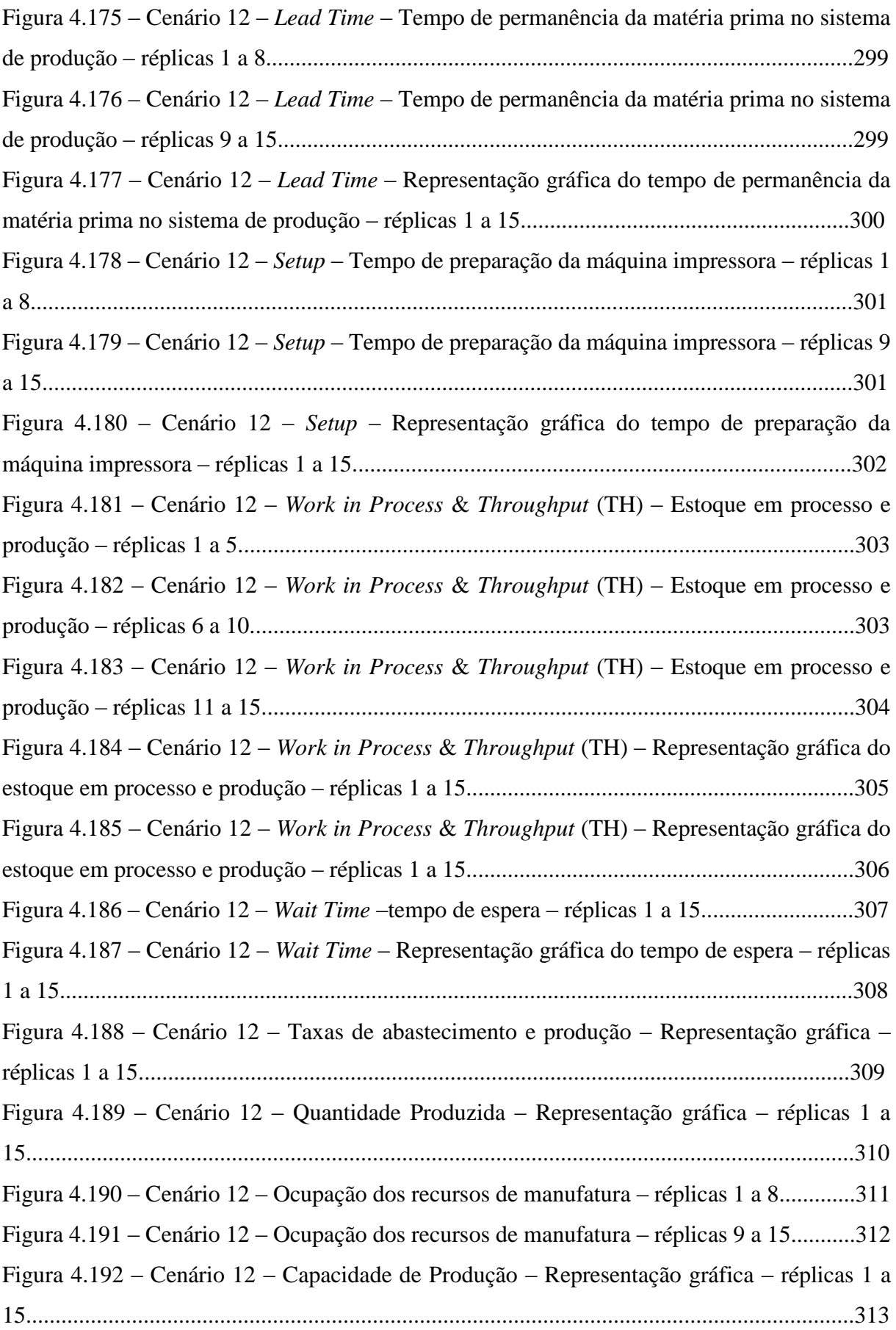

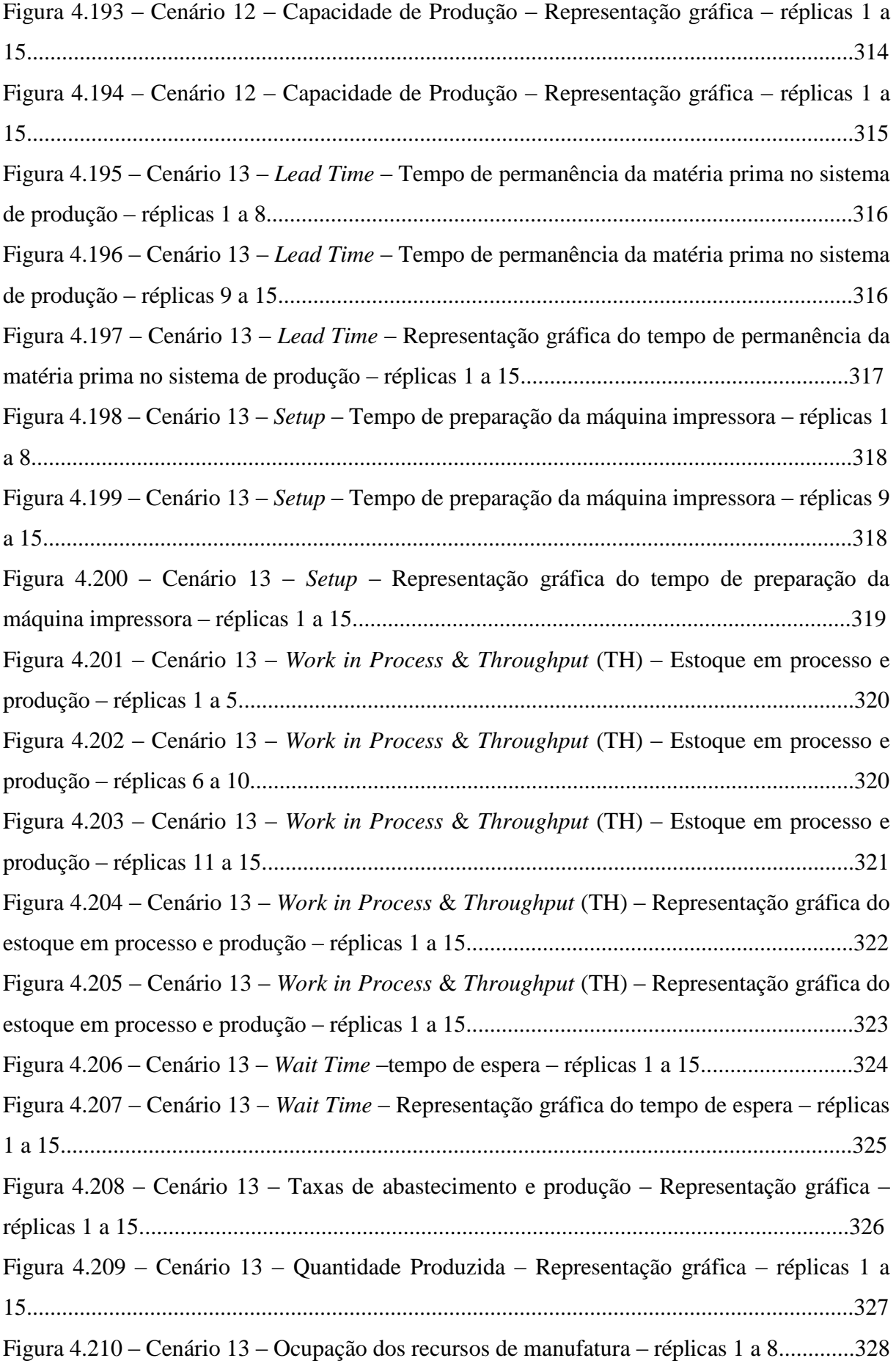

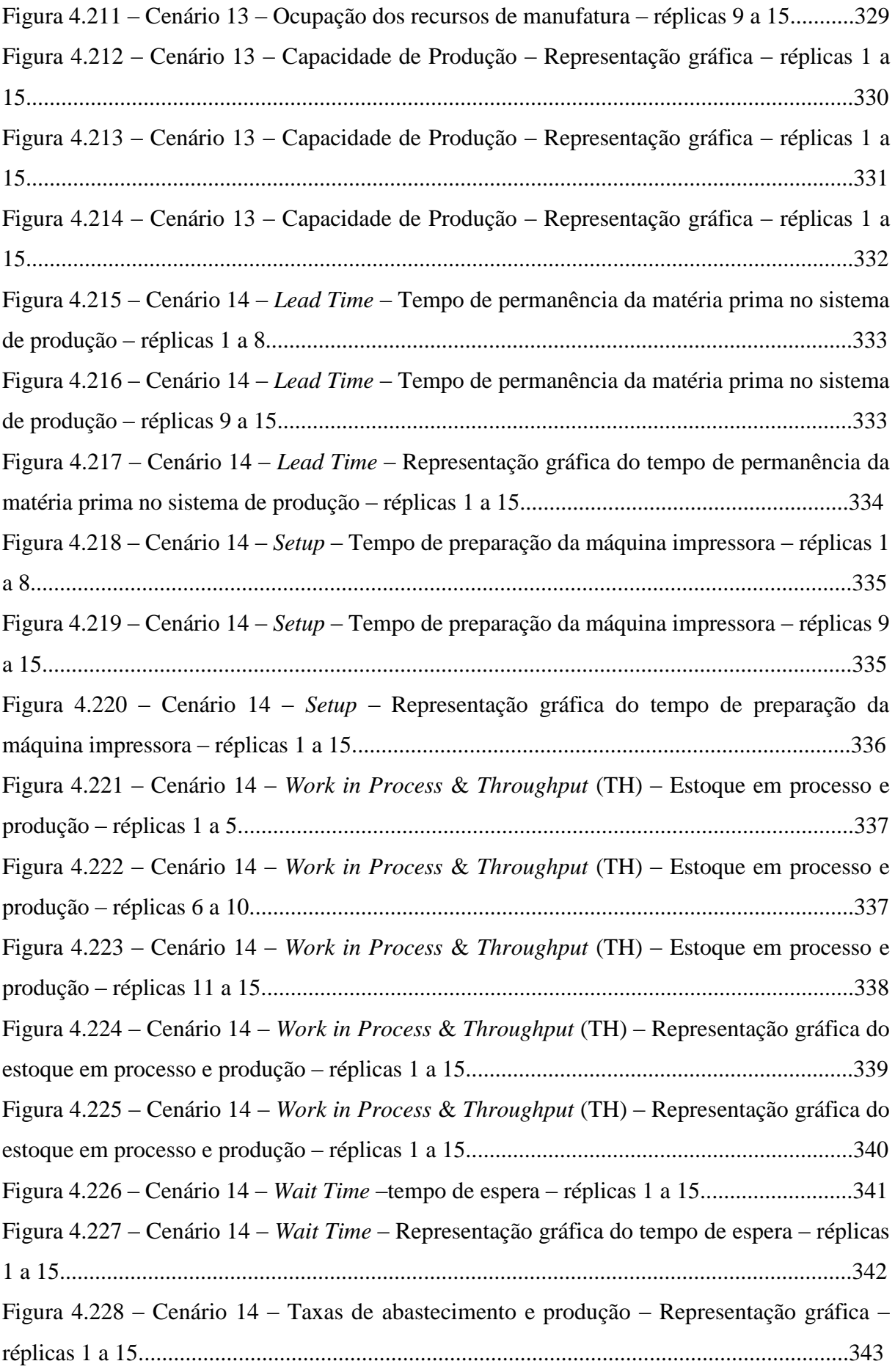

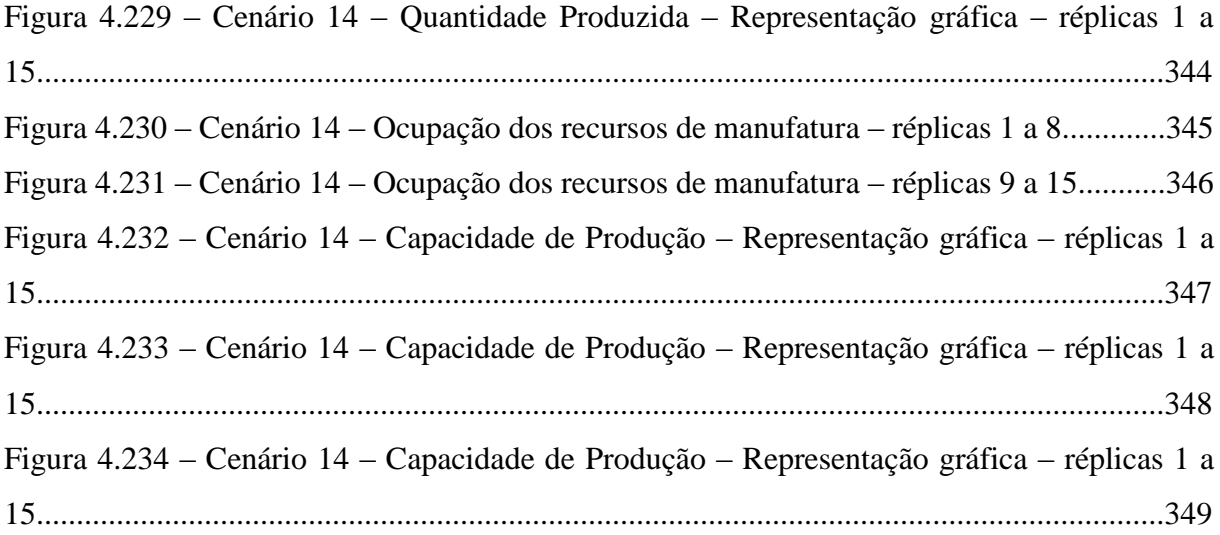

# **Grupo de Cenários – dimensionamento da estação de trabalho** *workstation kanban* **(31 horas de operação sem definição dos turnos de trabalho)**

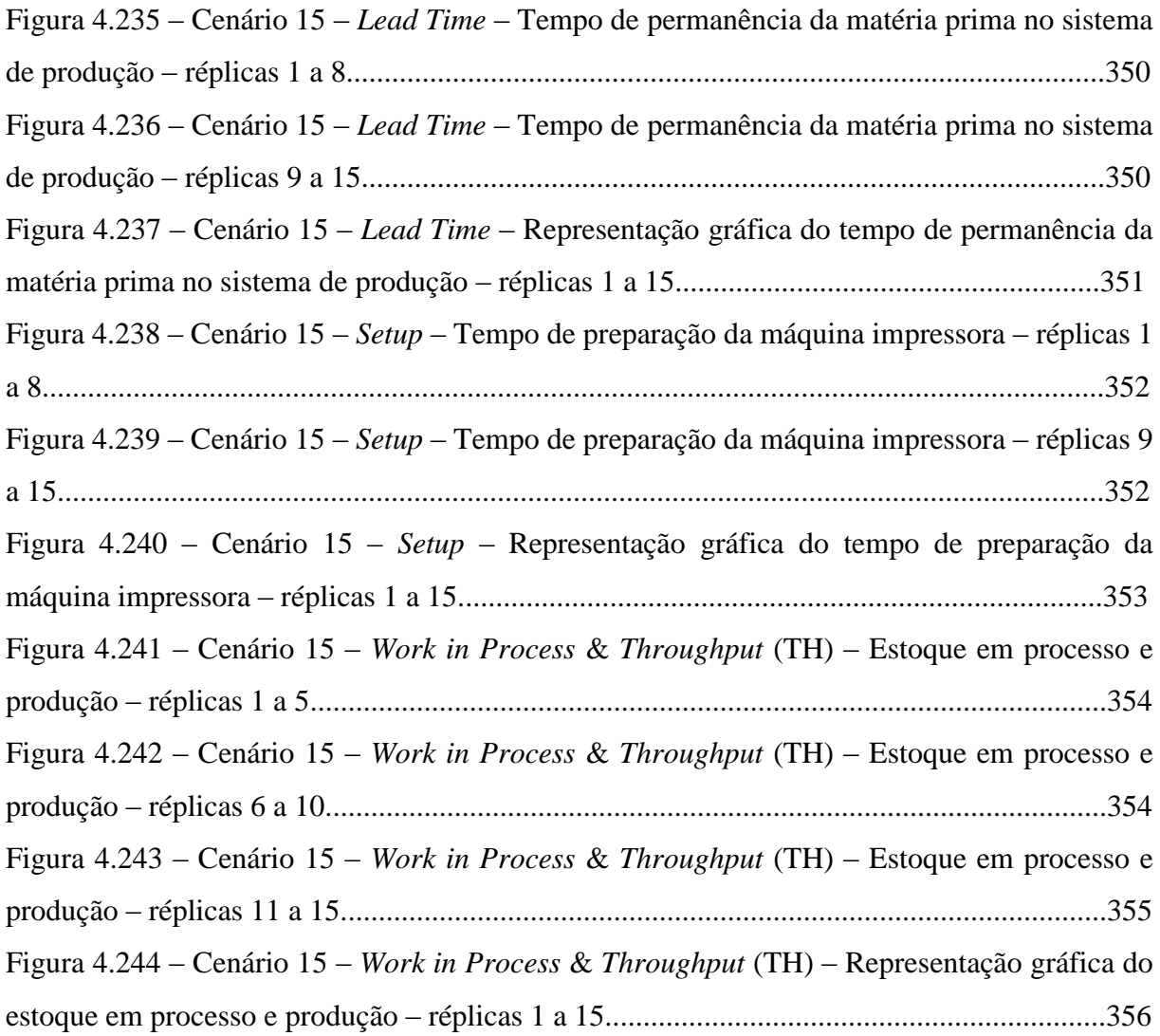

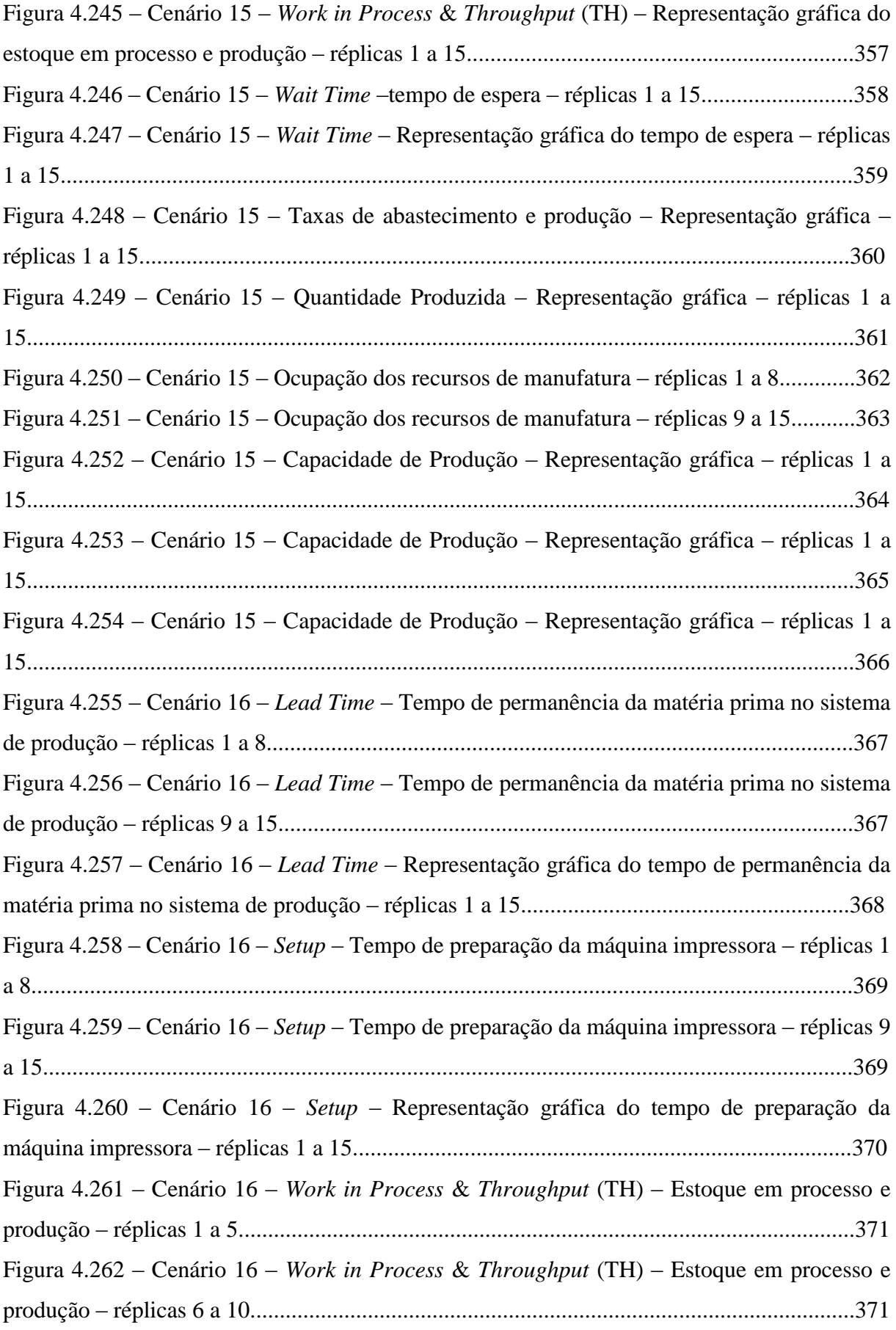

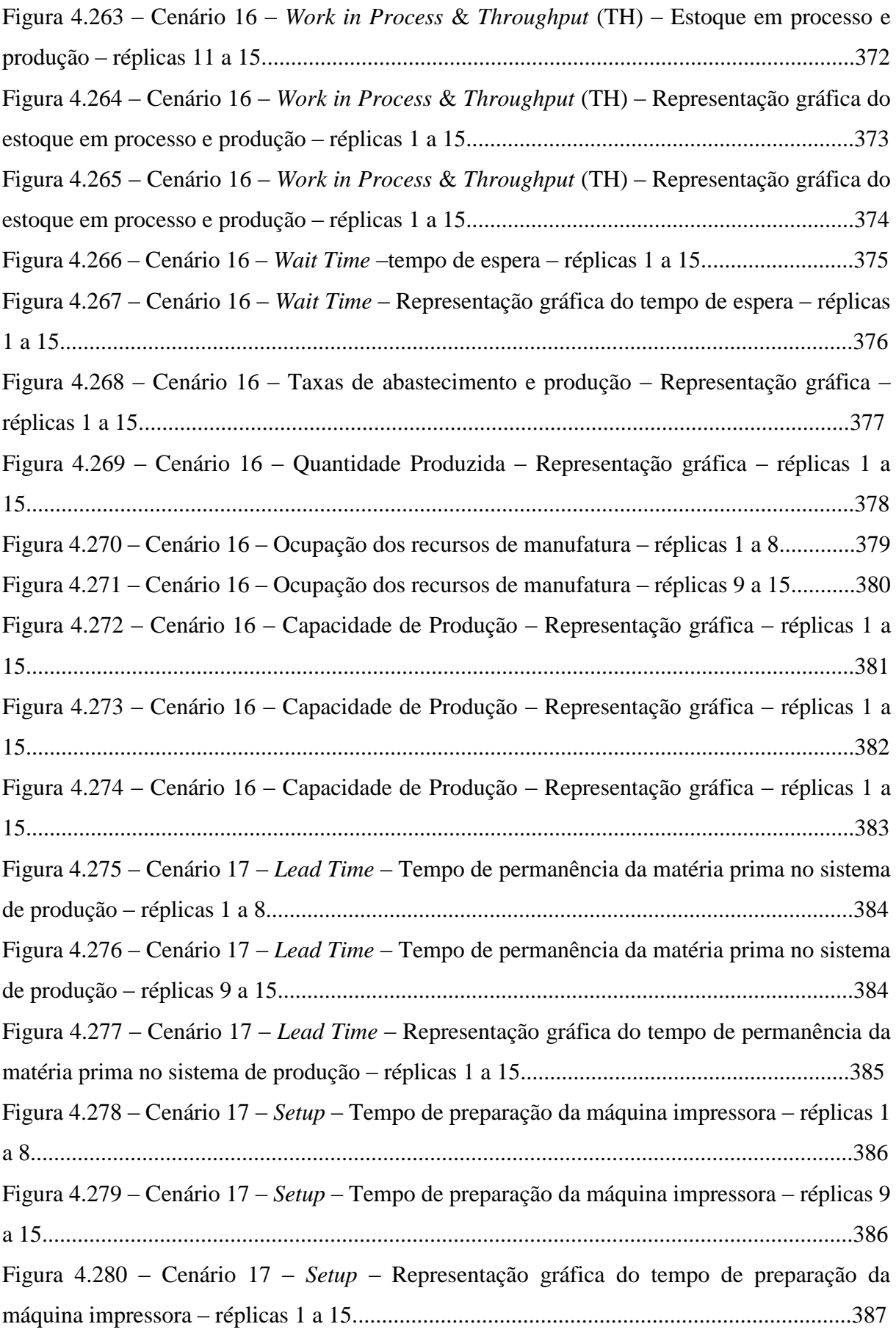

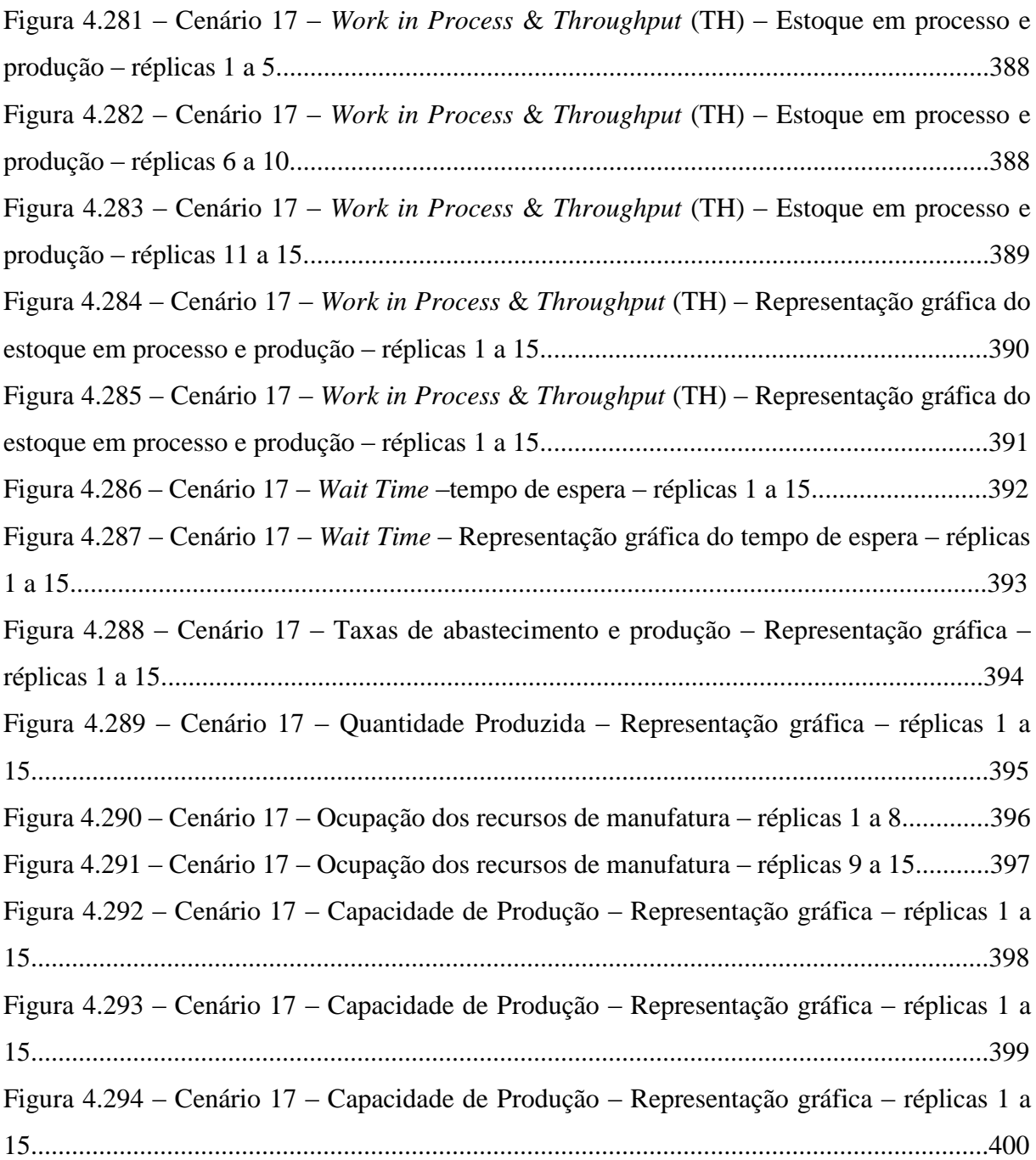

# **Grupo de Cenários – simulação com turno de trabalho (28 dias 468 horas de operação)**

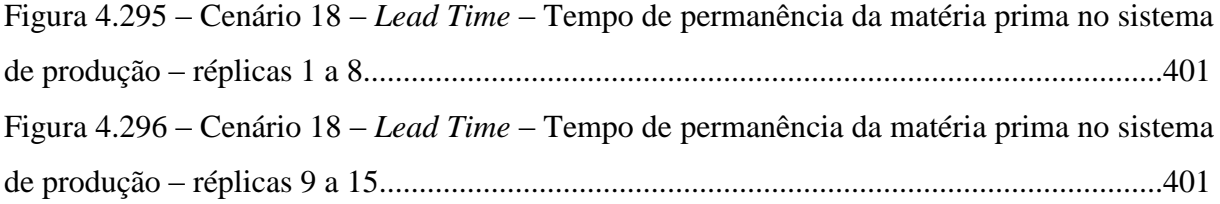

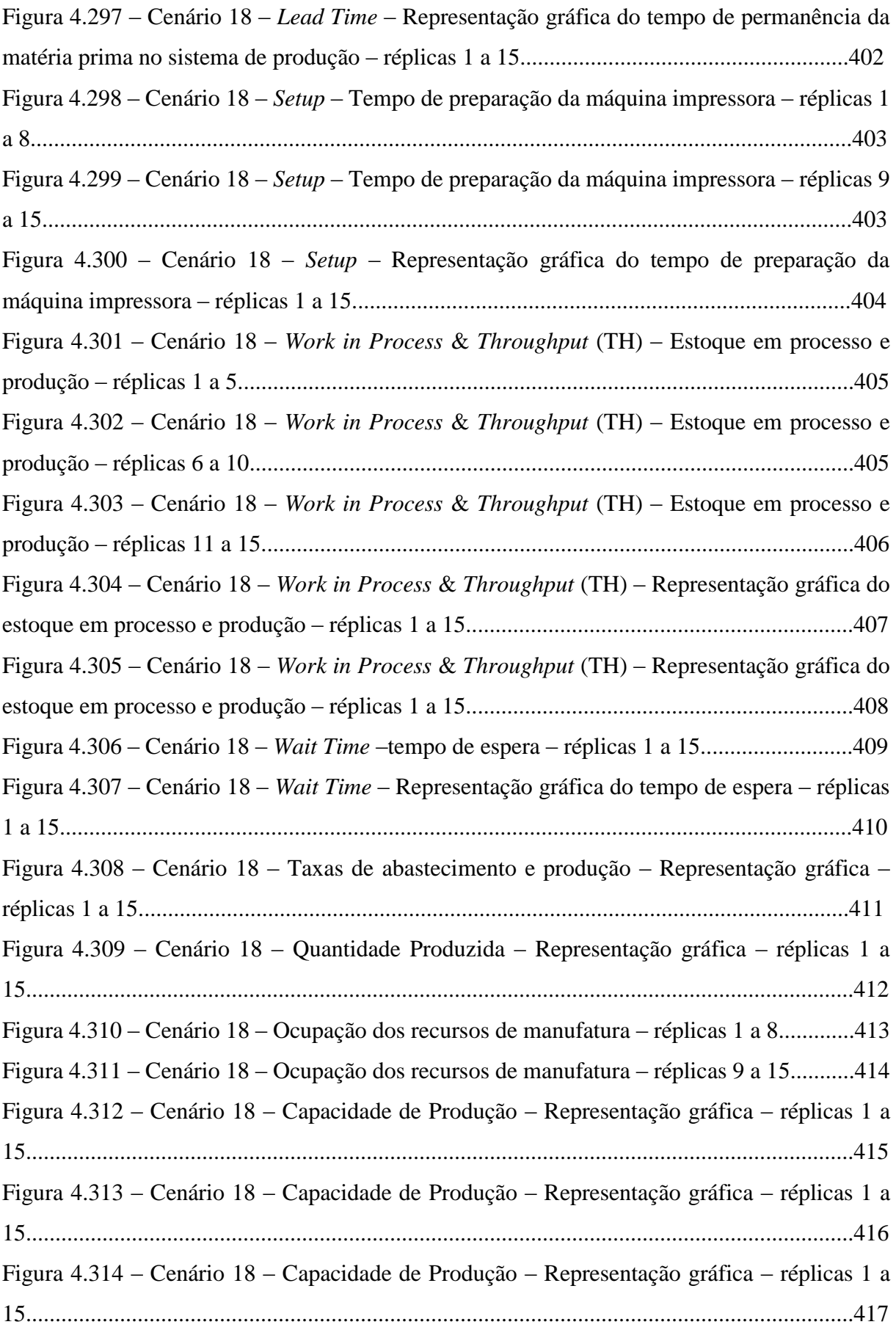

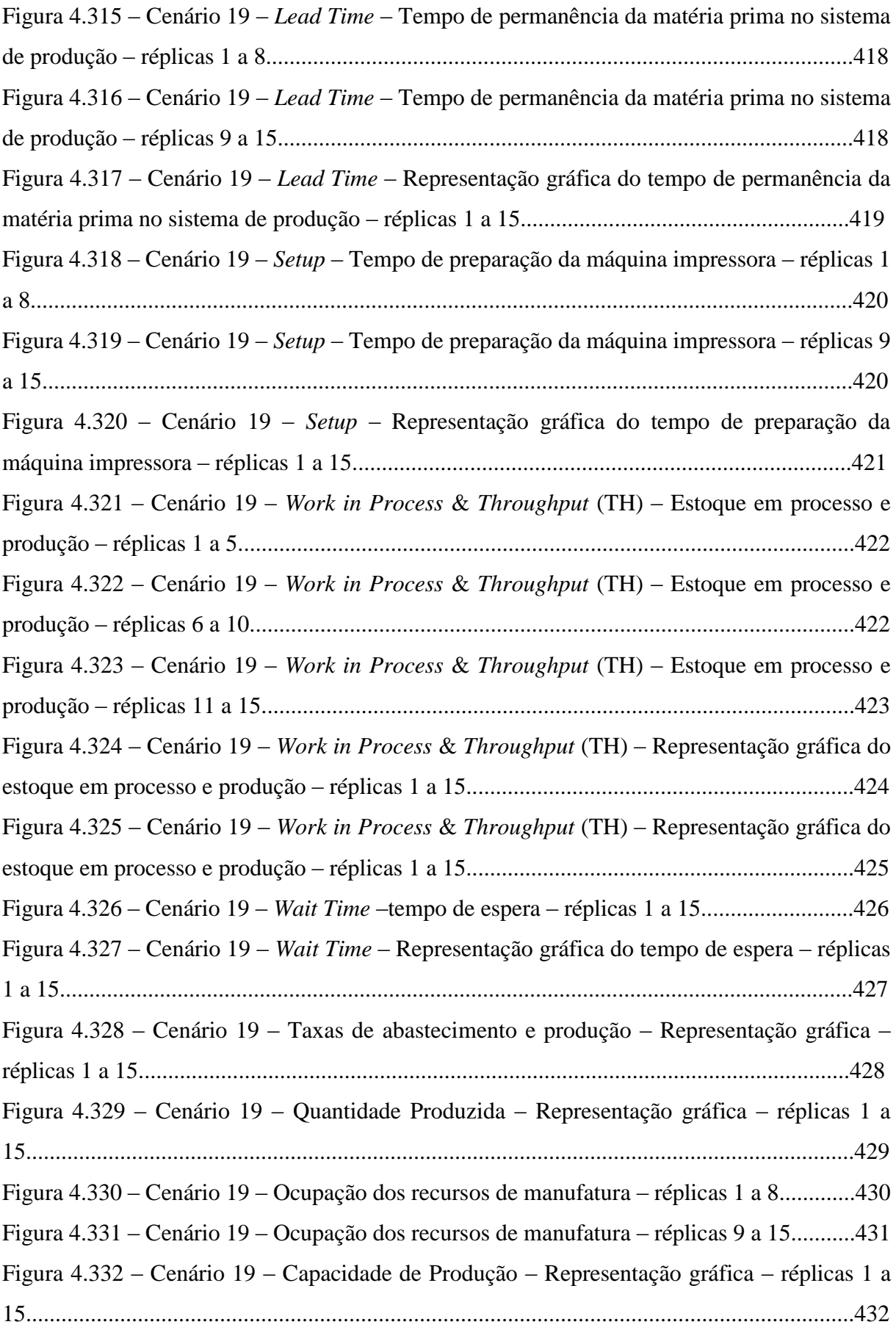

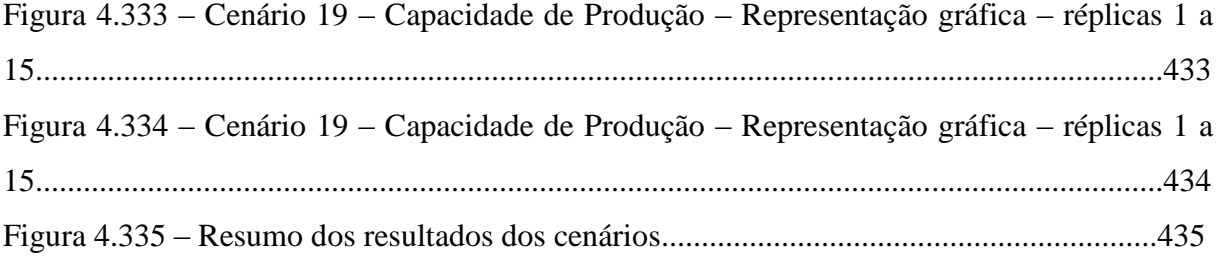

#### **Lista Tabelas**

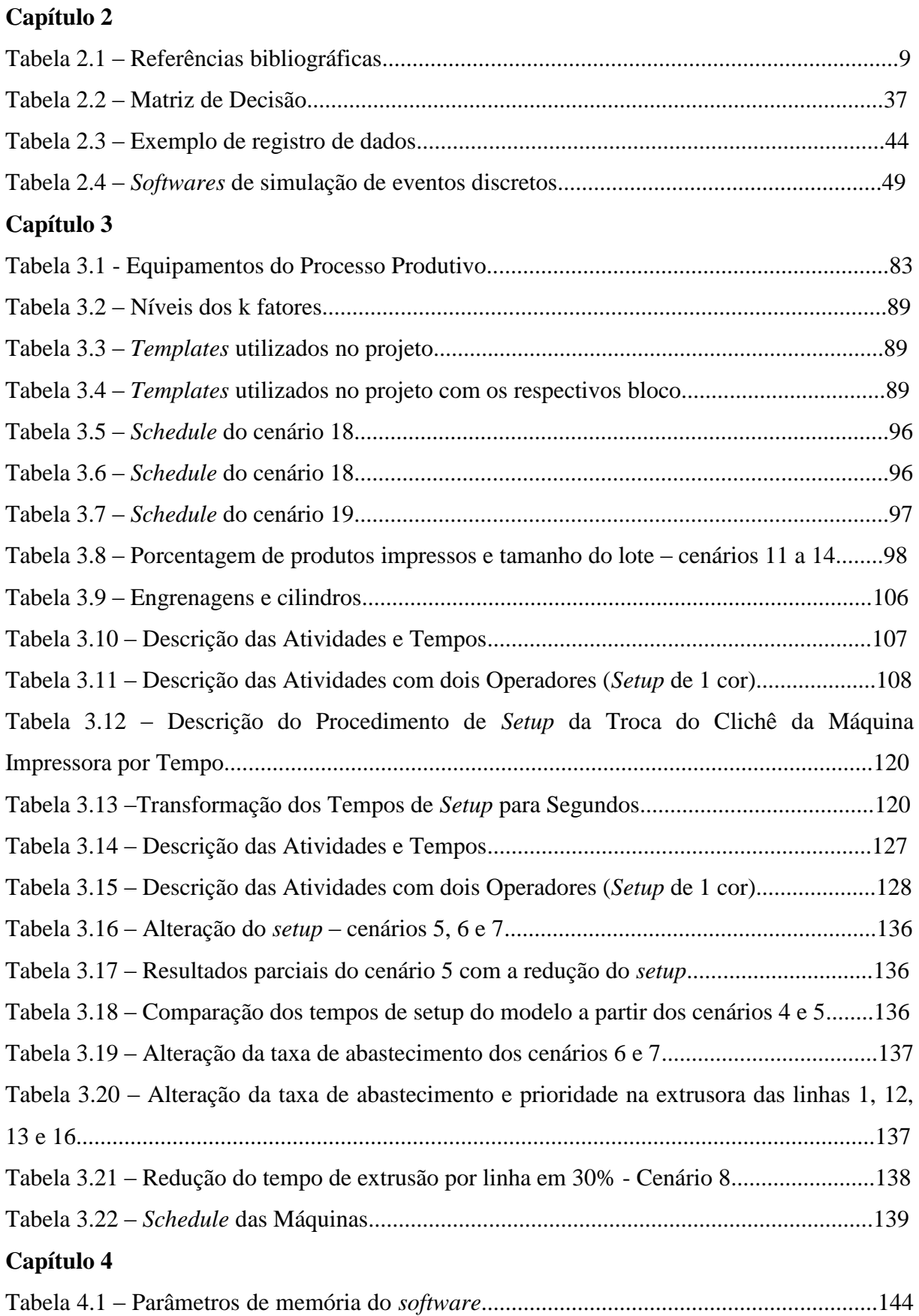

### **Lista Quadros**

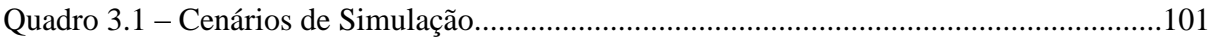
### **Lista de Abreviaturas e Siglas**

**ABEPRO –** Associação Brasileira de Engenharia de Produção.

**ABIT –** Associação Brasileira da Indústria Têxtil e de Confecções.

**AFIPOL -** Associação Brasileira dos Produtores de Fibras Poliolefínicas.

**AVA –** Atividades de valor adicionado (*Value added* – VA).

**CAPES -** Coordenação de Aperfeiçoamento de Pessoal de Nível Superior.

**ED –** *Event-driven* – eventos dirigidos.

**LT –** *Lead Time* (tempo de permanência da matéria prima na fábrica).

**MADM –** *Multiple atribute decision-making.*

**PCP –** Planejamento e Controle da Produção.

**PDM –** processo de decisão multicritério (*Multiple Criteria Decision Making – MCDM*).

**SA** – *Simulated annealing* – Técnica metaheurística de otimização de busca local probabilística fundamentada por analogia a teoria da termodinâmica que, a partir da variação de temperatura de um sólido, similar ao tratamento térmico de recozimento (*annealing*), por exemplo, de um aço carbono, busca um estado de baixa energia a partir de um resfriamento térmico ao ar livre permitindo um rearranjo atômico o mais uniforme possível do material sem a presença de tensões atômicas, até um estado de baixa energia a temperatura ambiente.

**SED –** Simulação de eventos discretos (*Discrete Event Simulation* – DES).

**SMED -** S*ingle Minute Exchange of Die.*

**ST –** *Setup* (tempo de preparação da máquina).

**TH –** *Throughput* (Produtividade).

**TI –** Tecnologia da Informação.

**TOPSIS –** *technique for order preference by similarity to ideal solution.*

**VSM –** Mapeamento do Fluxo de Valor (*Value Stream Mapping*).

**WIP –** *work in process.*

**WIP** *– Work in Process* (estoque em processo).

**WT –** *Wait Time* (tempo de espera)

# **Sumário**

## **Capítulo 1 (Volume I)**

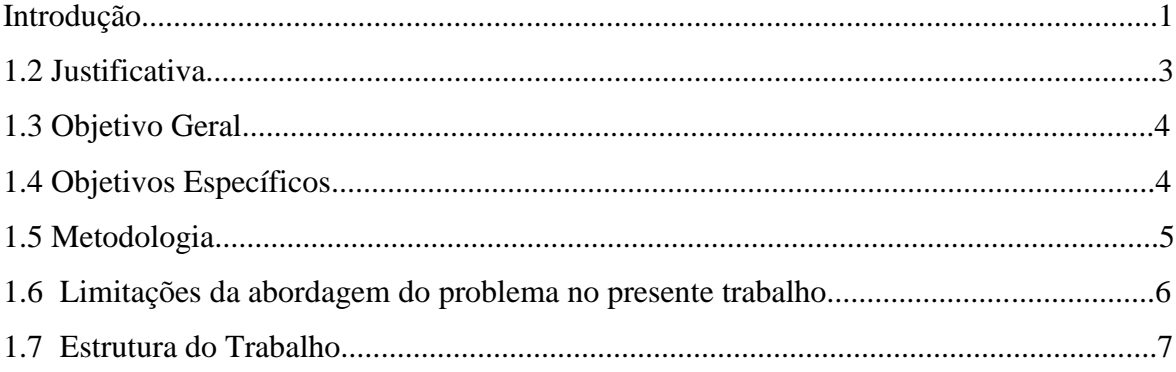

## **Capítulo 2**

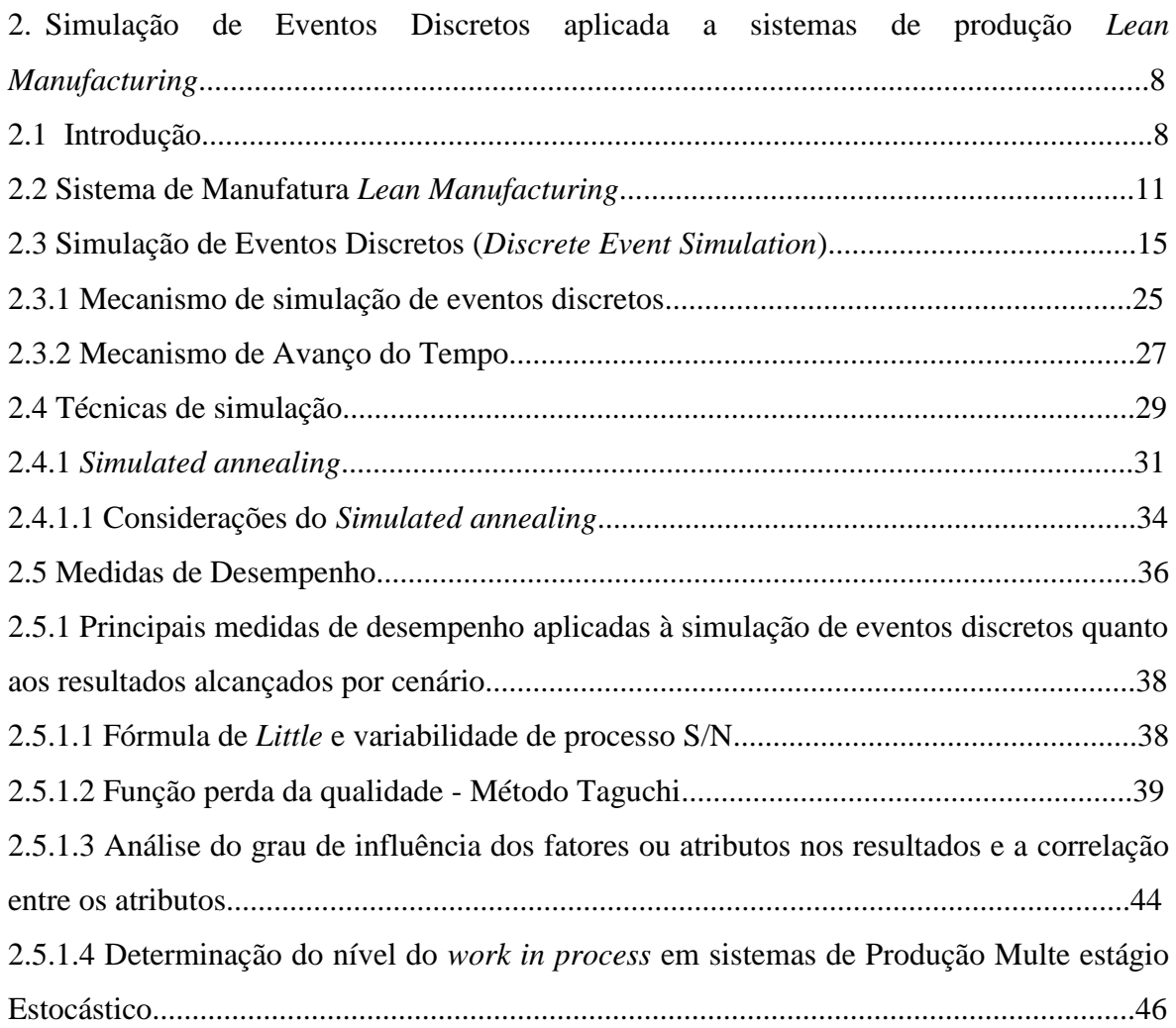

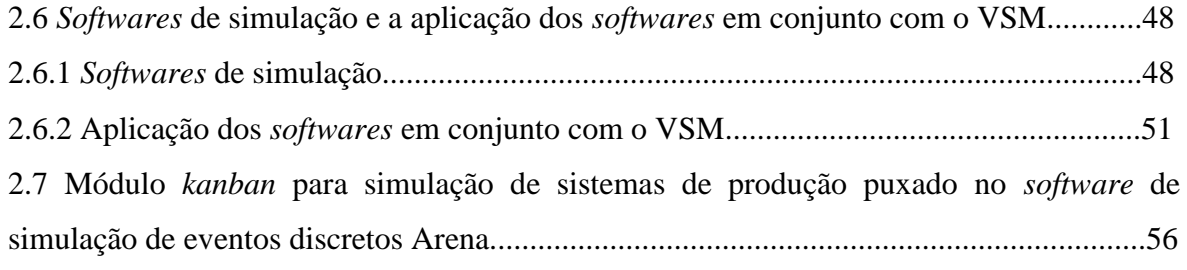

# **Capítulo 3**

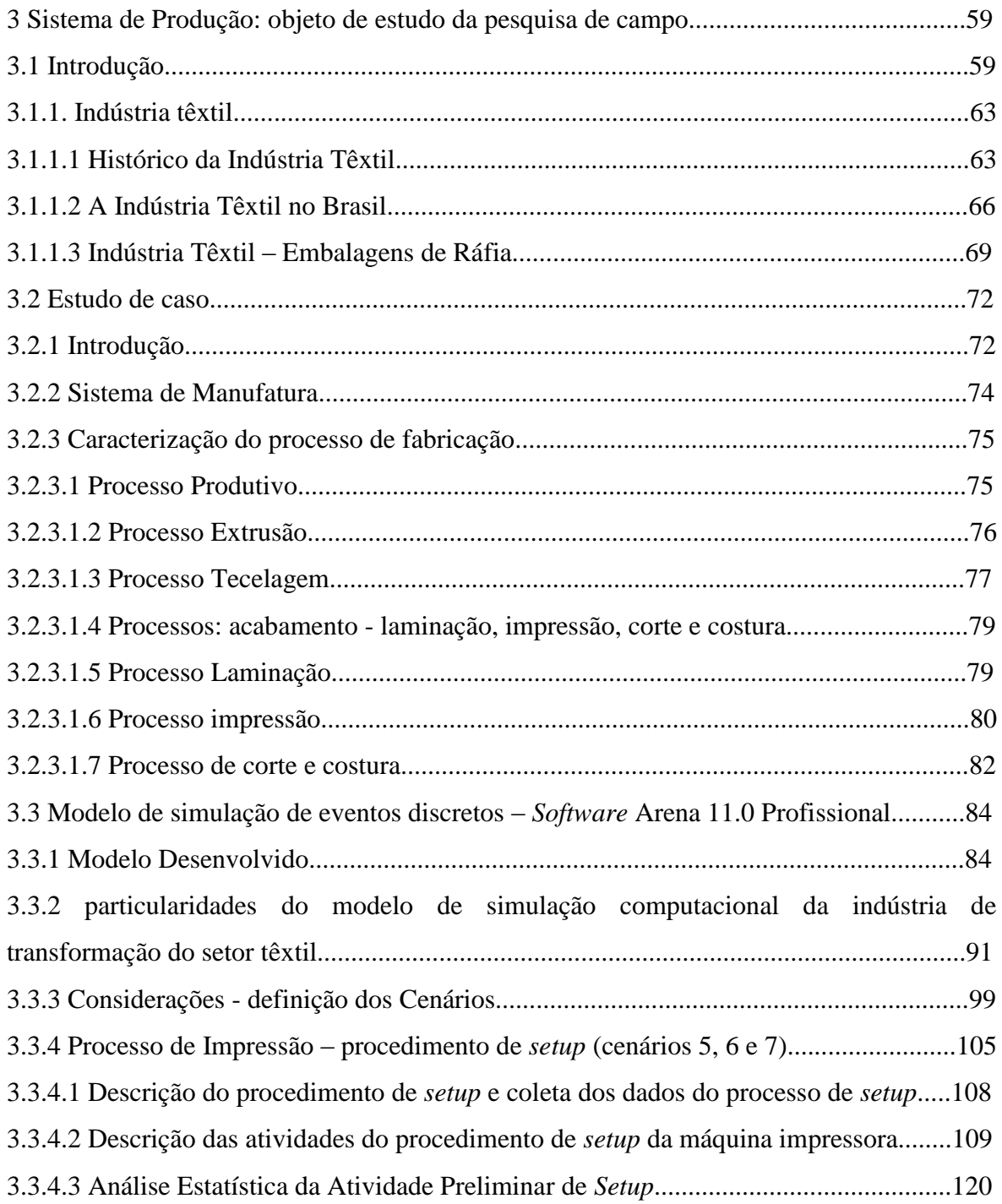

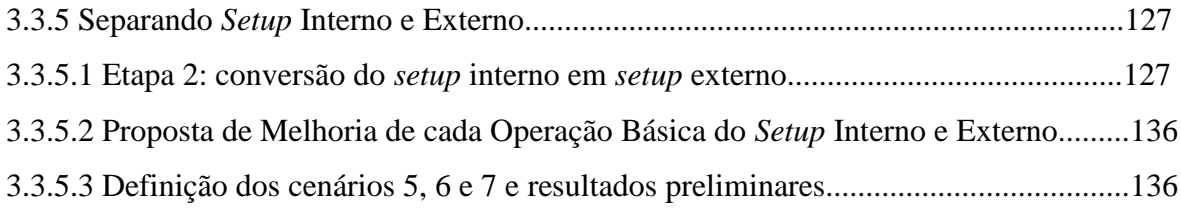

## **Capítulo 4**

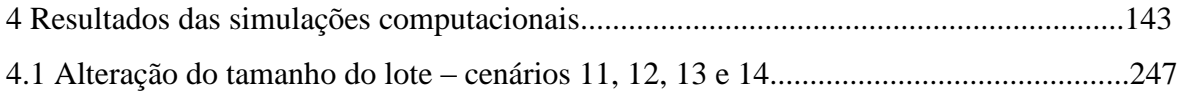

### **Capítulo 5 (Volume II)**

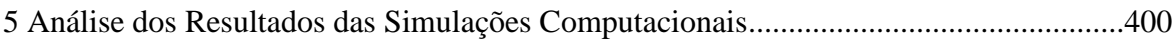

**Conclusões Considerações Finais Trabalhos Futuros**

**Apêndices (Volume III)**

### **Introdução**

Conforme dados atualizados no ano de 2009 pela Associação Brasileira da Indústria Têxtil e de Confecção (ABIT), entidade que representa toda a cadeia produtiva têxtil, estimou-se em 30 mil empresas têxteis e de confecções no Brasil entre elas: fiações, tecelagens, malharias, tinturarias, estamparias.

Estas empresas ocupam a posição de sexto maior produtor têxtil e o segundo maior empregador da indústria de transformação brasileira e gerador do primeiro emprego, dos quais 75% são de mão-de-obra feminina em 1,65 milhões de empregados.

O faturamento da cadeia têxtil e de confecção estima-se em US\$ 43 bilhões (crescimento de 4% em relação a 2007, quando registrou US\$41,3 bilhões). As exportações somaram US\$ 1,7 bilhão, enquanto as importações foram de US\$ 3,7 bilhões (ABIT, 2009).

A maior área de concentração da cadeia têxtil e de confecções no estado de São Paulo encontra-se na região de Americana com aproximadamente 700 tecelagens, responsáveis por 85% da produção nacional de tecidos planos de fibras artificiais e sintéticas, além de cerca de 2.500 confecções (ABIT, <www.abit.org.br/imprensa/polo\_americana.shtml>, acesso em 28/07/2010).

Nesse universo das indústrias têxteis a indústria têxtil fabricante de embalagens de ráfia pertence ao grupo da terceira geração da cadeia produtiva do setor petroquímico. A primeira geração é formada pelas centrais de matérias-primas. A segunda é composta pelos produtores de resinas e as indústrias de transformação formam a terceira geração.

Esse tipo de empresa utiliza como matéria-prima principal o Polipropileno, resina que teve a sua introdução no mercado em 1954 e tornou-se uma das mais importantes resinas termoplásticas da atualidade, sendo o terceiro termoplástico mais vendido no mundo.

O produto principal são as embalagens de ráfia, utilizadas para a embalagem de diversos produtos da economia brasileira. Nos diversos setores da cadeia produtiva, além de proporcionar a segurança e garantir a integridade dos produtos, a embalagem representa a imagem do fabricante, atuando como instrumento de publicidade.

Seu principal atrativo está no fato de seu reuso, ou seja, após o seu uso a embalagem não gera lixo, é reaproveitada para outros fins, como por exemplo: ensacar sementes para armazéns, quando embalagem de fertilizante pode ser utilizada para ensacar insumos, entre outras aplicações. Sua principal característica é a resistência e durabilidade comparada a outras embalagens.

De acordo com dados de 2010 da Associação Brasileira dos Produtores de Fibras Poliolefínicas (AFIPOL), registra-se que o primeiro trimestre do referente ano da indústria de ráfia de polipropileno foi bom, mas poderia ter sido melhor. O setor ainda sente os reflexos da crise que começou no final do ano de 2008 com a crise mundial quando o volume de produção de ráfia foi de 27,4 mil toneladas, representando um crescimento de 42,6% em relação ao mesmo período de 2009 quando ocorreu o auge da crise mundial.

A produção de sacaria convencional (sacos de 25, 50 e 60 kg) nesse período, de 191,4 milhões de sacos, representou um crescimento de 16,3% em relação ao mesmo período de 2009 e uma redução de 3,1% se comparado ao mesmo período de 2008, confirmando a tendência de migração dessas embalagens para os contentores flexíveis, mais conhecidos como "big bags", que superaram a marca de 3,6 milhões de unidades produzidas no primeiro trimestre de 2010. As exportações de sacos e telas de ráfia, que continuam sofrendo os efeitos da crise mundial, tiveram uma expressiva queda de 23% em relação ao mesmo período em 2009 e de 32% em relação ao mesmo período em 2008 e o que deve comprometer, segundo a AFIPOL, o crescimento do setor em 2010 devido à queda das exportações. (AFIPOL http://www.afipol.org.br/noticias\_afipol.htm, acessado em 03/08/2010).

De acordo com a AFIPOL (2010), a indústria de ráfia de polipropileno tem sido muito afetada pelos sucessivos aumentos do preço da matéria-prima, que já subiu cerca de 20% desde o início do ano de 2010. A Braskem, única fornecedora da matéria-prima polipropileno, exporta cerca de 30% da resina produzida a preços internacionais para competidores do setor no mercado nacional, o que torna o produto transformado lá fora mais competitivo do que o produzido no Brasil, devido ao câmbio valorizado e a alta carga tributária. Os reflexos já se fazem sentir com a queda acentuada das exportações brasileiras. A situação no mercado doméstico não é muito diferente, pois dificilmente as empresas conseguem repassar os aumentos da matéria prima para o mercado.

De acordo com o exposto a adequação do fluxo de informações dessas empresas deve garantir um menor tempo de resposta ao fluxo de produção, mediante ajustes de processo a partir do monitoramento com o uso da tecnologia de coleta de dados, havendo a necessidade de se avaliar a Tecnologia de Informação (TI) mais adequada.

O presente trabalho a partir da pesquisa *in loco* do relacionada com o mapeamento dos processos de fabricação do sistema de produção da empresa têxtil fabricante de embalagens de ráfia objeto do estudo apresenta os resultados do desenvolvimento de um modelo de simulação computacional com o uso do *software* ARENA 11.0 Profissional através da apresentação do mapa do fluxo de valor futuro.

### **1.2 Justificativa**

A maioria das empresas têxteis é de origem familiar, ou seja, o dono administra e determina os procedimentos adotados pelos departamentos da empresa, algumas vezes em detrimento da utilização de práticas de gestão adequadas.

Isto pode ser comprovado a partir do texto de Gorini (1997) disponível no site do BNDES – http://www.bndespar.gov.br/SiteBNDES que afirma que a grande carência da maioria das empresas do setor têxtil está na gestão empresarial. São comuns estoques excessivos de matérias-primas; produtos em elaboração e acabados, que implicam em perdas por deterioração.

Esse tipo de indústria caracteriza-se como empresas de estrutura organizacional familiar e na sua grande maioria carecem de uma gestão da produção mais efetiva a fim de monitorar e minimizar perdas no processo de fabricação a partir de um controle mais efetivo de seus processos.

Por se tratar de empresas de transformação perdas efetivas são encontradas ao longo de todo o sistema produtivo, sendo uma alternativa de identificação e redução das perdas o uso da Tecnologia de Informação.

No caso do presente trabalho foi instalado na máquina impressora, com o propósito de monitorar o processo de impressão e integrá-lo com os demais processos de fabricação, um sistema de monitoramento das perdas de tempo no processo de impressão com o objetivo de manter um fluxo de produção mais uniforme e balanceado.

Contudo, o uso da tecnologia de informação, não somente para a gestão da produção a partir de registros existentes, mas também com foco na coleta de dados e na manutenção dos registros, garantiu resultados surpreendentes como exposto ao longo da pesquisa.

O uso da Tecnologia de Informação facilitou muito o monitoramento da máquina como uma das restrições do processo produtivo da empresa objeto de estudo, sendo identificado como outras restrições também relevantes o *layout* e a ineficiência dos controles de produção ao longo do processo de fabricação, assim como a não disponibilidade das instruções de trabalho de cada um dos processos com a definição dos parâmetros de acionamento dos recursos máquina relacionados a cada um deles.

As instruções de trabalho em conjunto com os dados coletados e monitorados torna possível a obtenção dos dados da operação das máquinas de modo concreto a respeito da produtividade dos recursos de manufatura, como por exemplo, da máquina impressora a partir do uso do sistema de monitoramento instalado como exposto.

No processo de impressão a sistematização de procedimentos, a padronização das atividades desenvolvidas na execução da máquina e o desenvolvimento e implantação de um projeto piloto da aplicação da metodologia SMED (troca rápida de ferramenta) permitiram avaliar a operação da máquina impressora que posteriormente pode ser validado com o uso do modelo de simulação computacional desenvolvido.

A contribuição do trabalho quanto à visão que proporciona do sistema produtivo da empresa no momento da sua conclusão é relevante para a academia e para as indústrias do setor quanto a permitir identificar as principais restrições do processo de fabricação desse tipo de indústria, assim como as alternativas de soluções.

Nesse contexto é também parte da justificativa do presente trabalho o objetivo de demonstrar como é possível minimizar as perdas geradas, além de uma programação da produção mais efetiva com o uso da simulação computacional com o uso de um modelo de eventos discretos da fábrica da empresa objeto do estudo porta a porta.

### **1.3 Objetivo Geral**

Estudar e analisar o processo produtivo da indústria objeto do estudo para identificar as perdas envolvidas na manufatura e sua relação com a utilização da capacidade do sistema de produção, além de demonstrar a complexidade do processo de fabricação de uma indústria fabricante de embalagens de ráfia e a realidade da operação dessas empresas no mercado brasileiro demonstrando as mazelas da sua sobrevivência em função da falta de competitividade, mostrando as soluções possíveis que podem ser adotadas por essas empresas a fim de enfrentar os desafios de tornar esse tipo de indústria competitiva.

### **1.4 Objetivos Específicos**

- 1) Entender o processo de fabricação da empresa apontando as principais restrições do fluxo de produção a partir do uso de dispositivos computacionais de apontamento e controle; e
- 2) Avaliar, para um sistema de produção similar, a necessidade de sistemas de monitoramento e apontamento e da aplicação dos princípios dos sistemas de produção *Lean Manufacturing* a partir dos resultados obtidos com o uso da simulação computacional de eventos discretos.

### **1.5 Metodologia**

O método empregado no presente estudo é de natureza exploratória e explicativa, no qual foi realizada por meio de um estudo de caso, com abordagem qualitativa de dados.

Para Cervo e Bervian (1996), a pesquisa exploratória "é responsável por observar, registrar, analisar e correlacionar os fatos ou fenômenos sem manipulá-los".

De acordo com Gil (1991), a pesquisa explicativa "visa identificar os fatores que determinam ou contribuem para a ocorrência dos fenômenos".

Nesse estudo a pesquisa exploratória permitiu a autora aprofunda o conhecimento da realidade a qual a indústria objeto do estudo opera e, contudo, permitiu explicar a razão das ocorrências das perdas no respectivo processo de fabricação estudado.

Como metodologia utilizada no desenvolvimento do presente trabalho há que se considerar o estudo de caso que foi desenvolvido em uma indústria do segmento têxtil de embalagens de ráfia com o uso da principal matéria prima o polipropileno.

Yin (2003, p. 21), observa que o estudo de caso permite "uma investigação para se preservar as características holísticas e significativas dos eventos da vida real".

De acordo com Raupp e Beuren (2006), o estudo de caso predomina nas pesquisas em que se desejam aprofundar conhecimentos a respeito de uma situação específica. Quanto aos procedimentos sistemáticos para a descrição e explicação dos fenômenos, o estudo foi desenvolvido em um ambiente que preconiza a abordagem qualitativa e quantitativa.

A pesquisa qualitativa ajudou a entender o processo e analisá-lo e a pesquisa quantitativa a avaliar a correlação dos indicadores com os resultados obtidos a partir dos cenários gerados nas simulações a fim de avaliar o impacto das mudanças propostas nos resultados de desempenho do sistema de produção estudado.

Segundo Gil (1991), a pesquisa qualitativa "considera que há uma relação dinâmica entre o mundo real e o sujeito, isto é, um vínculo indissociável entre o mundo objetivo e a subjetividade do sujeito que não pode ser traduzido em números". Já a pesquisa quantitativa elimina a subjetividade a partir do sujeito que pode ser traduzido em números, o que foi realizado na presente pesquisa quando possível.

A interpretação dos fenômenos e a atribuição de significados são aspectos básicos no processo de pesquisa qualitativa. O ambiente natural é a fonte direta para coleta de dados e o pesquisador é o instrumento - chave. A presente pesquisa também pode ser classificada como descritiva. Os pesquisadores tendem a analisar seus dados indutivamente. "O processo e seu significado são os focos principais de abordagem".

### **1.8 Limitações da abordagem do problema no presente trabalho**

Esta dissertação utilizou a pesquisa bibliográfica para fazer suas análises e conclusões, assim como a pesquisa *in loco* e a aplicação do modelo de simulação computacional de eventos discretos, representadas como resultados através dos 17 cenários simulados e do mapa do fluxo de valor futuro.

No caso do levantamento dos dados e do desenvolvimento do modelo de simulação computacional não houve limitações da abordagem do problema no presente trabalho.

Contudo, como o trabalho visa responder se a empresa tem um desempenho do sistema de produção compatível com o nível de competitividade que deve ter para atender as exigências do mercado consumidor, além de propor mudanças exequíveis para adequar a fábrica quanto aos resultados de desempenho ou produtividade a serem alcançados foi atendida sem nenhuma restrição a conclusão do presente trabalho.

A limitação do trabalho a ser considerada, no contexto em que a pesquisa foi realizada, está no fato de que o aumento da variedade de produtos ou também de produtos personalizados para clientes específicos, como é o caso da indústria de ráfia acaba por dificultar a implementação do atendimento dos objetivos do trabalho, mais pela falta de qualificação da mão de obra que deve ser envolvido no momento em que o projeto deve ser iniciado, principalmente por se tratar de uma indústria de mão de obra intensiva.

Essas dificuldades limitam as possibilidades de êxito da implantação das melhorias sugeridas a partir dos resultados obtidos no presente trabalho, principalmente pelo fato da não qualificação da mão de obra o que deve ser observado e tratado com mais propriedade nesse tipo de indústria.

Esse segmento de indústria no Brasil, principalmente por se tratar de uma gestão familiar na grande maioria dos casos, acaba por restringir a sua competividade pela realidade das suas operações no mundo real.

O que não representa que os resultados da simulação computacional que foram obtidos no presente trabalho não possam ser implementados de acordo com o mapa do fluxo de valor futuro proposto.

O sucesso da implementação deve ser assegurado pelo atendimento da necessidade de se consolidar uma proposta de intervenção adequada ao projeto de tornar o sistema de produção da empresa objeto do estudo do presente trabalho *Lean Manufacturing* sem correr o risco do fracasso do projeto na implementação que deve ser considerada como um projeto pela direção da empresa.

### **1.9 Estrutura do Trabalho**

### **Volume I**

Esta dissertação está dividida em capítulos:

- Capítulo 1 Apresenta-se uma introdução e definição do trabalho a ser desenvolvido;
- Capítulo 2 Apresenta-se a revisão bibliográfica;
- Capítulo 3 Desenvolvimento do estudo de caso;
- Capítulo 4 Resultados dos cenários da simulação;
- Capítulo 5 Análise dos resultados dos cenários da simulação **(Volume II)**;
- Conclusão;
- Considerações finais; e
- Proposta de trabalhos futuros.

### **Volume III**

**Apêndices –** mapas do fluxo de valor atual.

Modelo de simulação computacional desenvolvido e executado através do uso do software de simulação ARENA Profissional.

### **1. Simulação de Eventos Discretos aplicada a sistemas de produção** *Lean Manufacturing*

#### **2.1 Introdução**

A indústria automobilística japonesa Toyota, fundada no início do século XX, foi a percursora de um novo paradigma relacionado ao processo de elaboração do projeto e operação de sistemas de produção. Trata-se na verdade do aprimoramento da padronização dos processos de fabricação aplicada por Ford e da sistematização dos procedimentos ou instruções de trabalho que foram instituídos por Taylor, com diferenças obviamente na condução dos controles e consequentemente da gestão da produção.

Durante as décadas seguintes após a segunda guerra mundial inúmeras técnicas e ferramentas de apoio ao aprimoramento do Sistema Toyota de Produção foram criadas e aplicadas com sucesso à medição e controle dos sistemas de produção, sendo disseminadas posteriormente no mundo todo, principalmente a partir da década de 1990.

Entre as técnicas destaca-se o Mapeamento do Fluxo de Valor (*Value Stream Mapping* – VSM), técnica de planejamento do *Lean Manufacturing* utilizada para analisar e projetar o fluxo de materiais e informações dos mais diversos sistemas de produção.

Contudo, trata-se de uma ferramenta que, após o apontamento e registro dos dados dos processos de fabricação, mostra através de um esquema com simbologia própria o fluxo de materiais e informações de modo simples e didático, embora estático, o que dificulta, de acordo com a literatura, avaliar detalhes do sistema de produção em operação em função da sua dinâmica operacional.

Desse modo, sistemas de produção complexos apresentam durante a operação um ambiente de manufatura dinâmico, o que muitas vezes torna impossível avaliar estatisticamente o fluxo de produção quanto às restrições do fluxo de produção.

A literatura com foco no tema sugere o uso da simulação computacional de eventos discretos a partir do mapeamento do fluxo de valor como apoio as atividades de projeto e operação dos sistemas de produção, a partir da dinâmica virtual do sistema de produção que a simulação computacional permite, a partir obviamente dos registros do mapeamento do fluxo de valor. Essa possibilidade permite, contudo, avaliar com mais propriedade o sistema de produção em operação, eliminando as dúvidas quanto à efetividade das mudanças no mundo real. Desse modo, o uso da simulação computacional de eventos discretos em conjunto com o mapeamento do fluxo de valor garante uma visualização mais precisa da dinâmica do sistema de produção.

O presente capítulo da dissertação de mestrado profissional apresentada refere-se à revisão bibliográfica (somente periódicos) do tópico simulação de eventos discretos (*Discrete Event Simulation* – DES) aplicada à sistemas de produção *Lean Manufacturing*.

A Tabela 2.1 mostra os artigos de periódicos internacionais consultados para a revisão bibliográfica realizada para a elaboração do presente trabalho.

Tabela 2.1 – Referências bibliográficas (somente periódicos) utilizadas no texto do capítulo 2. Fonte: Próprio autor.

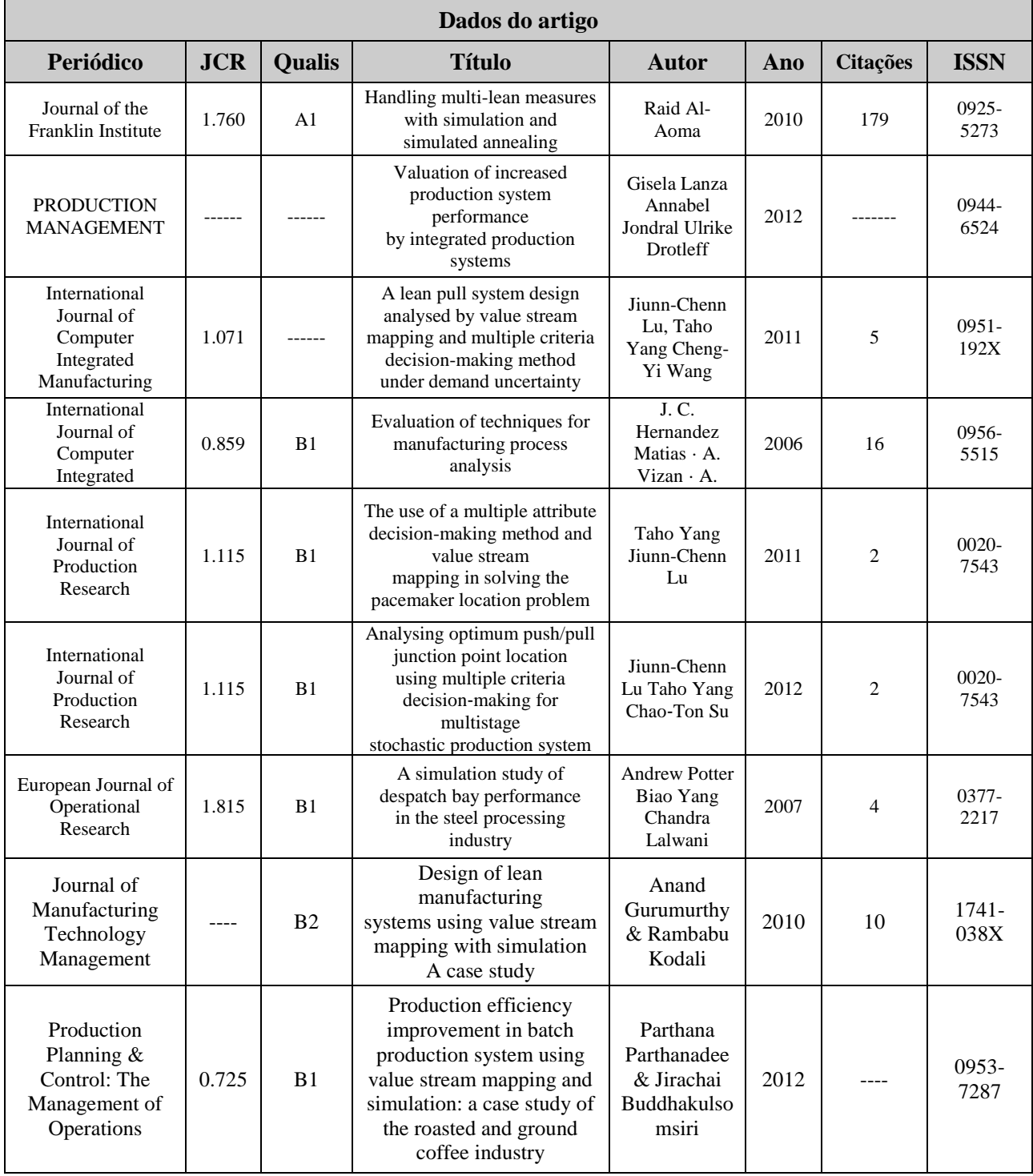

Não é inédito o fato das indústrias de diferentes setores no mundo buscarem níveis de desempenho da manufatura igual ou superior ao padrão de desempenho das indústrias consideradas de classe mundial.

No entanto, avaliar o desempenho de uma planta industrial a partir de indicadores de desempenho interno à operação da manufatura, requer em um primeiro momento que os indicadores adotados sejam reconhecidos internacionalmente e que uma vez determinados, possam ser quantificados a partir do apontamento dos dados relacionado à operação industrial, de modo que haja confiabilidade em condições de garantir uma comparação precisa com os padrões do mercado e condizente com a realidade operacional da indústria em avaliação, sem mascarar resultados. Isso somente é possível a partir de métodos de medição e controle confiáveis, documentados a partir dos registros das medições realizadas.

No caso, é importante ressaltar que sistemas de manufatura *Lean Manufacturing*, de acordo com os princípios do Sistema Toyota de Produção, são controlados e consequentemente gerenciados por indicadores de desempenho próprios da filosofia *Lean* quanto à mensuração de todo tipo de perda possível em um sistema de produção. Nesse contexto, os resultados obtidos de acordo com esses indicadores devem demonstrar:

- 1) O sistema de manufatura apresenta o padrão de eficiência dos processos de fabricação das indústrias de classe mundial?
- 2) O sistema de manufatura apresenta tendência comprovada da redução dos custos operacionais para a obtenção de produtos e serviços?
- 3) Consequentemente, se as duas primeiras questões forem respondidas positivamente, o aumento da competitividade do negócio a partir do padrão de desempenho da fábrica, evidente e comprovado, é suficiente para a organização se manter no mercado?

Caso contrário, a partir dos indicadores os gestores devem estar aptos a decidir as mudanças necessárias a tornar o sistema de manufatura competitivo elaborando um plano de melhoria exequível e viável financeiramente para o negócio.

Nesse universo a busca de uma metodologia capaz de avaliar precisamente se a manufatura é capaz de atingir os resultados esperados requer a definição de como o apontamento dos dados deve ser realizado de modo a se expor por ordem de criticidade as primeiras ações a serem tomadas. Esse processo demonstra fundamentalmente que um plano de ação deve influenciar a organização a adotar com maior intensidade métodos e práticas da manufatura *Lean* que apoiem os gestores a realizarem os ajustes necessários tornando as decisões de melhoria muito mais assertivas, quando não realizadas empiricamente.

### **2.2 Sistema de Manufatura** *Lean Manufacturing*

Os princípios do sistema *Lean Manufacturing* foram idealizados por Taiichi Ohno na década de 1940 na Toyota e se desdobraram com o tempo em diversas técnicas e métodos de gestão da produção aplicados atualmente nas indústrias no mundo todo (AL-AOMAR (2011)).

Rivera *apud* Lanza (2012) aponta como principais fatores para a aplicação das técnicas e métodos do *Lean Manufacturing* a necessidade das indústrias de promoveram internamente no contexto das operações executadas no chão de fábrica reduções nos prazos de entrega e custos, bem como uma melhoria da qualidade do produto e desempenho da produção.

Rivera *apud* Lanza (2012) dividem a evolução do foco das indústrias quanto às reduções das perdas mencionadas a partir dos princípios da manufatura *Lean* em quatro ondas de implementação da manufatura enxuta com dois diferentes objetivos:

- 1) Primeiro, os autores consideram como terceira e quarta onda o foco na redução do tempo de espera.
- 2) Segundo, consideram como segunda onda a redução dos tempos de processamento e taxas de custo e destacam o fato de que no momento avanços referentes à primeira onda já foram alcançados a partir do contexto da primeira onda a qual está relacionada ao surgimento dos sistemas flexíveis de manufatura, padronização dos métodos de trabalho e aplicação de procedimentos relacionados à organização do ambiente de trabalho, como por exemplo, 5S. No contexto da segunda onda os autores mencionam também o uso de procedimentos relacionados à troca rápida de ferramentas (SMED) e de manutenção produtiva total (TPM).

A filosofia de gestão da produção que direciona as ações de melhorias em sistemas de manufatura *Lean Manufacturing*, apresentada por Womack na década de 1990, enfatiza principalmente os princípios que orientam a busca da transformação de um sistema de produção tradicional para um sistema de manufatura *Lean* com foco na eliminação de todo tipo de perda, tarefa difícil de cumprir em ambientes de produção complexos quando não se faz uso de uma sistemática adequada de apontamento, registro e avaliação dos dados do sistema.

Nesse caso, a transformação se concentra objetivamente no foco da eliminação das perdas em todas as atividades inerentes aos processos de fabricação no chão de fábrica para reduzir o tempo de ciclo do processo de fabricação, melhorar a qualidade e aumentar a eficiência.

Al-Aomar (2011) destaca no contexto *Lean* a definição de perdas (*muda* em Japonês) como toda forma de excessos desnecessários de produção, de processamento, de atrasos (*delay*), de excesso de inventário, de excesso de movimentações, de falhas e de defeitos.

Contudo, segundo Al-Aomar (2011), todos os excessos mencionados impulsionam, quando não controlados, a variabilidade do processo de fabricação que se reflete na instabilidade do processamento.

A variabilidade, entre outros fatores está relacionada à frequência da quebra ou avaria dos equipamentos, tempos de preparação ou de *setup* das máquinas e de tempos de movimentação excessivos que acaba por demonstrar a falta de controle. A ausência de controle por sua vez requer a realização de estudos específicos *in loco* durante a operação que possam auxiliar na busca de soluções simples e eficientes e que possam vir a minimizar qualquer tipo de perda de tempo ou de materiais na fabricação.

Como alternativa para a determinação e quantificação das perdas, no ambiente do chão de fábrica, os gestores, na grande maioria dos casos na atualidade passa a fazer uso da técnica de planejamento: mapeamento do fluxo de valor (*Value Stream Map* – VSM) do *Lean Manufacturing* a qual expõe as restrições do fluxo de produção da indústria que pretende tornar-se *Lean*.

O mapeamento do fluxo do valor, uma vez que contribui para a análise do processo de fabricação permite que o gestor possa se orientar quanto à quais técnicas *Lean* devem ser adotadas no enfrentamento e eliminação das restrições ao desempenho do sistema de manufatura para migrar, a partir da manufatura que se encontra no estado atual para o estado futuro desejado e, que requer ser idealizado pela equipe gestora, demonstrando no mapa de valor futuro o custo beneficio a ser alcançado e a sua exequibilidade.

Evidentemente, o mapa futuro deve ser exequível, viável e confiável o suficiente para que as mudanças propostas possam vir a garantir através dos resultados esperados que a decisão da mudança possa ser assertiva, o que somente será comprovado a partir dos resultados operacionais que se esperar alcançar na prática após o desenvolvimento do plano de ação proposto no mapa futuro.

Al-Aomar (2011) destaca ainda que a aplicação das técnicas *Lean* requer um foco especial na análise do desempenho do sistema de manufatura baseado no tempo, através de medidas de desempenho que possam demonstrar a partir da variável tempo a viabilidade do projeto de melhoria a ser desenvolvido na prática.

Entre as variáveis relacionadas ao fator tempo podemos mencionar o tempo de permanência dos materiais no sistema de produção (*Lead Time* da manufatura), tempo de *setup*, tempo de espera, tempo de movimentação entre outros.

Um sistema de manufatura somente pode ser considerado como um sistema de manufatura *Lean* se o seu desempenho operacional é similar ao padrão de desempenho de sistemas de manufatura de classe mundial com o uso de técnicas *Lean* aplicadas consequentemente na sua plenitude e, de acordo com os princípios do sistema de produção da Toyota quanto à redução das perdas relacionadas dos respectivos processos de fabricação.

Entretanto, avaliar ou diagnosticar um sistema de manufatura como um sistema *Lean* após o uso das técnicas de gestão da produção selecionadas com o propósito de tornar a manufatura competitiva, deve seguir um procedimento de avaliação que contemple indicadores de desempenho considerados como padrão mundial de competitividade, já mencionado.

Os indicadores devem ser definidos para medir sistemas de manufatura *Lean Manufacturing*, o que, contudo, ao abordarmos o desempenho de um sistema de produção com esse propósito implica em considerarmos múltiplas medidas de desempenho que devem ser utilizadas como, por exemplo: nível de produtividade, tempo de ciclo, *Takt time*, tempo de *setup*, tempo de espera, estoque em processo (WIP – *work in process*), balanceamento de processos, índice de perdas de tempo, de materiais, entre outras medidas além das medidas já expostas anteriormente nesse texto.

Al-Aomar (2011) destaca que na prática há diversas dificuldades em se medir com precisão medidas de desempenho que caracterizam os sistemas de manufatura *Lean*, de acordo com o padrão de desempenho das indústrias de classe mundial a ser alcançado.

Segundo o autor frequentemente os gestores deparam-se com situações em que, é difícil, se não impossível estimar medidas *Lean* analiticamente sobre condições estocásticas de operação dos sistemas de manufatura, o que pode resultar em indicadores não precisos envolvendo esforços consideráveis. Sem resultados efetivos quanto aos ajustes realizados, que consequentemente não atendem ao objetivo de ganho de desempenho ou adequação dos indicadores nos padrões desejados, põe por terra os objetivos dos projetos de melhoria contínua que devem ser definidos no escopo de qualquer plano de ação.

A dificuldade relatada pelo autor refere-se ao fato de que as medidas *Lean* frequentemente englobam variabilidade devido aos vários elementos aleatórios inerentes ao processo de produção, principalmente de sistemas de manufatura complexos.

Nesse caso a literatura aponta para estudos que buscam estimativas pontuais e a determinação dos intervalos de confiança que são normalmente utilizados para determinar com precisão as medidas *Lean* de desempenho a partir do uso da simulação para a análise de diferentes cenários, anterior a decisão do que mudar e como mudar, é fundamental nesse processo de busca pela excelência do desempenho do sistema produtivo.

Al-Aomar (2011) destaca que o uso da simulação em função das dificuldades apresentadas, muitas vezes, na prática, evita a definição dos parâmetros de um sistema de produção de forma arbitrária e alterados com frequência por tentativa e erro na prática para atingir o resultado esperado por um sistema de manufatura *Lean* sem o uso de um procedimento adequado e de um modelo de simulação computacional.

Nesse caso, ou seja, o não uso da simulação pode resultar que a alteração (mudança prevista do sistema de produção), mesmo que realizada habilmente, pode transformar uma expectativa de bons resultados no surgimento de vários outros problemas operacionais, como: esforço desperdiçado, resultados obtidos abaixo do esperado e alterações realizadas envolvendo investimentos financeiros consideráveis.

No contexto *Lean*, contudo, Al-Aomar (2011) ressalta que métodos de otimização devem buscar um *tradeoff* das medidas *Lean* utilizadas para avaliar o desempenho de um sistema especifico de manufatura, medidas essas sujeitas as restrições existentes na fábrica física, o que um modelo estático com somente o uso da técnica de planejamento do *Lena Manufacturing*, mapeamento do fluxo de valor, em ambientes complexos não é capaz de demonstrar claramente.

Al-Aomar (2011) destaca ainda que a modelagem de um sistema de produção a partir da simulação é, portanto, capaz de ser utilizada como uma plataforma dinâmica para implantar técnicas *Lean* e tornar o sistema apto a manter um desempenho similar ao desempenho operacional desejado.

Os tópicos seguintes abordam, basicamente, a simulação de eventos discretos (*Discrete Event Simulation*) e a definição de três medidas de desempenho aplicadas na avaliação de sistemas de manufatura a partir do uso da modelagem computacional, ou seja, é fundamental avaliar:

- 1) Produtividade da planta (*throughput*),
- 2) Tempo de ciclo (*cycle time*), e
- 3) Nível de estoque em processo (*work in process*).

#### **2.3 Simulação de Eventos Discretos (***Discrete Event Simulation***)**

El-Haik *et al* (2006) definem simulação computacional como uma técnica que busca reproduzir computacionalmente o funcionamento de um sistema de manufatura do mundo real, e como ele evolui ao longo do tempo.

Os autores consideram a simulação como uma metodologia experimental e aplicada que deve descrever o comportamento de sistemas de produção, construir hipóteses que podem explicar o comportamento do sistema de manufatura na operação como observado *in loco*, e prever ou diagnosticar o comportamento futuro.

Nesse contexto, de acordo com os autores uma simulação é, portanto, a execução de um modelo, representado por um programa de computador que dá informações sobre o sistema a ser investigado.

Contudo, de acordo com El-Haik *et al* (2006), modelos computacionais desenvolvidos para a simulação de processos de fabricação na grande maioria dos casos são utilizados para compor uma solução assertiva para eventuais problemas que venham a eliminar ou minimizar restrições ao desempenho desses processos na operação, devendo expor virtualmente a vulnerabilidade do sistema de manufatura de modo sistêmico e dinâmico.

Os autores destacam que através do modelo de simulação o direcionamento dos esforços a eliminação das deficiências do sistema de manufatura anterior a qualquer tipo de mudança *in loco*, torna as decisões de correção ou ajuste do chão de fábrica muito mais consistente. Consequentemente, o resultado a ser alcançado quanto ao desempenho dos processos de negócios na prática, deve acabar por conduzir o processo de melhoria no alcance da relação custo/beneficio que se deseja atingir.

Nesse caso a simulação de eventos discretos representa analogamente sistemas dinâmicos que evoluem no tempo a partir da ocorrência de eventos em intervalos de tempo provavelmente irregulares anterior a qualquer tipo de mudança, e vão além, demonstram virtualmente os pontos frágeis do sistema de manufatura que deve sofrer intervenção.

De acordo com El-Haik *et al* (2006) a maioria dos modelos concebidos com o propósito da simulação computacional são estruturados em termos de eventos discretos cuja ocorrência faz com que o sistema mude de um estado para outro, de forma estocástica. A Figura 2.1 apresenta os cinco elementos de um modelo de eventos discretos de acordo com El-Haik *et al* (2006).

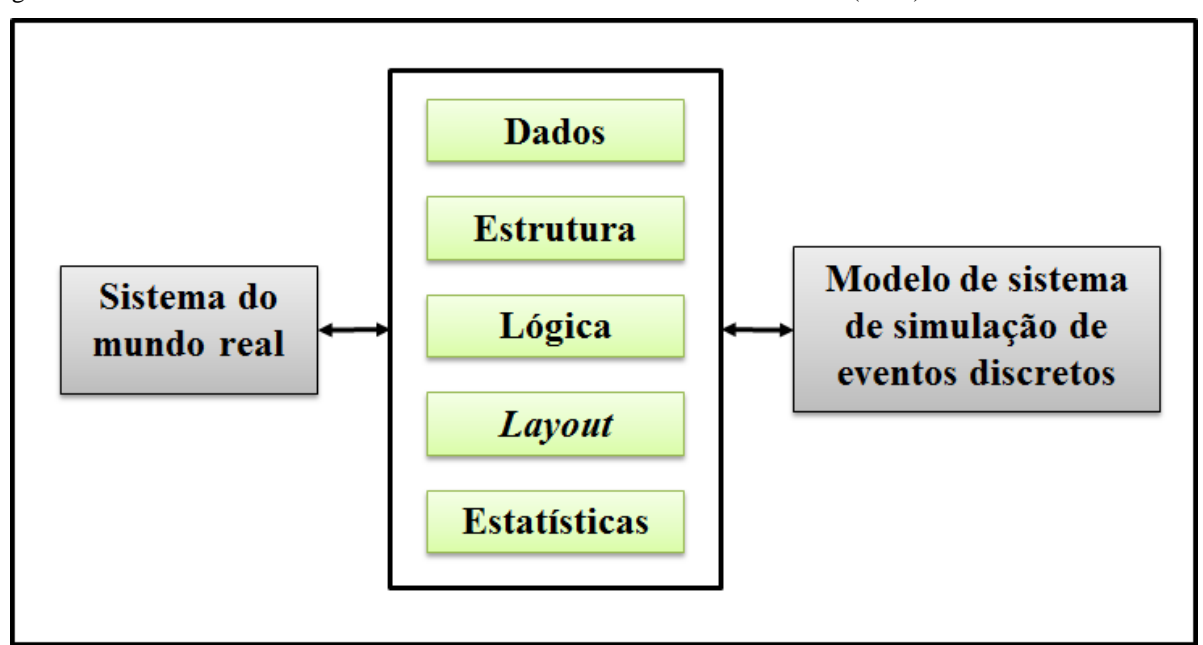

Figura 2.1 – Elementos de um sistema de eventos discretos. Fonte: El-Haik et al (2006).

El-Haik *et al* (2006) definem cada um dos cinco elementos listados pelos autores na Figura 2.1.

- 1) **Dados:** sistemas do mundo real quando objeto de estudo através da simulação pode disponibilizar dados da operação armazenados em bancos de dados atualizados a partir de sistemas de coleta de dados que pode ser manual ou automático. Sistemas de coleta de dados são frequentemente utilizados para coletar dados importantes para diversos fins, como monitoramento de operações, controle de processos e relatórios gerenciais, assim como para o modelo de simulação. Outra possibilidade é gerar números aleatórios de acordo com parâmetros que possam garantir dados próximos da operação real, os quais podem ser utilizados no modelo quando dados reais não é possível coletar por alguma restrição ou a não existência de dados históricos.
- 2) **Estrutura:** estrutura do sistema de manufatura real a ser simulado é, basicamente, o conjunto de elementos do sistema em termos de componentes físicos, equipamentos, recursos, materiais, linhas de produção as quais caracterizam o fluxo de movimentação de materiais da fábrica, e infraestrutura relacionada a gestão do chão de fábrica.
- 3) **Lógica:** a lógica do sistema compreende as regras e procedimentos que regem o comportamento e interação dos vários elementos de um modelo de simulação. A lógica define todo o tipo de relações entre os elementos do modelo e como as entidades (matérias primas, material em processo e produtos acabados no caso de um sistema de manufatura) são movimentadas e processadas ao longo do fluxo de produção dentro de um sistema. A lógica, contudo, deve ser executada no processo de simulação a partir de códigos desenvolvidos com o uso de linguagens de programação computacional que ao ser executado dá início ao processo de simulação frequentemente utilizado para implementar a lógica do sistema de manufatura real, que define o projeto do modelo de simulação de eventos discretos desenvolvido.
- 4) *Layout***:** o *Layout* do sistema representa o plano de configuração dos elementos estruturais do modelo. O *layout* deve especificar onde os equipamentos estão localizados, os corredores de movimentação, as unidades de manutenção, sistemas de manuseio de materiais, unidades de armazenamento, docas de carga e descarga, entre outros elementos do modelo. Nesse caso diagramas de fluxo devem ser desenvolvidos utilizando os esquemas do sistema real.
- 5) **Estatísticas:** a análise dos resultados obtidos em cada um dos cenários gerados na execução do modelo de simulação requer quanto à precisão a definição correta dos parâmetros de operação como: tempos de processamento, tempos de *setup*, tempos de movimentação, taxa de abastecimento entre outros com a correta definição da distribuição de probabilidades de cada variável, principalmente as relacionadas ao fator tempo. Nesse contexto as estatísticas do sistema representam os meios de apontamento no tempo dos dados gerados em cada cenário, assim como as informações relacionadas à operação do sistema durante o tempo de execução e agregá-los no final da simulação de modo a permitir identificar as restrições de fluxo ou qualquer outro tipo de restrição que possa limitar o desempenho desejado do sistema de manufatura, além de permitir a correlação entre as variáveis do modelo quanto a interferirem de modo conjunto no desempenho do sistema. Além, evidentemente de permitir avaliar alterações no sistema de manufatura que se deseja fazer no sistema real, antes de realiza-las *in loco*, de modo a minimizar esforços e investimentos financeiros quando houver. Nesse caso a simulação permite avaliar a relação custo benefício antes de mudar o sistema no mundo real.

Durante o tempo de execução, tais estatísticas são necessárias para controlar o funcionamento e o fluxo de atividades do sistema e seus elementos. No final da simulação, estas estatísticas são coletadas para resumir o desempenho do sistema no projeto em estudo e os vários ajustes de parâmetros que se faz ou se julgue necessários. Em um modelo de simulação de eventos discretos, portanto, as estatísticas são coletadas e registradas para fornecer um resumo geral dos resultados no final do tempo de execução.

Segundo El-Haik *et al* (2006) uma vez que a simulação permite construir modelos similares a natureza da operação da maioria dos sistemas de manufatura do mundo, modelos de simulação de eventos discretos são amplamente utilizados em aplicações do mundo real.

El-Haik *et al* (2006) destacam também que um modelo de DES é construído usando um conjunto de componentes do modelo (blocos de construção) que em alguns *softwares* de simulação de eventos discretos encontram-se agrupados em *templates* de acordo com a funcionalidade na execução, com base em um conjunto de mecanismos inerentes a simulação de eventos discretos.

Os autores reforçam que a natureza e a funcionalidade destes componentes e mecanismos podem variar de um pacote de *software* de simulação para o outro. No entanto, os componentes básicos de modelos DES são muitas vezes definidos através de um conjunto comum de elementos. Estes elementos são definidos em termos de entradas no sistema, de processo (elementos e relações), saídas e controles.

El-Haik *et al* (2006) também descrevem como elementos da simulação de eventos discretos as entidades do sistema, que segundo os autores muitas vezes são caracterizadas por um conjunto de atributos que devem ser definidos com cuidado a partir do sistema de manufatura real, de modo que a cada momento do processo de execução do modelo o estado em que o sistema se encontra é descrito por variáveis de estado que se não são representadas por uma distribuição de probabilidade aderente ao seu comportamento no processo de manufatura, e consequentemente no ambiente de simulação resulta em resultados equivocados e inúteis dos cenários gerados a qualquer tipo de conclusão.

Os autores reforçam que a mudança de estado do sistema após a ocorrência de um conjunto de acontecimentos depende de como o comportamento dessas variáveis se dá, obviamente dependente da distribuição de probabilidade e dos tempos de processamento definidos como variáveis de cada entidade a ser processada.

Durante a operação, as diferentes atividades de processamento do sistema ou tarefas específicas como, por exemplo, de movimentação dos materiais são realizadas por recursos de transporte do sistema, assim como a definição dos tempos de processamento das operações nos recursos de produção dedicados a elas e obviamente pertencente ao fluxo de produção. No caso de um modelo de simulação de eventos discretos de uma indústria de manufatura o que vai influenciar diretamente, em conjunto com os demais tempos como de *setup* ou espera, por exemplo, é o tempo de permanência dos materiais no sistema que deve ser apontado pelo *software*.

Nesse contexto, atrasos (*delay*) devem ocorrer e fazem parte da lógica do modelo, que deve regular o funcionamento do sistema.

De acordo com El-Haik *et al* (2006) nesse universo dos modelos de simulação de eventos discretos entidades são itens que entram num sistema como *input*, são processados através dos recursos do sistema em função das atividades a serem realizadas, e partem do sistema como *output*, ou seja, no caso do modelo de uma indústria de manufatura a entrada (*input*) representa o abastecimento do sistema com matérias prima e componentes e a saída (*output*) representa os produtos acabados produzidos pelo sistema.

Contudo, trata-se de objetos dinâmicos, rastreáveis ao longo do fluxo de produção que o modelo representa e que muitas vezes são de interesse para os projetistas de sistemas de manufatura.

Nesse ambiente a literatura dá ênfase à importância dos registros dos diferentes estados em que o sistema se mantem durante a execução da simulação, e o fato de que cada estado representa uma descrição do comportamento das variáveis do sistema em qualquer momento no tempo, durante a simulação é o que deve garantir a replica virtual do sistema real.

Nesse caso o estado descreve a condição de cada componente do sistema no modelo. Essa afirmação implica em que em qualquer momento do tempo, o estado do sistema define o estado das entradas do sistema (ou seja, tipos de entradas, quantidade, *mix*, especificações, processo de chegada, fonte de abastecimento, por exemplo, e atributos das entidades).

Segundo El-Haik *et al* (2006) o modelo de simulação de eventos discretos contempla obviamente a definição do conjunto de processos a serem realizados no sistema em termos de tipo de atividades, número de recursos ativos, número de unidades no fluxo, utilização de recursos, tempo no estado, o tempo de atraso (*delay*), tempo no sistema, e assim por diante.

Da mesma forma, um estado do sistema define o estado das saídas do modelo (ou seja, tipos, quantidade, *mix*, especificações, processo de partida, destino, atributos, variabilidade entre outros).

Ainda de acordo com os autores é importante ressaltar, no contexto do ambiente de sistemas de manufatura *Lean Manufacturing*, que uma atividade é uma tarefa executada em um modelo que tem uma duração de tempo especificado, idêntico ou similar ao sistema real. As atividades são apenas determinadas pelo estabelecimento de uma sequência de operações necessárias para processar uma entidade.

Exemplos de tais operações incluem o recebimento, o direcionamento dos materiais para os processos de fabricação requeridos, de acordo com os roteiros de fabricação prédefinidos, a transferência dos materiais entre os processos de fabricação, entre outras.

Tais atividades, como, por exemplo, processar a entidade (valor adicionado), cortar e usinar, ou indiretamente, a manipulação de material envolvendo inspeção e atividades de armazenamento (sem valor agregado) fazem parte dos eventos inseridos no contexto do processo de manufatura a ser simulado, no caso de uma indústria de manufatura.

Contudo, atividades que agregam valor e atividades que não agregam valor podem ser identificadas com o uso da técnica de planejamento do *Lean Manufacturing* mapeamento do fluxo de valor a qual auxilia no mapeamento dos processos de fabricação e manuseio dos materiais, que muitas vezes inclui uma sequência de todas as atividades ou operações necessárias para processar uma entidade no sistema real, e que juntamente com as especificações e a classificação dos diferentes tipos de operações serve como guia para a construção do modelo de simulação.

Um diagrama de processo frequentemente classifica as operações a serem executadas, define o transporte e a rota, os estoques, atrasos (*delay*) e os controles existentes.

Do mesmo modo, as atividades de um modelo de simulação de eventos discretos podem ser classificadas para proporcionar uma melhor compreensão do fluxo de processo e de um conhecimento mais profundo das operações relacionadas.

El-Haik *et al* (2006) classificam as atividades do sistema de simulação de eventos discretos em atividades de valor adicionado (*Value added* – VA) e atividades que não adicionam valor (*Non value added* – NVA), como:

1. **Atividades que adicionam valor (VA).** Valor é adicionado através de atividades que transformam as características de uma entidade de uma forma para outra. O valor é definido pelo cliente. Ao fazer alterações nas entidades tais atividades aumentam seus valores. Assim, o preço de uma tonelada de aço estrutural conformado é muito mais elevado do que o preço de uma tonelada de tarugos de aço. Tarugos de aço são aquecidos, conformados, arrefecidos, arrefecidos e cortados antes de tornar aço estrutural conformado. Estas operações gradualmente aumentam o valor de entidades de aço.

2. **Atividades que não adicionam valor (NVA).** Muitas operações realizadas em entidades não podem agregar valor a elas, mas são necessárias para completar o processo. Atividades como transporte e operações de transferência dos materiais, armazenagem e atrasos (*delay*) dos materiais no fluxo de produção, assim como as inspeções de controle de qualidade podem ser inerentes ao fluxo de produção, mas não agregam valor ao produto ou entidade sendo que algumas não podem ser eliminadas, embora possam ser minimizadas quanto ao tempo despendido e outras a partir de um estudo da operação do sistema podem ser eliminadas com o desenvolvimento de projetos de melhoria os quais podem estar apoiados na sua concepção pelo uso da simulação de eventos discretos.

El-Haik *et al* (2006) também ressaltam a importância da mensuração correta da duração do tempo das atividades a serem executadas no sistema podendo ser especificada de três formas, dependendo da natureza da atividade:

- 1. **Tempo de duração fixa.** Tempo atribuído a uma atividade tem um valor fixo, e não possui nenhuma variabilidade. Exemplos típicos incluem os tempos de ciclo fixados em operações automáticas como usinagem CNC, tempos de parada previstos, e operações de indexação cronometrada.
- 2. **Tempo de duração probabilística.** O tempo atribuído, neste caso, incorpora aleatoriedade e variabilidade, daí, as mudanças de tempo de atividade de uma entidade para outra.
- 3. **Fórmula baseada em tempo de duração.** Neste caso, o tempo de atividade é calculado utilizando uma expressão que contempla determinadas variáveis do sistema que relacionadas a partir da expressão definem o tempo de duração.

Há também que considerar que um atraso (*delay*) durante a execução do modelo de simulação de eventos discretos de um sistema de manufatura é uma atividade que ocorre dentro do sistema, mas não têm uma duração de tempo especificado na maioria dos casos, podendo em casos pontuais ser dimensionado, por exemplo, no caso de modelos de simulação de eventos discretos em que atrasos (*delay*) são conhecidos entre determinados processos de fabricação, e podem ser definidos previamente a partir de blocos específicos do *template* de um *software* de simulação pode ser definido como *Delay*, o qual deve ser parametrizado.

A duração é determinada durante o tempo de execução com base em interações dinâmicas e lógicas entre os elementos do sistema.

Exemplos incluem o tempo de espera, atrasos (*delay*) no sequenciamento de uma unidade da entidade, de acordo com o seu roteiro de fabricação, e os atrasos (*delay*) causados pelo projeto lógico. Medindo os atrasos, assim como acumulando o tempo relacionado as ocorrências de atraso (*delay*) é a principal vantagem dos modelos de simulação de eventos discretos.

Segundo El-Haik *et al* (2006) a lógica do sistema deve controlar o desempenho de atividades no tempo, assim como a localização e o método de sua execução.

Há disponível no mercado pacotes de *softwares* de simulação de eventos discretos que permite a definição de rotas de movimentação baseadas em regras de movimentação como, por exemplo, rotas alternativas para entidades de simulação.

Os *softwares* também fornecem um conjunto de *sintaxes* ou biblioteca de funções já escritas para programar a lógica do modelo, especificas para cada ambiente de chão de fábrica e funcionalidade desejada.

El-Haik *et al* (2006) ressalta que independente da linguagem de programação usada para a construção do código, o qual deve conter a lógica de simulação, é fundamental o desenvolvimento de um fluxograma do projeto lógico que deve traduzir o projeto lógico em código como exposto, utilizando a sintaxe do *software*.

Nesse caso a lógica de simulação é tipicamente desenvolvida para imitar a lógica do mundo real operacional, a qual depende de uma profunda compreensão do sistema real e a prática da produção de acordo com os processos de fabricação do sistema real tornando-se um ingrediente essencial para o desenvolvimento da lógica de simulação que deve ser fiel ao sistema real.

El-Haik *et al* (2006) reforçam que os modelos de simulação de eventos discretos são dinâmicos com eventos dirigidos, discretos no tempo, estocástico (aleatório e probabilístico), e consequentemente animado por computador. Tais características são estabelecidas no modelo de simulação de eventos discretos com base em certos mecanismos.

Os autores definem como principais mecanismos da simulação de eventos discretos a criação e a atualização de uma lista de eventos como o mecanismo de avanço do tempo, a capacidade de apontamento de distribuições de probabilidade com geração de números aleatórios, a capacidade de acumular estatísticas sobre o tempo de execução e o poder de duas ou três dimensões de representação gráfica dinâmica, com mecanismo de animação.

El-Haik *et al* (2006) apontam que estes mecanismos representam a espinha dorsal da funcionalidade da simulação de eventos discretos do *software* de simulação de eventos discretos, uma vez que são fundamentais para a criação de modelos operacionais.

Embora haja na literatura e no mercado de pacotes de *softwares* de simulação diferentes métodos e algoritmos para implementar esses mecanismos, com relação às funcionalidades necessárias ao processo de simulação de eventos discretos, é comum, independente do *software* de simulação de eventos discretos adotado o uso de funcionalidades padrão à criação de uma lista de eventos executados a partir do avanço do relógio da simulação (*event-driven* – eventos dirigidos).

Os registros da evolução do tempo devem ser atualizados na lista de eventos que devem ocorrer, assim como manter a atualização de estatísticas pertinentes e a verificação da rescisão do modelo, o que torna o ambiente de simulação complexo dependendo do sistema de manufatura a ser simulado.

El-Haik *et al* (2006) alertam para o cuidado na construção e execução dos modelos de simulação de eventos discretos quanto à importância da precisão do modelo quanto a sua similaridade com o sistema de manufatura ou de serviços do mundo real estudado o que exige distribuições de probabilidade representativas.

Caso contrário, um estado de equilíbrio não pode ser alcançado e resultados equivocados não auxiliam em nada no estudo que se pretende realizar, como por exemplo, desenvolver o mapa de fluxo de valor futuro em um ambiente de produção em que o gestor pretende torná-lo *Lean Manufacturing*.

A definição dos parâmetros de simulação na modelagem pode ser como a seguir:

*Entity.VATime* **-** valor adicionado relacionado à entidade – atributo de tempo. O atributo da entidade nesse caso deve armazenar o tempo total acumulado em processos e atrasos designados como Valor Adicionado. Quando as estatísticas da entidade são registradas, este atributo é usado para determinar o valor total adicionado no tempo acumulado por esta entidade.

*Entity.NVATime* **-** entidade sem valor adicionado – atributo de tempo. O atributo da entidade nesse caso deve armazenar o tempo total acumulado em processos e atrasos designados como sem valor adicionado. Quando as estatísticas de entidade são registadas este atributo é utilizado para determinar o tempo de não valor acrescentado total acumulado por esta entidade.

*Entity.WaitTime* **–** tempo de espera da entidade – atributo de tempo. O atributo da entidade deve armazenar o tempo total acumulado em filas (áreas de espera), bem como os processos e atrasos designados como de espera. Quando as estatísticas de entidade são registadas este atributo é utilizado para determinar o tempo de espera acumulado por esta entidade.

**Atributos de tempo complementares –** são atributos de tempo criados com base nas definições das opções de estatísticas que podem ser configuradas como parâmetros de projeto no formato de diálogo do *software* utilizado. Esses atributos são habilitados quando necessário no processo de avaliação dos resultados finais do modelo com o propósito de disponibilizar estatísticas do processo ou estatísticas das entidades não habilitadas, esses atributos serão criados automaticamente caso habilitados.

*Entity.CreateTime* **–** tempo de criação da entidade – atributo de tempo de criação. Este atributo é definido no momento em que o sistema (*TNOW*) gera um *input* da entidade, ou seja, o momento em que a entidade é criada pela primeira vez. Este atributo é mais usado no cálculo do tempo de permanência da entidade no sistema ou tempo de ciclo.

*Entity.StartTime* **–** tempo de início do processamento da entidade. É o registro do tempo em que uma entidade iniciou a sua atividade atual. Por exemplo, uma entidade ativa, tem sempre o mesmo *TNOW*. No momento em que a entidade se encontra em uma restrição do fluxo (atraso – *delay*) ou fila, este será o momento em que a entidade deu início ao seu registro de atraso ou de fila. Este registro é usado internamente para o cálculo do tempo de duração ou tempo de permanência da entidade no sistema (*Lead Time* de manufatura).

*Entity.TranTime* **–** tempo de transferência da entidade – atributo tempo de transferência. O atributo deve armazenar o tempo total acumulado em transferências, bem como processos e atrasos designados como transferência dos materiais a serem processados no sistema. Quando as estatísticas da entidade são registradas, este atributo é usado para determinar o tempo de transferência total acumulado por esta entidade.

*Entity. OtherTime* – outras modalidades de tempos relacionados no processamento da entidade – atributo de tempo. O atributo deve armazenar o tempo total acumulado em processos e atrasos designados como outros ou com nenhuma categoria designada. Quando as estatísticas da entidade são registradas, este atributo é usado para determinar ou mensurar qualquer outro tipo de tempo total acumulado por esta entidade. Esta categoria pode ser usada quando for necessário registrar qualquer tipo de tempo no sistema que deve ser considerado em separado de uma das quatro categorias padrão acima.

### **2.3.1 Mecanismo de simulação de eventos discretos**

De acordo com El-Haik *et al* (2006) eventos que ocorrem em um modelo de simulação são discretos, uma vez que ocorrem em pontos discretos no tempo. Nesse caso a funcionalidade no escopo da simulação de eventos discretos é, portanto, baseada na criação de uma lista de eventos e execução desses eventos em ordem cronológica.

Os autores demonstram que tal funcionalidade é baseada em um evento discreto e executada a partir de mecanismo específico de evolução ou cumprimento do processo de realização do evento no tempo. Podemos considerar, contudo, segundo os autores que o mecanismo de eventos discretos é a característica mais marcante de modelos de simulação de eventos discretos lembrando que um evento pode ser considerado como uma condição específica da operação de um sistema de manufatura, como, por exemplo, uma determinada operação que resulta na alteração do estado atual do modelo e que representa o sistema de manufatura real de forma instantânea de acordo com o estado em que o sistema se encontra, e é representado por um conjunto de variáveis de estado, que descrevem o estado do sistema em um determinado momento como consequência da execução de eventos realizados anteriormente, e que pode ser considerado como finalizado quando nenhum outro evento previsto a partir do roteiro de fabricação da entidade é esperado ou definido para a obtenção do produto acabado.

Evidentemente há um intervalo de tempo entre a chegada e a partida de entidades em cada processo existente ao longo do fluxo de produção, desde que contemplado no roteiro de fabricação da entidade tal como a chegada de matéria prima ou produto acabado em um sistema de manufatura e clientes em um sistema de prestação de serviço. Ambos os casos caracteriza a realização de um evento que pode alterar o estado da entidade em um sistema de produção ou de uma estação de prestação de um determinado serviço.

Nesse caso o modelo deve manter os registros das informações ou dados sobre os tipos de eventos e seus tempos de ocorrência agendados que são armazenados em uma lista de eventos (EL), segundo EL-HAIK *et al* (2006).

Os autores mencionam que uma lista de eventos deve compreender um conjunto de eventos (E) e seu respectivo tempo de execução (T) que pode ser expresso de acordo com a equação 2.1.

$$
EL = \{ (E_1, T_1), (E_2, T_2), (E_3, T_3), \dots, (E_n, T_n) \}
$$
\n(2.1)

Os autores reforçam que em cada ocorrência do evento duas ações ocorrem no modelo: a lista de evento é atualizada em termos de conteúdo e de tempo, e as estatísticas coletadas são atualizadas.

Após a ocorrência de um evento, o evento executado é removido da lista e o próximo acontecimento iminente é transferido para o topo da lista. Outros eventos podem entrar ou sair da lista em conformidade.

A atualização da lista de eventos inclui duas operações principais de acordo com a Figura 2.2.

EL<sub>1</sub>  $EL<sub>2</sub>$ Tempo (T) Evento (E) Tempo (T) Evento (E)

Figura 2.2 – Operações da lista de eventos. Fonte: El-Haik *et al* (2006).

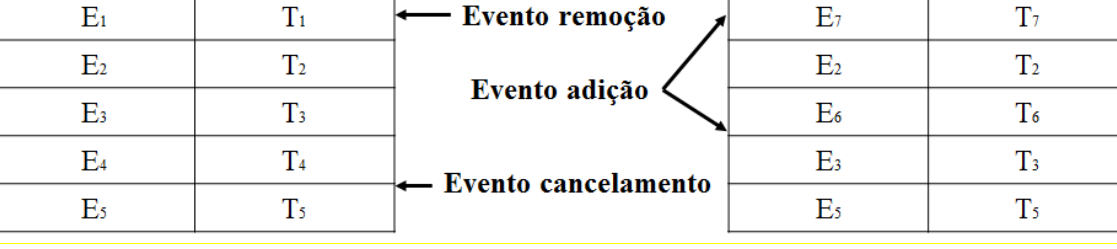

Como descrito na Figura 2 (El-Haik *et al* (2006)) há duas operações principais:

- 1. **Remoção do evento.** Após a ocorrência de um evento, a lista pode ser atualizada através da remoção de um ou mais eventos da lista, resultando em alteração da ordem cronológica de execução do evento. Alguns eventos podem ser excluídos da lista antes de sua execução. Um evento pode ser suprimido por várias razões: por exemplo, quando da ocorrência de um evento impede a ocorrência de outro. A remoção do evento pode ocorrer em dois locais em uma mesma lista de evento. Por exemplo, o evento  $E_1$  na Figura 2.2 foi processado, daí o evento é removido do topo da lista de eventos de acordo com a atualização da lista representada pela lista de eventos 2.
- 2. **Adição do evento.** De qualquer outro local dentro da lista de eventos. Quando um evento é removido a partir de qualquer outro local na lista de eventos outro evento, em seguida, é transferido para a parte superior da lista, e é cancelado como, por exemplo, o evento 4 da lista de eventos 1 é removido e não aparece na lista de eventos 2.

Na sequência após a ocorrência de um evento a lista de eventos é atualizada pela adição de um ou mais eventos para a lista, o que resulta na alteração da ordem cronológica de execução dos eventos.

Há casos em que o evento pode ocorrer em dois locais distintos em uma lista de eventos, como por exemplo, o evento 7 que não consta na lista de eventos 1 da Figura 2.2 e ao ser relacionado na lista de eventos 2 aparece no topo da lista devendo ser processado em primeiro lugar.

Deste modo, com o mecanismo de evento discreto, um sistema de simulação de eventos discretos deve progredir ao longo do tempo a partir de um evento para outro, em vez de mudar continuamente.

Segundo El-Haik *et al* (2006) muitos sistemas do mundo real como, por exemplo, indústria de manufatura opera de forma discreta (transação ou baseado em evento), uma vez que estes sistemas envolvem na grande maioria dos casos as filas de espera, um mecanismo simples que caracteriza um evento discreto muitas vezes modelado a partir de modelos construídos com base no fundamento da teoria das filas.

Contudo, os autores afirmam que a simulação de eventos discretos pode ser considerada como redes de filas que podem ou não ser passíveis da aplicação ou do estudo da teoria de filas.

Eventos discretos ocorrem no modelo de simulação de modo similar à maneira como eles ocorrem no sistema de filas (chegada e partida dos acontecimentos).

O tempo é acumulado sobre a ocorrência de eventos em pontos discretos no tempo. Essa visão dos autores baseados na literatura de simulação de eventos discretos resulta em uma forma computacionalmente eficiente de representar o tempo, além da capacidade de representar o tempo de uma forma orientada a eventos, o que representa o maior benefício da simulação de eventos discretos, uma vez que capta o comportamento dinâmico do mundo real da produção.

#### **2.3.2 Mecanismo de Avanço do Tempo**

No intervalo do tempo de execução da simulação o modelo deve contemplar os registros associados com os acontecimentos distintos que envolvem o sistema de manufatura ou de serviços o qual representa, caracterizando momentos distintos de execução de acordo com os tempos que compõe o intervalo:  $T_1$ ,  $T_2$ ,  $T_3$ , ...,  $T_n$ .

O mecanismo de avanço do tempo em um modelo de simulação de eventos discretos é mantido através de uma simulação em tempo variável de relógio. Segundo El-Haik *et al* (2006) esta variável é atualizada através do evento do próximo mecanismo de avanço do tempo que é realizado, nesse caso o relógio da simulação avança para a hora do evento mais iminente na lista de eventos.

Como exposto por El-Haik *et al* (2006), no exemplo da Figura 2.3, a partir de uma lista de 10 eventos  $(E_1, E_2, E_3, ..., E_{10})$  cronologicamente ordenada de acordo com o eixo do tempo  $T_1, T_2, T_3, \ldots, T_{10}$  os eventos alternam-se de posição de acordo com o avanço do tempo de execução do modelo e o tempo é ajustado diferentemente do sistema real. Os autores demonstram, contudo, que os períodos de tempo entre os eventos (por exemplo,  $E_1$  e  $E_2$ ) são ignorados quando se executa o modelo, o que resultou num tempo de simulação compactado.

Assim, o tempo total necessário para processar os 10 eventos no modelo de simulação de eventos discretos computacionalmente é muito mais curto do que o tempo real do relógio.

| $E_1$              | E <sub>2</sub> |                                                             |       |                                  | E <sub>3</sub><br>E <sub>4</sub><br>E <sub>5</sub><br>$E_6$ | $E_7$<br>$E_{8}$ | E <sub>9</sub><br>$E_{10}$ |  |
|--------------------|----------------|-------------------------------------------------------------|-------|----------------------------------|-------------------------------------------------------------|------------------|----------------------------|--|
| $T_1$              | T <sub>2</sub> |                                                             |       |                                  | T <sub>3</sub>                                              | T <sub>4</sub>   | T <sub>5</sub>             |  |
| Tempo relógio      |                |                                                             |       |                                  |                                                             |                  |                            |  |
| $E_1$              | E <sub>2</sub> | E <sub>3</sub><br>E <sub>4</sub><br>E <sub>5</sub><br>$E_6$ | $E_7$ | E <sub>9</sub><br>$E_8$ $E_{10}$ |                                                             |                  |                            |  |
| $T_1$              | T <sub>2</sub> | T <sub>3</sub>                                              |       | $T_4$ $T_5$                      |                                                             |                  |                            |  |
| Tempo de simulação |                |                                                             |       |                                  |                                                             |                  |                            |  |

Figura 2.3 – Demonstração do avanço do tempo na simulação de eventos discretos. Fonte: El-Haik *et al* (2006)

De acordo com a Figura 2.3 o mecanismo de avanço do tempo descrito por El-Haik *et al* (2006) defini um procedimento em que se nenhum evento está ocorrendo em um intervalo de tempo não há necessidade de se observar o modelo e as estatísticas de atualização, de modo que o tempo indicado para a execução não é registrado, pois não há evento programado sendo simplesmente desprezado e o modelo parte para o próximo evento agendado na lista de eventos para ser executado.

O processo de eventos dirigidos registra os tempos gastos com a realização de cada evento continuamente de acordo com os parâmetros de execução do modelo, até que alguma condição de parada deve ser satisfeita.

### **2.4 Técnicas de simulação**

Abdullah *et al* (2007) avaliam que predizer os níveis de inventário ao longo do fluxo de produção de um sistema de manufatura é um processo geralmente impossível com apenas a concepção do mapa de fluxo de valor atual, uma vez que um modelo estático não permite observar como os níveis de estoque podem variar para diferentes cenários ou momentos da operação *in loco* do sistema.

Os autores ressaltam que de um modo geral, faz se necessário o uso de uma ferramenta complementar ao VSM (mapeamento do fluxo de valor) que possa quantificar os ganhos durante o planejamento inicial do projeto de melhoria a ser adotado e a relação custo beneficio.

Com esse propósito uma ferramenta ou um *software* de simulação pode obviamente auxiliar, a partir dos recursos de computação e modelo estatístico adotado, na avaliação do desempenho do sistema de manufatura anterior à decisão de investimentos a serem realizados, quando necessários, para revitalizar a produção.

Um modelo de simulação quando reproduz a operação de um sistema de manufatura real permite criar cenários com alteração das variáveis de processo de modo aleatório permanecendo flexível para a avaliação de detalhes específicos da organização que na maioria dos casos não é possível avaliar no mapa de fluxo de valor, que se mantêm estático.

Contudo, a simulação pode ser útil para lidar com a incerteza dos resultados a serem alcançados a partir das mudanças no processo a serem implantadas, além de permitir criar ou estabelecer a dinâmica do sistema a partir de um número maior de pontos de vista dos níveis de estoque, prazos de entrega e de utilização dos diferentes recursos de manufatura na elaboração do mapa do estado futuro.

Segundo Abdulmalek *et al* (2007) a flexibilidade inerente à simulação dos processos de manufatura permite a quantificação do retorno em termos de resultado que podem ser alcançados a partir dos princípios da manufatura enxuta, e o impacto das mudanças a serem realizadas no sistema de manufatura como um todo o qual pode ser feito no processo de simulação anterior a decisão de implantar as modificações *in loco*.

Nesse universo, consequentemente, é importante ressaltar que os problemas de otimização de sistemas de produção abordados com simulação computacional podem também fazer uso de técnicas metaheurísticas de modelagem computacional, e que problemas desta natureza são considerados muitas vezes problema *NP-Hard* e normalmente muito difícil de resolver. A simulação de eventos discretos (*Discrete Event Simulation* – DES) busca definir o equilíbrio entre as variáveis de modo a não onerar o custo do sistema de manufatura, assim como o uso das técnicas metaheurísticas.

El-Haik *et al* (2006) fornecem um roteiro para o uso da simulação de eventos discretos para a melhoria dos processos de fabricação de acordo com a Figura 2.4.

Figura 2.4 - Fluxo do processo de construção do modelo de simulação. Fonte: El-Haik *and* Al-Aomar (2006: p.201).

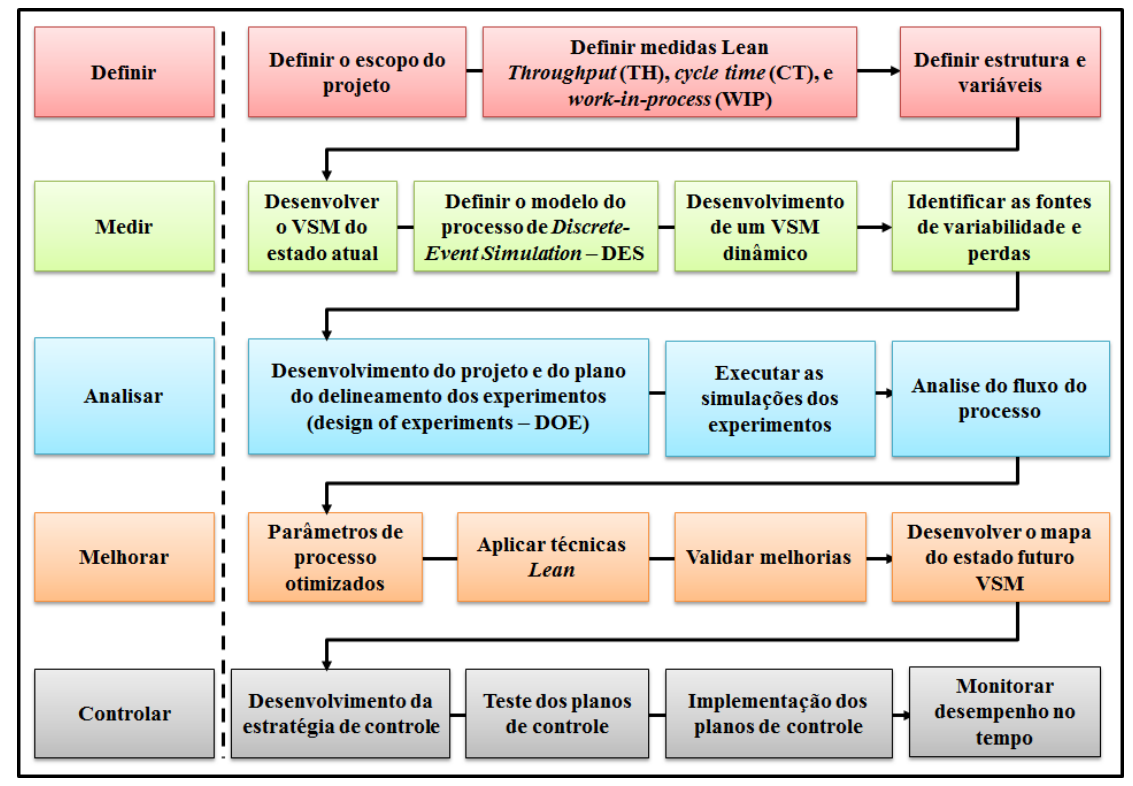

Abdulmalek et al (2007) também destacam que as informações fornecidas pela simulação pode permitir ao gestor comparar o desempenho esperado do sistema *Lean* a ser concebido em relação ao sistema atual. Contudo, há diversas técnicas de simulação de uso mundial, desde o uso de *softwares* de mercado específicos para a simulação de eventos discretos até o uso de técnicas metaheurísticas, como exposto, desenvolvidas para esse fim e aplicadas a partir do uso de códigos desenvolvidos com o uso de linguagens de programação computacional específicas, de acordo com a lógica de simulação a ser aplicada.

### **2.4.1** *Simulated annealing*

Entre as principais técnicas metaheurísticas de otimização encontra-se a *Simulated annealing* de busca local probabilística fundamentada por analogia a teoria da termodinâmica que, a partir da variação de temperatura de um sólido, similar ao tratamento térmico de recozimento (*annealing*), por exemplo, de um aço carbono, busca um estado de baixa energia a partir de um resfriamento térmico ao ar livre permitindo um rearranjo atômico o mais uniforme possível do material sem a presença de tensões atômicas, até um estado de baixa energia a temperatura ambiente.

O procedimento de homogeneização da estrutura atômica de uma peça de aço carbono consiste de um processo térmico o qual compreende duas etapas:

- 1) A temperatura do sólido deve ser aumentada a uma temperatura de 1.100°C que é a temperatura de início de transformação da austenita em ferrita, de acordo com o diagrama ferro carbono desse tipo de aço, e
- 2) Na sequência, após um tempo de permanência a temperatura de 1.100ºC, a ser definido tecnicamente em função do tamanho da peça e das condições originais da estrutura atômica do material, o resfriamento deve ser realizado lentamente até que o material se solidifique normalmente ao ar livre sendo acompanhado e controlado esse arrefecimento. Nesta segunda fase, executada lentamente, os átomos que compõem o material organizam-se numa estrutura uniforme com energia mínima.

Esse tipo de tratamento térmico provoca inicialmente o ganho de energia para que os átomos do material ganhem mobilidade e passe a se movimentarem livremente na primeira etapa e, ao arrefecer (resfriar) de forma controlada, o procedimento permite aos átomos da estrutura uma condição térmica capaz de induzi-los a se organizarem numa configuração atômica com menor energia interna, a fim de obter, como resultado prático, uma significativa redução dos prováveis defeitos do material obtidos por algum processo anterior, como por exemplo, um processo de soldagem. Basicamente o procedimento térmico descrito busca controlar um  $\Delta$  de energia dentro de um limite mínimo  $\rightarrow$  máximo em função da variável temperatura.

O algoritmo desenvolvido a partir da técnica *Simulated annealing* busca substituir uma solução atual por uma solução próxima local dentro de um universo de soluções, selecionada de acordo com uma função objetivo considerando como variável por analogia, a temperatura no caso da analogia para um sistema de manufatura.

Basicamente a metaheurística proposta tem inicio na busca de uma melhor solução a partir de uma solução inicial qualquer, que a partir do procedimento principal de busca de uma melhor solução o faz aleatoriamente, de modo que em cada iteração, possa definir um único vizinho **s'** da solução corrente **s**. Nesse caso, considera-se a cada geração de um novo vizinho **s'** de **s**, uma variação ∆ do valor da função objetivo que deve ser testada, isto é, ∆ = f (s') – f (s).

Na análise é possível considerar três possibilidades:

- 1) **∆ < 0**: há uma redução de energia, a qual implica que a nova solução é melhor que a anterior. O método aceita a solução e s' passa a ser a nova solução corrente.
- 2) **∆ = 0**: caso de estabilidade, não havendo redução de energia. Na verdade, situação pouco provável de acontecer na prática. A aceitação da solução é, portanto, indiferente.
- 3) **∆ ≥ 0**: houve um aumento do estado de energia. A aceitação desse tipo de solução é mais provável a altas temperaturas e bastante improvável a temperaturas reduzidas. Para reproduzir essas características, geralmente usa-se, para calcular a probabilidade de se aceitar a nova solução uma função conhecida por fator de **Boltzmann**, de acordo com a equação 2.2.

$$
e^{(-\frac{\Delta}{T})} \tag{2.2}
$$

onde T é um parâmetro do método, chamado de temperatura e que regula a probabilidade de soluções com pior custo. Nesse caso normalmente gera-se um número aleatório retirado de uma distribuição uniforme no intervalo [0, 1], e:

- 1) Caso o número for menor ou igual a "p", aceita-se a solução.
- 2) Caso o número for maior que "p", rejeita-se a solução.

Contudo, a temperatura T deve assumir no inicio do procedimento um valor  $T_0$  elevado que a partir de um número pré-definido de iterações, de acordo com o número de iterações necessárias para o sistema atingir o equilíbrio térmico em uma dada temperatura, a temperatura é gradativamente reduzida por uma razão de resfriamento **α**, de acordo com a equação 2.3.

$$
T_n \leftarrow \propto \times T_{n-1}, \text{sendo } 0 < \propto \lt 1 \tag{2.3}
$$
É relevante considerar o fato de que, como esse procedimento se dá no início, aumenta a chance de se escapar de mínimos locais e, à medida que T se aproxima de zero, o algoritmo se comporta como o método de descida, uma vez que diminui a probabilidade de se aceitar movimentos que possa piorar a condição de acordo com a equação 2,4.

$$
T \to 0 \to e^{\left(-\frac{\Delta}{T}\right)} \to 0 \tag{2.4}
$$

O procedimento adotado na metaheuristica *Simulated annealing* termina no momento em que a redução da temperatura atinge um valor próximo de zero e não mais é encontrada uma nova solução que torne o valor da melhor solução encontrada, até então inferior quanto ao resultado da função objetivo encontrado, e a solução anterior tida como a solução ótima não seja mais aceita.

A melhor solução refere-se ao estado em que o sistema deve encontrar-se estável o que significa que o procedimento encontrou um mínimo local.

Al-Aomar (2011) demonstra a aplicação de uma equação para a metaheurística *Simulated annealing* com o uso da constante K de Boltzmann, de acordo com a equação 2.5.

$$
\rho(\Delta E) = exp\left(\frac{-\Delta E}{KT}\right) \tag{2.5}
$$

A redução da temperatura T também segue a equação 2.3 de acordo com a taxa  $\alpha$  a ser definida. Al-Aomar (2011) destaca que na literatura há diferentes métodos que podem ser usados para reduzir a temperatura T no processo de resfriamento.

A taxa de resfriamento  $\alpha$ , de acordo com a literatura, deve compreender  $\alpha \in [0,1]$  de modo que o controle da taxa a qual a temperatura é reduzida requer que valores próximos ao limite superior (tipicamente entre 0,70 e 0,99) deve produzir melhores resultados a partir de um resfriamento o mais lento possível.

Nesse caso um intervalo maior entre a temperatura inicial e a final (maior número de iterações n) também irá produzir uma taxa de arrefecimento (resfriamento) mais lenta com um  $\alpha$  fixo, permitindo que o sistema se estabilize quando atingir a temperatura mínima.

A diferença entre a equação 2.1 e 2.4 é que a redução da temperatura T resulta na redução da probabilidade de Boltzmann para aceitação de soluções piores (aquelas com maior energia (E)).

O autor define como parâmetros de controle a temperatura inicial  $(T<sub>S</sub>)$ , parâmetro de resfriamento  $(\alpha)$ , número de etapas que deve decrementar a temperatura (S) no processo de resfriamento e o número máximo de iterações (n) para cada etapa relacionada ao processo de decrementar a temperatura (T).

Al-Aomar (2011) destaca também que a temperatura (T) a qual é modulada por um determinado plano de resfriamento controla o grau de aleatoriedade presente dentro da pesquisa.

O autor menciona também a importância do processo de determinação da temperatura inicial  $(T<sub>S</sub>)$  para um problema específico a qual depende do dimensionamento da função objetivo.

Al-Aomar (2011) aponta que geralmente,  $T_s$ , deve ser alto o suficiente para permitir à pesquisa direcionar o processo de busca para qualquer estado vizinho em condição de evitar a possibilidade do resultado da pesquisa se manter preso em locais ótimos.

Neste caso a pesquisa irá procurar uma convergência da temperatura inicial  $(T<sub>S</sub>)$  para o mínimo local para o fim do cálculo, quando a temperatura T é quase zero.

### **2.4.1.1 Considerações do** *Simulated annealing*

Podemos concluir quanto a metaheurística *Simulated Annealing* (AS) que a combinação equilibrada da taxa de arrefecimento  $(\alpha)$  e o limite de variação da temperatura a ser considerado define o tempo de arrefecimento (resfriamento) e consequentemente o plano de arrefecimento da metaheurística SA caracterizado por n. Nesse caso o plano de arrefecimento é altamente dependente do problema específico pesquisado tendo um impacto considerável na qualidade da solução a ser encontrada. Há trabalhos na literatura em que o plano de arrefecimento usado em uma metaheurística SA é definido a partir da aplicação de uma programação logarítmica.

Contudo, é importante ressaltar que planos de arrefecimento na metaheurística SA que buscam decrementar lentamente a temperatura, embora aumente o tempo de computação, garante uma maior chance de encontrar a melhor solução.

Por fim é relevante lembrar a importância de se definir com critérios claros e coerentes os parâmetros da metaheurística SA a partir do problema específico pesquisado e que uma solução inicial é gerada aleatoriamente, utilizada como a primeira solução.

Durante o processo tanto a solução inicial como as soluções futuras a serem encontradas devem ser avaliadas a partir dos resultados obtidos na função objetivo de acordo com o mapa de fluxo de valor atual, como referência em pesquisas que buscam tornar um sistema de manufatura tradicional em um sistema de manufatura *Lean*.

Por analogia a função que define o fluxo de valor do mapa é análoga ao valor de energia (E) da termodinâmica, onde valor superior (energia inferior) implica um maior estado de equilíbrio térmico. Al-Aomar (2011) destaca que deste modo, qualquer mudança de energia ( $\Delta E$ ) é medida em cada solução avaliada e a solução é aceita se  $\Delta E < 0$ .

O critério de Boltzmann, contudo, considerado como parâmetro de decisão da aceitação ou não de uma determinada solução é empregado considerando um valor aleatório R  $\epsilon$  [0,1] que deve ser gerado e comparado com a probabilidade de aceitação da solução de Boltzmann  $p(\Delta E)$ . Se R  $\leq p(\Delta E)$ , a nova solução é aceita e solução atual é atualizada.

Caso contrário, outra solução deve ser gerada como consequência da necessidade da execução do procedimento de busca da solução ótima a ser encontrada.

Rivera *apud* Lanza (2012) menciona que a simulação de eventos discretos tem sido aplicada em conjunto com o método de busca direta *Simulated Annealing*, a fim de desenvolver um modelo de simulação o mais próximo possível da operação de um sistema de produção real, estudado a partir de medidas de desempenho de sistemas *Lean Manufacturing*.

Abdulmalek *apud* Lanza (2012) faz uso de modelos de simulação para comparar cenários antes e após a implementação de métodos enxutos em sistemas de manufatura, mostrando os benefícios potenciais de melhorias de processo confirmadas a partir da simulação de eventos discretos.

#### **2.5 Medidas de Desempenho**

Lu *et al* (2012) afirmam que na prática do mundo real, os tomadores de decisão sempre precisam de mais evidências quantitativas para implementar ideias *Lean*.

Contudo, no universo da manufatura *Lean* a Simulação computacional de eventos discretos é usada para estudos pontuais dos processos de fabricação através de um modelo de simulação que represente fielmente durante o processo de simulação a operação da fábrica no mundo real.

O modelo pode representar o fluxo de produção de uma família de produtos do *mix* de produtos com o processo de fabricação demonstrado no mapa do fluxo de valor atual, o qual é o ponto de partida para a concepção do mapa de fluxo de valor futuro a ser validado, quanto a sua exequibilidade de acordo com os resultados da simulação, bem como a avaliação de cenários alternativos estratégicos que se pretende a partir da proposta do mapa futuro.

Estes resultados de simulação podem permitir a equipe responsável pela tomada de decisão do que fazer quanto a adequar o fluxo de produção com base na necessidade de desempenho da organização e de parâmetros mínimos de operação que possam permitir viabilizar o negócio, comparando o desempenho esperado do sistema enxuto a ser idealizado, por exemplo, a partir de cenários alternativos.

O processo de decisão nesse contexto envolve problemas de alta complexidade que podem ser abordados a partir de um processo de decisão multicritério (*Multiple Criteria Decision Making*) que na grande maioria das vezes não é simples de resolver.

A decisão multicritério, no entanto, deve fazer uso de critérios de decisão claros que possam ser medidos quanto a interferência nos resultados finais do modelo, podendo ser definidos a partir de atributos da operação da manufatura que no ambiente *Lean Manufacturing*, normalmente são:

- 1. *Throughput* (Produtividade);
- 2. *Lead Time* (tempo de permanência da matéria prima na fábrica);
- 3. *Setup* (tempo de preparação da máquina);
- 4. *Wait Time* (tempo de espera);
- 5. *Work in Process* (estoque em processo).

A partir da definição dos atributos e da caracterização do sistema de produção quanto a sua complexidade e variabilidade de processo, o próximo passo é elaborar o plano de simulação o qual deve indicar o número de cenários que deve conter o plano.

O número de cenários depende das possibilidades de combinação das alterações dos atributos que deve ocorrer de acordo com critérios adotados a partir do mapa de valor agregado atual, o que permite identificar as restrições do sistema de produção a serem minimizadas ou eliminadas do processo, com base em modificações exequíveis no mundo real.

A literatura indica um número de replicações maior do que 15, para cada cenário, o que depende dos resultados de cada simulação com base no número de replicações adotado, a fim de avaliar a precisão dos dados gerados quanto a sua variabilidade no processo de simulação.

Contudo, como notação matemática os resultados esperados podem ser definidos de acordo com os índices:

- 1)  $i =$  cenário (alternativa A<sub>i</sub>,  $i = 1, 2, ..., m$ );
- 2)  $j =$  resultado (resultado da simulação  $y_j$ ,  $j = 1, 2, \ldots, n$ );
- 3) k = replicação (o número da replicação do cenário  $y_k$ , k = 1, 2,....., N).

Para cada cenário e para cada atributo uma matriz de decisão deve ser gerada, de acordo com a Tabela 2.2, sendo que cada resposta é identificada pelo índice "*yijk*".

|                         | Matriz de decisão do atributo Throughput (Produtividade) |                         |                         |                         |                         |   |                          |
|-------------------------|----------------------------------------------------------|-------------------------|-------------------------|-------------------------|-------------------------|---|--------------------------|
| <b>Cenário</b>          | <b>Replicações</b>                                       |                         |                         |                         |                         |   |                          |
|                         | $\mathbf{1}$                                             | $\overline{2}$          | 3                       | $\overline{\mathbf{4}}$ | 5                       | . | N                        |
| $\mathbf{1}$            | <b>Y</b> 111                                             | <b>Y</b> <sub>121</sub> | <b>Y</b> <sub>131</sub> | <b>Y</b> <sub>141</sub> | <b>Y</b> <sub>151</sub> | . | $y_{1n1}$                |
| $\overline{2}$          | <b>Y</b> 211                                             | <b>Y</b> 221            | <b>Y</b> 231            | <b>Y</b> 241            | <b>Y</b> 251            |   | $y_{2n1}$                |
| 3                       | <b>Y</b> 311                                             | Y321                    | Y331                    | Y341                    | Y <sub>351</sub>        | . | $y_{3n1}$                |
| $\overline{\mathbf{4}}$ | <b>Y</b> 411                                             | <b>Y</b> 421            | <b>Y</b> 431            | <b>Y</b> 441            | <b>Y</b> 451            | . | $y_{4n1}$                |
| 5                       | <b>y</b> <sub>511</sub>                                  | <b>y</b> <sub>521</sub> | <b>y</b> <sub>531</sub> | <b>y</b> <sub>541</sub> | <b>y</b> <sub>551</sub> | . | $y_{5n1}$                |
| $000000000000$          | .                                                        | .                       |                         |                         | .                       | . | .                        |
| m                       | $y_{m11}$                                                | $y_{m31}$               | $y_{m31}$               | $y_{m41}$               | $y_{m51}$               | . | <b>Y</b> <sub>mn</sub> N |

Tabela 2.2 – Matriz de Decisão. Fonte: Próprio autor.

Para cada atributo uma matriz de decisão m x N deve ser gerada com os resultados obtidos analisados de modo integrado, medindo a correlação entre os atributos medindo também o impacto dos atributos relacionados.

Nesse contexto, medir o desempenho dos atributos por cenário a ser simulado requer a definição de medidas de desempenho adequadas de modo que as analises dos resultados possam ser realizadas pontualmente, e correlacionadas com a interferência dos atributos entre os atributos e consequentemente no resultado da operação da manufatura como um todo, de modo integrado entre os processos de fabricação e não estanque.

Medidas de desempenho definem o equilíbrio ou não dos parâmetros do sistema de manufatura *Lean*, como por exemplo, o nível do WIP – *Work in Process* (estoque em processo) que muitas vezes é minimizado para reduzir o *Lead Time* e reduzir o custo do inventário, assim como estabelecer o direcionamento da demanda de acordo com um sistema de produção puxado.

Baixo nível de WIP pode também resultar consequentemente em uma produtividade menor, intervalos inesperados de produção e potenciais atrasos na entrega dos produtos acabados. Cabe, contudo a busca da maximização do uso dos recursos de manufatura a fim de atender a demanda e prevenir as perdas.

**2.5.1 Principais medidas de desempenho aplicadas à simulação de eventos discretos quanto aos resultados alcançados por cenário**

#### **2.5.1.1 Fórmula de** *Little* **e variabilidade de processo S/N**

Al-Aomar (2011) destaca o fato de que WIP nesse contexto muitas vezes acumula no processo e move-se no fluxo de produção aumentando o nível da quantidade de materiais no sistema impactando negativamente o fluxo de materiais a ser movimentado.

Entre as medidas de desempenho dos cenários podemos destacar duas:

1) Fórmula de *Little* (equação 2.6) a qual relaciona três medidas do *Lean*: WIP (*Work in Process*), CT (*Cycle Time*) e TH (*throughput*) de com Al-Aomar (2011) e Yang et al (2011).

$$
WIP = CT \times TH \tag{2.6}
$$

2) Fórmula da taxa S/N relacionando à média, desvio padrão e intervalo de confiança para cada medida *Lean* usando vários cenários de simulação a serem executados podendo ser usado para analisar o impacto da variabilidade das medidas *Lean*. A taxa (S/N) a qual pode ser definida como sinal de ruído é uma medida comumente usada em um *design* mais robusto para incorporar variabilidade nos resultados da simulação. Usando a média e o desvio padrão das várias simulações executadas, a taxa (S/N) para uma medida *Lean*, assim como a medida TH (*throughput*) é determinada de acordo com a equação 2.7.

$$
\frac{s}{N} = -10\log\left[\frac{\bar{x}}{s}\right]^2\tag{2.7}
$$

#### **2.5.1.2 Função perda da qualidade - Método Taguchi**

Melhorar o desempenho de um processo de fabricação requer antes de tudo identificar os fatores controláveis (Atributos controláveis) do processo em estudo de modo a avaliar a interferência de cada atributo no processo de modo sistêmico, a fim de encontrar o equilíbrio entre os atributos relacionados minimizando as perdas e o custo operacional, como já exposto.

O método de Taguchi utilizado como medida de desempenho dos atributos de simulação computacional de eventos discretos adotado nesse trabalho, de acordo com Yang *et al* (2010), apoia o processo de ajuste dos atributos no seu nível óptimo dos processos de fabricação dos produtos que possam ser fabricados, uma vez que o cenário de simulação considerado ótimo é aplicado no mundo real de maneira a que se tornem os sistemas de produção mais robustos a toda e qualquer mudança que possa ocorrer.

Yang *et al* (2010) faz uso do processo de tomada de decisão de múltiplos atributos ou multi critérios MADM (*Multiple atribute decision-making*) para analisar e avaliar a melhor estratégia de implementação para o mapa do estado futuro de um ambiente de manufatura, que deve ser transformado em um sistema *Lean Manufacturing*. Com esse propósito o autor define um plano de experimentação computacional com base no método de Taguchi e da metodologia TOPSIS (*technique for order preference by similarity to ideal solution*) para resolver problemas MADM (*Multiple atribute decision-making*).

Segundo Yang *et al* (2010) a principal essência do método de análise hibrido TOPSIS e Taguchi é a função perda de qualidade da solução computacional. O autor destaca que o objetivo é transformar as medidas de desempenho de um cenário de simulação computacional a partir da interferência nos resultados correlacionados de um conjunto de atributos em perda de qualidade dos resultados a serem alcançados. Como exposto na Tabela 2.2 a função perda da qualidade definida por Taguchi é composta pelos seguintes parâmetros:

Lij – perda de qualidade;

j<sup>th</sup> – resposta do cenário da simulação;

i<sup>th</sup> – cenário da simulação;

- y<sub>ijk</sub> resultado da simulação para o cenário i $^{\rm th}$ e resposta j $^{\rm th};$
- $K^{th}$  incerteza da demanda do cenário i<sup>th</sup>;
- N número de cenários com demanda incerta.

Contudo, há atributos, como tempo de *setup*, tempo de espera (*wait time*), estoque em processo (*work in process*) e tempo de permanência no sistema de produção (*lead time*) que quanto menor melhor, de acordo com a equação 2.8.

$$
L_{ij} = K_1 \times \frac{1}{N} \sum_{K=1}^{N} Y_{ijk}^2
$$
 (2.8)

Em contrapartida, atributos como, por exemplo, produtividade (*Throughput – lot/day*) quanto maior melhor de acordo com a equação 2.9.

$$
L_{ij} = K_2 \times \frac{1}{N} \sum_{K=1}^{N} \frac{1}{Y_{ijk}^2}
$$
 (2.9)

A constante  $K_1$  é definida de acordo com a equação 2.10 e a constante  $K_2$  de acordo com a equação 2.11.

$$
K_1 = \frac{A_0}{\Delta_0^2} \tag{2.10}
$$

$$
K_2 = A_0 \times \Delta_0^2 \tag{2.11}
$$

A constante  $A_0$  é o ganho financeiro no caso da condição quanto maior melhor e  $A_0$  é a perda financeira quanto menor melhor.  $\Delta$  representa a variabilidade do atributo avaliado a qual interessa uma maior variabilidade para cima entre dois cenários quando a função é quanto maior melhor e interessa uma menor variabilidade para baixo ou  $\Delta$  reduzido quando a função é quanto menor melhor.

Yang *et al* (2010) propõe também a normalização das funções de perda transformando a função de perda quanto menor melhor para do tipo quanto maior melhor com o propósito de comparação durante a análise dos resultados computacionais a partir da equação 2.12.

$$
x_{ij} = \frac{L_i^{max} - L_{ij}}{L_i^{max} - L_i^{min}} \tag{2.12}
$$

onde  $x_{ij}$  ( $0 \le x_{ij} \le 1$ ) é a função perda normalizada para a enésima resposta do enésimo cenário. Há contudo, dois conjuntos da função perda:

$$
(1) L_i^{max} = max{L_{i1}, L_{i2}, \dots, L_{in}}
$$

$$
(2) L_i^{min} = max{L_{i1}, L_{i2}, \dots, L_{in}}
$$

O resultado xij é uma função do tipo quanto maior melhor.

Segundo Yang *et al* (2010) um problema MADM (*Multiple atribute decision-making*) com m alternativas que evoluem a partir da influência de n atributos pode ser visto como um sistema geométrico com m pontos localizados em n dimensões. No caso a metodologia TOPSIS desenvolvida por Hwang *and* Yoon (1981), baseada no conceito de que a alternativa escolhida deve ter a menor distância da solução ideal positiva e a maior distância da solução ideal negativa deve auxiliar o tomador de decisão na escolha do melhor cenário de simulação computacional, e consequentemente no melhor conjunto do nível de cada um dos atributos a serem definidos para a operação ótima do sistema de produção a se tornar um sistema *Lean Manufacturing*.

De acordo com Yang *et al* (2010) os termos usados no algoritmo desenvolvido podem ser definidos de acordo com a descrição a seguir.

**Atributos** – atributos  $(X_i, i = 1, 2, \ldots, n)$  deve influenciar os resultados alcançados na evolução operacional de um modelo de acordo com os níveis ou padrão de operação adotado para cada atributo, e consequentemente influenciar nos resultados ou função objetivo. Cada alternativa pode ser caracterizada por um número de atributos. Obviamente, atributos podem ser produtividade (*Throughput*), tempo de espera (*Wait time*), tempo de *setup*, estoque em processo (*Work in process*) e tempo de permanência na fábrica (*Lead Time*).

**Alternativas** – alternativas é sinônimo de opções ou prováveis candidatas a escolha de um processo de decisão. Alternativas  $(A_i, i = 1, 2, \ldots, m)$  são mutualmente exclusivas uma das outras.

**Matriz de decisão** – matriz de decisão de acordo com o escopo de um problema MADM (*Multiple atribute decision-making*) pode ser concisamente expressa em um formato de matriz de decisão, no qual colunas indicam atributos considerados em um determinado problema e linhas as alternativas competitivas ou cenários de acordo com a Tabela 2.2. No caso o elemento y<sub>ij</sub> da matriz indica o desempenho da alternativa, A<sub>i</sub>, com relação a um determinado atributo j, Xj .

**Peso do atributo** – peso do atributo  $(w_j, j = 1, 2, \ldots, n)$  representa a importância relativa de cada atributo dos demais.

**Normalização** – normalização procura obter escalas comparáveis, as quais permitem comparar atributos. A normalização divide o valor de cada atributo por seu padrão para encontrar o valor normalizado de x<sub>ii</sub> de acordo com a equação 2.13.

$$
r_{ij} = \frac{x_{ij}}{\sqrt{\sum_{i=1}^{m} x_{ij}^2}}, i = 1, 2, \dots, m; j = 1, 2, \dots, n.
$$
 (2.13)

O procedimento definido a partir da metodologia TOPSIS, após a definição das variáveis relacionadas indica as etapas:

**Etapa 1** – calculo da normalização dos valores ou taxas dos atributos.

**Etapa 2** – calculo dos valores ou taxas dos atributos com a aplicação dos pesos normalizados.

A equação 2.14 mostra o processo de normalização a partir dos pesos definidos para cada atributo.

$$
v_{ij} = w_j r_{ij}, \ i = 1, \dots, m; j = 1, \dots, n. \tag{2.14}
$$

**Etapa 3** – identificar as soluções ideais negativas e positivas. A $*$  e A<sup>-</sup> são definidos em termos dos valores normalizados com os pesos separados em dois conjuntos de soluções prováveis positivas e negativas de acordo com as equações 2.15 e 2.16.

$$
A^* = \{v_1^*, v_2^*, \dots, v_j^*, \dots, v_n^*\}
$$

$$
= \left\{ {maxi \atop i} v_{ij} | j \in J_1 \right\}, \left\{ {mini \atop i} v_{ij} | j \in J_2 \right\} | i = 1, \dots, m \right\} (2.15)
$$

$$
A^{-} = \{v_{1}^{-}, v_{2}^{-}, \dots \dots, v_{j}^{-}, \dots \dots, v_{n}^{-}\}
$$

$$
= \left\{ \binom{min}{i} v_{ij} | j \in J_1 \right\}, \binom{max}{i} v_{ij} | j \in J_2 \right\} | i = 1, \dots, m \right\} (2.16)
$$

Onde  $J_1$  representa o grupo de atributos benéficos ou quanto maior melhor e  $J_2$ representa o grupo de atributos que podem prejudicar o desempenho do sistema de produção ou atributos quanto menor melhor.

**Etapa 4** – cálculo das medidas de separação

A separação (distância) entre as alternativas pode ser medida através da distância Euclediana de n dimensões. A separação de cada alternativa a partir de soluções ideais positivas, A\* , é determinada a partir da equação 2.17.

$$
S_i^* = \sqrt{\sum_{j=1}^n (v_{ij} - v_j^*)^2}, \ i = 1, \dots, m. \qquad (2.17)
$$

Similarmente, a separação a partir da solução ideal negativa, A, é determinado pela equação 2.18.

$$
S_i^- = \sqrt{\sum_{j=1}^n (v_{ij} - v_j^-)^2}, \ i = 1, \dots, m. \qquad (2.18)
$$

**Etapa 5** – cálculo das similaridades da solução ideal de acordo com a equação 2.19.

$$
C_i^* = \frac{s_i^-}{s_i^* - s_i^-}, \ i = 1, \dots, m
$$
 (2.19)

Note que  $0 \leq C_i^* \leq 1$ , onde  $C_i^* = 0$  quanto  $A_i = A$ <sup>-</sup>, e  $C_i^* = 1$  quando  $A_i = A^*$ .

#### **Etapa 6** – *Rank* das alternativas

Escolher as alternativas com  $C_i^*$  máximo ou *rank* de alternativas de acordo com  $C_i^*$  em ordem decrescente.

De acordo com Yang *et al* (2010) após a realização das etapas, cada cenário deve obter a combinação ótima dos fatores ou atributos. O procedimento TOPSIS, contudo, encontra o desempenho ótimo.

# **2.5.1.3 Análise do grau de influência dos fatores ou atributos nos resultados e a correlação entre os atributos**

A influência dos atributos nos resultados computacionais da simulação e o grau de interferência entre os atributos quanto a correlação entre eles no sistema de produção, por exemplo, pode ser avaliado a partir do teste de hipóteses.

No caso, por exemplo, de um exame laboratorial de sangue ser realizado por 3 profissionais diferentes com 4 amostras coletadas por profissional uma matriz de registro dos dados pode ser elaborada de acordo com a Tabela 2.3.

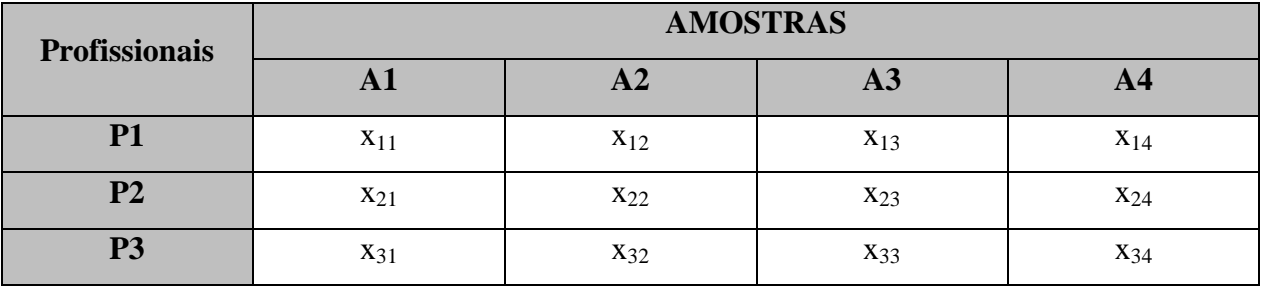

Tabela 2.3 – Exemplo de registro de dados. Fonte: Próprio autor.

Nesse caso  $a = 3$  e  $b = 4$ , sendo  $N = a$  x  $b = 3$  x  $4 = 12$ .

A variabilidade total dos resultados é representada pela soma corrigida dos quadrados SST, que dividida pelo número de graus de liberdade N-1 fornece a variância da amostra.

Quando o número de observações não pode ser mantido constante em todos os processos, definindo como n*<sup>i</sup>* , o tamanho da amostra para cada um dos i processos, considera-se  $N \sum_{i=1}^{a} n_i$  e as expressões da soma são representadas pelas equações 2.20 e 2.21.

$$
SS_T = \left(\sum_{i=1}^a \sum_{j=1}^b Y_{ij}^2\right) - \frac{Y^2 \dots}{N}
$$
 (2.20)

$$
SS_{TRAT} = \left(\sum_{i=1}^{a} \frac{y_i^2}{b}\right) - \frac{Y^2 \dots}{N}
$$
 (2.21)

O ideal é fazer uso de processos com o uso de amostras de tamanhos iguais, em função da possibilidade das variâncias calculadas serem iguais para todos os processos podendo ser observada facilmente no caso de  $n_i = n$  e pelo fato da capacidade do teste poder ser maximizada na condição descrita. Nesse caso é preponderante que as somatórias das observações de cada processo (y<sub>i</sub>.) ou de suas médias (y<sub>i</sub>.) possa permitir as comparações que são feitas através dos denominados métodos de comparação múltipla.

Dentro do universo dos métodos citados na literatura há o uso do conceito de contraste. No caso, contraste C é uma combinação linear dos totais y<sub>i</sub>. permitindo a comparação das médias dos resultados dos processos de acordo com a equação 2.22.

$$
C = \sum_{i=1}^{a} c_i y_i \tag{2.22}
$$

com restrição de que

 $\sum_{i=1}^a c_i$ i para processos com n iguais  $\sum_{i=1}^a n$ i para processos com n diferentes

a soma dos quadrados para qualquer contraste de acordo com a equação 2.23 e 2.24.

$$
SS_c = \frac{\left(\sum_{i=1}^{a} c_i y_i\right)^2}{n \sum_{i=1}^{a} c_i^2}
$$
 (2.23)

para processos com n iguais

$$
SS_c = \frac{\left(\sum_{i=1}^{a} c_i y_i\right)^2}{\sum_{i=1}^{a} n_i c_i^2}
$$
 (2.24)

para processos com n diferentes

Nesse caso um contraste é testado comparando-se SSC com SSE/(N-a) que deve ser distribuído como F $\alpha$ ,1,N-a caso a hipótese nula seja verdadeira, de acordo com a equação 2.25.

$$
F_0 = \frac{SS_c}{SS_E / (N - a)}\tag{2.25}
$$

H0 será rejeitada se  $F0 > F\alpha,1,N-a$ .

O uso de contrastes ortogonais é um caso particular deste método, que oferecem testes independentes para as médias dos processos. Dois contrastes  $\{c_i\}$  e  $\{d_i\}$  são ortogonais se:

$$
\sum_{i=1}^{a} c_i d_i = 0
$$
 para processos com n iguais

ou

$$
\sum_{i=1}^{a} n_i c_i d_i = 0
$$
 para processos com n diferentes

# **2.5.1.4 Determinação do nível do** *work in process* **em sistemas de Produção Multe estágio Estocástico**

Lu *et al* (2012) aborda um sistema de produção com mais de um processo de fabricação ou estágio de produção com variabilidade de processo, a partir do uso da análise multicritério para o proposito de minimização do estoque em processo (*work in process*).

Contudo, Lu *et al* (2012) define, a partir de um sistema de produção multe estágio os seguintes parâmetros de configuração:

- 1) O número de estágios  $p = 1$  a M (último estágio de produção);
- 2) Tipo de produtos a serem fabricados de  $t = 1$  a T (diferentes tipos de produtos a serem fabricados);
- 3) Fornecimento de matéria prima no estágio 1 infinito;
- 4) Tempo de movimentação ou de transporte nulo;
- 5) Apenas um ponto definido como JP e localizado no estágio p como ponto de separação entre o sistema puxado e empurrado adotado como hibrido em um mesmo sistema de produção;
- 6) Estoque de produtos semi acabados entre os estágios p e p + 1;
- 7) Estoque com nível abaixo de sp<sub>t</sub> para o produto do tipo  $t<sup>th</sup>$ ;
- 8) é o tempo de coleta.

O nível de inventário  $I_c$  é determinado a partir da equação 2.26 e o nível de serviço  $S_I$ pela equação 2.27.

Minimise 
$$
I_c = \sum_{p=1}^{M} \sum_{t=1}^{T} WIP_t(p) + \sum_{t=1}^{T} FT_t
$$
 (2.26)

$$
Maximise S_t = \frac{D_c}{D_{total}} \tag{2.27}
$$

Lu *et al* (2012) define a variável WIP<sub>t</sub> (p) como o estoque em processo (*work in process*) do p<sup>th</sup> estágio.

Cada estágio p tem uma capacidade máxima de inventário  $I_{max}$  p. Essa capacidade deve ser mantida abaixo da capacidade de estocagem em um subsistema de produção de empurrar, ou do número de cartões *kanban* de um sub sistema de puxar.

Lu *et al* (2012) definem a variável FG<sub>t</sub> como a quantidade dos produtos acabados do produto do tipo t. A variável  $D<sub>C</sub>$  representa a quantidade das ordens de produção completadas na data acordada ou *due date* e a variável D<sub>Total</sub> representa a quantidade demandada.

Nesse caso os autores observam que se WIP<sub>t</sub> (p) for igual à I<sub>max</sub> p a estação de trabalho deve interromper a produção.

O sistema de produção hibrido sugerido por Lu *et al* (2012) denota que um sistema de produção desta natureza pode ser otimizado a partir da determinação precisa de qual estágio de produção deve ser definido a localização do ponto de separação JP do sistema de produção empurrado e do sistema de produção puxado o que deve, segundo os autores satisfazer tanto índices de produtividade mais altos como nível de inventário mais baixo como resultado da interface entre as duas condições de operação.

Os autores destacam, contudo, o fato da simulação ser útil quando o modelo criado permite ao analista de processo ou equipe responsável pelo ajuste ou projeto do sistema de produção, no momento da execução do modelo de simulação, visualizar por consenso o cenário que melhor se adequa ao desempenho desejado do sistema demonstrando dinamicamente as restrições e pontos falhos encontrados no fluxo de produção a fim de determinar com precisão o local ideal para posicionar o JP.

Os autores destacam que para obter o cenário ótimo que deve atender a todos os critérios considerados relevantes, o método de decisão múltiplo critério (*Multiple criteria decision-making* – MCDM) é aplicado com sucesso.

Como já mencionado por outros autores mencionados no presente trabalho, a metodologia TOPSIS pode contribuir com excelente precisão dos resultados a partir da simulação.

Gurumurthy *et al* (2011) descrevem no contexto abordado que de acordo com a literatura, contudo, o mapeamento do fluxo de valor (VSM) por si só apresenta algumas deficiências como técnica de planejamento que deve apoiar o projeto e operação dos sistemas de produção e que vários autores sugerem o uso da simulação para resolver essas deficiências em conjunto com o VSM.

Os autores destacam que há poucos estudos combinando o uso do VSM e da simulação para avaliar as possibilidades de um conhecimento mais aprofundado de modo a poder demonstrar a aplicação do VSM com simulação no projeto de sistemas de produção *Lean Manufacturing* (LMS).

#### **2.6** *Softwares* **de simulação e a aplicação dos** *softwares* **em conjunto com o VSM**

#### **2.6.1** *Softwares* **de simulação**

Anteriormente aos autores já citados Detty *et al* (2000) definem a simulação como uma ferramenta de apoio à adequação de sistemas de produção em função do fato de que permite, quando aplicada adequadamente, quantificar as melhorias de desempenho que pode ser esperado da manufatura, após aplicar os princípios da manufatura *Lean* (*Lean Manufacturing*).

O autor destaca que a simulação tem a capacidade de demonstrar os benefícios da manufatura enxuta em todo o sistema de fabricação, incluindo:

- a) Níveis de inventário de armazenagem e em processo;
- b) Transporte e as necessidades de liberação dos materiais;
- c) Maior eficiência da produção e controle mais efetivo da execução da programação da produção;
- d) Uniformidade da demanda e requisitos de entrega de fornecedores de peças; e
- e) Resposta efetiva do sistema à demanda do mercado e as exigências de entrega dos clientes.

Detty *et al* (2000) destaca também que a simulação através da animação do sistema de produção pode fornecer uma ilustração visual e dinâmica ao gestor direcionando de como o novo sistema deve funcionar.

Segundo Detty *et al* (2000) a literatura relata várias iniciativas de simulação de eventos discretos para abordar aspectos da manufatura enxuta.

Detty *et al* (2000) apresentam dois grupos de categorias de *softwares* especialistas em simulação de eventos discretos a partir da aplicação como identificado nos tópicos a) e b) descrito a seguir.

- a) O uso da simulação para estabelecer parâmetros específicos de um sistema de manufatura enxuta, isto é, o número de *kanban*s, o tamanho da embalagem de acondicionamento dos itens, o tamanho do lote dos itens, e a variabilidade no processamento vezes a demanda a partir de duas configurações: empurrar ou puxar os sistemas de produção com número distinto de *kanbans* entre outros.
- b) O uso da simulação para projetar, testar e melhorar os sistemas *Lean Manufacturing* como, por exemplo, o uso da simulação para pré-teste de *layouts*. Welgama *and* Mills (1995 *apud* Detty *et al* (2000).

Há no mercado pacotes de *softwares* de simulação de eventos discretos como descrito na Tabela 2.4.

| <b>Software</b>   | <b>Desenvolvedor</b>              | <b>Site</b>                                  |  |  |
|-------------------|-----------------------------------|----------------------------------------------|--|--|
| <b>WITNESS</b>    | S. Lanner Group                   | www.lanner.com                               |  |  |
| ProModel          | Promodel Corp. (Utah)             | http://www.belge.com.br/promodel.php         |  |  |
| Simul8            | Strathclyde University (Scotland) | http://www.simulate.com.br/software.html     |  |  |
| Arena             | Rockwell Software                 | www.paragon.com. br                          |  |  |
| Extend            | <i>ExtendSim</i>                  | http://www.extendsim.com/prods_prodline.html |  |  |
| AutoMod, WITNESS  | <i>Autosimulations</i>            | www.autosim.com                              |  |  |
| GPSS H            | Wolverine Software                | http://www.wolverinesoftware.com/            |  |  |
| Micro Saint       | Micro Analysis & Design           | www.madboulder.com                           |  |  |
| $SIMPLE++$        | AESOP (Alemanha)                  | www.aesop.de                                 |  |  |
| Simscript II 5 e  | <b>CACI</b> Products Company      | www.caciasl.com                              |  |  |
| <b>MODSIM III</b> |                                   |                                              |  |  |
| <b>TAYLOR II</b>  | F&H Simulations (Holanda)         | www.taylorii.com                             |  |  |
| VisSim            | <b>Visual Solutions</b>           | www.vissim.com                               |  |  |

Tabela 2.4 – *Softwares* de simulação de eventos discretos. Fonte: Próprio autor.

T. McDonaldo *et al* (2002) destacam que em muitos casos, o mapeamento do estado futuro de um determinado sistema de manufatura pode ser projetado usando a técnica de planejamento do *Lean Manufacturing* de uma forma muito simples, usando apenas a abordagem manual descrita por Rother & Shook (1999), o que é suficiente para criar um estado futuro viável, que pode ser implementado rapidamente.

No entanto, os autores apontam para os casos, em que a definição do estado futuro para um processo de produção pode ser difícil com o uso apenas do mapa de fluxo de valor mencionando que, por exemplo, predizer os fluxos de inventário e níveis de produção por todo o processo não é possível apenas com modelos estáticos.

Nestes casos, T. McDonaldo *et al* (2002) dão ênfase ao fato de que a simulação, quando extensivamente utilizada como ferramenta de apoio à modelagem do processo de manufatura, pode ser usada para reduzir a incerteza e criar consenso, visualizando vistas dinâmicas do processo para um determinado estado futuro.

Adicionalmente, os autores afirmam que a simulação pode ser usada para explorar um estado futuro alternativo gerando respostas diferentes para a grande maioria das indagações ou duvidas inerentes ao projeto do sistema de manufatura *Lean*.

Potter *et al* (2007) destaca o uso do *software* Arena no desenvolvimento do modelo de simulação da sua pesquisa em função da disponibilidade de módulos pré-definidos como, por exemplo, *Arrive*, *Depart*, *Server and Tally*, e destaca que o *software* tem excelente interface da animação do modelo.

Os autores afirmam que o uso do *software* para simulação é de uso genérico e é usado para a modelagem de sistemas de manufatura, sistemas logísticos e aplicações relacionadas à gestão da cadeia de suprimentos. Segundo os autores o software Arena possui mais de 60 módulos e permite modelar as operações e suas respectivas filas dos sistemas de manufatura.

Os autores destacam ainda o uso do *software* ARENA para a simulação das operações de liberação de produtos acabados devido à disponibilidade desses módulos para modelar as filas do modelo na manufatura, estoque e processos de movimentação em uma fábrica como recomendado por Kelton *et al.* (2004).

Contudo, é importante destacar que há ainda na literatura a carência de trabalhos que abordem estudos direcionados ao uso do VSM em conjunto com a modelagem direcionada a simulação computacional de eventos discretos, aplicada a um número maior de diferentes tipos de sistemas de produção a fim de caracterizar a importância dessa linha de pesquisa no escopo do projeto e operação dos sistemas de produção como descrito no tópico 2.5.2.

#### **2.6.2 Aplicação dos** *softwares* **em conjunto com o VSM**

Segundo Gurumurthy *et al* (2011), embora trabalhos relevantes tenham sido desenvolvidos recentemente, com foco nas áreas de pesquisa relacionadas à implementação de sistemas de manufatura *Lean* com o uso do VSM e do VSM com simulação, vários *gaps* da pesquisa nessa área foram identificados a partir das três diferentes visões identificadas pelos autores, a partir da revisão bibliográfica apresentada por eles.

- 1) Os princípios dos sistemas *Lean Manufacturing* podem ser aplicados em qualquer tipo de indústria independente do tamanho e do tipo do processo do sistema de produção envolvido. Podem ser aplicados tanto em pequenas fundições como em grandes organizações de manufatura aeroespacial. Embora o *Lean Manufacturing* venha sendo aplicado em vários tipos de sistemas de produção (tal como projetos, *job shop*, batelada, sistemas de produção em massa e continuo), há poucos trabalhos relacionados à aplicação do conceito de supermercados, sistema de puxar com o uso de cartão *kanban* entre outros e os autores destacam, contudo, que a aplicação do VSM baseado na simulação do chão de fábrica ainda é muito restrita.
- 2) Segundo os autores, como mencionado por Karlsson *et al* (1997) a maioria dos estudos de caso referem-se à indústria automobilística. Segundo os autores aproximadamente 45% dos estudos de caso referem-se ao setor automotivo quando dos estudos direcionados a sistemas de produção *Lean Manufacturing*, não havendo um número significativo de trabalhos que abordam indústrias de outros segmentos.
- 3) Não há um grande número de estudos de caso relacionados ao procedimento da implementação dos princípios do *Lean Manufacturing* em empresas de pequeno e médio porte e em pequenas empresas. Segundo Gurumurthy *et al* (2011) somente seis *papers* foram encontrados até 2011, os quais mencionam especificamente implantações dos princípios do *Lean Manufacturing* em pequenas empresas.
- 4) O número de *papers* que descrevem a implantação dos princípios *Lean Manufacturing* com foco nos casos de indústrias Indianas se destaca, embora também de empresas de pequeno porte com restrição. Embora, dos 36 *papers* revisados pelos autores, somente seis *papers* abordam a implantação dos princípios do *Lean Manufacturing* em indústrias Indianas. Contudo, os estudos de casos de indústrias Indianas também são relacionados a casos do setor automotivo.

Gurumurthy *et al* (2011) também destacam a existência de *papers* relacionados a estudos com foco na simulação em conjunto com o VSM três aspectos importantes.

- 1) A maior parte dos estudos relacionados à simulação que foram conduzidos a partir aproximadamente da década 1990 apresentam estudos direcionados à área de sistemas de produção puxado/empurrado (*pull/push)* e do uso de cartões *kanban*, com modelos relacionados à montagem e produção, controle de inventário (pequenos lotes de produção), etc. No caso o objetivo é adequar o sistema de produção e não outros elementos do *Just in Time* ou *Lean Manufacturing* tal como atividades relacionadas ao uso de várias máquinas, *kaizen* (melhoria contínua), redução do tempo de ciclo, *pokayoke*, gestão visual, melhoria de processos, automação, redução do espaço utilizado no chão de fábrica etc. Muitos poucos *papers* tem sido direcionados a esses elementos do *Lean Manufacturing* durante a simulação.
- 2) A partir do 1º aspecto considerado, a maior parte dos estudos relacionados à simulação tem como foco principal a análise de poucas questões relacionadas ao desempenho do sistema de manufatura *Lean Manufacturing* tal como encontrar o dimensionamento ótimo de cartões *kanbans* ou o desenvolvimento de uma programação ótima para modelos híbridos, envolvendo modelos de montagem ou análise do desempenho de sistemas puxados ou empurrados. De acordo com os autores o conhecimento a ser adquirido encontra-se restrito em muitos poucos estudos que tem sido considerado como direcionados a implementação dos elementos dos princípios do *Just in Time* / *Lean Manufacturing*.
- 3) Segundo os autores nenhum *paper* encontrado na literatura demonstra a aplicação do VSM com o uso da simulação a partir de uma visão mais ampla dos vários elementos do *Lean Manufacturing* tal como mudança do *layout*, atividades relacionadas à operação de múltiplas máquinas, *kaizen* (melhoramento contínuo), análise do *takt time*, redução do *cycle time*, *pokayoke*, gestão visual, melhoria de processos, automação, redução do espaço utilizado no chão de fábrica, etc. Simultaneamente, os autores ainda destacam que a partir do desenvolvimento de modelos de simulação durante o projeto de sistemas de manufatura *Lean Manufacturing*, especificamente para uma organização de manufatura porta a porta, há a evidência de muitos poucos trabalhos que avançam nessa direção.

Parthanadee *et al* (2012) ainda analisa que analistas nem sempre podem acertar quanto aos resultados esperados a partir do projeto do estado futuro do mapa de fluxo de valor, sem o uso da simulação, principalmente quando se trata de sistemas de manufatura complexos.

O que falta, contudo, é enfatizar que a simulação ao ser executada permite criar cenários sem que fisicamente as mudanças necessárias do sistema de manufatura possam ser realizadas fisicamente, o que pode sem muito caro em muitos casos e nem sempre se tem certeza da efetividade das mudanças.

A simulação permite antecipar essa constatação sem haver investimentos prévios que possam se transformar em investimentos desnecessários, contribuindo para o aumento das perdas no contexto *Lean Manufacturing*.

A técnica de modelagem na simulação permite eliminar esse tipo de risco e imita eventos discretos de um sistema real a partir do uso de um modelo computacional com o uso da lógica e da matemática.

A principal vantagem do uso da simulação computacional é que sugere mudanças para o sistema real que podem ser aplicadas e avaliadas no modelo de simulação para medidas experimentais mostrando o potencial impacto das mudanças experimentalmente sem provocar distúrbios no sistema, antes de avaliar todas as possibilidades.

Isto representa um enorme beneficio para os analistas em termos de evitar custos desnecessários, tempo e outros recursos.

Contudo, mesmo com as limitações identificadas pelos autores mencionados até o presente parágrafo desse texto, há que considerarmos que, segundo Parthanadee *et al* (2012), a aplicação da técnica de simulação na solução de problemas vem crescendo nas últimas décadas e com isso tem sido amplamente usada em várias pesquisas com estudos em diferentes campos, incluindo sistemas de produção na área alimentícia e da agricultura disponível nos trabalhos relacionados por esses autores.

- 1) Vaidyanathan *et al*. (1998),
- 2) Owens *and* Levary (2002),
- 3) Baesler *et al*. (2004),
- 4) Kumar and Phrommathed (2006),
- 5) Parthanadee *and* Buddhakulsomsiri (2010).

Segundo os mesmos autores estudos dos sistemas de manufatura dos demais setores são encontrados em:

- 1) Setor automotivo, Marvel *and* Standridge (2009),
- 2) Indústria fabricante de pastilhas de semicondutores, Hung *and* Chen (1998),
- 3) Sistemas de saúde, Moreno *et al* (2000), Jacobson *et al* (2006),
- 4) Análise da cadeia de suprimentos, Reiner *et al* (2004), Terzi *and* Cavalieri (2004) e Persson *and* Araldi (2009).

Os benefícios combinados com o uso do VSM e de técnicas de simulação com modelagem computacional têm sido mencionados em muitos outros casos, também relacionados por Parthanadee *et al* (2012).

- 1) Donatelli *and* Harris (2001),
- 2) McDonald *et al* (2002),
- 3) Dhandapani *et al* (2004),
- 4) Abdulmalek *and* Rajgopal (2007),
- 5) Lian *and* Van Landeghem (2007).

Solding *and* Gullander (2009 *apud* Parthanadee *et al* (2012)) resumem os pontos fortes e os pontos fracos das duas técnicas e propõe o conceito do uso do VSM com simulação (SBVSM).

Nesse contexto, sugestões para melhoria podem ser testadas a partir do uso de modelos de simulação computacional priorizando a implementação a ser realizada.

Em adição, a simulação computacional pode ser usada para assegurar algumas medidas de desempenho que não podem ser direcionadas e incluídas no VSM de acordo com McDonald *et al* (2002 *apud* Parthanadee *et al* (2012)).

Nesse caso, o mais importante beneficio da combinação das duas técnicas é a habilidade necessária do analista ou pesquisador de avaliar a variabilidade do sistema, abordado respectivamente, de acordo com Parthanadee *et al* (2012) por:

- 1) Lian *and* Van Landeghem (2007 *apud* Parthanadee *et al* (2012)), e
- 2) Marvel *and* Standridge (2009 *apud* Parthanadee *et al* (2012)).

Os *papers* relacionados a partir dos *papers* dos autores citados no presente trabalho direcionam os pesquisadores que se interessam pelo tema na busca da bibliografia com conteúdo direcionado a esse tema de pesquisa.

Embora o VSM possa representar um grande número de objetos ou processos de sistemas de produção de modo corrente que dá ao analista as condições necessárias para analisar e identificar diferentes alternativas de adequação de um sistema de produção, a ferramenta é inerentemente estática.

Já o uso do VSM em conjunto com a modelagem computacional, as mudanças da variabilidade e do dinamismo dos parâmetros do sistema podem ser efetivamente determinadas, o que permite obter a solução a ser desenvolvida para gerar o mapa do fluxo de valor futuro.

De acordo com Parthanadee *et al* (2012) o uso da simulação a partir da modelagem computacional permite identificar os valores dos parâmetros de sistemas de manufatura *Lean* e o impacto na implantação do *Lean Manufacturing*, nesse contexto os autores destacam que estudos relacionados podem ser encontrados em:

- 1) Savsar *and* Al-Jawini (1995),
- 2) Savsar (1997), Detty *and* Yingling (2000),
- 3) Schroer (2004),
- 4) Lian *and* Van Landeghem (2007),
- 5) Anand *and* Kodali (2009).

É fato, de acordo com a literatura, que há muito a se fazer quanto a estudos direcionados ao projeto e operação de sistemas de produção com o uso do VSM e da simulação computacional quanto a duas frentes:

- 1) Proposta de uma metodologia adequada à construção dos modelos computacionais para a execução da simulação; e
- 2) A definição dos critérios e métodos de avaliação do desempenho dos modelos compatíveis com o sistema real.

Embora, é importante enfatizar que há recentemente um avanço significativo nessa direção, mesmo com a carência de *papers* direcionados a esse propósito.

Há com certeza contribuições relevantes na literatura, talvez não agrupada e sim disseminada por *papers* com diferentes objetivos.

# **2.7 Módulo** *kanban* **para simulação de sistemas de produção puxado no** *software* **de simulação de eventos discretos Arena**

Segundo Treadwell *et al* (2005) modernos *softwares* de simulação de eventos discretos apresentam vários módulos funcionais para ajudar analistas a construir rapidamente modelos de simulação de sistemas de manufatura.

Destes os autores destacam a inclusão de estações de trabalho, equipamentos transportadores, transportadores guiados, como por exemplo, AGV (*Automatic Guided Vehicle*) entre outros.

A partir das possibilidades do uso dos recursos dos *softwares* na construção e simulação de modelos específicos, a simulação tornou-se muito útil no projeto de sistemas de manufatura. Segundo os autores, contudo, o controle de sistemas de produção puxados não tem sido adequadamente abordado no ambiente de simulação.

A fim de contribuírem com o avanço das pesquisas nessa direção, Treadwell *et al* (2005) apresentam um módulo (*template*) para o dimensionamento de cartões *kanban* a ser aplicado na simulação de eventos discretos a partir do uso do *software* Arena.

O propósito dos autores foi o de reduzir o tempo gasto no desenvolvimento dos modelos computacionais de sistemas de produção *Lean Manufacturing* a fim de fazer uso do potencial da simulação em eventos *kaisen*.

A justificativa dos autores é fundamentada no fato de que em eventos *kaizen* o tempo disponível para o desenvolvimento de modelos de simulação é escasso e na maioria dos casos, em função das particularidades dos sistemas de produção, requer grandes habilidades do analista, principalmente quando é abordado no modelo métodos de controle da produção puxada.

Como por exemplo, o dimensionamento de cartões *kanban* o que aumenta muito a complexidade da construção do modelo e que o curto período de tempo disponível para a realização dos eventos *kaizen*, análise e implementação acaba por ser insuficiente.

A partir do cenário exposto, os autores desenvolveram um módulo definido como estação de trabalho *kanban* o qual reduz significativamente o tempo requerido para o desenvolvimento de um modelo de simulação de um sistema de produção puxado.

A Figura 2.5 apresenta o módulo estação de trabalho *kanban* desenvolvido pelos autores e a Figura 2.6 a sua respectiva janela de configuração.

Figura 2.5 – Módulo estação de trabalho *kanban*. Fonte: Treadwell (2005).

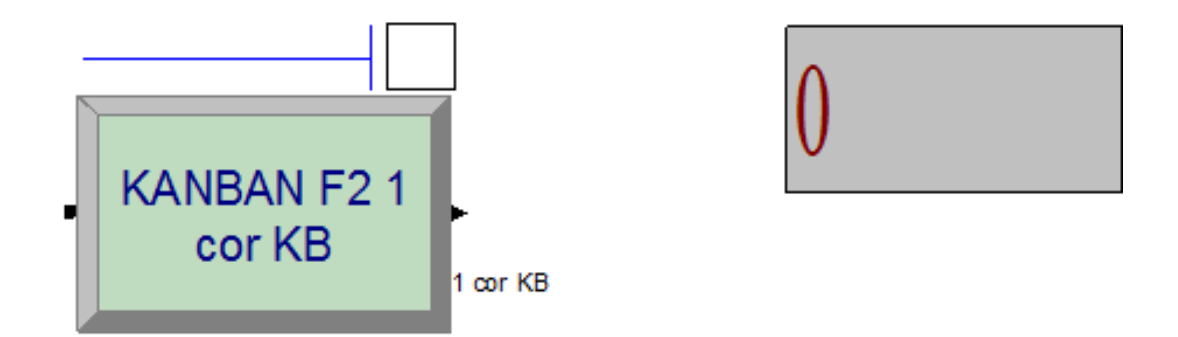

Figura 2.6 – Janela de configuração do módulo estação de trabalho *kanban*. Fonte: Treadwell (2005).

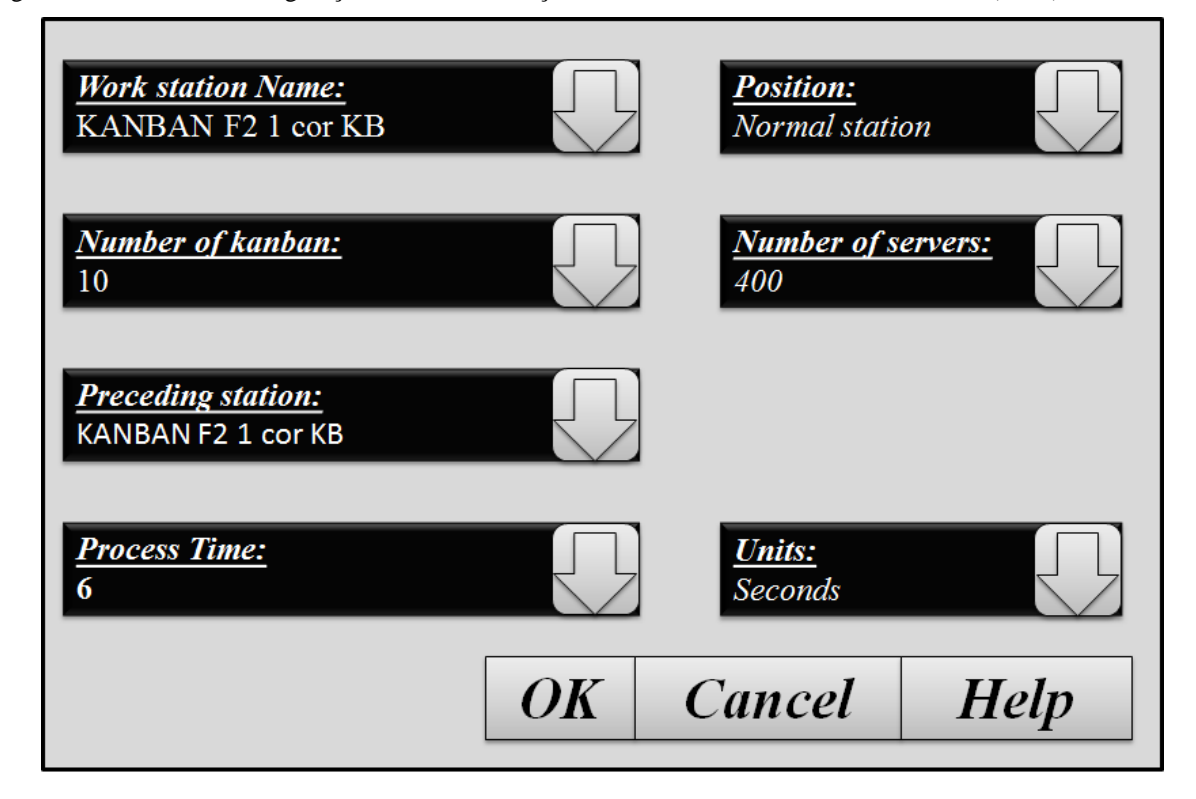

Na proposta dos autores quanto ao dimensionamento dos cartões *kanbans* é facilitar o uso da estação de trabalho como recurso no modelo. Nesse caso o controle da sobrecarga dos cartões *kanbans*, assim como a rastreabilidade, é gerenciado internamento no módulo.

Os autores destacam que há inúmeras formas de modelar uma estação de trabalho *kanban* em ambientes de simulação, como por exemplo, a partir do uso do *software* de simulação de eventos discretos Arena, sendo as duas principais:

- 1) Modelagem a partir dos cartões *kanban* como entidades;
- 2) Modelagem a partir dos cartões *kanban* como recursos.

No primeiro caso operadores, cartões *kanban* e matérias prima devem esperar na fila até os três estarem disponíveis em uma estação e então, após o processamento da matéria prima componentes são transformados em cartões *kanban* e retornam para a estação precedente, enquanto um novo cartão é tomado de acordo com a lógica identificada para o respectivo componente. Segundo os autores essa estratégia não é a melhor forma para modelar um sistema *kanban*. Embora, essa estratégia representa precisamente a funcionalidade do sistema, a sua lógica é muito difícil de implementar.

De acordo com Treadwell *et al* (2005) o fato do número de cartões *kanban* estarem vinculado a cada estação de trabalho, e que os mesmos somente são acessados a partir de uma única entidade por algum tempo, a modelagem do sistema pode ser simplificada usando recursos para representar os cartões *kanban*.

Esta alternativa, ainda segundo os autores, não afeta a lógica por trás do modelo, mas permite ao *software* Arena manipular todas as operações envolvidas no gerenciamento dos cartões. A lógica proposta pelos autores do tipo de bloco de recursos para a modelagem pode ser usada para criar um módulo estação de trabalho *kanban* único, o que permite manipular facilmente sistemas de produção *Lean Manufacturing* complexos.

Nesse caso o módulo estação de trabalho *kanban* inclui um dialogo que envolve toda a informação necessária para definir uma estação de trabalho incluindo: nome, sua posição, expressão para o tempo de processamento e o número de cartões *kanban* disponível na estação.

A principal saída a partir do uso desse tipo de modelo com bloco de recurso é que o módulo estação de trabalho *kanban* contém a lógica para manusear algumas diferentes situações de modelagem, como:

- 1) Estação posicionada no início do sistema de produção gerando entidades como o módulo *create*;
- 2) Como estação central ou normal posicionada no meio do processo ou de processos específicos; e
- 3) Estação posicionada no fim da linha de produção.

Essas estações empregam muito da mesma lógica, mas cada uma delas tem necessidades muito diferentes na operação.

O módulo da estação de trabalho *kanban* incorpora todas as três, com algumas alterações do uso de caminhos a partir da lógica adotada na modelagem selecionada com base na escolha do usuário.

#### **3 Sistema de Produção: objeto de estudo da pesquisa de campo**

### **3.1 Introdução**

É fato, nos dias atuais, que na disputa por uma maior participação do mercado global as empresas encontram um ambiente cada vez mais competitivo com rápido avanço tecnológico dos processos de fabricação e dos produtos com consumidores mais exigentes.

Contudo, há neste cenário que considerar a importância da gestão da produção como estratégica no enfrentamento dos desafios relacionados ao atendimento dos chamados critérios competitivos, que se atendidos apoiam o sucesso da organização no avanço da conquista de uma maior participação do mercado global, regional e local com sustentabilidade financeira e econômica.

Entre os critérios relacionados houve um avanço significativo nas últimas décadas do critério qualidade, foco das organizações de modo mais efetivo no Brasil a partir da década de 1980. Hoje apenas o atendimento ao critério qualidade não é suficiente para a organização se manter competitiva, flexibilidade, custo, confiabilidade e rapidez tornaram-se critérios imprescindíveis à manutenção da competitividade nos dias atuais.

 **Qualidade**: contempla todos os critérios competitivos relacionados. É o mais amplo dos critérios. A garantia de entrega no prazo, no custo acordado ou necessário a garantir a exequibilidade do negócio, flexibilidade no atendimento às demandas de mercado com a rapidez e consequentemente confiabilidade desejada está relacionada ao critério competitivo qualidade. É, contudo, consequência do processo de fabricação executado sem perdas de qualquer natureza de acordo com as especificações técnicas inerentes ao produto fabricado, o que deve garantir suas funcionalidades de acordo com as expectativas dos clientes sendo o resultado de todo o processo o padrão de qualidade desejado. Nesse contexto qualidade é um critério amplo relacionado consequentemente a qualidade de vida dos colaboradores internamente à corporação e externamente no seio da sociedade local a qual a empresa encontra-se instalada e que representa parte do mercado consumidor o qual a empresa deve atender tornando-se o reflexo do seu desempenho no mercado regional e consequentemente global.

- **Flexibilidade**: é a capacidade da estrutura e infraestrutura da organização de assimilar e se adequar as flutuações do mercado de modo a atender as solicitações dos clientes sem perder o controle da operação.
- **Custo**: é pontualmente o quanto deve valer uma unidade dos produtos fabricados pela organização o qual somente é possível mensurar corretamente se a empresa possuir um sistema de planejamento, medição e de controle de custos preciso e confiável o que deve demonstrar a exequibilidade do negocio, ou seja, sua viabilidade nas condições impostas pelo mercado global, regional e local. O sistema de custos deve ser capaz de demonstrar a partir de cenários pontuais no tempo a capacidade financeira de uma organização no enfrentamento de crises financeiras adversas de modo a manter em equilíbrio o fluxo de caixa e as reservas financeiras da empresa, frente às intemperes da economia mundial.
- **Confiabilidade**: garantia de que é capaz de executar com eficiência e eficácia uma função requerida, de acordo com o intervalo de tempo requerido ou acordado, de acordo com a estrutura e infraestrutura que a organização possui, no contexto das condições impostas e aceitas no momento em que assumiu o compromisso do fornecimento dos produtos ou serviços requisitados pelo mercado, como escopo de projeto.
- **Rapidez**: garantia da capacidade da organização de realizar a entrega dentro do prazo para o mercado.

O desdobramento da busca do atendimento dos critérios competitivos nesse contexto, é a busca por um processo inerente à gestão da produção capaz de garantir a sobrevivência das organizações.

As atividades relacionadas com a gestão da produção são amplas e consideradas essenciais para o sucesso, ou seja, a gestão da manufatura é estratégica para o desempenho a ser alcançado e representa a percepção de excelência nos serviços e produtos sendo necessária uma gestão da produção com base em fatos e dados que deve permitir a análise e a solução dos problemas eventuais que possam vir a ocorrer.

Na busca por se adequarem aos novos cenários de competitividade as organizações do mundo contemporâneo acabam por enfrentar dificuldades no alinhamento das suas estratégias competitivas com as atividades inerentes ao planejamento e execução da operação da produção.

Esse fato está relacionado principalmente às incertezas que o cenário atual impõe e pelo aumento da complexidade da operação dos sistemas de manufatura nos últimos anos.

Nesse contexto, há atualmente uma evolução das tecnologias inerentes aos processos de fabricação, produto e informação jamais vista na história da humanidade com mudanças significativas em um período de tempo muito menor do que nas últimas décadas.

Acompanhar esse processo não é tarefa simples, sendo que a maior dificuldade é incorporar essas mudanças à organização de modo que a sua estrutura e infraestrutura se mantenha atualizada e capacitada a manter-se no padrão de competitividade que o mercado exige.

Para que isso ocorra a organização deve preservar a sua capacidade de investimento nos recursos que possui, o que, no entanto, no se restringe a máquinas e instalações, mas fundamentalmente na gestão do conhecimento dos seus colaboradores os quais, se bem preparados, deve garantir a manutenção do *know-how* de processo e de produto que o cenário mundial requer.

Entre os fatores relacionados às causas da não competitividade encontra-se a falta de informação dos dirigentes dos processos de fabricação e das incertezas envolvidas no relacionamento empresa e cliente, aumentando o índice de erros e de equívocos no processo de atendimento à demanda.

Falhas no processo de atendimento à demanda impactam negativamente no planejamento antecipado da produção e reduzem a competitividade da organização.

Um sistema de planejamento mais assertivo e que respeite os prazos e quantidades requeridos é crucial para atender à demanda do cliente de forma rápida e confiável, tornando-se o maior entrave para as empresas de manufatura contratada MTO (*Make to Order* – Produção por Encomenda), de se tornarem competitivas.

O sistema de planejamento deve ter como premissa as estratégias de atendimento à demanda definidas pela empresa e somente exequíveis se a estrutura e infraestrutura compartilham de modo sistêmico da sua capacidade de reagir as intempereis econômicas do mercado, o que deve ser garantido pelo *know-how* adquirido.

Empresas em que a estratégia de atendimento à demanda está focada na política MTO acabam por assumir que os produtos devem ser fabricados em resposta ao pedido do cliente e o grande desafio para essas empresas que operam neste ambiente passa a ser atender à demanda do cliente no prazo determinado impactando no tempo de resposta da fábrica e consequentemente de seus fornecedores. Nesse caso o fluxo de produção deve estar alinhado ao que se pretender atender, de como se deseja atender e com quais recursos é possível atender.

Com a estratégia de atendimento à demanda MTO, a produção só é executada após a venda do produto e o tempo de resposta ao cliente é exatamente igual a capacidade da fábrica em processar todos os componentes do produto e montá-lo em um tempo mínimo de fabricação e montagem realizado por ela, o qual na grande maioria das vezes não está nos limites de tempo acordados no processo de venda.

Esse fato significa que o processo de negócio "vender" antecede o processo "produzir" e o desalinhamento entre esses processos gera multas contratuais de fornecimento e insatisfação do mercado, causando consequentemente perda de confiabilidade. Nesse tipo de estratégia a operação produz produtos conforme especificações dos clientes, ou seja, possui um alto grau de customizações, logo o processo de produção precisa ser flexível para acomodar as variedades.

Segundo Vollmann *et al* (2005), o ambiente *Make-to-Order* é caracterizado por uma larga variedade de produtos, tipicamente produzidos em baixos volumes e geralmente com projetos customizados. A aderência ao prazo de entrega é um grande desafio enfrentado pelas empresas que operam neste ambiente.

Uma vez que o objetivo destas empresas envolve oferecer uma ampla variedade de competências operacionais seu processo de manufatura frequentemente suporta a produção de pequenos lotes de baixo volume.

Para Soman *et al* (2004), as empresas que operam em ambientes MTO devem focar o planejamento da produção na execução das ordens. Algumas medidas típicas de desempenho incluem o atendimento aos prazos de entrega, o tempo médio de ciclo dos pedidos e o número de ordens em atraso. É fundamental ressaltar nesse caso que a principal vantagem competitiva é a redução do tempo de entrega a partir do planejamento da capacidade, aceitação e rejeição de pedidos, e atingir níveis de aderência aos prazos de entrega o que caracteriza para esse tipo de estratégia as principais premissas operacionais.

Cabe ressaltar que há uma forte tendência das organizações de operarem no sistema *Make to Order* no mercado mundial o que traz diferentes consequências quanto ao desempenho da produção dependendo do tipo de produto ou família de produtos fabricados por essas empresas, devendo ser considerado duas possibilidades quanto a similaridade dos produtos e processos de fabricação:

- 1. Produtos de linha pertinente ao *mix* de produtos fabricados e comercializados normalmente são produtos com alto nível de padronização relacionada a processos de fabricação similares e estrutura de produto quase que idênticas;
- 2. Produtos de concepção ou projeto diferente e sem similaridade normalmente são produtos com baixo nível de padronização podendo ou não ser fabricados em processos de fabricação similares e que apresentam estrutura de produto diferente sem repetição.

Segundo Souza e Voss (2007), as empresas de manufatura contratada sofrem uma forte influência das diversas empresas cliente e em vários níveis de decisão e por este motivo evitam investir em um processo específico para um cliente e sim atender bem a partir de um processo flexível a uma gama muito maior de clientes.

Esse fato é evidente em empresas do segmento Têxtil, especificamente de embalagens de ráfia do rol da indústria brasileira de transformação de termoplástico que possui um processo de fabricação similar para seus clientes com produtos personalizados e estrutura de produto idêntica.

#### **3.1.1. Indústria têxtil**

#### **3.1.1.1 Histórico da Indústria Têxtil**

Segundo Araújo e Castro (1987a *apud* PAULO, 1999, p. 4) historicamente as mais antigas evidências do processo de tecelagem se encontram na Mesopotâmia e no Egito, com o uso de teares rudimentares para o processamento do linho e do algodão e apontam para o fato da indústria têxtil poder ser considerada a mais antiga do mundo. Principalmente pelo fato de que a milhares de anos o homem já construía seu abrigo e os primeiros agasalhos à base de folhas e pelos de animais.

Com o passar do tempo, ainda de acordo com os autores, o homem começou a usar fibras como linho, lã, algodão e outros, para o preparo dos produtos que passou a necessitar para a sua sobrevivência.

Historicamente Paulo (1999) afirma que algumas lendas sugere que a indústria têxtil deve ter tido origem no Egito com o linho, na China com a seda e na Índia com o algodão, lendas essas que datam a partir de 4.000 anos atrás e que os primeiros utensílios utilizados no processo têxtil nesse período são a roca e o fuso conhecidos atualmente com as devidas evoluções dos equipamentos da indústria têxtil moderna.

Nesse contexto Paulo (1999) menciona o fato de que no início a produção era manual e somente com o tempo começaram a surgir ferramentas especificas para a confecção de tecidos que facilitaram a produção dos fios, de modo que a produção de tecidos em máquinas têxteis surgiu com o aparecimento do tear mecânico no século XIX.

É importante ressaltar que a família Toyoda, fundadora da montadora mundialmente conhecida como Toyota atualmente deu inicio as suas atividades no segmento têxtil, sendo uma das pioneiras no avanço tecnológico dos teares mecânicos nesse período o que proporcionou anos mais tarde a partir da venda da patente para uma empresa Britânica a fundação da indústria montadora de automóveis Toyota no século XX.

Já no século XX, Araújo e Castro (1987a *apud* PAULO, 1999, p. 4) destacam duas épocas distintas do início das atividades industriais do segmento têxtil:

- 1) Na primeira metade do século XX a tecelagem convencional não sofreu grandes avanços além de alguns aperfeiçoamentos;
- 2) Já no início da segunda metade do século XX, quando do surgimento dos teares sem lançadeiras, fica caracterizada uma revolução na tecelagem. Essa nova fase acaba por consolidar-se a partir de estudos pontuais quanto à busca de maneiras mais simples e eficazes de se resolver os problemas do processo de tecelagem, melhorando a utilização dos equipamentos e eliminando desperdícios inúteis de tempo e energia. Nesse período pode ser destacado o aumento significativo dos indicadores de produtividade, da qualidade do tecido e da redução de custo.

Segundo Andrade e Santos (1987 *apud* PAULO, 1999, p. 5) devem ser destacados também que no escopo da indústria têxtil outros segmentos de produtos evoluíram paralelamente, como por exemplo, a malharia que teve início com a confecção do tricô entre os árabes e as tribos nômades utilizando a lã como matériaprima que posteriormente divulgaram suas técnicas desde o Tibet até a Península Ibérica.

Andrade e Santos (1987 *apud* PAULO, 1999, p. 5) menciona que em 1589 William Lee criou uma máquina para a confecção de meias, que foi adotada em toda a Europa. Os primeiros artigos de algodão surgiram no século XVIII, onde já eram produzidos artigos como cortinas, cobertas, anáguas, luvas etc.

Os autores destacam que por muito tempo perdurou a produção de tecidos de malha crua, até que o surgimento de técnicas mais aperfeiçoadas de tecelagem e acabamento permitiu a introdução de tais produtos na alta costura. A partir disso, a malharia passou a ocupar posição cada vez mais destacada dentro da indústria têxtil.

Como exposto quanto aos diferentes segmentos de produtos têxteis, de acordo com Araújo e Castro (1987a *apud* PAULO, 1999, p. 5), a estamparia teve seu início antes de Cristo, mas sua ascensão se deu na Europa no século XVIII. Na época utilizava-se a técnica de gravura em alto relevo, sendo que inicialmente a partir do uso de um artefato plano e depois em rolo. Os autores referem-se à utilização do tingimento desde os tempos pré-históricos, sendo que a verdadeira industrialização data apenas do final do século XIX, deixando de ser uma arte para ser uma tecnologia cada vez mais avançada.

Segundo Ribeiro (1984a *apud* PAULO, 1999, p. 5) é no período de 1700 a 1828 que várias descobertas e aperfeiçoamentos proveram um amplo desenvolvimento do processamento de produtos têxteis. Ribeiro (1984a *apud* PAULO, 1999, p. 5) destacam algumas invenções da época:

- 1700 Tear manual com lançadeira rolante;
- 1738 Sistema de estiragem por meio de cilindros;
- 1764 *Spinning Jenny* (aperfeiçoamento do torno de fiar à mão);
- 1794 Descaroçador de serra;
- 1828 Filatório de anéis.

Ribeiro (1984a *apud* PAULO, 1999, p. 5) destaca também que a partir do século XIX novas máquinas mais aperfeiçoadas são desenvolvidas, como os teares sem lançadeira, as telas rotativas para estamparia e a fiação *open-end e* paralelamente a isso, o autor destaca que há um avanço no controle dos processos. Contudo, torna-se menor a participação ativa do operário, permitindo as indústrias têxteis confeccionar tecidos com maior qualidade e produtividade.

Andrade e Santos (1987 *apud* PAULO, 1999, p. 6) afirma que a transição da indústria de confecção a partir das atividades consideradas manuais para o avanço de uma produção considerada industrializada com o uso dos teares mecânicos e das invenções e aprimoramentos descritos, se deu no período de 1900 a 1925.

O autor destaca ainda a contribuição para essa mudança da introdução da racionalização do trabalho inerente à esse período a partir da administração cientifica de Frederick Taylor.

Andrade e Santos (1987 *apud* PAULO, 1999, p. 7) destaca que a engenharia industrial começou a influenciar nas operações e procedimentos usados na confecção durante o período de 1940 a 1950, quando se iniciou a adoção de métodos científicos para a gestão industrial, tais como os estudos de tempo, incentivos salariais relacionados à produtividade, planejamento, entre outros.

O autor destaca ainda que isto promoveu a melhoria no desempenho das fábricas resultando em ganhos de produtividade. A partir daí, surgiram os dispositivos mecânicos e os apetrechos, como os equipamentos de fazer pregas e as máquinas automáticas de pregar botões, que hoje em dia são comuns na indústria de confecção.

### **3.1.1.2 A Indústria Têxtil no Brasil**

Segundo Ribeiro (1984a *apud* PAULO, 1999, p. 6) a evolução da indústria têxtil no Brasil passou por diversas etapas, caracterizando a transição da produção de bens de consumo para a produção de bens de capital (produção de máquinas têxteis).

De acordo com o autor com o início da primeira guerra mundial a indústria têxtil nacional se fortaleceu devido à escassez de produtos têxteis na Europa, uma vez que o empresariado europeu direcionou esforços para a produção de materiais bélicos.

Ainda segundo Ribeiro (1984a *apud* PAULO, 1999, p. 6) o cenário muda quando do fim da guerra, a partir do momento em que os produtores estrangeiros com o propósito de manter seus recursos de manufatura em operação passam a dar prioridade à produção de bens de consumo, entre os produtos os produtos têxteis, tentando reconquistar a participação do mercado que havia sido perdida durante a guerra.

Segundo o autor a concorrência chegou ao ponto do uso de práticas desleais como o *dumping* ao vender produtos abaixo da margem de lucro e do custo de fabricação, ou seja, com prejuízo, a fim de atingir o objetivo de destruir as indústrias têxteis brasileiras.

Ribeiro (1984a *apud* PAULO, 1999, p. 7) menciona o fato de que a reação se deu através de benefícios governamentais no Brasil a partir do apoio à agricultura algodoeira com medidas protecionistas a partir da proibição de importação de máquinas têxteis.

Ações que não foram suficientes com a crise do café em 1929, período em que a indústria têxtil entrou em declínio e milhares de trabalhadores acabaram por serem demitidos.

Segundo o autor somente a partir de novas medidas tomadas pelo Governo da época, como, por exemplo, a proibição da entrada de máquinas têxteis no país e a modificação do sistema de tarifas alfandegárias, fez com que o segmento retoma-se o equilíbrio operacional com o proposito de se manter no mercado nacional à época.

Ainda, segundo Ribeiro (1984a *apud* PAULO, 1999, p. 7), com o término da segunda guerra mundial o Brasil passou a projetar a imagem para o mercado mundial como razoável exportador de produtos têxteis por pouco tempo, pois os países que estavam com seu parque industrial abalado pela guerra começaram a se recuperar.

Nesse contexto o autor destaca que fatores como qualidade não conforme da matéria-prima, carência de mão de obra qualificada, administração e métodos de produção deficiente, entre outros fatores acabam por prejudicar a indústria têxtil nacional nas décadas seguintes a esse período.

Como esperado, e de acordo com Ribeiro (1984a *apud* PAULO, 1999, p. 7) a tecnologia usada na fabricação das primeiras máquinas têxteis nacionais não era de domínio do Brasil e sim uma tecnologia desenvolvida por indústrias estrangeiras a partir da cópia literal dos equipamentos importados.

O autor destaca que esse fato ocorreu até a década de 50 quando o Brasil passou a comprar tecnologia e a fabricar seus equipamentos a partir da concessão de patentes. Somente a partir da década de 70, há o acesso das indústrias nacionais a uma tecnologia mais moderna para a produção de bens de capital como máquinas de fiação, teares, beneficiamento de tecidos etc.

Ribeiro (1984a *apud* PAULO, 1999, p. 8) destaca que a indústria têxtil brasileira se caracteriza pelo uso de mão de obra intensiva, tanto nas indústrias localizadas em cidades localizadas no interior dos estados como nas indústrias localizadas nas capitais ou grandes polos industriais.

Nesse contexto a indústria têxtil nacional acaba por absorver grande quantidade de mão-de-obra permitindo um aumento na oportunidade de empregos, promovendo a especialização profissional e contribuindo para as receitas federal e estadual.

Segundo o autor atualmente a indústria têxtil apresenta vários ramos de segmento de produtos e tem como objetivo transformar a matéria-prima (fibras naturais, artificiais e sintéticas) em bens de consumo como os fios e os tecidos que chegam ao consumidor na forma de roupas, toalhas, bolsas, encerados, dentre outros, ou seja, na maioria dos casos a indústria têxtil nacional apresenta uma estrutura de produção verticalizada.

Weiss *et al* Ribeiro (1993 *apud* PAULO, 1999, p. 8) consideram como setor têxtil os segmentos da cadeia responsáveis pela produção de fios (fiação), de tecidos (tecelagem e malharia) e acabamento (tingimento, estampagem e acabamento final).

Weiss *et al* Ribeiro (1993 *apud* PAULO, 1999, p. 8) consideram quatro subsetores principais que fazem parte da cadeia produtiva têxtil:

- Produção de fibras;
- Fiação, tecelagem e acabamento;
- Confecções, vestuários, artigos domésticos e industriais;
- Máquina e equipamentos para a produção têxtil.
#### **3.1.1.3 Indústria Têxtil – Embalagens de Ráfia**

A indústria de ráfia pertence ao grupo da terceira geração da cadeia produtiva do setor petroquímico. A primeira geração é formada pelas centrais de matérias-primas. A segunda é composta pelos produtores de resinas e as indústrias de transformação formam a terceira geração.

A indústria de ráfia utiliza como matéria-prima principal o Polipropileno, resina que teve a sua introdução no mercado em 1954 e tornou-se uma das mais importantes resinas termoplásticas da atualidade, sendo o terceiro termoplástico mais vendido no mundo.

O produto principal da indústria têxtil deste segmento são as embalagens de ráfia, utilizadas para o acondicionamento de diversos produtos da economia brasileira, como açúcar, fertilizantes e rações para animais. Também utilizada na composição de mantas térmicas revestidas de alumínio e recentemente na confecção de sacolas retornáveis.

Segundo a Associação Brasileira da Indústria do Plástico (Abiplast, 10/2009), o segmento da indústria brasileira de transformação de termoplástico possui um grande número de pequenas empresas. Entre os anos de 2000 e 2007, 11.329 empresas foram identificadas no setor sendo que 94,3% dessas empresas foram consideradas pequenas empresas (com até 99 empregados), 5,29% são empresas de porte médio (com até 499 empregados) e apenas 1% são empresas de grande porte (com mais de 500 empregados).

Conforme levantamento da Abiplast aproximadamente 85% das empresas transformadoras de termoplástico no Brasil encontra-se na região Sudeste e Sul do País.

O Estado de São Paulo concentra 44,6% do total de estabelecimentos (5.061 estabelecimentos). No Rio Grande do Sul estão 11%; em Santa Catarina 8%; no Paraná, 8%; em Minas Gerais 7%, e no Rio de Janeiro, 5% do total de estabelecimentos brasileiros.

Complementando, a Abiplast relata que o segmento da indústria brasileira de transformação de termoplástico tem como uma das características utilizarem mão de obra intensiva sendo que do total de empregados do setor 81% estão diretamente alocados na área de produção, 15% atuam na área administrativa e 4% dizem respeito aos proprietários e sócios.

Quanto ao nível de escolaridade da mão de obra empregada no setor têxtil de embalagens envolvendo a transformação de plástico, verifica-se que 48,8% dos empregados não têm o ensino médio completo, 43,7% possuem o ensino médio, 3,1% estão cursando o ensino superior e 4,3% tem o nível superior completo, conforme dados do Ministério do Trabalho e Emprego extraído da RAIS – Relação Anual de Informações Sociais do ano calendário de 2007. Ainda segundo o relatório da Indústria de Transformação de Termolástico da Abiplast (2009) a concentração de empresas desse segmento encontra-se concentrada no estado de São Paulo de acordo com a Figura 3.1.

Figura 3.1 **–** Concentração das Indústrias de Transformação de Material Plástico no Brasil. Fonte: ABIPLAST **-** Associação Brasileira da Indústria do Plástico (2009).

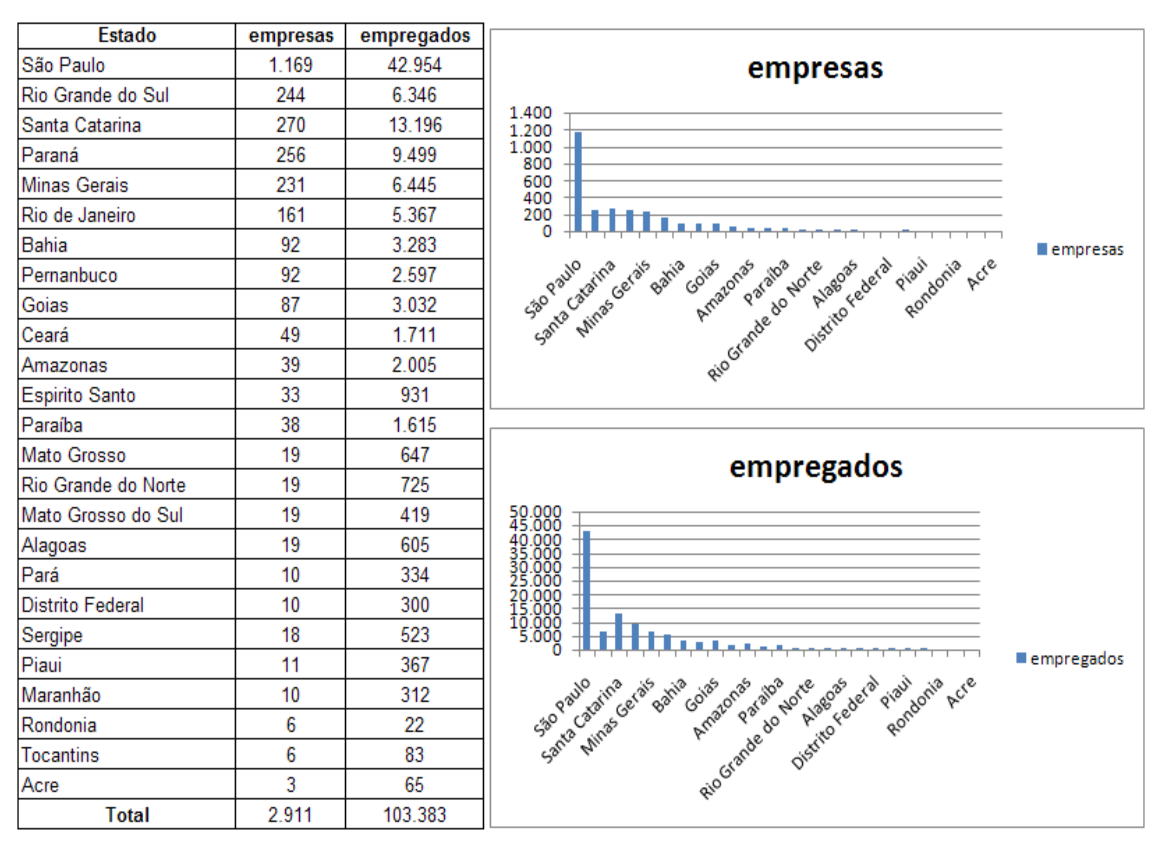

O fato da indústria de transformação de termoplástico ser de uso intensivo de mão de obra implica na necessidade constante de atualização e treinamento dos profissionais que atuam na área em função da grande maioria das vezes operarem a partir de diferentes processos de fabricação com alto nível de complexidade e variabilidade.

Esse conjunto de fatores compromete a competitividade dessas empresas além de se tratar de empresas familiares e de estrutura administrativa extremamente enxuta.

O problema dos pequenos empresários quanto à informação é o próprio gerenciamento dela, os fatores que contribuem para esse problema é a instabilidade econômica, a escassez de mão-de-obra qualificada, a centralização da tomada de decisão, a dificuldade em implantar estratégias competitivas e praticamente inexistência de utilização da Tecnologia de Informação e do Sistema de Informação nessas empresas. Quanto ao processo de fabricação das indústrias têxteis fabricantes de embalagens de ráfia a estrutura é, na grande maioria dos casos, vertical sendo produzido desde a fita (trama e urdume) no processo de extrusão até a impressão, corte, costura e fardamento das embalagens de ráfia.

Contudo, dentre as principais restrições no chão de fábrica que limitam a capacidade dessas empresas de operarem com custos de operação reduzidos encontra-se falta de uma estrutura do departamento de planejamento e controle da produção que domine todas as particularidades do processo de fabricação de modo a realizar os ajustes necessários às necessidades desse segmento quanto ao atendimento à demanda.

Além da estrutura do departamento de planejamento e controle da produção a carência de um sistema especialista de programação da produção e o controle efetivo da operação afeta os resultados quanto ao processo de atendimento à demanda pela complexidade do sistema de produção dessas empresas.

A falta de uma adequação da estrutura da área de planejamento e controle descrita acaba gerando ineficiências que podem comprometer o negócio. Qualquer perda ao longo do processo de fabricação pode ser desastrosa. Contudo, além do alto investimento necessário em tecnologia do maquinário há uma complexidade a ser considerada em cada etapa de fabricação em função da dependência do desempenho de cada equipamento de parâmetros de processamento específicos por processo como: temperatura, tensão de estiramento das fitas, qualidade da matéria prima, habilidades e competências da mão de obra, ajuste das máquinas, entre outros.

O presente trabalho apresenta a partir de uma pesquisa de campo para a coleta dos dados e registros do processo de fabricação durante aproximadamente dois anos um modelo de simulação computacional de eventos discretos que contempla a fabrica toda com o objetivo de ao reproduzir virtualmente a fabrica poder gerar cenários possíveis de operação da fabrica de modo a definir o mapa de fluxo de valor futuro da produção através da simulação e propor mudanças no projeto do sistema de produção atual da empresa objeto do presente estudo.

## **3.2 Estudo de caso 3.2.1 Introdução**

O sistema de produção objeto do estudo da pesquisa de campo da presente dissertação partir do mapeamento dos processos de fabricação da indústria pesquisada realizado durante o desenvolvimento da dissertação do discente Emerson Marcos Minotti, do Mestrado Profissional em Engenharia de Produção do Centro Universitário de Araraquara do grupo de pesquisa TIMPROD – Tecnologias de Informação para a integração da manufatura, com ênfase na programação da produção.

A dissertação citada foi defendida no ano letivo de 2011. Todo o levantamento de dados e registros, assim como, os mapas do fluxo de valor atual da empresa encontram-se nos volumes I e II da dissertação mencionada. O mapeamento descrito contou com a participação de 2 alunos de graduação como estagiários financiados pela empresa, 2 alunos recém-formados do curso de graduação em Engenharia de Produção do Centro Universitário de Araraquara, também financiados pela empresa (com experiência na aplicação da técnica de mapeamento de fluxo de valor do *Lean Manufacturing*) e 2 alunos de Mestrado: Emerson Marcos Minotti como mencionado e a autora do presente trabalho. Há, contudo, quanto às despesas de deslocamento e busca das referências bibliográficas citadas a contribuição da CAPES – Programa Nacional de Pós-Doutorado - PNPD/2009 Edital MEC/CAPES e MCT/FINEP e do apoio técnico do aluno de pós-doutorado também financiado pelo projeto Fábio Ferraz Júnior.

É importante ressaltar também que o mapeamento dos processos de fabricação foi realizado *in loco* durante o período do início do ano de 2010 ao término do ano de 2011, o que permitiu o registro dos dados da operação da fábrica, como consta na dissertação do aluno Emerson Marcos Minotti. Os registros documentados na dissertação do aluno Emerson Marcos Minotti foram utilizados no desenvolvimento do modelo de simulação do presente trabalho, aplicado com o uso do *software* de simulação de eventos discretos Arena 11.0 *Profissional* descrito no Volume II da presente dissertação como apêndice. A viabilidade da construção do modelo de simulação computacional do sistema de produção da empresa objeto do presente estudo somente existiu a partir do primeiro trabalho publicado e do envolvimento do grupo de pesquisa. Em função do apoio do grupo de pesquisa, como mencionado, o tempo de execução dos trabalhos não impediu a realização dos dois trabalhos em sequência no

período de tempo gasto do início do desenvolvimento dos estudos da primeira dissertação até o término da 2ª dissertação (presente trabalho), que durou aproximadamente 4 anos de pesquisa em uma única empresa.

É importante destacar, contudo, que a descrição apresentada neste capítulo dos processos de fabricação da indústria objeto do estudo, é uma síntese da descrição dos processos que consta na dissertação do aluno Emerson Marcos Minotti, pelo fato do sistema de produção pesquisado em ambas as dissertações ser o mesmo, mas com foco e consequentemente o objetivo central, distintos. O objetivo de não abordar em detalhes o processo de fabricação da empresa no presente trabalho é o de não se tornar um trabalho réplica ou cópia do primeiro, além do extenso volume da material que acarreta a união dos trabalhos em um único exemplar.

A primeira dissertação aborda o mapeamento dos processos de fabricação para o desenvolvimento do modelo de programação da produção aplicado a partir do uso do *software* especialista em programação da produção *Preactor*, e a segunda dissertação aborda o mapeamento dos processos de fabricação para ao desenvolvimento do modelo de simulação de eventos discretos, aplicado a partir do uso do *software* de simulação de eventos discretos Arena 11.0 Profissional. O modelo de simulação de eventos discretos, desenvolvido com base no mapeamento dos processos de fabricação descrito é apresentado no volume II da presente dissertação, como já mencionado anteriormente.

Quanto à contribuição do presente trabalho deve ser destacado:

- 1) De acordo com a literatura os *papers* publicados com estudos direcionados a aplicação do VSM e simulação em ambientes *Lean Manufacturing* têm como principal foco o setor automobilístico. O presente trabalho aplica o VSM e a simulação em uma empresa do setor têxtil;
- 2) Há na literatura trabalhos com aplicação pontual em partes da fábrica ou células de manufatura. O presente trabalho aborda a modelagem de uma fábrica têxtil inteira, porta a porta;
- 3) O presente trabalho apresenta como resultado a concepção do mapa do fluxo de valor futuro do sistema de produção objeto do estudo a partir do uso da simulação computacional de eventos discretos;
- 4) O presente trabalho aborda os resultados a serem alcançados com a mudança do *layout* da fábrica a partir da validação na simulação computacional. De acordo com a literatura há poucos trabalhos com esse propósito.

### **3.2.2 Sistema de Manufatura**

A indústria Têxtil Godoy Ltda. deu início as suas operações de fabricação de tecidos de algodão, tipo brim no ano de1969 em Ribeirão Bonito/SP, a pouco mais de 260 km da capital paulista.

Com mudanças da tecnologia inerente à fabricação de tecidos utilizados como embalagens de produtos acabados por indústrias de diferentes segmentos, como por exemplo, indústrias de fabricação de açúcar, ração animal, fertilizantes entre outras, por volta de 1982, e acompanhando como mencionado às inovações tecnológicas que o mercado passou a exigir, a empresa direcionou seu *mix* de produtos para embalagens de ráfia. Consequentemente a indústria passou também à produção de fitas, tecidos de ráfia e embalagens de ráfia de polipropileno a partir da aquisição de novas máquinas relacionadas aos processos: de extrusão, tecelagem, laminação e impressão especializando-se em embalagens para ração animal e açúcar como mencionado.

Atualmente sua instalação fabril ocupa uma área de aproximadamente 24.000 metros quadrados. A Têxtil Godoy Ltda. também é uma empresa especializada na fabricação de mantas térmicas revestidas de alumínio.

A partir da inovação tecnológica adquirida a empresa foi dividida quanto aos processos de fabricação em seis setores de fabricação principais: Extrusão, Tecelagem, Laminação, Impressão e Corte e Costura de acordo com a Figura 3.2.

Atualmente todas as etapas do processo produtivo são realizadas na empresa, estrutura de manufatura verticalizada.

Figura 3.2 – Processos de fabricação da Têxtil Godoy Ltda. Fonte: Emerson Marcos Minotti (2011).

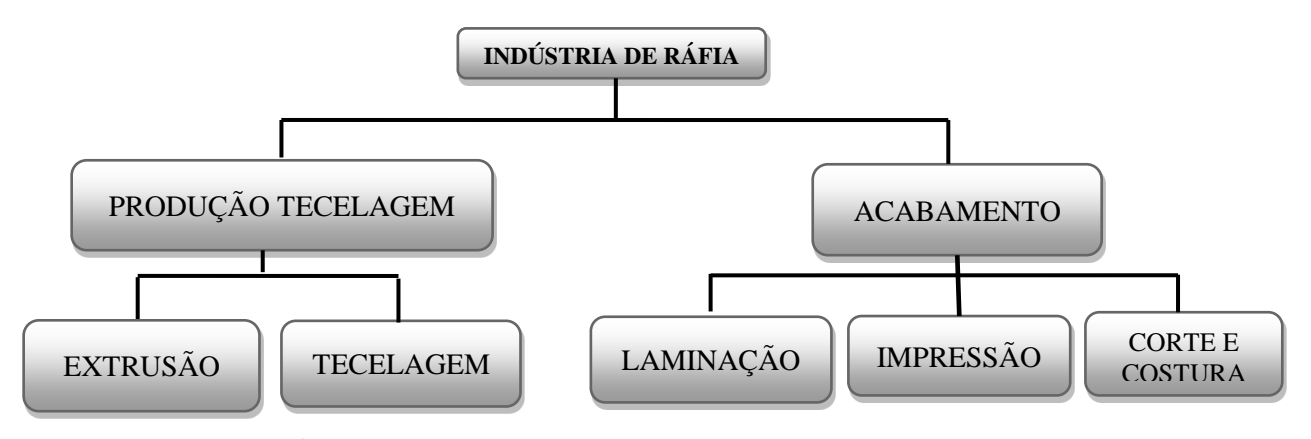

Os tópicos seguintes descrevem cada um dos processos de fabricação que consta na Figura 3.2.

### **3.2.3 Caracterização do processo de fabricação**

A indústria objeto do estudo pode ser classificada, de acordo com o seu processo de manufatura de acordo com os tópicos relacionados.

- 1. **Tipo de indústria:** indústria de transformação de material plástico (polipropileno);
- 2. **Setor:** indústria têxtil;
- 3. **Tipo de produção:** produção por encomenda (MTO *– Make To Order*);
- 4. **Tamanho:** de pequeno porte, em torno de 90 funcionários;
- 5. **Recursos de manufatura:** uso de mão de obra intensiva com baixo grau de escolaridade e recursos produtivos com processos de fabricação complexos: extrusão, tecelagem, laminação, impressão e corte e costura;
- 6. **Habilidades e competências da mão de obra:** *Turnover* elevado (índice de rotatividade de pessoal).

## **3.2.3.1 Processo Produtivo**

A fábrica tem como principal matéria-prima o polipropileno, uma resina muito resistente ao calor e principalmente à fadiga, o que possibilita a sua dobra repetidas vezes sem se romper.

O processo produtivo para transformação do polipropileno em fitas – trama, urdume e fio de costura e sua utilização para confecção de embalagens de ráfia é dividido em três setores principais: Extrusão; Tecelagem e Acabamento, de acordo com a Figura 3.2. Esses três setores podem ser analisados individualmente, sendo caracterizados como sistemas contínuos quando observados isoladamente.

A integração do fluxo de produção demonstra problemas de transferência de material entre os processos e caracteriza a fabricação como processo discreto de produção.

Os tópicos seguintes descrevem cada um dos processos de fabricação de acordo com o fluxo de fabricação de cada área relacionada.

### **3.2.3.1.2 Processo Extrusão**

A Figura 3.3 ilustra o fluxograma da produção das fitas de polipropileno fabricadas no processo de extrusão.

Figura 3.3 **-** Fluxograma da produção das fitas. Fonte: Emerson Marcos Minotti (2011).

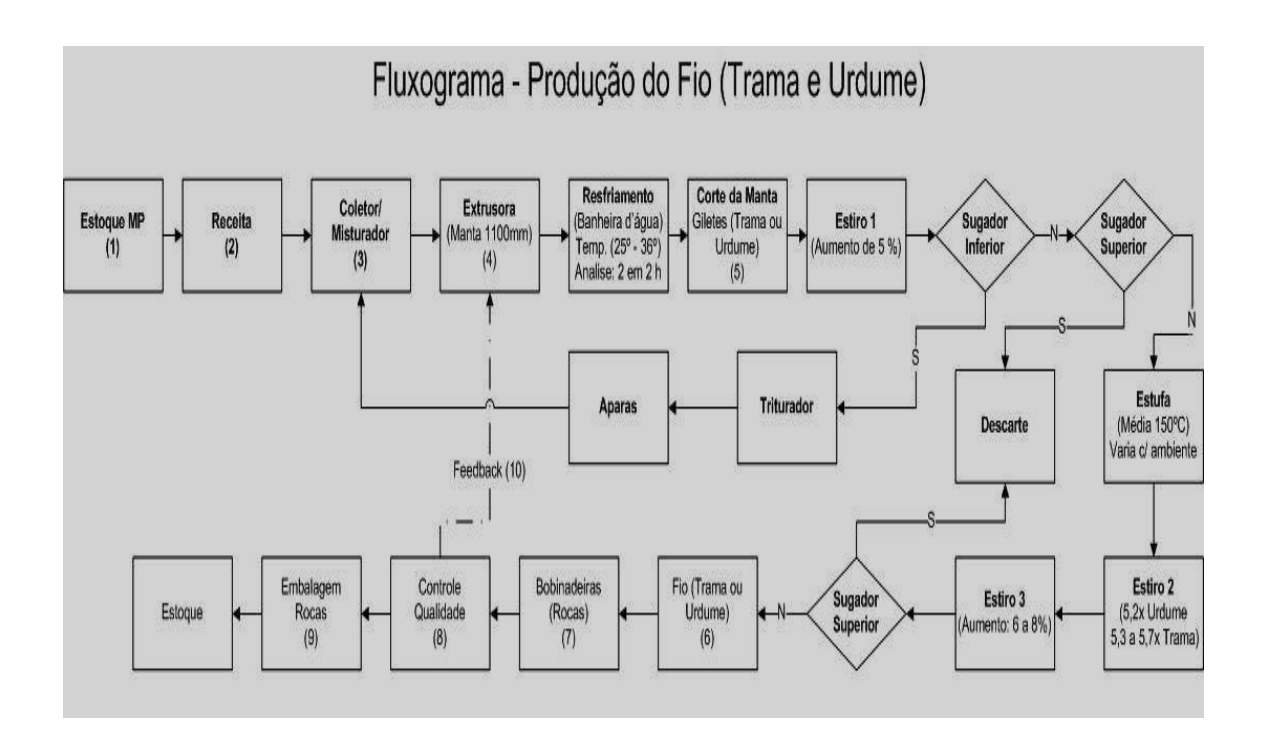

A máquina de extrusão possui em torno de 15 anos de uso no processo. Esse tipo de máquina tem seu desempenho operacional diretamente dependente do fuso (eixo central de extrusão) o qual define a eficiência da máquina quanto à produtividade e a qualidade das fitas fabricadas.

A empresa realizou a troca do fuso no ano de 2010 e contratou temporariamente um técnico do processo de extrusão para o treinamento dos operadores da máquina quanto ao controle de temperatura e demais parâmetros de operação da máquina elevando o seu desempenho.

A tecnologia de operação da máquina encontra-se defasada para os dias atuais para esse tipo de processo. É importante destacar nesse caso, que o processo de extrusão pode ser considerado como o processo mais importante desse tipo de indústria, o qual define o desempenho da fábrica como um todo.

### **3.2.3.1.3 Processo Tecelagem**

A Figura 3.4 apresenta o fluxograma do processo de tecelagem.

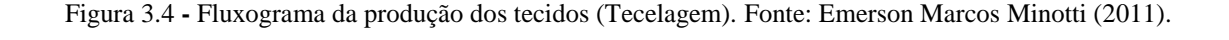

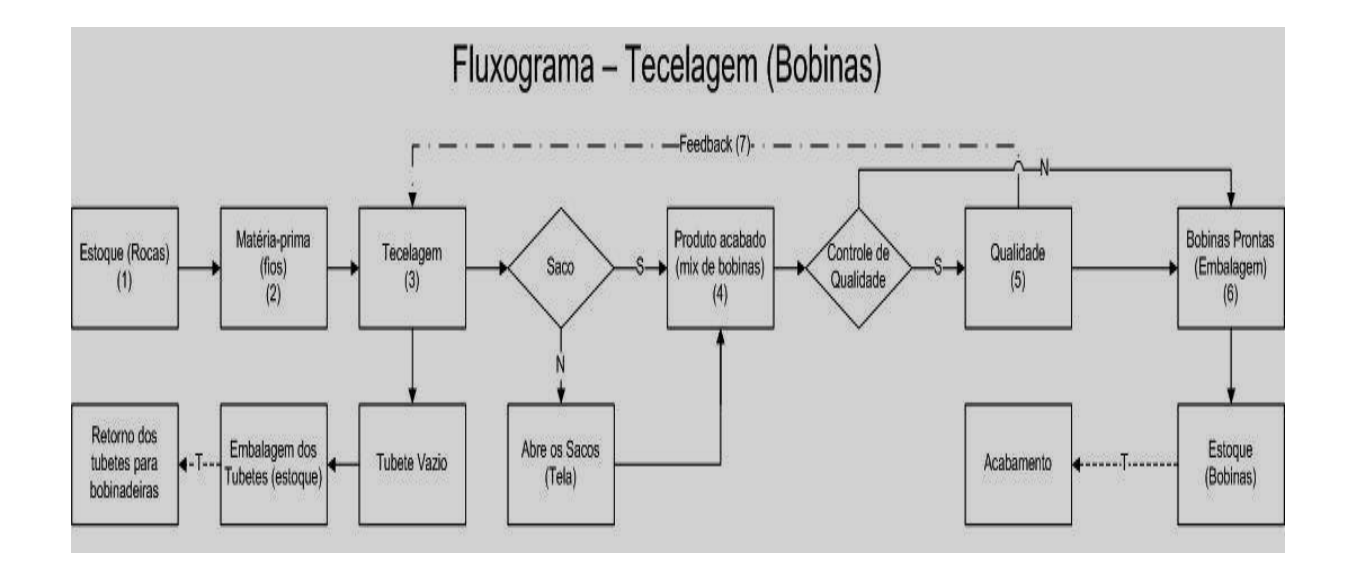

A partir das rocas (tubetes com fita) geradas pelo processo de extrusão, tem-se uma fórmula para o cálculo das quantidades de fitas (Urdume ou trama) necessárias para os diferentes tipos e tamanhos e especificações de tecido, de acordo com a equação 3.2.

Equação 3.1

### **(Largura do tecido x 2) / Largura do Urdume**

Variando de 285 até 546fitas (urdume) e 6 fitas (trama)

Com as quantidades determinadas, as fitas são passadas nos teares, com tempo de *setup* para esta operação em torno de 4 horas, utilizando apenas um operário. Iniciase à produção do tecido, e as dimensões possíveis variam de 380 mm a800 mm de diâmetro para embalagem de ráfia. No caso das telas o mesmo tecido produzido para embalagem de ráfia é cortado em um dos lados através de uma resistência elétrica, e podem atingir de 760 mm a 1600 mm de largura. Ambos os tecidos para tela ou embalagem de ráfia são bobinados em bobinas das quais são retiradas amostras para o controle de qualidade da gramatura e das especificações desejadas.

As bobinas são estocadas e liberadas para o setor de acabamento. As rocas depois de utilizadas na tecelagem tornam-se tubetes vazios que retornam para as bobinadeiras do setor de produção de fita (extrusão), para serem reutilizadas.

As Figuras 3.5 e 3.6 ilustram os teares em operação. A Figura 3.5 ilustra a bobina produzida de tecido de ráfia e a Figura 3.6 o tear em operação. Figura 3.5 **-** Teares (Tecelagem). Fonte: Emerson Marcos Minotti (2011).

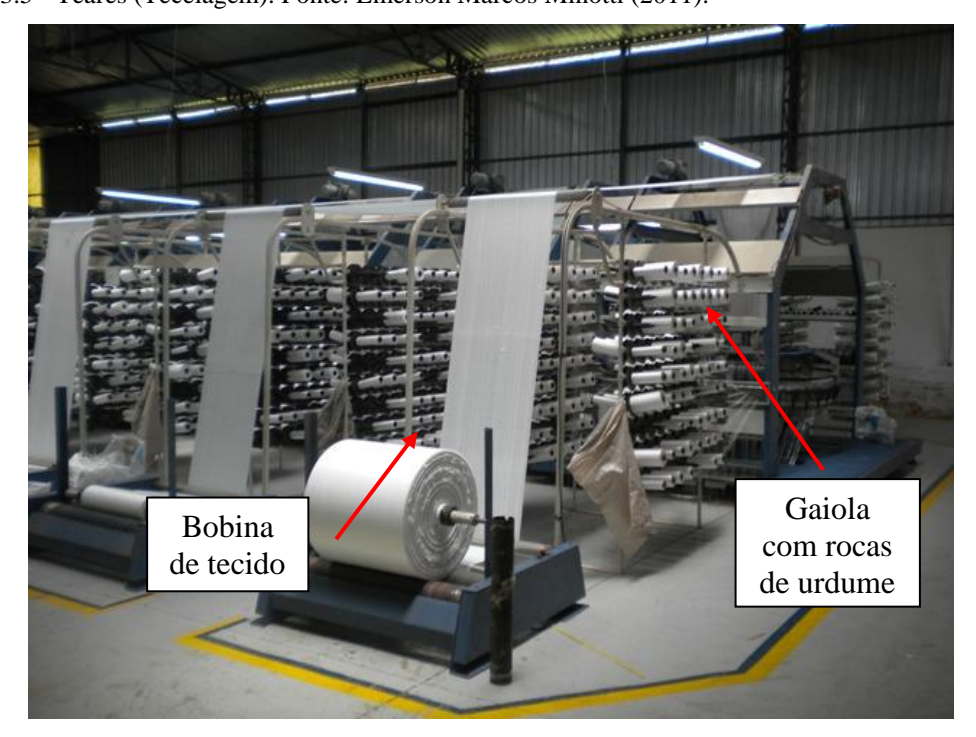

Figura 3.6 **-** Teares (Tecelagem). Fonte: Emerson Marcos Minotti (2011).

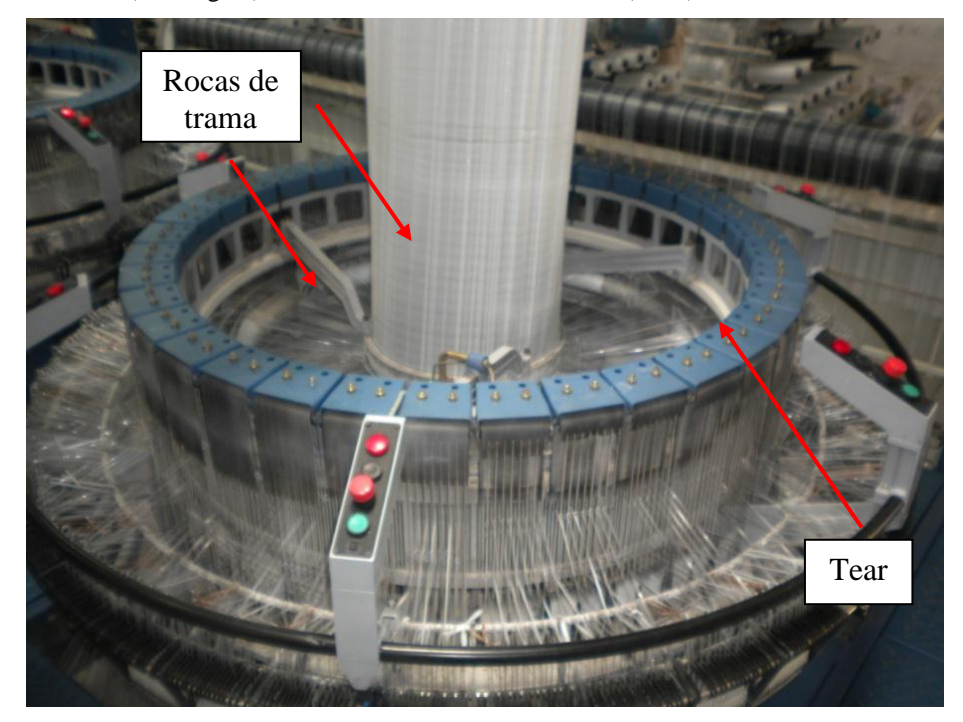

### **3.2.3.1.4 Processos: acabamento - laminação, impressão, corte e costura**

O fluxograma da Figura 3.7 apresenta o fluxo de produção a partir dos

processos: laminação, impressão, corte e costura.

Figura 3.7 **–** Fluxograma do acabamento das embalagens de ráfia. Fonte: Emerson Marcos Minotti (2011).

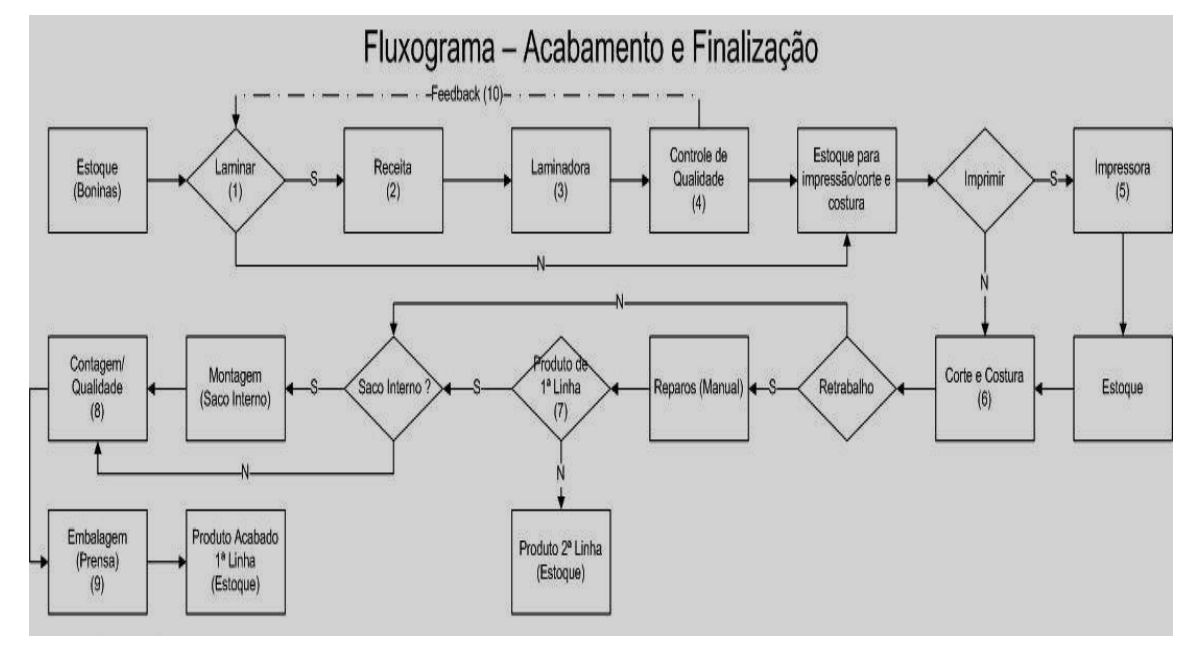

### **3.2.3.1.5 Processo Laminação**

O setor de acabamento tem início na laminação. A máquina laminadora, assim como a extrusora, utiliza as matérias primas polipropileno e polietileno para produção do filme de laminação e os componentes da lâmina a ser depositada no tecido de ráfia.

A cada duas ou três bobinas laminadas os operadores realizam o teste de qualidade para conferência da gramatura especificada, e o tecido laminado quando acabado na operação de laminação pode seguir até dois fluxos de produção destinos: corte e costura se não tiver impressão, caso contrário é transferido para a área de impressão.

A laminadora é mantida em operação com a velocidade média de 100 metros/minutos, porém essa velocidade de trabalho sofre alterações quando variáveis de especificação dos tecidos, como peso e largura, são modificadas no painel de controle localizado na lateral da máquina de acordo com a Figura 3.8.

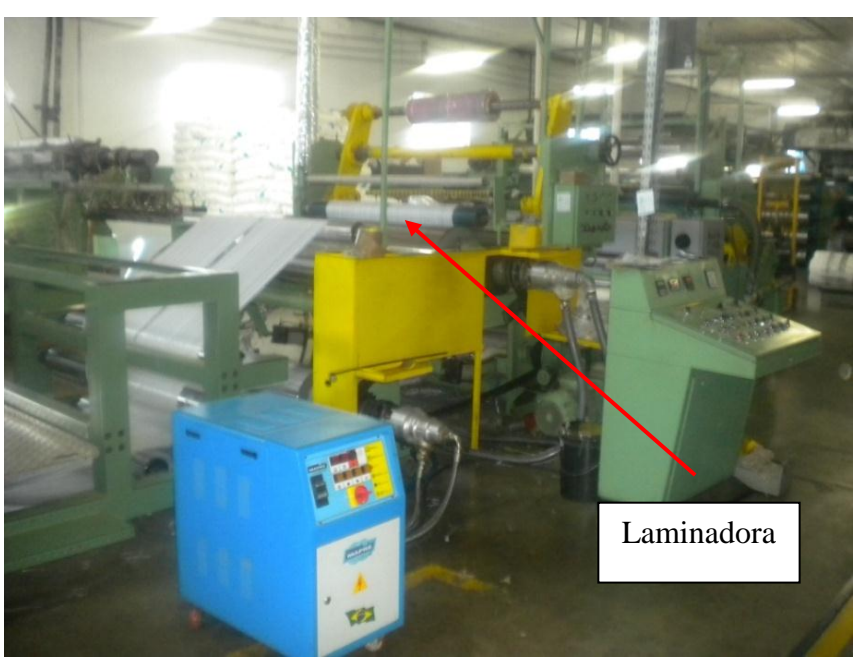

Figura 3.8 **–** Laminadora. Fonte: Emerson Marcos Minotti (2011).

### **3.2.3.1.6 Processo impressão**

A máquina impressora pode executar o processo de impressão em ambos os lados da bobina, frente e verso, em uma mesma operação e tem capacidade para 4 cores quando o processo é realizado na impressora *Thunder Comat* e em até 6 cores quando o processo de impressão é realizado na impressora *Padane*.

O processo de impressão pode ser dividido em mais de uma etapa dependo da arte do *layout* de impressão: 2 frentes e 2 versos; 1 frente e 3 versos; etc.).

A impressora tem uma velocidade média aproximada de 70 metros/minuto, e também sofre alterações na velocidade de acordo com a quantidade de cores utilizadas como lados a serem impressos e se o tecido é laminado ou não. A máquina de impressão *Thunder Comat* é mostrada na Figura 3.9. Recentemente a indústria adquiriu a impressora *Padane*, usada para todo tipo de impressão. Somente a impressora *Padane*  pode realizar impressões de até seis cores diferentes.

A impressora *Padane* atende às novas exigências dos clientes na modernização de suas embalagens e contribui para o atendimento dos pedidos dentro do prazo, quanto ao aumento da capacidade de impressão da fábrica somado a capacidade da impressora *Thunder Comat*.

A Figura 3.9 mostra a vista frontal da máquina impressora *Padane* e a Figura 3.10 mostra a vista frontal da máquina impressora *Thunder Comat*.

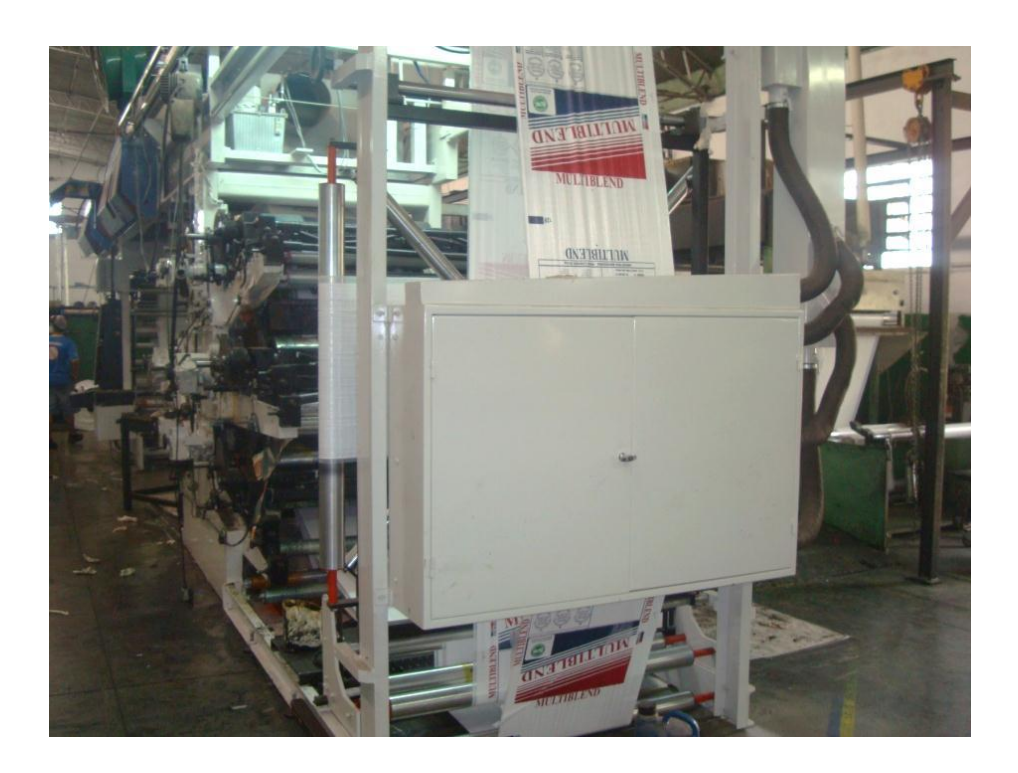

Figura 3.9**–** Vista Frontal da Impressora *Padane* 6 cores. Fonte: Emerson Marcos Minotti (2011).

Figura 3.10 **–** Impressora *Thunder Comat* 4 cores. Fonte: Emerson Marcos Minotti (2011).

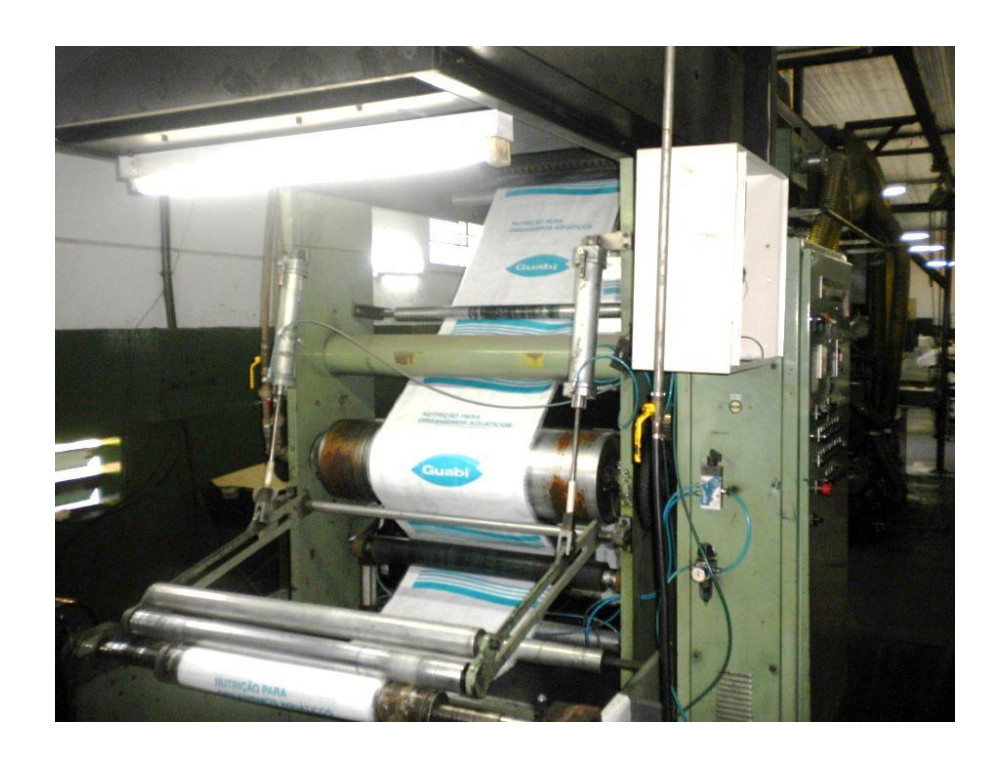

### **3.2.3.1.7 Processo de corte e costura**

O tecido após impresso segue para o processo de corte e costura. O processo de corte e costura pode ocorrer de duas maneiras: a quente, (tecido não laminado só pode cortar a quente) e a frio (tecido laminado ou não laminado) nas medidas especificadas.

Após o processo de corte e costura os fardos de embalagem de ráfia passam por um controle de qualidade e são separados em embalagem de ráfia de primeira e de segunda linha de acordo com a Figura 3.11 que representa o processo de corte e costura.

Figura 3.11 **–** Corte e costura. Fonte: Emerson Marcos Minotti (2011).

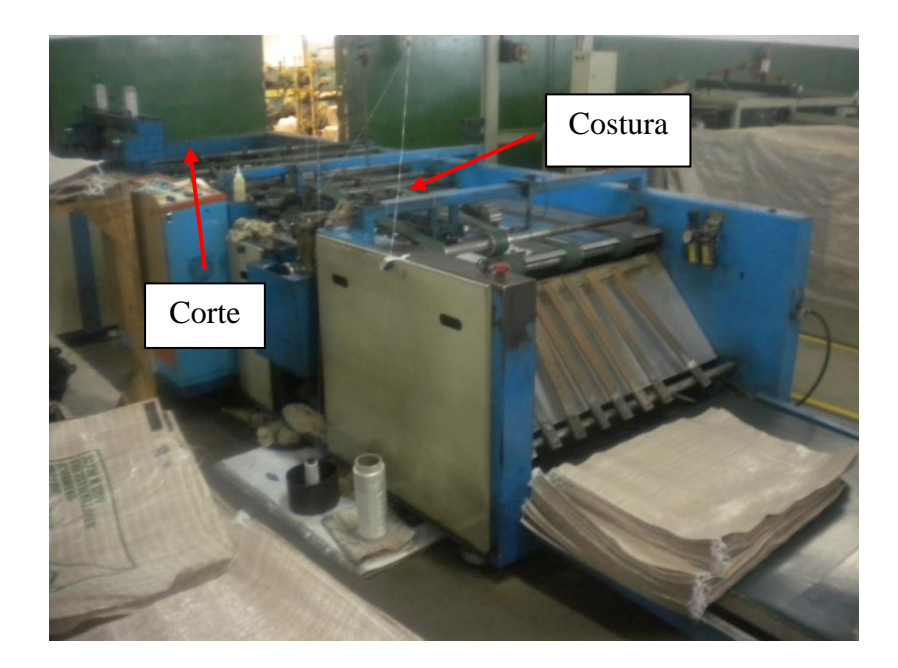

A embalagem de ráfia de primeira linha com *status* de acabada pode ainda receber um envelope plástico interno (*liner*), neste caso segue para a montagem/colocação desse envelope para então serem contadas e embaladas em fardos.

A colocação do *liner* é uma atividade do processo de fabricação do produto como apresentado na Figura 3.12.

A Tabela 3.1 resume os tipos de equipamentos do processo produtivo e número de equipamentos disponível da indústria objeto do estudo do presente trabalho.

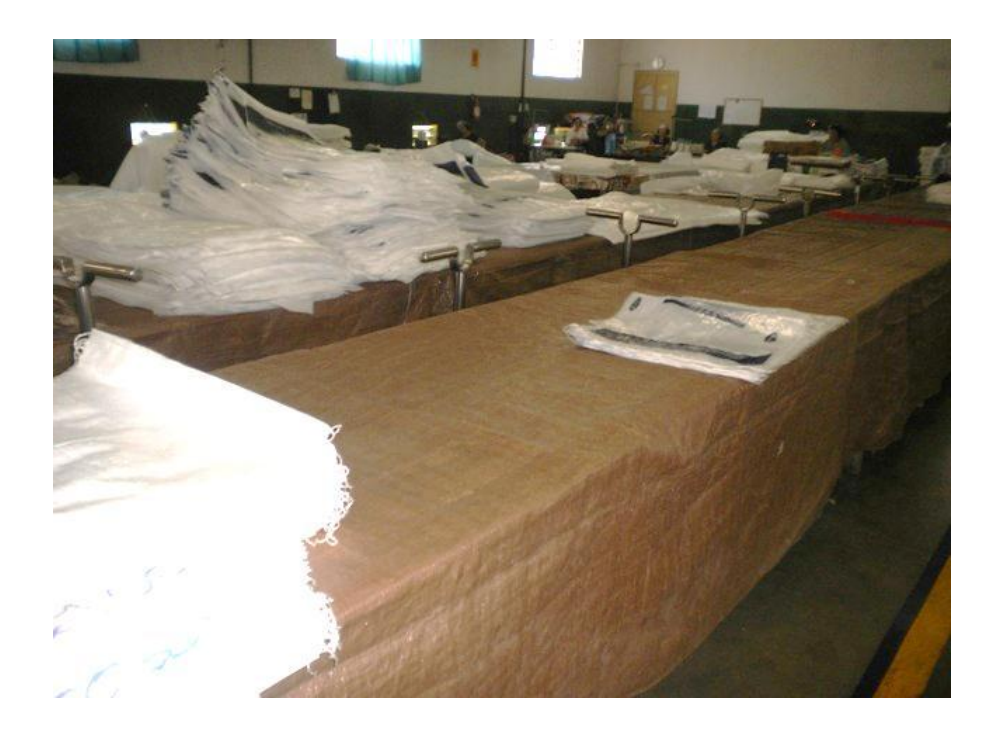

Figura 3.12 **–** Colocação do liner. Fonte: Emerson Marcos Minotti (2011).

Tabela 3.1 - Equipamentos do Processo Produtivo. Fonte: Próprio autor.

| <b>Processo</b>                    | <b>Equipamento</b>     |
|------------------------------------|------------------------|
| Extrusão                           | 1                      |
| Tecelagem                          | 12                     |
| Laminadora                         | 1                      |
| Impressão                          | $\overline{2}$         |
| Máquinas de Corte e Costura        | 4                      |
| Máquinas de Corte                  | 1                      |
| Máquinas de Costura                | 5                      |
| Operação Manual de Corte & Costura | 3 (mão de obra direta) |

# **3.3 Modelo de simulação de eventos discretos –** *Software* **Arena 11.0** *Profissional* **3.3.1 Modelo Desenvolvido**

O modelo computacional desenvolvido e aplicado no presente trabalho para a simulação de eventos discretos teve todo o processo de construção baseado no fluxo do processo de construção do modelo de simulação proposto pelos autores El-Haik *et al* (2006), os quais fornecem um roteiro para o uso da simulação de eventos discretos para a melhoria dos processos de fabricação, de acordo com a Figura 3.13, igual a Figura 2.4 (página 30) do capítulo 2 do presente trabalho.

É importante ressaltar que para o tipo de empresa estudado, indústria de transformação do segmento têxtil o uso de mão de obra intensiva é um grande problema para a otimização do uso dos recursos de manufatura, uma vez que esses recursos são sensíveis a variáveis que requerem um controle efetivo, como por exemplo: velocidade de processamento das máquinas, temperatura (extrusora e laminadora), pressão (extrusora e laminadora), lubrificação (todas as máquinas), qualidade da matéria prima (todas as máquinas), procedimentos definidos em instruções de trabalho elaboradas adequadamente e seguidas com precisão pelos colaboradores entre outros fatores. Figura 3.13 - Fluxo do processo de construção do modelo de simulação. Fonte: El-Haik *and* Al-Aomar

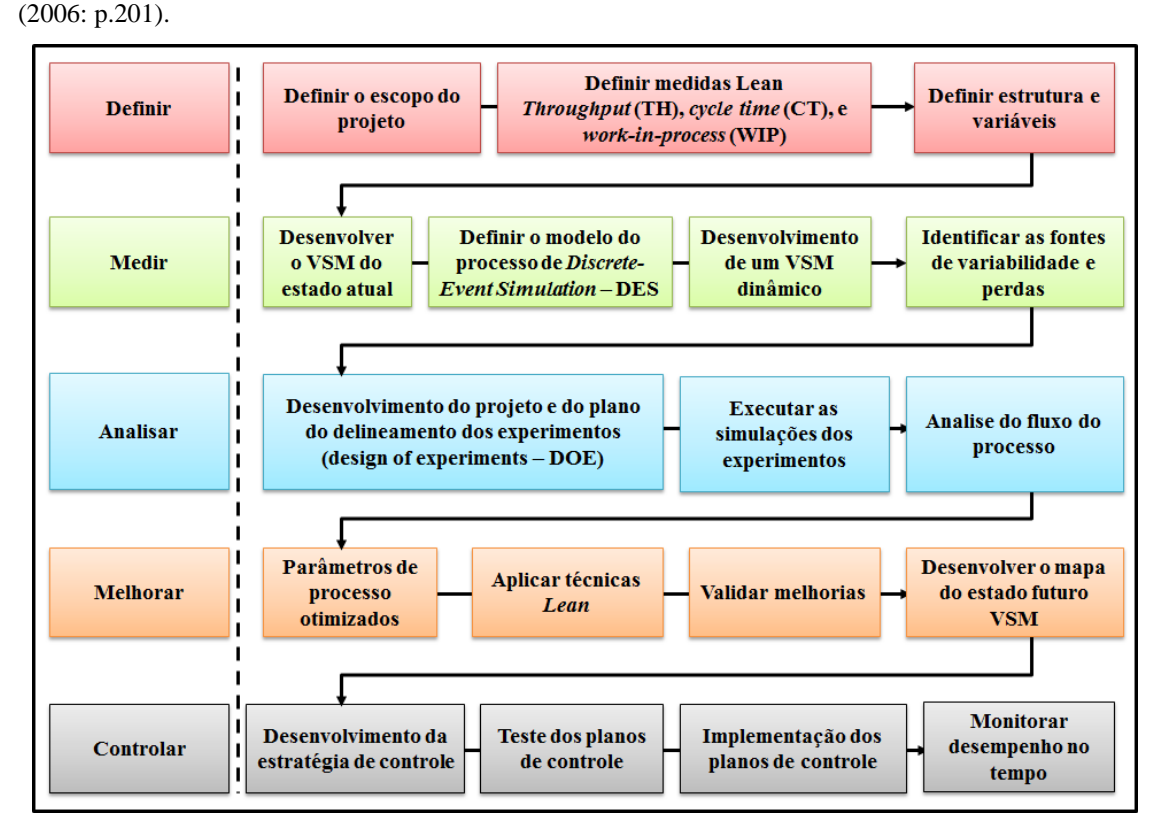

Para o desenvolvimento do modelo do presente trabalho, em cada uma das etapas propostas pelos autores, foi definido por linha do roteiro:

## **Definir:**

- 1) Escopo do projeto construir o mapa do fluxo de valor futuro a partir dos dados levantados nos mapas do fluxo de valor atual, e do uso do modelo de simulação computacional de eventos discretos a partir do uso do *software* ARENA 11.0 *Profissional* com o respectivo dimensionamento dos estoques de segurança e dimensionamento dos cartões *kanban*, a fim de caracterizar o projeto e operação do sistema de produção *Lean Manufacturing* da fábrica objeto do estudo.
- 2) Medidas de desempenho *Lean* adotadas e medidas para cada cenário:
	- a) Produtividade *Throughput* (TH);
	- b) Tempo de ciclo *Cycle time* (CT);
	- c) Estoque em processo *Work in process* (WIP);
	- d) Tempo de permanência no sistema (*Lead Time*);
	- e) Tempo de espera (*Wait time*).
- 3) Estrutura e variáveis definição dos recursos de fabricação a partir dos processos de fabricação: extrusão, tecelagem, laminação, impressão, corte & costura, operação de corte e costura manual e embalagem a partir dos blocos funcionais no formato *de templates* disponíveis no *software* de simulação de eventos discretos ARENA 11.0 *Profissional*.

#### **Medir:**

- 1) VSM do estado atual desenvolvido *in loco* na fábrica objeto do estudo com a definição das famílias de produtos por processos de fabricação.
- 2) Modelo do processo de simulação de eventos discretos modelo desenvolvido no presente trabalho e descrito no volume II como apêndice.
- 3) VSM dinâmico definido a partir do modelo de simulação computacional com o uso do *software* ARENA 11.0 *Profissional* e apresentado no formato de VSM como mapa do fluxo de valor futuro.
- 4) Fonte de variabilidade e perdas as fontes de variabilidade e perdas consideradas no presente trabalho para o sistema de produção estudado contempla perdas na movimentação dos materiais em função do *layout* atual, e perdas no processo de impressão em função do tempo de *setup* a partir da variação do número de cores do processo de impressão.

### **Analisar:**

1) Desenvolvimento do projeto e do plano de detalhamento dos experimentos:

## **Proposta de Experimentação – Planejamento Fatorial da simulação computacional de eventos discretos dos cenários**

Após o mapeamento dos processos de fabricação realizado durante o desenvolvimento da dissertação de Mestrado do aluno Emerson Marcos Minotti, como trabalho realizado como pesquisa de campo, foi possível registrar dados e informações a partir do:

- 1) Apontamento do tempo de processamento;
- 2) Apontamento do tempo de movimentação;
- 3) Identificação das variáveis de processo e,
- 4) A descrição do processo de realização do *setup* da máquina impressora.

O presente trabalho, como proposta de pesquisa do sistema de produção da indústria têxtil objeto de estudo teve como foco principal a construção de modelo de simulação computacional de eventos discretos do ambiente de manufatura abordado, com o uso do *software* de simulação Arena 11.0 *Profissional*.

Testes realizados com o propósito de aferir o modelo a partir da comparação com os dados apontados na pesquisa de campo foram vários, agrupados como parte do cenário definido como 1 e descartados na pesquisa após o ajuste final do modelo definido como cenário 2. Contudo, o modelo aferido e considerado o mais próximo dos resultados obtidos na operação da indústria foi considerado como o modelo definitivo do cenário 2.

Com a deficiência de desempenho visível do sistema de produção e o custo operacional da fábrica objeto do estudo dos padrões de competitividade do setor Têxtil de produtos de ráfia e, das dificuldades de se realizar uma experimentação do processo de impressão como parte do processo de fabricação *in loco*, além da influência do seu desempenho no indicador de produtividade da fábrica para esse trabalho, foi definida, como estratégia de experimentação realizar um estudo visando determinar quais variáveis do sistema podem ser consideradas criticas e responsáveis pelo seu desempenho atual abaixo do esperado.

A partir da capacidade de produção efetiva dos equipamentos de produção, de acordo com a capacidade nominal definida pelos fabricantes, foi definido o tempo de processamento de cada unidade dos produtos das respectivas famílias de produtos, tempos de processamento obviamente comparados com os tempos realizados *in loco*.

É importante destacar diante desse complexo sistema fabril que estudos direcionados a avaliar o grau de influência de cada uma das variáveis relacionadas *in loco* requer um esforço significativo quanto ao apontamento constante de todo o processo, o que demandaria um tempo de experimentação significativo, além das restrições de atuação do pesquisador no chão de fábrica. No presente trabalho a questão levantada no parágrafo anterior pôde ser constatado no mapeamento dos processos realizado durante o desenvolvimento da dissertação do aluno Emerson Marcos Minotti, o qual contou com uma equipe como, já mencionado anteriormente:

- 1) Dois estagiários permanentes na indústria com jornadas de trabalho de 6 horas diárias por semana e;
- 2) Dois alunos recém-formados em Engenharia de Produção especialistas em *Lean Manufacturing* na supervisão semanal dos trabalhos.

Contudo, com a equipe mencionada o período de duração do mapeamento do processo de fabricação como mencionado compreendeu em torno de 18 meses de estudo, que em função do termino do contrato dos estagiários posteriormente ao trabalho de mapeamento descrito, não foi possível realizar no processo de adequação do sistema de produção a implantação da proposta a partir de um projeto de melhoria.

A alternativa para o presente trabalho, a partir dos dados obtidos da dissertação do aluno Emerson Marcos Minotti foi a de fazer uso da simulação com o apoio dos dados reais do processo de fabricação objeto do estudo para o desenvolvimento da análise combinada dos fatores de influência no desempenho operacional do sistema.

As alterações dos fatores foram realizadas passo a passo com a geração de cenários com o objetivo de avaliar o impacto combinado desses fatores no desempenho do sistema inteiro. É importante, desse modo, enfatizar que toda alteração das variáveis relacionadas respeitou critérios lógicos para a mudança com o propósito de que, qualquer alteração realizada e posteriormente avaliada quanto aos resultados da simulação é exequível na prática. A principal mudança considerada nesse contexto é a redução das perdas de tempo na operação do sistema de produção, perdas essas relacionadas à movimentação de materiais entre os processos e tempo de *setup*.

Nesse caso, as principais variáveis relacionadas com o desempenho do sistema de produção estudado, especificamente no processo de impressão são:

- 1. Tempo de preparação do clichê de impressão a ser realizado com a máquina parada e a ser realizado como *setup* externo com modificação no procedimento de preparação proposto no presente trabalho;
- 2. Tempo de preparação das tintas utilizadas no processo de impressão, considerando a partir da possibilidade do processo de impressão operar com até seis cores diferentes de acordo com o padrão de impressão definido eliminando a mudança da cor, como por exemplo, a cor preta, reduzindo de seis para cinco cores a serem preparadas em recipientes específicos como *setup* externo, eliminando a limpeza dos recipientes com a máquina parada, fazendo apenas a troca dos recipientes e dos bicos de impressão;
- 3. Adequação do sistema de fixação das engrenagens da máquina impressora, trocadas de acordo com a velocidade de impressão e do número de cores de impressão, mantendo como *setup* externo toda e qualquer atividade que não necessita ser realizada na máquina parada;
- 4. Redução das distâncias de movimentação do operador da máquina na busca dos componentes utilizados no processo de *setup* como engrenagens, tintas, clichê e ferramentas, e a definição da função auxiliar de preparação da máquina eliminando do operador da máquina as atividades relacionadas ao *setup* que possam vir a comprometer o acionamento antecipado da máquina.

Como atividades do sistema de produção como um todo que reduzem a produtividade da fábrica apenas será considerado o tempo de movimentação de materiais entre os processos, alterados a partir da mudança de *layout* já considerada como exequível pelo Diretor Industrial da fábrica. O objetivo é a partir dos cenários gerados, identificar e mensurar os ganhos possíveis esperados. Com o propósito descrito o projeto fatorial do experimento através da simulação é do tipo  $2^k$ , visando melhor conhecer as relações entre os elementos citados e a variável tempo de permanência da matéria prima no sistema de produção. De acordo com o exposto a principal variável a ser considerada é a redução das perdas de tempo na operação do sistema de produção considerado, tempo de *setup* da máquina impressora e tempo de movimentação entre os processos na operação da fábrica. Os valores sugeridos para os dois níveis dos k fatores são descritos na Tabela 3.2.

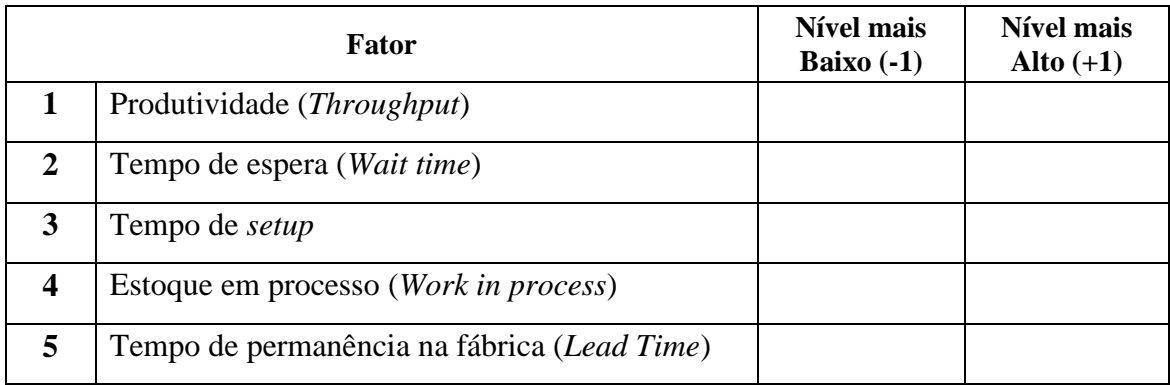

Tabela 3.2 – Níveis dos k fatores. Fonte: Próprio autor.

As Tabelas 3.3 e 3.4 apresentam os módulos do *software* Arena 11.0 *Profissional* aplicados no desenvolvimento do modelo do sistema de manufatura utilizado na presente dissertação.

| <b>Template</b>         | <b>Dados</b>    |             |                 |                  |            |                 |
|-------------------------|-----------------|-------------|-----------------|------------------|------------|-----------------|
| Advanced<br>Transfer    | Sequence        | Transporter | <i>Distance</i> |                  |            |                 |
| Advanced<br>Process     | Advanced<br>set | Expression  | <b>Storage</b>  | <i>Statistic</i> |            |                 |
| <b>Basic</b><br>Process | Entity          | Queue       | Resource        | Variable         | <b>Set</b> | <b>Schedule</b> |
| Flow<br>Process         |                 |             |                 |                  |            |                 |

Tabela 3.3 – *Templates* utilizados no projeto. Fonte: Próprio autor.

Tabela 3.4 – *Templates* utilizados no projeto com os respectivos blocos. Fonte: Próprio autor.

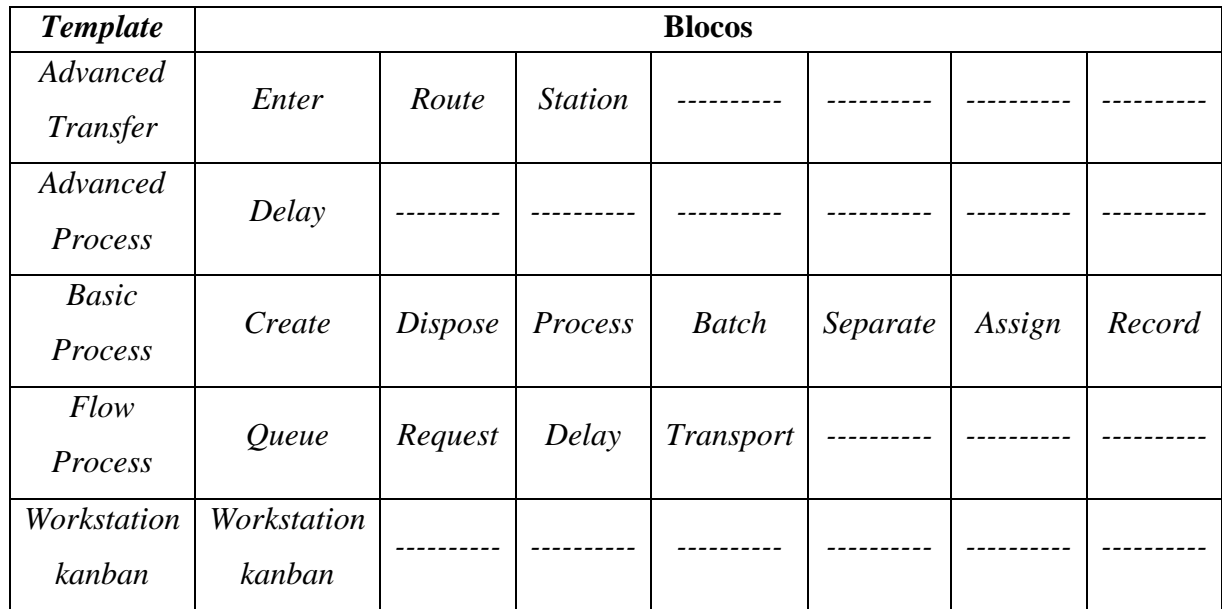

- 2) Execução das simulações 19 simulações com os resultados e análises descritas no **Capítulo 4**.
- 3) Análise do fluxo do processo as análises definitivas do fluxo de produção envolvendo os respectivos processos de fabricação, após a execução das simulações com base nos cenários gerados, encontram-se no **Capítulo 5**.

## **Melhorar:**

- 1) Parâmetros de processo otimizados os parâmetros de processo otimizados neste trabalho são:
	- a) Produtividade *Throughput* (TH);
	- b) Tempo de ciclo *Cycle time* (CT);
	- c) Estoque em processo *Work in process* (WIP);
	- d) Tempo de permanência no sistema (*Lead Time*);
	- e) Tempo de espera (*Wait time*).
	- f) Aplicação das técnicas *Lean*  a aplicação das técnicas *Lean in loco* deve ser realizado posteriormente a conclusão do presente trabalho por dois motivos:
	- a) O foco do presente trabalho foi o de propor o mapa do fluxo de valor futuro apenas, sem a implementação;
	- b) Não havia tempo suficiente, no momento em que o presente trabalho foi concluído, em implantar o mapa do fluxo de valor futuro.
		- g) Validação das melhorias apenas foram analisadas com base nos resultados do modelo computacional as possibilidades de ganhos confiáveis ou certos de ocorrer não havendo tempo necessário para implantar o projeto de mudança ou de melhoria e, portanto, validá-lo.

h) Desenvolvimento do mapa do fluxo de valor futuro – é apresentado no capítulo 5 do presente trabalho o mapa do fluxo de valor futuro a partir dos resultados da simulação computacional, realizado como escopo do presente trabalho.

## **Controlar:**

- 1) Desenvolvimento da estratégia de controle foi proposto e implantado um sistema de controle do tempo de processamento e de *setup* das máquinas impressoras devendo ser posteriormente a esse trabalho, consolidado outras estratégias de medição e controle dos processos de fabricação.
- 2) Teste dos planos de controle como exposto cabe como trabalhos futuros ao término da presente dissertação de mestrado.
- 3) Implementação dos planos de controle como exposto cabe como trabalhos futuros ao término da presente dissertação de mestrado.
- 4) Monitoramento do desempenho no tempo como exposto cabe como trabalhos futuros ao término da presente dissertação de mestrado.

## **3.3.2 particularidades do modelo de simulação computacional da indústria de transformação do setor têxtil**

O modelo de simulação da indústria de transformação do setor têxtil (Figuras AP1 e AP2 do Volume III) objeto do estudo do presente trabalho foi desenvolvido a partir dos mapas de fluxo de valor por família de produtos (Figuras A1 a A48 do Volume II) construídos durante o desenvolvimento da dissertação de mestrado do aluno Emerson Marcos Minotti no ano de 2011, e aplicados posteriormente a partir do uso do *Software* de Simulação de eventos discretos Arena 11.0 *Profissional* no presente trabalho.

As Figuras AP1 e AP2 como citado ilustram que o modelo foi concebido a partir de 16 linhas de produção de acordo com cada uma das 16 famílias de produtos fabricados pelo sistema de produção pesquisado.

Recursos de uso comum foram considerados de acordo com o roteiro de fabricação de cada família de produto, sendo dividido de acordo com os blocos de processo:

- 1. Sistema de abastecimento e critério de suprimentos de acordo com a participação da demanda de cada família de produtos no *mix* de produtos fabricados, no momento da realização da pesquisa na indústria;
- 2. Movimentação do recebimento da matéria prima para a máquina extrusora;
- 3. Processo de extrusão;
- 4. Movimentação da máquina de extrusão para o setor de tecelagem;
- 5. Processo de tecelagem;
- 6. Movimentação do setor de tecelagem para a máquina de laminação;
- 7. Processo de laminação;
- 8. Movimentação da máquina de laminação para o setor de acabamento (impressão, corte e costura, operação de corte manual, máquina bobinamento e embalagem).

As Figuras AP4 a AP109 do volume III mostram a construção do modelo a partir dos blocos definidos por processo de fabricação e por família dos produtos com os respectivos parâmetros de processo e os tempos de processamento obtidos a partir dos mapas do fluxo de valor atual, desenvolvidos com o apontamento *in loco* da operação da fábrica. É importante ressaltar que as Figuras do volume III que descrevem a lógica do modelo retratam a condição de operação do cenário 2 *(relógio do simulador – 31 horas)* o qual é a condição de operação atual da fábrica, sem nenhum tipo de alteração.

As alterações realizadas e simuladas a partir da condição original de operação da fábrica ocorreu a partir do cenário 3, sendo que a principal alteração compreende:

- 1. **Cenário 3 –** 1ª alteração do *layout* aproximação dos processos de extrusão e tecelagem *(relógio do simulador – 31 horas)*;
- 2. **Cenário 4 –** 2ª alteração do *layout*  aproximação dos processos de tecelagem e laminação *(relógio do simulador – 31 horas)*;
- 3. **Cenário 5 –** 1ª alteração do procedimento de realização do *setup* nas máquinas impressoras *(relógio do simulador – 31 horas)*;
- 4. **Cenário 6 –** 2ª alteração do procedimento de realização do *setup* nas máquinas impressoras e ajuste da taxa de abastecimento:

```
a) Cenários (2 a 5) (relógio do simulador – 31 horas):
Linha 01 – intervalo 2.33 minutos = 25,75 unidades por hora;
Linha 02 – intervalo 16.70 segundos = 214,3 unidades por hora;
Linha 03 – intervalo 0.08 minutos = 750 unidades por hora;
Linha 04 – intervalo 1.20 minutos = 50 unidades por hora;
Linha 05 – intervalo 0.40 minutos = 150 unidades por hora;
Linha 06 – intervalo 0.40 minutos = 150 unidades por hora;
Linha 07 – intervalo 0.50 minutos = 120 unidades por hora;
Linha 08 – intervalo 1.20 minutos = 50 unidades por hora;
Linha 09 – intervalo 1.20 minutos = 50 unidades por hora;
Linha 10 – intervalo 0.02 minutos = 300 unidades por hora;
Linha 11 – intervalo 0.12 minutos = 500 unidades por hora;
Linha 12 – intervalo 18.30 minutos = 3,3 unidades por hora;
Linha 13 – intervalo 4.60 minutos = 13 unidades por hora;
Linha 14 – intervalo 21.40 segundos = 166,67 unidades por hora;
Linha 15 – intervalo 15.00 segundos = 240 unidades por hora;
Linha 16 – intervalo 8.55 minutos = 7 unidades por hora;
```
## b) Cenário (6) *(relógio do simulador – 31 horas)*:

Linha – intervalo 2.33 minutos = 25,75 unidades por hora; Linha – intervalo 6.00 segundos = 600 unidades por hora; Linha 03 – intervalo 0.08 minutos = 750 unidades por hora; Linha – intervalo 1.20 minutos = 50 unidades por hora; Linha – intervalo 0.40 minutos = 150 unidades por hora; Linha – intervalo 0.40 minutos = 150 unidades por hora; Linha – intervalo 0.50 minutos = 120 unidades por hora; Linha – intervalo 1.20 minutos = 50 unidades por hora; Linha – intervalo 1.20 minutos = 50 unidades por hora; Linha – intervalo 0.02 minutos = 300 unidades por hora; Linha – intervalo 0.12 minutos = 500 unidades por hora; Linha 12 – intervalo 18.30 minutos = 3,3 unidades por hora; Linha – intervalo 4.60 minutos = 13 unidades por hora; Linha – intervalo 6.00 segundos = 600 unidades por hora; Linha – intervalo 6.00 segundos = 600 unidades por hora;

Linha – intervalo 8.55 minutos = 7 unidades por hora;

- 5. **Cenário 7 –** 3ª alteração do procedimento de realização do *setup* nas máquinas impressoras e alteração da taxa de abastecimento *(relógio do simulador – 31 horas)*.
	- a) Cenários (7 e 8) *(relógio do simulador – 31 horas)*: Linha – intervalo 0.02 minutos = 3.000 unidades por hora; Linha – intervalo 6.00 segundos = 600 unidades por hora; Linha – intervalo 0.08 minutos = 750 unidades por hora; Linha – intervalo 1.20 minutos = 50 unidades por hora; Linha – intervalo 0.40 minutos = 150 unidades por hora; Linha – intervalo 0.40 minutos = 150 unidades por hora; Linha – intervalo 0.50 minutos = 120 unidades por hora; Linha – intervalo 1.20 minutos = 50 unidades por hora; Linha – intervalo 1.20 minutos = 50 unidades por hora; Linha – intervalo 0.2 minutos = 300 unidades por hora; Linha – intervalo 0.12 minutos = 500 unidades por hora; Linha – intervalo 0.45 minutos = 133,33 unidades por hora; Linha – intervalo 0.45 minutos = 133,33 unidades por hora; Linha – intervalo 6.00 segundos = 600 unidades por hora; Linha – intervalo 6.00 segundos = 600 unidades por hora; Linha – intervalo 0.45 minutos = 133,33 unidades por hora;
- 6. **Cenário 8 –** validação do procedimento de realização do *setup* nas máquinas impressoras de acordo com o cenário 7 *(relógio do simulador – 31 horas)*.
- 7. **Cenário 9 –** ajuste da taxa de abastecimento e inclusão de *delay* de 1 hora para todas as linhas de fabricação com o propósito de avaliar a resposta do sistema quanto aos parâmetros a serem investigados e alteração da taxa de abastecimento *(relógio do simulador – 31 horas)*.
	- a) Cenários (9, 10, 11, 12, 13, 14, 15, 16 e 17) *(relógio do simulador – 31 horas)*: Linha – intervalo 0.33 minutos = 181,82 unidades por hora; Linha – intervalo 6.00 segundos = 600 unidades por hora; Linha – intervalo 0.08 minutos = 750 unidades por hora; Linha – intervalo 1.98 minutos = 30,30 unidades por hora;

Linha  $05$  – intervalo 0.66 minutos = 90,91 unidades por hora; Linha  $06$  – intervalo 0.66 minutos = 90,91 unidades por hora; Linha  $07$  – intervalo 0.83 minutos = 72,30 unidades por hora; Linha  $08$  – intervalo 1.98 minutos = 30,30 unidades por hora; Linha 09 – intervalo 1.98 minutos = 30,30 unidades por hora; Linha  $10$  – intervalo 0.33 minutos = 181,82 unidades por hora; Linha  $11$  – intervalo 0.20 minutos = 300 unidades por hora; Linha  $12$  – intervalo 0.74 minutos = 81,10 unidades por hora; Linha  $13$  – intervalo 0.75 minutos = 80,00 unidades por hora; Linha  $14$  – intervalo 6.00 segundos = 600 unidades por hora; Linha  $15$  – intervalo 6.00 segundos = 600 unidades por hora; Linha  $16$  – intervalo 0.75 minutos = 80,00 unidades por hora;

- 8. **Cenário 10 –** exclusão do *delay* de 1 hora de todas as linhas inserido no cenário 9 *(relógio do simulador – 31 horas)*.
- 9. **Cenário 11 –** alteração da porcentagem de cada produto a ser impressão quanto ao número de cores e alteração do tamanho do lote de acordo com a Tabela 3.8.
- 10. **Cenário 12 –** alteração da porcentagem de cada produto a ser impressão quanto ao número de cores e alteração do tamanho do lote de acordo com a Tabela 3.8.
- 11. **Cenário 13 –** alteração da porcentagem de cada produto a ser impressão quanto ao número de cores e alteração do tamanho do lote de acordo com a Tabela 3.8.
- 12. **Cenário 14 –** alteração da porcentagem de cada produto a ser impressão quanto ao número de cores e alteração do tamanho do lote de acordo com a Tabela 3.8;
- 13. **Cenário 15 –** uso do bloco *workstation kanban* na linha de fabricação das famílias 2, 7 e 8 para o controle e dimensionamento dos cartões *kanbans* no processo de impressão.

Para cada linha da família 2, família 7 e família 8 no processo de impressão – linha 1 cor até linha 6 cores número de *kanbans* igual a 10 e para cada *kanban* 1 bobina com capacidade para 400 unidades *(relógio do simulador – 31 horas)*;

14. **Cenário 16 –** ajuste do dimensionamento dos cartões *kanban* na linha de fabricação da família 2. Para cada linha da família 2, família 7 e família 8 no processo de impressão – linha 1 cor até linha 6 cores número de *kanbans* igual a 2 e para cada *kanban* 1 bobina com capacidade para 400 unidades com tempo previsto de 30 minutos;

- 15. **Cenário 17 –** ajuste do dimensionamento dos cartões *kanban* na linha de fabricação da família 2. Para cada linha da família 2, família 7 e família 8 no processo de impressão – linha 1 cor até linha 6 cores número de *kanbans* igual a 2 e para cada *kanban* 1 bobina com capacidade para 400 unidades com tempo previsto de 60 minutos;
- 16. **Cenário 18 –** simulação a partir do cenário 15 com a definição do *schedule* (Tabelas 3.5 e 3.6) dos equipamentos e tempo de 28 dias, aproximadamente 468 horas.

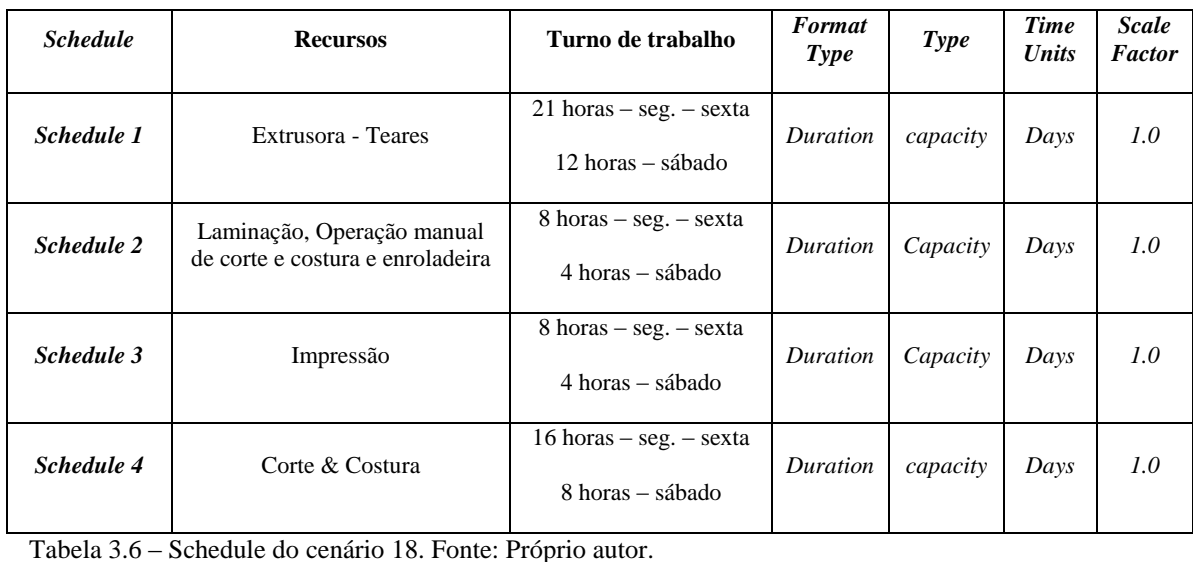

Tabela 3.5 – *Schedule* do cenário 18. Fonte: Próprio autor.

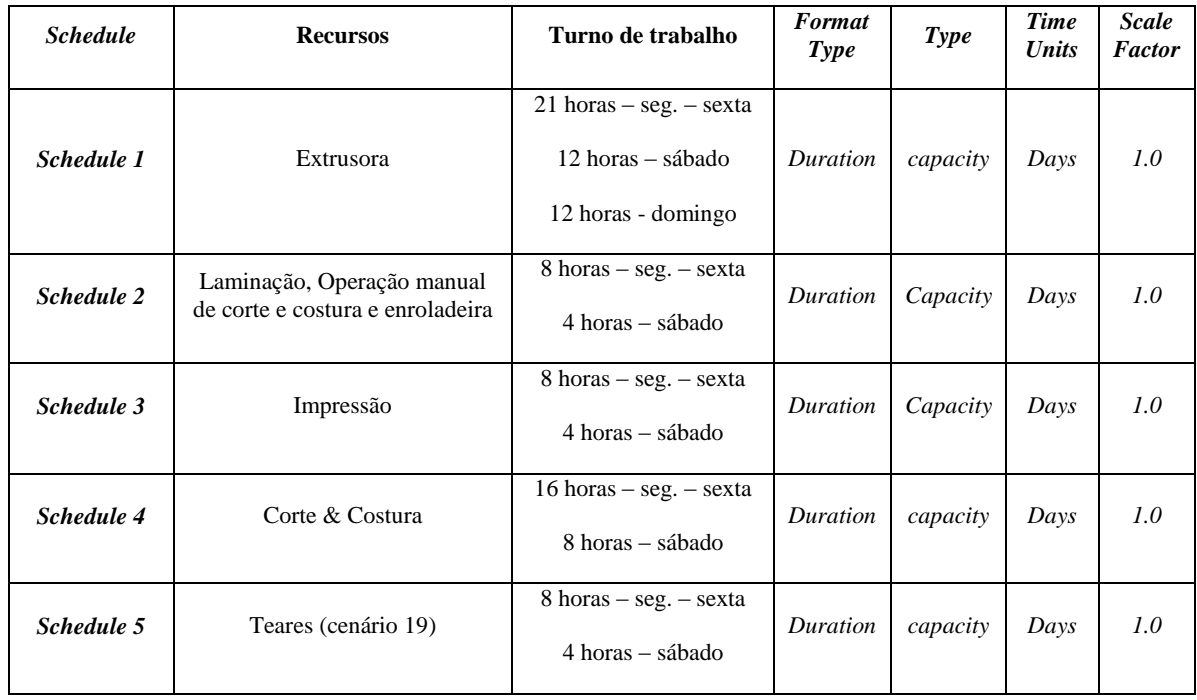

(\*) cenário 18 – *Schedule* 1 para Extrusora e teares

17. **Cenário 19 -** execução do modelo além das 31 horas previsto nos cenários já realizados, ou seja, simulação com 468 horas definindo a programação dos recursos quanto aos turnos de trabalho com a alteração da taxa de abastecimento. *Schedule* Tabela 3.7).

| <b>Schedule</b> | <b>Recursos</b>                                                | Turno de trabalho                                                    | <b>Format</b><br>Type | <b>Type</b> | Time<br><b>Units</b> | <b>Scale</b><br><b>Factor</b> |
|-----------------|----------------------------------------------------------------|----------------------------------------------------------------------|-----------------------|-------------|----------------------|-------------------------------|
| Schedule 1      | Extrusora                                                      | $21$ horas – seg. – sexta<br>12 horas – sábado<br>12 horas - domingo | Duration              | capacity    | Days                 | 1.0                           |
| Schedule 2      | Laminação, Operação manual<br>de corte e costura e enroladeira | 8 horas – seg. – sexta<br>4 horas – sábado                           | Duration              | Capacity    | Days                 | 1.0                           |
| Schedule 3      | Impressão                                                      | 8 horas – seg. – sexta<br>4 horas – sábado                           | Duration              | Capacity    | Days                 | 1.0                           |
| Schedule 4      | Corte & Costura                                                | 16 horas – seg. – sexta<br>8 horas – sábado                          | Duration              | capacity    | Days                 | 1.0                           |
| Schedule 5      | Teares (cenário 19)                                            | 8 horas – seg. – sexta<br>4 horas – sábado                           | Duration              | capacity    | Days                 | 1.0 <sup>2</sup>              |

Tabela 3.7 – *Schedule* do cenário 19. Fonte: Próprio autor.

(\*) cenário 18 – *Schedule* 1 para Extrusora e teares.

a) Cenários (19) *(relógio do simulador – 468 horas 28 dias)*:

Linha  $01$  – intervalo 0.5 minutos = 120 unidades por hora; Linha 02 – intervalo 8 segundos = 450 unidades por hora; Linha  $03$  – intervalo 0.1 minutos = 600 unidades por hora; Linha  $04$  – intervalo 2.2 minutos = 27 unidades por hora; Linha  $05$  – intervalo 0.8 minutos = 75 unidades por hora; Linha  $06$  – intervalo 0.8 minutos = 75 unidades por hora; Linha  $07$  – intervalo 0.9 minutos = 67 unidades por hora; Linha  $08$  – intervalo 2.1 minutos = 29 unidades por hora; Linha  $09$  – intervalo 2.1 minutos = 29 unidades por hora; Linha  $10$  – intervalo 0.5 minutos = 120 unidades por hora; Linha  $11$  – intervalo 0.4 minutos = 150 unidades por hora; Linha  $12$  – intervalo 0.8 minutos = 75 unidades por hora; Linha  $13$  – intervalo 0.8 minutos = 75 unidades por hora; Linha  $14$  – intervalo 8 segundos = 450 unidades por hora; Linha  $15$  – intervalo 8 segundos = 450 unidades por hora; Linha  $16$  – intervalo 1 minutos = 60 unidades por hora;

| Cenários (relógio do   |                | % (da quantidade a ser | Tamanho do lote |  |  |
|------------------------|----------------|------------------------|-----------------|--|--|
| simulador $-31$ horas) | Cor            | produzida)             | de impressão    |  |  |
| <b>Cenário 11</b>      | $\mathbf{1}$   | 30%                    | 500             |  |  |
|                        | $\overline{2}$ | 35%                    | 500             |  |  |
|                        | 3              | 35%                    | 500             |  |  |
|                        | $\overline{4}$ | 0%                     | 2000            |  |  |
|                        | 5              | 0%                     | 500             |  |  |
|                        | 6              | 0%                     | 500             |  |  |
|                        | 1              | 16%                    | 1200            |  |  |
| Cenário 12             | $\overline{2}$ | 14%                    | 1200            |  |  |
|                        | 3              | 24%                    | 1200            |  |  |
|                        | $\overline{4}$ | 22%                    | 1500            |  |  |
|                        | 5              | 10%                    | 1500            |  |  |
|                        | 6              | 14%                    | 1500            |  |  |
| Cenário 13             | $\mathbf{1}$   | 16%                    | 500             |  |  |
|                        | $\overline{2}$ | 14%                    | 500             |  |  |
|                        | $\overline{3}$ | 24%                    | 500             |  |  |
|                        | $\overline{4}$ | 22%                    | 2000            |  |  |
|                        | 5              | 10%                    | 500             |  |  |
|                        | 6              | 14%                    | 500             |  |  |
| <b>Cenário 14</b>      | $\mathbf{1}$   | 20%                    | 400             |  |  |
|                        | $\overline{2}$ | 30%                    | 400             |  |  |
|                        | 3              | 20%                    | 400             |  |  |
|                        | $\overline{4}$ | 10%                    | 400             |  |  |
|                        | 5              | 10%                    | 400             |  |  |
|                        | 6              | 10%                    | 400             |  |  |

Tabela 3.8 – Porcentagem de produtos impressos e tamanho do lote – cenários 11 a 14. Fonte: Próprio autor.

Contudo, a autora da presente dissertação finaliza a realização da simulação computacional com outros quatro cenários mantendo a configuração do cenário 14.

- 1) **Cenário 15** aplicação no modelo do bloco *workstation* "*kanban*" tornando o modelo similar ao sistema de produção puxado com o dimensionamento dos cartões *kanban* por linha de fabricação ou família de produtos e avaliar os resultados *(relógio do simulador – 31 horas)*;
- 2) **Cenário 16** realizar os ajustes necessários e avaliar os resultados obtidos com o uso da estação *workstation kanban (relógio do simulador – 31 horas)*;
- 3) **Cenário 17** realizar os ajustes necessários e avaliar os resultados obtidos com o uso da estação *workstation kanban (relógio do simulador – 31 horas)*;
- 4) **Cenário 18** execução do modelo além das 31 horas previsto nos cenários já realizados, ou seja, simular com 468 horas definindo a programação dos recursos quanto aos turnos de trabalho *(relógio do simulador – 468 horas – convertidas para 28 dias – 1 mês de operação com o equivalente a 4 semanas)*.
- 5) **Cenário 19** execução do modelo além das 31 horas previsto nos cenários já realizados, ou seja, simular com 468 horas definindo a programação dos recursos quanto aos turnos de trabalho *(relógio do simulador – 468 horas – convertidas para 28 dias – 1 mês de operação com o equivalente a 4 semanas)*.

### **3.3.3 Considerações - definição dos Cenários**

Como cenário 1 foi considerado o conjunto de modelos desenvolvidos com o propósito de se alcançar resultados de simulação o mais preciso possível em comparação com os resultados reais da operação da fábrica, no momento do desenvolvimento do estudo.

Como resultado o modelo do cenário 2 compreende o modelo final desenvolvido com resultados compatíveis com a condição de operação da fábrica, com uma produção aproximada de 828.269 unidades de embalagens de ráfia por mês de acordo com a produção da fábrica no período em que o trabalho foi realizado.

As Figuras AP4 a AP109 descrevem o modelo a partir da configuração do cenário 2, ou seja, condição de operação da fábrica no momento em que o trabalho de apontamento dos processos de fabricação foi realizado *in loco*.

O conjunto de modelos desenvolvidos no escopo do cenário 1 foi concebido no período de janeiro de 2012 a agosto de 2012 com aferições dos mapas de fluxo de valor utilizados para a obtenção do modelo final, definido como cenário 2, compreendendo aproximadamente 8 meses de desenvolvimento.

A partir do cenário 2 os demais cenários de número 3 a 10 foram simulados entre os meses de agosto e setembro de acordo com o Quadro 3.1 com aproximadamente 878,63 horas de simulação correspondendo aproximadamente a 2 meses o período de tempo gasto para a execução das simulações dos cenários e obtenção dos dados a partir dos relatórios e banco de dados gerados pelo *software* ARENA 11.0 *Profissional*.

Os cenários 11 a 14 representam o ajuste do tamanho de lote da impressão com aproximadamente 8 horas de simulação em média por cenário totalizando mais 27 horas. No total o tempo de simulação computacional compreende em torno de 878,63 horas.

Os cenários 15, 16 e 17 representam o dimensionamento dos cartões *kanbans* no processo de impressão. Os cenários 18 e 19 comparações do modelo operando em 1 mês com o período de 28 dias, os cenários 18 e 19 com o uso dos cartões *kanban*, *schedule* dos equipamentos e os ganhos avaliados nos cenários anteriores, também com operação no período considerado de 28 dias de operação, permite avaliar o desempenho do sistema em um horizonte de tempo de operação maior, com o proposito de avaliar o comportamento do sistema de produção em 1 mês de produção.

O cenário 2 compreende, como exposto, a condição original de operação da fábrica a qual de acordo com a pesquisa de campo realizada *in loco* no sistema de produção pesquisado, representada pelos mapas de fluxo valor utilizados.

Nesse caso apresenta um índice de perdas de tempo no fluxo de produção extremamente alto, o que torna a fábrica não competitiva e com alto custo de produção.

O cenário 3 compreende de acordo com as Figuras 3.13 (*layout* atual da fábrica no momento em que a pesquisa foi realizada) e 3.14 (primeira alteração de *layout* proposta no trabalho) com resultados previstos demonstrados no cenário 3.

A Figura 3.13 mostra o *layout* atual da fábrica e a Figura 3.14 a alteração proposta transferindo a área de extrusão para a área ao lado do processo de fabricação tecelagem, processos dependentes com fluxo de produção único.

É importante considerar que os resultados dos cenários a partir das medidas de desempenho:

- a) Produtividade *Throughput* (TH);
- b) Tempo de ciclo *Cycle time* (CT);
- c) Estoque em processo *Work in process* (WIP);
- d) Tempo de permanência no sistema (*Lead Time*);
- e) Tempo de espera (*Wait time*).

Contudo, os resultados dos cenários das simulações realizadas foram avaliados no capítulo 5 a partir do uso da metodologia TOPSIS (*technique for order preference by similarity to ideal solution*) indicada na bibliografia consultada no desenvolvimento da revisão bibliográfica do presente trabalho, de acordo com o capítulo 2.

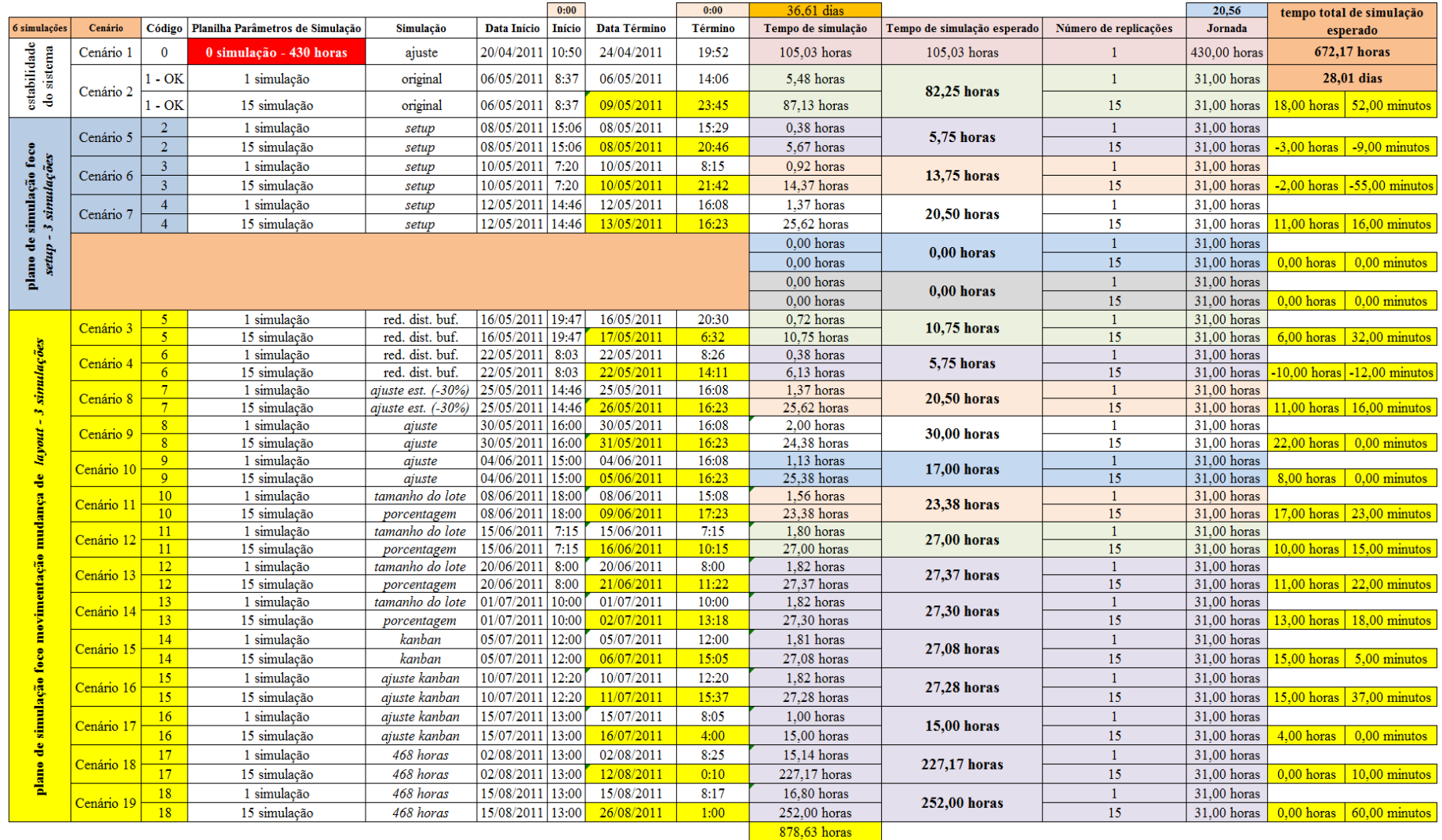

Quadro 3.1 – Cenários de Simulação. Fonte: Próprio Autor.

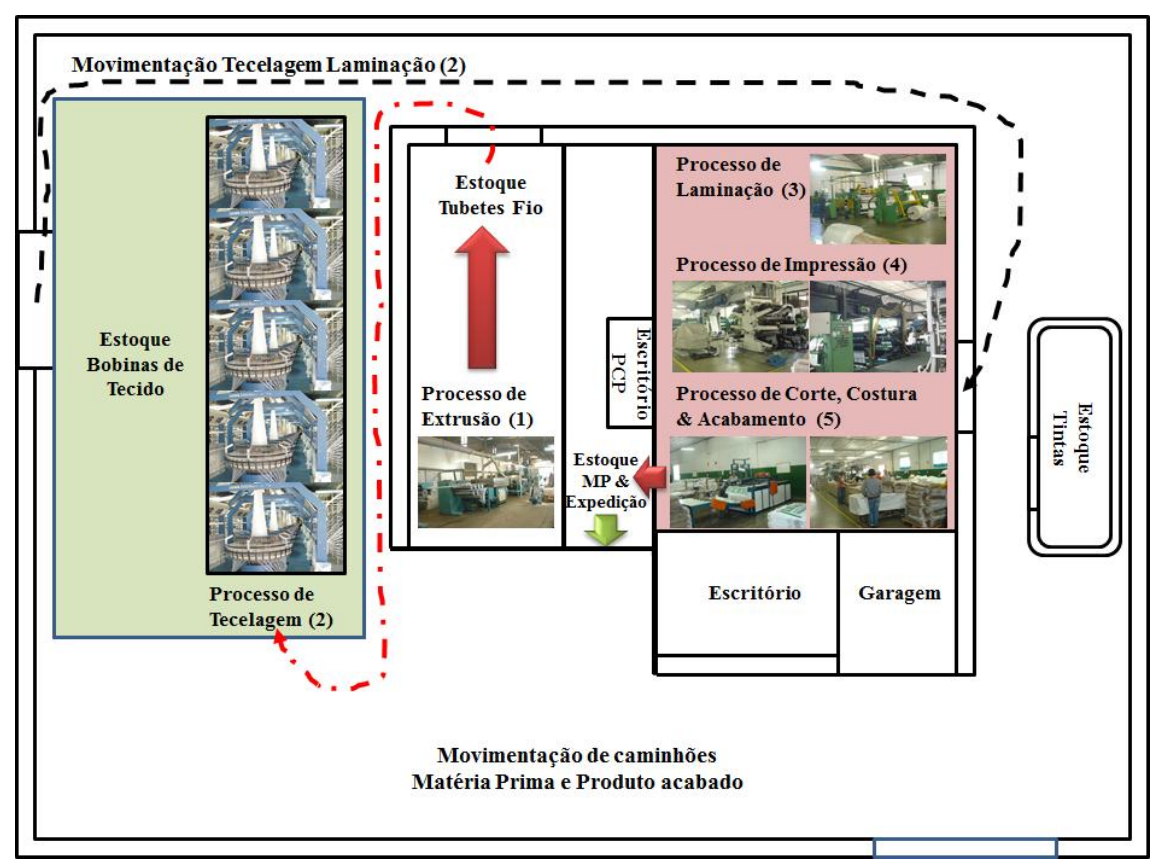

Figura 3.13 – *Layout* atual da Fábrica. Fonte: Próprio autor.

Figura 3.14 – Mudança de *Layout* proposta com a 1ª alteração (cenário 3). Fonte: Próprio autor.

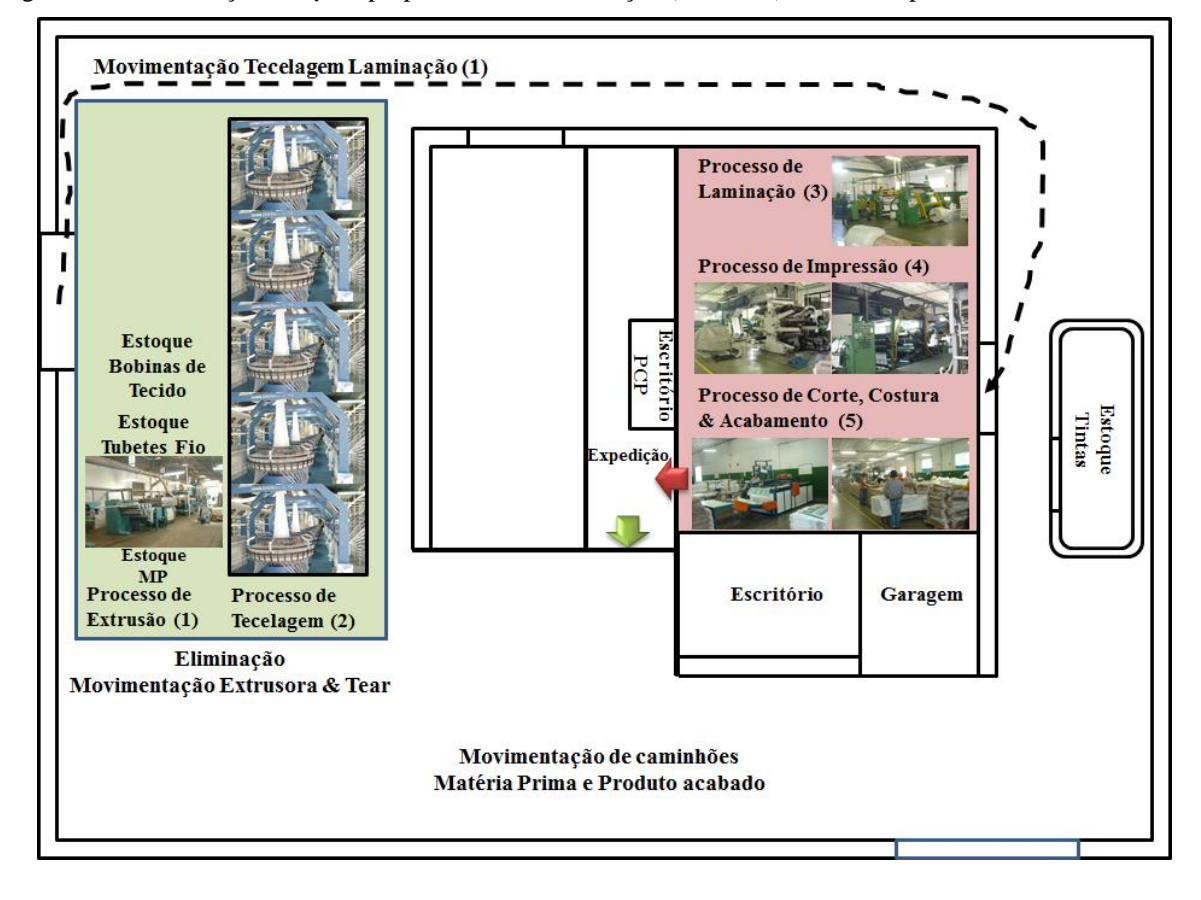

Com a alteração, de acordo com os resultados da simulação do cenário 3, a produção mensal aumentou em torno de 30%.

Do volume produzido, de acordo com o cenário 2, da ordem de 828.254 (valor similar à produção da fábrica no momento em que a pesquisa de campo foi realizada) unidades de embalagens de ráfia por mês para 1.078.917 unidades de ráfia por mês de acordo com o cenário 3.

A segunda alteração do *layout* proposta, de acordo com a Figura 3.15, foi simulada através do cenário 4 com um aumento da produção mensal menor do que o obtido no cenário 3 quando comparado o aumento entre o cenário 2 e 3 e o aumento entre o cenário 3 e 4, mas representativo com um aumento em torno de 8,49%.

Do volume produzido, de acordo com o cenário 3, da ordem de 1.078.917 unidades de embalagens de ráfia por mês para 1.170.477 unidades de ráfia por mês de acordo com o cenário 4.

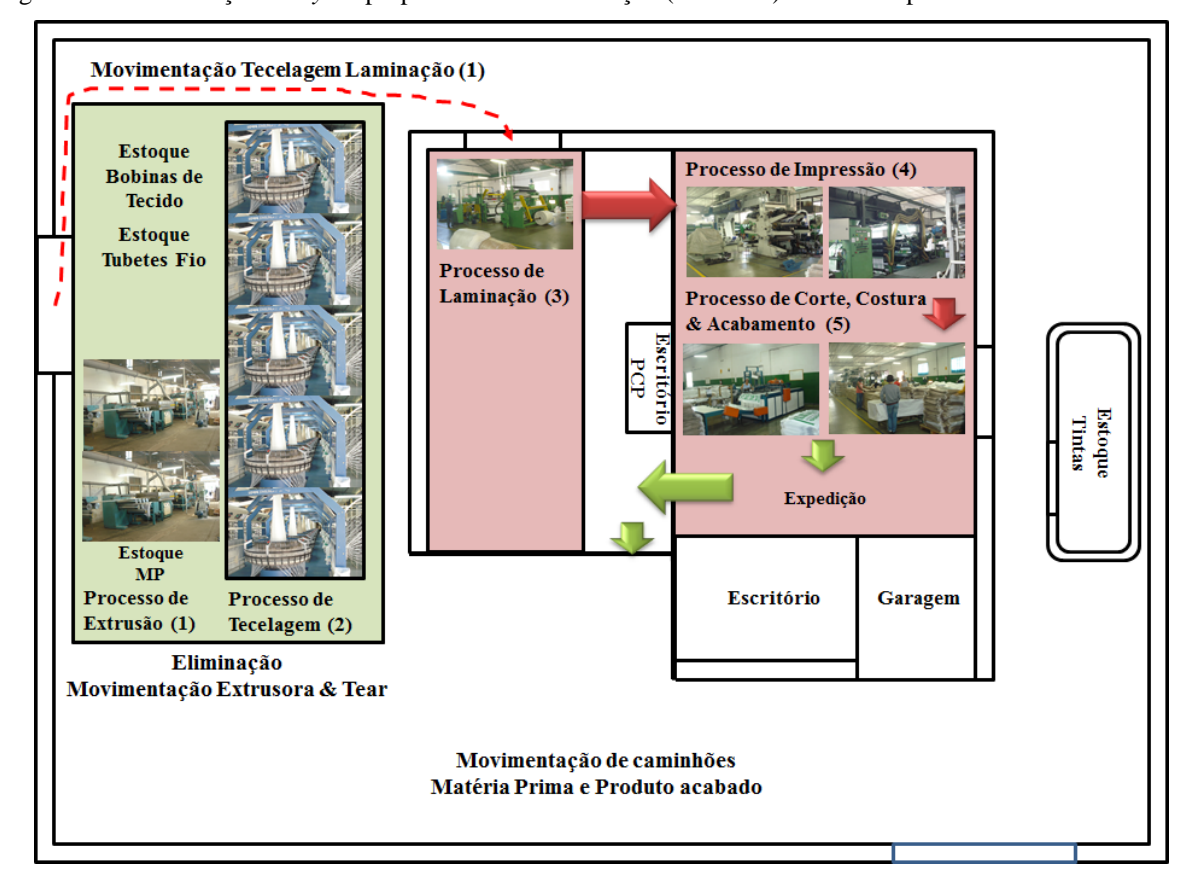

Figura 3.15 – Mudança de *Layout* proposta com a 2ª alteração (cenário 4). Fonte: Próprio autor.

A partir dos cenários 5, 6 e 7 foram alterados os *setups* do processo de impressão considerando os tempos do processo de *setup* coletados *in loco* no processo.

O tópico 3.3.4 mostra o estudo realizado do processo de *setup* na impressão o qual resultou os tempos de *setup* adotados no modelo de simulação do presente trabalho.

No modelo de simulação de eventos discretos desenvolvido com o uso do *software* Arena 11.0 *Profissional*, entre os processos de fabricação, como ilustrado nas Figuras 3.13 e 3.14 a configuração das distâncias foi realizada de acordo com as Figuras 3.16 e 3.17 a partir das medidas tiradas *in loco* da fábrica.

A unidade das distâncias é metro e foram alteradas de acordo com a mudança de *layout* proposto. A movimentação de materiais no momento em que o trabalho foi realizado é representado pelo cenário 2 como exposto, o qual é representado pelo cenário 2.

Em função da restrição de capacidade do sistema de produção ser o processo de extrusão a perda de tempo em função da movimentação de materiais acaba por gerar perdas de tempo significativas ao longo do fluxo de produção.

Figura 3.16 – Configuração das distâncias entre os processos de fabricação abastecimento e extrusão. Fonte: Próprio autor.

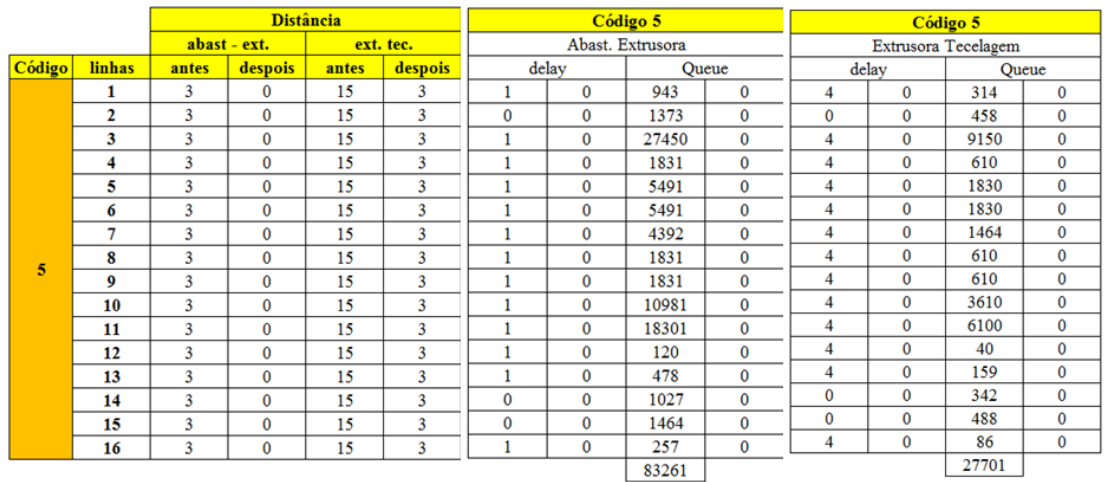

Figura 3.17 – Configuração das distâncias entre os processos de fabricação extrusão e tecelagem. Fonte: Próprio autor.

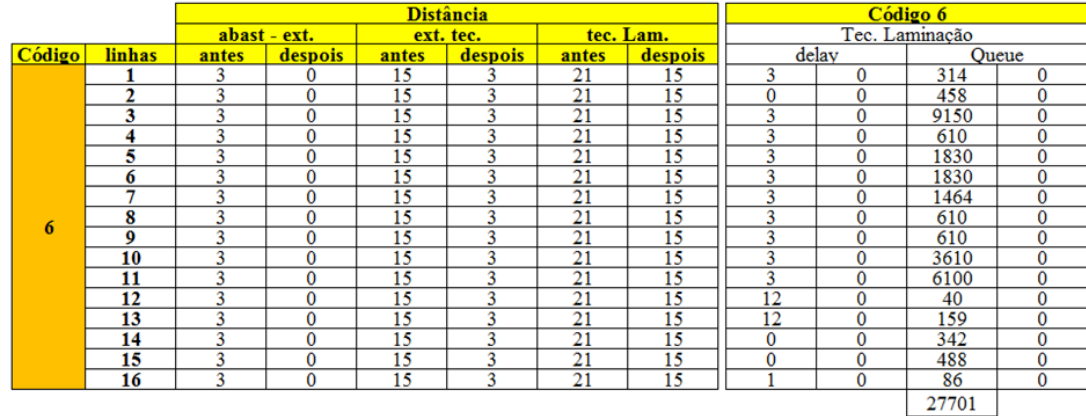
#### **3.3.4 Processo de Impressão – procedimento de** *setup* **(cenários 5, 6 e 7)**

Para a construção do modelo de simulação de eventos discretos apresentado no volume III do presente trabalho foi realizado uma descrição do processo de preparação das máquinas extrusoras o qual contempla os tempos envolvidos em cada atividade de *setup* com a utilização de recursos como: filmagem da execução das atividades pelos operadores da máquina impressora, cronometragem dos tempos de execução de cada atividade e fotos da execução das atividades executadas durante o procedimento de *setup* da máquina de impressão.

Como resultado, posteriormente foi realizada a separação dos tipos de *setup* de cada atividade como *setup* interno e *setup* externo, através da análise das atividades.

O processo de impressão contempla várias possibilidades quanto ao procedimento de *setup*, em função do número de cores relacionadas na impressão de uma determinada embalagem de ráfia.

- *Setup* de impressão de 1 cor (troca de 1 cilindro);
- *Setup* de impressão de 2 cores (troca de 2 cilindros);
- *Setup* de impressão de 3 cores (troca de 3 cilindros);
- *Setup* de impressão de 4 cores (troca de 4 cilindros);
- *Setup* de impressão de 5 cores (troca de 5 cilindros);
- *Setup* de impressão de 6 cores (troca de 6 cilindros);
- *Setup* para inverter impressão de frente para verso.

Para a execução das atividades é necessário o uso das ferramentas descritas, de acordo com o sistema de fixação da máquina impressora das engrenagens que determinam a velocidade de impressão e dos cilindros de impressão utilizados por cor que compõe o procedimento de impressão do *layout* da arte a ser impressa.

- Chave *Alien* 5 mm;
- Chave *Alien* 6 mm;
- Chave *Alien* 8 mm;
- Chave Fixa  $-17$ :
- Chave Fixa  $-3/8$ ;
- Alicate de bico; e
- Carrinho para transporte do cilindro.

A Tabela 3.9 mostra as possibilidades de medidas (cm) das engrenagens para impressão da frente e do verso com suas respectivas quantidades quanto a disponibilidade de cada um dos tipos de engrenagem e demonstra a quantidade de cilindros utilizados para impressão com suas medidas em centímetros (cm).

Contudo, as ferramentas e componentes (engrenagens e cilindros) dos dispositivos de impressão deve ser mantido próximo da máquina de impressão a fim de reduzir a movimentação e a perda do tempo gasto com a busca e seleção dos componentes dependendo da programação da produção da máquina impressora podendo alterar, consequentemente o tempo total do procedimento de *setup*.

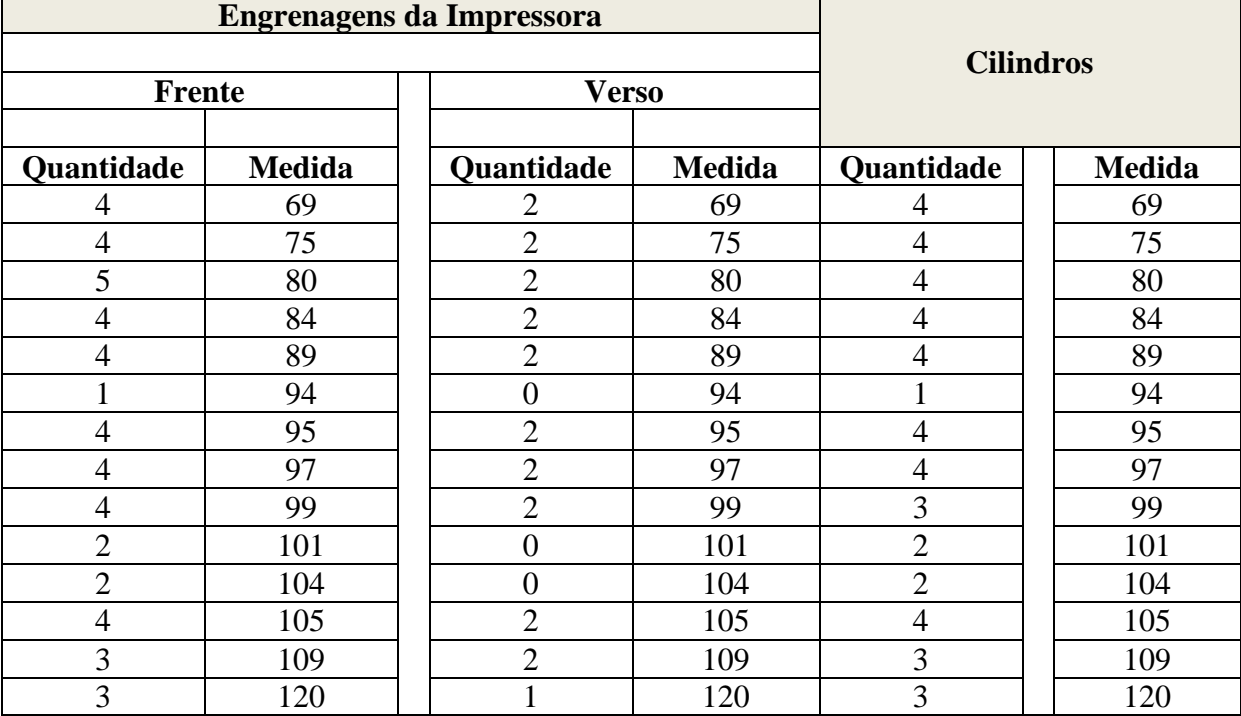

Tabela 3.9 – Engrenagens e cilindros. Fonte: próprio autor.

A Tabela 3.10 identifica todas as atividades realizadas durante o processo de *setup*, a classificação das atividades, quanto a ser considerada como *setup* interno ou externo, e o respectivo tempo de execução são apontadas na condição em que o procedimento é realizado no momento em que essa pesquisa foi realizada.

A Tabela 3.11 identifica todas as atividades realizadas durante o processo de *setup*, como na Figura 3.4, mas apresenta adicionalmente a classificação quanto a cada uma das atividades pode ser considerada como *setup* interno ou externo de acordo com a proposta do presente trabalho, sendo importante destacar que a transferência de uma atividade considerada como *setup* interno para a condição de *setup* externo foi realizada de acordo com estudos *in loco* do procedimento a fim de garantir a exequibilidade das mudanças propostas.

A transferência de uma atividade do procedimento considerada como parte do *setup* interno para externo foi realizada com o objetivo de visualizar uma leve melhoria no tempo de execução do processo de *setup* da máquina impressora, antes da proposta de melhoria do procedimento de *setup* passar a ser executada *in loco*.

O estudo mostra as atividades sendo executadas com dois operadores em um *setup* de uma única cor de impressão em uma primeira análise.

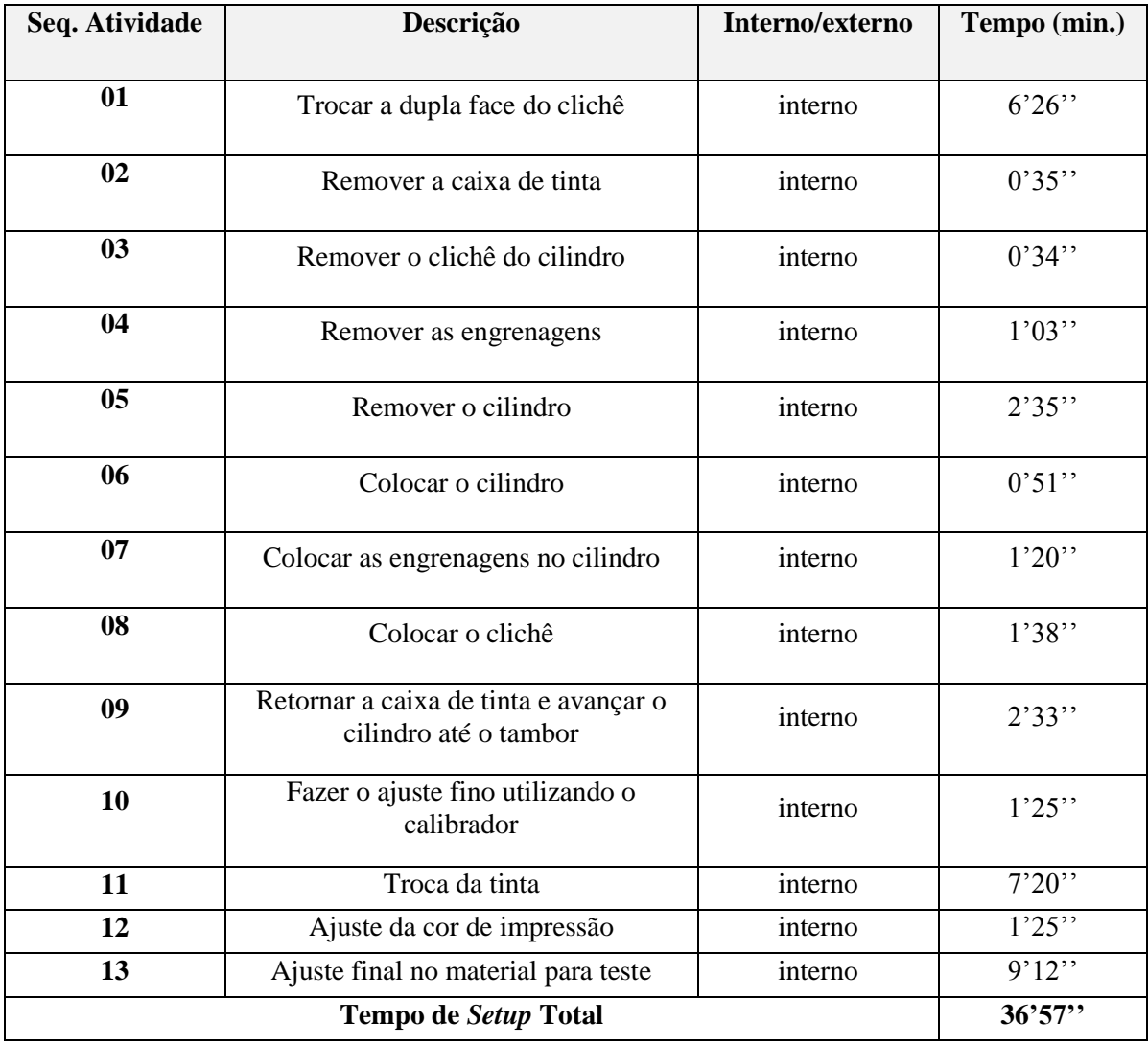

Tabela 3.10 – Descrição das Atividades e Tempos. Fonte: Próprio autor.

Como mencionado a Tabela 3.11 destaca a separação de parte das atividades realizadas no procedimento original como atividade interna, ou seja, com a máquina parada para serem executadas externamente de acordo com o escopo da proposta do presente trabalho, nesse caso com a máquina em operação diminuindo o tempo total de *setup* de 34 minutos e 57 segundos para 26 minutos e 59 segundos.

Tal ganho do tempo de *setup* foi escalonado como mudança em três etapas no modelo de simulação de eventos secretos definidos nos cenários 5, 6 e 7 com os resultados analisados no contexto do presente trabalho.

|                |                                                                      | <b>Atual</b>    | <b>Proposto</b> |                   |
|----------------|----------------------------------------------------------------------|-----------------|-----------------|-------------------|
| Seq. Atividade | Descrição                                                            | Interno/externo | Interno/externo | Tempo (min.)      |
| 01             | Trocar a dupla<br>face do clichê                                     | interno         | externo         | 6'26'             |
| 02             | Remover a caixa<br>de tinta                                          | interno         | interno         | 0'35"             |
| 03             | Remover o clichê<br>do cilindro                                      | interno         | externo         | 0'34"             |
| 04             | Remover as<br>engrenagens                                            | interno         | interno         | 1'03''            |
| 0 <sub>5</sub> | Remover o<br>cilindro                                                | interno         | interno         | 2'35''            |
| 06             | Colocar o cilindro                                                   | interno         | interno         | $\overline{0.51}$ |
| 07             | Colocar as<br>engrenagens no<br>cilindro                             | interno         | interno         | 1'20'             |
| 08             | Colocar o clichê                                                     | interno         | externo         | 1'38"             |
| 09             | Retornar a caixa<br>de tinta e avançar<br>o cilindro até o<br>tambor | interno         | interno         | 2'33''            |
| 10             | Fazer o ajuste<br>fino utilizando o<br>calibrador                    | interno         | interno         | 1'25''            |
| 11             | Troca da tinta                                                       | interno         | interno         | 7'20''            |
| 12             | Ajuste da cor de<br>impressão                                        | interno         | interno         | 1'25'             |
| 13             | Ajuste final no<br>material para teste                               | interno         | interno         | 9'12''            |
|                | <b>Tempo de Setup Total</b>                                          |                 | 28'59"          | 36'57''           |

Tabela 3.11 – Descrição das Atividades com dois Operadores (*Setup* de 1 cor). Fonte: Próprio autor.

# **3.3.4.1 Descrição do procedimento de** *setup* **e coleta dos dados do processo de** *setup*

Para obter os tempos das atividades, de acordo com a literatura do tema *setup* indica a possibilidade do uso do cronômetro, do estudo do método, de entrevista com operadores ou da análise da filmagem da operação.

A coleta dos dados e a análise dos tempos de *setup* da impressora, objeto de estudo, foram realizadas com o auxílio de fotos, filmagens, entrevistas com os operadores, cronômetro e anotações dos detalhes mais importantes do processo de *setup* para a configuração do modelo de simulação de eventos discretos de acordo com as atividades realizadas e os tempos de cada atividade.

#### **3.3.4.2 Descrição das atividades do procedimento de** *setup* **da máquina impressora**

Os cenários: 5, 6 e 7 contemplam as mudanças do procedimento de *setup* quanto a transferência de parte das atividades realizadas como *setup* interno para atividades de *setup* externo, a fim de reduzir o impacto do tempo de *setup* no processo de impressão.

O principal problema desse processo é a falta de uma descrição do procedimento de *setup* da troca do clichê da máquina impressora por atividade, envolvendo o processo de limpeza e reposição das tintas em função da alteração das cores de impressão.

A descrição das atividades de acordo com as Tabelas 3.10 e 3.11 é apresentado a seguir. A atividade 1 descreve o processo de troca da dupla face do clichê. O operador com auxílio de uma tesoura retira a fita dupla face do clichê, abre o rolo de fita e cola o clichê na fita dupla face. Após este procedimento, recorta a fita do tamanho do clichê que será utilizado no seu respectivo lote de impressão. As atividades 2, 3 e 4 remove a caixa de tinta, o clichê e as engrenagens para retirar o cilindro. Após retirar o cilindro as outras atividades repetem-se como atividades de montagem da máquina para impressão.

O processo de *setup* para a troca do clichê da máquina impressora envolve atividades executadas com a particularidade de *setup* interno e externo, e ocorre somente para atender a impressão de pedidos de clientes diferentes ou quando para um mesmo cliente, há mais de um clichê dependendo do *mix* de produtos a serem fabricados.

Contudo, é descrito as atividades inerentes do *setup* externo e interno sendo que para o procedimento descrito há somente a primeira atividade como *setup* externo, sendo as demais caracterizadas como *setup* interno.

O fato é que há a possibilidade após o detalhamento do processo de transferir atividades que no momento de realização da pesquisa são realizadas com a máquina em funcionamento para o *setup* externo: como a seleção ou separação de componentes da máquina como engrenagens e cilindros com o propósito de manter esses componentes próximos do equipamento no momento da troca e não como executado no momento em que a pesquisa foi realizada com a máquina parada.

A Figura 3.17 mostra o processo de troca da dupla face do clichê de impressão da máquina. Uma das etapas do *setup* do processo de impressão quando da troca da arte de impressão de acordo com a ordem de produção requerida.

O operador com auxílio de uma tesoura retira a fita dupla face do clichê, abre o rolo de fita e cola o clichê na fita dupla face.

Após este procedimento recorta a fita do tamanho do clichê que será utilizado no seu respectivo lote de impressão.

Para esta atividade especificamente, de acordo com dados analisados através de fotos e filmagens, observou-se que sua execução está sendo desenvolvida como *setup* interno (máquina parada) e foi mensurado um tempo através de cronômetro de 6 horas e 26 minutos para preparação de um clichê.

O local onde se realiza o trabalho de preparação do clichê, mesa de 1 metro e 77 centímetros de comprimento por 1 metro de largura, é pequeno e limita-se em apenas um clichê por vez, sendo que a máquina impressora pode operar com até quatro cores, de acordo com o lote de impressão determinado pelo planejamento e controle da produção.

No momento em que o operário um (1) trabalha preparando o clichê, o operário dois (2) fica ocioso esperando com que o operário um (1) termine, para logo após ajudá-lo no processo de remoção do cilindro.

As Figuras 3.18, 3.19, 3.20 e 3.21 mostram o processo executado para soltar os parafusos dos mancais e retirá-los. Procedimento anterior a troca do cilindro e executado por dois operadores, no caso de um setup de uma (1) cor (troca de um cilindro).

Figura 3.18 – Preparação do clichê. Fonte: Próprio autor.

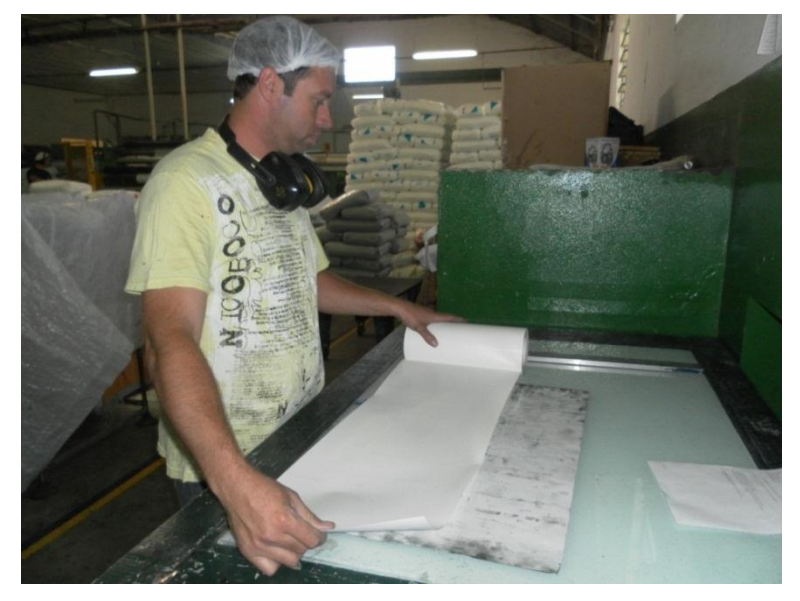

O operário com auxílio de uma chave solta dois parafusos, conforme ilustra as Figuras 3.19 e 3.20, com um tempo aproximado de 0'28''segundos a cada dois (2) parafusos retirados.

Cada operador trabalha de um lado do cilindro executando o mesmo procedimento para retirar os mancais. No caso de *setup* de mais cores é necessário o auxílio de mais operadores para otimizar o processo de preparação da máquina.

O procedimento de *setup* atual para a troca de quatro (4) parafusos retirados gasta em média 0'56'' segundos.

Figura 3.19 – Retirar parafusos dos mancais. Fonte: Próprio autor.

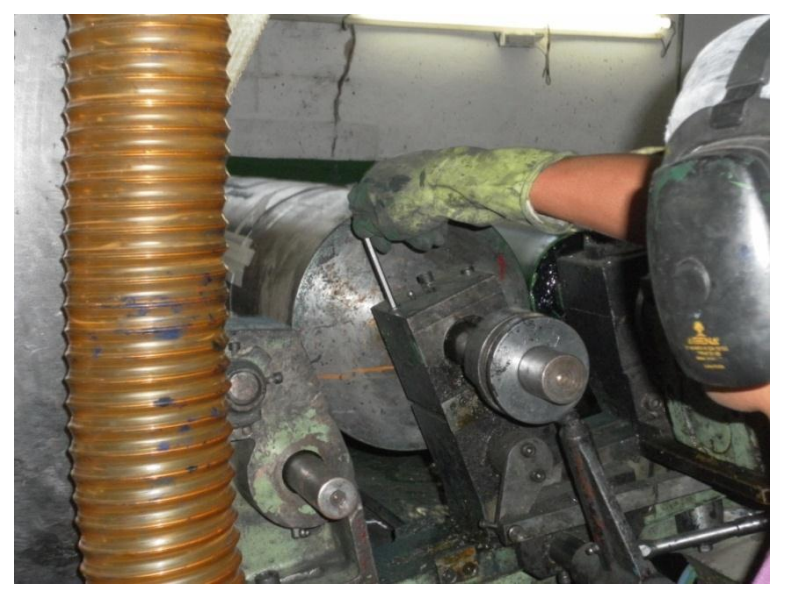

Figura 3.20 – Mancais. Fonte: Próprio autor.

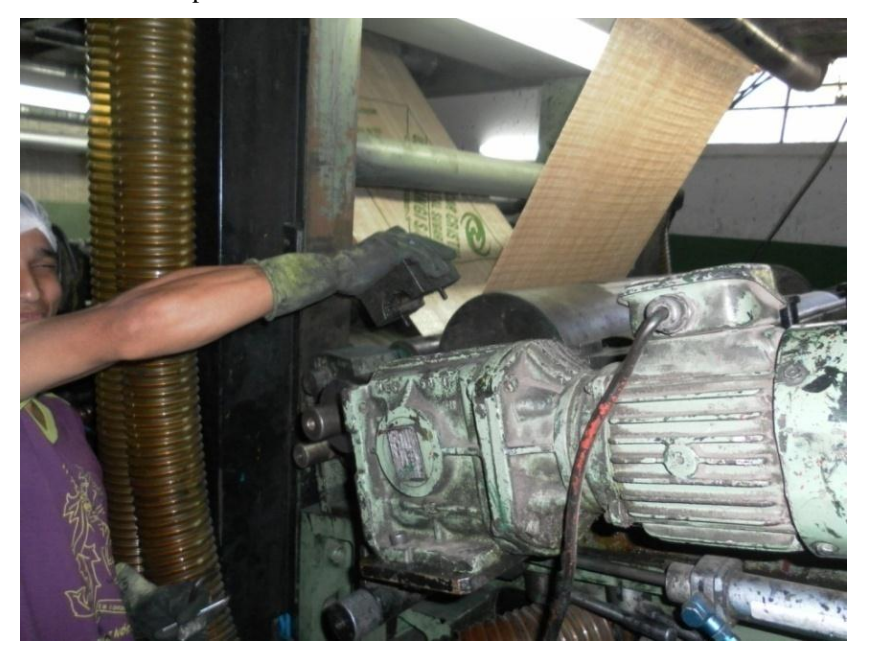

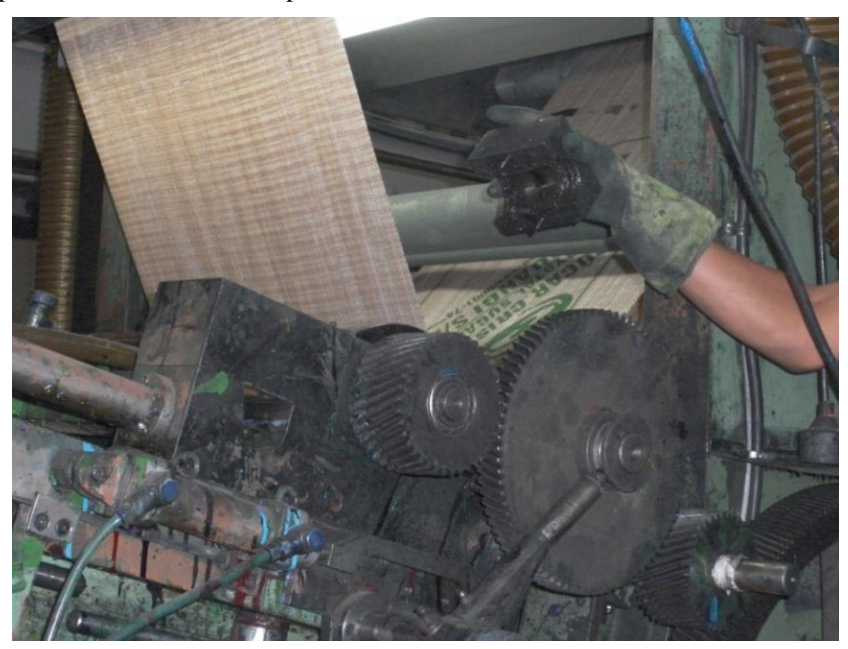

Figura 3.21 – Capa dos mancais. Fonte: Próprio autor.

As Figuras 3.22 e 3.23 mostram o processo em que o operador, com auxílio de uma chave, retira o parafuso que prende o ajuste fino de impressão ao cilindro.

Figura 3.22 – Ajuste fino de impressão. Fonte: Próprio autor.

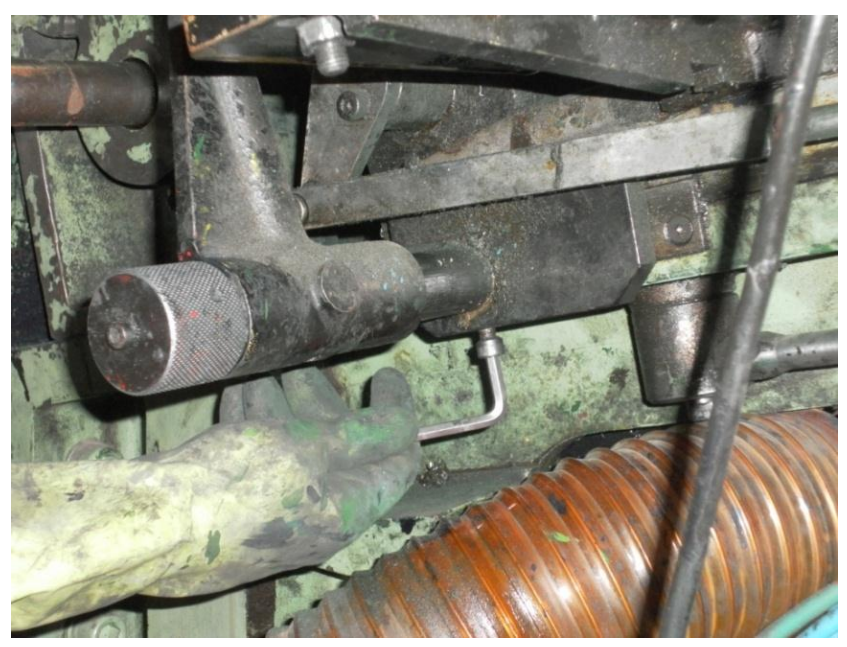

Para retirar o cilindro é necessário que o operador levante a alavanca do ajuste fino, retire a guia do ajuste fino de impressão e, após a sequência, retire as engrenagens.

O tempo estimado para o processo de retirada das engrenagens é de aproximadamente 1 hora e 3 minutos.

Através, destes dados, devemos buscar alternativas para maximizar este processo, pois o tempo é relativamente alto.

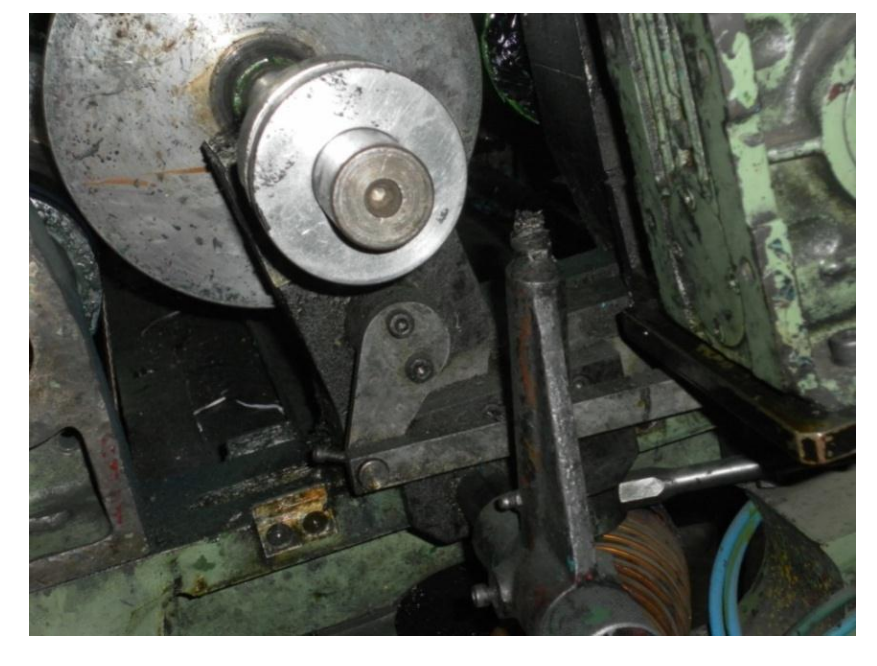

Figura 3.23 – Ajuste fino de impressão recuado. Fonte: Próprio autor.

As Figuras 3.24 e 3.25 ilustram o operador soltando os parafusos que prendem o guia do ajuste fino de impressão no cilindro. Após este processo retiram-se as engrenagens para remoção do cilindro, como ilustra a Figura 3.26. Os tempos, destas atividades, foram cronometrados para uma posterior análise.

Figura 3.24 – Guia do ajuste fino de impressão. Fonte: Próprio autor.

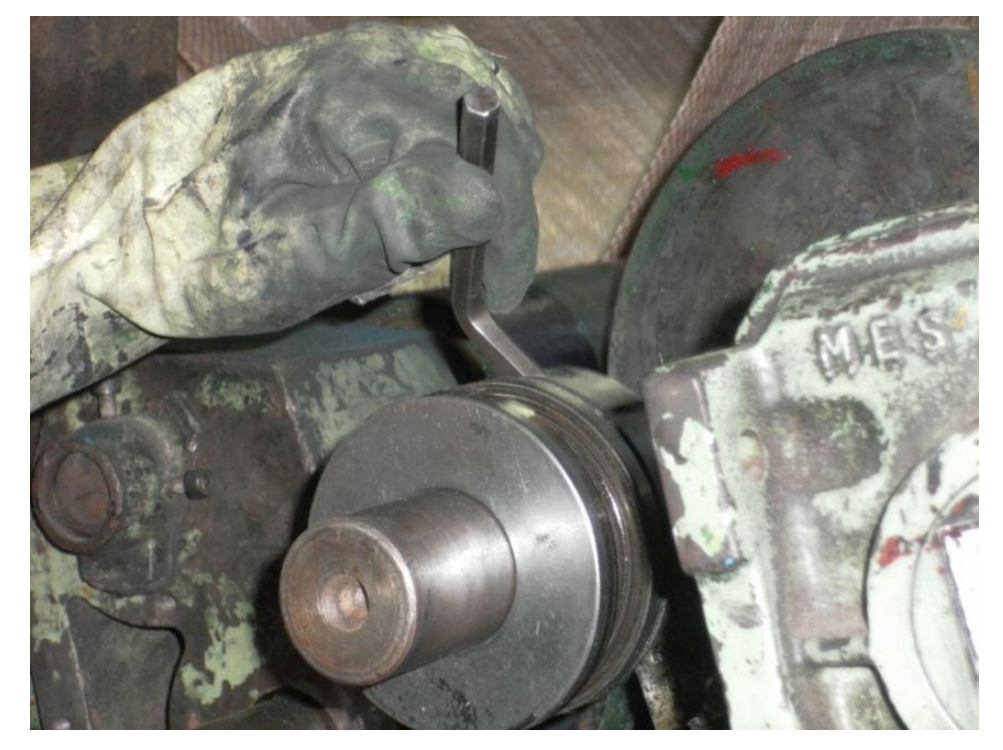

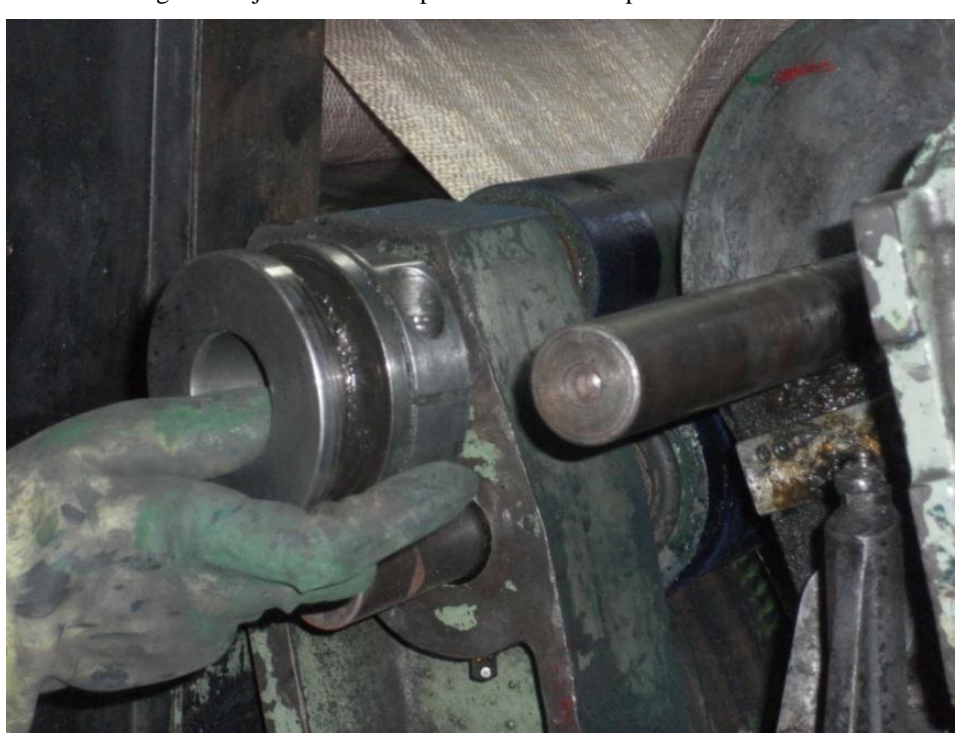

Figura 3.25 – Retirando a guia do ajuste fino de impressão. Fonte: Próprio autor.

Figura 3.26 – Retirando as engrenagens. Fonte: Próprio autor.

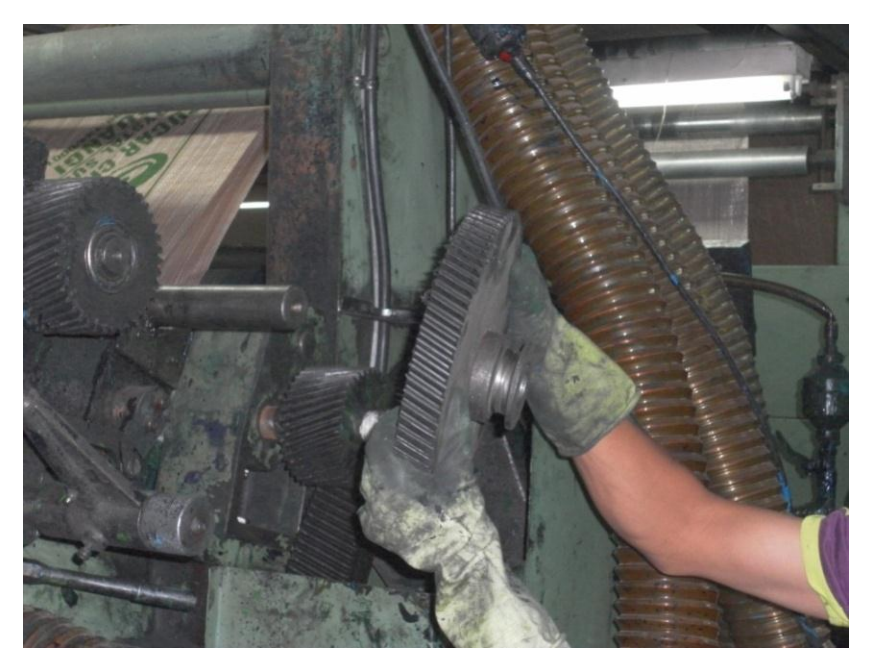

A Figura 3.27 e 3.28 ilustra o operador retirando a engrenagem e colocando em um repositório, onde armazena as engrenagens para cada medida de cilindro. Este repositório encontra-se desorganizado, ou seja, as engrenagens não estão sendo armazenadas nos locais corretos, nas suas medidas corretas e não tem uma identificação para auxiliar os operadores na armazenagem.

Com isso, o tempo é majorado devido à falta de organização. O tempo gasto para procurar a engrenagem e colocá-la é de 1 hora e 20 minutos.

Figura 3.27 – Repositório de engrenagens. Fonte: Próprio autor.

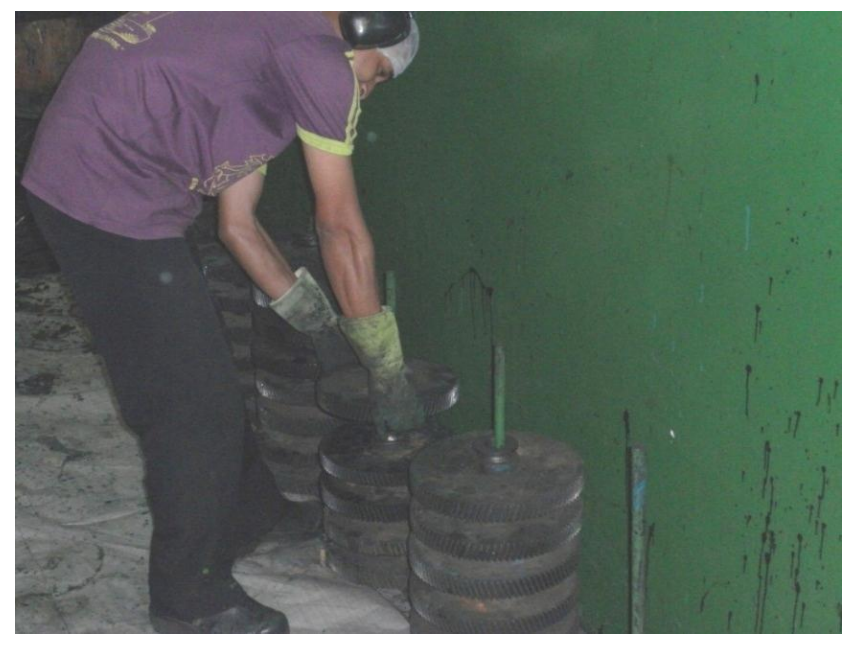

Figura 3.28 – Cilindro de a*nilox*. Fonte: Próprio autor.

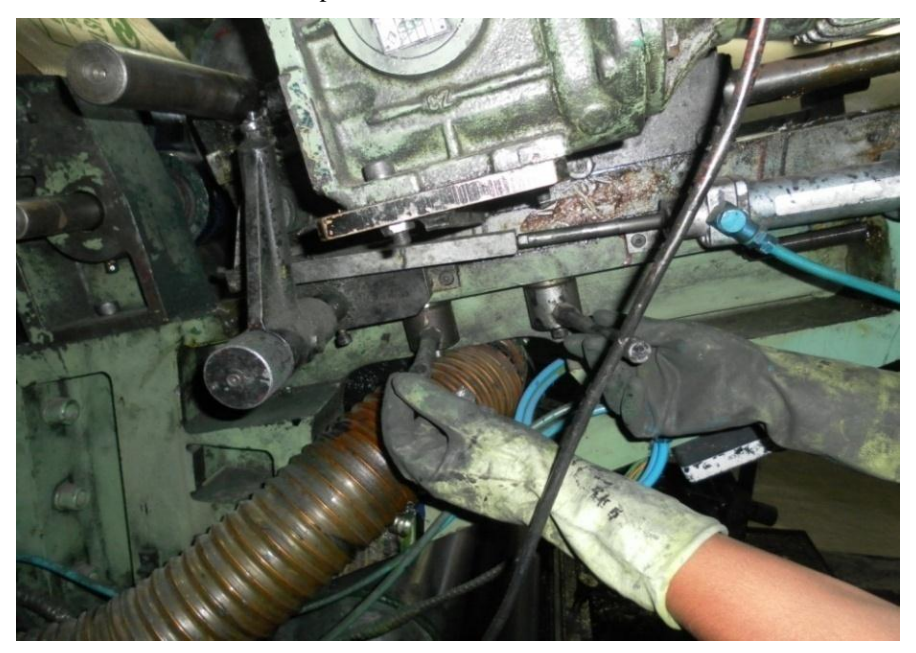

As Figuras 3.29 e 3.30 mostram o operário soltando os parafusos, com auxílio de uma chave, para recuo do cilindro de *anilox* onde faz a transferência da tinta para o clichê na hora da impressão. O tempo gasto para soltar os parafusos também deve ser estudado, pois é uma forma de diminuir o *setup*.

Após soltar os parafusos, deve-se rodar a alavanca de retrocesso do cilindro de *anilox* para afastá-lo do cilindro e, logo após, retirar o cilindro para manutenção que deve fazer parte de um *setup* externo. A Figura 3.30 mostra o operário colocando o carrinho de transporte de cilindro na posição correta para colocar o cilindro.

Figura 3.29 – Alavanca de retrocesso. Fonte: Próprio autor.

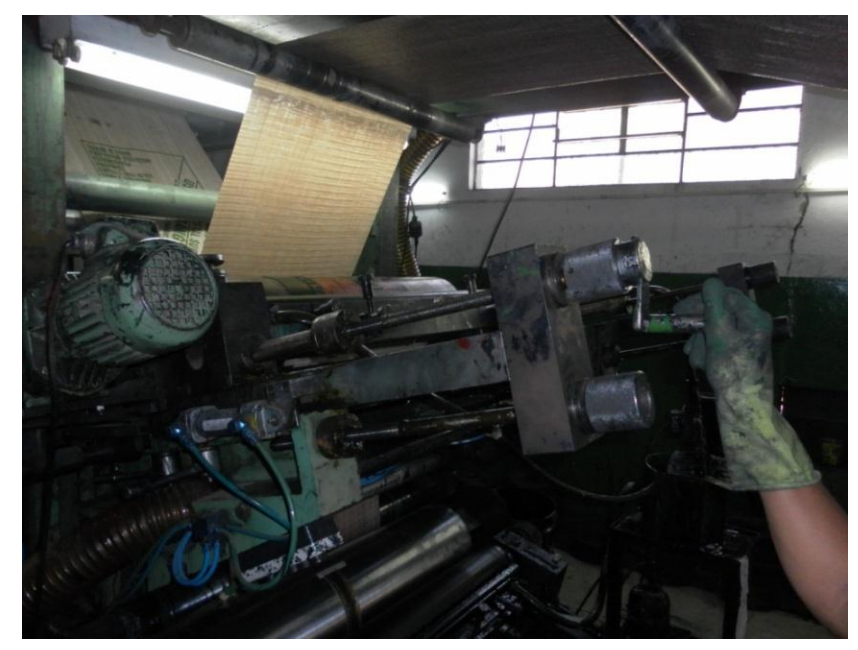

Figura 3.30 – Carrinho de transporte de cilindro. Fonte: Próprio autor.

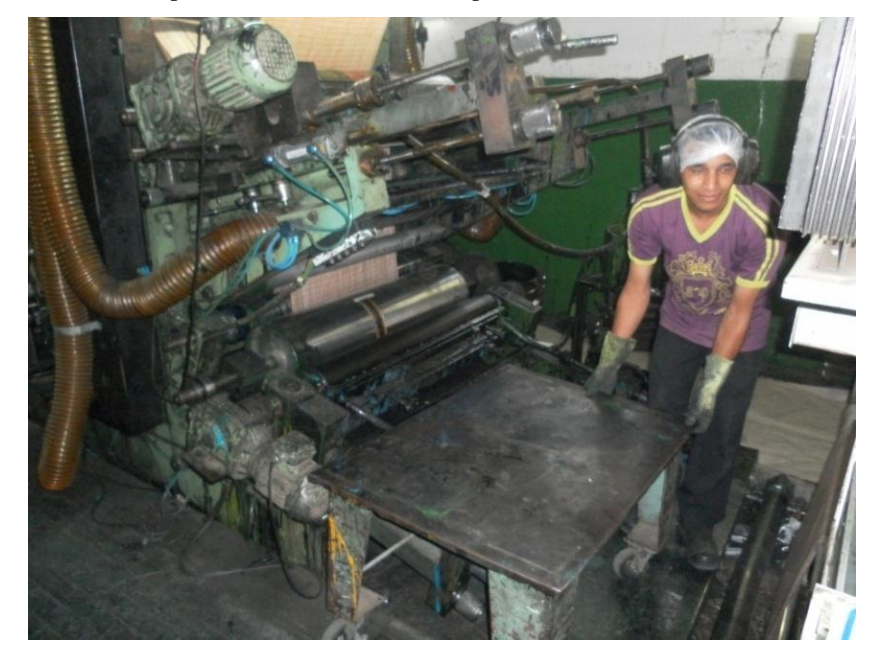

Este carrinho não tem um lugar correto para deixá-lo e quando os operários precisam dele para remover os cilindros o tempo gasto para buscá-lo aumenta o *setup* da máquina.

As Figuras 3.31 a 3.37 mostram os operadores colocando a talha no eixo do cilindro para removê-lo e transportá-lo até o armário.

O tempo atual para este processo é de 2 horas e 35 minutos e pode ser considerado um *setup* interno no contexto do processo.

A atividade deve ser estudada para diminuir este tempo.

Figura 3.31 – Talha. Fonte: Próprio autor.

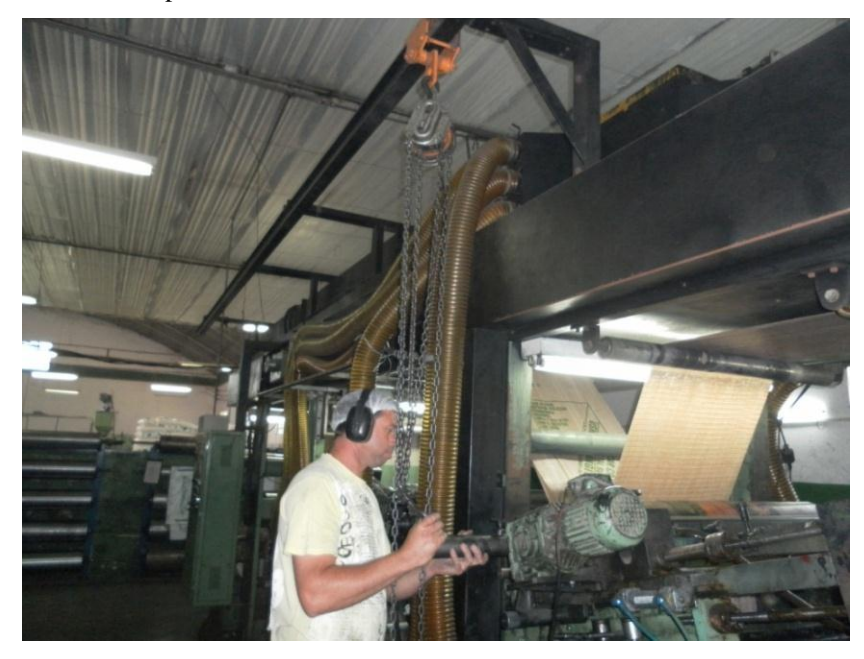

Figura 3.32 – Parafusando a talha. Fonte: Próprio autor.

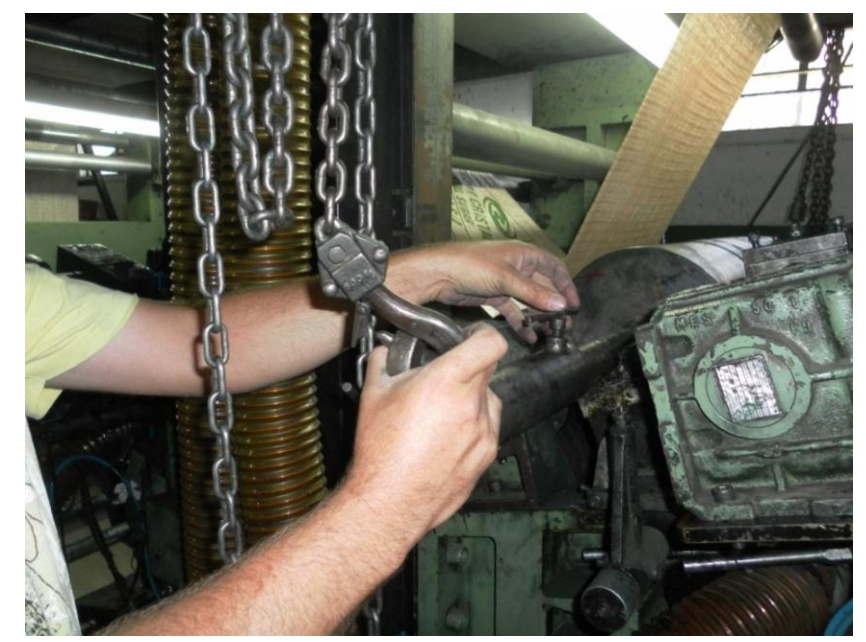

É necessário, contudo, um estudo, não só no tempo gasto de transporte do carrinho, mas também é necessário que se avalie um projeto de carrinho mais eficiente, onde apenas um operador possa transportar o cilindro para seu armário e transportá-lo para a impressora.

O tempo gasto para troca de cilindro com o carinho é de 1 hora e 20 minutos.

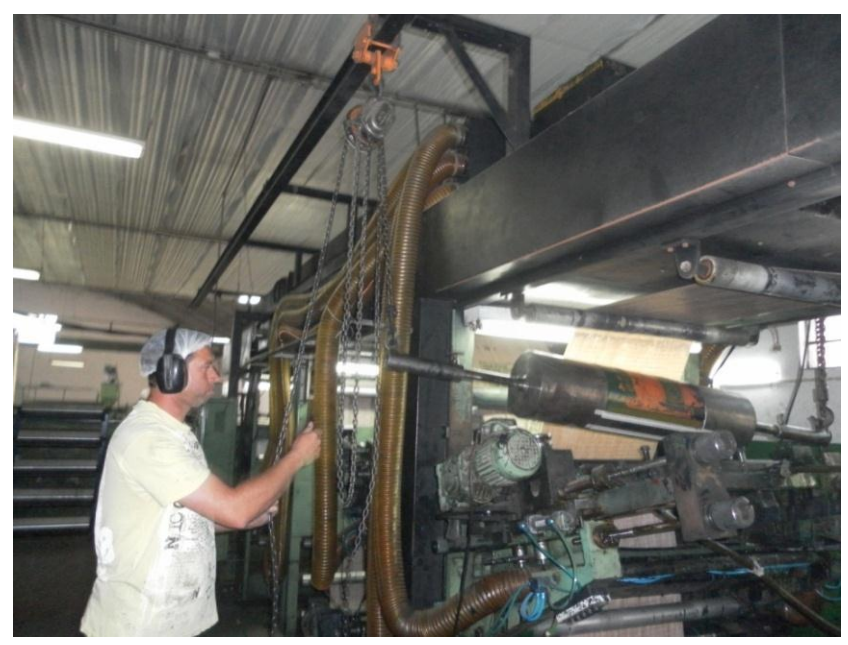

Figura 3.33 – Levantando o cilindro. Fonte: Próprio autor.

Figura 3.34 – Colocando o cilindro em cima do carrinho. Fonte: Próprio autor.

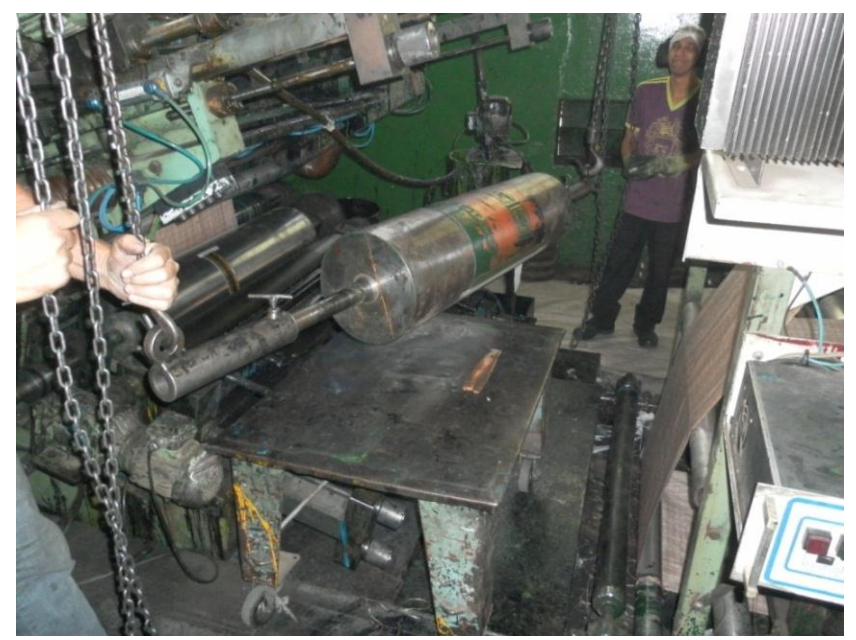

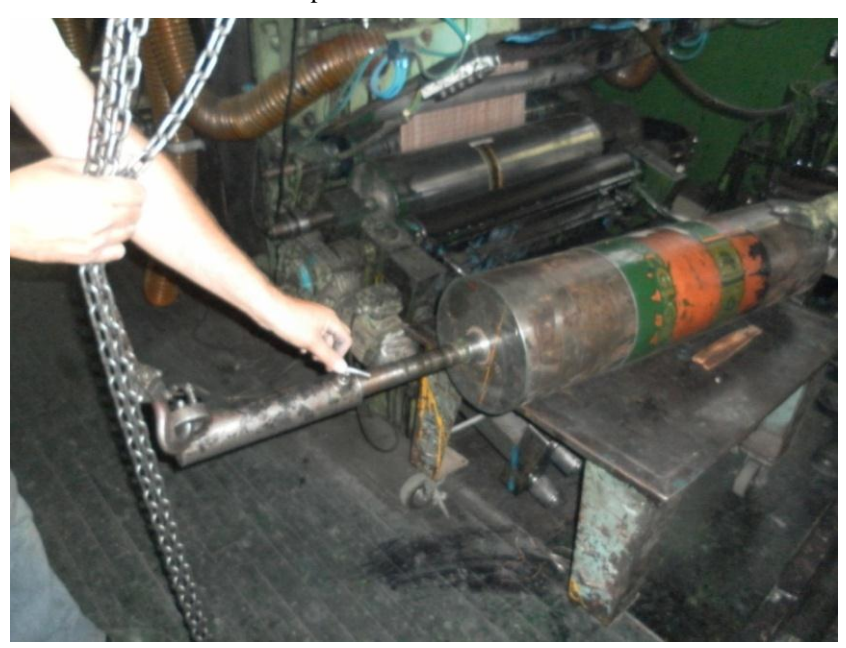

Figura 3.35 – Cilindro no carrinho. Fonte: Próprio autor.

Figura 3.36 – Levando o cilindro até o armário. Fonte: Próprio autor.

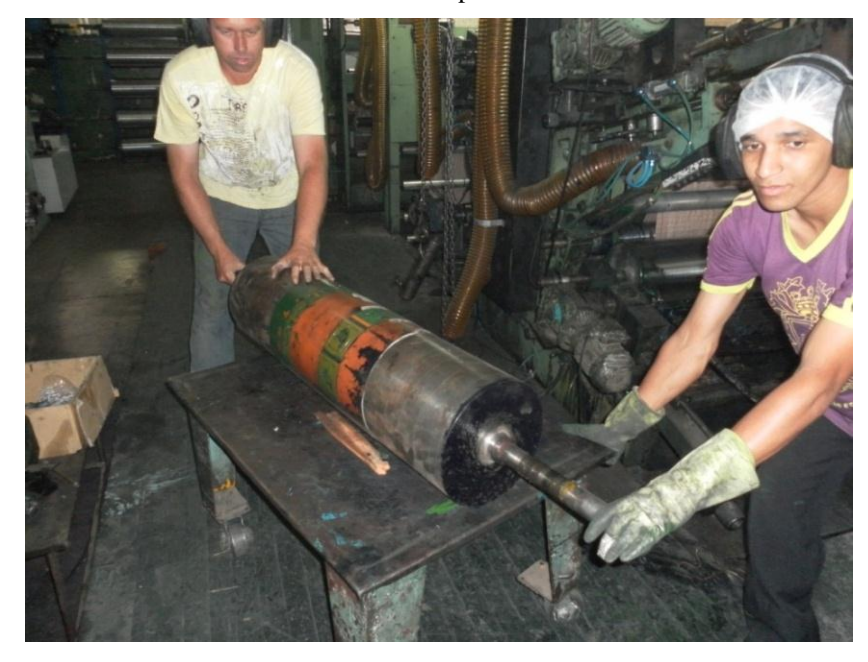

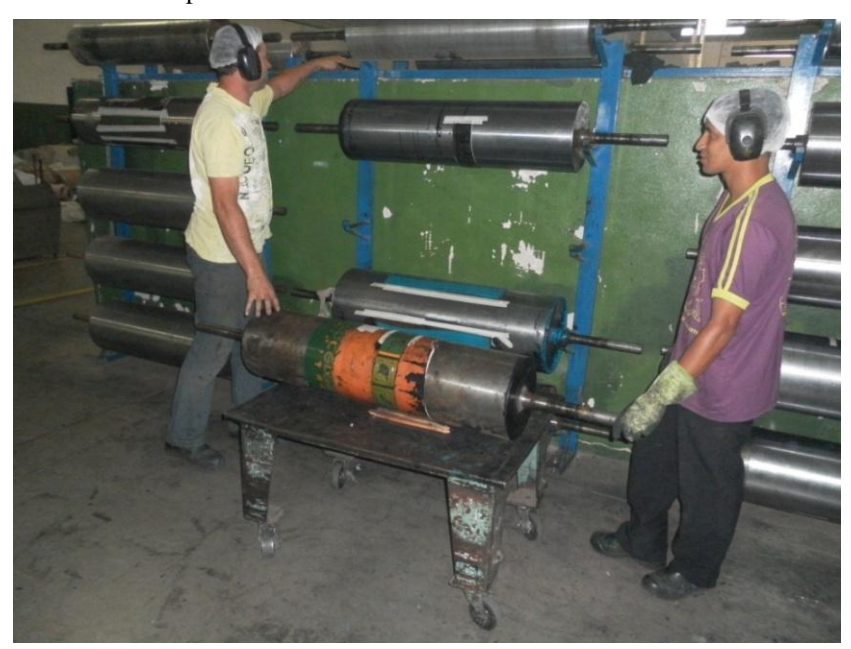

Figura 3.37 – Armário. Fonte: Próprio autor.

Após a coleta dos dados, a proposta para esse processo é separar *setup* interno de *setup* externo. Uma análise a partir das fotos, filmagens e entrevistas com os operadores, a empresa deve distribuir as atividades em uma tabela que demonstre a situação atual dos tempos de cada atividade separando os tipos de *setup* como interno ou externo.

### **3.3.4.3 Análise Estatística da Atividade Preliminar de** *Setup*

A etapa preliminar foi realizada através do estudo dos tempos de cada atividade com a utilização de cronômetro, filmagens, estudo dos métodos e entrevistas.

Foi Cronometrado o tempo de cada atividade 15 (quinze) vezes para análise estatística.

A Tabela 3.12 apresenta a descrição do Procedimento de *Setup* da Troca do Clichê da máquina impressora e a Tabela 3.13 a Transformação dos Tempos de *Setup* para segundos com o propósito de facilitar o procedimento de análise dos dados.

|           | Tempos de Setup |        |               |                           |               |               |                          |                           |               |               |               |               |               |               |                           |
|-----------|-----------------|--------|---------------|---------------------------|---------------|---------------|--------------------------|---------------------------|---------------|---------------|---------------|---------------|---------------|---------------|---------------------------|
| Atividade |                 | 2      | a             | 4                         | ā             | 6.            | 7                        | 8.                        | 9.            | 10            | 11            | 12            | 13            | 14            | 15                        |
| 01        | 6'26''          | 6'27"  | 6'16"         | 6'25"                     | 6'10"         | 6'15"         | 5,50"                    | 6'03"                     | 6'20"         | 6'17"         | 6'11''        | 6.05"         | 5,20"         | 5212"         | 6.05"                     |
| 02        | Q'35''          | 0'31'' | 0'34"         | 0.331                     | 0'41"         | 0'45"         | 0.33                     | 0'34"                     | 0'30"         | 0.53          | 0'35''        | 0'35''        | 0'29"         | 0'32"         | 0'48"                     |
| 03        | 0'34"           | 0.53   | Q'31"         | 0.40                      | 0'42"         | 0.47"         | 0'35"                    | 0'34"                     | 0'31"         | 0.31          | 0'29"         | 0'34"         | 0.53          | 0'34"         | 0'31"                     |
| 04        | 1,03,,          | 1,05   | 1'05"         | $1^\circ 10^{\circ\circ}$ | $1,01$        | 0'50"         | 0.58                     | 1,05                      | 1.04"         | $1,03$ .      | 1'14'         | $1,03$        | $1.00$ .,     | 0.48          | $1,03$                    |
| 05        | 2'35"           | 2'33"  | $2^{n}28^{n}$ | $2^{n}17^{n}$             | 2333"         | 2341"         | 2,36"                    | 2'35''                    | $2^{n}18^{n}$ | $2^{n}25^{n}$ | $2^{n}27^{n}$ | 231"          | 2,50"         | 2'35"         | 231"                      |
| 06        | 0'51''          | 0.53"  | 0'49"         | $0.44$ "                  | 0'50"         | 0.58          | 0'59"                    | $0.50$ .,                 | 0'52"         | $1,00$        | 0'54"         | 1'01"         | 0'5'7''       | 0'52"         | 0'59"                     |
| 07        | 1'20"           | 1'23"  | 1'19"         | 1'14"                     | 127"          | 1'34"         | $1^\circ13^{\circ\circ}$ | $1^\circ 16^{\circ\circ}$ | 1.08          | 1'17"         | $1$ ' $19"$   | $120^n$       | 1'13"         | 1'11"         | $1^\circ 23^{\circ\circ}$ |
| 08        | 233"            | 235"   | 2'29"         | 227"                      | $2^{n}18^{n}$ | $2^{n}20^{n}$ | $2^{n}29^{n}$            | 2'33"                     | 2'31"         | 237"          | $2^{n}29^{n}$ | $2^{n}28^{n}$ | $2^{n}14^{n}$ | $2^{n}13^{n}$ | 2'40"                     |
| 09        | 1'25"           | 1'23"  | 1'19"         | 1'27"                     | 1'31"         | 1'33"         | 1,20                     | 1.50                      | 1'19''        | 1'13''        | 1'22"         | 1,20          | 1'26"         | 1'24''        | 1,21"                     |
| 10        | 2°20''          | 7'10"  | T25"          | 2°30°                     | 6'40"         | 6'24"         | 6'50"                    | 7°03''                    | T07"          | 2°30°         | $T4T^*$       | 8'10"         | 8'03"         | 8'13"         | 8'04"                     |
| 11        | 125"            | 1'23"  | 1'38"         | 1'40''                    | 1'43"         | 1'50"         | 1'42"                    | 1'20"                     | 126"          | 1'19''        | 1'10''        | 1,05          | 136"          | 1'11"         | <b>1.00</b>               |
| 12        | 9'12"           | 8'40"  | 8'37"         | 9'11''                    | 9.20          | 9.23"         | 9'40"                    | 8'15"                     | 8"13"         | 8'17"         | 9.03          | 9'17''        | 9'12"         | 9'12"         | 9'12"                     |

Tabela 3.12 – Descrição do Procedimento de *Setup* da Troca do Clichê da Máquina Impressora por Tempo. Fonte: Próprio Autor

Tabela 3.13 –Transformação dos Tempos de *Setup* para Segundos. Fonte: Próprio autor.

|                  |     |     |     |     |     |     |     | Tempos (minutos) |     |     |     |     |     |     |     |
|------------------|-----|-----|-----|-----|-----|-----|-----|------------------|-----|-----|-----|-----|-----|-----|-----|
| <b>Atividade</b> |     | 2   | 3.  | 4   | ā   | Ó.  | 7   | 8.               | Q   | 10  | 11  | 12  | 13  | 14  | 15  |
| ı                | 386 | 387 | 376 | 385 | 370 | 375 | 350 | 363              | 380 | 377 | 371 | 362 | 320 | 312 | 362 |
| 2                | 35  | 31  | 34  | 32  | 41  | 45  | 32  | 34               | 30  | 28  | 35  | 35  | 29  | 32  | 48  |
| 3.               | 34  | 28  | 31  | 40  | 42  | 47  | 35  | 34               | 31  | 37  | 29  | 34  | 28  | 34  | 31  |
| 4                | 63  | 62  | 65  | 70  | 61  | 50  | 58  | 62               | 64  | 63  | 74  | 63  | 60  | 48  | 63  |
| ā                | 155 | 153 | 148 | 137 | 158 | 161 | 156 | 155              | 138 | 145 | 147 | 151 | 170 | 155 | 151 |
| Ó.               | 51  | 53  | 49  | 44  | 50  | 58  | 59  | 50               | 52  | 60  | 54  | 61  | 57  | 52  | 59  |
| 7                | 80  | 83  | 79  | 74  | 87  | 94  | 78  | 76               | 68  | 77  | 79  | 80  | 73  | 71  | 88  |
| 8.               | 153 | 155 | 179 | 147 | 138 | 140 | 149 | 153              | 151 | 157 | 149 | 148 | 134 | 133 | 160 |
| Q                | 85  | 83  | 79  | 87  | 91  | 932 | 89  | 80               | 70  | 78  | 82  | 80  | 86  | 84  | 81  |
| 10               | 440 | 430 | 445 | 450 | 400 | 384 | 410 | 423              | 427 | 450 | 467 | 490 | 483 | 493 | 484 |
| 11               | 85  | 83  | 98  | 100 | 103 | 110 | 102 | 80               | 86  | 79  | 70  | 62  | 96  | 71  | 69  |
| 12               | 552 | 520 | 517 | 551 | 560 | 563 | 580 | 495              | 493 | 497 | 543 | 557 | 552 | 552 | 552 |

A partir dos dados coletados irá à análise estatística para acompanhar os tempos de cada atividade que compõe o processo e verificar se a variação da mesma é estável, podendo denunciar variações anormais que devem ser identificadas e eliminadas do mesmo.

Os gráficos apresentados nas Figuras 3.38 a 3.45 são utilizados para verificar se o processo está sob controle, ou seja, dentro dos limites pré-estabelecidos e controlar a variabilidade do processo ou grau de não conformidade. A Figura 3.38 ilustra o gráfico de resíduos.

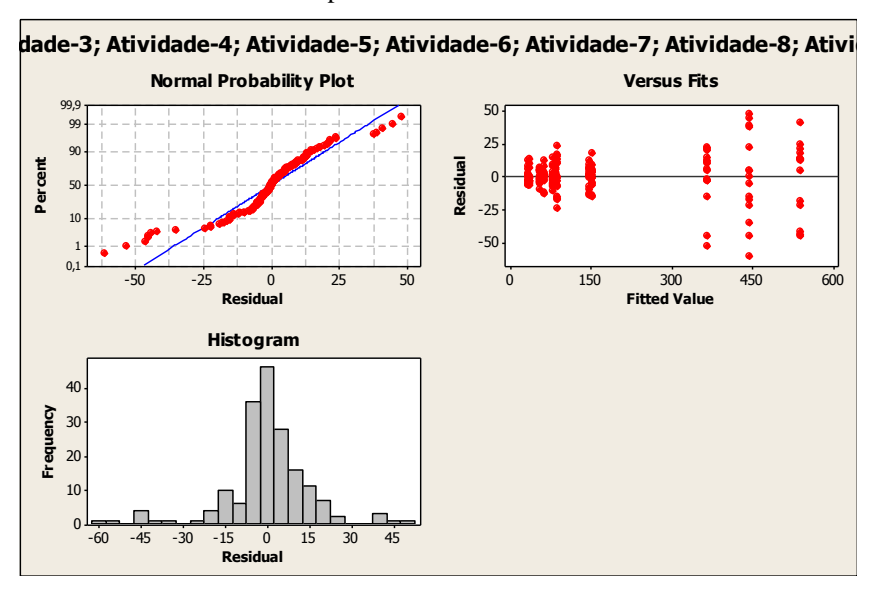

Figura 3.38 – Gráfico de Resíduos. Fonte: Próprio autor.

**One-way ANOVA: Atividade -1; Atividade-2; Atividade-3; Atividade-4; ...**

Source DF SS MS F P Factor11 5026293 456936 1868,63 0,000 Error168 41081 245 Total179 5067374

 $S = 15,64R-Sq = 99,19%$  R-Sq(adj) = 99,14%

É possível verificar que o gráfico dos resíduos *versus* Fitted pode ser melhorado para que apresente uma forma curvilínea melhorada, sugerindo uma aditividade transformada.

No gráfico do teste de normalidade podemos também perceber que os pontos podem ser melhorados em torno na reta, reforçando a ideia de aditividade transformável do modelo para que as suposições sejam verificadas.

Nota-se que o gráfico de Histograma dos resíduos não se apresenta com uma distribuição simétrica ou próxima da normal. A Figura 3.39 ilustra o gráfico boxplot.

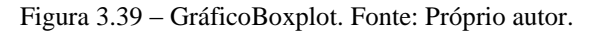

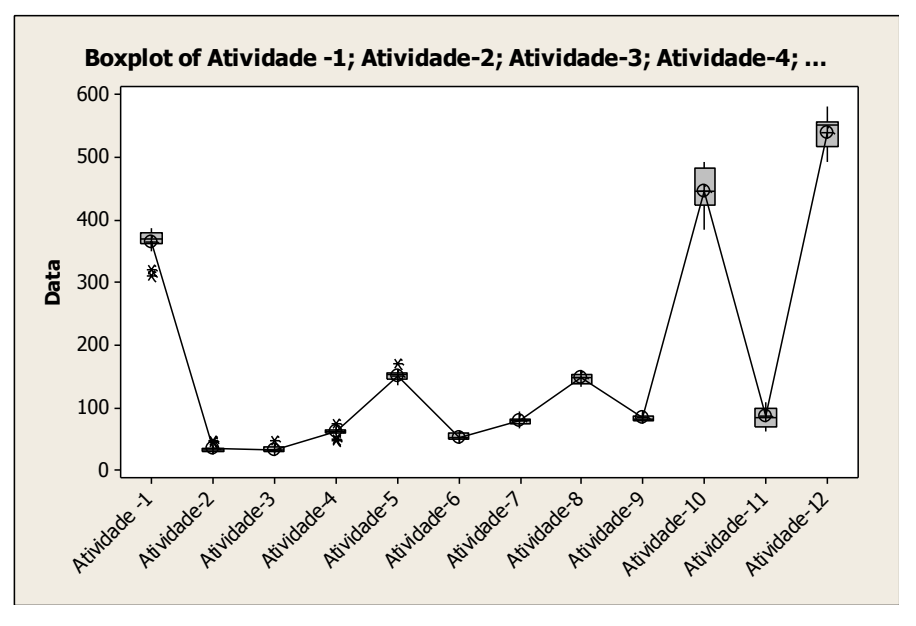

A Figura 3.40 fará a reanálise dos dados das atividades de 1 a 12 com o gráfico de resíduos (modelo aditivado).

Figura 3.40 – Reanálise dos Dados. Fonte: Próprio autor.

**- ANOVA – Reanálise dos dados das Atividades de 1 a 12**

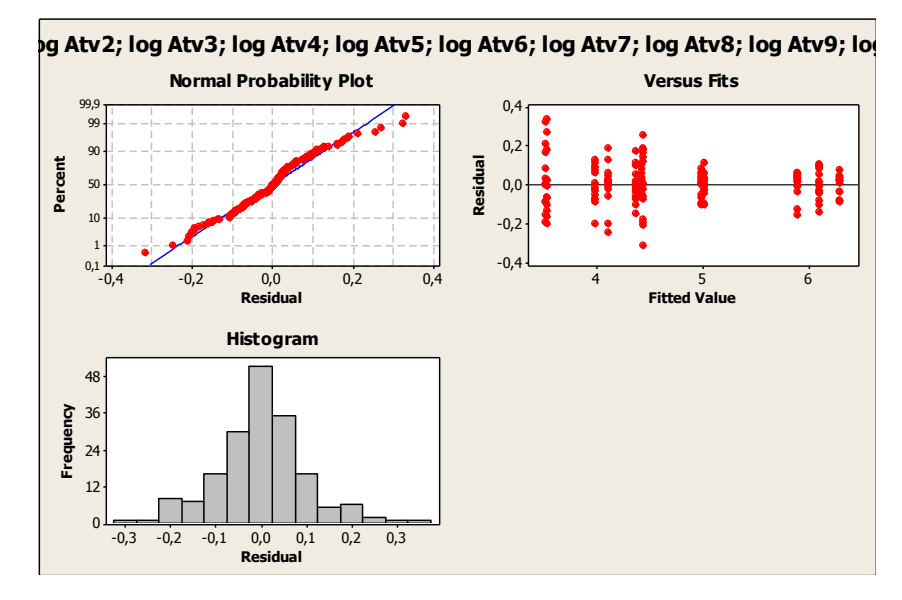

**One-way ANOVA: log Atv1; log Atv2; log Atv3; log Atv4; log Atv5; log Atv6; ...**

Source DF SS MS F P Factor11 148,8895 13,5354 1296,11 0,000 Error168 1,7544 0,0104 Total179 150,6439  $S = 0,1022R-Sq = 98,84% R-Sq(adj) = 98,76%$ 

O modelo já se mostra adequado, devido à transformação dos dados, sendo que os erros apresentam-se independentes com uma distribuição normal e com variância constante.

Verificamos também que o P-Value < 0,05 mostra que rejeitaremos a hipótese inicial (H0), ou seja, há diferenças significativas entre os dados considerados, conforme observado na Figura 3.41.

Figura 3.41 – Gráfico de Resíduos (modelo aditivado). Fonte: Próprio autor.

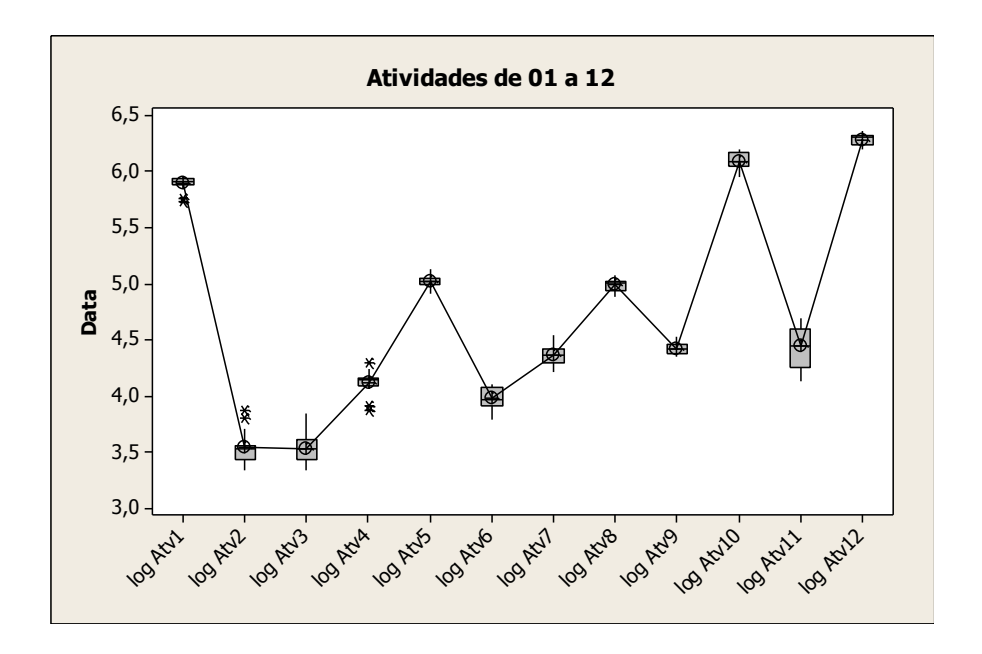

Nota-se que as atividades 01, 10 e 12 possuem a maior média de tempo de setup entre todas as demais.

Nas mesmas atividades citadas verifica-se que elas possuem pouca variabilidade no tempo de *setup*.

Sugere-se mudar a técnica ou oferecer treinamento para efetuar o *setup* destas atividades específicas. A Figura 3.42 apresenta o Gráfico de Resíduos dos Tempos.

Figura 3.42 – Gráfico de Resíduos dos Tempos. Fonte: Próprio autor.

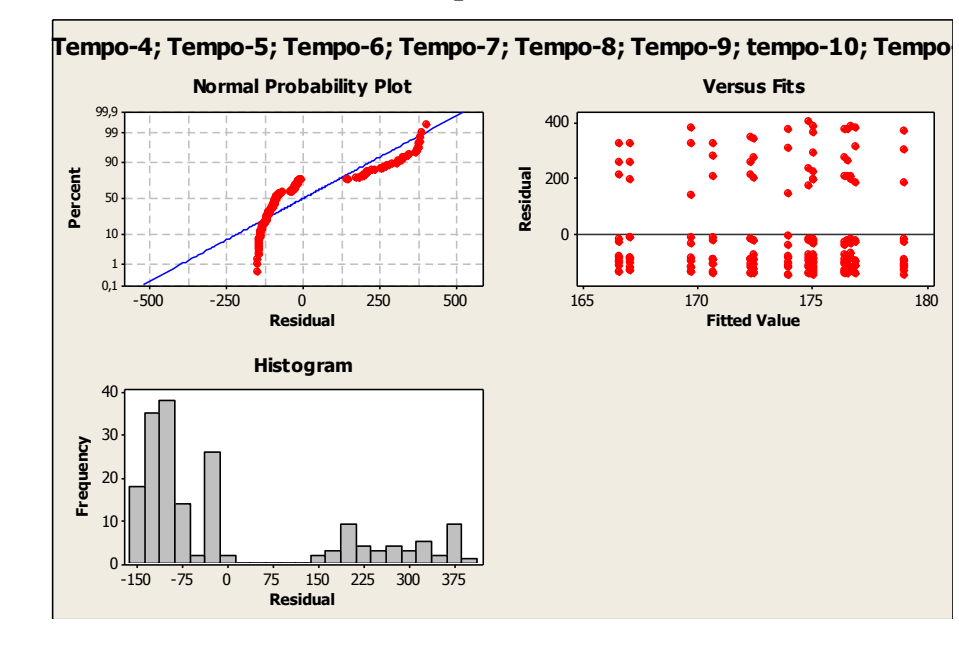

**- ANOVA – Análise de resíduos dos Tempos de 1 a 15**

A Figura 3.43 demonstrará uma reanálise dos tempos de 1 a 15 usando log e. Figura 3.43 – Log e. Fonte: Próprio autor.

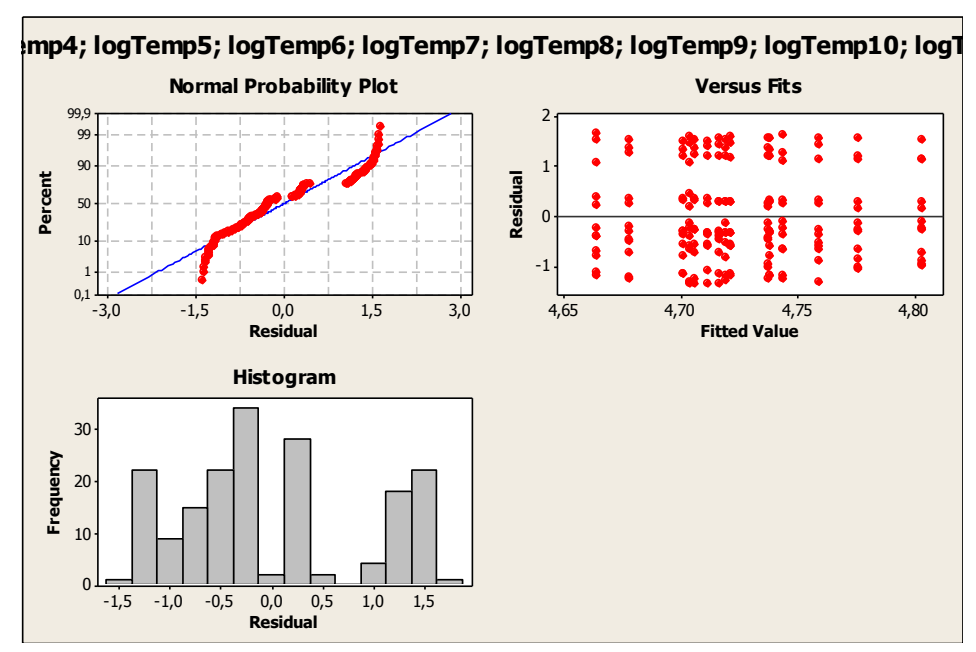

**One-way ANOVA: logTemp1; logTemp2; logTemp3; logTemp4; logTemp5; logTemp6;**

Source DF SS MS F P Factor14 0,220 0,016 0,02 1,000 Error165 150,431 0,912 Total179 150,650  $S = 0.9548R-Sq = 0.15%$  R-Sq(adj) = 0.00%

O modelo já se mostra adequado, devido a sua transformação dos dados, sendo que os erros apresentam-se independentes com uma distribuição normal com variância constante.

Verificamos também que o P-Value > 0,05 mostrando que aceitaremos a hipótese inicial (H0), ou seja, não há diferenças significativas entre os dados considerados, conforme observado na tabela acima. A Figura 3.44 apresenta os dados normalizados Log e. Figura 3.44 – Log e. Fonte: Próprio autor.

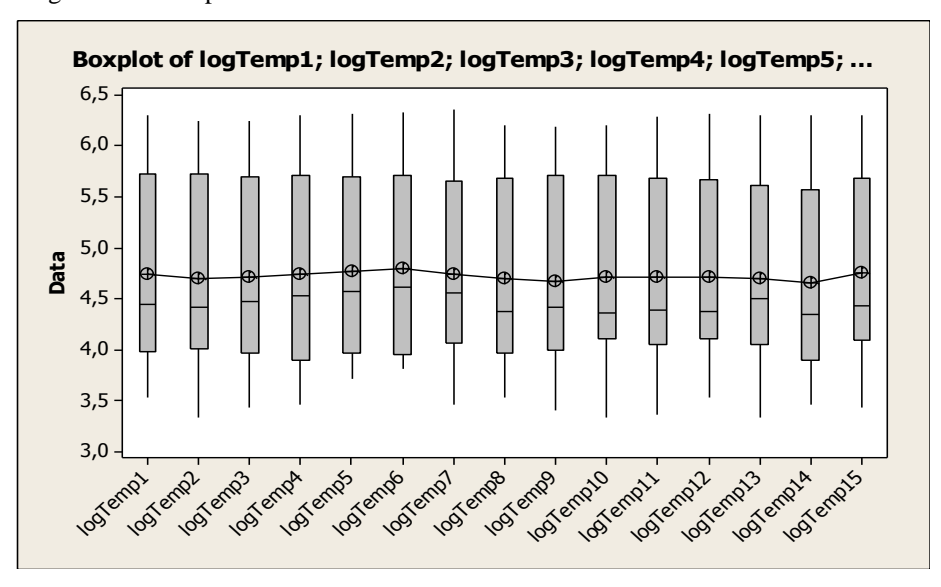

Podemos observar que os tempos são muito parecidos tanto na média como na sua variabilidade. A Figura 3.45 demonstrará uma reanálise dos tempos de 1 a 15 usando 1/c. Figura 3.45 – 1/c. Fonte: Próprio autor.

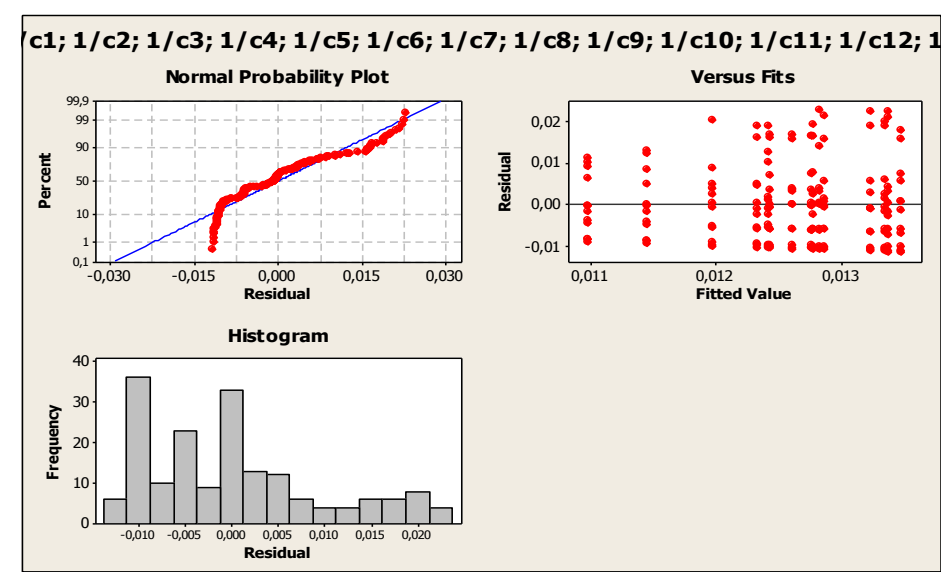

**One-way ANOVA: 1/c1; 1/c2; 1/c3; 1/c4; 1/c5; 1/c6; 1/c7; 1/c8; ...**  Source DF SS MS F P Factor14 0,0000850 0,0000061 0,06 1,000 Error165 0,0158739 0,0000962 Total179 0,0159589

 $S = 0,009808R-Sq = 0,53%$  R-Sq(adj) = 0,00%

O modelo já se mostra adequado, devido à transformação dos dados, sendo que os erros apresentam-se independentes com uma distribuição normal com variância constante.

É possível, contudo, avaliar que também o P-Value > 0,05 mostra que é aceita a hipótese inicial (H0), ou seja, não há diferenças significativas entre os dados considerados, conforme observado na Tabela 3.13.

#### **3.3.5 Separando** *Setup* **Interno e Externo**

Esta etapa busca separar o *setup* interno, aquele que é realizado com a máquina parada e *setup* externo, aquele que é realizado com a máquina em produção.

## **3.3.5.1 Etapa 2: conversão do** *setup* **interno em** *setup* **externo**

Para atingir a meta de tempo proposta pela metodologia SMED, é necessário analisar se alguma operação tenha sido erroneamente alocada e fazer um esforço para convertê-las em setup externo.

A etapa preliminar foi realizada através do estudo dos tempos de cada atividade com a utilização de cronômetro, filmagens, estudo dos métodos e entrevistas.

A etapa um (1) separa o *setup* interno, aquele que é realizado com a máquina parada, do setup externo, aquele que é realizado com a máquina em produção.

O presente estudo também contempla os tempos envolvidos em cada atividade com a utilização de filmagens, cronômetro e fotos e a separação dos tipos de setup de cada atividade, através da análise das atividades.

O presente estudo também contempla os tempos envolvidos em cada atividade sendo que os mesmos precisam ser aferidos.

A Tabela 3.14 identifica todas as atividades realizadas durante o processo de *setup*, a classificação quanto a ser *setup* interno e externo e o respectivo tempo de execução.

A Tabela 3.15 identifica todas as atividades realizadas durante o processo de *setup*, a classificação quanto a ser *setup* interno e externo atual, e a separação do *setup* interno para externo visualizando uma leve melhoria no tempo de execução do processo de setup da máquina impressora, antes da proposta de melhoria dos processos.

O estudo mostra as atividades sendo executadas com dois operadores em um *setup* de uma cor.

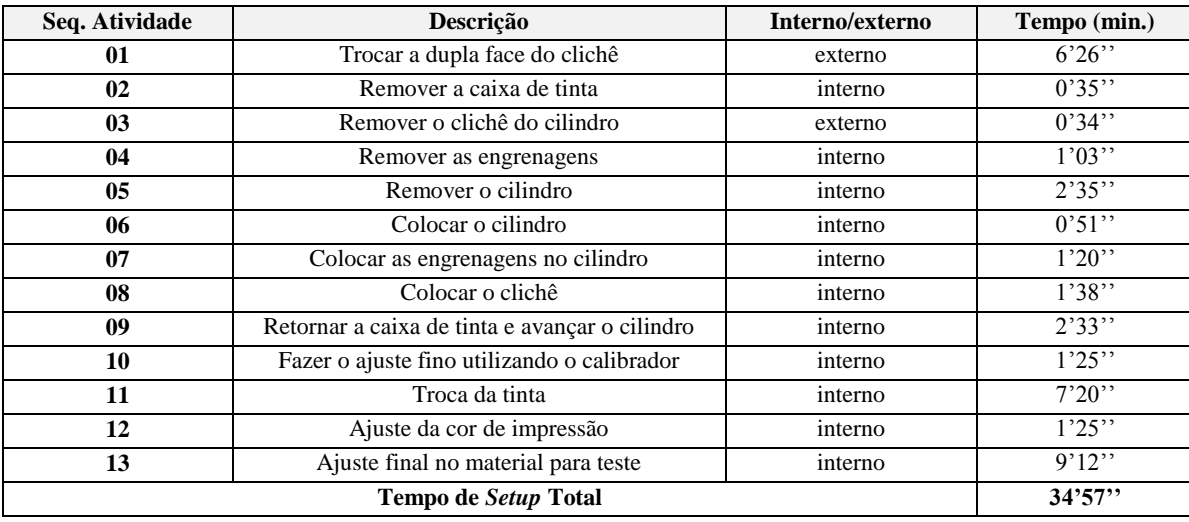

Tabela 3.14 – Descrição das Atividades e Tempos. Fonte: Próprio autor.

A atividade 1 descreve o processo de troca da dupla face do clichê. O operador com auxílio de uma tesoura retira a fita dupla face do clichê, abre o rolo de fita e cola o clichê na fita dupla face.

Após este procedimento, recorta a fita do tamanho do clichê que será utilizado no seu respectivo lote de impressão. As atividades 2, 3 e 4 remove a caixa de tinta, o clichê e as engrenagens para retirar o cilindro.

Após retirar o cilindro as outras atividades repetem-se como atividades de montagem da máquina para impressão.

A Tabela 3.15 propôs a separação de algumas atividades que eram feitas internamento, ou seja, com a máquina parada para serem executadas externamente, com a máquina em operação diminuindo o tempo total de *setup* de 34 minutos e 57 segundos para 26 minutos e 59 segundos.

| Seq. Atividade | Descrição                 | <b>Atual</b>    | <b>Proposto</b> | Tempo (min.) |
|----------------|---------------------------|-----------------|-----------------|--------------|
|                |                           | Interno/externo | Interno/externo |              |
| 01             | Trocar a dupla face do    | interno         | externo         | 6'26''       |
| 02             | Remover a caixa de        | interno         | interno         | 0'35"        |
| 0 <sub>3</sub> | Remover o clichê do       | interno         | externo         | 0'34''       |
| 04             | Remover as                | interno         | interno         | 1'03''       |
| 05             | Remover o cilindro        | interno         | interno         | 2'35''       |
| 06             | Colocar o cilindro        | interno         | interno         | 0'51''       |
| 07             | Colocar as engrenagens    | interno         | interno         | 1'20'        |
| 07             | Colocar o clichê          | interno         | externo         | 1'38"        |
| 08             | Retornar a caixa de tinta | interno         | interno         | 2'33''       |
| 09             | Fazer o ajuste fino       | interno         | interno         | 1'25''       |
| 10             | Troca da tinta            | interno         | interno         | 7'20''       |
| 11             | Ajuste da cor de          | interno         | interno         | 1'25''       |
| 12             | Ajuste final no material  | interno         | interno         | 9'12''       |
|                | Tempo de Setup Total      |                 | 26'59''         | 34'57''      |

Tabela 3.15 – Descrição das Atividades com dois Operadores (*Setup* de 1 cor). Fonte: Próprio autor.

A partir dos resultados foi acoplado ao modelo de simulação computacional de eventos discretos através do uso do *software* Arena 11.00 *Profissional* o procedimento do tempo de *setup* das máquinas impressoras de acordo com as Figuras 3.46 a 3.51 de acordo com as respectivas famílias dos produtos.

As Figuras 3.46 a 3.51 (sem o módulo da estação de trabalho *kanban*) mostram os blocos utilizados e a parametrização dos blocos de acordo com o tamanho do lote definido e a porcentagem relativa das quantidades de cada família de produtos a ser produzido e de acordo com a porcentagem das quantidades de cada cor a ser impressa sendo:

- 1) Impressão com 1 cor;
- 2) Impressão com 2 cores;
- 3) Impressão com 3 cores;
- 4) Impressão com 4 corres;
- 5) Impressão com 5 cores;
- 6) Impressão com 6 cores.

As Figuras 3.52 a 3.57 mostram a configuração do processo de *setup* adotado no modelo com o módulo da estação de trabalho *kanban*.

|                | Linha 02<br>Estacao<br>Impressao<br>F <sub>2</sub> | mix impressao<br>Fam 02 | Else              | Setup in<br>F02 Bob 1<br>cor<br>151035 | amilia 02 Bob 1<br>cor | Setup F02 1         |                             | Bobina Impressa<br>Familia 02 1 cor | Processo de<br>mpressao F2 1<br>cor | Tempo<br>Setup F02 1<br>cor   |                                             | Rota<br>a partir da<br>Impressao F2 |
|----------------|----------------------------------------------------|-------------------------|-------------------|----------------------------------------|------------------------|---------------------|-----------------------------|-------------------------------------|-------------------------------------|-------------------------------|---------------------------------------------|-------------------------------------|
| Cor            | <b>Decide</b>                                      |                         |                   |                                        | Assign                 |                     |                             |                                     |                                     | <b>Batch</b>                  |                                             |                                     |
|                | Name<br>mix impressao Fam 02                       |                         |                   | Name                                   | <b>Attribute Name</b>  | <b>New</b><br>Value | <b>Batch</b><br><b>Size</b> | <b>Save</b><br><b>Criterion</b>     | <b>Attribute Name</b>               | Rule                          | <b>Representative</b><br><b>Entity Type</b> | <b>Type</b>                         |
| 1              | 15                                                 |                         |                   | Setup in F02 Bob 1 cor                 | Setup F02 Bob 1 cor    | TNOW                | 500                         | Sum                                 | Entity.Sequence                     | By Attribute                  | Familia 02 leor                             | Temporary                           |
| $\overline{2}$ | 10                                                 |                         |                   | Setup in F02 Bob 2 cor                 | Setup F02 Bob 2 cor    | TNOW                | 500                         | Sum                                 | Entity.Sequence                     | By Attribute                  | Familia 02 2cor                             | Temporary                           |
| 3              | 25                                                 |                         |                   | Setup in F02 Bob 3 cor                 | Setup F02 Bob 3 cor    | TNOW                | 500                         | Sum                                 | <b>Entity.Sequence</b>              | <b>By Attribute</b>           | Familia 02 3cor                             | Temporary                           |
| 4              | 40                                                 |                         |                   | Setup in F02 Bob 4 cor                 | Setup F02 Bob 4 cor    | TNOW                | 2000                        | Sum                                 | Entity.Sequence                     | <b>By Attribute</b>           | Familia 02 4cor                             | Temporary                           |
| 5              | 5                                                  |                         |                   | Setup in F02 Bob 5 cor                 | Setup F02 Bob 5 cor    | TNOW                | 500                         | Sum                                 | Entity.Sequence                     | By Attribute                  | Familia 02 5cor                             | Temporary                           |
| 6              | 5                                                  |                         |                   | Setup in F02 Bob 6 cor                 | Setup F02 Bob 6 cor    | <b>TNOW</b>         | 500                         | Sum                                 | Entity.Sequence                     | <b>By Attribute</b>           | Familia 02 6cor                             | Temporary                           |
|                |                                                    |                         |                   | <b>Delay</b>                           |                        |                     |                             |                                     | <b>Separate</b>                     |                               |                                             |                                     |
| Cor            | Name                                               |                         | <b>Allocation</b> | <b>DelayTime</b>                       | Units                  |                     | Name                        |                                     |                                     | <b>Member Attributes</b>      |                                             | Type                                |
| 1              | Setup F02 1                                        | Wait                    |                   | 1                                      | Hours                  |                     |                             | Bobina Impressa Familia 021 cor     |                                     | Retain Original Entity Values |                                             | <b>Split Existing Batch</b>         |
| $\overline{2}$ | Setup F022                                         | Wait                    |                   | $\overline{2}$                         | Hours                  |                     |                             | Bobina Impressa Familia 022 cor     |                                     | Retain Original Entity Values |                                             | <b>Split Existing Batch</b>         |
| 3              | Setup F023                                         | Wait                    |                   | 3                                      | Hours                  |                     |                             | Bobina Impressa Familia 023 cor     |                                     | Retain Original Entity Values |                                             | <b>Split Existing Batch</b>         |
| $\overline{4}$ | Setup F024                                         | Wait                    |                   | 4                                      | Hours                  |                     |                             | Bobina Impressa Familia 024 cor     |                                     | Retain Original Entity Values |                                             | <b>Split Existing Batch</b>         |
|                |                                                    |                         |                   |                                        |                        |                     |                             |                                     |                                     |                               |                                             |                                     |
| 5              | Setup F025                                         | Wait                    |                   | 5                                      | Hours                  |                     |                             | Bobina Impressa Familia 025 cor     |                                     | Retain Original Entity Values |                                             | <b>Split Existing Batch</b>         |
| 6              | Setup F026                                         | Wait                    |                   | 6                                      | Hours                  |                     |                             | Bobina Impressa Familia 026 cor     |                                     | Retain Original Entity Values |                                             | <b>Split Existing Batch</b>         |

Figura 3.46 – Fluxo de produção do processo de impressão – *setup* – Família 2. Fonte: Próprio autor.

Figura 3.47 – Fluxo de produção do processo de impressão – *setup* – Família 2. Fonte: Próprio autor.

|                | Linha 02                                      |                                        |                        | Setup in<br>F02 Bob 1<br>cor | amilia 02 Bob<br>cor |             | Setup F02 1               |                | Bobina Impressa<br>Familia 02 1 cor |                      | Processo de<br>mpressao F2 1<br>cor |                      | Tempo<br>Setup F02 1<br>cor |                   |                                     |
|----------------|-----------------------------------------------|----------------------------------------|------------------------|------------------------------|----------------------|-------------|---------------------------|----------------|-------------------------------------|----------------------|-------------------------------------|----------------------|-----------------------------|-------------------|-------------------------------------|
|                | Estacao<br>Impressao<br>F <sub>2</sub>        | mix impressao<br><b>Fam 02</b><br>Else | 1510350                |                              |                      |             |                           |                |                                     |                      |                                     |                      |                             |                   | Rota<br>a partir da<br>Impressao F2 |
|                |                                               |                                        |                        |                              |                      |             |                           | <b>Process</b> |                                     |                      |                                     |                      |                             |                   |                                     |
| Cor            | Name                                          | <b>Type</b>                            | <b>Action</b>          |                              | Priority             | <b>Type</b> | <b>Set Name</b>           | <b>Ouant</b>   | <b>Selection</b><br>Rule            | <b>Attribute</b>     | Save                                | <b>Delay</b><br>Time | Units                       | <b>Allocation</b> | <b>Expression</b>                   |
| 1              | Processo de<br>Impressao F <sub>2</sub> 1 cor | Standart                               | Seize Delay<br>Release |                              | Medium(2)            | Set         | Impressora                | 1              | Cyclical                            | Tempode<br>impressao |                                     | <b>Expression</b>    | sec                         | Value Added       | Tempode<br>impressao                |
| $\overline{2}$ | Processo de<br>Impressao F22 cor              | Standart                               | Seize Delay<br>Release |                              | Medium(2)            | Set         | Impressora                | 1              | Cyclical                            | Tempode<br>impressao |                                     | Expression           | sec                         | Value Added       | Tempode<br>impressao                |
| 3              | Processo de<br>Impressao F23 cor              | Standart                               | Seize Delay<br>Release |                              | Medium(2)            | Set         | Impressora                | ī.             | Cyclical                            | Tempode<br>impressao |                                     | Expression           | sec                         | Value Added       | Tempode<br>impressao                |
| $\overline{4}$ | Processo de<br>Impressao F <sub>24</sub> cor  | Standart                               | Seize Delay<br>Release |                              | Median(2)            | Set         | Impressora                | ı              | Cyclical                            | Tempode<br>impressao |                                     | Expression           | sec                         | Value Added       | Tempode<br>impressao                |
| 5              | Processo de<br>Impressao F2 5 cor             | Standart                               | Seize Delay<br>Release |                              | Median(2)            | Resouce     | Impressora<br><b>COMT</b> | T.             | ---------                           | ---------            |                                     | Expression           | sec                         | Value Added       | Tempode<br>impressao                |
| 6              | Processo de<br>Impressao F <sub>26</sub> cor  | Standart                               | Seize Delay<br>Release |                              | Medium(2)            | Resouce     | Impressora<br><b>COMT</b> | 1              | ---------                           |                      |                                     | Expression           | sec                         | Value Added       | Tempode<br>impressao                |
|                |                                               |                                        |                        | Record                       |                      |             |                           |                |                                     |                      |                                     | Rote                 |                             |                   |                                     |
| Cor            |                                               |                                        |                        |                              |                      |             |                           |                |                                     |                      |                                     |                      |                             | Dest.             |                                     |
|                | Name                                          |                                        | <b>Type</b>            |                              | Attribute Name       |             | <b>Tally Name</b>         |                | Name                                |                      |                                     | <b>Rote Time</b>     | Units                       | <b>Type</b>       | <b>Station Name</b>                 |
| 1              | Tempo Setup F021 cor                          |                                        | Time Interval          |                              | Setup F02 Bob 1 cor  |             | Tempo Setup F021 cor      |                | Rota a partir da Impressao F2       |                      |                                     | TRIA(20,25,30)       | sec                         | <b>Station</b>    | Corte e Costura F <sub>2</sub>      |
| $\overline{2}$ | Tempo Setup F022 cor                          |                                        | Time Interval          |                              | Setup F02 Bob 2 cor  |             | Tempo Setup F022 cor      |                | Rota a partir da Impressao F2       |                      |                                     | TRIA(20,25,30)       | sec                         | <b>Station</b>    | Corte e Costura F2                  |
| 3              | Tempo Setup F023 cor                          |                                        | Time Interval          |                              | Setup F02 Bob 3 cor  |             | Tempo Setup F023 cor      |                | Rota a partir da Impressao F2       |                      |                                     | TRIA(20,25,30)       | sec                         | Station           | Corte e Costura F2                  |
| $\overline{4}$ | Tempo Setup F024 cor                          |                                        | Time Interval          |                              | Setup F02 Bob 4 cor  |             | Tempo Setup F024 cor      |                | Rota a partir da Impressao F2       |                      |                                     | TRIA(20,25,30)       | sec                         | <b>Station</b>    | Corte e Costura F2                  |
| 5.             | Tempo Setup F025 cor                          |                                        | Time Interval          |                              | Setup F02 Bob 5 cor  |             | Tempo Setup F025 cor      |                | Rota a partir da Impressao F2       |                      |                                     | TRIA(20,25,30)       | sec                         | <b>Station</b>    | Corte e Costura F2                  |
| 6              | Tempo Setup F026 cor                          |                                        | Time Interval          |                              | Setup F02 Bob 6 cor  |             | Tempo Setup F026 cor      |                | Rota a partir da Impressao F2       |                      |                                     | TRIA(20,25,30)       | sec                         | <b>Station</b>    | Corte e Costura F <sub>2</sub>      |

|                | Linha 14<br>Estacao<br>Impressao<br>F <sub>2</sub> | mix impressao<br>Fam 02 | Else              | Setup in<br>F02 Bob 1<br>cor<br>152505 | amilia 02 Bob 1<br>cor | Setup F02 1         |                             | Bobina Impressa<br>Familia 02 1 cor | Processo de<br>noressao F2 1<br>cor | Tempo<br>Setup F02 1<br>cor   |                                      | Rota<br>a partir da<br>Impressao F2 |
|----------------|----------------------------------------------------|-------------------------|-------------------|----------------------------------------|------------------------|---------------------|-----------------------------|-------------------------------------|-------------------------------------|-------------------------------|--------------------------------------|-------------------------------------|
| Cor            | <b>Decide</b>                                      |                         |                   |                                        | Assign                 |                     |                             |                                     |                                     | <b>Batch</b>                  |                                      |                                     |
|                | Name<br>mix impressao Fam 02                       |                         |                   | Name                                   | <b>Attribute Name</b>  | <b>New</b><br>Value | <b>Batch</b><br><b>Size</b> | <b>Save</b><br><b>Criterion</b>     | <b>Attribute Name</b>               | Rule                          | Representative<br><b>Entity Type</b> | <b>Type</b>                         |
| $\mathbf{1}$   | 15                                                 |                         |                   | Setup in F07 Bob 1 cor                 | Setup F07 Bob 1 cor    | TNOW                | 500                         | Sum                                 | Entity.Sequence                     | By Attribute                  | Familia 07 leor                      | Temporary                           |
| $\overline{2}$ | 10                                                 |                         |                   | Setup in F07 Bob 2 cor                 | Setup F07 Bob 2 cor    | <b>TNOW</b>         | 500                         | Sum                                 | Entity.Sequence                     | By Attribute                  | Familia 07 2cor                      | Temporary                           |
| 3              | 25                                                 |                         |                   | Setup in F07 Bob 3 cor                 | Setup F07 Bob 3 cor    | TNOW                | 500                         | Sum                                 | Entity.Sequence                     | <b>By Attribute</b>           | Familia 07 3cor                      | Temporary                           |
| 4              | 40                                                 |                         |                   | Setup in F07 Bob 4 cor                 | Setup F07 Bob 4 cor    | <b>TNOW</b>         | 2000                        | Sum                                 | Entity.Sequence                     | <b>By Attribute</b>           | Familia 07 4cor                      | Temporary                           |
| 5              | 5.                                                 |                         |                   | Setup in F07 Bob 5 cor                 | Setup F07 Bob 5 cor    | <b>TNOW</b>         | 500                         | Sum                                 | Entity.Sequence                     | By Attribute                  | Familia 07 5cor                      | Temporary                           |
| 6              | 5                                                  |                         |                   | Setup in F07 Bob 6 cor                 | Setuo F07 Bob 6 cor    | <b>TNOW</b>         | 500                         | Sum                                 | Entity.Sequence                     | <b>By Attribute</b>           | Familia 07 6cor                      | Temporary                           |
|                |                                                    |                         |                   | <b>Delay</b>                           |                        |                     |                             |                                     | <b>Separate</b>                     |                               |                                      |                                     |
| Cor            | Name                                               |                         | <b>Allocation</b> | <b>DelayTime</b>                       | <b>Units</b>           |                     | Name                        |                                     |                                     | <b>Member Attributes</b>      |                                      | Type                                |
| 1              | Setup F071                                         |                         | Wait              | 1                                      | Hours                  |                     |                             | Bobina Impressa Familia 071 cor     |                                     | Retain Original Entity Values |                                      | <b>Split Existing Batch</b>         |
| $\overline{2}$ | Setup F072                                         |                         | Wait              | $\overline{2}$                         | Hours                  |                     |                             | Bobina Impressa Familia 072 cor     |                                     | Retain Original Entity Values |                                      | <b>Split Existing Batch</b>         |
| 3              | Setup F073                                         |                         | Wait              | 3                                      | Hours                  |                     |                             | Bobina Impressa Familia 073 cor     |                                     | Retain Original Entity Values |                                      | <b>Split Existing Batch</b>         |
| 4              | Setup F074                                         |                         | Wait              | 4                                      | Hours                  |                     |                             | Bobina Impressa Familia 074 cor     |                                     | Retain Original Entity Values |                                      | <b>Split Existing Batch</b>         |
| 5.             | Setup F075                                         |                         | Wait              | 5                                      | Hours                  |                     |                             | Bobina Impressa Familia 075 cor     |                                     | Retain Original Entity Values |                                      | <b>Split Existing Batch</b>         |
| 6              | Setup F076                                         |                         | Wait              | 6                                      | Hours                  |                     |                             | Bobina Impressa Familia 076 cor     |                                     | Retain Original Entity Values |                                      | <b>Split Existing Batch</b>         |

Figura 3.48 – Fluxo de produção do processo de impressão – setup – Família 7. Fonte: Próprio autor.

Figura 3.49 – Fluxo de produção do processo de impressão – *setup* – Família 7. Fonte: Próprio autor.

|                | Linha 14<br>Tempo<br>Setup in<br>Processo de<br>Setup F02 1<br>Familia 02 Bob 1<br>Bobina Impressa<br>F02 Bob 1<br>Setup F02 1<br>mpressao F2 1<br>cor<br>cor<br>Familia 02 1 cor<br>cor<br>cor<br>Estacao<br>Rota<br>a partir da<br>Impressao<br>mix impressao<br>Fam 02.<br>Impressao F2<br>F <sub>2</sub><br>58365<br>Else<br><b>Process</b> |             |                                       |               |                       |             |                           |       |                               |                          |  |                      |       |                      |                      |
|----------------|----------------------------------------------------------------------------------------------------|-------------|---------------------------------------|---------------|-----------------------|-------------|---------------------------|-------|-------------------------------|--------------------------|--|----------------------|-------|----------------------|----------------------|
|                |                                                                                                    |             |                                       |               |                       |             |                           |       |                               |                          |  |                      |       |                      |                      |
| Cor            | Name                                                                                                    | <b>Type</b> | Action                                |               | Priority              | <b>Type</b> | <b>Set Name</b>           | Ouant | <b>Selection</b><br>Rule      | Save<br><b>Attribute</b> |  | <b>Delay</b><br>Time | Units | <b>Allocation</b>    | <b>Expression</b>    |
| 1              | Processo de<br>Impressao F7 1 cor                                                                                                    | Standart    | <b>Seize Delay</b><br>Release         |               | Medium(2)             | Set         | Impressora                | 1     | Cyclical                      | Tempode<br>impressao     |  | Expression           | sec   | Value Added          | Tempode<br>impressao |
| $\overline{2}$ | Processo de<br>Impressao F72 cor                                                                                                    | Standart    | Seize Delay<br>Release<br>Seize Delay |               | Medium(2)             | Set         | Impressora                | 1.    | Cyclical                      | Tempode<br>impressao     |  | Expression           | sec   | Value Added          | Tempode<br>impressao |
| 3              | Processo de<br>Impressao F73 cor                                                                                                    | Standart    | Release                               |               | Medium(2)             | Set         | Impressora                | 1     | Cyclical                      | Tempode<br>impressao     |  | Expression           | sec   | Value Added          | Tempode<br>impressao |
| 4              | Processo de<br>Impressao F74 cor                                                                                                    | Standart    | Seize Delay<br>Release                |               | Medium(2)             | Set         | Impressora                | 1     | Cyclical                      | Tempode<br>impressao     |  | Expression           | sec   | Value Added          | Tempode<br>impressao |
| 5              | Processo de<br>Impressao F7 5 cor                                                                                                    | Standart    | Seize Delay<br>Release                |               | Medium(2)             | Resouce     | Impressora<br><b>COMT</b> | 1     |                               |                          |  | Expression           | sec   | Value Added          | Tempode<br>impressao |
| 6              | Processo de<br>Impressao F76 cor                                                                                                    | Standart    | Seize Delay<br>Release                |               | Medium(2)             | Resouce     | Impressora<br><b>COMT</b> | T.    |                               |                          |  | Expression           | sec   | Value Added          | Tempode<br>impressao |
|                |                                                                                                    |             |                                       | <b>Record</b> |                       |             |                           |       |                               |                          |  | Rote                 |       |                      |                      |
| Cor            | Name                                                                                                    |             | <b>Type</b>                           |               | <b>Attribute Name</b> |             | <b>Tally Name</b>         |       | Name                          |                          |  | <b>Rote Time</b>     | Units | Dest.<br><b>Type</b> | <b>Station Name</b>  |
| 1              | Tempo Setup F071 cor                                                                                                    |             | Time Interval                         |               | Setup F07 Bob 1 cor   |             | Tempo Setup F071 cor      |       | Rota a partir da Impressao F7 |                          |  | TRIA(20.25.30)       | sec   | <b>Station</b>       | Corte e Costura F7   |
| $\overline{2}$ | Tempo Setup F072 cor                                                                                                    |             | Time Interval                         |               | Setup F07 Bob 2 cor   |             | Tempo Setup F072 cor      |       | Rota a partir da ImpressaoF7  |                          |  | TRIA(20.25.30)       | sec   | <b>Station</b>       | Corte e Costura F7   |
| 3              | TempoSetup F073 cor                                                                                                    |             | Time Interval                         |               | Setup F07 Bob 3 cor   |             | Tempo Setup F073 cor      |       | Rota a partir da Impressao F7 |                          |  | TRIA(20.25.30)       | sec   | Station              | Corte e Costura F7   |
| 4              | Tempo Setup F074 cor                                                                                                    |             | Time Interval                         |               | Setup F07 Bob 4 cor   |             | Tempo Setuo F074 cor      |       | Rota a partir da Impressao F7 |                          |  | TRIA(20,25,30)       | sec   | <b>Station</b>       | Corte e Costura F7   |
| 5              | Tempo Setup F075 cor                                                                                                    |             | Time Interval                         |               | Setup F07 Bob 5 cor   |             | Tempo Setup F075 cor      |       | Rota a partir da Impressao F7 |                          |  | TRIA(20.25.30)       | sec   | <b>Station</b>       | Corte e Costura F7   |
| 6              | TempoSetup F076 cor                                                                                                    |             | Time Interval                         |               | Setup F07 Bob 6 cor   |             | Tempo Setup F076 cor      |       | Rota a partir da Impressao F7 |                          |  | TRIA(20.25.30)       | sec   | <b>Station</b>       | Corte e Costura F7   |

| Linha 15<br>Tempo<br>Setup in<br>Processo de<br>Setup F02 1<br>Bobina Impressa<br>amilia 02 Bob 1<br>F02 Bob 1<br>Setup F02 1<br>mpressao F2 1<br>cor<br>cor<br>Familia 02 1 cor<br>cor<br>cor<br>Estacao<br>Rota<br>a partir da<br>Impressao<br>mix impressao<br>۰<br>Fam 02<br>Impressao F2<br>F <sub>2</sub><br>15135<br>Else<br><b>Decide</b><br><b>Batch</b><br>Assign<br>Cor<br><b>New</b><br><b>Batch</b><br>Name<br><b>Save</b><br>Representative<br><b>Attribute Name</b><br><b>Attribute Name</b><br>Rule<br>Name<br><b>Type</b><br>mix impressao Fam 02<br>Value<br><b>Size</b><br><b>Criterion</b><br><b>Entity Type</b> |  |  |  |  |  |  |  |  |  |  |  |  |  |  |
|----------------------------------------------------------------------------------------------------|--|--|--|--|--|--|--|--|--|--|--|--|--|--|
|                                                                                                    |  |  |  |  |  |  |  |  |  |  |  |  |  |  |
|                                                                                                    |  |  |  |  |  |  |  |  |  |  |  |  |  |  |
| <b>Entity.Sequence</b><br>By Attribute<br>Familia 08 leor<br>Sum<br>Temporary                                                                                                    |  |  |  |  |  |  |  |  |  |  |  |  |  |  |
| By Attribute<br>Familia 08 2cor<br>Sum<br>Entity.Sequence<br>Temporary                                                                                                    |  |  |  |  |  |  |  |  |  |  |  |  |  |  |
| Entity.Sequence<br><b>By Attribute</b><br>Familia 08 3cor<br>Sum<br>Temporary                                                                                                    |  |  |  |  |  |  |  |  |  |  |  |  |  |  |
| Familia 08 4cor<br>Sum<br>Entity.Sequence<br><b>By Attribute</b><br>Temporary                                                                                                    |  |  |  |  |  |  |  |  |  |  |  |  |  |  |
| <b>By Attribute</b><br>Familia 08 5cor<br>Entity.Sequence<br>Sum<br>Temporary                                                                                                    |  |  |  |  |  |  |  |  |  |  |  |  |  |  |
| <b>By Attribute</b><br>Familia 08 6cor<br>Sum<br><b>Entity.Sequence</b><br>Temporary                                                                                                    |  |  |  |  |  |  |  |  |  |  |  |  |  |  |
| <b>Separate</b>                                                                                                    |  |  |  |  |  |  |  |  |  |  |  |  |  |  |
| <b>Member Attributes</b><br><b>Type</b>                                                                                                    |  |  |  |  |  |  |  |  |  |  |  |  |  |  |
| Bobina Impressa Familia 08 1 cor<br><b>Retain Original Entity Values</b><br><b>Split Existing Batch</b>                                                                                                    |  |  |  |  |  |  |  |  |  |  |  |  |  |  |
| Bobina Impressa Familia 082 cor<br>Retain Original Entity Values<br><b>Split Existing Batch</b>                                                                                                    |  |  |  |  |  |  |  |  |  |  |  |  |  |  |
| Bobina Impressa Familia 083 cor<br><b>Retain Original Entity Values</b><br><b>Split Existing Batch</b>                                                                                                    |  |  |  |  |  |  |  |  |  |  |  |  |  |  |
| Bobina Impressa Familia 084 cor<br>Retain Original Entity Values<br><b>Split Existing Batch</b>                                                                                                    |  |  |  |  |  |  |  |  |  |  |  |  |  |  |
| Bobina Impressa Familia 085 cor<br>Retain Original Entity Values<br><b>Split Existing Batch</b>                                                                                                    |  |  |  |  |  |  |  |  |  |  |  |  |  |  |
| Bobina Impressa Familia 086 cor<br>Retain Original Entity Values<br><b>Split Existing Batch</b>                                                                                                    |  |  |  |  |  |  |  |  |  |  |  |  |  |  |
|                                                                                                    |  |  |  |  |  |  |  |  |  |  |  |  |  |  |

Figura 3.50 – Fluxo de produção do processo de impressão – *setup* – Família 8. Fonte: Próprio autor.

Figura 3.51 – Fluxo de produção do processo de impressão *– setup* – Família 8. Fonte: Próprio autor.

|                | Linha 15<br>Estacao<br>Impressao<br>F <sub>2</sub> | mix impressao<br>Fam 02.<br>Else | Setup in<br>F02 Bob 1<br>15102505 | cor    | Familia 02 Bob 1<br>cor |         | Setup F02 1               |                | Bobina Impressa<br>Familia 02 1 cor |                          | Processo de<br>npressao F2 1<br>cor |                      | Tempo<br>Setup F02 1<br>cor |                      | Rota<br>a partir da<br>Impressao F2 |
|----------------|----------------------------------------------------|----------------------------------|-----------------------------------|--------|-------------------------|---------|---------------------------|----------------|-------------------------------------|--------------------------|-------------------------------------|----------------------|-----------------------------|----------------------|-------------------------------------|
|                |                                                    |                                  |                                   |        |                         |         |                           | <b>Process</b> |                                     |                          |                                     |                      |                             |                      |                                     |
| Cor            | Name                                               | Type                             | Action                            |        | Priority                | Type    | <b>Set Name</b>           | Quant          | <b>Selection</b><br>Rule            | Save<br><b>Attribute</b> |                                     | <b>Delay</b><br>Time | Units                       | <b>Allocation</b>    | <b>Expression</b>                   |
| 1              | Processo de<br>Impressao F8 1 cor                  | Standart                         | Seize Delay<br>Release            |        | Medium(2)               | Set     | Impressora                | 1              | Cyclical                            | Tempode<br>impressao     |                                     | Expression           | sec                         | Value Added          | Tempode<br>impressao                |
| $\mathbf{2}$   | Processo de<br>Impressao F8 2 cor                  | Standart                         | Seize Delay<br>Release            |        | Medium(2)               | Set     | Impressora                | 1              | Cyclical                            | Tempode<br>impressao     |                                     | Expression           | sec                         | Value Added          | Tempode<br>impressao                |
| 3              | Processo de<br>Impressao F83 cor                   | Standart                         | Seize Delay<br>Release            |        | Medium(2)               | Set     | Impressora                | 1              | Cyclical                            | Tempode<br>impressao     |                                     | Expression           | sec                         | Value Added          | Tempode<br>impressao                |
| 4              | Processo de<br>Impressao F84 cor                   | Standart                         | Seize Delay<br>Release            |        | Medium(2)               | Set     | Impressora                | 1              | Cyclical                            | Tempode<br>impressao     |                                     | Expression           | sec                         | Value Added          | Tempode<br>impressao                |
| 5              | Processo de<br>Impressao F8 5 cor                  | Standart                         | Seize Delay<br>Release            |        | Medium(2)               | Resouce | Impressora<br><b>COMT</b> | 1              | ----------                          | ----------               |                                     | Expression           | sec                         | Value Added          | Tempode<br>impressao                |
| 6              | Processo de<br>Impressao F8 6 cor                  | Standart                         | Seize Delay<br>Release            |        | Medium(2)               | Resoure | Impressora<br><b>COMT</b> | 1              |                                     |                          |                                     | Expression           | sec                         | Value Added          | Tempode<br>impressao                |
|                |                                                    |                                  |                                   | Record |                         |         |                           |                |                                     |                          |                                     | Rote                 |                             |                      |                                     |
| Cor            | Name                                               |                                  | <b>Type</b>                       |        | <b>Attribute Name</b>   |         | <b>Tally Name</b>         |                | Name                                |                          |                                     | <b>Rote Time</b>     | Units                       | Dest.<br><b>Type</b> | <b>Station Name</b>                 |
| $\mathbf{1}$   | Tempo Setup F081 cor                               |                                  | Time Interval                     |        | Setup F08 Bob 1 cor     |         | Tempo Setup F081 cor      |                | Rota a partir da Impressao F8       |                          |                                     | TRIA(20.25.30)       | sec                         | Station              | Corte e Costura F8                  |
| $\mathbf{2}$   | Tempo Setup F082 cor                               |                                  | Time Interval                     |        | Setup F08 Bob 2 cor     |         | Tempo Setup F082 cor      |                | Rota a partir da Impressao F8       |                          |                                     | TRIA(20.25.30)       | sec                         | <b>Station</b>       | Corte e Costura F8                  |
| 3              | Tempo Setup F083 cor                               |                                  | Time Interval                     |        | Setup F08 Bob 3 cor     |         | Tempo Setup F083 cor      |                | Rota a partir da Impressao F8       |                          |                                     | TRIA(20,25,30)       | sec                         | <b>Station</b>       | Corte e Costura F8                  |
| $\overline{4}$ | Tempo Setup F084 cor                               |                                  | Time Interval                     |        | Setup F08 Bob 4 cor     |         | Tempo Setup F084 cor      |                | Rota a partir da Impressao F8       |                          |                                     | TRIA(20.25.30)       | sec                         | <b>Station</b>       | Corte e Costura F8                  |
| 5.             | Tempo Setup F085 cor                               |                                  | Time Interval                     |        | Setup F08 Bob 5 cor     |         | Tempo Setup F085 cor      |                | Rota a partir da Impressao F8       |                          |                                     | TRIA(20,25,30)       | sec                         | <b>Station</b>       | Corte e Costura F8                  |
| 6              | Tempo Setup F086 cor                               |                                  | Time Interval                     |        | Setup F08 Bob 6 cor     |         | Tempo Setup F086 cor      |                | Rota a partir da Impressao F8       |                          |                                     | TRIA(20.25.30)       | sec                         | <b>Station</b>       | Corte e Costura F8                  |

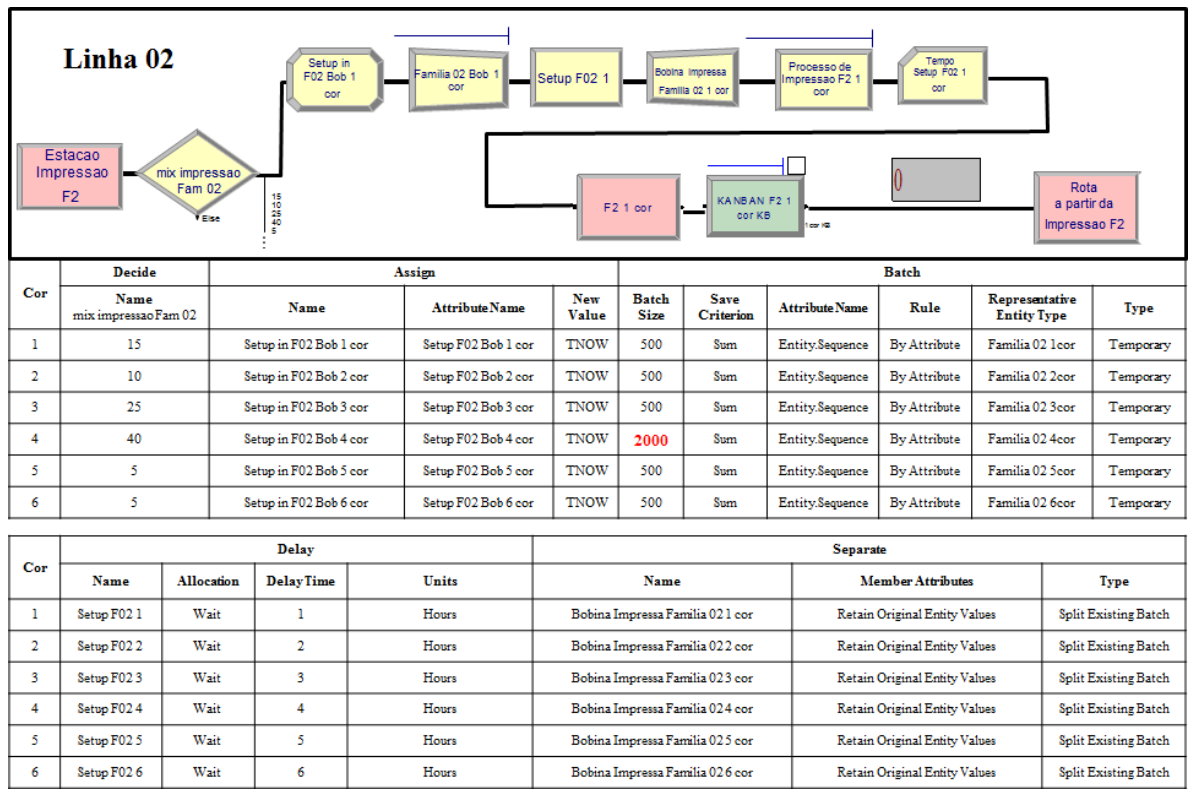

Figura 3.52 – Fluxo de produção do processo de impressão – *setup* – Família 2 (com *kanban*). Fonte: Próprio autor.

Figura 3.53 – Fluxo de produção do processo de impressão – *setup* – Família 2 (com *kanban*). Fonte: Próprio autor.

|                | Linha 02<br>Estacao<br>Impressao<br>F <sub>2</sub> | mix impressao<br>Fam 02. | Setup in<br>F02 Bob 1<br>cor | Familia 02 Bob<br>cor |             | Setup F02 1               | F2 1 cor       | Bobina Impressa<br>Familia 02 1 cor<br>KANBAN F2 1 | Processo de<br>mpressao F2 1<br>cor | cor                  | Tempo<br>Setup F02 1 | Rota<br>a partir da |                      |
|----------------|----------------------------------------------------|--------------------------|------------------------------|-----------------------|-------------|---------------------------|----------------|----------------------------------------------------|-------------------------------------|----------------------|----------------------|---------------------|----------------------|
|                |                                                    | <b>TER</b>               | 1510515                      |                       |             |                           |                | cor KB                                             | low KB                              |                      |                      | Impressao F2        |                      |
|                |                                                    |                          |                              |                       |             |                           | <b>Process</b> |                                                    |                                     |                      |                      |                     |                      |
| Cor            | Name                                               | Type                     | <b>Action</b>                | Priority              | <b>Type</b> | <b>Set Name</b>           | Quant          | <b>Selection</b><br>Rule                           | <b>Save</b><br><b>Attribute</b>     | <b>Delay</b><br>Time | Units                | Allocation          | <b>Expression</b>    |
| -1             | Processo de<br>Impressao F2 1 cor                  | Standart                 | Seize Delay<br>Release       | Medium(2)             | Set         | Impressora                | 1              | Cyclical                                           | Tempode<br>impressao                | Expression           | sec                  | Value Added         | Tempode<br>impressao |
| $\overline{2}$ | Processo de<br>Impressao F <sub>2</sub> 2 cor      | Standart                 | Seize Delay<br>Release       | Medium(2)             | Set         | Impressora                | 1              | Cyclical                                           | Tempode<br>impressao                | Expression           | sec                  | Value Added         | Tempode<br>impressao |
| 3              | Processo de<br>Impressao F <sub>2</sub> 3 cor      | Standart                 | Seize Delay<br>Release       | Medium(2)             | Set         | Impressora                | 1              | Cyclical                                           | Tempode<br>impressao                | Expression           | sec                  | Value Added         | Tempode<br>impressao |
| 4              | Processo de<br>Impressao F <sub>2</sub> 4 cor      | Standart                 | Seize Delay<br>Release       | Medium(2)             | Set         | Impressora                | 1              | Cyclical                                           | Tempode<br>impressao                | Expression           | sec                  | Value Added         | Tempode<br>impressao |
| 5              | Processo de<br>Impressao F <sub>2</sub> 5 cor      | Standart                 | Seize Delay<br>Release       | Medium(2)             | Resouce     | Impressora<br><b>COMT</b> | 1              |                                                    | ----------                          | Expression           | sec                  | Value Added         | Tempode<br>impressao |
| 6              | Processo de<br>Impressao F <sub>2</sub> 6 cor      | Standart                 | Seize Delay<br>Release       | Medium(2)             | Resouce     | Impressora<br><b>COMT</b> | ı              | ---------                                          | ---------                           | Expression           | sec                  | Value Added         | Tempode<br>impressao |
|                |                                                    |                          | Record                       |                       |             |                           |                |                                                    |                                     | Rote                 |                      |                     |                      |

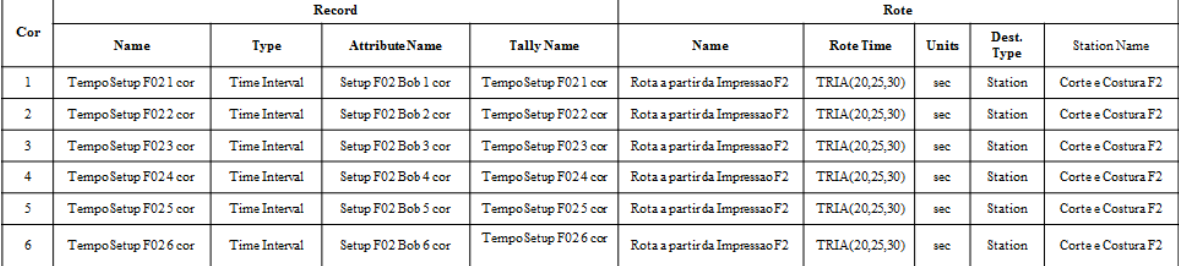

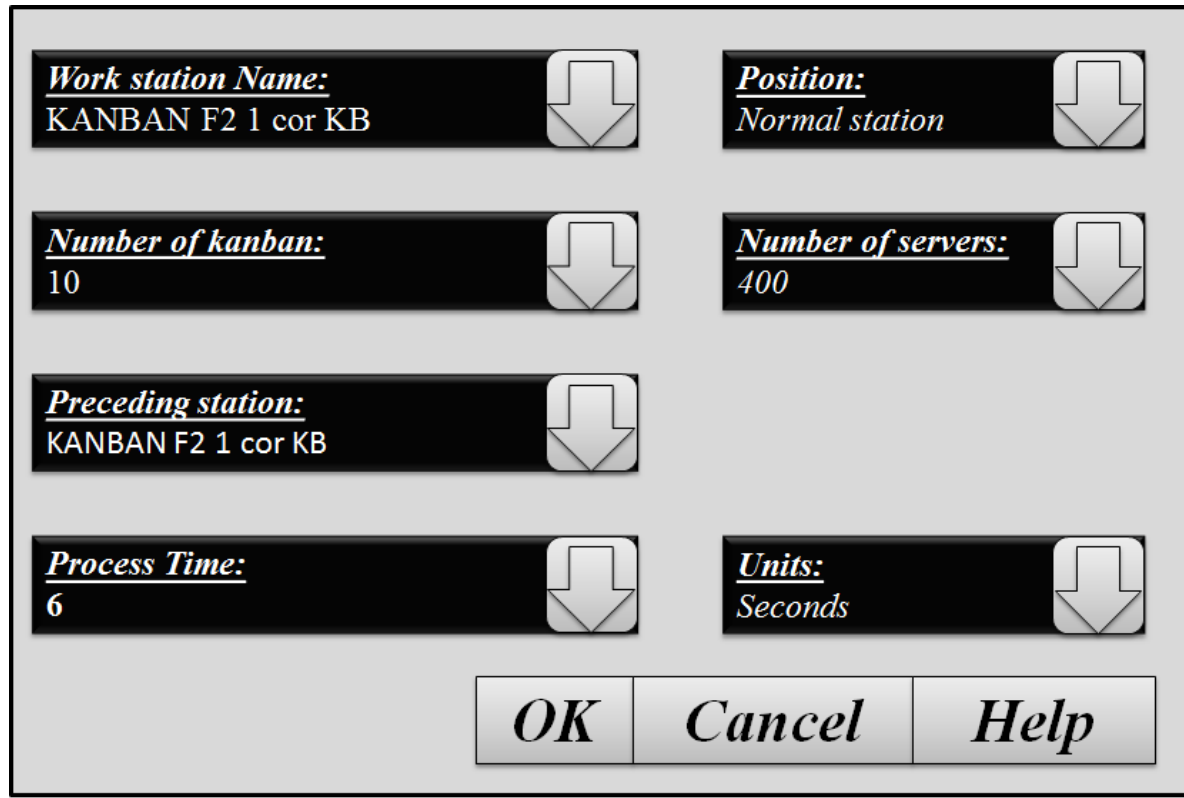

Figura 3.54 – Janela de configuração do módulo estação de trabalho *kanban*. Fonte: Próprio autor.

Figura 3.55 – Fluxo de produção do processo de impressão – *setup* – Família 7 (com *kanban*). Fonte: Próprio autor.

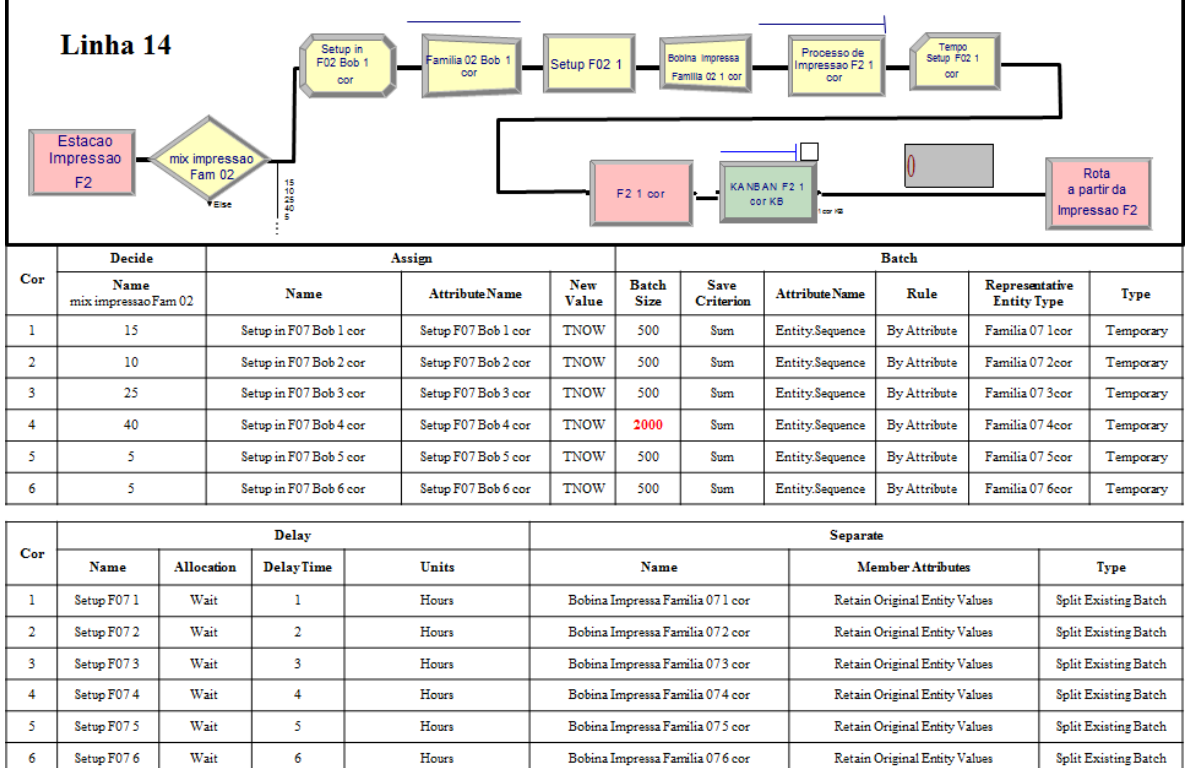

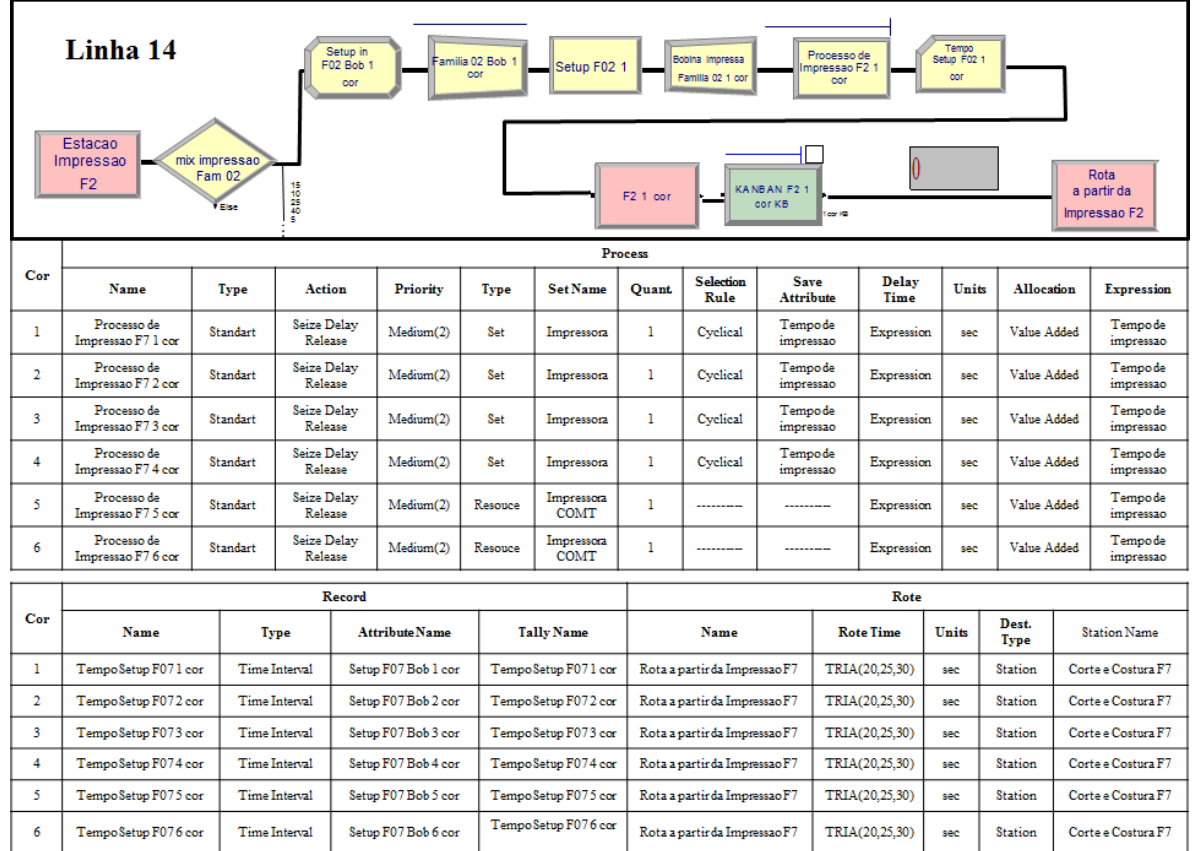

Figura 3.56 – Fluxo de produção do processo de impressão – *setup* – Família 7 (com *kanban*). Fonte: Próprio autor.

Figura 3.57 – Fluxo de produção do processo de impressão – *setup* – Família 8 (com *kanban*). Fonte: Próprio autor.

|     | Linha 15<br>Estacao<br>Impressao<br>F <sub>2</sub> |                   | mix impressao<br>Fam 02<br><b>Else</b> | Setup in<br>F02 Bob 1<br>cor<br>15<br>40<br>5<br>5 |        | Familia 02 Bob<br>cor | Setup F02 1         | F2 1 cor                    | Bobina Impressa<br>Familia 02 1 cor | Processo de<br>mpressao F2 1<br>cor<br>KANBAN F2 1<br>cor KB<br>cor HB | Tempo<br>Setup F02 1<br>cor<br>0     |                                      | Rota<br>a partir da<br>Impressao F2 |
|-----|----------------------------------------------------|-------------------|----------------------------------------|----------------------------------------------------|--------|-----------------------|---------------------|-----------------------------|-------------------------------------|------------------------------------------------------------------------|--------------------------------------|--------------------------------------|-------------------------------------|
|     | <b>Decide</b>                                      |                   |                                        |                                                    | Assign |                       |                     |                             |                                     |                                                                        | <b>Batch</b>                         |                                      |                                     |
| Cor | <b>Name</b><br>mix impressao Fam 02                |                   |                                        | Name                                               |        | <b>Attribute Name</b> | <b>New</b><br>Value | <b>Batch</b><br><b>Size</b> | <b>Save</b><br><b>Criterion</b>     | <b>Attribute Name</b>                                                  | Rule                                 | Representative<br><b>Entity Type</b> | <b>Type</b>                         |
| 1   | 15                                                 |                   |                                        | Setup in F08 Bob 1 cor                             |        | Setup F08 Bob 1 cor   | TNOW                | 500                         | Sum                                 | <b>Entity.Sequence</b>                                                 | <b>By Attribute</b>                  | Familia 08 1 cor                     | Temporary                           |
| 2   | 10                                                 |                   |                                        | Setup in F08 Bob 2 cor                             |        | Setup F08 Bob 2 cor   | TNOW                | 500                         | Sum                                 | Entity.Sequence                                                        | <b>By Attribute</b>                  | Familia 08 2cor                      | Temporary                           |
| 3   | 25                                                 |                   |                                        | Setup in F08 Bob 3 cor                             |        | Setup F08 Bob 3 cor   | TNOW                | 500                         | Sum                                 | Entity.Sequence                                                        | <b>By Attribute</b>                  | Familia 08 3cor                      | Temporary                           |
| 4   | 40                                                 |                   |                                        | Setup in F08 Bob 4 cor                             |        | Setup F08 Bob 4 cor   | TNOW                | 2000                        | Sum                                 | Entity.Sequence                                                        | <b>By Attribute</b>                  | Familia 08 4cor                      | Temporary                           |
| 5   | 5                                                  |                   |                                        | Setup in F08 Bob 5 cor                             |        | Setup F08 Bob 5 cor   | TNOW                | 500                         | Sum                                 | Entity.Sequence                                                        | <b>By Attribute</b>                  | Familia 08 Seor                      | Temporary                           |
| 6   | 5.                                                 |                   |                                        | Setup in F08 Bob 6 cor                             |        | Setup F08 Bob 6 cor   | <b>TNOW</b>         | 500                         | Sum                                 | Entity.Sequence                                                        | <b>By Attribute</b>                  | Familia 08 6cor                      | Temporary                           |
|     |                                                    |                   |                                        | <b>Delay</b>                                       |        |                       |                     |                             |                                     | <b>Separate</b>                                                        |                                      |                                      |                                     |
| Cor | Name                                               | <b>Allocation</b> |                                        | <b>DelayTime</b>                                   |        | <b>Units</b>          |                     | Name                        |                                     |                                                                        | <b>Member Attributes</b>             |                                      | <b>Type</b>                         |
| 1   | Setup F08 1                                        | Wait              |                                        | 1                                                  |        | Hours                 |                     |                             | Bobina Impressa Familia 08 1 cor    |                                                                        | Retain Original Entity Values        |                                      | <b>Split Existing Batch</b>         |
| 2   | Setup FOS 2                                        | Wait              |                                        | $\overline{2}$                                     |        | Hours                 |                     |                             | Bobina Impressa Familia 082 cor     |                                                                        | Retain Original Entity Values        |                                      | <b>Split Existing Batch</b>         |
| 3   | Setuo FOS 3                                        | Wait              |                                        | 3                                                  |        | Hours                 |                     |                             | Bobina Impressa Familia 083 cor     |                                                                        | Retain Original Entity Values        |                                      | <b>Split Existing Batch</b>         |
| 4   | Setup F084                                         | Wait              |                                        | 4                                                  |        | Hours                 |                     |                             | Bobina Impressa Familia 084 cor     |                                                                        | <b>Retain Original Entity Values</b> |                                      | <b>Solit Existing Batch</b>         |
| 5   | Setup F08 5                                        | Wait              |                                        | 5                                                  |        | Hours                 |                     |                             | Bobina Impressa Familia 085 cor     |                                                                        | Retain Original Entity Values        |                                      | <b>Split Existing Batch</b>         |
| 6   | Setup F086                                         | Wait              |                                        | 6                                                  |        | Hours                 |                     |                             | Bobina Impressa Familia 086 cor     |                                                                        | Retain Original Entity Values        |                                      | <b>Split Existing Batch</b>         |

## **3.3.5.2 Proposta de Melhoria de cada Operação Básica do** *Setup* **Interno e Externo**

Através da análise das atividades e dos tempos propomos algumas melhorias das atividades do processo de setup. A seguir algumas atividades são relacionadas para as melhorias propostas no processo de impressão.

- Aproximar e organizar as engrenagens;

- Aproximar tintas e melhorar o sistema de troca de tintas;

- Melhorar processo de ajuste dos rolos;
- Instalar parafusadeira pneumática próximo aos mancais para apertar e soltar os parafusos;
- Manter roldana em todos os cilindros;
- Eliminar Talhas;
- Aproximar cilindros do ponto de uso;
- Melhorar a programação da produção observando cilindros, clichês e cores para que não sejam trocados sem necessidade;
- Buscar outras maneiras de colar a fita dupla face no clichê para eliminar tempo;
- Melhorar processo de inversão do motor para impressão de 4 cores;
- Criar um suporte para a máquina de costura;
- Criar assento adequado para os operadores;
- Aproximar bobina de teste;
- Reduzir movimentação do operador;
- Melhorar carrinho para transporte do cilindro, pois é muito baixo sem ancoragem e sem suporte para empurrar, etc.

#### **3.3.5.3 Definição dos cenários 5, 6 e 7 e resultados preliminares**

A alteração do *setup* no modelo foi realizada em três etapas divididas em três cenários distintos: 5, 6 e 7, de acordo com a Tabela 3.16. As Tabelas 3.17 e 3.18 mostram os resultados preliminares do cenário 5 com a redução do *setup* demonstrando a redução do tempo no sistema e a redução do tempo de *setup* reduzindo o estoque em processo (WIP – *work in process*).

Além da alteração do *setup* nos cenários 6 e 7 foi alterada a taxa de abastecimento do modelo de acordo com a Tabela 3.19.

No cenário 7 foram alteradas as taxas de abastecimento e prioridades das linhas 1, 12, 13 e 16 não produzidas no cenário 6, de acordo com a Tabela 3.20.

|         | Cenário 2 - 3 - 4 | Cenário 5 | Cenário 6 | Cenário 7 |
|---------|-------------------|-----------|-----------|-----------|
| 1 cor   | 1,00              | 0,616     | 0,472     | 0,350     |
| 2 cores | 2,00              | 1,232     | 0,944     | 0,699     |
| 3 cores | 3,00              | 1,277     | 1,416     | 1,049     |
| 4 cores | 4,00              | 2,463     | 1,888     | 1,399     |
| 5 cores | 5,00              | 3,079     | 2,443     | 1,832     |
| 6 cores | 6,00              | 3,695     | 2,832     | 2,098     |

Tabela 3.16 – Alteração do *setup* – cenários 5, 6 e 7. Fonte: Próprio autor.

Tabela 3.17 – Resultados parciais do cenário 5 com a redução do *setup*. Fonte: Próprio autor.

|           | <b>Cenário 4</b> |                   | Cenário 5              |                   |  |
|-----------|------------------|-------------------|------------------------|-------------------|--|
|           | Impressora COMT  | Impressora PADANE | Impressora COMT        | Impressora PADANE |  |
| ocupação  | 6,268%           | 6,281%            | 6,566%                 | 6,581%            |  |
| produção  | 6995             | 3505              | 7328                   | 3672              |  |
|           | <b>Cenário 4</b> |                   | Cenário 5              |                   |  |
|           | Produção         | WIP               | Produção               | <b>WIP</b>        |  |
| Familia 2 | 4000             | 2323,62           | 6683                   | $\Omega$          |  |
| Familia 8 | 1500             | 2127,51           | 5215                   | 0                 |  |
| Familia 9 | 5000             | 2362,44           | 7441                   | $\Omega$          |  |
| Total     | 10500            | 6813,57           | 19339                  | $\mathbf{0}$      |  |
|           |                  | Cenário 4         |                        | Cenário 5         |  |
|           | tempo no sistema | tempo de setup    | tempo no sistema       | tempo de setup    |  |
| Familia 2 | 12,6008          | 11,24(1234)       | 10,26(1234)<br>10,7672 |                   |  |
| Familia 8 | 9,7145           | 9,76(13)          | 8,5115                 | 8,91(13)          |  |
| Familia 9 | 10,7793          | 10,37(1234)       | 9,6964                 | 9,59(1234)        |  |
| Total     | 33,0946          | 31,363375         | 28,9751                | 28,763525         |  |

Tabela 3.18 – Comparação dos tempos de setup do modelo a partir dos cenários 4 e 5. Fonte: Próprio autor.

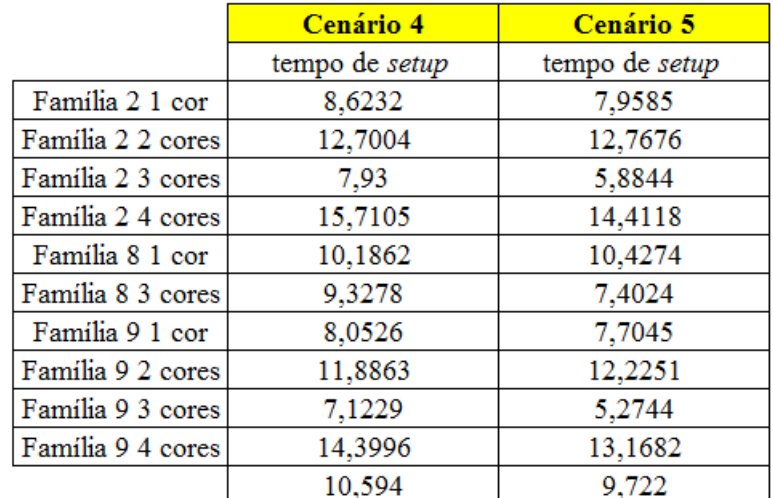

A Figura 3.58 mostra graficamente as diferenças dos tempos de *setup* entre os cenários 4 e 5.

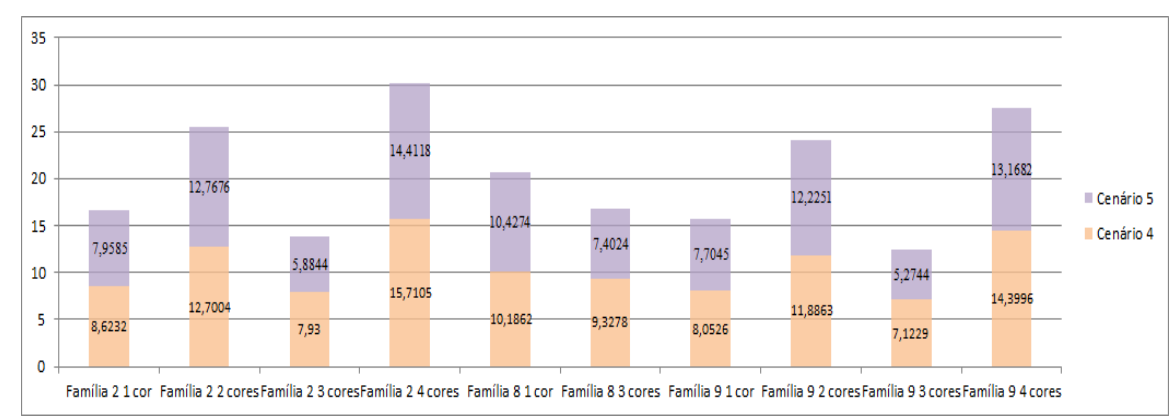

Figura 3.58 – Diferenças do tempo de setup entre os cenários 4 e 5. Fonte: Próprio autor.

Tabela 3.19 – Alteração da taxa de abastecimento dos cenários 6 e 7. Fonte: Próprio autor.

|          | Cenário 5         | Cenário 6        | <b>Cenário</b> 7 |
|----------|-------------------|------------------|------------------|
| linha 2  | $16,70$ (minutos) | $6,00$ (minutos) | $6,00$ (minutos) |
| linha 14 | $21,40$ (minutos) | $6,00$ (minutos) | $6,00$ (minutos) |
| linha 15 | $15,00$ (minutos) | $6,00$ (minutos) | $6,00$ (minutos) |

Tabela 3.20 – Alteração da taxa de abastecimento e prioridade na extrusora das linhas 1, 12, 13 e 16. Fonte: Próprio autor.

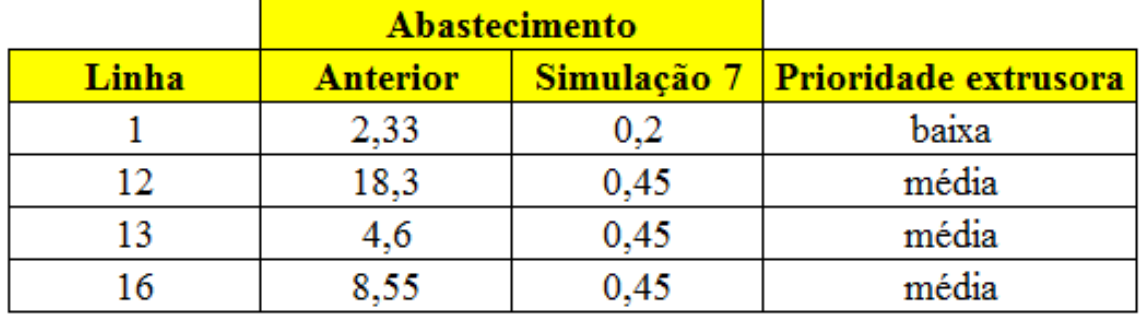

O cenário 8 teve a redução do tempo de extrusão por linha reduzido em 30% de acordo com a Tabela 3.21.

A partir das alterações realizadas no modelo e a simulação dos cenários 2 a 19 foram extraídos os respectivos dados obtidos como resultado da simulação e realizado as análises dos dados.

Os dados dos 19 cenários e a análise dos resultados a partir da medição dos indicadores adotados neste trabalho de acordo com as respectivas medições definidas na literatura, demonstrado através dos gráficos relacionados.

No final são apresentados também os mapas do fluxo de valor futuro das 16 famílias de produtos, de acordo com o exposto no desenvolvimento do presente trabalho. Tabela 3.21 – Redução do tempo de extrusão por linha em 30% - Cenário 8. Fonte: Próprio autor.

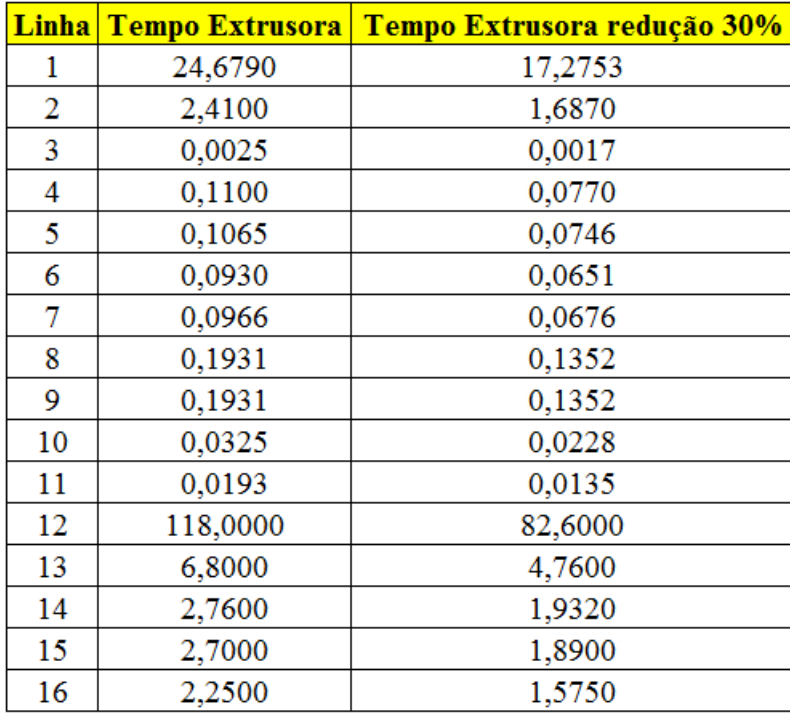

Como descrito no presente capítulo os tempos de *setup* por número de cor nas máquinas de impressão, no presente trabalho, foram adotados no modelo de simulação para o cenário 2 de acordo com os tempos apontados no mapeamento do fluxo de valor atual da empresa, desenvolvido *in loco* no sistema de produção objeto do estudo.

A partir dos cenários 5, 6 e 7 os tempos de *setup* foram alterados de acordo com os resultados do estudo de transferência das atividades de *setup* executadas internamente para a execução externa com o uso da metodologia SMED e validados pelos operadores da empresa a fim de garantir a exequibilidade do projeto de melhoria no sistema real.

Além das mudanças realizadas no *setup* das máquinas impressoras foi alterada no modelo a disposição do *layout* atual para o *layout* futuro proposto com a validação do Diretor Industrial da empresa a fim de validar a exequibilidade da proposta no sistema real.

Desse modo as mudanças propostas são exequíveis e foram testadas através do modelo de simulação de eventos discretos com os resultados demonstrados no capítulo 4 e a análise dos resultados apresentada no capítulo 5 do presente trabalho.

Para os cenários 18 e 19 foi definido os turnos de trabalho dos recursos da manufatura de acordo com a Tabela 3.22.

| <b>Schedule</b> | <b>Recursos</b>                                                | <b>Format</b><br><b>Type</b> | <b>Type</b> | <b>Time</b><br><b>Units</b> | <b>Scale</b><br><b>Factor</b> |
|-----------------|----------------------------------------------------------------|------------------------------|-------------|-----------------------------|-------------------------------|
| Schedule 1      | Extrusora e Teares                                             | Duration                     | capacity    | Days                        | 1.0                           |
| Schedule 2      | Laminação, Operação manual de corte e<br>costura e enroladeira | Duration                     | Capacity    | Days                        | 1.0                           |
| Schedule 3      | Impressão                                                      | Duration                     | Capacity    | Days                        | 1.0                           |
| Schedule 4      | Corte & Costura                                                | Duration                     | capacity    | Days                        | 1.0                           |
| Schedule 5      | Corte & Costura                                                | Duration                     | capacity    | Days                        | 1.0                           |

Tabela 3.22 – Schedule das Máquinas. Fonte: Próprio Autor.

As Figuras 3.59 a 3.62 mostram o turno de trabalho por *schedule* e consequentemente por recurso de manufatura.

Figura 3.59 – *Schedule* 1. Fonte: Próprio autor.

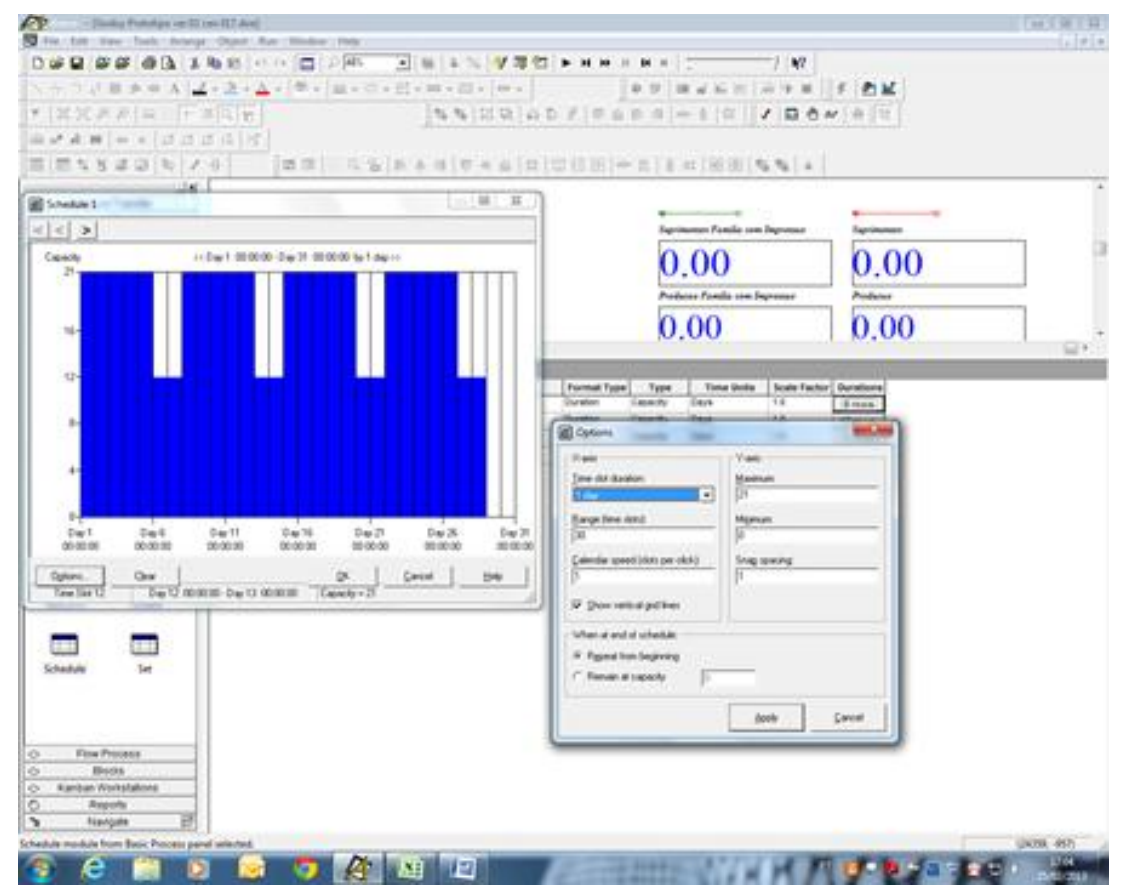

A Figura 3.63 mostra o respectivo *schedule* por recurso de manufatura de acordo com o turno de trabalho adotado.
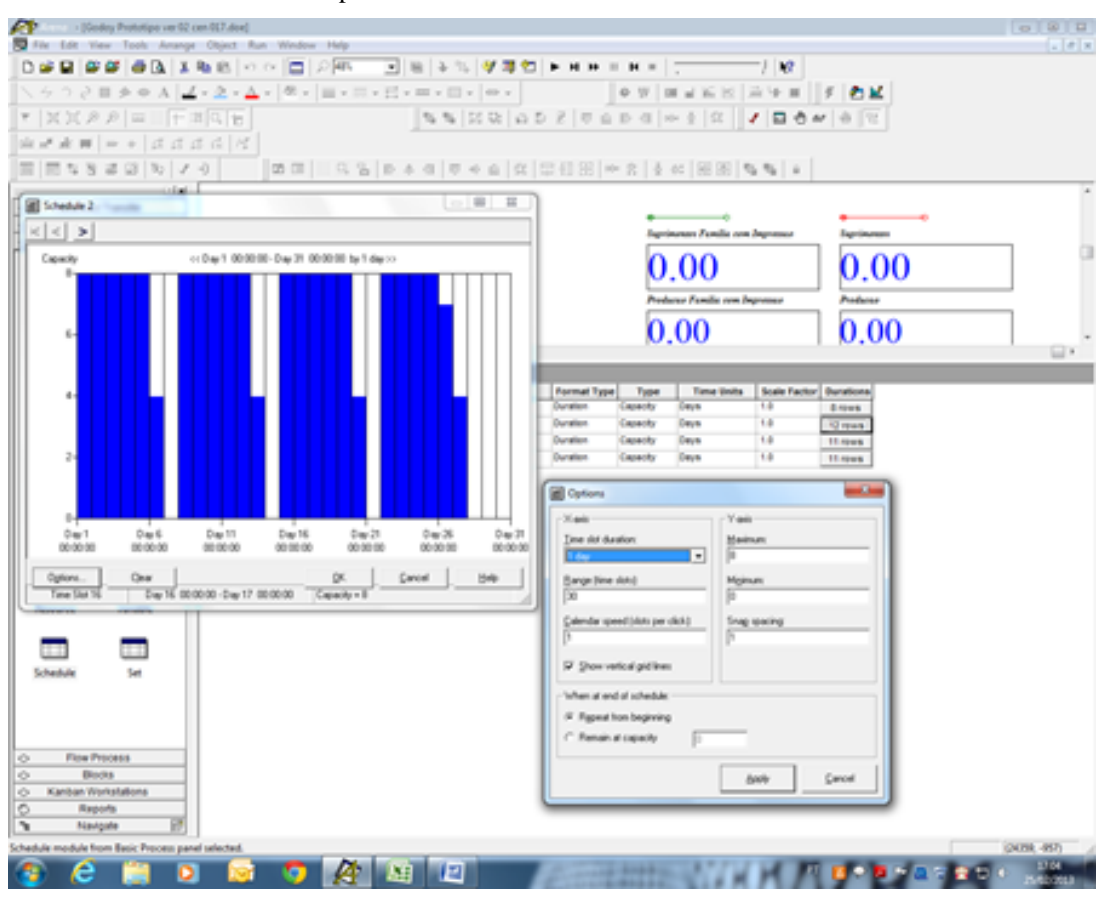

Figura 3.60 – *Schedule* 2. Fonte: Próprio autor.

Figura 3.61 – *Schedule* 3. Fonte: Próprio autor.

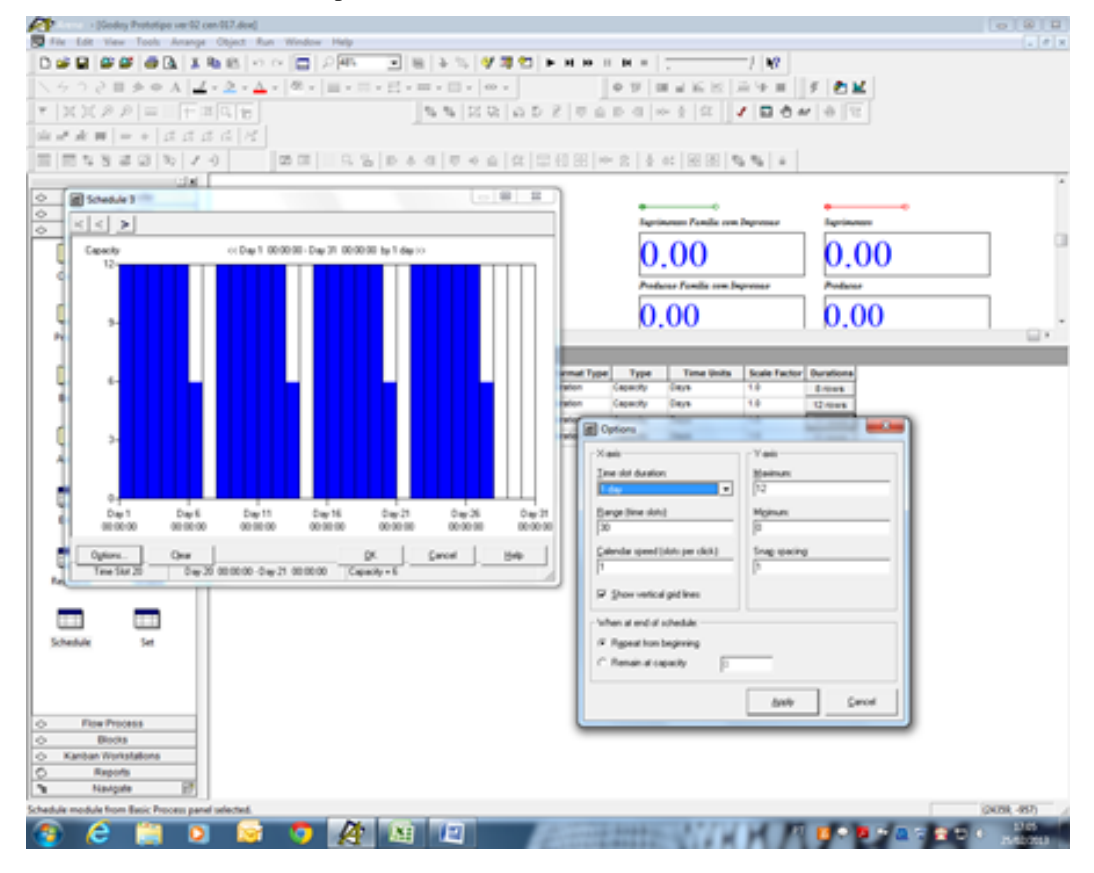

Figura 3.62 – *Schedule* 4. Fonte: Próprio autor.

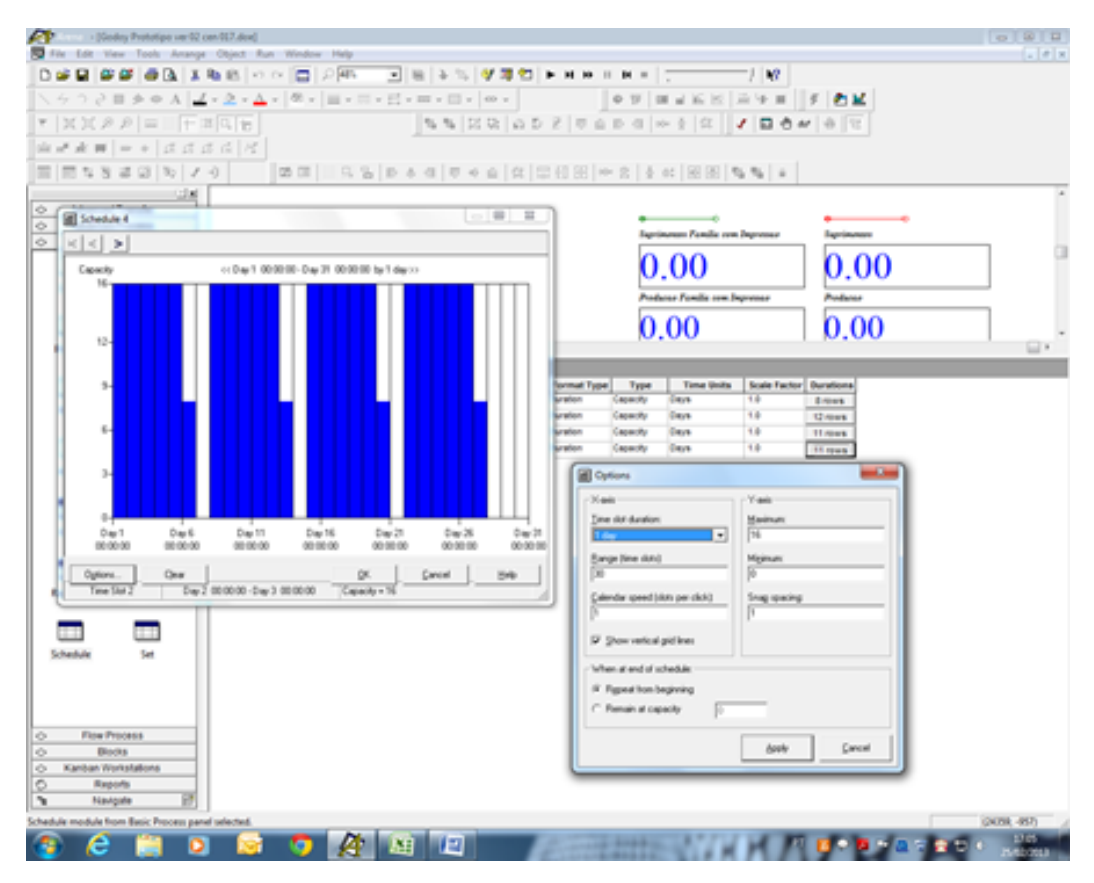

Figura 3.63 – Definição do respectivo *schedule* por recurso. Fonte: Próprio autor.

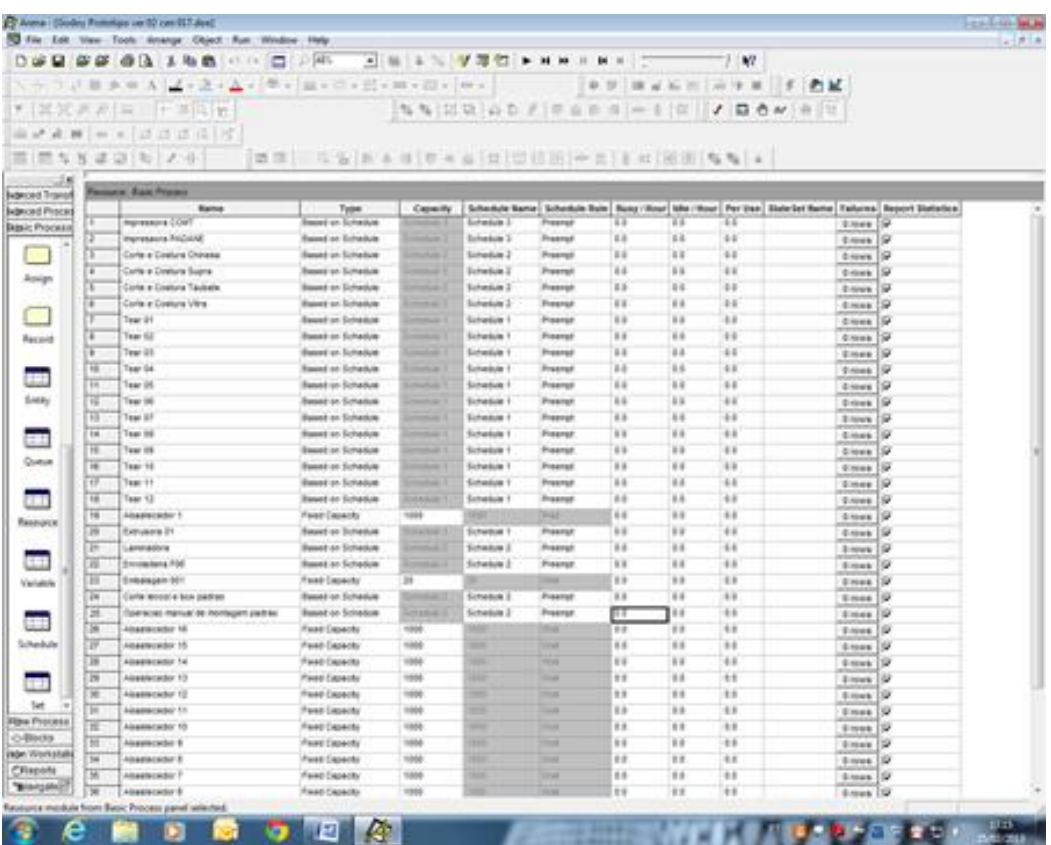

## **4. Resultados das simulações computacionais**

Como descrito no capítulo 3 foram simulados 19 cenários do sistema de produção estudado com configurações pontuais, que difere um cenário do outro quanto à operação virtual da fábrica.

As alterações são descritas no capítulo três e os resultados da simulação apresentados no presente capítulo de acordo com a divisão da alteração realizada em cada cenário.

- 1) Cenários 2 situação atual do sistema de produção;
- 2) Cenários 3 e 4 com as mudanças do *layout*);
- 3) Cenários 5 a 7 com as etapas da redução do tempo de *setup*;
- 4) Cenários 11 a 14 com a alteração do tamanho do lote de produção para as famílias de produtos que utilizam o processo de impressão,
- 5) Cenários 15 a 17 com o dimensionamento dos cartões *kanban*;
- 6) Cenários 18 e 19 com o tempo de operação de 28 dias com o propósito de demonstrar a evolução dos resultados de acordo com cada alteração realizada.

Os demais cenários devem constar apenas na avaliação geral dos resultados sem, no entanto, constar os resultados no capítulo 4.

As Figuras 4.1 a 4.20 mostram os dados resultantes da simulação do cenário 2 demonstrando.

De acordo com o gráfico da Figura 4.3 uma maior variabilidade do tempo de permanência da matéria prima no sistema das famílias 2, 7 e 8 (linhas de fabricação 2, 14 e 15), além do tempo de permanência, no caso do cenário atual ser elevado.

Quanto ao tempo de *setup*, de acordo com a Figura 4.6, há variabilidade em todos os produtos no processo de impressão com um maior tempo de *setup* entre as cores 2 e 4 em função do maior volume de unidades na produção.

Até o ponto em que as alterações foram apenas de *layout* os resultados apresentam ganho de desempenho do sistema o que pode ser considerado como a eliminação das ocorrências das perdas de tempo em função da distância entre os processos de fabricação como já mencionado.

Contudo, há que se considerar o fato de que as alterações no *layout* devem ser validadas *in loco* na fábrica a fim de validar os resultados e da necessidade de se avaliar meios de transporte mais eficazes nos casos em que a movimentação não pode ser eliminada como a movimentação entre a tecelagem e laminação e laminação e impressão.

O cenário atual caracteriza o problema da variabilidade do tempo, tanto de permanência no sistema quanto do *setup*, no sistema de produção estudado devido a principalmente dois fatores:

- 1) Distância excessiva entre os processos de fabricação extrusão, tecelagem e laminação com uma movimentação extremamente demorada em função do tipo de equipamento de movimentação utilizado e falta de sincronismo entre os processos;
- 2) Falta de procedimento e consequentemente instrução de trabalho do processo de preparação das máquinas na área de impressão, além de problemas de programação da produção.

Esses dois fatores causam perda significativa da eficiência da fábrica como um todo, no contexto apresentado. Nesse caso as alterações relacionadas à movimentação e ao tempo de *setup* indica n possibilidade de ajuste do sistema com ganhos significativos de desempenho.

Para a execução dos cenários foi alterado o *setup* do *software* quanto os parâmetros de memória de acordo com a Tabela 4.1

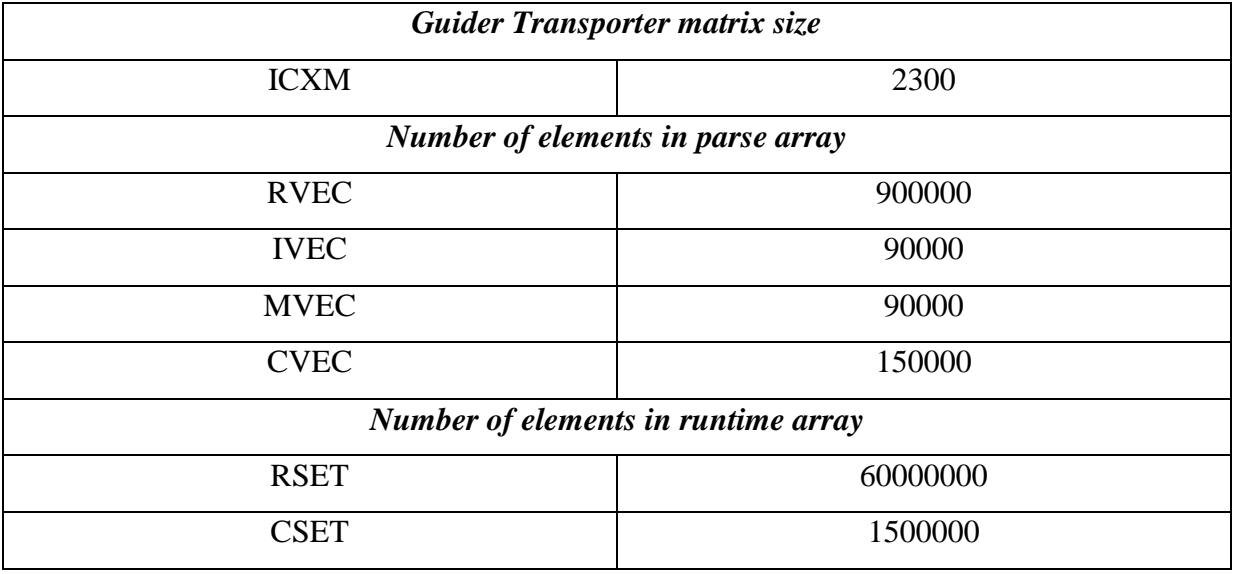

Tabela 4.1 – Parâmetros de memória do *software*. Fonte: Próprio autor.

Em função do número de entidades geradas e movimentadas no fluxo de produção do sistema de manufatura do modelo foi necessário adequar os parâmetros com o propósito de o modelo ser executado sem interrupções por excesso de entidades no sistema e consequentemente falta de capacidade de memória.

| Família                   | Linha de Produção |         | l simulacão       |         |              | 2 simulacão |         |         | 3 simulação   |         |         | 4 simulação |         |         | 5 simulação |         |         | 6 simulação |         |         | 7 simulacão |         |              | 8 simulação |         |
|---------------------------|-------------------|---------|-------------------|---------|--------------|-------------|---------|---------|---------------|---------|---------|-------------|---------|---------|-------------|---------|---------|-------------|---------|---------|-------------|---------|--------------|-------------|---------|
|                           | Tempo no Sistema  | Média   | Mínimo            | Máximo  | <b>Média</b> | Mínimo      | Máximo  | Média   | <b>Mínimo</b> | Máximo  | Média   | Mínimo      | Máximo  | Média   | Mínimo      | Máximo  | Média   | Mínimo      | Máximo  | Média   | Mínimo      | Máximo  | <b>Média</b> | Mínimo      | Máximo  |
| Família 1                 | Linha 1           | 8.1117  | 8.1037            | 8,1197  | 8.1117       | 8.104       | 8.121   | 8.112   | 8.104         | 8.121   | 8.112   | 8.103       | 8,120   | 8.111   | 8.104       | 8.120   | 8.112   | 8.104       | 8.120   | 8.112   | 8.103       | 8.120   | 8.111        | 8.103       | 8.120   |
| Família 2                 | Linha 2           | 12,1942 | 1.1956            | 27,6051 | 12,7459      | 1.1899      | 26,8102 | 12,564  | 1.189         | 26,6294 | 11,7728 | .1911       | 27,6052 | 12,732  | .1906       | 26,8793 | 12,1395 | .1894       | 27,134  | 12,219  | .1909       | 27,8045 | .8598        | .1859       | 28,0372 |
| Familia 3                 | Linha 3           | 8.0559  | 8,0488            | 8,0615  | 8.0559       | 8,0493      | 8,0617  | 8,0559  | 8.0496        | 8,0618  | 8,0559  | 8.0499      | 8,0624  | 8,0559  | 8,0489      | 8.062   | 8,0559  | 8,0499      | 8.062   | 8,0559  | 8,0494      | 8,0619  | 8,0559       | 8,0498      | 8,0622  |
| Família 4 Box ECO 0111    | Linha 4           | 8,0844  | 8.079             | 8,0903  | 8,0843       | 8,0787      | 8,0902  | 8,0844  | 8,0784        | 8,0904  | 8,0844  | 8.0779      | 8,0897  | 8,0844  | 8,0772      | 8,0915  | 8,0844  | 8.078       | 8.09    | 8,0844  | 8,0782      | 8.09    | 8,0844       | 8,0772      | 8,0919  |
| Familia 4 Box INY 0111    | Linha 5           | 8.0676  | 8.0621            | 8,0739  | 8,0677       | 8,0619      | 8.0739  | 8,0676  | 8.062         | 8,0736  | 8,0676  | 8.0617      | 8,0733  | 8,0676  | 8,0618      | 8.0734  | 8,0676  | 8,0625      | 8,0738  | 8.0677  | 8,0623      | 8,0729  | 8.067        | 8,0623      | 8,0738  |
| Família 4 Box PR 2249     | Linha 6           | 8,0614  | 8,0561            | 8,0669  | 8,0613       | 8,0563      | 8,0673  | 8,0614  | 8,0553        | 8,0667  | 8,0614  | 8,056       | 8,0665  | 8,0614  | 8,0567      | 8,0677  | 8,0614  | 8,0555      | 8,0669  | 8,0614  | 8,0562      | 8,0664  | 8.0614       | 8,0559      | 8,0662  |
| Familia 4 Box PR 3369     | Linha 7           | 8.0719  | 8,0662            | 8,0779  | 8.0719       | 8,0659      | 8.0776  | 8,0719  | 8.066         | 8,078   | 8,0719  | 8,0659      | 8,0785  | 8,0719  | 8,0661      | 8.0777  | 8,0719  | 8,0661      | 8,0776  | 8,0719  | 8,0666      | 8.0779  | 8,0718       | 8,0665      | 8,0781  |
| Família 4 Lencol ECO 0211 | Linha 8           | 8,0844  | 8,0786            | 8,0912  | 8,0844       | 8,0787      | 8.09    | 8,0844  | 8,0787        | 8,0907  | 8,0844  | 8.0784      | 8,0902  | 8.0845  | 8,0783      | 8,0913  | 8,0843  | 8,0778      | 8,0908  | 8,0844  | 8.0787      | 8,0905  | 8.0843       | 8,0776      | 8,0898  |
| Família 4 Lencol ECO 0311 | Linha 9           | 8.0844  | 8,079             | 8,0898  | 8,0844       | 8,0783      | 8.0899  | 8,0843  | 8,0791        | 8,0903  | 8,0844  | 8,0783      | 8,0906  | 8.0844  | 8,0784      | 8,0905  | 8,0844  | 8,079       | 8.091   | 8,0843  | 8,0768      | 8,0907  | 8,0845       | 8,079       | 8,0911  |
| Família 4 Lencol MEG 0211 | Linha 10          | 8,0643  | 8,0578            | 8,0711  | 8,0643       | 8.0589      | 8,0709  | 8,0643  | 8,0584        | 8,0717  | 8,0643  | 8,058       | 8,071   | 8,0643  | 8.0581      | 8,0704  | 8,0643  | 8,0584      | 8,0711  | 8,0643  | 8,0579      | 8,0708  | 8.0643       | 8.0578      | 8,0718  |
| Família 4 Lencol ZE 0211  | Linha 11          | 8,0639  | 8.057             | 8,0705  | 8.0639       | 8,0569      | 8.0708  | 8,0639  | 8,0569        | 8,0719  | 8,0639  | 8,0573      | 8,0705  | 8,0639  | 8,0572      | 8.0702  | 8,0639  | 8,0561      | 8,0709  | 8,0639  | 8,0567      | 8,0706  | 8,0639       | 8,0572      | 8,0721  |
| Família 5                 | Linha 12          | 17,0514 | 17.0483           | 17,0555 | 7.051        | 17,0474     | 7.0542  | 17.0512 | 17.0464       | 17.0541 | 17,0512 | 7.048       | 17.0561 | 7.0516  | 17,0496     | 17,0544 | 17.0519 | 17,0486     | 17.0581 | 17.051  | 17,048      | 7.0546  | 17.0513      | 17,0483     | 17.0551 |
| Família 6                 | Linha 13          | 17,1451 | 17,1345           | 17,154  | 17,1444      | 17.1341     | 17.1546 | 17,1444 | 17.135        | 17.1555 | 17,1451 | 17.1344     | 17.1553 | 17,1445 | 17.1352     | 17.1552 | 7.1447  | 17.1344     | 17.155  | 17,1449 | 17,1335     | 7.1558  | 17.1445      | 17.134      | 17,1546 |
| Familia 7                 | Linha 14          | 9.9165  | 1,1921            | 22,0473 | 9,8336       | 1.1923      | 20,4559 | 9,8466  | .1962         | 20,2875 | 11,1718 | .,1927      | 30,031  | 11.9017 | 1.1945      | 30,3514 | 9.947   | 1.1937      | 21,5979 | 9,5972  | 1.1914      | 20,7319 | 9,7546       | 1.1959      | 21,9803 |
| Família 8                 | Linha 15          | 10,9067 | 1,1767            | 24,7944 | 10.9377      | 1.1751      | 24,8009 | 10,8739 | 1,1767        | 24,5196 | 10,881  | .1778       | 24,5848 | 10,8882 | 1.1765      | 24,8544 | 10,8495 | .1797       | 24.5502 | 10,9329 | .1759       | 24,7888 | .,0678       | 1,1773      | 25,0443 |
| Familia 9                 | Linha 16          | 6.2445  | 6.226'            | 6,2632  | 6.246        | 6.226       | 6.2629  | 6,2455  | 6,226         | 6,263   | 6,2449  |             | 6,2652  | 6.244   | 6,2241      | 6,2659  | 6,2454  | 6,2268      | 6.2656  | 6.2454  | 6.226       | 6.2645  | 6,2443       | 6,2254      | 6,2627  |
|                           |                   | 17,1451 | $17,1345$ 27,6051 |         |              |             |         |         |               |         |         |             |         |         |             |         |         |             |         |         |             |         |              |             |         |

Figura 4.1 – Cenário 2 – *Lead Time* – Tempo de permanência da matéria prima no sistema de produção – réplicas 1 a 8. Fonte: Próprio autor.

Figura 4.2 – Cenário 2 – *Lead Time* – Tempo de permanência da matéria prima no sistema de produção – réplicas 9 a 15. Fonte: Próprio autor.

| Família                          | Linha de Produção       |         | 9 simulação   |         |         | 10 simulação |         |         | 11 simulação  |         |         | 12 simulação         |         |         | 13 simulação  |         |        | 14 simulação |         |         | 15 simulação |         |
|----------------------------------|-------------------------|---------|---------------|---------|---------|--------------|---------|---------|---------------|---------|---------|----------------------|---------|---------|---------------|---------|--------|--------------|---------|---------|--------------|---------|
|                                  | <b>Tempo no Sistema</b> | Média   | <b>Mínimo</b> | Máximo  | Média   | Mínimo       | Máximo  | Média   | <b>Mínimo</b> | Máximo  | Média   | Mínimo               | Máximo  | Média   | <b>Mínimo</b> | Máximo  | Média  | Mínimo       | Máximo  | Média   | Mínimo       | Máximo  |
| Família 1                        | Linha 1                 | 8,112   | 8,103         | 8,120   | 8,112   | 8,104        | 8,120   | 8.112   | 8.103         | 8,121   | 8,112   | 8,103                | 8,122   | 8,112   | 8,104         | 8,120   | 8.111  | 8,103        | 8,121   | 8,112   | 8,103        | 8,121   |
| Família 2                        | Linha 2                 | 12,6009 | 1,1918        | 26,9382 |         | ,1897        | 27,0284 | 12,8045 | .1889         | 27,3796 | 12.2183 | .1898                | 27,4056 | 12,0473 | .1933         | 26,661  | 2,6409 | 1,1914       | 27,15   | 12.785  | 1,193.       | 26,7132 |
| Família 3                        | Linha 3                 | 8,0559  | 8,0497        | 8.063   | 8,0559  | 8.0497       | 8.062   | 8,0559  | 8,0493        | 8.062   | 8,0559  | 8,05                 | 8,0616  | 8,0559  | 8.0496        | 8.062   | 8.0559 | 8.0499       | 8,0623  | 8,0559  | 8,0493       | 8,0625  |
| Família 4 Box ECO 0111           | Linha 4                 | 8,0843  | 8,079         | 8,0899  | 8,0844  | 8,0782       | 8.09    | 8,0843  | 8,0785        | 8,0898  | 8,0843  | 8,079                | 8,0914  | 8,0843  | 8,0786        | 8,0905  | 8,0844 | 8,0789       | 8,090   | 8,0842  | 8,078        | 8,0921  |
| Família 4 Box INY 0111           | Linha 5                 | 8,0676  | 8,0619        | 8,073   | 8,0677  | 8,0626       | 8,0732  | 8,0676  | 8,0624        | 8,0731  | 8,0676  | 8,0623               | 8,0729  | 8,0676  | 8,0609        | 8,0731  | 8,0677 | 8,0624       | 8,0733  | 8,0676  | 8,0615       | 8,0731  |
| Família 4 Box PR 2249            | Linha 6                 | 8,0614  | 8,0552        | 8,0667  | 8,0614  | 8,0563       | 8,0664  | 8,0613  | 8,0555        | 8,068   | 8,061   | 8,0557               | 8,067   | 8,0614  | 8,0557        | 8,0664  | 8.0614 | 8,0558       | 8,0663  | 8.0613  | 8,056        | 8,0664  |
| Família 4 Box PR 3369            | Linha 7                 | 8,0719  | 8,065         | 8,0778  | 8,0718  | 8,0663       | 8,078   | 8,0718  | 8,0662        | 8,0779  | 8,0719  | 8,0663               | 8,0785  | 8,0719  | 8,0668        | 8,078   | 8,0718 | 8,0663       | 8,077   | 8,0719  | 8,0649       | 8,0782  |
| Família 4 Lencol ECO 0211        | Linha 8                 | 8,0844  | 8,0783        | 8,0902  | 8,0844  | 8,0788       | 8,09    | 8,0843  | 8,0783        | 8,0898  | 8,0844  | 8,079                | 8,091   | 8,0844  | 8,0787        | 8,0903  | 8,0844 | 8,0793       | 8,0918  | 8.0845  | 8,0791       | 8,0903  |
| Família 4 Lencol ECO 0311        | Linha 9                 | 8.0844  | 8,0786        | 8,0897  | 8,0844  | 8,0772       | 8.09    | 8,0843  | 8,0774        | 8,0902  | 8,0844  | 8,0792               | 8,09    | 8,0843  | 8,0788        | 8,0915  | 8,0844 | 8,0782       | 8,0896  | 8,0843  | 8,0786       | 8,0913  |
| <b>Família 4 Lencol MEG 0211</b> | Linha 10                | 8,0643  | 8,058         | 8,07    | 8,0643  | 8,0579       | 8,071   | 8,0643  | 8,0574        | 8,0707  | 8,0643  | 8,0579               | 8,0724  | 8,0643  | 8,0578        | 8,0709  | 8.0643 | 8,0584       | 8,0703  | 8,0643  | 8,0579       | 8,0716  |
| Família 4 Lencol ZE 0211         | Linha 11                | 8,0639  | 8,0567        | 8.0713  | 8,0639  | 8,0562       | 8.0715  | 8,0639  | 8,0567        | 8,0705  | 8,0639  | 8.0569               | 8,0708  | 8,0639  | 8,0565        | 8,0712  | 8,0639 | 8,0571       | 8,0702  | 8,0639  | 8,056        | 8,0705  |
| Família 5                        | Linha 12                | 17,051  | 17.047'       | 7.0547  | 7,0513  | 7,0485       | 7,055   | 17,0516 | 17,047        | 17,055  | 17.051. | 7.0489               | 17,054  | 17,0518 | 17.049        | 17.0553 |        | 17.0483      | 1.057   | 7,051.  | 7.0485       | 17,0548 |
| Família 6                        | Linha 13                | 17,1448 |               |         | 145     | 7,1335       | .157    | 17.1447 | .1346         | 7.1568  | 17.1453 | .1333                | 7,157   | 7.1444  | .1345         | .1558   | .1452  |              | .1559   |         | 17.135       | 17,1553 |
| Família 7                        | Linha 14                | 9.531   | 1,1929        | 19.4456 | 9,7534  | .1998        | 19,9154 | 11,4343 | 1,1941        | 29,9536 | 9,921   | 1,1945               | 21,8484 | 9,4929  | 1,1945        | 19,6244 | 9.9733 | 1.192        | 22,6325 | 11,5753 | 1.1925       | 30,6403 |
| Família 8                        | Linha 15                | 10.858  | 1,1759        | 24,8167 | .1,0156 | .177         | 24,9644 | 10.9315 | 1.1758        | 24,991  | 0.9292  | $1,175$ <sup>e</sup> | 25,0448 | 1,005/  | .1769         | 25,1457 | 1,0437 | 1,179        | 25,1034 | 10,9302 | 1,1778       | 25,174  |
| Família 9                        | Linha 16                | 6.2444  | 6,2268        | 6.2671  | 6,2449  | 6,2267       | 6.2687  | 6,2454  | 6.225         | 6.2644  | 6,2456  | 6.2279               | 6,2651  | 6,2449  | 6.2259        | 6,2635  | 6.2445 | 6,2273       | 6,2617  | 6.2459  | 6,2286       | 6,2646  |

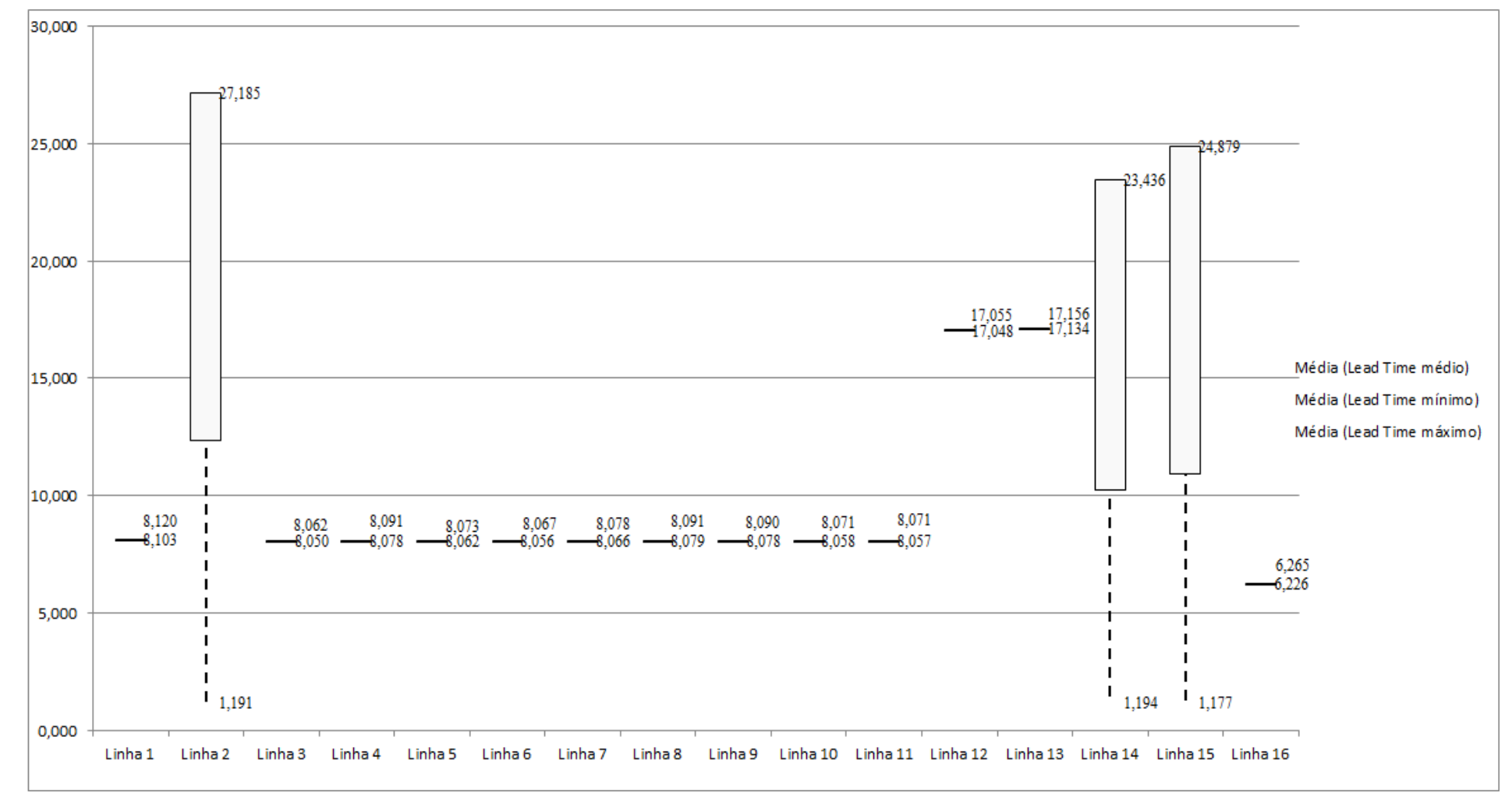

Figura 4.3 – Cenário 2 – *Lead Time* – Representação gráfica do tempo de permanência da matéria prima no sistema de produção – réplicas 1 a 15. Fonte: Próprio autor.

O tempo de permanência da matéria prima no sistema de produção no cenário atual, cenário 2, é elevado podendo atingir até 27 horas dentro do sistema.

| <b>Tempo Setup</b> |         | 1 simulação |         |         | 2 simulação |         |         | 3 simulação   |         |         | 4 simulação |         |         | 5 simulação |         |         | 6 simulação |         |         | 7 simulação |         |         | 8 simulação |                 |
|--------------------|---------|-------------|---------|---------|-------------|---------|---------|---------------|---------|---------|-------------|---------|---------|-------------|---------|---------|-------------|---------|---------|-------------|---------|---------|-------------|-----------------|
|                    | Média   | Mínimo      | Máximo  | Média   | Mínimo      | Máximo  | Média   | <b>Mínimo</b> | Máximo  | Média   | Mínimo      | Máximo  | Média   | Mínimo      | Máximo  | Média   | Mínimo      | Máximo  | Média   | Mínimo      | Máximo  | Média   |             | Mínimo   Máximo |
| Familia 2 1 cor    | 8,486   | 1.093       | 15,660  | 8,2091  | 1.0928      | 15,6583 | 8.607   | 1.0925        | 16,3148 | 8,5618  | 1,0925      | 16,0365 | 9,3116  | 1.0925      | 17,429  | 9,194   | 1,0925      | 16,7352 | 9,3908  | 1,0925      | 15,926  | 8,3896  | 1.0928      | 16,4911         |
| Família 22 cores   | 14,182  | 2,093       | 25,631  | 14,1926 | 2,0925      | 26,5525 | 14,1781 | 2,0925        | 25,6966 | 13,4857 | 2,0925      | 24,9151 | 14,2223 | 2,0925      | 26,5443 | 13,6799 | 2,0925      | 25,6331 | 14,3774 | 2,0925      | 26,0376 | 13,7599 | 2,1549      | 25,2829         |
| Família 2 3 cores  | 7,493   | 3,093       | 12,225  | 7,8738  | 3,0925      | 13,0898 | 7,7015  | 3,0925        | 12,413  | 1,6332  | 3,0925      | 12,4884 | 7,7362  | 3,0925      | 12,5041 | 7,6274  | 3,0925      | 12,4201 | 7,509   | 3,0925      | 11,8866 | 7,4936  | 3,0925      | 12,2781         |
| Familia 2 4 cores  | 15,929  | 4.370       | 27,506  | 15.7579 | 4,4098      | 26,7154 | 15,3841 | 4.3703        | 26,5312 | 15,8088 | 4,3703      | 27,5089 | 15,5158 | 4,3703      | 26,7811 | 15,6534 | 4,3703      | 27,0376 | 15,909  | 4,4276      | 27,707  | 16,1486 | 4,3703      | 27,9377         |
| Familia 2 5 cores  |         |             |         |         |             |         |         |               |         |         |             |         |         |             |         |         |             |         |         |             |         |         |             |                 |
| Familia 2 6 cores  |         |             |         |         |             |         |         |               |         |         |             |         |         |             |         |         |             |         |         |             |         |         |             |                 |
| Familia 7 1 cor    | 11,281  | 1,093       | 21,948  | 10,6862 | 1,0925      | 20,358  | 10,9407 | 1.0925        | 20,1878 | 10,8927 | 1,0925      | 20,5219 | 12,1853 | 1,0925      | 22,1816 | 11,6154 | 1.0925      | 21,4978 | 10,6039 | 1,0925      | 20,6333 | 11,5848 | 1,0925      | 21,8794         |
| Familia 7 2 cores  |         |             |         |         |             |         |         |               |         |         |             |         |         |             |         |         |             |         |         |             |         |         |             |                 |
| Família 7 3 cores  | 9.082   | 3,093       | 14,826  | 9,2549  | 3,0925      | 15,302  | 9,1471  | 3,0925        | 15,6716 | 8,9274  | 3,0925      | 15,136  | 9,2717  | 3,0925      | 15,4005 | 8.9608  | 3,0925      | 14,9009 | 8,9415  | 3,0925      | 15,2389 | 8,6871  | 3,0925      | 14,4557         |
| Família 7 4 cores  |         |             |         |         |             |         |         |               |         |         |             |         |         |             |         |         |             |         |         |             |         |         |             |                 |
| Família 75 cores   |         |             |         |         |             |         |         |               |         |         |             |         |         |             |         |         |             |         |         |             |         |         |             |                 |
| Familia 7 6 cores  |         |             |         |         |             |         |         |               |         |         |             |         |         |             |         |         |             |         |         |             |         |         |             |                 |
| Familia 8 1 cor    | 8,133   | 1,093       | 15,325  | 8,3295  | 1,0925      | 15,1977 | 8,0134  | 1,0928        | 15,5362 | 8,2368  | 1,0925      | 15,4655 | 7,663   | 1,0925      | 15,4352 | 7,958   | 1,0925      | 14,7792 | 7,9092  | 1,0925      | 15,0963 | 8,032   | 1,0925      | 14,8197         |
| Familia 8 2 cores  | 12,426  | 2,093       | 23,310  | 12,5812 | 2,0925      | 22,8091 | 12,9861 | 2,0925        | 23,0984 | 11,6308 | 2,0925      | 21,4399 | 12,4176 | 2,097       | 22,281  | 12,2289 | 2,0925      | 22,6537 | 12,71   | 2,0925      | 23,4457 | 12,9376 | 2,0925      | 23,1958         |
| Familia 8 3 cores  | 7.182   | 3,093       | 11,580  | 2089    | 3,0925      | 11,2768 | 1,2391  | 3,0925        | 11,7579 | 7,3318  | 3,0925      | 11,7628 | 7.1431  | 3,0925      | 11,5659 | 7,3025  | 3,0925      | 12,0081 | 7,1981  | 3,0925      | 1,3068  | 7.3154  | 3,0925      | 11,7902         |
| Família 8 4 cores  | 14,496  | 4,370       | 24,708  | 14,4164 | 4,3703      | 24,7136 | 14,291  | 4,3703        | 24,4334 | 14,4665 | 4,3703      | 24,4993 | 14,7162 | 4,3703      | 24,7685 | 14,3996 | 4,3703      | 24,4633 | 14,5905 | 4,3703      | 24,703  | 14,7214 | 4,3703      | 24,9591         |
| Família 8 5 cores  |         |             |         |         |             |         |         |               |         |         |             |         |         |             |         |         |             |         |         |             |         |         |             |                 |
| Família 8 6 cores  |         |             |         |         |             |         |         |               |         |         |             |         |         |             |         |         |             |         |         |             |         |         |             |                 |
|                    | 15,9288 | 4.3703      | 27,5055 |         |             |         |         |               |         |         |             |         |         |             |         |         |             |         |         |             |         |         |             |                 |

Figura 4.4 – Cenário 2 – *Setup* – Tempo de preparação da máquina impressora – réplicas 1 a 8. Fonte: Próprio autor.

 $\begin{array}{|c|c|c|c|c|c|c|c|} \hline 13,9288 & 4,5703 & 27,5035 \\ \hline 108,690 & 25,481 & 192,718 \\ \hline \end{array}$ 

## Figura 4.5 – Cenário 2 – *Setup* – Tempo de preparação da máquina impressora – réplicas 9 a 15. Fonte: Próprio autor.

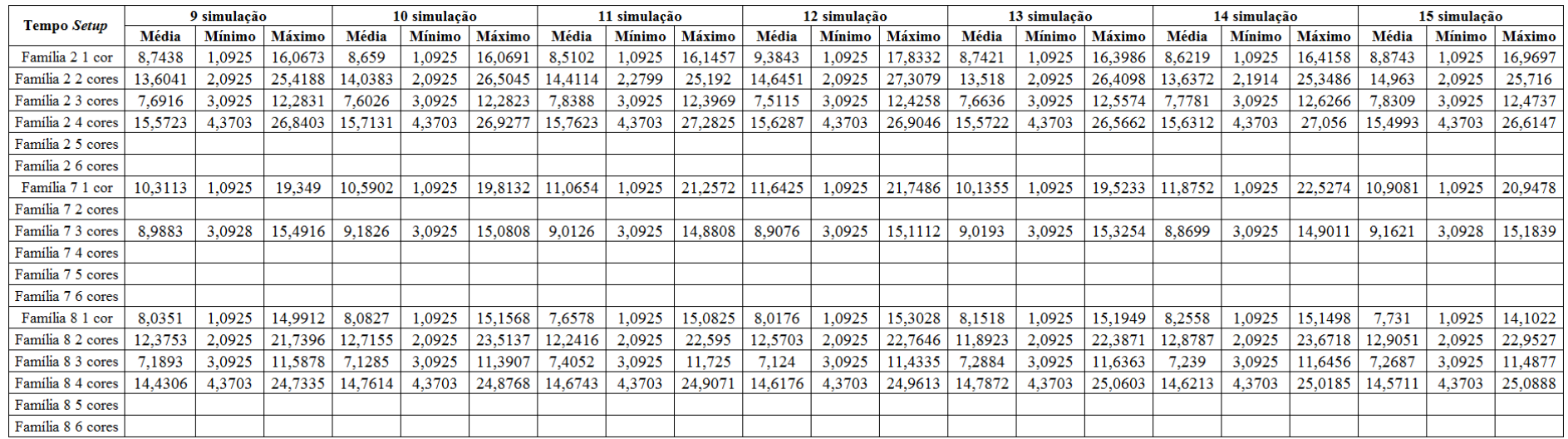

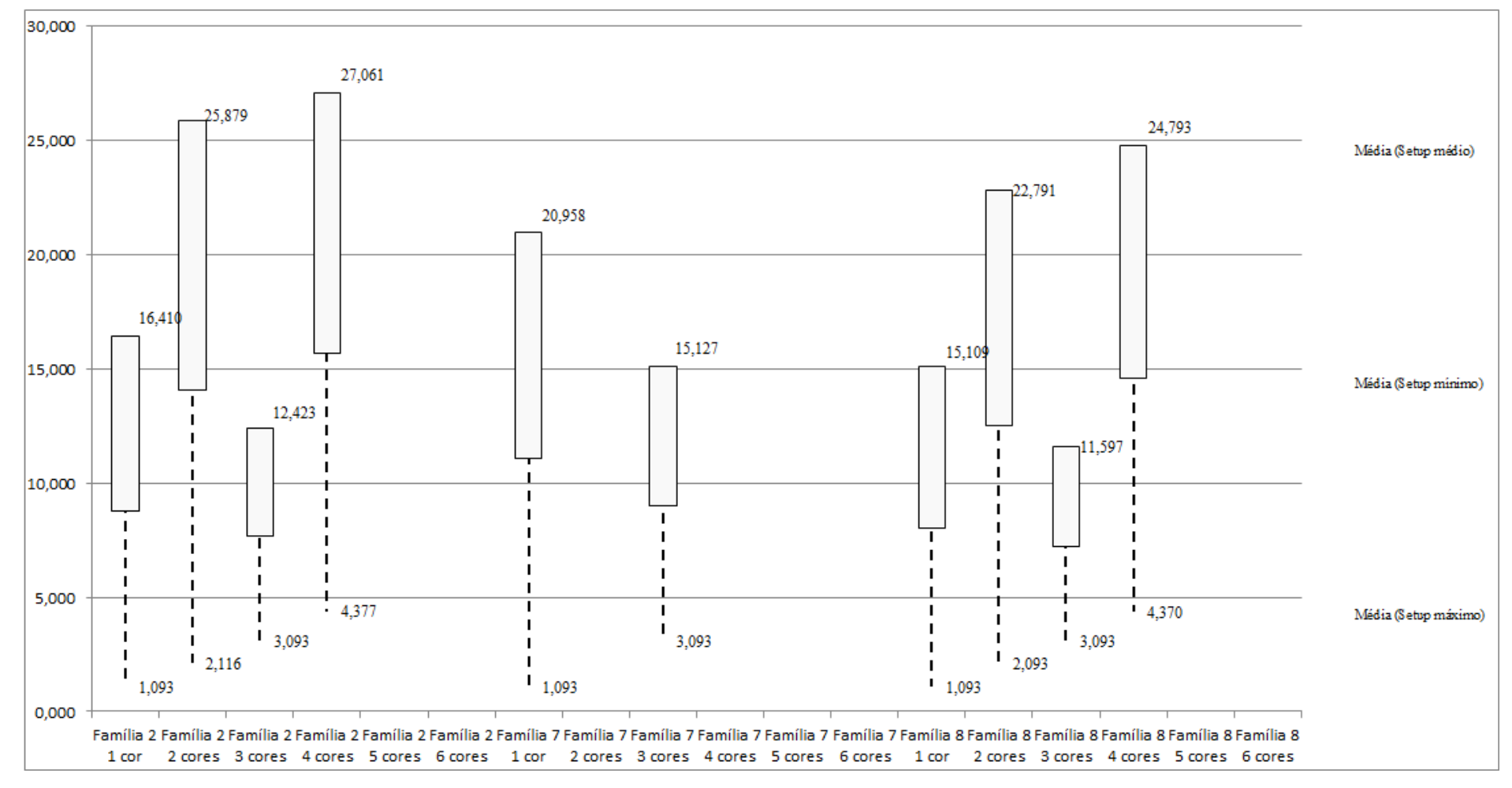

Figura 4.6 – Cenário 2 – *Setup* – Representação gráfica do tempo de preparação da máquina impressora – réplicas 1 a 15. Fonte: Próprio autor.

O tempo de *setup* do processo de impressão também é elevado podendo variar de aproximadamente 1 hora até 27 horas de acordo com a Figura 4.6.

| Família                   | Linha de Produção |                  | Simulação 1   |          |            |                  | Simulação 2   |          |            |                  |               | Simulação 3 |            |                  | Simulação 4          |          |            |                  | Simulação 5   |          |            |
|---------------------------|-------------------|------------------|---------------|----------|------------|------------------|---------------|----------|------------|------------------|---------------|-------------|------------|------------------|----------------------|----------|------------|------------------|---------------|----------|------------|
|                           | Tempo no Sistema  | <b>Diferenca</b> | Abastecimento | Produção | WIP        | <b>Diferenca</b> | Abastecimento | Produção | WIP        | <b>Diferenca</b> | Abastecimento | Produção    | <b>WIP</b> | <b>Diferenca</b> | <b>Abastecimento</b> | Producão | <b>WIP</b> | <b>Diferenca</b> | Abastecimento | Producão | <b>WIP</b> |
| Familia 1                 | Linha 1           | 27.31            | 799           | 590      | 181,69     | 27.31            | 799           | 590      | 181.69     | 27.31            | 799           | 590         | 181.69     | 27.31            | 799                  | 590      | 181.69     | 27.32            | 799           | 590      | 181,68     |
| Familia 2                 | Linha 2           |                  | 6683          | 4500     | 2183       | 333.34           | 6683          | 4000     | 2349.66    | 372.89           | 6683          | 4000        | 2310.11    | $-644.21$        | 6683                 | 5000     | 2327.21    | 323,47           | 6683          | 4000     | 2359,53    |
| Familia 3                 | Linha 3           | 4414.15          | 23250         | 11500    | 7335,85    | 4414,14          | 23250         | 11500    | 7335,86    | 4414,14          | 23250         | 11500       | 7335,86    | 4414,15          | 23250                | 11500    | 7335.85    | 4414,14          | 23250         | 11500    | 7335,86    |
| Família 4 Box ECO 0111    | Linha 4           | 53.36            | 1551          | 1146     | 351.64     | 53,36            | 1551          | 1146     | 351.64     | 53.36            | 1551          | 1146        | 351.64     | 53.36            | 1551                 | 1146     | 351.64     | 53.36            | 1551          | 1146     | 351.64     |
| Familia 4 Box INY 0111    | Linha 5           | 157,2            | 4650          | 3440     | 1052.8     | 157,19           | 4650          | 3440     | 1052.81    | 156,19           | 4650          | 3441        | 1052.81    | 156.19           | 4650                 | 3441     | 1052.81    | 156.19           | 4650          | 3441     | 1052.81    |
| Família 4 Box PR 2249     | Linha 6           | 156,89           | 4650          | 3441     | 1052,11    | 156,89           | 4650          | 3441     | 1052,11    | 156,89           | 4650          | 3441        | 1052.11    | 156.89           | 4650                 | 3441     | 1052.11    | 156.89           | 4650          | 3441     | 1052.11    |
| Família 4 Box PR 3369     | Linha 7           | 126,35           | 3721          | 2752     | 842,65     | 126,35           | 3721          | 2752     | 842,65     | 126,35           | 3721          | 2752        | 842,65     | 126.35           | 3721                 | 2752     | 842,65     | 126.35           | 3721          | 2752     | 842,65     |
| Familia 4 Lencol ECO 0211 | Linha 8           | 53,36            | 1551          | 1146     | 351.64     | 53,36            | 1551          | 1146     | 351.64     | 53,36            | 1551          | 1146        | 351.64     | 53.36            | 1551                 | 1146     | 351.64     | 53,35            | 1551          | 1146     | 351,65     |
| Família 4 Lencol ECO 0311 | Linha 9           | 53,36            | 1551          | 1146     | 351,64     | 53,36            | 1551          | 1146     | 351,64     | 53,36            | 1551          | 1146        | 351,64     | 53,36            | 1551                 | 1146     | 351,64     | 53,36            | 1551          | 1146     | 351,64     |
| Familia 4 Lencol MEG 0211 | Linha 10          | 314,25           | 9300          | 6881     | 2104,75    | 315,26           | 9300          | 6880     | 2104,74    | 314.25           | 9300          | 6881        | 2104,75    | 314.26           | 9300                 | 6881     | 2104,74    | 315,25           | 9300          | 6880     | 2104,75    |
| Família 4 Lencol ZE 0211  | Linha 11          | 554,76           | 15501         | 11421    | 3525,24    | 555,75           | 15501         | 11420    | 3525,25    | 556,76           | 15501         | 11419       | 3525,24    | 555,76           | 15501                | 11420    | 3525,24    | 555,75           | 15501         | 11420    | 3525,25    |
| Familia 5                 | Linha 12          | 15,194           | 102           | 46       | 40,806     | 15,1946          | 102           | 46       | 40.8054    | 15,1943          | 102           | 46          | 40,8057    | 15,1943          | 102                  | 46       | 40,8057    | 15,1938          | 102           | 46       | 40,8062    |
| Familia 6                 | Linha 13          | 61.93            | 405           | 181      | 162,07     | 61,94            | 405           | 181      | 162,06     | 61.94            | 405           | 181         | 162,06     | 61.93            | 405                  | 181      | 162,07     | 61.94            | 405           | 181      | 162,06     |
| Familia 7                 | Linha 14          | 1579,38          | 5215          | 1500     | 2135,62    | 1580,53          | 5215          | 1500     | 2134,47    | 1582.2           | 5215          | 1500        | 2132.8     | 1118.94          | 5215                 | 2000     | 2096,06    | 1054,48          | 5215          | 2000     | 2160,52    |
| Familia 8                 | Linha 15          | 69.03            | 7441          | 5000     | 2371.97    | 74,65            | 7441          | 5000     | 2366,35    | 74.48            | 7441          | 5000        | 2366.52    | 50,05            | 7441                 | 5000     | 2390.95    | 84,76            | 7441          | 5000     | 2356.24    |
| Familia 9                 | Linha 16          | 4.4919           | 218           | 174      | 39,5081    | 4.4832           | 218           | 174      | 39,5168    | 4.4861           | 218           | 174         | 39,5139    | 4.4893           | 218                  | 174      | 39,5107    | 4.4944           | 218           | 174      | 39,5056    |
|                           |                   | 7641,0159        | 86588         | 54864    | 24082,9841 | 7983,1078        | 86588         | 54367    | 24242,8922 | 8023,1604        | 86588         | 54363       | 24201,8396 | 6517,3836        | 86588                | 55864    | 24206,616  | 7456,2982        | 86588         | 54863    | 24268,7018 |
|                           |                   | 8.82%            | 100,00%       | 63.36%   | 27,81%     | 9.22%            | 100,00%       | 62,78%   | 28,00%     | 9.27%            | 100,00%       | 62.78%      | 27.95%     | 7,53%            | 100,00%              | 64.52%   | 27.96%     | 8.61%            | 100,00%       | 63,36%   | 28,03%     |

Figura 4.7 – Cenário 2 – *Work in Process* & *Throughput* (TH) – Estoque em processo e produção – réplicas 1 a 5. Fonte: Próprio autor.

Figura 4.8 – Cenário 2 – *Work in Process* & *Throughput* (TH) – Estoque em processo e produção – réplicas 6 a 10. Fonte: Próprio autor.

| Familia                   | Linha de Producão       |                  | Simulação 6   |          |            |                  | Simulação 7   |          |            |                  | Simulação 8          |          |            |                  | Simulação 9          |          |            |                  | Simulação 10 |          |            |
|---------------------------|-------------------------|------------------|---------------|----------|------------|------------------|---------------|----------|------------|------------------|----------------------|----------|------------|------------------|----------------------|----------|------------|------------------|--------------|----------|------------|
|                           | <b>Tempo no Sistema</b> | <b>Diferenca</b> | Abastecimento | Producão | <b>WIP</b> | <b>Diferenca</b> | Abastecimento | Producão | <b>WIP</b> | <b>Diferenca</b> | <b>Abastecimento</b> | Producão | <b>WIP</b> | <b>Diferenca</b> | <b>Abastecimento</b> | Producão | <b>WIP</b> | <b>Diferenca</b> | Abasteciment | Producão | <b>WIP</b> |
| Familia 1                 | Linha i                 | 27,31            | 799           | 590      | 181.69     | 27.32            | 799           | 590      | 181.68     | 27,32            | 799                  | 590      | 181,68     | 27.32            | 799                  | 590      | 181,68     | 27.31            | 799          | 590      | 181,69     |
| Familia 2                 | Linha 2                 | $-146.48$        | 6683          | 4500     | 2329,48    | $-171,66$        | 6683          | 4513     | 2341,66    | $-656.44$        | 6683                 | 5000     | 2339,44    | 364.66           | 6683                 | 4000     | 2318.34    | $-151.88$        | 6683         | 4500     | 2334.88    |
| Familia 3                 | Linha 3                 | 4414.14          | 23250         | 11500    | 7335,86    | 4414.15          | 23250         | 11500    | 7335.85    | 4414,15          | 23250                | 11500    | 7335,85    | 4414.14          | 23250                | 11500    | 7335.86    | 4414,14          | 23250        | 11500    | 7335.86    |
| Família 4 Box ECO 0111    | Linha 4                 | 53.36            | 1551          | 1146     | 351.64     | 53.36            | 1551          | 1146     | 351.64     | 53.36            | 1551                 | 1146     | 351.64     | 53.36            | 1551                 | 1146     | 351.64     | 53.36            | 1551         | 1146     | 351.64     |
| Família 4 Box INY 0111    | Linha 5                 | 157.2            | 4650          | 3440     | 1052.8     | 157,19           | 4650          | 3440     | 1052.81    | 157,19           | 4650                 | 3440     | 1052,81    | 156.19           | 4650                 | 3441     | 1052.81    | 156,19           | 4650         | 3441     | 1052.81    |
| Família 4 Box PR 2249     | Linha 6                 | 156,89           | 4650          | 3441     | 1052.11    | 156,89           | 4650          | 3441     | 1052,11    | 155,89           | 4650                 | 3442     | 1052,11    | 156.89           | 4650                 | 3441     | 1052,11    | 155,89           | 4650         | 3442     | 1052.11    |
| Família 4 Box PR 3369     | Linha 7                 | 126.35           | 3721          | 2752     | 842.65     | 126.35           | 3721          | 2752     | 842.65     | 126.36           | 3721                 | 2752     | 842.64     | 126.35           | 3721                 | 2752     | 842.65     | 126.35           | 3721         | 2752     | 842,65     |
| Família 4 Lencol ECO 0211 | Linha 8                 | 53.36            | 1551          | 1146     | 351,64     | 53,36            | 1551          | 1146     | 351.64     | 53,36            | 1551                 | 1146     | 351,64     | 53,36            | 1551                 | 1146     | 351.64     | 53.36            | 1551         | 1146     | 351,64     |
| Família 4 Lencol ECO 0311 | Linha 9                 | 53.36            | 1551          | 1146     | 351.64     | 53,36            | 1551          | 1146     | 351.64     | 53.35            | 1551                 | 1146     | 351,65     | 53.36            | 1551                 | 1146     | 351.64     | 53.36            | 1551         | 1146     | 351.64     |
| Família 4 Lencol MEG 0211 | Linha 10                | 314,25           | 9300          | 6881     | 2104,75    | 314,25           | 9300          | 6881     | 2104,75    | 314.25           | 9300                 | 6881     | 2104,75    | 313.26           | 9300                 | 6882     | 2104,74    | 314.25           | 9300         | 6881     | 2104,75    |
| Família 4 Lencol ZE 0211  | Linha 11                | 556.75           | 15501         | 11419    | 3525.25    | 555,76           | 15501         | 11420    | 3525.24    | 555.75           | 15501                | 11420    | 3525.25    | 555.76           | 15501                | 11420    | 3525.24    | 555,76           | 15501        | 11420    | 3525.24    |
| Familia 5                 | Linha 12                | 15,1933          | 102           | 46       | 40,8067    | 15,1946          | 102           | 46       | 40.8054    | 15,1942          | 102                  | 46       | 40,8058    | 15,1944          | 102                  | 46       | 40,8056    | 15,1942          | 102          | 46       | 40,8058    |
| Familia 6                 | Linha 13                | 61.94            | 405           | 181      | 162,06     | 61.93            | 405           | 181      | 162.07     | 61.94            | 405                  | 181      | 162,06     | 61.94            | 405                  | 181      | 162.06     | 61.93            | 405          | 181      | 162,07     |
| Familia 7                 | Linha 14                | 1591,43          | 5215          | 1500     | 2123,57    | 1594,04          | 5215          | 1500     | 2120,96    | 1596.56          | 5215                 | 1500     | 2118,44    | 1598.98          | 5215                 | 1500     | 2116,02    | 1603.22          | 5215         | 1500     | 2111.78    |
| Familia 8                 | Linha 15                | 82,07            | 7441          | 5000     | 2358.93    | 77               | 7441          | 5000     | 2364       | 40.19            | 7441                 | 5000     | 2400.81    | 88.57            | 7441                 | 5000     | 2352,43    | 55,58            | 7441         | 5000     | 2385,42    |
| Familia 9                 | Linha 16                | 4.4865           | 218           | 174      | 39,5135    | 4,4867           | 218           | 174      | 39,5133    | 4.4926           | 218                  | 174      | 39,5074    | 4,492            | 218                  |          | 39,508     | 4.4896           | 218          | 174      | 39,5104    |
|                           |                         | 7521,6098        | 86588         | 54862    | 24204,3902 | 7492,9813        | 86588         | 54876    | 24219.0187 | 6972.9168        | 86588                | 55364    | 24251,0832 | 8043,8264        | 86588                | 54365    | 24179,1736 | 7498,5038        | 86588        | 54865    | 24224,4962 |
|                           |                         | 8.69%            | 100,00%       | 63,36%   | 27,95%     | 8.65%            | 100,00%       | 63,38%   | 27,97%     | 8.05%            | 100,00%              | 63,94%   | 28,01%     | 9.29%            | 100,00%              | 62,79%   | 27,92%     | 8.66%            | 100,00%      | 63,36%   | 27,98%     |

| Familia                          | Linha de Produção |                  |                      | Simulação 11 |            |                  | Simulação 12  |          |            |                  |                      | Simulação 13 |            |                  |                      | Simulação 14 |            |                  |                      | Simulação 15 |            |
|----------------------------------|-------------------|------------------|----------------------|--------------|------------|------------------|---------------|----------|------------|------------------|----------------------|--------------|------------|------------------|----------------------|--------------|------------|------------------|----------------------|--------------|------------|
|                                  | Tempo no Sistema  | <b>Diferenca</b> | <b>Abastecimento</b> | Producão     | WIP        | <b>Diferenca</b> | Abastecimento | Producão | WIP        | <b>Diferenca</b> | <b>Abastecimento</b> | Producão     | <b>WIP</b> | <b>Diferenca</b> | <b>Abastecimento</b> | Producão     | <b>WIP</b> | <b>Diferenca</b> | <b>Abastecimento</b> | Producão     | <b>WIP</b> |
| Familia 1                        | Linha             | 27.31            | 799                  | 590          | 181.69     | 27.32            | 799           | 590      | 181.68     | 27.32            | 799                  | 590          | 181.68     | 27.32            | 799                  | 590          | 181.68     | 27.32            | 799                  | 590          | 181.68     |
| Familia 2                        | Linha 2           | 334.98           | 6683                 | 4000         | 2348.02    | $-143.38$        | 6683          | 4500     | 2326.38    | $-127.33$        | 6683                 | 4500         | 2310.33    | 350.26           | 6683                 | 4000         | 2332.74    | 351              | 6683                 | 4000         | 2332       |
| Familia <sub>3</sub>             | Linha 3           | 4414.14          | 23250                | 11500        | 7335.86    | 4414.14          | 23250         | 11500    | 7335.86    | 4414.15          | 23250                | 11500        | 7335.85    | 4414.14          | 23250                | 11500        | 7335.86    | 4414.15          | 23250                | 11500        | 7335,85    |
| Família 4 Box ECO 0111           | Linha 4           | 53.36            | 1551                 | 1146         | 351.64     | 53,36            | 1551          | 1146     | 351.64     | 53.36            | 1551                 | 1146         | 351.64     | 53.36            | 1551                 | 1146         | 351.64     | 53.36            | 1551                 | 1146         | 351.64     |
| Família 4 Box INY 0111           | Linha 5           | 157,19           | 4650                 | 3440         | 1052.81    | 157.2            | 4650          | 3440     | 1052.8     | 157,19           | 4650                 | 3440         | 1052.81    | 156.19           | 4650                 | 3441         | 1052.81    | 157,19           | 4650                 | 3440         | 1052,81    |
| Família 4 Box PR 2249            | Linha 6           | 156.89           | 4650                 | 3441         | 1052.11    | 156,89           | 4650          | 3441     | 1052,11    | 155.89           | 4650                 | 3442         | 1052,11    | 156.89           | 4650                 | 3441         | 1052,11    | 156.89           | 4650                 | 3441         | 1052,11    |
| Família 4 Box PR 3369            | Linha 7           | 126.35           | 3721                 | 2752         | 842.65     | 126.35           | 3721          | 2752     | 842.65     | 126.35           | 3721                 | 2752         | 842.65     | 126.35           | 3721                 | 2752         | 842.65     | 126.35           | 3721                 | 2752         | 842,65     |
| Família 4 Lencol ECO 0211        | Linha 8           | 53.36            | 1551                 | 1146         | 351.64     | 53.36            | 1551          | 1146     | 351.64     | 53.36            | 1551                 | 1146         | 351.64     | 53.36            | 1551                 | 1146         | 351.64     | 53.35            | 1551                 | 1146         | 351,65     |
| Família 4 Lencol ECO 0311        | Linha 9           | 53.36            | 1551                 | 1146         | 351.64     | 53,36            | 1551          | 1146     | 351.64     | 53,36            | 1551                 | 1146         | 351.64     | 53,36            | 1551                 | 1146         | 351.64     | 53,36            | 1551                 | 1146         | 351,64     |
| <b>Família 4 Lencol MEG 0211</b> | Linha 10          | 314.25           | 9300                 | 6881         | 2104.75    | 313.26           | 9300          | 6882     | 2104.74    | 314.25           | 9300                 | 6881         | 2104,75    | 314.25           | 9300                 | 6881         | 2104,75    | 314.25           | 9300                 | 6881         | 2104,75    |
| Família 4 Lencol ZE 0211         | Linha 11          | 554.76           | 15501                | 11421        | 3525.24    | 554.75           | 15501         | 11421    | 3525.25    | 555.76           | 15501                | 11420        | 3525.24    | 555,76           | 15501                | 11420        | 3525.24    | 555.75           | 15501                | 11420        | 3525,25    |
| Familia 5                        | Linha 12          | 15,1938          | 102                  | 46           | 40.8062    | 15,1944          | 102           | 46       | 40,8056    | 15,1935          | 102                  | 46           | 40,8065    | 15,1941          | 102                  | 46           | 40.8059    | 15,1942          | 102                  | 46           | 40,8058    |
| Familia 6                        | Linha 13          | 61.94            | 405                  | 181          | 162.06     | 61.93            | 405           | 181      | 162.07     | 61.94            | 405                  | 181          | 162.06     | 61.93            | 405                  | 181          | 162.07     | 61.94            | 405                  | 181          | 162.06     |
| Familia 7                        | Linha 14          | 1108.84          | 5215                 | 2000         | 2106.16    | 1595.78          | 5215          | 1500     | 2119.22    | 1614.19          | 5215                 | 1500         | 2100.81    | 1565.87          | 5215                 | 1500         | 2149.13    | 1093.07          | 5215                 | 2000         | 2121,93    |
| Familia <sub>8</sub>             | Linha 15          | 60.48            | 7441                 | 5000         | 2380,52    | 68.98            | 7441          | 5000     | 2372,02    | 45,01            | 7441                 | 5000         | 2395.99    | 39.65            | 7441                 | 5000         | 2401.35    | 74.69            | 7441                 | 5000         | 2366.31    |
| Familia 9                        | Linha 16          | 4.4864           | 218                  | 174          | 39,5136    | 4.4857           | 218           | 174      | 39.5143    | 4.4893           | 218                  | 174          | 39,5107    | 4.4916           | 218                  | 174          | 39,5084    | 4,4841           | 218                  | 174          | 39,5159    |
|                                  |                   | 7496,8902        | 86588                | 54864        | 24227,1098 | 7512,9801        | 86588         | 54865    | 24210,0199 | 7524,4828        | 86588                | 54864        | 24199,5172 | 7948,3757        | 86588                | 54364        | 24275,6243 | 7512,3483        | 86588                | 54863        | 24212,651  |
|                                  |                   | 8.66%            | 100,00%              | 63,36%       | 27.98%     | 8.68%            | 100,00%       | 63.36%   | 27.96%     | 8.69%            | 100,00%              | 63.36%       | 27.95%     | 9.18%            | 100,00%              | 62.78%       | 28,04%     | 8,68%            | 100,00%              | 63.36%       | 27,96%     |

Figura 4.9 – Cenário 2 – *Work in Process* & *Throughput* (TH) – Estoque em processo e produção – réplicas 11 a 15. Fonte: Próprio autor.

A Figura 4.10 indica a variabilidade do estoque em processo (*work in process*) e consequentemente do volume em unidades do produto acabado fabricadas na produção causada pela falta de sincronismo entre os processos de fabricação a partir de uma visão e análise sistêmica. A simulação nesse caso permite avaliar de modo mais preciso as incongruências do fluxo de produção baseado na falta de balanceamento e programação da produção conjugada nesse caso, o que pode ser considerado como o maior problema operacional da fábrica objeto do estudo do presente trabalho.

Embora a simulação possa não incorporar parte das restrições do processo, nesse momento, em função da necessidade de se executar ajustes e experimentações além do que já foi realizado, é sem dúvida um balizador consistente quanto aos problemas existentes no modelo atual da fábrica.

Como já exposto fábricas do setor têxtil de embalagens de ráfia são complexas quanto à operação e desenvolver um modelo de simulação computacional que trata da manufatura porta a porta não é uma tarefa fácil, a qual o presente trabalho pode ser considerado como um grande avanço devendo obviamente ser aprimorado a fim de delinear uma proposta exequível e oportuna para trabalhos futuros, que possa vir a estudar profundamente esse tipo de sistema de produção e operações.

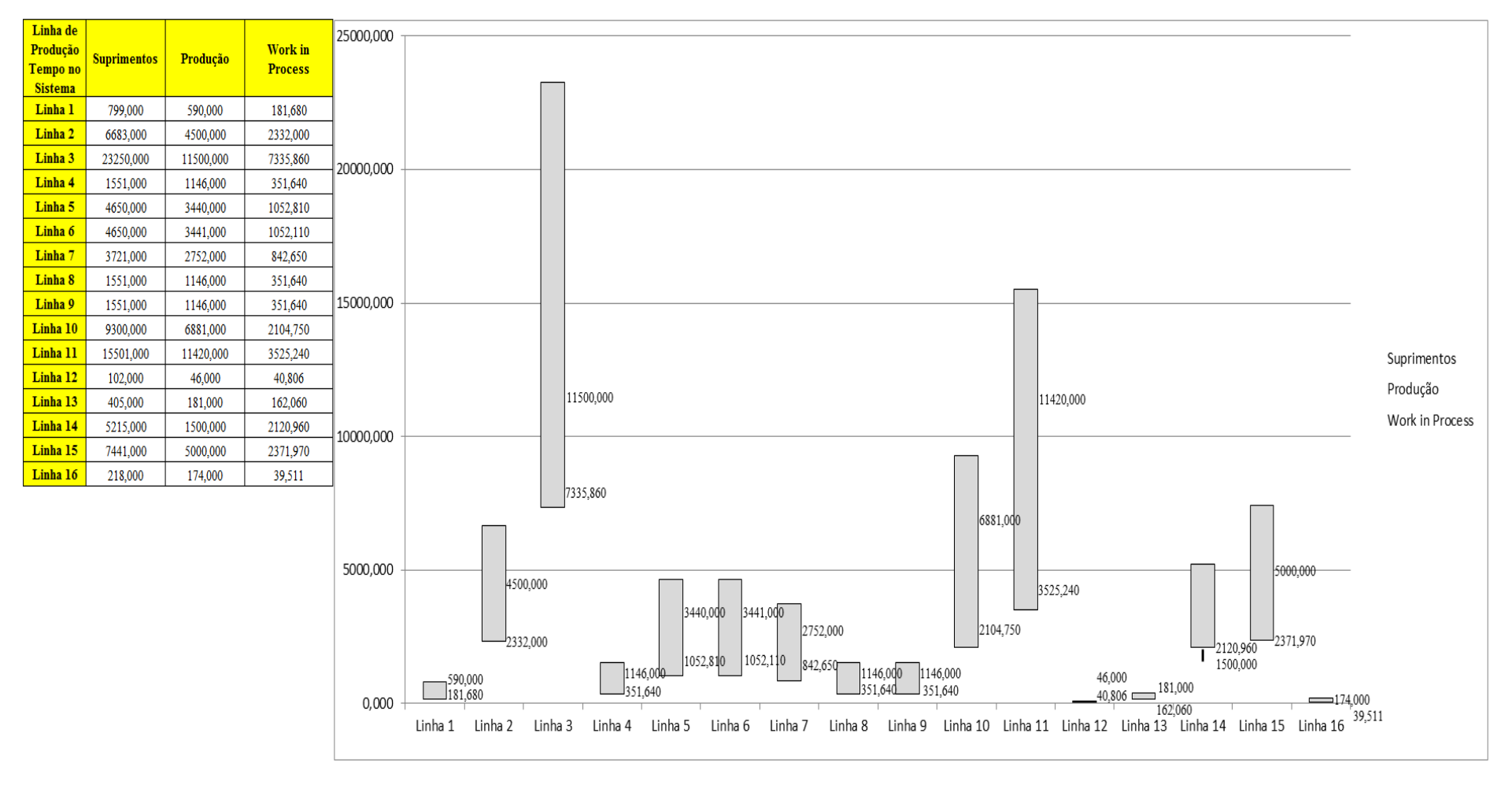

Figura 4.10 – Cenário 2 – *Work in Process* & *Throughput* (TH) – Representação gráfica do estoque em processo e produção – réplicas 1 a 15. Fonte: Próprio autor.

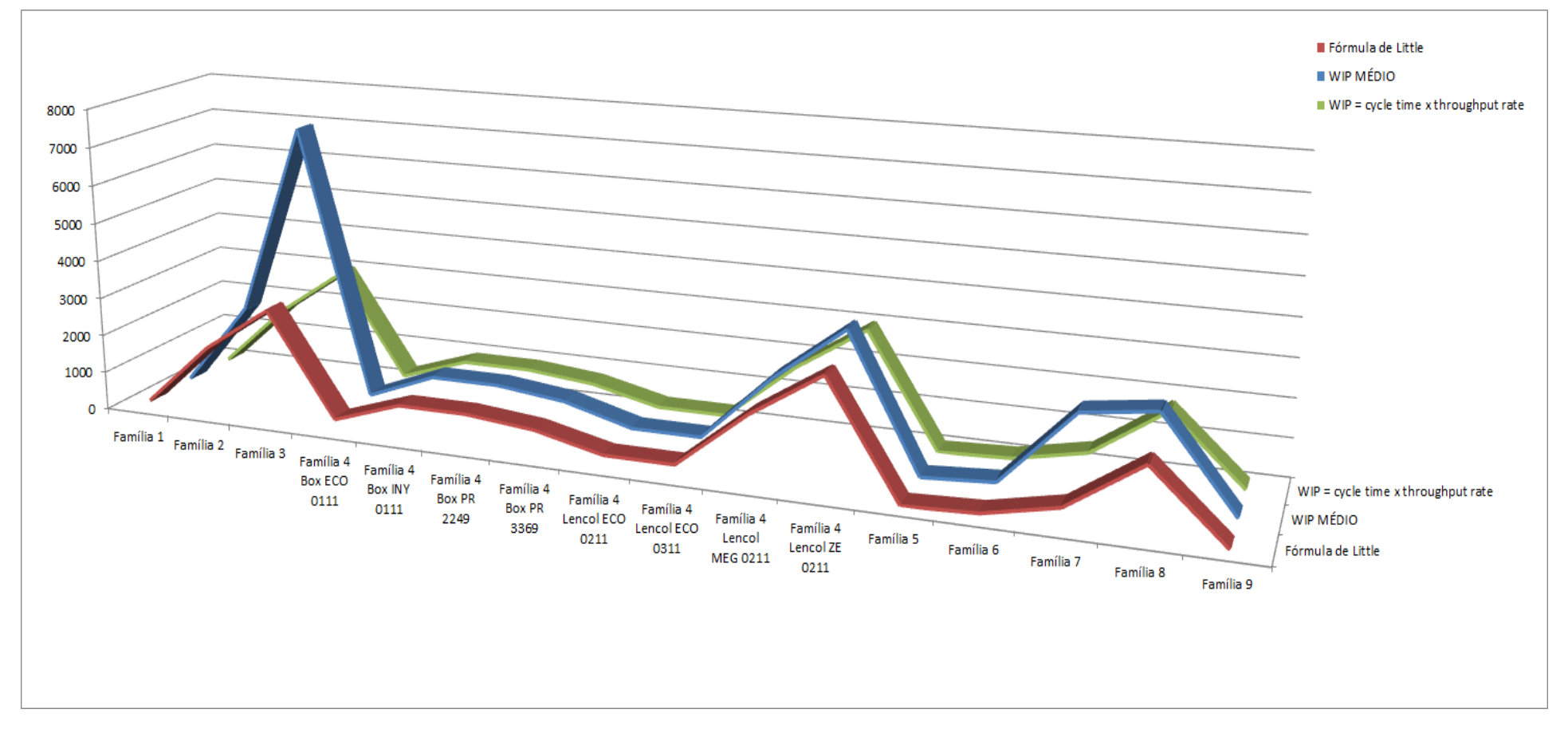

Figura 4.11 – Cenário 2 – *Work in Process* & *Throughput* (TH) – Representação gráfica do estoque em processo e produção – réplicas 1 a 15. Fonte: Próprio autor.

De acordo com a Figura 4.11 o estoque em processo médio no caso da família três não é similar com o previsto pela fórmula de *Little* e o WIP calculado pela fórmula *cycle time x throughput rate*.

| Família                          | Linha de Produção |         | o       |         | 4                      | 5       | 6                               |         | 8                     | 9                   | 10                                      | 11                                      | 12      | 13      | 14                     | 15                     | Média                       |
|----------------------------------|-------------------|---------|---------|---------|------------------------|---------|---------------------------------|---------|-----------------------|---------------------|-----------------------------------------|-----------------------------------------|---------|---------|------------------------|------------------------|-----------------------------|
|                                  | Tempo no Sistema  |         |         |         |                        |         |                                 |         |                       |                     |                                         |                                         |         |         |                        |                        |                             |
| <b>Família</b> 1                 | Linha 1           | 1,0008  | 1,0008  | 1,0008  | 1,0007                 | 1,0008  | 1,0008                          | 1,0008  | 1,0007                | 1,0007              | 1,0008                                  | 1,0008                                  | 1,0008  | 1,0007  | 1,0007                 | 1,0007                 | 1,0008                      |
| Família 2                        | Linha 2           | 12,0958 | 12.6477 | 12,4656 | 11,6745                | 12,6338 | 12,0412                         | 12,121  | 11,7615               | 12,5026             | 12,0398                                 | 12,7062                                 | 12,1199 | 11,9489 | 12,5426                | 12,6871                | 12,121                      |
| Familia 3                        | Linha 3           | 3,0023  | 3,0023  | 3,0023  | 3,0023                 | 3,0023  | 3,0023                          | 3,0023  | 3,0023                | 3,0023              | 3,0023                                  | 3,0023                                  | 3,0023  | 3,0023  | 3,0023                 | 3,0023                 | 3,0023                      |
| Família 4 Box ECO 0111           | Linha 4           | 0,00073 | 0.00072 | 0,0007  | 0,0007                 | 0,00072 | 0,00073                         | 0,00072 | 0,00068               |                     | $0,00072$   0,00073                     | 0,0007                                  | 0,0007  | 0,00071 | 0,00071                | $ 0.00069\rangle$      | 0,000709                    |
| Família 4 Box INY 0111           | Linha 5           | 0,00063 | 0,00064 | 0,00063 | 0,00063                |         | $0,00064$   0,00063             |         | $0,00064$   0,00064   |                     | $0.00063 \mid 0.00063$                  | 0,00063                                 | 0,00063 | 0,00063 | 0,00063                | $ 0,00063\rangle$      | 0,000631                    |
| Família 4 Box PR 2249            | Linha 6           | 0,00064 | 0,01723 |         | $0,00064$   0,00064    | 0,00065 | 0,00064                         |         |                       |                     | $0,00066$   0,00064   0,00065   0,00065 | 0,00066                                 | 0,00064 | 0,00065 |                        | $0.00065 \mid 0.00064$ | 0.000647                    |
| Família 4 Box PR 3369            | Linha 7           | 0,00063 | 0.00062 |         | $0.00063 \mid 0.00062$ |         | $0,00062 \mid 0,00063$          |         |                       |                     | $0,00063$   0,00062   0,00062   0,00062 | 0,00062                                 | 0,00062 | 0.00063 | $0.00063 \mid 0.00063$ |                        | 0,000624                    |
| Família 4 Lencol ECO 0211        | Linha 8           | 0,0007  | 0,00071 | 0,00074 | 0,00072                | 0,00071 | 0,00072                         |         | $0,00071$   $0,00071$ |                     | $0.00071$ 0.00074                       | 0,00072                                 | 0,0007  | 0,00072 | 0,00073                | 0,00071                | 0,000712                    |
| Família 4 Lencol ECO 0311        | Linha 9           | 0,00071 | 0.00069 | 0,00073 | 0.00069                | 0,00072 | 0,00072                         | 0,00071 | 0,00073               |                     | $0,00071$   0,00072                     | 0,00069                                 | 0,00069 | 0.00071 | 0,00069                | $ 0.00069\rangle$      | 0.000712                    |
| <b>Família 4 Lencol MEG 0211</b> | Linha 10          | 0.0014  | 0.00141 | 0.00141 | 0,00141                | 0.00142 | 0.00141                         | 0.00141 | 0.00141               |                     | 0,00142 0,00142                         | 0.00142                                 | 0.00141 | 0.00142 | 0.00141                | 0.00141                | 0,001413                    |
| Família 4 Lencol ZE 0211         | Linha 11          | 0,00273 | 0.00274 | 0,00273 | 0.00273                | 0,00273 | 0,00274                         | 0,00273 |                       |                     | $0,00273$   $0,00273$   $0,00274$       | 0,00274                                 | 0,00273 | 0,00274 | 0,00274                | 0,00273                | 0,002735                    |
| Família 5                        | Linha 12          | 0,00078 | 0,00065 | 0,00058 | 0,00091                | 0,0009  | 0,00108                         |         | $0,00056$   0,00055   |                     | $0.00059 \mid 0.00065$                  | 0,00105                                 | 0,00061 | 0,00087 | 0,00087                | $ 0,00063\rangle$      | 0,000652                    |
| Familia 6                        | Linha 13          | 0,00059 | 0,00056 | 0,00055 | 0,00068                | 0,00059 | 0,0006                          | 0,00045 | 0,00056               |                     | $0,00071$   0,00065                     | 0,00059                                 | 0,00063 | 0,0006  | 0,00055                | 0,00055                | 0,00059                     |
| Família 7                        | Linha 14          | 9,8149  | 9,732   | 9,7449  | 11,0701                | 11.8    | 9,8456                          | 9,4956  | 9,6529                | 9,4292              | 9,6518                                  | 11,3326                                 | 9,8192  | 9,3913  | 9,8716                 | 11,4735                | 9,8149                      |
| <b>Família 8</b>                 | Linha 15          | 10,8222 | 10,8533 | 10,7894 | 10,7966                | 10,8038 | 10,7651                         | 10,8485 | 10,9833               | 10,7736             | 10,9312                                 | 10,847                                  | 10,8448 | 10,921  | 10,9592                | 10.8458                | 10,8458                     |
| Família 9                        | Linha 16          | 0,0006  | 0,00074 | 0,0007  | 0,00062                | 0,00057 | 0,00057                         | 0,00057 | 0,00057               | $0,00062$   0,00067 |                                         | 0,00052                                 | 0,00063 | 0,00062 | 0,00065                | $ 0,00052\rangle$      | 0,000617                    |
|                                  |                   | 12,0958 | 12,6477 | 12,4656 | 11,6745                | 12,6338 | 12,0412                         | 12,121  | 11,7615               | 12,5026             | 12,0398                                 | 12,7062                                 | 12,1199 | 11,9489 | 12,5426   12,6871      |                        |                             |
|                                  |                   | 37,1588 | 44,1919 | 41,804  | 32,2                   |         | 44,0073 36,4961 37,4666 33,1949 |         |                       |                     |                                         | 42,2838 36,4792 44,9731 37,4532 35,3894 |         |         |                        |                        | 42,8056   44,7173   39,3747 |

Figura 4.12 – Cenário 2 – *Wait Time* –tempo de espera – réplicas 1 a 15. Fonte: Próprio autor.

O tempo de espera, de acordo com a Figura 4.13 é relativamente alto para todas as linhas de fabricação com exceção das linhas 2, 12, 13, 14 e 15 que se destacam quanto a um tempo de espera superior as demais linhas de fabricação.

As linhas 2, 14 e 15 apresentam um tempo de espera maior do que as demais linhas em função do processo de impressão e as linhas 12 e 13 em função do produto na operação manual de corte e costura, o qual requer atividades manuais que necessitam de um tempo maior de manipulação do tecido de ráfia. No caso das linhas 12 e 13 o volume em unidades de produção dos produtos das respectivas famílias de produtos fabricados por essa linha, é maior do que dos demais produtos da família 4.

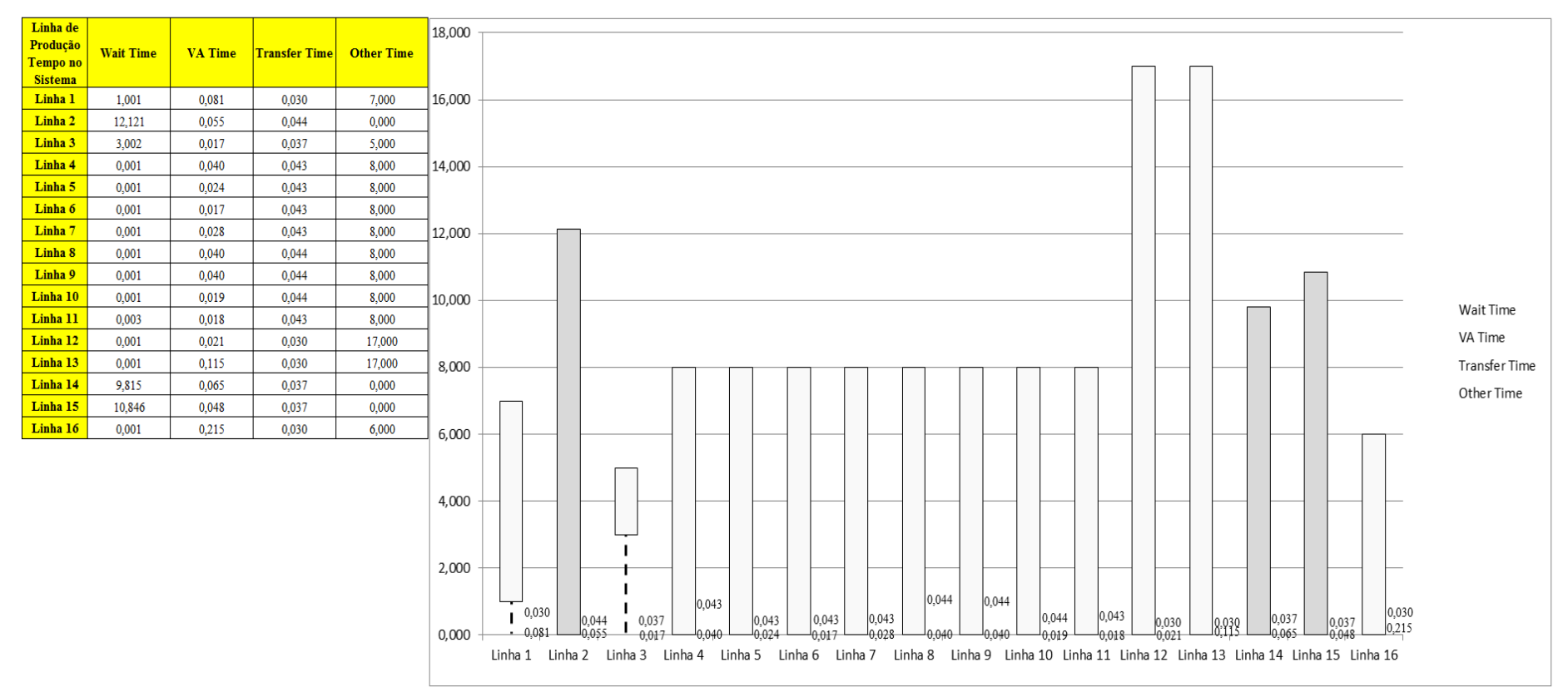

Figura 4.13 – Cenário 2 – *Wait Time* – Representação gráfica do tempo de espera – réplicas 1 a 15. Fonte: Próprio autor.

De acordo com a Figura 4.13 o tempo de espera para os produtos da família 4 é similar. A família 4 corresponde aos produtos acabados fabricados a partir das linhas 4, 5, 6, 7, 8, 9, 10 e 11.

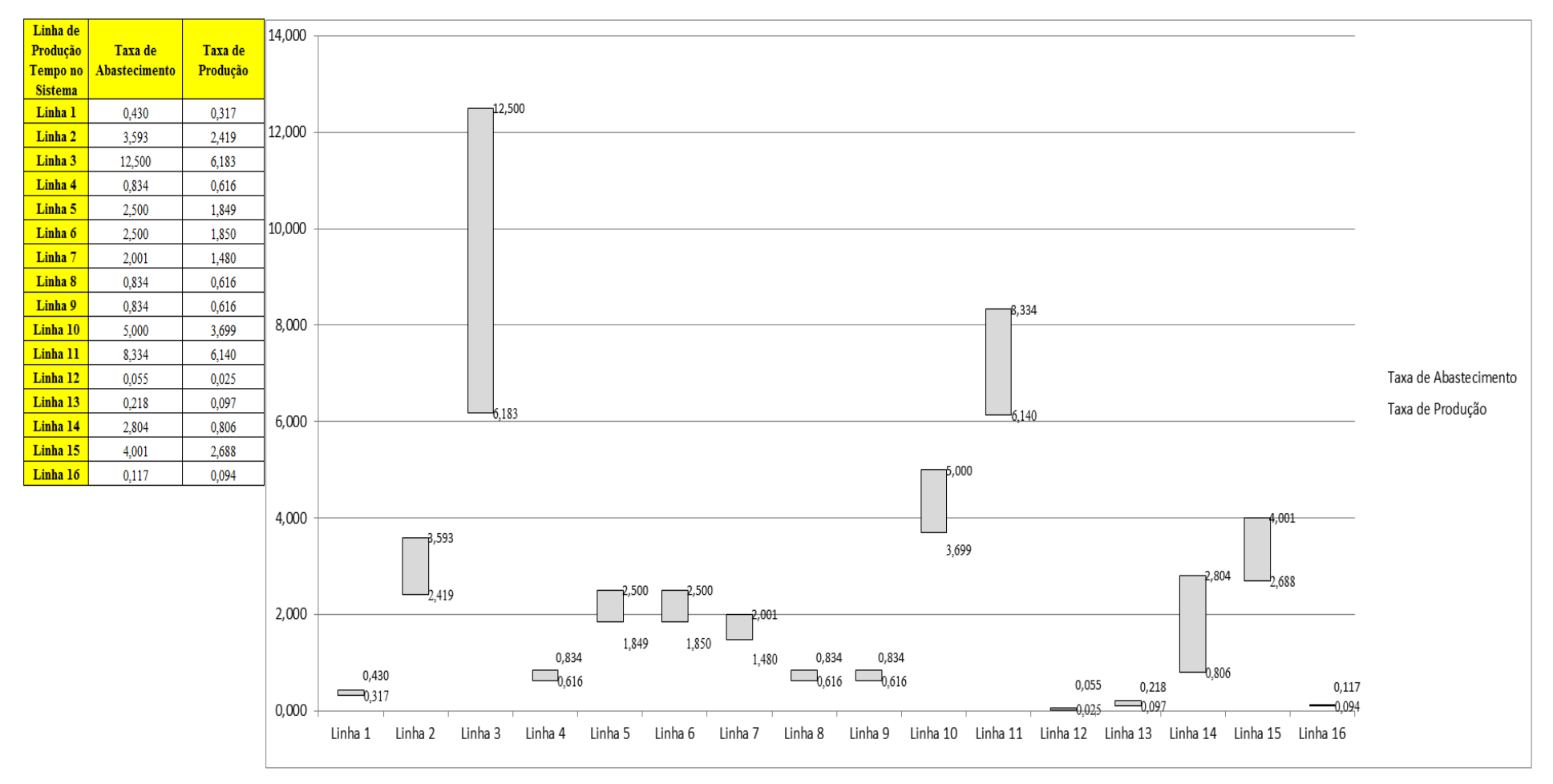

Figura 4.14 – Cenário 2 – Taxas de abastecimento e produção – Representação gráfica – réplicas 1 a 15. Fonte: Próprio autor.

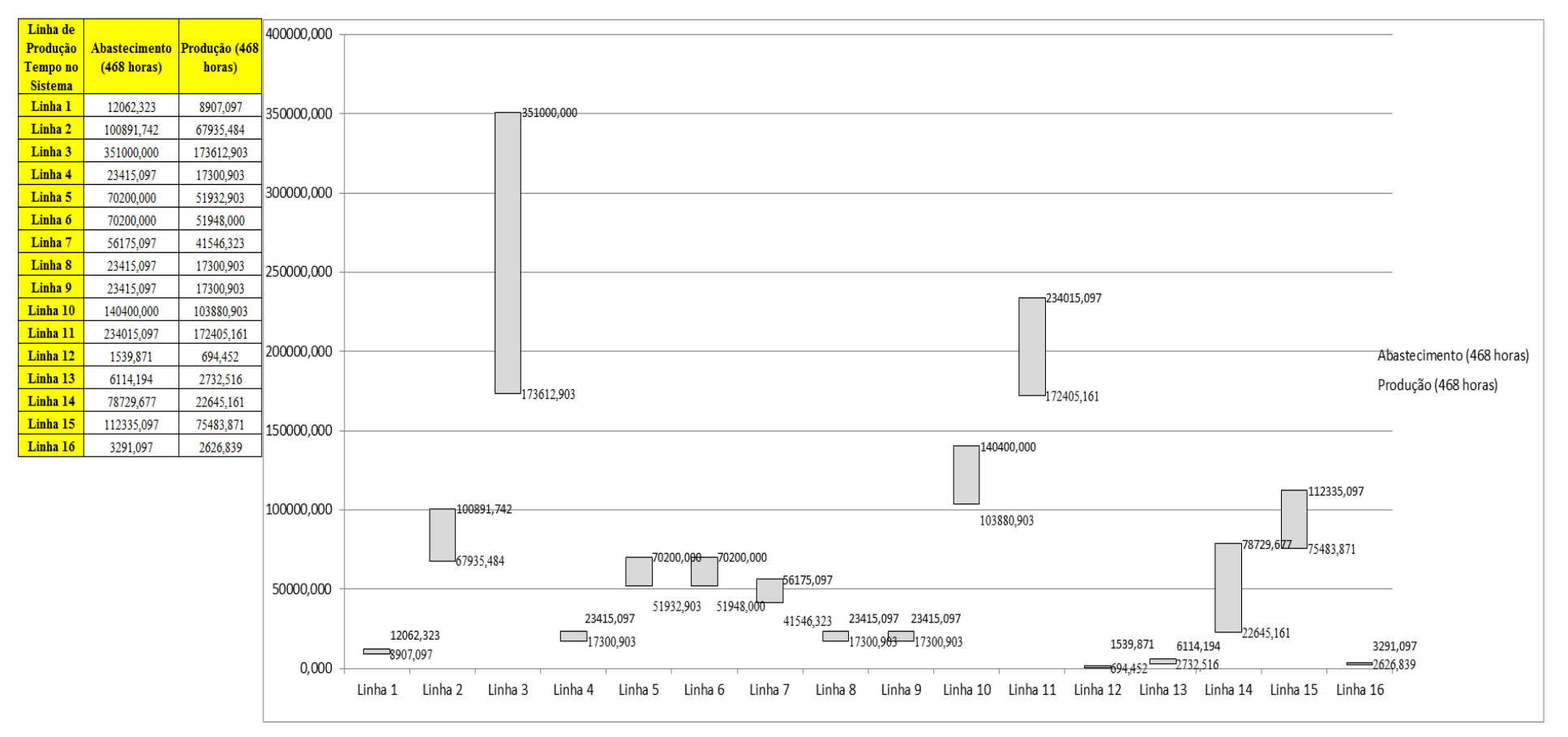

Figura 4.15 – Cenário 2 – Quantidade Produzida – Representação gráfica – réplicas 1 a 15. Fonte: Próprio autor.

De acordo com a Figura 4.16 a ocupação dos recursos é muito baixa, havendo ociosidade significativa de acordo com a situação real atual da fábrica, em função do excesso de movimentação, tempo elevado de *setup* no processo de impressão e descontrole do chão de fábrica quanto ao desempenho dos processos, assim como a falta de um plano de produção consistente, exequível e adotado como direcionador do que fazer na fábrica pelas responsáveis pela fabricação dos produtos acabados.

| <b>Arquivo Resources.pdf</b>          |                    |           |                     |           |                       |                           | Ocupação  |                                                                                               |           |           |
|---------------------------------------|--------------------|-----------|---------------------|-----------|-----------------------|---------------------------|-----------|-----------------------------------------------------------------------------------------------|-----------|-----------|
| <b>Recurso</b>                        | número de recursos | Média     | 1 medida            | 2 medida  | 3 medida              | 4 medida                  | 5 medida  | 6 medida                                                                                      | 7 medida  | 8 medida  |
| Corte e Costura Chinesa               |                    | 7,01027%  | 6,90771%            | 6,77957%  | 6,82975%              | 7,43190%                  | 7,01434%  | 7,04928%                                                                                      | 6,98298%  | 7,27957%  |
| Corte e Costura Supra                 |                    | 10,22400% | 10,28000%           | 10,01000% | 10,01000%             | 10,68000%                 | 10,25000% | 10,23000%                                                                                     | 10,26000% | 10,46000% |
| Corte e Costura Taubate               |                    | 12,89800% | 13,02000%           | 12,74000% | 12,69000%             | 13,37000%                 | 12,92000% | 12,90000%                                                                                     | 13,01000% | 13,05000% |
| Corte e Costura Vitra                 |                    | 15,47467% | 15,72000%           | 15,35000% | 15,23000%             | 15,93000%                 | 15,49000% | 15,41000%                                                                                     | 15,65000% | 15,63000% |
| Corte lencol e box padrao             |                    | 28,13000% | 28,13000%           | 28,13000% | 28,13000%             | 28,13000%                 | 28,13000% | 28,13000%                                                                                     | 28,13000% | 28,13000% |
| Embalagem 001                         | 20                 | 48,39279% | 49,16000%           | 48,00293% | 47,62766%             | 49,81672%                 | 48,44074% | 48,19056%                                                                                     | 48,94109% | 48,87855% |
| Enroladeira F06                       |                    | 0.16219%  | 0,16219%            | 0,16219%  | 0,16219%              | 0,16219%                  | 0,16219%  | 0,16219%                                                                                      | 0,16219%  | 0.16219%  |
| Extrusora 01                          |                    | 68,81000% | 68,81000%           | 68,81000% | 68,81000%             | 68,81000%                 | 68,81000% | 68,81000%                                                                                     | 68,81000% | 68,81000% |
| Impressora COMT                       |                    | 6,55016%  | 6,56631%            | 6,26792%  | 6,26792%              | 7,16308%                  | 6,56631%  | 6,56631%                                                                                      | 6,62152%  | 6,86470%  |
| Impressora PADANE                     |                    | 6,56425%  | 6,58065%            | 6,28136%  | 6,28136%              | 7,17921%                  | 6,58065%  | 6,58065%                                                                                      | 6,63585%  | 6,87993%  |
| Laminadora                            |                    | 44,98933% | 44,99000%           | 44,99000% | 44,99000%             | 44,99000%                 | 44,98000% | 44,99000%                                                                                     | 44,99000% | 44,99000% |
| Operação manual de montagem<br>padrão |                    | 28,12000% | 28,12000%           |           | 28,12000%   28,12000% | 28,12000% 28,12000%       |           | 28,12000%                                                                                     | 28,12000% | 28,12000% |
| Tear 01                               |                    | 5,97126%  | 5,96595%            | 5,98208%  | 5,95430%              | 5,97670%                  | 5,97491%  | 5,96864%                                                                                      | 5,96505%  | 5,96685%  |
| Tear <sub>02</sub>                    |                    | 11.52867% | 11,50000%           | 11,58000% | 11,59000%             | 11,56000%                 | 11,51000% | 11,53000%                                                                                     | 11,52000% | 11,53000% |
| Tear <sub>03</sub>                    |                    | 16,67267% | 16,74000%           | 16,56000% | 16,63000%             | 16,62000%                 | 16,69000% | 16,67000%                                                                                     | 16,70000% | 16,68000% |
| Tear 04                               |                    | 6,12390%  | 6,13365%            | 6,14606%  | 6,11649%              | 6,10932%                  | 6,11380%  | 6,09946%                                                                                      | 6,14337%  | 6,10484%  |
| Tear 05                               |                    | 11,78267% | 11,82000%           | 11,79000% | 11,74000%             | 11,83000%                 | 11,79000% | 11,86000%                                                                                     | 11,70000% | 11,77000% |
| Tear 06                               |                    | 16,64400% | 16,71000%           | 16,61000% | 16,58000%             | 16,65000%                 | 16,59000% | 16,73000%                                                                                     | 16,71000% | 16,55000% |
| Tear 07                               |                    | 20,84600% | 20,97000%           | 20,89000% | 20,89000%             | 20,87000%                 | 20,89000% | 20,84000%                                                                                     | 20,77000% | 20,84000% |
| Tear 08                               |                    | 24,47533% | 24,51000%           | 24,42000% | 24,60000%             | 24,57000%                 | 24,43000% | 24,44000%                                                                                     | 24,45000% | 24,55000% |
| Tear 09                               |                    | 27,65933% | 27,53000% 27,61000% |           |                       | $ 27,69000\% 27,51000\% $ | 27,60000% | 27,57000%                                                                                     | 27,82000% | 28,01000% |
| Tear 10                               |                    | 30,45867% | 30,35000%           | 30,61000% | 30,40000%             | 30,39000%                 | 30,56000% | 30,52000%                                                                                     | 30,51000% | 30,41000% |
| Tear 11                               |                    | 32.86333% | 32,60000%           | 32,88000% | 32,94000%             | 32,89000%                 | 32,97000% | 32,69000%                                                                                     | 32,80000% | 32,66000% |
| Tear 12                               |                    | 34,94867% |                     |           |                       |                           |           | 34,78000%   34,68000%   35,04000%   34,92000%   34,98000%   34,90000%   34,94000%   35,08000% |           |           |

Figura 4.16 – Cenário 2 – Ocupação dos recursos de manufatura – réplicas 1 a 8. Fonte: Próprio autor.

| <b>Arquivo Resources.pdf</b>          |                    |           |           |                               |           | Ocupação            |                               |           |           |
|---------------------------------------|--------------------|-----------|-----------|-------------------------------|-----------|---------------------|-------------------------------|-----------|-----------|
| <b>Recurso</b>                        | número de recursos | Média     | 9 medida  | 10 medida                     | 11 medida | 12 medida           | 13 medida                     | 14 medida | 15 medida |
| Corte e Costura Chinesa               |                    | 7,01027%  | 6,75448%  | 7,08513%                      | 7,03763%  | 7,03584%            | 7,06900%                      | 6,89964%  | 6,99731%  |
| Corte e Costura Supra                 |                    | 10,22400% | 10,04000% | 10,24000%                     | 10,23000% | 10,25000%           | 10,20000%                     | 9,98000%  | 10,24000% |
| Corte e Costura Taubate               |                    | 12,89800% | 12,74000% | 12,84000%                     | 12,92000% | 12,87000%           | 12,87000%                     | 12,60000% | 12,93000% |
| Corte e Costura Vitra                 |                    | 15,47467% | 15,39000% | 15,32000%                     | 15,42000% | 15,46000%           | 15,43000%                     | 15,13000% | 15,56000% |
| Corte lencol e box padrao             |                    | 28,13000% | 28,13000% | 28,13000%                     | 28,13000% | 28,13000%           | 28,13000%                     | 28,13000% | 28,13000% |
| Embalagem 001                         | 20                 | 48,39279% | 48,12802% | 47,90911%                     | 48,22183% | 48,34692%           | 48,25310%                     | 47,31494% | 48,65964% |
| Enroladeira F06                       |                    | 0,16219%  | 0,16219%  | 0,16219%                      | 0,16219%  | 0,16219%            | 0,16219%                      | 0,16219%  | 0,16219%  |
| Extrusora 01                          |                    | 68,81000% | 68,81000% | 68,81000%                     | 68,81000% | 68,81000%           | 68,81000%                     | 68,81000% | 68,81000% |
| Impressora COMT                       |                    | 6,55016%  | 6,26792%  | 6,56631%                      | 6,56631%  | 6,56631%            | 6,56631%                      | 6,26882%  | 6,56631%  |
| <b>Impressora PADANE</b>              |                    | 6,56425%  | 6,28136%  | 6,58065%                      | 6,58065%  | 6,58065%            | 6,58065%                      | 6,27957%  | 6,58065%  |
| Laminadora                            |                    | 44,98933% | 44,99000% | 44,99000%                     | 44,99000% | 44,99000%           | 44,99000%                     | 44,99000% | 44,99000% |
| Operação manual de montagem<br>padrão |                    | 28,12000% | 28,12000% | 28,12000%                     | 28,12000% | 28,12000%           | 28,12000%                     | 28,12000% | 28,12000% |
| Tear 01                               |                    | 5,97126%  | 5,96953%  | 5,98656%                      | 5,99194%  | 5,97043%            | 5,96404%                      | 5,96864%  | 5,96326%  |
| Tear <sub>02</sub>                    |                    | 11,52867% | 11,54000% | 11,50000%                     | 11,47000% | 11,52000%           | 11,52000%                     | 11,53000% | 11,53000% |
| Tear 03                               |                    | 16,67267% | 16,66000% | 16,67000%                     | 16,70000% | 16,68000%           | 16,71000%                     | 16,68000% | 16,70000% |
| Tear 04                               |                    | 6,12390%  | 6,16039%  | 6,08244%                      | 6,14606%  | 6,14606%            | 6,11828%                      | 6,09050%  | 6,14785%  |
| Tear 05                               |                    | 11,78267% | 11,82000% | 11,78000%                     | 11,75000% | 11,75000%           | 11,76000%                     | 11,74000% | 11,84000% |
| Tear 06                               |                    | 16,64400% | 16,60000% | 16,60000%                     | 16,69000% |                     | 16,71000% 16,58000%           | 16,69000% | 16,66000% |
| Tear 07                               |                    | 20,84600% | 20,81000% | 20,77000%                     |           | 20,97000% 20,72000% | 20,84000%                     | 20,90000% | 20,72000% |
| Tear 08                               |                    | 24,47533% | 24,37000% | 24,46000%                     |           | 24,43000% 24,45000% | 24,70000%                     | 24,40000% | 24,35000% |
| Tear 09                               |                    | 27,65933% | 27,66000% | 27,68000%                     |           | 27,43000% 27,67000% | 27,70000%                     | 27,68000% | 27,73000% |
| Tear 10                               |                    | 30,45867% | 30,34000% | 30,78000%                     | 30,53000% | 30,46000%           | 30,34000%                     | 30,44000% | 30,24000% |
| Tear 11                               |                    | 32,86333% | 32,70000% | 33,15000%                     | 32,78000% | 32,82000%           | 32,87000%                     | 33,17000% | 33,03000% |
| Tear 12                               |                    |           |           | 34,94867% 35,18000% 34,89000% |           |                     | 34,92000% 35,04000% 34,97000% | 34,98000% | 34,93000% |

Figura 4.17 – Cenário 2 – Ocupação dos recursos de manufatura – réplicas 9 a 15. Fonte: Próprio autor.

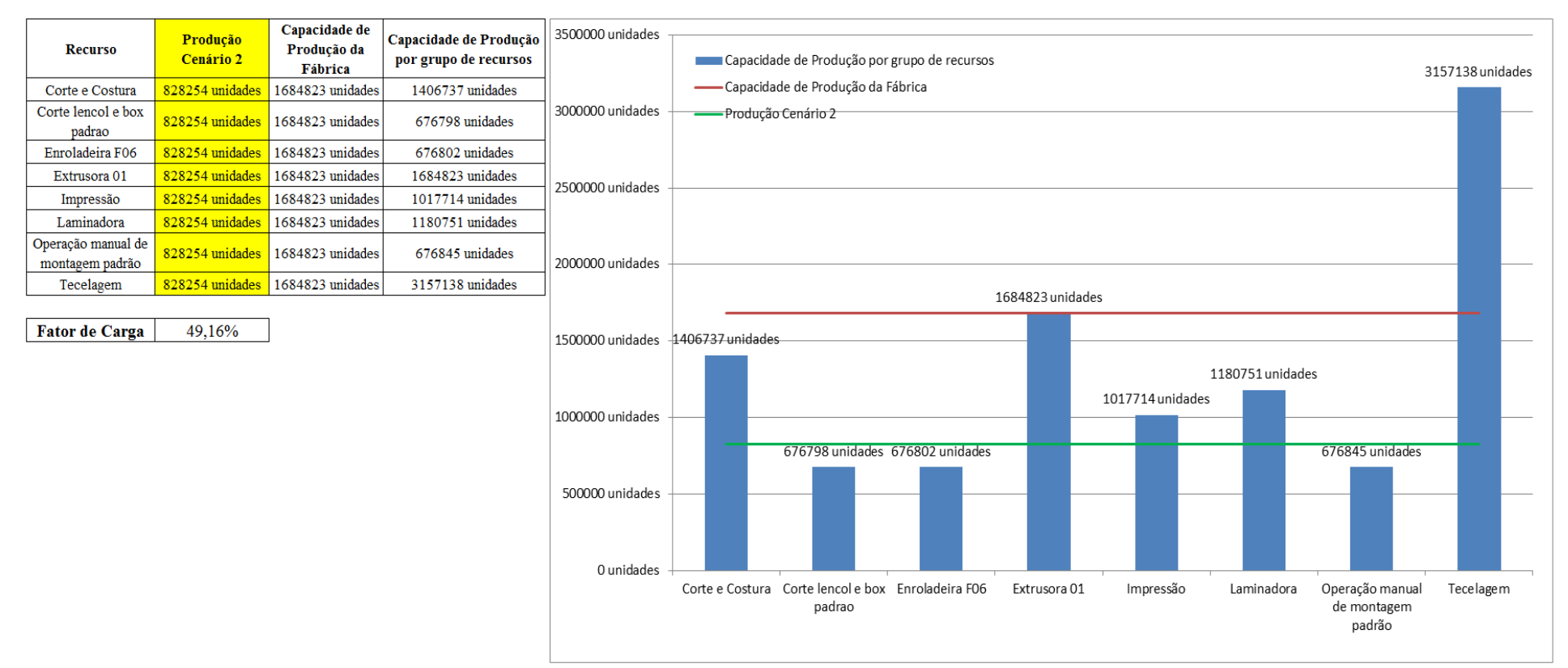

Figura 4.18 – Cenário 2 – Capacidade de Produção – Representação gráfica – réplicas 1 a 15. Fonte: Próprio autor.

É importante destacar no cenário atual da fábrica (cenário 2) que o fator de carga aproximado é da ordem de 49,16%, de acordo com as Figuras 4.18 e 4.19, o que define o nível da vulnerabilidade da empresa quanto a sua rentabilidade e exequibilidade. Empresas do setor têxtil fabricantes de embalagens de ráfia necessitam para a sobrevivência de um fluxo contínuo de produção, o qual deve garantir um maior volume de produtos fabricados e consequentemente menor custo operacional, a fim de ter um maior aproveitamento dos recursos da manufatura. Tal resultado somente pode ser alcançado a partir de um controle efetivo dos processos de fabricação e da qualidade da matéria utilizada.

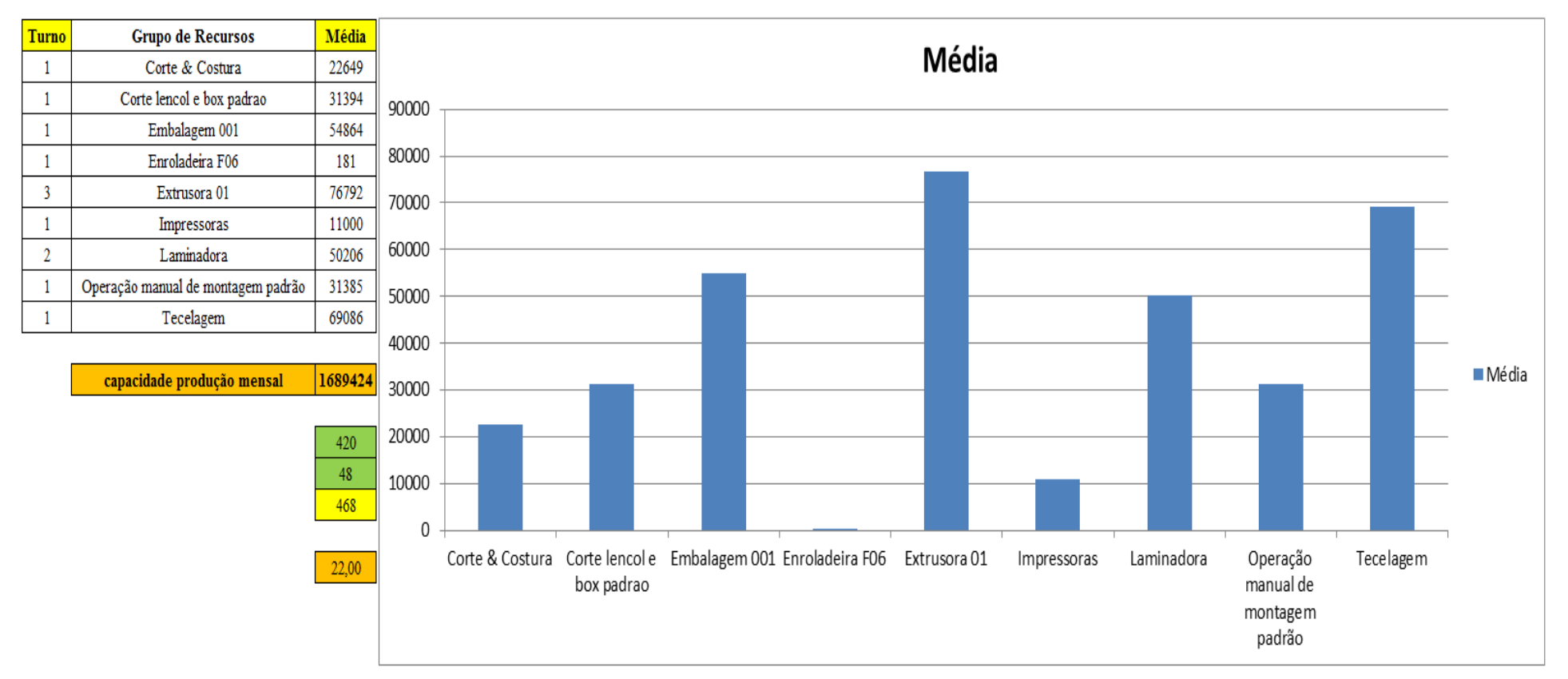

Figura 4.19 – Cenário 2 – Capacidade de Produção – Representação gráfica – réplicas 1 a 15. Fonte: Próprio autor.

A Figura 4.20 apresenta um resumo geral do desempenho do cenário 2, o qual permite avaliar o baixo aproveitamento da matéria prima quanto a relação do volume de matéria prima que entra no sistema, e o volume de produto acabado que sai do sistema.

|                | <b>Arquivo Entities.pdf</b> |            |                   |       |                      |                     |                             |                   |                                      |       |                                           |                                 |                                             |                        |                              |               |                                |               |
|----------------|-----------------------------|------------|-------------------|-------|----------------------|---------------------|-----------------------------|-------------------|--------------------------------------|-------|-------------------------------------------|---------------------------------|---------------------------------------------|------------------------|------------------------------|---------------|--------------------------------|---------------|
|                | Linha Diferença             | <b>WIP</b> | Entrada           |       | <b>Saída Família</b> | Wait<br><b>Time</b> | <b>Total</b><br><b>Time</b> | VA<br><b>Time</b> | <b>Transfer Other</b><br><b>Time</b> |       | Intervalo de<br><b>Time</b> Abastecimento | Intervalo de<br><b>Producão</b> | Taxa de<br><i><b>Abastecimento</b></i>      | Taxa de Produção       | Abastecimento<br>(468 horas) | $\frac{0}{6}$ | <b>Produção</b><br>(468 horas) | $\frac{9}{6}$ |
|                | 27,32                       | 181,68     | 799               | 590   |                      | 1,0008              | 8,1116                      | 0,0812            | 0,0296                               | 7,00  | $2,328$ minutos                           | $3,153$ minutos                 | $0,430$ (unid./minuto)                      | $0,317$ (unid./minuto) | 12062,323                    | 0,92%         | 8907,097                       | 1,08%         |
| $\overline{2}$ | $-149$                      | 2332       | 6683              | 4500  | 2                    | 12,121              | 12,2193                     | 0,0548            | 0,0435                               | 0,00  | $0,278$ minutos                           | $0.413$ minutos                 | $3,593$ (unid./minuto)                      | $2,419$ (unid./minuto) | 100891,742                   | 7,72%         | 67935,484                      | 8,20%         |
| 3              | 4414,14                     | 7335,86    | 23250             | 11500 | 3                    | 3,0023              | 8,0559                      | 0,0170            | 0,0365                               | 5,00  | $0,080$ minutos                           | $0.162$ minutos                 | $12,500$ (unid./minuto)                     | $6,183$ (unid./minuto) | 351000,000                   | 26,85%        | 173612,903                     | 20,96%        |
| 4              | 53,36                       | 351,64     | 1551              | 1146  |                      | 0,0007              | 8,0844                      | 0,0402            | 0,0435                               | 8,00  | $1,199$ minutos                           | 1.623 minutos                   | $0,834$ (unid./minuto)                      | $0,616$ (unid./minuto) | 23415,097                    | 1,79%         | 17300,903                      | 2,09%         |
| 5              | 157,19                      | 1052,81    | 4650              | 3440  | 5                    | 0,00063             | 8,0676                      | 0,0235            | 0,0435                               | 8,00  | $0,400$ minutos                           | 0.541 minutos                   | $2,500$ (unid./minuto)                      | $1,849$ (unid./minuto) | 70200,000                    | 5,37%         | 51932,903                      | 6,27%         |
| 6              | 156,89                      | 1052,11    | 4650              | 3441  | 6                    | 0,00065             | 8,0614                      | 0,0172            | 0,0435                               | 8,00  | $0,400$ minutos                           | $0.541$ minutos                 | $2,500$ (unid./minuto)                      | 1,850 (unid./minuto)   | 70200,000                    | 5,37%         | 51948,000                      | 6,27%         |
|                | 126,35                      | 842,65     | 3721              | 2752  |                      | 0,00062             | 8,0719                      | 0,0278            | 0,0435                               | 8,00  | $0,500$ minutos                           | $0,676$ minutos                 | $2,001$ (unid./minuto)                      | $1,480$ (unid./minuto) | 56175,097                    | 4,30%         | 41546,323                      | 5,02%         |
| 8              | 53,36                       | 351,64     | 1551              | 1146  | 8                    | 0,0007              | 8,0844                      | 0,0402            | 0,0435                               | 8,00  | $1,199$ minutos                           | 1,623 minutos                   | $0,834$ (unid./minuto)                      | $0,616$ (unid./minuto) | 23415,097                    | 1,79%         | 17300,903                      | 2,09%         |
| 9              | 53,36                       | 351,64     | 1551              | 1146  | 9                    | 0,0007              | 8,0844                      | 0,0402            | 0,0435                               | 8,00  | 1,199 minutos                             | 1.623 minutos                   | $0,834$ (unid./minuto)                      | $0,616$ (unid./minuto) | 23415,097                    | 1,79%         | 17300,903                      | 2,09%         |
| 10             | 314,25                      | 2104,75    | 9300              | 6881  | 10                   | 0,0014              | 8,0643                      | 0,0194            | 0,0435                               | 8,00  | $0,200$ minutos                           | 0,270 minutos                   | $5,000$ (unid./minuto)                      | $3,699$ (unid./minuto) | 140400,000                   | 10,74%        | 103880,903                     | 12,54%        |
| 11             | 555,76                      | 3525,24    | 15501             | 11420 | 11                   | 0,00273             | 8,0639                      | 0,0177            | 0,0435                               | 8,00  | $0,120$ minutos                           | $0.163$ minutos                 | $8,334$ (unid./minuto)                      | $6,140$ (unid /minuto) | 234015,097                   | 17,90%        | 172405,161                     | 20,82%        |
| 12             | 15,1942                     | 40,8058    | 102               | 46    | 12                   | 0,00065             | 17,0513                     | 0,0210            | 0,0297                               | 17,00 | $18,235$ minutos                          | $40,435$ minutos                | $0.055$ (unid./minuto)                      | $0,025$ (unid /minuto) | 1539,871                     | 0,12%         | 694,452                        | 0,08%         |
| 13             | 61,94                       | 162,06     | 405               | 181   | 13                   | 0,00059             | 17,1447   0,1145            |                   | 0,0296                               | 17,00 | 4,593 minutos                             | $10,276$ minutos                | $0,218$ (unid./minuto)                      | $0,097$ (unid./minuto) | 6114,194                     | 0,47%         | 2732,516                       | 0,33%         |
| 14             | 1594,04                     | 2120,96    | 5215              | 1500  | 14                   | 9,8149              | 9,9166                      | 0,0651            | 0,0366                               | 0,00  | $0,357$ minutos                           | 1,240 minutos                   | $2,804$ (unid./minuto)                      | $0,806$ (unid./minuto) | 78729,677                    | 6,02%         | 22645,161                      | 2,73%         |
| 15             | 69,03                       | 2371,97    | 7441              | 5000  | 15                   | 10,8458             | 10,9302                     | 0,0479            | 0,0366                               | 0,00  | $0,250$ minutos                           | $0,372$ minutos                 | $4,001$ (unid./minuto)                      | $2,688$ (unid./minuto) | 112335,097                   | 8,59%         | 75483,871                      | 9,11%         |
| 16             | 4,4893                      | 39,5107    | 218               | 174   | 16                   | 0,00062             | 6,2450                      | 0,2148            | 0,0296                               | 6,00  | $8,532$ minutos                           | $10,690$ minutos                | $0,117$ (unid./minuto)                      | $0,094$ (unid./minuto) | 3291,097                     | 0,25%         | 2626,839                       | 0,32%         |
|                | 7507,674                    | 24217,33   | 86588             | 54863 |                      |                     | 36,7948   154,2568   0,8423 |                   | 0,6196                               | 0,00  |                                           |                                 | 46,553 (unid./minuto) 29,496 (unid./minuto) |                        | 1307199,484                  |               | 828254,323                     |               |
|                | 8,67%                       | 27,97%     | $100,00\%$ 63,36% |       |                      | 23,85%              | $100,00\%$ 0.55%            |                   | 0,40%                                | 0,00% |                                           |                                 |                                             |                        | 63,361%                      |               |                                |               |

Figura 4.20 – Cenário 2 – Capacidade de Produção – Representação gráfica – réplicas 1 a 15. Fonte: Próprio autor.

Como exposto os demais cenários que devem ter os dados demonstrados na sequência do presente texto representam as seguintes

## alterações:

- 1) Cenários 3 e 4 alterações do *layout*;
- 2) Cenários 5, 6 e 7 alterações do tempo de *setup* das máquinas impressoras;
- 3) Cenários 11, 12, 13 e 14 compreende os ajustes finais do tamanho do lote dos produtos;
- 4) Cenários 15, 16 e 17 dimensionamento dos cartões *kanbans*;
- 5) Cenários 18 e 19 ajuste final do sistema de produção.

| Família                   | Linha de Produção | l simulacão |         |         |         | 2 simulação |         |         | 3 simulação        |         |         | 4 simulação     |         |         | 5 simulação         |                   |         | 6 simulação     |         |         | 7 simulação |         |                   | 8 simulação |                         |
|---------------------------|-------------------|-------------|---------|---------|---------|-------------|---------|---------|--------------------|---------|---------|-----------------|---------|---------|---------------------|-------------------|---------|-----------------|---------|---------|-------------|---------|-------------------|-------------|-------------------------|
|                           | Tempo no Sistema  | Média       | Mínimo  | Máximo  | Média   | Mínimo      | Máximo  | Média   | Mínimo             | Máximo  | Média   | <b>Mínimo</b>   | Máximo  | Média   | Mínimo              | Máximo            | Média   | Mínimo          | Máximo  | Média   | Mínimo      | Máximo  | Média             |             | Mínimo   Máximo         |
| Família 1                 | Linha 1           | 3.111       | 3,1025  | 3,1207  | 3.111   | 3,10242     | 3.12116 | 3,11104 | 3.10273            |         |         | 3,10239         | 3,12089 | 3,11088 | 3.10246             | 3,12093           | 3.11096 | 3,10265         | 3,12082 | 3.11096 | .10235      | 3,12093 | 3.11088           | 3,10231     | 3,1207                  |
| Família 2                 | Linha 2           | 12,1083     | 1.1873  | 27,1049 | 12,6561 | .18164      | 26,3244 | 12,4755 | .18075             | 26,1469 | 11,6899 | .18283          | 27,105  | 12,6423 | ,18233              | 26,3923           | 12,054  | l,18114         | 26,6423 | 12,1333 | .18263      | 27,3007 | .7763             | 1,17767     | 27,5292                 |
| Família 3                 | Linha 3           | 3,0541      | 3,0483  | 3,0599  | 3,0541  | 3,04849     | 3,05998 | 3,0541  | 3,0486             | 3,06001 | 3,0541  | 3,04872         | 3,06024 | 3.0541  | 3,04834             | 3,06009           | 3,0541  | 3,04872         | 3,06009 | 3.0541  | 3,04853     | 3,06005 | 3,0541            | 3,04868     | 3,06017                 |
| Família 4 Box ECO 0111    | Linha 4           | 3,0837      | 3,0779  | 3,0898  | 3,08366 | 3.07779     | 3,08976 | 3,0837  | 3,07767            | 3,08984 | 3,0837  | 3,07748 3,08957 |         | 3,0837  | 3,07721             | 3,09026           | 3,0837  | 3,07752         | 3,08969 | 3,0837  | 3,0776      | 3,08969 | 3,0837            | 3,07721     | 3,09041                 |
| Família 4 Box INY 0111    | Linha 5           | 3,0671      | 3,0607  | 3.0733  | 3.06714 | 3.06062     | 3.0733  | 3,0671  | 3,06066            | 3.07319 | 3.067   | 3,06055         | 3,07307 | 3,0671  | 3,06059             | 3,07311           | 3,0671  | 3,06085         | 3,07326 | 3,06714 | 3.06078     | 3.07292 |                   |             | 3.06714 3.06078 3.07326 |
| Família 4 Box PR 2249     | Linha 6           | 3,0608      | 3,0555  | 3,0668  | 3.06076 | 3.05558     | 3.06695 | 3.0608  | 3.0552             | 3.06672 | 3,0608  | 3,0555          | 3,06665 | 3,0608  | 3,05573             | 3,0671            | 3,0608  | 3,05527         | 3,0668  | 3,0608  | 3.05554     | 3,06661 | 3.0608            |             | $3.05542$   3.06653     |
| Família 4 Box PR 3369     | Linha 7           | 3,0711      | 3,0656  | 3,0767  | 3.0711  | 3,06549     | 3.07659 | 3.0711  | 3.06556            | 3.07674 | 3.0711  | 3.06549         | 3.07693 | 3.0711  | $3.06556$   3.07662 |                   | 3,0711  | 3.06556         | 3.07659 | 3.0711  | 3.06575     | 3,0767  | 3,07106   3,06571 |             | 3.07678                 |
| Família 4 Lencol ECO 0211 | Linha 8           | 3.0836      | 3,077'  | 3,0896  | 3.0836  | 3.07754     | 3.08914 | 3,0836  | 3.07754            | 3,08941 | 3,0836  | 3,07742         | 3,08922 | 3.08364 |                     | 3,07739 3,08964   | 3,08356 | 3,0772          | 3,08945 | 3,0836  | 3.07754     | 3,08933 | 3,08356   3,07712 |             | 3.08907                 |
| Família 4 Lencol ECO 0311 | Linha 9           | 3.0837      | 3,0778  | 3.0897  | 3.0837  | 3.07753     | 3.08974 | 3.08366 | 3.07784            | 3.08989 | 3,0837  | 3.07753         | 3,09001 | 3,0837  | 3,07757             | 3,08997           | 3,0837  | 3,0778          | 3,0902  | 3,08366 | 3.07696     | 3.09004 | 3.08374           | 3,0778      | 3,0902                  |
| Família 4 Lencol MEG 0211 | Linha 10          | 3.0634      | 3,0572  | 3.0697  | 3.0634  | 3.05762     | 3.06962 | 3.0634  | 3.05743            | 3.06993 | 3,0634  | 3,05728         | 3,06966 | 3,0634  |                     | $3,05731$ 3,06943 | 3,0634  | 3,05743         | 3,0697  | 3,0634  | 3,05724     | 3.06959 | 3.0634            | 3.0572      | 3.06997                 |
| Família 4 Lencol ZE 0211  | Linha 11          | 3.0618      | 3.0558  | 3,0678  | 3.0618  | 3.05576     | 3.06791 |         | $3.0618$   3.05576 | 3.06833 | 3.0618  | 3.05591         | 3,0678  | 3.0618  |                     | 3.05588 3.06769   | 3,0618  | 3.05546 3.06795 |         | 3.0618  | 3.05569     | 3,06784 | 3.0618            |             | 3.05588 3.06841         |
| Família 5                 | Linha 12          | 12,0509     | 12,0467 | 12,055  | 12,0506 | 12.0461     | 12,0541 | 12,0508 | 12,0454            | 12,054  | 12,0508 | 12,0465         | 12,0554 | 12,051  | 12,0476             | 12,0542           | 12,0513 | 12,0469         | 12,0568 | 12,0506 | 12,0465     | 2.0544  | 12,0508           | 12,0467     | 12,0547                 |
| Família 6                 | Linha 13          | 12,144      | 12,1329 | 12.155  | 12,1435 | 12.1326     | 12,1554 | 12,1435 | 12,1333            | 12.1561 | 12,144  | 12.1328         | 12,1559 | 12,1436 | 12,1334             | 12,1559           | 12,1437 | 12,1328         | 12,1557 | 12,1439 | 12.1322     | 2.1563  | 12,1436           | 12,1325     | 12,1554                 |
| Família 7                 | Linha 14          | 9,8167      | 1,1968  | 21,8086 | 9,73463 | 1.197       | 20,2344 | 9,7475  | 1,20092            | 20,0679 | 11,0594 | 1,1974          | 29,7059 | 11,7819 | .19921              | 30,0228           | 9,84699 | .19841          | 21,3641 | 9,50061 | 1.1961      | 20,5074 | 9,65643           | 1,20061     | 21,7423                 |
| Família 8                 | Linha 15          | 10,9108     | 1.1762  | 24.7429 | 10.9418 | .1746       | 24,7494 | 10,878  | 1.762              | 24,4687 | 10,8851 | 1,1773          | 24,5337 | 10,8923 | 1,176               | 24,8028           | 10,8536 | .1792           | 24,4992 | 10,937  | 1.1754      | 24,7373 | 11,072            | 1,1768      | 24,9923                 |
| Família 9                 | Linha 16          | 1.2444      | 1,2232  | 1.2672  | 1,2447  | 1.22306     | 1.26714 | 1,2446  | 1.22308            | 1.26722 | 1,24448 | 1,22332         | .2676   | 1,2443  | ,22269              | 1,26775           | 1.24458 | 1,22322         | 1.26769 | 1.24458 | 1.22306     | .26746  | 1.24436           | 1.22294     | 1,2671                  |
|                           |                   | 12,144      | 12,1329 | 27,1049 |         |             |         |         |                    |         |         |                 |         |         |                     |                   |         |                 |         |         |             |         |                   |             |                         |

Figura 4.21 – Cenário 3 – *Lead Time* – Tempo de permanência da matéria prima no sistema de produção – réplicas 1 a 8. Fonte: Próprio autor.

Figura 4.22 – Cenário 3 – *Lead Time* – Tempo de permanência da matéria prima no sistema de produção – réplicas 9 a 15. Fonte: Próprio autor.

| Família                   | Linha de Produção |         | 9 simulação |         |         | 10 simulação  |         |         | 11 simulacão        |                   |         | 12 simulação  |         |         | 13 simulação  |                  |         | 14 simulação |                 |         | 15 simulação |         |                     | 8 simulação             |                     |
|---------------------------|-------------------|---------|-------------|---------|---------|---------------|---------|---------|---------------------|-------------------|---------|---------------|---------|---------|---------------|------------------|---------|--------------|-----------------|---------|--------------|---------|---------------------|-------------------------|---------------------|
|                           | Tempo no Sistema  | Média   | Mínimo      | Máximo  | Média   | <b>Mínimo</b> | Máximo  | Média   | <b>Mínimo</b>       | Máximo            | Média   | <b>Mínimo</b> | Máximo  | Média   | <b>Mínimo</b> | Máximo           | Média   |              | Mínimo   Máximo | Média   | Mínimo       | Máximo  | Média               |                         | Mínimo   Máximo     |
| Família 1                 | Linha 1           | 3,11092 | 10219       | 3,12093 | 3.11104 | 3.10246       | 12082   | 3.11    | 3.10235             |                   | 3.11096 | 3,10227       | 3,12155 | ,11092  | 3.10246       | 3,12089          | 3.11088 | 3,10212      | 3,12116         | 3.11096 | .10204       | 3.12108 | 3.11088             | 3.10231                 | 3,1207              |
| Família 2                 | Linha 2           | 12,5121 | .18353      | 26,4501 | 12,0527 | 18144         | 26,5386 | 12,7143 | .18065              | 26,8835           | 12,1322 | 1.18154       | 26,909  | 11.9624 | .18502        | 26,1783          | 12,5519 | 1.18313      | 26,658          | 12,6953 | .18502       | 26,2292 | $1.7763 +$          | 1,17767                 | 27,5292             |
| Família 3                 | Linha 3           | 3.0541  | 3.04864     | 3.06062 | 3.0541  | 3.04864       | 3,06013 | 3,0541  | 3.04849             | 3,06009           | 3,0541  | 3,04875       | 3,05994 | 3.0541  | 3,0486        | 3,06009          | 3,0541  | 3,04872      | 3,0602          | 3.0541  | 3,04849      | 3,06028 | 3,0541              | 3,04868                 | 3,06017             |
| Família 4 Box ECO 0111    | Linha 4           | 3.08366 | 3.07794     | 3.08965 | 3.0837  | 3.0776        | 3.08969 | 3,08366 | 3.0777              | 3,08961           | 3,08366 | 3,0779        | 3,09022 | 3,08366 | 3.07775       | 3,08988          | 3,0837  | 3.07786      | 3,08988         | 3,08362 | 3.07752      | 3.09049 | 3.0837              | 3.07721                 | 3,09041             |
| Família 4 Box INY 0111    | Linha 5           | 3.0671  | 3.06062     | 3.073   | 3.06714 | 3.06089       | 3.07303 | 3.0671  | 3.06081             | 3.073             | 3.0671  | 3.06078       | 3.07292 | 3.0671  | 3.06024       | 3.073            | 3.06714 | 3.06081      | 3.07307         | 3.0671  | 3.06047      | 3.073   | 3.06714             | 3.06078                 | 3.07326             |
| Família 4 Box PR 2249     | Linha 6           | 3,0608  | 3.05516     | 3.06672 | 3,0608  | 3.05558       | 3.06661 | 3.06076 | 3,05527             | 3.06722           | 3,0608  | 3,05535       | 3,06688 | 3,0608  | 3,05535       | 3,06661          | 3,0608  | 3,05539      | 3.06657         | 3,06076 | 3.05546      | 3,06661 | 3,0608              | 3.05542                 | 3.06653             |
| Família 4 Box PR 3369     | Linha 7           | 3,0711  | 3.06541     | 3,07666 | 3.07106 | 3,06564       | 3.07674 | 3,07106 | 3.0656              | 3,0767            | 3.0711  | 3,06564       | 3,07693 | 3.0711  | 3,06583       | 3.07674          | 3,07106 | 3.06564      | 3,07662         | 3.0711  | 3.06511      | 3.07681 | $3.07106$   3.06571 |                         | 3.07678             |
| Família 4 Lencol ECO 0211 | Linha 8           | 3.0836  | 3.07739     | 3.08922 | 3.0836  | 3.07758       | 3,08914 | 3.08356 | 3,07739             | 3,08907           | 3.0836  | 3,07765       | 3,08952 | 3.0836  | 3,07754       | 3.08926          | 3,0836  | 3,07777      | 3.08983         | 3.08364 | 3,07769      | 3.08926 |                     | 3,08356 3,07712 3,08907 |                     |
| Família 4 Lencol ECO 0311 | Linha 9           | 3,0837  | 3,07765     | 3,08966 | 3,0837  | 3,07711       | 3,08978 |         | $3,08366$   3,07719 | 3,08985           | 3,0837  | 3,07788       | 3,08978 | 3,08366 |               | 3,07772 3,09035  | 3,0837  | 3.0775       | 3,08962         | 3.08366 | 3,07765      | 3,09027 | 3,08374             | 3,0778                  | 3,0902              |
| Família 4 Lencol MEG 0211 | Linha 10          | 3,0634  | 3.05731     | 3.06966 | 3,0634  | 3,05724       | 3,06966 | 3,0634  | 3,05705             | 3,06955           | 3,0634  | 3,05724       | 3,07019 | 3,0634  |               | $3,0572$ 3,06962 | 3,0634  | 3,05743      | 3,0694          | 3,0634  | 3,05724      | 3,06989 | 3,0634              | 3,0572                  | 3,06997             |
| Família 4 Lencol ZE 0211  | Linha 11          | 3.0618  | 3.05569     | 3.0681  | 3.0618  | 3.0555        | 3.06818 | 3.0618  | 3.05569             | 3,0678            | 3,0618  | 3,05576       | 3,06791 | 3,0618  | 3,05561       | 3,06807          | 3,0618  | 3,05584      | 3,06769         | 3,0618  | 3.05542      | 3.0678  | 3.0618              | 3.05588                 | 3,06841             |
| Família 5                 | Linha 12          | 12,0507 | 12,0463     | 12,0544 | 12,0508 | 12.0468       | 12,0547 | 12,051  | 12,0458             | 12,0546           | 12,0508 | 12,0471       | 12,0539 | 12.0512 | 12.0472       | 12,0549          | 12,0509 | 12,0467      | 12.0564         | 12,0508 | 12,0468      | 2.0545  | 12,0508             | 12,0467                 | 12,0547             |
| Família 6                 | Linha 13          | 12,1438 | 12.1313     | 12,1554 | 12,1442 | 12.1322       | 12.1576 | 12,1437 | 12.133              | 12,157            | 12,1441 | 12,1321       | 12,1572 | 12,1435 | 12,1329       | 12.1563          | 12.1441 | 12.133       | 12,1563         | 12,1434 | 12,1333      | 12.1559 | 12.1436             |                         | 12, 1325   12, 1554 |
| Família 7                 | Linha 14          | 9,43508 |             | 19,2351 | 9.65524 | 20453         | 19,6998 | 11,3192 | .19881              | 29,6293   9,82115 |         | 1.19921       | 21,6119 | 9.39736 | .19921        | 19.4119 9.87293  |         | .1968        | 22,3875         | 1.4588  | 1.1972       | 30,3086 | 9.65643             | 1.2006                  |                     |
| Família 8                 | Linha 15          | 10,8621 |             | 24,7652 | 11.0197 | .1766         | 24,9125 | 10,9356 | .1753               | 24,9392           | 10,9333 | 1,1754        | 24,9928 | .0095   | 1,1764        | 25,0935          | 11,0479 | .1785        | 25,0513         | 10,9343 | 1.1773       | 25,121  | 11,072              | 1,1768                  | 24,9923             |
| Família 9                 | Linha 16          | 1.24438 |             |         | 1.24448 | 1.2232        | .26831  | 1.24458 |                     | 1.26744           | 1,24462 | 1,22344       | 1,26758 | 1,24448 | 1,22304       | 1,26726          | 1.2444  | 1,22332      | 1.2669          | 1.24468 | 1.22357      | 1.26748 | .24436              | 1.22294                 | 1.2671              |

De acordo com a Figura 4.23 a 1ª mudança do *layout* proposta não altera a variabilidade do tempo de permanência da matéria prima no sistema de produção para as linhas 2, 14 e 15 (famílias dos produtos 2, 7 e 8), mas altera significativamente para as demais famílias dos produtos. Nesse caso uma análise preliminar pode ser feita quanto à influência do tempo de *setup* e consequentemente tamanho do lote de produção no processo de impressão, o que deve ser avaliado após os cenários 4, 5, 6 e 7.

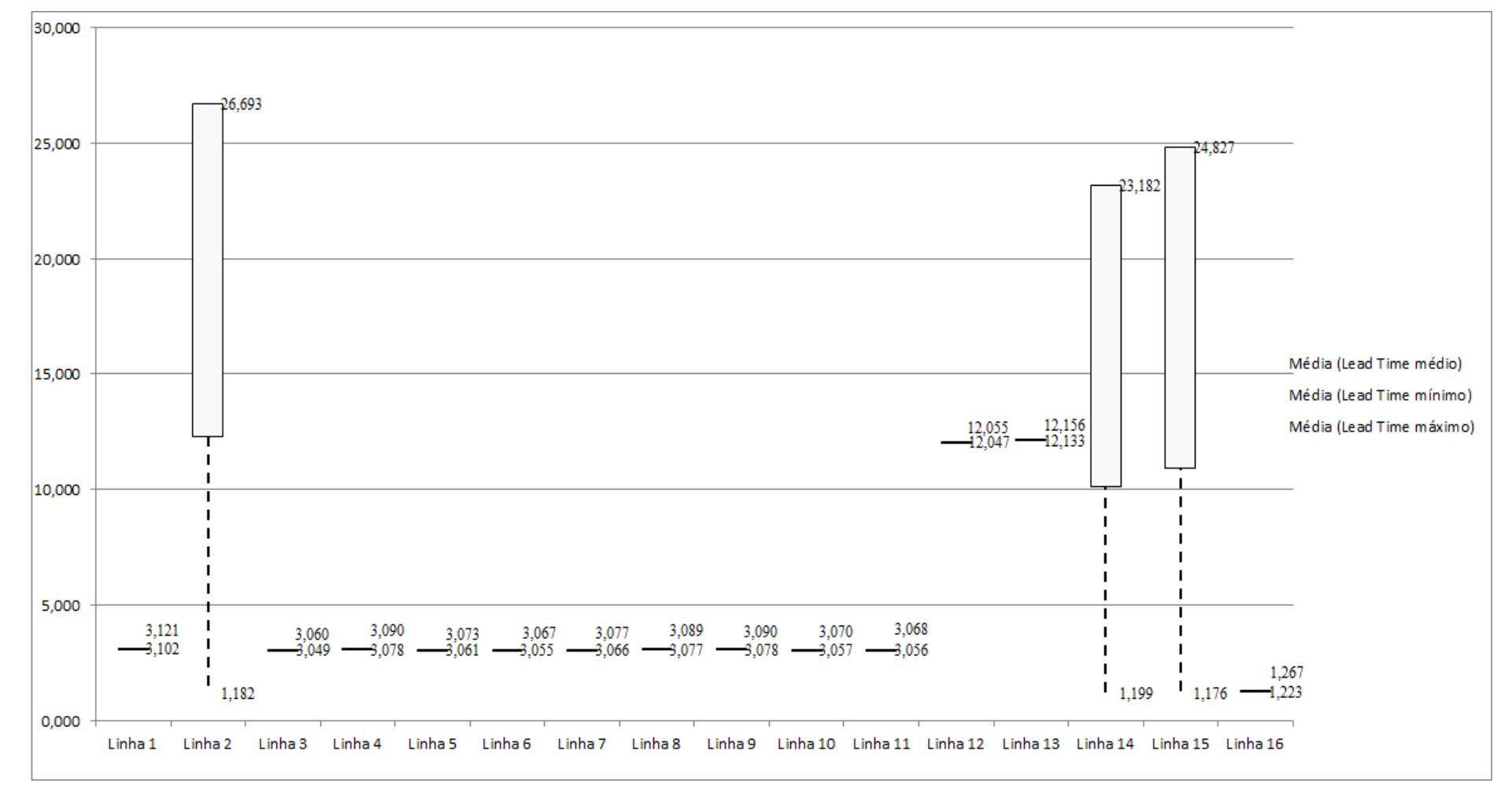

Figura 4.23 – Cenário 3 – *Lead Time* – Representação gráfica do tempo de permanência da matéria prima no sistema de produção – réplicas 1 a 15. Fonte: Próprio autor.

|                    |         | 1 simulação   |         |         | 2 simulação |         | 3 simulação |        | 4 simulação |         | 5 simulação   |         |         |        | 6 simulação     |         |        | 7 simulação |         | 8 simulação |         |         |        |               |
|--------------------|---------|---------------|---------|---------|-------------|---------|-------------|--------|-------------|---------|---------------|---------|---------|--------|-----------------|---------|--------|-------------|---------|-------------|---------|---------|--------|---------------|
| <b>Tempo Setup</b> | Média   | <b>Mínimo</b> | Máximo  | Média   | Mínimo      | Máximo  | Média       | Mínimo | Máximo      | Média   | <b>Mínimo</b> | Máximo  | Média   | Mínimo | Máximo          | Média   | Mínimo | Máximo      | Média   | Mínimo      | Máximo  | Média   |        | Mínimo Máximo |
| Familia 2 1 cor    | 8,4862  | 1,0925        | 16,0599 | 8,2092  | 1,0925      | 16,0582 | 8,6072      | 1,0922 | 16,7314     | 8,5619  | 1,0922        | 16,446  | 9,31171 | 1,0922 | 17,8741         | 9,19411 | .0922  | 17,1626     | 9,39091 | 1,0922      | 16,3327 | 8,3897  | 1,0925 | 16,9122       |
| Familia 2 2 cores  | 14,6922 | 2,0925        | 26,9069 | 14,7035 | 2,0925      | 27,8746 | 14,6885     | 2,0925 | 26,9761     | 13,9711 | 2,0925        | 26,1557 | 14,7343 | 2,0925 | 27,866          | 14,1723 | 2,0925 | 26,9094     | 14,8949 | 2,0925      | 27,3341 | 14,2552 | 2,1549 | 26,5418       |
| Família 2 3 cores  | 7,5624  | 3,0925        | 12,3354 | 1,94683 | 3,0925      | 13,208  | ,77293      | 3,0925 | 12,5251     | 7,704   | 3,0925        | 12,6012 | 7,80796 | 3,0925 | 12,617          | 1,69815 | 3,0925 | 12,5323     | 1,57865 | 3,0925      | 11,9939 | 1,5631  | 3,0925 | 12,389        |
| Familia 2 4 cores  | 15,557  | 4.3703        | 27,003  | 15,3902 | 4.4098      | 26,2274 | 15,0251     | 4,3703 | 26,0466     | 15,4399 | 4,3703        | 27,0064 | 15,1537 | 4,3703 | 26,2919         | 15,2881 | 4,3703 | 26,5437     | 15,5378 | 4,4276      | 27,2009 | 15,7718 | 4.3703 | 27,4274       |
| Familia 2 5 cores  |         |               |         |         |             |         |             |        |             |         |               |         |         |        |                 |         |        |             |         |             |         |         |        |               |
| Familia 2 6 cores  |         |               |         |         |             |         |             |        |             |         |               |         |         |        |                 |         |        |             |         |             |         |         |        |               |
| Família 7 1 cor    | 11,1624 | 1,0925        | 21,7081 | 10,5738 | 1,0925      | 20,1358 | 10,8256     | 1.0925 | 19,9675     | 10,7781 | 1,0925        | 20,298  | 12,0571 | 1,0925 | 21,9395 11,4932 |         | .0925  | 21,2632     | 10,4923 | 1,0925      | 20,4081 | 11.4629 | 1,0925 | 21,6406       |
| Familia 7 2 cores  |         |               |         |         |             |         |             |        |             |         |               |         |         |        |                 |         |        |             |         |             |         |         |        |               |
| Familia 7 3 cores  | 8,9925  | 3,0925        | 14,7493 | 9.1638  | 3,0925      | 15,2228 | 9,05706     | 3,0925 | 15,5905     | 8,83952 | 3,0925        | 15,0577 | 9,18043 | 3,0925 | 15,3208 8,87259 |         | 3,0925 | 14,8238     | 8,85348 | 3,0925      | 15,1601 | 8,60159 | 3,0925 | 14,3809       |
| Familia 7 4 cores  |         |               |         |         |             |         |             |        |             |         |               |         |         |        |                 |         |        |             |         |             |         |         |        |               |
| Familia 7 5 cores  |         |               |         |         |             |         |             |        |             |         |               |         |         |        |                 |         |        |             |         |             |         |         |        |               |
| Familia 7 6 cores  |         |               |         |         |             |         |             |        |             |         |               |         |         |        |                 |         |        |             |         |             |         |         |        |               |
| Família 8 1 cor    | 8,0333  | 1,0925        | 14,685  | 8,22759 | 1,0925      | 14,5629 | 7,91536     | 1.0928 | 14,8873     | 8,13603 | 1,0925        | 14,8195 | 7,56925 | 1,0925 | 14,7905         | 7,86064 | 1,0925 | 14,1619     | 7,81244 | 1,0925      | 14,4658 | 7,93383 | 1,0925 | 14,2007       |
| Familia 8 2 cores  | 12,2406 | 2.0925        | 22,827  | 12,3936 | 2.0925      | 22,3374 | 12,7924     | 2,0925 | 22,6207     | 11,4574 | 2,0925        | 20,9965 | 12,2324 | 2,0971 | 21,8206         | 12,0465 | 2,0925 | 22,1852     | 12,5205 | 2,0925      | 22.9608 | 12,7447 | 2,0925 | 22,7161       |
| Familia 8 3 cores  | 7,3564  | 3,0925        | 11,9974 | 7,38385 | 3,0925      | 11,6832 | 41478.      | 3,0925 | 12,1816     | 7,50973 | 3,0925        | 12,1867 | 7,31645 | 3,0925 | 11,9827         | 7,47972 | 3,0925 | 12,4408     | 7,37279 | 3,0925      | 11,7143 | 7,49294 | 3,0925 | 12,2151       |
| Familia 8 4 cores  | 14,4735 | 4,3703        | 24,6589 | 14.3938 | 4,3703      | 24,6641 | 14,2686     | 4,3703 | 24,3845     | 14,4438 | 4,3703        | 24,4502 | 14,6932 | 4,3703 | 24,7189 14,3771 |         | 4,3703 | 24,4143     | 14,5677 | 4,3703      | 24,6535 | 14,6983 | 4,3703 | 24,9091       |
| Familia 8 5 cores  |         |               |         |         |             |         |             |        |             |         |               |         |         |        |                 |         |        |             |         |             |         |         |        |               |
| Familia 8 6 cores  |         |               |         |         |             |         |             |        |             |         |               |         |         |        |                 |         |        |             |         |             |         |         |        |               |
|                    | 15.5571 | 4.3703        | 27.0031 |         |             |         |             |        |             |         |               |         |         |        |                 |         |        |             |         |             |         |         |        |               |

Figura 4.24 – Cenário 3 – *Setup* – Tempo de preparação da máquina impressora – réplicas 1 a 8. Fonte: Próprio autor.

 $\begin{array}{|c|c|c|c|c|c|c|c|c|} \hline 15,3571 & 4,5703 & 27,0031 \\ \hline 108,557 & 25,481 & 192,932 \\ \hline \end{array}$ 

## Figura 4.25 – Cenário 3 – *Setup* – Tempo de preparação da máquina impressora – réplicas 9 a 15. Fonte: Próprio autor.

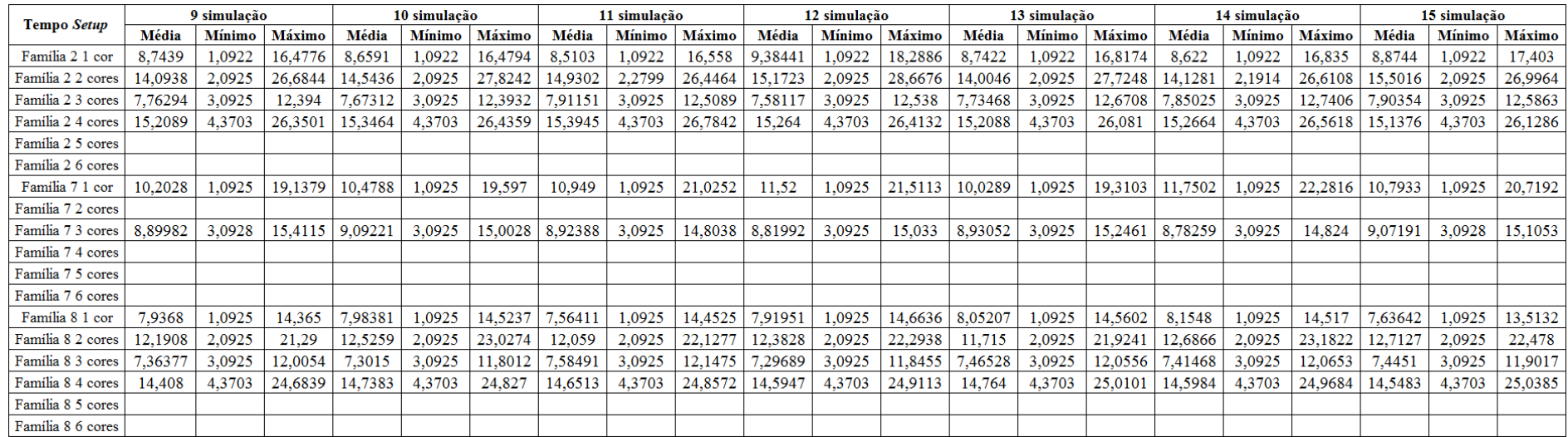

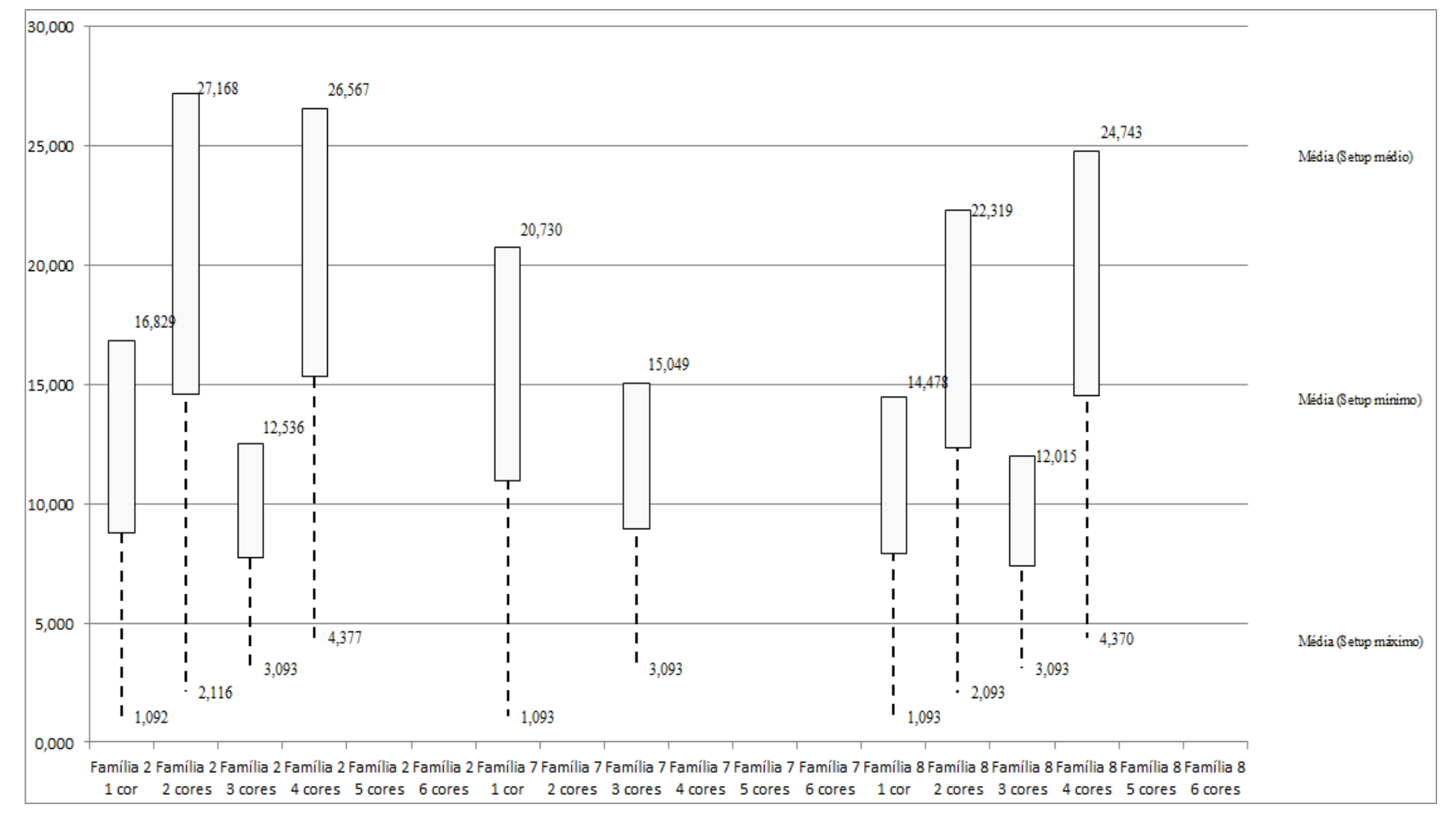

Figura 4.26 – Cenário 3 – *Setup* – Representação gráfica do tempo de preparação da máquina impressora – réplicas 1 a 15. Fonte: Próprio autor.

| Familia                          | Linha de Produção       |                  | Simulação 1          |          |            |                  | Simulação 2   |            |           |                  |               | Simulação 3 |            | Simulação 4      |              |             |            | Simulação 5      |                     |           |            |
|----------------------------------|-------------------------|------------------|----------------------|----------|------------|------------------|---------------|------------|-----------|------------------|---------------|-------------|------------|------------------|--------------|-------------|------------|------------------|---------------------|-----------|------------|
|                                  | <b>Tempo no Sistema</b> | <b>Diferenca</b> | <b>Abastecimento</b> | Produção | <b>WIP</b> | <b>Diferenca</b> | Abastecimento | Produção   | WIP       | <b>Diferenca</b> | Abastecimente | Producão    | <b>WIP</b> | <b>Diferenca</b> | Abasteciment | Producão    | <b>WIP</b> | <b>Diferenca</b> | <b>Abasteciment</b> | Producão  | <b>WIP</b> |
| Família 1                        | Linha                   | 3.86             | 799.00               | 719.00   | 76.14      | 3.86             | 799.00        | 719.00     | 76.14     | 3.86             | 799.00        | 719.00      | 76.14      | 3.86             | 799.00       | 719,00      | 76.14      | 3.86             | 799.00              | 719.00    | 76.14      |
| Familia 2                        | Linha?                  | 0.00             | 6683,00              | 4500,00  | 2183,00    | 333.34           | 6683,00       | 4000,00    | 2349,66   | 372.89           | 6683.00       | 4000,00     | 2310,11    | 0.00             | 6683,00      | 5000.00     | 1683,00    | 323.47           | 6683,00             | 4000,00   | 2359,53    |
| Familia <sub>3</sub>             | Linha 3                 | 112.22           | 23250,00             | 20960,00 | 2177.78    | 112.22           | 23250,00      | 20960,00   | 2177,78   | 112.22           | 23250,00      | 20960.00    | 2177.78    | 112.22           | 23250,00     | 20960,00    | 2177,78    | 112,22           | 23250,00            | 20960.00  | 2177,78    |
| Família 4 Box ECO 0111           | Linha                   | 8,43             | 1551.00              | 1396,00  | 146,57     | 8.43             | 1551,00       | 1396.00    | 146,57    | 8,43             | 1551.00       | 1396,00     | 146.57     | 8.43             | 1551,00      | 1396.00     | 146,57     | 8.43             | 1551.00             | 1396,00   | 146.57     |
| Família 4 Box INY 0111           | Linha 5                 | 22,64            | 4650,00              | 4190,00  | 437.36     | 22,64            | 4650,00       | 4190,00    | 437.36    | 21,42            | 4650.00       | 4191,22     | 437,36     | 21,42            | 4650,00      | 4191.22     | 437,36     | 21,42            | 4650,00             | 4191.22   | 437,36     |
| Familia 4 Box PR 2249            | Linha 6                 | 22.50            | 4650,00              | 4191,00  | 436.50     | 22.50            | 4650.00       | 4191,00    | 436.50    | 22.50            | 4650.00       | 4191,00     | 436.50     | 22.50            | 4650,00      | 4191.00     | 436,50     | 22.50            | 4650,00             | 4191,00   | 436.50     |
| Família 4 Box PR 3369            | Linha 1                 | 18.67            | 3721.00              | 3352,00  | 350.33     | 18.67            | 3721.00       | 3352.00    | 350.33    | 18,67            | 3721.00       | 3352,00     | 350.33     | 18.67            | 3721,00      | 3352.00     | 350.33     | 18.67            | 3721.00             | 3352,00   | 350.33     |
| Família 4 Lencol ECO 0211        | Linha <sub>8</sub>      | 8,44             | 1551.00              | 1396,00  | 146,56     | 8.44             | 1551.00       | 1396,00    | 146,56    | 8,44             | 1551.00       | 1396,00     | 146.56     | 8.44             | 1551,00      | 1396.00     | 146,56     | 8.44             | 1551.00             | 1396,00   | 146.56     |
| Família 4 Lencol ECO 0311        | Linha 9                 | 8.43             | 1551.00              | 1396,00  | 146.57     | 8.43             | 1551.00       | 1396.00    | 146.57    | 8.43             | 551.00        | 1396,00     | 146.57     | 8.43             | 1551,00      | 1396.00     | 146,57     | 8.43             | 1551.00             | 1396,00   | 146.57     |
| <b>Família 4 Lencol MEG 0211</b> | Linha 10                | 45.35            | 9300,00              | 8381.00  | 873.65     | 46,57            | 9300,00       | 8379,78    | 873.65    | 45,35            | 9300.00       | 8381,00     | 873.65     | 45.35            | 9300,00      | 8381.00     | 873,65     | 46.57            | 9300.00             | 8379,78   | 873.65     |
| Família 4 Lencol ZE 0211         | Linha 11                | 76.64            | 15501,00             | 13969.00 | 1455.36    | 77.86            | 15501.00      | 13967,78   | 1455.36   | 79.09            | 15501.00      | 13966.55    | 1455,36    | 77.86            | 15501.00     | 13967.78    | 1455,36    | 77,86            | 15501.00            | 13967.78  | 1455,36    |
| Família 5                        | Linha 12                | 6.97             | 102.00               | 63,00    | 32.03      | 6.97             | 102.00        | 63,00      | 32,03     | 6.97             | 102.00        | 63,00       | 32.03      | 6.97             | 102.00       | 63,00       | 32.03      | 6.97             | 102.00              | 63,00     | 32.03      |
| Família 6                        | Linha 13                | 31,43            | 405,00               | 246,00   | 127,57     | 31.44            | 405,00        | 246,00     | 127,56    | 31,44            | 405,00        | 246,00      | 127,56     | 31.43            | 405,00       | 246.00      | 127,57     | 31,44            | 405.00              | 246,00    | 127,56     |
| Familia 7                        | Linha 14                | 1588.07          | 5215,00              | 1500,00  | 2126.93    | 1589.22          | 5215,00       | 1500,00    | 2125,78   | 1590.88          | 5215.00       | 1500,00     | 2124,12    | 1127,47          | 5215,00      | 2000,00     | 2087,53    | 1063,27          | 5215,00             | 2000,00   | 2151.73    |
| Família <sub>8</sub>             | Linha 15                | 60,40            | 7441,00              | 5000,00  | 2380,60    | 66,04            | 7441,00       | 5000,00    | 2374,96   | 65,87            | 7441.00       | 5000,00     | 2375,13    | 41.35            | 7441,00      | 5000,00     | 2399,65    | 76,19            | 7441,00             | 5000,00   | 2364,81    |
| Família 9                        | Linha 16                | 0.42             | 218,00               | 209,00   | 8.58       | 0.42             | 218,00        | 209,00     | 8.58      | 0.42             | 218,00        | 209,00      | 8.58       | 0.42             | 218,00       | 209,00      | 8.58       | 0.42             | 218,00              | 209,00    | 8.58       |
|                                  |                         | 2014,4732        | 86588                | 71468    | 13105,5268 | 2357,03941       | 86588         | '0965,5589 | 265,40168 | 396,86945        | 86588         | 70966,77    | 3224.35872 | 34,82791         | 86588        | 72467,9949. |            | 830,151846       | 86588               | 1466,7769 | 3291,07122 |
|                                  |                         | 2.33%            | 100,00%              | 82.54%   | 15,14%     | 2.72%            | 100,009       | 81,96%     | 15,32%    | 2,77%            | 100,00%       | 81.96%      | 15,27%     |                  | 100,00%      | 83,69%      | 14.53%     | 2,11%            | 100,00%             | 82,54%    | 15,35%     |

Figura 4.27 – Cenário 3 – *Work in Process* & *Throughput* (TH) – Estoque em processo e produção – réplicas 1 a 5. Fonte: Próprio autor.

Figura 4.28 – Cenário 3 – *Work in Process* & *Throughput* (TH) – Estoque em processo e produção – réplicas 6 a 10. Fonte: Próprio autor.

| Familia                          | Linha de Produção  |                  | Simulação 6                        |            |             |                  | Simulação 7          |            |            |                  | Simulação 8   |             |             |                  | Simulação 9  |            |            |                  | Simulação 10  |            |             |  |
|----------------------------------|--------------------|------------------|------------------------------------|------------|-------------|------------------|----------------------|------------|------------|------------------|---------------|-------------|-------------|------------------|--------------|------------|------------|------------------|---------------|------------|-------------|--|
|                                  | Tempo no Sistema   | <b>Diferenca</b> | <b><i><u>Abastecimento</u></i></b> | Producão   | <b>WIP</b>  | <b>Diferenca</b> | <b>Abastecimento</b> | Producão   | <b>WTP</b> | <b>Diferenca</b> | Abastecimento | Producão    | <b>WIP</b>  | <b>Diferenca</b> | Abasteciment | Producão   | <b>WIP</b> | <b>Diferenca</b> | Abastecimento | Producão   | <b>WIP</b>  |  |
| Familia 1                        | Linha i            | 3.86             | 799,00                             | 719,00     | 76.14       | 3.86             | 799,00               | 719,00     | 76.14      | 3.86             | 799,00        | 719.00      | 76.14       | 3.86             | 799,00       | 719,00     | 76.14      | 3.86             | 799,00        | 719.00     | 76.14       |  |
| Familia 2                        | Linha 2            | 0.00             | 6683.00                            | 4500,00    | 2183.00     | 0.00             | 6683,00              | 4513,00    | 2170,00    | 0.00             | 6683.00       | 5000,00     | 1683.00     | 364,66           | 6683,00      | 4000,00    | 2318.34    | 0.00             | 6683,00       | 4500,00    | 2183.00     |  |
| Familia 3                        | Linha 3            | 112.22           | 23250,00                           | 20960,00   | 2177.78     | 112.22           | 23250,00             | 20960,00   | 2177,78    | 112.22           | 23250,00      | 20960,00    | 2177.78     | 112.22           | 23250,00     | 20960,00   | 2177.78    | 112.22           | 23250,00      | 20960,00   | 2177.78     |  |
| Familia 4 Box ECO 0111           | Linha 4            | 8.43             | 1551.00                            | 1396,00    | 146.57      | 8.43             | 1551.00              | 1396.00    | 146.57     | 8.43             | 1551.00       | 1396,00     | 146.57      | 8.43             | 1551,00      | 1396.00    | 146,57     | 8.43             | 1551.00       | 1396,00    | 146.57      |  |
| Família 4 Box INY 0111           | Linha 5            | 22,64            | 4650.00                            | 4190,00    | 437.36      | 22.64            | 4650,00              | 4190,00    | 437.36     | 22,64            | 4650.00       | 4190,00     | 437.36      | 21.42            | 4650,00      | 4191.22    | 437.36     | 21,42            | 4650,00       | 4191.22    | 437.36      |  |
| Familia 4 Box PR 2249            | Linha 6            | 22,50            | 4650,00                            | 4191,00    | 436.50      | 22.50            | 4650,00              | 4191.00    | 436.50     | 21,28            | 4650.00       | 4192,22     | 436.50      | 22.50            | 4650,00      | 4191.00    | 436.50     | 21,28            | 4650,00       | 4192.22    | 436.50      |  |
| Família 4 Box PR 3369            | Linha 7            | 18,67            | 3721,00                            | 3352,00    | 350.33      | 18.67            | 3721,00              | 3352,00    | 350.33     | 18,67            | 3721.00       | 3352,00     | 350.33      | 18.67            | 3721,00      | 3352.00    | 350,33     | 18,67            | 3721,00       | 3352,00    | 350.33      |  |
| Família 4 Lencol ECO 0211        | Linha <sub>8</sub> | 8.44             | 1551.00                            | 1396,00    | 146.56      | 8.44             | 1551,00              | 1396.00    | 146.56     | 8.44             | 1551.00       | 1396,00     | 146.56      | 8.44             | 1551,00      | 1396.00    | 146.56     | 8.44             | 1551.00       | 1396,00    | 146.56      |  |
| Família 4 Lencol ECO 0311        | Linha 9            | 8,43             | 1551.00                            | 1396,00    | 146.57      | 8.43             | 1551,00              | 1396.00    | 146.57     | 8.43             | 1551.00       | 1396,00     | 146.57      | 8.43             | 1551,00      | 1396.00    | 146.57     | 8,43             | 1551.00       | 1396,00    | 146.57      |  |
| <b>Família 4 Lencol MEG 0211</b> | Linha 10           | 45,35            | 9300,00                            | 8381,00    | 873.65      | 45.35            | 9300,00              | 8381,00    | 873.65     | 45.35            | 9300,00       | 8381,00     | 873,65      | 44.14            | 9300,00      | 8382.22    | 873,65     | 45,35            | 9300.00       | 8381,00    | 873,65      |  |
| Família 4 Lencol ZE 0211         | Linha 11           | 79,08            | 15501,00                           | 13966.55   | 1455.36     | 77.86            | 15501,00             | 13967,78   | 1455,36    | 77,86            | 15501,00      | 13967,78    | 1455.36     | 77.86            | 15501,00     | 13967,78   | 1455,36    | 77,86            | 15501,00      | 13967,78   | 1455,36     |  |
| Familia 5                        | Linha 12           | 6.97             | 102.00                             | 63.00      | 32.03       | 6.97             | 102.00               | 63.00      | 32.03      | 6.97             | 102.00        | 63,00       | 32.03       | 6.97             | 102.00       | 63.00      | 32.03      | 6.97             | 102.00        | 63.00      | 32.03       |  |
| Familia 6                        | Linha 13           | 31.44            | 405.00                             | 246,00     | 127.56      | 31,43            | 405.00               | 246.00     | 127.57     | 31.44            | 405.00        | 246,00      | 127.56      | 31.44            | 405.00       | 246.00     | 127,56     | 31,43            | 405.00        | 246.00     | 127.57      |  |
| Família 7                        | Linha 14           | 1600.07          | 5215.00                            | 1500.00    | 2114.93     | 1602.67          | 5215.00              | 1500.00    | 2112.33    | 1605.18          | 5215.00       | 1500.00     | 2109.82     | 1607.59          | 5215.00      | 1500.00    | 2107.41    | 1611,81          | 5215.00       | 1500.00    | 2103.19     |  |
| Familia <sub>8</sub>             | Linha 15           | 73.49            | 7441.00                            | 5000,00    | 2367,51     | 68.40            | 7441.00              | 5000,00    | 2372,60    | 31,46            | 7441.00       | 5000,00     | 2409,54     | 80.01            | 7441,00      | 5000,00    | 2360,99    | 46.90            | 7441.00       | 5000,00    | 2394,10     |  |
| Familia 9                        | Linha 16           | 0.42             | 218.00                             | 209,00     | 8.58        | 0.42             | 218.00               | 209,00     | 8.58       | 0.42             | 218,00        | 209,00      | 8.58        | 0.42             | 218,00       | 209,00     | 8.58       | 0.42             | 218.00        | 209,00     | 8.58        |  |
|                                  |                    | 2042,00685       | 86588                              | 71465.5538 | 13080,43934 | 2038,295021      | 86588                | 71479,7769 | 3069,9280  | 2002,64758       | 86588         | 71967.99486 | 12617.35756 | 417,061048       | 86588        | 70969,2129 | 3201,72604 | 2023,496907      | 86588         | 1469,21289 | 13095,29021 |  |
|                                  |                    | 2.36%            | 100,00%                            | 82.54%     | 15,11%      | 2.35%            | 100,00%              | 82,55%     | 15.09%     | 2.31%            | 100,00%       | 83,12%      | 14,57%      | 2.79%            | 100,00%      | 81.96%     | 15.25%     | 2.34%            | 100,00%       | 82.54%     | 15,12%      |  |

A Figura 4.29 indica que a 1ª alteração do *layout*, como desejado reduziu o estoque em processo (*work in process*). Embora, como já mencionado, a simulação possa não incorporar parte das restrições do processo, nesse momento, em função da necessidade de se executar ajustes e experimentações além do que já foi realizado, é sem dúvida um balizador consistente quanto aos problemas existentes no modelo atual da fábrica quanto à movimentação de materiais, sendo que a primeira alteração impactou na redução do estoque em processo. No caso não houve redução do tempo de permanência da matéria prima no sistema de produção para os produtos que passam pela impressão em função de não ter sido executada qualquer alteração no tempo de *setup* do processo de impressão.

| Familia                   | Linha de Produção       |                  | Simulação 11  |          |             | Simulação 12     |                      |             |            | Simulação 13     |               |             |             | Simulação 14     |               |             |           | Simulação 15     |               |            |             |
|---------------------------|-------------------------|------------------|---------------|----------|-------------|------------------|----------------------|-------------|------------|------------------|---------------|-------------|-------------|------------------|---------------|-------------|-----------|------------------|---------------|------------|-------------|
|                           | <b>Tempo no Sistema</b> | <b>Diferenca</b> | Abastecimento | Producão | <b>WIP</b>  | <b>Diferenca</b> | <b>Abastecimento</b> | Producão    | <b>WIP</b> | <b>Diferenca</b> | Abastecimento | Producão    | <b>WIP</b>  | <b>Diferenca</b> | Abastecimento | Producão    | WIP       | <b>Diferenca</b> | Abastecimento | Producão   | <b>WIP</b>  |
| Familia 1                 | Linha i                 | 3.86             | 799,00        | 719,00   | 76,14       | 3.86             | 799.00               | 719,00      | 76.14      | 3.86             | 799,00        | 719,00      | 76.14       | 3.86             | 799,00        | 719,00      | 76.14     | 3.86             | 799,00        | 719,00     | 76.14       |
| Família 2                 | Linha 2                 | 334.98           | 6683,00       | 4000,00  | 2348,02     | 0,00             | 6683,00              | 4500,00     | 2183,00    | 0.00             | 6683,00       | 4500,00     | 2183,00     | 350.26           | 6683,00       | 4000,00     | 2332.74   | 351,00           | 6683,00       | 4000,00    | 2332,00     |
| Família 3                 | Linha 3                 | 112.22           | 23250,00      | 20960.00 | 2177,78     | 112.22           | 23250,00             | 20960.00    | 2177,78    | 112.22           | 23250.00      | 20960,00    | 2177,78     | 112.22           | 23250,00      | 20960,00    | 2177,78   | 112,22           | 23250,00      | 20960,00   | 2177,78     |
| Familia 4 Box ECO 0111    | Linha 4                 | 8.43             | 1551,00       | 1396,00  | 146.57      | 8.43             | 1551,00              | 1396,00     | 146.57     | 8.43             | 1551,00       | 1396,00     | 146,57      | 8.43             | 1551,00       | 1396,00     | 146.57    | 8.43             | 1551,00       | 1396,00    | 146,57      |
| Família 4 Box INY 0111    | Linha 5                 | 22,64            | 4650,00       | 4190,00  | 437,36      | 22,64            | 4650,00              | 4190,00     | 437,36     | 22.64            | 4650,00       | 4190,00     | 437,36      | 21.42            | 4650,00       | 4191.22     | 437,36    | 22.64            | 4650,00       | 4190,00    | 437,36      |
| Família 4 Box PR 2249     | Linha 6                 | 22,50            | 4650,00       | 4191,00  | 436,50      | 22.50            | 4650,00              | 4191,00     | 436.50     | 21.28            | 4650,00       | 4192,22     | 436,50      | 22.50            | 4650,00       | 4191,00     | 436,50    | 22.50            | 4650,00       | 4191,00    | 436,50      |
| Família 4 Box PR 3369     | Linha 7                 | 18,67            | 3721,00       | 3352,00  | 350.33      | 18,67            | 3721,00              | 3352,00     | 350,33     | 18,67            | 3721,00       | 3352,00     | 350,33      | 18.67            | 3721,00       | 3352,00     | 350,33    | 18,67            | 3721,00       | 3352,00    | 350,33      |
| Família 4 Lencol ECO 0211 | Linha 8                 | 8.44             | 1551,00       | 1396,00  | 146.56      | 8.44             | 1551,00              | 1396,00     | 146.56     | 8.44             | 1551,00       | 1396,00     | 146,56      | 8.44             | 1551,00       | 1396,00     | 146.56    | 8.44             | 1551,00       | 1396,00    | 146.56      |
| Família 4 Lencol ECO 0311 | Linha 9                 | 8.43             | 1551,00       | 1396.00  | 146.57      | 8.43             | 1551,00              | 1396,00     | 146.57     | 8.43             | 1551.00       | 1396.00     | 146.57      | 8.43             | 1551,00       | 1396.00     | 146.57    | 8.43             | 1551,00       | 1396,00    | 146.57      |
| Família 4 Lencol MEG 0211 | Linha 10                | 45.35            | 9300,00       | 8381,00  | 873.65      | 44.14            | 9300,00              | 8382,22     | 873.65     | 45.35            | 9300,00       | 8381.00     | 873.65      | 45.35            | 9300,00       | 8381,00     | 873.65    | 45.35            | 9300,00       | 8381,00    | 873.65      |
| Familia 4 Lencol ZE 0211  | Linha 11                | 76.64            | 15501,00      | 13969.00 | 1455.36     | 76.64            | 15501.00             | 13969.00    | 1455.36    | 77.86            | 15501.00      | 13967.78    | 1455.36     | 77.86            | 15501.00      | 13967.78    | 1455.36   | 77.86            | 15501.00      | 13967.78   | 1455.36     |
| Família 5                 | Linha 12                | 6.97             | 102,00        | 63,00    | 32.03       | 6.97             | 102.00               | 63,00       | 32.03      | 6.97             | 102,00        | 63,00       | 32.03       | 6.97             | 102,00        | 63,00       | 32.03     | 6.97             | 102,00        | 63,00      | 32.03       |
| Família 6                 | Linha 13                | 31.44            | 405,00        | 246.00   | 127,56      | 31.43            | 405,00               | 246,00      | 127.57     | 31.44            | 405.00        | 246.00      | 127,56      | 31.43            | 405,00        | 246.00      | 127.57    | 31.44            | 405,00        | 246.00     | 127,56      |
| Família 7                 | Linha 14                | 1117.41          | 5215,00       | 2000,00  | 2097,59     | 1604,40          | 5215,00              | 1500,00     | 2110,60    | 1622,74          | 5215,00       | 1500,00     | 2092.26     | 1574.61          | 5215,00       | 1500.00     | 2140,39   | 1101,70          | 5215,00       | 2000,00    | 2113,30     |
| Família 8                 | Linha 15                | 51.82            | 7441,00       | 5000,00  | 2389,18     | 60.35            | 7441,00              | 5000,00     | 2380,65    | 36,29            | 7441,00       | 5000,00     | 2404,71     | 30.91            | 7441,00       | 5000,00     | 2410,09   | 66.08            | 7441,00       | 5000,00    | 2374,92     |
| Família 9                 | Linha 16                | 0.42             | 218,00        | 209,00   | 8.58        | 0.42             | 218,00               | 209,00      | 8.58       | 0.42             | 218.00        | 209,00      | 8.58        | 0.42             | 218.00        | 209,00      | 8.58      | 0.42             | 218,00        | 209,00     | 8.58        |
|                           |                         | 1870,211615      | 86588         | 71468    | 13249,78839 | 2029,538506      | 86588                | 71469,21799 | 3089,2435  | 2025,046252      | 86588         | 71467,99486 | 13094,95889 | 2321,793435      | 86588         | 70967,99493 | 3298,2116 | 886,00926        | 86588         | 71466,7769 | 13235,21384 |
|                           |                         | 2.16%            | 100.00%       | 82,54%   | 15,30%      | 2.34%            | 100,00%              | 82,54%      | 15,12%     | 2.34%            | 100,00%       | 82.54%      | 15,12%      | 2.68%            | 100,00%       | 81,96%      | 15,36%    | 2.18%            | 100.00%       | 82.54%     | 15,29%      |

Figura 4.29 – Cenário 3 – *Work in Process* & *Throughput* (TH) – Estoque em processo e produção – réplicas 11 a 15. Fonte: Próprio autor.

Há de acordo com a Figura 4.30 uma redução do *work in process* em função da primeira alteração do *layout* o que mostra a necessidade da redução do tempo de movimentação entre os processos, assim como uma programação da produção mais efetiva de modo a manter o balanceamento entre os processos e um fluxo de produção o mais uniforme possível.

No caso do cenário 3 a alteração proposta deve minimizar as perdas de tempo no fluxo de produção com a movimentação dos materiais minimizada de acordo com o objetivo a ser alcançado de maximizar o uso dos recursos de manufatura a fim de aumentar a ocupação dos recursos de modo equilibrado, e consistente com a capacidade de produção de cada um.

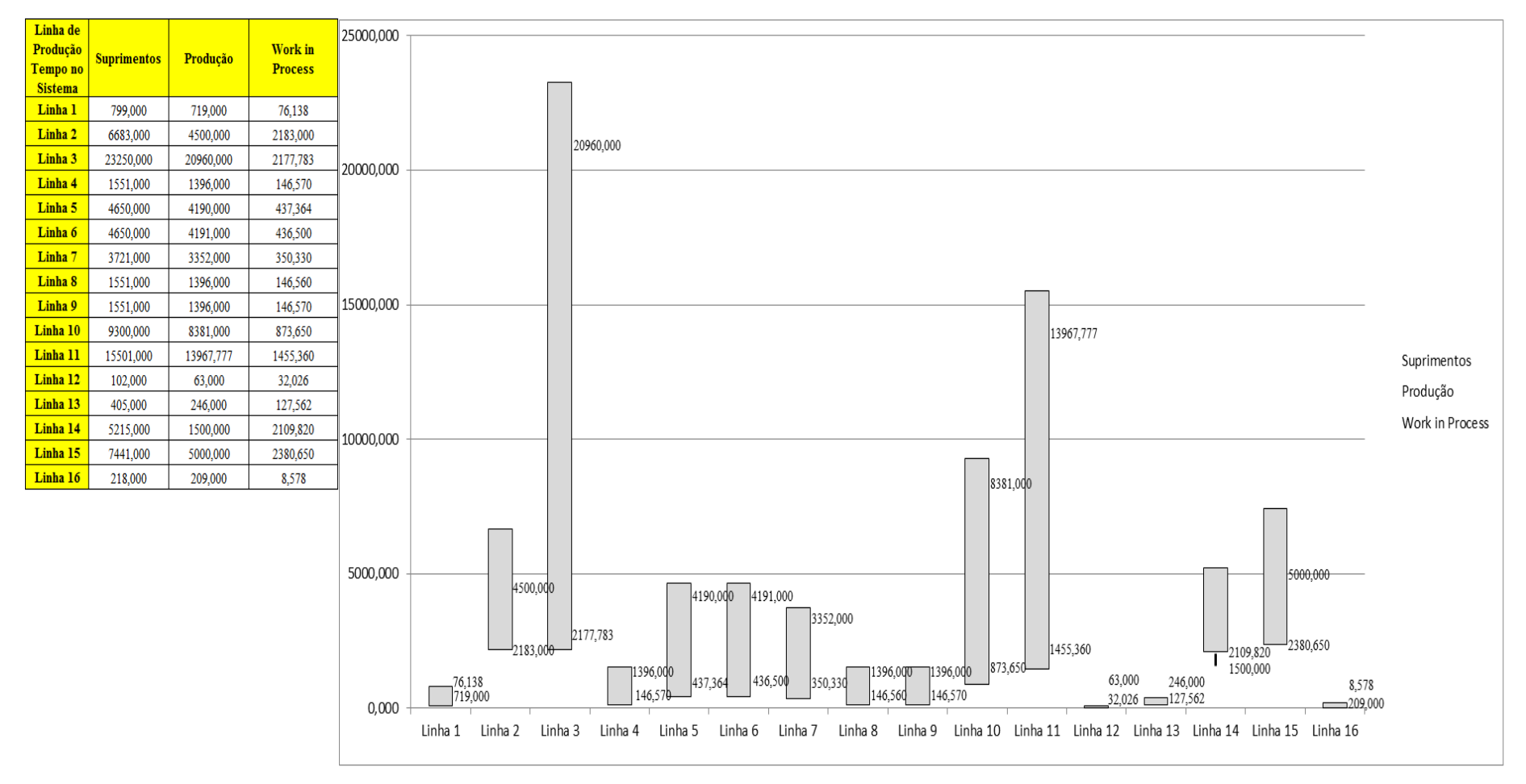

Figura 4.30 – Cenário 3 – *Work in Process* & *Throughput* (TH) – Representação gráfica do estoque em processo e produção – réplicas 1 a 15. Fonte: Próprio autor.

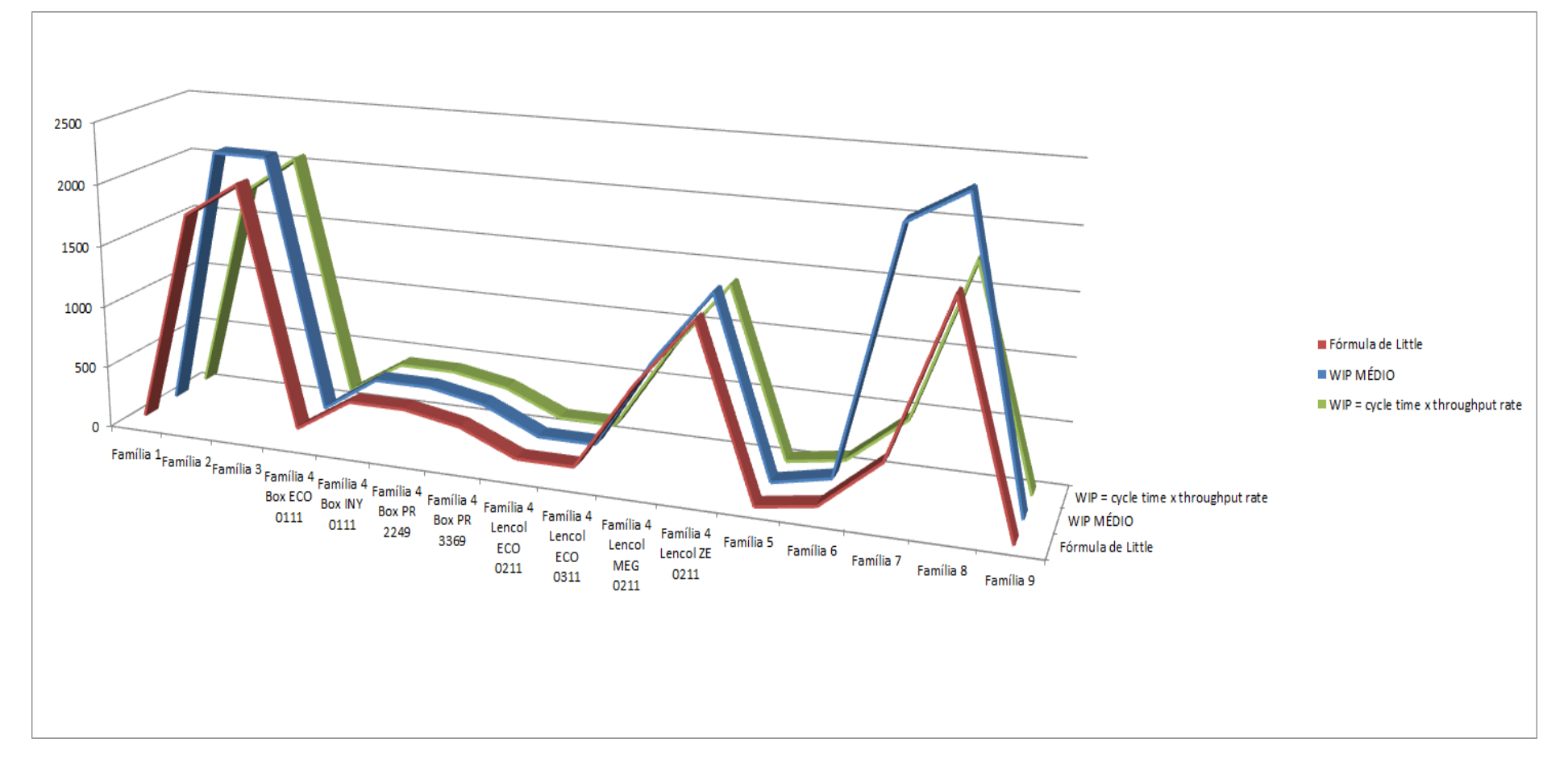

Figura 4.31 – Cenário 3 – *Work in Process* & *Throughput* (TH) – Representação gráfica do estoque em processo e produção – réplicas 1 a 15. Fonte: Próprio autor.

A Figura 4.32 indica uma redução do tempo de espera no processo de fabricação de modo geral, mesmo com apenas a 1ª alteração do *layout* realizada no cenário 3. A Figura 4.31 mostra um perfil similar do estoque em processo medido a partir da fórmula de *Little*, WIP médio E *cycle time x throughput rate*, com exceção das famílias 14 e 15 (linha 7 e linha 8) com impressão.

A Figura 4.32 mostra a redução do tempo de espera no sistema de produção com exceção das famílias de produto com processo de impressão, relacionado no roteiro de fabricação.

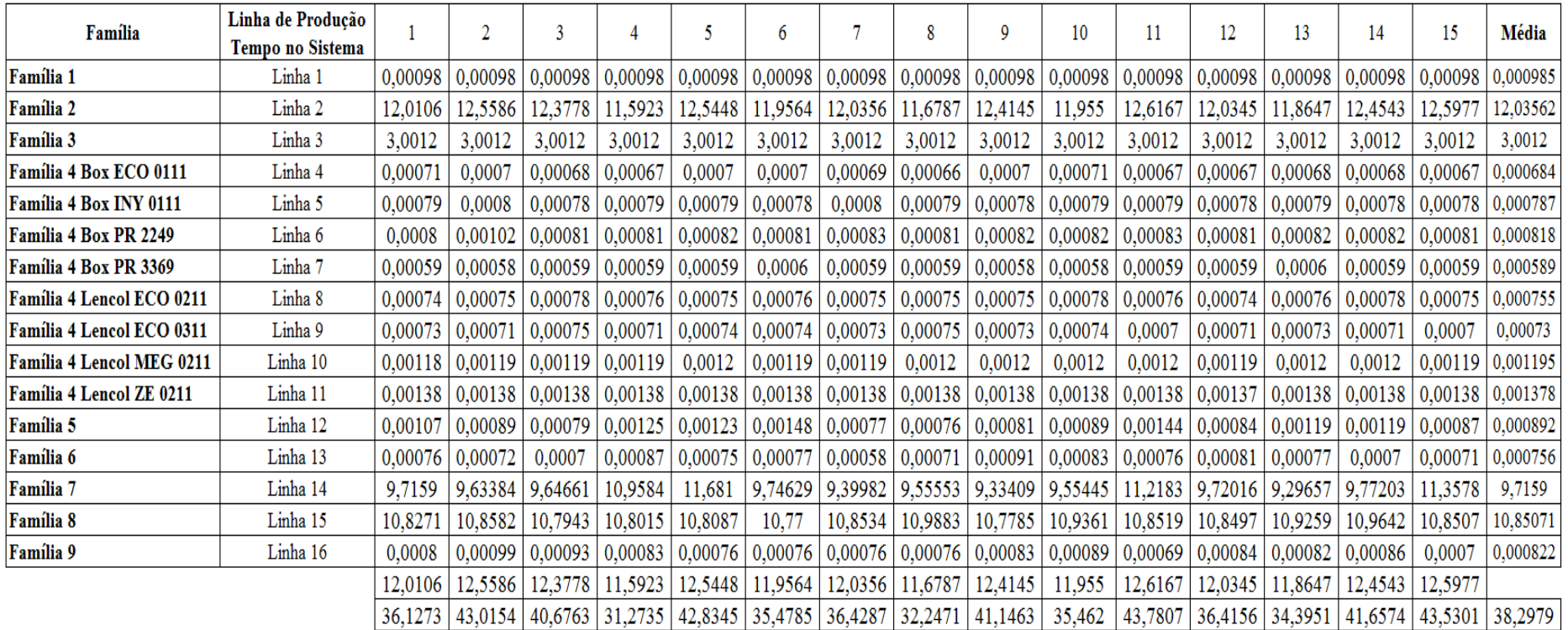

Figura 4.32 – Cenário 3 – *Wait Time* –tempo de espera – réplicas 1 a 15. Fonte: Próprio autor.

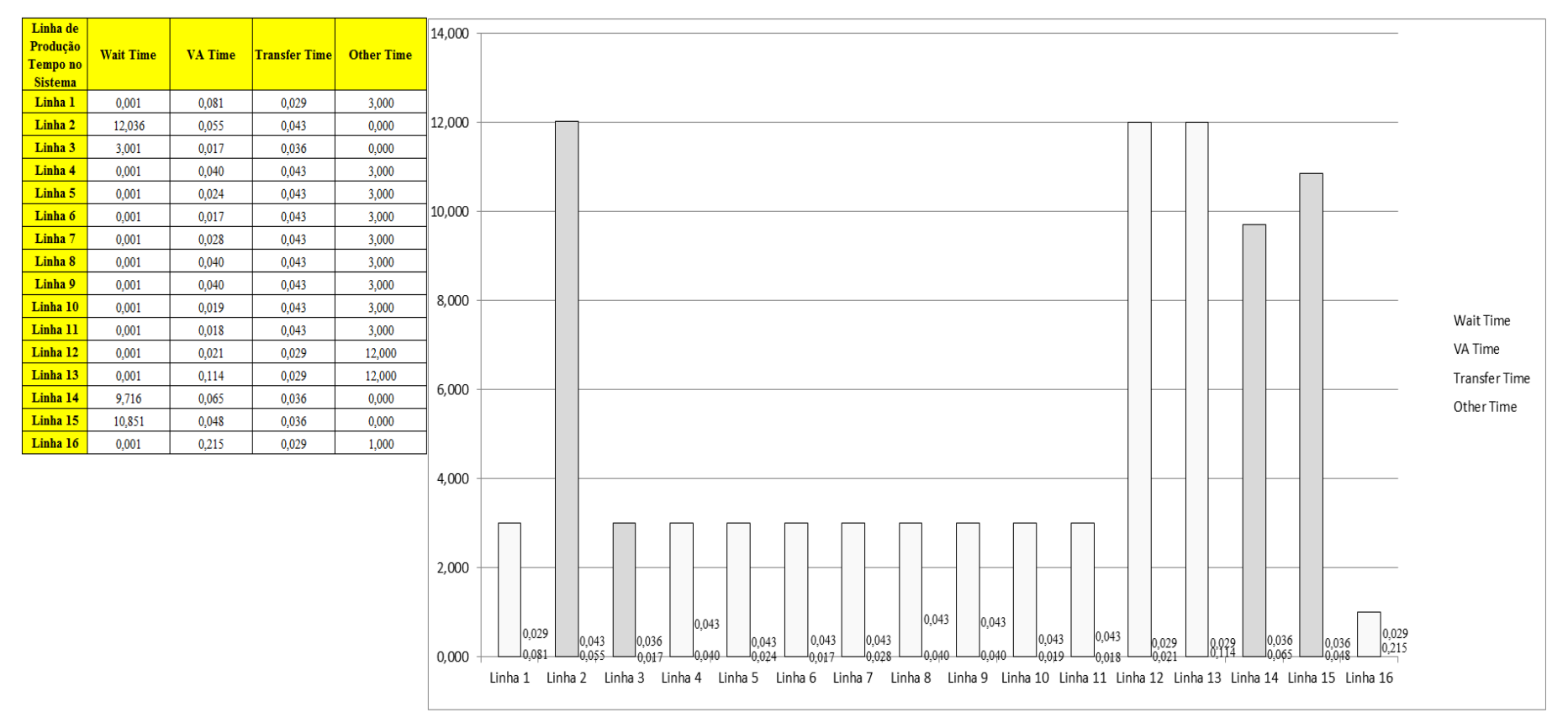

Figura 4.33 – Cenário 3 – *Wait Time* – Representação gráfica do tempo de espera – réplicas 1 a 15. Fonte: Próprio autor.

Como mencionado a 1ª alteração do *layout* não altera as condições do fluxo de produção para as linhas de produto que passam pelo processo de impressão.

| Linha de<br>Produção | Taxa de       | Taxa de  | 14,000         |                                                                                                    |                       |
|----------------------|---------------|----------|----------------|----------------------------------------------------------------------------------------------------|-----------------------|
| Tempo no<br>Sistema  | Abastecimento | Produção |                |                                                                                                    |                       |
| Linha 1              | 0,430         | 0,387    |                | 12,500                                                                                                    |                       |
| Linha 2              | 3,593         | 2,419    | 12,000         |                                                                                                    |                       |
| Linha 3              | 12,500        | 11,269   |                | 11,269                                                                                                    |                       |
| Linha 4              | 0,834         | 0,751    |                |                                                                                                    |                       |
| Linha 5              | 2,500         | 2,253    |                |                                                                                                    |                       |
| Linha 6              | 2,500         | 2,253    | 10,000         |                                                                                                    |                       |
| Linha 7              | 2,001         | 1,802    |                |                                                                                                    |                       |
| Linha 8              | 0,834         | 0,751    |                |                                                                                                    |                       |
| Linha 9              | 0,834         | 0,751    |                | $-8,334$                                                                                                    |                       |
| Linha 10             | 5,000         | 4,506    | 8,000          |                                                                                                    |                       |
| Linha 11             | 8,334         | 7,510    |                | $-7,510$                                                                                                    |                       |
| Linha 12             | 0,055         | 0,034    |                |                                                                                                    | Taxa de Abastecimento |
| Linha 13             | 0,218         | 0,132    | 6,000          |                                                                                                    | Taxa de Produção      |
| Linha 14             | 2,804         | 0,806    |                |                                                                                                    |                       |
| Linha 15             | 4,001         | 2,688    |                |                                                                                                    |                       |
| Linha 16             | 0,117         | 0,112    |                | $\int_{4,506}^{5,000}$                                                                                                    |                       |
|                      |               |          | 4,000          | 4,001                                                                                                    |                       |
|                      |               |          | 2,000<br>0,000 | 3,593<br>$-2,804$<br>$-2,688$<br>$\sum_{2,253}^{2,500} \overline{5,253}$<br>$-2,419$<br>$P$ <sub>1,802</sub><br>0,834<br>0,834<br>0,834<br>$-0.806$<br>$-0,751 -0,751$<br>$\rightarrow$ 0.751<br>0,430<br>0,055<br>0,218<br>0,117<br>$-0.387$<br>$\longrightarrow$ 0,132<br>$-0,112$<br>$-0.034$<br>Linha 9 Linha 10 Linha 11 Linha 12 Linha 13 Linha 14 Linha 15 Linha 16<br>Linha 2<br>Linha 5<br>Linha 6<br>Linha 7<br>Linha 8<br>Linha 1<br>Linha 3<br>Linha 4 |                       |

Figura 4.34 – Cenário 3 – Taxas de abastecimento e produção – Representação gráfica – réplicas 1 a 15. Fonte: Próprio autor.

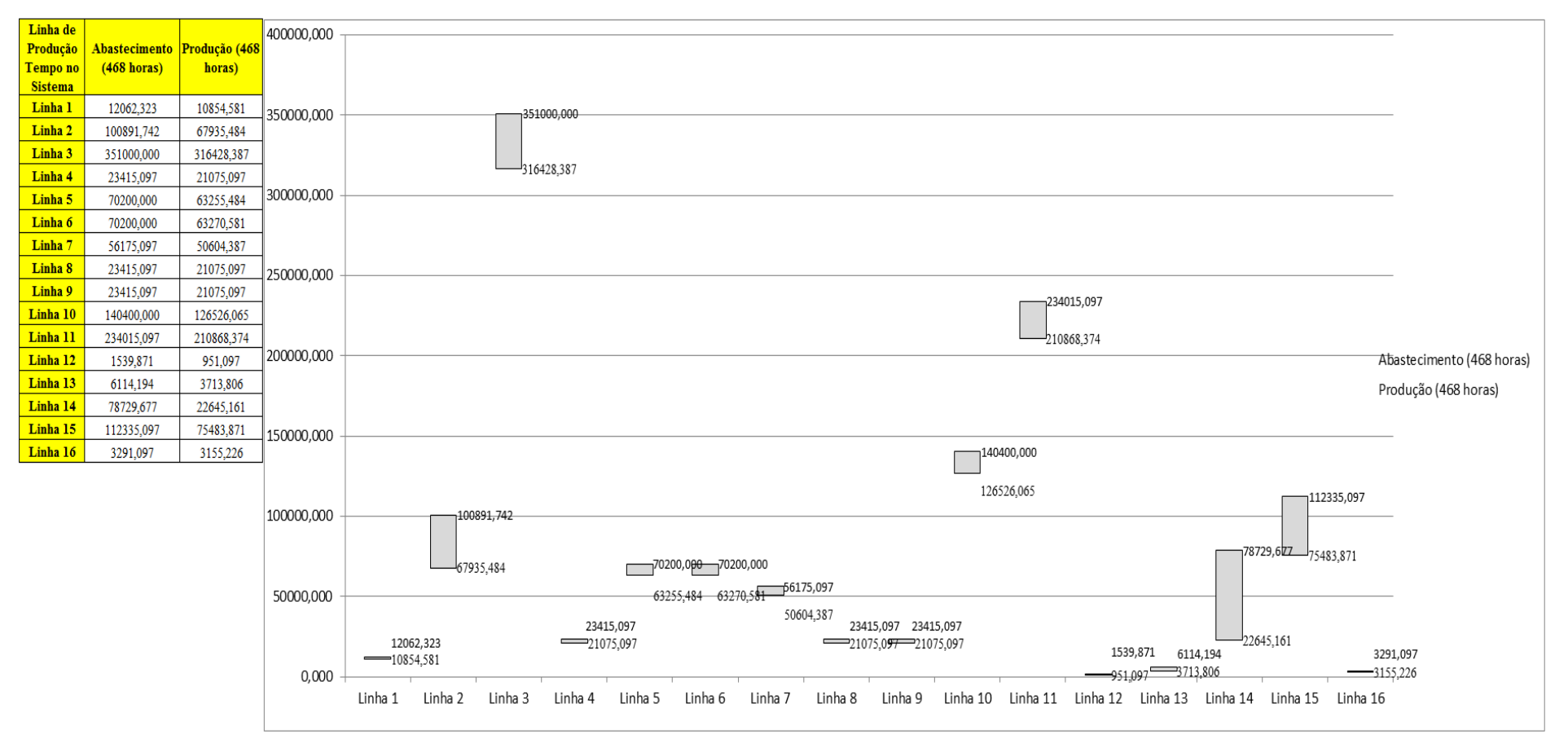

Figura 4.35 – Cenário 3 – Quantidade Produzida – Representação gráfica – réplicas 1 a 15. Fonte: Próprio autor.

Consequentemente a quantidade de produtos que o sistema foi capaz de produzir foi maior com a redução da movimentação dos materiais ao longo do fluxo de produção, devendo ser maior com a 2ª alteração do *layout*, o que deve tornar necessário alterar a taxa de abastecimento da matéria prima em algum momento ou cenário a ser simulado havendo um aumento na ocupação dos recursos de manufatura de acordo com as Figuras 4.36 e 4.37.

| <b>Arquivo Resources.pdf</b>          |                    |           | Ocupação  |           |           |           |           |           |           |           |  |  |  |
|---------------------------------------|--------------------|-----------|-----------|-----------|-----------|-----------|-----------|-----------|-----------|-----------|--|--|--|
| <b>Recurso</b>                        | número de recursos | Média     | medida    | 2 medida  | 3 medida  | 4 medida  | 5 medida  | 6 medida  | 7 medida  | 8 medida  |  |  |  |
| Corte e Costura Chinesa               |                    | 9,47868%  | 9,34000%  | 9,16675%  | 9,23459%  | 10,04877% | 9,48418%  | 9,53143%  | 9,44177%  | 9,84280%  |  |  |  |
| Corte e Costura Supra                 |                    | 14,36134% | 14,44000% | 14,06074% | 14,06074% | 15,00187% | 14,39786% | 14,36977% | 14,41191% | 14,69284% |  |  |  |
| Corte e Costura Taubate               |                    | 18,91112% | 19,09000% | 18,67946% | 18.60615% | 19,60317% | 18,94338% | 18.91406% | 19.07534% | 19,13399% |  |  |  |
| Corte e Costura Vitra                 |                    | 23,25138% | 23,62000% | 23,06406% | 22,88375% | 23,93553% | 23,27441% | 23,15421% | 23,51482% | 23,48477% |  |  |  |
| Corte lencol e box padrao             |                    | 34,31000% | 34,31000% | 34,31000% | 34,31000% | 34,31000% | 34,31000% | 34,31000% | 34,31000% | 34,31000% |  |  |  |
| Embalagem 001                         | 20                 | 63,55222% | 63,59000% | 63,00813% | 63,00930% | 64,74903% | 63,58884% | 63,58767% | 63,60485% | 64,16951% |  |  |  |
| Enroladeira F06                       |                    | 0,22133%  | 0,22133%  | 0,22133%  | 0,22133%  | 0,22133%  | 0,22133%  | 0,22133%  | 0.22133%  | 0,22133%  |  |  |  |
| Extrusora 01                          |                    | 77,52000% | 77,52000% | 77,52000% | 77,52000% | 77,52000% | 77,52000% | 77,52000% | 77,52000% | 77,52000% |  |  |  |
| Impressora COMT                       |                    | 6,55016%  | 6,56631%  | 6,26792%  | 6,26792%  | 7,16308%  | 6,56631%  | 6,56631%  | 6,62152%  | 6,86470%  |  |  |  |
| Impressora PADANE                     |                    | 6,56425%  | 6,58065%  | 6,28136%  | 6,28136%  | 7,17921%  | 6,58065%  | 6,58065%  | 6,63585%  | 6,87993%  |  |  |  |
| Laminadora                            |                    | 59,78911% | 59,79000% | 59,79000% | 59,79000% | 59,79000% | 59,77671% | 59,79000% | 59,79000% | 59,79000% |  |  |  |
| Operação manual de montagem<br>padrão |                    | 34,30000% | 34,30000% | 34,30000% | 34,30000% | 34.30000% | 34,30000% | 34,30000% | 34,30000% | 34,30000% |  |  |  |
| Tear <sub>01</sub>                    |                    | 5,96857%  | 5,96326%  | 5,97938%  | 5,95162%  | 5,97401%  | 5,97222%  | 5,96595%  | 5,96237%  | 5,96416%  |  |  |  |
| Tear <sub>02</sub>                    |                    | 11,53869% | 11,51000% | 11,59007% | 11,60008% | 11,57005% | 11,52001% | 11,54003% | 11,53002% | 11,54003% |  |  |  |
| Tear <sub>03</sub>                    |                    | 16,66271% | 16,73000% | 16,55011% | 16,62007% | 16,61007% | 16,68003% | 16,66004% | 16,69002% | 16,67004% |  |  |  |
| Tear <sub>04</sub>                    |                    | 8,38092%  | 8,39427%  | 8,41124%  | 8,37077%  | 8,36096%  | 8,36709%  | 8,34747%  | 8,40756%  | 8,35483%  |  |  |  |
| Tear <sub>05</sub>                    |                    | 16,06909% | 16,12000% | 16,07909% | 16,01090% | 16,13364% | 16,07909% | 16,17455% | 15,95635% | 16,05181% |  |  |  |
| Tear 06                               |                    | 22,80955% | 22,90000% | 22,76296% | 22,72184% | 22,81777% | 22,73555% | 22,92741% | 22,90000% | 22,68073% |  |  |  |
| Tear <sub>07</sub>                    |                    | 28,12272% | 28,29000% | 28,18207% | 28,18207% | 28.15509% | 28,18207% | 28,11462% | 28.02019% | 28,11462% |  |  |  |
| Tear 08                               |                    | 32,79355% | 32,84000% | 32,71941% | 32,96059% | 32,92039% | 32,73281% | 32,74621% | 32,75961% | 32,89359% |  |  |  |
| Tear 09                               |                    | 37,15373% | 36,98000% | 37,08746% | 37,19492% | 36,95313% | 37,07403% | 37,03373% | 37,36955% | 37,62477% |  |  |  |
| Tear 10                               |                    | 40,60487% | 40,46000% | 40,80661% | 40,52666% | 40,51332% | 40,73995% | 40,68663% | 40,67330% | 40,53999% |  |  |  |
| Tear 11                               |                    | 43,64976% | 43,30000% | 43,67190% | 43,75160% | 43,68518% | 43,79144% | 43,41954% | 43,56564% | 43,37969% |  |  |  |
| Tear 12                               |                    | 46,26327% | 46,04000% | 45,90763% | 46,38417% | 46,22532% | 46,30475% | 46,19885% | 46,25180% | 46,43712% |  |  |  |

Figura 4.36 – Cenário 3 – Ocupação dos recursos de manufatura – réplicas 1 a 8. Fonte: Próprio autor.

| <b>Arquivo Resources.pdf</b> |                    |           |           |           |           | Ocupação  |           |           |           |
|------------------------------|--------------------|-----------|-----------|-----------|-----------|-----------|-----------|-----------|-----------|
| <b>Recurso</b>               | número de recursos | Média     | 9 medida  | 10 medida | 11 medida | 12 medida | 13 medida | 14 medida | 15 medida |
| Corte e Costura Chinesa      |                    | 9,47868%  | 9,13282%  | 9,57989%  | 9,51568%  | 9,51325%  | 9,55808%  | 9,32910%  | 9,46116%  |
| Corte e Costura Supra        | 1                  | 14,36134% | 14,10288% | 14,38381% | 14,36977% | 14,39786% | 14,32763% | 14,01860% | 14,38381% |
| Corte e Costura Taubate      |                    | 18,91112% | 18,67946% | 18,82608% | 18,94338% | 18,87007% | 18,87007% | 18,47419% | 18,95804% |
| Corte e Costura Vitra        |                    | 23,25138% | 23,12416% | 23,01898% | 23,16924% | 23,22934% | 23,18426% | 22,73350% | 23,37959% |
| Corte lencol e box padrao    | 1                  | 34,31000% | 34,31000% | 34,31000% | 34,31000% | 34,31000% | 34,31000% | 34,31000% | 34,31000% |
| Embalagem 001                | 20                 | 63,55222% | 63,01163% | 63,59114% | 63,59000% | 63,59114% | 63,59000% | 63,01051% | 63,59158% |
| Enroladeira F06              | 1                  | 0,22133%  | 0.22133%  | 0,22133%  | 0.22133%  | 0.22133%  | 0,22133%  | 0.22133%  | 0.22133%  |
| Extrusora 01                 |                    | 77,52000% | 77,52000% | 77,52000% | 77,52000% | 77,52000% | 77,52000% | 77,52000% | 77,52000% |
| Impressora COMT              | 1                  | 6,55016%  | 6,26792%  | 6,56631%  | 6,56631%  | 6,56631%  | 6,56631%  | 6,26882%  | 6,56631%  |
| Impressora PADANE            | 1                  | 6,56425%  | 6,28136%  | 6,58065%  | 6,58065%  | 6,58065%  | 6,58065%  | 6,27957%  | 6,58065%  |
| Laminadora                   | 1                  | 59,78911% | 59,79000% | 59,79000% | 59,79000% | 59,79000% | 59,79000% | 59,79000% | 59,79000% |
| Operação manual de montagem  |                    | 34,30000% | 34,30000% | 34,30000% | 34,30000% | 34,30000% | 34,30000% | 34,30000% | 34,30000% |
| padrão                       |                    |           |           |           |           |           |           |           |           |
| Tear <sub>01</sub>           | 1                  | 5,96857%  | 5,96684%  | 5,98386%  | 5,98924%  | 5,96774%  | 5,96135%  | 5,96595%  | 5,96058%  |
| Tear <sub>02</sub>           |                    | 11,53869% | 11,55003% | 11,51000% | 11,47997% | 11,53002% | 11,53002% | 11,54003% | 11,54003% |
| Tear <sub>03</sub>           | 1                  | 16,66271% | 16,65005% | 16,66004% | 16,69002% | 16,67004% | 16,70002% | 16,67004% | 16,69002% |
| Tear <sub>04</sub>           | 1                  | 8,38092%  | 8,43086%  | 8,32417%  | 8,41124%  | 8,41124%  | 8,37323%  | 8,33521%  | 8,41369%  |
| Tear 05                      | 1                  | 16,06909% | 16,12000% | 16,06545% | 16,02453% | 16,02453% | 16,03817% | 16,01090% | 16,14728% |
| Tear 06                      | 1                  | 22,80955% | 22,74925% | 22,74925% | 22,87259% | 22,90000% | 22,72184% | 22,87259% | 22,83148% |
| Tear <sub>07</sub>           | 1                  | 28,12272% | 28,07415% | 28,02019% | 28,29000% | 27,95273% | 28,11462% | 28,19557% | 27,95273% |
| Tear <sub>08</sub>           |                    | 32,79355% | 32,65242% | 32,77301% | 32,73281% | 32,75961% | 33,09457% | 32,69262% | 32,62562% |
| Tear <sub>09</sub>           |                    | 37,15373% | 37,15462% | 37,18149% | 36,84567% | 37,16806% | 37,20835% | 37,18149% | 37,24865% |
| Tear 10                      | 1                  | 40,60487% | 40,44667% | 41,03324% | 40,69996% | 40,60664% | 40,44667% | 40,57998% | 40,31336% |
| Tear 11                      | 1                  | 43,64976% | 43,43282% | 44,03052% | 43,53908% | 43,59221% | 43,65862% | 44,05709% | 43,87113% |
| Tear 12                      | 1                  | 46,26327% | 46,56950% | 46,18561% | 46,22532% | 46,38417% | 46,29151% | 46,30475% | 46,23856% |

Figura 4.37 – Cenário 3 – Ocupação dos recursos de manufatura – réplicas 9 a 15. Fonte: Próprio autor.

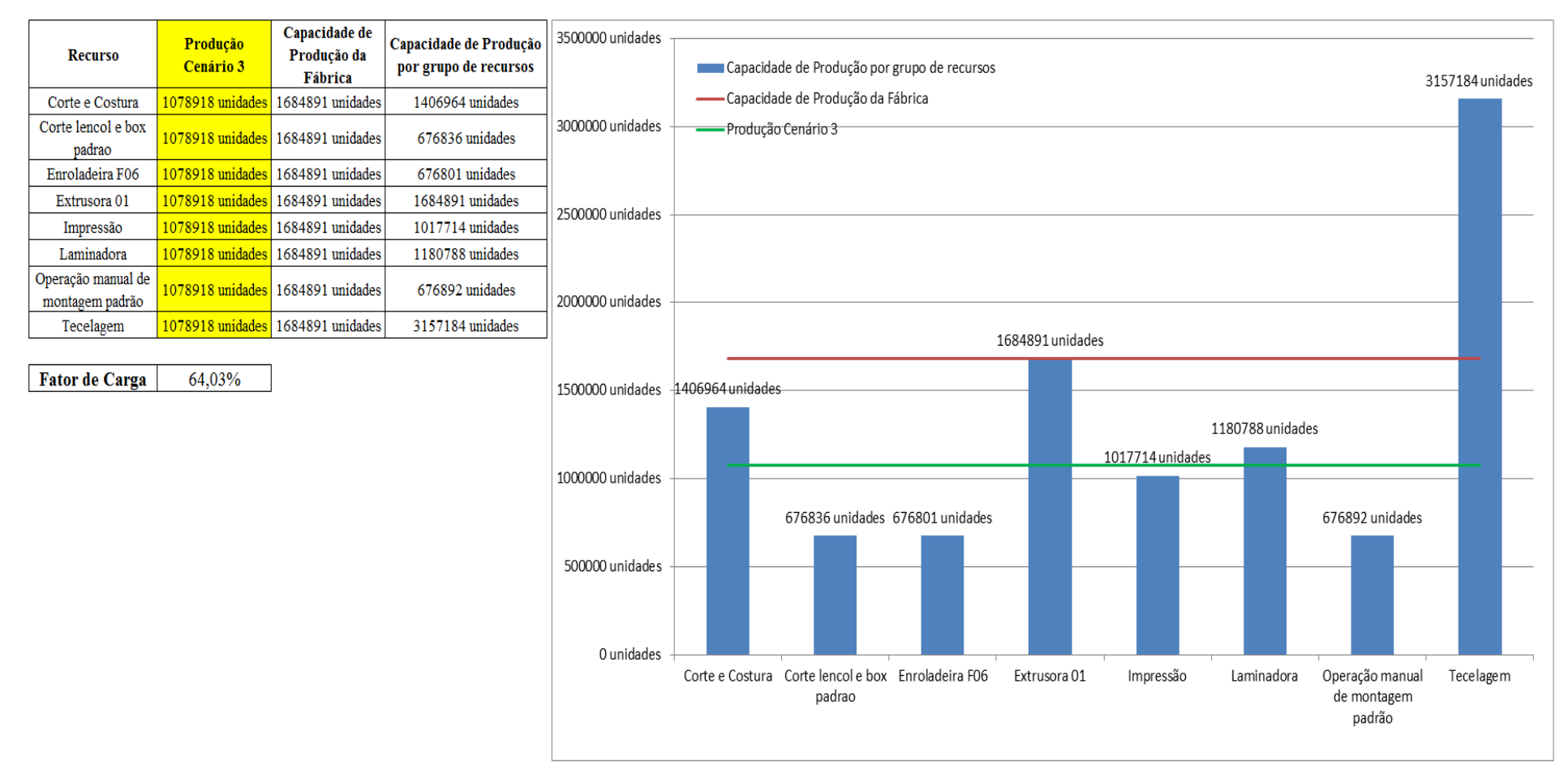

Figura 4.38 – Cenário 3 – Capacidade de Produção – Representação gráfica – réplicas 1 a 15. Fonte: Próprio autor.

De acordo com a Figura 4.38 somente com a 1ª alteração do *layout* da fábrica foi possível alterar o fator de carga de 49,16% para 64,03%, o que é significativo. É evidente, porém, que somente a alteração do *layout* não é suficiente para garantir esse ganho se não houver um sincronismo entre os processos de fabricação e consequentemente uma programação da produção mais efetiva.
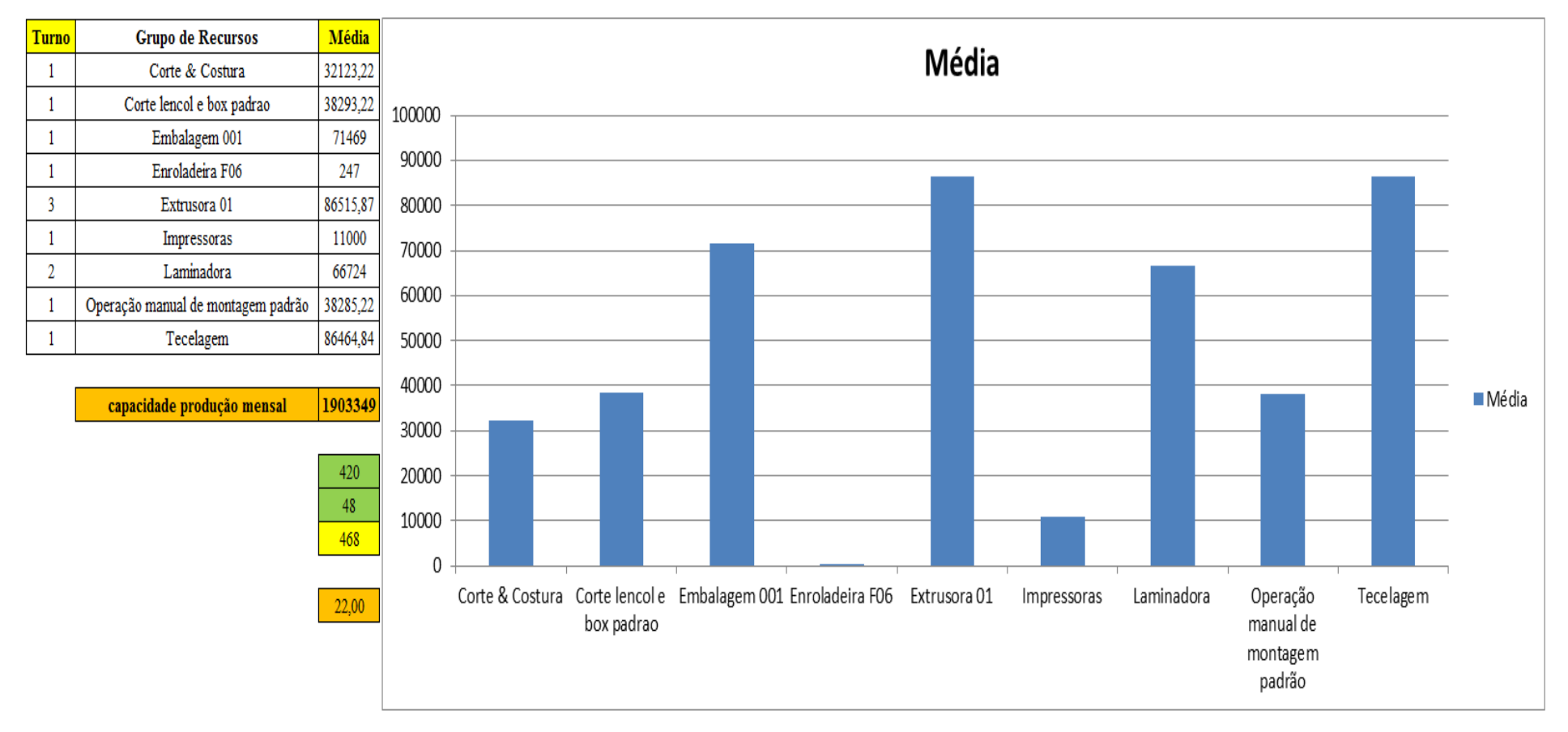

Figura 4.39 – Cenário 3 – Capacidade de Produção – Representação gráfica – réplicas 1 a 15. Fonte: Próprio autor.

|    |                 | <b>Arquivo Enuties.pul</b> |                           |       |    |                        |                             |                   |                                    |             |                                             |                                 |                                 |                                             |                                |               |                         |               |
|----|-----------------|----------------------------|---------------------------|-------|----|------------------------|-----------------------------|-------------------|------------------------------------|-------------|---------------------------------------------|---------------------------------|---------------------------------|---------------------------------------------|--------------------------------|---------------|-------------------------|---------------|
|    | Linha Diferença | <b>WIP</b>                 | Entrada   Saida   Família |       |    | Wait<br><b>Time</b>    | <b>Total</b><br><b>Time</b> | VA<br><b>Time</b> | <b>Transfe</b>   Other  <br>r Time | <b>Time</b> | <b>Intervalo de</b><br><i>Abastecimento</i> | Intervalo de<br><b>Produção</b> | Taxa de<br><b>Abastecimento</b> | Taxa de Produção                            | Abastecimento<br>$(468$ horas) | $\frac{0}{6}$ | Produção<br>(468 horas) | $\frac{9}{6}$ |
|    | 3,861691        | 76,1383                    | 799                       | 719   |    | 0,00098                | $3,1110$ $ 0,0811$          |                   | 0,0289                             | 3,00        | 2,328 minutos                               | 2,587 minutos                   | $0,430$ (unid./minuto)          | $0,387$ (unid./minuto)                      | 12062,323                      | 0,92%         | 10854,581               | 1,01%         |
|    | $\bf{0}$        | 2183                       | 6683                      | 4500  |    | 12,0356                | $12,1332$ 0,0548            |                   | 0,0428                             | 0,00        | $0,278$ minutos                             | $0.413$ minutos                 | 3,593 (unid./minuto)            | $2,419$ (unid./minuto)                      | 100891,742                     | 7,72%         | 67935,484               | 6,30%         |
| 3  | 112,217         | 2177,78                    | 23250                     | 20960 |    | 3,0012                 | $3,0541$   0,0170           |                   | 0,0359                             | 0.00        | $0.080$ minutos                             | $0.089$ minutos                 |                                 | 12,500 (unid./minuto) 11,269 (unid./minuto) | 351000,000                     | 26,85%        | 316428,387              | 29,33%        |
|    | 8,43            | 146,57                     | 1551                      | 1396  |    | 0,00068                | 3,0837                      | 0,0402            | 0,0428                             | 3,00        | 1,199 minutos                               | 1,332 minutos                   | $0,834$ (unid./minuto)          | $0,751$ (unid./minuto)                      | 23415,097                      | 1,79%         | 21075,097               | 1,95%         |
|    | 22,63585        | 437,364                    | 4650                      | 4190  |    | 0,00079                | 3,0671                      | 0,0235            | 0,0429                             | 3,00        | $0,400$ minutos                             | $0.444$ minutos                 | $2,500$ (unid./minuto)          | $2,253$ (unid./minuto)                      | 70200,000                      | 5,37%         | 63255,484               | 5,86%         |
| 6  | 22,5            | 436,5                      | 4650                      | 4191  |    | 0,00082                | $3,0608$ 0,0172             |                   | 0,0427                             | 3,00        | $0,400$ minutos                             | $0,444$ minutos                 | $2,500$ (unid./minuto)          | $2,253$ (unid./minuto)                      | 70200,000                      | 5,37%         | 63270,581               | 5,86%         |
|    | 18.67           | 350,33                     | 3721                      | 3352  |    | 0,00059                | 3,0711                      | 0,0277            | 0,0428                             | 3,00        | $0.500$ minutos                             | $0.555$ minutos                 | $2,001$ (unid./minuto)          | $1,802$ (unid./minuto)                      | 56175,097                      | 4,30%         | 50604,387               | 4,69%         |
| 8  | 8,44            | 146,56                     | 1551                      | 1396  |    | 0,00075                | 3,0836                      | 0,0401            | 0,0428                             | 3,00        | 1,199 minutos                               | 1,332 minutos                   | $0,834$ (unid./minuto)          | $0,751$ (unid./minuto)                      | 23415,097                      | 1,79%         | 21075,097               | 1,95%         |
| 9  | 8,43            | 146,57                     | 1551                      | 1396  |    | 0,00073                | 3,0836                      | 0,0401            | 0,0428                             | 3,00        | 1,199 minutos                               | 1,332 minutos                   | $0,834$ (unid./minuto)          | $0,751$ (unid./minuto)                      | 23415,097                      | 1,79%         | 21075,097               | 1,95%         |
| 10 | 45,35           | 873,65                     | 9300                      | 8381  | 10 | 0,00119                | 3,0634                      | 0,0194            | 0,0428                             | 3,00        | $0,200$ minutos                             | $0,222$ minutos                 | $5,000$ (unid./minuto)          | $4,506$ (unid./minuto)                      | 140400,000                     | 10,74%        | 126526,065              | 11,73%        |
|    | 77,8631         | 1455,36                    | 15501                     | 13968 |    | 0,00138                | 3,0618 0,0177               |                   | 0,0428                             | 3,00        | $0,120$ minutos                             | $0,133$ minutos                 | $8,334$ (unid./minuto)          | $7,510$ (unid./minuto)                      | 234015,097                     | 17,90%        | 210868,374              | 19,54%        |
|    | 6,973757        | 32,0262                    | 102                       | 63    | 12 | 0,00089                | $12,0507$ 0.0210            |                   | 0,0288                             | 12.00       | $18,235$ minutos                            | 29,524 minutos                  | $0,055$ (unid./minuto)          | $0,034$ (unid./minuto)                      | 1539,871                       | 0,12%         | 951,097                 | 0,09%         |
| 13 | 31,43787        | 127,562                    | 405                       | 246   | 13 | 0,00076                | $12,1436$ 0,1139            |                   | 0,0290                             | 12,00       | 4,593 minutos                               | 7,561 minutos                   | $0,218$ (unid./minuto)          | $0,132$ (unid./minuto)                      | 6114,194                       | 0,47%         | 3713,806                | 0,34%         |
| 14 | 1602,67         | 2112,33                    | 5215                      | 1500  | 14 | 9,7159                 | 9,8168 0,0651               |                   | 0,0358                             | 0,00        | $0,357$ minutos                             | 1,240 minutos                   | $2,804$ (unid./minuto)          | $0,806$ (unid./minuto)                      | 78729,677                      | 6,02%         | 22645,161               | 2,10%         |
| 15 | 60.4            | 2380,6                     | 7441                      | 5000  | 15 | 10,8507                | 10,9345 0,0479              |                   | 0,0359                             | 0,00        | $0,250$ minutos                             | $0,372$ minutos                 | $4,001$ (unid./minuto)          | $2,688$ (unid./minuto)                      | 112335,097                     | 8,59%         | 75483,871               | 7,00%         |
| 16 | 0,421535        | 8,57846                    | 218                       | 209   | 16 | 0,00082                | 1,2451                      | 0,2154            | 0,0288                             | 1.00        | 8.532 minutos                               | 8,900 minutos                   | $0,117$ (unid./minuto)          | $0.112$ (unid./minuto)                      | 3291,097                       | 0,25%         | 3155,226                | 0,29%         |
|    | 2030,301        | 13090,9                    | 86588                     | 71467 |    | 35,6138 89,0641 0,8421 |                             |                   | 0,6082                             | 0,00        |                                             |                                 |                                 | 46,553 (unid./minuto) 38,423 (unid./minuto) | 1307199,484                    |               | 1078917,793             |               |
|    | 2,34%           |                            | 15,12% 100,00% 82,54%     |       |    | <b>39,99%</b>          | $ 100,00\% 0,95\% $         |                   | 0,68%                              | $ 0,00\% $  |                                             |                                 |                                 |                                             | 82,537%                        |               |                         |               |

Figura 4.40 – Cenário 3 – Capacidade de Produção – Representação gráfica – réplicas 1 a 15. Fonte: Próprio autor.

<u> a contra de la contra de la contra de la contra de la contra de la contra de la contra de la contra de la con</u>

De acordo com os resultados da Figura 4.40 a produção do cenário 3 é de 1.078.918 o que corresponde a 82,53% da matéria prima que abasteceu o sistema de produção, contra os 828.254 de produção do cenário 2 o qual representa 63,361% do mesmo volume de matéria prima do abastecimento realizada para ambos os cenários. O volume de matéria prima do abastecimento pode não ser suficiente para manter os recursos ocupados dentro de um equilíbrio de capacidade, mas o volume de matéria prima inserido no sistema foi mais bem aproveitado no cenário 3 transformando em torno de 20% a mais de matéria prima em produtos acabados do que no cenário 2, somente em função da adequação do *layout*. É relevante avaliar que para os cenários a movimentação foi mantida constante em função do equipamento de movimentação da empresa ser precário e lento mantendo um desempenho uniforme de movimentação. Desse modo o tempo de movimentação cronometrado não chão da fábrica nesse caso não apresentou variabilidade e foi adotado constante para o modelo.

| Família                   | Linha de Produção<br>l simulacão |                 |         |          |         | 2 simulação     |                        |         | 3 simulação |                     |         | 4 simulação            |         |                                   | 5 simulação         |                                       |                                         | 6 simulação |                   |         | 7 simulacão           |                   |                   | 8 simulação       |                 |
|---------------------------|----------------------------------|-----------------|---------|----------|---------|-----------------|------------------------|---------|-------------|---------------------|---------|------------------------|---------|-----------------------------------|---------------------|---------------------------------------|-----------------------------------------|-------------|-------------------|---------|-----------------------|-------------------|-------------------|-------------------|-----------------|
|                           | <b>Tempo no Sistema</b>          | Média           | Mínimo  | Máximo   | Média   | Mínimo          | Máximo                 | Média   | Mínimo      | Máximo              | Média   | Mínimo                 | Máximo  | Média                             | <b>Mínimo</b>       | Máximo                                | <b>Média</b>                            |             | Mínimo Máximo     | Média   | Mínimo                | Máximo            | Média             | <b>Mínimo</b>     | Máximo          |
| Família 1                 | Linha 1                          | 3,1107          | 3,1000  | 3,1245   | 3.1107  | 3.09992         | 3.12496                | 3.1107  | 3,10023     | .12481              | 3,1107  | 3.09989                | 3.12469 | 3.11058                           |                     | 3,09996 3,12473                       | 3,11066                                 | 3.10015     | 3,12462           | 3,11066 | 3,09985               | 3,12473           | 3,11058           | 3,09981           | 3,1245          |
| Família 2                 | Linha 2                          | 12,6008         | 1,1903  | 26,9915  | 13,1709 | .18463          | 26,2143                | 12,9829 | 1.18373     | 26,0375             | 12,1653 | .18582                 | 26,9916 | 13,1565                           | .18532              | 26,2818                               | 12,5443                                 | 1,18413     | 26,5309           | 12,6268 | 1.8562                | .1865             | 12,2552           | 1.18064           | 27,414          |
| Família 3                 | Linha 3                          | 0.05357         | 0,0481  | 0.059618 | 0.05357 | 0.0481          | 0.05962                | 0,05357 | 0.0481      | 0.05962             | 0,05357 | 0.0481                 | 0.05962 | 0,05357                           | 0.0481              | $0.05962$   0.05357                   |                                         | 0,0481      | 0.05962           | 0,05357 | 0.0481                | 0.05962           | 0.05357           | 0.0481            | 0.05962         |
| Família 4 Box ECO 0111    | Linha 4                          | 0.08345         | 0.07669 | 0.0908   | 0.08345 | 0.07669         | 0,0908                 | 0,08345 | 0,07669     | 0,0908              |         | $0.08345$ 0.07668      |         | $0,09079$   $0,08345$             | 0,07668             |                                       | $0.09081$   0.08345   0.07668           |             | 0,0908            |         | $0,08345$ 0.07669     | 0,0908            | 0.08345           | 0,07668           | 0,09082         |
| Família 4 Box INY 0111    | Linha 5                          | 0.06683         | 0,0615  | 0.072367 | 0.6683  | 0.06151         | 0.07237                | 0.06683 | 0.06151     | 0.07236             |         | $0.06683 \mid 0.06151$ |         | $0,07236$   0,06683               | 0,06151             | 0,07236 0,06683 0,06151               |                                         |             | 0.07237           | 0,06683 | 0.06151               | 0.07236           | 0.06683           | 0.06151           | 0.07237         |
| Família 4 Box PR 2249     | Linha 6                          | 0.06052         | 0,05453 | 0.066282 | 0.06052 | 0.05453         | 0.06629                | 0.06052 | 0.05453     | 0.06628             |         | $0.06052$ 0.05453      |         | $0,06628$   0,06052               | 0.05454             |                                       | $0,06629$   0,06052                     |             | $0,05453$ 0.06628 |         | $0,06052$   0,05453   | 0.06628           | 0.06052           | 0.05453           | 0.06628         |
| Família 4 Box PR 3369     | Linha 7                          | 0.07093         | 0.06489 | 0.076718 | 0.07093 |                 | $0.06489$ 0.07672      | 0.07093 |             | $0.06489$ 0.07672   |         | $0,07093$ 0.06489      |         | 0,07672   0,07093                 | 0.06489             | 0.07672   0.07093   0.06489   0.07672 |                                         |             |                   | 0.07093 | 0.06489               | 0.07672           | $ 0.07093\rangle$ | 0.06489           | 0.07672         |
| Família 4 Lencol ECO 0211 | Linha 8                          | 0.08341         | 0.07658 | 0.088823 | 0.08341 | 0.07658 0.08881 |                        | 0.08341 | 0.07658     | 0.08882             |         | $0,08341$ 0.07658      | 0.08881 |                                   | $0.08342$ $0.07658$ | $0.08882 \mid 0.08341$                |                                         | 0.07657     | 0.08882           | 0.08341 | 0.07658               | 0.08882           | 0.08341           | 0.07657           | 0.08881         |
| Família 4 Lencol ECO 0311 | Linha 9                          | 0.08342         | 0.07742 | 0.089415 | 0.08342 | 0.07741         | 0.08942                | 0,08342 |             | $0,07742$ 0.08942   |         | 0,08342 0,07741        |         | $0.08942$   0.08342               | 0.07741             |                                       | $0.08942$ $0.08342$ $0.07742$ $0.08943$ |             |                   | 0.08342 | 0,0774                | 0.08943           | 0.08342           | $0.07742$ 0.08943 |                 |
| Família 4 Lencol MEG 0211 | Linha 10                         | 0.06292         | 0.05722 | 0.069243 | 0.06292 |                 | $0.05723 \mid 0.06924$ | 0,06292 |             | $0,05723$ 0.06925   |         | 0.06292   0.05722      |         | $0.06924$   $0.06292$   $0.05722$ |                     | 0.06924 0.06292 0.05723 0.06924       |                                         |             |                   |         | $0,06292$   $0,05722$ | 0.06924           | 0.06292           | 0.05722           | 0,06925         |
| Família 4 Lencol ZE 0211  | Linha 11                         | 0,06136 0,05509 |         | 0,068112 |         | 0.06136 0.05508 | 0,06811                | 0,06136 |             | $0,05508$   0,06812 |         | $0.06136 \mid 0.05509$ | 0,06811 |                                   | 0,06136 0,05509     | 0.06811 0.06136 0.05508 0.06812       |                                         |             |                   |         | $0,06136$   0,05508   | 0,06811           | 0,06136           |                   | 0,05509 0,06813 |
| Família 5                 | Linha 12                         | 0,05056         | 0,04661 | 0.055219 | 0.05056 | 0.0466          | 0,05522                | 0.05056 | 0.0466      | 0,05521             |         | 0,05056 0,04661        |         | $0,05522$   0,05056   0,04661     |                     | 0,05522 0,05057                       |                                         | 0,04661     | 0.05523           |         | 0,05056 0,04661       | 0.05522           | 0,05056           | 0,04661           | 0.05522         |
| Família 6                 | Linha 13                         | 0,1436          | 0,1343  | 0.1549   | 0,14359 | 0,1343          | 0.15491                | 0.14359 | 0.1343      | 0.15491             | 0,1436  | 0,1343                 | 0.15491 | 0,14359                           | 0.13431             | 0,15491                               | 0.1436                                  | 0,1343      | 0.15491           | 0,1436  | 0.13429               | $ 0.15492\rangle$ | 0.14359           | 0.1343            | 0,15491         |
| Família 7                 | Linha 14                         | 9.7145          | 1,2678  | 19.5436  | 9,63329 | 1.26801         | 18,1329                | 9,64602 | .27216      | 17.9836             | 10,9442 | .26844                 | 26,6207 | 11,6593                           | 1,27035             |                                       | 26,9047 9.74448                         | 1,2695      | 19,1452           | 9,4017  | 1,26706               | 18,3776           | 9,5559            | 1.27184           | 19,4842         |
| Família 8                 | Linha 15                         | 10,7793         | 1.1742  | 24.6549  | 10.8099 | 1.1726          | 24.6614                | 10,7469 | 1.1742      | 24,3816             | 10,7539 | 1.1753                 | 24,4465 | 10,761                            | 1,174               | 24,7146                               | 10,7228                                 | 1.17719     | 24,4121           | 10,8052 | 1.1734                | 24,6493           | 10.9385           | .1748             | 24,9034         |
| Família 9                 | Linha 16                         | 0.2446          | 0.2232  | 0.2615   | 0.24466 | 0.22317         | 0.26149                | 0,24464 |             | 0.261:              | 0.24462 |                        | 0.26158 | 0,24458                           |                     | 0.26161                               |                                         | 0.2232      | 0.261             | 0,24464 | 0,2231'               | 0.26155           | 0.24459           |                   | 22315 0.26148   |
|                           |                                  | 12,6008         | 3,1     | 26,9915  |         |                 |                        |         |             |                     |         |                        |         |                                   |                     |                                       |                                         |             |                   |         |                       |                   |                   |                   |                 |

Figura 4.41 – Cenário 4 – *Lead Time* – Tempo de permanência da matéria prima no sistema de produção – réplicas 1 a 8. Fonte: Próprio autor.

Figura 4.42 – Cenário 4 – *Lead Time* – Tempo de permanência da matéria prima no sistema de produção – réplicas 9 a 15. Fonte: Próprio autor.

| Família                   | Linha de Producão       |                       | 9 simulação         |                                                                                                    |         | 10 simulação |                                                                                                    |         | 11 simulação  |                   |         | 12 simulação |                            |                                                                                      | 13 simulação |                                                                                |         | 14 simulação |                                  |         | 15 simulação                                                                                                    |                             |                             | 8 simulação                                                                                                    |                |
|---------------------------|-------------------------|-----------------------|---------------------|----------------------------------------------------------------------------------------------------|---------|--------------|----------------------------------------------------------------------------------------------------|---------|---------------|-------------------|---------|--------------|----------------------------|--------------------------------------------------------------------------------------|--------------|--------------------------------------------------------------------------------|---------|--------------|----------------------------------|---------|----------------------------------------------------------------------------------------------------|-----------------------------|-----------------------------|----------------------------------------------------------------------------------------------------|----------------|
|                           | <b>Tempo no Sistema</b> | Média                 | Mínimo              | Máximo                                                                                                    | Média   |              | Mínimo   Máximo                                                                                                    | Média   | <b>Mínimo</b> | Máximo            | Média   |              | Mínimo   Máximo            | Média                                                                                |              | Mínimo   Máximo                                                                | Média   | Mínimo       | Máximo                           | Média   | Mínimo                                                                                                    | Máximo                      | Média                       | Mínimo Máximo                                                                                                    |                |
| Família 1                 | Linha 1                 | 3.11062               | 3.09969             | $3.124731$   3.11074                                                                                                    |         |              | 3,09996 3,12462                                                                                                    | 3.1107  | 3.09985       | 3,12512           | 3,11066 | 3,09977      |                            | 3,12535 3,11062                                                                      |              | $3,09996$ 3,12469                                                              | 3,11058 | 3,09962      | 3.12496                          | 3,11066 | 3.09954                                                                                                    |                             |                             | 3.12488 3.11058 3.09981                                                                                                    | 3.1245         |
| Família 2                 | Linha 2                 | 13.0211               | 1.18652             | 26.33942   12.5429                                                                                                    |         |              | $1,18443$   26,4276                                                                                                    | 13,2314 | 1.18363       | 26,771            | 12,6257 |              | 1,18453   26,7964   12,449 |                                                                                      | 1,18801      | 26,0688 13,0624                                                                |         | 1.18612      | 26,5465                          | 13,2117 |                                                                                                    | 1,18801   26,1194   12,2552 |                             | 1.18064                                                                                                    | 27.414         |
| Família 3                 | Linha 3                 | 0.05357               | 0.0481              | $0.059632$ $0.05357$                                                                                                    |         | 0.0481       | 0.05962                                                                                                    | 0,05357 | 0.0481        | $0,05962$ 0.05357 |         | 0,0481       | 0,05962 0,05357            |                                                                                      | 0,0481       | 0,05962 0,05357                                                                |         | 0,0481       | 0,05962                          | 0,05357 | 0,0481                                                                                                    | $0,05963$   0,05357         |                             | 0.0481                                                                                                    | 0.05962        |
| Família 4 Box ECO 0111    | Linha 4                 | 0.08345               | 0.07669             | 0.090796 0.08345 0.07669                                                                                                    |         |              | 0.0908                                                                                                    | 0.08345 | 0.07669       |                   |         |              |                            | $\mid 0.09079 \mid 0.08345 \mid 0.07669 \mid 0.09081 \mid 0.08345 \mid 0.07669 \mid$ |              | 0,0908                                                                         | 0.08345 | 0.07669      | 0.0908                           |         | $0.08345$   0.07668                                                                                                    |                             | $0.09082$   0.08345         | 0.07668                                                                                                    |                |
| Família 4 Box INY 0111    | Linha 5                 | 0.06683               | 0,06151             | $0.07236$   0.06683   0.06151   0.07236   0.06683   0.06151   0.07236   0.06683   0.06151   0.07236   0.06683   0.06151   0.07236   0.06683   0.06151   0.07236   0.06151   0.07236   0.06683   0.06151   0.07236   0.06151                                                                     |         |              |                                                                                                    |         |               |                   |         |              |                            |                                                                                      |              |                                                                                |         |              |                                  |         |                                                                                                    |                             |                             |                                                                                                    |                |
| Família 4 Box PR 2249     | Linha 6                 | $0,06052$ 0.05453     |                     |                                                                                                    |         |              |                                                                                                    |         |               |                   |         |              |                            |                                                                                      |              |                                                                                |         |              |                                  |         |                                                                                                    |                             |                             | $0.06628$ $0.06052$ $0.05453$ $0.06628$ $0.06052$ $0.05453$ $0.06629$ $0.06052$ $0.05453$ $0.06628$ $0.06628$ $0.06628$ $0.06628$ $0.06628$ $0.06628$ $0.06628$ $0.06628$ $0.06628$ $0.06628$ $0.06628$ $0.06628$ $0.06628$                                |                |
| Família 4 Box PR 3369     | Linha 7                 |                       |                     | 0.07672 0.06488 0.076717 0.07093 0.06489 0.07672 0.07093 0.06489 0.07672 0.07093 0.06489 0.07672 0.07093 0.06489 0.07672 0.07093 0.06489 0.07672 0.07093 0.06488 0.07672 0.07093 0.06489 0.0762 0.07093 0.06489 0.07672 0.07093                                                                 |         |              |                                                                                                    |         |               |                   |         |              |                            |                                                                                      |              |                                                                                |         |              |                                  |         |                                                                                                    |                             |                             |                                                                                                    |                |
| Família 4 Lencol ECO 0211 | Linha 8                 |                       | $0.08341$   0.07658 | $\mid 0.088812 \mid 0.08341 \mid 0.07658 \mid 0.08881 \mid 0.08341 \mid 0.07658 \mid 0.08881 \mid 0.08341 \mid 0.07659 \mid 0.08882 \mid 0.08341 \mid 0.07658 \mid 0.08341 \mid 0.07658 \mid 0.08881 \mid 0.08341 \mid 0.07658 \mid 0.08341 \mid 0.07658 \mid 0.08881 \mid 0.08341 \mid 0.0834$ |         |              |                                                                                                    |         |               |                   |         |              |                            |                                                                                      |              |                                                                                |         |              |                                  |         | $\vert 0.08341 \vert 0.07659 \vert 0.08883 \vert 0.08342 \vert 0.07659 \vert 0.08881 \vert 0.08341 \vert 0.07657$                                              |                             |                             |                                                                                                    | 0.08881        |
| Família 4 Lencol ECO 0311 | Linha 9                 | $0.08342$   $0.07741$ |                     | $\mid 0.089414 \mid 0.08342 \mid 0.0774 \mid 0.08942 \mid 0.08342 \mid$                                                                                                    |         |              |                                                                                                    |         |               |                   |         |              |                            |                                                                                      |              |                                                                                |         |              |                                  |         |                                                                                                    |                             |                             | $0.0774$ $\mid$ $0.08942$ $\mid$ $0.08342$ $\mid$ $0.07742$ $\mid$ $0.08942$ $\mid$ $0.08342$ $\mid$ $0.07741$ $\mid$ $0.08943$ $\mid$ $0.07741$ $\mid$ $0.08943$ $\mid$ $0.08342$ $\mid$ $0.07741$ $\mid$ $0.08943$ $\mid$ $0.08943$ $\mid$ $0.08342$ $\$ |                |
| Família 4 Lencol MEG 0211 | Linha 10                |                       |                     | 0.06292 0.069242 0.06292 0.05722 0.06924 0.06292 0.06924 0.06292 0.067722 0.06924 0.06292 0.05722 0.06925 0.06292 0.06722 0.06924 0.06292 0.05723 0.06924 0.06292 0.06722 0.06925 0.06925 0.06292 0.05722 0.06925                                                                               |         |              |                                                                                                    |         |               |                   |         |              |                            |                                                                                      |              |                                                                                |         |              |                                  |         |                                                                                                    |                             |                             |                                                                                                    |                |
| Família 4 Lencol ZE 0211  | Linha 11                | 0.06136               | 0.05508             | 0,068118   0,06136   0,05508   0,06812   0,06812   0,06812   0,06136   0,05508   0,06316   0,05508   0,06811   0,06136   0,05508   0,06812   0,06136   0,05509   0,06811                                                                                                    |         |              |                                                                                                    |         |               |                   |         |              |                            |                                                                                      |              |                                                                                |         |              |                                  |         | $0.06136$   0.05508   0.06811                                                                                                    |                             |                             | 0.06136 0.05509                                                                                                    |                |
| Família 5                 | Linha 12                | $0.05056$   0.04661   |                     | 0.055217   0.05056   0.04661   0.05522   0.05056                                                                                                    |         |              |                                                                                                    |         |               |                   |         |              |                            |                                                                                      |              |                                                                                |         |              |                                  |         | $0.0466$ $0.05522$ $0.05056$ $0.04661$ $0.05521$ $0.05056$ $0.04661$ $0.05522$ $0.05056$ $0.04661$ $0.05523$ $0.05056$ $0.04661$ $0.05522$ $0.05056$ $0.04661$ |                             |                             |                                                                                                    | 0.05522        |
| Família 6                 | Linha 13                | 0,1436                |                     | $0.13428$   $0.154905$   $0.1436$   $0.13429$   $0.15493$                                                                                                    |         |              |                                                                                                    | 0.1436  | 0.1343        | 0.15493           |         |              |                            |                                                                                      |              | $0,1436$   $0,13429$   $0,15493$   $0,14359$   $0,1343$   $0,15492$   $0,1436$ |         |              | $0,1343$   $0,15492$   $0,14359$ |         | 0,1343                                                                                                    |                             | $0.15491 \mid 0.14359 \mid$ | 0.1343                                                                                                    | 0.15491        |
| Família 7                 | Linha 14                | 9.33685               | 1.26865             |                                                                                                    |         |              | 17,23735   9,55472   1,27599   17,6538                                                                                           | 11,2014 | 1.26993       | 26,5521           | 9,71891 |              |                            | $1,27035$   19,3673   9,29953                                                        |              | 1,27035   17,3958   9,77014                                                    |         | 1,2678       | 20,0623                          | 11,3395 | 1,26823                                                                                                    | 27.1608                     | 9,5559                      | 1.27184                                                                                                    | 19,4842        |
| Família 8                 | Linha 15                | 10,7312               | 1.1734              | 24.67707                                                                                                    | 10,8869 | 1,1746       | $ 24,8239\rangle$                                                                                                    | 10,8038 | 1.1733        | 24,8505           | 10,8015 | 1,1734       |                            | 24,9039 10,8768                                                                      | 1,1744       | 25,0042                                                                        | 10.9147 | l,1765       | 24,9622                          | 10,8025 | 1,1753                                                                                                    | 25,0324                     | 10.9385                     |                                                                                                    | 1.1748 24.9034 |
| Família 9                 | Linha 16                | 0.2446                | 0.2232              | $0.261663$   0.24462                                                                                                    |         |              | $0,2232$   $0,26173$   $0,24464$   $0,22314$   $0,26155$   $0,24464$   $0,22324$   $0,26158$   $0,24462$   $0,22317$   $0,26151$ |         |               |                   |         |              |                            |                                                                                      |              |                                                                                | 0,2446  |              |                                  |         | $\mid 0.22322 \mid 0.26144 \mid 0.24465 \mid 0.22327 \mid$                                                                                                    |                             |                             | $0.26156$   0.24459   0.22315   0.26148                                                                                                    |                |

De acordo com a Figura 4.43 a 2ª mudança do *layout* proposta também não altera a variabilidade do tempo de permanência da matéria prima no sistema de produção para as linhas 2, 14 e 15 (famílias de produtos 2, 7 e 8), mas altera significativamente para as demais famílias dos produtos. Nesse caso uma análise preliminar pode ser feita quanto à influência do tempo de *setup* e consequentemente tamanho do lote de produção no processo de impressão, o que deve ser avaliado após os cenários 5, 6, 7, 11, 12, 13 e 14.

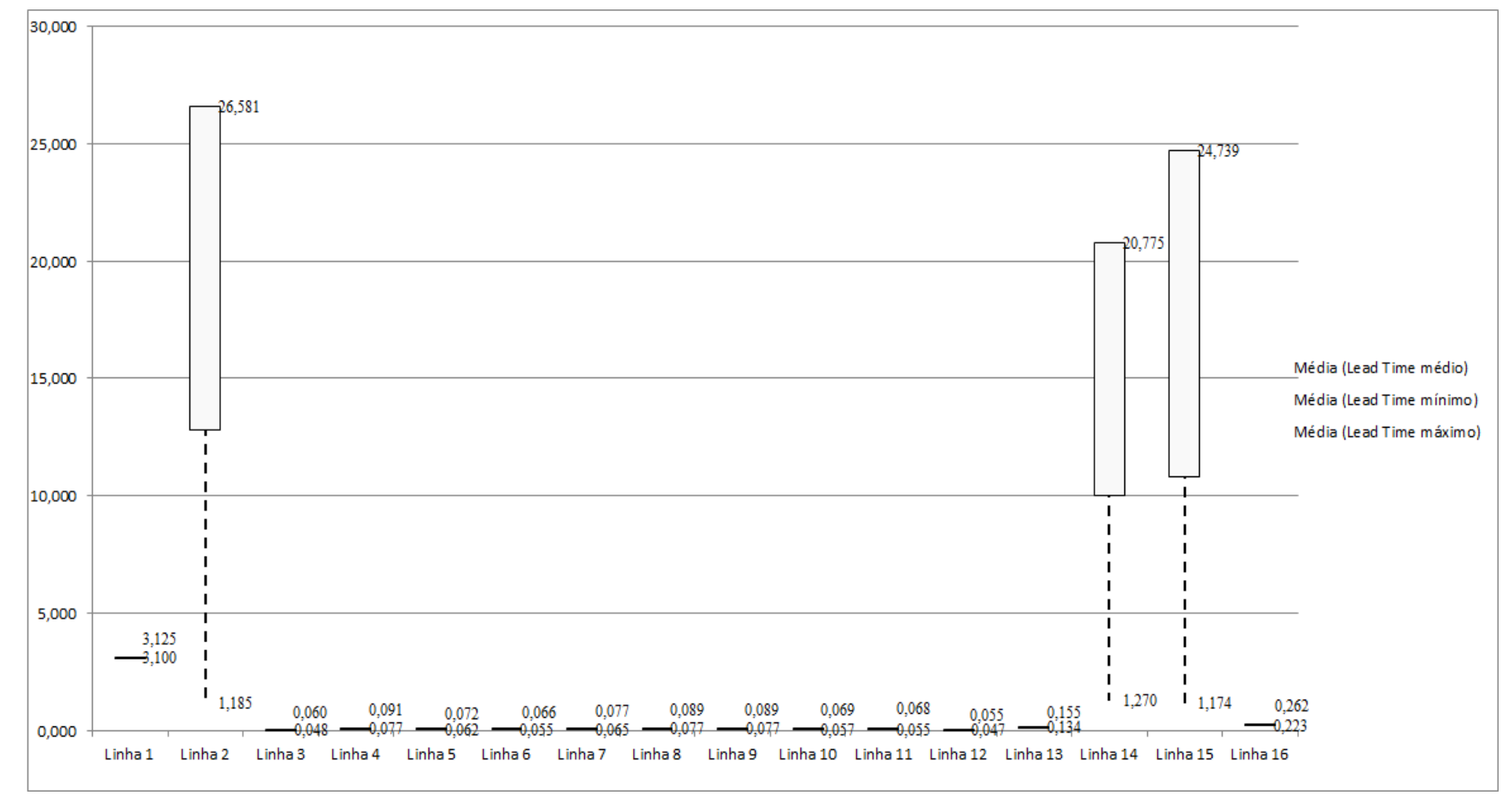

Figura 4.43 – Cenário 4 – *Lead Time* – Representação gráfica do tempo de permanência da matéria prima no sistema de produção – réplicas 1 a 15. Fonte: Próprio autor.

De acordo com a Figura 4.43 uma redução significativa do tempo de permanência da matéria prima no sistema de produção foi alcançada a partir das mudanças de *layout* propostas.

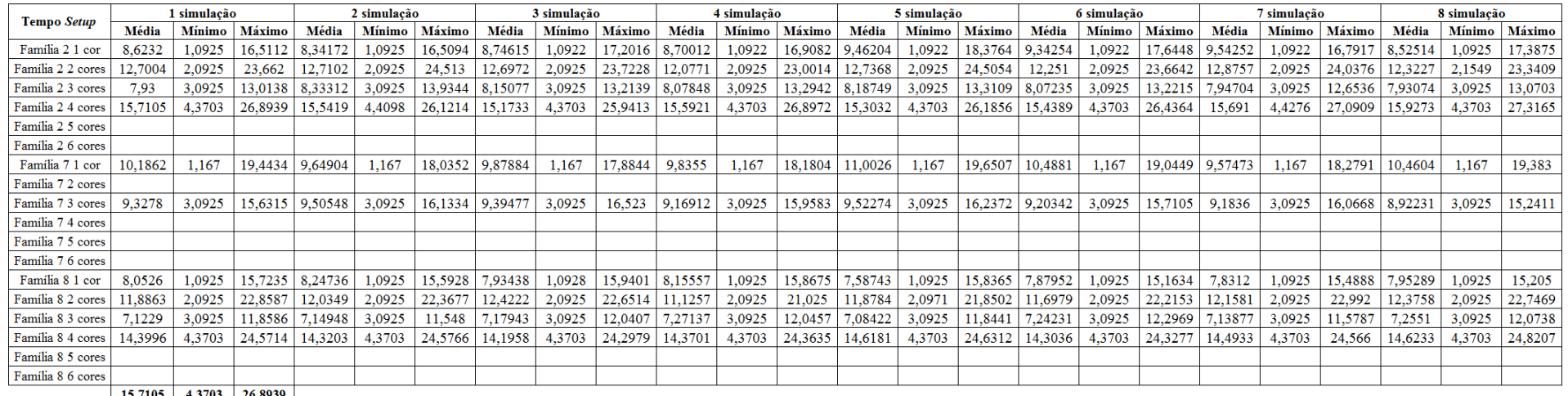

Figura 4.44 – Cenário 4 – *Setup* – Tempo de preparação da máquina impressora – réplicas 1 a 8. Fonte: Próprio autor.

 $\begin{array}{|c|c|c|c|c|c|}\n\hline\n15,7105 & 4,3703 & 26,8939 \\
\hline\n105,940 & 25,555 & 190,168\n\end{array}$ 

## Figura 4.45 – Cenário 4 – *Setup* – Tempo de preparação da máquina impressora – réplicas 9 a 15. Fonte: Próprio autor.

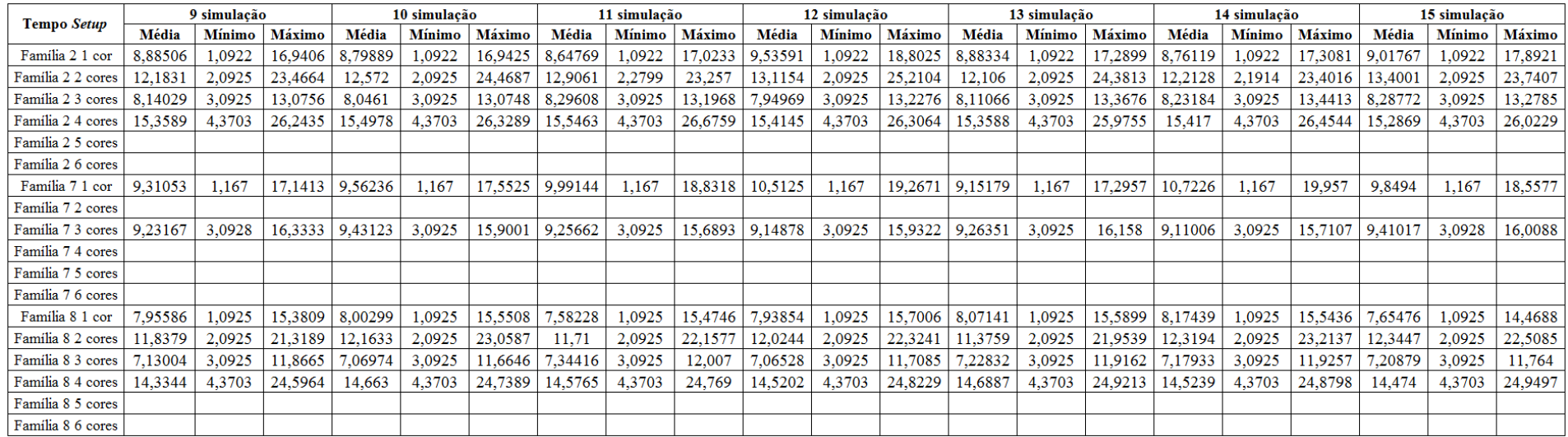

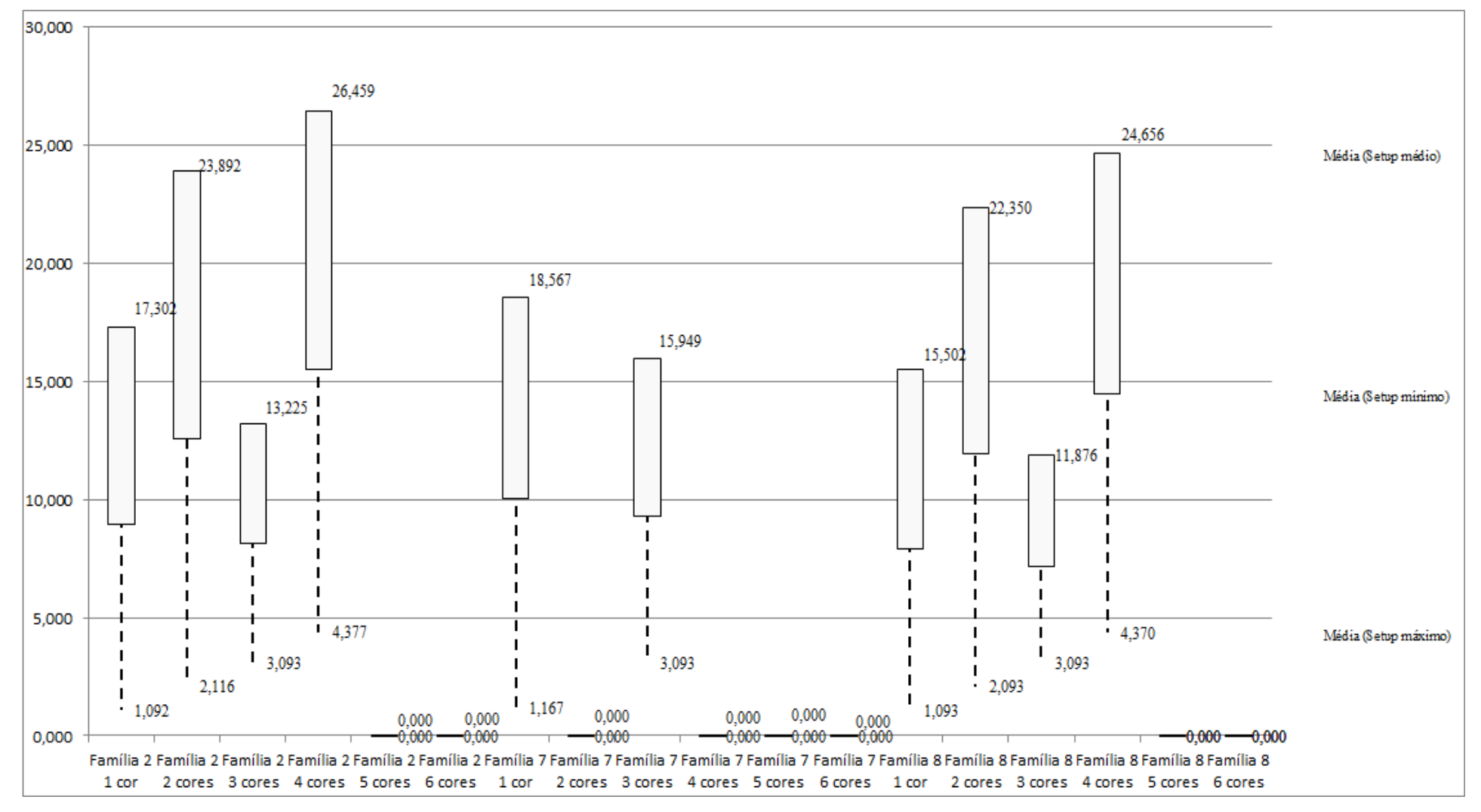

Figura 4.46 – Cenário 4 – *Setup* – Representação gráfica do tempo de preparação da máquina impressora – réplicas 1 a 15. Fonte: Próprio autor.

| Familia                   | Linha de Produção<br>Simulação 1 |                  |               |          |           |                  | Simulação 2          |             |            |                  |                      | Simulação 3 |            |                  |                     | Simulação 4 |             |                  | Simulação 5          |             |             |
|---------------------------|----------------------------------|------------------|---------------|----------|-----------|------------------|----------------------|-------------|------------|------------------|----------------------|-------------|------------|------------------|---------------------|-------------|-------------|------------------|----------------------|-------------|-------------|
|                           | <b>Tempo no Sistema</b>          | <b>Diferenca</b> | Abastecimento | Producão | WIP       | <b>Diferenca</b> | <b>Abastecimento</b> | Producão    | <b>WIP</b> | <b>Diferenca</b> | <b>Abastecimento</b> | Producão    | <b>WIP</b> | <b>Diferenca</b> | <b>Abasteciment</b> | Producão    | WIP         | <b>Diferenca</b> | <b>Abastecimento</b> | Producão    | <b>WIP</b>  |
| Familia 1                 | Linha                            | 3.86             | 799,00        | 719.00   | 76.14     | 3.86             | 799,00               | 719.00      | 76,14      | 3.86             | 799,00               | 719.00      | 76.14      | 3.86             | 799,00              | 719.00      | 76.14       | 3.86             | 799,00               | 719.00      | 76.14       |
| Familia 2                 | Linha 2                          | 359.38           | 6683,00       | 4000,00  | 2323,62   | 626.43           | 6683,00              | 3555,56     | 2501,02    | 668.53           | 6683.0               | 3555,56     | 2458,92    | 405.65           | 6683,00             | 4444.44     | 1832,91     | 615,92           | 6683,00              | 3555,56     | 2511,52     |
| Familia 3                 | Linha 3                          | 0.00             | 23250,00      | 23210.00 | 40,00     | 0,00             | 23250,00             | 23210,00    | 40,00      | 0.00             | 23250,00             | 23210,00    | 40,00      | 0.00             | 23250,00            | 23210,00    | 40,00       | 0,00             | 23250,00             | 23210,00    | 40,00       |
| Familia 4 Box ECO 0111    | Linha 4                          | 0.83             | 1551.00       | 1546.00  | 4.17      | 0.83             | 1551.00              | 1546.00     | 4.17       | 0.83             | 1551.00              | 1546,00     | 4.17       | 0.83             | 1551.00             | 1546.00     | 4.17        | 0.83             | 1551.00              | 1546,00     | 4.17        |
| Familia 4 Box INY 0111    | Linha 5                          | 0.00             | 4650,00       | 4641.00  | 9.00      | 0.00             | 4650,00              | 4641,00     | 9.00       | $-1.35$          | 4650,00              | 4642,35     | 9.00       | $-1.35$          | 4650,00             | 4642,35     | 9.00        | $-1.35$          | 4650,00              | 4642,35     | 9.00        |
| Família 4 Box PR 2249     | Linha 6                          | 0.00             | 4650,00       | 4641.00  | 9.00      | 0.00             | 4650.00              | 4641,00     | 9,00       | 0.00             | 4650,00              | 4641,00     | 9,00       | 0.00             | 4650,00             | 4641.00     | 9.00        | 0.00             | 4650,00              | 4641,00     | 9,00        |
| Família 4 Box PR 3369     | Linha 7                          | 0.50             | 3721.00       | 3712.00  | 8.50      | 0.50             | 3721,00              | 3712,00     | 8.50       | 0.50             | 3721.00              | 3712.00     | 8.50       | 0.50             | 3721,00             | 3712.00     | 8.50        | 0.50             | 3721.00              | 3712,00     | 8.50        |
| Familia 4 Lencol ECO 0211 | Linha 8                          | 0.83             | 1551,00       | 1546.00  | 4.17      | 0.83             | 1551,00              | 1546.00     | 4.17       | 0.83             | 1551.00              | 1546.00     | 4.17       | 0.83             | 1551.00             | 1546.00     | 4.17        | 0.83             | 1551.00              | 1546.00     | 4.17        |
| Família 4 Lencol ECO 0311 | Linha 9                          | 0.83             | 1551.00       | 1546.00  | 4.17      | 0.83             | 1551.00              | 1546.00     | 4.17       | 0.83             | 1551.00              | 1546.00     | 4.17       | 0.83             | 1551.00             | 1546.00     | 4.17        | 0.83             | 1551.00              | 1546,00     | 4.17        |
| Família 4 Lencol MEG 021: | Linha 10                         | 0.00             | 9300,00       | 9282.00  | 18.00     | 1.35             | 9300,00              | 9280,65     | 18,00      | 0.00             | 9300.00              | 9282.00     | 18.00      | 0.00             | 9300,00             | 9282.00     | 18,00       | 1.35             | 9300,00              | 9280.65     | 18.00       |
| Familia 4 Lencol ZE 0211  | Linha 11                         | 1.35             | 15501.00      | 15469,00 | 30,65     | 2,70             | 15501,00             | 15467,65    | 30,65      | 4.06             | 15501,00             | 15466.29    | 30,65      | 2,70             | 15501,00            | 15467.65    | 30,65       | 2,70             | 15501,00             | 15467,65    | 30,65       |
| Familia 5                 | Linha 12                         | 0.00             | 102.00        | 102.00   | 0.00      | 0.00             | 102.00               | 102,00      | 0.00       | 0.00             | 102.00               | 102.00      | 0.00       | 0.00             | 102,00              | 102.00      | 0.00        | 0.00             | 102.00               | 102.00      | 0.00        |
| Familia 6                 | Linha 13                         | 0.13             | 405,00        | 403.00   | 1.87      | 0.13             | 405,00               | 403.00      | 1.87       | 0.13             | 405,00               | 403,00      | 1.87       | 0.13             | 405.00              | 403.00      | 1.87        | 0.13             | 405.00               | 403,00      | 1.87        |
| Familia 7                 | Linha 14                         | 1587.49          | 5215,00       | 1500,00  | 2127,51   | 1588.64          | 5215,00              | 1500,00     | 2126.36    | 1590,30          | 5215.00              | 1500,00     | 2124,70    | 1126,90          | 5215,00             | 2000,00     | 2088,10     | 1062,68          | 5215,00              | 2000,00     | 2152.32     |
| Familia 8                 | Linha 15                         | 78.56            | 7441.00       | 5000,00  | 2362,44   | 84.16            | 7441.00              | 5000,00     | 2356.84    | 83.99            | 7441,00              | 5000,00     | 2357,01    | 59.66            | 7441.00             | 5000,00     | 2381.34     | 94.23            | 7441.00              | 5000,00     | 2346.77     |
| Familia 9                 | Linha 16                         | 0.29             | 218,00        | 216.00   | 1.71      | 0.29             | 218,00               | 216.00      | 1.71       | 0.29             | 218,00               | 216.00      | 1.71       | 0.29             | 218.00              | 216.00      | 1.71        | 0.29             | 218.00               | 216,00      | 1.71        |
|                           |                                  | 2034,0461        | 86588         | 77533    | 7020,9539 | 2310,541         | 86588                | 77085,85219 | 191,60681  | 2352,789494      | 86588                | 77087,19581 | 148,014692 | 1600,823455      | 86588               | 78477,4391  | 6509,737407 | 782,808865       | 86588                | 77587,20132 | 7217,989819 |
|                           |                                  | 2.35%            | 100,00%       | 89.54%   | 8.11%     | 2.67%            | 100,00%              | 89.03%      | 8.31%      | 2.72%            | 100,00%              | 89,03%      | 8.26%      | 1.85%            | 100,00%             | 90.63%      | 7.52%       | 2.06%            | 100,00%              | 89.61%      | 8.34%       |

Figura 4.47 – Cenário 4 – *Work in Process* & *Throughput* (TH) – Estoque em processo e produção – réplicas 1 a 5. Fonte: Próprio autor.

Figura 4.48 – Cenário 4 – *Work in Process* & *Throughput* (TH) – Estoque em processo e produção – réplicas 6 a 10. Fonte: Próprio autor.

| Familia                          | Linha de Produção       |                  |                      | Simulação 7 |             |                  |                      | Simulação 8 |             |                  |                     | Simulação 9 |            |                  |                      | Simulação 10 |            |                  |               |             |             |
|----------------------------------|-------------------------|------------------|----------------------|-------------|-------------|------------------|----------------------|-------------|-------------|------------------|---------------------|-------------|------------|------------------|----------------------|--------------|------------|------------------|---------------|-------------|-------------|
|                                  | <b>Tempo no Sistema</b> | <b>Diferenca</b> | <b>Abastecimento</b> | Producão    | <b>WIP</b>  | <b>Diferenca</b> | <b>Abastecimento</b> | Producão    | <b>WIP</b>  | <b>Diferenca</b> | <b>Abasteciment</b> | Producão    | <b>WIP</b> | <b>Diferenca</b> | <b>Abastecimento</b> | Produção     | <b>WIP</b> | <b>Diferenca</b> | Abastecimento | Produção    | <b>WIP</b>  |
| <b>Familia</b>                   | Linha                   | 3.86             | 799,00               | 719,00      | 76.14       | 3.86             | 799,00               | 719,00      | 76,14       | 3.86             | 799.00              | 719,00      | 76.14      | 3,86             | 799,00               | 719,00       | 76,14      | 3.86             | 799.00        | 719,00      | 76.14       |
| Familia 2                        | Linha 2                 | 349,94           | 6683,00              | 4000,00     | 2333,06     | 350,60           | 6683,00              | 4011.56     | 2320.84     | 404.86           | 6683,00             | 4444.44     | 1833.70    | 659,77           | 6683,00              | 3555.56      | 2467.68    | 349,60           | 6683,00       | 4000,00     | 2333,40     |
| Familia 3                        | Linha 3                 | 0.00             | 23250,00             | 23210,00    | 40.00       | 0.00             | 23250,00             | 23210,00    | 40.00       | 0.00             | 23250,00            | 23210,00    | 40,00      | 0,00             | 23250,00             | 23210,00     | 40,00      | 0,00             | 23250,00      | 23210,00    | 40,00       |
| Família 4 Box ECO 0111           | Linha 4                 | 0.83             | 1551.00              | 1546,00     | 4.17        | 0.83             | 1551.00              | 1546,00     | 4.17        | 0.83             | 1551,00             | 1546,00     | 4.17       | 0.83             | 1551,00              | 1546.00      | 4,17       | 0,83             | 1551,00       | 1546,00     |             |
| Família 4 Box INY 0111           | Linha 5                 | 0.00             | 4650,00              | 4641,00     | 9,00        | 0.00             | 4650,00              | 4641,00     | 9,00        | 0.00             | 4650.00             | 4641,00     | 9,00       | $-1,35$          | 4650,00              | 4642,35      | 9,00       | $-1,35$          | 4650,00       | 4642,35     | 9,00        |
| Familia 4 Box PR 2249            | Linha 6                 | 0.00             | 4650,00              | 4641,00     | 9.00        | 0.00             | 4650,00              | 4641,00     | 9.00        | $-1.35$          | 4650,00             | 4642,35     | 9.00       | 0,00             | 4650,00              | 4641.00      | 9.00       | $-1.35$          | 4650,00       | 4642,35     | 9,00        |
| Familia 4 Box PR 3369            | Linha 7                 | 0.50             | 3721,00              | 3712.00     | 8.50        | 0.50             | 3721.00              | 3712.00     | 8.50        | 0.50             | 3721,00             | 3712.00     | 8.50       | 0.50             | 3721.00              | 3712,00      | 8.50       | 0.50             | 3721.00       | 3712,00     | 8,50        |
| Familia 4 Lencol ECO 0211        | Linha 8                 | 0.83             | 1551,00              | 1546,00     | 4.17        | 0.83             | 1551,00              | 1546,00     | 4,17        | 0.83             | 1551.00             | 1546,00     | 4.17       | 0.83             | 1551,00              | 1546.00      | 4.17       | 0.83             | 1551.00       | 1546,00     | 1,17        |
| Familia 4 Lencol ECO 0311        | Linha 9                 | 0.83             | 1551.00              | 1546.00     | 4.17        | 0.83             | 1551.00              | 1546.00     | 4.17        | 0.83             | 1551.00             | 1546.00     | 4.17       | 0,83             | 1551.00              | 1546.00      | 4,17       | 0.83             | 1551.00       | 1546.00     | 17          |
| <b>Familia 4 Lencol MEG 0211</b> | Linha 10                | 0.00             | 9300,00              | 9282,00     | 18.00       | 0,00             | 9300,00              | 9282,00     | 18.00       | 0,00             | 9300,00             | 9282,00     | 18,00      | $-1.35$          | 9300,00              | 9283,35      | 18,00      | 0,00             | 9300,00       | 9282,00     | 18,00       |
| Familia 4 Lencol ZE 0211         | Linha 11                | 4.06             | 15501.00             | 15466.29    | 30.65       | 2.70             | 15501.00             | 15467.65    | 30.65       | 2.70             | 15501.00            | 15467.65    | 30.65      | 2.70             | 15501.00             | 15467,65     | 30,65      | 2.70             | 15501.00      | 15467.65    | 30.65       |
| Família 5                        | Linha 12                | 0.00             | 102,00               | 102.00      | 0.00        | 0.00             | 102,00               | 102.00      | 0.00        | 0.00             | 102.00              | 102.00      | 0,00       | 0.00             | 102.00               | 102.00       | 0,00       | 0,00             | 102.00        | 102.00      | 0,00        |
| Familia 6                        | Linha 13                | 0.13             | 405,00               | 403,00      | .87         | 0.13             | 405,00               | 403,00      | 1.87        | 0.13             | 405.00              | 403,00      | 1.87       | 0.13             | 405.00               | 403.00       | 1.87       | 0.13             | 405.00        | 403,00      | 1.87        |
| Familia 7                        | Linha 14                | 1599.49          | 5215,00              | 1500,00     | 2115.51     | 1602.09          | 5215,00              | 1500.00     | 2112.91     | 1604,60          | 5215,00             | 1500,00     | 2110,40    | 1607.02          | 5215,00              | 1500.00      | 2107.98    | 1611.24          | 5215,00       | 1500,00     | 2103,76     |
| Familia <sub>8</sub>             | Linha 15                | 91.55            | 7441,00              | 5000,00     | 2349,45     | 86,50            | 7441,00              | 5000,00     | 2354,50     | 49,84            | 7441,00             | 5000,00     | 2391,16    | 98,02            | 7441.00              | 5000,00      | 2342.98    | 65,16            | 7441,00       | 5000,00     | 2375.84     |
| Linha 16<br>Família 9            |                         | 0.29             | 218,00               | 216,00      | 1.71        | 0.29             | 218,00               | 216,00      | 1.71        |                  | 218,00              | 216,00      | 1.71       | 0.29             | 218,00               | 216.00       | 1.71       | 0.29             | 218,00        | 216.00      | 1.71        |
|                                  |                         | 2052.31091       | 86588                | 77530,2911  | 7005.397959 | 1049.170933      | 86588                | 77543,20112 | 6995.627946 | 2067.924902      | 86588               | 77977,4387  | 542,636352 | 2372.080184      | 86588                | 77089,8991   | 26,02063   | 2033.272445      | 86588         | 77534,34343 | 7020.384126 |
|                                  |                         | 2.37%            | 100,00%              | 89.54%      | 8.09%       | 2.37%            | 00.00%               | 89.55%      | 8.08%       | 2.39%            | 100,00%             | 90,06%      | 7.56%      | 2.74%            | 100,00%              | 89.03%       | 8.23%      | 2.35%            | 100,00%       | 89.54%      | 8.11%       |

A Figura 4.50 indica que a 1ª e a 2ª alteração do *layout*, como desejado reduziu o estoque em processo (*work in process*). Embora, como já mencionado, a simulação possa não incorporar parte das restrições do processo, nesse momento, em função da necessidade de se executar ajustes e experimentações além do que já foi realizado, é sem dúvida um balizador consistente quanto aos problemas existentes no modelo atual da fábrica quanto à movimentação de materiais, sendo que a primeira alteração impactou na redução do estoque em processo.

| Família                   | Linha de Produção       | Simulação 11     |               |             |             |                  |                      | Simulação 12 |            |                  |               | Simulação 13 |             |                  |                     | Simulação 14 |             |                  |               | Simulação 15 |            |
|---------------------------|-------------------------|------------------|---------------|-------------|-------------|------------------|----------------------|--------------|------------|------------------|---------------|--------------|-------------|------------------|---------------------|--------------|-------------|------------------|---------------|--------------|------------|
|                           | <b>Tempo no Sistema</b> | <b>Diferenca</b> | Abastecimento | Producão    | WIP         | <b>Diferenca</b> | <b>Abastecimento</b> | Producão     | <b>WIP</b> | <b>Diferenca</b> | Abastecimento | Producão     | <b>WIP</b>  | <b>Diferenca</b> | <b>Abasteciment</b> | Producão     | <b>WIP</b>  | <b>Diferenca</b> | Abastecimento | Producão     | <b>WIP</b> |
| Familia 1                 | Linha 1                 | 3.86             | 799.00        | 719.00      | 76.14       | 3.86             | 799.00               | 719,00       | 76.14      | 3.86             | 799.00        | 719,00       | 76.14       | 3.86             | 799.00              | 719,00       | 76.14       | 3.86             | 799.00        | 719.00       | 76.14      |
| Familia 2                 | Linha 2                 | 628,17           | 6683,00       | 3555,56     | 2499,27     | 350.14           | 6683,00              | 4000,00      | 2332,86    | 351.18           | 6683.00       | 4000,00      | 2331,82     | 644.44           | 6683,00             | 3555.56      | 2483.01     | 645,23           | 6683,00       | 3555,56      | 2482,22    |
| Familia 3                 | Linha 3                 | 0.00             | 23250,00      | 23210,00    | 40,00       | 0.00             | 23250,00             | 23210,00     | 40.00      | 0.00             | 23250,00      | 23210,00     | 40,00       | 0.00             | 23250,00            | 23210,00     | 40,00       | 0,00             | 23250,00      | 23210,00     | 40,00      |
| Família 4 Box ECO 0111    | Linha 4                 | 0.83             | 1551.00       | 1546.00     | 4.17        | 0.83             | 1551.00              | 1546.00      | 4.17       | 0.83             | 1551.00       | 1546.00      | 4.17        | 0.83             | 1551.00             | 1546.00      | 4.17        | 0.83             | 1551.00       | 1546.00      | 4.17       |
| Família 4 Box INY 0111    | Linha 5                 | 0,00             | 4650,00       | 4641,00     | 9,00        | 0.00             | 4650,00              | 4641,00      | 9.00       | 0.00             | 4650,00       | 4641,00      | 9,00        | $-1.35$          | 4650,00             | 4642,35      | 9,00        | 0.00             | 4650,00       | 4641,00      | 9,00       |
| Família 4 Box PR 2249     | Linha 6                 | 0.00             | 4650,00       | 4641,00     | 9.00        | 0.00             | 4650,00              | 4641,00      | 9.00       | $-1.35$          | 4650,00       | 4642,35      | 9.00        | 0.00             | 4650,00             | 4641.00      | 9.00        | 0.00             | 4650,00       | 4641,00      | 9,00       |
| Familia 4 Box PR 3369     | Linha 7                 | 0.50             | 3721.00       | 3712.00     | 8.50        | 0.50             | 3721.00              | 3712.00      | 8.50       | 0.50             | 3721.00       | 3712.00      | 8.50        | 0.50             | 3721.00             | 3712.00      | 8.50        | 0.50             | 3721.00       | 3712.00      | 8.50       |
| Família 4 Lencol ECO 0211 | Linha 8                 | 0.83             | 1551.00       | 1546.00     | 4.17        | 0.83             | 1551.00              | 1546.00      | 4.17       | 0.83             | 1551.00       | 1546.00      | 4.17        | 0.83             | 1551.00             | 1546.00      | 4.17        | 0.83             | 1551.00       | 1546.00      | 4.17       |
| Família 4 Lencol ECO 0311 | Linha 9                 | 0.83             | 1551,00       | 1546.00     | 4.17        | 0.83             | 1551,00              | 1546,00      | 4,17       | 0.83             | 1551,00       | 1546,00      | 4.17        | 0.83             | 1551,00             | 1546,00      | 4.17        | 0.83             | 1551.00       | 1546,00      | 4.17       |
| Família 4 Lencol MEG 0211 | Linha 10                | 0.00             | 9300,00       | 9282.00     | 18.00       | $-1.35$          | 9300.00              | 9283.35      | 18,00      | 0.001            | 9300,00       | 9282.00      | 18.00       | 0.00             | 9300,00             | 9282.00      | 18.00       | 0.00             | 9300,00       | 9282.00      | 18,00      |
| Família 4 Lencol ZE 0211  | Linha 11                | 1,35             | 15501.00      | 15469,00    | 30.65       | 1.35             | 15501.00             | 15469,00     | 30.65      | 2.70             | 15501.00      | 15467,65     | 30.65       | 2.70             | 15501.00            | 15467.65     | 30.65       | 2,70             | 15501.00      | 15467,65     | 30,65      |
| Familia 5                 | Linha 12                | 0.00             | 102,00        | 102.00      | 0.00        | 0.00             | 102,00               | 102,00       | 0.00       | 0.00             | 102,00        | 102.00       | 0.00        | 0.00             | 102,00              | 102,00       | 0.00        | 0.00             | 102.00        | 102,00       | 0.00       |
| Familia 6                 | Linha 13                | 0.13             | 405,00        | 403,00      | 1.87        | 0.13             | 405,00               | 403,00       | 1.87       | 0.13             | 405,00        | 403,00       | 1.87        | 0.13             | 405,00              | 403,00       | 1.87        | 0,13             | 405,00        | 403,00       | .87        |
| Familia 7                 | Linha 14                | 1116.84          | 5215,00       | 2000,00     | 2098,16     | 1603.83          | 5215,00              | 1500,00      | 2111,17    | 1622,17          | 5215,00       | 1500,00      | 2092.83     | 1574,03          | 5215,00             | 1500,00      | 2140,97     | 1101.13          | 5215,00       | 2000,00      | 2113,87    |
| Familia <sub>8</sub>      | Linha 15                | 70.04            | 7441,00       | 5000,00     | 2370,96     | 78.51            | 7441,00              | 5000,00      | 2362,49    | 54.64            | 7441,00       | 5000,00      | 2386,36     | 49.30            | 7441,00             | 5000,00      | 2391,70     | 84.20            | 7441,00       | 5000,00      | 2356,80    |
| Família 9                 | Linha 16                | 0.29             | 218,00        | 216.00      | 1.71        | 0.29             | 218.00               | 216.00       | 1.71       | 0.29             | 218,00        | 216.00       | 1.71        | 0.29             | 218.00              | 216.00       | 1.71        | 0.29             | 218.00        | 216.00       | 1.71       |
|                           |                         | 1823,67284       | 86588         | 77588,55556 | 7175,771604 | 2039,752998      | 86588                | 77534,34893  | 7013,89807 | 2036,60814       | 86588         | 77532,9943   | 7018,397558 | 2276,393592      | 86588               | 77088,5502   | 7223,056159 | 840,525953       | 86588         | 77587,20112  | 160,27292  |
|                           |                         | 2.11%            | 100,00%       | 89,61%      | 8.29%       | 2.36%            | 100,00%              | 89.54%       | 8.10%      | 2.35%            | 00,00%        | 89.54%       | 8.11%       | 2.63%            | 100,00%             | 89,03%       | 8.34%       | 2.13%            | 100,00%       | 89.61%       | 8.27%      |

Figura 4.49 – Cenário 4 – *Work in Process* & *Throughput* (TH) – Estoque em processo e produção – réplicas 11 a 15. Fonte: Próprio autor.

Há de acordo com a Figura 4.50 uma redução do *work in process* em função da primeira e da segunda alteração do *layout* o que mostra a necessidade da redução do tempo de movimentação entre os processos, assim como uma programação da produção mais efetiva de modo a manter o balanceamento entre os processos e um fluxo de produção o mais uniforme possível.

No caso do cenário 4 a alteração proposta deve minimizar as perdas de tempo no fluxo de produção com a movimentação dos materiais a ser minimizado de acordo com o objetivo a ser alcançado das mudanças propostas em tornar o uso dos recursos de manufatura mais efetivo a fim de aumentar a produtividade da manufatura a partir da eficiência e da eficácia de cada um dos recursos utilizados na produção de modo equilibrado, e consistente com a capacidade de produção de cada um.

A Figura 4.50 mostra a redução do tempo de espera no sistema de produção com exceção das famílias de produto com processo de impressão, relacionado no roteiro de fabricação.

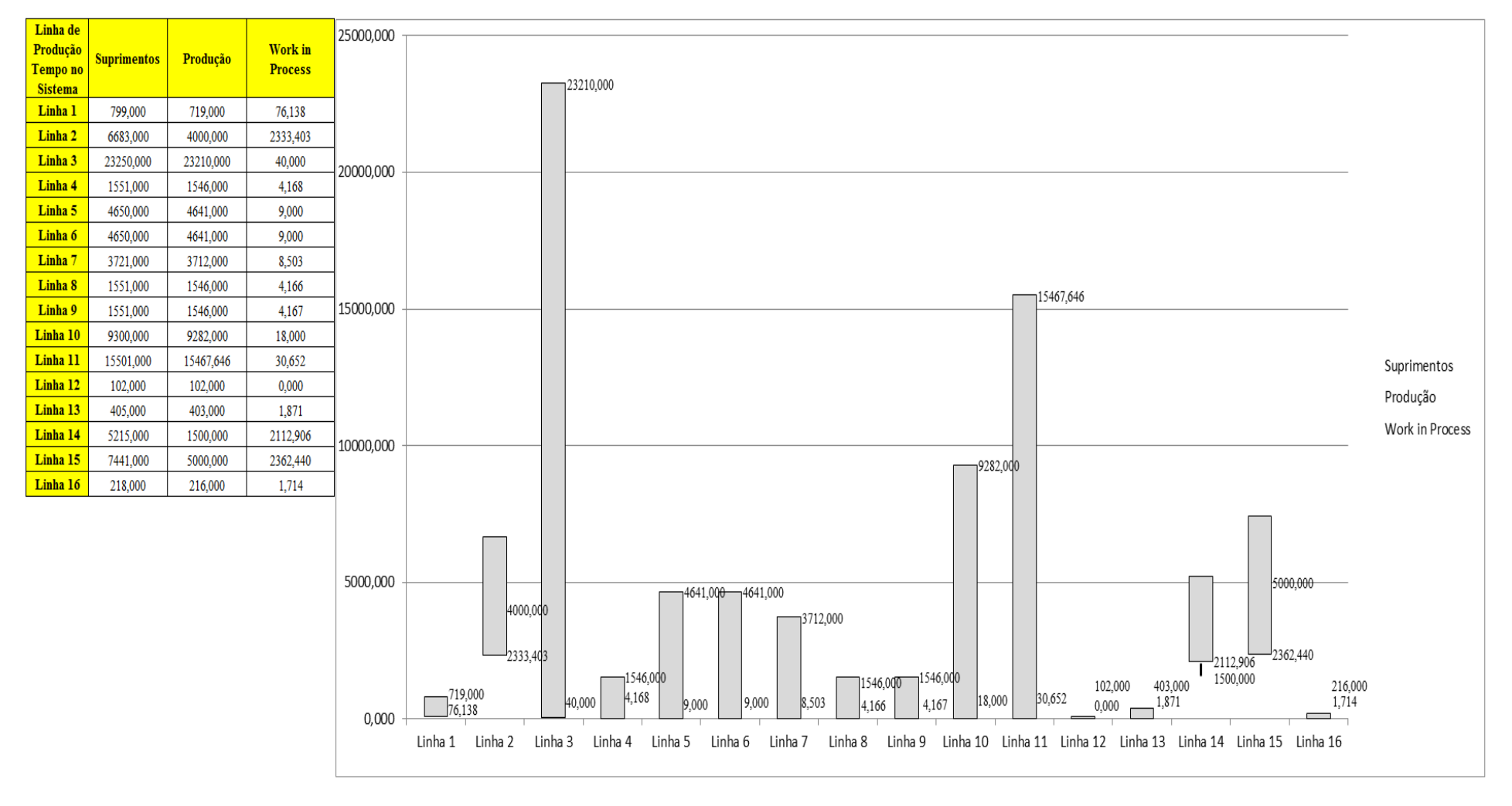

Figura 4.50 – Cenário 4 – *Work in Process* & *Throughput* (TH) – Representação gráfica do estoque em processo e produção – réplicas 1 a 15. Fonte: Próprio autor.

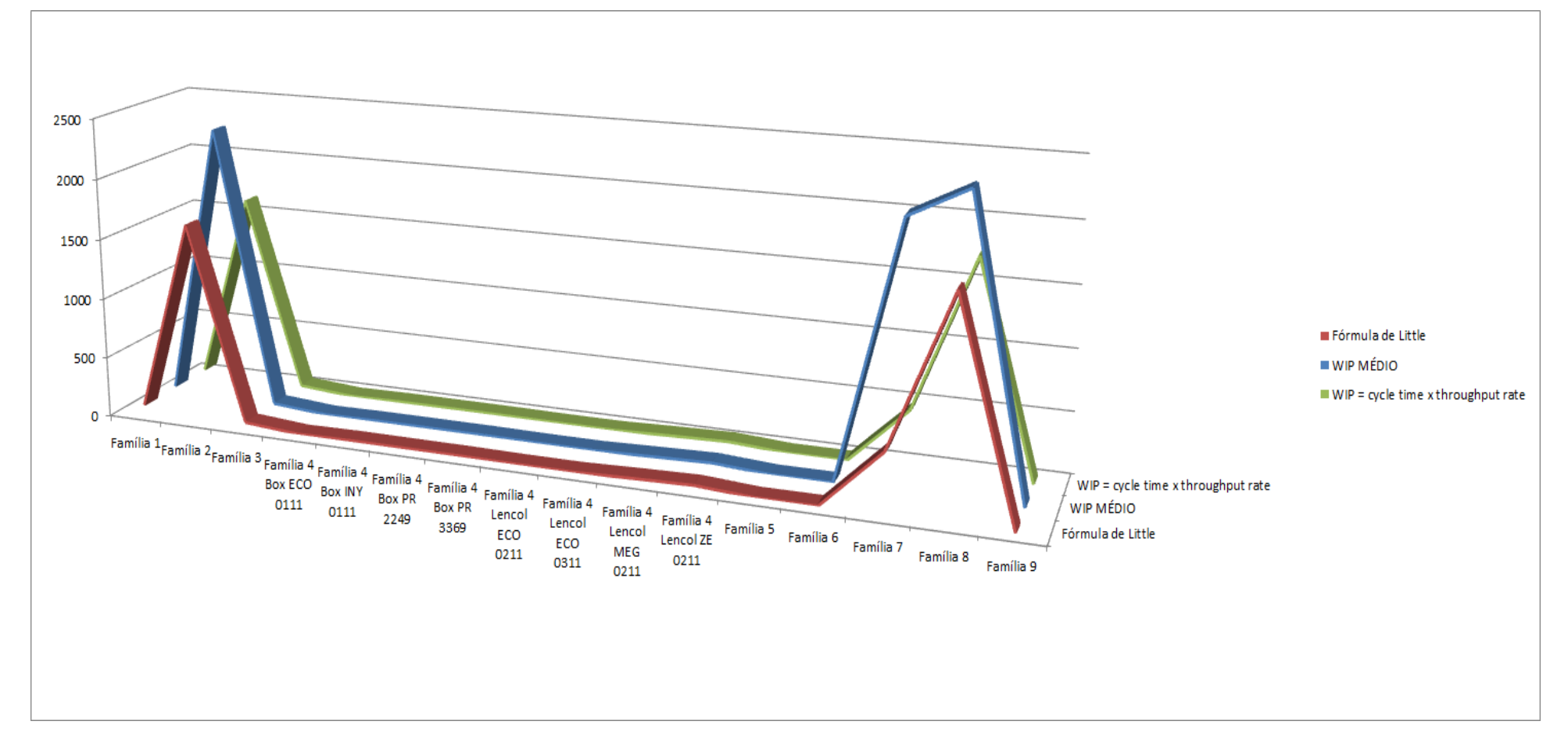

Figura 4.51 – Cenário 4 – *Work in Process* & *Throughput* (TH) – Representação gráfica do estoque em processo e produção – réplicas 1 a 15. Fonte: Próprio autor.

A Figura 4.51 mostra o desvio do estoque em processo médio com relação à fórmula de *Little e cycle time x throughput rate*, no caso das linhas de produção 2, 7 e 8.

De acordo com a Figura 4.52 houve uma significativa redução do tempo de espera com as alterações do *layout* para as famílias 1, 3, 4, 5, 6 e 9. As famílias 2, 7 e 8 não foram beneficiadas pela redução, sendo importante considerar que as famílias de produtos citadas passam pelo processo de impressão.

| Família                          | Linha de Produção |         |                       |                                                             | 4                 |         | 6                     |                   | 8                     | 9                                       | 10      | 11      | 12                                                                              | 13      | 14                     | 15                   | Média                                                                                                    |
|----------------------------------|-------------------|---------|-----------------------|-------------------------------------------------------------|-------------------|---------|-----------------------|-------------------|-----------------------|-----------------------------------------|---------|---------|---------------------------------------------------------------------------------|---------|------------------------|----------------------|----------------------------------------------------------------------------------------------------|
|                                  | Tempo no Sistema  |         |                       |                                                             |                   |         |                       |                   |                       |                                         |         |         |                                                                                 |         |                        |                      |                                                                                                    |
| Família 1                        | Linha 1           | 0.00093 | 0.00093               | 0.00093                                                     | 0.00093           | 0.00093 | 0,00093               | 0,00093           | 0,00093               | 0,00093                                 | 0,00093 | 0,00093 | 0,00093                                                                         | 0.00093 | 0,00093                |                      | $0,00093$   0,000932                                                                                        |
| Família 2                        | Linha 2           | 12.5034 | 13,0739               | 12,8857                                                     | 12,0679           | 13,0595 | 12,447                | 12,5294           | 12,1578               | 12,9239 12,4455                         |         |         | $13,1344$   12,5283                                                             |         | $12,3515$   12,9653    |                      | 13,1146   12,52945                                                                                          |
| Família 3                        | Linha 3           | 0,00099 | $\mid 0.00099 \mid$   | 0,00099                                                     | 0.00099           |         | $0,00099$   $0,00099$ | $0,00099$ 0,00099 |                       | $0,00099$   $0,00099$                   |         | 0,00099 | 0,00099                                                                         |         | $0,00099$   $0,00099$  |                      | $0,00099$   0,000994                                                                                        |
| Família 4 Box ECO 0111           | Linha 4           | 0.00075 | $ 0.00074\rangle$     | 0.00073                                                     | 0.00071           | 0,00074 | 0,00075               | 0,00073           | 0,0007                | $0,00074$ 0,00075                       |         |         | $0,00072$   $0,00071$                                                           |         | $0,00073$   0,00072    | $0,00071$ 0,000727   |                                                                                                    |
| Família 4 Box INY 0111           | Linha 5           | 0,0008  | 0,00082               | 0,0008                                                      | 0.00081           | 0,00081 | 0,0008                | $0,00082$ 0,00081 |                       | 0,0008                                  | 0,0008  | 0,00081 | 0,0008                                                                          | 0,0008  | 0,0008                 | 0,0008               | 0,000804                                                                                                    |
| Família 4 Box PR 2249            | Linha 6           |         | $0,00082$   $0,00104$ | $ 0,00082\rangle$                                           | $ 0,00082\rangle$ |         | $0,00083$   $0,00082$ |                   | $0,00084$   0,00082   | $0,00083$ 0,00083                       |         | 0,00084 | 0,00082                                                                         |         | $0,00083$   $0,00083$  |                      | $0,00082$   $0,000829$                                                                                      |
| Família 4 Box PR 3369            | Linha 7           | 0.00065 | 0,00064               | 0.00065                                                     | 0,00065           |         | $0,00065$ 0,00066     |                   | $0,00065$   0,00065   |                                         |         |         | $\mid 0,00064 \mid 0,00064 \mid 0,00064 \mid 0,00065 \mid 0,00066 \mid 0,00065$ |         |                        |                      | $0,00065$   0,000648                                                                                        |
| <b>Família 4 Lencol ECO 0211</b> | Linha 8           |         | $0,00075$   0,00076   | 0,0008                                                      | 0.00077           |         | 0,00076 0,00078       |                   |                       | $0,00076$   0,00076   0,00077   0,00079 |         |         | 0,00077   0,00076   0,00077   0,00079                                           |         |                        | $0.00077$   0,000767 |                                                                                                    |
| Família 4 Lencol ECO 0311        | Linha 9           |         | $0.00076$   $0.00074$ | 0,00078 0,00074 0,00077                                     |                   |         | 0,00077               |                   |                       | $0,00076$   0,00078   0,00076   0,00077 |         |         | $\mid 0,00073 \mid 0,00074 \mid 0,00076 \mid 0,00074 \mid$                      |         |                        | $0,00073$   0,000761 |                                                                                                    |
| Família 4 Lencol MEG 0211        | Linha 10          |         | $0,00105$   0,00106   | $\vert 0.00106 \vert 0.00106 \vert 0.00107 \vert 0.00106$   |                   |         |                       |                   |                       | $0,00106$   0,00106   0,00106   0,00107 |         |         | 0,00106 0,00106 0,00106 0,00106                                                 |         |                        |                      | $0,00106$   0,001062                                                                                        |
| Família 4 Lencol ZE 0211         | Linha 11          |         |                       | $0,00119   0,00119   0,00119   0,00119   0,00119   0,00119$ |                   |         |                       |                   | $0,00119$   $0,00119$ | $\mid 0,00119 \mid 0,00119 \mid$        |         |         | $\mid 0.00119 \mid 0.00119 \mid 0.00119 \mid 0.00119 \mid$                      |         |                        | 0,00119              | 0,00119                                                                                                    |
| Família 5                        | Linha 12          | 0.00081 | 0,00067               | 0.0006                                                      | 0.00095           |         | $0,00093$   $0,00112$ | $0,00058$ 0,00057 |                       | $0,00061$ 0,00068                       |         |         | $0,00109$ 0,00063                                                               | 0,0009  | 0,0009                 |                      | $0,00066$   0,000675                                                                                        |
| Família 6                        | Linha 13          | 0.00081 | 0,00077               | 0,00075                                                     | 0,00093           |         | $0,00081$   0,00083   |                   | $0,00062$ 0,00076     | 0,00098 0,00089                         |         |         | $0,00082$ 0,00087                                                               |         | $0,00083 \mid 0,00075$ | 0,00076              | 0.00081                                                                                                    |
| Família 7                        | Linha 14          | 9,614   | 9,5328                | 9,54543                                                     | 10,8435           |         | 11,5585 9,64407       |                   |                       | 9,30124   9,45532   9,23619   9,45424   |         |         | $11,1006$   9,61821   9,19907                                                   |         | 9.66954                | 11,2387              | 9,614                                                                                                    |
| <b>Família 8</b>                 | Linha 15          | 10,6959 | 10,7266               | 10,6635                                                     | 10,6706           | 10,6777 | 10,6395               | 10,7219           | 10,8551               | 10,6479   10,8036                       |         |         | 10,7204   10,7182                                                               | 10,7935 | 10,8313                | 10,7192              | 10,71922                                                                                                    |
| Família 9                        | Linha 16          | 0,00085 | 0,00104               | 0,00098                                                     | 0.00087           | 0,00081 | 0,0008                | 0,00081           | 0,0008                | $0,00088$   $0,00094$                   |         |         | $0,00073$   0,00089   0,00087   0,00091                                         |         |                        | 0,00074              | 0,00087                                                                                                    |
|                                  |                   | 12,5034 | 13,0739               | 12,8857                                                     | 12,0679           | 13,0595 | 12,447                | 12,5294           | 12,1578               | 12,9239                                 | 12,4455 |         | $13,1344$   12,5283                                                             | 12,3515 | 12,9653                | 13,1146              |                                                                                                    |
|                                  |                   | 42.2942 | 50.04                 |                                                             | 47,4123 36,8194   | 49,837  |                       |                   |                       |                                         |         |         |                                                                                 |         |                        |                      | 41,5633   42,6337   37,9189   47,9405   41,5446   50,8992   42,6189   40,3422   48,5148   50,6179   44,7331 |

Figura 4.52 – Cenário 4 – *Wait Time* –tempo de espera – réplicas 1 a 15. Fonte: Próprio autor.

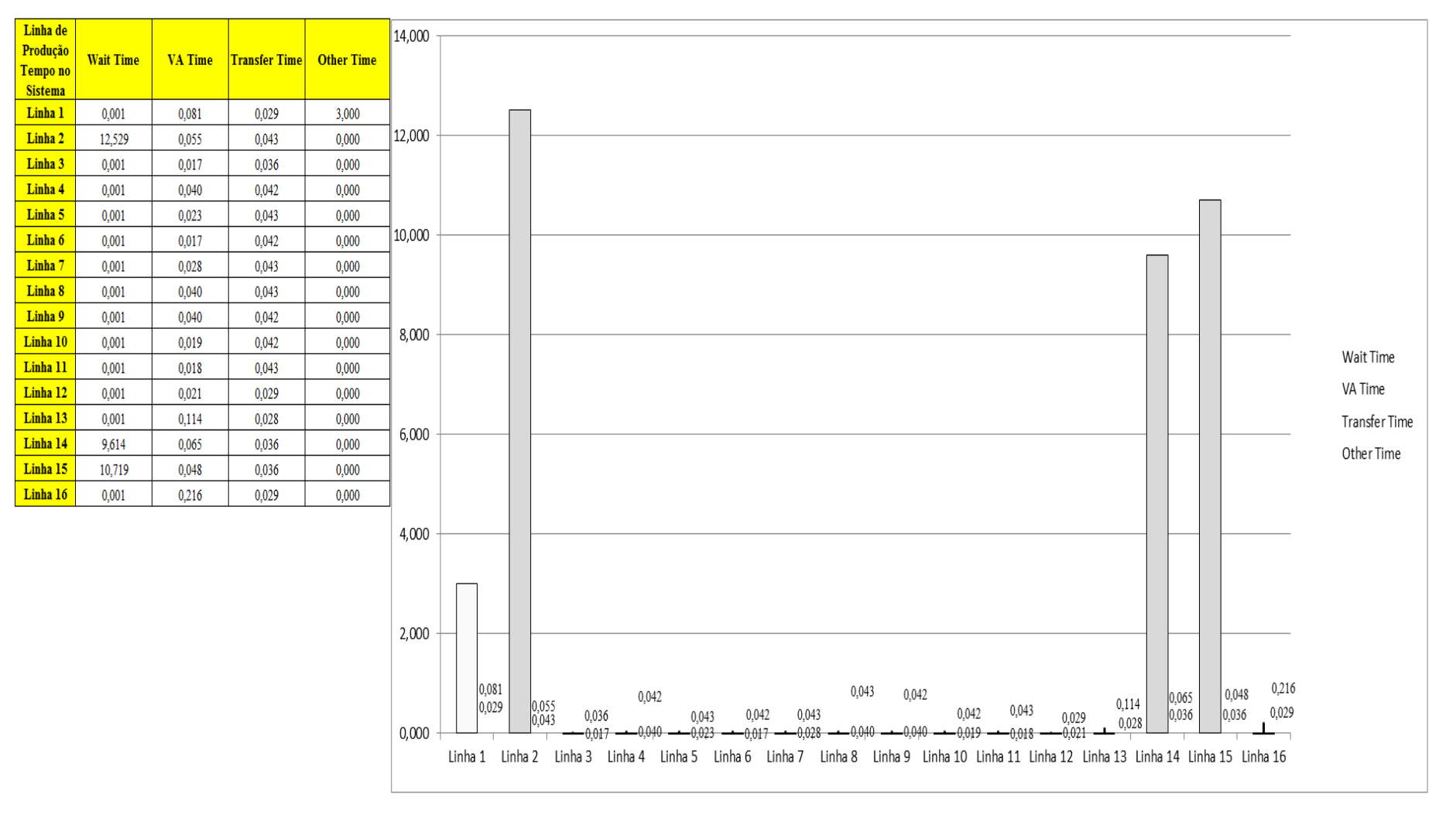

Figura 4.53 – Cenário 4 – *Wait Time* – Representação gráfica do tempo de espera – réplicas 1 a 15. Fonte: Próprio autor.

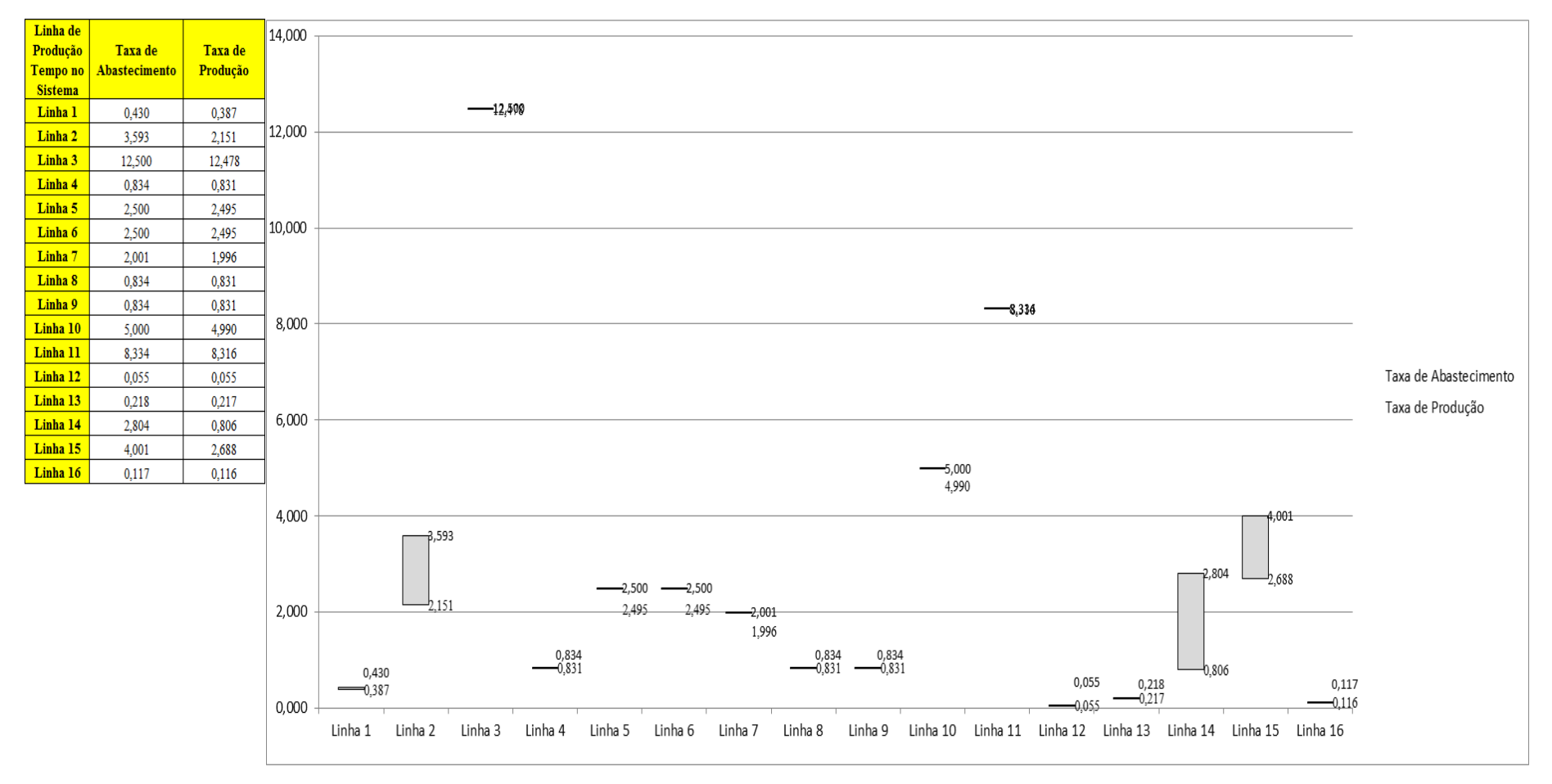

Figura 4.54 – Cenário 4 – Taxas de abastecimento e produção – Representação gráfica – réplicas 1 a 15. Fonte: Próprio autor.

Como mencionado a 1ª e a 2ª alteração do *layout* não altera as condições do fluxo de produção para as linhas de produto que passam pelo processo de impressão.

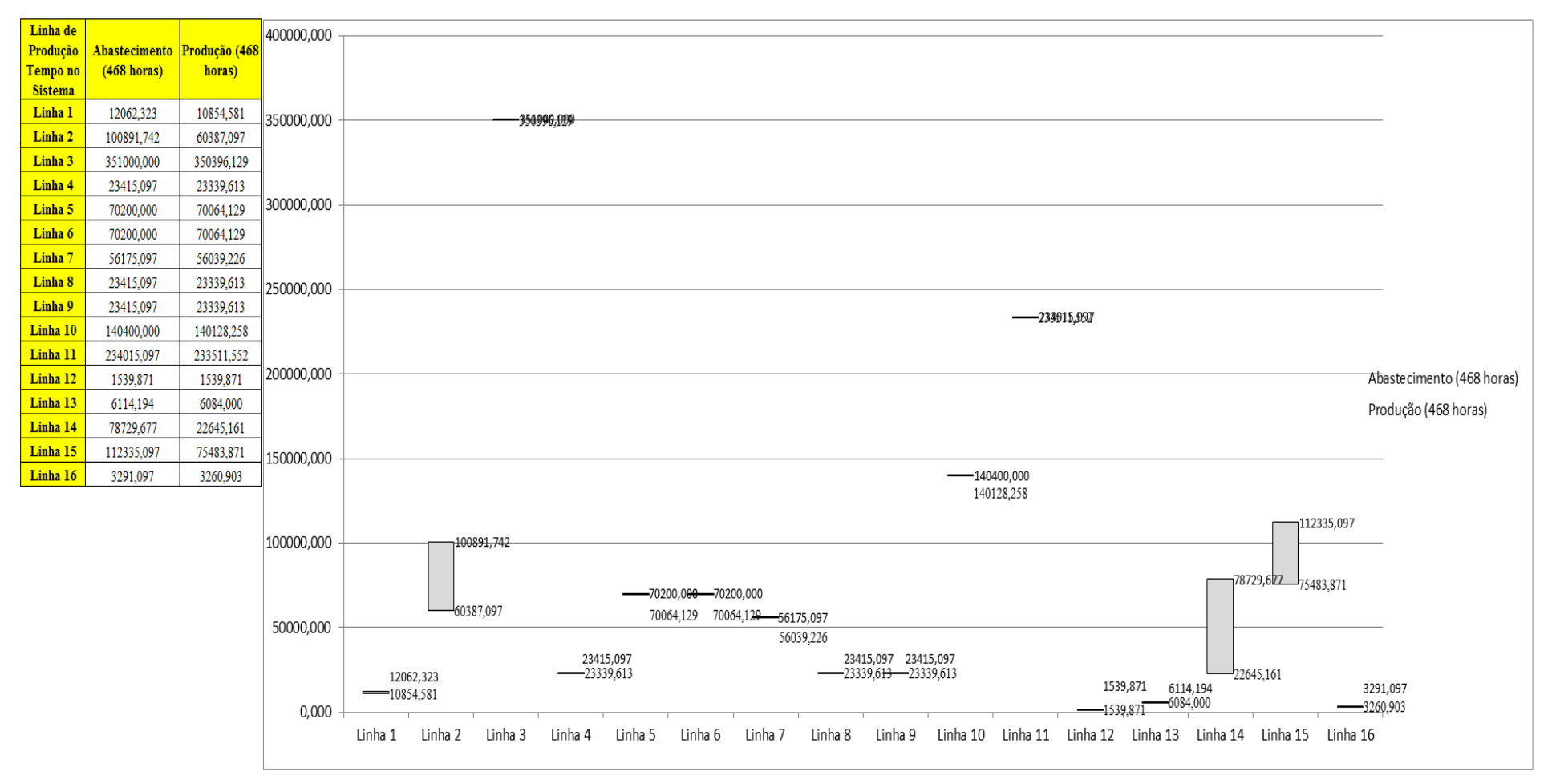

Figura 4.55 – Cenário 4 – Quantidade Produzida – Representação gráfica – réplicas 1 a 15. Fonte: Próprio autor.

As Figuras 4.56 e 4.57 mostram que o aumento da ocupação dos recursos obtido no cenário 3 se manteve no cenário 2. É importante notar que não houve alteração da taxa de abastecimento do sistema o que também contribuiu para uma maior ocupação dos recursos de manufatura.

| <b>Arquivo Resources.pdf</b>          |                    |           |           |                               |                     |                                                   | Ocupação            |                                                                       |           |           |
|---------------------------------------|--------------------|-----------|-----------|-------------------------------|---------------------|---------------------------------------------------|---------------------|-----------------------------------------------------------------------|-----------|-----------|
| <b>Recurso</b>                        | número de recursos | Média     | 1 medida  | 2 medida                      | 3 medida            | 4 medida                                          | 5 medida            | 6 medida                                                              | 7 medida  | 8 medida  |
| Corte e Costura Chinesa               |                    | 9,78314%  | 9,64000%  | 9,46118%                      | 9,53121%            | 10,37154%                                         | 9,78881%            | 9,83758%                                                              | 9,74504%  | 10,15895% |
| Corte e Costura Supra                 |                    | 15,15698% | 15,24000% | 14,83973%                     | 14,83973%           | 15,83300%                                         | 15,19553%           | 15,16588%                                                             | 15.21035% | 15,50685% |
| Corte e Costura Taubate               |                    | 20,17913% | 20,37000% | 19,93194%                     | 19,85371%           | 20,91758%                                         | 20,21355%           | 20,18226%                                                             | 20,35435% | 20,41694% |
| Corte e Costura Vitra                 |                    | 25,02328% | 25,42000% | 24,82169%                     | 24,62765%           |                                                   | 25,75958% 25,04808% | 24,91872%                                                             | 25,30681% | 25,27447% |
| Corte lencol e box padrao             |                    | 38,00000% | 38,00000% | 38,00000%                     | 38,00000%           | 38,00000% 38,00000%                               |                     | 38,00000%                                                             | 38,00000% | 38,00000% |
| Embalagem 001                         | 20                 | 69,87846% | 69,92000% |                               | 69,28021% 69,28149% | 71,19440%                                         | 69,91872%           | 69,91744%                                                             | 69,93633% | 70,55720% |
| Enroladeira F06                       |                    | 0,36111%  | 0,36111%  | 0,36111%                      | 0,36111%            | 0,36111%                                          | 0,36111%            | 0,36111%                                                              | 0,36111%  | 0,36111%  |
| Extrusora 01                          |                    | 77,52000% | 77,52000% | 77,52000%                     | 77,52000%           | 77,52000%                                         | 77,52000%           | 77,52000%                                                             | 77,52000% | 77,52000% |
| Impressora COMT                       |                    | 6,25250%  | 6,26792%  | 5,98309%                      | 5,98309%            | 6,83758%                                          | 6,26792%            | 6,26792%                                                              | 6,32062%  | 6,55275%  |
| Impressora PADANE                     |                    | 6,26572%  | 6,28136%  | 5,99569%                      | 5,99569%            | 6,85271%                                          | 6,28136%            | 6,28136%                                                              | 6,33406%  | 6,56703%  |
| Laminadora                            |                    | 65,51903% | 65,52000% | 65,52000%                     | 65,52000%           | 65,52000%                                         | 65,50544%           | 65,52000%                                                             | 65,52000% | 65,52000% |
| Operação manual de montagem<br>padrão |                    | 37,99000% | 37,99000% |                               |                     | 37,99000% 37,99000% 37,99000% 37,99000%           |                     | 37,99000%                                                             | 37,99000% | 37,99000% |
| Tear 01                               |                    | 5,95601%  | 5,95072%  | 5,96680%                      | 5,93910%            | 5,96144%                                          | 5,95965%            | 5,95340%                                                              | 5,94982%  | 5,95161%  |
| Tear <sub>02</sub>                    |                    | 11,56877% | 11,54000% | 11,62028%                     | 11,63031%           | 11,60021%                                         | 11,55003%           | 11,57010%                                                             | 11,56007% | 11,57010% |
| Tear <sub>03</sub>                    |                    | 16,64279% | 16,71000% | 16,53032%                     | 16,60020%           | 16,59022%                                         | 16,66009%           | 16,64013%                                                             | 16,67007% | 16,65011% |
| Tear 04                               |                    | 8,41565%  | 8,42904%  | 8,44609%                      | 8,40546%            | 8,39560%                                          | 8,40176%            | 8,38206%                                                              | 8,44240%  | 8,38945%  |
| Tear 05                               |                    | 15,98934% | 16,04000% | 15,99929%                     | 15,93144%           | 16,05357%                                         | 15,99929%           | 16,09428%                                                             | 15,87716% | 15,97215% |
| Tear 06                               |                    | 22,68006% | 22,77000% | 22,63373%                     | 22,59285%           | 22,68824%                                         | 22,60648%           | 22,79725%                                                             | 22,77000% | 22,55197% |
| Tear <sub>07</sub>                    |                    | 28,18236% |           |                               |                     | 28,35000% 28,24185% 28,24185% 28,21481% 28,24185% |                     | 28,17425%                                                             | 28,07961% | 28,17425% |
| Tear 08                               |                    | 32,94334% | 32,99000% | 32,86886%                     | 33,11114%           |                                                   | 33,07076% 32,88232% | 32,89578%                                                             | 32,90924% | 33,04384% |
| Tear 09                               |                    | 37,23410% |           | 37,06000% 37,16769% 37,27539% |                     |                                                   | 37,03308% 37,15423% | 37,11385%                                                             | 37,45039% | 37,70616% |
| Tear 10                               |                    | 40,88587% |           | 40,74000% 41,08901%           | 40,80712%           | 40,79369%                                         | 41,02189%           | 40,96820%                                                             | 40,95477% | 40,82054% |
| Tear 11                               |                    | 43,63968% | 43,29000% |                               | 43,66182% 43,74149% | 43,67510%                                         | 43,78133%           | 43,40951%                                                             | 43,55558% | 43,36967% |
| Tear 12                               |                    | 45,85128% |           |                               |                     |                                                   |                     | 45,63000% 45,49880% 45,97111% 45,81367% 45,89239% 45,78744% 45,83991% |           | 46,02359% |

Figura 4.56 – Cenário 4 – Ocupação dos recursos de manufatura – réplicas 1 a 8. Fonte: Próprio autor.

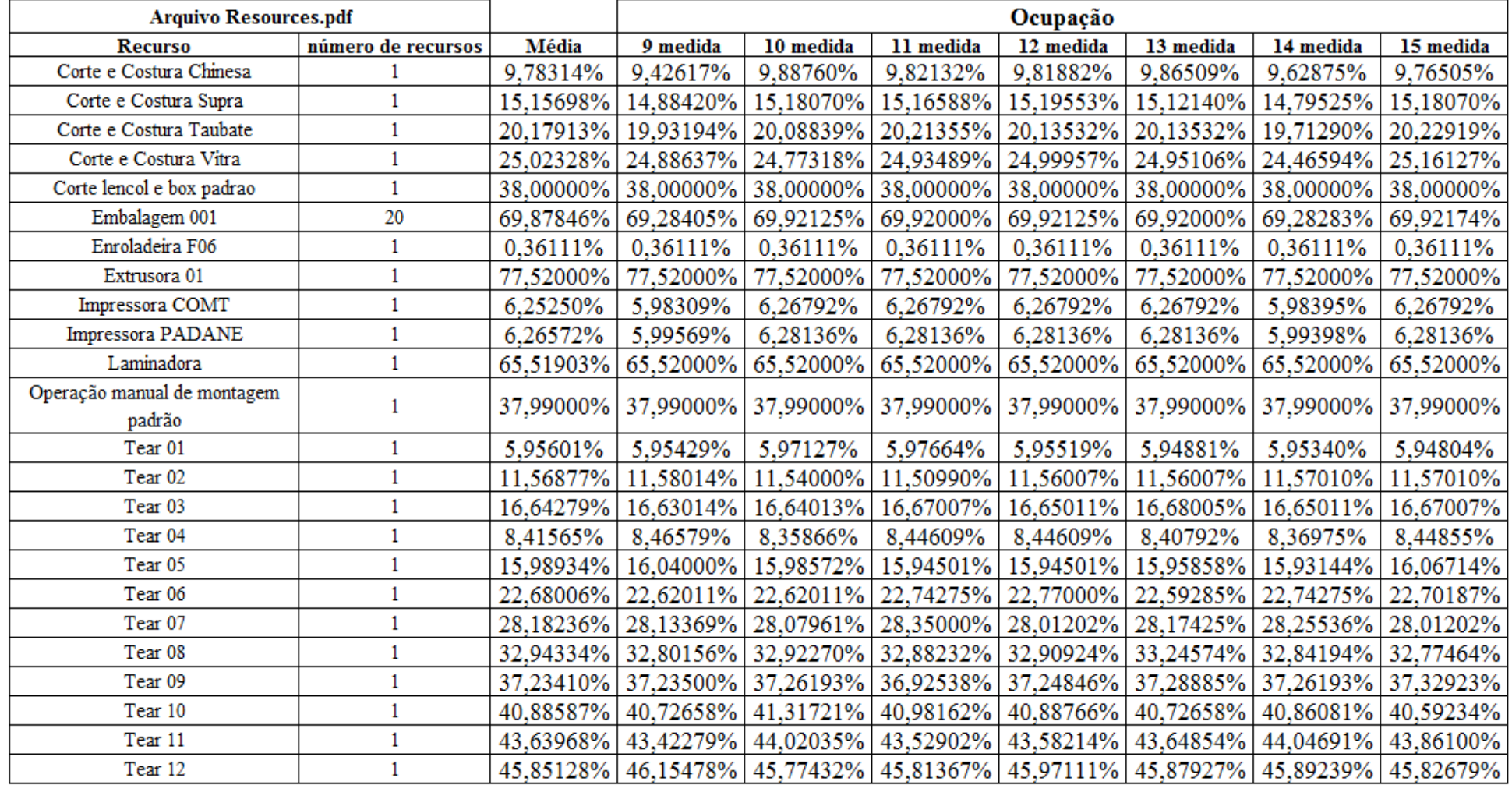

Figura 4.57 – Cenário 4 – Ocupação dos recursos de manufatura – réplicas 9 a 15. Fonte: Próprio autor.

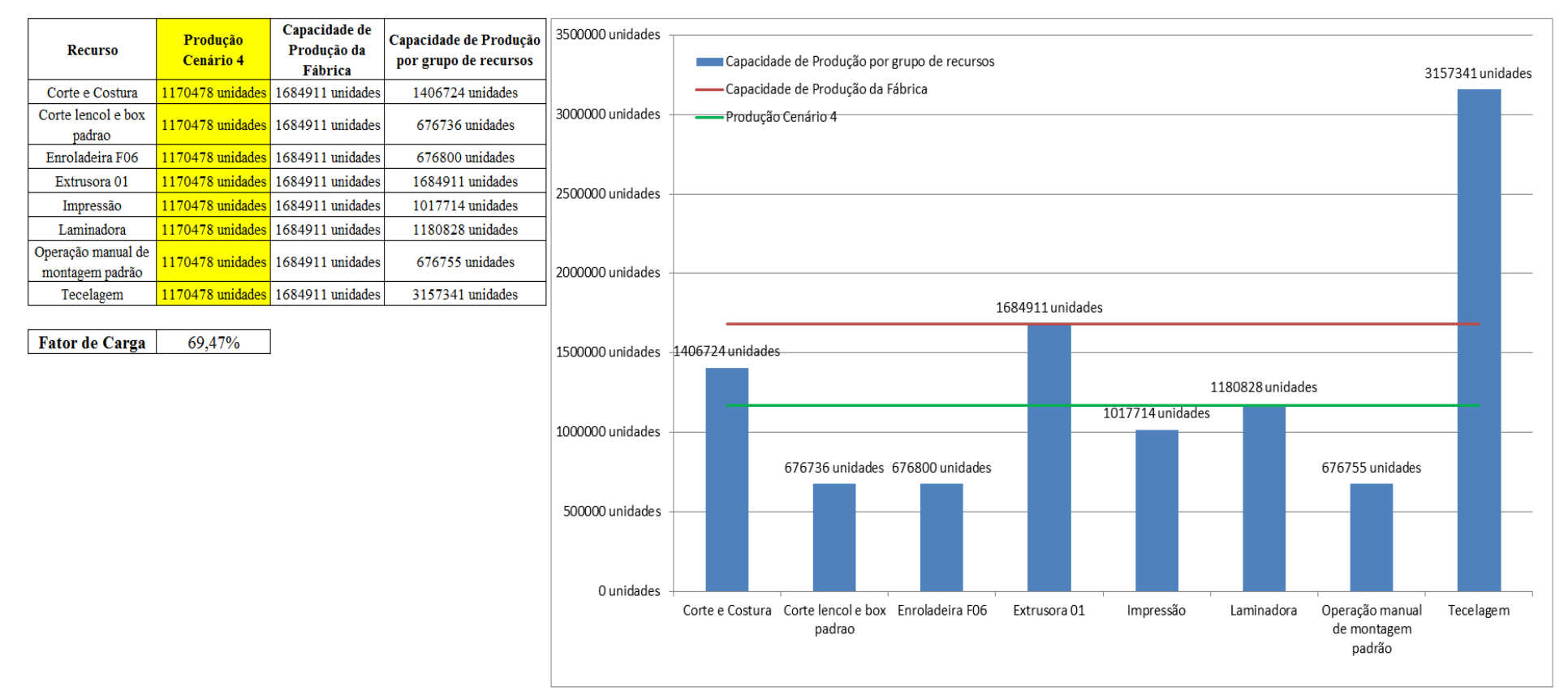

Figura 4.58 – Cenário 4 – Capacidade de Produção – Representação gráfica – réplicas 1 a 15. Fonte: Próprio autor.

De acordo com a Figura 4.58 somente com a 1ª e a 2ª alteração do *layout* da fábrica foi possível alterar o fator de carga de 49,16% para 64,03% a partir da 1ª alteração, e em seguida a partir da 2ª alteração para 69,47% o que é significativo. É evidente, porém, que somente a alteração do *layout* não é suficiente para garantir esse ganho se não houver um sincronismo entre os processos de fabricação e consequentemente uma programação da produção mais efetiva.

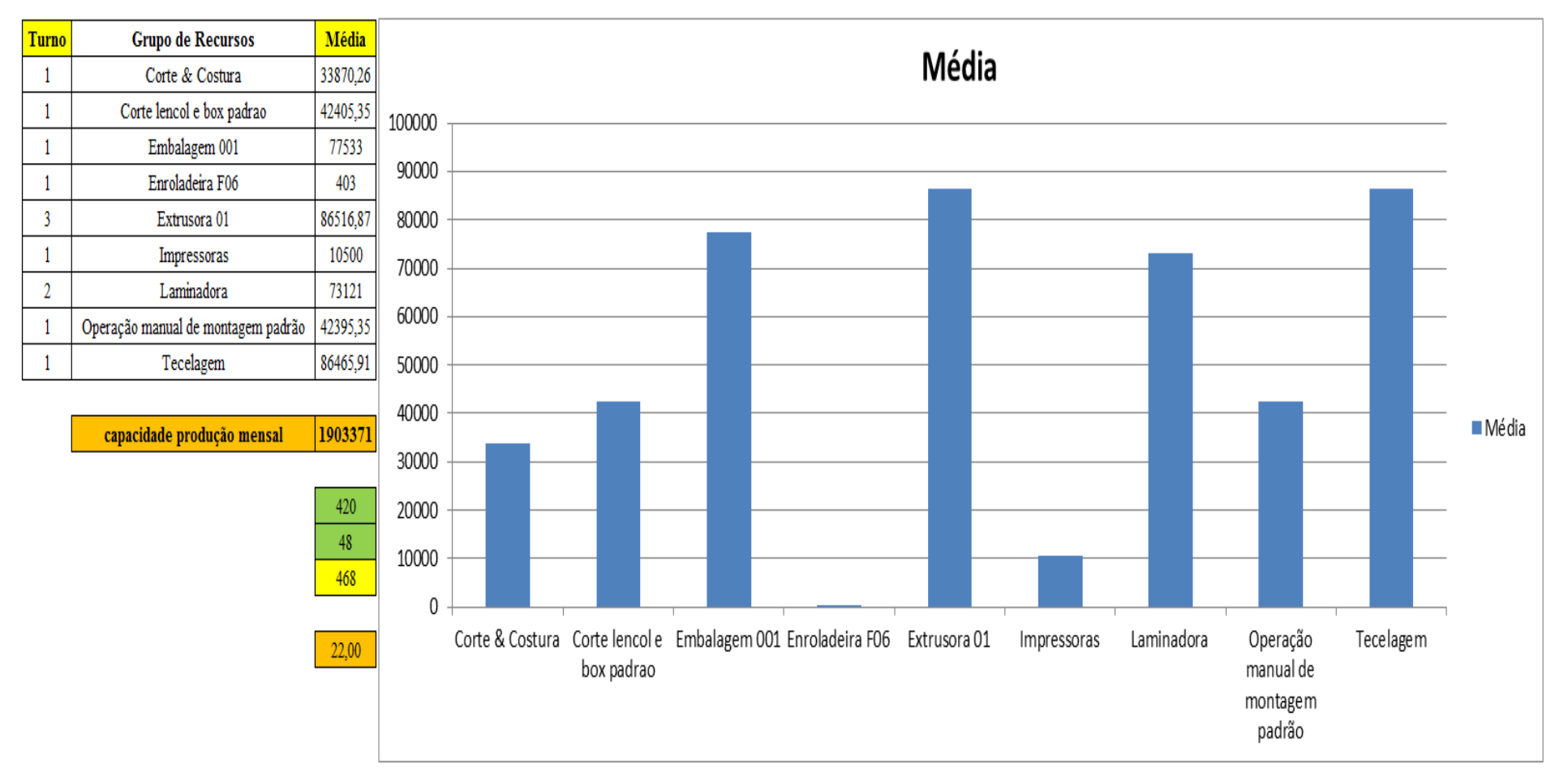

Figura 4.59 – Cenário 4 – Capacidade de Produção – Representação gráfica – réplicas 1 a 15. Fonte: Próprio autor.

|    |                        | <u>Arquivo Entities.pdf</u> |                |       |                |                     |                             |                   |                                      |             |                                             |                          |                                                            |                                                     |                                        |               |                           |               |
|----|------------------------|-----------------------------|----------------|-------|----------------|---------------------|-----------------------------|-------------------|--------------------------------------|-------------|---------------------------------------------|--------------------------|------------------------------------------------------------|-----------------------------------------------------|----------------------------------------|---------------|---------------------------|---------------|
|    | <b>Linha Diferença</b> | <b>WIP</b>                  | Entrada        |       | Saída Família  | Wait<br><b>Time</b> | <b>Total</b><br><b>Time</b> | VA<br><b>Time</b> | <b>Transfer Other</b><br><b>Time</b> | <b>Time</b> | Intervalo de<br><i><b>Abastecimento</b></i> | Intervalo de<br>Producão | Taxa de<br><i><b>Abastecimento</b></i>                     | Taxa de Produção                                    | Abastecimento<br>$(468 \text{ horas})$ | $\frac{0}{6}$ | Produção<br>$(468$ horas) | $\frac{9}{6}$ |
|    | 3,861691               | 76,13831                    | 799            | 719   |                | 0,00093             | 3,1106                      | 0,0811            | 0,0286                               | 3,00        | 2,328 minutos                               | $2,587$ minutos          |                                                            | $0,430$ (unid./minuto) $\vert 0,387$ (unid./minuto) | 12062,323                              | 0,92%         | 10854,581                 | 0,93%         |
|    | 349,5965               | 2333,403                    | 6683           | 4000  | $\overline{2}$ | 12,5294             | 12,6268 0,0549              |                   | 0,0425                               | 0,00        | $0.278$ minutos                             | $0.465$ minutos          | $3.593$ (unid./minuto)   2.151 (unid./minuto)              |                                                     | 100891,742                             | 7,72%         | 60387,097                 | 5,16%         |
| 3  | $-5,5E-05$             | 40,00005                    | 23250          | 23210 | 3              | 0,00099             | 0,0536                      | 0,0170            | 0,0356                               | 0,00        | $0,080$ minutos                             | $0.080$ minutos          |                                                            | $12,500$ (unid./minuto) $ 12,478$ (unid./minuto)    | 351000,000                             | 26,85%        | 350396,129                | 29,94%        |
|    | 0,8317                 | 4,1683                      | 1551           | 1546  | 4              | 0,00073             | 0,0834                      | 0,0402            | 0,0425                               | 0,00        | $1,199$ minutos                             | $1,203$ minutos          | $0,834$ (unid./minuto) $\vert 0,831$ (unid./minuto)        |                                                     | 23415,097                              | 1,79%         | 23339,613                 | 1,99%         |
|    | $-8,5E-05$             | 9,000085                    | 4650           | 4641  | 5              | 0,0008              | 0,0669                      | 0,0235            | 0,0426                               | 0,00        | $0,400$ minutos                             | $0,401$ minutos          | $2,500$ (unid./minuto)                                     | $2,495$ (unid./minuto)                              | 70200,000                              | 5,37%         | 70064,129                 | 5,99%         |
| 6  | $\bf{0}$               | 9                           | 4650           | 4641  | 6              | 0,00083             | 0,0605                      | 0,0172            | 0,0425                               | 0,00        | $0,400$ minutos                             | $0,401$ minutos          | $2,500$ (unid./minuto)                                     | $\vert$ 2,495 (unid./minuto)                        | 70200,000                              | 5,37%         | 70064,129                 | 5,99%         |
|    | 0,4972                 | 8,5028                      | 3721           | 3712  |                | 0,00065             | 0,0709                      | 0,0277            | 0,0425                               | 0,00        | $0.500$ minutos                             | $0,501$ minutos          | $2,001$ (unid./minuto)                                     | $1,996$ (unid./minuto)                              | 56175,097                              | 4,30%         | 56039,226                 | 4,79%         |
| 8  | 0,8336                 | 4,1664                      | 1551           | 1546  | 8              | 0,00077             | 0,0834                      | 0,040             | 0,0426                               | 0,00        | $1.199$ minutos                             | $1,203$ minutos          | $0,834$ (unid./minuto)                                     | $0,831$ (unid./minuto)                              | 23415,097                              | 1,79%         | 23339,613                 | 1,99%         |
| 9  | 0,8333                 | 4,1667                      | 1551           | 1546  | 9              | 0,00076             | 0,0834                      | 0,0401            | 0,0425                               | 0,00        | $1,199$ minutos                             | $1,203$ minutos          | $0,834$ (unid./minuto)                                     | $\vert$ 0,831 (unid./minuto)                        | 23415,097                              | 1,79%         | 23339,613                 | 1,99%         |
| 10 | $\mathbf{0}$           | 18                          | 9300           | 9282  | 10             | 0,00106             | 0,0629                      | 0,0194            | 0,0425                               | 0,00        | $0,200$ minutos                             | $0,200$ minutos          | $5,000$ (unid./minuto)                                     | $4,990$ (unid./minuto)                              | 140400,000                             | 10,74%        | 140128,258                | 11,97%        |
| 11 | 2,702535               | 30,6519                     | 15501          | 15468 | 11             | 0,00119             | 0,0614                      | 0,0177            | 0,0425                               | 0,00        | $0,120$ minutos                             | $0,120$ minutos          | $8,334$ (unid./minuto)   $8,316$ (unid./minuto)            |                                                     | 234015,097                             | 17,90%        | 233511,552                | 19,95%        |
| 12 | $\bf{0}$               | 0                           | 102            | 102   | 12             | 0,00068             | 0,0504                      | 0,0210            | 0,0287                               | 0,00        |                                             |                          | $18,235$ minutos $ 18,235$ minutos $ 0,055$ (unid./minuto) | $\mid 0.055$ (unid./minuto)                         | 1539,871                               | 0,12%         | 1539,871                  | 0,13%         |
| 13 | 0,128815               | 1,871185                    | 405            | 403   | 13             | 0,00081             | 0,1432                      | 0,1139            | 0,0285                               | 0,00        | 4,593 minutos                               | $4,615$ minutos          | $0,218$ (unid./minuto) $\vert 0,217$ (unid./minuto)        |                                                     | 6114,194                               | 0,47%         | 6084,000                  | 0,52%         |
| 14 | 1602,094               | 2112,906                    | 5215           | 1500  | 14             | 9,614               | 9,7146                      | 0,0650            | 0,0356                               | 0,00        | $0.357$ minutos                             | $1,240$ minutos          | $2,804$ (unid./minuto)   0,806 (unid./minuto)              |                                                     | 78729,677                              | 6,02%         | 22645,161                 | 1,93%         |
| 15 | 78,56                  | 2362,44                     | 7441           | 5000  | 15             | 10,7192             | 10,8026   0,0478            |                   | 0,0356                               | 0,00        | $0,250$ minutos                             | $0,372$ minutos          | $4,001$ (unid./minuto)                                     | $\vert$ 2,688 (unid./minuto)                        | 112335,097                             | 8,59%         | 75483,871                 | 6,45%         |
| 16 | 0,285887               | 1,714113                    | 218            | 216   | 16             | 0,00087             | 0,2451                      | 0,2157            | 0,0286                               | 0,00        | 8,532 minutos                               | $8,611$ minutos          | $0,117$ (unid./minuto) $\vert 0,116$ (unid./minuto)        |                                                     | 3291,097                               | 0,25%         | 3260,903                  | 0,28%         |
|    | 2040,225               | 7016,129                    | 86588          | 77532 |                |                     | 32,8737 37,3197 0,8423      |                   | 0,6037                               | 0,00        |                                             |                          |                                                            | $46,553$ (unid./minuto)  $41,684$ (unid./minuto)    | 1307199,484                            |               | 1170477,746               |               |
|    | 2,36%                  | 8,10%                       | 100,00% 89,54% |       |                |                     | $88,09\%$   100,00%   2,26% |                   | 1,62%                                | 0,00%       |                                             |                          |                                                            |                                                     | 89,541%                                |               |                           |               |

Figura 4.60 – Cenário 4 – Capacidade de Produção – Representação gráfica – réplicas 1 a 15. Fonte: Próprio autor.

De acordo com os resultados da Figura 4.40 e 4.60 a produção do cenário 3 é de 1.078.918 o que corresponde a 82,53% da matéria prima que abasteceu o sistema de produção, contra os 828.254 de produção do cenário 2 o qual representa 63,361% do mesmo volume de matéria prima de abastecimento realizada para ambos os cenários, enquanto que a produção do cenário 4 é de 1.170.477 o que corresponde a 89,541%. O volume de matéria prima do abastecimento pode não ser suficiente para manter os recursos ocupados dentro de um equilíbrio de capacidade, mas a matéria prima foi mais bem aproveitada no cenário 4 transformando em torno de 26% a mais de matéria prima em produtos acabados do que no cenário 2, somente em função da adequação do *layout*. É relevante avaliar que para os cenários a movimentação foi mantida constante em função do equipamento de movimentação da empresa ser precário e lento mantendo um desempenho uniforme de movimentação. Desse modo o tempo de movimentação cronometrado não chão da fábrica nesse caso não apresentou variabilidade e foi adotado constante para o modelo.

|                           | Linha de Produção<br>1 simulação<br>Família |         |               |                   |         | 2 simulação       |         |                     | 3 simulação                 |         |                                     | 4 simulacão    |                 |                 | 5 simulação |                                                                                                    |                   | 6 simulação    |                                                                     |         | 7 simulação       |                                       |                        | 8 simulação             |                   |
|---------------------------|---------------------------------------------|---------|---------------|-------------------|---------|-------------------|---------|---------------------|-----------------------------|---------|-------------------------------------|----------------|-----------------|-----------------|-------------|----------------------------------------------------------------------------------------------------|-------------------|----------------|---------------------------------------------------------------------|---------|-------------------|---------------------------------------|------------------------|-------------------------|-------------------|
|                           | <b>Tempo no Sistema</b>                     | Média   | <b>Mínimo</b> | Máximo            | Média   | Mínimo            | Máximo  | Média               | Mínimo                      | Máximo  | Média                               | Mínimo!        | Máximo          | Média           | Mínimo      | Máximo                                                                                                    | Média             |                | Mínimo   Máximo                                                     | Média   | Mínimo            | Máximo                                | Média                  | Mínimo                  | Máximo            |
| Família 1                 | Linha                                       | 3,111   | 3,100         | 3,121             | 3,1108  | 3,09992           | 3,12096 | 3,11084             | 3,10023                     | 3,12081 | 3,1108                              |                | 3,09989 3,12069 | 3,11068         |             | 3,09996 3,12073                                                                                                  | 3,11076           |                | $3,10015$ 3,12062                                                   | 3,11076 | 3,09985           | 3,12073                               | 3,11068                | 3,09981                 | 3,1205            |
| Família 2                 | Linha 2                                     | 10,767  | 0,809         | 25,960            | 11,2543 | 0.80544           | 25,2129 | 11.0937             | 0.80483                     | 25,0428 | 10,3951                             | 0,80625        | 25,9605         | 11,2421         | 0,80592     | 25,2778                                                                                                    | 10,7189           | 0,8051         | 25,5174                                                             | 10,7895 | 0.80612           | 26,1479                               | 10,4719                | $0,80273$   26,3668     |                   |
| Família 3                 | Linha 3                                     | 0.054   | 0,048         | 0,060             | 0,05359 | 0.04814           | 0.05962 | 0.05359             | 0.04815                     |         | $0,05962$   0,05359   0,04815       |                |                 | 0,05962 0,05359 | 0,04814     | 0,05962                                                                                                    |                   |                | $0,05359$   0,04815   0,05962                                       |         | $0,05359$ 0.04814 |                                       | $0,05962$ 0.05359      | $0,04815$ 0.05962       |                   |
| Família 4 Box ECO 0111    | Linha 4                                     | 0.083   | 0.07'         | 0.089             | 0,08337 | 0,07688           | 0.08938 | 0,08337             | 0,07688                     |         | $0,08939$   $0,08337$               | $\log 0.07687$ |                 | 0,08938 0,08337 | 0,07686     | 0,0894                                                                                                    | 0,08337           | 0,07687        | 0,08938                                                             | 0,08337 | 0,07687           |                                       | 0,08938 0,08337        | 0,07686                 | 0,0894            |
| Família 4 Box INY 0111    | Linha 5                                     | 0.067   | 0,062         | 0.073             | 0.0668  | 0.06151           | 0.07268 | 0,0668              | 0.06151                     | 0.07268 | 0,0668                              | 0.06151        | 0.07268         | 0,0668          | 0,06151     | 0,07268                                                                                                    | 0,0668            | 0,06151        | 0.07268                                                             | 0,0668  | 0.06151           | 0.07267                               | 0.0668                 |                         | 0.06151   0.07268 |
| Família 4 Box PR 2249     | Linha 6                                     | 0.061   | 0,055         | 0.067             | 0.06054 | 0.05453           | 0.06707 | 0.06054             | $ 0.05453\rangle$           |         | $0,06706$   0,06054   0,05453       |                |                 | 0,06706 0,06054 |             | $0,05454$   0,06707                                                                                              |                   |                | $0,06054$   0,05453   0,06706                                       | 0,06054 | 0.05453           |                                       | $0.06706$   0.06054    | $0,05453$   0,06706     |                   |
| Família 4 Box PR 3369     | Linha 7                                     | 0,071   | 0.065         | 0.07 <sub>1</sub> | 0,0709  | 0,06547           | 0.07742 | 0.0709              | 0.06547                     | 0.07742 | 0,0709                              | 0,06547        | 0,07743         | 0,0709          |             | $0,06547$   $0,07742$                                                                                            | 0.0709            | 0.06547        | 0.07742                                                             | 0,0709  | 0,06548           | $ 0.07742\rangle$                     | 0,0709                 | 0.06547                 | 0,07742           |
| Família 4 Lencol ECO 0211 | Linha 8                                     | 0.083   | 0,077         | 0.091             | 0.08342 | 0.07658           | 0.09049 |                     | $0.08342 \mid 0.07658 \mid$ |         | $0.09049$   $0.08342$   $0.07658$   |                |                 | 0,09049 0,08343 | 0.07658     | 0,0905                                                                                                    | $0.08342$ 0.07657 |                | 0.0905                                                              |         | 0,08342 0,07658   | $0.09049$ $0.08342$                   |                        | 0.07657                 | 0.09048           |
| Família 4 Lencol ECO 0311 | Linha 9                                     | 0.083   | 0,077         | 0.090             | 0.08345 | 0.07679           | 0.08953 | 0.08345             | 0.0768                      |         | $0.08953 \mid 0.08345 \mid 0.07679$ |                |                 | 0,08954 0,08345 | 0,07679     | 0,08954                                                                                                    | 0,08345           | 0,0768         | 0.08954                                                             |         | 0,08345 0,07678   | 0.08954                               | 0.08345                | 0.0768                  | 0.08954           |
| Família 4 Lencol MEG 0211 | Linha 10                                    | 0.063   | 0.057         | 0.069             | 0.06293 | 0.05723           | 0.06945 | 0,06293             | $ 0.05723\rangle$           |         |                                     |                |                 |                 |             | $0.06946$   0.06293   0.05722   0.06945   0.06293   0.05722   0.06945                                            |                   |                | 0.06293 0.05723 0.06945                                             |         |                   | $0.06293$   $0.05722$   0.06945       | $ 0.06293\rangle$      | $0.05722 \mid 0.06946$  |                   |
| Família 4 Lencol ZE 0211  | Linha 11                                    | 0.061   | 0,055         | 0,067             | 0.06137 | 0.05508           | 0.0672  | 0.06137             | 0.05508                     |         | $0.06721$   0.06137   0.05509       |                |                 | 0,0672 0,06137  | 0,05509     | 0,0672                                                                                                    | 0.06137           | 0,05508 0,0672 |                                                                     | 0,06137 | 0.05508           | 0.0672                                | 0.06137                | $0.05509$   $0.06721$   |                   |
| Familia 5                 | Linha 12                                    | 0.051   | 0,047         | 0.055             | 0.05056 | 0.04655           | 0.05538 | $0.05056$   0.04655 |                             |         | $0.05538$   0.05056   0.04656       |                |                 |                 |             | $0,05539$   0,05056   0,04656   0,05538   0,05057                                                                |                   |                | $0,04656$ 0.05539                                                   |         | 0,05056 0,04656   |                                       | $0.05538 \mid 0.05056$ | 0.04656                 | 0.05538           |
| Família 6                 | Linha 13                                    | 0,144   | 0.134         | 0.155             | 0,14369 | 0.1342            | 0.15461 | 0,14369             | 0.1342                      | 0,15461 | 0.1437                              |                |                 |                 |             | $\mid$ 0.1342 $\mid$ 0.15461 $\mid$ 0.14369 $\mid$ 0.13421 $\mid$ 0.15461                                        | 0,1437            | 0.1342         | 0,15461                                                             | 0.1437  |                   | $0,13419$   $0,15462$   $0,14369$     |                        | 0,1342                  | 0.15461           |
| Família 7                 | Linha 14                                    | 8.512   | 0,818         | 20,080            | 8,44035 | 0.81764           | 18.6304 | 8,4515              | 0.82031                     | 18,477  | 9.58895 0.81791                     |                | 27,351          | 10,2154         |             | 0,81915 27,6428 8,53776                                                                                          |                   | 0,8186         | 19.6705   8.23744   0.81702                                         |         |                   |                                       | 18,8818 8.37254        | 0.82011                 | 20.0188           |
| Família 8                 | Linha 15                                    | 9.696   | 0,794         | 23.594            | 9.72396 | 0.79312           | 23.6    | 9.66724             | 0.7942                      |         | 23,3323   9,67355   0,79494         |                |                 |                 |             |                                                                                                    |                   |                | $ 23,3943 $ 9,67995 $ 0,79407 23,6509 $ 9,64555 $ 0,79622 23,3614 $ |         |                   | 9,71969   0,79366   23,5885   9,83962 |                        | 0.7946                  | 23.8316           |
| Família 9                 | Linha 16                                    | 0.245   | 0.224         | 0.262             |         | $0,24516$ 0.22437 | 0.26159 | 0,24514             | 0.22438                     | 0,2616  |                                     |                |                 |                 |             | $\vert 0.24512 \vert 0.22442 \vert 0.26168 \vert 0.24508 \vert 0.22431 \vert 0.26171 \vert 0.24514 \vert 0.2244$ |                   |                | 0,2617                                                              |         | 0.24514 0.22437   | 0,26165                               |                        | 0,24509 0,22435 0,26158 |                   |
|                           |                                             | 10,7672 | 3.1           | 25,9604           |         |                   |         |                     |                             |         |                                     |                |                 |                 |             |                                                                                                    |                   |                |                                                                     |         |                   |                                       |                        |                         |                   |

Figura 4.61 – Cenário 5 – *Lead Time* – Tempo de permanência da matéria prima no sistema de produção – réplicas 1 a 8. Fonte: Próprio autor.

Figura 4.62 – Cenário 5 – *Lead Time* – Tempo de permanência da matéria prima no sistema de produção – réplicas 9 a 15. Fonte: Próprio autor.

| Família                   | Linha de Produção<br>9 simulação |         |                             |                                                                                                    |                 | 10 simulação                      |                                              |        | 11 simulação                                                                  |          |                                                   | 12 simulação  |                                                                                                    |                                                            | 13 simulação                                  |         |                   | 14 simulação |                 |         | 15 simulação                                      |                        |
|---------------------------|----------------------------------|---------|-----------------------------|----------------------------------------------------------------------------------------------------|-----------------|-----------------------------------|----------------------------------------------|--------|-------------------------------------------------------------------------------|----------|---------------------------------------------------|---------------|----------------------------------------------------------------------------------------------------|------------------------------------------------------------|-----------------------------------------------|---------|-------------------|--------------|-----------------|---------|---------------------------------------------------|------------------------|
|                           | <b>Tempo no Sistema</b>          | Média   | Mínimo                      | Máximo                                                                                                    | Média           |                                   | Mínimo   Máximo                              | Média  | Mínimo                                                                        | Máximo   | Média                                             | <b>Mínimo</b> | Máximo                                                                                                    | Média                                                      | Mínimo   Máximo                               |         | Média             | Mínimo       | Máximo          | Média   |                                                   | Mínimo Máximo          |
| Família 1                 | Linha 1                          | 3.11072 | 3.09969                     | 3,120731                                                                                                    |                 | $3,11084$   $3,09996$   $3,12062$ |                                              | 3,1108 | 3.09985                                                                       | 3.12111  | 3,11076                                           |               | 3,09977 3.12135 3.11072 3.09996 3.12069 3.11068 3.09962                                                                                                    |                                                            |                                               |         |                   |              |                 |         | 3,12096   3,11076   3,09954   3,12088             |                        |
| Família 2                 | Linha 2                          |         |                             | 11.1263   0.80673   25.33323                                                                                                    | 10,7178 0.80531 |                                   | 25,4181 11,3061                              |        | 0.80476                                                                       | 125,7483 |                                                   |               | 10,7885   0,80537   25,7728   10,6375   0,80774   25,0729   11,1616   0,80646                                                                                                    |                                                            |                                               |         |                   |              | 25,5324         |         | 11,2892   0,80774   25,1216                       |                        |
| Família 3                 | Linha 3                          |         |                             | $0.05359$   $0.04815$   $0.059632$   $0.05359$   $0.04815$   $0.05962$   $0.05359$                                                                                                    |                 |                                   |                                              |        |                                                                               |          |                                                   |               | $\mid 0.04814 \mid 0.05962 \mid 0.05359 \mid 0.04815 \mid 0.05962 \mid 0.05359 \mid 0.04815 \mid 0.05962 \mid 0.05359 \mid$                                                                                                    |                                                            |                                               |         |                   | 0,04815      |                 |         | $0.05962$   0.05359   0.04814   0.05963           |                        |
| Família 4 Box ECO 0111    | Linha 4                          |         |                             | 0.08337   0.07688   0.089379                                                                                                    | 0.08337         |                                   | $0.07687$   0.08938   0.08337                |        | 0.07688                                                                       |          | $\vert 0.08938 \vert 0.08337 \vert 0.07688 \vert$ |               |                                                                                                    | $0,0894$   0,08337   0,07688   0,08939   0,08337           |                                               |         |                   | 0,07688      | 0,08939         |         | 0.08336   0.07687                                 | 0,0894                 |
| Família 4 Box INY 0111    | Linha 5                          | 0.0668  | 0.06151                     | 0.072674                                                                                                    | 0.0668          | 0.06151                           | 0.07267                                      | 0,0668 | 0.06151                                                                       | 0,07267  | 0.0668                                            |               | $0,06151$ 0.07267                                                                                                    | 0,0668                                                     | 0.0615                                        | 0.07267 | 0,0668            | 0.06151      | 0,07268         | 0.0668  | 0.06151                                           | 0.07267                |
| Família 4 Box PR 2249     | Linha 6                          |         | $0.06054 \mid 0.05453 \mid$ | 0,067062                                                                                                    |                 |                                   | $0.06054$   0.05453   0.06706   0.06054      |        | 0,05453                                                                       | 0,06707  |                                                   |               | $\mid 0.06054 \mid 0.05453 \mid 0.06707 \mid 0.06054 \mid 0.05453 \mid 0.06706 \mid 0.06054$                                                                                                    |                                                            |                                               |         |                   | 0,05453      | 0,06706         | 0,06054 |                                                   | $0.05453 \mid 0.06706$ |
| Família 4 Box PR 3369     | Linha 7                          | 0.0709  | 0.06547                     | $\vert 0.077422 \vert$                                                                                                    |                 |                                   | $0,0709$   0,06547   0,07742   0,0709        |        | 0.06547 0.07742                                                               |          | 0,0709                                            |               | $0,06547$ 0.07743                                                                                                    |                                                            | $0,0709$ $\mid 0,06548$ $\mid 0,07742$ $\mid$ |         | 0,0709            | 0,06547      | 0,07742         | 0,0709  | $0.06546 \mid 0.07743$                            |                        |
| Família 4 Lencol ECO 0211 | Linha 8                          |         |                             | $0.08342$   $0.07658$   0.090489                                                                                                    |                 |                                   |                                              |        | 0,08342   0,07658   0,09049   0,08342   0,07658   0,09048   0,08342   0,07659 |          |                                                   |               |                                                                                                    | $0.0905$   0.08342   0.07658   0.09049   0.08342   0.07659 |                                               |         |                   |              | 0,09051         | 0,08343 |                                                   | $0,07659$ 0.09049      |
| Família 4 Lencol ECO 0311 | Linha 9                          | 0.08345 | 0.0768                      | 0.089527                                                                                                    |                 |                                   |                                              |        | $0.08345$   0.07678   0.08953   0.08345   0.07678   0.08953   0.08345         |          |                                                   |               | $0,0768$   0,08953   0,08345   0,0768   0,08955   0,08345                                                                                                    |                                                            |                                               |         |                   | 0,07679      | 0,08953         | 0,08345 |                                                   | $0,0768$   0,08954     |
| Família 4 Lencol MEG 0211 | Linha 10                         |         |                             | $0.06293 \mid 0.05722 \mid 0.069451$                                                                                                    |                 |                                   |                                              |        |                                                                               |          |                                                   |               | $0.06293 \mid 0.05722 \mid 0.06945 \mid 0.06293 \mid 0.05722 \mid 0.06945 \mid 0.06293 \mid 0.05722 \mid 0.06946 \mid 0.06293 \mid 0.05722 \mid 0.06945 \mid$                                                                                                    |                                                            |                                               |         | $ 0,06293\rangle$ | 0.05723      | 0,06944         | 0.06293 |                                                   | $0.05722$   0.06946    |
| Família 4 Lencol ZE 0211  | Linha 11                         | 0.06137 |                             | $0.05508$   0.067204                                                                                                    |                 |                                   | $0,06137$   0,05508   0,06721   0,06137      |        | 0,05508                                                                       |          | $0,0672$   0,06137   0,05508                      |               |                                                                                                    | $0,0672$   0,06137   0,05508   0,0672                      |                                               |         | 0,06137           | 0.05509      | 0,0672          | 0.06137 | 0.05508                                           | 0.0672                 |
| Família 5                 | Linha 12                         |         | $0.05056$   0.04656         | 0.05538                                                                                                    |                 |                                   |                                              |        |                                                                               |          |                                                   |               | $(0.05056 \mid 0.04656 \mid 0.05538 \mid 0.05056 \mid 0.04655 \mid 0.05538 \mid 0.05056 \mid 0.04656 \mid 0.05538 \mid 0.05056 \mid 0.04656 \mid 0.05056 \mid 0.05056 \mid 0.05056 \mid 0.05056 \mid 0.05056 \mid 0.05056 \mid 0.05056 \mid 0.05056 \mid 0.05056 \mid 0.05056 \mid 0.05056 \mid$ |                                                            |                                               |         |                   | 0.04656      | 0.05539         | 0.05056 | $0.04656 \mid 0.05538$                            |                        |
| Família 6                 | Linha 13                         | 0.1437  |                             | $0.13418$   0.154605                                                                                                    | 0.1437          |                                   | $\mid 0.13419 \mid 0.15463 \mid 0.1437 \mid$ |        | 0.1342                                                                        | 0,15463  |                                                   |               | $0,1437$   0,13419   0,15463   0,14369   0,1342   0,15462                                                                                                    |                                                            |                                               |         | 0.1437            | 0.1342       | 0.15462         | 0.14369 | 0.1342                                            | 0.15461                |
| Família 7                 | Linha 14                         |         | 8.18062 0.81805             | 17,71028   8,37151   0,82278   18,1382   9,81425   0,81887                                                                                                    |                 |                                   |                                              |        |                                                                               |          |                                                   |               | 27,2805   8,51536   0,81915   19,8986   8,14792   0,81915   17,8731   8,56025                                                                                                    |                                                            |                                               |         |                   | 0,8175       | 20,6128         | 9,93528 | 0,81777                                           | 27,906                 |
| Família 8                 | Linha 15                         | 9.6531  |                             | 0.79366   23.61502   9.79322   0.79447   23.7556   9.71845                                                                                                    |                 |                                   |                                              |        | 0,79359                                                                       | 23,781   | 9,7164                                            |               | $\mid 0.79366 \mid 23.8321 \mid 9.78415 \mid 0.79433 \mid 23.9281$                                                                                                    |                                                            |                                               |         | 9.8182            | 0,79575      | 23,8878 9,71729 |         | 0.79494                                           | 23,955                 |
| Família 9                 | Linha 16                         | 0.2451  | 0.2244                      | $(0.261763 \mid 0.24512 \mid 0.2244 \mid 0.26183 \mid 0.24514 \mid 0.22434 \mid 0.26165 \mid 0.24514 \mid 0.22444 \mid 0.26168 \mid 0.24512 \mid 0.22437 \mid 0.26161 \mid 0.24512 \mid 0.26161 \mid 0.24512 \mid 0.26161 \mid 0.24512 \mid 0.26161 \mid 0.26162 \mid 0.26162 \mid 0.26162 \mid$ |                 |                                   |                                              |        |                                                                               |          |                                                   |               |                                                                                                    |                                                            |                                               |         |                   |              |                 |         | $0,22442$   0,26154   0,24515   0,22447   0,26166 |                        |

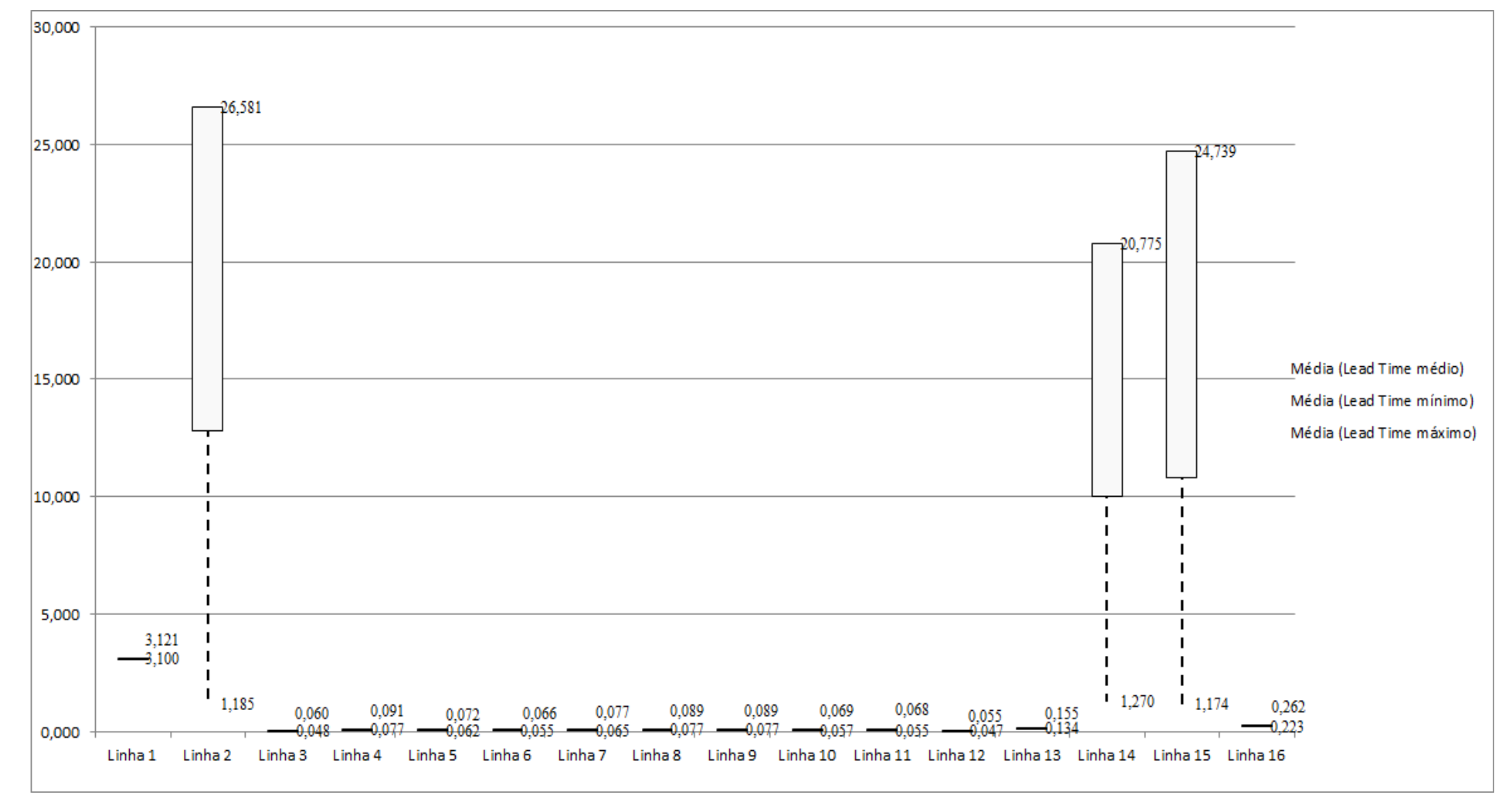

Figura 4.63 – Cenário 5 – *Lead Time* – Representação gráfica do tempo de permanência da matéria prima no sistema de produção – réplicas 1 a 15. Fonte: Próprio autor.

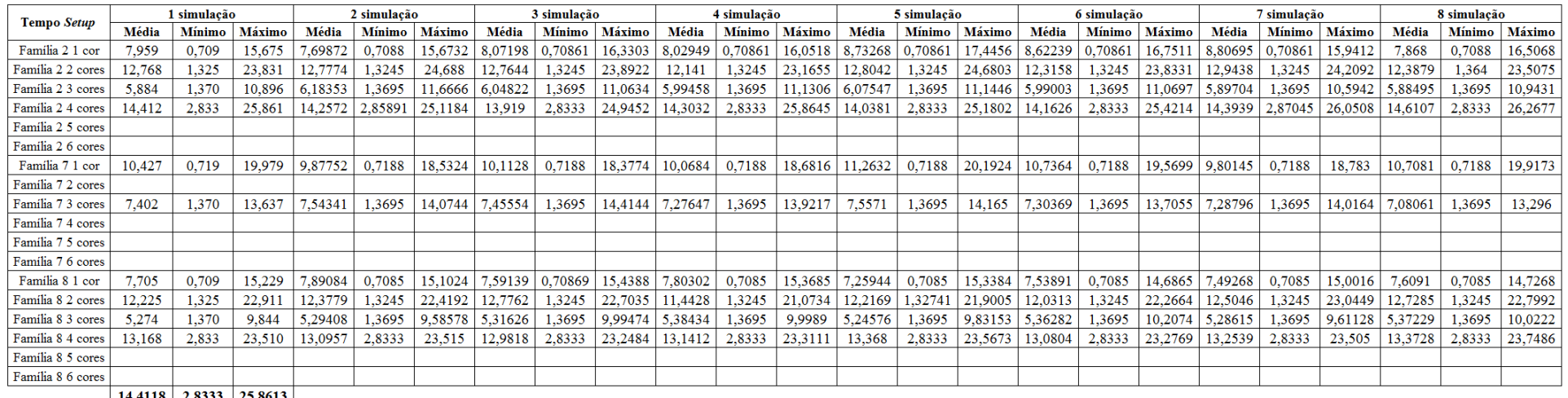

Figura 4.64 – Cenário 5 – *Setup* – Tempo de preparação da máquina impressora – réplicas 1 a 8. Fonte: Próprio autor.

 $\begin{array}{|c|c|c|c|c|}\n\hline\n14,4118 & 2,8333 & 25,8613 \\
\hline\n97,224 & 14,560 & 181,373\n\end{array}$ 

## Figura 4.65 – Cenário 5 – *Setup* – Tempo de preparação da máquina impressora – réplicas 9 a 15. Fonte: Próprio autor.

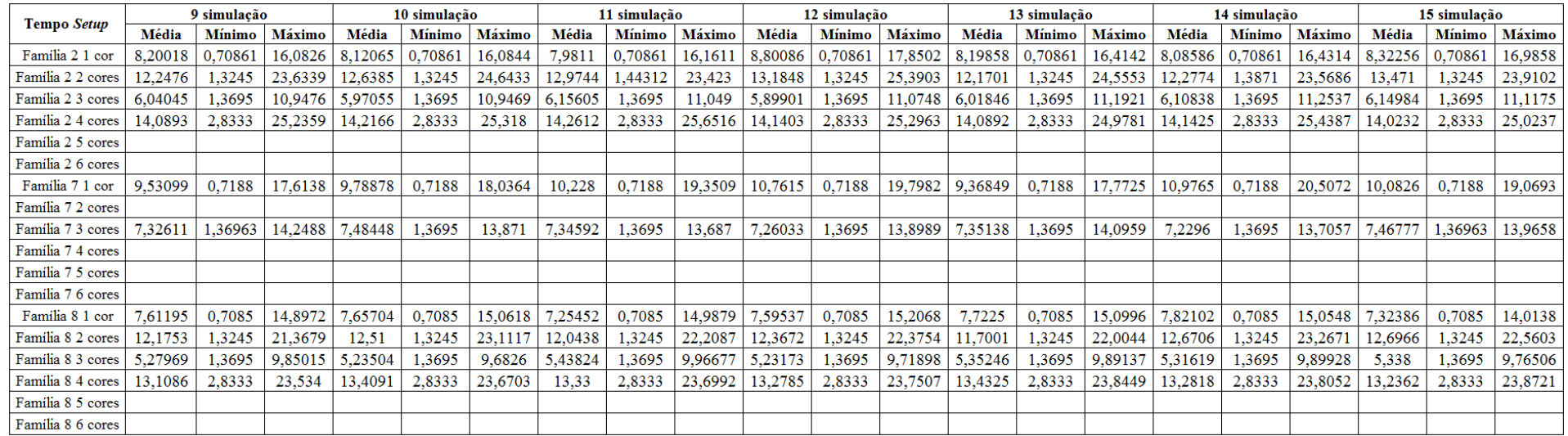

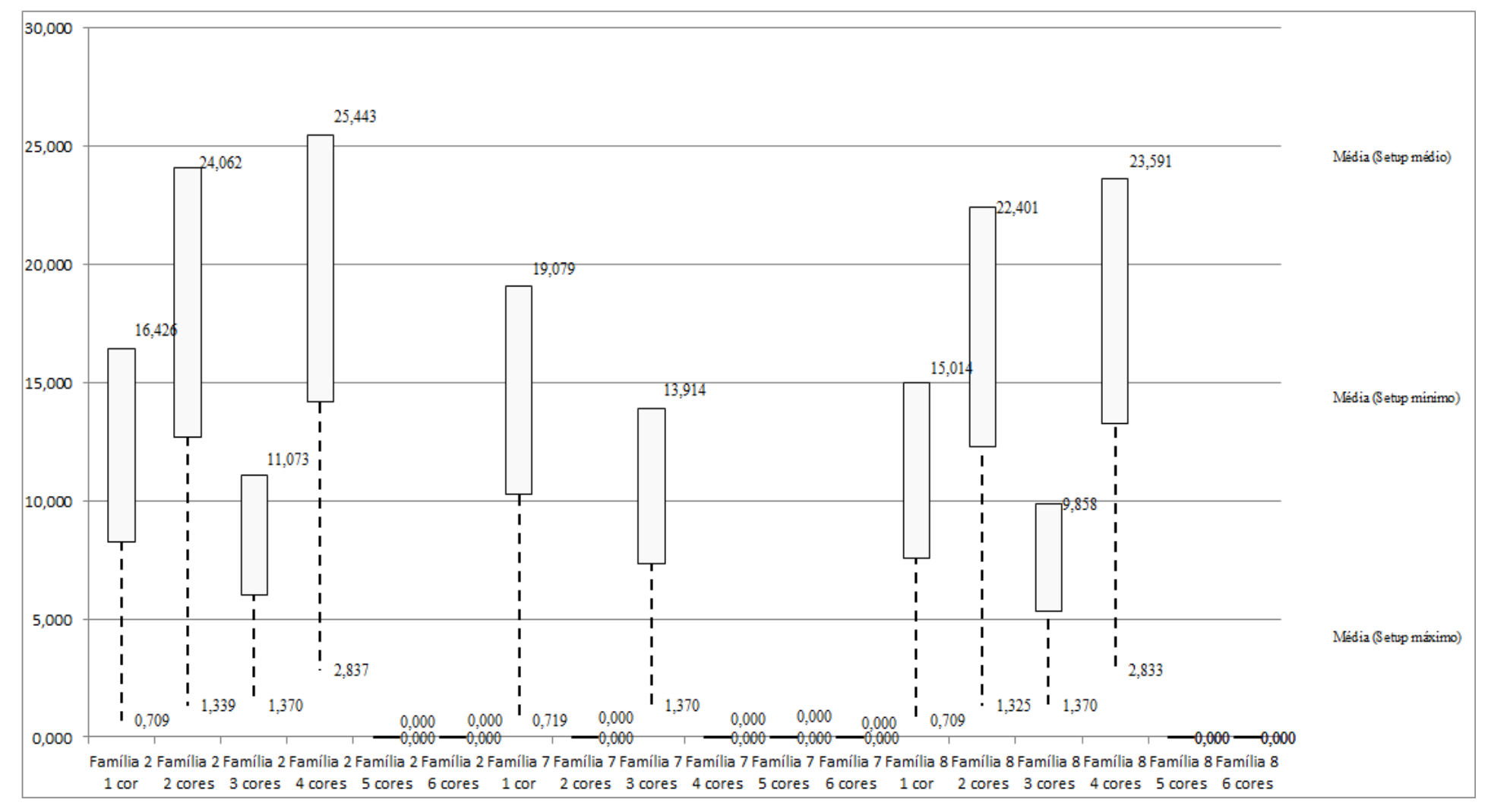

Figura 4.66 – Cenário 5 – *Setup* – Representação gráfica do tempo de preparação da máquina impressora – réplicas 1 a 15. Fonte: Próprio autor.

| Familia                          | Linha de Produção       | Simulação :      |               |          |            |                  | Simulação 2          |             |             |                  | Simulação 3   |            |             |                  | Simulação 4          |            |            |                  |               | Simulação 5 |            |
|----------------------------------|-------------------------|------------------|---------------|----------|------------|------------------|----------------------|-------------|-------------|------------------|---------------|------------|-------------|------------------|----------------------|------------|------------|------------------|---------------|-------------|------------|
|                                  | <b>Tempo no Sistema</b> | <b>Diferenca</b> | Abastecimento | Producão | <b>WIP</b> | <b>Diferenca</b> | <b>Abastecimento</b> | Produção    | <b>WIP</b>  | <b>Diferenca</b> | Abastecimento | Producão   | <b>WIP</b>  | <b>Diferenca</b> | <b>Abastecimento</b> | roducão    | <b>WIP</b> | <b>Diferenca</b> | Abastecimento | Produção    | <b>WIP</b> |
| Família 1                        | Linha                   | 3.86             | 799,00        | 719.00   | 76.14      | 3,86             | 799.00               | 719,00      | 76,14       | 3.86             | 799.00        | 719,00     | 76,14       | 3.86             | 799.00               | 719,00     | 76,14      | 3,87             | 799.00        | 719,00      | 76,13      |
| Família 2                        | Linha:                  | 31.01            | 6683.00       | 4500.00  | 2151.99    | 366.72           | 6683.00              | 4000.00     | 2316.28     | 405.71           | 6683.00       | 4000.00    | 2277.29     | 33.06            | 6683.00              | 5000.00    | 1649.94    | 356.99           | 6683,00       | 4000.00     | 2326.01    |
| Família 3                        | Linha 1                 | 0.00             | 23250,00      | 23210,00 | 40.00      | 0.00             | 23250,00             | 23210,00    | 40.00       | 0.00             | 23250.00      | 23210,00   | 40.00       | 0.00             | 23250,00             | 23210,00   | 40.00      | 0.00             | 23250,00      | 23210,00    | 40.00      |
| Familia 4 Box ECO 0111           | Linha 4                 | 0.83             | 1551.00       | 1546.00  | 4.17       | 0.83             | 1551.00              | 1546,00     | 4.17        | 0.83             | 1551.00       | 1546.00    | 4.17        | 0.83             | 1551.00              | 1546.00    | 4.17       | 0.83             | 1551.00       | 1546,00     | 4,17       |
| Familia 4 Box INY 0111           | Linha 5                 | 0.00             | 4650.00       | 4641.00  | 9.00       | 0.00             | 4650.00              | 4641.00     | 9.00        | $-1.35$          | 4650.00       | 4642.35    | 9.00        | $-1.35$          | 4650.00              | 4642.35    | 9.00       | $-1.35$          | 4650.00       | 4642.35     | 9.00       |
| Familia 4 Box PR 2249            | Linha 6                 | 0.00             | 4650,00       | 4641.00  | 9.00       | 0.00             | 4650.00              | 4641.00     | 9.00        | 0.00             | 4650.00       | 4641.00    | 9,00        | 0.00             | 4650.00              | 4641.00    | 9,00       | 0,00             | 4650.00       | 4641.00     | 9,00       |
| Familia 4 Box PR 3369            | Linha 7                 | 0.50             | 3721.00       | 3712.00  | 8.50       | 0.50             | 3721.00              | 3712.00     | 8.50        | 0.50             | 3721.00       | 3712.00    | 8.50        | 0.50             | 3721.00              | 3712.00    | 8.50       | 0.50             | 3721.00       | 3712.00     | 8.50       |
| Família 4 Lencol ECO 0211        | Linha 8                 | 0.83             | 1551.00       | 1546.00  | 4.17       | 0.83             | 1551.00              | 1546.00     | 4.17        | 0.83             | 1551.00       | 1546.00    | 4.17        | 0.83             | 1551.00              | 1546.00    | 4.17       | 0.83             | 1551.00       | 1546,00     | 4.17       |
| <b>Família 4 Lencol ECO 0311</b> | Linha 9                 | 0.83             | 1551.00       | 1546,00  | 4.17       | 0.83             | 1551.00              | 1546.00     | 4.17        | 0.83             | 1551.00       | 1546.00    | 4.17        | 0.83             | 1551.00              | 1546.00    | 4.17       | 0.83             | 1551.00       | 1546,00     | 4.17       |
| Família 4 Lencol MEG 021:        | Linha 10                | 0.00             | 9300,00       | 9282.00  | 18,00      | 1,35             | 9300,00              | 9280.65     | 18,00       | 0.00             | 9300,00       | 9282.00    | 18,00       | 0.00             | 9300,00              | 9282.00    | 18,00      | 1.35             | 9300,00       | 9280.65     | 18,00      |
| Familia 4 Lencol ZE 0211         | Linha 11                | 0.35             | 15501.00      | 15470.00 | 30.65      | 1.70             | 15501.00             | 15468.65    | 30.65       | 3,06             | 15501.00      | 15467.29   | 30.65       | 1.70             | 15501.00             | 15468.65   | 30.65      | 1.70             | 15501.00      | 15468.65    | 30.65      |
| Família 5                        | Linha 12                | 0.00             | 102.00        | 102,00   | 0.00       | 0.00             | 102.00               | 102,00      | 0.00        | 0.00             | 102,00        | 102,00     | 0,00        | 0.00             | 102,00               | 102.00     | 0.00       | 0.00             | 102.00        | 102,00      | 0,00       |
| Familia 6                        | Linha 13                | 0.13             | 405,00        | 403,00   | 1.87       | 0.13             | 405.00               | 403,00      | 1.87        | 0.13             | 405,00        | 403,00     | 1.87        | 0.13             | 405,00               | 403,00     | 1.87       | 0.13             | 405.00        | 403,00      | 1.87       |
| Familia                          | Linha 14                | 1651.29          | 5215,00       | 1500,00  | 2063,71    | 1652.40          | 5215.00              | 1500,00     | 2062,60     | 1654.02          | 5215,00       | 1500,00    | 2060,98     | 1189.52          | 5215,00              | 2000,00    | 2025,48    | 1127.23          | 5215,00       | 2000,00     | 2087,77    |
| Familia <sub>8</sub>             | Linha 15                | 260,13           | 7441,00       | 5000,00  | 2180.87    | 265,30           | 7441.00              | 5000,00     | 2175,70     | 265,14           | 7441.00       | 5000,00    | 2175.86     | 242.68           | 7441,00              | 5000,00    | 2198.32    | 274.59           | 7441.00       | 5000,00     | 2166.41    |
| Família 9                        | Linha 16                | 0.29             | 218,00        | 216,00   | $\cdots$   | 0.29             | 218.00               | 216,00      | 1.71        | 0.29             | 218,00        | 216,00     | 1.71        | 0.29             | 218,00               | 216.00     | 1.71       | 0.29             | 218.00        | 216.00      | 1.71       |
|                                  |                         | 1950,0521        | 86588         | 78034    | 6603,9479  | 2294,74109       | 86588                | 77531.29655 | 5761,962364 | 2333,843328      | 86588         | 77532,6400 | 6721.516589 | 472,883005       | 86588                | 79033,9946 | 6081.12238 | 1767,789267      | 86588         | 78032.6456  | 6787,56506 |
|                                  |                         | 2.25%            | 100,00%       | 90.12%   | 7.63%      | 2.65%            | 100,00%              | 89.54%      | 7.81%       | 2.70%            | 100.00%       | 89,54%     | 7,76%       | 1.70%            | 100,00%              | 91.28%     | 7.02%      | 2.04%            | 100,00%       | 90.12%      | 7,84%      |

Figura 4.67 – Cenário 5 – *Work in Process* & *Throughput* (TH) – Estoque em processo e produção – réplicas 1 a 5. Fonte: Próprio autor.

Figura 4.68 – Cenário 5 – *Work in Process* & *Throughput* (TH) – Estoque em processo e produção – réplicas 6 a 10. Fonte: Próprio autor.

| Familia                          | Linha de Produção                                                                                                    | Simulação 6 |                  |                      |            | Simulação 7  |                  |               |             | Simulação 8 |                  |               |             | Simulação 9    |          |             |            | Simulação 10 |          |             |             |
|----------------------------------|----------------------------------------------------------------------------------------------------|-------------|------------------|----------------------|------------|--------------|------------------|---------------|-------------|-------------|------------------|---------------|-------------|----------------|----------|-------------|------------|--------------|----------|-------------|-------------|
|                                  | <b>WIP</b><br><b>WIP</b><br><b>Diferenca</b><br><b>Tempo no Sistema</b><br><b>Diferenca</b><br>Producão<br>Abastecimento<br>Produção<br>Abastecimento |             | <b>Diferenca</b> | <b>\bastecimento</b> | Producão   | <b>WIP</b>   | <b>Diferenca</b> | Abastecimente | Producão    | <b>WIP</b>  | <b>Diferenca</b> | Abastecimente | Produção    | <b>WIP</b>     |          |             |            |              |          |             |             |
| Familia 1                        | Linha 1                                                                                                    | 3.86        | 799,00           | 719,00               | 76.14      | 3.87         | 799,00           | 719,00        | 76,13       | 3.87        | 799,00           | 719,00        | 76,13       | 3.87           | 799,00   | 719,00      | 76,13      | 3,86         | 799,00   | 719,00      | 76,14       |
| Familia 2                        | Linha 2                                                                                                    | 33.09       | 6683,00          | 4500.00              | 2149.91    | 33,26        | 6683,00          | 4513,00       | 2136,74     | 33.23       | 6683.00          | 5000,00       | 1649,77     | 397.59         | 6683,00  | 4000.00     | 2285.41    | 33,17        | 6683,00  | 4500,00     | 2149.83     |
| Familia <sub>3</sub>             | Linha 3                                                                                                    | 0.00        | 23250,00         | 23210,00             | 40,00      | 0,00         | 23250,00         | 23210,00      | 40,00       | 0.00        | 23250,00         | 23210,00      | 40,00       | 0.00           | 23250,00 | 23210,00    | 40,00      | 0.00         | 23250,00 | 23210,00    | 40,00       |
| Familia 4 Box ECO 0111           | Linha 4                                                                                                    | 0.83        | 1551.00          | 1546.00              | 4.17       | 0.83         | 1551.00          | 1546.00       | 4.17        | 0.83        | 1551.00          | 1546.00       | 4.17        | 0.83           | 1551,00  | 1546.00     | 4.17       | 0.83         | 1551.00  | 1546.00     | 1.17        |
| <b>Família 4 Box INY 0111</b>    | Linha 5                                                                                                    | 0.00        | 4650,00          | 4641.00              | 9.00       | 0.00         | 4650,00          | 4641,00       | 9.00        | 0.00        | 4650.00          | 4641,00       | 9.00        | $-1.35$        | 4650.00  | 4642.35     | 9,00       | $-1.35$      | 4650,00  | 4642,35     | 0.00        |
| Familia 4 Box PR 2249            | Linha 6                                                                                                    | 0.00        | 4650,00          | 4641.00              | 9.00       | 0.00         | 4650.00          | 4641,00       | 9,00        | $-1.35$     | 4650.00          | 4642.35       | 9,00        | 0.00           | 4650,00  | 4641.00     | 9,00       | $-1.35$      | 4650.00  | 4642,35     | 0.00        |
| <b>Família 4 Box PR 3369</b>     | Linha 7                                                                                                    | 0.50        | 3721.00          | 3712.00              | 8.50       | 0.50         | 3721.00          | 3712.00       | 8.50        | 0.50        | 3721.00          | 3712.00       | 8.50        | 0.50           | 3721,00  | 3712.00     | 8.50       | 0,50         | 3721.00  | 3712,00     | 8.50        |
| Família 4 Lencol ECO 0211        | Linha 8                                                                                                    | 0.83        | 1551.00          | 1546.00              | 4.17       | 0,83         | 1551.00          | 1546.00       | 4.17        | 0.83        | 1551.00          | 1546.00       | 4.17        | 0.83           | 1551.00  | 1546.00     | 4.17       | 0.83         | 1551.00  | 1546.00     | 17          |
| Família 4 Lencol ECO 0311        | Linha 9                                                                                                    | 0.83        | 1551.00          | 1546.00              | 4.17       | 0.83         | 1551.00          | 1546,00       | 4.17        | 0.83        | 1551.00          | 1546.00       | 4.17        | 0.83           | 1551,00  | 1546.00     | 4.17       | 0.83         | 1551.00  | 1546.00     | 4.17        |
| <b>Família 4 Lencol MEG 0211</b> | Linha 10                                                                                                    | 0.00        | 9300,00          | 9282.00              | 18,00      | 0.00         | 9300,00          | 9282.00       | 18,00       | 0.00        | 9300,00          | 9282.00       | 18,00       | $-1.35$        | 9300,00  | 9283.35     | 18,00      | 0,00         | 9300,00  | 9282.00     | 18,00       |
| Familia 4 Lencol ZE 0211         | Linha 11                                                                                                    | 3.06        | 15501,00         | 15467.29             | 30.65      | 1.70         | 15501.00         | 15468,65      | 30.65       | 1.70        | 15501.00         | 15468.65      | 30.65       |                | 15501,00 | 15468.65    | 30.65      | 1.70         | 15501.00 | 15468.65    | 30.65       |
| Familia 5                        | Linha 12                                                                                                    | 0.00        | 102,00           | 102,00               | 0.00       | 0,00         | 102.00           | 102,00        | 0.00        | 0,00        | 102,00           | 102.00        | 0.00        | 0.00           | 102,00   | 102,00      | 0.00       | 0.00         | 102.00   | 102,00      | 0.00        |
| Familia 6                        | Linha 13                                                                                                    | 0.13        | 405,00           | 403,00               | 1.87       | 0.13         | 405,00           | 403,00        | 1.87        | 0.13        | 405,00           | 403,00        | 1.87        | 0.13           | 405,00   | 403,00      | 1.87       | 0.13         | 405,00   | 403,00      | 1.87        |
| Familia                          | Linha 14                                                                                                    | 1662.93     | 5215,00          | 1500,00              | 2052.07    | 1665,46      | 5215,00          | 1500,00       | 2049.54     | 1667.89     | 5215,00          | 1500,00       | 2047.11     | 1670.23        | 5215,00  | 1500,00     | 2044,77    | 1674.33      | 5215,00  | 1500,00     | 2040,67     |
| Familia 8                        | Linha 15                                                                                                    | 272,12      | 7441.00          | 5000,00              | 2168.88    | 267,46       | 7441.00          | 5000,00       | 2173.54     | 233.61      | 7441.00          | 5000,00       | 2207.39     | 278,10         | 7441.00  | 5000,00     | 2162.90    | 247,76       | 7441,00  | 5000,00     | 2193.24     |
| Familia 9                        | Linha 16                                                                                                    | 0.29        | 218,00           | 216.00               |            | 0.29         | 218.00           | 216,00        | 1.71        | 0.29        | 218,00           | 216,00        | 1.71        | 0.29           | 218,00   | 216.00      | 1.71       | 0.29         | 218.00   | 216,00      |             |
|                                  |                                                                                                    | 1978,47534  | 86588            | 78031.29096          | 6578,23370 | 1975, 158564 | 86588            | 78045,64548   | 6567,195958 | 1942,36933  | 86588            | 78533,99421   | 6111,636447 | 352.201129     | 86588    | 77535.34354 | 6700,45533 | 961.536886   | 86588    | 78035,34334 | 6591.119773 |
|                                  |                                                                                                    | 2.28%       | 100.00%          | 90,12%               | 7.60%      | 2.28%        | 100,00%          | 90.13%        | 7.58%       | 2.24%       | 100.00%          | 90.70%        | 7.06%       | 2.720<br>2.72% | 100,00%  | 89.55%      | 7,74%      | 2.27%        | 100,00%  | 90.12%      | 7.61%       |

A Figura 4.60 indica que a 1ª alteração do *setup*, como desejado reduziu o estoque em processo (*work in process*) das linhas de produtos que passam pelo processo de impressão. No caso da linha 2 (Família 2) a produção no cenário 4 é de 4.000 unidades com estoque em processo de 2.333 unidades enquanto que no cenário 5 a produção foi de 4.500 unidades e o estoque em processo de 2.152 unidades.

No caso da linha 14 (Família 7) a produção no cenário 4 é de 1.500 unidades com estoque em processo de 2.113 unidades enquanto que no cenário 5 a produção foi de 1.500 unidades e o estoque em processo de 2.049 unidades.

No caso da linha 15 (Família 8) a produção no cenário 4 é de 5.000 unidades com estoque em processo de 2.362 unidades, enquanto que no cenário 5 a produção foi de 5.000 unidades e o estoque em processo de 2.181 unidades.

|                           | Linha de Produção       |                  | Simulação 11  |          |             |                  | Simulação 12        |             |             |                  |               | Simulação 13 |            |                  | Simulação 14  |             |            | Simulação 15     |               |             |             |
|---------------------------|-------------------------|------------------|---------------|----------|-------------|------------------|---------------------|-------------|-------------|------------------|---------------|--------------|------------|------------------|---------------|-------------|------------|------------------|---------------|-------------|-------------|
| Familia                   | <b>Tempo no Sistema</b> | <b>Diferenca</b> | Abastecimento | Produção | <b>WIP</b>  | <b>Diferenca</b> | <b>Abasteciment</b> | Producão    | WIP         | <b>Diferenca</b> | Abastecimento | Producão     | <b>WIP</b> | <b>Diferenca</b> | Abastecimente | Producão    | <b>WIP</b> | <b>Diferenca</b> | Abastecimento | Producão    | <b>WIP</b>  |
| Familia:                  | Linha 1                 | 3.86             | 799.00        | 719.00   | 76.14       | 3.87             | 799.00              | 719.00      | 76.13       | 3.87             | 799.00        | 719.00       | 76.13      | 3.87             | 799.00        | 719.00      | 76.13      | 3.87             | 799.00        | 719.00      | 76.13       |
| Familia 2                 | Linha 2                 | 368.33           | 6683,00       | 4000,00  | 2314.67     | 33.05            | 6683.00             | 4500.00     | 2149.95     | 32,82            | 6683.00       | 4500,00      | 2150,18    | 383,40           | 6683.00       | 4000,00     | 2299.60    | 384.13           | 6683.00       | 4000,00     | 2298.87     |
| Familia <sub>3</sub>      | Linha 3                 | 0.00             | 23250,00      | 23210,00 | 40.00       | 0.00             | 23250,00            | 23210,00    | 40.00       | 0.00             | 23250,00      | 23210,00     | 40.00      | 0.00             | 23250,00      | 23210,00    | 40,00      | 0.00             | 23250,00      | 23210,00    | 40,00       |
| Família 4 Box ECO 0111    | Linha 4                 | 0.83             | 1551.00       | 1546.00  | 4.17        | 0.83             | 1551.00             | 1546.00     | 4.17        | 0.83             | 1551.00       | 1546.00      | 4.17       | 0.83             | 1551.00       | 1546.00     | 4.17       | 0.83             | 1551.00       | 1546,00     | 4.17        |
| Família 4 Box INY 0111    | Linha 5                 | 0.00             | 4650,00       | 4641.00  | 9.00        | 0.001            | 4650.00             | 4641.00     | 9.00        | 0.00             | 4650,00       | 4641.00      | 9.00       | $-1.35$          | 4650,00       | 4642.35     | 9.00       | 0.00             | 4650.00       | 4641,00     | 9,00        |
| Família 4 Box PR 2249     | Linha 6                 | 0.00             | 4650.00       | 4641.00  | 9.00        | 0.00             | 4650.00             | 4641.00     | 9.00        | $-1.35$          | 4650.00       | 4642.35      | 9.00       | 0.00             | 4650.00       | 4641.00     | 9.00       | 0.00             | 4650.00       | 4641.00     | 9.00        |
| Família 4 Box PR 3369     | Linha 7                 | 0.50             | 3721.00       | 3712.00  | 8.50        | 0.50             | 3721.00             | 3712.00     | 8.50        | 0.50             | 3721.00       | 3712.00      | 8.50       | 0.50             | 3721.00       | 3712.00     | 8.50       | 0.50             | 3721.00       | 3712.00     | 8.50        |
| Familia 4 Lencol ECO 0211 | Linha 8                 | 0.83             | 1551,00       | 1546,00  | 4,17        | 0.83             | 1551.00             | 1546.00     | 4.17        | 0.83             | 1551.00       | 1546,00      | 4.17       | 0.83             | 1551.00       | 1546.00     | 4.17       | 0.83             | 1551.00       | 1546,00     | 4,17        |
| Família 4 Lencol ECO 0311 | Linha 9                 | 0.83             | 1551,00       | 1546.00  | 4.17        | 0.83             | 1551.00             | 1546.00     | 4.17        | 0.83             | 1551.00       | 1546.00      | 4.17       | 0.83             | 1551.00       | 1546.00     | 4.17       | 0.83             | 1551.00       | 1546.00     | 4.17        |
| Familia 4 Lencol MEG 0211 | Linha 10                | 0.00             | 9300,00       | 9282.00  | 18.00       | $-1.35$          | 9300.00             | 9283.35     | 18.00       | 0.00             | 9300.00       | 9282.00      | 18.00      | 0.00             | 9300.00       | 9282.00     | 18.00      | 0.00             | 9300.00       | 9282.00     | 18.00       |
| Familia 4 Lencol ZE 0211  | Linha 11                | 0.35             | 15501.00      | 15470.00 | 30.65       | 0.35             | 15501.00            | 15470.00    | 30.65       | 1.70             | 15501.00      | 15468.65     | 30.65      | 1.70             | 15501.00      | 15468,65    | 30,65      | 1.70             | 15501.00      | 15468.65    | 30,65       |
| Família 5                 | Linha 12                | 0.00             | 102.00        | 102.00   | 0.00        | 0.00             | 102.00              | 102.00      | 0.00        | 0.00             | 102.00        | 102.00       | 0.00       | 0.00             | 102.00        | 102.00      | 0.00       | 0.00             | 102.00        | 102.00      | 0.00        |
| Familia 6                 | Linha 13                | 0.13             | 405,00        | 403.00   | 1.87        | 0.13             | 405,00              | 403.00      | 1.87        | 0.13             | 405.00        | 403.00       | 1.87       | 0.13             | 405.00        | 403.00      | 1.87       | 0.13             | 405.00        | 403.00      | 1.87        |
| Familia 7                 | Linha 14                | 1179,76          | 5215,00       | 2000,00  | 2035.24     | 1667,14          | 5215.00             | 1500.00     | 2047,86     | 1684.93          | 5215.00       | 1500,00      | 2030,07    | 1638.23          | 5215,00       | 1500,00     | 2076,77    | 1164.52          | 5215.00       | 2000,00     | 2050,48     |
| Familia 8                 | Linha 15                | 252.27           | 7441.00       | 5000,00  | 2188.73     | 260,08           | 7441.00             | 5000,00     | 2180.92     | 238.05           | 7441.00       | 5000,00      | 2202.95    | 233.12           | 7441.00       | 5000.00     | 2207.88    | 265.33           | 7441.00       | 5000.00     | 2175.67     |
| Familia 9                 | Linha 16                | 0.29             | 218,00        | 216,00   | 1.71        | 0.29             | 218.00              | 216.00      | 1.71        | 0.29             | 218.00        | 216.00       | 1.71       | 0.29             | 218.00        | 216.00      | 1.71       | 0.29             | 218.00        | 216.00      | 1.71        |
|                           |                         | 1807,982853      | 86588         | 78034    | 6746,017147 | 1966,545591      | 86588               | 78035,34893 | 5586,105478 | 1963,423826      | 86588         | 78033,99421  | 6590,58196 | 2262,380554      | 86588         | 77533,99461 | 6791,62484 | 1822,959908      | 86588         | 78032,64548 | 6732,394614 |
|                           |                         | 2.09%            | 100,00%       | 90.12%   | 7.79%       | 2.27%            | 100,00%             | 90.12%      | 7.61%       | 2.27%            | 100,00%       | 90.12%       | 7.61%      | 2.61%            | 100.00%       | 89.54%      | 7.84%      | 2.11%            | 100,00%       | 90.12%      | 7.78%       |

Figura 4.69 – Cenário 5 – *Work in Process* & *Throughput* (TH) – Estoque em processo e produção – réplicas 11 a 15. Fonte: Próprio autor.

Há de acordo com a Figura 4.60 uma redução do *work in process* em função da primeira alteração do *setup* somente para os produtos que passam pelo processo de impressão obviamente, o que mostra a necessidade da redução do tempo de *setup* no processo de impressão, assim como uma programação da produção mais efetiva das máquinas impressoras de modo a manter o balanceamento entre os processos e um fluxo de produção o mais uniforme possível.

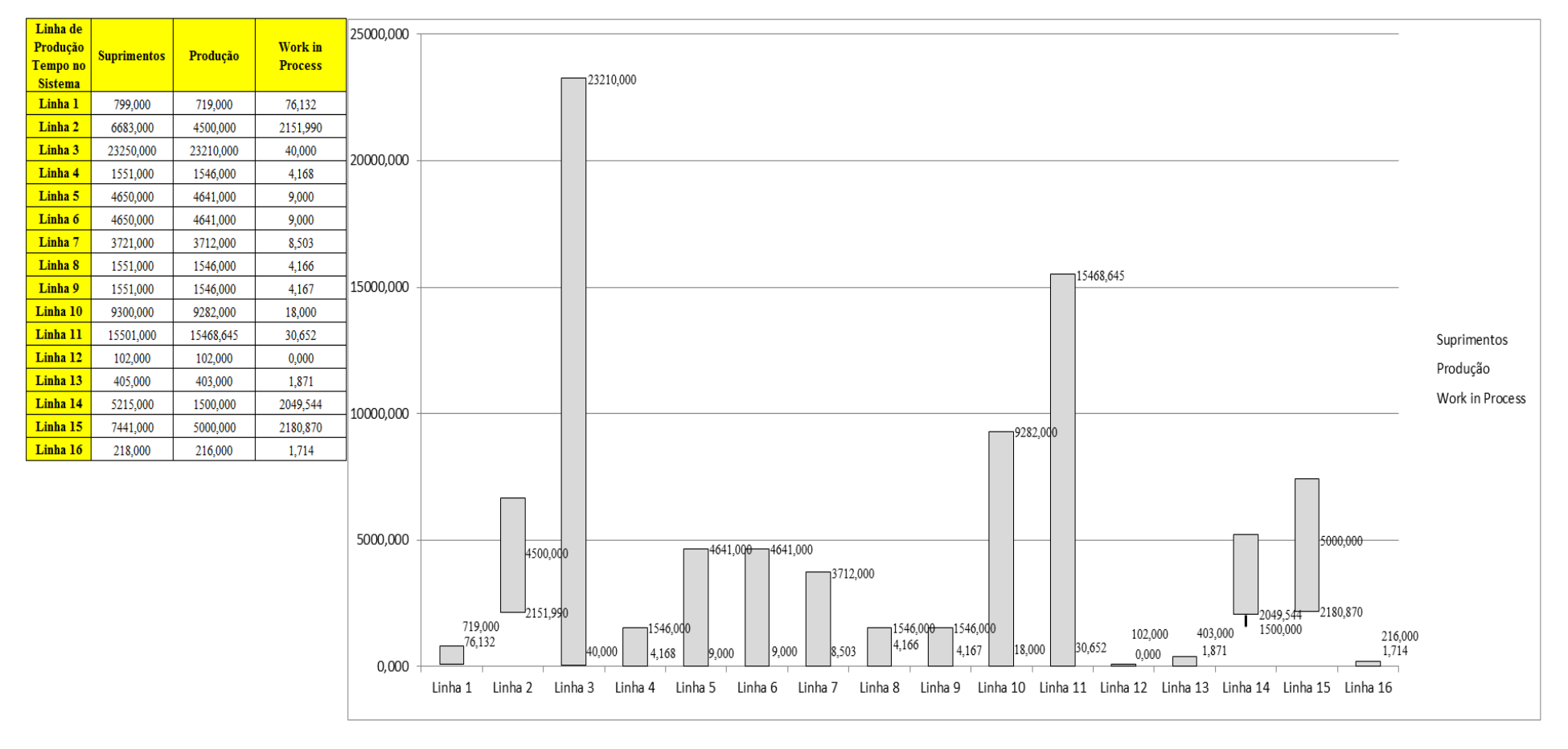

Figura 4.60 – Cenário 5 – *Work in Process* & *Throughput* (TH) – Representação gráfica do estoque em processo e produção – réplicas 1 a 15. Fonte: Próprio autor.

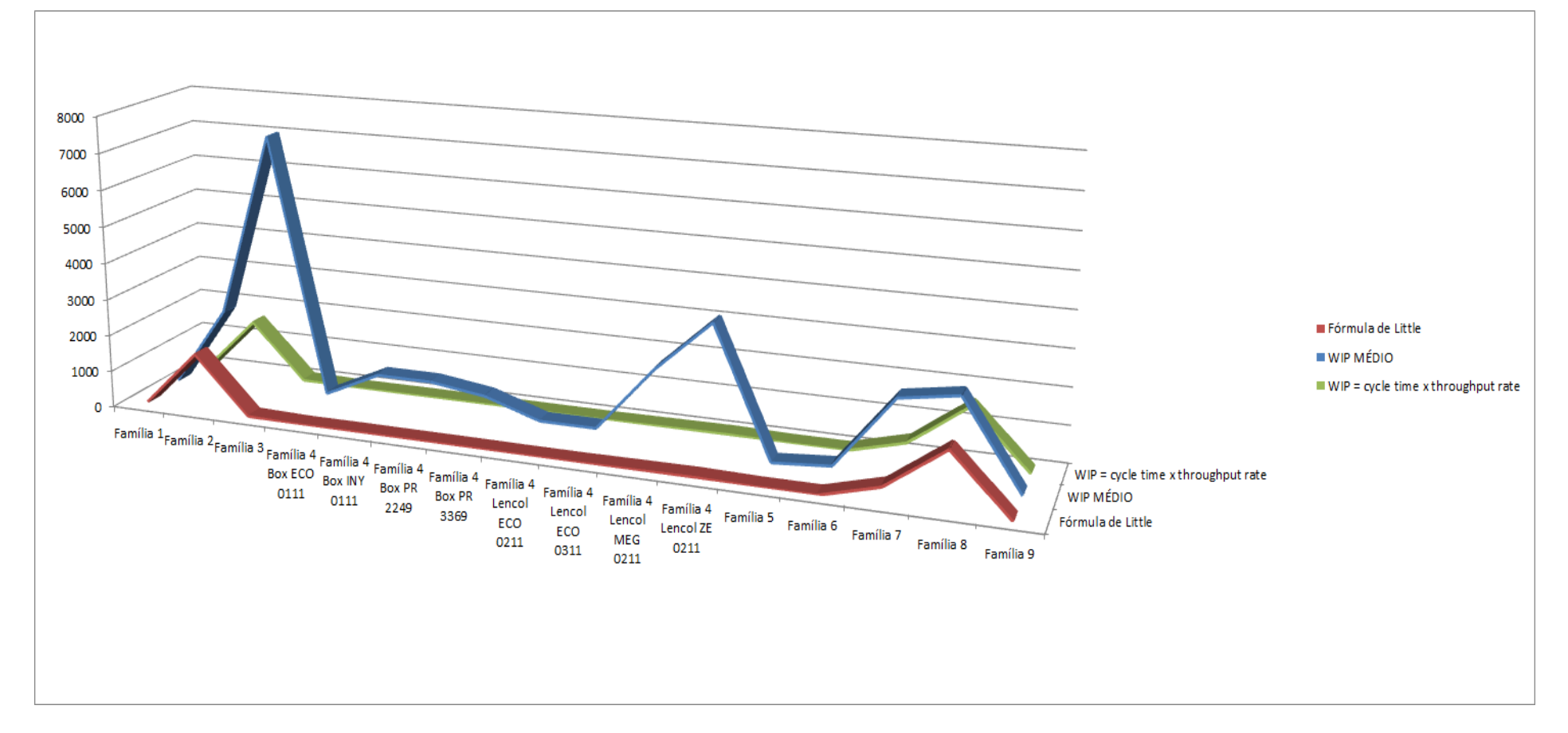

Figura 4.61 – Cenário 5 – *Work in Process* & *Throughput* (TH) – Representação gráfica do estoque em processo e produção – réplicas 1 a 15. Fonte: Próprio autor.

A Figura 4.61 mostra o não alinhamento entre o estoque em processo médio e os resultados da fórmula de *Litte e cycle time x throughput*. A Figura 4.62 mostra a redução do tempo de espera das linhas de fabricação das famílias de produtos 2, 7 e 8 que passam pelo processo de impressão, demonstrando o impacto da redução do tempo de *setup* do tempo de fila no respectivo processo.

| Família                   | Linha de Produção |         |                       |                       | 4                                                                                                 | 5                                      | 6                                             |         | 8                                       | 9                 | 10                                    | 11                | 12                | 13      | 14                  | 15                                      | <b>Média</b> |
|---------------------------|-------------------|---------|-----------------------|-----------------------|---------------------------------------------------------------------------------------------------|----------------------------------------|-----------------------------------------------|---------|-----------------------------------------|-------------------|---------------------------------------|-------------------|-------------------|---------|---------------------|-----------------------------------------|--------------|
|                           | Tempo no Sistema  |         |                       |                       |                                                                                                   |                                        |                                               |         |                                         |                   |                                       |                   |                   |         |                     |                                         |              |
| Família 1                 | Linha 1           | 0,00089 | 0,00089               |                       | $0,00089$ 0,00089                                                                                 | 0,00089                                | 0,00089                                       |         | 0,00089 0,00089                         |                   | $0,00089$ 0,00089                     | 0,00089           | 0,00089           | 0,00089 | 0,00089             | 0,00089                                 | 0,000894     |
| Família 2                 | Linha 2           | 10,6698 | 11,1566               | 10,996                | 10,2982                                                                                           |                                        | 11,1444   10,6216                             | 10,692  | 10,3749                                 |                   | 11,0286 10,6204                       |                   | 11,2082 10,6911   | 10,5402 | 11,0639             | 11,1914                                 | 10,69203     |
| Família 3                 | Linha 3           |         | $0,00099$   $0,00099$ | $0,00099$ 0,00099     |                                                                                                   |                                        | $0,00099$   $0,00099$                         |         | $0,00099$ 0,00099                       |                   | $0,00099$ 0,00099                     |                   | $0,00099$ 0,00099 |         | 0,00099 0,00099     | 0,00099                                 | 0,000994     |
| Família 4 Box ECO 0111    | Linha 4           | 0,00075 | 0,00074               | $0,00073$   0,00071   |                                                                                                   |                                        | $0,00074$ 0,00075                             | 0,00073 | 0,0007                                  |                   | $0,00074$ 0,00075                     | $0,00072$ 0,00071 |                   | 0,00073 | 0,00072             | 0,00071                                 | 0,000727     |
| Família 4 Box INY 0111    | Linha 5           | 0,0008  | 0,00082               |                       | $0,0008$   0,00081                                                                                | 0,00081                                | 0,0008                                        |         | $0,00082$   $0,00081$                   | 0,0008            | 0,0008                                | 0,00081           | 0,0008            | 0,0008  | 0,0008              | 0,0008                                  | 0,000804     |
| Família 4 Box PR 2249     | Linha 6           | 0,00082 | 0,00104               | $0,00082$   0,00082   |                                                                                                   |                                        | $0,00083$   $0,00082$   $0,00084$   $0,00082$ |         |                                         |                   | $0,00083 \mid 0,00083$                |                   | $0,00084$ 0,00082 | 0,00083 | 0,00083             | 0,00082                                 | 0,000829     |
| Família 4 Box PR 3369     | Linha 7           |         | $0,00065$   0,00064   | $0,00065$   0,00065   |                                                                                                   |                                        | $0,00065$   0,00066   0,00065   0,00065       |         |                                         |                   | $0,00064$   0,00064                   | $0,00064$ 0,00065 |                   |         | $0,00066$ 0,00065   | 0,00065                                 | 0,000648     |
| Família 4 Lencol ECO 0211 | Linha 8           | 0,00075 | 0,00076               | 0,0008                | 0,00077                                                                                           |                                        | $0,00076$   0,00078                           |         | $0,00076$ 0,00076                       | 0,00077           | 0,00079                               | 0,00077           | 0,00076           | 0,00077 | 0,00079             | 0,00077                                 | 0,000767     |
| Família 4 Lencol ECO 0311 | Linha 9           |         | $0,00076$   0,00074   |                       | $0,00078$   0,00074                                                                               | 0,00077                                | 0,00077                                       |         | $0,00076$ 0,00078                       | 0,00076 0,00077   |                                       |                   | $0,00073$ 0,00074 |         |                     | $0,00076$   0,00074   0,00073           | 0,000761     |
| Família 4 Lencol MEG 0211 | Linha 10          | 0,00105 | 0,00106               |                       | $0,00106$   0,00106                                                                               |                                        | $0,00107$   0,00106                           |         | $\mid 0,00106 \mid 0,00106 \mid$        | $0,00106$ 0,00107 |                                       |                   | $0,00106$ 0,00106 |         | $0,00106$ 0,00106   | 0,00106                                 | 0,001062     |
| Família 4 Lencol ZE 0211  | Linha 11          |         | 0,00119   0,00119     |                       | $\mid 0,00119 \mid 0,00119 \mid$                                                                  |                                        |                                               |         | $0,00119$   0,00119   0,00119   0,00119 |                   | $0,00119$ 0,00119                     |                   | $0,00119$ 0,00119 |         | $0,00119$ 0,00119   | 0,00119                                 | 0,00119      |
| Família 5                 | Linha 12          | 0,00081 | 0,00067               | 0,0006                | 0,00095                                                                                           |                                        | 0,00093 0,00112 0,00058 0,00057               |         |                                         |                   | 0,00061   0,00068                     | $0,00109$ 0,00063 |                   | 0,0009  | 0,0009              | 0,00066                                 | 0,000675     |
| Família 6                 | Linha 13          | 0,00081 | 0.00077               | 0,00075               | 0,00093                                                                                           | 0,00081                                |                                               |         | 0,00083 0,00062 0,00076                 |                   | $0,00098$   0,00089                   | $0,00082$ 0,00087 |                   | 0,00083 | 0,00075             | 0,00076                                 | 0,00081      |
| Família 7                 | Linha 14          | 8,4107  | 8,33966               |                       | $8,35071$   9,48632                                                                               |                                        |                                               |         | 10,1118   8,43701   8,13708   8,27188   |                   | 8,08018   8,27093   9,71127   8,41438 |                   |                   | 8,0477  | 8,45929             | 9,83201                                 | 8,4107       |
| Família 8                 | Linha 15          | 9,613   |                       |                       | 9,64063   9,58386   9,59026                                                                       | $9,59666$   9,56228   9,63636   9,7561 |                                               |         |                                         |                   | 9,56983   9,70982   9,63503   9,63307 |                   |                   |         | $9,70076$   9,73469 | 9,63396                                 | 9,633963     |
| Família 9                 | Linha 16          | 0,00069 | 0,00084               | $0,00079$   $0,00071$ |                                                                                                   |                                        | $0,00065$ 0,00065                             |         | $0,00065$ 0,00065                       |                   | $0,00071$   0,00076                   | $0,00059$ 0,00072 |                   | 0,0007  | 0,00074             | 0,00059                                 | 0,000703     |
|                           |                   | 10,6698 | 11,1566               | 10,996                | 10,2982                                                                                           |                                        | $11,1444$   10,6216                           | 10,692  | 10,3749                                 |                   | $11,0286$ 10,6204                     | $11,2082$ 10,6911 |                   | 10,5402 | 11,0639             | 11,1914                                 |              |
|                           |                   | 21,807  |                       |                       | 26,5909   24,9601   18,4742   26,4646   21,3595   22,0151   19,1398   25,2872   21,3481   27,1257 |                                        |                                               |         |                                         |                   |                                       |                   | 22,006            |         |                     | $20,6136$ $25,6433$ $26,9505$ $23,3191$ |              |

Figura 4.62 – Cenário 5 – *Wait Time* –tempo de espera – réplicas 1 a 15. Fonte: Próprio autor.

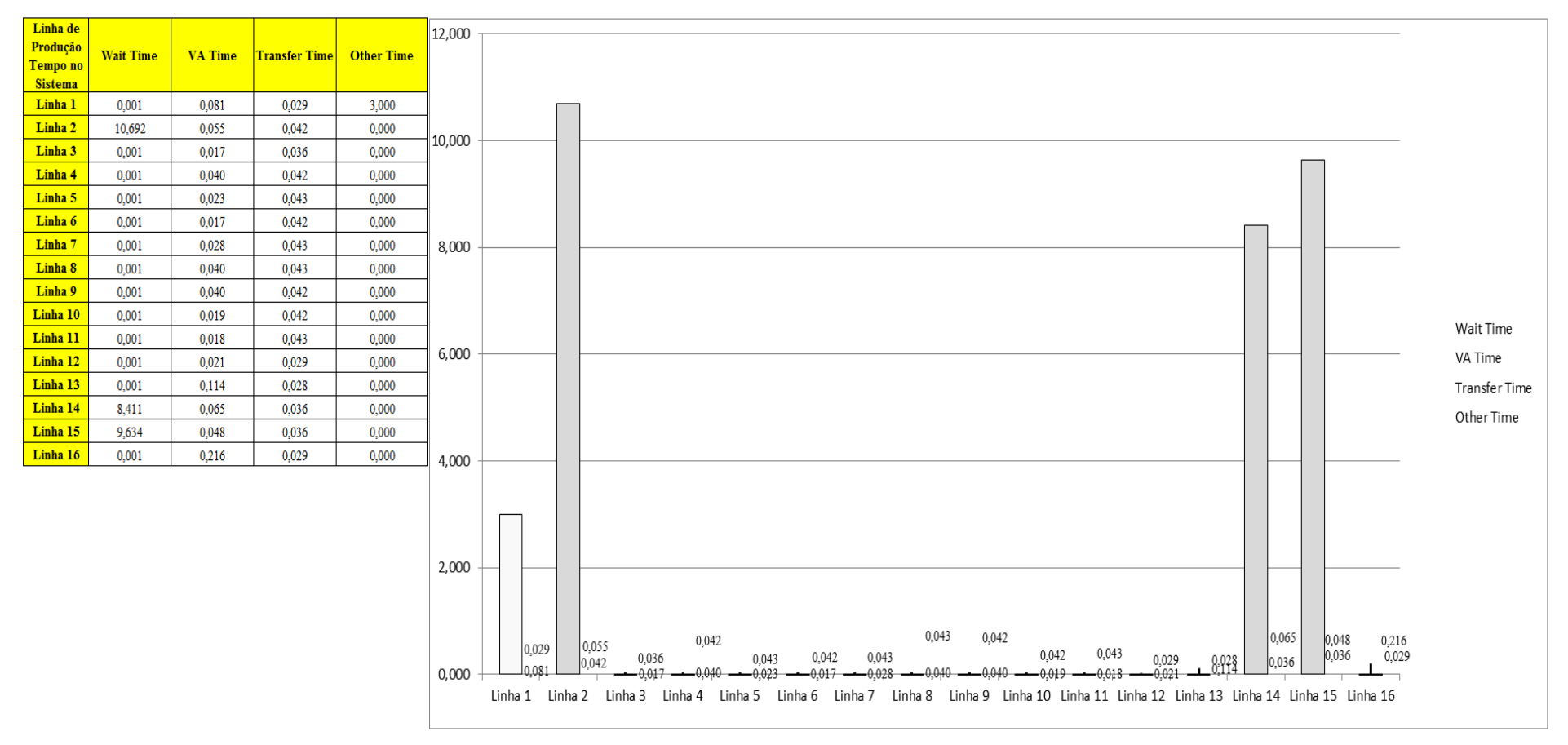

Figura 4.63 – Cenário 5 – *Wait Time* – Representação gráfica do tempo de espera – réplicas 1 a 15. Fonte: Próprio autor.

Com a redução do tempo de movimentação o tempo de permanência da matéria prima no sistema também é reduzido com exceção dos produtos que passam pelo processo de impressão.

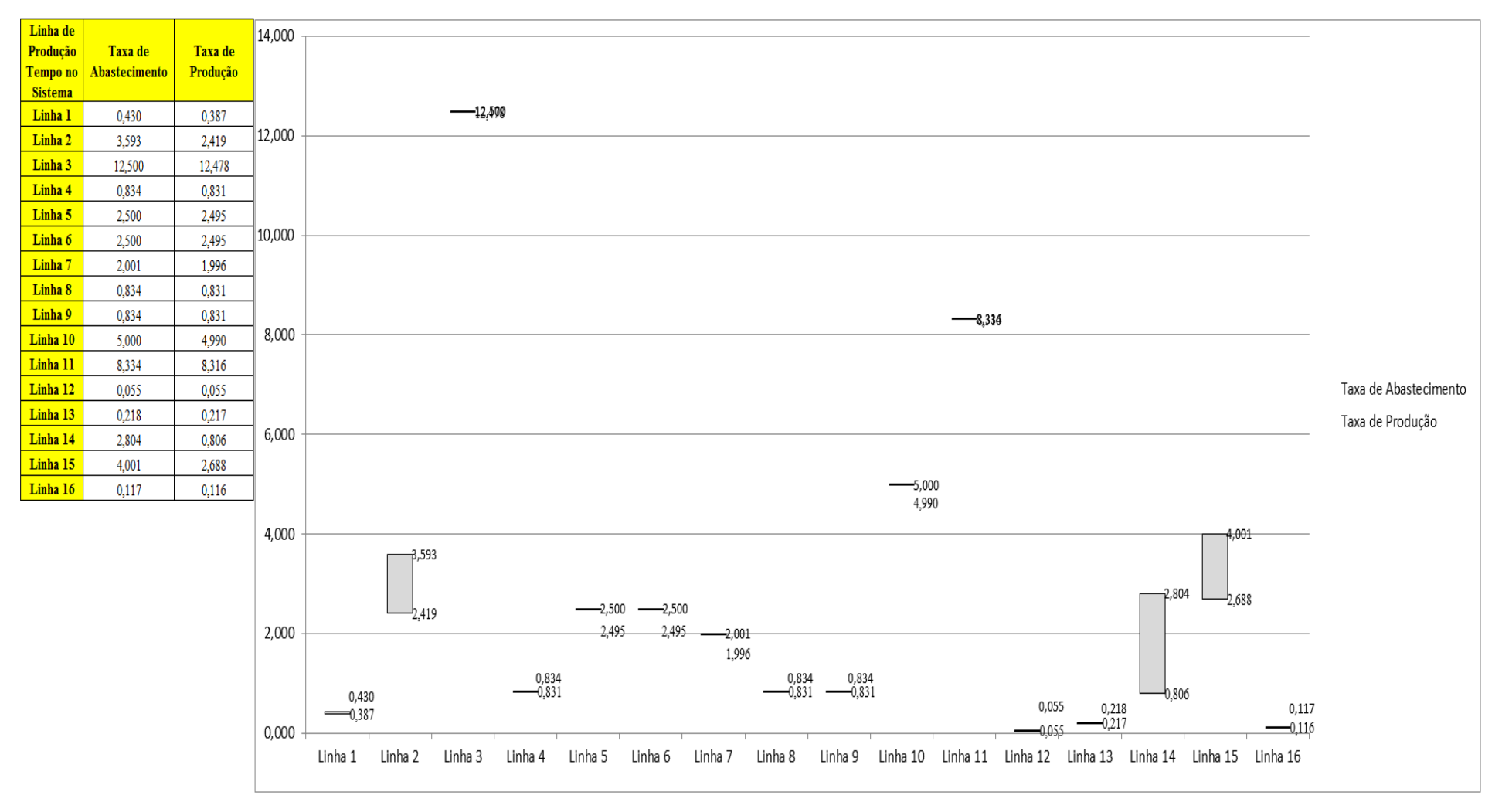

Figura 4.64 – Cenário 5 – Taxas de abastecimento e produção – Representação gráfica – réplicas 1 a 15. Fonte: Próprio autor.

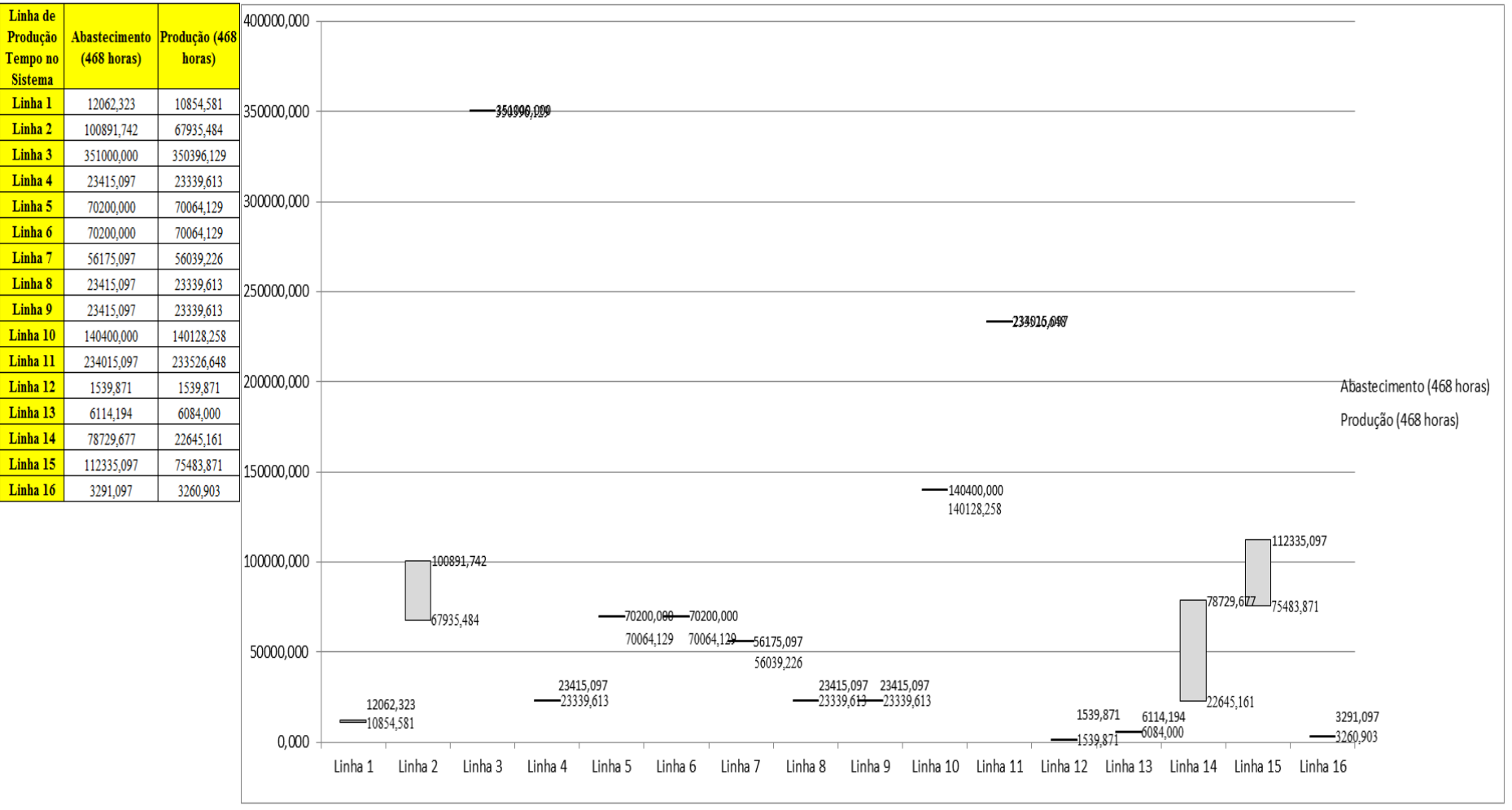

Figura 4.65 – Cenário 5 – Quantidade Produzida – Representação gráfica – réplicas 1 a 15. Fonte: Próprio autor.

| <b>Arquivo Resources.pdf</b>          |                    |           | Ocupação  |           |           |           |                     |           |           |                     |  |  |  |
|---------------------------------------|--------------------|-----------|-----------|-----------|-----------|-----------|---------------------|-----------|-----------|---------------------|--|--|--|
| <b>Recurso</b>                        | número de recursos | Média     | 1 medida  | 2 medida  | 3 medida  | 4 medida  | 5 medida            | 6 medida  | 7 medida  | 8 medida            |  |  |  |
| Corte e Costura Chinesa               |                    | 10,01294% | 9,84000%  | 10,06000% | 9,72895%  | 10,58671% | 9,99190%            | 10,04168% | 9,94722%  | 10,36972%           |  |  |  |
| Corte e Costura Supra                 |                    | 15,41819% | 15,46000% | 15,69000% | 15,05395% | 16,06156% | 15,41488%           | 15,38481% | 15,42992% | 15,73070%           |  |  |  |
| Corte e Costura Taubate               |                    | 20,46902% | 20,62000% | 20,81000% | 20,09737% | 21,17430% | 20,46163%           | 20,42995% | 20,60416% | 20,66751%           |  |  |  |
| Corte e Costura Vitra                 |                    | 25,28222% | 25,63000% | 25,81000% | 24,83110% | 25,97239% | 25,25501%           | 25,12457% | 25,51587% | 25,48326%           |  |  |  |
| Corte lencol e box padrao             |                    | 38,00000% | 38,00000% | 38,00000% | 38,00000% | 38,00000% | 38,00000%           | 38,00000% | 38,00000% | 38,00000%           |  |  |  |
| Embalagem 001                         | 20                 | 56,58086% | 60,37000% | 3,51850%  | 59,81870% | 61,47034% | 60,36889%           | 60,36779% | 60,38410% | 60,92017%           |  |  |  |
| Enroladeira F06                       |                    | 0,36110%  | 0,36110%  | 0,36110%  | 0,36110%  | 0,36110%  | 0,36110%            | 0,36110%  | 0,36110%  | 0,36110%            |  |  |  |
| Extrusora 01                          |                    | 77,52000% | 77,52000% | 77,52000% | 77,52000% | 77,52000% | 77,52000%           | 77,52000% | 77,52000% | 77,52000%           |  |  |  |
| Impressora COMT                       |                    | 6,58993%  | 6,56630%  | 6,86470%  | 6,26791%  | 7,16307%  | 6,56630%            | 6,56630%  | 6,62151%  | 6,86469%            |  |  |  |
| <b>Impressora PADANE</b>              |                    | 6,60355%  | 6,58000%  | 6,87990%  | 6,28075%  | 7,17851%  | 6,58000%            | 6,58000%  | 6,63520%  | 6,87925%            |  |  |  |
| Laminadora                            |                    | 65,51903% | 65,52000% | 65,52000% | 65,52000% | 65,52000% | 65,50544%           | 65,52000% | 65,52000% | 65,52000%           |  |  |  |
| Operação manual de montagem<br>padrão |                    | 37,99000% | 37,99000% | 37,99000% | 37,99000% | 37,99000% | 37,99000%           | 37,99000% | 37,99000% | 37,99000%           |  |  |  |
| Tear 01                               |                    | 5,96905%  | 5,96500%  | 5,96230%  | 5,95335%  | 5,97575%  | 5,97396%            | 5,96769%  | 5,96410%  | 5,96590%            |  |  |  |
| Tear <sub>02</sub>                    |                    | 11,58279% | 11,56000% | 11,55000% | 11,65047% | 11,62031% | 11,57005%           | 11,59016% | 11,58010% | 11,59016%           |  |  |  |
| Tear 03                               |                    | 16,59630% | 16,65000% | 16,67000% | 16,54059% | 16,53065% | 16,60027%           | 16,58038% | 16,61022% | 16,59032%           |  |  |  |
| Tear 04                               |                    | 8,36472%  | 8,37700%  | 8,40950%  | 8,35356%  | 8,34377%  | 8,34989%            | 8,33031%  | 8,39027%  | 8,33765%            |  |  |  |
| Tear 05                               |                    | 16,02266% | 16,06000% | 16,22000% | 15,95130% | 16,07359% | 16,01924%           | 16,11435% | 15,89695% | 15,99206%           |  |  |  |
| Tear 06                               |                    | 22,65396% | 22,73000% | 22,80000% | 22,55317% | 22,64838% | 22,56677%           | 22,75721% | 22,73000% | 22,51236%           |  |  |  |
| Tear <sub>07</sub>                    |                    | 28,18624% | 28,35000% | 28,30000% | 28,24185% |           | 28,21481% 28,24185% | 28,17425% | 28,07961% | 28,17425%           |  |  |  |
| Tear <sub>08</sub>                    |                    | 33,12520% | 33,17000% | 33,08000% | 33,29180% |           | 33,25120% 33,06173% | 33,07527% | 33,08880% | 33,22413%           |  |  |  |
| Tear 09                               |                    | 37,26248% | 37,11000% | 36,89000% | 37,32568% | 37,08304% | 37,20436%           | 37,16392% |           | 37,50092% 37,75703% |  |  |  |
| Tear 10                               |                    | 40,54970% | 40,44000% | 40,26000% | 40,50662% | 40,49330% | 40,71982%           | 40,66652% | 40,65319% | 40,51995%           |  |  |  |
| Tear 11                               |                    | 43,78973% | 43,49000% | 43,09000% | 43,94358% | 43,87687% | 43,98360%           | 43,61006% |           | 43,75681% 43,57004% |  |  |  |
| Tear 12                               |                    | 46.03889% | 45,80000% | 45,92000% | 46,14238% |           | 45,98436% 46,06337% | 45,95802% |           | 46,01070% 46,19505% |  |  |  |

Figura 4.66 – Cenário 5 – Ocupação dos recursos de manufatura – réplicas 1 a 8. Fonte: Próprio autor.

| <b>Arquivo Resources.pdf</b>          |                    |           | Ocupação  |           |           |                     |                     |           |           |  |  |  |  |
|---------------------------------------|--------------------|-----------|-----------|-----------|-----------|---------------------|---------------------|-----------|-----------|--|--|--|--|
| <b>Recurso</b>                        | número de recursos | Média     | 9 medida  | 10 medida | 11 medida | 12 medida           | 13 medida           | 14 medida | 15 medida |  |  |  |  |
| Corte e Costura Chinesa               |                    | 10,01294% | 9,62173%  | 10,09273% | 10,02508% | 10,02253%           | 10,06976%           | 9,82851%  | 9,96764%  |  |  |  |  |
| Corte e Costura Supra                 |                    | 15,41819% | 15,09907% | 15,39984% | 15,38481% | 15,41488%           | 15,33969%           | 15,00883% | 15,39984% |  |  |  |  |
| Corte e Costura Taubate               |                    | 20,46902% | 20,17656% | 20,33493% | 20,46163% | 20,38244%           | 20,38244%           | 19,95484% | 20,47747% |  |  |  |  |
| Corte e Costura Vitra                 |                    | 25,28222% | 25,09197% | 24,97784% | 25,14088% | 25,20609%           | 25,15718%           | 24,66806% | 25,36913% |  |  |  |  |
| Corte lencol e box padrao             | 1                  | 38,00000% | 38,00000% | 38,00000% | 38,00000% | 38,00000%           | 38,00000%           | 38,00000% | 38,00000% |  |  |  |  |
| Embalagem 001                         | 20                 | 56,58086% | 59,82091% | 60,37108% | 60,37000% | 60,37108%           | 60,37000%           | 59,81986% | 60,37150% |  |  |  |  |
| Enroladeira F06                       |                    | 0,36110%  | 0,36110%  | 0,36110%  | 0,36110%  | 0,36110%            | 0,36110%            | 0,36110%  | 0,36110%  |  |  |  |  |
| Extrusora 01                          |                    | 77,52000% | 77,52000% | 77,52000% | 77,52000% | 77,52000%           | 77,52000%           | 77,52000% | 77,52000% |  |  |  |  |
| Impressora COMT                       |                    | 6,58993%  | 6,26791%  | 6,56630%  | 6,56630%  | 6,56630%            | 6,56630%            | 6,26881%  | 6,56630%  |  |  |  |  |
| Impressora PADANE                     |                    | 6,60355%  | 6,28075%  | 6,58000%  | 6,58000%  | 6,58000%            | 6,58000%            | 6,27895%  | 6,58000%  |  |  |  |  |
| Laminadora                            | 1                  | 65,51903% | 65,52000% | 65,52000% | 65,52000% | 65,52000%           | 65,52000%           | 65,52000% | 65,52000% |  |  |  |  |
| Operação manual de montagem<br>padrão |                    | 37,99000% | 37,99000% | 37,99000% | 37,99000% | 37,99000%           | 37,99000%           | 37,99000% | 37,99000% |  |  |  |  |
| Tear 01                               |                    | 5,96905%  | 5,96858%  | 5,98561%  | 5,99098%  | 5,96948%            | 5,96309%            | 5,96769%  | 5,96231%  |  |  |  |  |
| Tear <sub>02</sub>                    |                    | 11,58279% | 11,60021% | 11,56000% | 11,52984% | 11,58010%           | 11,58010%           | 11,59016% | 11,59016% |  |  |  |  |
| Tear <sub>03</sub>                    |                    | 16,59630% | 16,57043% | 16,58038% | 16,61022% | 16,59032%           | 16,62016%           | 16,59032% | 16,61022% |  |  |  |  |
| Tear 04                               |                    | 8,36472%  | 8,41352%  | 8,30705%  | 8,39394%  | 8,39394%            | 8,35601%            | 8,31807%  | 8,39639%  |  |  |  |  |
| Tear 05                               |                    | 16,02266% | 16,06000% | 16,00565% | 15,96489% | 15,96489%           | 15,97848%           | 15,95130% | 16,08717% |  |  |  |  |
| Tear 06                               |                    | 22,65396% | 22,58037% | 22,58037% | 22,70279% | 22,73000%           | 22,55317%           | 22,70279% | 22,66199% |  |  |  |  |
| Tear 07                               |                    | 28,18624% | 28,13369% | 28,07961% | 28,35000% |                     | 28,01202% 28,17425% | 28,25536% | 28,01202% |  |  |  |  |
| Tear <sub>08</sub>                    |                    | 33,12520% | 32,98053% | 33,10233% | 33,06173% | 33,08880%           | 33,42713%           | 33,02113% | 32,95347% |  |  |  |  |
| Tear 09                               |                    | 37.26248% | 37,28524% | 37,31220% | 36,97520% | 37,29872%           | 37,33916%           | 37,31220% | 37,37960% |  |  |  |  |
| Tear 10                               |                    | 40,54970% | 40,42668% | 41,01296% | 40,67984% | 40,58657%           | 40,42668%           | 40,55992% | 40,29343% |  |  |  |  |
| Tear 11                               |                    | 43,78973% | 43,62340% | 44,22373% | 43,73013% | 43,78349%           | 43,85019%           | 44,25041% | 44,06364% |  |  |  |  |
| Tear 12                               |                    | 46,03889% | 46,32674% | 45,94485% |           | 45,98436% 46,14238% | 46,05020%           | 46,06337% | 45,99753% |  |  |  |  |

Figura 4.67 – Cenário 5 – Ocupação dos recursos de manufatura – réplicas 9 a 15. Fonte: Próprio autor.

| <b>Recurso</b>                        | Produção<br>Cenário 5 | Capacidade de<br>Produção da<br>Fábrica | Capacidade de Produção<br>por grupo de recursos | 3500000 unidades | Capacidade de Produção por grupo de recursos                                                                                                    | 3157322 unidades |
|---------------------------------------|-----------------------|-----------------------------------------|-------------------------------------------------|------------------|----------------------------------------------------------------------------------------------------|------------------|
| Corte e Costura                       |                       | 1178041 unidades 1684891 unidades       | 1403267 unidades                                |                  | -Capacidade de Produção da Fábrica                                                                                                    |                  |
| Corte lencol e box<br>padrao          |                       | 1178041 unidades 1684891 unidades       | 676736 unidades                                 | 3000000 unidades | Produção Cenário 5                                                                                                    |                  |
| Enroladeira F06                       | 1178041 unidades      | 1684891 unidades                        | 676821 unidades                                 |                  |                                                                                                    |                  |
| Extrusora 01                          | 1178041 unidades      | 1684891 unidades                        | 1684891 unidades                                | 2500000 unidades |                                                                                                    |                  |
| Impressão                             |                       | 1178041 unidades 1684891 unidades       | 1011600 unidades                                |                  |                                                                                                    |                  |
| Laminadora                            |                       | 1178041 unidades 1684891 unidades       | 1180877 unidades                                |                  |                                                                                                    |                  |
| Operação manual de<br>montagem padrão |                       | 1178041 unidades 1684891 unidades       | 676771 unidades                                 | 2000000 unidades |                                                                                                    |                  |
| Tecelagem                             |                       | 1178041 unidades 1684891 unidades       | 3157322 unidades                                |                  | 1684891 unidades                                                                                                    |                  |
| <b>Fator de Carga</b>                 | 69,92%                |                                         |                                                 | 1000000 unidades | 1500000 unidades 1403267 unidades<br>1180877 unidades<br>1011600 unidades<br>676736 unidades 676821 unidades<br>676771 unidades                     |                  |
|                                       |                       |                                         |                                                 | 500000 unidades  |                                                                                                    |                  |
|                                       |                       |                                         |                                                 | 0 unidades       | Corte e Costura Corte lencol e box Enroladeira F06<br>Extrusora 01<br>Laminadora<br>Operação manual<br>Impressão<br>de montagem<br>padrao<br>padrão | Tecelagem        |

Figura 4.68 – Cenário 5 – Capacidade de Produção – Representação gráfica – réplicas 1 a 15. Fonte: Próprio autor.

De acordo com a Figura 4.68 somente com a 1ª alteração do *setup* da fábrica foi possível alterar o fator de carga de 69,47% para 69,92% a partir da 1ª alteração, o que é modesto com a 1ª alteração. É evidente, porém, que somente a alteração do *layout* e do *setup* não é suficiente para garantir esse ganho se não houver um sincronismo entre os processos de fabricação e consequentemente uma programação da produção mais efetiva.

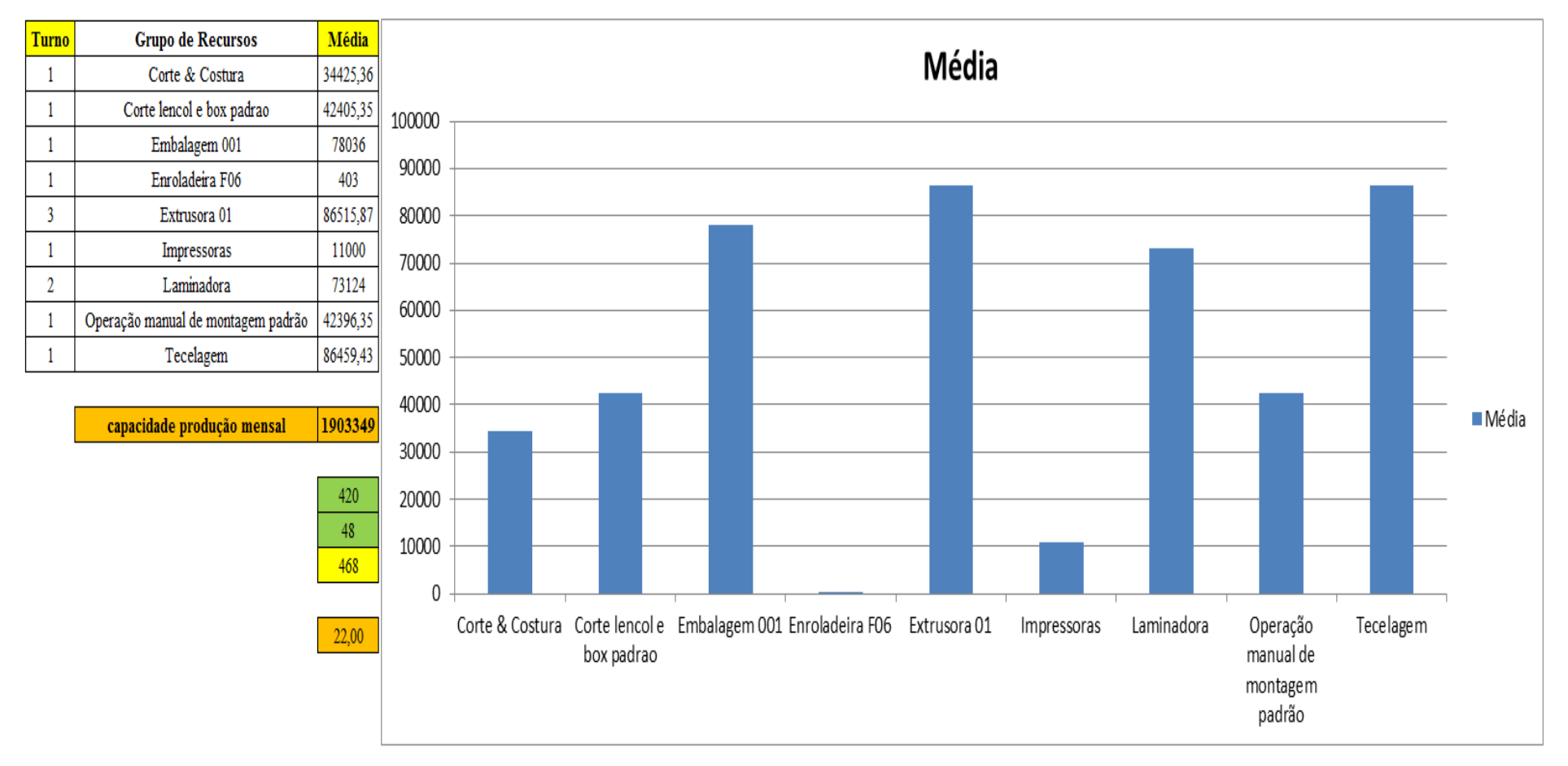

Figura 4.69 – Cenário 5 – Capacidade de Produção – Representação gráfica – réplicas 1 a 15. Fonte: Próprio autor.

| <u>Arquivo Entities.pdf</u> |                        |            |                |       |                |                     |                             |                   |                                      |             |                                                 |                                       |                                 |                                                                  |                                |               |                         |               |
|-----------------------------|------------------------|------------|----------------|-------|----------------|---------------------|-----------------------------|-------------------|--------------------------------------|-------------|-------------------------------------------------|---------------------------------------|---------------------------------|------------------------------------------------------------------|--------------------------------|---------------|-------------------------|---------------|
|                             | <b>Linha Diferenca</b> | <b>WIP</b> | Entrada        |       | Saída Família  | Wait<br><b>Time</b> | <b>Total</b><br><b>Time</b> | VA<br><b>Time</b> | <b>Transfer Other</b><br><b>Time</b> | <b>Time</b> | Intervalo de<br><b>Abasteciment</b><br>$\theta$ | Intervalo de<br><b>Producão</b>       | Taxa de<br><b>Abastecimento</b> | Taxa de Produção                                                 | Abastecimento -<br>(468 horas) | $\frac{0}{6}$ | Produção<br>(468 horas) | $\frac{9}{6}$ |
|                             | 3,868                  | 76,1323    | 799            | 719   |                | 0,00089             | 3,1107                      | 0,0813            | 0,0286                               | 3,00        | 2,328 minutos                                   | 2,587 minutos                         | $0,430$ (unid./minuto)          | $0,387$ (unid./minuto)                                           | 12062,323                      | 0,92%         | 10854,581               | 0,92%         |
| 2                           | 31,010                 | 2151,99    | 6683           | 4500  | $\overline{2}$ | 10,692              | 10,7894 0,0549              |                   | 0,0425                               | 0,00        | $0.278$ minutos                                 | $0.413$ minutos                       | $3,593$ (unid./minuto)          | $2.419$ (unid./minuto)                                           | 100891,742                     | 7,72%         | 67935,484               | 5,77%         |
| $\overline{3}$              | 0,000                  | 40,0001    | 23250          | 23210 | 3              | 0,00099             | 0,0536                      | 0,0170            | 0.0356                               | 0.00        | $0.080$ minutos                                 | $0,080$ minutos                       |                                 | 12,500 (unid./minuto) 12,478 (unid./minuto)                      | 351000,000                     | 26,85%        | 350396,129              | 29,74%        |
| $\overline{4}$              | 0,832                  | 4,1683     | 1551           | 1546  |                | 0,00073             | 0,0834                      | 0,0402            | 0,0425                               | 0.00        | $1.199$ minutos                                 | $1,203$ minutos                       | $0.834$ (unid./minuto)          | $0,831$ (unid./minuto)                                           | 23415,097                      | 1,79%         | 23339,613               | 1,98%         |
| 5                           | 0,000                  | 9,00009    | 4650           | 4641  | 5.             | 0,0008              | 0,0669                      | 0,0235            | 0,0426                               | 0,00        | $0,400$ minutos                                 | $0,401$ minutos                       | $2,500$ (unid./minuto)          | $2,495$ (unid./minuto)                                           | 70200,000                      | 5,37%         | 70064,129               | 5,95%         |
| 6                           | 0,000                  | 9          | 4650           | 4641  | 6              | 0,00083             | 0,0605                      | 0,0172            | 0,0425                               | 0,00        | $0,400$ minutos                                 | $0,401$ minutos                       | $2,500$ (unid./minuto)          | $2,495$ (unid./minuto)                                           | 70200,000                      | 5,37%         | 70064,129               | 5,95%         |
|                             | 0,497                  | 8,5028     | 3721           | 3712  |                | 0,00065             | 0,0709                      | 0,0277            | 0,0425                               | 0,00        | $0.500$ minutos                                 | $0.501$ minutos                       | $2,001$ (unid./minuto)          | $1,996$ (unid./minuto)                                           | 56175,097                      | 4,30%         | 56039,226               | 4,76%         |
| 8                           | 0,834                  | 4,1664     | 1551           | 1546  | 8              | 0,00077             | 0,0834                      | 0,0401            | 0,0426                               | 0,00        | $1,199$ minutos                                 | $1,203$ minutos                       | $0,834$ (unid./minuto)          | $0,831$ (unid./minuto)                                           | 23415,097                      | 1,79%         | 23339,613               | 1,98%         |
| 9                           | 0,833                  | 4,1667     | 1551           | 1546  | 9              | 0,00076             | 0,0834                      | 0,0401            | 0,0425                               | 0,00        | 1,199 minutos                                   | $1,203$ minutos                       | $0,834$ (unid./minuto)          | $0,831$ (unid./minuto)                                           | 23415,097                      | 1,79%         | 23339,613               | 1,98%         |
| 10                          | 0,000                  | 18         | 9300           | 9282  | 10             | 0,00106             | 0,0629                      | 0,0194            | 0,0425                               | 0,00        | $0.200$ minutos                                 | $0,200$ minutos                       | $5,000$ (unid./minuto)          | $4,990$ (unid./minuto)                                           | 140400,000                     | 10,74%        | 140128,258              | 1,90%         |
| 11                          | 1,703                  | 30,6519    | 15501          | 15469 | 11             | 0,00119             | 0,0614                      | 0,017             | 0,0425                               | 0,00        | $0,120$ minutos                                 | $0,120$ minutos                       | $8,334$ (unid./minuto)          | $8,316$ (unid./minuto)                                           | 234015,097                     | 17,90%        | 233526,648              | 19,82%        |
| 12                          | 0,000                  | $\Omega$   | 102            | 102   | 12             | 0,00068             | 0,0504                      | 0,0210            | 0,0287                               | 0,00        | $18,235$ minutos $ 18,235$ minutos              |                                       | $0,055$ (unid /minuto)          | $0.055$ (unid./minuto)                                           | 1539,871                       | 0,12%         | 1539,871                | 0,13%         |
| 13                          | 0.129                  | 1,87118    | 405            | 403   | 13             | 0,00081             | 0,1432                      | 0,1139            | 0,0285                               | 0.00        | 4,593 minutos                                   | $4,615$ minutos                       | $0.218$ (unid./minuto)          | $0.217$ (unid./minuto)                                           | 6114,194                       | 0.47%         | 6084,000                | 0,52%         |
| 14                          | 1665,456               | 2049,54    | 5215           | 1500  | 14             | 8,4107              | 8,5115                      | 0,0652            | 0,0356                               | 0.00        | $0,357$ minutos                                 | $1,240$ minutos                       | $2,804$ (unid./minuto)          | $0.806$ (unid./minuto)                                           | 78729,677                      | 6,02%         | 22645,161               | 1,92%         |
| 15                          | 260,130                | 2180,87    | 7441           | 5000  | 15             | 9,63396             | 9,7173                      | 0,0478            | 0,0356                               | 0,00        | $0,250$ minutos                                 | $0,372$ minutos                       | $4,001$ (unid./minuto)          | $2,688$ (unid./minuto)                                           | 112335,097                     | 8,59%         | 75483,871               | 6,41%         |
| 16                          | 0,286                  | 1,71411    | 218            | 216   | 16             | 0,0007              | 0,2456                      | 0,2163            | 0,0286                               | 0,00        |                                                 | $8,532$ minutos $\vert 8,611$ minutos | $0,117$ (unid /minuto)          | $0,116$ (unid./minuto)                                           | 3291,097                       | 0,25%         | 3260,903                | 0,28%         |
|                             | 1965,577               | 6589,78    | 86588          | 78033 |                | 28,7476             | 33,1945 0,8432              |                   | 0,6038                               | 0,00        |                                                 |                                       |                                 | $(46,553 \text{ (unid./minute)})(41,953 \text{ (unid./minute)})$ | 1307199,484                    |               | 1178041,229             |               |
|                             | 2,27%                  | 7,61%      | 100,00% 90,12% |       |                |                     | 86,60% 100,00% 2,54%        |                   | 1,82%                                | $ 0,00\% $  |                                                 |                                       |                                 |                                                                  | 90,119%                        |               |                         |               |

Figura 4.80 – Cenário 5 – Capacidade de Produção – Representação gráfica – réplicas 1 a 15. Fonte: Próprio autor.

De acordo com os resultados da Figura 4.60 e 4.80 a produção do cenário 4 é de 1.170.477 o que corresponde a 89,541% da matéria prima que abasteceu o sistema de produção, contra os 828.254 de produção do cenário 2 o qual representa 63,361% do mesmo volume de matéria prima de abastecimento realizada para ambos os cenários, enquanto que a produção do cenário 5 é de 1.178.229 o que corresponde a 90,11%. O volume de matéria prima do abastecimento pode não ser suficiente para manter os recursos ocupados dentro de um equilíbrio de capacidade, mas foi mais bem aproveitada no cenário 5 transformando em torno de 26,749% a mais de matéria prima em produtos acabados do que no cenário 2, somente em função da adequação do *layout* e do *setup*. É relevante avaliar que para os cenários a movimentação foi mantida constante em função do equipamento de movimentação da empresa ser precário e lento mantendo um desempenho uniforme de movimentação. Desse modo o tempo de movimentação cronometrado não chão da fábrica nesse caso não apresentou variabilidade e foi adotado constante para o modelo.
É relevante observar que o cenário 6 teve a taxa de abastecimento aumentada em função da redução do tempo de movimentação a partir

da alteração do *layout* proposta.

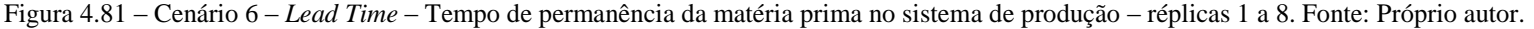

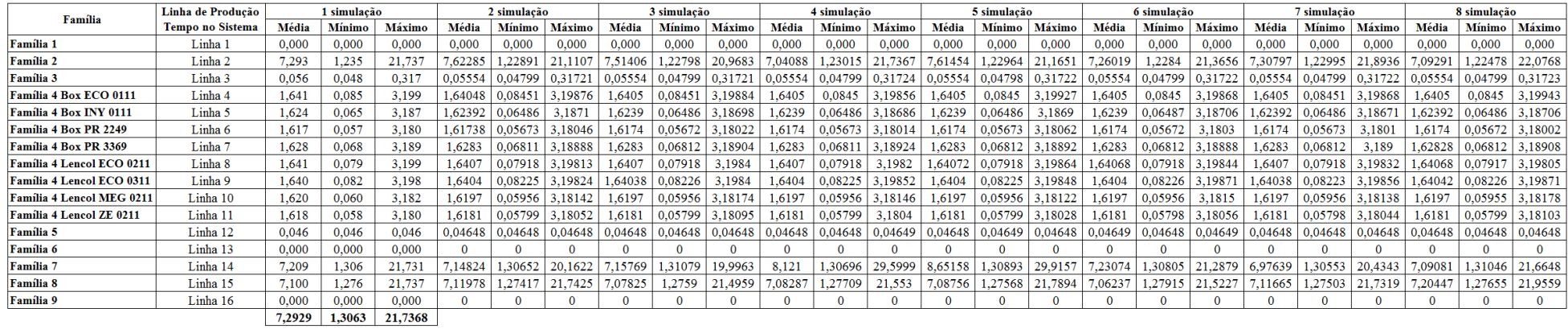

Figura 4.82 – Cenário 6 – *Lead Time* – Tempo de permanência da matéria prima no sistema de produção – réplicas 9 a 15. Fonte: Próprio autor.

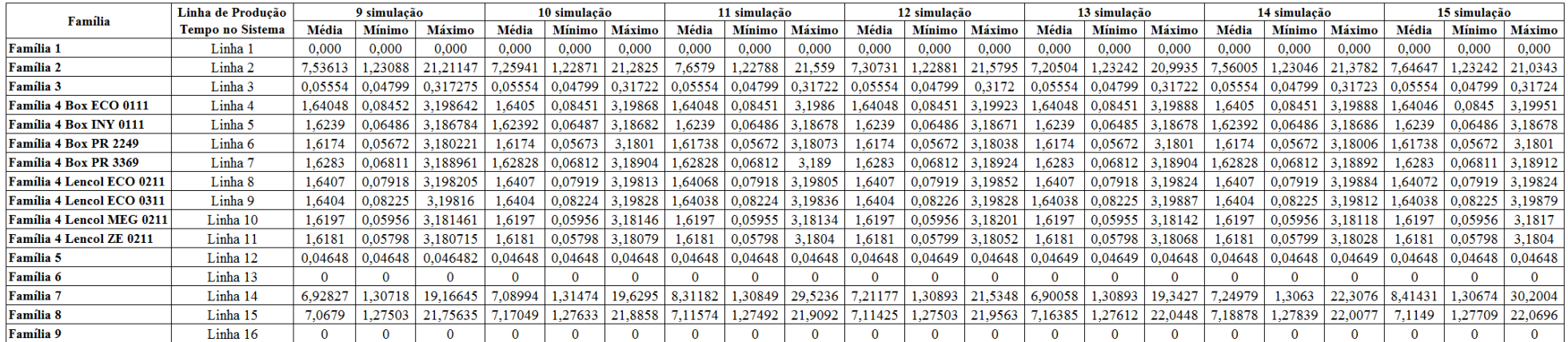

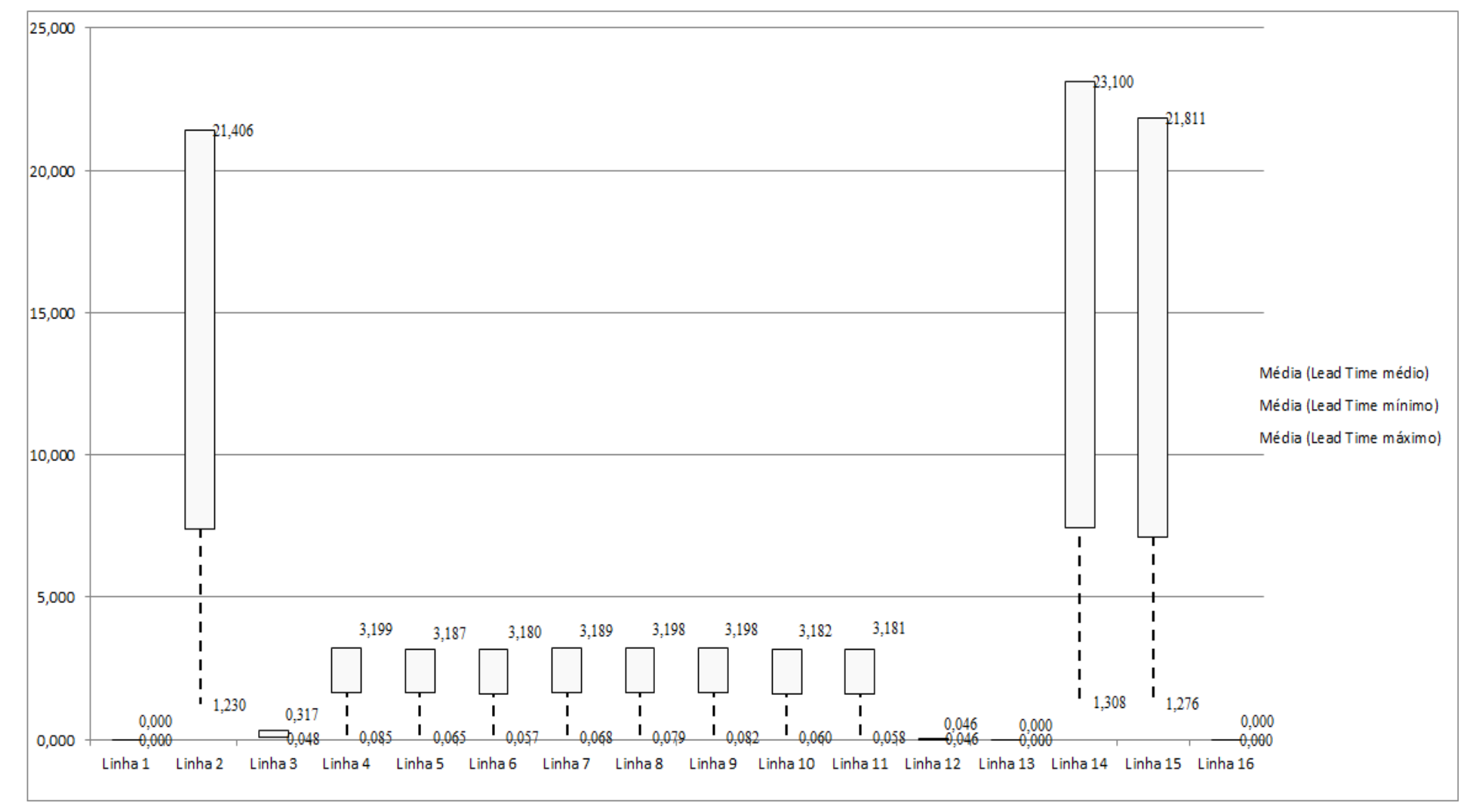

Figura 4.83 – Cenário 6 – *Lead Time* – Representação gráfica do tempo de permanência da matéria prima no sistema de produção – réplicas 1 a 15. Fonte: Próprio autor.

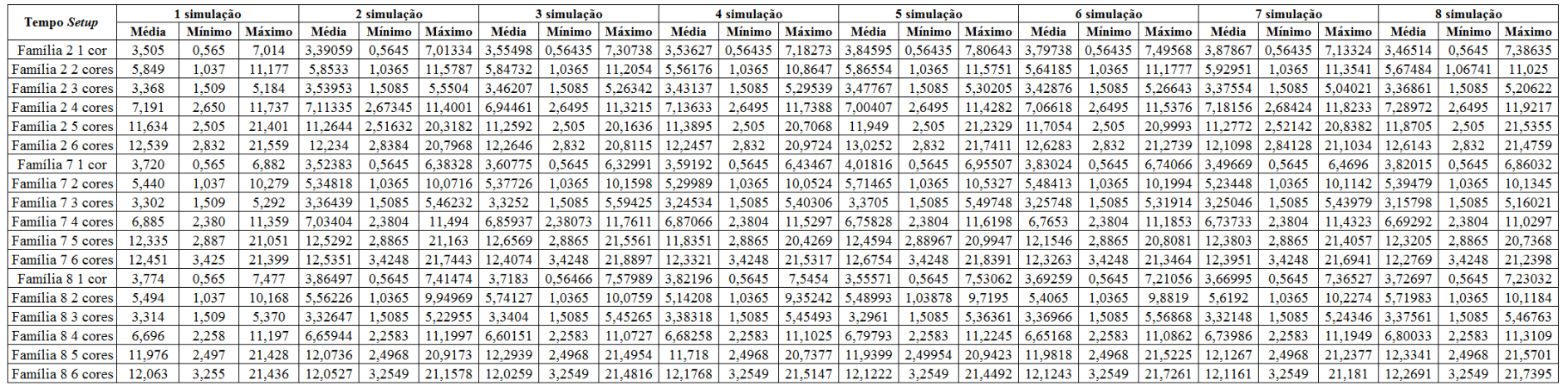

Figura 4.84 – Cenário 6 – *Setup* – Tempo de preparação da máquina impressora – réplicas 1 a 8. Fonte: Próprio autor.

Figura 4.85 – Cenário 6 – *Setup* – Tempo de preparação da máquina impressora – réplicas 9 a 15. Fonte: Próprio autor.

| <b>Tempo Setup</b>  |         | 9 simulação   |         |         | 10 simulação  |         |         | 11 simulação  |         |         | 12 simulação  |         |         | 13 simulação  |         |         | 14 simulação  |         |         | 15 simulação |         |
|---------------------|---------|---------------|---------|---------|---------------|---------|---------|---------------|---------|---------|---------------|---------|---------|---------------|---------|---------|---------------|---------|---------|--------------|---------|
|                     | Média   | <b>Mínimo</b> | Máximo  | Média   | <b>Mínimo</b> | Máximo  | Média   | <b>Mínimo</b> | Máximo  | Média   | <b>Mínimo</b> | Máximo  | Média   | <b>Mínimo</b> | Máximo  | Média   | <b>Mínimo</b> | Máximo  | Média   | Mínimo       | Máximo  |
| Família 2 1 cor     | 3,61144 | 0,56435       | ,19653  | 3.57641 | 0,56435       | 19734   | 3,51495 | 0,56435       | ,23164  | 3,87598 | 0,56435       | .9874'  | 3,61074 | 0.56435       | .34492  | 3.56109 | 0,56435       | ,35262  | 66534   | 0,56435      | ,60071  |
| Família 22 cores    | 5,61059 | 1,0365        | 11,0843 | 5,78966 | 1,0365        | 11,557. | 5,94353 | ,12933        | 10,9854 | 6,03991 | 1,0365        | 1.9081  | 5,57508 | .0365         | 1,5164  | 5,62424 | 1,08549       | 1,0537  | 6.17102 | 1,0365       | 11,2139 |
| Família 2 3 cores   | 3.45762 | 1,5085        | 5,20834 | 3.41761 | 1,5085        | 5,208   | 3,52379 | 1,5085        | 5,25659 | 3,37666 | 1,5085        | ,26884  | .44504  | 1,5085        | 5.32465 | 3.4965  | 1,5085        | 5,35399 | 3.52024 | 1,5085       | 5,28915 |
| Família 24<br>cores | 7.02957 | 2,6495        | 11,4534 | .09313  | 2,6495        | 11,4907 | .11534  | 2,6495        | 11.642. | ,05503  | 2,6495        | .4809   | ,02953  | 2,6495        | 1.3365  | .05616  | 2,6495        | .5455   | 6.99662 | 2,6495       | 1,3572  |
| Família 2.5 cores   | 11,0034 | 2,505         | 19,8749 | 11,1986 | 2,505         | 20,1352 | .4616   | 2,505         | 20,9773 | 11,7104 | 2,505         | 21,0698 | 10,9127 | 2,505         | 19,8533 | 11,8313 | 2,505         | 21,5084 | 1,2844  | 2,505        | 20,5666 |
| Família 2 6 cores   | 11,897  | 2,83207       | 20,3946 | 12,1469 | 2,832         | 20,4904 | 12,3619 | 2,832         | 21,1964 | 12,6201 | 2,832         | .4475   | 1,8101  | 2,832         | 20,3661 | 12,7369 | 2,832         | 21,7833 | 2,2744  | 2,83207      | 21,0238 |
| Família 7 1 cor     | 3.4002  | 0,5645        | 6,0669  | 3,49217 | 0,5645        | 6.21246 | 3.64887 | 0,5645        | 6,66522 | 3.83917 | 0,5645        | 6.8193  | 3,34223 | 0,5645        | 6.12156 | 3,91591 | 0,5645        | 1,0635  | 3,597   | 0,5645       | 6,56821 |
| Família 72 cores    | 5.17795 | 1.03655       | 9.90102 | 5.30338 | 1,0365        | 9,86732 | 5,36704 | 1,0365        | 10,1361 | 5,47473 | 1,0365        | 10,3311 | 5.14485 | 1,0365        | 9.88423 | 5.51955 | 1.0365        | 10,4406 | 5.37389 | ,03655       | 10.1687 |
| Família 73 cores    | 3,26747 | 1,50865       | 5,53    | 3,33811 | 1,5085        | 5,38336 | 3,2763  | 1,5085        | 5,31196 | 3,23814 | 1,5085        | 5,39421 | 3,27874 | 1,5085        | 5,47067 | 3,22443 | 1,5085        | 5,31921 | 3,33065 | 1,50865      | 5,42016 |
| Família 74 cores    | 6,80836 | 2,38052       | 1,490   | 6,90216 | 2,3804        | 11,3941 | 6,65786 | 2,3804        | 11,29   | 6,7703  | 2,3804        | .4599   | 6,86951 | 2,3804        | 1,502   | 6,8569  | 2,3804        | 11,3227 | 6,74552 | 2,38052      | 11,0428 |
| Família 7.5 cores   | 12,2459 | 2,88664       | 20,8147 | 12,5467 | 2,8865        | 21,3242 | 12,196  | 2,8865        | 20,7673 | 12,2879 | 2,8865        |         | 12,0273 | 2,8865        | 20,9891 | 12,4154 | 2,8865        | 21,268  | 12,6269 | 2,88664      | 21,144  |
| Família 7 6 cores   | 12.3585 | 3.42497       | .889'   | 12.6337 | 3,4248        | 21,6553 | 2.4798  | 3,4248        | 21,5241 | 12.3835 | 3.4248        | .7138   | 12.5329 | 3,4248        | 21.9113 | 12.3592 | 3,4248        | 21.587  | 12,5379 | 3.42497      | 21,8215 |
| Família 8 1 cor     | 3.72837 | 0,5645        | 7,31399 | 3.75045 | 0,5645        | 7,39479 | 3,5533  | 0,5645        | 7,35854 | 3,72025 | 0,5645        | .46602  | .78252  | 0,5645        | .41338  | 3,83077 | 0,5645        | ,39137  | 3.58726 | 0,5645       | 6,88026 |
| Família 82 cores    | 5,47123 | 1,0365        | 9,48315 | 5,62163 | 1,0365        | 10,257  | 5,41212 | 1,0365        | 9,85629 | 5,55744 | 1,0365        | 9.93028 | 5,25769 | 1,0365        | 9.7656  | 5,69379 | 1,0365        | 10,326  | ,70546  | 1,0365       | 10,0123 |
| Família 8 3 cores   | 3,31742 | 1,5085        | 5,37377 | 3,28937 | 1,5085        | 5,28237 | 3,41705 | 1,5085        | 5,4374  | 3,28729 | 1,5085        | 5,30222 | 3,36315 | 1,5085        | 5,39626 | 3,34036 | 1,5085        | 5,40058 | 3,35406 | .5085        | 5,32735 |
| Família 8 4 cores   | 6,666   | 2,2583        | 11,2087 | 6,81881 | 2,2583        | 11,2736 | 6,77857 | 2,2583        | 11,2873 | 6,75238 | 2,2583        | 11,3119 | 6,83072 | 2,2583        | 11,3568 | 6,75409 | 2,2583        | 11,3378 | 6,7309  | 2,2583       | 11,3697 |
| Família 8.5 cores   | 11,958  | 2,4968        | 20,7135 | 12,0713 | 2,4968        | 21,3466 | 12,0736 | 2,4968        | 21,2336 | 11,9975 | 2,4968        | ,0419   | 1,8079  | 2,4968        | 21,056  | 12,2421 | 2,4968        | 21,655  | 12,2795 | 2,4968       | 21,1785 |
| Família 8 6 cores   | 12,0422 | 3,2549        | 21,4543 | 1287    | 3,2549        | 21,334  | 12,3249 | 3,2549        | 21,6566 | 12,065  | 3,2549        | 21,4103 |         | 3,2549        | 21,641  | 12,1632 | 3,2549        | 21,6314 | 12,1673 | 3,2549       | 21,5158 |

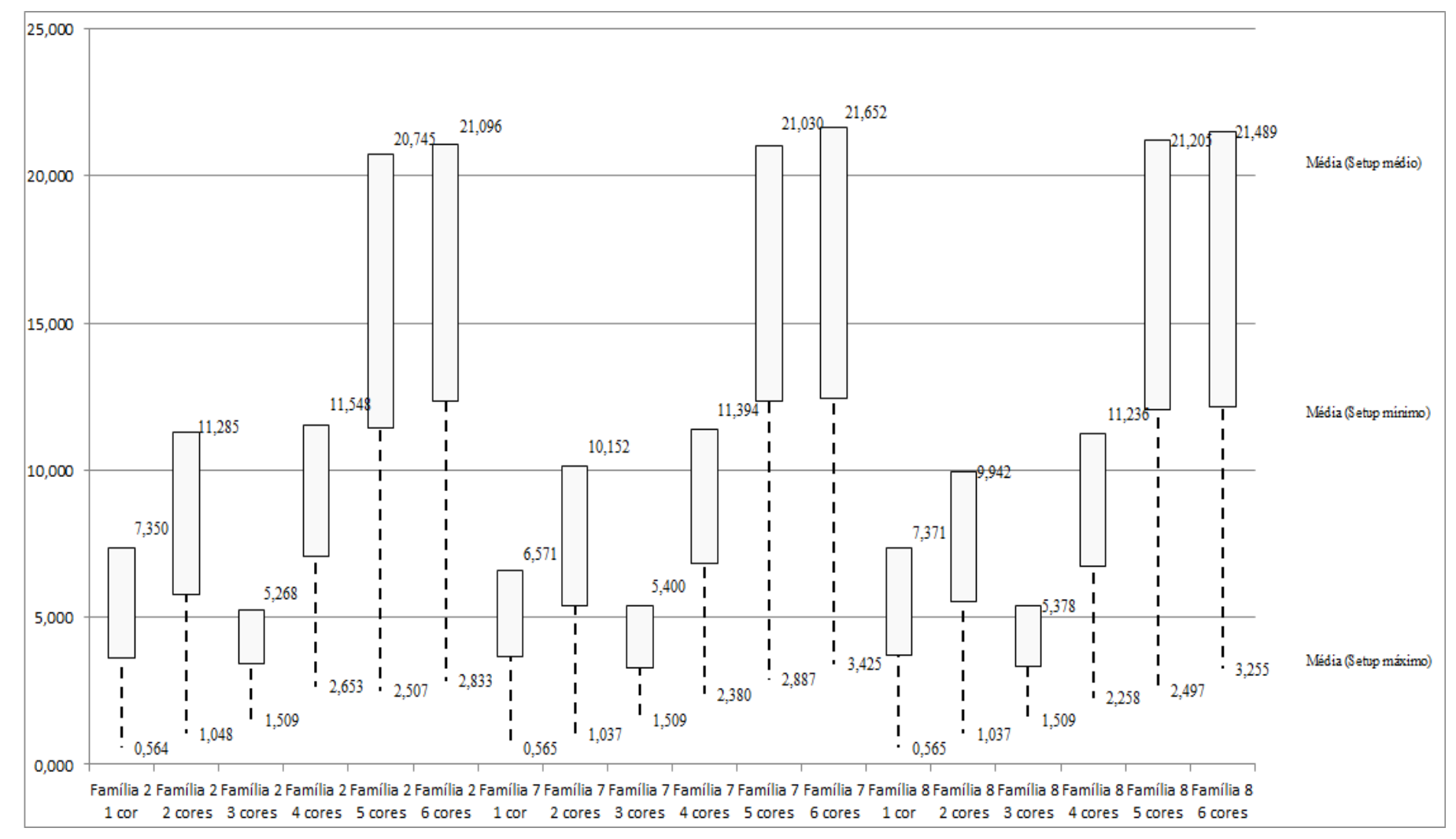

Figura 4.86 – Cenário 6 – *Setup* – Representação gráfica do tempo de preparação da máquina impressora – réplicas 1 a 15. Fonte: Próprio autor.

| Familia                          | Linha de Produção       |                  | Simulação :<br><b>WIP</b><br>Abastecimento<br>Producão |          |           |                  | Simulação 2          |            |            |                  |                      | Simulação 3 |            |                  |                     | Simulação 4 |            |                  | Simulação 5   |            |            |
|----------------------------------|-------------------------|------------------|--------------------------------------------------------|----------|-----------|------------------|----------------------|------------|------------|------------------|----------------------|-------------|------------|------------------|---------------------|-------------|------------|------------------|---------------|------------|------------|
|                                  | <b>Tempo no Sistema</b> | <b>Diferenca</b> |                                                        |          |           | <b>Diferenca</b> | <b>Abastecimento</b> | Produção   | <b>WIP</b> | <b>Diferenca</b> | <b>Abastecimento</b> | Producão    | <b>WIP</b> | <b>Diferenca</b> | <b>Abasteciment</b> | Producão    | <b>WIP</b> | <b>Diferenca</b> | Abastecimento | Produção   | <b>WIP</b> |
| Familia 1                        | Linha 1                 | 399,36           | 799,00                                                 | 0.00     | 399,64    | 399.36           | 799,00               | 0.00       | 399.64     | 399.36           | 799,00               | 0.00        | 399.64     | 399,36           | 799,00              | 0.00        | 399,64     | 399.38           | 799,00        | 0.00       | 399,62     |
| Familia 2                        | Linha 2                 | 0.00             | 18601,00                                               | 14840,00 | 3761,00   | 1361.76          | 18601.00             | 13191.11   | 4048,13    | 1429.90          | 18601,00             | 13191.11    | 3979,99    | $-1253.13$       | 18601.00            | 16488,89    | 3365,24    | 1344,75          | 18601,00      | 13191.11   | 4065.14    |
| Familia 3                        | Linha 3                 | 0.00             | 23250,00                                               | 23210,00 | 40,00     | 0,00             | 23250,00             | 23210,00   | 40,00      | 0.00             | 23250,00             | 23210,00    | 40,00      | 0.00             | 23250,00            | 23210,00    | 40,00      | 0.00             | 23250,00      | 23210,00   | 40,00      |
| Família 4 Box ECO 0111           | Linha 4                 | 79.13            | 1551.00                                                | 1390,00  | 81,87     | 79.13            | 1551,00              | 1390,00    | 81,87      | 79.13            | 1551.00              | 1390,00     | 81.87      | 79.13            | 1551.00             | 1390,00     | 81.87      | 79.13            | 1551.00       | 1390,00    | 81,87      |
| Familia 4 Box INY 0111           | Linha 5                 | 233.89           | 4650,00                                                | 4173.00  | 243.11    | 233.89           | 4650,00              | 4173,00    | 243.11     | 232.67           | 4650.00              | 4174.21     | 243.11     | 232.67           | 4650.00             | 4174.21     | 243.11     | 232.67           | 4650.00       | 4174.21    | 243,11     |
| Família 4 Box PR 2249            | Linha 6                 | 233,81           | 4650,00                                                | 4174,00  | 242,19    | 233,81           | 4650,00              | 4174,00    | 242.19     | 233,81           | 4650,00              | 4174,00     | 242,19     | 233,81           | 4650,00             | 4174,00     | 242,19     | 233,81           | 4650,00       | 4174,00    | 242,19     |
| Familia 4 Box PR 3369            | Linha 7                 | 188,00           | 3721,00                                                | 3338,00  | 195,00    | 188,00           | 3721,00              | 3338,00    | 195,00     | 188,00           | 3721.00              | 3338,00     | 195,00     | 188,00           | 3721,00             | 3338,00     | 195,00     | 188,00           | 3721.00       | 3338,00    | 195,00     |
| <b>Família 4 Lencol ECO 0211</b> | Linha <sub>8</sub>      | 79.13            | 1551.00                                                | 1390.00  | 81.87     | 79.13            | 1551,00              | 1390,00    | 81.87      | 79.13            | 1551.00              | 1390.00     | 81.87      | 79.13            | 1551.00             | 1390.00     | 81.87      | 79.12            | 1551.00       | 1390.00    | 81,88      |
| Família 4 Lencol ECO 0311        | Linha 9                 | 79,14            | 1551.00                                                | 1390,00  | 81,86     | 79,14            | 1551,00              | 1390,00    | 81,86      | 79,14            | 1551,00              | 1390,00     | 81.86      | 79,14            | 1551.00             | 1390,00     | 81.86      | 79,14            | 1551.00       | 1390,00    | 81,86      |
| <b>Familia 4 Lencol MEG 0211</b> | Linha 10                | 469,91           | 9300,00                                                | 8345,00  | 485,09    | 471,13           | 9300,00              | 8343,79    | 485,09     | 469.91           | 9300,00              | 8345,00     | 485,09     | 469.91           | 9300,00             | 8345,00     | 485,09     | 471,12           | 9300,00       | 8343,79    | 485,09     |
| Família 4 Lencol ZE 0211         | Linha 11                | 784.31           | 15501,00                                               | 13909,00 | 807.69    | 785.53           | 15501,00             | 13907,78   | 807.69     | 786.75           | 15501.00             | 13906,56    | 807.69     | 785.53           | 15501,00            | 13907,78    | 807.69     | 785.53           | 15501.00      | 13907,78   | 807.69     |
| Familia 5                        | Linha 12                | 50.68            | 102,00                                                 | 1,00     | 50,32     | 50.68            | 102.00               | 1.00       | 50,32      | 50.68            | 102,00               | 1,00        | 50.32      | 50,68            | 102,00              | 1.00        | 50,32      | 50,68            | 102.00        | 1.00       | 50.32      |
| Familia 6                        | Linha 13                | 202,33           | 405,00                                                 | 0,00     | 202,67    | 202,34           | 405,00               | 0.00       | 202.66     | 202.34           | 405.00               | 0,00        | 202.66     | 202.33           | 405.00              | 0.00        | 202,67     | 202.34           | 405.00        | 0,00       | 202,66     |
| Família 7                        | Linha 14                | 713,01           | 18601.00                                               | 14000,00 | 3887,99   | 715.10           | 18601.00             | 14000,00   | 3885.90    | 718.14           | 18601.00             | 14000,00    | 3882,86    | $-3881.64$       | 18601.00            | 18666.67    | 3815.97    | -3998.99         | 18601.00      | 18666,67   | 3933,32    |
| Familia <sub>8</sub>             | Linha 15                | 772,91           | 18601.00                                               | 14000.00 | 3828.09   | 781.98           | 18601.00             | 14000.00   | 3819.02    | 781.71           | 18601.00             | 14000.00    | 3819.29    | 742.28           | 18601.00            | 14000.00    | 3858.72    | 798.30           | 18601.00      | 14000.00   | 3802.70    |
| Família 9                        | Linha 16                | 108,73           | 218,00                                                 | 0,00     | 109,27    | 108,71           | 218,00               | 0.00       | 109,29     | 108.71           | 218.00               | 0,00        | 109,29     | 108,72           | 218,00              | 0.00        | 109,28     | 108,74           | 218.00        | 0,00       | 109,26     |
|                                  |                         | 4394,3345        | 123052                                                 | 104160   | 14497,665 | 5769,67290       | 123052               | 02508,6805 | 4773,64659 | 5839,37754       | 123052               | 102509.888  | 4702.73395 | 484,077381       | 123052              | 10475.550   | 1060,52659 | 53,727116        | 123052        | 107176,560 | 4821,71263 |
|                                  |                         | 3.57%            | 100,00%                                                | 84,65%   | 11.78%    | 4.69%            | 100,00%              | 83,31%     | 12.01%     | 4.75%            | 100,00%              | 83.31%      | 11.95%     | $-1.21%$         | 100,00%             | 89.78%      | 11.43%     | 0.86%            | 100,00%       | 87,10%     | 12,05%     |

Figura 4.87 – Cenário 6 – *Work in Process* & *Throughput* (TH) – Estoque em processo e produção – réplicas 1 a 5. Fonte: Próprio autor.

Figura 4.88 – Cenário 6 – *Work in Process* & *Throughput* (TH) – Estoque em processo e produção – réplicas 6 a 10. Fonte: Próprio autor.

| Familia                          | Linha de Produção       |                  | Simulação 6          |             |            |                  | Simulação 7          |             |            |                  |               | Simulação 8 |            |                  | Simulação 9          |           |            |                  | Simulação 10  |            |            |
|----------------------------------|-------------------------|------------------|----------------------|-------------|------------|------------------|----------------------|-------------|------------|------------------|---------------|-------------|------------|------------------|----------------------|-----------|------------|------------------|---------------|------------|------------|
|                                  | <b>Tempo no Sistema</b> | <b>Diferenca</b> | <b>Abastecimento</b> | Producão    | <b>WIP</b> | <b>Diferenca</b> | <b>Abastecimento</b> | Produção    | <b>WIP</b> | <b>Diferenca</b> | Abastecimento | Producão    | <b>WIP</b> | <b>Diferenca</b> | <b>Abastecimento</b> | Producão  | <b>WIP</b> | <b>Diferenca</b> | Abastecimento | Producão   | <b>WIP</b> |
| <b>Familia</b>                   | Linha                   | 399.36           | 799,00               | 0.00        | 399,64     | 399.38           | 799,00               | 0.00        | 399.62     | 399.38           | 799.00        | 0.00        | 399,62     | 399,38           | 799,00               | 0.00      | 399,62     | 399.36           | 799,00        | 0.00       | 399.64     |
| Família 2                        | Linha 2                 | $-105.88$        | 18601.00             | 14840,00    | 3866,88    | $-144.56$        | 18601.00             | 14882.87    | 3862.69    | $-1261.97$       | 18601.00      | 16488.89    | 3374,08    | 1415.72          | 18601.00             | 13191.11  | 3994.17    | $-109.79$        | 18601.00      | 14840,00   | 3870.79    |
| Familia <sub>3</sub>             | Linha 3                 | 0.00             | 23250,00             | 23210,00    | 40.00      | 0,00             | 23250,00             | 23210,00    | 40,00      | 0.00             | 23250.00      | 23210,00    | 40,00      | 0.00             | 23250,00             | 23210,00  | 40,00      | 0,00             | 23250,00      | 23210,00   | 40,00      |
| Família 4 Box ECO 0111           | Linha 4                 | 79.13            | 1551,00              | 1390,00     | 81.87      | 79.13            | 1551.00              | 1390.00     | 81,87      | 79.13            | 1551.00       | 1390,00     | 81.87      | 79.13            | 1551,00              | 1390.00   | 81.87      | 79,13            | 1551.00       | 1390,00    | 81,87      |
| Familia 4 Box INY 0111           | Linha 5                 | 233.89           | 4650,00              | 4173,00     | 243,11     | 233,89           | 4650,00              | 4173,00     | 243,11     | 233.89           | 4650,00       | 4173,00     | 243,11     | 232,67           | 4650,00              | 4174,21   | 243,11     | 232,67           | 4650,00       | 4174,21    | 243,11     |
| Familia 4 Box PR 2249            | Linha 6                 | 233.81           | 4650,00              | 4174,00     | 242,19     | 233,81           | 4650.00              | 4174,00     | 242,19     | 232.60           | 4650,00       | 4175.21     | 242,19     | 233,81           | 4650,00              | 4174.00   | 242,19     | 232,60           | 4650,00       | 4175,21    | 242.19     |
| Familia 4 Box PR 3369            | Linha 7                 | 188,00           | 3721,00              | 3338,00     | 195,00     | 188,00           | 3721.00              | 3338,00     | 195.00     | 188,00           | 3721.00       | 3338,00     | 195,00     | 188,00           | 3721,00              | 3338,00   | 195,00     | 188,00           | 3721,00       | 3338,00    | 195,00     |
| <b>Família 4 Lencol ECO 0211</b> | Linha 8                 | 79.13            | 1551.00              | 1390,00     | 81.87      | 79.13            | 1551.00              | 1390.00     | 81.87      | 79,13            | 1551.00       | 1390,00     | 81.87      | 79.13            | 1551.00              | 1390.00   | 81.87      | 79,13            | 1551.00       | 1390.00    | 81,87      |
| <b>Família 4 Lencol ECO 0311</b> | Linha 9                 | 79.14            | 1551.00              | 1390,00     | 81.86      | 79.14            | 1551.00              | 1390,00     | 81,86      | 79,13            | 1551,00       | 1390,00     | 81.87      | 79.14            | 1551,00              | 1390.00   | 81,86      | 79,14            | 1551,00       | 1390.00    | 81,86      |
| <b>Familia 4 Lencol MEG 0211</b> | Linha 10                | 469,91           | 9300,00              | 8345,00     | 485,09     | 469.91           | 9300,00              | 8345,00     | 485,09     | 469.91           | 9300,00       | 8345,00     | 485,09     | 468,70           | 9300,00              | 8346,21   | 485,09     | 469.91           | 9300,00       | 8345,00    | 485,09     |
| <b>Família 4 Lencol ZE 0211</b>  | Linha 11                | 786,74           | 15501.00             | 13906.56    | 807,69     | 785.53           | 15501.00             | 13907,78    | 807,69     | 785.53           | 15501.00      | 13907.78    | 807,69     | 785,53           | 15501.00             | 13907.78  | 807,69     | 785.53           | 15501.00      | 13907,78   | 807,69     |
| Familia 5                        | Linha 12                | 50.68            | 102.00               | 1.00        | 50.32      | 50.68            | 102.00               | 1.00        | 50.32      | 50.68            | 102.00        | 1.00        | 50.32      | 50.68            | 102.00               | 00.1      | 50.32      | 50.68            | 102.00        | 1.00       | 50.32      |
| Familia 6                        | Linha 13                | 202.34           | 405.00               | 0,00        | 202.66     | 202.33           | 405.00               | 0.00        | 202.67     | 202.34           | 405,00        | 0,00        | 202.66     | 202.34           | 405.00               | 0.00      | 202.66     | 202.33           | 405.00        | 0.00       | 202,67     |
| Familia <sub>7</sub>             | Linha 14                | 734.95           | 18601.00             | 14000,00    | 3866,05    | 739,70           | 18601,00             | 14000,00    | 3861.30    | 744.29           | 18601.00      | 14000,00    | 3856.71    | 748.69           | 18601.00             | 14000,00  | 3852.31    | 756,41           | 18601,00      | 14000,00   | 3844.59    |
| Familia <sub>8</sub>             | Linha 15                | 793,96           | 18601,00             | 14000,00    | 3807,04    | 785,77           | 18601,00             | 14000,00    | 3815.23    | 726.37           | 18601.00      | 14000,00    | 3874.63    | 804.45           | 18601.00             | 14000.00  | 3796,55    | 751.20           | 18601,00      | 14000,00   | 3849.80    |
| Familia 9                        | Linha 16                | 108,72           | 218,00               | 0,00        | 109,28     | 108,72           | 218,00               | 0.00        | 109.28     | 108,73           | 218,00        | 0,00        | 109,27     | 108,73           | 218,00               | 0.00      | 109,27     | 108,72           | 218,00        | 0.00       | 109.28     |
|                                  |                         | 4333,86287       | 123052               | 104157.5643 | 4560,5728  | 1290.55040       | 123052               | 104201.6533 | 4559,79633 | 117,13099        | 123052        | 05808.884   | 1125.9849  | 876,09694        | 123052               | 02512.319 | 4663,5839  | 305,025019       | 123052        | 104161.208 | 4585,76672 |
|                                  |                         | 3.52%            | 100,00%              | 84,65%      | 11.83%     | 3.49%            | 100,00%              | 84.68%      | 11.83%     | 2.53%            | 100,00%       | 85,99%      | 11.48%     | 4.78%            | 100,00%              | 83.31%    | 11.92%     | 3.50%            | 100,00%       | 84,65%     | 11.85%     |

A Figura 4.90 indica que a 1ª e a 2ª alteração do *setup*, como desejado reduziu o estoque em processo (*work in process*) das linhas de produtos que passam pelo processo de impressão, mesmo com o aumento da taxa de abastecimento. No caso da linha 2 (Família 2) a produção no cenário 4 é de 4.000 unidades com estoque em processo de 2.333 unidades (58%) enquanto que no cenário 6 a produção foi de 14.840 unidades e o estoque em processo de 3.761 unidades (25%).

No caso da linha 14 (Família 7) a produção no cenário 4 é de 1.500 unidades com estoque em processo de 2.113 unidades enquanto que no cenário 6 a produção foi de 14.000 unidades e o estoque em processo de 3.888 unidades.

No caso da linha 15 (Família 8) a produção no cenário 4 é de 5.000 unidades com estoque em processo de 2.362 unidades enquanto que no cenário 6 a produção foi de 14.000 unidades e o estoque em processo de 3.3829 unidades.

|                           | Linha de Produção |                  |               | Simulação 11 |            |                  |                      | Simulação 12 |            |                  |                      | Simulação 13 |           |                  | Simulação 14 |             |            |                  |               | Simulação 15 |            |
|---------------------------|-------------------|------------------|---------------|--------------|------------|------------------|----------------------|--------------|------------|------------------|----------------------|--------------|-----------|------------------|--------------|-------------|------------|------------------|---------------|--------------|------------|
| Familia                   | Tempo no Sistema  | <b>Diferenca</b> | Abastecimento | Producão     | <b>WIP</b> | <b>Diferenca</b> | <b>Abastecimento</b> | Producão     | <b>WIP</b> | <b>Diferenca</b> | <b>Abastecimento</b> | Producão     | WIP       | <b>Diferenca</b> | Abasteciment | Producão    | <b>WIP</b> | <b>Diferenca</b> | Abastecimento | Producão     | WIP        |
| Familia 1                 | Linha             | 399,36           | 799,00        | 0.00         | 399.64     | 399.38           | 799,00               | 0.00         | 399,62     | 399.38           | 799.00               | 0,00         | 399.62    | 399.38           | 799,00       | 0.00        | 399,62     | 399.38           | 799.00        | 0.00         | 399.62     |
| Familia 2                 | Linha 2           | 1364,58          | 18601,00      | 13191,11     | 4045.31    | $-103.64$        | 18601,00             | 14840,00     | 3864,64    | $-92.04$         | 18601,00             | 14840,00     | 3853,04   | 1390.91          | 18601,00     | 13191,11    | 4018,98    | 1392,18          | 18601,00      | 13191,11     | 4017,71    |
| Família 3                 | Linha?            | 0.00             | 23250,00      | 23210.00     | 40,00      | 0.00             | 23250,00             | 23210.00     | 40,00      | 0.00             | 23250,00             | 23210.00     | 40,00     | 0.00             | 23250,00     | 23210,00    | 40,00      | 0.00             | 23250,00      | 23210,00     | 40,00      |
| Família 4 Box ECO 0111    | Linha 4           | 79,13            | 1551,00       | 1390,00      | 81,87      | 79,13            | 1551,00              | 1390,00      | 81.87      | 79,13            | 1551,00              | 1390,00      | 81.87     | 79.13            | 1551,00      | 1390.00     | 81,87      | 79,13            | 1551,00       | 1390,00      | 81,87      |
| Família 4 Box INY 0111    | Linha 5           | 233.89           | 4650,00       | 4173,00      | 243.11     | 233.89           | 4650,00              | 4173,00      | 243.11     | 233.89           | 4650.00              | 4173,00      | 243.11    | 232.67           | 4650,00      | 4174.21     | 243.11     | 233.89           | 4650,00       | 4173,00      | 243.11     |
| Família 4 Box PR 2249     | Linha 6           | 233,81           | 4650.00       | 4174,00      | 242,19     | 233,81           | 4650,00              | 4174,00      | 242,19     | 232.60           | 4650,00              | 4175.21      | 242,19    | 233,81           | 4650,00      | 4174.00     | 242,19     | 233,81           | 4650,00       | 4174,00      | 242,19     |
| Família 4 Box PR 3369     | Linha 7           | 188,00           | 3721.00       | 3338.00      | 195,00     | 188,00           | 3721.00              | 3338,00      | 195.00     | 188,00           | 3721.00              | 3338.00      | 195,00    | 188.00           | 3721.00      | 3338.00     | 195.00     | 188.00           | 3721.00       | 3338.00      | 195.00     |
| Família 4 Lencol ECO 0211 | Linha 8           | 79.13            | 1551.00       | 1390.00      | 81.87      | 79.13            | 1551.00              | 1390,00      | 81.87      | 79.13            | 1551.00              | 1390.00      | 81.87     | 79.13            | 1551.00      | 1390,00     | 81.87      | 79.12            | 1551.00       | 1390.00      | 81.88      |
| Familia 4 Lencol ECO 0311 | Linha 9           | 79,14            | 1551,00       | 1390,00      | 81.86      | 79.14            | 1551,00              | 1390,00      | 81.86      | 79.14            | 1551.00              | 1390,00      | 81.86     | 79,14            | 1551,00      | 1390.00     | 81.86      | 79.14            | 1551,00       | 1390,00      | 81.86      |
| Família 4 Lencol MEG 0211 | Linha 10          | 469.91           | 9300,00       | 8345.00      | 485.09     | 468,70           | 9300.00              | 8346,21      | 485,09     | 469.91           | 9300,00              | 8345.00      | 485.09    | 469.91           | 9300,00      | 8345.00     | 485,09     | 469.91           | 9300,00       | 8345,00      | 485,09     |
| Familia 4 Lencol ZE 0211  | Linha 11          | 784,31           | 15501.00      | 13909,00     | 807,69     | 784.31           | 15501.00             | 13909,00     | 807,69     | 785.53           | 15501.00             | 13907.78     | 807.69    | 785,53           | 15501.00     | 13907.78    | 807,69     | 785.53           | 15501,00      | 13907.78     | 807,69     |
| Familia 5                 | Linha 12          | 50,68            | 102.00        | 1.00         | 50.32      | 50,68            | 102.00               | 1,00         | 50,32      | 50,68            | 102.00               | 1,00         | 50,32     | 50.68            | 102.00       | 1.00        | 50,32      | 50,68            | 102.00        | 1.00         | 50,32      |
| Familia 6                 | Linha 13          | 202.34           | 405,00        | 0.00         | 202.66     | 202.33           | 405,00               | 0.00         | 202,67     | 202.34           | 405,00               | 0,00         | 202.66    | 202.33           | 405,00       | 0.00        | 202,67     | 202.34           | 405,00        | 0.00         | 202.66     |
| Familia 7                 | Linha 14          | $-3900,02$       | 18601,00      | 18666.67     | 3834.36    | 742.87           | 18601,00             | 14000,00     | 3858.13    | 776.38           | 18601,00             | 14000,00     | 3824,62   | 688.41           | 18601,00     | 14000.00    | 3912,59    | $-3928,73$       | 18601.00      | 18666.67     | 3863,07    |
| Família 8                 | Linha 15          | 759,11           | 18601,00      | 14000,00     | 3841.89    | 772.83           | 18601,00             | 14000,00     | 3828,17    | 734.14           | 18601.00             | 14000,00     | 3866,86   | 725.49           | 18601.00     | 14000,00    | 3875.51    | 782.04           | 18601.00      | 14000,00     | 3818,96    |
| Familia 9                 | Linha 16          | 108.71           | 218.00        | 0,00         | 109.29     | 108.71           | 218,00               | 0.00         | 109.29     | 108.72           | 218.00               | 0.00         | 109.28    | 108.73           | 218,00       | 0.00        | 109.27     | 108.71           | 218.00        | 0.00         | 109.29     |
|                           |                   | 1132,079799      | 123052        | 107177.7778  | 4742,14242 | 319,259822       | 123052               | 104161.2128  | 4571.52742 | 4326.929726      | 123052               | 104159.9952  | 4565,0751 | 13.25472         | 123052       | 102511.1063 | 1827.63893 | 155,132746       | 123052        | 107176,5599  | 4720,30732 |
|                           |                   | 0.92%            | 100,00%       | 87,10%       | 11.98%     | 3.51%            | 100,00%              | 84.65%       | 11.84%     | 3.52%            | 100,00%              | 84,65%       | 11.84%    | 4.64%            | 100,00%      | 83.31%      | 12.05%     | 0.94%            | 100,00%       | 87,10%       | 11.96%     |

Figura 4.89 – Cenário 6 – *Work in Process* & *Throughput* (TH) – Estoque em processo e produção – réplicas 11 a 15. Fonte: Próprio autor.

Há de acordo com a Figura 4.90, proporcionalmente em função do aumento da taxa de abastecimento do sistema de produção, uma redução do *work in process* em função da primeira e da segunda alteração do *setup*, somente para os produtos que passam pelo processo de impressão obviamente, o que mostra a necessidade da redução do tempo de *setup* no processo de impressão, assim como uma programação da produção mais efetiva das máquinas impressoras de modo a manter o balanceamento entre os processos e um fluxo de produção o mais uniforme possível.

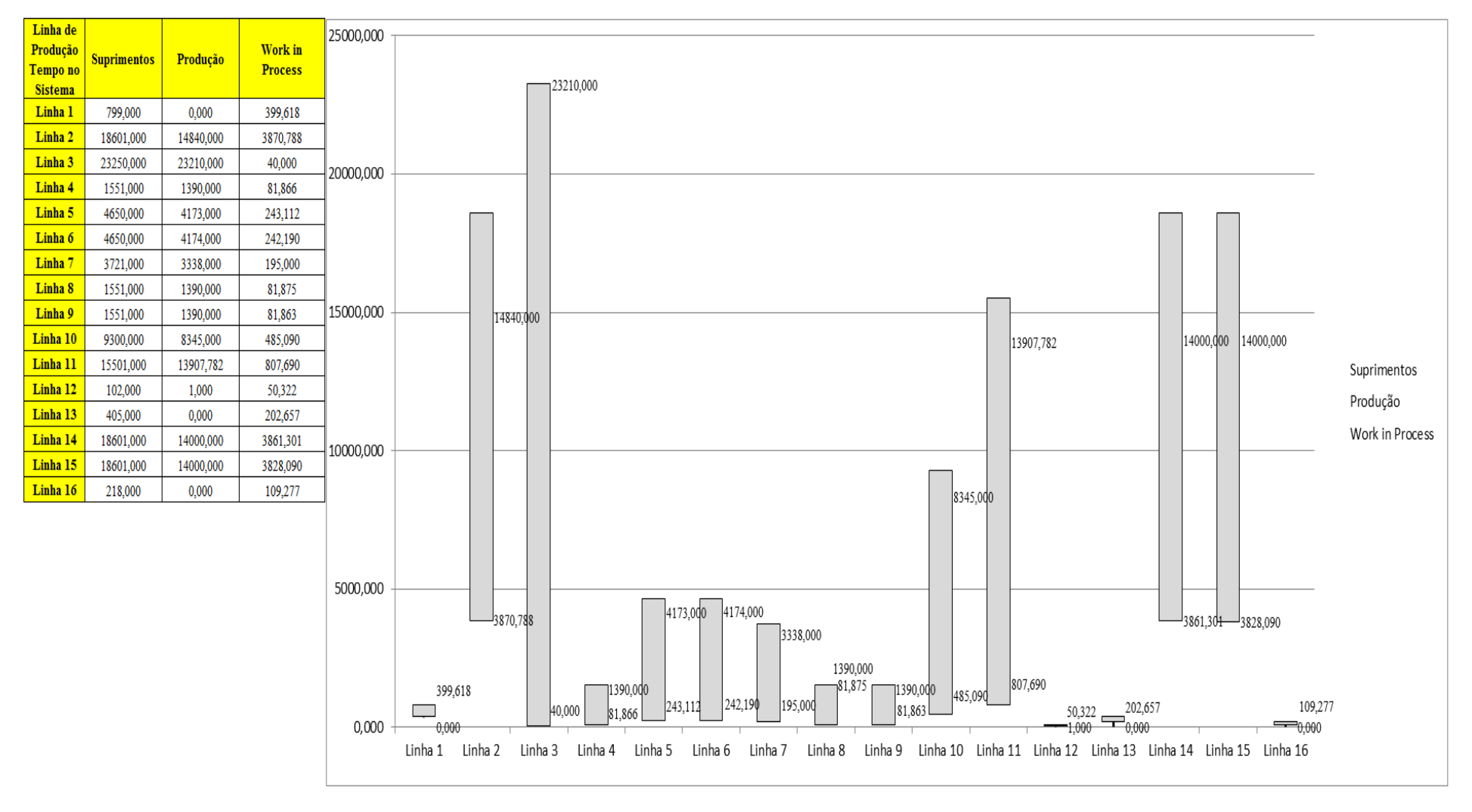

Figura 4.90 – Cenário 6 – *Work in Process* & *Throughput* (TH) – Representação gráfica do estoque em processo e produção – réplicas 1 a 15. Fonte: Próprio autor.

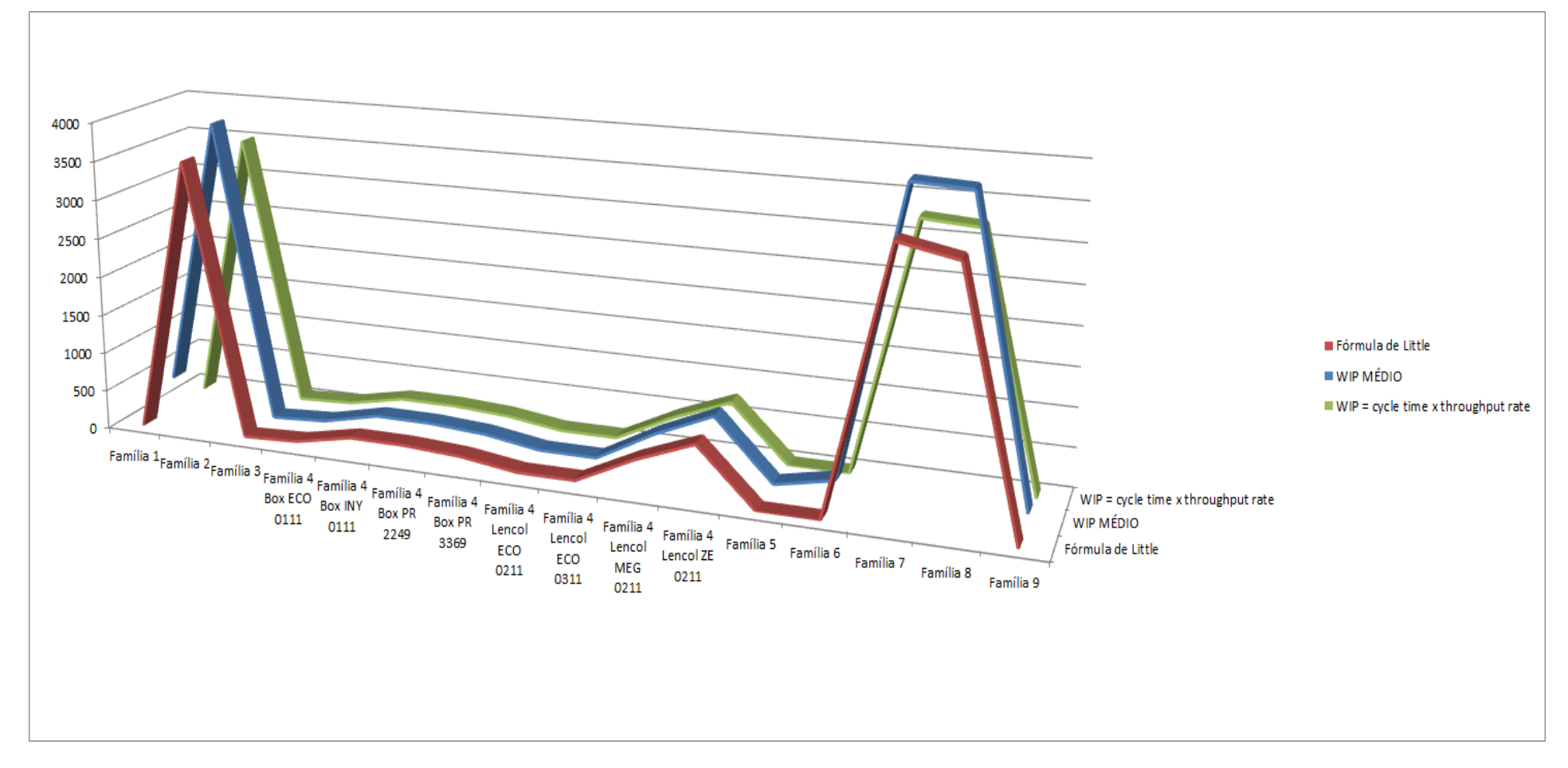

Figura 4.91 – Cenário 6 – *Work in Process* & *Throughput* (TH) – Representação gráfica do estoque em processo e produção – réplicas 1 a 15. Fonte: Próprio autor.

A Figura 4.92 mostra que mesmo com o aumento da taxa de abastecimento a redução do tempo de espera das linhas de fabricação das famílias de produtos 2, 7 e 8 que passam pelo processo de impressão reduziu, demonstrando o impacto da redução do tempo de *setup* do tempo de fila no respectivo processo.

| Família                   | Linha de Produção<br>Tempo no Sistema |                | $\overline{2}$ | $\mathbf{3}$ | 4                   | 5                                                                                                    | 6            | η            | 8                           | 9                | 10                                                        | 11                  | 12           | 13                  | 14             | 15           | <b>Média</b>                                      |
|---------------------------|---------------------------------------|----------------|----------------|--------------|---------------------|----------------------------------------------------------------------------------------------------|--------------|--------------|-----------------------------|------------------|-----------------------------------------------------------|---------------------|--------------|---------------------|----------------|--------------|---------------------------------------------------|
| Família 1                 | Linha 1                               | $\mathbf{0}$   | 0              | 0            | 0                   | 0                                                                                                    | 0            | $\mathbf{0}$ | $\theta$                    | $\mathbf{0}$     | $\theta$                                                  | 0                   |              | 0                   | $\overline{0}$ | $\mathbf{0}$ | 0                                                 |
| Família 2                 | Linha 2                               | 7,1956         | 7,52392        | 7,41559      | 6,94498             | 7,51565                                                                                                    | 7,16312      | 7,21059      | 6,99673                     | 7,4376           | 7,16229                                                   | 7,55872             | 7,20994      | 7,10821             | 1,46139        | 7,54736      | 7,210591                                          |
| Família 3                 | Linha 3                               | 0,00299        | 0,00299        | 0,00299      | 0,00299             | 0,00299                                                                                                    | 0,00299      |              | $0,00299$ 0,00299           | 0,00299          | 0,00299                                                   | 0,00299             | 0,00299      | 0,00299             | 0,00299        | 0,00299      | 0,002985                                          |
| Família 4 Box ECO 0111    | Linha 4                               | 1,5578         | 1,53658        |              | 1,50543 1,47519     | 1,53361                                                                                                    | 1,54358      | 1,51727      | 1,4524                      | 1,5383           | 1,55101                                                   | 1,48376             |              | 1,47576 1,50373     | 1,49945        | 1,46632      | 1,505429                                          |
| Família 4 Box INY 0111    | Linha 5                               | 1,5579         | 1,58158        |              | 1,55471   1,56109   | 1,57473                                                                                                    | 1,55016      | 1,58185      | 1,57281                     | 1,54737          | 1,5597                                                    | 1,56638             |              | 1,54754   1,55921   | 1,55422        | 1,55283      | 1,55921                                           |
| Família 4 Box PR 2249     | Linha 6                               | 1,5576         | 1,9794         | 1,57466      | 1,56078             | 1,59458                                                                                                    | 1,56639      |              | 1,60376 1,57287             | 1,58705          |                                                           | 1,58913   1,60504   |              | 1,56822   1,58536   | 1,58315        | 1,57329      | 1,583154                                          |
| Família 4 Box PR 3369     | Linha 7                               | 1,558          | 1,54218        |              | $1,56131$   1,55163 | 1,55126                                                                                                    | 1,57949      |              |                             |                  | $1,56919$   $1,55335$   $1,53499$   $1,53474$   $1,54531$ |                     |              | 1,55056 1,57121     | 1,5685         | 1,56773      | 1,553348                                          |
| Família 4 Lencol ECO 0211 | Linha 8                               | 1,5579         | 1,58131        |              | 1,65192   1,59742   | 1,58515                                                                                                    | 1,60754      |              | 1,57972   1,57901   1,59069 |                  |                                                           | $1,64565$   1,60389 |              | 1,56735 1,60269     | 1,63684        | 1,58946      | 1,590693                                          |
| Família 4 Lencol ECO 0311 | Linha 9                               | 1,5578         | 1,51635        | 1,59477      | 1,50832             | 1,57644                                                                                                    | 1,56799      |              | 1,55806   1,59052   1,55337 |                  | 1,56697                                                   | 1,49852             |              | $1,50191$   1,54442 | 1,51147        | 1,49721      | 1,55337                                           |
| Família 4 Lencol MEG 0211 | Linha 10                              | 1,5578         | 1,56973        | 1,57467      | 1,57323             | 1,57956                                                                                                    | 1,5712       |              | 1,57195   1,57609           | 1,57766          |                                                           | 1,58482   1,57789   |              | 1,57394 1,57783     | 1,575          | 1,5717       | 1,574666                                          |
| Família 4 Lencol ZE 0211  | Linha 11                              | 1,5579         | 1,56028        | 1,55964      | 1,55722             | 1,55977                                                                                                    | 1,56083      | 1,55963      | 1,55764                     | 1,55752          | 1,5626                                                    | 1,56492             | 1,555        | 1,56041             | 1,5603         | 1,5578       | 1,55964                                           |
| Família 5                 | Linha 12                              | $\mathbf{0}$   | $\mathbf{0}$   | 0            | $\mathbf{0}$        | 0                                                                                                    | $\bf{0}$     | $\bf{0}$     | $\bf{0}$                    | $\boldsymbol{0}$ | $\theta$                                                  | $\mathbf{0}$        | $\mathbf{0}$ | $\mathbf{0}$        | $\overline{0}$ | $\theta$     | 0                                                 |
| Família 6                 | Linha 13                              | $\overline{0}$ | $\mathbf{0}$   | 0            | $\bf{0}$            | 0                                                                                                    | $\mathbf{0}$ | $\mathbf{0}$ | $\mathbf{0}$                | $\mathbf{0}$     | $\mathbf{0}$                                              | $\bf{0}$            | $\mathbf{0}$ | $\overline{0}$      | $\overline{0}$ | $\theta$     | 0                                                 |
| Família 7                 | Linha 14                              | 7,1079         | 7,04786        | 7,05721      | 8,01691             | 8,5455                                                                                                    | 7,13013      | 6,87666      | 6,99058                     | 6,82858          | 6,98978                                                   | 8,20701             | 7,11101      | 6,80113             | 7,14896        | 8,30905      | 7,1079                                            |
| Família 8                 | Linha 15                              | 7,0162         | 7,03636        | 6,99494      | 6,9996              | 7,00427                                                                                                    | 6,97918      |              | 7,03325 7,12064             | 6,98469          | 7,08687                                                   | 7,03228             | 7,03085      | 7,08025             | 7,10502        | 7,0315       | 7,0315                                            |
| Família 9                 | Linha 16                              | $\theta$       | $\theta$       | 0            | $\mathbf 0$         | 0                                                                                                    | $\theta$     | 0            | $\bf{0}$                    | $\mathbf 0$      | $\bf{0}$                                                  | $\mathbf 0$         | $\theta$     | $\mathbf 0$         | $\overline{0}$ | $\theta$     | 0                                                 |
|                           |                                       | 7,1956         | 7,52392        | 7,41559      | 8,01691             | 8,5455                                                                                                    | 7,16312      |              | $7,21059$ 7,12064           | 7,4376           | 7,16229                                                   | 8,20701             | 7,20994      | 7,10821             | 7,46139        | 8,30905      |                                                   |
|                           |                                       |                |                |              |                     | <u>  1,42946   2,32232   2,00389   4,06792   6,47957   1,35285   1,46553   1,25584   2,06669   1,35091    4,8709 </u> |              |              |                             |                  |                                                           |                     |              |                     |                |              | $1,46395$   1,22813   2,13567   5,33171   2,58836 |

Figura 4.92 – Cenário 6 – *Wait Time* –tempo de espera – réplicas 1 a 15. Fonte: Próprio autor.

De acordo com a Figura 4.93 o tempo de espera no cenário 6 sofreu uma redução de aproximadamente 30% com relação ao cenário 5, em função das mudanças realizadas.

| Linha de           |                  |       |                                         |       | 8,000 |                                                                                                    |  |
|--------------------|------------------|-------|-----------------------------------------|-------|-------|----------------------------------------------------------------------------------------------------|--|
| Produção           | <b>Wait Time</b> |       | <b>VA Time</b> Transfer Time Other Time |       |       |                                                                                                    |  |
| Tempo no           |                  |       |                                         |       |       |                                                                                                    |  |
| Sistema<br>Linha 1 | 0,000            | 0,000 | 0,000                                   |       |       |                                                                                                    |  |
| Linha 2            |                  |       |                                         | 0,000 | 7,000 |                                                                                                    |  |
|                    | 7,211            | 0.055 | 0,043                                   | 0,000 |       |                                                                                                    |  |
| Linha 3            | 0,003            | 0,017 | 0,036                                   | 0,000 |       |                                                                                                    |  |
| Linha 4            | 1,505            | 0,040 | 0,042                                   | 0,000 | 6,000 |                                                                                                    |  |
| Linha 5            | 1,559            | 0,023 | 0,043                                   | 0,000 |       |                                                                                                    |  |
| Linha 6            | 1,583            | 0,017 | 0,042                                   | 0,000 |       |                                                                                                    |  |
| Linha 7            | 1.553            | 0,028 | 0,043                                   | 0,000 |       |                                                                                                    |  |
| Linha 8            | 1,591            | 0,040 | 0,043                                   | 0,000 | 5,000 |                                                                                                    |  |
| Linha 9            | 1,553            | 0,040 | 0,042                                   | 0,000 |       |                                                                                                    |  |
| Linha 10           | 1,575            | 0,019 | 0,042                                   | 0,000 |       | Wait Time                                                                                                    |  |
| Linha 11           | 1,560            | 0,018 | 0,042                                   | 0.000 | 4,000 |                                                                                                    |  |
| Linha 12           | 0,000            | 0,020 | 0,027                                   | 0.000 |       | VA Time                                                                                                    |  |
| Linha 13           | 0,000            | 0,000 | 0,000                                   | 0,000 |       | Transfer Time                                                                                                    |  |
| Linha 14           | 7,108            | 0,065 | 0,036                                   | 0,000 |       | Other Time                                                                                                    |  |
| Linha 15           | 7,032            | 0,048 | 0,036                                   | 0,000 | 3,000 |                                                                                                    |  |
| Linha 16           | 0,000            | 0,000 | 0,000                                   | 0,000 |       |                                                                                                    |  |
|                    |                  |       |                                         |       |       |                                                                                                    |  |
|                    |                  |       |                                         |       | 2,000 |                                                                                                    |  |
|                    |                  |       |                                         |       |       |                                                                                                    |  |
|                    |                  |       |                                         |       |       |                                                                                                    |  |
|                    |                  |       |                                         |       |       |                                                                                                    |  |
|                    |                  |       |                                         |       | 1,000 |                                                                                                    |  |
|                    |                  |       |                                         |       |       |                                                                                                    |  |
|                    |                  |       |                                         |       |       | 0,048<br>0,043<br>0,042<br> 0,065 <br> 0,055 <br> 0,042                                                                                            |  |
|                    |                  |       |                                         |       |       | 0,000<br> 0,036 <br> 0,042 <br> 0,042 <br> 0,036 <br> 0,043 <br>0,042<br>0,043<br>0,036<br>0,043<br>0,000<br>0,027<br>0,000                        |  |
|                    |                  |       |                                         |       | 0,000 | 10,040<br>J <sub>0,028</sub><br>J0,040<br>J0,040-<br>0.023<br>$-0.017$<br>-0.017<br>و0.019<br>$-0.000$<br>$-0.018 - 0.020$<br>$-0.000$<br>$-0.000$ |  |
|                    |                  |       |                                         |       |       | Linha 1 Linha 2 Linha 3 Linha 4 Linha 5 Linha 6 Linha 7 Linha 8 Linha 9 Linha 10 Linha 11 Linha 12 Linha 13 Linha 14 Linha 15 Linha 16             |  |
|                    |                  |       |                                         |       |       |                                                                                                    |  |

Figura 4.93 – Cenário 6 – *Wait Time* – Representação gráfica do tempo de espera – réplicas 1 a 15. Fonte: Próprio autor.

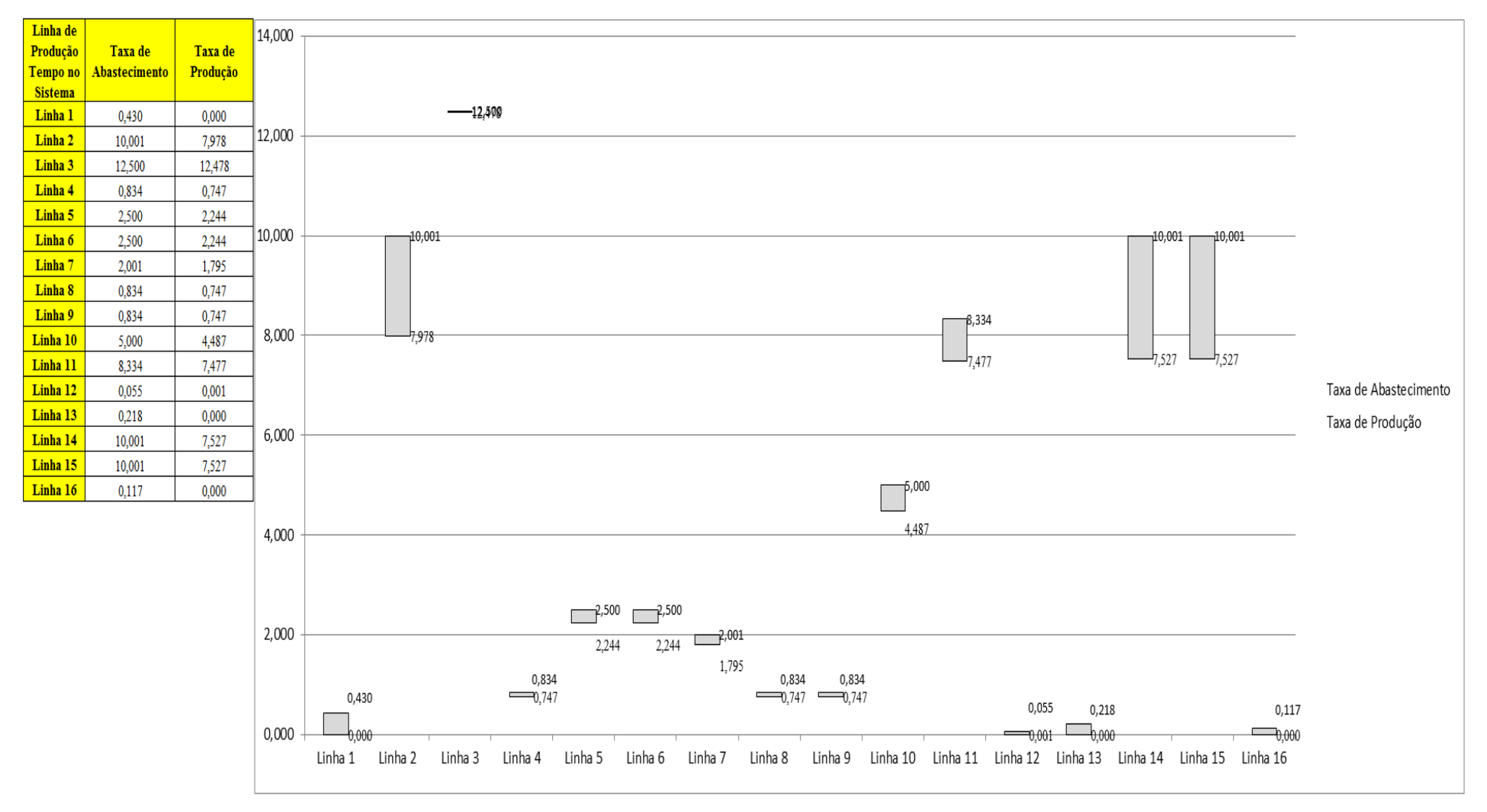

Figura 4.94 – Cenário 6 – Taxas de abastecimento e produção – Representação gráfica – réplicas 1 a 15. Fonte: Próprio autor.

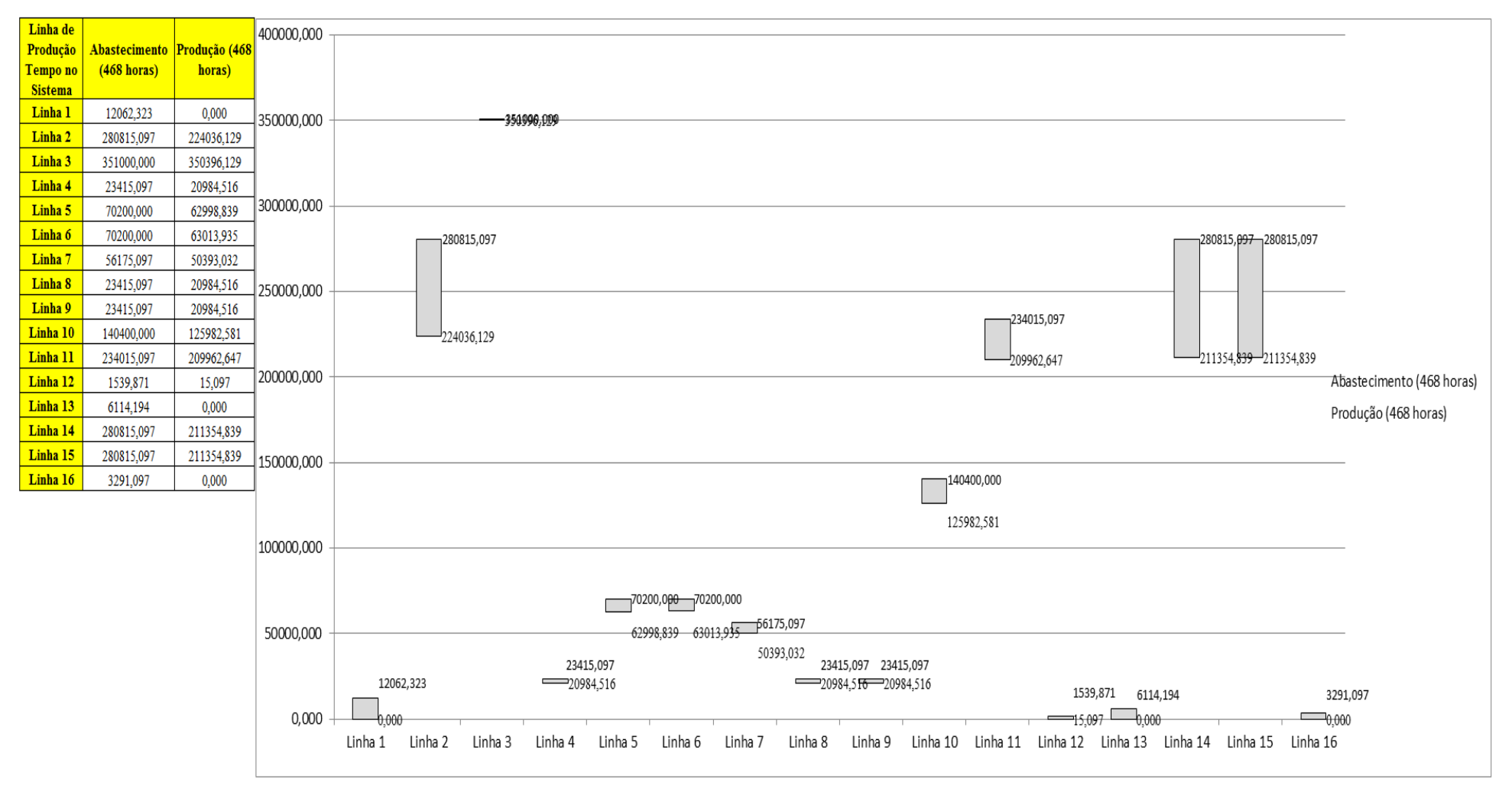

Figura 4.95 – Cenário 6 – Quantidade Produzida – Representação gráfica – réplicas 1 a 15. Fonte: Próprio autor.

As Figuras 4.96 e 4.97 mostram um aumento significativo da ocupação dos recursos após as alterações com o respectivo aumento da taxa de abastecimento das linhas de fabricação.

| <b>Arquivo Resources.pdf</b>          |                    |           |           |                     |                     |                                                   | Ocupação  |                                                   |           |                     |
|---------------------------------------|--------------------|-----------|-----------|---------------------|---------------------|---------------------------------------------------|-----------|---------------------------------------------------|-----------|---------------------|
| <b>Recurso</b>                        | número de recursos | Média     | 1 medida  | 2 medida            | 3 medida            | 4 medida                                          | 5 medida  | 6 medida                                          | 7 medida  | 8 medida            |
| Corte e Costura Chinesa               |                    | 23,60537% | 23,26000% | 22,82853%           | 22,99750%           | 25,02509%                                         | 23,61905% | 23,73673%                                         | 23,51345% | 24,51216%           |
| Corte e Costura Supra                 |                    | 29,43875% | 29,60000% | 28,82257%           | 28,82257%           | 30,75175%                                         | 29,51362% | 29,45603%                                         | 29,54241% | 30,11829%           |
| Corte e Costura Taubate               |                    | 34.05785% | 34,38000% | 33,64065%           | 33,50862%           | 35,30419%                                         | 34,11594% | 34,06313%                                         | 34,35359% | 34,45922%           |
| Corte e Costura Vitra                 |                    | 38,19447% |           | 38,80000% 37,88677% |                     | 37,59059% 39,31832%                               | 38,23232% | 38,03486%                                         | 38,62723% | 38,57786%           |
| Corte lencol e box padrao             |                    | 34,17000% | 34,17000% | 34,17000%           | 34,17000%           | 34,17000%                                         | 34,17000% | 34,17000%                                         | 34,17000% | 34,17000%           |
| Embalagem 001                         | 20                 | 92,97473% | 93,03000% | 92,17875%           | 92,18045%           | 94,72561%                                         | 93,02830% | 93,02659%                                         | 93,05172% | 93,87781%           |
| Enroladeira F06                       |                    | 0,00000%  | 0,00000%  | 0,00000%            | 0,00000%            | 0,00000%                                          | 0,00000%  | 0,00000%                                          | 0,00000%  | 0,00000%            |
| Extrusora 01                          |                    | 99.91000% | 99,91000% | 99,91000%           | 99,91000%           | 99,91000%                                         | 99,91000% | 99,91000%                                         | 99,91000% | 99,91000%           |
| Impressora COMT                       |                    | 23,78136% |           | 23,84000% 22,75666% |                     | 22,75666% 26,00668%                               | 23,84000% | 23,84000%                                         | 24,04044% | 24,92334%           |
| Impressora PADANE                     |                    | 23.81054% | 23,87000% | 22,78441%           | 22,78441%           | 26,04118%                                         | 23,87000% | 23,87000%                                         | 24,07026% | 24,95559%           |
| Laminadora                            |                    | 69,92896% | 69,93000% |                     | 69,93000% 69,93000% | 69,93000%                                         | 69,91446% | 69,93000%                                         | 69,93000% | 69,93000%           |
| Operação manual de montagem<br>padrão |                    | 34,16000% | 34,16000% |                     |                     |                                                   |           | 34,16000% 34,16000% 34,16000% 34,16000% 34,16000% |           | 34,16000% 34,16000% |
| Tear 01                               |                    | 16,57473% | 16,56000% | 16,60477%           | 16,52767%           | 16,58985%                                         | 16,58487% | 16,56746%                                         |           | 16,55751% 16,56249% |
| Tear <sub>02</sub>                    |                    | 30,09483% | 30,02000% | 30,22883%           | 30,25494%           | 30,17663%                                         | 30,04610% | 30,09831%                                         | 30,07221% | 30,09831%           |
| Tear <sub>03</sub>                    |                    | 39,70963% | 39,87000% |                     | 39,44129% 39,60801% | 39,58419%                                         | 39,75091% | 39,70328%                                         | 39,77473% | 39,72710%           |
| Tear 04                               |                    | 7,46392%  | 7,47580%  | 7,49092%            | 7,45488%            | 7,44614%                                          | 7,45160%  | 7,43413%                                          | 7,48764%  | 7,44068%            |
| Tear 05                               |                    | 14,45420% | 14,50000% | 14,46320%           | 14,40186%           | 14,51227%                                         | 14,46320% | 14,54907%                                         | 14,35279% | 14,43866%           |
| Tear 06                               |                    | 20,35927% | 20,44000% | 20,31768%           | 20,28098%           | 20,36661%                                         | 20,29321% | 20,46446%                                         | 20,44000% | 20,24428%           |
| Tear <sub>07</sub>                    |                    | 25,60768% | 25,76000% | 25,66173%           |                     | 25,66173% 25,63716%                               |           | 25,66173% 25,60031%                               | 25.51432% | 25,60031%           |
| Tear 08                               |                    | 30,03746% | 30,08000% | 29,96955%           | 30,19045%           | 30,15364%                                         | 29,98182% | 29,99409%                                         | 30,00636% | 30,12909%           |
| Tear 09                               |                    | 34,49128% | 34,33000% | 34,42976%           | 34,52952%           | 34,30506%                                         | 34,41729% | 34,37988%                                         |           | 34,69163% 34,92856% |
| Tear 10                               |                    | 37,82495% | 37,69000% | 38,01288%           | 37,75209%           | 37,73967%                                         | 37,95079% | 37,90111%                                         | 37,88870% | 37,76451%           |
| Tear 11                               |                    | 41,05901% | 40,73000% | 41,07983%           | 41.15479%           | 41,09232%                                         | 41,19227% | 40,84244%                                         | 40.97988% | 40,80496%           |
| Tear 12                               |                    | 43,54013% |           |                     |                     | 43,33000% 43,20542% 43,65392% 43,50442% 43,57917% |           | 43,47950% 43,52933%                               |           | 43,70375%           |

Figura 4.96 – Cenário 6 – Ocupação dos recursos de manufatura – réplicas 1 a 8. Fonte: Próprio autor.

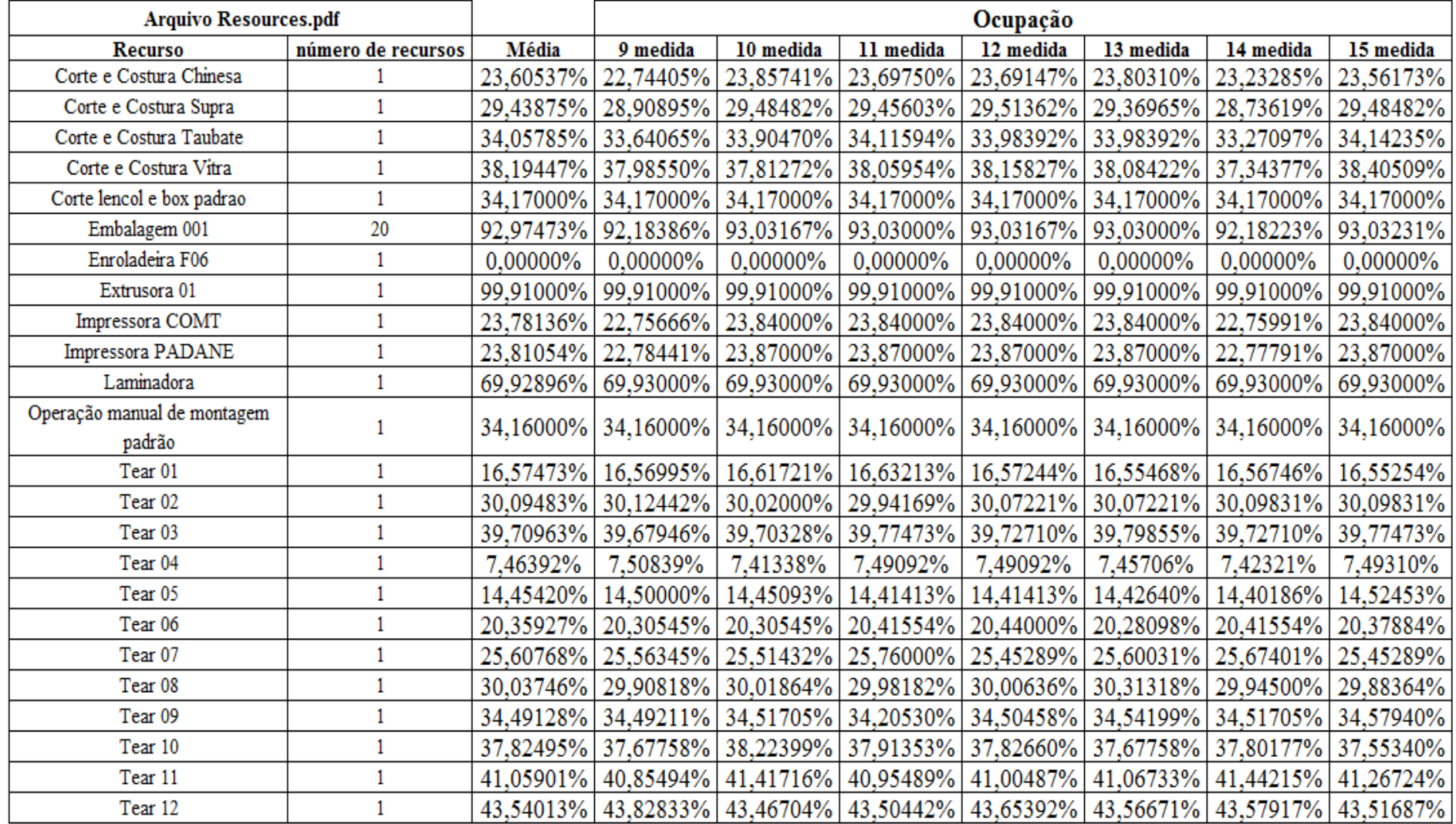

Figura 4.97 – Cenário 6 – Ocupação dos recursos de manufatura – réplicas 9 a 15. Fonte: Próprio autor.

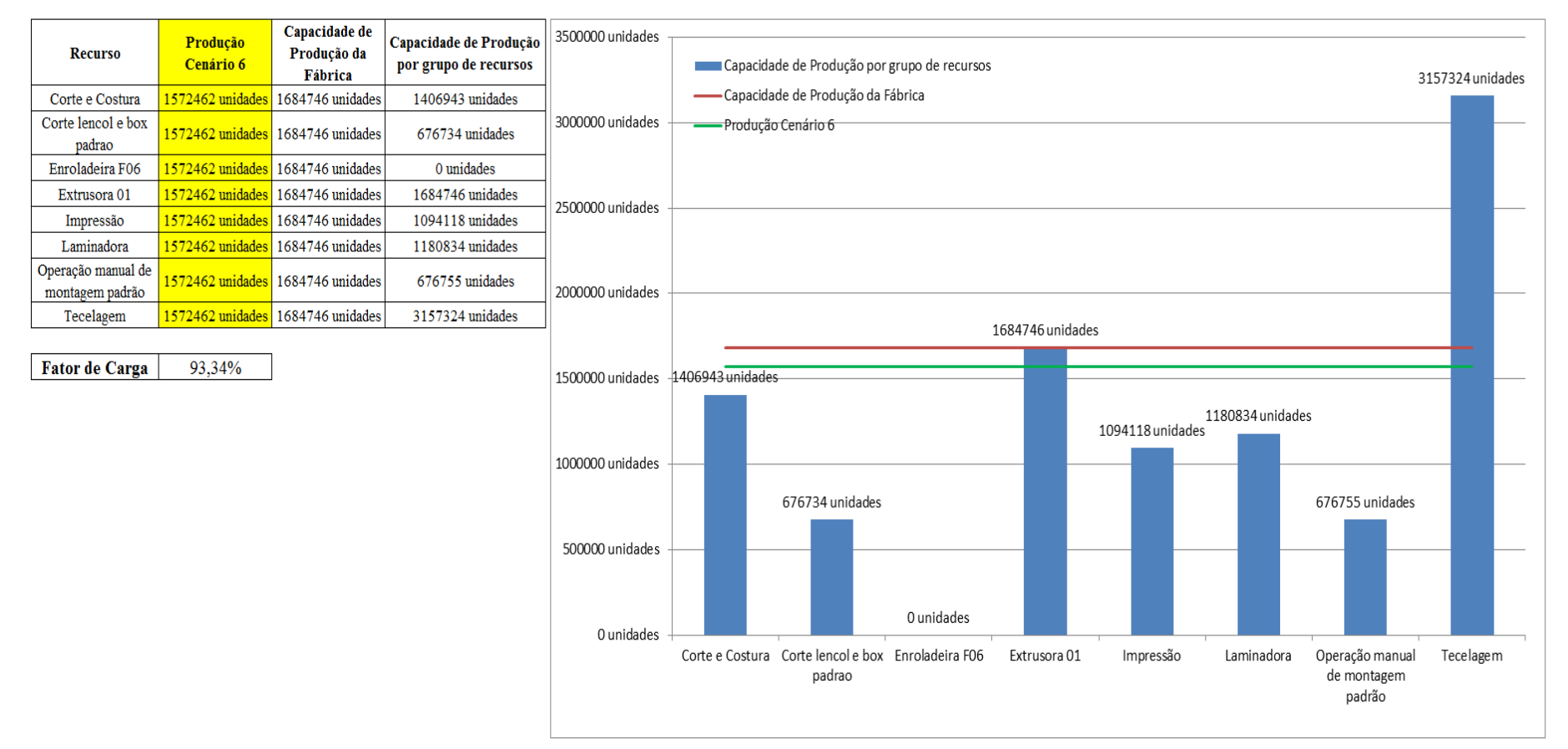

Figura 4.98 – Cenário 6 – Capacidade de Produção – Representação gráfica – réplicas 1 a 15. Fonte: Próprio autor.

De acordo com a Figura 4.98 com a 1ª e a 2ª alteração do *setup* da fábrica e o aumento da taxa de abastecimento foi possível alterar o fator de carga de 69,92% para 93,34% a partir das alterações realizadas, o que é significativo. É evidente, porém, que somente a alteração do *layout* e do *setup* não é suficiente para garantir esse ganho se não houver um sincronismo entre os processos de fabricação e consequentemente uma programação da produção mais efetiva.

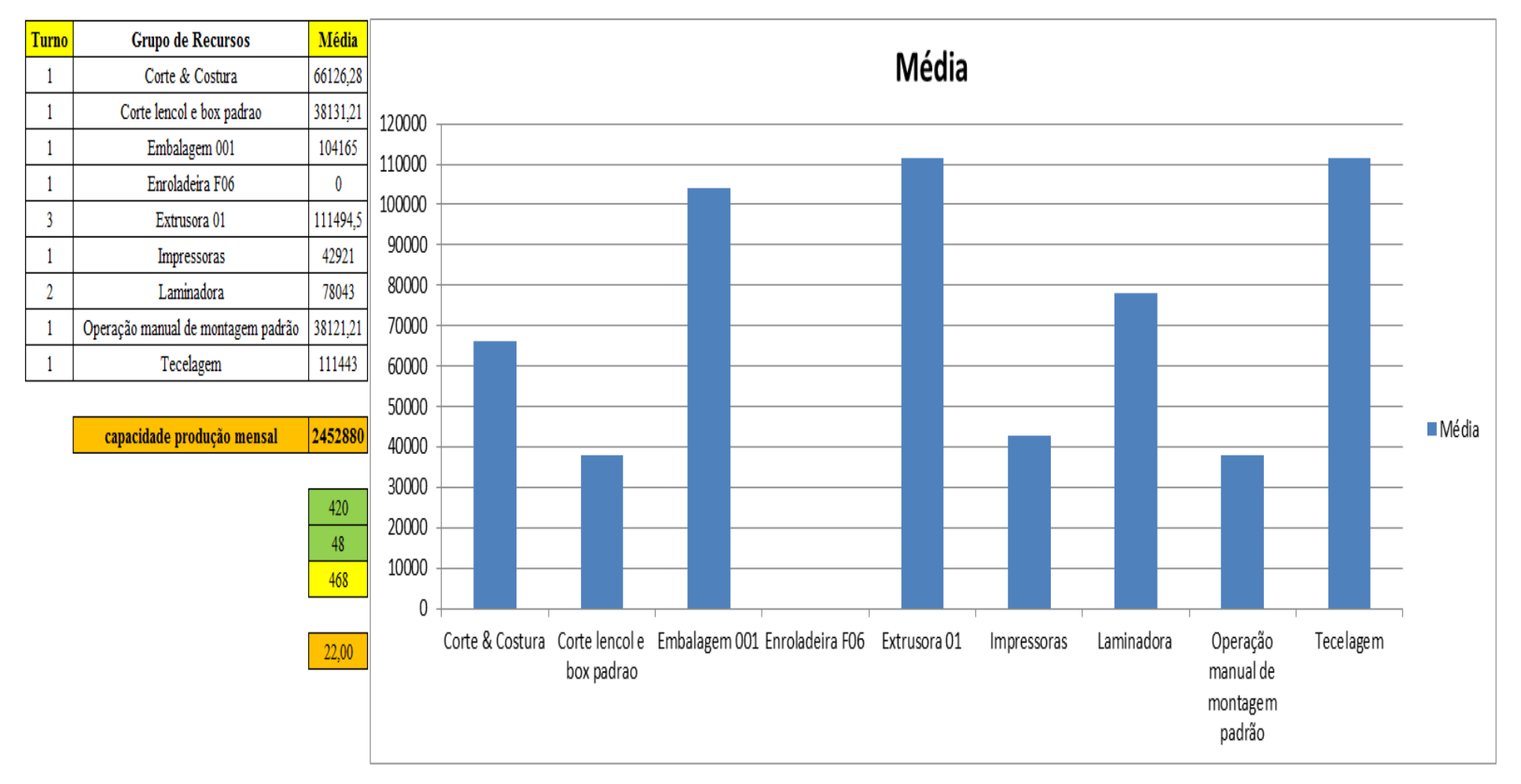

Figura 4.99 – Cenário 6 – Capacidade de Produção – Representação gráfica – réplicas 1 a 15. Fonte: Próprio autor.

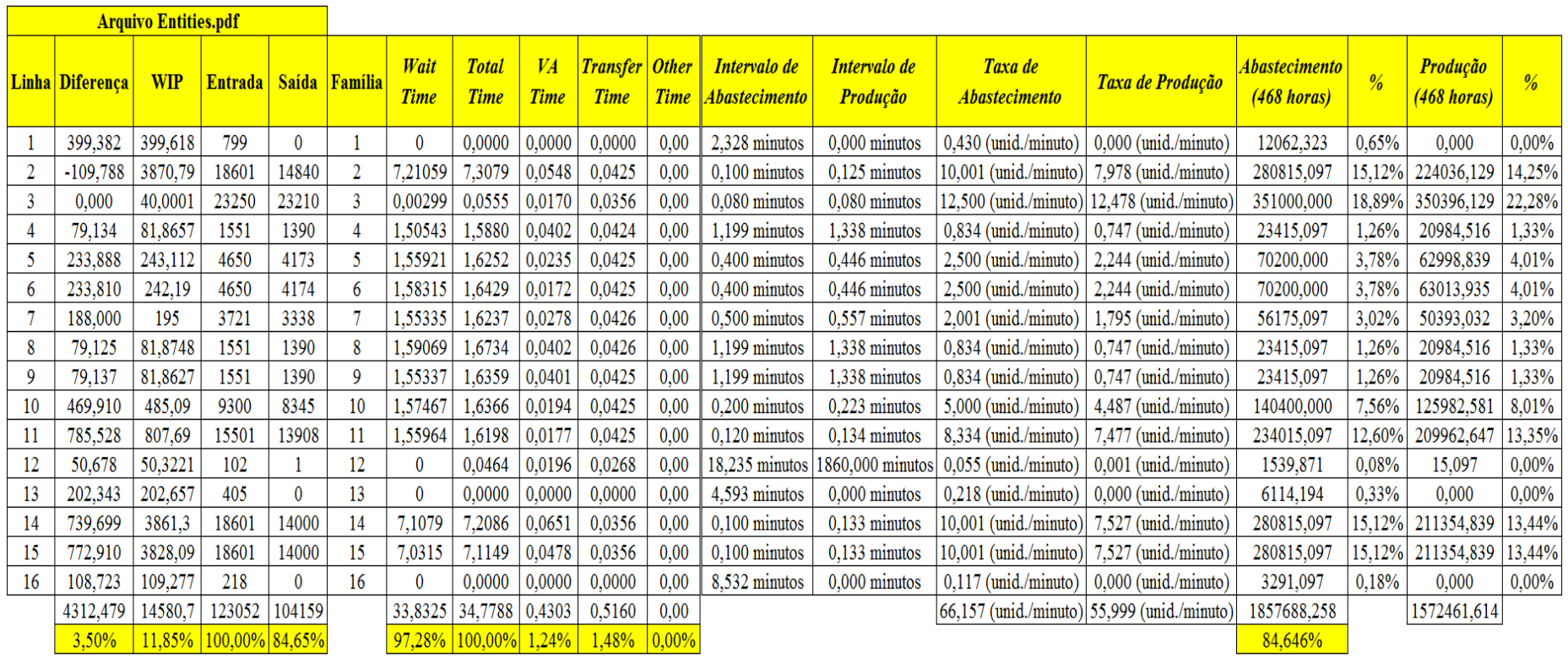

Figura 4.100 – Cenário 6 – Capacidade de Produção – Representação gráfica – réplicas 1 a 15. Fonte: Próprio autor.

De acordo com os resultados das Figuras 4.80 e 4.100 a produção do cenário 6 é de 1.572.462 o que corresponde a 84,646% da matéria prima que abasteceu o sistema de produção, contra os 828.254 de produção do cenário 2 o qual representa 63,361% com um menor volume de matéria prima de abastecimento realizada, enquanto que a produção do cenário 5 é de 1.178.229 com a mesma taxa de abastecimento do cenário 2. Com a 1ª alteração do *setup*, cenário 5 o aproveitamento sofreu um acréscimo e o aproveitamento foi de 90,11% o que pode ser considerado como relevante ao serem avaliados os cenários.

| Família                   | Linha de Produção       | 1 simulacão<br>Média |               |         |         | 2 simulação |         |         | 3 simulação   |         |                 | 4 simulação   |         |         | 5 simulação |         |         | 6 simulação |         |                   | 7 simulacão   |         |         | 8 simulação         |               |
|---------------------------|-------------------------|----------------------|---------------|---------|---------|-------------|---------|---------|---------------|---------|-----------------|---------------|---------|---------|-------------|---------|---------|-------------|---------|-------------------|---------------|---------|---------|---------------------|---------------|
|                           | <b>Tempo no Sistema</b> |                      | <b>Mínimo</b> | Máximo  | Média   | Mínimo      | Máximo  | Média   | <b>Mínimo</b> | Máximo  | Média           | <b>Mínimo</b> | Máximo  | Média   | Mínimo      | Máximo  | Média   | Mínimo      | Máximo  | Média             | <b>Mínimo</b> | Máximo  | Média   |                     | Mínimo Máximo |
| Família 1                 | Linha                   | 7,711                | 0,112         | 15,323  | 7.7112  | 0,1115      | 15.3255 | 7.7113  | 0,11151       | 15,3247 | 7112            | 0.1115        | 15,324  | 71091   | 0,1115      | 15,3243 |         | 0.11151     | 15,3238 | 7.7111            | 0.11149       | 15,3243 | .71091  | $0,11149$   15,3232 |               |
| Família 2                 | Linha 2                 | 4,9622               | 0,539         | 19,6404 | 5,1867  | 0,53643     | 19.0748 | 5.11268 | 0,53602       | 18,9462 | 4,79072         | 0.53697       | 19,6405 | 5,18105 | 0,53675     | 19.124  | 4.93994 | 0,5362      | 19.3052 | 4.97245           | 0.53688       | 19,7823 | 4,82612 | 0,53463             | 19,9478       |
| Família 3                 | Linha 3                 | 0,05618              | 0,0482        | 0,2278  | 0.05618 | 0,04822     | 0.22781 | 0.05618 | 0,04822       | 0,22781 | 05618           | 0,04822       | 0,22783 | 0,05618 | 0,04821     | 0,22781 | 0.05618 | 0,04822     | 0,22781 | 0,05618           | 0.04822       | 0,22781 | 0,05618 | 0,04822             | 0.22782       |
| Família 4 Box ECO 0111    | Linha 4                 | 7,6562               | 0,0801        | 15,282  | 7.6561  | 0,0801      | 15,2818 | 7,6562  | 0,0801        | 15,2822 | 7,6562          | 0.0801        | 15,2809 | 7,6562  | 0.08009     | 15,2843 | 7,6562  | 0,0801      | 15,2814 | 7.6562            | 0,0801        | 15,2814 | 7,6562  | 0,08009             | 15,285        |
| Família 4 Box INY 0111    | Linha 5                 | 7.6331               | 0,0650        | 15,2699 | 7,63319 | 0.06505     | 15.2699 | 7.6331  | 0.06505       | 15,2693 | 1.6331          | 0.06504       | 15,2688 | 1,6331  | 0,06504     | 15,269  | 7,6331  | 0.06505     | 15,2697 | 7,63319           | 0.06505       | 15,268  | 1.63319 | 0,06505             | 15,2697       |
| Família 4 Box PR 2249     | Linha 6                 | 7.6243               | 0,05758       | 15,2676 | 7.62421 | 0.05758     | 15,2684 | 7.6243  | 0.05758       | 15,2672 | 1.6243          | 0,05758       | 15,2668 | 1,6243  | 0,05759     | 15,2691 | 7,6243  | 0,05758     | 15,2676 | 7.6243            | 0.05758       | 15,2667 | 7.6243  | 0,05758             | 15,2663       |
| Família 4 Box PR 3369     | Linha 7                 | 7.6399               | 0,06852       | 15,2767 | 7.6399  | 0,06852     | 15,2761 | 7,6399  | 0,06852       | 15,2769 | 7.6399          | 0,06852       | 15,2778 | 1.6399  | 0,06852     | 15,2763 | 7.6399  | 0,06852     | 15,2761 | 7,6399            | 0.06853       | 15,2767 | 1,63981 | 0,06853             | 15,2771       |
| Família 4 Lencol ECO 0211 | Linha 8                 | 7,6561               | 0,08062       | 15,2842 | .6561   | 0,08063     | 15,2819 | 7,6561  | 0,08063       | 15,2833 | 7,6561          | 0,08062       | 15,2823 | 7,65619 | 0,08062     | 15,2844 | 7,65601 | 0,08062     | 15,2834 | 7,6561            | 0,08063       | 15,2829 | .65601  | 0,08061             | 15,2816       |
| Família 4 Lencol ECO 0311 | Linha 9                 | 7.6563               | 0,0819        | 15,2841 | 7,6563  | 0,08189     | 15,2843 | 7,65621 | 0,0819        | 15,285  | 7,6563          | 0.08189       | 15,2856 | 1,6563  | 0.08189     | 15,2854 | 7,6563  | 0,0819      | 15,2866 | 7,65621           | 0.08187       | 15,2858 | 1,65639 | 0.0819              | 15,2866       |
| Família 4 Lencol MEG 0211 | Linha 10                | 7,6284               | 0,0587        | 15,2699 | 1,6284  | 0,05878     | 15,2695 | 7,6284  | 0,05877       | 15,271  | 7,6284          | 0,05877       | 15,269  | .6284   | 0,0587      | 15,2686 | 7,6284  | 0,05877     | 15,2699 | 7,6284            | 0.0587        | 15,2693 | 7,6284  | 0,05877             | 15,2712       |
| Família 4 Lencol ZE 0211  | Linha 11                | 7,627                | 0,0573'       | 15,2672 | 1,627   | 0,05737     | 15,2678 | 7.627   | 0,05737       | 15,2698 | 7,627           | 0,05737       | 15,2672 | 7.627   | 0,05737     | 15,2666 | 7,627   | 0,05737     | 15,268  | 7.627             | 0,0573        | 15,2674 | 7.627   | 0,05737             | 15,2702       |
| Família 5                 | Linha 12                | 7,6222               | 0,0485        | 15.262  | 1.62202 | 0,0485      | 5,2608  | .62211  | 0.0485        | 15,2607 | .62211          | 0.0485        | 15.2625 | .62229  | 0.04851     | 15.261  | 1,62242 | 0.0485      | 15,2643 | 7.62202           | 0.0485        | 15.2612 | 7.62216 | 0.0485              | 15,2616       |
| Família 6                 | Linha 13                | 7,7627               | 0,1793        | 15,3525 | 76238   | 0,1793      | 15,353  | .76238  | 0.1793        | 15,3538 | 1/627           | 0.1793        | 15.3531 | 76243   | 0.17931     | 15.3536 | .76252  | 0.1793      | 15.3534 | '.76261           | 0.17929       | 15.3541 | 1.76243 | 0,17929             | 15,353        |
| Família 7                 | Linha 14                | 4,9606               | 0,5429        | 19.3483 | 4.91913 | 0.54299     | 17.951  | 4.92563 | 0.5447        | 17.8039 | 5.58855         | 0.54317       | 26,3546 | 5.95367 | 0.54399     | 26,6358 | 4,97591 | 0.54363     | 18.9539 | 4.80087           | 0.54258       | 18.1939 | 4.87961 | 0.54463             | 19,2895       |
| Família 8                 | Linha 15                | 4.8846               | 0,5266        | 18,7636 | 4.89848 | 0.52588     | 18.7685 | 4.86991 | 0,5266        | 18,5556 | 4,87309 0.52709 |               | 18,605  | 4,87631 | 0.52651     | 18,809  | 4,85898 | 0,52794     | 18,5788 | 4,89633 0.52624   |               | 18,7594 | 4.95675 | 0.52687             | 18,9527       |
| Família 9                 | Linha 16                | 7.9126               | 0,351'        | 15,4508 | 7.9145  | 0,35166     | 15,4501 | 7,91387 | 0,35167       | 15,451  | 7,91311         | 0,35173       | 5.4557  | 7,91197 | 0,35155     | 15.4575 | 7,91374 | 0,35171     | 15,4567 | 7,91374   0,35166 |               | 15,454  | 7.91235 | 0,35163             | 15,4496       |
|                           |                         | 7.9126               | 0,5429        | 19,6404 |         |             |         |         |               |         |                 |               |         |         |             |         |         |             |         |                   |               |         |         |                     |               |

Figura 4.101 – Cenário 7 – *Lead Time* – Tempo de permanência da matéria prima no sistema de produção – réplicas 1 a 8. Fonte: Próprio autor.

Figura 4.102 – Cenário 7 – *Lead Time* – Tempo de permanência da matéria prima no sistema de produção – réplicas 9 a 15. Fonte: Próprio autor.

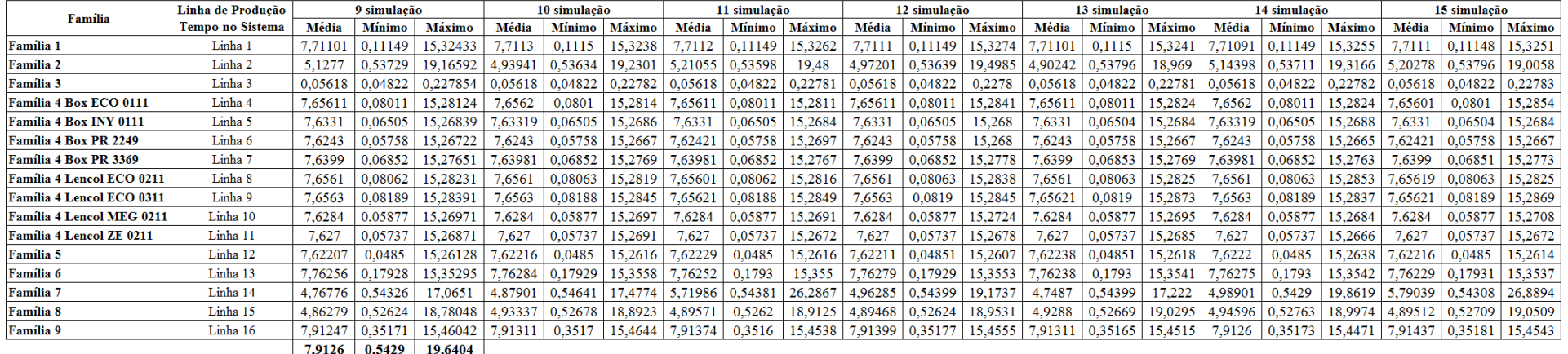

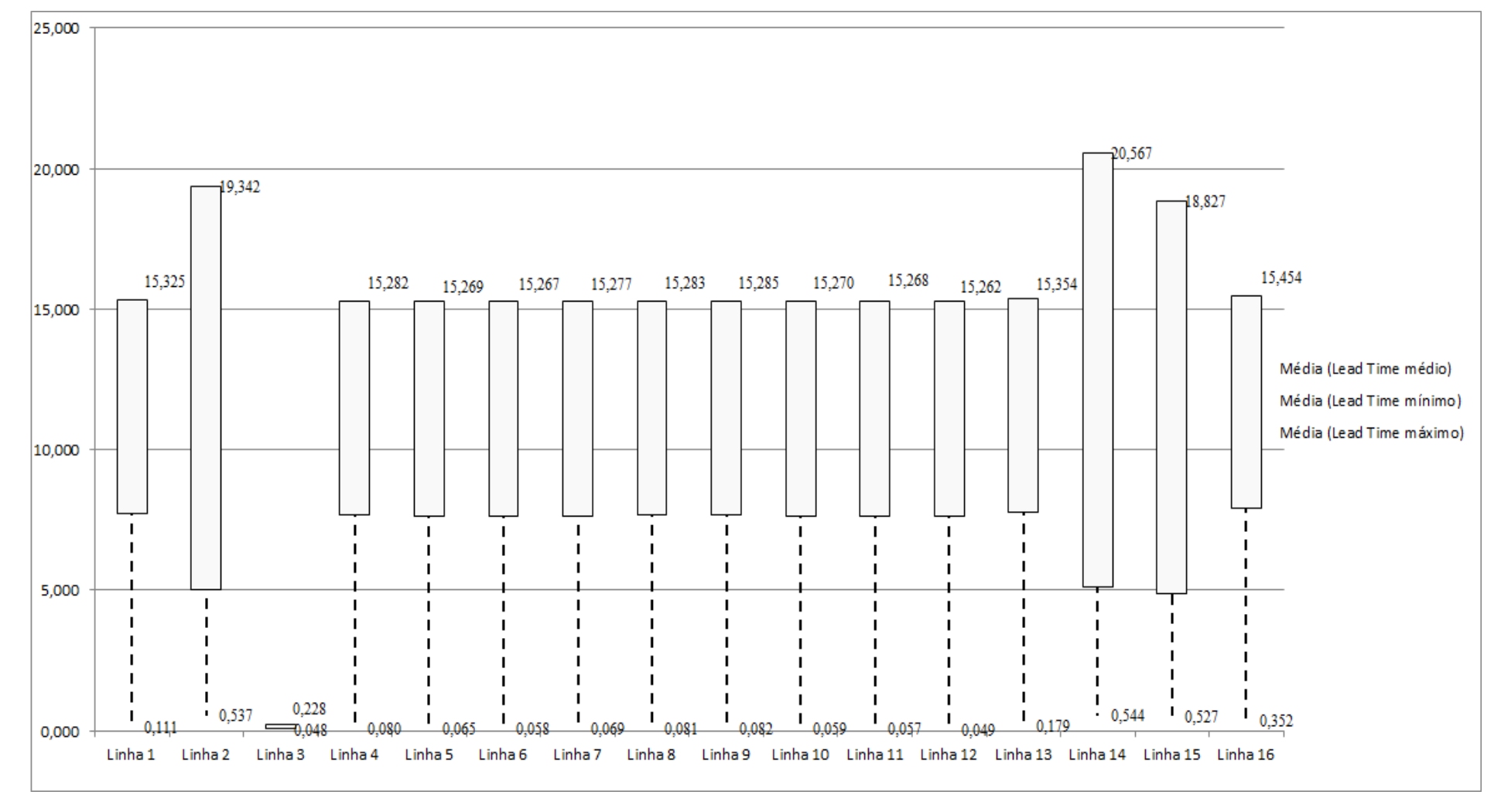

Figura 4.103 – Cenário 7 – *Lead Time* – Representação gráfica do tempo de permanência da matéria prima no sistema de produção – réplicas 1 a 15. Fonte: Próprio autor.

| <b>Tempo Setup</b> |         | 1 simulação |         | 2 simulação<br>Média<br>Mínimo |         |         |         | 3 simulação   |         |         | 4 simulação |         |         | 5 simulação |         |         | 6 simulação   |         |         | 7 simulação |         |         | 8 simulação   |         |
|--------------------|---------|-------------|---------|--------------------------------|---------|---------|---------|---------------|---------|---------|-------------|---------|---------|-------------|---------|---------|---------------|---------|---------|-------------|---------|---------|---------------|---------|
|                    | Média   | Mínimo      | Máximo  |                                |         | Máximo  | Média   | <b>Mínimo</b> | Máximo  | Média   | Mínimo      | Máximo  | Média   | Mínimo      | Máximo  | Média   | <b>Mínimo</b> | Máximo  | Média   | Mínimo      | Máximo  | Média   | <b>Mínimo</b> | Máximo  |
| Família 2 1 cor    | 3,1569  | 0,4425      | 6,0423  | 3,05385                        | 0,4425  | 6,04164 | 3,20191 | 0,44238       | 6,29495 | 3,18506 | 0,44238     | 6.18757 | 3,46399 | 0,44238     | 6,72486 | 3,42024 | 0,44238       | 6,45716 | 3,49346 | 0,44238     | 6.14493 | 3,121   | 0,4425        | 6,36297 |
| Família 2 2 cores  | 4.8455  | 0,7915      | 9,0495  | 4.84922                        | 0.7915  | 9.37496 | 4,84427 | 0,7915        | 9,07277 | 4,6077  | 0,7915      | 8,79684 | 4,85937 | 0.7915      | 9.37207 | 4,67405 | 0.7915        | 9,05035 | 4.91237 | 0.7915      | 9.19317 | 4,70138 | 0,8151        | 8,9267  |
| Família 2 3 cores  | 2,8817  | 1,1415      | 5,1412  | 3.02819                        | 1.1415  | 5,50489 | 2,96193 | 1,1415        | 5,22026 | 2,93566 | 1,1415      | 5,25197 | 2,97527 | 1,1415      | 5,25857 | 2,93343 | 1,1415        | 5,22325 | 2,88789 | 1415.       | 4,99889 | 2,88197 | 1,1415        | 5,16353 |
| Familia 2 4 cores  | 5,8803  | 1.7696      | 10,0549 | 5,81721                        | .78559  | 9.76607 | 5,67922 | 1,7696        | 9,69874 | 5,836   | 1,7696      | 10,0561 | 5,72784 | 1,7696      | 9,79009 | 5,77863 | 1,7696        | 9.88385 | 5,87299 | 1,7928      | 10,1286 | 5,96144 | 1,7696        | 10,2129 |
| Familia 2 5 cores  | 10.7838 | 2,3011      | 19,0464 | 10,4416                        | 2,3115  | 18,0831 | 10,4367 | 2,3011        | 17,9455 | 10,5575 | 2,3011      | 18,429  | 11,0762 | 2,3011      | 18,8971 | 10,8504 | 2,3011        | 18,6892 | 10,4534 | 2,31619     | 18,5459 | 11,0034 | 2,3011        | 19,1664 |
| Família 2 6 cores  | 10,8754 | 2,098       | 19,497  | 10,6113                        | 2.10274 | 18,808  | 10,6379 | 2,098         | 18,8213 | 10,6214 | 2,098       | 18,9668 | 11,2976 | 2,098       | 19,662  | 10,9533 | 2,098         | 19,2395 | 10,5036 | 2.10488     | 19,0853 | 10,941  | 2,098         | 19,4222 |
| Família 7 1 cor    | 3,3157  | 0,4425      | 6.4384  | 3,14085                        | 0.4425  | 5.97209 | 3,21565 | 0,4425        | 5,92216 | 3,20154 | 0.4425      | 6,0201  | 3.58146 | 0.4425      | 6,50704 | 3,41396 | 0,4425        | 6.30645 | 3.11666 | 0.4425      | 6.05285 | 3,40496 | 0.4425        | 6,41839 |
| Familia 7 2 cores  | 5.261   | 0.7915      | 9,8877  | 5,17249                        | 0.7915  | 9,68836 | 5,20061 | 0,7915        | 9,77326 | 5,12578 | 0.7915      | 9,66992 | 5,52692 | 0.7915      | 10,132  | 5,30398 | 0,7915        | 9,81136 | 5,06252 | 0.7915      | 9,72933 | 5,21756 | 0.7915        | 9,74886 |
| Familia 7 3 cores  | 2,7835  | 1,1415      | 4,5527  | 2,83652                        | 1,1415  | 4,69887 | 2,80348 | 1,1415        | 4,81236 | 2,73615 | 1,1415      | 4,64789 | 2,84167 | 1,1415      | 4,72911 | 2,74638 | 1,1415        | 4,5757  | 2,74047 | 1,1415      | 4,67949 | 2,6625  | 1,1415        | 4,43899 |
| Familia 7 4 cores  | 5,9625  | 1,7854      | 10,0236 | 6,09139                        | 1,7854  | 10,1428 | 5,94013 | 1,78565       | 10,3785 | 5,94991 | .7854       | 10,1743 | 5,85259 | 1,785/      | 10,2538 | 5,85867 | 1,7854        | 9,87039 | 5,83445 | .7854       | 10,0884 | 5,79599 | 1,7854        | 9,73314 |
| Familia 7 5 cores  | 10,5357 | 2,2435      | 19,1312 | 10,7019                        | 2,2435  | 19,2328 | 10,811  | 2,2435        | 19,59   | 10,109  | 2,2435      | 18,5639 | 10,6423 | 2.24597     | 19,0798 | 10.3819 | 2,2435        | 18,9103 | 10,5747 | 2,2435      | 19,4534 | 10,5236 | 2,2435        | 18,8455 |
| Familia 7 6 cores  | 10,8844 | 2,8281      | 18,5873 | 10,958                         | 2,8281  | 18,8876 | 10,8464 | 2,8281        | 19,0139 | 10,7807 | 2,8281      | 18,703  | 11,0807 | 2,8281      | 18.97   | 10,7756 | 2,8281        | 18,5421 | 10,8357 | 2,8281      | 18.8441 |         | 2.8281        | 18,4495 |
| Familia 8 1 cor    | 3,1693  | 0,4425      | 6,1122  | 3,24595                        | 0,4425  | 6,06139 | 3,12277 | 0,44262       | 6,19639 | 3,20983 | 0,4425      | 6,1682  | 2,98622 | 0,4425      | 6,15611 | 3,10118 | 0,4425        | 5,89448 | 3,08216 | 0,4425      | 6,02095 | 3,13006 | 0,4425        | 5,91063 |
| Família 8 2 cores  | 4,985   | 0,7915      | 9,6008  | 5,0473                         | 0,7915  | 9,39457 | 5,20974 | 0,7915        | 9,51373 | 4,66602 | 0,7915      | 8,83063 | 4,98167 | 0.79324     | 9,17722 | 4,90597 | 0,7915        | 9,33057 | 5,09897 | 0,7915      | 9.65677 | ,19028  | 0,7915        | 9,55385 |
| Família 8 3 cores  | 2.739   | 1,1415      | 4,5961  | 2.74922                        | 1.1415  | 4,47572 | 2,76074 | 1,1415        | 4,66667 | 2,79609 | 1,1415      | 4,6686  | 2.72413 | 1.1415      | 4,59046 | 2,78492 | 1.1415        | 4,76597 | 2,7451  | 1.1415      | 4,48763 | 2.78984 | 1.1415        | 4,67949 |
| Familia 8 4 cores  | 6,0478  | 1.7693      | 10,4083 | 6,01451                        | 1,7693  | 10,4105 | 5,96219 | 1,7693        | 10,2925 | 6,03541 | 1.7693      | 10,3202 | 6,13958 | 1,7693      | 10,4336 | 6,0075  | 1,7693        | 10,3051 | 6,08714 | .7693       | 10,406  | 6,14175 | 1,7693        | 10,5139 |
| Familia 8 5 cores  | 9.8835  | 1.9712      | 17,7027 | 9.9637                         | 1,9712  | 17,2807 | 10,1455 | 1,9712        | 17,7583 | 9,67029 | 1,9712      | 17,1323 | 9,85336 | ,97337      | 17,3013 | 9,888   | 1,9712        | 17,7807 | 10,0075 | 1,9712      | 17,5454 | 10,1787 | 1,9712        | 17,82   |
| Familia 8 6 cores  | 10,5114 | 2.8483      | 18,582  | 10,502                         | 2,8483  | 18,3407 | 10,4787 | 2,8483        | 18,6213 | 10,6102 | 2,8483      | 18,650  | 10,5626 | 2,8483      | 18,5933 | 10,5645 | 2,8483        | 18,8333 | 10,5573 | 2,8483      | 18,3608 | 10,6906 | 2,8483        | 18,8449 |
|                    | 10,8844 | 2,8483      | 19,4976 |                                |         |         |         |               |         |         |             |         |         |             |         |         |               |         |         |             |         |         |               |         |
|                    | 114,503 | 26,741      | 204,455 |                                |         |         |         |               |         |         |             |         |         |             |         |         |               |         |         |             |         |         |               |         |

Figura 4.104 – Cenário 7 – *Setup* – Tempo de preparação da máquina impressora – réplicas 1 a 8. Fonte: Próprio autor.

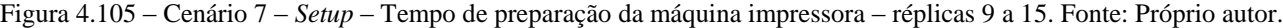

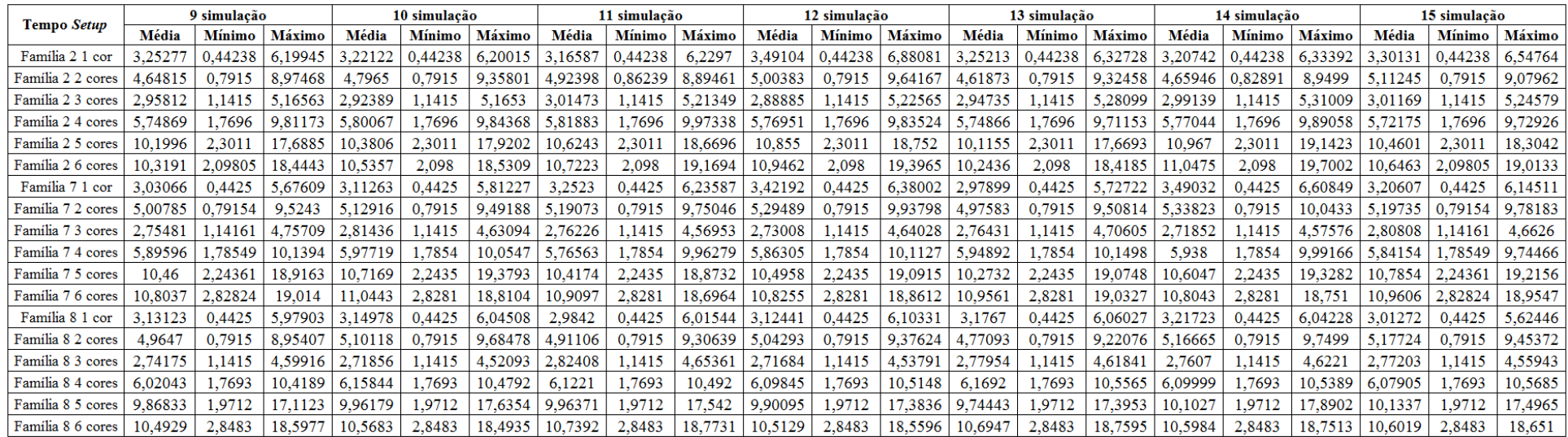

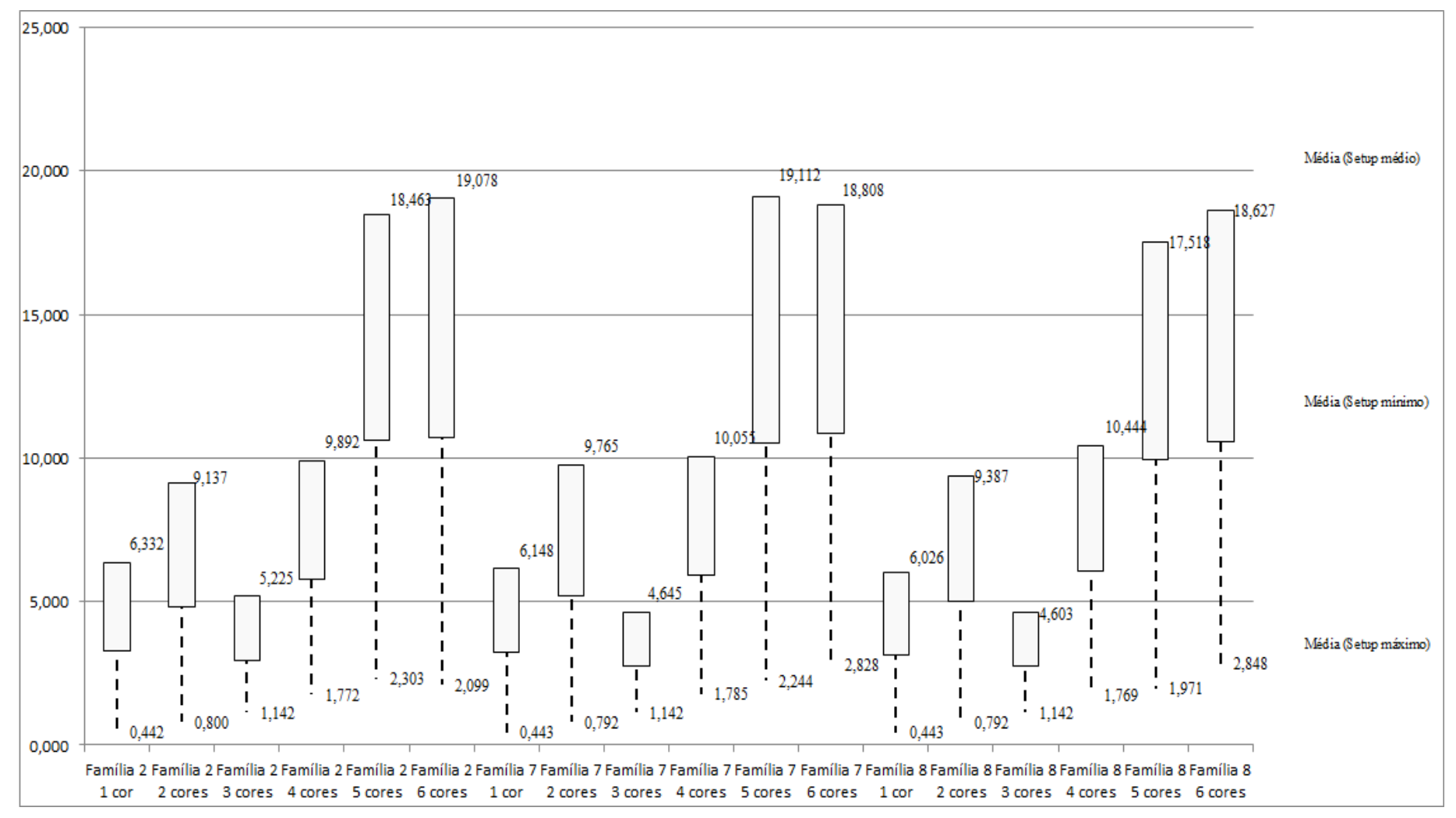

Figura 4.106 – Cenário 7 – *Setup* – Representação gráfica do tempo de preparação da máquina impressora – réplicas 1 a 15. Fonte: Próprio autor.

| Familia                          | Linha de Produção       |                  | Simulação 1   |          |            |                  |              | Simulação 2 |            |                  | Simulação 3   |            |            |                  |             | Simulação 4 |            |                  | Simulação 5         |           |             |
|----------------------------------|-------------------------|------------------|---------------|----------|------------|------------------|--------------|-------------|------------|------------------|---------------|------------|------------|------------------|-------------|-------------|------------|------------------|---------------------|-----------|-------------|
|                                  | <b>Tempo no Sistem:</b> | <b>Diferenca</b> | Abastecimento | Producão | <b>WIP</b> | <b>Diferenca</b> | Abasteciment | Producão    | WIP        | <b>Diferenca</b> | Abastecimente | Producão   | <b>WIP</b> | <b>Diferenca</b> | hasteciment | Producão    | WIP        | <b>Diferenca</b> | <b>Abasteciment</b> | Producão  | <b>WIP</b>  |
| Família 1                        | Linha                   | 2290.7           | 9300          | 4703     | 2306.26    | 2290.74          | 9300,00      | 4703.00     | 2306,26    | 2290.74          | 9300.00       | 4703,00    | 2306,26    | 2290.74          | 9300.00     | 4703.00     | 2306,26    | 2290,87          | 9300,00             | 4703,00   | 2306.13     |
| Familia 2                        | Linha 2                 | 768,49           | 18601         | 15000    | 2832.51    | 2218,91          | 18601,00     | 13333.33    | 3048,76    | 2270.23          | 18601.00      | 13333,33   | 2997,44    | $-441.08$        | 18601,00    | 16666,67    | 2375,42    | 2206,10          | 18601,00            | 13333.33  | 3061.56     |
| Familia <sub>3</sub>             | Linha 3                 | 0.00             | 23250         | 23209    | 41         | 0.00             | 23250,00     | 23209,00    | 41.00      | 0.00             | 23250,00      | 23209,00   | 41,00      | 0,00             | 23250,00    | 23209,00    | 41,00      | 0.00             | 23250,00            | 23209,00  | 41,00       |
| Família 4 Box ECO 0111           | Linha 4                 | 382.34           | 1551          | 786      | 382.66     | 382,34           | 1551,00      | 786,00      | 382,66     | 382,34           | 1551,00       | 786,00     | 382,66     | 382,34           | 1551.00     | 786,00      | 382,66     | 382,34           | 1551,00             | 786,00    | 382,66      |
| Familia 4 Box INY 0111           | Linha 5                 | 1145.52          | 4650          | 2359     | 1145,48    | 1145.51          | 4650,00      | 2359,00     | 1145,49    | 1144,82          | 4650,00       | 2359.69    | 1145,49    | 1144,82          | 4650,00     | 2359,69     | 1145,49    | 1144.82          | 4650,00             | 2359.69   | 1145.49     |
| <b>Familia 4 Box PR 2249</b>     | Linha 6                 | 1145,44          | 4650          | 2360     | 1144.56    | 1145.44          | 4650,00      | 2360,00     | 1144,56    | 1145,44          | 4650,00       | 2360,00    | 1144,56    | 1145,44          | 4650,00     | 2360,00     | 1144,56    | 1145,44          | 4650,00             | 2360,00   | 1144.56     |
| Familia 4 Box PR 3369            | Linha 7                 | 917.11           | 3721          | 1887     | 916.89     | 917.11           | 3721,00      | 1887,00     | 916,89     | 917,11           | 3721,00       | 1887,00    | 916.89     | 917,11           | 3721.00     | 1887,00     | 916.89     | 917.11           | 3721,00             | 1887,00   | 916.89      |
| <b>Família 4 Lencol ECO 0211</b> | Linha 8                 | 382.34           | 1551          | 786      | 382.66     | 382,34           | 1551,00      | 786,00      | 382,66     | 382,34           | 1551.00       | 786,00     | 382,66     | 382.34           | 1551.00     | 786,00      | 382,66     | 382.33           | 1551,00             | 786,00    | 382.67      |
| Família 4 Lencol ECO 0311        | Linha 9                 | 382.34           | 1551          | 786      | 382.66     | 382,34           | 1551,00      | 786,00      | 382,66     | 382,34           | 1551,00       | 786,00     | 382,66     | 382,34           | 1551.00     | 786,00      | 382,66     | 382.34           | 1551,00             | 786,00    | 382.66      |
| <b>Família 4 Lencol MEG 0211</b> | Linha 10                | 2291.25          | 9300          | 4719     | 2289,75    | 2291.95          | 9300,00      | 4718.31     | 2289,74    | 2291,25          | 9300,00       | 4719,00    | 2289,75    | 2291.26          | 9300,00     | 4719,00     | 2289,74    | 2291.94          | 9300,00             | 4718.31   | 2289,75     |
| Família 4 Lencol ZE 0211         | Linha 11                | 3819.53          | 15501         | 7866     | 3815,47    | 3820,21          | 15501.00     | 7865.31     | 3815,48    | 3820,91          | 15501.00      | 7864.62    | 3815,47    | 3820.22          | 15501.00    | 7865,31     | 3815,47    | 3820.21          | 15501.00            | 7865.31   | 3815,48     |
| Familia 5                        | Linha 12                | 1018.03          | 4134          | 2099     | 1016.97    | 1018,04          | 4134.00      | 2099.00     | 1016,96    | 1018,04          | 4134,00       | 2099.00    | 1016.96    | 1018,04          | 4134,00     | 2099.00     | 1016.96    | 1018.03          | 4134,00             | 2099,00   | 1016.97     |
| Familia 6                        | Linha 13                | 1017.60          | 4134          | 2087     | 1029.4     | 1017.66          | 4134,00      | 2087,00     | 1029.34    | 1017.66          | 4134,00       | 2087.00    | 1029,34    | 1017.60          | 4134,00     | 2087,00     | 1029,40    | 1017,66          | 4134,00             | 2087,00   | 1029.34     |
| Familia 7                        | Linha 14                | 226.81           | 18601         | 15500    | 2874.19    | 228.36           | 18601,00     | 15500,00    | 2872,64    | 230,61           | 18601.00      | 15500,00   | 2870,39    | $-4886.62$       | 18601,00    | 20666,67    | 2820,95    | $-4973.37$       | 18601,00            | 20666,67  | 2907,70     |
| Familia <sub>8</sub>             | Linha 15                | 264.73           | 18601         | 15500    | 2836,27    | 271,45           | 18601,00     | 15500,00    | 2829,55    | 271,25           | 18601,00      | 5500,00    | 2829,75    | 242.03           | 18601,00    | 15500,00    | 2858,97    | 283,54           | 18601,00            | 15500,00  | 2817,46     |
| Família 9                        | Linha 16                | 1017.36          | 4134          | 2074     | 1042.64    | 1017.13          | 4134,00      | 2074.00     | 1042.87    | 1017,21          | 4134,00       | 2074.00    | 1042,79    | 1017,29          | 4134,00     | 2074.00     | 1042.71    | 1017,43          | 4134,00             | 2074.00   | 1042.57     |
|                                  |                         | 17069.63         | 143230        | 101721   | 24439,37   | 18529,53048      | 143230       | 100052,958  | 14647.5107 | 8582,27827       | 143230        | 100053,641 | 14594,0801 | 0723,8775        | 143230      | 108554.330  | 23951,7921 | 3326,78224       | 143230              | 05220,311 | 24682,90654 |
|                                  |                         | 11.92%           | 100,00%       | 71,02%   | 17.06%     | 12,94%           | 100,00%      | 69.85%      | 17.21%     | 12.97%           | 100,00%       | 69.86%     | 1.17%      | 1.49%            | 100,00%     | 75.79%      | 16.72%     | 9.30%            | 100,00%             | 73,46%    | 17,23%      |

Figura 4.107 – Cenário 7 – *Work in Process* & *Throughput* (TH) – Estoque em processo e produção – réplicas 1 a 5. Fonte: Próprio autor.

Figura 4.108 – Cenário 7 – *Work in Process* & *Throughput* (TH) – Estoque em processo e produção – réplicas 6 a 10. Fonte: Próprio autor.

| Familia                          | Linha de Produção      |                  | Simulação 6          |            |             |                  | Simulação 1   |            |            |                  |              | Simulação 8 |            |                  |                     | Simulação 9 |            |                  |                     | Simulação 10 |            |
|----------------------------------|------------------------|------------------|----------------------|------------|-------------|------------------|---------------|------------|------------|------------------|--------------|-------------|------------|------------------|---------------------|-------------|------------|------------------|---------------------|--------------|------------|
|                                  | <b>Tempo no Sistem</b> | <b>Diferenca</b> | <b>Abastecimento</b> | Produção   | <b>WIP</b>  | <b>Diferenca</b> | Abastecimento | Producão   | <b>WIP</b> | <b>Diferenca</b> | Abasteciment | Producão    | <b>WIP</b> | <b>Diferenca</b> | <b>Abasteciment</b> | Producão    | <b>WIP</b> | <b>Diferenca</b> | <b>Abasteciment</b> | Producão     | WTP        |
| Familia 1                        | Linha 1                | 2290.7           | 9300.00              | 4703.00    | 2306.26     | 2290,87          | 9300,00       | 4703,00    | 2306.13    | 2290.87          | 9300.00      | 4703,00     | 2306,13    | 2290.87          | 9300,00             | 4703.00     | 2306.13    | 2290.74          | 9300,00             | 4703,00      | 2306.26    |
| Família 2                        | Linha 2                | 724.91           | 18601,00             | 15000,00   | 2876,09     | 690.95           | 18601,00      | 15043,33   | 2866,72    | $-444,72$        | 18601,00     | 16666,67    | 2379,06    | 2259,55          | 18601,00            | 13333,33    | 3008,12    | 723,30           | 18601,00            | 15000,00     | 2877,70    |
| Familia 3                        | Linha 3                | 0.00             | 23250,00             | 23209,00   | 41,00       | 0.00             | 23250,00      | 23209,00   | 41,00      | 0,00             | 23250,00     | 23209,00    | 41,00      | 0.00             | 23250,00            | 23209,00    | 41,00      | 0,00             | 23250,00            | 23209,00     | 41,00      |
| Familia 4 Box ECO 0111           | Linha 4                | 382.34           | 1551,00              | 786,00     | 382.66      | 382,34           | 1551.00       | 786,00     | 382.66     | 382,34           | 1551.00      | 786,00      | 382,66     | 382.34           | 1551.00             | 786,00      | 382.66     | 382.34           | 1551,00             | 786,00       | 382,66     |
| Familia 4 Box INY 0111           | Linha 5                | 1145.52          | 4650,00              | 2359,00    | 1145.48     | 1145.51          | 4650,00       | 2359,00    | 1145,49    | 1145.51          | 4650.00      | 2359,00     | 1145,49    | 1144.82          | 4650,00             | 2359.69     | 1145,49    | 1144.82          | 4650,00             | 2359.69      | 1145,49    |
| Família 4 Box PR 2249            | Linha 6                | 1145.44          | 4650,00              | 2360,00    | 1144.56     | 1145,44          | 4650,00       | 2360,00    | 1144.56    | 1144.75          | 4650.00      | 2360.69     | 1144.56    | 1145.44          | 4650,00             | 2360,00     | 1144.56    | 1144.75          | 4650,00             | 2360.69      | 1144.56    |
| Família 4 Box PR 3369            | Linha 7                | 917.11           | 3721,00              | 1887.00    | 916.89      | 917.11           | 3721,00       | 1887,00    | 916.89     | 917.12           | 3721.00      | 1887.00     | 916,88     | 917.11           | 3721.00             | 1887.00     | 916.89     | 917.11           | 3721.00             | 1887,00      | 916.89     |
| Família 4 Lencol ECO 0211        | Linha 8                | 382.34           | 1551,00              | 786.00     | 382.66      | 382.34           | 1551.00       | 786,00     | 382.66     | 382.34           | 1551.00      | 786,00      | 382,66     | 382.34           | 1551,00             | 786.00      | 382,66     | 382.34           | 1551,00             | 786,00       | 382,66     |
| <b>Família 4 Lencol ECO 0311</b> | Linha 9                | 382.34           | 1551,00              | 786.00     | 382,66      | 382.34           | 1551,00       | 786,00     | 382,66     | 382,33           | 1551,00      | 786,00      | 382,67     | 382.34           | 1551,00             | 786,00      | 382,66     | 382,34           | 1551,00             | 786,00       | 382,66     |
| <b>Família 4 Lencol MEG 0211</b> | Linha 10               | 2291.25          | 9300,00              | 4719,00    | 2289,75     | 2291,25          | 9300,00       | 4719,00    | 2289,75    | 2291,25          | 9300.00      | 4719,00     | 2289,75    | 2290,58          | 9300,00             | 4719.69     | 2289,74    | 2291.25          | 9300,00             | 4719,00      | 2289,75    |
| Familia 4 Lencol ZE 0211         | Linha 11               | 3820,90          | 15501,00             | 7864,62    | 3815.48     | 3820,22          | 15501.00      | 7865.31    | 3815,47    | 3820,21          | 15501.00     | 7865.31     | 3815,48    | 3820.22          | 15501.00            | 7865,31     | 3815,47    | 3820.22          | 15501.00            | 7865,31      | 3815,47    |
| Familia 5                        | Linha 12               | 1018,01          | 4134,00              | 2099,00    | 1016.99     | 1018,04          | 4134,00       | 2099.00    | 1016.96    | 1018.03          | 4134,00      | 2099.00     | 1016,97    | 1018,04          | 4134,00             | 2099,00     | 1016.96    | 1018,03          | 4134,00             | 2099,00      | 1016.97    |
| Familia 6                        | Linha 13               | 1017.66          | 4134,00              | 2087,00    | 1029,34     | 1017,60          | 4134,00       | 2087.00    | 1029,40    | 1017,66          | 4134.00      | 2087,00     | 1029,34    | 1017,66          | 4134.00             | 2087.00     | 1029,34    | 1017,60          | 4134,00             | 2087,00      | 1029,40    |
| Familia 7                        | Linha 14               | 243,03           | 18601.00             | 15500.00   | 2857.97     | 246,54           | 18601.00      | 15500,00   | 2854.46    | 249,93           | 18601.00     | 15500,00    | 2851.07    | 253,19           | 18601.00            | 15500,00    | 2847.81    | 258.89           | 18601.00            | 15500,00     | 2842.11    |
| Familia <sub>8</sub>             | Linha 15               | 280,32           | 18601.00             | 15500,00   | 2820.68     | 274,26           | 18601.00      | 15500,00   | 2826.74    | 230,24           | 18601.00     | 15500,00    | 2870,76    | 288,09           | 18601.00            | 15500,0     | 2812.91    | 248,65           | 18601.00            | 15500,00     | 2852.35    |
| Família 9                        | Linha 16               | 1017.22          | 4134,00              | 2074,00    | 1042,78     | 1017.22          | 4134,00       | 2074,00    | 1042.78    | 1017.38          | 4134,00      | 2074,00     | 1042.62    | 1017.36          | 4134,00             | 2074.00     | 1042.64    | 1017,30          | 4134,00             | 2074,00      | 1042,70    |
|                                  |                        | 17059,1276       | 143230               | 01719.6225 | 24451.24984 | 7022.0329        | 143230        | 01763.6446 | 4444.3224  | 5845.24884       | 143230       | 103387.663  | 3997.08738 | 8609.9522        | 143230              | 00055,0162  | 565,03164  | 7039,6934        | 143230              | 101721.6829  | 4468,62373 |
|                                  |                        | 11.91%           | 100,00%              | 71.02%     | 17.07%      | 11.88%           | 100,00%       | 71,05%     |            | 11.06%           | 100,00%      | 72,18%      | 16,75%     | 12.99%           | 100,00%             | 69.86%      | 17.15%     | 11.90%           | 100,00%             | 71,02%       | 7.08%      |

A Figura 4.110 indica que a 1ª, 2ª e 3ª alteração do *setup*, como desejado, reduziu o estoque em processo (*work in process*) das linhas de produtos que passam pelo processo de impressão, mesmo com o aumento da taxa de abastecimento e consequentemente manteve o aumento do volume de produtos produzidos. No caso da linha 2 (Família 2) a produção no cenário 4 é de 4.000 unidades com estoque em processo de 2.333 unidades (58%) enquanto que no cenário 7 a produção foi de 15.000 unidades e o estoque em processo de 2.876 unidades (19%).

No caso da linha 14 (Família 7) a produção no cenário 4 é de 1.500 unidades com estoque em processo de 2.113 unidades enquanto que no cenário 7 a produção foi de 15.500 unidades e o estoque em processo de 2.874 unidades.

No caso da linha 15 (Família 8) a produção no cenário 4 é de 5.000 unidades com estoque em processo de 2.362 unidades enquanto que no cenário 7 a produção foi de 15.500 unidades e o estoque em processo de 2.821 unidades.

|                           | Linha de Produção       |                  | Simulação 11  |          |             |                  |               | Simulação 12 |            |                  |                     | Simulação 13 |             |                  | Simulação 14 |            |            |                  |                     | Simulação 15 |             |
|---------------------------|-------------------------|------------------|---------------|----------|-------------|------------------|---------------|--------------|------------|------------------|---------------------|--------------|-------------|------------------|--------------|------------|------------|------------------|---------------------|--------------|-------------|
| Familia                   | <b>Tempo no Sistema</b> | <b>Diferenca</b> | Abastecimente | Producão | <b>WIP</b>  | <b>Diferenca</b> | Abastecimento | Producão     | <b>WIP</b> | <b>Diferenca</b> | <b>Abasteciment</b> | Produção     | <b>WIP</b>  | <b>Diferenca</b> | Abasteciment | Producão   | <b>WIP</b> | <b>Diferenca</b> | <b>Abasteciment</b> | Producão     | WIP         |
| Familia 1                 | Linha                   | 2290.7           | 9300,00       | 4703.00  | 2306.26     | 2290,87          | 9300.00       | 4703.00      | 2306.13    | 2290,87          | 9300,00             | 4703.00      | 2306.13     | 2290,87          | 9300.00      | 4703,00    | 2306.13    | 2290,87          | 9300,00             | 4703,00      | 2306,13     |
| Familia 2                 | Linha 2                 | 2221.0           | 18601,00      | 13333,33 | 3046.63     | 725.83           | 18601,00      | 15000,00     | 2875.17    | 730.61           | 18601.00            | 15000,00     | 2870,39     | 2240,86          | 18601,00     | 13333,33   | 3026.80    | 2241,82          | 18601.00            | 13333,33     | 3025,84     |
| Família 3                 | Linha 3                 | 0.00             | 23250,00      | 23209,00 | 41.00       | 0.00             | 23250.00      | 23209,00     | 41.00      | 0.00             | 23250,00            | 23209,00     | 41.00       | 0.00             | 23250,00     | 23209,00   | 41.00      | 0.00             | 23250.00            | 23209.00     | 41.00       |
| Familia 4 Box ECO 0111    | Linha 4                 | 382.34           | 1551,00       | 786.00   | 382.66      | 382.34           | 1551.00       | 786,00       | 382.66     | 382.34           | 1551.00             | 786,00       | 382,66      | 382.34           | 1551.00      | 786.00     | 382.66     | 382.34           | 1551,00             | 786,00       | 382,66      |
| Familia 4 Box INY 0111    | Linha 5                 | 1145.51          | 4650,00       | 2359,00  | 1145.49     | 1145.52          | 4650.00       | 2359.00      | 1145,48    | 1145.51          | 4650,00             | 2359.00      | 1145.49     | 1144.82          | 4650.00      | 2359.69    | 1145.49    | 1145.51          | 4650,00             | 2359.00      | 1145,49     |
| Família 4 Box PR 2249     | Linha 6                 | 1145.44          | 4650,00       | 2360,00  | 1144.56     | 1145,44          | 4650,00       | 2360,00      | 1144.56    | 1144,75          | 4650.00             | 2360,69      | 1144,56     | 1145,44          | 4650,00      | 2360,00    | 1144.56    | 1145,44          | 4650,00             | 2360,00      | 1144.56     |
| Familia 4 Box PR 3369     | Linha 7                 | 917.11           | 3721,00       | 1887.00  | 916.89      | 917,11           | 3721,00       | 1887,00      | 916.89     | 917,11           | 3721.00             | 1887,00      | 916,89      | 917.11           | 3721,00      | 1887.00    | 916.89     | 917,11           | 3721,00             | 1887,00      | 916.89      |
| Familia 4 Lencol ECO 0211 | Linha 8                 | 382.34           | 1551,00       | 786,00   | 382.66      | 382,34           | 1551.00       | 786.00       | 382,66     | 382,34           | 1551.00             | 786,00       | 382,66      | 382,34           | 1551.00      | 786,00     | 382,66     | 382.33           | 1551.00             | 786,00       | 382,67      |
| Família 4 Lencol ECO 0311 | Linha 9                 | 382.34           | 1551,00       | 786,00   | 382.66      | 382.34           | 1551.00       | 786,00       | 382.66     | 382.34           | 1551.00             | 786,00       | 382.66      | 382.34           | 1551.00      | 786,00     | 382.66     | 382.34           | 1551.00             | 786,00       | 382.66      |
| Família 4 Lencol MEG 021: | Linha 10                | 2291,25          | 9300,00       | 4719.00  | 2289,75     | 2290.58          | 9300.00       | 4719,69      | 2289,74    | 2291,25          | 9300,00             | 4719,00      | 2289,75     | 2291,25          | 9300,00      | 4719.00    | 2289.75    | 2291.25          | 9300,00             | 4719,00      | 2289,75     |
| Família 4 Lencol ZE 0211  | Linha 11                | 3819.53          | 15501,00      | 7866.00  | 3815,47     | 3819,52          | 15501,00      | 7866,00      | 3815,48    | 3820.22          | 15501.00            | 7865.31      | 3815,47     | 3820,22          | 15501,00     | 7865.31    | 3815,47    | 3820.21          | 15501,00            | 7865,31      | 3815,48     |
| Familia 5                 | Linha 12                | 1018.03          | 4134,00       | 2099.00  | 1016,97     | 1018,04          | 4134.00       | 2099.00      | 1016.96    | 1018.02          | 4134.00             | 2099.00      | 1016.98     | 1018.03          | 4134.00      | 2099.00    | 1016.97    | 1018.03          | 4134,00             | 2099,00      | 1016.97     |
| Familia 6                 | Linha 13                | 1017.66          | 4134,00       | 2087,00  | 1029.34     | 1017,60          | 4134,00       | 2087,00      | 1029,40    | 1017,66          | 4134.00             | 2087,00      | 1029.34     | 1017,60          | 4134,00      | 2087.00    | 1029,40    | 1017,66          | 4134,00             | 2087,00      | 1029.34     |
| Família 7                 | Linha 14                | $-4900,21$       | 18601,00      | 20666.67 | 2834.54     | 248.88           | 18601.00      | 15500,00     | 2852,12    | 273.66           | 18601,00            | 15500,00     | 2827,34     | 208.63           | 18601,00     | 15500,00   | 2892,37    | $-4921.43$       | 18601.00            | 20666.67     | 2855,77     |
| Familia 8                 | Linha 15                | 254.51           | 18601.00      | 15500,00 | 2846.49     | 264.67           | 18601.00      | 15500.00     | 2836.33    | 236,01           | 18601.00            | 15500,00     | 2864,99     | 229.60           | 18601.00     | 15500,00   | 2871.40    | 271.50           | 18601.00            | 15500,00     | 2829.50     |
| Família 9                 | Linha 16                | 1017.21          | 4134,00       | 2074.00  | 1042,79     | 1017.20          | 4134.00       | 2074.00      | 1042.80    | 1017.29          | 4134.00             | 2074.00      | 1042.71     | 1017.35          | 4134.00      | 2074.00    | 1042.65    | 1017,15          | 4134,00             | 2074.00      | 1042.85     |
|                           |                         | 13384,83855      | 143230        | 10522    | 24624,16145 | 048,26939        | 143230        | 101721,6858  | 4460,04481 | 7049,97346       | 143230              | 101720,997   | 24459,02942 | 8488,8047        | 143230       | 100054,330 | 24686,8649 | 3402,13601       | 143230              | 105220,3113  | 24607,55272 |
|                           |                         | 9.34%            | 100.00%       | 73.46%   | 17.19%      | 11.90%           | 100,00%       | 71.02%       | 17.08%     | 11.90%           | 100.00%             | 71.02%       | 17,08%      | 12.91%           | 100.00%      | 69.86%     | 17.24%     | 9.36%            | 100.00%             | 73.46%       | 17.18%      |

Figura 4.109 – Cenário 7 – *Work in Process* & *Throughput* (TH) – Estoque em processo e produção – réplicas 11 a 15. Fonte: Próprio autor.

Há de acordo com a Figura 4.110, proporcionalmente em função do aumento da taxa de abastecimento do sistema de produção, uma redução do *work in process* em função da primeira, da segunda e da terceira alteração do *setup*. Somente para os produtos que passam pelo processo de impressão obviamente, o que mostra a necessidade da redução do tempo de *setup* no processo de impressão, assim como uma programação da produção mais efetiva das máquinas impressoras de modo a manter o balanceamento entre os processos e um fluxo de produção o mais uniforme possível.

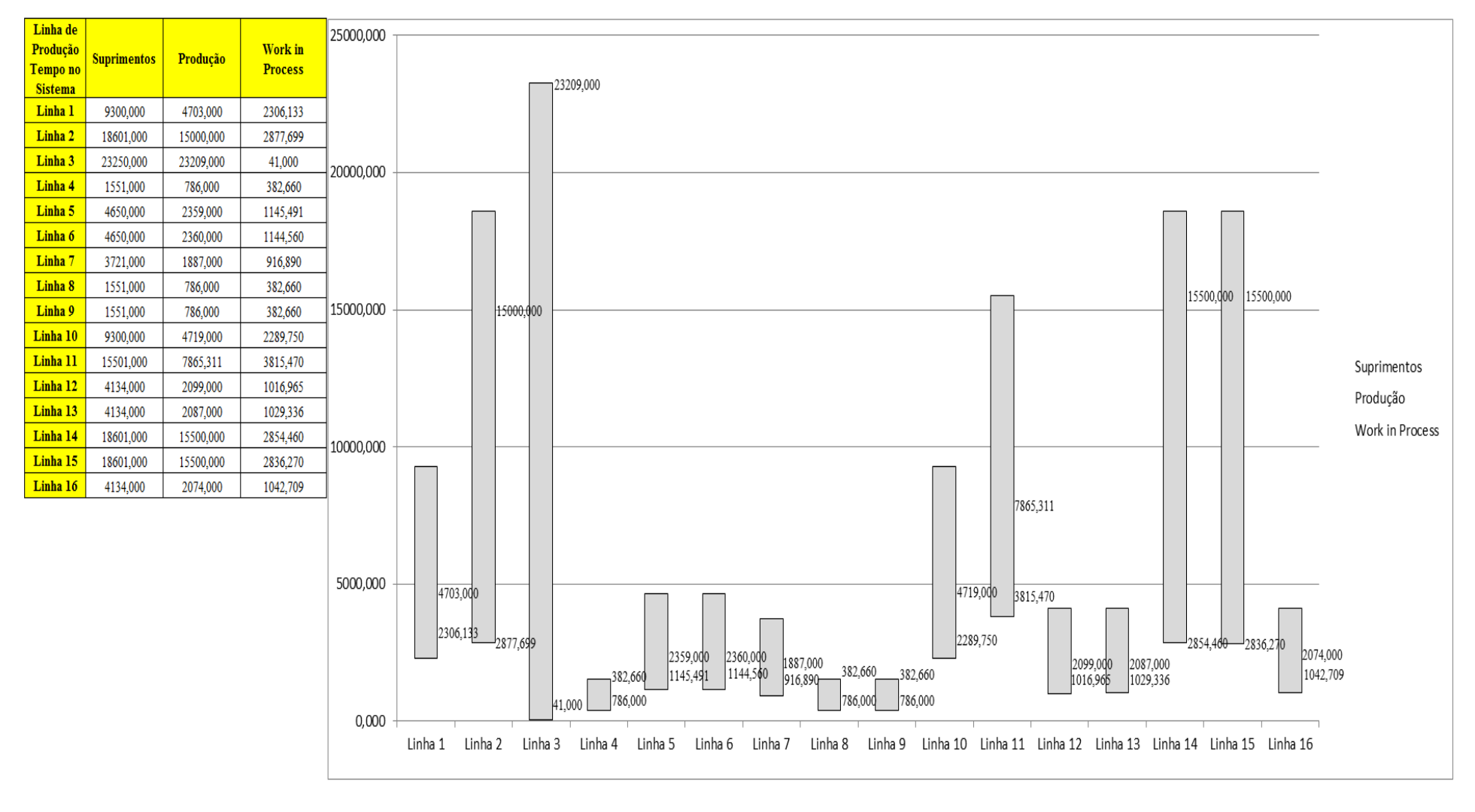

Figura 4.110 – Cenário 7 – *Work in Process* & *Throughput* (TH) – Representação gráfica do estoque em processo e produção – réplicas 1 a 15. Fonte: Próprio autor.

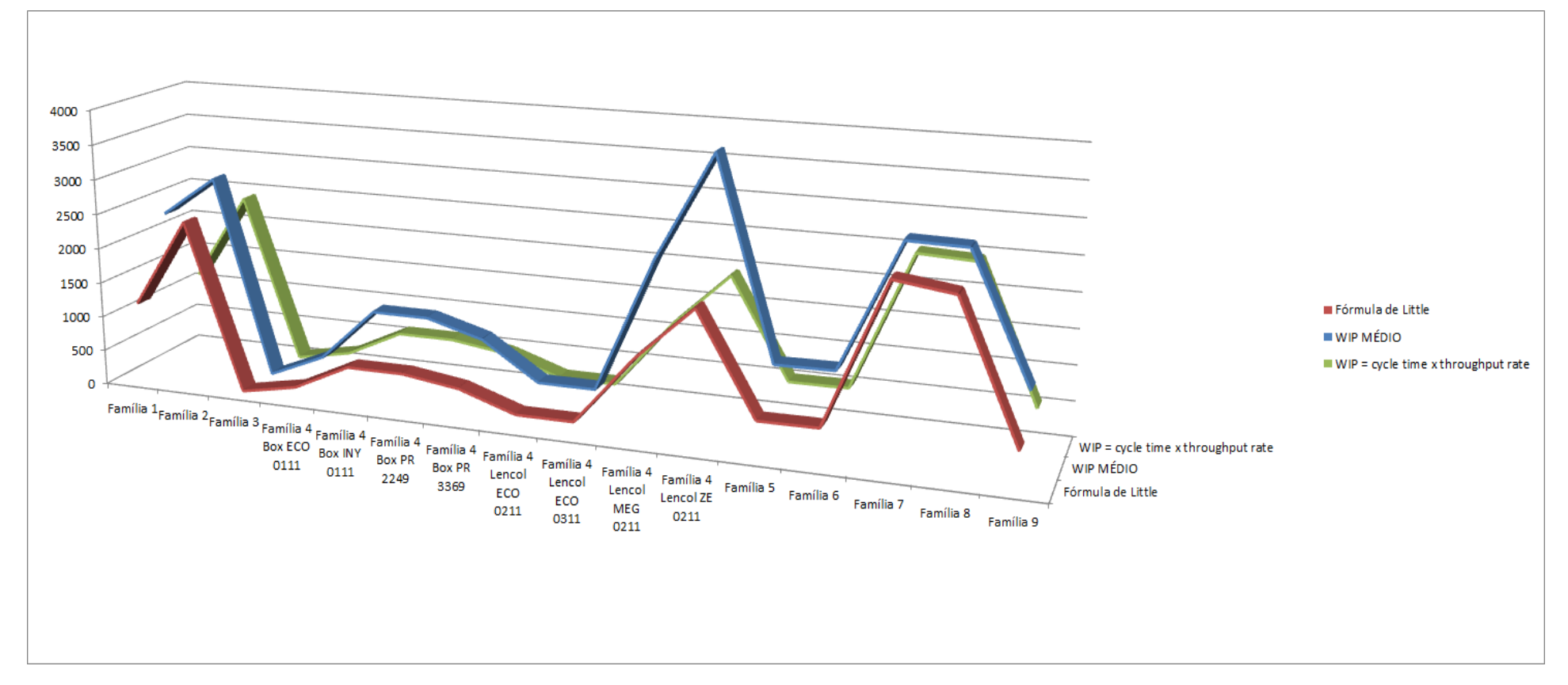

Figura 4.111 – Cenário 7 – *Work in Process* & *Throughput* (TH) – Representação gráfica do estoque em processo e produção – réplicas 1 a 15. Fonte: Próprio autor.

A Figura 4.112 mostra que mesmo com o aumento da taxa de abastecimento a redução do tempo de espera das linhas de fabricação das famílias de produtos 2, 7 e 8 que passam pelo processo de impressão reduziu, demonstrando o impacto da redução do tempo de *setup* do tempo de fila no respectivo processo. A Figura 4.111 mostra que para a Família 4, produtos Lençol MEG0211 e ZE0211 o estoque em processo médio não se manteve similar ao resultado da fórmula de *Little cycle time x throughtout rate*.

| Família                   | Linha de Produção |        |                                                |                   | 4                       | 5                   | 6       |                                                                                          | 8       | 9                           | 10                | 11                              | 12                | 13      | 14      | 15                     | <b>Média</b> |
|---------------------------|-------------------|--------|------------------------------------------------|-------------------|-------------------------|---------------------|---------|------------------------------------------------------------------------------------------|---------|-----------------------------|-------------------|---------------------------------|-------------------|---------|---------|------------------------|--------------|
|                           | Tempo no Sistema  |        |                                                |                   |                         |                     |         |                                                                                          |         |                             |                   |                                 |                   |         |         |                        |              |
| Família 1                 | Linha 1           | 7,6012 | 7,6012                                         | 7,6012            | 7,60044                 | 7,6012              | 7,6012  | 7,6012                                                                                   | 1,60044 | 7,60044                     | 7,6012            | 7,6012                          | 7,6012            | 7,60044 | 7,60044 | 7,60044                | 7,6012       |
| Família 2                 | Linha 2           | 4,865  | 5,08698                                        | 5,01374           | 4,69555                 | 5,08139             | 4,84304 | 4,87514                                                                                  | 4,73054 | 5,02862                     | 4,84248           | 5,11051                         | 4,87469           | 4,80592 | 5,04471 | 5,10282                | 4,875136     |
| Família 3                 | Linha 3           | 0,0036 | 0,0036                                         | 0,0036            | 0,0036                  | 0,0036              | 0,0036  | 0,0036                                                                                   | 0,0036  | 0,0036                      | 0,0036            | 0,0036                          | 0,0036            | 0,0036  | 0,0036  | 0,0036                 | 0,003604     |
| Família 4 Box ECO 0111    | Linha 4           | 7,5735 | 7,47034                                        | 7,31889           | 7,17188                 | 7,45589             | 7,50438 | 7,37646                                                                                  | 7,06108 | 7,47869                     | 7,54049           | 7,21356                         | 7,17467           | 7,31064 | 7,2898  | 7,12876                | 7,31889      |
| Família 4 Box INY 0111    | Linha 5           | 7,5671 | 7,68212                                        | 7,55161           | 7,58259                 | 7,64887             | 7,52952 | 7,68344                                                                                  | 7,6395  | 7,51595                     | 7,57586           |                                 | 7,60828 7,51679   | 7,57346 | 7,54921 | 7,54249                | 7,573464     |
| Família 4 Box PR 2249     | Linha 6           | 7,5645 | 9,61297                                        | 7,64735           | 7,57995                 | 7,74412             | 7,60718 | 7,78869                                                                                  | 7,63868 | 7,7075                      | 7,71761           |                                 | 7,79488 7,61609   | 7,6993  | 7,6886  | 7,6407                 | 7,688604     |
| Família 4 Box PR 3369     | Linha 7           | 7,5696 | 7,49273                                        | 7,58567           |                         | 7,53866 7,53685     | 7,67402 | 7,62399                                                                                  | 7,547   | 7,45781                     | 7,4566            |                                 | 7,50796 7,53346   | 7,63378 | 7,6206  | 7,61686                | 7,546999     |
| Família 4 Lencol ECO 0211 | Linha 8           | 7,5735 | 7,68731                                        | 8,03057           | 7,7656                  | 7,70599             | 7,8148  | 7,6796                                                                                   | 7,67612 |                             | 7,73292   8,00006 | 7,7971                          | 7,61944           | 7,79123 | 7,95727 | 7,72694                | 7,732917     |
| Família 4 Lencol ECO 0311 | Linha 9           | 7,5736 | 7,3721                                         | 7,75335           |                         | 7,33306 7,66422     | 7,62315 | 7,57487                                                                                  | 7,73265 | 7,55206                     | 7,61816           | 7,28541                         | 7,30186           | 7,50856 | 7,34833 | 7,27905                | 7,55206      |
| Família 4 Lencol MEG 0211 | Linha 10          | 7,5665 |                                                | 7,62443 7,64842   |                         | $7,64143$ $7,67219$ | 7,63158 | 7,63521                                                                                  | 7,65535 | 7,66298                     | 7,69774           | 7,66407                         | 7,6449            | 7,6638  | 7,65004 | 7,63402                | 7,648419     |
| Família 4 Lencol ZE 0211  | Linha 11          | 7,5668 | 7,57835                                        | 7,57525           |                         | 7,56348 7,57589     | 7,58101 | 7,57522                                                                                  | 7,56553 | 7,56497 7,58963             |                   | 7,60087                         | 7,5527            | 7,57899 | 7,57846 | 7,56633                | 7,575249     |
| Família 5                 | Linha 12          | 7,5726 |                                                | 6,30176 5,63846   |                         | $8,86102$   8,70076 |         | 10,4743   5,47975                                                                        | 5,3698  | $5,72763$ 6,32808           |                   | 10,244                          | 5,94345           | 8,4353  | 8,46726 | 6,14412                | 6,32808      |
| Família 6                 | Linha 13          | 7,6194 |                                                | 7,23639   7,08362 |                         | 8,76533 7,59654     |         | 7,79218   5,84136   7,18835   9,19987   8,38684                                          |         |                             |                   |                                 | 7,67738   8,14949 | 7,80303 | 7,06206 | 7,1367                 | 7,6194       |
| Família 7                 | Linha 14          | 4,86   | 4,81895                                        |                   | 4,82534 5,48153 5,84295 |                     | 4,8752  | 4,70189                                                                                  | 4,77978 |                             |                   | $4,66901$   $4,77924$   5,61151 | 4,86213           | 4,65025 | 4,88808 | 5,68128                | 4,86         |
| Família 8                 | Linha 15          | 4,8013 | 4,8151                                         | 4,78675           |                         | 4,78994 4,79314     | 4,77597 | 4,81297                                                                                  | 4,87277 |                             | 4,77974 4,84966   | 4,8123                          | 4,81133           | 4,84513 | 4,86208 | 4,81177                | 4,81177      |
| Família 9                 | Linha 16          | 7,6691 | 9,41294                                        | 8,85586           | 7,89759                 | 7,26906             | 7,24333 | 7,28434                                                                                  | 7,2539  |                             | 7,93299 8,47479   | 6,6255                          | 8,07169           | 7,85441 |         | $8,24656$ 6,64231      | 7,854412     |
|                           |                   | 7,6691 | 9,61297                                        | 8,85586           | 8,86102                 | 8,70076             | 10,4743 | 7,78869                                                                                  |         | 7,73265   9,19987   8,47479 |                   | 10,244                          | 8,14949           | 8,4353  |         | 8,46726 7,72694        |              |
|                           |                   |        | 2,78589   13,0535   8,15593   8,18545   7,2941 |                   |                         |                     |         | $\left  \frac{20,0197}{3,19943} \right $ 3,00209   10,2391   6,12459   18,0119   4,62032 |         |                             |                   |                                 |                   | 5,9307  |         | 6,08737 2,98234 7,9795 |              |

Figura 4.112 – Cenário 7 – *Wait Time* –tempo de espera – réplicas 1 a 15. Fonte: Próprio autor.

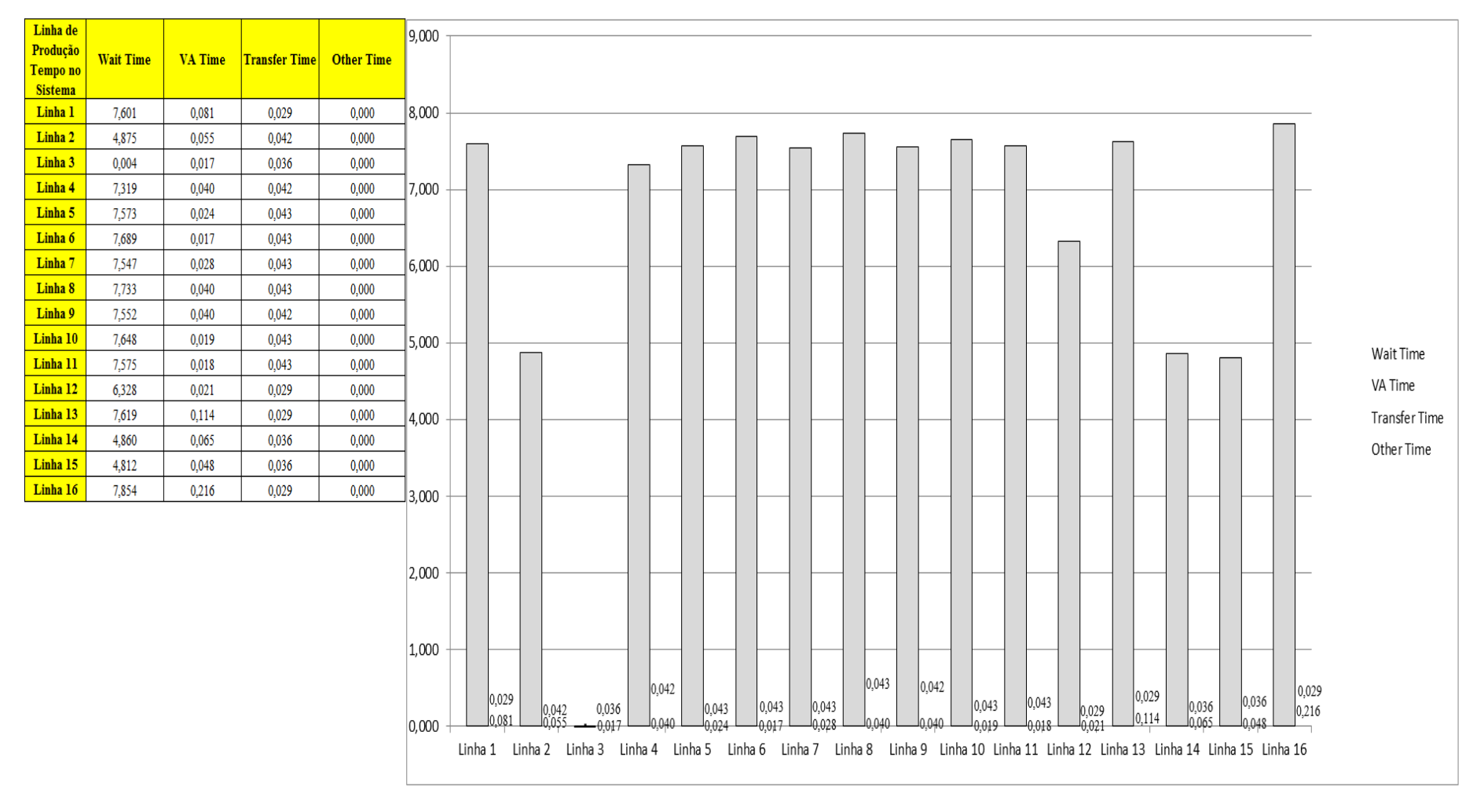

Figura 4.113 – Cenário 7 – *Wait Time* – Representação gráfica do tempo de espera – réplicas 1 a 15. Fonte: Próprio autor.

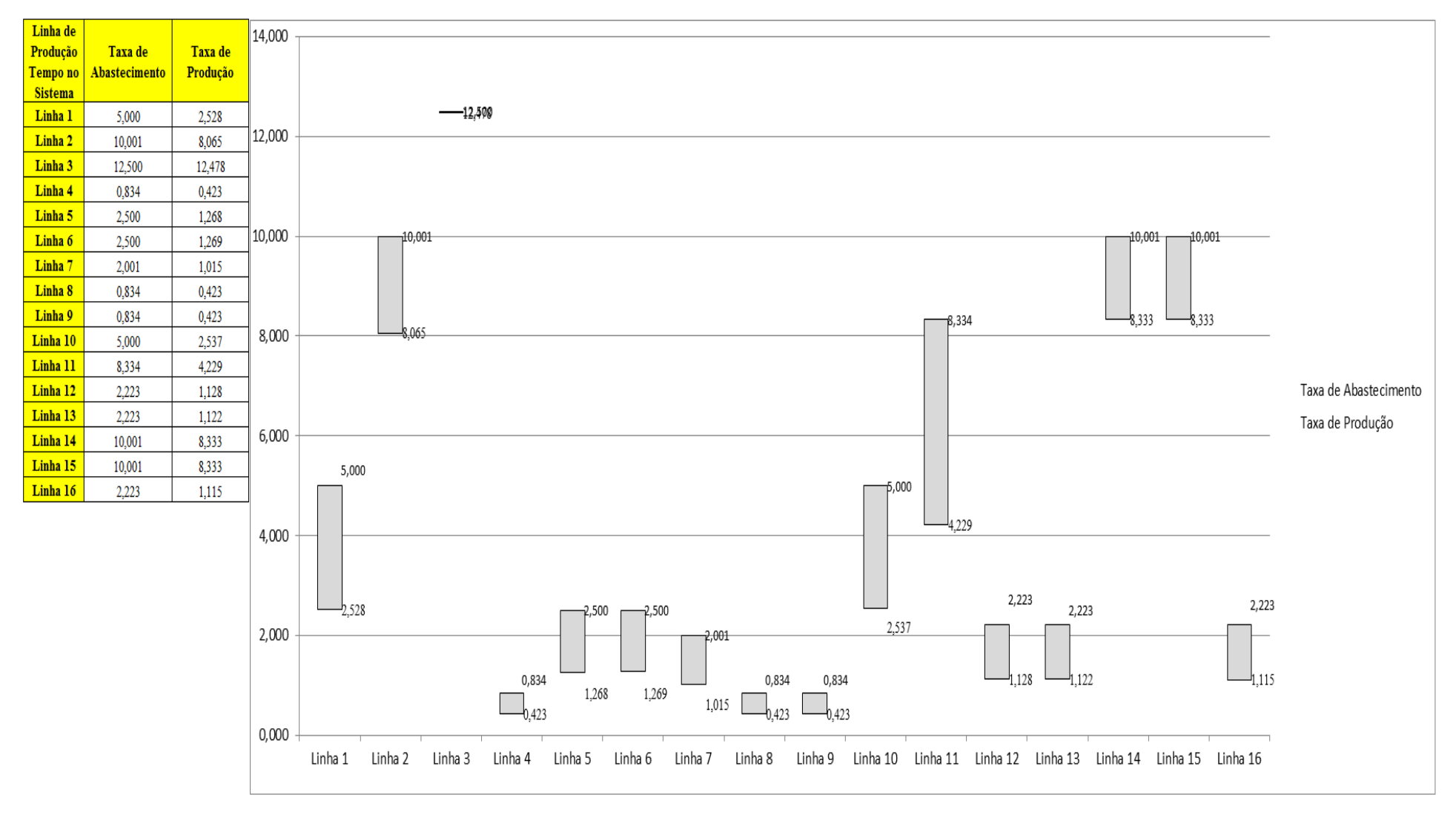

Figura 4.114 – Cenário 7 – Taxas de abastecimento e produção – Representação gráfica – réplicas 1 a 15. Fonte: Próprio autor.

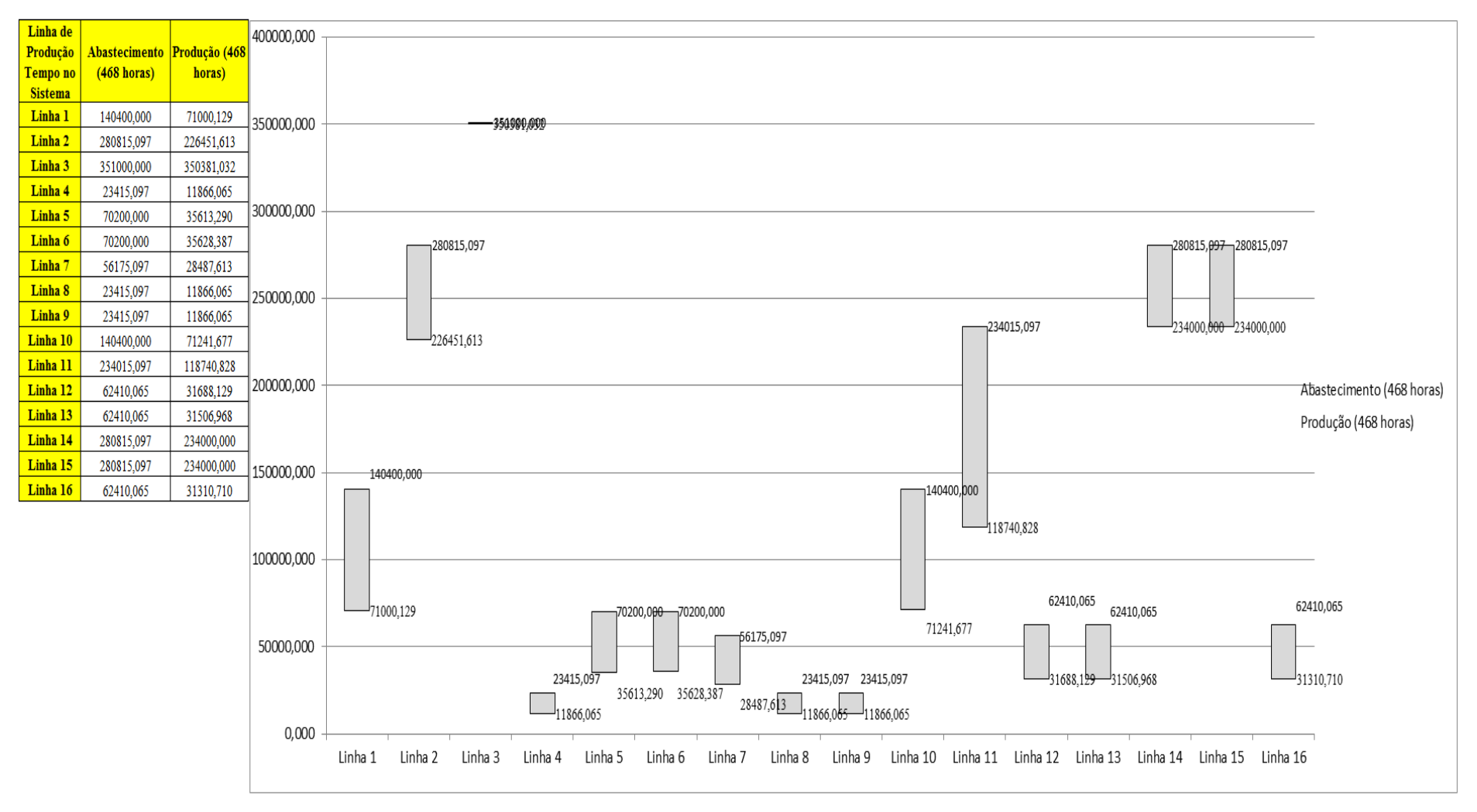

Figura 4.115 – Cenário 7 – Quantidade Produzida – Representação gráfica – réplicas 1 a 15. Fonte: Próprio autor.

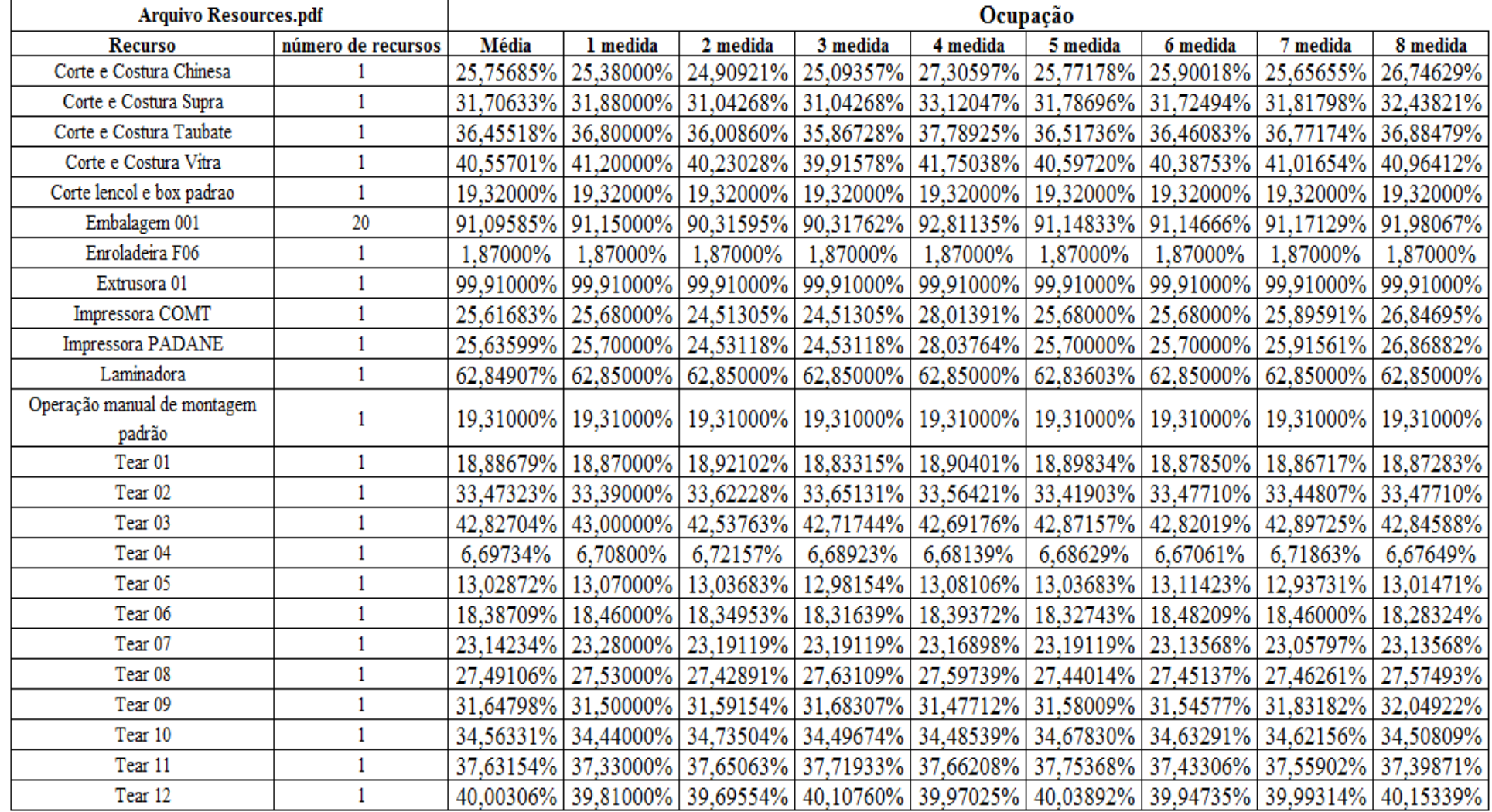

Figura 4.116 – Cenário 7 – Ocupação dos recursos de manufatura – réplicas 1 a 8. Fonte: Próprio autor.

 $\overline{\phantom{a}}$ 

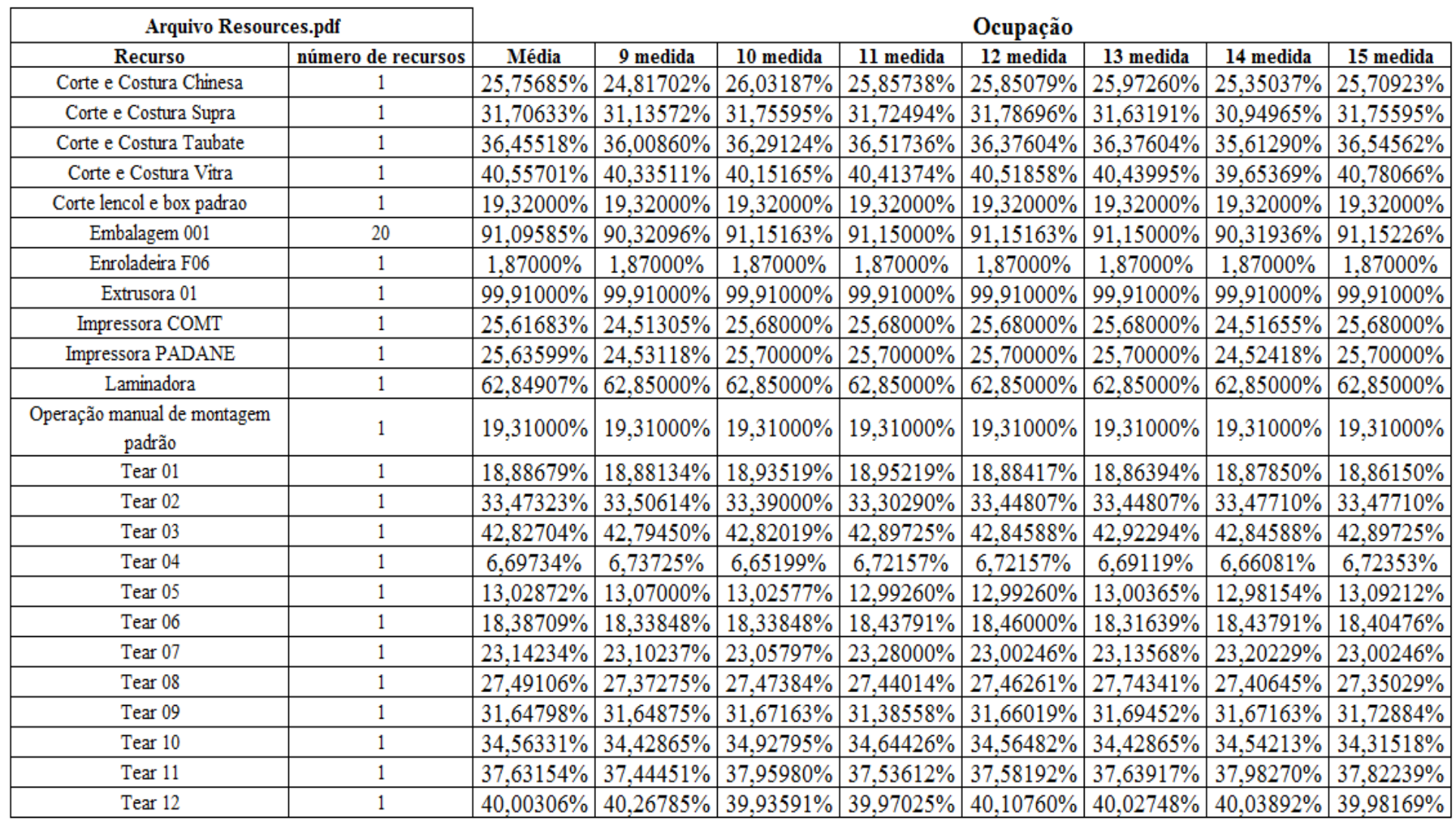

Figura 4.117 – Cenário 7 – Ocupação dos recursos de manufatura – réplicas 9 a 15. Fonte: Próprio autor.

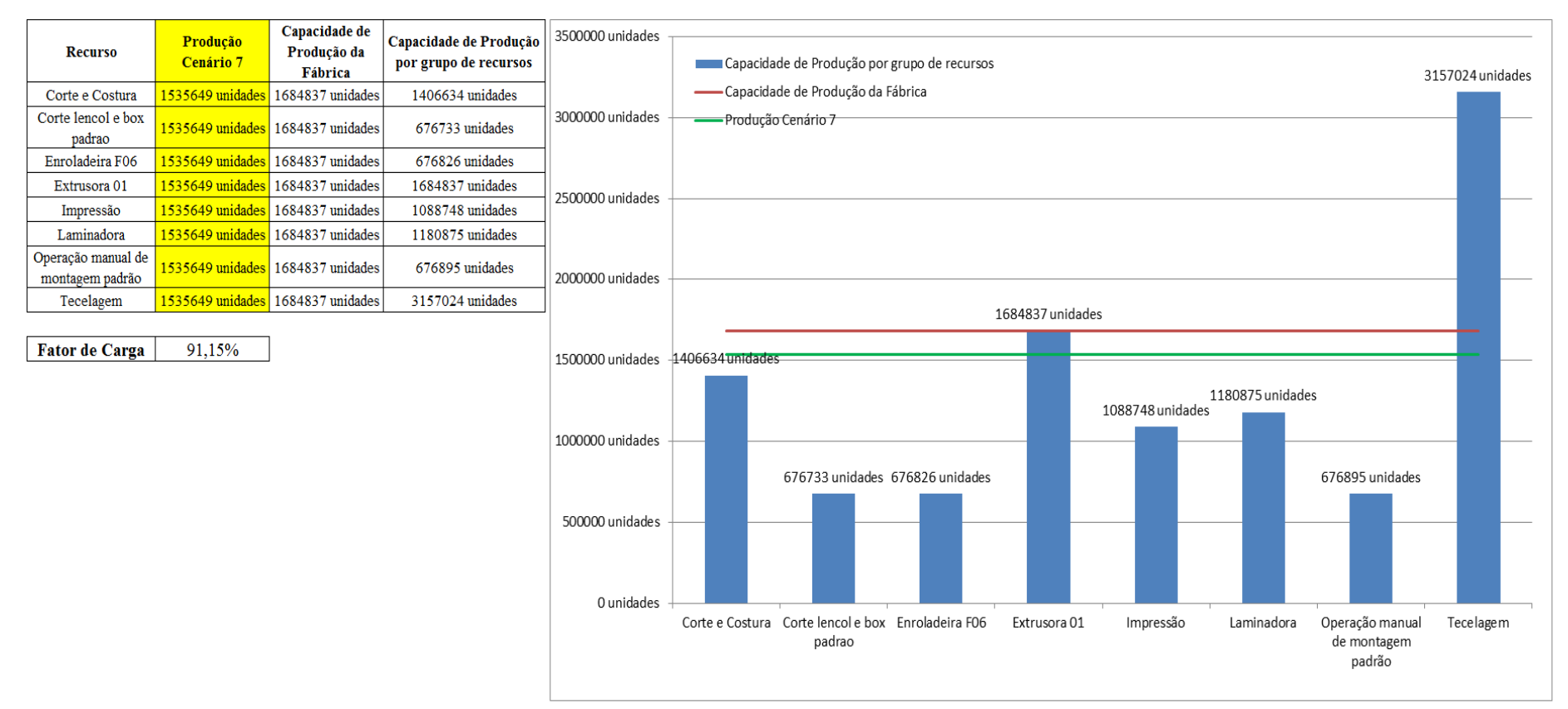

Figura 4.118 – Cenário 7 – Capacidade de Produção – Representação gráfica – réplicas 1 a 15. Fonte: Próprio autor.

De acordo com a Figura 4.118 com a 1ª, 2ª, e 3ª alteração do *setup* da fábrica e o aumento da taxa de abastecimento foi possível alterar o fator de carga de 69,92% para 91,15% a partir das alterações realizadas, o que é significativo. É evidente, porém, que somente a alteração do *layout* e do *setup* não é suficiente para garantir esse ganho se não houver um sincronismo entre os processos de fabricação e consequentemente uma programação da produção mais efetiva. Contudo, o fator de carga do cenário 7 foi de 91,15%, menor do que 93,34% do cenário 6 o que indica a necessidade de se avaliar o tamanho do lote no processo de impressão em função do aumento da frequência de *setup*.

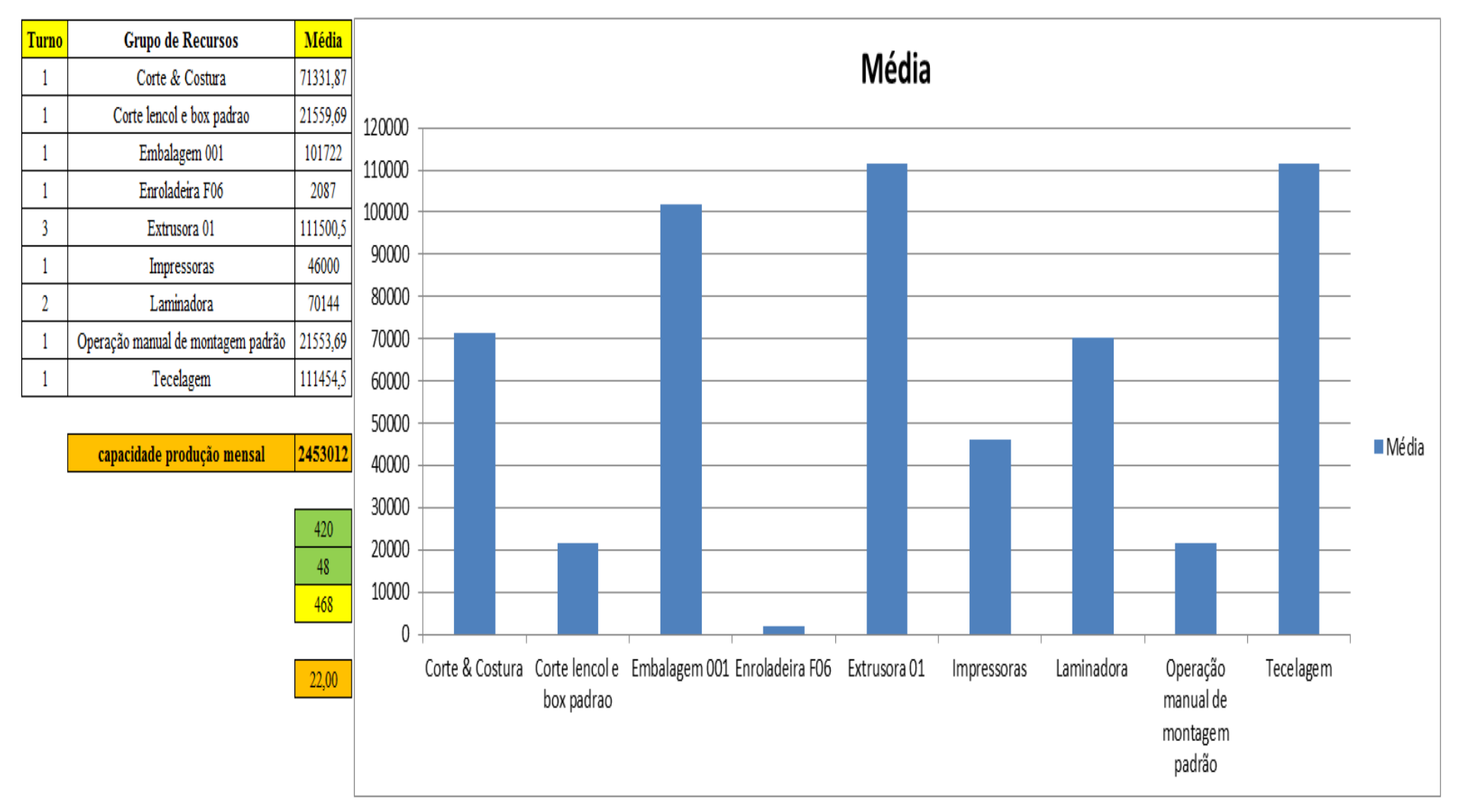

Figura 4.119 – Cenário 7 – Capacidade de Produção – Representação gráfica – réplicas 1 a 15. Fonte: Próprio autor.

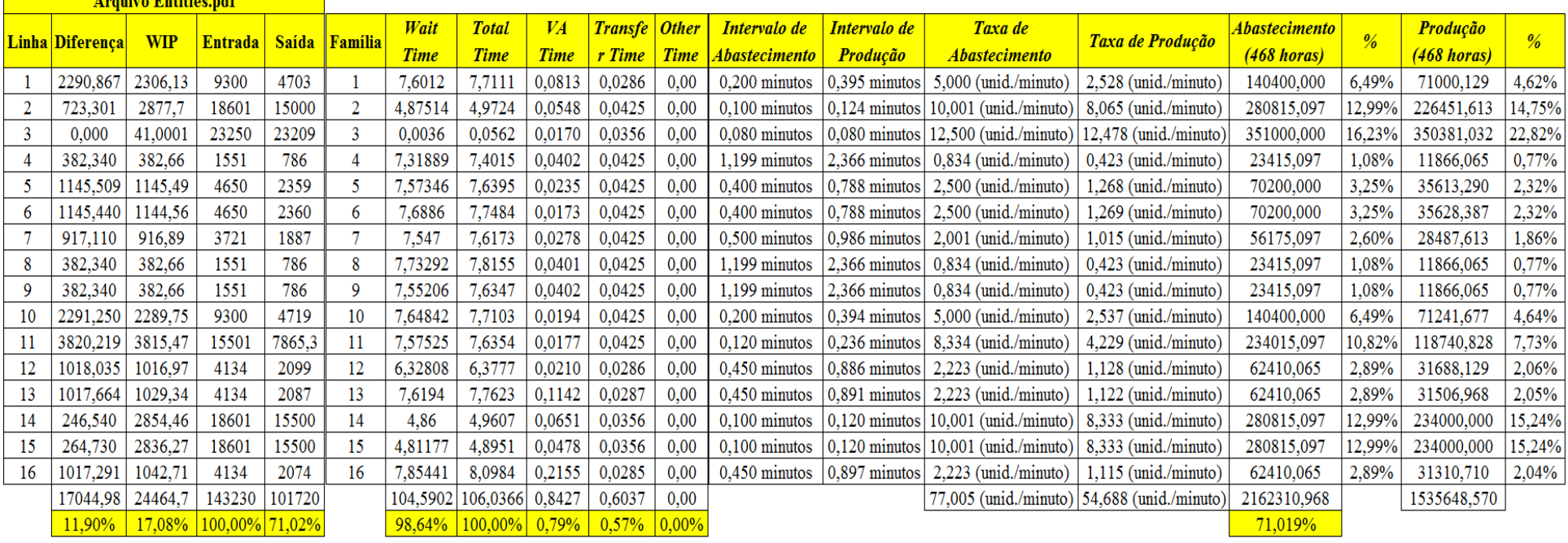

Figura 4.120 – Cenário 7 – Capacidade de Produção – Representação gráfica – réplicas 1 a 15. Fonte: Próprio autor.

<u>and the community of the community of the community of the community of the community of the community of the community of the community of the community of the community of the community of the community of the community</u>

De acordo com os resultados das Figuras 4.100 e 4.120 a produção do cenário 7 é de 1.535.648 o que corresponde a 70,019% da matéria prima que abasteceu o sistema de produção contra os 828.254 de produção do cenário 2, o qual representa 63,361% com um menor volume de matéria prima de abastecimento realizada, enquanto que a produção do cenário 5 é de 1.178.229, com a mesma taxa de abastecimento do cenário 2 com a 1ª alteração do *setup* corresponde a 90,11%. A diferença com relação ao cenário 6 não é favorável a esse cenário o que demonstra a necessidade da avaliação do tamanho do lote no processo de impressão, o que deve ser realizado a partir do cenário 11. É relevante avaliar que para os cenários a movimentação foi mantida constante em função do equipamento de movimentação da empresa ser precário e lento mantendo um desempenho uniforme de movimentação. Desse modo o tempo de movimentação cronometrado não chão da fábrica nesse caso não apresentou variabilidade e foi adotado constante para o modelo.

## **4.1 Alteração do tamanho do lote – cenários 11, 12, 13 e 14**

A partir do uso da técnica heurística *simulated annealing* foram testadas 42 possibilidades da demanda do *mix* de produtos com impressão por cenário, relacionadas ao tamanho do lote de impressão. Parâmetros do *simulated annealing*:

1)  $\alpha = 0.9$ ;

- 2) Temperatura =  $2.000 \degree C$ ;
- 3) *Mix* de possibilidades de demanda entre as 6 possíveis cores de impressão.

De acordo com os dados para cada cenário foi adotado um *mix* com o objetivo de avaliar o desempenho do sistema com a alteração do tamanho do lote de produção na impressão com base nos resultados da heurística. O melhor resultado e compatível com a demanda média praticado pelo mercado foi do cenário 14 utilizado para os demais cenários: 15, 16, 17, 18 e 19 de acordo com os dados dos respetivos cenários apresentados no presente trabalho.

É fato a partir dos resultados que tamanho de lote acima de 400 unidades (representa 1 bobina) afeta o desempenho do sistema mesmo com a frequência de *setup* o que deve ser minimizado a partir do procedimento de *setup* proposto e do controle efetivo da produção de modo a definir regras de sequenciamento de acordo com o escopo do plano de programação da produção a fim de atender à demanda com o mínimo de perdas de tempo no fluxo de produção o que deve ser garantido a partir do ajuste específico do equipamento de acordo com o produto a ser fabricado e da manutenção dos equipamentos a partir das especificações técnicas, instruções de trabalho de plano de manutenção definido.

Todos esses fatores somente serão mantidos dentro do padrão desejado, além do que já foi exposto, se o quadro de colaboradores for qualificado e apresentar as habilidades e competências necessárias ao controle do processo, capaz de realizar as intervenções de rotina no sistema a fim de manter a fábrica não somente em operação, mas em operação com eficiência e eficácia dos processos, ou seja, um sistema de produção efetivo no atendimento das metas e objetivos traçados no escopo das estratégias de manufatura e do negócio. Cabe ressaltar, nesse caso que as alterações propostas são imprescindíveis, além dos avanços a ser realizados quanto ao fluxo de informações da fábrica e controles efetivos a serem instituídos e executados rotineiramente, mas que é fato para esse tipo de sistema de transformação de uso de mão de obra intensiva a qualificação da mão de obra, assim como o seu comprometimento com os objetivos já mencionados.

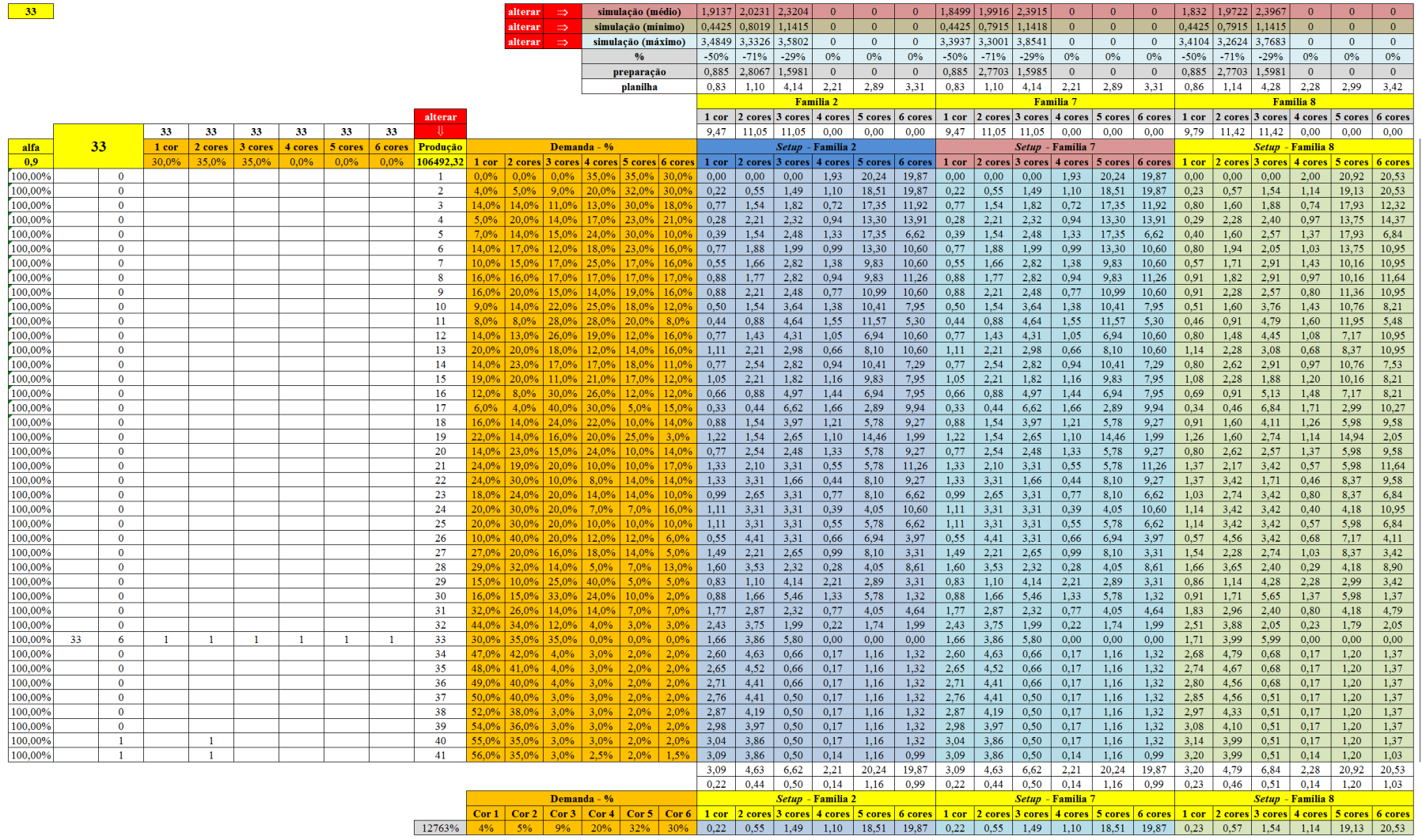

## Figura 4.121 – Opção 33 adotada para o cenário 11 das possibilidades de *mix* dos produtos de impressão. Fonte: Próprio autor.

 $\frac{\text{setup}}{126,6}$
Cor 5

Cor 6

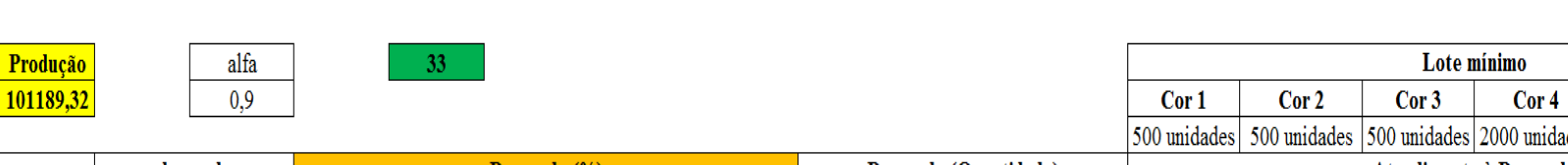

Figura 4.122 – Resumo dos resultados (cenário 11) do tempo de *setup*. Fonte: Próprio autor.

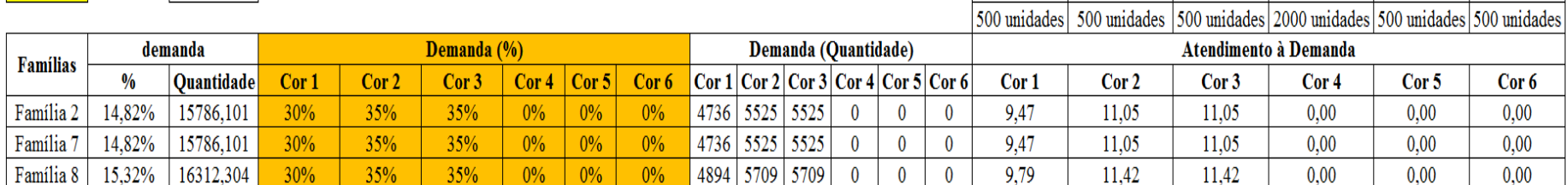

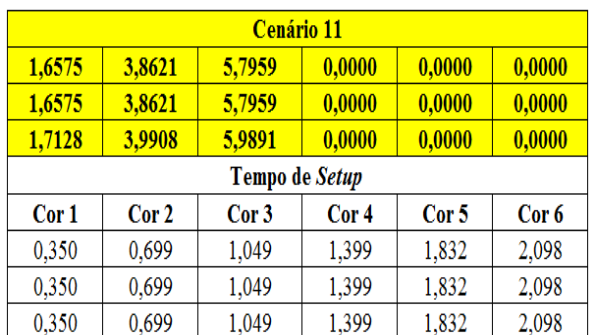

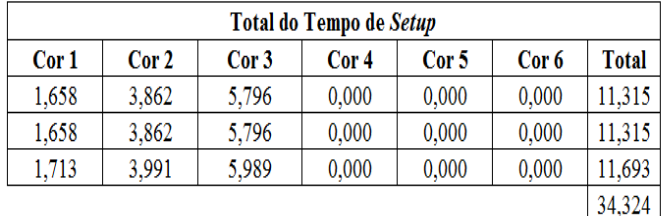

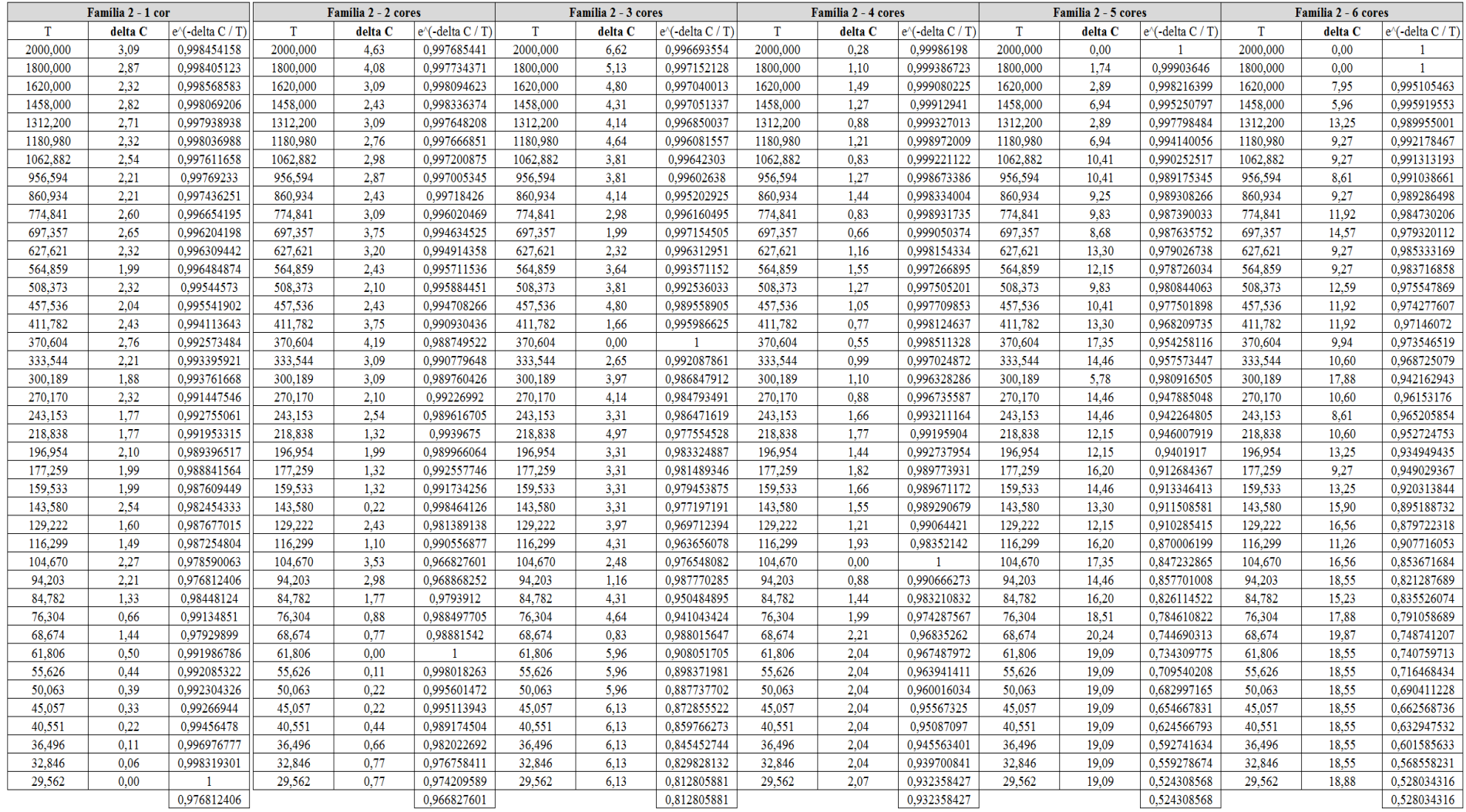

# Figura 4.123 – Cálculo do  $\Delta$  para o cenário 11 – Família 02. Fonte: Próprio autor.

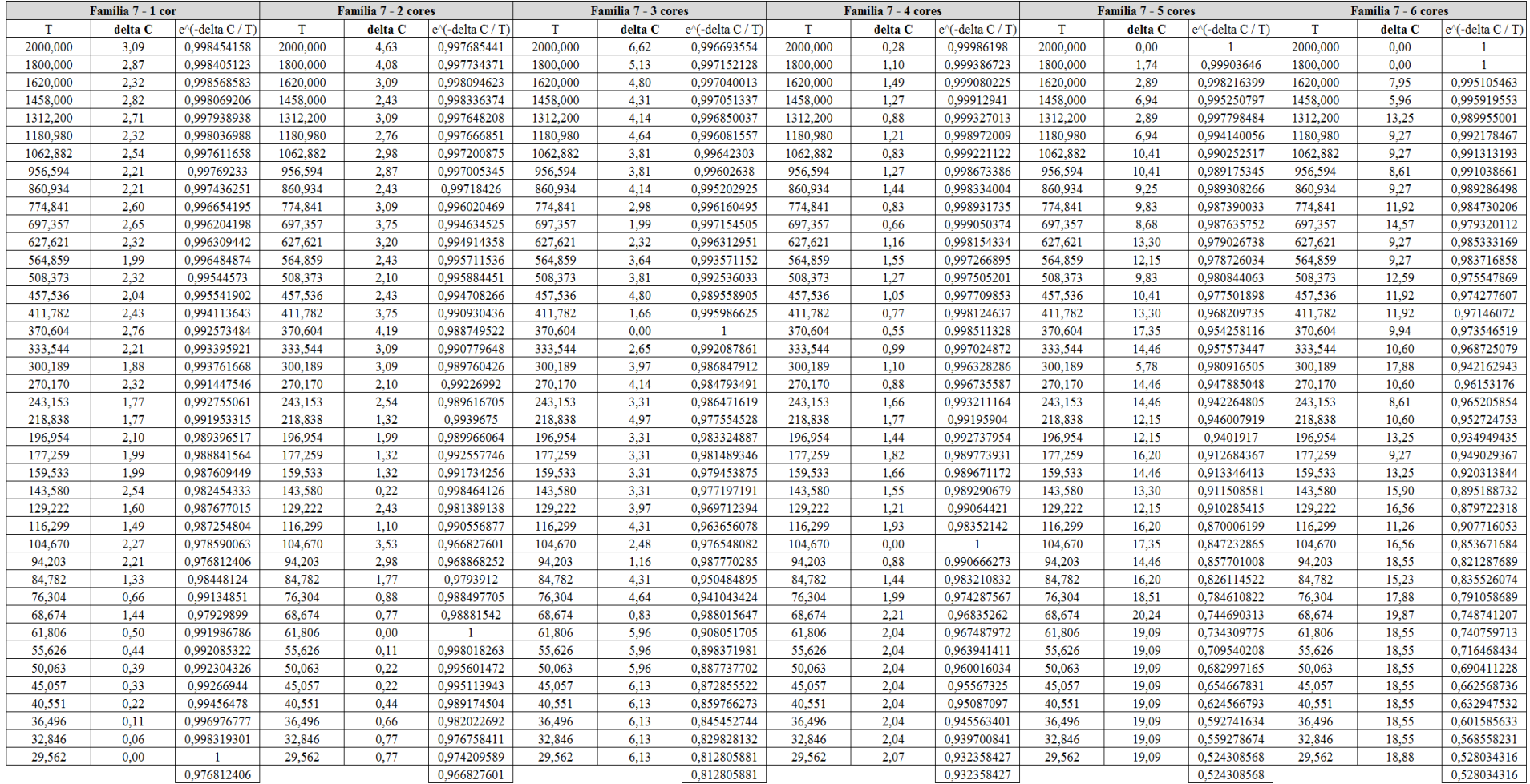

# Figura 4.124 – Cálculo do  $\Delta$  para o cenário 11 – Família 07. Fonte: Próprio autor.

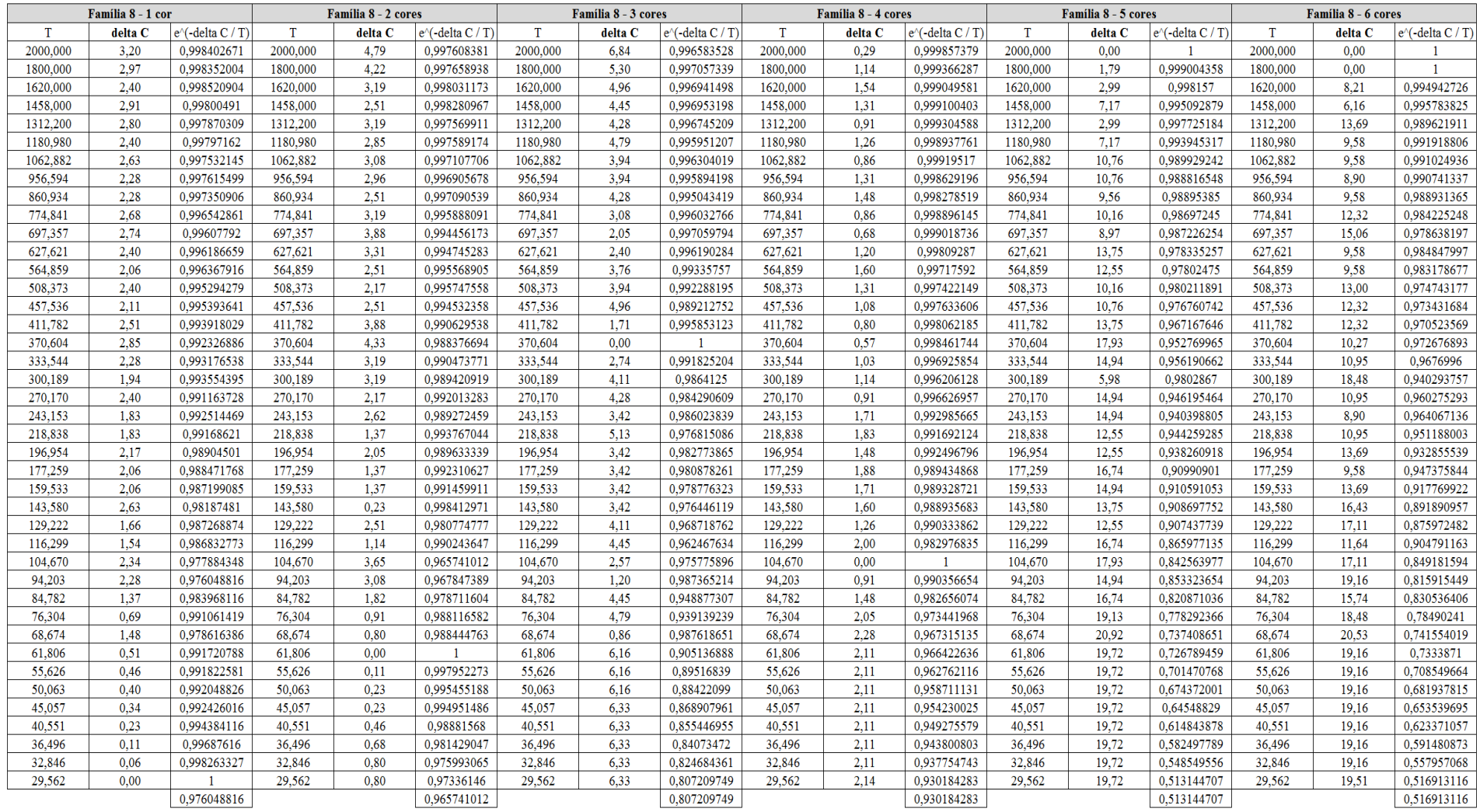

# Figura 4.125 – Cálculo do  $\Delta$  para o cenário 11 – Família 08. Fonte: Próprio autor.

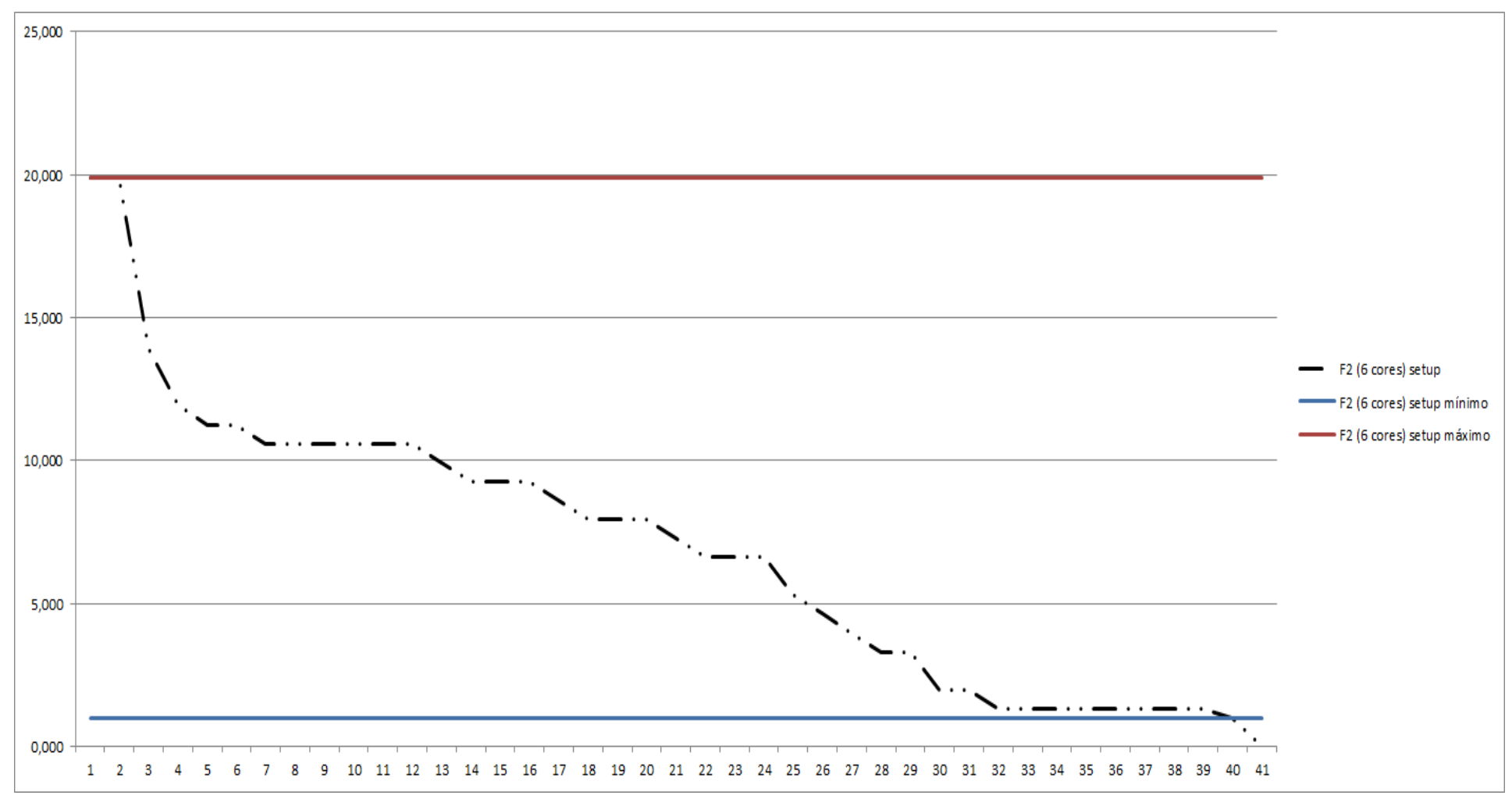

Figura 4.126 – Tempo do *setup* – cenário 11 – Família 2 (6 cores). Fonte: Próprio autor.

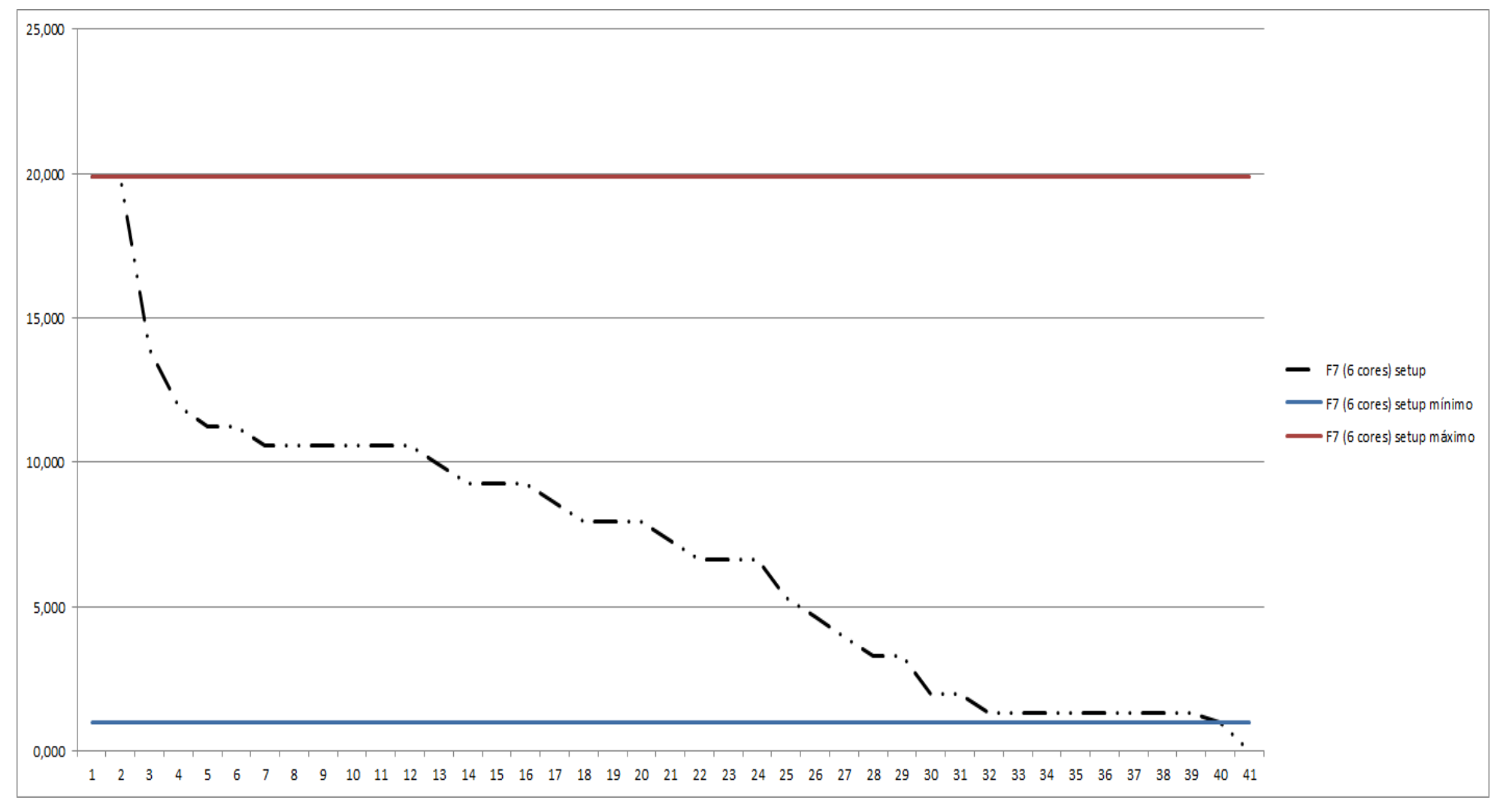

Figura 4.127 – Tempo do *setup* – cenário 11 – Família 7 (6 cores). Fonte: Próprio autor.

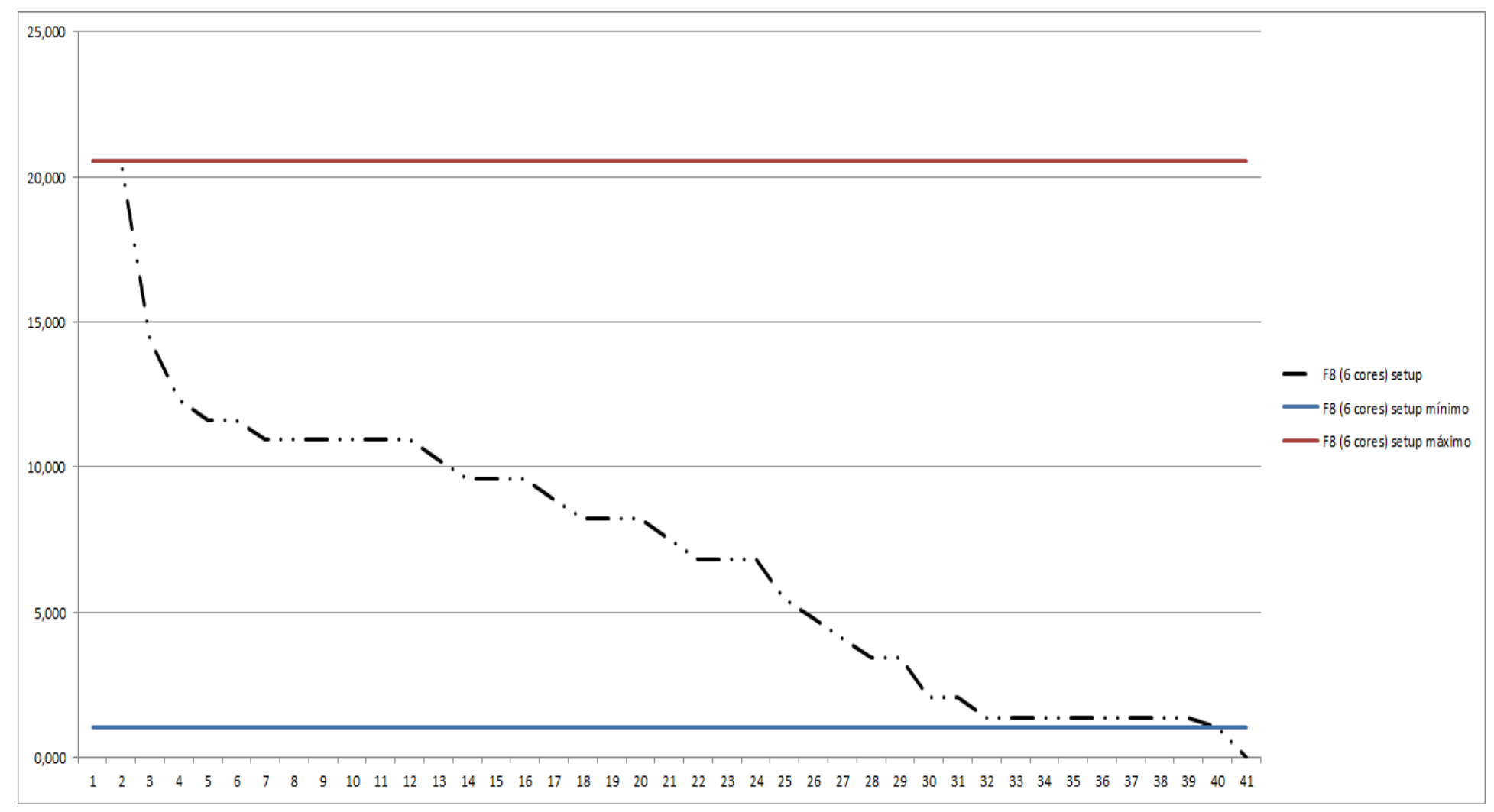

Figura 4.128 – Tempo do *setup* – cenário 11 – Família 8 (6 cores). Fonte: Próprio autor.

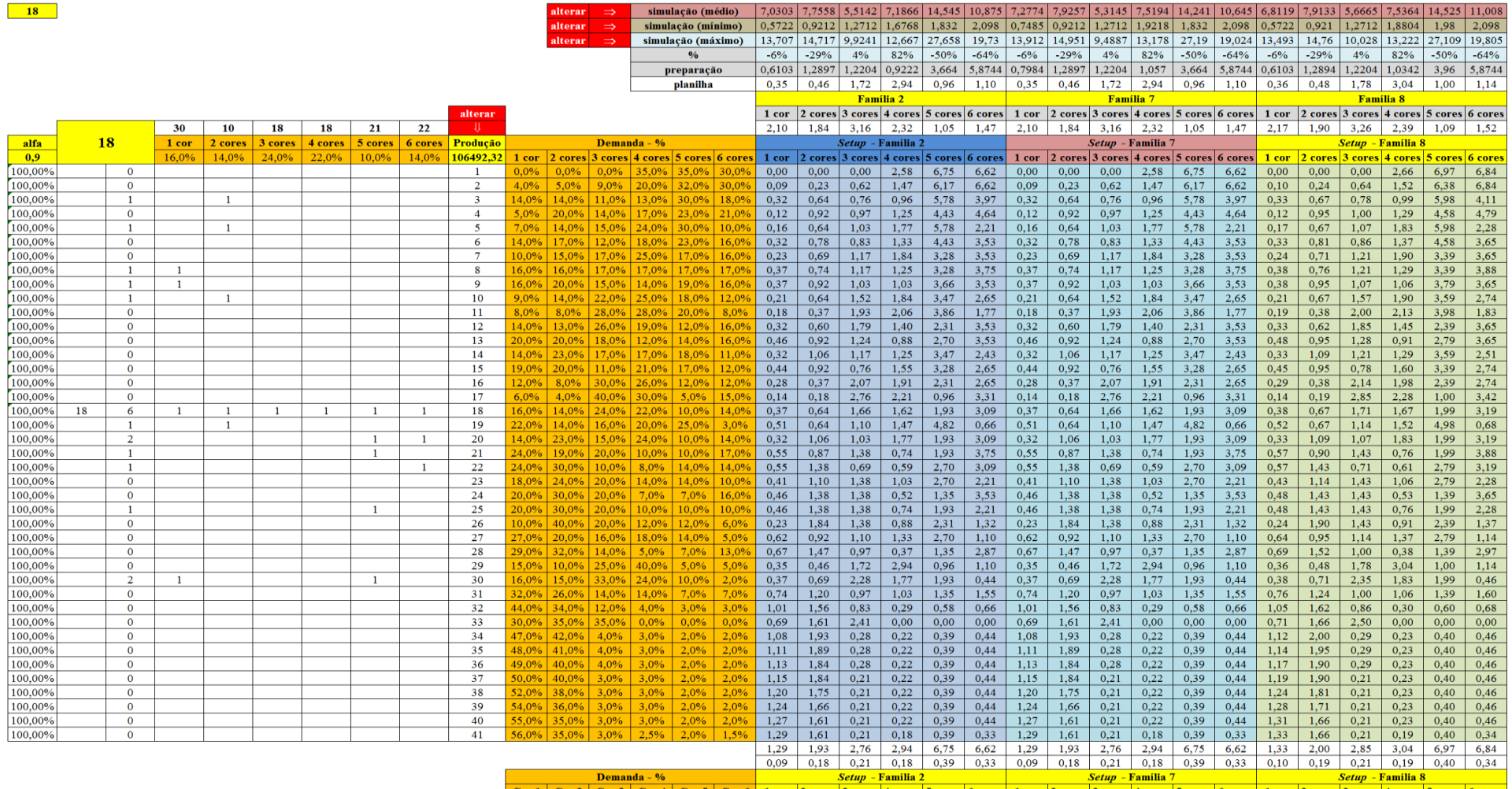

### Figura 4.129 – Opção 18 adotada para o cenário 12 das possibilidades de *mix* dos produtos de impressão. Fonte: Próprio autor.

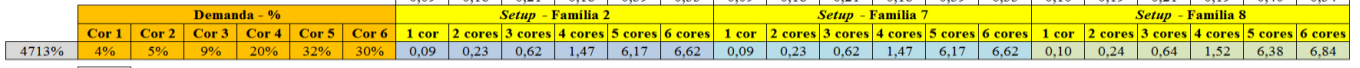

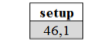

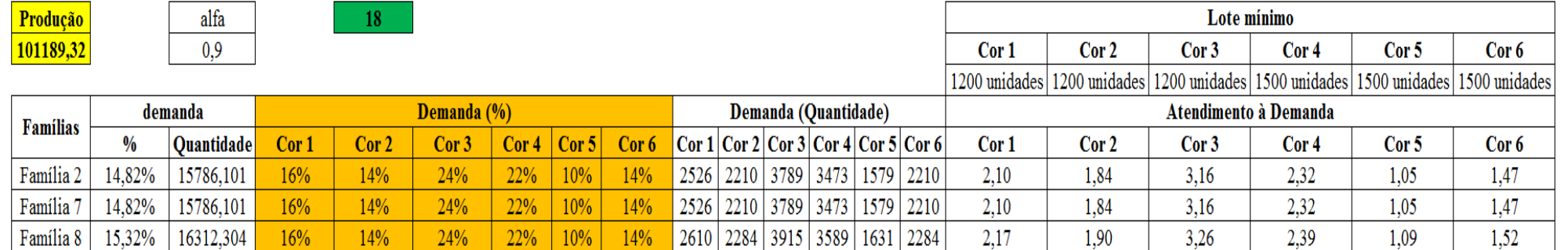

Figura 4.130 – Resumo dos resultados (cenário 12) do tempo de *setup*. Fonte: Próprio autor.

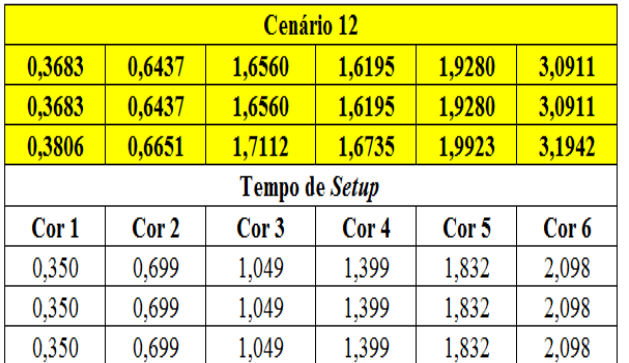

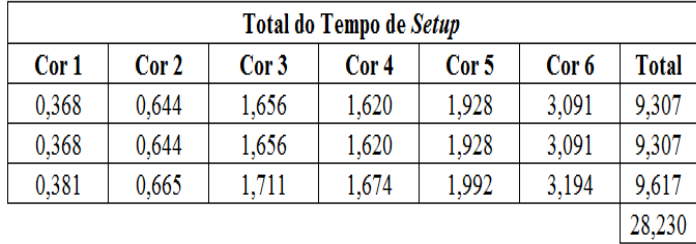

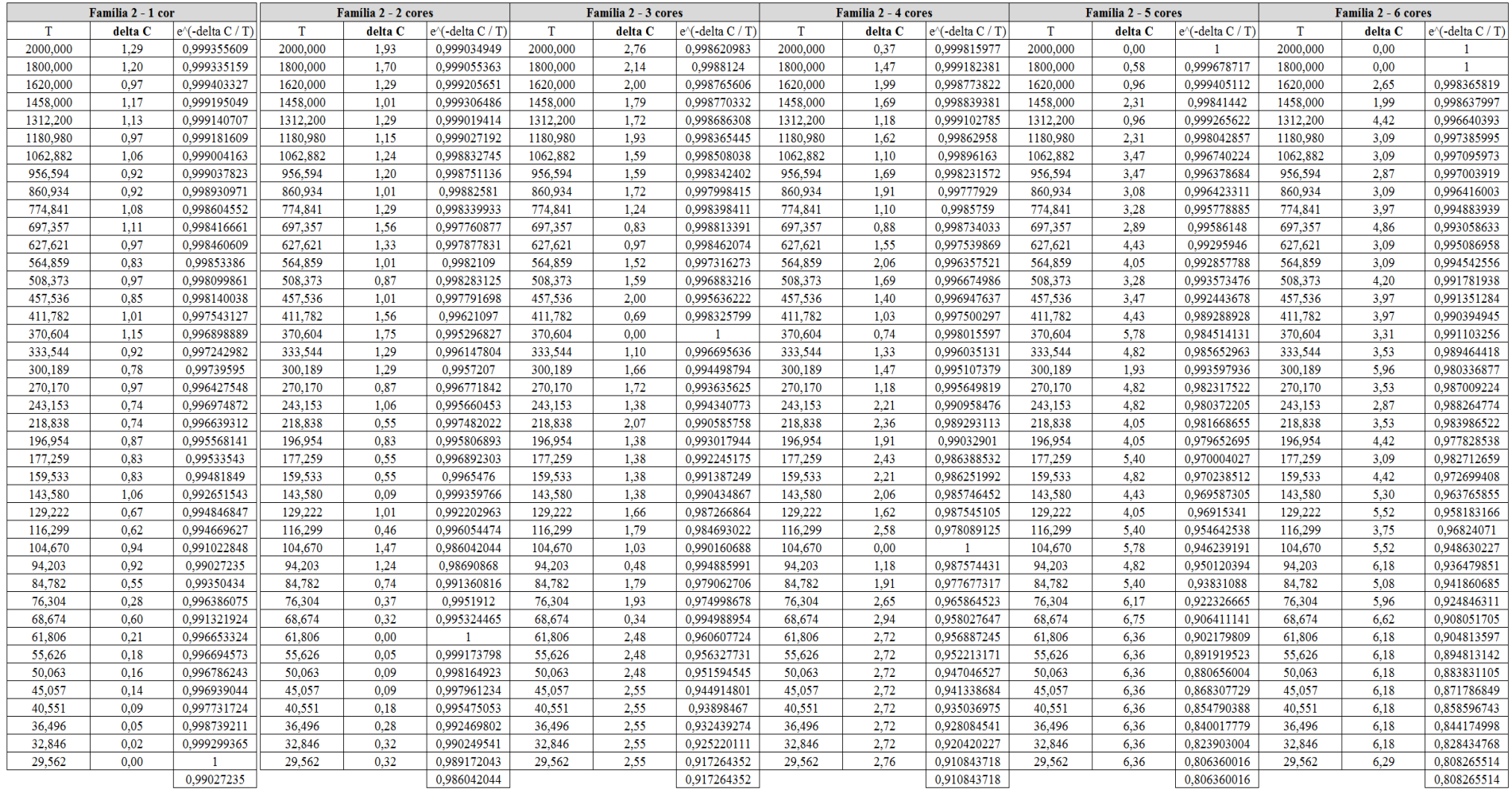

# Figura 4.131 – Cálculo do  $\Delta$  para o cenário 12 – Família 02. Fonte: Próprio autor.

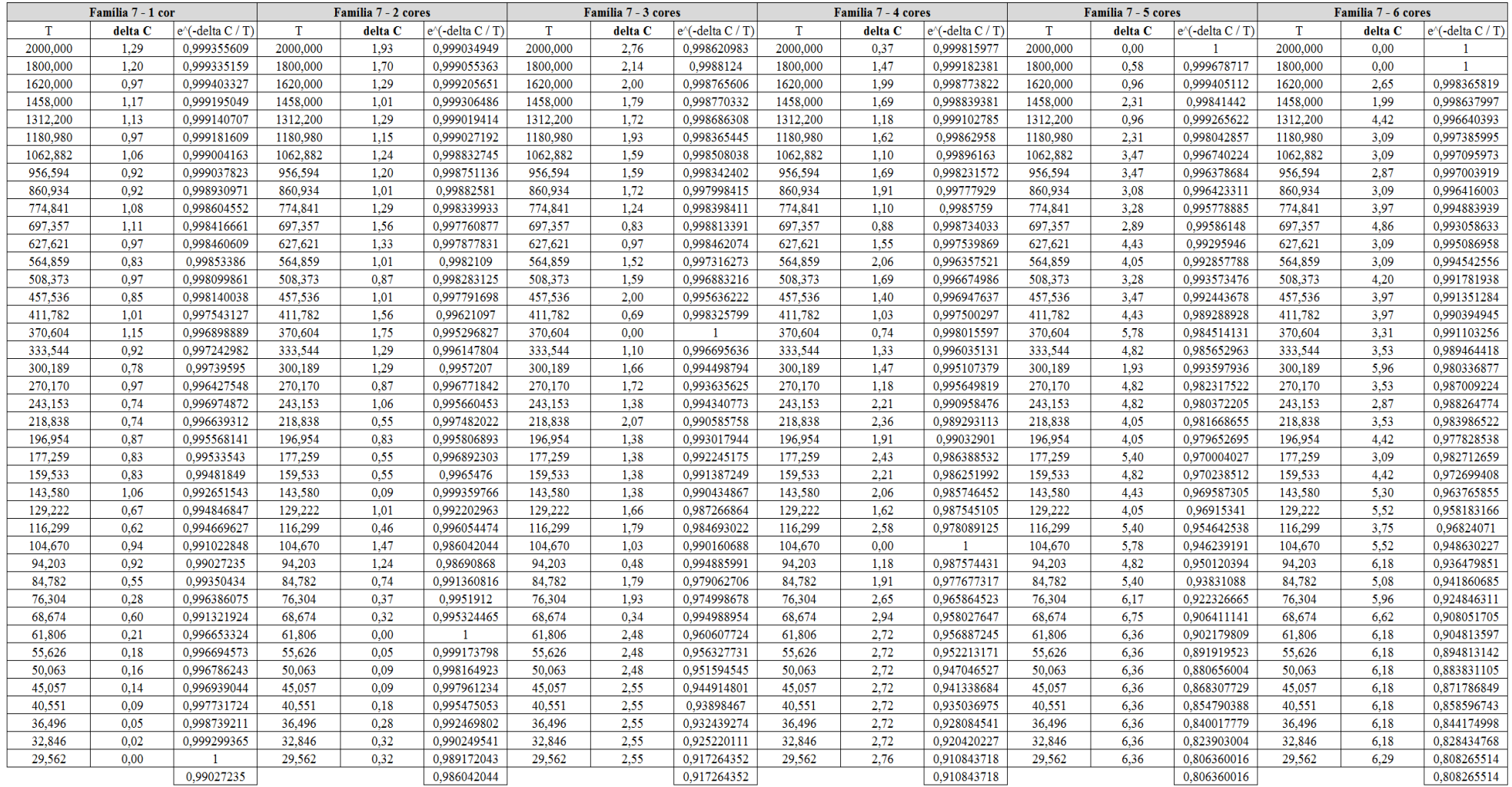

# Figura 4.132 – Cálculo do  $\Delta$  para o cenário 12 – Família 07. Fonte: Próprio autor.

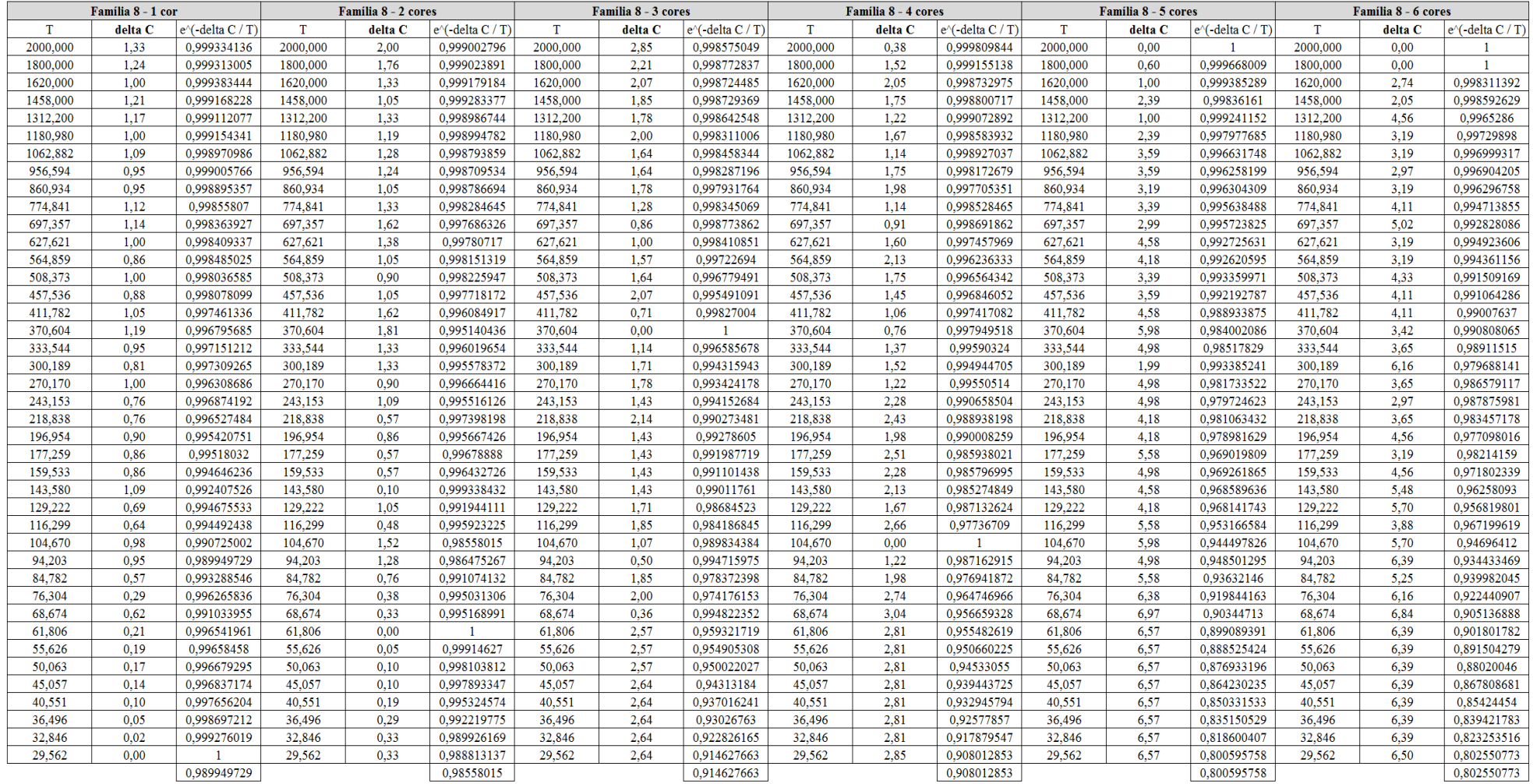

# Figura 4.133 – Cálculo do  $\Delta$  para o cenário 12 – Família 08. Fonte: Próprio autor.

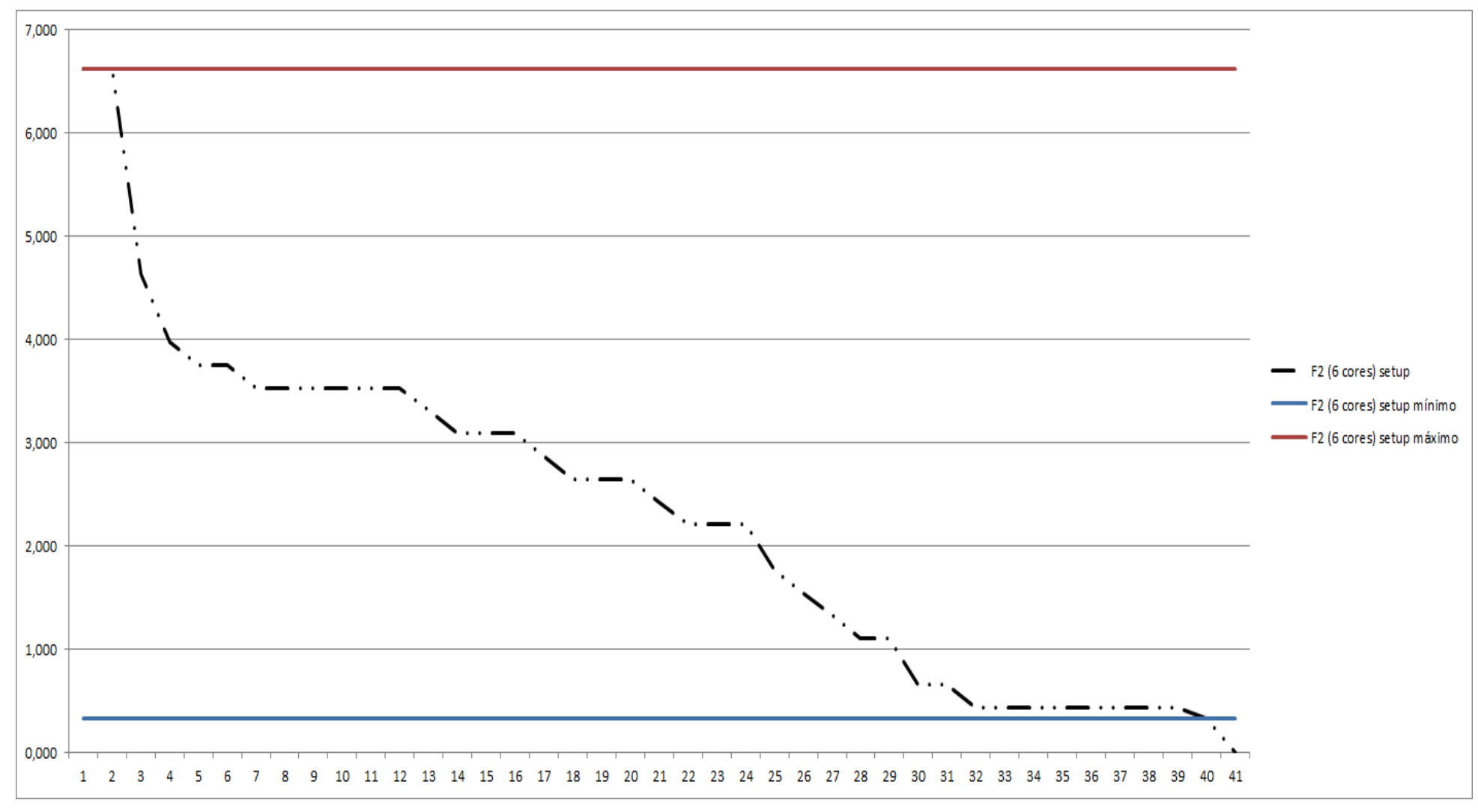

Figura 4.134 – Tempo do *setup* – cenário 12 – Família 2 (6 cores). Fonte: Próprio autor.

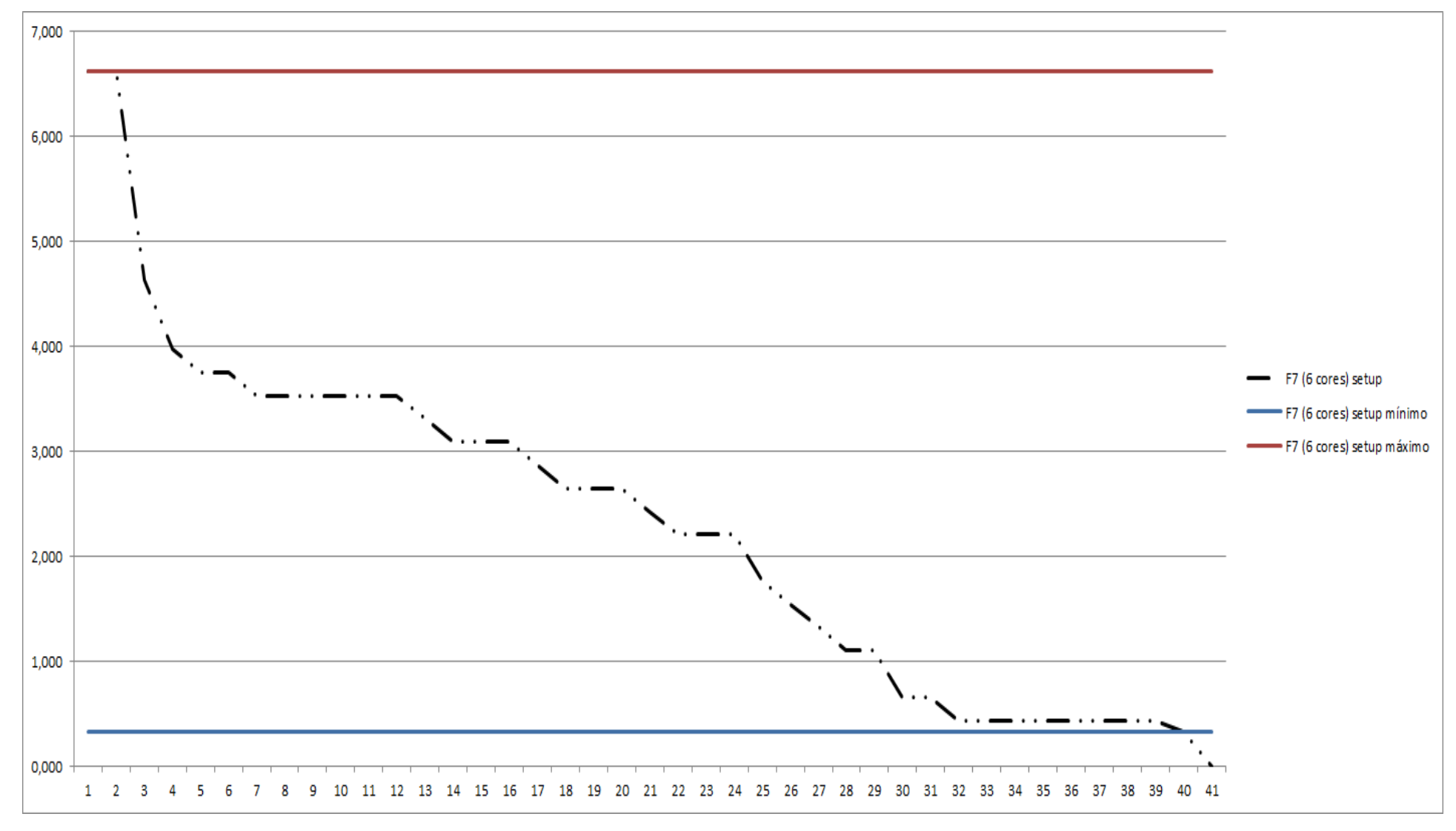

Figura 4.135 – Tempo do *setup* – cenário 12 – Família 7 (6 cores). Fonte: Próprio autor.

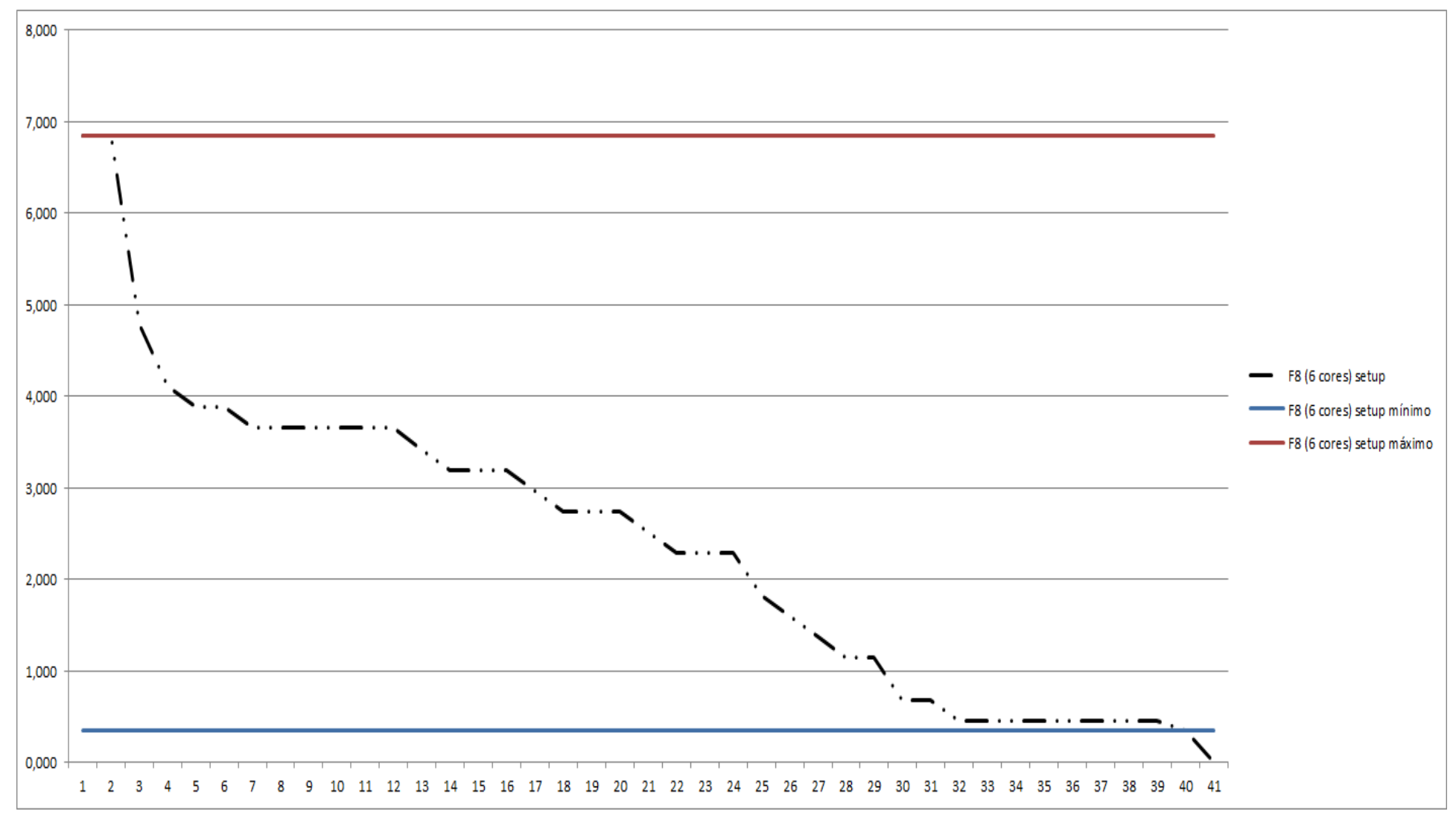

Figura 4.136 – Tempo do *setup* – cenário 12 – Família 8 (6 cores). Fonte: Próprio autor.

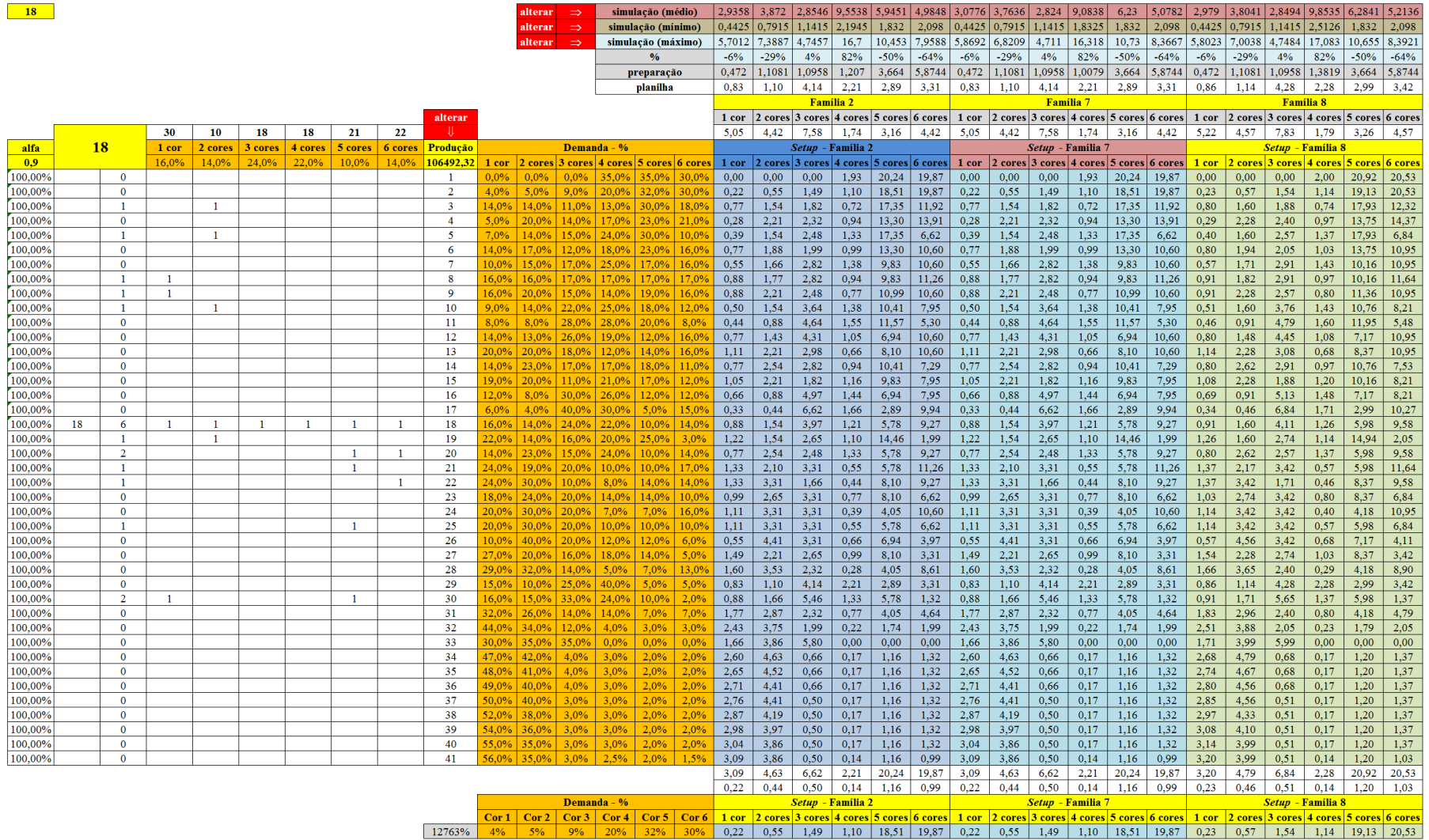

### Figura 4.137 – Opção 18 adotada para o cenário 13 das possibilidades de *mix* dos produtos de impressão. Fonte: Próprio autor.

 $\frac{\text{setup}}{126,6}$ 

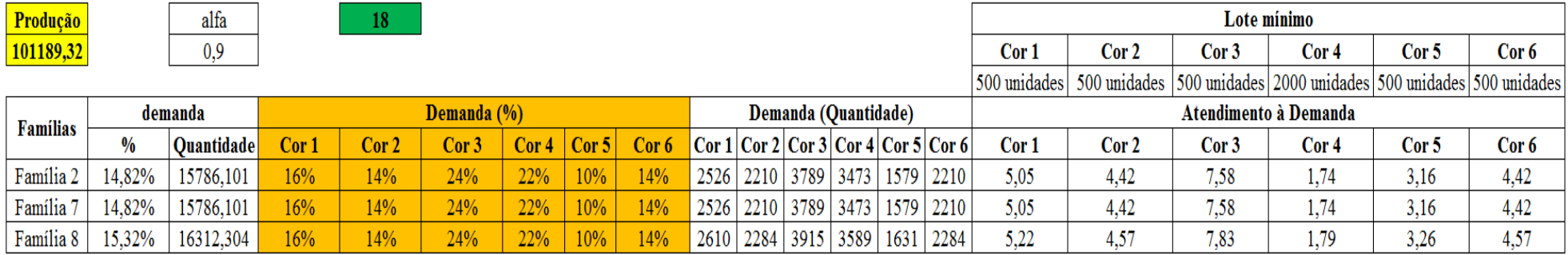

Figura 4.138 – Resumo dos resultados (cenário 13) do tempo de *setup*. Fonte: Próprio autor.

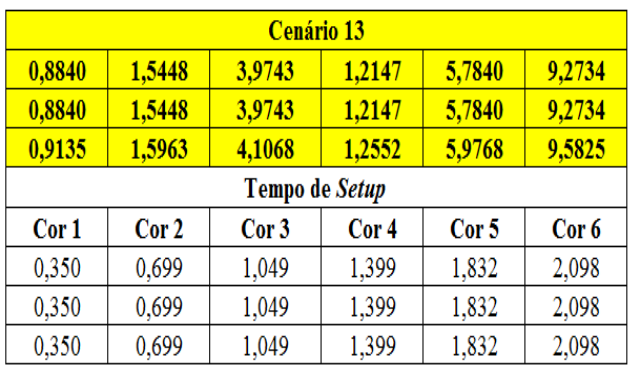

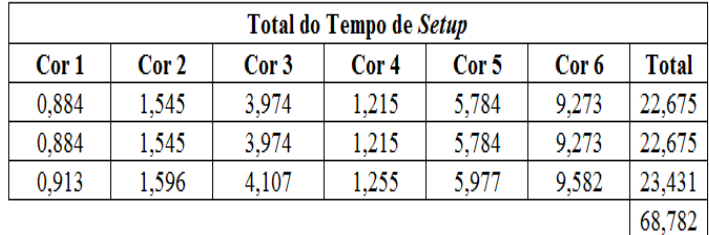

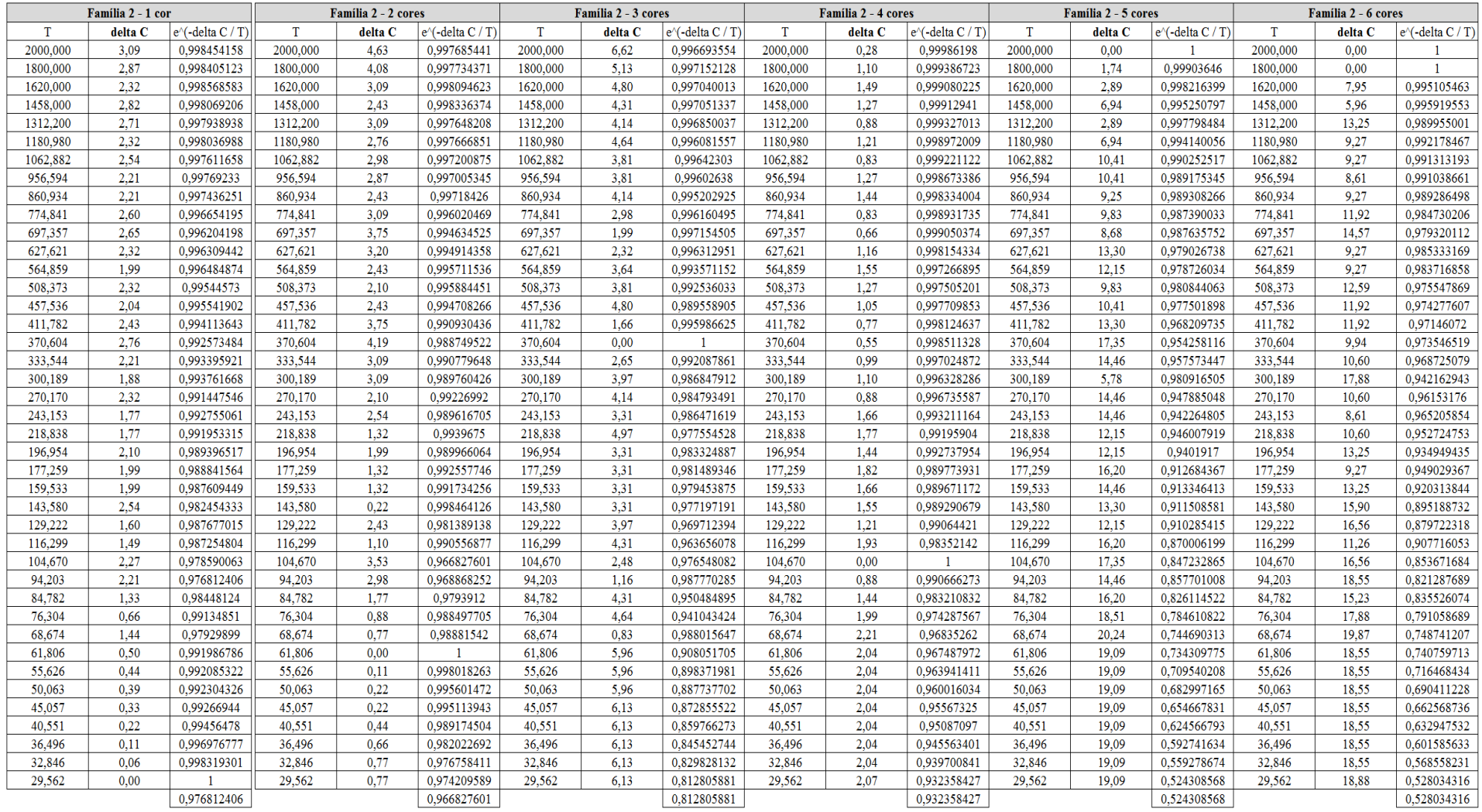

# Figura 4.139 – Cálculo do  $\Delta$  para o cenário 13 – Família 02. Fonte: Próprio autor.

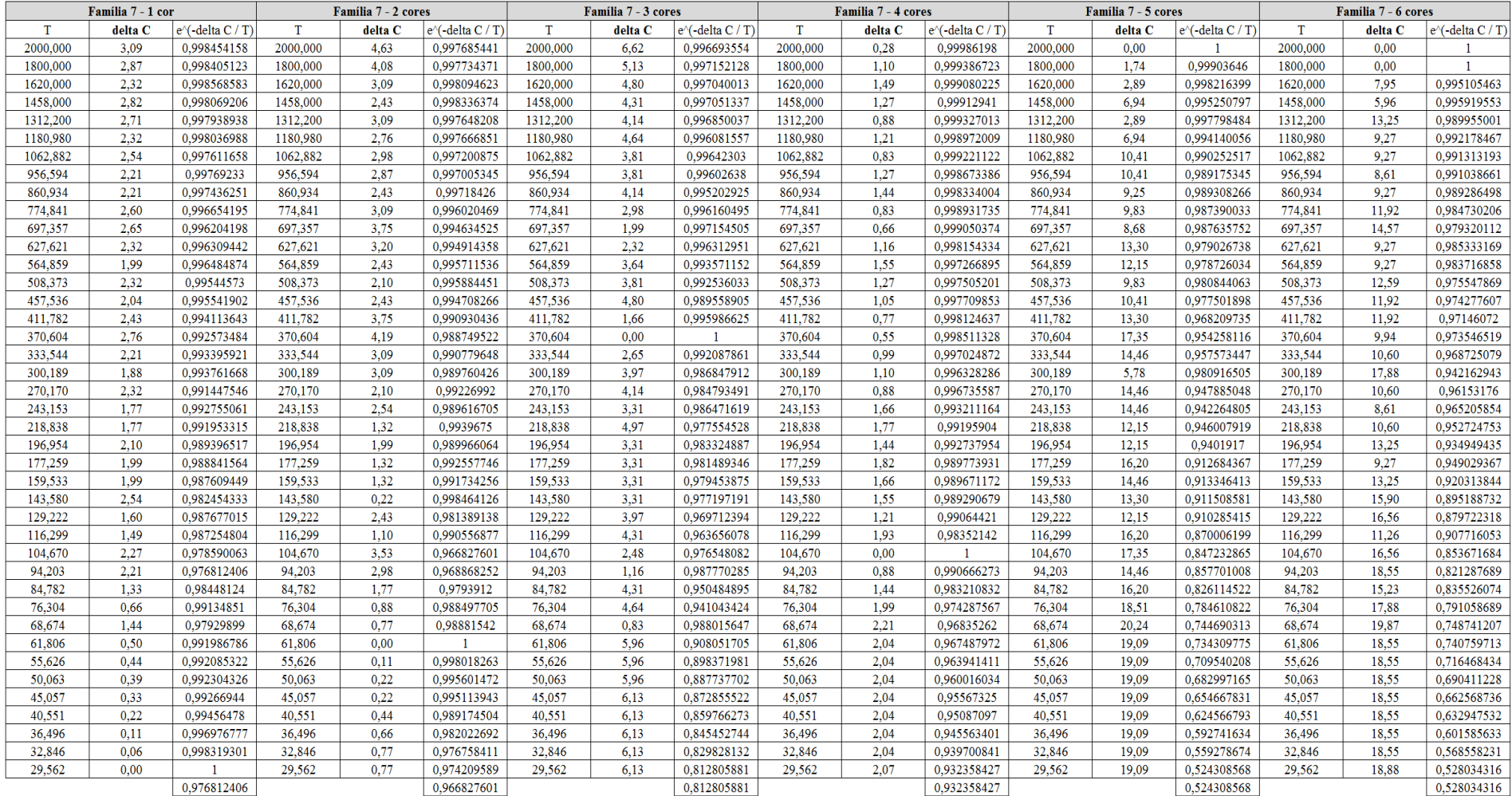

# Figura 4.140 – Cálculo do  $\Delta$  para o cenário 13 – Família 07. Fonte: Próprio autor.

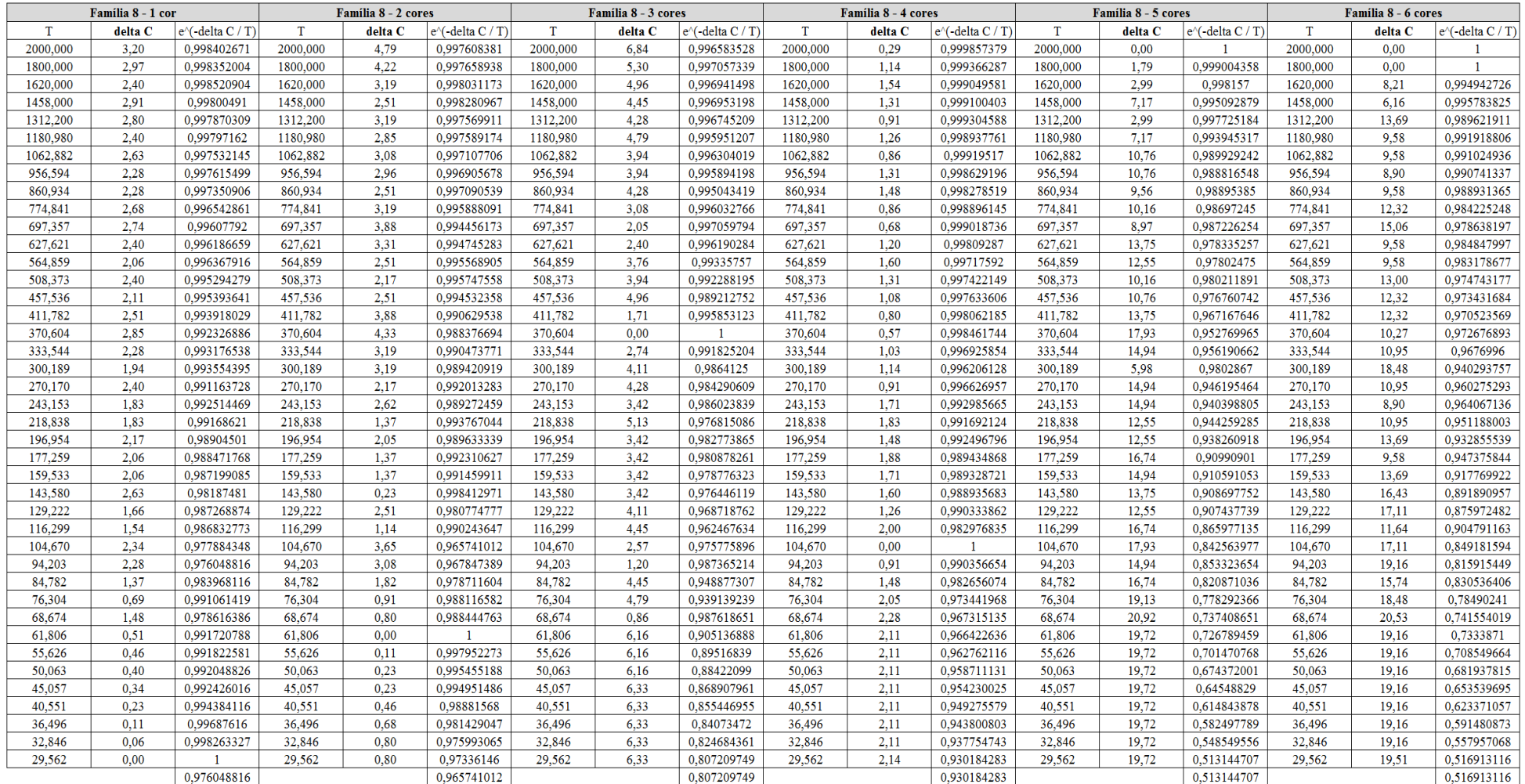

# Figura 4.141 – Cálculo do  $\Delta$ para o cenário 13 – Família 08. Fonte: Próprio autor.

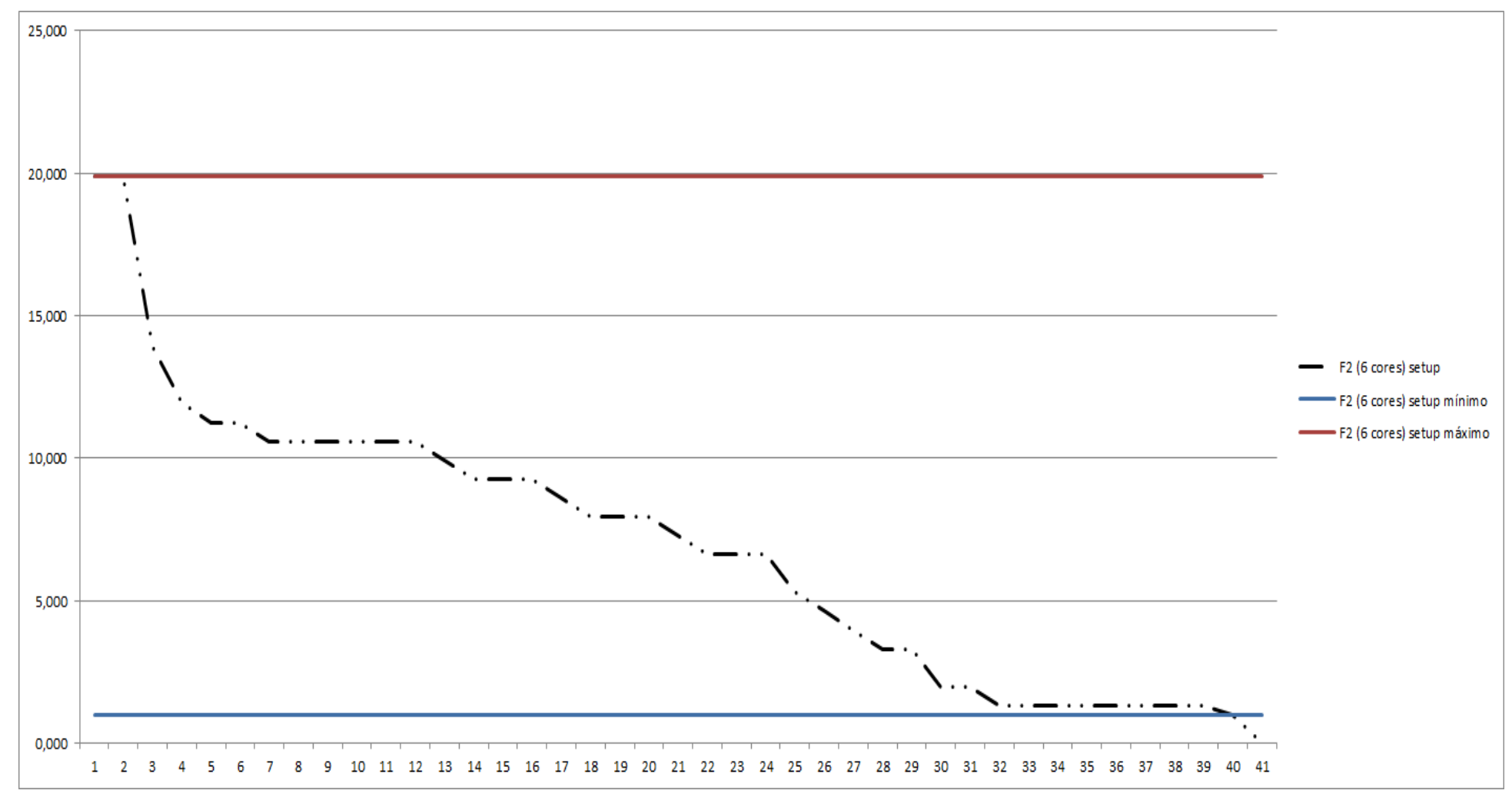

Figura 4.142 – Tempo do *setup* – cenário 13 – Família 2 (6 cores). Fonte: Próprio autor.

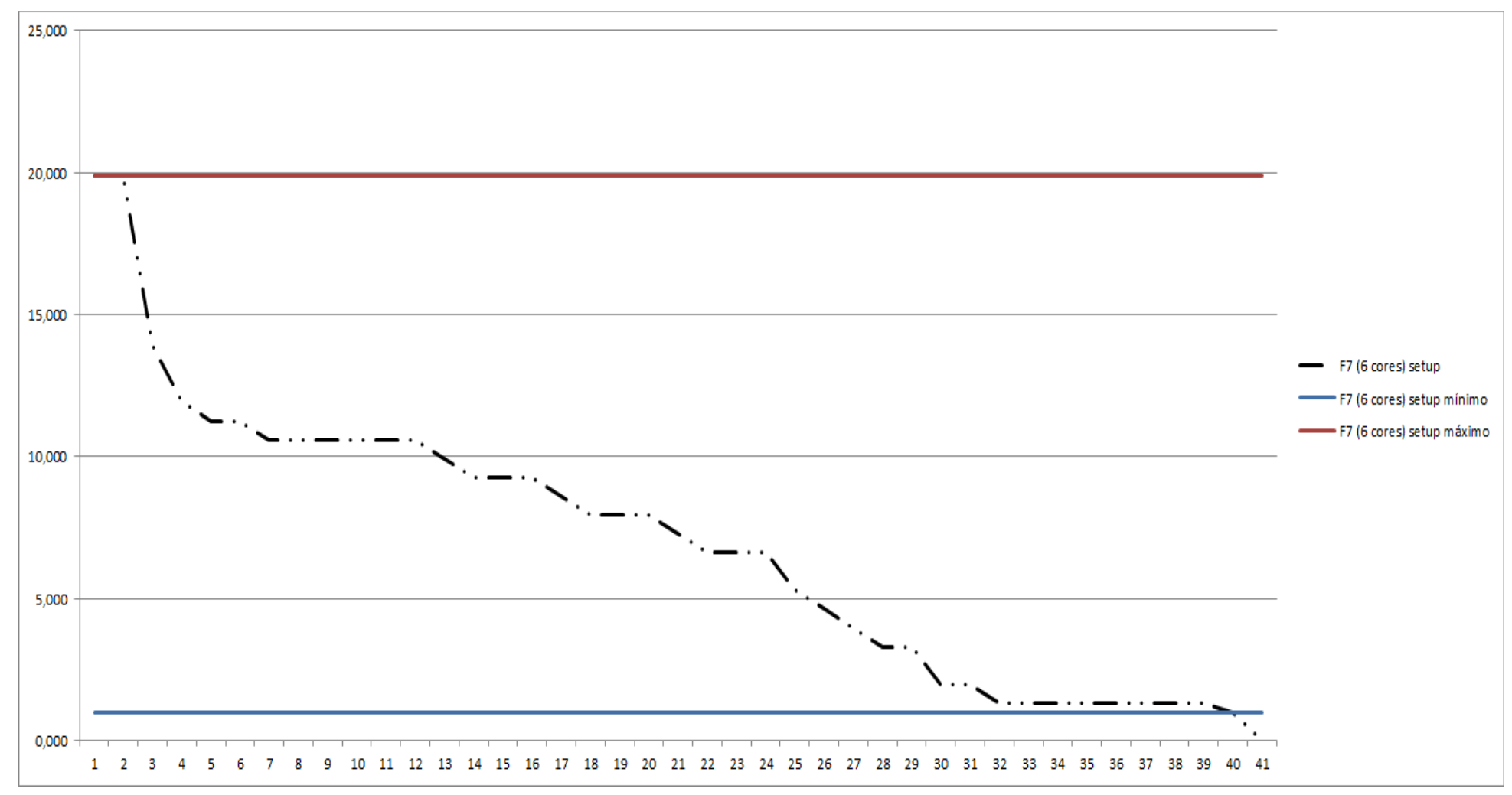

Figura 4.143 – Tempo do *setup* – cenário 13 – Família 7 (6 cores). Fonte: Próprio autor.

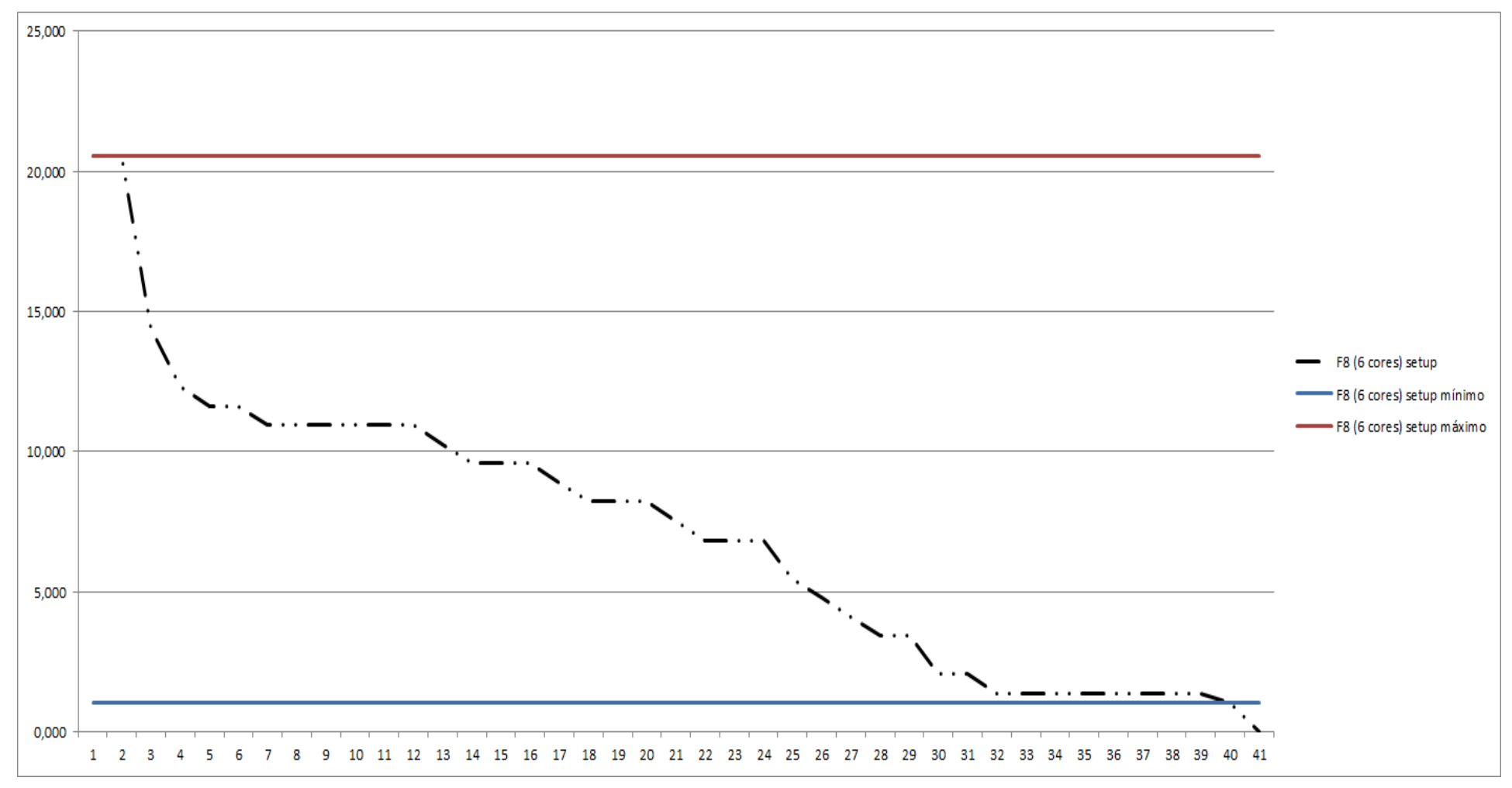

Figura 4.144 – Tempo do *setup* – cenário 13 – Família 8 (6 cores). Fonte: Próprio autor.

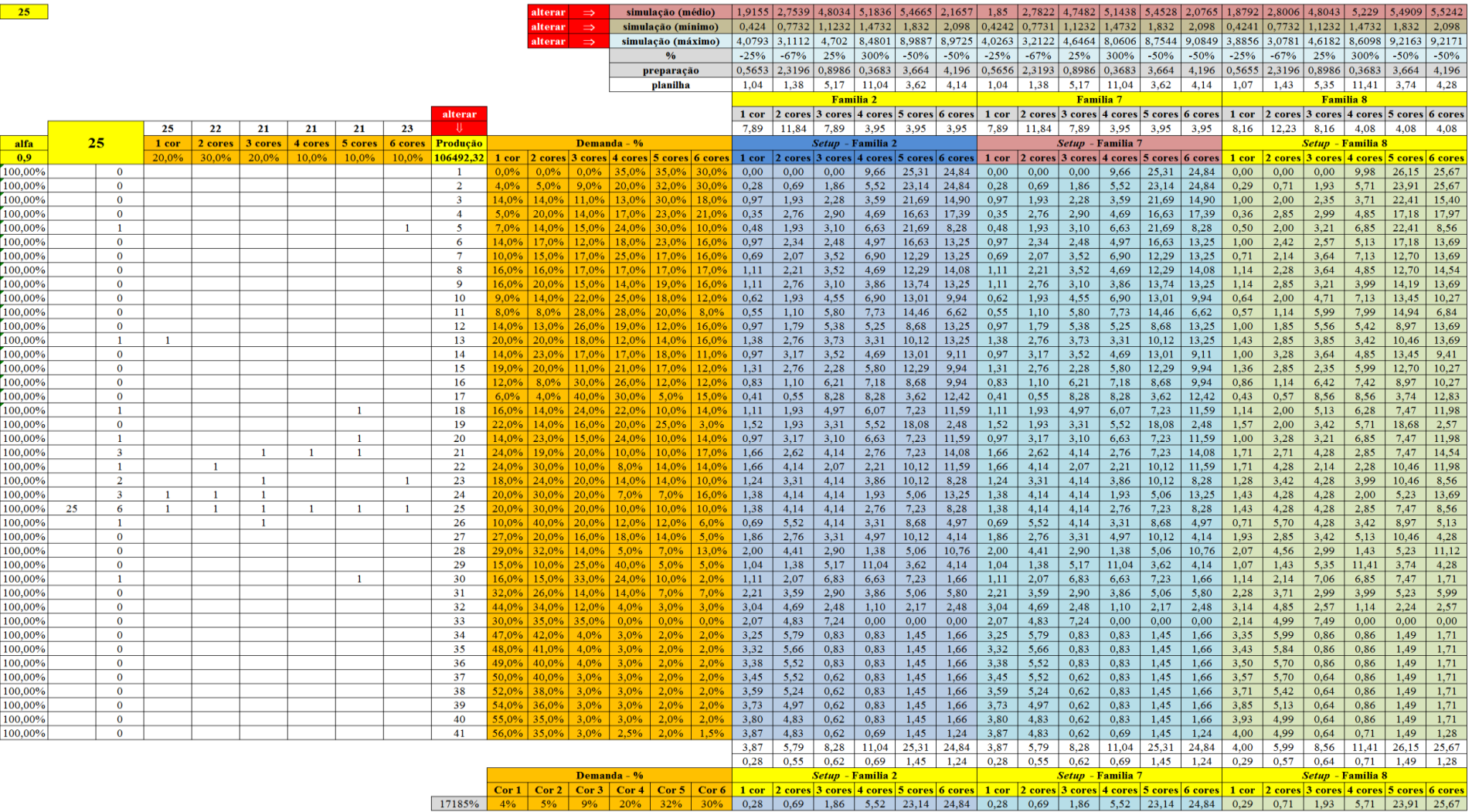

### Figura 4.145 – Opção 25 adotada para o cenário 14 das possibilidades de *mix* dos produtos de impressão. Fonte: Próprio autor.

 $\frac{\text{setup}}{170,9}$ 

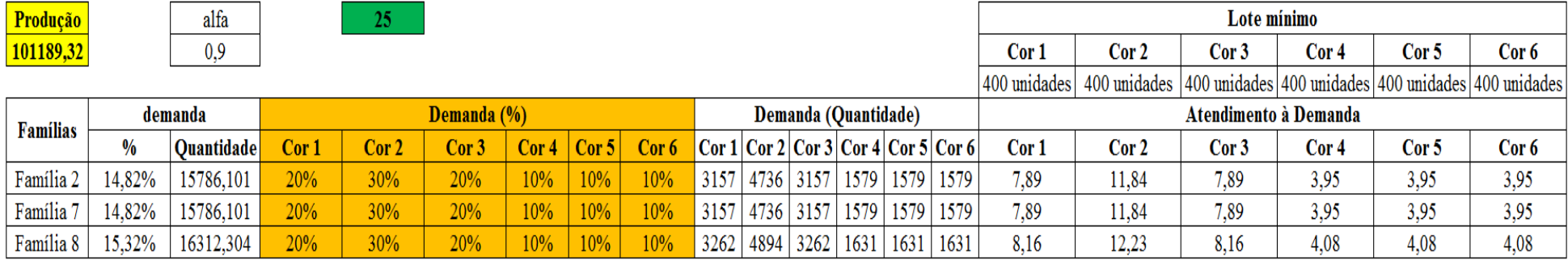

Figura 4.146 – Resumo dos resultados (cenário 14) do tempo de *setup*. Fonte: Próprio autor.

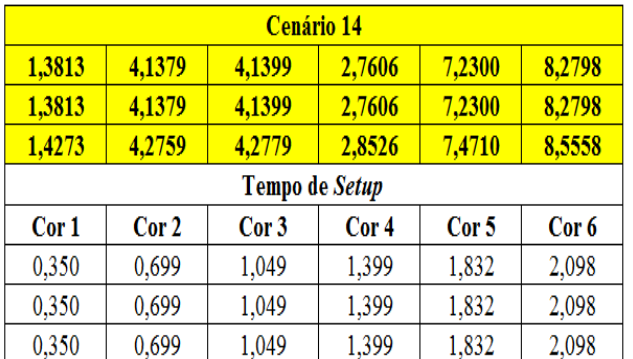

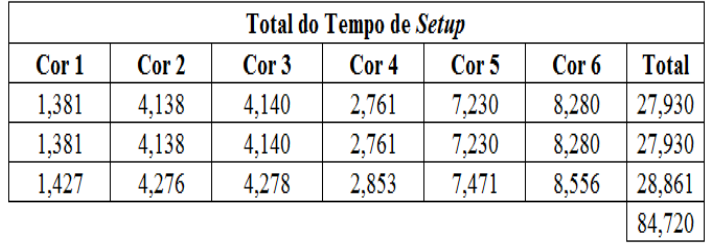

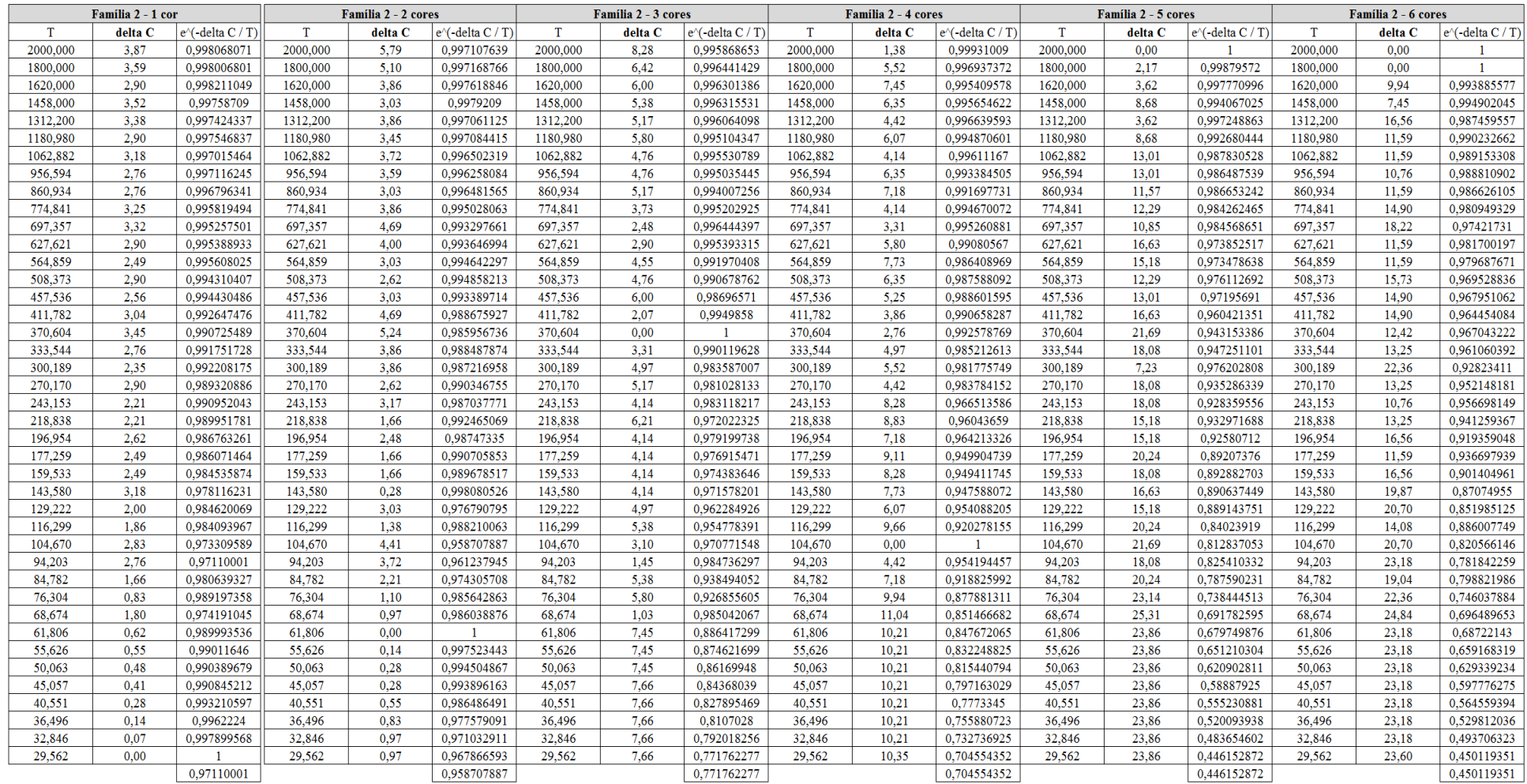

# Figura 4.147 – Cálculo do  $\Delta$  para o cenário 14 – Família 02. Fonte: Próprio autor.

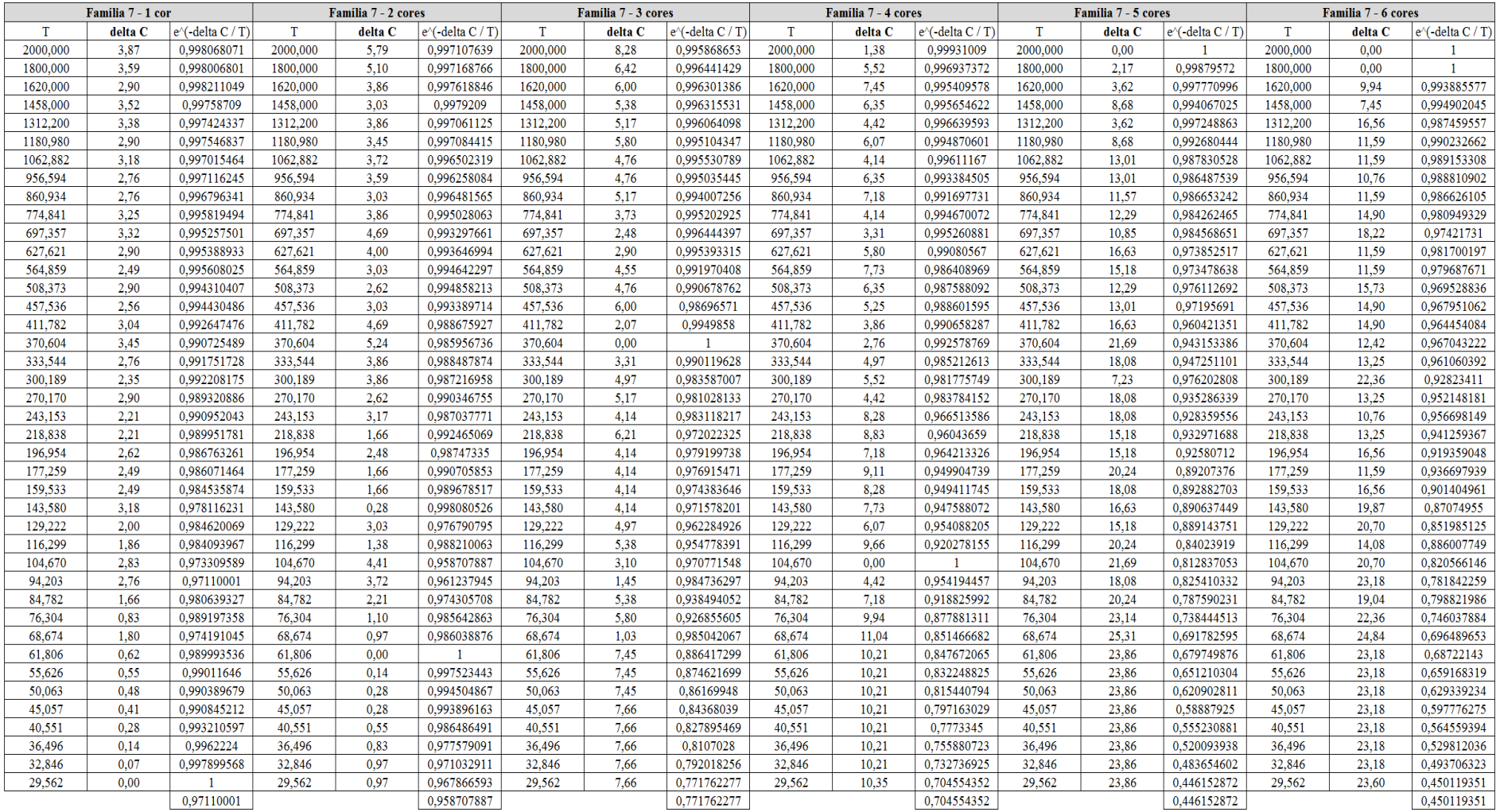

# Figura 4.148 – Cálculo do  $\Delta$  para o cenário 14 – Família 07. Fonte: Próprio autor.

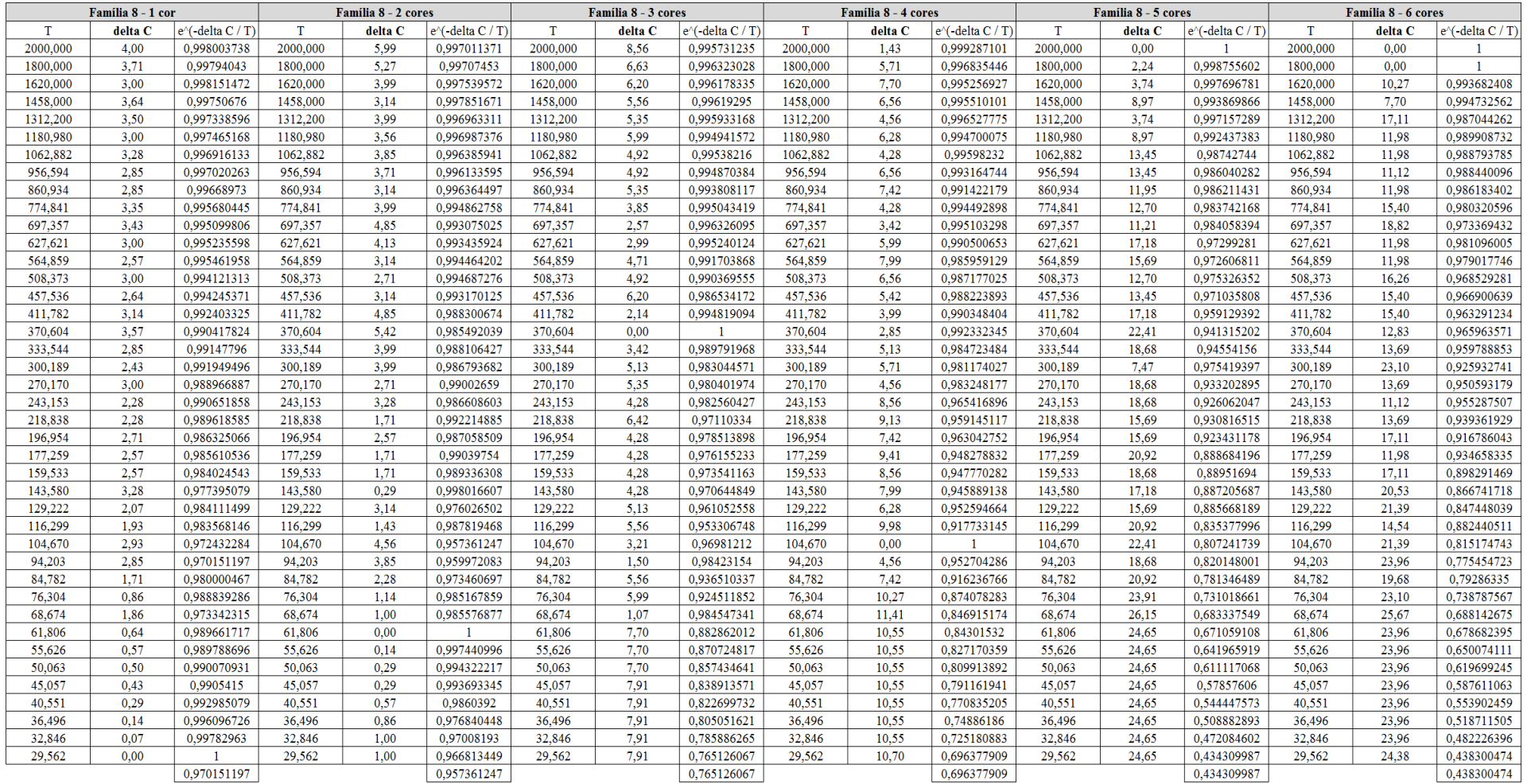

# Figura 4.149 – Cálculo do  $\Delta$ para o cenário 14 – Família 08. Fonte: Próprio autor.

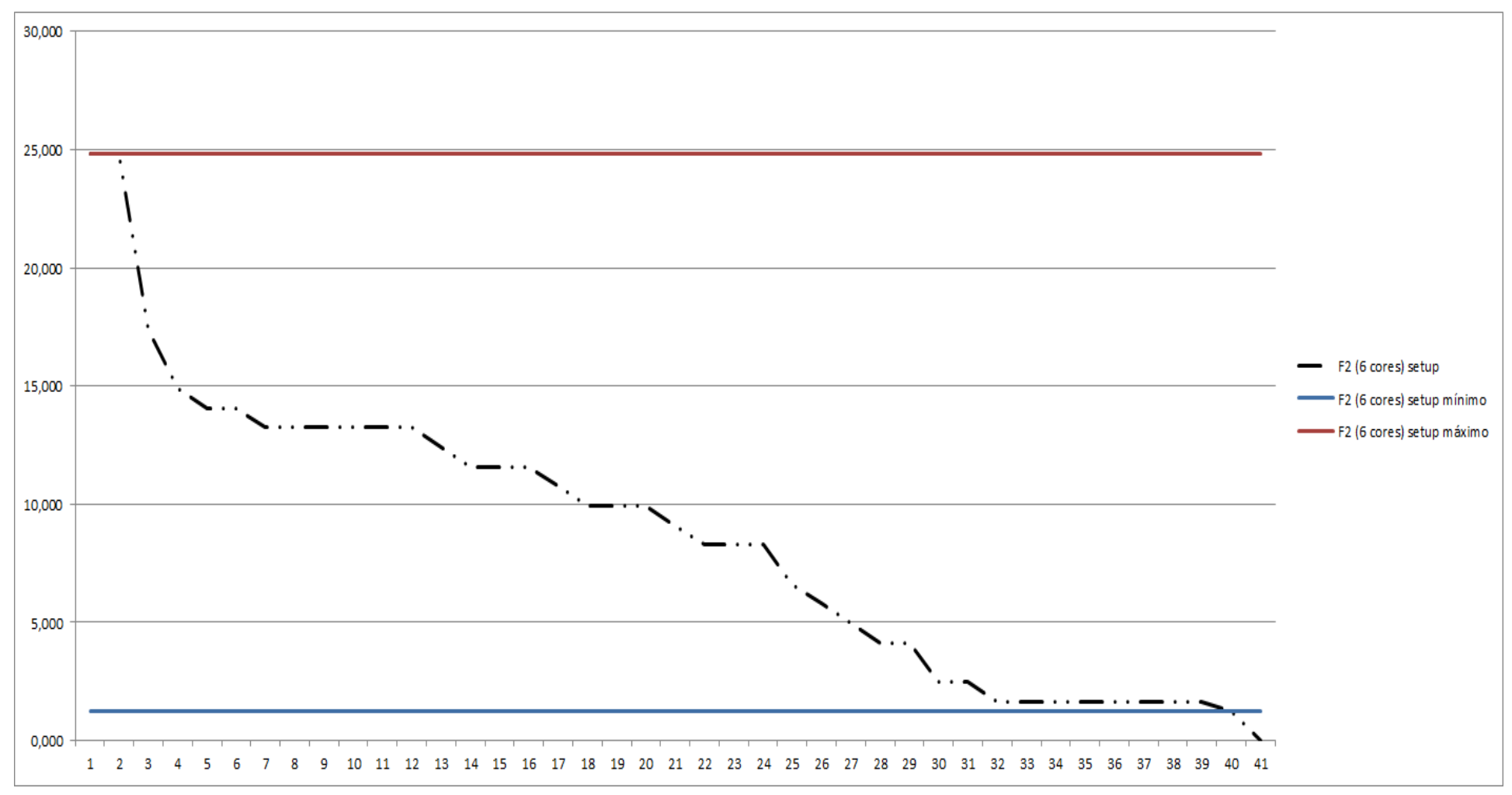

### Figura 4.150 – Tempo do *setup* – cenário 14 – Família 2 (6 cores). Fonte: Próprio autor.

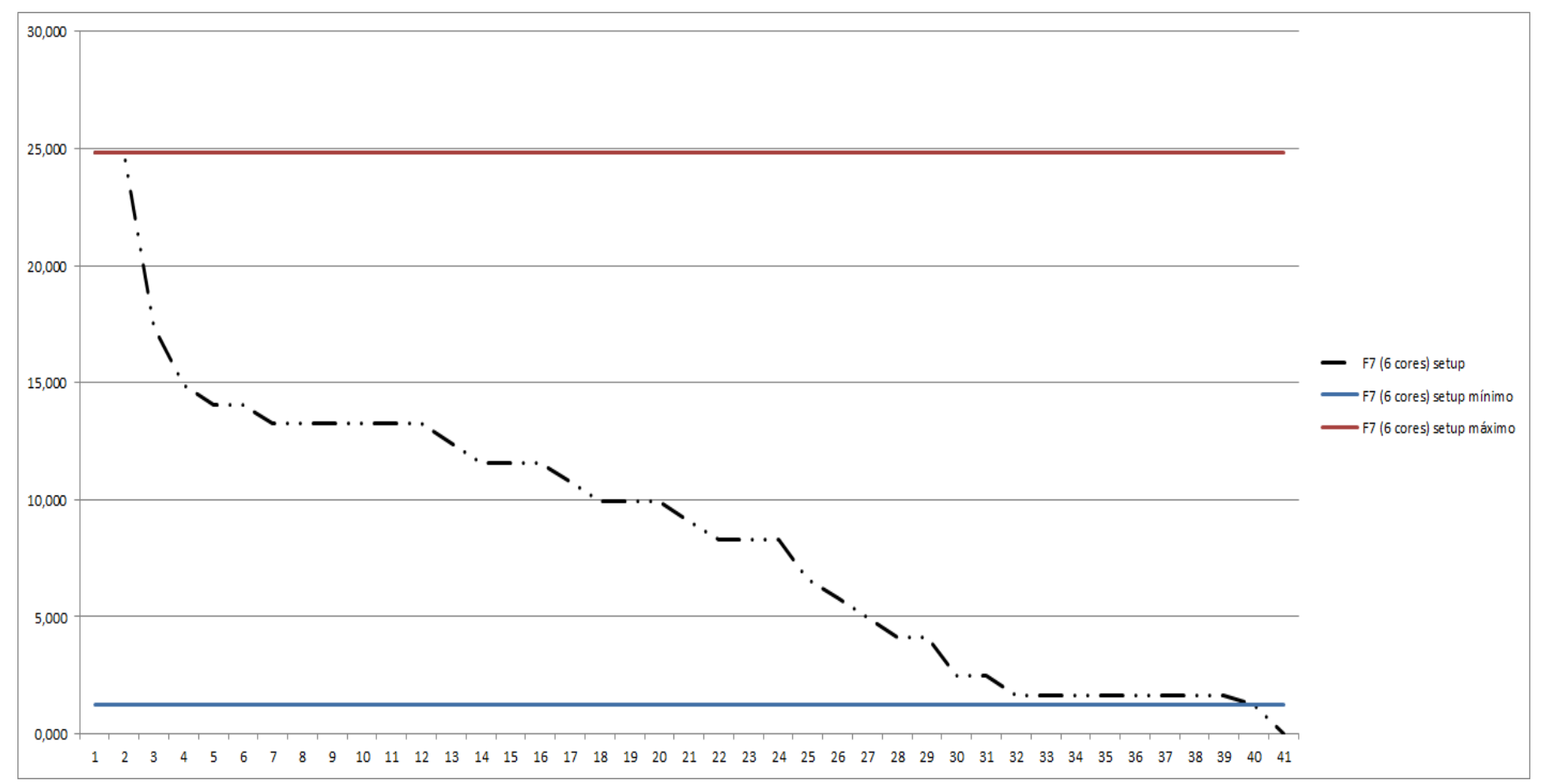

Figura 4.151 – Tempo do *setup* – cenário 14 – Família 7 (6 cores). Fonte: Próprio autor.

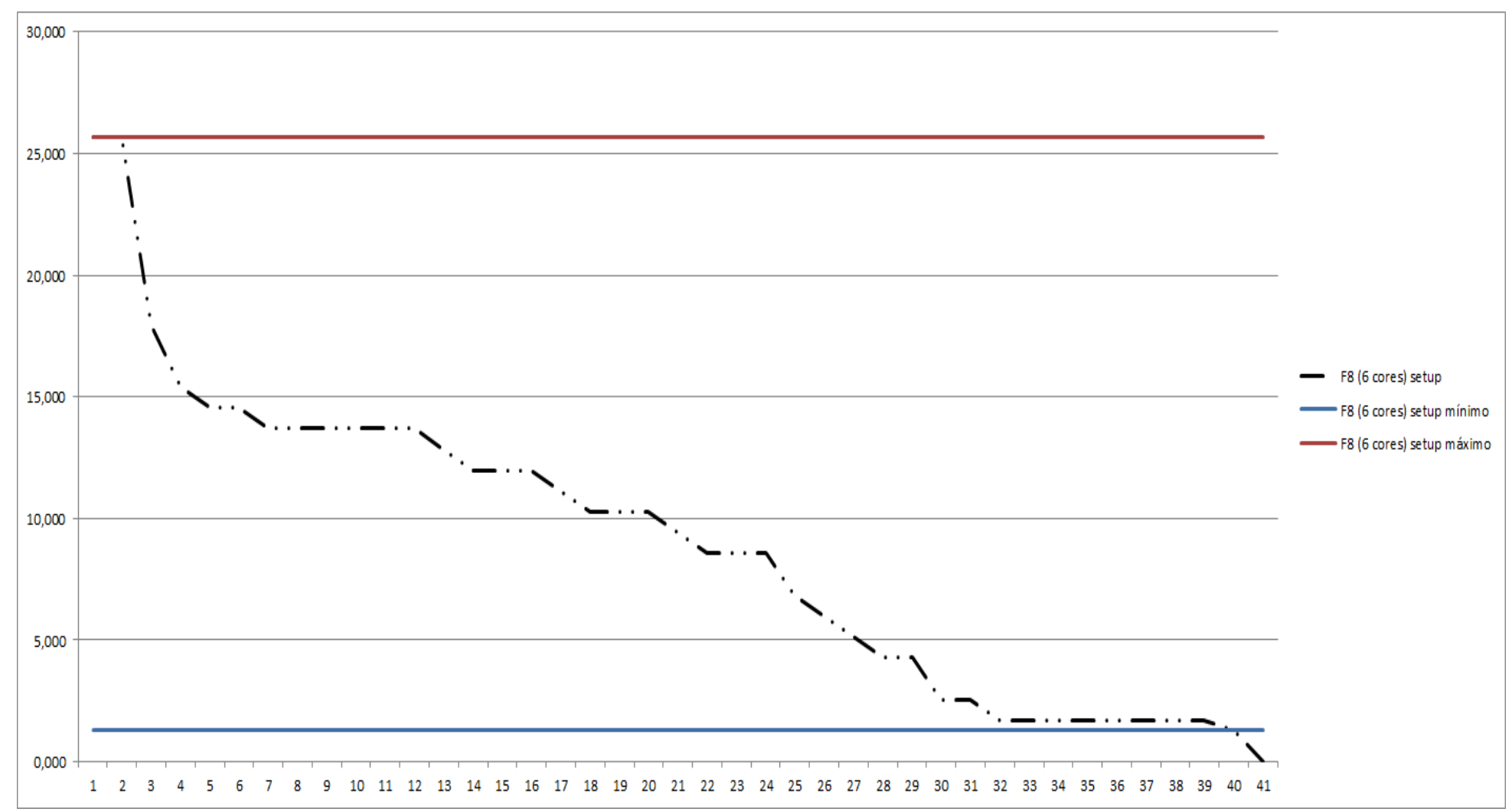

Figura 4.152 – Tempo do *setup* – cenário 14 – Família 8 (6 cores). Fonte: Próprio autor.

As Figuras 4.153 e 4.154 mostram os ganhos da produtividade entre cada cenário (cenário 2 ao cenário 14).

Figura 4.153 – Ganho geral da Fábrica. Fonte: Próprio autor.

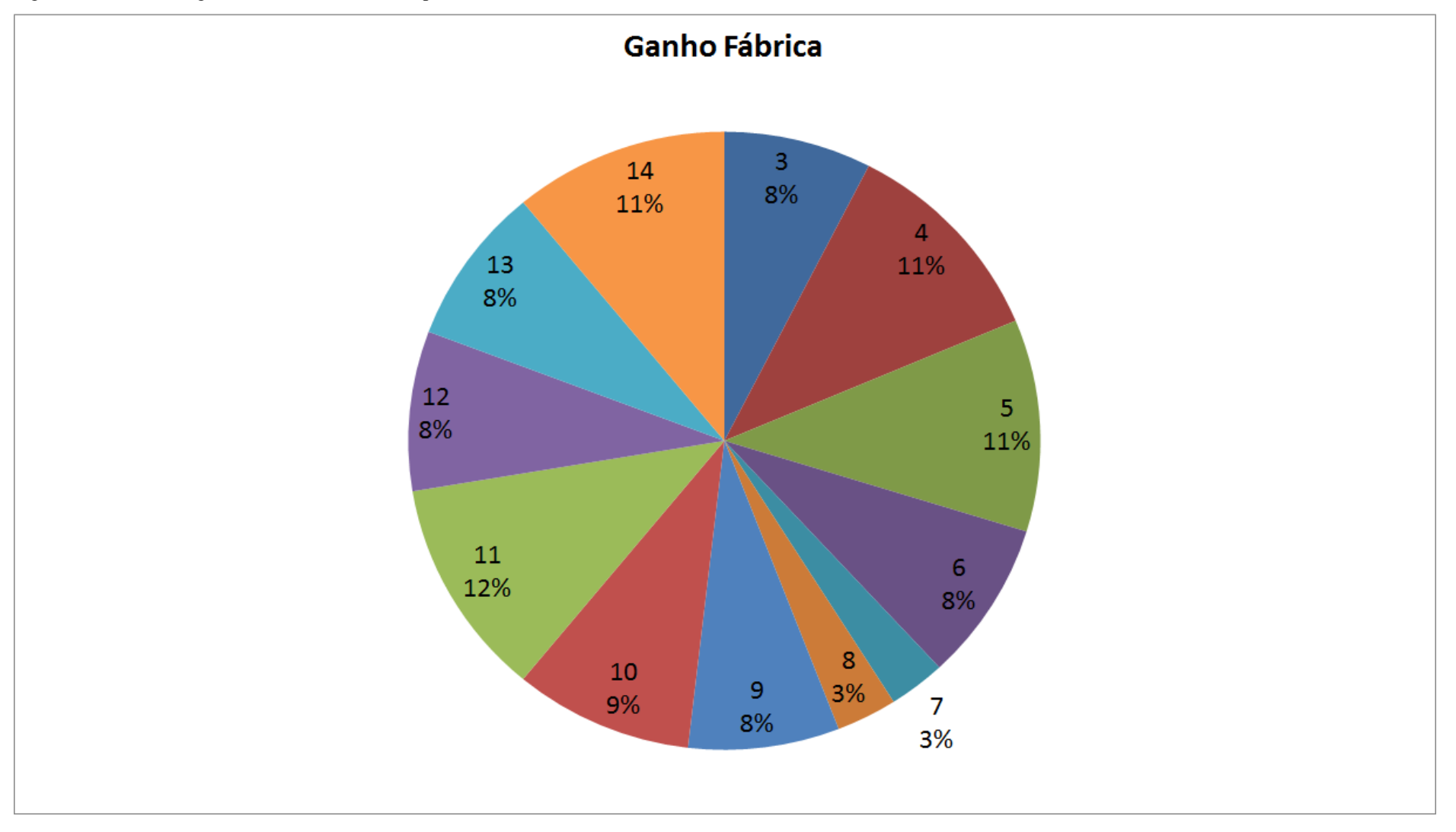

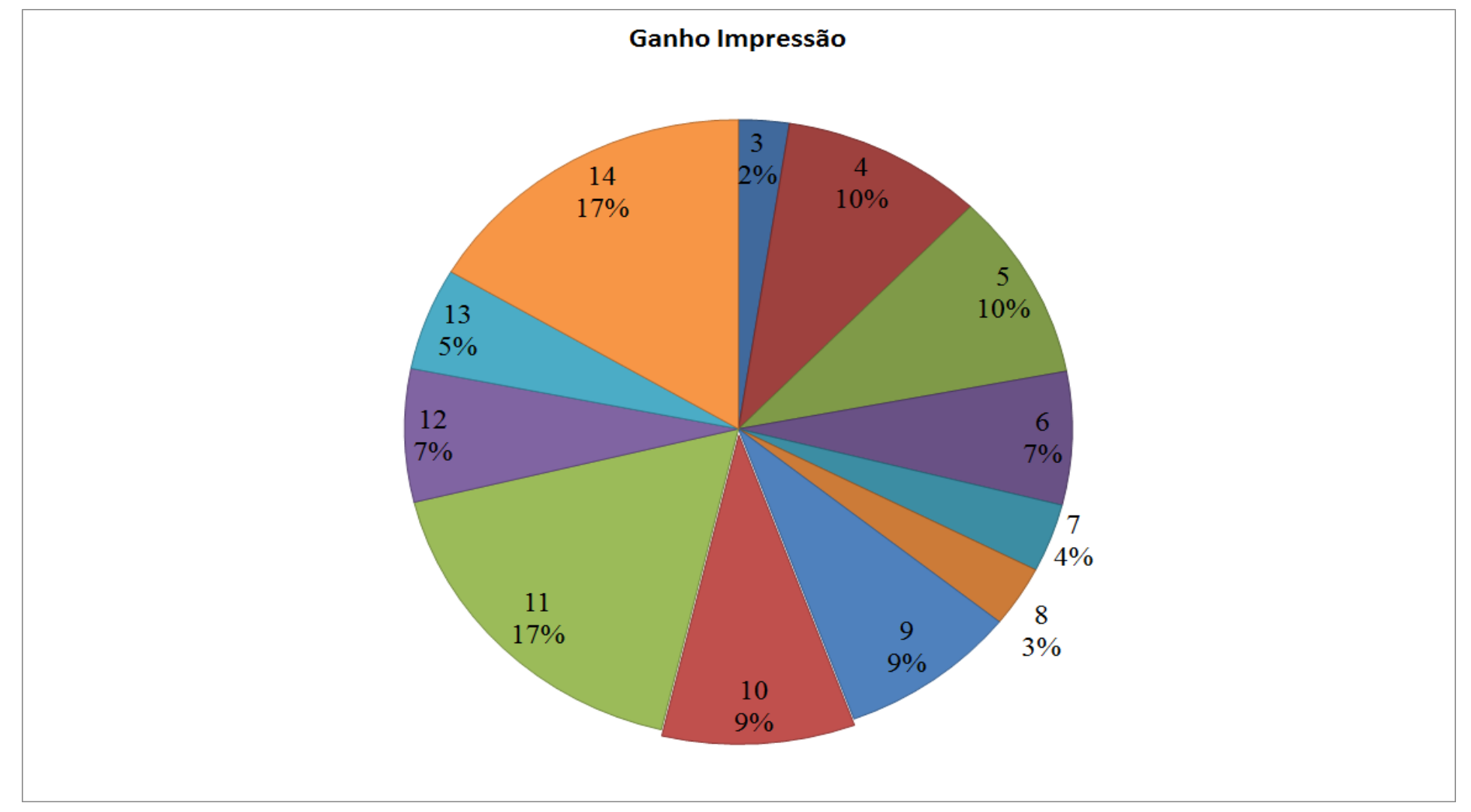

Figura 4.154 – Ganho do processo de impressão. Fonte: Próprio autor.

| Familia                   | Linha de Producão       |         | 1 simulação |          | 2 simulação |                     |                                         | 3 simulação |                            |                               | 4 simulação |         |                                                                    | 5 simulação     |         |                                                                                         | 6 simulação |                            |                                                                              | 7 simulação |                 |                             | 8 simulação           |                     |                            |
|---------------------------|-------------------------|---------|-------------|----------|-------------|---------------------|-----------------------------------------|-------------|----------------------------|-------------------------------|-------------|---------|--------------------------------------------------------------------|-----------------|---------|-----------------------------------------------------------------------------------------|-------------|----------------------------|------------------------------------------------------------------------------|-------------|-----------------|-----------------------------|-----------------------|---------------------|----------------------------|
|                           | <b>Tempo no Sistema</b> | Média   | Mínimo      | Máximo   | Média       |                     | Mínimo   Máximo                         | Média       |                            | Mínimo Máximo                 | Média       |         | Mínimo Máximo                                                      | Média           |         | Mínimo Máximo                                                                           | Média       |                            | Mínimo   Máximo                                                              | Média       | Mínimo          | Máximo                      | Média                 |                     | Mínimo   Máximo            |
| Família 1                 | Linha 1                 | 2.571   | 0,1085      | 5,0415   | 2.571       | 0,1085              | 5,04225                                 | 2,57103     | 0,10851                    | 5.042                         | 2,571       | 0,1085  | 5,04181                                                            | 2,5709          | 0,1085  | 5,04187                                                                                 | 2,57097     | 0,10851                    | 5,04169 2,57097                                                              |             | 0,10849         | 5,04187                     | 2,5709                | 0,10849             | 5,0415                     |
| Família 2                 | Linha 2                 | 2.1902  | 0,5377      | 3,6774   | 2.28929     |                     | $0,53514$ 3.57151                       | 2,25662     |                            | $0,53473$   3,54742   2,11451 |             | 0.53568 | 3,67741                                                            | 2,28679         |         | 0,53545 3,58071                                                                         |             |                            | $ 2,18038 0,53491 3,61464 2,19473 0,53559 $                                  |             |                 | 3,70396                     | 2,13014               |                     | 0,53334 3,73496            |
| Família 3                 | Linha 3                 | 0,05379 | 0.04835     | 0.059815 | 0.05379     |                     | $0.04835$   0.05982   0.05379   0.04835 |             |                            |                               |             |         | $\mid 0.05982 \mid 0.05379 \mid 0.04835 \mid 0.05982 \mid 0.05379$ |                 |         | 0,04835   0,05982   0,05379   0,04835   0,05982   0,05379   0,04835                     |             |                            |                                                                              |             |                 |                             | $0.05982$   $0.05379$ | $0.04835$ $0.05982$ |                            |
| Família 4 Box ECO 0111    | Linha 4                 | 2.5368  | 0,07973     | 5.01     | 2.53677     |                     | $0.07972$ 5.00994                       |             |                            | 2.5368   0.07972   5.01006    | 2,5368      |         | 0,07972 5,00963                                                    | 2,5368          |         | $0,07971$ 5,01074                                                                       |             | 2.5368   0.07972   5.00981 |                                                                              | 2,5368      | 0.07972         | 5,00981                     | 2.5368                |                     | 0,07971 5,01099            |
| Família 4 Box INY 0111    | Linha 5                 | 2.5188  | 0,06296     | 4.9916   | 2.51883     | 0.06296             | 4.9916                                  |             |                            | 2.5188   0.06296   4.99141    | 2,5188      |         | $0,06296$ 4,99123                                                  | 2,5188          |         | $0,06296$ 4,99129                                                                       |             | 2,5188 0,06297             | 4.99154                                                                      |             | 2.51883 0.06297 | 4,99098                     |                       | 2.51883 0.06297     | 4.99154                    |
| Família 4 Box PR 2249     | Linha 6                 | 2,5124  | 0,05765     | 4.9883   | 2.51237     |                     | $0.05765$   4.98855                     | 2,5124      | 0.05764                    | 4.98818                       | 2,5124      | 0.05765 | 4,98805                                                            | 2,5124          |         | 0,05765 4,98879                                                                         |             | 2,5124 0.05764             | 4.9883                                                                       | 2,5124      | 0,05765         | 4,98799                     | 2.5124                | $ 0.05764 $ 4.98787 |                            |
| Família 4 Box PR 3369     | Linha 7                 | 2,5241  | 0,06905     | 4.9993   | 2.5241      | $0.06905$   4.99911 |                                         | 2,5241      | 0.06905                    | 4.99936                       | 2,5241      | 0.06905 | 4.99967                                                            | 2,5241          | 0,06905 | 4,99918                                                                                 | 2.5241      | $0.06905$ 4.99911          |                                                                              | 2,5241      | 0,06905         | 4,9993                      | 2.52407               |                     | $0,06905$   4,99942        |
| Família 4 Lencol ECO 0211 | Linha 8                 | 2.5368  | 0,08212     | 5,0114   | 2.5368      |                     | $0.08212$   5.01066                     | 2,5368      |                            | $0.08212$ 5.01109             | 2,5368      | 0,08212 | 5,01078                                                            | 2,53683         |         | $0,08212$   5,01146   2,53677   0,08211                                                 |             |                            | 1,5.01115                                                                    | 2,5368      | 0.08212         | 5.01097                     | 2.53677               |                     | 0,08211 5,01053            |
| Família 4 Lencol ECO 0311 | Linha 9                 | 2,5369  | 0,08105     | 5,0061   | 2.5369      |                     | $0.08104$   5,00616   2,53687           |             | 0.08105                    | 5,00641                       | 2,5369      | 0.08104 | 5,0066                                                             | 2,5369          |         | $0,08104$ 5,00653                                                                       |             | $2,5369$   0,08105         | 5,0069                                                                       | 2,53687     | 0,08103         | 5,00666                     |                       | 2,53693   0,08105   | 5,0069                     |
| Família 4 Lencol MEG 0211 | Linha 10                | 2,5156  | 0.05922     | 4.9922   | 2.5156      |                     | $0.05923$   4.99208                     |             | 2.5156   0.05922   4.99257 |                               | 2,5156      |         | $0.05922$   4.99214                                                | 2.5156          |         | 0,05922 4,99177                                                                         |             | 2.5156 0.05922             | 4,9922                                                                       | 2,5156      | 0,05922         | 4,99201                     | 2,5156                |                     | $0.05922$   4.99263        |
| Família 4 Lencol ZE 0211  | Linha 11                | 2.5142  | 0,05684     | 4.99     | 2.5142      |                     | 0.05684 4.99019                         |             | $2.5142 \cdot 0.05684$     | 4.99087                       | 2,5142      | 0.05684 | 4.99                                                               | 2.5142          | 0.05684 | 4.98981                                                                                 |             |                            | $2.5142 \cdot 0.05683 \cdot 4.99025$                                         | 2,5142      | 0.05684         | 4,99006                     |                       |                     | 2.5142   0.05684   4.99099 |
| Família 5                 | Linha 12                | 2.504   | 0,04764     | 4.979    | 2.50394     |                     | $ 0.04764 $ 4.97862                     | 2.50397     | 0.04764                    | 4.97859                       | 2,50397     | 0.04764 | 4.97918                                                            |                 |         | 2,50403   0,04765   4,97868   2,50407   0,04764   4,97976   2,50394                     |             |                            |                                                                              |             | 0.04764         | 4.97874                     | 2.50399               |                     | 0.04764 4.97888            |
| Família 6                 | Linha 13                | 2,6072  | 0,1447      | 5,0751   | 2.60709     | 0.1447              | 5,07528 2,60709                         |             | 0.1447                     | 5,07554                       | 2,6072      | 0.1447  |                                                                    | 5,07548 2,60711 |         | $\mid 0.14471 \mid 5.07546 \mid 2.60714 \mid 0.1447$                                    |             |                            | 5,0754                                                                       | 2,60717     | 0.14469         |                             | 5.07563   2.60711     | 0.1447              | 5,07528                    |
| Família 7                 | Linha 14                | 2.1854  | 0,5375      | 3.9558   | 2.16713     | 0.53759 3.67027     |                                         | 2.17        | 0.53935                    | 3,64005                       | 2,46204     | 0.53777 | 5,38826                                                            | 2,6229          |         | $0,53858$   5,44575   2,19214   0,53822   3,87517   2,11503   0,53718                   |             |                            |                                                                              |             |                 | 3,71979   2,14972   0,53921 |                       |                     | 3,94378                    |
| Família 8                 | Linha 15                | 2.1577  | 0,524       | 3,8516   | 2.16383     |                     | $0.52339$ 3.85261                       | 2,15121     | 0.5241                     | 3,80891                       |             |         |                                                                    |                 |         | 2,15262 0.52459 3,81904 2,15404 0.52401 3,86092 2,14638 0.52544 3,81367 2,16288 0.52374 |             |                            |                                                                              |             |                 | 3,85073                     | 2.18957               | 0,52437             | 3,89042                    |
| Família 9                 | Linha 16                | 2.717   | 0,2478      | 5,1846   |             |                     | 2,71765   0,24777   5,18435   2,71744   |             |                            | $0,24778$ 5,18468 2,71717     |             |         | $0,24782$ 5,18626                                                  | 2,71678         | 0.2477  |                                                                                         |             |                            | 5,18684   2,71739   0,2478   5,18659   2,71739   0,24777   5,18568   2,71691 |             |                 |                             |                       |                     | $10.24775$   5.18419       |
|                           |                         | 2,717   | 0,5377      | 5,1846   |             |                     |                                         |             |                            |                               |             |         |                                                                    |                 |         |                                                                                         |             |                            |                                                                              |             |                 |                             |                       |                     |                            |

Figura 4.155 – Cenário 11 – *Lead Time* – Tempo de permanência da matéria prima no sistema de produção – réplicas 1 a 8. Fonte: Próprio autor.

Figura 4.156 – Cenário 11 – *Lead Time* – Tempo de permanência da matéria prima no sistema de produção – réplicas 9 a 15. Fonte: Próprio autor.

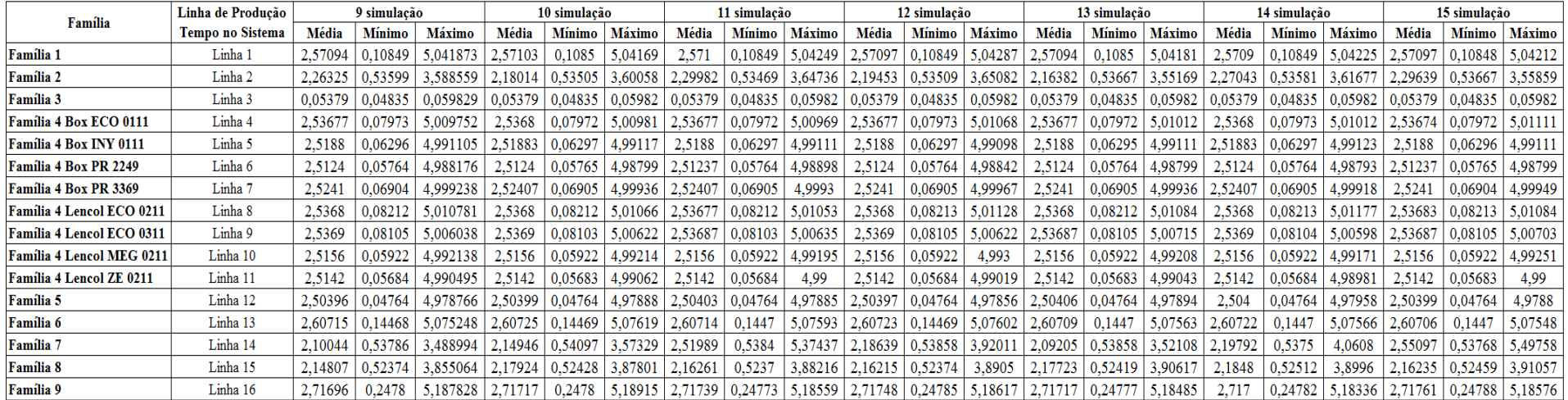

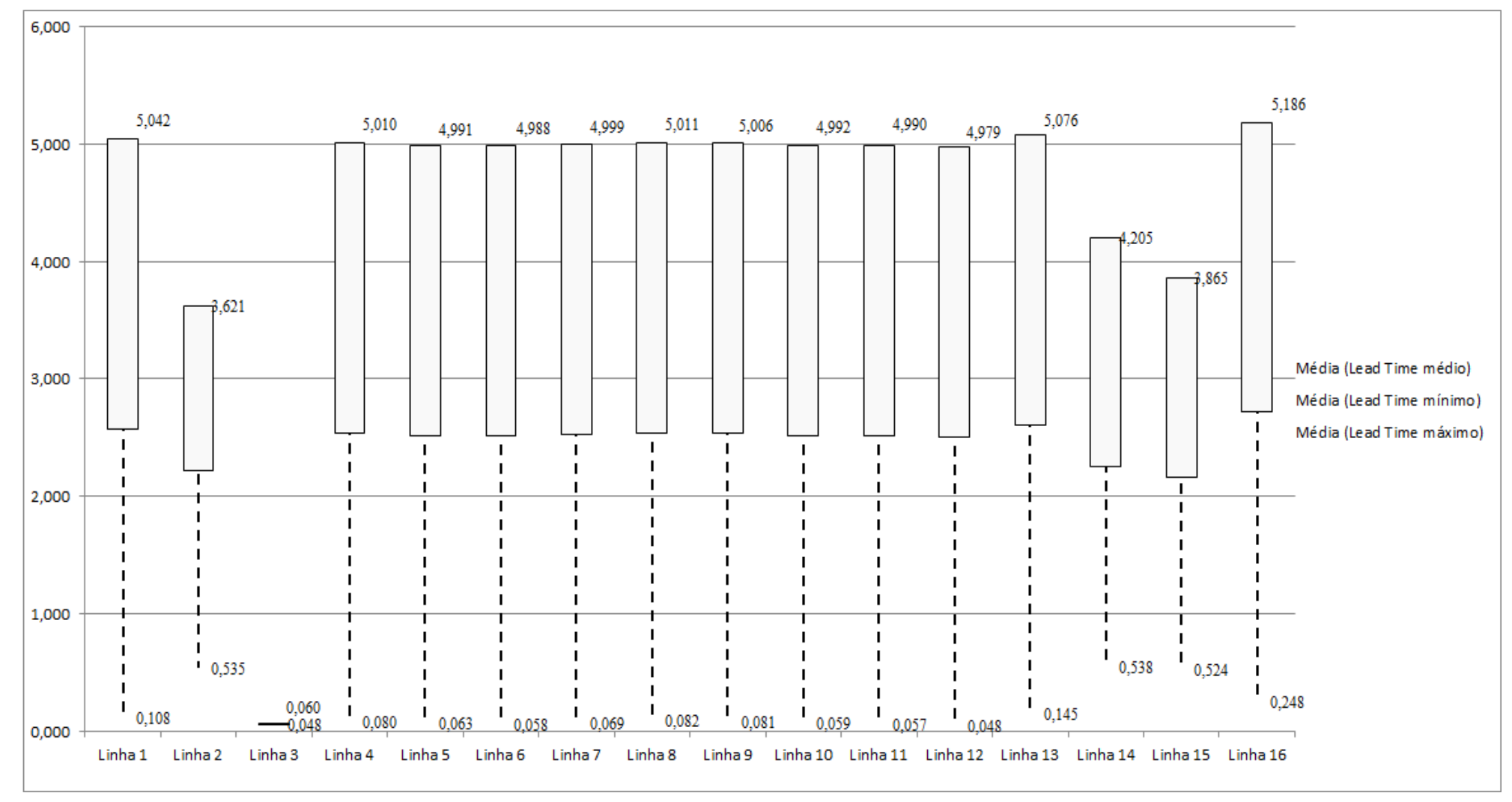

Figura 4.157 – Cenário 11 – *Lead Time* – Representação gráfica do tempo de permanência da matéria prima no sistema de produção – réplicas 1 a 15. Fonte: Próprio autor.

| <b>Tempo Setup</b> | 1 simulação |        |               | 2 simulação |        |         | 3 simulação  |         |                   | 4 simulação |        |                 | 5 simulação |                   |                   | 6 simulação |                   |               | 7 simulação |         |         | 8 simulação |               |         |
|--------------------|-------------|--------|---------------|-------------|--------|---------|--------------|---------|-------------------|-------------|--------|-----------------|-------------|-------------------|-------------------|-------------|-------------------|---------------|-------------|---------|---------|-------------|---------------|---------|
|                    | Média       | Mínimo | <b>Máximo</b> | Média       | Mínimo | Máximo  | <b>Média</b> | Mínimo  | Máximo            | Média       | Mínimo | Máximo          | Média       | Mínimo            | Máximo            | Média       |                   | Mínimo Máximo | Média       | Mínimo  | Máximo  | Média       | <b>Mínimo</b> | Máximo  |
| Familia 2 1 cor    | 1,9137      | 0,4425 | 3,4849        | 1,85123     | 0.4425 | 3,48452 | 1.94099      |         | $0,44238$ 3,63062 | 1,93077     |        | 0,44238 3,56868 | 2.09986     |                   | $0,44238$ 3,87856 | 2,07334     | $0,44238$ 3,72417 |               | 2.11772     | 0,44238 | 3,54409 | 1,89194     | 0.4425        | 3,66985 |
| Familia 2 2 cores  | 2,0231      | 0.8019 | 3,3326        | 2,02465     | 0,8019 | 3,45246 | 2,02259      | 0.8019  | 3,34117           | 1,92381     | 0,8019 | 3,23955         | 2,02889     | 0.8019            | 3,45139           | 1,95152     | 0,8019            | 3,33291       | 2,05102     | 0.8019  | 3,38551 | 1,96293     | 0,82581       | 3.28738 |
| Família 2 3 cores  | 2,3204      | 1,1415 | 3,5802        | 2,43836     | 1,1415 | 3,83346 | 2,385        | 1,1415  | 3,63526           | 2,36385     | 1,1415 | 3,65734         | 2,39575     | 1,1415            | 3,66194           | 2,36205     | 1,1415            | 3,63734       | 2,32539     | 1,1415  | 3,4811  | 2,32062     | 1,1415        | 3,59575 |
| Família 2 4 cores  |             |        |               |             |        |         |              |         |                   |             |        |                 |             |                   |                   |             |                   |               |             |         |         |             |               |         |
| Família 2 5 cores  |             |        |               |             |        |         |              |         |                   |             |        |                 |             |                   |                   |             |                   |               |             |         |         |             |               |         |
| Familia 2 6 cores  |             |        |               |             |        |         |              |         |                   |             |        |                 |             |                   |                   |             |                   |               |             |         |         |             |               |         |
| Familia 7 1 cor    | 1,8499      | 0,4425 | 3,3937        | 1,75235     | 0,4425 | 3,1479  | 1,79408      | 0,4425  | 3,12159           | 1,78621     | 0,4425 | 3,17325         | 1,99817     | 0,4425            | 3,42988           | 1,90472     | 0,4425            | 3,32415       | 1,73885     | 0,4425  | 3,19047 | 1.8997      | 0,4425        | 3,38315 |
| Familia 7 2 cores  | 1,9916      | 0,7915 | 3,3001        | 1,95806     | 0.7915 | 3,23357 | 1.9687       | 0,7915  | 3,26191           | 1,94037     | 0,7915 | 3,22742         | 2,09223     | 0,7915            | 3,38163           | 2,00783     | 0,7915            | 3,27462       | 1.91643     | 0,7915  | 3,24724 | 1,97512     | 0,7915        | 3,25376 |
| Familia 7 3 cores  | 2,3915      | 1,1418 | 3,8541        | 2,43706     | 1,1418 | 3,97784 | 2,40867      | 1,1418  | 4,07392           | 2,35082     | 1,1418 | 3,93469         | 2,44148     | 1,1418            | 4,00344           | 2,35961     | 1,1418            | 3,87357       | 2,35453     | 1,1418  | 3,96144 | 2,28754     | 1,1418        | 3,75784 |
| Familia 7 4 cores  |             |        |               |             |        |         |              |         |                   |             |        |                 |             |                   |                   |             |                   |               |             |         |         |             |               |         |
| Familia 7 5 cores  |             |        |               |             |        |         |              |         |                   |             |        |                 |             |                   |                   |             |                   |               |             |         |         |             |               |         |
| Familia 7 6 cores  |             |        |               |             |        |         |              |         |                   |             |        |                 |             |                   |                   |             |                   |               |             |         |         |             |               |         |
| Familia 8 1 cor    | 1,832       | 0.4425 | 3,4104        | 1,87631     | 0,4425 | 3.38205 | 1,8051       | 0,44262 | 3,45738           | 1,85543     | 0,4425 | 3,44164         | 1,72617     | 0.4425            | 3,4349            | 1,79262     | 0,4425            | 3,28892       | 1.78163     | 0.4425  | 3,35948 | 1,80932     | 0,4425        | 3,29793 |
| Familia 8 2 cores  | 1,9722      | 0,7915 | 3,2624        | 1,99685     | 0,7915 | 3,19232 | 2,06111      | 0,7915  | 3,23281           | 1,846       | 0,7915 | 3,00069         | 1,97088     | $0,79324$ 3,11847 |                   | 1,94093     | 0,7915            | 3,17057       | 2,01729     | 0,7915  | 3,28142 | 2,05342     | 0,7915        | 3,24644 |
| Família 8 3 cores  | 2,3967      | 1,1415 | 3.7683        | 2,40564     | 1.1415 | 3,6696  | 2.41572      | 1.1415  | 3,82616           | 2,44666     | 1,1415 | 3,82775         | 2.38369     | 1,1415            | 3,76368           | 2,43688     | 1,1415            | 3.90758       | 2,40204     | 1.1415  | 3,67936 | 2,44118     | 1,1415        | 3,83667 |
| Família 8 4 cores  |             |        |               |             |        |         |              |         |                   |             |        |                 |             |                   |                   |             |                   |               |             |         |         |             |               |         |
| Familia 8 5 cores  |             |        |               |             |        |         |              |         |                   |             |        |                 |             |                   |                   |             |                   |               |             |         |         |             |               |         |
| Familia 8 6 cores  |             |        |               |             |        |         |              |         |                   |             |        |                 |             |                   |                   |             |                   |               |             |         |         |             |               |         |
|                    | 2,3967      | 1,1418 | 3,8541        |             |        |         |              |         |                   |             |        |                 |             |                   |                   |             |                   |               |             |         |         |             |               |         |
|                    | 18,691      | 7.137  | 31,387        |             |        |         |              |         |                   |             |        |                 |             |                   |                   |             |                   |               |             |         |         |             |               |         |

Figura 4.158 – Cenário 11 – *Setup* – Tempo de preparação da máquina impressora – réplicas 1 a 8. Fonte: Próprio autor.

Figura 4.159 – Cenário 11 – *Setup* – Tempo de preparação da máquina impressora – réplicas 9 a 15. Fonte: Próprio autor.

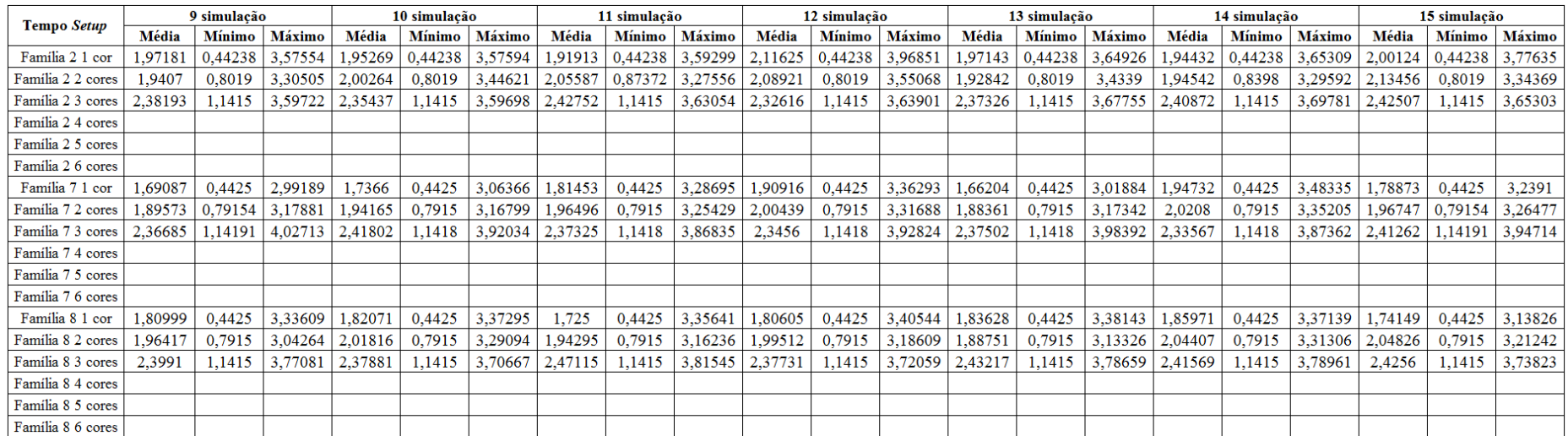
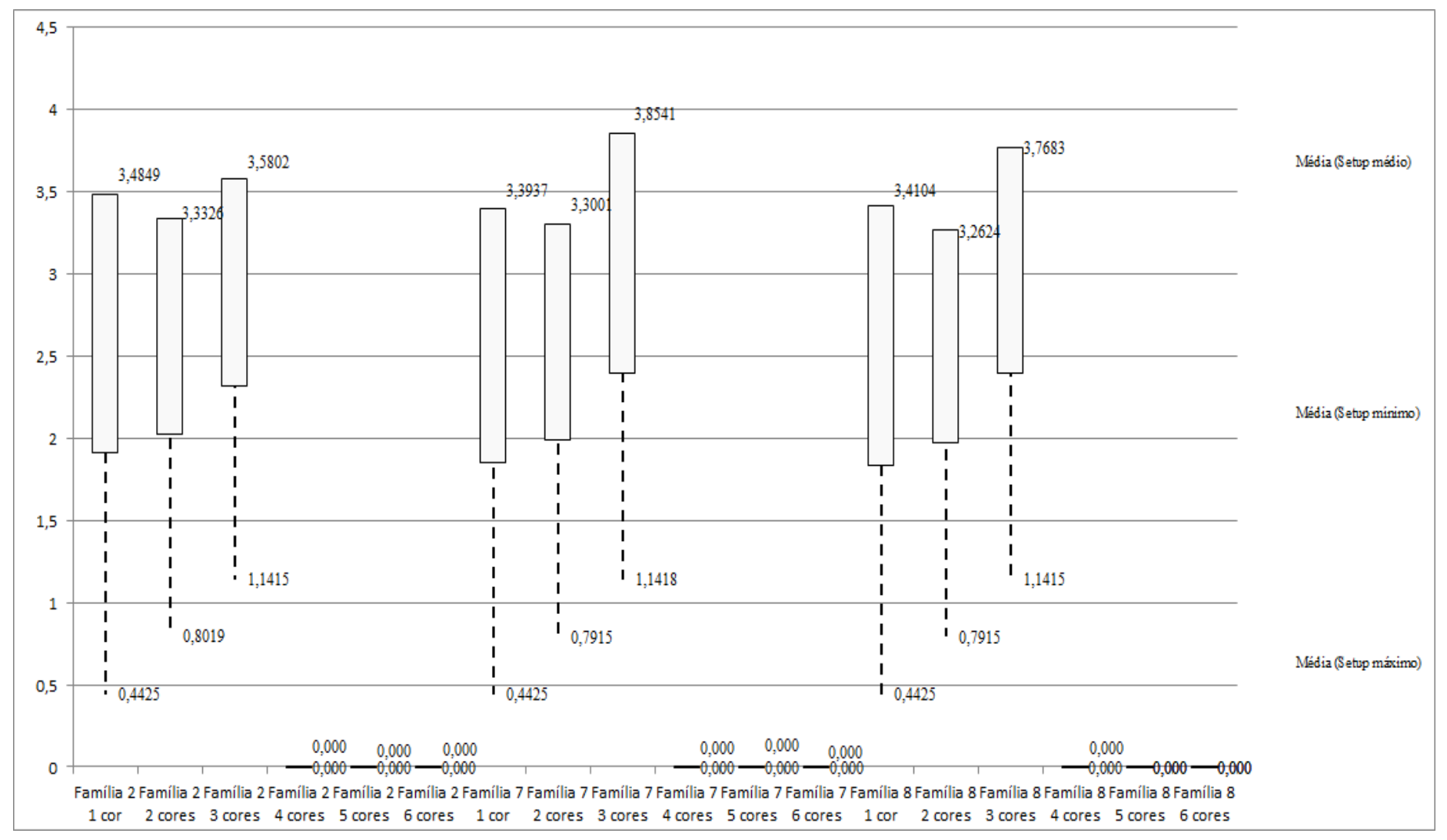

Figura 4.160 – Cenário 11 – *Setup* – Representação gráfica do tempo de preparação da máquina impressora – réplicas 1 a 15. Fonte: Próprio autor.

| Familia                   | Linha de Produção       |                  | Simulação 1   |          |            |                  | Simulação 2          |             |            |                  | Simulação 3          |            |         |                  |                      | Simulação 4 |            |                  | Simulação 5          |            |             |
|---------------------------|-------------------------|------------------|---------------|----------|------------|------------------|----------------------|-------------|------------|------------------|----------------------|------------|---------|------------------|----------------------|-------------|------------|------------------|----------------------|------------|-------------|
|                           | <b>Tempo no Sistema</b> | <b>Diferenca</b> | Abastecimento | Producão | <b>WIP</b> | <b>Diferenca</b> | <b>Abastecimento</b> | Producão    | <b>WIP</b> | <b>Diferenca</b> | <b>Abastecimento</b> | Producão   | WIP     | <b>Diferenca</b> | <b>Abastecimento</b> | Producão    | <b>WIP</b> | <b>Diferenca</b> | <b>Abastecimento</b> | Producão   | <b>WIP</b>  |
| Familia 1                 | Linha                   | 450.06           | 5637          | 4721     | 465.94     | 450.06           | 5637,00              | 4721,00     | 465.94     | 450.06           | 5637,00              | 4721,00    | 465.94  | 450.06           | 5637,00              | 4721,00     | 465.94     | 450.09           | 5637,00              | 4721,00    | 465.91      |
| Familia 2                 | Linha 2                 | 289,04           | 18601         | 17042    | 1269.96    | 2085.64          | 18601.00             | 15148,44    | 1366.91    | 2108.65          | 18601.00             | 15148,44   | 1343.91 | $-1044.20$       | 18601.00             | 18935.56    | 709,64     | 2079.90          | 18601.00             | 15148,44   | 1372.66     |
| Família 3                 | Linha 3                 | 0.00             | 23250         | 23211    | 39         | 0.00             | 23250,00             | 23211,00    | 39,00      | 0.00             | 23250,00             | 23211.00   | 39,00   | 0.00             | 23250,00             | 23211,00    | 39,00      | 0,00             | 23250,00             | 23211.00   | 39,00       |
| Família 4 Box ECO 0111    | Linha 4                 | 75.23            | 940           | 788      | 76,7651    | 75.23            | 940.00               | 788.00      | 76.77      | 75.23            | 940.00               | 788.00     | 76.77   | 75.23            | 940.00               | 788.00      | 76.77      | 75.23            | 940.00               | 788.00     | 76.77       |
| Familia 4 Box INY 0111    | Linha 5                 | 226.24           | 2819          | 2364     | 228.76     | 226.24           | 2819,00              | 2364,00     | 228.76     | 225.55           | 2819,00              | 2364,69    | 228,76  | 225.55           | 2819,00              | 2364,69     | 228.76     | 225.55           | 2819,00              | 2364.69    | 228,76      |
| Família 4 Box PR 2249     | Linha 6                 | 225.81           | 2819          | 2365     | 228.19     | 225.81           | 2819,00              | 2365,00     | 228.19     | 225.81           | 2819,00              | 2365,00    | 228.19  | 225,81           | 2819,00              | 2365,00     | 228,19     | 225,81           | 2819,00              | 2365,00    | 228.19      |
| Família 4 Box PR 3369     | Linha 7                 | 178,77           | 2241          | 1880     | 182.23     | 178,77           | 2241.00              | 1880,00     | 182.23     | 178,77           | 2241,00              | 1880.00    | 182.23  | 178.77           | 2241.00              | 1880.00     | 182.23     | 178,77           | 2241.00              | 1880.00    | 182.23      |
| Família 4 Lencol ECO 0211 | Linha 8                 | 75.24            | 940           | 788      | 76,7627    | 75,24            | 940,00               | 788,00      | 76,76      | 75.24            | 940,00               | 788,00     | 76,76   | 75.24            | 940.00               | 788,00      | 76,76      | 75.24            | 940.00               | 788.00     | 76,76       |
| Familia 4 Lencol ECO 0311 | Linha 9                 | 75.23            | 940           | 788      | 76,7658    | 75.23            | 940.00               | 788.00      | 76.77      | 75.23            | 940.00               | 788,00     | 76.77   | 75.23            | 940.00               | 788.00      | 76.77      | 75.23            | 940.00               | 788.00     | 76.77       |
| Familia 4 Lencol MEG 0211 | Linha 10                | 451.13           | 5637          | 4729     | 456.87     | 451.82           | 5637,00              | 4728,31     | 456.87     | 451.13           | 5637.00              | 4729.00    | 456.87  | 451.13           | 5637,00              | 4729.00     | 456.87     | 451.82           | 5637,00              | 4728.31    | 456,87      |
| Família 4 Lencol ZE 0211  | Linha 11                | 742.67           | 9300          | 7804     | 753.33     | 743.35           | 9300,00              | 7803.32     | 753.33     | 744.04           | 9300,00              | 7802.63    | 753.33  | 743.35           | 9300,00              | 7803.32     | 753,33     | 743.35           | 9300,00              | 7803.32    | 753.33      |
| Familia 5                 | Linha 12                | 201,10           | 2514          | 2110     | 202,9      | 201.10           | 2514.00              | 2110,00     | 202.90     | 201.10           | 2514,00              | 2110.00    | 202.90  | 201,10           | 2514,00              | 2110.00     | 202,90     | 201.10           | 2514,00              | 2110,00    | 202.90      |
| Familia 6                 | Linha 13                | 198.33           | 2481          | 2075     | 207.67     | 198.34           | 2481.00              | 2075,00     | 207.66     | 198.34           | 2481.00              | 2075.00    | 207,66  | 198.33           | 2481.00              | 2075,00     | 207.67     | 198.34           | 2481.00              | 2075,00    | 207.66      |
| <b>Familia</b>            | Linha 14                | 0.00             | 18601         | 17500    | 1101       | 0.59             | 18601.00             | 17500,00    | 1100.41    | 1.45             | 18601.00             | 17500,00   | 1099,55 | $-5812.94$       | 18601.00             | 23333,33    | 1080.61    | $-5846,17$       | 18601.00             | 23333,33   | 1113,84     |
| Família 8                 | Linha 15                | 0.00             | 18601         | 17500    | 1101       | 2.61             | 18601.00             | 17500,00    | 1098.39    | 2.53             | 18601.00             | 17500.00   | 1098,47 | $-8.81$          | 18601.00             | 17500,00    | 1109.81    | 7.30             | 18601.00             | 17500,00   | 1093.70     |
| Familia 9                 | Linha 16                | 198,37           | 2481          | 2067     | 215.63     | 198.32           | 2481.00              | 2067,00     | 215.68     | 198.34           | 2481,00              | 2067.00    | 215.66  | 198,36           | 2481.00              | 2067.00     | 215,64     | 198.38           | 2481.00              | 2067,00    | 215.62      |
|                           |                         | 3387,2264        | 117802        | 107732   | 6682,7736  | 5188,365712      | 117802               | 105837,0739 | 776,56040  | 5211.47910       | 117802               | 105837,765 |         | 3767,77840       | 117802               | 115458,8928 | 10,885612  | -660,0553372     | 117802               | 11671,0944 | 6790,960908 |
|                           |                         | 2.88%            | 100,00%       | 91.45%   | 5.67%      | 4,40%            | 100,00%              | 89,84%      | 5.75%      | 4.42%            | 100,00%              | 89,84%     | 5.73%   | $-3.20%$         | 100,00%              | 98.01%      | 5.19%      | $-0.56%$         | 100,00%              | 94,80%     | 5.76%       |

Figura 4.161 – Cenário 11 – *Work in Process* & *Throughput* (TH) – Estoque em processo e produção – réplicas 1 a 5. Fonte: Próprio autor.

Figura 4.162 – Cenário 11 – *Work in Process* & *Throughput* (TH) – Estoque em processo e produção – réplicas 6 a 10. Fonte: Próprio autor.

| Familia                          | Linha de Produção       |                  |                      | Simulação 6 |            |                  | Simulação 7         |             |            |                  | Simulação 8  |             |            |                  | Simulação 9  |             |            |                  | Simulação 10 |             |             |
|----------------------------------|-------------------------|------------------|----------------------|-------------|------------|------------------|---------------------|-------------|------------|------------------|--------------|-------------|------------|------------------|--------------|-------------|------------|------------------|--------------|-------------|-------------|
|                                  | <b>Tempo no Sistema</b> | <b>Diferenca</b> | <b>Abastecimento</b> | Producão    | <b>WIP</b> | <b>Diferenca</b> | <b>Abasteciment</b> | Produção    | <b>WIP</b> | <b>Diferenca</b> | Abasteciment | Producão    | <b>WIP</b> | <b>Diferenca</b> | Abasteciment | Producão    | <b>WIP</b> | <b>Diferenca</b> | Abasteciment | Producão    | WIP         |
| Familia                          | Linha                   | 450,06           | 5637,00              | 4721,00     | 465,94     | 450,09           | 5637,00             | 4721,00     | 465.91     | 450.09           | 5637,00      | 4721,00     | 465.91     | 450.09           | 5637,00      | 4721.00     | 465.91     | 450,06           | 5637,00      | 4721,00     | 465.94      |
| Familia 2                        | Linha 2                 | 350,3            | 18601.00             | 17042,00    | 1208,69    | 319,17           | 18601.00            | 17091,23    | 1190,60    | $-1039.08$       | 18601.00     | 18935.56    | 704.53     | 2103,86          | 18601.00     | 15148,44    | 1348,69    | 352.56           | 18601,00     | 17042,00    | 1206,44     |
| Familia 3                        | Linha 3                 | 0.00             | 23250,00             | 23211,00    | 39,00      | 0.00             | 23250,00            | 23211,00    | 39,00      | 0,00             | 23250,00     | 23211,00    | 39,00      | 0.00             | 23250,00     | 23211,00    | 39,00      | 0,00             | 23250,00     | 23211,00    | 39,00       |
| Família 4 Box ECO 0111           | Linha 4                 | 75.23            | 940,00               | 788,00      | 76,77      | 75.23            | 940,00              | 788,00      | 76,77      | 75.23            | 940,00       | 788,00      | 76,77      | 75.23            | 940,00       | 788,00      | 76,77      | 75.23            | 940,00       | 788,00      | 76.77       |
| Familia 4 Box INY 0111           | Linha 5                 | 226.24           | 2819,00              | 2364,00     | 228.76     | 226.24           | 2819,00             | 2364,00     | 228.76     | 226.24           | 2819.00      | 2364,00     | 228,76     | 225.55           | 2819,00      | 2364.69     | 228,76     | 225,55           | 2819,00      | 2364,69     | 228.76      |
| Família 4 Box PR 2249            | Linha 6                 | 225,81           | 2819,00              | 2365,00     | 228,19     | 225,81           | 2819,00             | 2365,00     | 228,19     | 225,12           | 2819,00      | 2365,69     | 228.19     | 225,81           | 2819,00      | 2365,00     | 228,19     | 225,12           | 2819,00      | 2365,69     | 228,19      |
| Família 4 Box PR 3369            | Linha 7                 | 178,77           | 2241,00              | 1880,00     | 182.23     | 178,77           | 2241,00             | 1880,00     | 182.23     | 178,77           | 2241,00      | 1880,00     | 182.23     | 178,77           | 2241,00      | 1880.00     | 182.23     | 178,77           | 2241.00      | 1880,00     | 182.23      |
| <b>Família 4 Lencol ECO 0211</b> | Linha <sub>8</sub>      | 75.24            | 940,00               | 788,00      | 76.76      | 75.24            | 940,00              | 788,00      | 76.76      | 75.24            | 940,00       | 788,00      | 76,76      | 75.24            | 940,00       | 788,00      | 76.76      | 75.24            | 940,00       | 788,00      | 76.76       |
| <b>Família 4 Lencol ECO 0311</b> | Linha 9                 | 75,23            | 940,00               | 788,00      | 76.77      | 75,23            | 940,00              | 788,00      | 76.77      | 75,23            | 940,00       | 788,00      | 76,77      | 75,23            | 940,00       | 788,00      | 76,77      | 75,23            | 940.00       | 788,00      | 76,77       |
| <b>Família 4 Lencol MEG 0211</b> | Linha 10                | 451.13           | 5637,00              | 4729,00     | 456,87     | 451.13           | 5637,00             | 4729,00     | 456,87     | 451.13           | 5637,00      | 4729,00     | 456,87     | 450,44           | 5637.00      | 4729.69     | 456,87     | 451.13           | 5637,00      | 4729,00     | 456,87      |
| Familia 4 Lencol ZE 0211         | Linha 11                | 744,03           | 9300,00              | 7802,63     | 753.33     | 743.35           | 9300,00             | 7803,32     | 753.33     | 743.35           | 9300,00      | 7803.32     | 753,33     | 743.35           | 9300,00      | 7803,32     | 753,33     | 743,35           | 9300,00      | 7803,32     | 753.33      |
| Familia 5                        | Linha 12                | 201,10           | 2514,00              | 2110,00     | 202,90     | 201,10           | 2514,00             | 2110,00     | 202,90     | 201.10           | 2514,00      | 2110,00     | 202.90     | 201,10           | 2514,00      | 2110.00     | 202,90     | 201.10           | 2514,00      | 2110,00     | 202.90      |
| Familia 6                        | Linha 13                | 198,34           | 2481,00              | 2075,00     | 207,66     | 198.33           | 2481.00             | 2075,00     | 207,67     | 198.34           | 2481,00      | 2075,00     | 207,66     | 198,34           | 2481,00      | 2075.00     | 207,66     | 198.33           | 2481,00      | 2075,00     | 207,67      |
| Família 7                        | Linha 14                | 6,21             | 18601,00             | 17500,00    | 1094,79    | 7.56             | 18601,00            | 17500,00    | 1093,44    | 8.86             | 18601.00     | 17500,00    | 1092,14    | 10,10            | 18601,00     | 17500,00    | 1090,90    | 12.29            | 18601.00     | 17500,00    | 1088,71     |
| Familia <sub>8</sub>             | Linha 15                | 6.05             | 18601.00             | 17500,00    | 1094.95    | 3.70             | 18601.00            | 17500.00    | 1097.30    | $-13.39$         | 18601.00     | 17500.00    | 1114.39    | 9.07             | 18601.00     | 17500.00    | 1091.93    | $-6.24$          | 18601.00     | 17500,00    | 1107.24     |
| Familia 9                        | Linha 16                | 198.34           | 2481,00              | 2067,00     | 215,66     | 198,34           | 2481,00             | 2067,00     | 215,66     | 198,37           | 2481,00      | 2067,00     | 215.63     | 198.37           | 2481,00      | 2067,00     | 215,63     | 198,36           | 2481,00      | 2067,00     | 215,64      |
|                                  |                         | 3462,10101       | 117802               | 107730,6334 | 6609.26559 | 429.29217        | 17802               | 107780,5491 | 592.158685 | 2054,607139      | 117802       | 109625.5596 | 21,83330   | 220,57221        | 117802       | 105839.1356 | 742,29218  | 456,092635       | 117802       | 107732.6912 | 6613,216158 |
|                                  |                         | 2.94%            | 100,00%              | 91,45%      | 5.61%      | 2.91%            | 100,00%             | 91.49%      | 5.60%      | 1.74%            | 100,00%      | 93.06%      | 5.20%      | 4.43%            | 100,00%      | 89,84%      | 5.72%      | 2.93%            | 100,00%      | 91,45%      | 5.61%       |

A Figura 4.164 indica que após a 1ª, 2ª e 3ª alteração do *setup*, a alteração do tamanho do lote como desejado permitiu a redução do estoque em processo (*work in process*) das linhas de produtos que passam pelo processo de impressão, com aumento do volume de produção. No caso da linha 2 (Família 2) a produção no cenário 4 é de 4.000 unidades com estoque em processo de 2.333 unidades (58%) enquanto que no cenário 11 a produção foi de 17.042 unidades e o estoque em processo de 1.209 unidades (7,09%). No caso a alteração do tamanho do lote contribuiu para a maior amplitude entre o volume produzido e o estoque em processo para cada uma das famílias de produtos que passam pelo processo de impressão.

No caso da linha 14 (Família 7) a produção no cenário 4 é de 1.500 unidades com estoque em processo de 2.113 unidades enquanto que no cenário 11 a produção foi de 17.500 unidades e o estoque em processo de 1.095 unidades.

No caso da linha 15 (Família 8) a produção no cenário 4 é de 5.000 unidades com estoque em processo de 2.362 unidades, enquanto que no cenário 11 a produção foi de 17.500 unidades e o estoque em processo de 1.095 unidades.

Figura 4.163 – Cenário 11 – *Work in Process* & *Throughput* (TH) – Estoque em processo e produção – réplicas 11 a 15. Fonte: Próprio autor.

|                           | Linha de Produção       |                  |               | Simulação 11 |            |                  |                      | Simulação 12 |            |                  |               | Simulação 13 |             |                  |              | Simulação 14 |             |                  |                      | Simulação 15 |            |
|---------------------------|-------------------------|------------------|---------------|--------------|------------|------------------|----------------------|--------------|------------|------------------|---------------|--------------|-------------|------------------|--------------|--------------|-------------|------------------|----------------------|--------------|------------|
| Familia                   | <b>Tempo no Sistem:</b> | <b>Diferenca</b> | Abastecimento | Producão     | <b>WIP</b> | <b>Diferenca</b> | <b>Abastecimento</b> | Producão     | <b>WIP</b> | <b>Diferenca</b> | Abastecimente | Producão     | <b>WIP</b>  | <b>Diferenca</b> | Abasteciment | Producão     | <b>WIP</b>  | <b>Diferenca</b> | <b>Abastecimento</b> | Producão     | <b>WIP</b> |
| Familia 1                 | Linha 1                 | 450,06           | 5637,00       | 4721,00      | 465.94     | 450.09           | 5637,00              | 4721,00      | 465.91     | 450.09           | 5637.00       | 4721,00      | 465.91      | 450.09           | 5637,00      | 4721,00      | 465.91      | 450.09           | 5637,00              | 4721,00      | 465,91     |
| Familia 2                 | Linha 2                 | 2086,60          | 18601,00      | 15148,44     | 1365,96    | 349,01           | 18601.00             | 17042,00     | 1209,99    | 342,30           | 18601,00      | 17042,00     | 1216,70     | 2095.48          | 18601.00     | 15148,44     | 1357,07     | 2095.91          | 18601,00             | 15148,44     | 1356.64    |
| Familia 3                 | Linha 3                 | 0,00             | 23250,00      | 23211,00     | 39,00      | 0.00             | 23250,00             | 23211,00     | 39,00      | 0,00             | 23250,00      | 23211,00     | 39,00       | 0.00             | 23250,00     | 23211,00     | 39,00       | 0,00             | 23250,00             | 23211,00     | 39,00      |
| Família 4 Box ECO 0111    | Linha 4                 | 75.23            | 940.00        | 788.00       | 76.77      | 75.23            | 940.00               | 788.00       | 76.77      | 75.23            | 940.00        | 788.00       | 76.77       | 75.23            | 940.00       | 788.00       | 76.77       | 75.23            | 940.00               | 788.00       | 76.77      |
| Familia 4 Box INY 0111    | Linha 5                 | 226.24           | 2819.00       | 2364.00      | 228.76     | 226.24           | 2819.00              | 2364.00      | 228,76     | 226,24           | 2819.00       | 2364,00      | 228,76      | 225.55           | 2819.00      | 2364.69      | 228,76      | 226.24           | 2819.00              | 2364,00      | 228,76     |
| Familia 4 Box PR 2249     | Linha 6                 | 225.81           | 2819,00       | 2365,00      | 228.19     | 225.81           | 2819,00              | 2365,00      | 228.19     | 225.12           | 2819.00       | 2365,69      | 228.19      | 225.81           | 2819,00      | 2365,00      | 228.19      | 225.8            | 2819,00              | 2365,00      | 228.19     |
| Familia 4 Box PR 3369     | Linha 7                 | 178.77           | 2241,00       | 1880.00      | 182.23     | 178.77           | 2241.00              | 1880.00      | 182.23     | 178,77           | 2241.00       | 1880,00      | 182.23      | 178,77           | 2241.00      | 1880,00      | 182,23      | 178,77           | 2241.00              | 1880.00      | 182.23     |
| Família 4 Lencol ECO 0211 | Linha 8                 | 75.24            | 940,00        | 788.00       | 76.76      | 75.24            | 940,00               | 788,00       | 76.76      | 75.24            | 940,00        | 788,00       | 76.76       | 75.24            | 940,00       | 788,00       | 76,76       | 75.24            | 940,00               | 788,00       | 76.76      |
| Família 4 Lencol ECO 0311 | Linha 9                 | 75.23            | 940.00        | 788,00       | 76,77      | 75,23            | 940,00               | 788,00       | 76,77      | 75,23            | 940,00        | 788.00       | 76.77       | 75,23            | 940,00       | 788.00       | 76.77       | 75,23            | 940.00               | 788,00       | 76,77      |
| Familia 4 Lencol MEG 0211 | Linha 10                | 451.13           | 5637.00       | 4729.00      | 456.87     | 450,44           | 5637.00              | 4729.69      | 456.87     | 451.13           | 5637.00       | 4729,00      | 456.87      | 451.13           | 5637,00      | 4729,00      | 456.87      | 451.13           | 5637.00              | 4729,00      | 456,87     |
| Família 4 Lencol ZE 0211  | Linha 11                | 742.67           | 9300,00       | 7804,00      | 753.33     | 742.67           | 9300,00              | 7804,00      | 753.33     | 743.35           | 9300,00       | 7803,32      | 753,33      | 743.35           | 9300,00      | 7803,32      | 753.33      | 743.35           | 9300,00              | 7803,32      | 753,33     |
| Familia 5                 | Linha 12                | 201.10           | 2514.00       | 2110.00      | 202.90     | 201.10           | 2514.00              | 2110.00      | 202,90     | 201.10           | 2514.00       | 2110,00      | 202,90      | 201.10           | 2514.00      | 2110,00      | 202,90      | 201.10           | 2514.00              | 2110,00      | 202.90     |
| Familia 6                 | Linha 13                | 198.34           | 2481.00       | 2075,00      | 207.66     | 198.33           | 2481,00              | 2075,00      | 207.67     | 198.34           | 2481.00       | 2075,00      | 207.66      | 198.33           | 2481,00      | 2075,00      | 207,67      | 198.34           | 2481.00              | 2075,00      | 207,66     |
| Familia 7                 | Linha 14                | $-5818.15$       | 18601,00      | 23333.33     | 1085.81    | 8.45             | 18601.00             | 7500,00      | 1092.55    | 17,95            | 18601.00      | 17500,00     | 1083,05     | $-6.96$          | 18601.00     | 17500,00     | 1107.96     | $-5826.28$       | 18601.00             | 23333.33     | 1093.94    |
| Família 8                 | Linha 15                | $-3.97$          | 18601,00      | 17500,00     | 1104,97    | $-0.02$          | 18601,00             | 17500,00     | 1101,02    | $-11,15$         | 18601,00      | 17500,00     | 1112,15     | $-13.64$         | 18601,00     | 17500,00     | 1114,64     | 2.63             | 18601.00             | 17500,00     | 1098.37    |
| Familia 9                 | Linha 16                | 198.34           | 2481,00       | 2067.00      | 215.66     | 198.34           | 2481,00              | 2067.00      | 215,66     | 198.36           | 2481.00       | 2067,00      | 215,64      | 198.37           | 2481.00      | 2067,00      | 215,63      | 198.33           | 2481,00              | 2067,00      | 215.67     |
|                           |                         | -637,3529898     | 117802        | 11671,7778   | 6767,57521 | 3454.933288      | 117802               | 107732,687?  | 6614.37945 | 3447.294395      | 117802        | 107732.00    | 6622,701607 | 173,08679        | 117802       | 105838,4484  | 6790,464858 | $-628.873452$    | 117802               | 111671.0945  | 6759,77897 |
|                           |                         | $-0.54%$         | 100,00%       | 94.80%       | 5.74%      | 2.93%            | 100,00%              | 91,45%       | 5.61%      | 2.93%            | 100,00%       | 91,45%       | 5.62%       | 4.39%            | 100,00%      | 89.84%       | 5.76%       | $-0.53%$         | 100,00%              | 94.80%       | 5.74%      |

Há de acordo com a Figura 4.164, proporcionalmente em função do aumento da taxa de abastecimento do sistema de produção, uma redução do *work in process* em função da primeira, da segunda e da terceira alteração do *setup*, somente para os produtos que passam pelo processo de impressão obviamente, o que mostra a necessidade da redução do tempo de *setup* no processo de impressão, assim como uma programação da produção mais efetiva das máquinas impressoras de modo a manter o balanceamento entre os processos e um fluxo de produção o mais uniforme possível. Outro fator importante a ser considerado é o tamanho do lote o qual permite um aumento do volume de produtos em unidades produzidos com redução do estoque em processos.

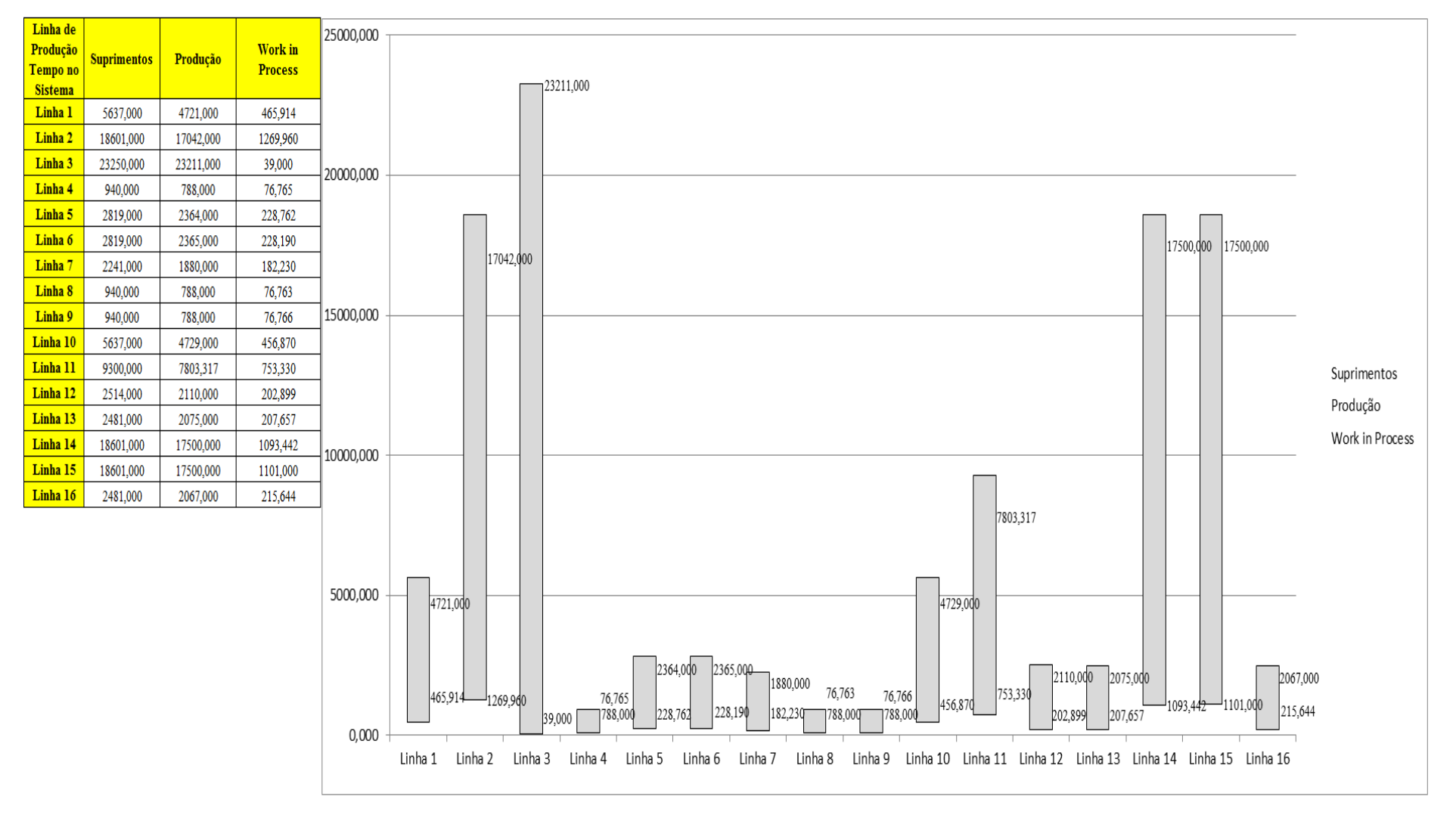

Figura 4.164 – Cenário 11 – *Work in Process* & *Throughput* (TH) – Representação gráfica do estoque em processo e produção – réplicas 1 a 15. Fonte: Próprio autor.

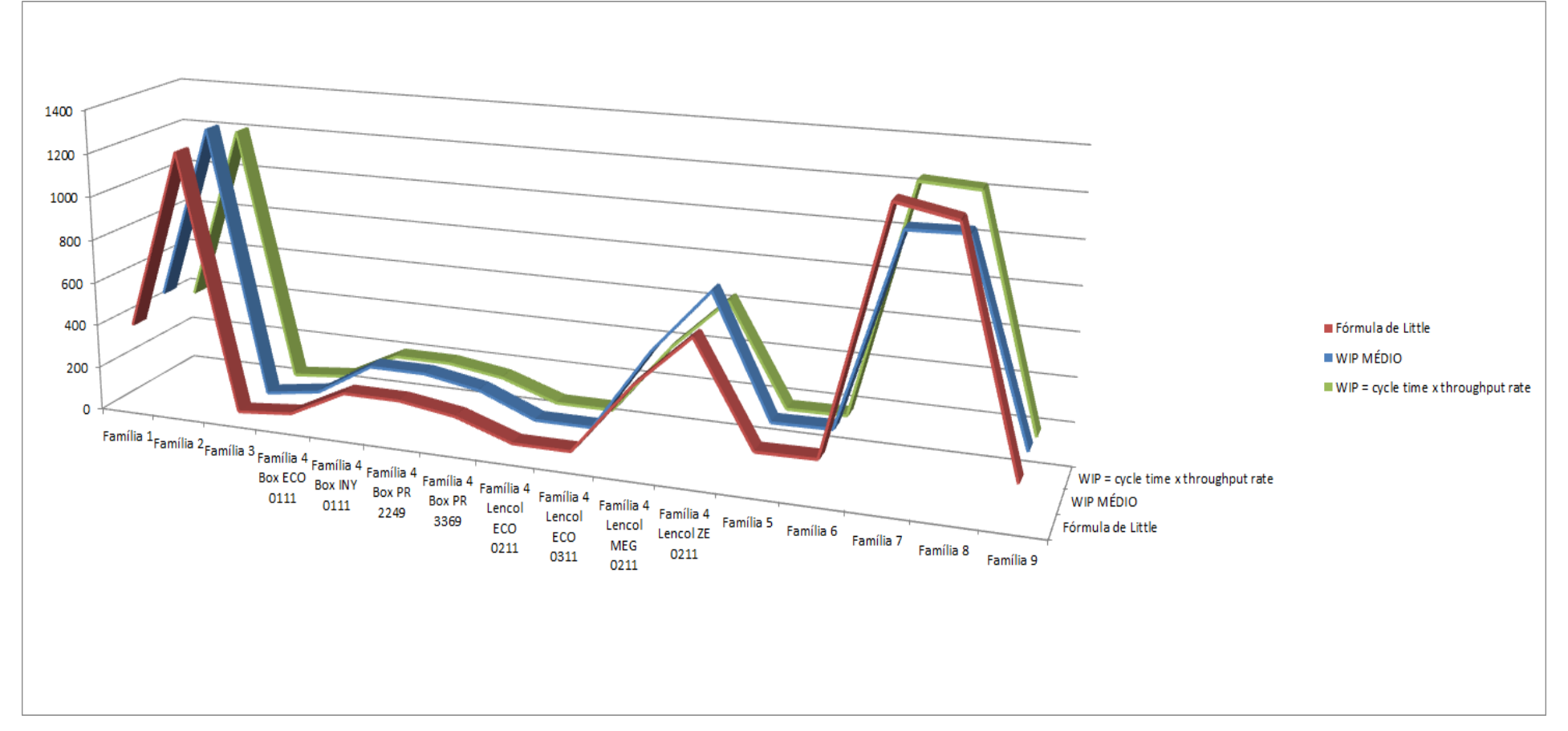

Figura 4.165 – Cenário 11 – *Work in Process* & *Throughput* (TH) – Representação gráfica do estoque em processo e produção – réplicas 1 a 15. Fonte: Próprio autor.

A Figura 4.166 mostra que mesmo com o aumento da taxa de abastecimento a redução do tempo de espera das linhas de fabricação das famílias de produtos 2, 7 e 8, que passam pelo processo de impressão reduziu, demonstrando o impacto da redução do tempo de *setup* do tempo de fila no respectivo processo. Contudo, o tamanho do lote contribuiu para um fluxo de produção apto a manter um maior número de unidades produzidas sem onerar o estoque em processo.

| Família                   | Linha de Produção |         |                     |                         | 4                                     |                                                     | 6      |        | 8                                                                                                    | 9       | 10     | 11     | 12                     | 13 | 14                          | 15                                                                             | <b>Média</b> |
|---------------------------|-------------------|---------|---------------------|-------------------------|---------------------------------------|-----------------------------------------------------|--------|--------|----------------------------------------------------------------------------------------------------|---------|--------|--------|------------------------|----|-----------------------------|--------------------------------------------------------------------------------|--------------|
|                           | Tempo no Sistema  |         |                     |                         |                                       |                                                     |        |        |                                                                                                    |         |        |        |                        |    |                             |                                                                                |              |
| Família 1                 | Linha 1           | 2,4611  | 2,4611              | 2,4611                  | 2,46085                               | 2,4611                                              | 2,4611 | 2,4611 | 2,46085                                                                                                    | 2,46085 | 2,4611 | 2,4611 | 2,4611                 |    | 2,46085   2,46085   2,46085 |                                                                                | 2,4611       |
| Família 2                 | Linha 2           | 2,093   | 2,1885              | 2,15699                 | 2,0201                                |                                                     |        |        | 2,18609   2,08355   2,09736   2,03515   2,16339   2,08331   2,19862   2,09717   2,06758   2,17031   2,19532                                                                                          |         |        |        |                        |    |                             |                                                                                | 2,09736      |
| Família 3                 | Linha 3           | 0,00122 |                     | $0,00122$   $0,00122$   |                                       |                                                     |        |        | 0,00122   0,00122   0,00122   0,00122   0,00122   0,00122   0,00122   0,00122   0,00122   0,00122   0,00122                                                                                          |         |        |        |                        |    |                             |                                                                                | 0,001217     |
| Família 4 Box ECO 0111    | Linha 4           | 2,4542  |                     |                         | 2,42077   2,37169   2,32406   2,41609 |                                                     | 2,4318 |        | 2,39035 2,28815 2,42348                                                                                                    |         | 2,4435 |        |                        |    |                             | $ 2,33756 2,32496 2,36902 2,36227 2,31008 2,371694$                            |              |
| Familia 4 Box INY 0111    | Linha 5           | 2,4528  |                     |                         | 2,49008 2,44778 2,45782               | 2,4793                                              |        |        | 2,44062   2,49051   2,47627   2,43622   2,45564   2,46615   2,43649   2,45486                                                                                                    |         |        |        |                        |    | 2,447                       | 2,44482 2,454863                                                               |              |
| Família 4 Box PR 2249     | Linha 6           | 2,4527  |                     | 3,11689 2,47956 2,45771 |                                       |                                                     |        |        | $\mid$ 2,51094 $\mid$ 2,46654 $\mid$ 2,52539 $\mid$ 2,47675 $\mid$ 2,49907 $\mid$ 2,50234 $\mid$                                                                                                    |         |        |        | 2,5274 2,46943 2,49641 |    |                             | 2,49294   2,47741   2,492939                                                   |              |
| Família 4 Box PR 3369     | Linha 7           | 2,4538  |                     |                         |                                       |                                                     |        |        | 2,42888 2,45901 2,44377 2,44318 2,48765 2,47143 2,44647 2,41756 2,41717 2,43382 2,44209 2,4746 2,47033 2,46912 2,446474                                                                              |         |        |        |                        |    |                             |                                                                                |              |
| Família 4 Lencol ECO 0211 | Linha 8           | 2,4542  |                     |                         |                                       |                                                     |        |        | 2,49108 2,50232 2,51645 2,49713 2,53239 2,48858 2,48745 2,50586 2,59243 2,52666 2,46909 2,52476 2,57856 2,50392 2,505859                                                                             |         |        |        |                        |    |                             |                                                                                |              |
| Família 4 Lencol ECO 0311 | Linha 9           | 2,4542  |                     |                         |                                       |                                                     |        |        | 2,38891   2,51245   2,37625   2,48356   2,47026   2,45461   2,50574   2,44722   2,46864   2,36081   2,36614   2,43312                                                                                |         |        |        |                        |    |                             | 2,3812   2,35875                                                               | 2,44722      |
| Família 4 Lencol MEG 0211 | Linha 10          | 2,4537  |                     | 2,47249 2,48027         | 2,478                                 | 2,48797                                             |        |        | 2,4759 2,480265   2,47598   2,48251   2,48499   2,49626   2,48534   2,47912   2,48525   2,48079   2,47559   2,480265                                                                                 |         |        |        |                        |    |                             |                                                                                |              |
| Família 4 Lencol ZE 0211  | Linha 11          | 2,454   |                     |                         |                                       |                                                     |        |        | 2,45775   2,45674   2,45292   2,45695   2,45861   2,45673   2,45359   2,45341   2,4614   2,46505   2,44943   2,45795   2,45778   2,45385                                                             |         |        |        |                        |    |                             |                                                                                | 2,45674      |
| Família 5                 | Linha 12          | 2,4544  | 2,0425              | 1,82751                 | 2,872                                 | 2,82005                                             | 3,3949 |        | 1,77607   1,74044   1,85641   2,05103   3,32026   1,92637   2,73402   2,74437   1,99141   2,051031                                                                                                   |         |        |        |                        |    |                             |                                                                                |              |
| Família 6                 | Linha 13          | 2,4638  |                     | 2,33995 2,29055         |                                       | $\mid$ 2,83435 $\mid$ 2,45641 $\mid$ 2,51967 $\mid$ |        |        | 1,88885   2,32442   2,97486   2,71196   2,48255   2,63521   2,52318   2,28358   2,30771                                                                                                    |         |        |        |                        |    |                             |                                                                                | 2,4638       |
| Família 7                 | Linha 14          | 2,0847  |                     | 2,06709 2,06983         |                                       |                                                     |        |        | 2,35131   2,50634   2,09122   2,01688   2,05029   2,00278   2,05006   2,40706   2,08561   1,99473   2,09674   2,43699                                                                                |         |        |        |                        |    |                             |                                                                                | 2,0847       |
| Família 8                 | Linha 15          | 2,0743  |                     | 2,08026   2,06801       | 2,06939 2,07077                       |                                                     |        |        | $ 2,06336 2,07934 2,10518 2,06498 2,09519 2,07905 2,07863 2,09324 2,10056 2,07882 2,078823$                                                                                                    |         |        |        |                        |    |                             |                                                                                |              |
| Família 9                 | Linha 16          | 2,4733  |                     | 3,03569 2,85603         |                                       | 2,54699   2,34429   2,33599   2,34921               |        |        | 2,3394                                                                                                    |         |        |        |                        |    |                             | 2,55841   2,73314   2,13674   2,60314   2,53306   2,65953   2,14216   2,533063 |              |
|                           |                   | 2,4733  | $3,11689$ $2,85603$ |                         | 2,872                                 | 2,82005                                             | 3,3949 |        | $\left  \frac{2,52539}{2,50574} \right  \left  \frac{2,97486}{2,73314} \right  \left  \frac{3,32026}{2,63521} \right  \left  \frac{2,73402}{2,74437} \right  \left  \frac{2,50392}{2,70392} \right $ |         |        |        |                        |    |                             |                                                                                |              |
|                           |                   |         |                     |                         |                                       |                                                     |        |        | <u>12,4376   8,31232   9,88453    9,7844   10,1121   6,78654   12,0729   12,2098   9,15149   10,6724   7,18101   11,3218   10,6667   10,5991   12,2225  </u>                                         |         |        |        |                        |    |                             |                                                                                | 10.2277      |

Figura 4.166 – Cenário 11 – *Wait Time* –tempo de espera – réplicas 1 a 15. Fonte: Próprio autor.

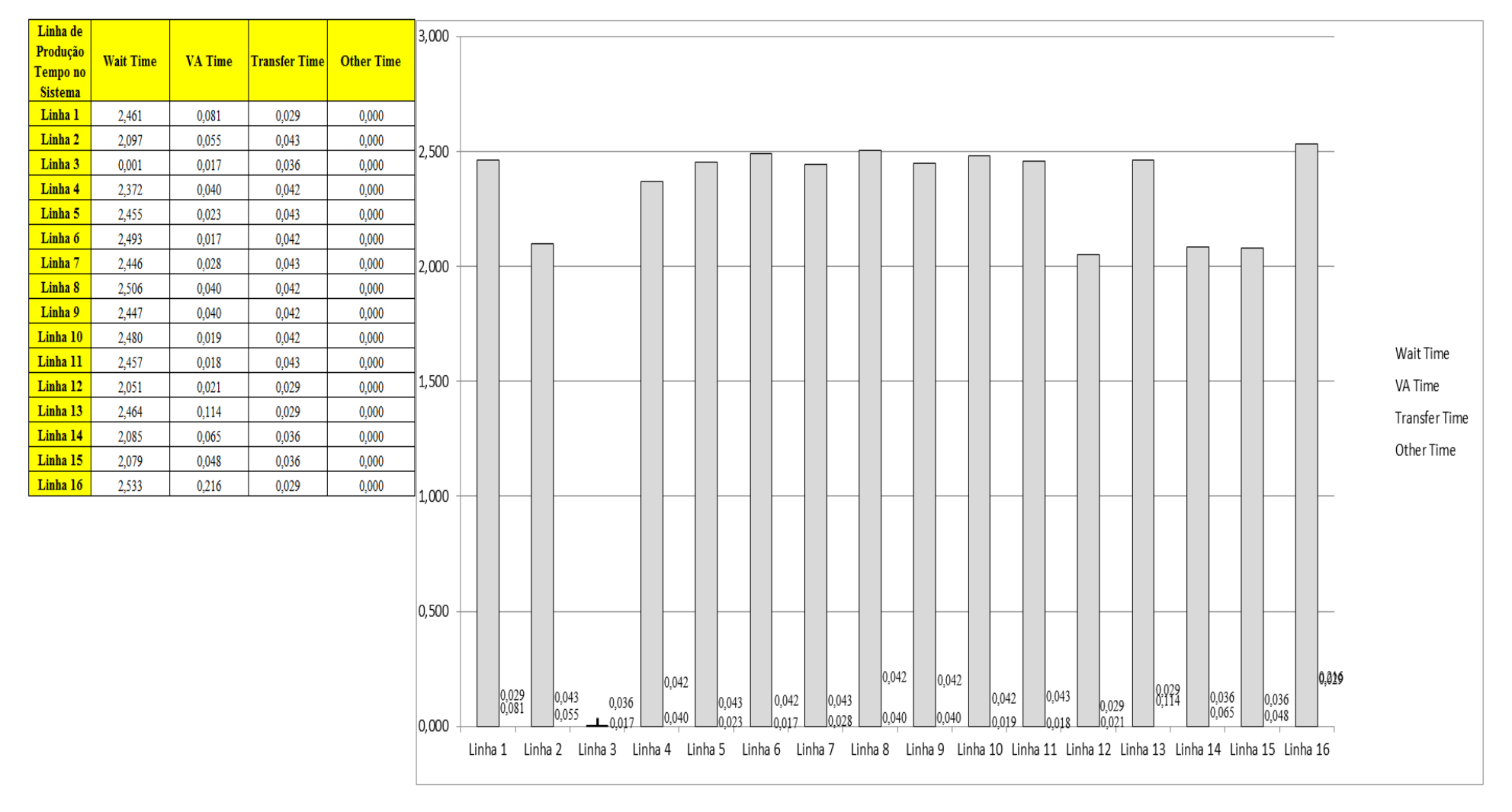

## Figura 4.167 – Cenário 11 – *Wait Time* – Representação gráfica do tempo de espera – réplicas 1 a 15. Fonte: Próprio autor.

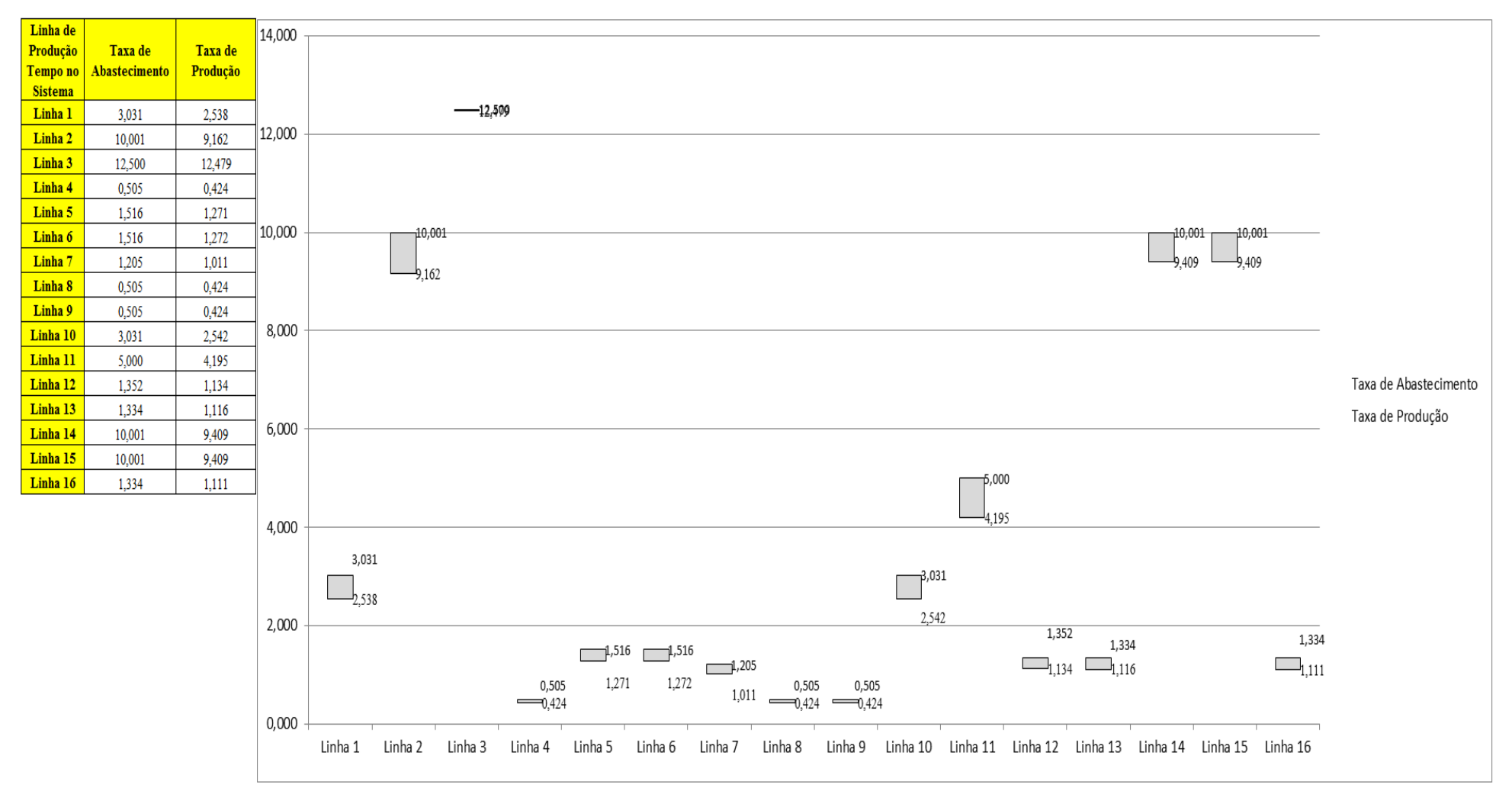

Figura 4.168 – Cenário 11 – Taxas de abastecimento e produção – Representação gráfica – réplicas 1 a 15. Fonte: Próprio autor.

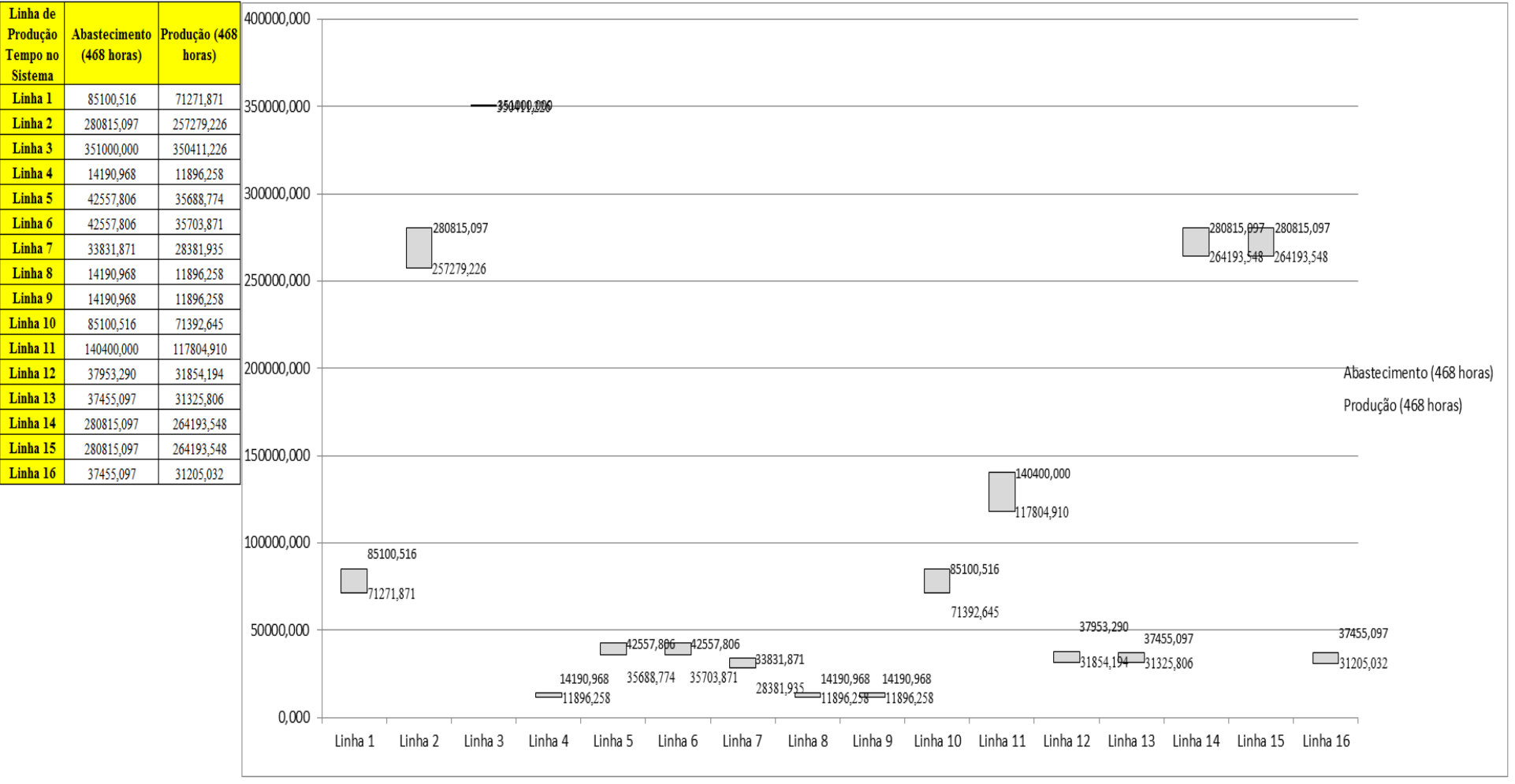

Figura 4.169 – Cenário 11 – Quantidade Produzida – Representação gráfica – réplicas 1 a 15. Fonte: Próprio autor.

| <b>Arquivo Resources.pdf</b>          |                    |           |                                               |           |                     |                     | Ocupação              |                               |           |                     |
|---------------------------------------|--------------------|-----------|-----------------------------------------------|-----------|---------------------|---------------------|-----------------------|-------------------------------|-----------|---------------------|
| <b>Recurso</b>                        | número de recursos | Média     | 1 medida                                      | 2 medida  | 3 medida            | 4 medida            | 5 medida              | 6 medida                      | 7 medida  | 8 medida            |
| Corte e Costura Chinesa               |                    | 28,04026% | 27,63000%                                     | 27,11747% | 27,31818%           |                     | 29,72671% 28,05651%   | 28,19629%                     | 27,93107% | 29,11741%           |
| Corte e Costura Supra                 |                    | 34,64026% | 34,83000%                                     |           | 33,91520% 33,91520% |                     |                       | 36,18525% 34,72836% 34,66059% | 34,76224% | 35,43986%           |
| Corte e Costura Taubate               |                    | 39,40725% | 39,78000%                                     | 38,92452% | 38,77175%           |                     | 40,84935% 39,47447%   | 39,41336%                     | 39,74945% | 39,87166%           |
| Corte e Costura Vitra                 |                    | 43,40191% | 44,09000%                                     | 43,05226% | 42,71569%           | 44,67899%           | 43,44492%             | 43,22054%                     | 43,89367% | 43,83758%           |
| Corte lencol e box padrao             |                    | 19,28000% | 19,28000%                                     | 19,28000% | 19,28000%           |                     | 19,28000% 19,28000%   | 19,28000%                     | 19,28000% | 19,28000%           |
| Embalagem 001                         | 20                 | 96,48265% | 96,54000%                                     |           | 95,65663% 95,65840% |                     | 98,29959% 96,53823%   | 96,53647%                     |           | 96,56254% 97,41979% |
| Enroladeira F06                       |                    | 1,85932%  | 1,85932%                                      | 1,85932%  | 1,85932%            | 1,85932%            | 1,85932%              | 1,85932%                      | 1,85932%  | 1,85932%            |
| Extrusora 01                          |                    | 99.88000% | 99,88000%                                     |           | 99,88000% 99,88000% | 99,88000%           | 99,88000%             | 99,88000%                     | 99,88000% | 99,88000%           |
| Impressora COMT                       |                    | 31,05342% | 31,13000%                                     | 29,71539% | 29,71539%           |                     |                       | 33,95923% 31,13000% 31,13000% | 31,39173% | 32,54461%           |
| Impressora PADANE                     |                    | 31,07241% | 31,15000%                                     | 29,73332% | 29,73332%           |                     | 33,98336% 31,15000%   | 31,15000%                     | 31,41133% | 32,56668%           |
| Laminadora                            |                    | 62,83907% | 62,84000%                                     | 62,84000% | 62,84000%           | 62,84000%           | 62,82603%             | 62,84000%                     | 62,84000% | 62,84000%           |
| Operação manual de montagem<br>padrão |                    | 19,28000% | 19,28000%                                     | 19,28000% | 19,28000%           |                     | 19,28000%   19,28000% | 19,28000%                     | 19,28000% | 19,28000%           |
| Tear <sub>01</sub>                    |                    | 18,88679% | 18,87000%                                     | 18,92102% | 18,83315%           | 18,90401%           | 18,89834%             | 18,87850%                     | 18,86717% | 18,87283%           |
| Tear <sub>02</sub>                    |                    | 33,47323% | 33,39000%                                     | 33,62228% | 33,65131%           |                     | 33,56421% 33,41903%   | 33,47710%                     | 33,44807% | 33,47710%           |
| Tear <sub>03</sub>                    |                    | 42.81708% | 42,99000%                                     | 42,52774% | 42,70751%           |                     | 42,68183% 42,86159%   | 42,81023%                     | 42,88728% | 42,83591%           |
| Tear 04                               |                    | 6,70433%  | 6,71500%                                      | 6,72858%  | 6,69621%            | 6,68836%            | 6,69327%              | 6,67757%                      | 6,72564%  | 6,68346%            |
| Tear 05                               |                    | 13,03869% | 13,08000%                                     | 13,04680% | 12,99147%           | 13,09107%           | 13,04680%             | 13,12426%                     | 12,94721% | 13,02467%           |
| Tear 06                               |                    | 18.50661% | 18,58000%                                     | 18,46881% | 18,43545%           |                     | 18,51329% 18,44657%   | 18,60224%                     | 18,58000% | 18,40209%           |
| Tear 07                               |                    | 23,07275% | 23,21000%                                     | 23,12145% | 23,12145%           | 23,09932%           | 23,12145%             | 23,06611%                     | 22.98864% | 23,06611%           |
| Tear <sub>08</sub>                    |                    | 27,34127% | 27,38000%                                     | 27,27946% | 27,48054%           |                     | 27,44703% 27,29063%   | 27,30180% 27,31297%           |           | 27,42468%           |
| Tear <sub>09</sub>                    |                    | 31,40686% | 31,26000%                                     |           | 31,35084% 31,44168% |                     | 31,23729% 31,33948%   | 31,30542%                     | 31,58929% | 31,80503%           |
| Tear 10                               |                    | 34.52317% | 34,40000%                                     | 34,69470% | 34,45667%           | 34,44534% 34,63802% |                       | 34,59269%                     | 34,58135% | 34,46801%           |
| Tear 11                               |                    | 37,68194% | 37,38000%                                     | 37,70106% | 37,76985%           |                     |                       | 37,71252% 37,80425% 37,48320% | 37,60933% | 37,44880%           |
| Tear 12                               |                    |           | 40,04325%   39,85000%   39,73542%   40,14790% |           |                     |                     |                       | 40,01041% 40,07915% 39,98749% | 40.03332% | 40.19373%           |

Figura 4.170 – Cenário 11 – Ocupação dos recursos de manufatura – réplicas 1 a 8. Fonte: Próprio autor.

| <b>Arquivo Resources.pdf</b>          |                    |           |           |                               |                     | Ocupação            |                               |                     |           |
|---------------------------------------|--------------------|-----------|-----------|-------------------------------|---------------------|---------------------|-------------------------------|---------------------|-----------|
| <b>Recurso</b>                        | número de recursos | Média     | 9 medida  | 10 medida                     | 11 medida           | 12 medida           | 13 medida                     | 14 medida           | 15 medida |
| Corte e Costura Chinesa               |                    | 28,04026% | 27,01711% | 28,33965%                     | 28,14970%           | 28,14253%           | 28,27514%                     | 27,59774%           | 27,98841% |
| Corte e Costura Supra                 |                    | 34,64026% | 34,01685% | 34,69447%                     | 34,66059%           | 34,72836%           | 34,55895%                     | 33,81356%           | 34,69447% |
| Corte e Costura Taubate               |                    | 39,40725% | 38,92452% | 39,23005%                     | 39,47447%           | 39,32171%           | 39,32171%                     | 38,49677%           | 39,50502% |
| Corte e Costura Vitra                 |                    | 43,40191% | 43,16445% | 42,96812%                     | 43,24859%           | 43,36078%           | 43,27663%                     | 42,43522%           | 43,64125% |
| Corte lencol e box padrao             |                    | 19,28000% | 19,28000% | 19,28000%                     | 19,28000%           | 19,28000%           | 19,28000%                     | 19,28000%           | 19,28000% |
| Embalagem 001                         | 20                 |           |           | 96,48265% 95,66193% 96,54173% | 96,54000%           | 96,54173%           |                               | 96,54000% 95,66024% | 96,54240% |
| Enroladeira F06                       |                    | 1,85932%  | 1,85932%  | 1,85932%                      | 1,85932%            | 1,85932%            | 1,85932%                      | 1,85932%            | 1,85932%  |
| Extrusora 01                          |                    | 99,88000% | 99,88000% | 99,88000%                     | 99,88000%           | 99,88000%           | 99,88000%                     | 99,88000%           | 99.88000% |
| Impressora COMT                       |                    | 31,05342% |           | 29,71539% 31,13000%           | 31,13000%           | 31,13000%           | 31,13000%                     | 29,71963%           | 31,13000% |
| Impressora PADANE                     |                    | 31,07241% |           | 29,73332% 31,15000%           | 31,15000%           | 31,15000%           | 31,15000%                     | 29,72484%           | 31,15000% |
| Laminadora                            |                    | 62,83907% | 62,84000% | 62,84000%                     | 62,84000%           | 62,84000%           | 62,84000%                     | 62,84000%           | 62,84000% |
| Operação manual de montagem<br>padrão |                    | 19,28000% | 19,28000% | 19,28000%                     | 19,28000%           | 19,28000%           | 19,28000%                     | 19,28000%           | 19,28000% |
| Tear <sub>01</sub>                    |                    | 18,88679% | 18,88134% | 18,93519%                     | 18,95219%           | 18,88417%           | 18,86394%                     | 18,87850%           | 18,86150% |
| Tear <sub>02</sub>                    |                    | 33,47323% | 33,50614% | 33,39000%                     | 33,30290%           | 33,44807%           | 33,44807%                     | 33,47710%           | 33,47710% |
| Tear <sub>03</sub>                    |                    | 42,81708% | 42,78455% | 42,81023%                     | 42,88728%           | 42,83591%           | 42,91296%                     | 42,83591%           | 42,88728% |
| Tear 04                               |                    | 6,70433%  | 6,74428%  | 6,65893%                      | 6,72858%            | 6,72858%            | 6,69817%                      | 6,66776%            | 6,73054%  |
| Tear 05                               |                    | 13,03869% | 13,08000% | 13,03574%                     | 13,00254%           | 13,00254%           | 13,01360%                     | 12,99147%           | 13,10213% |
| Tear 06                               |                    | 18,50661% | 18,45769% | 18,45769%                     | 18,55776%           | 18,58000%           | 18,43545%                     | 18,55776%           | 18,52440% |
| Tear 07                               |                    | 23,07275% | 23,03291% | 22,98864%                     | 23,21000% 22,93330% |                     | 23,06611%                     | 23,13252%           | 22,93330% |
| Tear 08                               |                    | 27,34127% | 27,22361% | 27,32415%                     | 27,29063%           | 27,31297%           | 27,59225%                     | 27,25712%           | 27,20126% |
| Tear <sub>09</sub>                    |                    | 31,40686% |           | 31,40761% 31,43032%           |                     | 31,14645% 31,41897% | $ 31,45303\% $                | 31,43032%           | 31,48710% |
| Tear 10                               |                    | 34,52317% | 34,38867% | 34,88738%                     | 34,60402%           | 34,52468%           | 34,38867%                     | 34,50201%           | 34,27532% |
| Tear 11                               |                    | 37,68194% | 37,49466% | 38,01064%                     | 37,58639% 37,63226% |                     | 37.68959%                     | 38,03358%           | 37,87305% |
| Tear 12                               |                    |           |           | 40,04325% 40,30831% 39,97604% |                     |                     | 40,01041% 40,14790% 40,06770% | 40,07915%           | 40,02187% |

Figura 4.171 – Cenário 11 – Ocupação dos recursos de manufatura – réplicas 9 a 15. Fonte: Próprio autor.

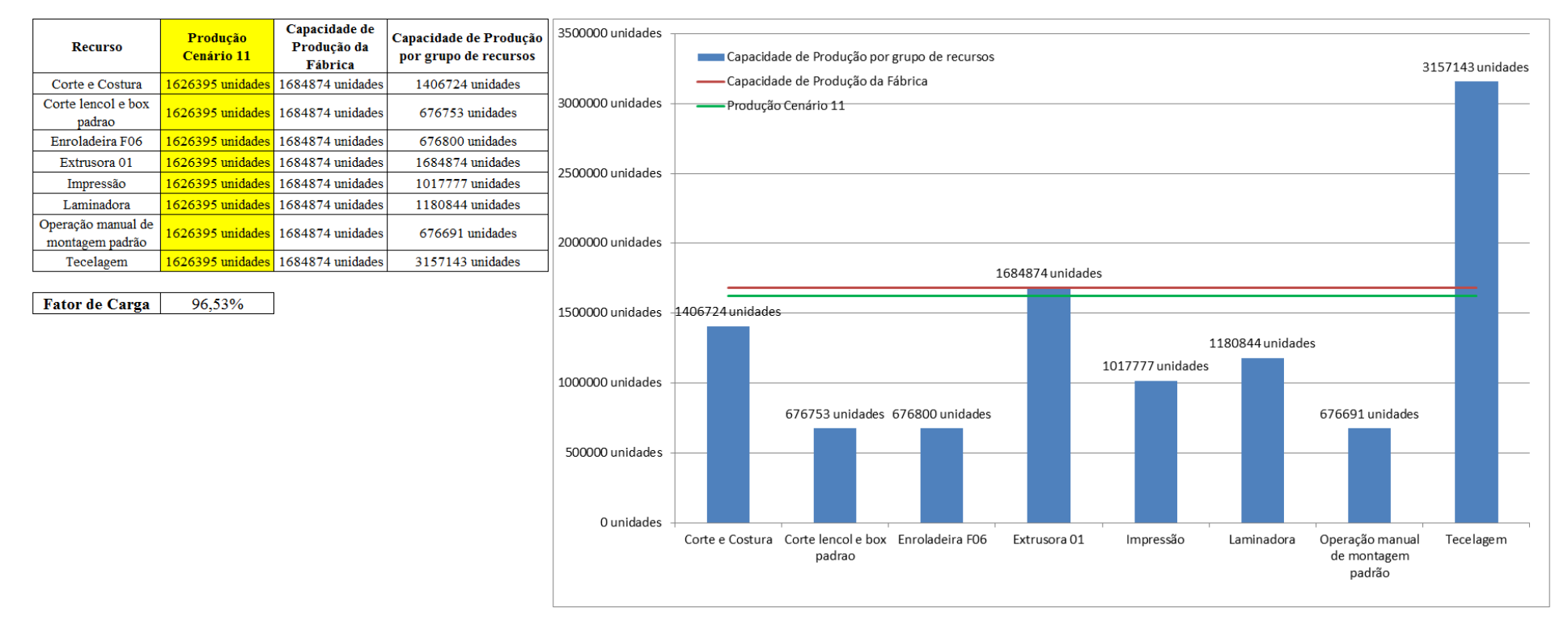

Figura 4.172 – Cenário 11 – Capacidade de Produção – Representação gráfica – réplicas 1 a 15. Fonte: Próprio autor.

De acordo com a Figura 4.172 com a 1ª, 2ª e 3ª alteração do *setup* da fábrica e o aumento da taxa de abastecimento foi possível alterar o fator de carga de 69,92% para 96,53% a partir das alterações realizadas, o que é significativo. É evidente, porém, que somente a alteração do *layout* e do *setup* não é suficiente para garantir esse ganho se não houver um sincronismo entre os processos de fabricação e consequentemente uma programação da produção mais efetiva. Contudo, o fator de carga do cenário 11 foi de 96,53%, maior do que 91,15% do cenário 7 o que indica a necessidade de se avaliar o tamanho do lote no processo de impressão em função do aumento da frequência de *setup*. O resultado foi, contudo, em função da alteração do tamanho do lote no cenário 11 a redução a partir da produção de 1.088.748 unidades do cenário 7 no processo de impressão para 1.017.776 unidades do cenário 11, com redução de (-) 6,52% com a alteração do tamanho do lote.

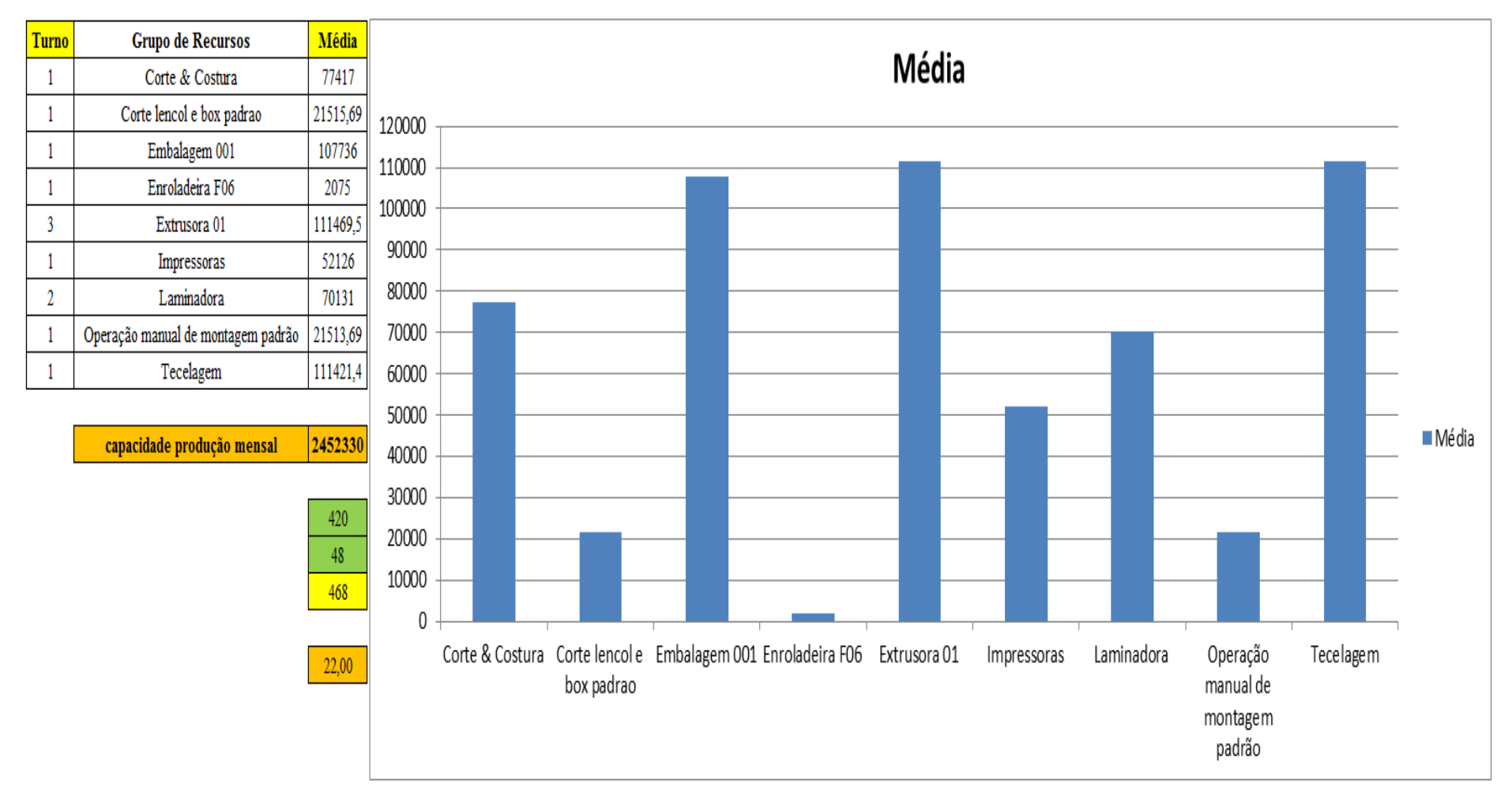

Figura 4.173 – Cenário 11 – Capacidade de Produção – Representação gráfica – réplicas 1 a 15. Fonte: Próprio autor.

|    |                 | Аннито епинемрит |                   |        |               |                     |                             |                   |                                      |             |                                        |                                 |                                                                                               |                        |                              |               |                                  |               |
|----|-----------------|------------------|-------------------|--------|---------------|---------------------|-----------------------------|-------------------|--------------------------------------|-------------|----------------------------------------|---------------------------------|-----------------------------------------------------------------------------------------------|------------------------|------------------------------|---------------|----------------------------------|---------------|
|    | Linha Diferença | <b>WIP</b>       | <b>Entrada</b>    |        | Saída Família | Wait<br><b>Time</b> | <b>Total</b><br><b>Time</b> | VA<br><b>Time</b> | <b>Transfer Other</b><br><b>Time</b> | <b>Time</b> | <b>Intervalo de</b><br>Abastecimento - | Intervalo de<br><b>Produção</b> | Taxa de<br><i><b>Abastecimento</b></i>                                                        | Taxa de Produção       | Abastecimento<br>(468 horas) | $\frac{0}{6}$ | <b>Produção</b><br>$(468$ horas) | $\frac{9}{6}$ |
|    | 450,086         | 465,9144         | 5637              | 4721   |               | 2,4611              | 2,5709                      | 0,0812            | 0,0286                               | 0,00        | $0,330$ minutos                        |                                 | $0,394$ minutos $3,031$ (unid./minuto)                                                        | $2,538$ (unid./minuto) | 85100,516                    | 4,79%         | 71271,871                        | 4,38%         |
|    | 289,040         | 1269,96          | 18601             | 17042  |               | 2,09736             | 2,1946                      | 0,0548            | 0,0425                               | 0,00        | $0,100$ minutos                        |                                 | $0,109$ minutos   10,001 (unid./minuto)                                                       | $9,162$ (unid./minuto) | 280815,097                   | 15,79%        | 257279,226                       | 15,82%        |
| 3  | 0,000           | 39,00005         | 23250             | 23211  | 3             | 0,00122             | 0,0538                      | 0,0170            | 0,0356                               | 0,00        | $0.080$ minutos                        |                                 | $0,080$ minutos $\left  12,500 \right $ (unid./minuto) $\left  12,479 \right $ (unid./minuto) |                        | 351000,000                   | 19,74%        | 350411,226                       | 21,55%        |
|    | 75,235          | 76,7651          | 940               | 788    | 4             | 2,37169             | 2,4543                      | 0,0402            | 0,0425                               | 0,00        | 1,979 minutos                          |                                 | $2,360$ minutos $\vert 0,505$ (unid./minuto)                                                  | $0,424$ (unid./minuto) | 14190,968                    | 0,80%         | 11896,258                        | 0,73%         |
|    | 226,238         | 228,7622         | 2819              | 2364   | 5.            | 2,45486             | 2,5209                      | 0,0235            | 0,0425                               | 0,00        | $0.660$ minutos                        |                                 | $0.787$ minutos $\vert 1.516$ (unid./minuto)                                                  | $1,271$ (unid./minuto) | 42557,806                    | 2,39%         | 35688,774                        | 2,19%         |
| 6  | 225,810         | 228,19           | 2819              | 2365   | 6             | 2,49294             | 2,5526                      | 0,0172            | 0,0424                               | 0,00        | $0,660$ minutos                        | $0,786$ minutos                 | $1,516$ (unid./minuto)                                                                        | $1,272$ (unid./minuto) | 42557,806                    | 2,39%         | 35703,871                        | 2,20%         |
|    | 178,770         | 182,23           | 2241              | 1880   |               | 2,44647             | 2,5167                      | 0,0277            | 0,0425                               | 0,00        | $0,830$ minutos                        | $0,989$ minutos                 | $1,205$ (unid./minuto)                                                                        | $1,011$ (unid./minuto) | 33831,871                    | 1,90%         | 28381,935                        | 1,75%         |
| 8  | 75,237          | 76,7627          | 940               | 788    | 8             | 2,50586             | 2,5884                      | 0,0401            | 0,0425                               | 0,00        | $1.979$ minutos                        |                                 | $2,360$ minutos $\vert 0,505$ (unid./minuto)                                                  | $0,424$ (unid./minuto) | 14190,968                    | 0,80%         | 11896,258                        | 0,73%         |
| 9  | 75,234          | 76,7658          | 940               | 788    | 9             | 2,44722             | 2,5299                      | 0,0401            | 0,0425                               | 0,00        | $1,979$ minutos                        |                                 | $2,360$ minutos $\vert 0,505$ (unid./minuto)                                                  | $0,424$ (unid./minuto) | 14190,968                    | 0,80%         | 11896,258                        | 0,73%         |
| 10 | 451,130         | 456,87           | 5637              | 4729   | 10            | 2,48027             | 2,5421                      | 0,0194            | 0,0425                               | 0,00        | $0,330$ minutos                        |                                 | $0,393$ minutos $3,031$ (unid./minuto)                                                        | $2,542$ (unid./minuto) | 85100,516                    | 4,79%         | 71392,645                        | 4,39%         |
| 11 | 743,353         | 753,33           | 9300              | 7803,3 | 11            | 2,45674             | 2,5169                      | 0,0177            | 0,0425                               | 0,00        | $0,200$ minutos                        |                                 | $0,238$ minutos $\vert 5,000$ (unid./minuto)                                                  | 4,195 (unid./minuto)   | 140400,000                   | 7,89%         | 117804,910                       | 7,24%         |
| 12 | 201,101         | 202,899          | 2514              | 2110   | 12            | 2,05103             | 2,1006                      | 0,0210            | 0,0286                               | 0,00        | $0,740$ minutos                        |                                 | $0.882$ minutos $\vert 1.352$ (unid./minuto)                                                  | $1,134$ (unid./minuto) | 37953,290                    | 2,13%         | 31854,194                        | 1,96%         |
| 13 | 198,343         | 207,6572         | 2481              | 2075   | 13            | 2,4638              | 2,6068                      | 0,1144            | 0,0286                               | 0,00        | $0,750$ minutos                        |                                 | $0.896$ minutos   1.334 (unid./minuto)                                                        | $1,116$ (unid./minuto) | 37455,097                    | 2,11%         | 31325,806                        | 1,93%         |
| 14 | 7,558           | 1093,442         | 18601             | 17500  | 14            | 2,0847              | 2,1854                      | 0,0651            | 0,0356                               | 0,00        | $0.100 \text{ minutes}$                |                                 | $0,106$ minutos $ 10,001$ (unid /minuto)                                                      | $9,409$ (unid./minuto) | 280815,097                   | 15,79%        | 264193,548                       | 16,24%        |
| 15 | 0,000           | 1101             | 18601             | 17500  | 15            | 2,07882             | 2,1622                      | 0,0478            | 0,0356                               | 0,00        | $0.100$ minutos                        |                                 | $0,106$ minutos   10,001 (unid./minuto)                                                       | $9,409$ (unid./minuto) | 280815,097                   | 15,79%        | 264193,548                       | 16,24%        |
| 16 | 198,356         | 215,6442         | 2481              | 2067   | 16            | 2,53306             | 2,7773                      | 0,2157            | 0,0285                               | 0,00        | $0,750$ minutos                        |                                 | $\vert 0.900 \text{ minutes} \vert$ 1.334 (unid./minuto)                                      | $1,111$ (unid./minuto) | 37455,097                    | 2,11%         | 31205,032                        | 1,92%         |
|    | 3395,491        | 6675,193         | 117802            | 107731 |               | 35,4271             | 36,8736                     | 0,8429            | 0,6035                               | 0,00        |                                        |                                 | $(63,334 \text{ (unid./minute)} \mid 57,920 \text{ (unid./minute)}$                           |                        | 1778430,194                  |               | 1626395,362                      |               |
|    | 2.88%           | 5.67%            | $100,00\%$ 91.45% |        |               |                     | $96,08\%$ 100,00% 2,29%     |                   | 1.64%                                | 0,00%       |                                        |                                 |                                                                                               |                        |                              |               | 91,451%                          |               |

Figura 4.174 – Cenário 11 – Capacidade de Produção – Representação gráfica – réplicas 1 a 15. Fonte: Próprio autor.

**Example 20** Avenue Futition and **Containing the Contract of Containing Contract of Containing the Contact of Containing Section 20 and 20 and 20 and 20 and 20 and 20 and 20 and 20 and 20 and 20 and 20 and 20 and 20 and 20** 

De acordo com os resultados das Figuras 4.120 e 4.174 a produção do cenário 11 é de 1.626.395 o que corresponde a 91,451% da matéria prima que abasteceu o sistema de produção contra os 828.254 de produção do cenário 2 o qual representa 63,361% com um menor volume de matéria prima de abastecimento realizada, enquanto que a produção do cenário 5 é de 1.178.229 com a mesma taxa de abastecimento do cenário 2. Com a 1ª alteração do *setup* corresponde a 90,11% é relevante avaliar que para os cenários a movimentação foi mantida constante em função do equipamento de movimentação da empresa ser precário e lento mantendo um desempenho uniforme de movimentação. Desse modo o tempo de movimentação cronometrado no chão da fábrica nesse caso não apresentou variabilidade e foi adotado constante para o modelo. Contudo, o ganho de produtividade alcançado a partir dos cenários 3, 4, 5, 6 e 7 com as mudanças do tempo do *setup* e tempo de movimentação em função da mudança do *layout* devem oscilar com a alteração do tamanho do lote para os produtos que passam pelo processo de impressão.

| Família                   | Linha de Produção       |         | 1 simulação   |         |                 | 2 simulação   |                   |         | 3 simulação |                         |                             | 4 simulacão       |         |                 | 5 simulação |                                                 |         | 6 simulação     |                         |         | 7 simulacão         |          |                                     | 8 simulação |                   |
|---------------------------|-------------------------|---------|---------------|---------|-----------------|---------------|-------------------|---------|-------------|-------------------------|-----------------------------|-------------------|---------|-----------------|-------------|-------------------------------------------------|---------|-----------------|-------------------------|---------|---------------------|----------|-------------------------------------|-------------|-------------------|
|                           | <b>Tempo no Sistema</b> | Média   | <b>Mínimo</b> | Máximo  | Média           | <b>Mínimo</b> | Máximo            | Média   | Mínimo      | Máximo                  | Média                       | Mínimo            | Máximo  | Média           |             | Mínimo Máximo                                   | Média   |                 | Mínimo   Máximo         | Média   | Mínimo              | Máximo   | Média                               | Mínimo      | Máximo            |
| Família 1                 | Linha 1                 | 2.5704  | 0,1085        | 5,0421  | 2.5704          | 0.1085        | 5,04285           | 2,57043 | 0.10851     | 5,0426                  | 2,5704                      | 0.1085            | 5,04241 | 2,5703          | 0,1085      | 5,04247                                         | 2,57037 | 0,10851         | 5,04229                 | 2.57037 | 0,10849             | 5.04247  | 2.5703                              | 0.10849     | 5,0421            |
| Família 2                 | Linha 2                 | 8,1067  | 0.672         | 27,8692 | 8.47347         | 0.66919       | 27,0667           | 8.35254 | 0,66869     | 26,8842                 | 7,82655                     | 0,66987           | 27,8693 | 8,46423         | 0,66959     | 27,1365                                         | 8,07034 | 0,66891         | 27,3936 8,12345         |         | 0,66976             | 28.0705  | 7,88439                             | 0,66694     | 28,3054           |
| Família 3                 | Linha 3                 | 0,06003 | 0,04823       | 0,3843  | 0.06003         | 0.04824       | 0.38431           | 0.06003 | 0.04824     | 0,38431                 | $0,06003$ 0.04824           |                   | 0,38434 | 0,06003         | 0,04824     | 0,38432                                         | 0,06003 |                 | $0,04824$ 0.38432       |         | $0,06003$ 0.04824   | 0.38432  | 0,06003                             | 0,04824     | 0,38433           |
| Família 4 Box ECO 0111    | Linha 4                 | 2.537   | 0,0797        | 5,0087  | 2.53697         | 0.07972       | 5.00864           | 2.537   |             | $0.07972$   5.00876     | 2.537                       | 0.07972           | 5,00833 | 2.537           | 0,07971     | 5,00944                                         | 2,537   | 0,07972         | 5,00851                 | 2.537   | 0,07972             | 5,00851  | 2.537                               | 0.07971     | 5,00969           |
| Família 4 Box INY 0111    | Linha 5                 | 2.5199  | 0,06296       | 4,9942  | 2.51993         | 0.06296       | 4.9942            | 2.5199  | 0,06296     | 4,99401                 |                             | 2,5199 0.06296    | 4,99383 | 2,5199          | 0,06296     | 4,99389                                         | 2,5199  | 0,06297         | 4.99414                 |         | 2,51993 0,06297     | 4,99358  | 2,51993                             | 0.06297     | 4,99414           |
| Família 4 Box PR 2249     | Linha 6                 | 2,5125  | 0,05765       | 4,9832  | 2.51247         | 0.05765       | 4.98345           | 2.5125  |             | 0.05764 4.98308         | 2,5125                      | 0.05765           | 4,98295 | 2,5125          | 0,05765     | 4,98369                                         | 2,5125  | 0,05764         | 4.9832                  | 2,5125  | 0,05765             | 4.98289  | 2,5125                              | 0.05764     | 4.98277           |
| Família 4 Box PR 3369     | Linha 7                 | 2.5242  | 0,0690.       | 4,9984  | 2.5242          | 0.06905       | 4.99821           | 2,5242  | 0.06905     | 4,99846                 | 2,5242                      | $ 0.06905\rangle$ | 4,99877 | 2,5242          | 0.06905     | 4,99828                                         | 2,5242  | 0,06905         | 4,99821                 | 2,5242  | 0.06905             | 4,9984   | 2.52417                             | 0,06905     | 4,99852           |
| Família 4 Lencol ECO 0211 | Linha 8                 | 2.5368  | 0.08212       | 5,0059  | 2.5368          | 0.08212       | 5,00516           | 2.5368  |             | $0.08212$ 5.00559       |                             | $2.5368$ 0.08212  | 5.00528 | 2.53683         |             | $0.08212$ 5.00596                               | 2,53677 | 0.08211         | 15,00565                | 2.5368  | 0.08212             | 1,500547 | 2.53677                             | 0.08211     | 5,00503           |
| Família 4 Lencol ECO 0311 | Linha 9                 | 2.5369  | 0,08105       | 5,0056  | 2,5369          | 0.08104       | 5,00566           | 2.53687 | 0.08105     | 5.00591                 | 2,5369                      | 0,08104           | 5,0061  | 2,5369          | 0,08104     | 5,00603                                         | 2,5369  | 0,08105         | 5,0064                  | 2,53687 | 0.08103             |          | $\vert 5,00616 \vert 2,53693 \vert$ | 0.08105     | 5,0064            |
| Família 4 Lencol MEG 0211 | Linha 10                | 2,5161  | 0,05922       | 4.9895  | 2.5161          | 0.05923       | 4.98938           | 2,5161  |             | 0,05922 4,98987         | 2,5161                      | 0.05922           | 4,98944 | 2,5161          | 0,05922     | 4,98907                                         | 2,5161  | 0,05922         | 4,9895                  | 2,5161  | 0,05922             | 4,98931  | 2,5161                              | 0.05922     | 4.98993           |
| Família 4 Lencol ZE 0211  | Linha 11                | 2,5142  | 0,05684       | 4.9894  | 2.5142          | 0.05684       | 4.98959           | 2,5142  |             | 0,05684 4,99027         | 2,5142                      | 0,05684           | 4,9894  | 2,5142          | 0,05684     | 4,98921                                         | 2,5142  |                 | $0,05683$   4,98965     |         | $2,5142$   0,05684  | 4.98946  | 2.5142                              | 0,05684     | 4.99039           |
| Família 5                 | Linha 12                | 2,5039  | 0.04764       | 4.9771  | 2.50384         | 0.04764       | 4.97672           | 2,50387 |             | 0,04764 4,97669 2,50387 |                             | 0.04764           | 4,97728 | 2,50393         | 0,04765     | 4,97678                                         | 2,50397 |                 | $0,04764$   4,97786     |         | $2,50384$   0,04764 | 4.97684  | 2,50389                             | 0.04764     | 4.97698           |
| Família 6                 | Linha 13                | 2.607   | 0,1447        | 5.07    | 2,60689         | 0.1447        | 5.07018           | 2,60689 | 0.1447      | 5.07044                 | 2,607                       | 0.1447            | 5,07038 | 2,60691         | 0,14471     | 5,07035                                         | 2,60694 | 0,1447          | 5,0703                  |         | 2,60697 0,14469     | 5,07053  | 2,60691                             | 0,1447      | 5,07018           |
| Família 7                 | Linha 14                | 8.1565  | 0.850         | 27.5982 | 8.08831         | 0.85064       | 25,6061           | 8,09901 | 0.85343     | 25,3953                 | 9,18901                     | $ 0.85093\rangle$ | 37,592  | 9,78936 0,85221 |             | 37,993                                          | 8,18167 | 0.85164 27.0357 |                         | 7,89387 | 0.85                | 25,9516  | 8.02333                             | 0.85321     | 27,5143           |
| Família 8                 | Linha 15                | 8.2194  | 0,654         | 27.3354 | 8.24276         | 0.65341       | 27.3426   8.19468 |         | 0.6543      |                         | 27,0324   8,20003   0,65491 |                   |         |                 |             | 27,1043   8,20546   0,65419   27,4015   8,17629 |         | 0,65597         | 27,0662 8,23914 0,65386 |         |                     |          | 27,3292   8,34081                   | 0.65463     | 27,6109           |
| Família 9                 | Linha 16                | 2.718   | 0,2478        | 5,1856  | 2.71865 0.24777 |               | 5.18535           | 2.71844 | 0,24778     | 5,18568 2,71817         |                             | 0.24782           | 5,18726 |                 | 0,2477      | 5,18784                                         | 2,71839 | 0,2478          | 5,18759                 | 2,71839 | 0.24777             | 5,18668  | 2.71791                             |             | $0,24775$ 5,18519 |
|                           |                         | 8,2194  | 0,8505        | 27,8692 |                 |               |                   |         |             |                         |                             |                   |         |                 |             |                                                 |         |                 |                         |         |                     |          |                                     |             |                   |

Figura 4.175 – Cenário 12 – *Lead Time* – Tempo de permanência da matéria prima no sistema de produção – réplicas 1 a 8. Fonte: Próprio autor.

Figura 4.176 – Cenário 12 – *Lead Time* – Tempo de permanência da matéria prima no sistema de produção – réplicas 9 a 15. Fonte: Próprio autor.

| Familia                   | Linha de Produção |         | 9 simulação<br>Média<br>Máximo<br>Mínimo |                                                                                                    |         | 10 simulação      |                                                                         |         | 11 simulação                          |         |         | 12 simulação                  |                                     |                              | 13 simulação                                                                  |                     |                 | 14 simulação  |         |                 | 15 simulação      |                                                   |
|---------------------------|-------------------|---------|------------------------------------------|----------------------------------------------------------------------------------------------------|---------|-------------------|-------------------------------------------------------------------------|---------|---------------------------------------|---------|---------|-------------------------------|-------------------------------------|------------------------------|-------------------------------------------------------------------------------|---------------------|-----------------|---------------|---------|-----------------|-------------------|---------------------------------------------------|
|                           | Tempo no Sistema  |         |                                          |                                                                                                    | Média   |                   | Mínimo Máximo                                                           | Média   | <b>Mínimo</b>                         | Máximo  | Média   | Mínimo                        | Máximo                              | Média                        |                                                                               | Mínimo Máximo       | Média           | <b>Mínimo</b> | Máximo  | Média           | Mínimo            | Máximo                                            |
| Família 1                 | Linha 1           | 2,57034 | 0.10849                                  | 5.042473                                                                                                    | 2,57043 | 0.1085            | 5,04229                                                                 | 2,5704  | 0.10849                               | 5,04309 | 2,57037 | 0.10849                       | 5,04347                             | 2.57034                      | 0,1085                                                                        | 5,04241             | 2,5703          | 0,10849       | 5,04285 | 2,57037         | 0.10848           | 5,04272                                           |
| Família 2                 | Linha 2           | 8.37707 | 0,67026                                  | 27.19592   8.06947                                                                                                    |         | 0.66908           | 27,287                                                                  |         | 8,51243 0,66863                       | 27,6415 | 8,12272 | 0,66914                       |                                     | 27,6678   8,00904   0,67111  |                                                                               | $26,9165$   8,40367 |                 | 0.67004       | 27,4097 | 8.49973         | 0.67111           | 26,9688                                           |
| Família 3                 | $Linha$ 3         | 0.06003 | 0.04824                                  | $0.384391$   0.06003   0.04824   0.38433   0.06003   0.04824                                                                    |         |                   |                                                                         |         |                                       |         |         | $0,38432$   0,06003   0,04824 | 0,3843                              |                              | $\vert 0.06003 \vert 0.04824 \vert 0.38432 \vert 0.06003 \vert$               |                     |                 | 0.04824       | 0.38434 | 0.06003         |                   | $0.04824$ $0.38435$                               |
| Família 4 Box ECO 0111    | Linha 4           | 2.53697 | 0.07973                                  | 5.008452                                                                                                    | 2,537   | $0,07972$ 5,00851 |                                                                         |         | 2,53697   0,07972   5,00839   2,53697 |         |         |                               |                                     |                              | $\vert 0.07973 \vert 5.00938 \vert 2.53697 \vert 0.07972 \vert 5.00882 \vert$ |                     | 2,537           | 0,07973       |         |                 |                   | 5,00882   2,53694   0,07972   5,00981             |
| Família 4 Box INY 0111    | Linha 5           | 2.5199  | 0,06296                                  | 4,993705   2,51993   0,06297                                                                                                    |         |                   | 4,99377                                                                 | 2,5199  | 0,06297                               | 4,99371 | 2,5199  | 0,06297                       | 4,99358                             | 2,5199                       | $0,06295$ 4,99371                                                             |                     | 2,51993         | 0,06297       | 4.99383 | 2,5199          | 0.06296           | 4,99371                                           |
| Família 4 Box PR 2249     | Linha 6           | 2.5125  | 0.05764                                  | 4.983076                                                                                                    | 2.5125  | 0.05765           |                                                                         |         | 4.98289   2.51247   0.05764           | 4.98388 | 2,5125  | 0,05764                       | 4.98332                             | 2,5125                       | $0.05764$ 4.98289                                                             |                     | 2.5125          | 0.05764       | 4.98283 | 2.51247         | 0.05765           | 4.98289                                           |
| Família 4 Box PR 3369     | Linha 7           | 2,5242  | 0,06904                                  | 4,998338 2,52417                                                                                                    |         | 0,06905           |                                                                         |         | 4,99846   2,52417   0,06905           | 4,9984  | 2,5242  | 0,06905                       | 4,99877                             |                              | 2,5242 0,06905 4,99846 2,52417                                                |                     |                 | 0,06905       | 4,99828 | 2,5242          | 0.06904           | 4.99859                                           |
| Família 4 Lencol ECO 0211 | Linha 8           | 2.5368  | 0.08212                                  | 5,005281                                                                                                    | 2.5368  |                   | $\vert 0.08212 \vert 5.00516 \vert 2.53677 \vert 0.08212 \vert 5.00503$ |         |                                       |         | 2,5368  |                               | $\vert 0.08213 \vert 5.00578 \vert$ |                              | 2,5368 0,08212 5,00534                                                        |                     | 2.5368          | 0.08213       | 5,00627 | 2.53683         | 0.08213           | 5,00534                                           |
| Família 4 Lencol ECO 0311 | Linha 9           | 2.5369  | 0.08105                                  | 5,005538                                                                                                    | 2.5369  |                   | $\mid 0.08103 \mid 5.00572 \mid 2.53687$                                |         | $0,08103$ 5,00585                     |         | 2,5369  |                               |                                     |                              | $0,08105$   5,00572   2,53687   0,08105   5,00665                             |                     | 2,5369          | 0.08104       |         | 5,00548 2,53687 | 0.08105           | 5,00653                                           |
| Família 4 Lencol MEG 0211 | Linha 10          | 2,5161  | 0.05922                                  | 4.989438                                                                                                    | 2,5161  | 0,05922 4,98944   |                                                                         | 2,5161  | 0,05922 4,98925                       |         | 2,5161  | 0,05922                       | 4,9903                              | 2,5161                       | $0,05922$   4,98938                                                           |                     | 2,5161          | 0,05922       | 4,98901 | 2,5161          | 0,05922           | 4.98981                                           |
| Família 4 Lencol ZE 0211  | Linha 11          | 2,5142  | 0.05684                                  | 4.989895                                                                                                    | 2.5142  | 0.05683           | 4,99002                                                                 |         | $2,5142$ 0.05684                      | 4,9894  | 2,5142  | 0,05684                       | 4,98959                             |                              | 2,5142 0.05683 4.98983                                                        |                     | 2,5142          | 0,05684       | 4.98921 | 2,5142          | 0.05683           | 4.9894                                            |
| Família 5                 | Linha 12          | 2.50386 | 0.04764                                  | 4.976867                                                                                                    |         | 2,50389 0.04764   |                                                                         |         | 4,97698   2,50393   0,04764           | 4,97695 | 2,50387 | 0,04764                       |                                     |                              | 4,97666   2,50396   0,04764   4,97704                                         |                     | 2.5039          | 0,04764       | 4,97768 |                 | 2,50389 0.04764   | 4,9769                                            |
| Família 6                 | Linha 13          | 2,60695 | 0.14468                                  | 5.070148   2.60705   0.14469   5.07109                                                                                          |         |                   |                                                                         | 2,60694 | 0.1447                                | 5,07083 | 2,60703 | 0,14469                       |                                     | $5,07092$   2,60689   0,1447 |                                                                               | 5,07053             | 2,60702         | 0.1447        | 5,07056 | 2.60686         | 0.1447            | 5.07038                                           |
| Família 7                 | Linha 14          |         | 7.83942 0.85107                          | 24,34146   8,02235   0,85599   24,9295   9,40492   0,85193   37,4951                                                            |         |                   |                                                                         |         |                                       |         | 8,1602  | 0,85221                       | 27,3492                             |                              | 7,80808 0,85221                                                               |                     | 24,5653 8,20322 | 0,8505        | 28,3307 | 9,52089         | 0.85079           | 38.3547                                           |
| Família 8                 | Linha 15          | 8,1827  | 0,65386                                  | 27,35999   8,30147   0,65452   27,5228   8,23809                                                                                |         |                   |                                                                         |         | 0,6538                                |         |         |                               |                                     |                              | $ 27,5523 8,23636 0,65386 27,6115 8,29378 0,65441 27,7227 $                   |                     | 8,32264         | 0,65558       | 27,6761 |                 | 8,23711   0,65491 | 27,7539                                           |
| Família 9                 | Linha 16          | 2,71796 | 0.2478                                   | 5,188829   2,71817   0,2477   5,19015   2,71839   0,24773   5,18659   2,71848   0,24785   5,18717   2,71817   0,24777   5,18585 |         |                   |                                                                         |         |                                       |         |         |                               |                                     |                              |                                                                               |                     | 2,718           |               |         |                 |                   | $0.24782$   5.18436   2.71861   0.24788   5.18676 |

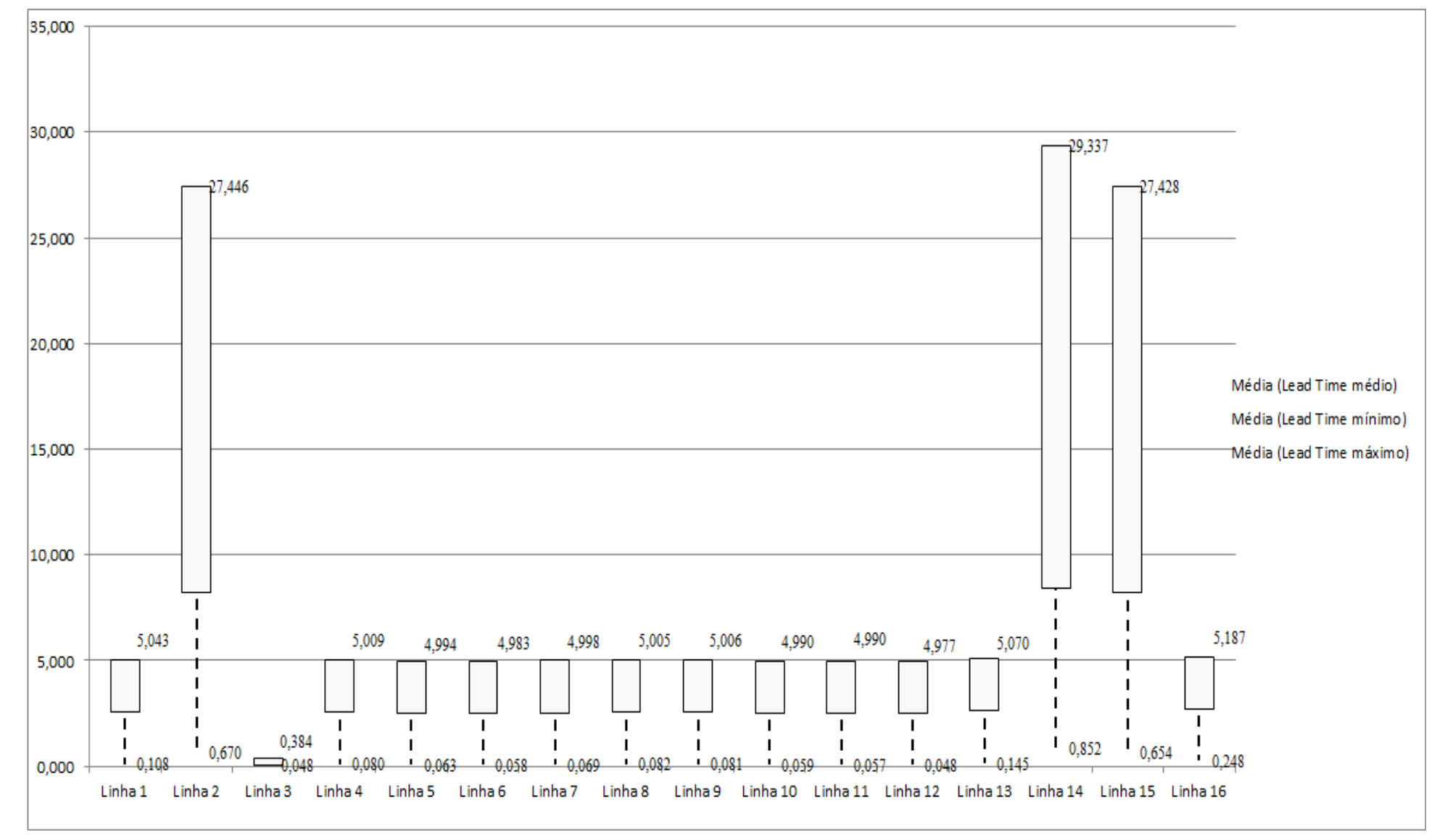

Figura 4.177 – Cenário 12 – *Lead Time* – Representação gráfica do tempo de permanência da matéria prima no sistema de produção – réplicas 1 a 15. Fonte: Próprio autor.

| <b>Tempo Setup</b> |         | 1 simulação<br>2 simulação |         |         |               |         |         | 3 simulação |         |         | 4 simulação |         |         | 5 simulação   |         |         | 6 simulação |         |         | 7 simulação |         |         | 8 simulação |         |
|--------------------|---------|----------------------------|---------|---------|---------------|---------|---------|-------------|---------|---------|-------------|---------|---------|---------------|---------|---------|-------------|---------|---------|-------------|---------|---------|-------------|---------|
|                    | Média   | Mínimo                     | Máximo  | Média   | <b>Mínimo</b> | Máximo  | Média   | Mínimo      | Máximo  | Média   | Mínimo      | Máximo  | Média   | <b>Mínimo</b> | Máximo  | Média   | Mínimo      | Máximo  | Média   | Mínimo      | Máximo  | Média   | Mínimo      | Máximo  |
| Família 2 1 cor    | 7,0303  | 0,5722                     | 13,7068 | 6,80082 | 0,5722        | 13,7053 | .13054  | 0,57204     | 14,2799 | 7,09301 | 0,57204     | 14,0363 | 1,71418 | 0,57204       | 15,2552 | 7,61676 | 0,57204     | 14,6479 | 7,7798  | 0,57204     | 13,9396 | 6,95035 | 0,5722      | 14,4342 |
| Familia 2 2 cores  | 7,7558  | 0,9212                     | 14,7171 | 7,76176 | 0.9212        | 15,2464 | .75383  | 0.9212      | 14,7549 | 7,37517 | 0.9212      | 14,3062 | 7,778   | 0.9212        | 15,2417 | ,48137  | 0.9212      | 14,7185 | .86283  | 0.9212      | 14,9507 | 7,52512 | 0,94867     | 14,5174 |
| Familia 2 3 cores  | 5,5142  | 1,2712                     | 9,9241  | 5,79451 | 1,2712        | 10,6261 | 5,6677  | 1,2712      | 10,0767 | 5,61745 | 1,2712      | 10,1379 | 5,69325 | 1,2712        | 10,1507 | 5,61318 | 1,2712      | 10,0825 | 5,52605 | .2712       | 9.64939 | 5,5147  | 1.2712      | 9,96721 |
| Família 24 cores   | 7,1866  | 1,6768                     | 12,6667 | 7,1095  | 1,69196       | 12,3028 | 6,94085 | 1,6768      | 12,218  | 7,13246 | 1,6768      | 12,6683 | 1,00021 | 1,6768        | 12,3331 | 7,06235 | 1,6768      | 12,4512 | 7,17767 | .69878      | 12,7595 | 7,2857  | 1,6768      | 12,8657 |
| Familia 2 5 cores  | 14,5452 | 1,832                      | 27,6583 | 14,0837 | 1,84028       | 26,2595 | 14,077  | 1,832       | 26,0596 | 14,24   | 1,832       | 26,7617 | 14.9395 | 1.832         | 27,4415 | 14,635  | 1,832       | 27,1396 | 14,0996 | .84401      | 26,9315 | 14,8413 | 1,832       | 27,8326 |
| Familia 2 6 cores  | 10,8745 | 2,098                      | 19,7296 | 10,6104 | 2,10274       | 19,0318 | 10,637  | 2,098       | 19,0452 | 10,6206 | 2,098       | 19,1925 | 11,2966 | 2,098         | 19,896  | 10,9524 | 2.098       | 19,4684 | 10,5027 | 2,10488     | 19.3124 | 10,9402 | 2,098       | 19,6533 |
| Família 7 1 cor    | 7,2774  | 0,7485                     | 13,912  | 6,89363 | 0,7485        | 12,9044 | 7,05781 | 0,7485      | 12,7965 | 7,02684 | 0,7485      | 13,0083 | 7,8607  | 0,7485        | 14,0603 | 7,49306 | 0,7485      | 13,6269 | 6,84054 | 0,7485      | 13,0789 | 7,47332 | 0.7485      | 13,8688 |
| Familia 7 2 cores  | 7,9257  | 0,9212                     | 14,9507 | 7.7922  | 0.9212        | 14,6493 | ,83457  | 0,9212      | 14,7777 | 7,72185 | 0,9212      | 14,6214 | 8,3261. | 0.9212        | 15,3201 | 7,99029 | 0,9212      | 14,8353 | 1,62655 | 0.9212      | 14,7112 | 1,86012 | 0,9212      | 14,7408 |
| Familia 7 3 cores  | 5,3145  | 1,2712                     | 9,4887  | 5,41574 | 1,2712        | 9,79334 | 5,35265 | 1,2712      | 10,0299 | 5,22409 | 1,2712      | 9,6871  | 5,42557 | 1,2712        | 9,85638 | 5,24364 | 1,2712      | 9,53664 | 5,23234 | .2712       | 9,75296 | 5,0834  | 1,2712      | 9,25171 |
| Família 7 4 cores  | 7.5194  | 1,9218                     | 13,1779 | 7,68195 | 1,9218        | 13,3347 | 7.49119 | 1,92206     | 13,6445 | 7,50352 | 1,9218      | 13,376  | 7,38079 | 1,9218        | 13,4806 | 7,38846 | 1,9218      | 12,9765 | 7,35791 | 1,9218      | 13,263  | 7,30941 | 1,9218      | 12,796  |
| Familia 7 5 cores  | 14,2409 | 1,832                      | 27,1898 | 14,4655 | 1,832         | 27,3343 | 14,613  | 1,832       | 27,8419 | 13,6641 | 1,832       | 26,3835 | 14,385  | .83401        | 27,1168 | 14,0331 | 1,832       | 26,8758 | 14,2936 | 1,832       | 27,6477 | 14,2246 | 1,832       | 26,7838 |
| Familia 7 6 cores  | 10,6451 | 2,098                      | 19,0237 | 10.7172 | 2,098         | 19,3311 | 10,608  | 2,098       | 19,4603 | 10,5436 | 2,098       | 19,1421 | 10,837  | 2,098         | 19,4154 | 10,5387 | 2,098       | 18.9774 | 10,5974 | 2,098       | 19,2865 | 10,4964 | 2,098       | 18,8826 |
| Família 8 1 cor    | 6,8119  | 0,5722                     | 13,4932 | 6,97665 | 0,5722        | 13,381  | 6,71189 | 0,57236     | 13,6791 | 6,89901 | 0,5722      | 13,6168 | 6,4184  | 0,5722        | 13,5901 | 6,66549 | 0,5722      | 13,0126 | 6,62462 | 0,5722      | 13,2917 | 6,72756 | 0,5722      | 13,0482 |
| Familia 8 2 cores  | 7.9133  | 0.921                      | 14,7604 | 8,0122  | 0,921         | 14,4433 | 8,27006 | 0.921       | 14,6265 | 7,40695 | 0,921       | 13,5763 | 1,90801 | 0.92302       | 14,1092 | 7,78784 | 0.921       | 14,3449 | 8,09423 | 0.921       | 14,8465 | 8,23917 | 0.921       | 14,6882 |
| Familia 8 3 cores  | 5.6665  | 1.2712                     | 10.0279 | 5,68764 | 1.2712        | 9,76525 | 5.71147 | 1,2712      | 10.1819 | 5,78461 | 1.2712      | 10.1861 | 5,63573 | 1.2712        | 10.0156 | 5,76149 | 1,2712      | 10.3985 | 5,67912 | 1.2712      | 9,79123 | 5.77167 | 1,2712      | 10,2098 |
| Família 8 4 cores  | 7,5364  | 1,8804                     | 13,222  | (4949)  | 1,8804        | 13,2248 | ,42972  | 1,8804      | 13,0748 | 7,52096 | 1,8804      | 13,1101 | 1,65078 | 1,8804        | 13,2542 | 7,48618 | 1,8804      | 13,0908 | 1,58543 | 1,8804      | 13,2191 | 7,65348 | 1,8804      | 13,3562 |
| Familia 8 5 cores  | 14,5248 | 1,98                       | 27,1087 | 14,6427 | 1.98          | 26,4625 | 14,9098 | 1.98        | 27,1939 | 14,2115 | 1.98        | 26,2352 | 14,4805 | .98218        | 26,4941 | 14,5314 | 1.98        | 27,2282 | 14,707  | 1,98        | 26,8678 | 14,9587 | 1.98        | 27,2883 |
| Familia 8 6 cores  | 11,0077 | 2.098                      | 19,8048 | 10,9979 | 2,098         | 19,5475 | 10,9735 | 2,098       | 19,8466 |         | 2,098       | 19,8772 | 11,0613 | 2,098         | 19,8167 | 11,0633 | 2,098       | 20,0726 | 11,0558 | 2,098       | 19,5689 | 11,1954 | 2,098       | 20,0849 |
|                    | 14,5452 | 2.098                      | 27,6583 |         |               |         |         |             |         |         |             |         |         |               |         |         |             |         |         |             |         |         |             |         |
|                    | 159,290 | 25,887                     | 294,562 |         |               |         |         |             |         |         |             |         |         |               |         |         |             |         |         |             |         |         |             |         |

Figura 4.178 – Cenário 12 – *Setup* – Tempo de preparação da máquina impressora – réplicas 1 a 8. Fonte: Próprio autor.

Figura 4.179 – Cenário 12 – *Setup* – Tempo de preparação da máquina impressora – réplicas 9 a 15. Fonte: Próprio autor.

| <b>Tempo Setup</b> |         | 9 simulação   |         |         | 10 simulação  |         |         | 11 simulação  |         |         | 12 simulação  |         |         | 13 simulação  |         |         | 14 simulação |         |         | 15 simulação |         |
|--------------------|---------|---------------|---------|---------|---------------|---------|---------|---------------|---------|---------|---------------|---------|---------|---------------|---------|---------|--------------|---------|---------|--------------|---------|
|                    | Média   | <b>Mínimo</b> | Máximo  | Média   | <b>Mínimo</b> | Máximo  | Média   | <b>Mínimo</b> | Máximo  | Média   | <b>Mínimo</b> | Máximo  | Média   | <b>Mínimo</b> | Máximo  | Média   | Mínimo       | Máximo  | Média   | Mínimo       | Máximo  |
| Família 2 1 cor    | 7.24379 | 0.57204       | 14,0633 | .17354  | 0,57204       | 14,0649 | ,05027  | 0.57204       | 14,1319 | 7,77441 | 0,57204       | 5,6089  | ,24238  | 0,57204       | 14.3533 | 1428.   | 0,57204      | 14,3683 | 7,3519  | 0,57204      | 14,8531 |
| Família 22 cores   | 43992.  | 0,9212        | 14,5954 | .67738  | 0,9212        | 15,2188 | ,88142  | 1,0037        | 14,4652 | 8,00923 | 0,9212        | 15,6801 | 7,39283 | 0,9212        | 15,1645 | .45802  | 0,96474      | 14,555  | 8,18308 | 0,9212       | 14,7661 |
| Família 2 3 cores  | .66043  | 1,2712        | 9.97126 | :59493  | 1.2712        | 9.97062 | 5,76876 | 1,2712        | 10,0636 | 5,52789 | 1,2712        | 10.087  | 5,63982 | 1.2712        | 10.1939 | .72409  | 1.2712       | 10,250  | .76294  | 1,2712       | 10,126  |
| Família 24 cores   | 7.02576 | 1,6768        | 12,3604 | .08928  | 1,6768        | 12,4006 | ',11148 | 1,6768        | 12,564  | 7,0512  | 1,6768        | 12,39   | 7,0257  | .6768         | 12,234  | .05233  | 1,6768       | 12,4597 | 6,99282 | 1,6768       | 12,2565 |
| Família 2 5 cores  | 13,7572 | 1.832         | 25,6865 | 14,0013 | 1,832         | 26,0229 | 14,3301 | 1,832         | 27,1112 | 14,6412 | 1,832         | 27,2308 | 13,6439 | 1.832         | 25,6585 | 14,7923 | 1,832        | .7976   | 14.1086 | 1,832        | 26,5805 |
| Família 26 cores   | 10,3182 | 2,09805       | 18,6638 | 10,5348 | 2,098         | 18,7514 | 10,7214 | 2,098         | 19,3975 | 10,9453 | 2,098         | 19,6273 | 10,2427 | 2,098         | 18,637  | 11,0466 | 2,098        | 19,9346 | 10,6454 | 2,09805      | 19,2395 |
| Família 7 1 cor    | 6,65179 | 0,7485        | 12,2648 | 6,8317  | 0,7485        | 12,5591 | ,13825  | 0,7485        | 13,4744 | 7,51054 | 0,7485        | 13,7859 | 6,53838 | 0,7485        | 12,3753 | .66065  | 0,7485       | 14,2795 | 0.3678  | 0,7485       | 13,2783 |
| Família 72 cores   | 7,54418 | 0,92124       | 14,4012 | .72694  | 0,9212        | 14,3522 | .81969  | 0.9212        | 14,7432 | 7,9766  | 0,9212        | 15,0267 | .49596  | 0.9212        | 14,3768 | 8,04189 | 0,9212       | 15,186  | .82967  | 0,92124      | 14,7906 |
| Família 7 3 cores  | 5,25973 | 1,27132       | 9,91469 | 5,37343 | 1,2712        | 9,65177 | 5,27395 | 1,2712        | 9,52377 | 5,2125  | 1,2712        | 9,67123 | 5,27787 | 1,2712        | 9,80832 | 5,19044 | 1,2712       | 9,53676 | .36143  | ,27132       | 9,71776 |
| Família 7 4 cores  | 7,43549 | 1,92189       | 13,3301 | 1,53793 | 1,9218        | 13,2188 | 27112   | 1.9218        | 13,0979 | 7,39399 | 1,9218        | 13,2951 | 7,5022  | 1.9218        | 13,3439 | 7,4885  | 1,9218       | 13,1359 | .36685  | .92189       | 12,8112 |
| Família 7 5 cores  | 14.1385 | 1,83209       | 26,8843 | 14,4858 | 1,832         | 27,5424 | 14,081  | 1,832         | 26,8232 | 14,187  | 1,832         | 27,1333 | 13,886  | 1.832         | 27,1096 | 14,3342 | 1,832        | 27,4698 | 14,5784 | .83209       | 27,3097 |
| Família 76 cores   | 0.5662  | 2,0981        | 19,4604 | 10,8015 | 2,098         | 19,252  | 10,6699 | 2,098         | 19,1354 | 10,5875 | 2,098         | 19,304  | 10,7153 | 2,098         | 19,4796 | 10,5668 | 2,098        | 19,1913 | 10,7196 | 2,0981       | 19,3998 |
| Família 8 1 cor    | 6,73007 | 0,5722        | 13,1992 | 6,76994 | 0,5722        | 13,345  | 6,41405 | 0,5722        | 13,2796 | 6,71541 | 0,5722        | 13,4736 | 6,8278  | 0,5722        | 13,3786 | 6.91492 | 0,5722       | 13,3389 | 6,47536 | 0,5722       | 12,4165 |
| Família 8 2 cores  | 7,88108 | 0,921         | 13,7661 | 8,09773 | 0.92          | 14,8895 | 79593,  | 0.921         | 14,3078 | 8,00526 | 0,921         | 14,4152 | 1,57348 | 0.921         | 14,1761 | 8,20166 | 0.921        | 14,9896 | 8,21847 | 0,921        | 14,5343 |
| Família 8 3 cores  | 5.67218 | 1,2712        | 10,0346 | 5,62421 | 1,2712        | 9,86389 | 5,84252 | 1,2712        | 10,1534 | 5,62066 | 1,2712        | 9,90095 | 5,7503  | 1,2712        | 10.0766 | 5,71139 | 1,2712       | 10.0846 | ,73483  | 1,2712       | 9,94789 |
| Família 8 4 cores  | 7,5023  | 1,8804        | 13,2354 | .67427  | 1,8804        | 13,3121 | .62899  | 1,8804        | 13,3283 | 7,59951 | 1,8804        | 13,3573 | 7,68769 | .8804         | 13,4103 | .60144  | 1,8804       | 13,3879 | 57534.  | 1,8804       | 13,4256 |
| Família 8 5 cores  | 14,5025 | 1,98          | 26,2047 | 14,6399 | 1,98          | 27,0056 | 14,6427 | 1,98          | 26,862  | 14,5504 | 1,98          | 26,6201 | 14,3204 | 1.98          | 26,6379 | 14,847  | 1.98         | 27,3959 | 14,8924 | 1,98         | 26,7929 |
| Família 8 6 cores  | 10,9883 | 2,098         | 19,8214 | 11,0673 | 2,098         | 19,7103 | 11,2463 | 2,098         | 20,0083 | 11,0093 | 2,098         | 19,7808 | 11,1996 | 2,098         | 19,9939 | 11,0988 | 2,098        | 19,9851 | .1025   | 2,098        | 19,8782 |

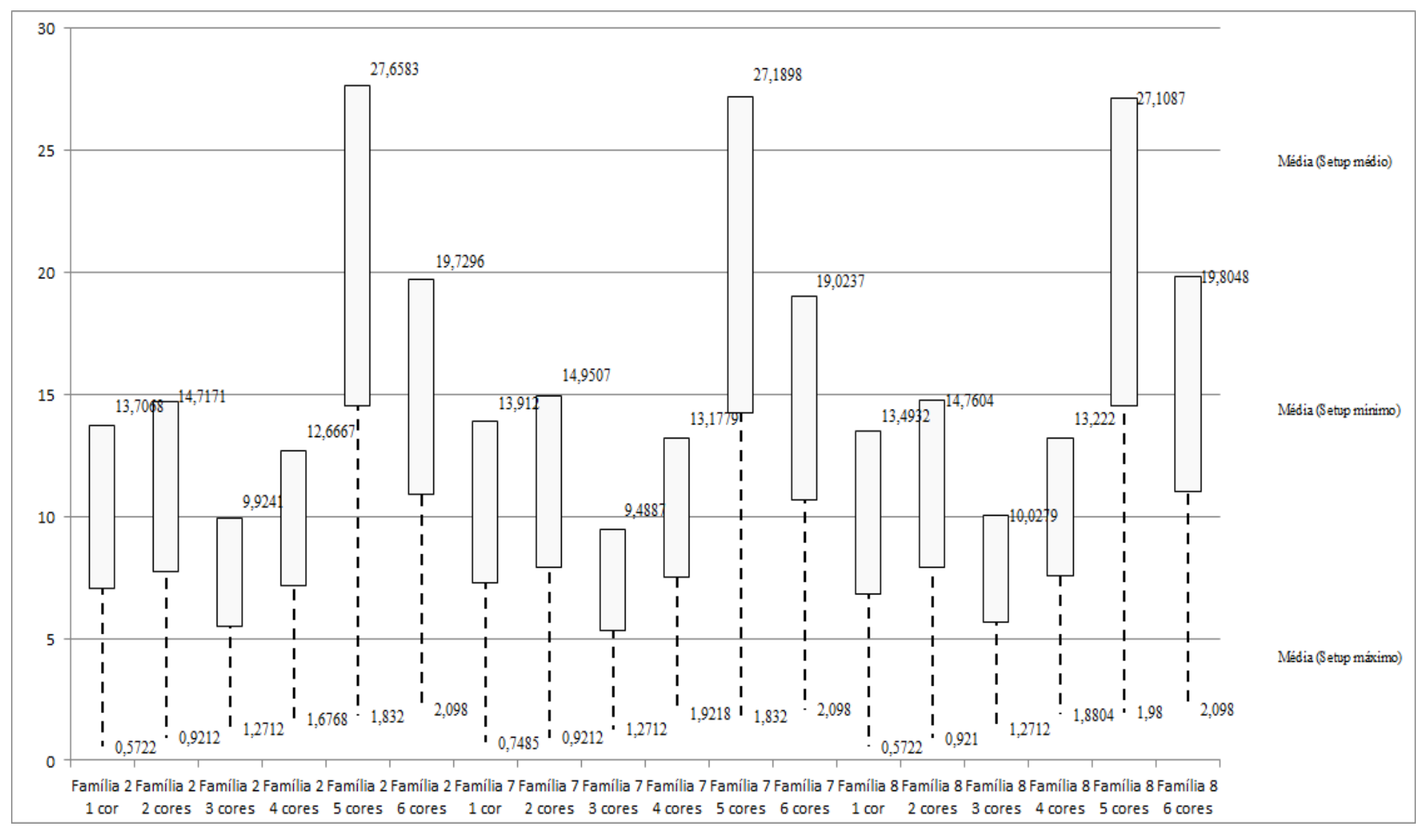

Figura 4.180 – Cenário 12 – *Setup* – Representação gráfica do tempo de preparação da máquina impressora – réplicas 1 a 15. Fonte: Próprio autor.

| Familia                   | Linha de Produção       | Simulação 1<br><b>WIP</b><br><b>Diferenca</b><br>Producão<br>Abastecimento |         |        |            | Simulação 2      |                      |            |            | Simulação 3      |                      |             |            |                  | Simulação 4   |             |            | Simulação 5      |                     |           |            |
|---------------------------|-------------------------|----------------------------------------------------------------------------|---------|--------|------------|------------------|----------------------|------------|------------|------------------|----------------------|-------------|------------|------------------|---------------|-------------|------------|------------------|---------------------|-----------|------------|
|                           | <b>Tempo no Sistema</b> |                                                                            |         |        |            | <b>Diferenca</b> | <b>Abastecimento</b> | Produção   | <b>WIP</b> | <b>Diferenca</b> | <b>Abastecimento</b> | Producão    | WIP        | <b>Diferenca</b> | Abastecimento | Producão    | <b>WIP</b> | <b>Diferenca</b> | <b>Abasteciment</b> | Producão  | <b>WIP</b> |
| Familia:                  | Linha                   | 451.06                                                                     | 5637    | 4720   | 465.94     | 451.06           | 5637.00              | 4720.00    | 465.94     | 451.06           | 5637.00              | 4720.00     | 465.94     | 451.06           | 5637.00       | 4720.00     | 465.94     | 451.09           | 5637.00             | 4720.00   | 465.91     |
| Família 2                 | Linha 2                 | 0.00                                                                       | 18601   | 14400  | 4201       | 1279.28          | 18601.00             | 12800,00   | 4521,72    | 1355.39          | 18601.00             | 12800,00    | 4445,61    | $-1233.31$       | 18601,00      | 16000,00    | 3834.31    | 1260,28          | 18601.00            | 12800,00  | 4540,72    |
| Família 3                 | Linha 3                 | 0.00                                                                       | 23250   | 23210  | 40         | 0.00             | 23250,00             | 23210,00   | 40.00      | 0.00             | 23250,00             | 23210,00    | 40.00      | 0.00             | 23250,00      | 23210,00    | 40,00      | 0.00             | 23250,00            | 23210,00  | 40,00      |
| Família 4 Box ECO 0111    | Linha 4                 | 75.23                                                                      | 940     | 788    | 76,7681    | 75.23            | 940.00               | 788.00     | 76.77      | 75.23            | 940.00               | 788.00      | 76.77      | 75.23            | 940,00        | 788.00      | 76.77      | 75.23            | 940.00              | 788.00    | 76.77      |
| Família 4 Box INY 0111    | Linha 5                 | 225.24                                                                     | 2819    | 2365   | 228,76     | 225.24           | 2819,00              | 2365,00    | 228,76     | 224.55           | 2819,00              | 2365.69     | 228,76     | 224.55           | 2819.00       | 2365.69     | 228.76     | 224.55           | 2819,00             | 2365.69   | 228.76     |
| Familia 4 Box PR 2249     | Linha 6                 | 225.80                                                                     | 2819    | 2365   | 228.2      | 225.80           | 2819,00              | 2365,00    | 228.20     | 225,80           | 2819.00              | 2365,00     | 228,20     | 225,80           | 2819.00       | 2365,00     | 228.20     | 225,80           | 2819,00             | 2365,00   | 228.20     |
| Familia 4 Box PR 3369     | Linha 7                 | 178,76                                                                     | 2241    | 1880   | 182.24     | 178.76           | 2241,00              | 1880,00    | 182.24     | 178.76           | 2241,00              | 1880.00     | 182,24     | 178.76           | 2241,00       | 1880.00     | 182.24     | 178,76           | 2241,00             | 1880,00   | 182,24     |
| Família 4 Lencol ECO 0211 | Linha 8                 | 75.24                                                                      | 940     | 788    | 76,7648    | 75.24            | 940,00               | 788,00     | 76.76      | 75.24            | 940,00               | 788,00      | 76.76      | 75.24            | 940,00        | 788,00      | 76.76      | 75.23            | 940,00              | 788,00    | 76,77      |
| Familia 4 Lencol ECO 0311 | Linha 9                 | 75.23                                                                      | 940     | 788    | 76,7673    | 75.23            | 940,00               | 788,00     | 76,77      | 75,23            | 940,00               | 788,00      | 76,77      | 75.23            | 940,00        | 788,00      | 76,77      | 75.23            | 940,00              | 788,00    | 76,77      |
| Família 4 Lencol MEG 0211 | Linha 10                | 450.13                                                                     | 5637    | 4730   | 456.87     | 450.82           | 5637,00              | 4729.31    | 456,87     | 450.13           | 5637.00              | 4730,00     | 456.87     | 450.13           | 5637,00       | 4730.00     | 456.87     | 450.82           | 5637.00             | 4729,31   | 456,87     |
| Família 4 Lencol ZE 0211  | Linha 11                | 742.65                                                                     | 9300    | 7804   | 753.35     | 743.33           | 9300,00              | 7803.32    | 753.35     | 744.02           | 9300,00              | 7802,63     | 753.35     | 743.33           | 9300,00       | 7803.32     | 753,35     | 743.33           | 9300,00             | 7803,32   | 753,35     |
| Familia 5                 | Linha 12                | 201.10                                                                     | 2514    | 2110   | 202.9      | 201.10           | 2514.00              | 2110,00    | 202.90     | 201.10           | 2514,00              | 2110.00     | 202,90     | 201.10           | 2514,00       | 2110,00     | 202.90     | 201.10           | 2514,00             | 2110,00   | 202,90     |
| Familia 6                 | Linha 13                | 198.35                                                                     | 2481    | 2075   | 207,65     | 198.36           | 2481,00              | 2075,00    | 207.64     | 198.36           | 2481,00              | 2075,00     | 207,64     | 198.35           | 2481.00       | 2075,00     | 207,65     | 198.36           | 2481,00             | 2075,00   | 207.64     |
| Familia 7                 | Linha 14                | 0.00                                                                       | 18601   | 14400  | 4201       | 2.26             | 18601,00             | 14400,00   | 4198.74    | 5.55             | 18601.00             | 14400,00    | 4195,45    | $-4722.18$       | 18601,00      | 19200,00    | 4123,18    | $-4848,98$       | 18601,00            | 19200,00  | 4249,98    |
| Família 8                 | Linha 15                | 0.00                                                                       | 18601   | 14400  | 4201       | 9.95             | 18601.00             | 14400,00   | 4191.05    | 9.65             | 18601.00             | 14400,00    | 4191.35    | $-33,62$         | 18601.00      | 14400,00    | 4234.62    | 27,86            | 18601.00            | 14400,00  | 4173.14    |
| Familia 9                 | Linha 16                | 197.38                                                                     | 2481    | 2068   | 215.62     | 197.33           | 2481,00              | 2068,00    | 215.67     | 197.35           | 2481,00              | 2068.00     | 215.65     | 197,37           | 2481.00       | 2068,00     | 215.63     | 197.39           | 2481,00             | 2068,00   | 215.61     |
|                           |                         | 3096,1698                                                                  | 117802  | 98891  | 15814,8302 | 4388.99923       | 117802               | 97289,6293 | 123,3714   | 4467,41657       | 117802               | 97290.32089 | 6044.26253 | 2892.95374       | 117802        | 105291.0042 | 403,9495   | 163.9412003      | 117802              | 102090,31 | 16175.6244 |
|                           |                         | 2.63%                                                                      | 100,00% | 83,95% | 13,42%     | 3.73%            | 100,00%              | 82.59%     | 13,69%     | 3.79%            | 100,00%              | 82.59%      | 13.62%     | $-2.46%$         | 100,00%       | 89.38%      | 13.08%     | $-0.39%$         | 100,00%             | 86,66%    | 13,73%     |

Figura 4.181 – Cenário 12 – *Work in Process* & *Throughput* (TH) – Estoque em processo e produção – réplicas 1 a 5. Fonte: Próprio autor.

Figura 4.182 – Cenário 12 – *Work in Process* & *Throughput* (TH) – Estoque em processo e produção – réplicas 6 a 10. Fonte: Próprio autor.

| Familia                          | Linha de Produção       |                  | Simulação 6   |             |            |                  | Simulação 7   |            |           |                  | Simulação 8   |           |         |                  | Simulação 9   |           |            |                  | Simulação 10  |           |            |
|----------------------------------|-------------------------|------------------|---------------|-------------|------------|------------------|---------------|------------|-----------|------------------|---------------|-----------|---------|------------------|---------------|-----------|------------|------------------|---------------|-----------|------------|
|                                  | <b>Tempo no Sistema</b> | <b>Diferenca</b> | Abastecimento | Producão    | <b>WIP</b> | <b>Diferenca</b> | Abastecimento | Producão   | WIP       | <b>Diferenca</b> | Abastecimento | Producão  | WIP     | <b>Diferenca</b> | Abastecimente | Producão  | <b>WIP</b> | <b>Diferenca</b> | Abastecimento | Producão  | <b>WIP</b> |
| Familia 1                        | Linha 1                 | 451.06           | 5637.00       | 4720.00     | 465.94     | 451.09           | 5637.00       | 4720,00    | 465.91    | 451.09           | 5637.00       | 4720,00   | 465.91  | 451.09           | 5637.00       | 4720.00   | 465.91     | 451.06           | 5637,00       | 4720.00   | 465.94     |
| Família 2                        | Linha 2                 | $-135.41$        | 18601,00      | 14400,00    | 4336.41    | $-175.27$        | 18601,00      | 14441,60   | 4334,67   | $-1244.62$       | 18601,00      | 16000,00  | 3845.62 | 1339.55          | 18601,00      | 12800,00  | 4461.45    | $-140,40$        | 18601,00      | 14400,00  | 4341.40    |
| Família 3                        | Linha 3                 | 0.00             | 23250,00      | 23210,00    | 40,00      | 0.00             | 23250,00      | 23210,00   | 40,00     | 0,00             | 23250,00      | 23210,00  | 40.00   | 0.00             | 23250,00      | 23210,00  | 40,00      | 0,00             | 23250,00      | 23210,00  | 40,00      |
| Família 4 Box ECO 0111           | Linha 4                 | 75.23            | 940,00        | 788,00      | 76.77      | 75.23            | 940,00        | 788,00     | 76.77     | 75.23            | 940,00        | 788,00    | 76.77   | 75.23            | 940,00        | 788,00    | 76.77      | 75.23            | 940,00        | 788,00    | 76,77      |
| Família 4 Box INY 0111           | Linha 5                 | 225.24           | 2819,00       | 2365,00     | 228,76     | 225.24           | 2819,00       | 2365,00    | 228,76    | 225,24           | 2819,00       | 2365,00   | 228,76  | 224,55           | 2819,00       | 2365,69   | 228,76     | 224,55           | 2819,00       | 2365,69   | 228,76     |
| Familia 4 Box PR 2249            | Linha 6                 | 225.80           | 2819,00       | 2365,00     | 228,20     | 225.80           | 2819,00       | 2365,00    | 228.20    | 225.11           | 2819.00       | 2365.69   | 228,20  | 225,80           | 2819,00       | 2365,00   | 228.20     | 225.11           | 2819,00       | 2365.69   | 228.20     |
| Família 4 Box PR 3369            | Linha 7                 | 178.76           | 2241.00       | 1880,00     | 182.24     | 178.76           | 2241,00       | 1880,00    | 182.24    | 178.76           | 2241.00       | 1880,00   | 182.24  | 178.76           | 2241.00       | 1880,00   | 182.24     | 178.76           | 2241.00       | 1880.00   | 182.24     |
| <b>Família 4 Lencol ECO 0211</b> | Linha <sub>8</sub>      | 75.24            | 940.00        | 788.00      | 76.76      | 75.24            | 940,00        | 788,00     | 76,76     | 75.24            | 940.00        | 788.00    | 76.76   | 75.24            | 940.00        | 788.00    | 76,76      | 75.24            | 940.00        | 788,00    | 76.76      |
| Família 4 Lencol ECO 0311        | Linha 9                 | 75.23            | 940,00        | 788,00      | 76,77      | 75.23            | 940,00        | 788,00     | 76,77     | 75,23            | 940.00        | 788,00    | 76.77   | 75.23            | 940,00        | 788,00    | 76,77      | 75,23            | 940,00        | 788,00    | 76,77      |
| <b>Família 4 Lencol MEG 0211</b> | Linha 10                | 450.13           | 5637,00       | 4730,00     | 456.87     | 450.13           | 5637,00       | 4730,00    | 456.87    | 450.13           | 5637.00       | 4730,00   | 456.87  | 449,44           | 5637,00       | 4730.69   | 456.87     | 450.13           | 5637,00       | 4730,00   | 456.87     |
| Família 4 Lencol ZE 0211         | Linha 11                | 744,01           | 9300,00       | 7802.63     | 753.35     | 743.33           | 9300,00       | 7803.32    | 753.35    | 743.33           | 9300,00       | 7803.32   | 753,35  | 743.33           | 9300,00       | 7803.32   | 753.35     | 743.33           | 9300,00       | 7803.32   | 753.35     |
| Família 5                        | Linha 12                | 201.10           | 2514,00       | 2110,00     | 202.90     | 201.10           | 2514,00       | 2110,00    | 202.90    | 201.10           | 2514.00       | 2110,00   | 202,90  | 201.10           | 2514,00       | 2110,00   | 202,90     | 201,10           | 2514,00       | 2110,00   | 202,90     |
| Família 6                        | Linha 13                | 198.36           | 2481,00       | 2075.00     | 207.64     | 198.35           | 2481.00       | 2075,00    | 207.65    | 198.36           | 2481.00       | 2075,00   | 207.64  | 198.36           | 2481.00       | 2075,00   | 207.64     | 198.35           | 2481,00       | 2075.00   | 207.65     |
| Familia 7                        | Linha 14                | 23,70            | 18601,00      | 14400,00    | 4177.30    | 28.84            | 18601.00      | 14400,00   | 4172.16   | 33,79            | 18601.00      | 14400,00  | 4167.21 | 38.56            | 18601.00      | 14400,00  | 4162,44    | 46,90            | 18601.00      | 14400,00  | 4154,10    |
| Familia <sub>8</sub>             | Linha 15                | 23.10            | 18601.00      | 14400.00    | 4177.90    | 14.12            | 18601.00      | 14400.00   | 4186.88   | $-51.08$         | 18601.00      | 14400.00  | 4252.08 | 34.61            | 18601.00      | 14400.00  | 4166.39    | $-23.82$         | 18601.00      | 14400.00  | 4224.82    |
| Família 9                        | Linha 16                | 197.35           | 2481,00       | 2068,00     | 215.65     | 197.35           | 2481,00       | 2068,00    | 215.65    | 197.38           | 2481.00       | 2068,00   | 215.62  | 197.38           | 2481.00       | 2068,00   | 215,62     | 197.37           | 2481.00       | 2068.00   | 215,63     |
|                                  |                         | 3008,90447       | 117802        | 98889,63339 | 5903,4621  | 2964,53686       | 117802        | 98931,9167 | 5905,5464 | 834,30549        | 117802        | 100491,00 |         | 508,231372       | 117802        | 97291,691 | 6002,0770  | 978,13881;       | 117802        | 98891.691 | 5932,16969 |
|                                  |                         | 2.55%            | 100,00%       | 83.95%      | 13.50%     | 2.52%            | 100,009       | 83.98%     | 13.50%    | 1.56%            | 100,009       | 85.31%    | 13.14%  | 3.83%            | 100,00%       | 82.59%    | 13.58%     | 2.53%            | 100,00%       | 83,95%    | 13.52%     |

A Figura 4.184 indica que após a 1ª, 2ª e 3ª alteração do *setup*, a alteração do tamanho do lote como desejado permitiu a redução do estoque em processo (*work in process*) das linhas de produtos que passam pelo processo de impressão, com aumento do volume de produção. No caso da linha 2 (Família 2) a produção no cenário 4 é de 4.000 unidades com estoque em processo de 2.333 unidades (58%) enquanto que no cenário 11 a produção foi de 17.042 unidades e o estoque em processo de 1.209 unidades (7,09%) e no cenário 12 a produção foi de 14.400 unidades e o estoque em processo 4.336 unidades (30,11%) em função do aumento do lote de 500 unidades para 1200 unidades com exceção dos produtos com 4 cores (demanda equivalente a 22% da família de produtos com impressão).

No caso a alteração do tamanho do lote contribuiu para a menor amplitude entre o volume produzido e o estoque em processo para cada uma das famílias de produtos que passam pelo processo de impressão, ou seja, aumento do estoque em processo.

No caso da linha 14 (Família 7) a produção no cenário 4 é de 1.500 unidades com estoque em processo de 2.113 unidades enquanto que no cenário 11 a produção foi de 17.500 unidades e o estoque em processo de 1.095 unidades e no cenário 12 a produção foi de 19.200 unidades e o estoque em processo de 4.143 unidades. No caso da linha 15 (Família 8) a produção no cenário 4 é de 5.000 unidades com estoque em processo de 2.362 unidades enquanto que no cenário 11 a produção foi de 17.500 unidades e o estoque em processo de 1.095 unidades e no cenário 12 a produção foi de 14.400 unidades e o estoque em processo de 4.216 unidades.

|                                  | Linha de Produção       |                  | Simulação 11  |          |            |                  |                      | Simulação 12 |            |                   |                      | Simulação 13 |            |                  |                     | Simulação 14 |            |                  |                     | Simulação 15 |            |
|----------------------------------|-------------------------|------------------|---------------|----------|------------|------------------|----------------------|--------------|------------|-------------------|----------------------|--------------|------------|------------------|---------------------|--------------|------------|------------------|---------------------|--------------|------------|
| Familia                          | <b>Tempo no Sistema</b> | <b>Diferenca</b> | Abastecimento | Producão | <b>WIP</b> | <b>Diferenca</b> | <b>Abastecimento</b> | Produção     | <b>WTP</b> | <b>Diferenca</b>  | <b>Abastecimento</b> | Produção     | <b>WIP</b> | <b>Diferenca</b> | <b>Abasteciment</b> | Produção     | <b>WIP</b> | <b>Diferenca</b> | <b>bastecimento</b> | roducão      | <b>WIP</b> |
| Familia:                         | Linha                   | 451.06           | 5637,00       | 4720,00  | 465.94     | 451.09           | 5637,00              | 4720,00      | 465.91     | 451.09            | 5637,00              | 4720,00      | 465,91     | 451.09           | 5637,00             | 4720,00      | 465,91     | 451.09           | 5637,00             | 4720,00      | 465.91     |
| Família 2                        | Linha 2                 | 1282.43          | 18601,00      | 12800,00 | 4518,57    | $-132.54$        | 18601,00             | 14400,00     | 4333,54    | $-117.71$         | 18601.00             | 14400,00     | 4318.71    | 1311.84          | 18601.00            | 12800,00     | 4489.16    | 1313.26          | 18601,00            | 12800,00     | 4487.74    |
| Familia 3                        | Linha 3                 | 0,00             | 23250,00      | 23210,00 | 40,00      | 0.00             | 23250,00             | 23210,00     | 40,00      | 0.00              | 23250,00             | 23210,00     | 40,00      | 0.00             | 23250,00            | 23210,00     | 40,00      | 0.00             | 23250.00            | 23210,00     | 40,00      |
| Família 4 Box ECO 0111           | Linha 4                 | 75.23            | 940,00        | 788.00   | 76.77      | 75.23            | 940,00               | 788,00       | 76.77      | 75.23             | 940,00               | 788,00       | 76.77      | 75.23            | 940,00              | 788.00       | 76,77      | 75.23            | 940,00              | 788,00       | 76.77      |
| Familia 4 Box INY 0111           | Linha 5                 | 225.24           | 2819,00       | 2365.00  | 228.76     | 225.24           | 2819,00              | 2365,00      | 228.76     | 225.24            | 2819.00              | 2365,00      | 228.76     | 224.55           | 2819.00             | 2365.69      | 228,76     | 225.24           | 2819.00             | 2365,00      | 228.76     |
| Familia 4 Box PR 2249            | Linha 6                 | 225,80           | 2819,00       | 2365,00  | 228.20     | 225,80           | 2819,00              | 2365,00      | 228,20     | 225,11            | 2819,00              | 2365.69      | 228,20     | 225,80           | 2819,00             | 2365,00      | 228,20     | 225.80           | 2819,00             | 2365,00      | 228.20     |
| Família 4 Box PR 3369            | Linha <sub>7</sub>      | 178,76           | 2241,00       | 1880,00  | 182.24     | 178,76           | 2241,00              | 1880,00      | 182,24     | 178,76            | 2241,00              | 1880,00      | 182,24     | 178,76           | 2241,00             | 1880,00      | 182,24     | 178.76           | 2241,00             | 1880,00      | 182.24     |
| <b>Familia 4 Lencol ECO 0211</b> | Linha <sub>8</sub>      | 75.24            | 940,00        | 788,00   | 76,76      | 75.24            | 940,00               | 788,00       | 76.76      | 75,24             | 940,00               | 788,00       | 76,76      | 75.24            | 940,00              | 788,00       | 76,76      | 75.23            | 940.00              | 788,00       | 76,77      |
| <b>Família 4 Lencol ECO 0311</b> | Linha 9                 | 75.23            | 940,00        | 788,00   | 76,77      | 75.23            | 940,00               | 788,00       | 76,77      | 75.23             | 940,00               | 788,00       | 76,77      | 75.23            | 940,00              | 788,00       | 76,77      | 75.23            | 940,00              | 788,00       | 76.77      |
| <b>Família 4 Lencol MEG 0211</b> | Linha 10                | 450.13           | 5637,00       | 4730,00  | 456.87     | 449,44           | 5637.00              | 4730,69      | 456.87     | 450.13            | 5637.00              | 4730,00      | 456,87     | 450.13           | 5637.00             | 4730,00      | 456,87     | 450.13           | 5637.00             | 4730.00      | 456,87     |
| Familia 4 Lencol ZE 0211         | Linha 11                | 742.65           | 9300,00       | 7804.00  | 753.35     | 742.65           | 9300,00              | 7804,00      | 753.35     | 743.33            | 9300,00              | 7803,32      | 753,35     | 743.33           | 9300.00             | 7803,32      | 753,35     | 743.33           | 9300.00             | 7803,32      | 753.35     |
| Familia 5                        | Linha 12                | 201.10           | 2514,00       | 2110,00  | 202.90     | 201.10           | 2514,00              | 2110,00      | 202.90     | 201,10            | 2514.00              | 2110,00      | 202,90     | 201,10           | 2514,00             | 2110,00      | 202,90     | 201.10           | 2514,00             | 2110,00      | 202.90     |
| Familia 6                        | Linha 13                | 198,36           | 2481,00       | 2075,00  | 207,64     | 198.35           | 2481,00              | 2075,00      | 207,65     | 198,36            | 2481,00              | 2075,00      | 207,64     | 198.35           | 2481,00             | 2075,00      | 207,65     | 198.36           | 2481,00             | 2075,00      | 207,64     |
| Familia 7                        | Linha 14                | $-4742.05$       | 18601.00      | 19200.00 | 4143.05    | 32.26            | 18601.00             | 14400,00     | 4168,74    | 68,48             | 18601.00             | 14400.00     | 4132.52    | $-26.58$         | 18601.00            | 14400,00     | 4227.58    | $-4773.07$       | 18601.00            | 19200,00     | 4174,07    |
| <b>Familia 8</b>                 | Linha 15                | $-15.14$         | 18601,00      | 14400,00 | 4216.14    | $-0.09$          | 18601,00             | 14400,00     | 4201.09    | $-42.54$          | 18601,00             | 14400,00     | 4243,54    | $-52.03$         | 18601.00            | 14400,00     | 4253,03    | 10,02            | 18601.00            | 14400,00     | 4190.98    |
| Familia 9                        | Linha 16                | 197.35           | 2481.00       | 2068,00  | 215,65     | 197.35           | 2481,00              | 2068,00      | 215.65     | 197,37            | 2481,00              | 2068,00      | 215.63     | 197.38           | 2481,00             | 2068,00      | 215,62     | 197.34           | 2481,00             | 2068,00      | 215,66     |
|                                  |                         | -378,6095961     | 117802        | 102091   | 16089,6096 | 2995,10547       | 117802               | 98891.6874   | 5915.2071. | 3004,41277        | 117802               | 98891.00     | 5906,58323 | 329,41521        | 117802              | 97291,0042   | 6181,58059 | 352,940308       | 117802              | 102090,316   | 16064,6236 |
|                                  |                         | $-0.32%$         | 100.00%       | 86.66%   | 13.66%     | 7.54%            | 100.00%              | 83 95%       | 13.51%     | 1550 <sub>6</sub> | 100,00%              | 83.95%       | 12,500%    | 3 68%            | 100.00%             | 82.59%       | 13.74%     | $-0.30%$         | 100.00%             | 86.66%       | 13.64%     |

Figura 4.183 – Cenário 12 – *Work in Process* & *Throughput* (TH) – Estoque em processo e produção – réplicas 11 a 15. Fonte: Próprio autor.

Há, de acordo com a Figura 4.184, proporcionalmente em função do aumento da taxa de abastecimento do sistema de produção, uma redução do *work in process* em função da primeira, da segunda e da terceira alteração do *setup* somente para os produtos que passam pelo processo de impressão obviamente, o que mostra a necessidade da redução do tempo de *setup* no processo de impressão, assim como uma programação da produção mais efetiva das máquinas impressoras de modo a manter o balanceamento entre os processos e um fluxo de produção o mais uniforme possível. Outro fator importante a ser considerado é o tamanho do lote o qual permite um aumento do volume de produtos em unidades produzidos com redução do estoque em processos. No caso do cenário 12 o aumento do tamanho do lote aumentou o estoque em processo.

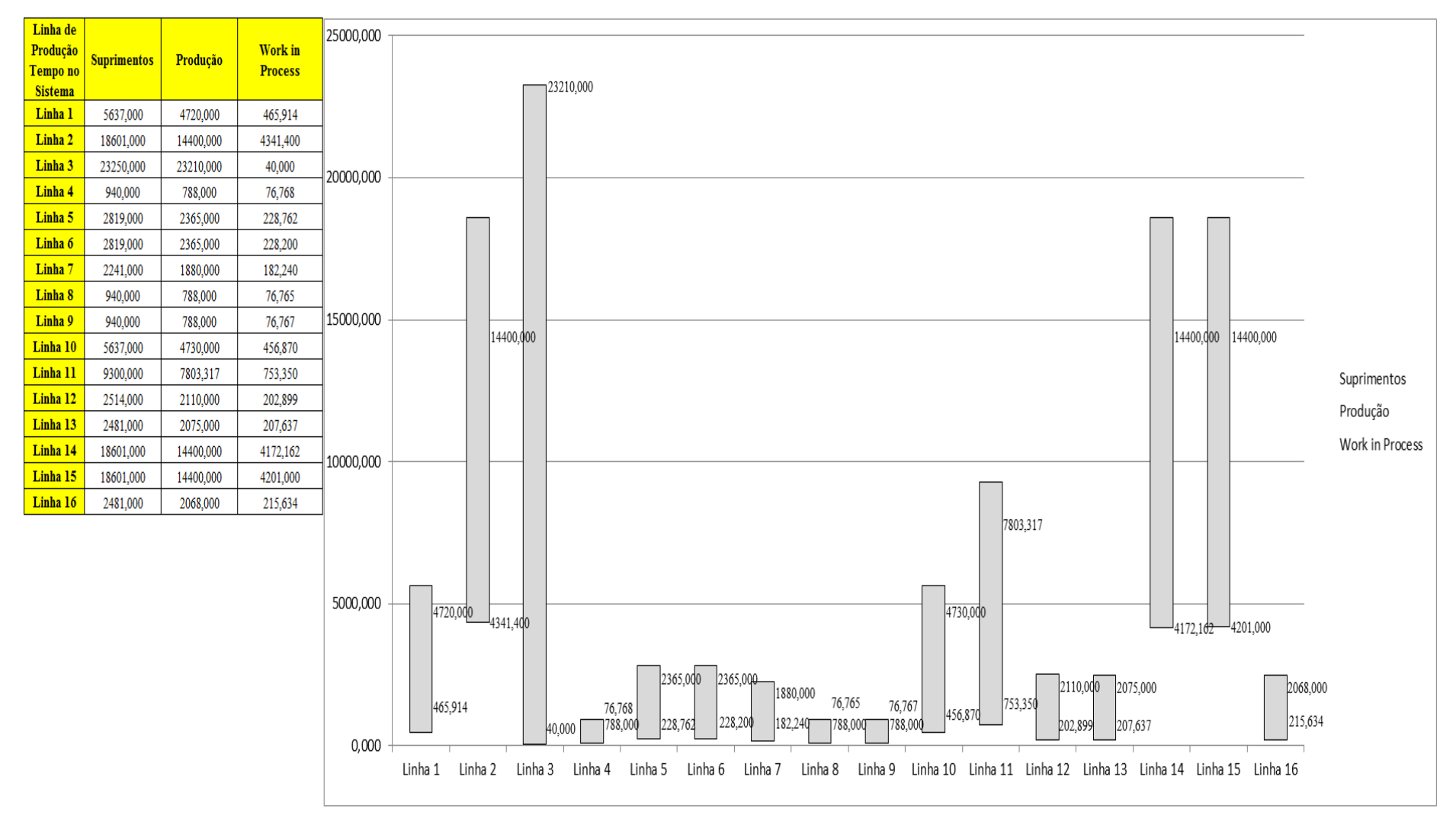

Figura 4.184 – Cenário 12 – *Work in Process* & *Throughput* (TH) – Representação gráfica do estoque em processo e produção – réplicas 1 a 15. Fonte: Próprio autor.

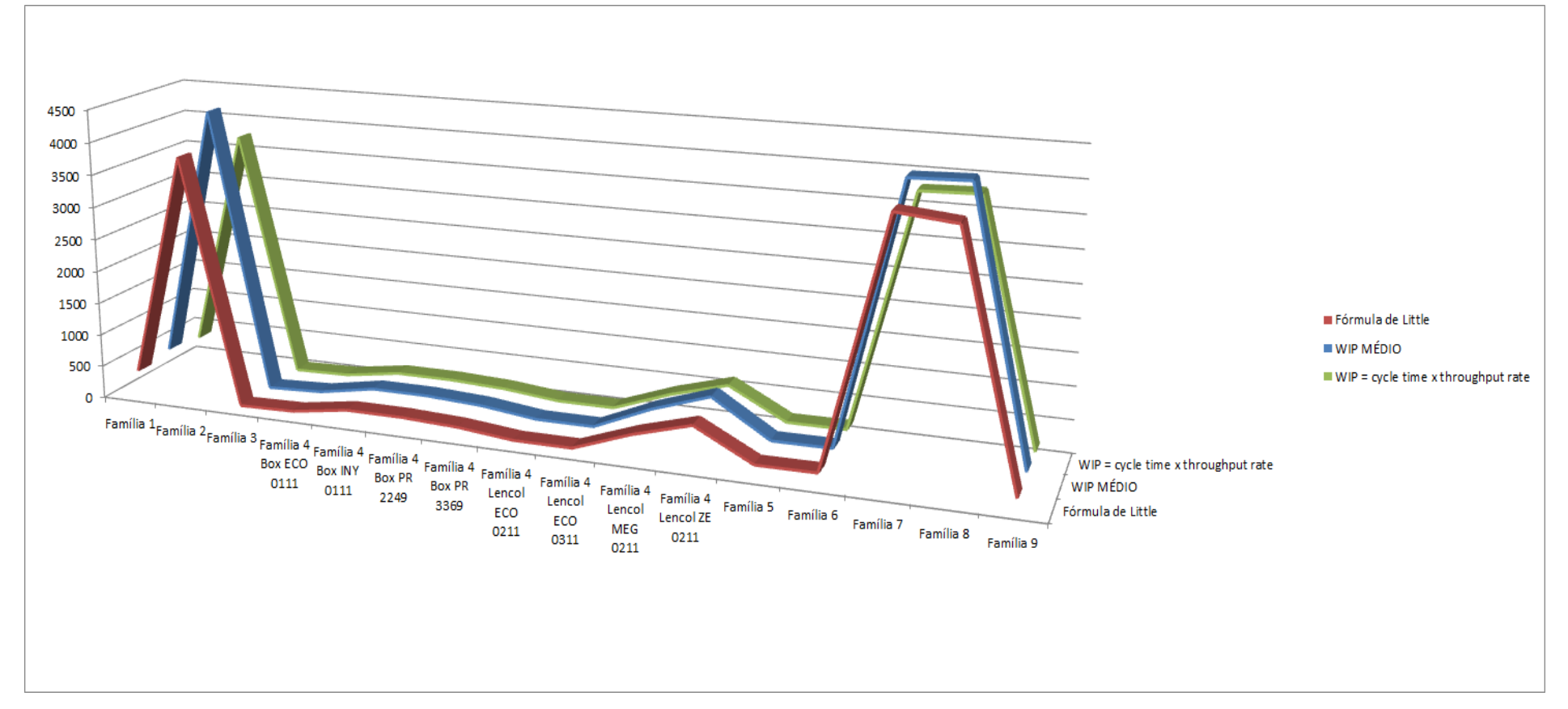

Figura 4.185 – Cenário 12 – *Work in Process* & *Throughput* (TH) – Representação gráfica do estoque em processo e produção – réplicas 1 a 15. Fonte: Próprio autor.

A Figura 4.186 mostra que mesmo com o aumento da taxa de abastecimento a redução do tempo de espera das linhas de fabricação das famílias de produtos 2, 7 e 8 que passam pelo processo de impressão reduziu, demonstrando o impacto da redução do tempo de *setup* do tempo de fila no respectivo processo. Contudo, o tamanho do lote contribuiu para um fluxo de produção apto a manter um maior número de unidades produzidas sem onerar o estoque em processo caso o tamanho do lote seja reduzido como no cenário 12 onde houve um aumento do tamanho do lote o tempo de espera foi aumentado, em torno de quatro vezes, de aproximadamente 2 horas para 8 horas.

| Família                   | Linha de Produção |         |         |                             | 4                                                                                                    |         | 6                 |        | 8               | 9                                                                             | 10              | 11     |                    | 13                                                                                      | 14      | 15                                                                                                    | <b>Média</b>                                                                                  |
|---------------------------|-------------------|---------|---------|-----------------------------|----------------------------------------------------------------------------------------------------|---------|-------------------|--------|-----------------|-------------------------------------------------------------------------------|-----------------|--------|--------------------|-----------------------------------------------------------------------------------------|---------|----------------------------------------------------------------------------------------------------|-----------------------------------------------------------------------------------------------|
|                           | Tempo no Sistema  |         |         |                             |                                                                                                    |         |                   |        |                 |                                                                               |                 |        |                    |                                                                                         |         |                                                                                                    |                                                                                               |
| Família 1                 | Linha 1           | 2,4606  | 2,4606  | 2,4606                      | 2,46035                                                                                                    | 2,4606  | 2,4606            | 2,4606 | 2,46035         | 2,46035                                                                       | 2,4606          | 2,4606 | 2,4606             | 2,46035                                                                                 | 2,46035 | 2,46035                                                                                                    | 2,4606                                                                                        |
| Familia 2                 | Linha 2           | 8,0095  | 8,37495 |                             | 8,25437 7,73053                                                                                             | 8,36575 | 7,97335           |        |                 | 8,02619 7,78814 8,27887                                                       |                 |        |                    | 7,97242   8,41369   8,02546   7,91223                                                   |         | 8,30536   8,40104   8,026187                                                                                                    |                                                                                               |
| Familia 3                 | Linha 3           | 0,00745 | 0,00745 |                             | 0,00745   0,00745   0,00745   0,00745   0,00745   0,00745   0,00745   0,00745   0,00745   0,00745   0,00745 |         |                   |        |                 |                                                                               |                 |        |                    |                                                                                         | 0,00745 | $\mid 0.00745 \mid 0.007453$                                                                                                    |                                                                                               |
| Família 4 Box ECO 0111    | Linha 4           | 2,4542  | 2,42077 |                             | 2,37169   2,32406   2,41609                                                                                 |         | 2,4318            |        |                 | 2,39035   2,28815   2,42348                                                   |                 |        |                    | 2,4435   2,33756   2,32496   2,36902                                                    | 2,36227 |                                                                                                    | 2,31008 2,371694                                                                              |
| Família 4 Box INY 0111    | Linha 5           | 2,4539  | 2,4912  |                             | 2,44888 2,45892                                                                                             |         | 2,48042   2,44171 |        |                 |                                                                               |                 |        |                    | 2,49163 2,47738 2,43731 2,45674 2,46726 2,43759 2,45596                                 | 2,4481  |                                                                                                    | 2,44592 2,455964                                                                              |
| Família 4 Box PR 2249     | Linha 6           | 2,4528  |         |                             | 3,11702   2,47967   2,45781                                                                                 |         | 2,51104   2,46664 |        |                 |                                                                               |                 |        |                    | 2,5255   2,47685   2,49917   2,50245   2,5275   2,46953   2,49651   2,49304             |         | 2,47751                                                                                                    | 2,493041                                                                                      |
| Família 4 Box PR 3369     | Linha 7           | 2,4539  |         | 2,42898   2,45911   2,44387 |                                                                                                    |         |                   |        |                 | 2,44328   2,48775   2,47153   2,44657   2,41766   2,41727   2,43392   2,44219 |                 |        |                    | 2,4747                                                                                  | 2,47043 | 2,46922 2,446573                                                                                                    |                                                                                               |
| Família 4 Lencol ECO 0211 | Linha 8           | 2,4542  |         |                             |                                                                                                    |         |                   |        |                 |                                                                               |                 |        |                    |                                                                                         |         | 2,505859 2,52476 2,57856 2,57856 2,50392 2,50585 2,48745 2,50586 2,50586 2,59243 2,52666 2,46909 2,52476 2,57856 2,50392 2,505859 |                                                                                               |
| Família 4 Lencol ECO 0311 | Linha 9           | 2,4543  | 2,389   |                             | 2,51255   2,37635                                                                                           |         |                   |        |                 |                                                                               |                 |        |                    | 2,48366   2,47036   2,45471   2,50584   2,44732   2,46874   2,36091   2,36624   2,43322 | 2,3813  | 2,35885                                                                                                    | 2,44732                                                                                       |
| Família 4 Lencol MEG 0211 | Linha 10          | 2,4542  |         | 2,47299 2,48077 2,47851     |                                                                                                    |         |                   |        |                 |                                                                               |                 |        |                    | 2,48848   2,47531   2,47649   2,48302   2,48549   2,49677   2,48585   2,47963   2,48576 | 2,4813  | 2,4761                                                                                                    | 2,480771                                                                                      |
| Família 4 Lencol ZE 0211  | Linha 11          | 2,4541  |         |                             | 2,45785   2,45684   2,45302                                                                                 |         |                   |        |                 | 2,45705   2,45871   2,45683   2,45369   2,45351                               |                 |        |                    | 2,4615   2,46515   2,44953   2,45805                                                    | 2,45788 | 2,45395                                                                                                    | 2,45684                                                                                       |
| Familia 5                 | Linha 12          | 2,4543  | 2,04242 |                             | 1,82744   2,87188   2,81994   3,39476                                                                       |         |                   | 1,776  |                 | $1,74037$   1,85634   2,05095   3,32012                                       |                 |        | 1,92629            | 2,7339                                                                                  | 2,74426 | 1,99132                                                                                                    | 2,050948                                                                                      |
| Família 6                 | Linha 13          | 2,4638  |         |                             | 2,33995   2,29055   2,83435                                                                                 |         | 2,45641 2,51967   |        |                 | 1,88885   2,32442   2,97486   2,71196   2,48255   2,63521                     |                 |        |                    | 2,52318                                                                                 |         | 2,28358 2,30771                                                                                                    | 2,4638                                                                                        |
| Família 7                 | Linha 14          | 8,0559  | 7,98786 |                             | 7,99845   9,08615   9,68524                                                                                 |         | 8,0811            |        | 7,79382 7,92293 |                                                                               | 7,73932 7,92203 |        | $9,3016$   8,05943 | 7,70822                                                                                 | 8,10244 | 9,41725                                                                                                    | 8,0559                                                                                        |
| Familia 8                 | Linha 15          | 8,1361  |         |                             | 8,15948   8,11144   8,11685   8,12227                                                                       |         | 8,09317           |        |                 |                                                                               |                 |        |                    | 8,15587   8,25721   8,09956   8,21805   8,15474   8,15309   8,21038                     | 8,2391  | 8,15384                                                                                                    | 8,153842                                                                                      |
| Família 9                 | Linha 16          | 2,4744  | 3,03704 | 2,8573                      | 2,54812                                                                                                    |         | 2,34533 2,33703   |        |                 |                                                                               |                 |        |                    | 2,35026   2,34044   2,55954   2,73435   2,13769   2,60429   2,53419                     | 2,66071 | 2,14311                                                                                                    | 2,53419                                                                                       |
|                           |                   | 8,1361  | 8,37495 |                             | $8,25437$ 9,08615                                                                                           |         |                   |        |                 |                                                                               |                 |        |                    | 9,68524   8,09317   8,15587   8,25721   8,27887   8,21805   9,3016   8,15309   8,21038  |         | $8,30536$   9,41725                                                                                                    |                                                                                               |
|                           |                   |         |         |                             | 4,56292   5,6404   5,08219   9,5243                                                                         |         |                   |        |                 |                                                                               |                 |        |                    |                                                                                         |         |                                                                                                    | 13,581 4,38137 4,64779 5,09502 5,19326 4,91973 10,9006 4,6358 4,88577 5,31468 11,6776 6,66949 |

Figura 4.186 – Cenário 12 – *Wait Time* –tempo de espera – réplicas 1 a 15. Fonte: Próprio autor.

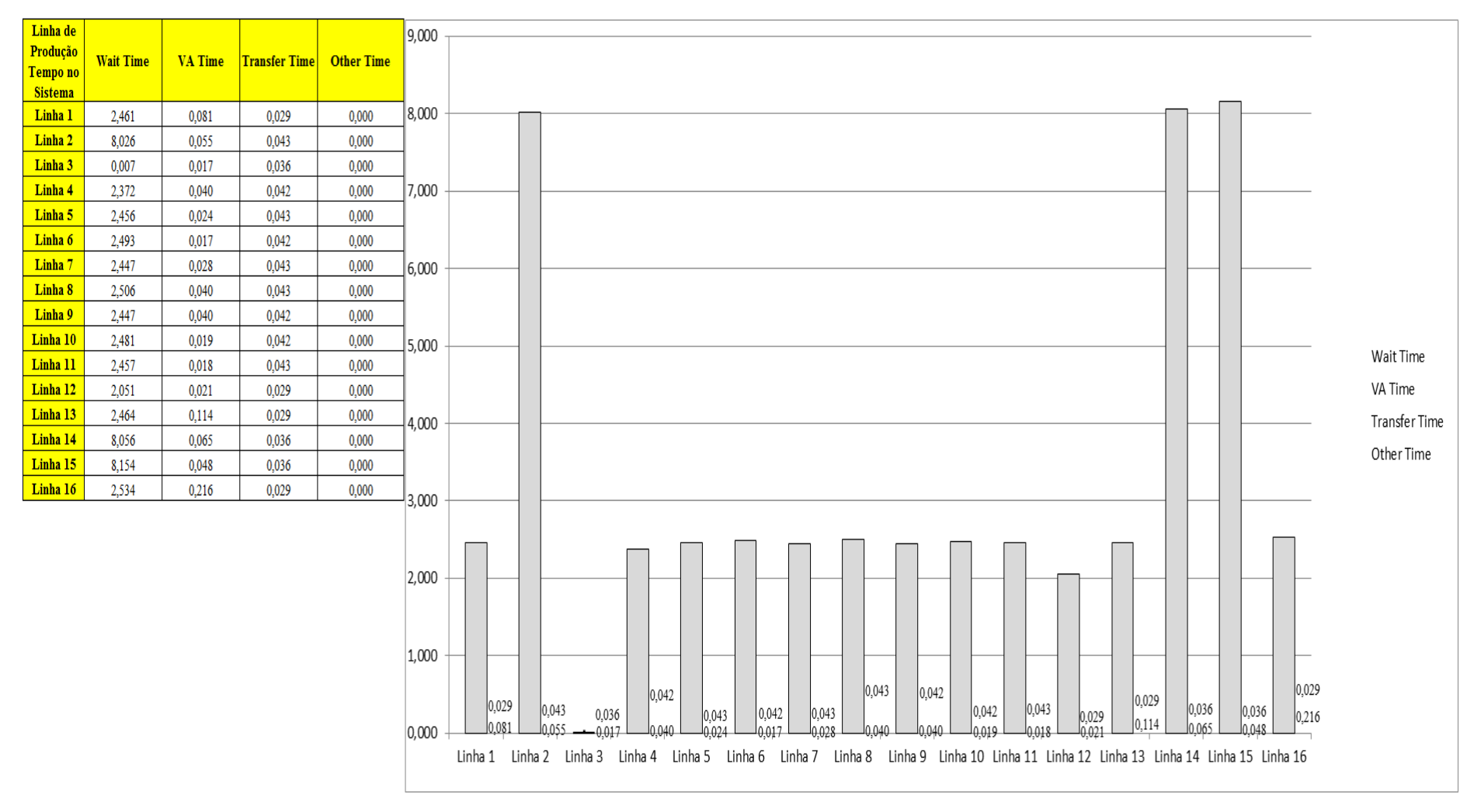

## Figura 4.187 – Cenário 12 – *Wait Time* – Representação gráfica do tempo de espera – réplicas 1 a 15. Fonte: Próprio autor.

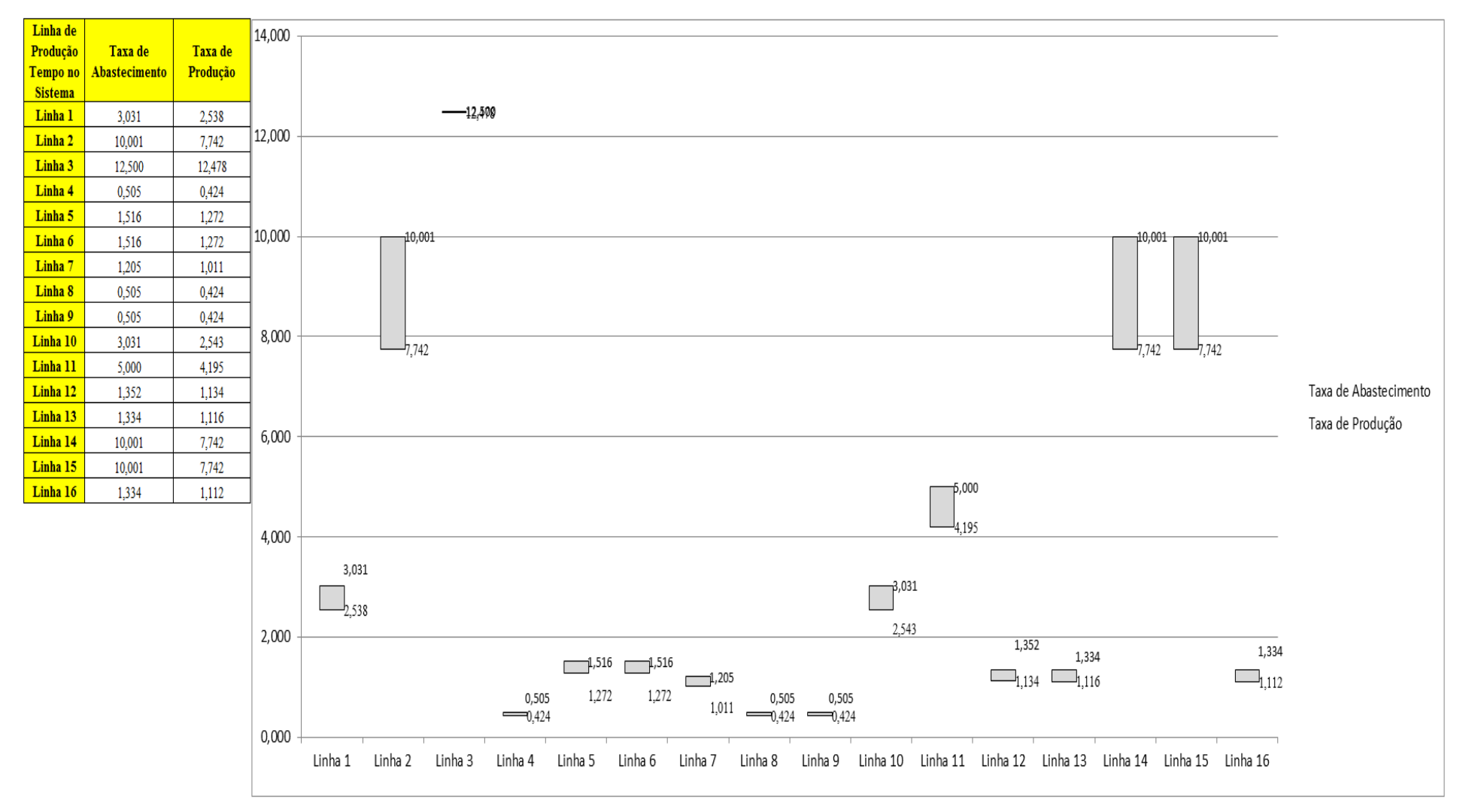

Figura 4.188 – Cenário 12 – Taxas de abastecimento e produção – Representação gráfica – réplicas 1 a 15. Fonte: Próprio autor.

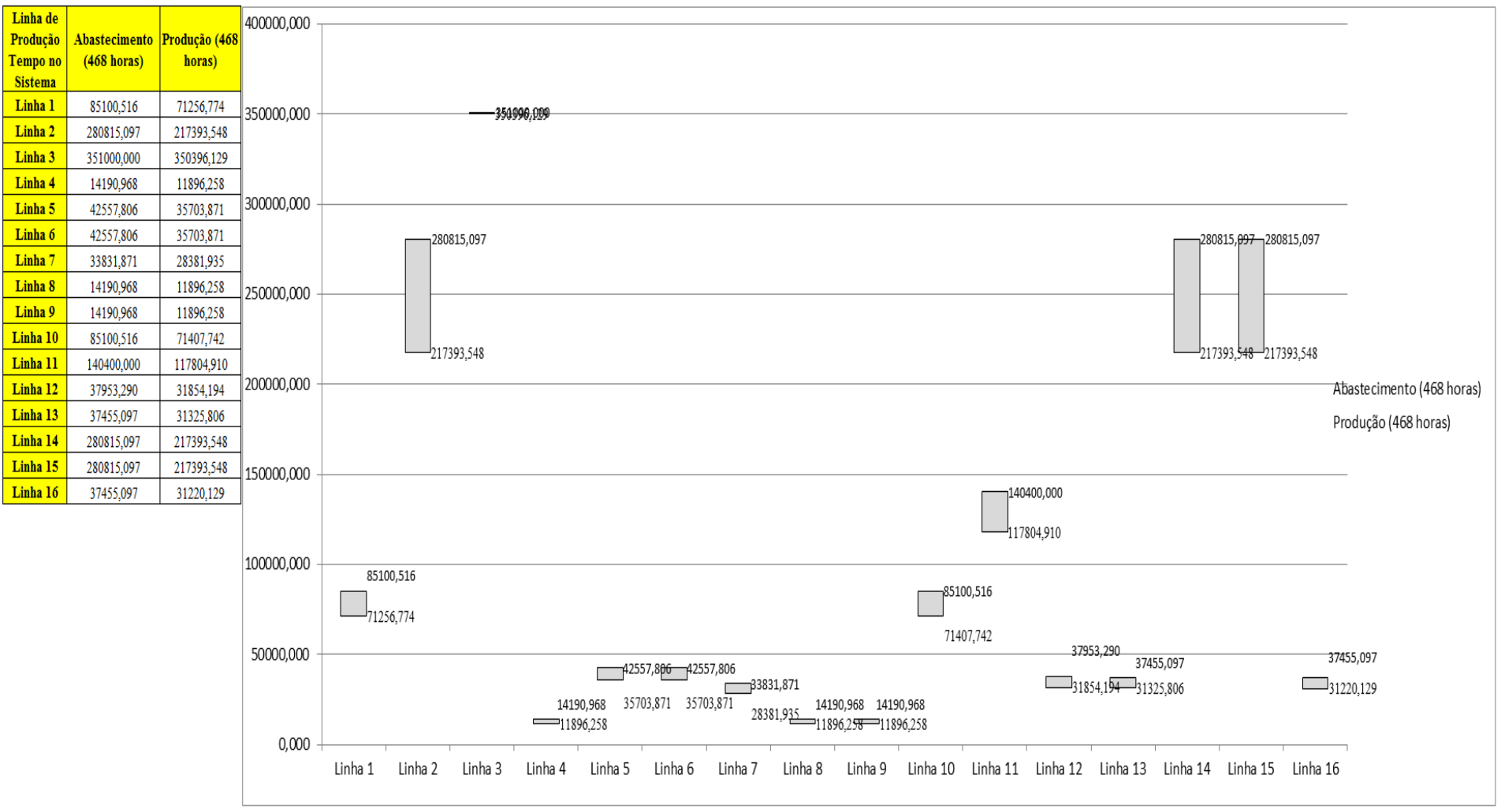

Figura 4.189 – Cenário 12 – Quantidade Produzida – Representação gráfica – réplicas 1 a 15. Fonte: Próprio autor.

| <b>Arquivo Resources.pdf</b>          |                    |           |                     |                     |           |                     | Ocupação            |                                                                       |           |           |
|---------------------------------------|--------------------|-----------|---------------------|---------------------|-----------|---------------------|---------------------|-----------------------------------------------------------------------|-----------|-----------|
| <b>Recurso</b>                        | número de recursos | Média     | 1 medida            | 2 medida            | 3 medida  | 4 medida            | 5 medida            | 6 medida                                                              | 7 medida  | 8 medida  |
| Corte e Costura Chinesa               |                    | 24,57963% | 24,22000%           | 23,77073%           | 23,94666% | 26,05794%           | 24,59387%           | 24,71640%                                                             | 24,48391% | 25,52384% |
| Corte e Costura Supra                 |                    | 30,42336% | 30,59000%           | 29,78657%           | 29,78657% | 31,78027% 30,50073% |                     | 30,44122%                                                             | 30,53049% | 31,12562% |
| Corte e Costura Taubate               |                    | 35.21689% | 35,55000%           | 34,78548%           | 34,64896% | 36,50565%           | 35,27696%           | 35,22235%                                                             | 35,52270% | 35,63191% |
| Corte e Costura Vitra                 |                    | 39,37574% |                     | 40,00000% 39,05852% | 38,75318% |                     | 40,53435% 39,41476% | 39,21120%                                                             | 39,82188% | 39,77099% |
| Corte lencol e box padrao             |                    | 19,28000% | 19,28000%           | 19,28000%           | 19,28000% | 19,28000%           | 19,28000%           | 19,28000%                                                             | 19,28000% | 19,28000% |
| Embalagem 001                         | 20                 | 88,55736% | 88,61000%           | 87,79919%           | 87,80082% | 90,22505%           | 88,60838%           | 88,60676%                                                             | 88,63069% | 89,41753% |
| Enroladeira F06                       |                    | 1,86000%  | 1,86000%            | 1,86000%            | 1,86000%  | 1,86000%            | 1,86000%            | 1,86000%                                                              | 1,86000%  | 1,86000%  |
| Extrusora 01                          |                    | 99,88000% |                     | 99,88000% 99,88000% | 99,88000% | 99,88000%           | 99,88000%           | 99,88000%                                                             | 99,88000% | 99,88000% |
| Impressora COMT                       |                    | 20,37975% | 20,43000%           | 19,50162%           | 19,50162% | 22,28677%           | 20,43000%           | 20,43000%                                                             | 20,60177% | 21,35838% |
| Impressora PADANE                     |                    | 20,37911% | 20,43000%           | 19,50086%           | 19,50086% | 22,28828%           | 20,43000%           | 20,43000%                                                             | 20,60140% | 21,35914% |
| Laminadora                            |                    | 62,83907% | 62,84000%           | 62,84000%           | 62,84000% | 62,84000%           | 62,82603%           | 62,84000%                                                             | 62,84000% | 62,84000% |
| Operação manual de montagem<br>padrão |                    | 19,28000% | 19,28000%           | 19,28000%           | 19,28000% |                     | 19,28000% 19,28000% | 19,28000%                                                             | 19,28000% | 19,28000% |
| Tear 01                               |                    | 18,87678% | 18,86000%           | 18,91099%           | 18,82317% | 18,89399%           | 18,88833%           | 18,86850%                                                             | 18,85717% | 18,86283% |
| Tear <sub>02</sub>                    |                    | 33,43313% | 33,35000% 33,58200% |                     | 33,61100% | 33,52400%           | 33,37900%           | 33,43700%                                                             | 33,40800% | 33,43700% |
| Tear <sub>03</sub>                    |                    | 42,91668% | 43,09000%           | 42,62667%           | 42,80685% | 42,78111%           | 42,96130%           | 42,90981%                                                             | 42,98704% | 42,93556% |
| Tear 04                               |                    | 6,72130%  | 6,73200%            | 6,74562%            | 6,71316%  | 6,70529%            | 6,71021%            | 6,69447%                                                              | 6,74266%  | 6,70038%  |
| Tear 05                               |                    | 12,98884% | 13,03000%           | 12,99693%           | 12,94181% | 13,04102%           | 12,99693%           | 13,07409%                                                             | 12,89772% | 12,97488% |
| Tear 06                               |                    | 18,40701% | 18,48000%           | 18,36941%           | 18,33623% | 18,41364%           | 18,34729%           | 18,50212%                                                             | 18,48000% | 18,30305% |
| Tear 07                               |                    | 23,37098% | 23,51000%           | 23,42031%           | 23,42031% | 23,39789%           | 23,42031%           | 23,36425%                                                             | 23,28577% | 23,36425% |
| Tear 08                               |                    | 27,74071% | 27,78000%           | 27,67799%           | 27,88201% | 27,84800%           | 27,68933%           | 27,70066%                                                             | 27,71200% | 27,82534% |
| Tear 09                               |                    | 31,19587% |                     | 31,05000% 31,14023% | 31,23046% | 31,02744% 31,12895% |                     | 31,09511%                                                             | 31,37708% | 31,59137% |
| Tear 10                               |                    | 34,19199% |                     | 34,07000% 34,36187% | 34,12613% | 34,11490%           | 34,30574%           | 34,26084%                                                             | 34,24961% | 34,13735% |
| Tear 11                               |                    | 37,59122% |                     | 37,29000% 37,61028% | 37,67891% | 37,62172%           | 37,71323%           | 37,39295%                                                             | 37,51877% | 37,35863% |
| Tear 12                               |                    |           |                     |                     |           |                     |                     | 39,85233% 39,66000% 39,54597% 39,95648% 39,81964% 39,88806% 39,79684% | 39,84245% | 40,00209% |

Figura 4.190 – Cenário 12 – Ocupação dos recursos de manufatura – réplicas 1 a 8. Fonte: Próprio autor.

| <b>Arquivo Resources.pdf</b>          |                    |           |                       |                               |           | Ocupação              |           |                                                                                 |                     |
|---------------------------------------|--------------------|-----------|-----------------------|-------------------------------|-----------|-----------------------|-----------|---------------------------------------------------------------------------------|---------------------|
| <b>Recurso</b>                        | número de recursos | Média     | 9 medida              | 10 medida                     | 11 medida | 12 medida             | 13 medida | 14 medida                                                                       | 15 medida           |
| Corte e Costura Chinesa               |                    | 24,57963% | 23,68275%             | 24,84207%                     | 24,67556% | 24,66927%             | 24,78552% | 24,19173%                                                                       | 24,53418%           |
| Corte e Costura Supra                 |                    | 30,42336% | 29,87584%             | 30,47097%                     | 30,44122% | 30,50073%             | 30,35195% | 29,69730%                                                                       | 30,47097%           |
| Corte e Costura Taubate               |                    | 35,21689% | 34,78548%             | 35,05853%                     | 35,27696% | 35,14044%             | 35,14044% | 34,40323%                                                                       | 35.30426%           |
| Corte e Costura Vitra                 |                    | 39,37574% |                       | 39,16031% 38,98219%           | 39,23664% | 39,33842%             | 39,26209% | 38,49873%                                                                       | 39,59288%           |
| Corte lencol e box padrao             |                    | 19,28000% | 19,28000%             | 19,28000%                     | 19,28000% | 19,28000%             | 19,28000% | 19,28000%                                                                       | 19,28000%           |
| Embalagem 001                         | 20                 | 88,55736% | 87,80406%             | 88,61159%                     | 88,61000% | 88,61159%             | 88,61000% | 87,80251%                                                                       | 88,61220%           |
| Enroladeira F06                       |                    | 1,86000%  | 1,86000%              | 1,86000%                      | 1,86000%  | 1,86000%              | 1,86000%  | 1,86000%                                                                        | 1,86000%            |
| Extrusora 01                          |                    | 99,88000% |                       | 99,88000% 99,88000%           | 99,88000% | 99,88000%             | 99,88000% | 99,88000%                                                                       | 99,88000%           |
| Impressora COMT                       |                    |           | 20,37975%   19,50162% | 20,43000%                     | 20,43000% | 20,43000%             | 20,43000% | 19,50441%                                                                       | 20,43000%           |
| Impressora PADANE                     |                    | 20,37911% | 19,50086%             | 20,43000%                     | 20,43000% | 20,43000%             | 20,43000% | 19,49529%                                                                       | 20,43000%           |
| Laminadora                            |                    | 62,83907% | 62,84000%             | 62,84000%                     | 62,84000% | 62,84000%             | 62,84000% | 62,84000%                                                                       | 62,84000%           |
| Operação manual de montagem<br>padrão |                    | 19,28000% | 19,28000%             | 19,28000%                     |           | 19,28000%   19,28000% | 19,28000% | 19,28000%                                                                       | 19,28000%           |
| Tear 01                               |                    | 18,87678% | 18,87133%             | 18,92515%                     |           | 18,94215% 18,87416%   | 18,85395% | 18,86850%                                                                       | 18,85150%           |
| Tear <sub>02</sub>                    |                    | 33,43313% | 33,46600%             | 33,35000%                     |           | 33,26300% 33,40800%   | 33,40800% | 33,43700%                                                                       | 33,43700%           |
| Tear 03                               |                    | 42,91668% | 42,88407%             | 42,90981%                     | 42,98704% | 42,93556%             | 43,01278% | 42,93556%                                                                       | 42,98704%           |
| Tear 04                               |                    | 6,72130%  | 6,76135%              | 6,67579%                      | 6,74562%  | 6,74562%              | 6,71513%  | 6,68464%                                                                        | 6,74758%            |
| Tear 05                               |                    | 12,98884% | 13,03000%             | 12,98591%                     | 12,95283% | 12,95283%             | 12,96386% | 12,94181%                                                                       | 13,05205%           |
| Tear <sub>06</sub>                    |                    | 18,40701% | 18,35835%             | 18,35835%                     | 18,45788% | 18,48000%             | 18,33623% | 18,45788%                                                                       | 18,42470%           |
| Tear 07                               |                    | 23,37098% | 23,33062%             | 23,28577%                     | 23,51000% | 23,22972%             | 23,36425% | 23,43152%                                                                       | 23,22972%           |
| Tear 08                               |                    |           |                       | 27,74071% 27,62132% 27,72333% |           | 27,68933% 27,71200%   |           | 27,99535% 27,65532%                                                             | 27,59865%           |
| Tear 09                               |                    | 31,19587% |                       | 31,19662% 31,21918%           |           | 30,93721% 31,20790%   | 31,24174% |                                                                                 | 31,21918% 31,27557% |
| Tear 10                               |                    | 34,19199% | 34,05877%             | 34,55271%                     | 34,27206% | 34,19348%             | 34,05877% | 34,17103%                                                                       | 33,94652%           |
| Tear 11                               |                    | 37,59122% | 37,40439%             | 37,91913%                     |           | 37,49590% 37,54165%   | 37,59884% | 37,94200%                                                                       | 37,78186%           |
| Tear 12                               |                    |           |                       |                               |           |                       |           | 39,85233% 40,11612% 39,78543% 39,81964% 39,95648% 39,87666% 39,88806% 39,83105% |                     |

Figura 4.191 – Cenário 12 – Ocupação dos recursos de manufatura – réplicas 9 a 15. Fonte: Próprio autor.

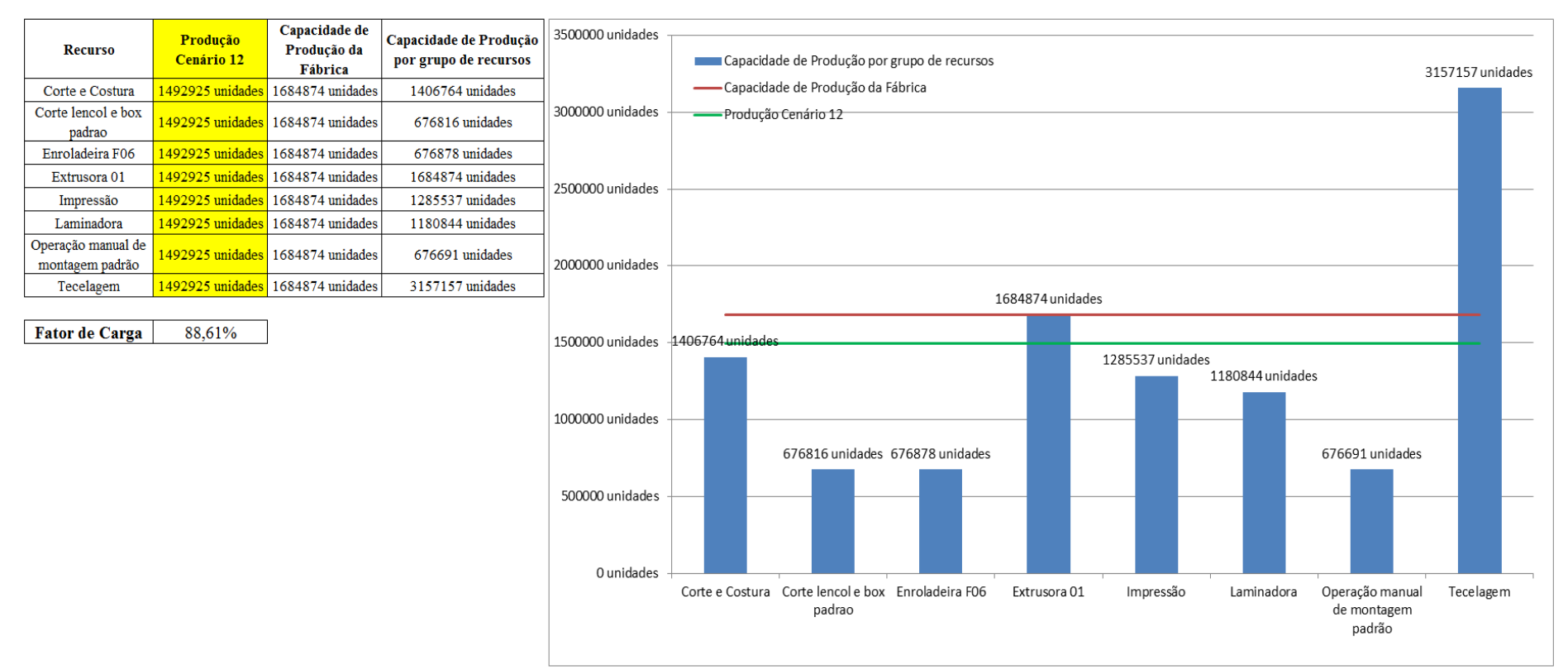

Figura 4.192 – Cenário 12 – Capacidade de Produção – Representação gráfica – réplicas 1 a 15. Fonte: Próprio autor.

De acordo com a Figura 4.192 com a 1ª, 2ª e 3ª alteração do *setup* da fábrica e o aumento da taxa de abastecimento foi possível alterar o fator de carga de 69,92% para 96,53% (cenário 11) a partir das alterações realizadas, o que é significativo. Com o aumento do tamanho do lote no cenário 12 o fator de carga foi reduzido para 88,61%. É evidente, porém, que somente a alteração do *layout* e do *setup* não é suficiente para garantir esse ganho se não houver um sincronismo entre os processos de fabricação e consequentemente uma programação da produção mais efetiva. Contudo, o fator de carga do cenário 11 foi de 96,53%, maior do que 91,15% do cenário 7 e o fator de carga do cenário 12 88,61%, ou seja, menor o que indica a necessidade de se avaliar o tamanho do lote no processo de impressão.

O resultado foi, contudo, em função da alteração do tamanho do lote no cenário 12 a redução a partir da produção de 1.088.748 unidades do cenário 7 no processo de impressão para 1.017.776 unidades do cenário 11 o aumento para 1.285.537 no cenário 12, com aumento de (+) 26,3% com a alteração do tamanho do lote, ou seja, de 500 unidades para 1200. É possível concluir que o aumento do tamanho do lote aumenta significativamente o tempo de espera, embora com bobinas maiores a produção na impressão torna-se maior.

Figura 4.193 – Cenário 12 – Capacidade de Produção – Representação gráfica – réplicas 1 a 15. Fonte: Próprio autor.

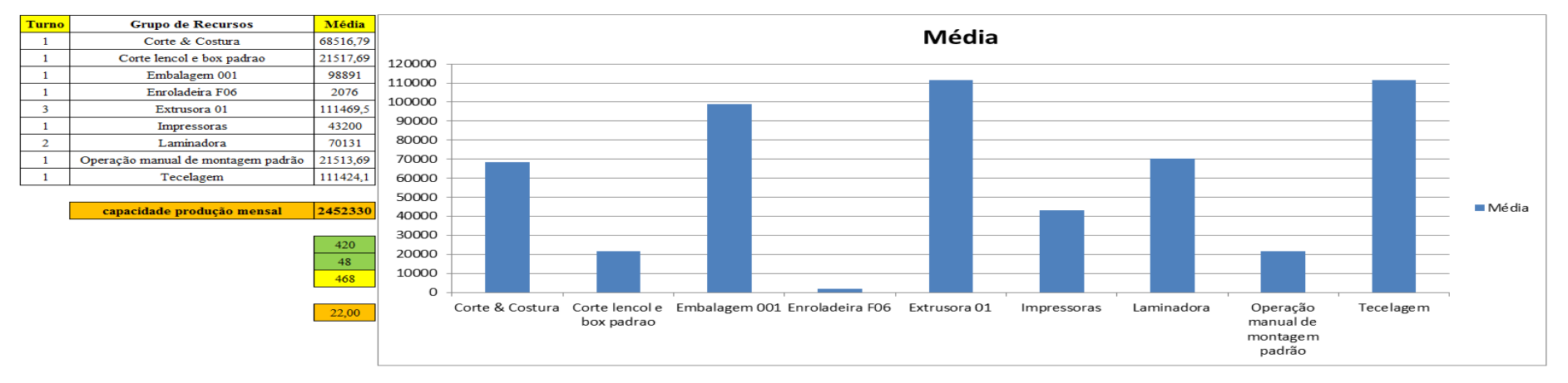

De acordo com os resultados das Figuras 4.120 e 4.194 a produção do cenário 12 é de 1.492.924 o que corresponde a 83,946% da matéria prima que abasteceu o sistema de produção contra os 828.254 de produção do cenário 2 o qual representa 63,361% com um menor volume de matéria prima de abastecimento realizada, enquanto que a produção do cenário 5 é de 1.178.229. Com a mesma taxa de abastecimento do cenário 2 e com a 1ª alteração do *setup* corresponde o fator de carga passou para 90,11%. É relevante avaliar que para os cenários a movimentação foi mantida constante em função do equipamento de movimentação da empresa ser precário e lento mantendo um desempenho uniforme de movimentação. Desse modo o tempo de movimentação cronometrado no chão da fábrica nesse caso não apresentou variabilidade e foi adotado constante para o modelo. Contudo, o ganho de produtividade alcançado a partir dos cenários 3, 4, 5, 6 e 7 com as mudanças do tempo do *setup* e tempo de movimentação em função da mudança do *layout* devem oscilar com a alteração do tamanho do lote para os produtos que passam pelo processo de impressão.

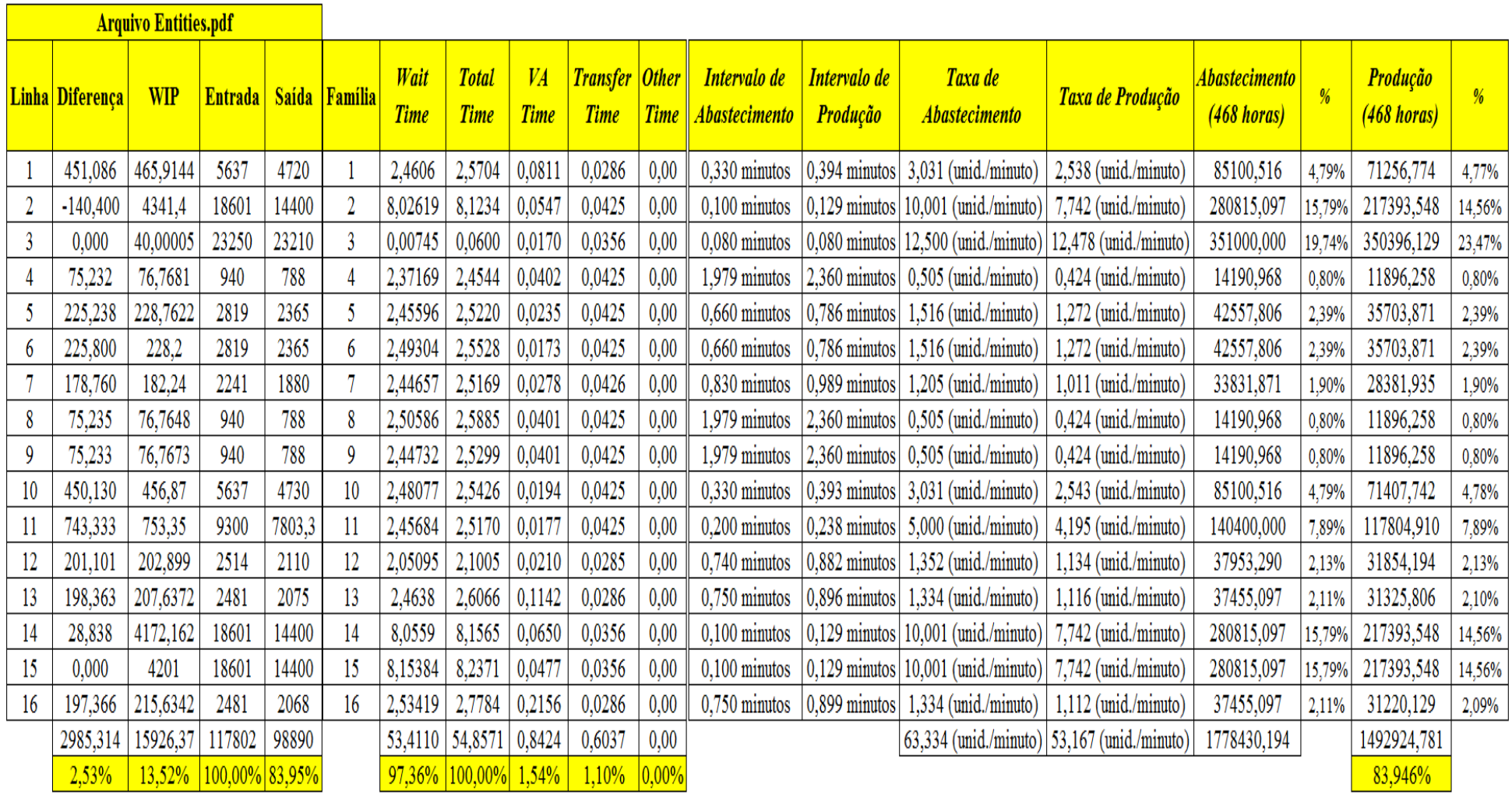

Figura 4.194 – Cenário 12 – Capacidade de Produção – Representação gráfica – réplicas 1 a 15. Fonte: Próprio autor.

 $\overline{\phantom{0}}$ 

| Família                   | Linha de Produção       |         | 1 simulação   |         |         | 2 simulacão            |                               |                   | 3 simulação            |                                                                     |                               | 4 simulação          |                                               |         | 5 simulação     |                               |         | 6 simulação            |                 |                 | 7 simulação                                      |                   |                | 8 simulação                 |                 |
|---------------------------|-------------------------|---------|---------------|---------|---------|------------------------|-------------------------------|-------------------|------------------------|---------------------------------------------------------------------|-------------------------------|----------------------|-----------------------------------------------|---------|-----------------|-------------------------------|---------|------------------------|-----------------|-----------------|--------------------------------------------------|-------------------|----------------|-----------------------------|-----------------|
|                           | <b>Tempo no Sistema</b> | Média   | <b>Mínimo</b> | Máximo  | Média   | Mínimo                 | Máximo                        | Média             | <b>Mínimo</b>          | Máximo                                                              | Média                         | <b>Mínimo</b>        | Máximo                                        | Média   |                 | Mínimo   Máximo               | Média   |                        | Mínimo   Máximo | Média           | Mínimo                                           | Máximo            | Média          |                             | Mínimo   Máximo |
| Família 1                 | Linha 1                 | 2,5711  | 0,1085        | 5,0401  | 2,5711  | 0,1085                 | 5,04084                       | 2,57113   0,10851 |                        | 5,0406                                                              | 2,5711                        | 0,1085               | 5,04041                                       | 2,571   | 0,1085          | 5,04047                       | 2,57107 | 0.10851                | 5,04029         | 2,57107         | 0,10849                                          | 5,04047           | 2.571          | 0,10849                     | 5,0401          |
| Familia 2                 | Linha 2                 | 4.7141  | 0,5396        | 16,7966 | 4.92738 | 0.53703                | 16.3129                       |                   | 4,85706   0,53662      | 16,2029                                                             | 4,55119 0,53757               |                      | 16,7967                                       | 4,92201 | 0,53734         | 16,355                        | 4.69295 | 0.5368                 | 16.51           | 4,72384         | 0.53748                                          | 16.9179           | 4.58483        | 0,53522                     | 17,0595         |
| Família 3                 | Linha 3                 | 0.05573 | 0.04835       | 0.1432  | 0.05573 | 0.04835                | 0.1432                        |                   | $0.05573 \mid 0.04835$ | 0.14321                                                             |                               |                      | $0.05573$   $0.04835$   $0.14322$   $0.05573$ |         |                 | $0,04835$ 0,14321             |         | $0.05573 \mid 0.04835$ | 0.14321         |                 | $0.05573 \mid 0.04835$                           | 0.14321           | 0.05573        | $0.04835 \mid 0.14321$      |                 |
| Família 4 Box ECO 0111    | Linha 4                 | 2.5369  | 0.07973       | 5,0105  | 2.53687 | 0.07972                | 5.01044                       | 2.5369            |                        | 0.07972   5.01056                                                   | 2.5369                        | 0.07972   5.01013    |                                               | 2.5369  |                 | $0.07971$ 5.01124             | 2.5369  | $0.07972$   5.01031    |                 | 2.5369          | 0.07972                                          | 15.01031          | 2.5369         | 0,07971                     | 5.01149         |
| Família 4 Box INY 0111    | Linha 5                 | 2,5199  | 0,06296       | 4,9953  |         | 2,51993 0.06296        | 4.9953                        | 2,5199            | 0,06296                | 4.99511                                                             | 2,5199                        | $0.06296$ 4.99493    |                                               | 2,5199  |                 | $0.06296$ 4.99499             | 2,5199  | 0,06297                | 4,99524         | 2,51993 0.06297 |                                                  | 4,99468           | 2.51993        | 0,06297                     | 4.99524         |
| Familia 4 Box PR 2249     | Linha 6                 | 2.5125  | 0,05765       | 4.9914  | 2.51247 | 0.05765                | 4.99165                       | 2.5125            |                        | $0.05764$   4.99128                                                 | 2.5125                        |                      | $0.05765$   4.99115                           | 2,5125  | 0,05765         | 4.9919                        | 2,5125  | 0,05764                | 4.9914          | 2,5125          | 0.05765                                          | 4.99109           | 2.5125         | 0.05764                     | 4.99097         |
| Família 4 Box PR 3369     | Linha 7                 | 2,5242  | 0,06905       | 4.9976  | 2.5242  | $ 0.06905\rangle$      | 4.99741                       | 2.5242            |                        | $0.06905$   4.99766                                                 |                               | $2.5242 \pm 0.06905$ | 4,99797                                       | 2.5242  |                 | $0.06905$   4.99748           | 2.5242  | 0.06905                | 4.99741         | 2,5242          | 0.06905                                          |                   | 4.9976 2.52417 | 0.06905                     | 4.99772         |
| Família 4 Lencol ECO 0211 | Linha 8                 | 2.5369  | 0.08212       | 5,0083  | 2.5369  | 0.08212                | 15.00756                      | 2.5369            |                        | $0.08212$   5.00799                                                 | 2.5369                        |                      | $0.08212$   5.00768   2.53693                 |         |                 | $0.08212$ 5.00836             | 2.53687 | 0.08211                | 5,00805         | 2.5369          | $0.08212$   5.00787                              |                   | 2,53687        | 0.08211                     | 5,00743         |
| Família 4 Lencol ECO 0311 | Linha 9                 | 2,5369  | 0,08105       | 5,0081  | 2,5369  | 0.08104                | 5.00816                       | 2,53687           |                        | $0.08105$ 5.00841                                                   | 2,5369                        | 0,08104              | 5,0086                                        | 2,5369  |                 | $0.08104$ 5.00853             | 2,5369  | 0.08105                | 5,0089          | 2,53687         |                                                  | $0.08103$ 5.00866 | 2,53693        | 0,08105                     | 5,0089          |
| Família 4 Lencol MEG 0211 | Linha 10                | 2.5156  | 0,05922       | 4.99    | 2.5156  | 0.05923                | 4.98988                       | 2.5156            |                        | $0.05922$   4.99037                                                 | 2.5156                        | 0.05922              | 4.98994                                       | 2,5156  | 0,05922 4,98957 |                               | 2,5156  | 0.05922                | 4.99            | 2,5156          | 0.05922                                          | 4.98981           | 2.5156         | 0.05922                     | 4.99043         |
| Família 4 Lencol ZE 0211  | Linha 11                | 2.5145  | 0,05684       | 4.9902  | 2.5145  | 0.05684                | 4.99039                       | 2.5145            | 0.05684                | 4.99107                                                             | 2.5145                        | 0.05684              | 4,9902                                        | 2.5145  |                 | 0,05684 4,99001               | 2,5145  | 0.05683                | 4.99045         | 2.5145          | 0.05684                                          | 4.99026           | 2.5145         | 0.05684                     | 4.99119         |
| Família 5                 | Linha 12                | 2.504   | 0,04764       | 4,979   |         | $2.50394 \mid 0.04764$ | $1,97862$ 2.50397             |                   |                        | $0.04764$   4.97859   2.50397   0.04764   4.97918   2.50403         |                               |                      |                                               |         |                 | $0.04765$   4.97868   2.50407 |         | 0.04764                |                 |                 | 4,97976   2,50394   0,04764   4,97874            |                   |                | 2.50399   0.04764           | 4.97888         |
| Familia 6                 | Linha 13                | 2.6058  | 0,1447        | 5,0748  | 2.60569 | 0.1447                 |                               | 5,07498 2,60569   | 0.1447                 | 5.07524                                                             | 2.6058                        | 0.1447               | 5.07518 2.60571                               |         |                 | $ 0,14471 $ 5,07516 2,60574   |         | 0,1447                 | 5.0751          | 2.60577         | 0.14469                                          | 5.07533           | 12,60571       | 0.1447                      | 5,07498         |
| Familia 7                 | Linha 14                | 4,6679  | 0,5418        | 16,4164 | 4.62888 | 0.54189   15.2314      |                               | 4.635             | 0.54366                | 15,1061                                                             |                               | 5,2588 0,54207       | 22,3611 5,60237                               |         |                 | 0,54289 22,5996               | 4,6823  | 0.54253 16.0818        |                 |                 | $4.5176$   0.54148                               | 15.437            |                | 4.59169   0.54353   16.3665 |                 |
| Família 8                 | Linha 15                | 4,7764  | 0,5257        | 17,1666 | 4.78998 | 0.52499                | 17.1711                       | 4,76204           | 0.5257                 | 16,9763                                                             | $1,76515$ $0.52619$ $17,0215$ |                      |                                               | 4,7683  | 0,52561         | 17,2081                       |         | 4.75135   0.52704      |                 |                 | 16.9975   4.78787   0.52534                      | 17,1627           | 4,84695        | 0.52597                     | 17.3396         |
| Família 9                 | Linha 16                | 2,7168  | 0,2478        | 5,1658  |         |                        | $2,71745$   0,24777   5,16555 |                   |                        | 2,71724   0,24778   5,16588   2,71697   0,24782   5,16745   2,71658 |                               |                      |                                               |         | 0.2477          | 5,16803 2,71719               |         |                        |                 |                 | $0.2478$   5.16778   2.71719   0.24777   5.16687 |                   | 2.71671        | 0,24775 5,16539             |                 |
|                           |                         | 4,7764  | 0,5418        | 17,1666 |         |                        |                               |                   |                        |                                                                     |                               |                      |                                               |         |                 |                               |         |                        |                 |                 |                                                  |                   |                |                             |                 |

Figura 4.195 – Cenário 13 – *Lead Time* – Tempo de permanência da matéria prima no sistema de produção – réplicas 1 a 8. Fonte: Próprio autor.

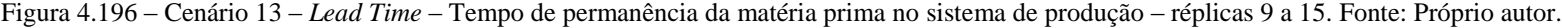

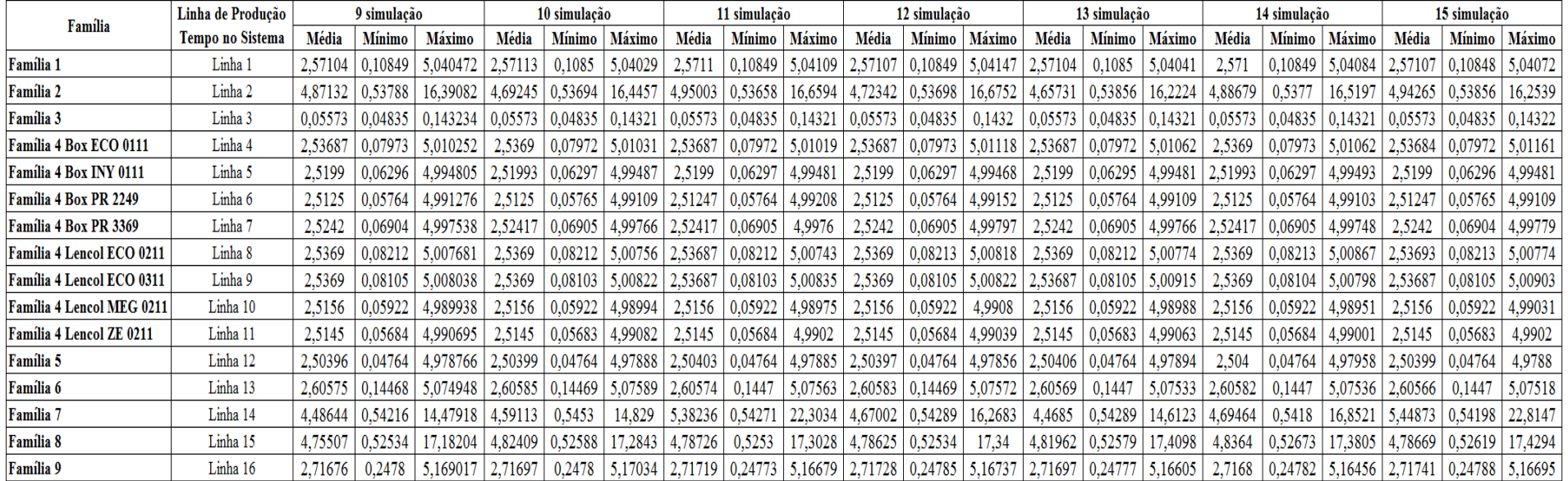

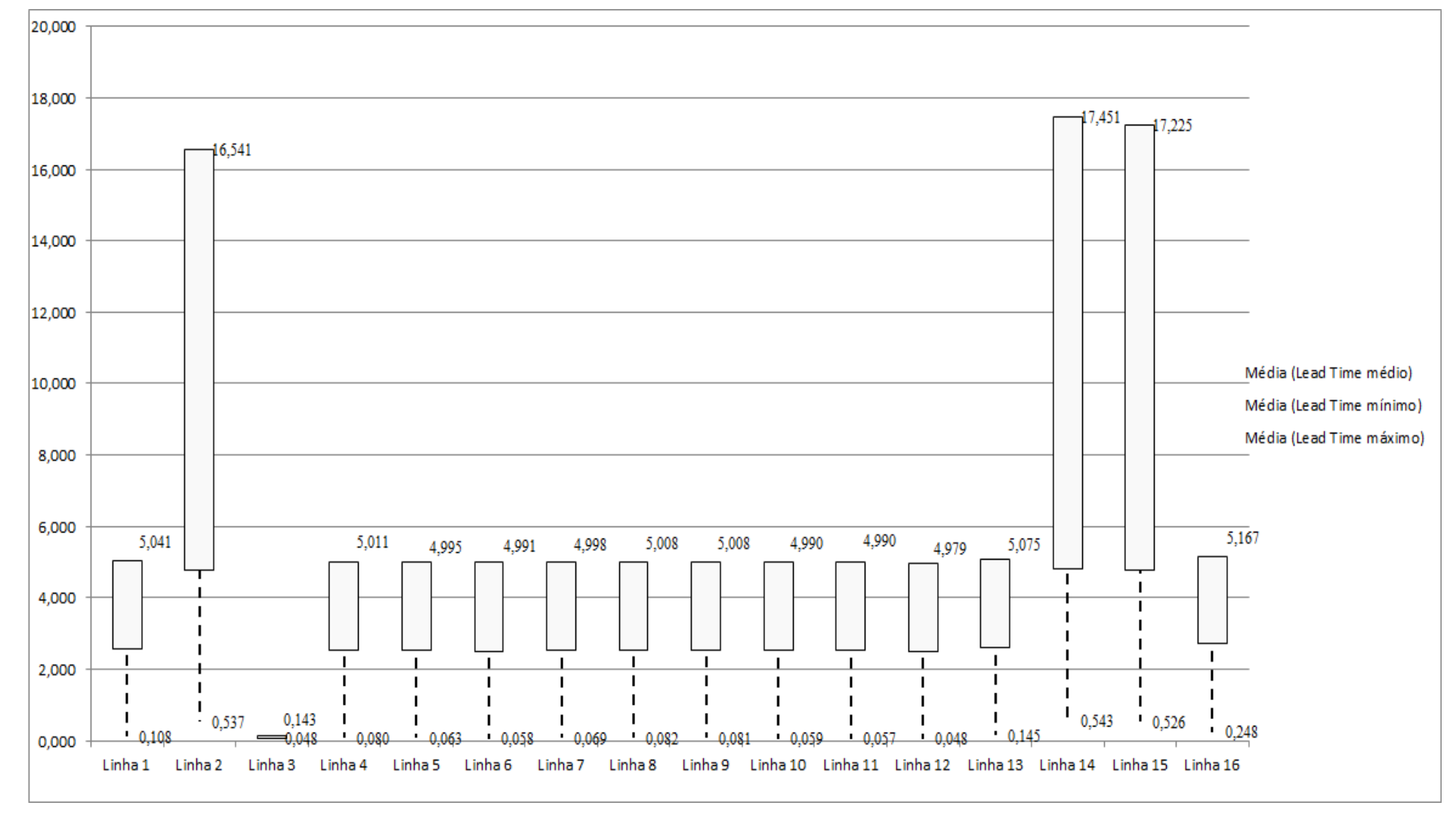

Figura 4.197 – Cenário 13 – *Lead Time* – Representação gráfica do tempo de permanência da matéria prima no sistema de produção – réplicas 1 a 15. Fonte: Próprio autor.

| <b>Tempo Setup</b> |        | 1 simulação   |         |         | 2 simulação   |         |              | 3 simulação |         |         | 4 simulação |         |         | 5 simulação   |         |              | 6 simulação |         |         | 7 simulação   |         |              | 8 simulação |         |
|--------------------|--------|---------------|---------|---------|---------------|---------|--------------|-------------|---------|---------|-------------|---------|---------|---------------|---------|--------------|-------------|---------|---------|---------------|---------|--------------|-------------|---------|
|                    | Média  | <b>Mínimo</b> | Máximo  | Média   | <b>Mínimo</b> | Máximo  | <b>Média</b> | Mínimo      | Máximo  | Média   | Mínimo      | Máximo  | Média   | <b>Mínimo</b> | Máximo  | <b>Média</b> | Mínimo      | Máximo  | Média   | <b>Mínimo</b> | Máximo  | <b>Média</b> | Mínimo      | Máximo  |
| Familia 2 1 cor    | 2,9358 | 0.4425        | 5,7012  | 2,83997 | 0.4425        | 5,70058 | 2,97766      | 0,44238     | 5.93959 | 2,96199 | 0,44238     | 5,83827 | 3,22139 | 0,44238       | 6,34522 | 3.1807       | 0,44238     | 6,09264 | 3,24878 | 0.44238       | 5,79804 | 2,90242      | 0,4425      | 6,00377 |
| Familia 2 2 cores  | 3,872  | 0.7915        | 7,3887  | 3,87498 | 0.7915        | 7.65443 | 3,87102      | 0,7915      | 7,4077  | 3,68197 | 0,7915      | .18241  | 3,88308 | 0.7915        | 1,65207 | 3,73499      | 0,7915      | .38939  | 3.92543 | 0.7915        | 7,506   | 3,75684      | 0,8151      | 7,28844 |
| Familia 2 3 cores  | 2,8546 | 1,1415        | 4.7457  | 2.9997  | 1.1415        | 5.08141 | 2,93407      | 1,1415      | 4,81868 | 2.90805 | 1,1415      | 4,84795 | 2,94729 | 1.1415        | 4,85405 | 2.90584      | 1,1415      | 4,82144 | 2.86073 | 1.1415        | 4,61433 | 2,85487      | 1,1415      | 4,76631 |
| Familia 2 4 cores  | 9,5538 | 2,1945        | 16,6997 | 9,4513  | 2,21433       | 16.22   | 9,2271       | 2,1945      | 16,1082 | 9,48183 | 2,1945      | 16,7018 | 9,30609 | 2,1945        | 16,2599 | 9,38862      | 2,1945      | 16,4156 | 9.54192 | 2.22327       | 16,822  | 9,68563      | 2,1945      | 16,9621 |
| Familia 2 5 cores  | 5.9451 | 1.832         | 10.4534 | 5.75645 | 1.84028       | 9.9247  | 5.75376      | 1.832       | 9,84917 | 5,82036 | 1.832       | 10.1145 | 6,10628 | 1.832         | 10,3715 | 5.98179      | 1.832       | 10.2574 | 5.76296 | .84401        | 10.1787 | 6.06614      | 1.832       | 10,5193 |
| Família 2 6 cores  | 4,9848 | 2,098         | 7,9588  | 4,86373 | 2,10274       | 7,67731 | 4,87593      | 2,098       | 1,68273 | 4,8684  | 2,098       | 7,74215 | 5,1783  | 2,098         | 8,02593 | 5,0205       | 2,098       | 7,85345 | 4.81437 | 2.10488       | 7.79049 | 5,01492      | 2,098       | 7,928   |
| Família 7 1 cor    | 3,0776 | 0,4425        | 5,8692  | 2,91531 | 0,4425        | 5.44411 | 2,98474      | 0,4425      | 5,3986  | 2,97164 | 0,4425      | 5.48794 | 3.32428 | 0,4425        | 5,93178 | 3,1688       | 0,4425      | 5.74892 | 2.89285 | 0.4425        | 5.51773 | 3,16045      | 0,4425      | 5,85096 |
| Família 72 cores   | 3,7636 | 0.7915        | 6,8209  | 3,7002  | 0.7915        | 6,68339 | 3,72033      | 0,7915      | 6,74196 | 3,6668  | 0,7915      | 6,67067 | 3,95376 | 0,7915        | 6,98941 | 3,79427      | 0,7915      | .76823  | 3,62154 | 0,7915        | 6,71165 | 3,73246      | 0,7915      | 6,72512 |
| Familia 7 3 cores  | 2,824  | 1,1415        | 4.711   | 2,87779 | 1,1415        | 4,86225 | 2,84427      | 1,1415      | 4,97969 | 2,77596 | 1,1415      | 4,8095  | 2,88302 | 1.1415        | 4,89355 | 2,78634      | 1,1415      | 4,7348  | 2,78034 | 1,1415        | 4,8422  | 2,70124      | 1,1415      | 4,59334 |
| Familia 7 4 cores  | 9,0838 | 1,8325        | 16.3177 | 9,28017 | 1.8325        | 16.5118 | 9,04973      | 1,83275     | 16,8954 | 9,06461 | 1,8325      | 16,563  | 8,91635 | 1.8325        | 16,6925 | 8,92562      | 1,8325      | 16,0683 | 8,8887  | 1,8325        | 16,4231 | 8,83012      | 1,8325      | 15,8449 |
| Familia 7 5 cores  | 6.23   | 1,832         | 10,7302 | 6,32827 | 1.832         | 10,7872 | 6,3928       | 1,832       | 10,9875 | 5,97769 | 1,832       | 10,412  | 6,29302 | 1,83401       | 10,7014 | 6,13908      | 1,832       | 10,6063 | 6,25306 | 1,832         | 10,9109 | 6,22286      | 1,832       | 10,57   |
| Familia 7 6 cores  | 5,0782 | 2,098         | 8,3667  | 5,11259 | 2,098         | 8,50189 | 5,06049      | 2,098       | 8,55874 | 5,0298  | 2,098       | 8,4187  | 5,1698  | 2,098         | 8,53898 | 5,02742      | 2,098       | 8,34634 | 5,05546 | 2,098         | 8,48229 | 5,0072       | 2.098       | 8,30466 |
| Família 8 1 cor    | 2.979  | 0,4425        | 5,8023  | 3,05105 | 0.4425        | 5.75406 | 2,93526      | 0,44262     | 5,88223 | 3,01709 | 0,4425      | 5.85546 | 2,80691 | 0.4425        | 5,84399 | 2,91497      | 0,4425      | 5,59561 | 2,8971  | 0.4425        | 5.71567 | 2,9421       | 0,4425      | 5,61095 |
| Familia 8 2 cores  | 3,8041 | 0,7915        | 7,0038  | 3,85164 | 0.7915        | 6,85336 | 3.9756       | 0,7915      | 6,94028 | 3,56069 | 0,7915      | 6.44196 | 3.80156 | 0.79324       | 6,6948  | 3,74379      | 0.7915      | 6,80666 | 3,89108 | 0,7915        | 1.04463 | 3.96075      | 0,7915      | 6,96955 |
| Familia 8 3 cores  | 2,8494 | 1,1415        | 4,7484  | 2,86003 | 1,1415        | 4,62403 | 2,87201      | 1,1415      | 4,82131 | 2,90879 | 1,1415      | 4,82332 | 2,83393 | 1,1415        | 4,74258 | 2,8971       | 1,1415      | 4,9239  | 2,85575 | 1,1415        | 4,63633 | 2,90228      | 1,1415      | 4,83455 |
| Familia 8 4 cores  | 9,8535 | 2,5126        | 17,0831 | 9,79926 | 2.5126        | 17,0867 | 9,71402      | 2,5126      | 16,893  | 9,83331 | 2,5126      | 16,9385 | 10,003  | 2,5126        | 17,1247 | 9,78784      | 2,5126      | 16,9136 | 9,9176  | 2.5126        | 17,0794 | 10,0066      | 2,5126      | 17,2564 |
| Familia 8 5 cores  | 6,2841 | 1,832         | 10.6546 | 6,33509 | 1.832         | 10,4006 | 6,45069      | 1.832       | 10,6881 | 6,14854 | 1,832       | 10.3113 | 6,26494 | 1,83401       | 10,413  | 6,28696      | 1.832       | 10,7015 | 6,36294 | 1.832         | 10,5599 | 6,47181      | 1.832       | 10,7252 |
| Familia 8 6 cores  | 5,2136 | 2,098         | 8,3921  | 5,20898 | 2,098         | 8,28308 | 5,19739      | 2,098       | 8,40982 | 5,26259 | 2,098       | 8,42279 | 5,2390  | 2.098         | 8,397   | 5,23993      | 2,098       | 8,50556 | 5,23636 | 2,098         | 8,29215 | 5,30248      | 2,098       | 8,5108  |
|                    | 9,8535 | 2,5126        | 17,0831 |         |               |         |              |             |         |         |             |         |         |               |         |              |             |         |         |               |         |              |             |         |
|                    | 91,187 | 25,456        | 159,448 |         |               |         |              |             |         |         |             |         |         |               |         |              |             |         |         |               |         |              |             |         |

Figura 4.198 – Cenário 13 – *Setup* – Tempo de preparação da máquina impressora – réplicas 1 a 8. Fonte: Próprio autor.

Figura 4.199 – Cenário 13 – *Setup* – Tempo de preparação da máquina impressora – réplicas 9 a 15. Fonte: Próprio autor.

| <b>Tempo Setup</b> | 9 simulação |               |         |         | 10 simulação  |         |         | 11 simulação  |         |         | 12 simulação |         |         | 13 simulação  |         |         | 14 simulação |         |         | 15 simulação |         |
|--------------------|-------------|---------------|---------|---------|---------------|---------|---------|---------------|---------|---------|--------------|---------|---------|---------------|---------|---------|--------------|---------|---------|--------------|---------|
|                    | Média       | <b>Mínimo</b> | Máximo  | Média   | <b>Mínimo</b> | Máximo  | Média   | <b>Mínimo</b> | Máximo  | Média   | Mínimo       | Máximo  | Média   | <b>Mínimo</b> | Máximo  | Média   | Mínimo       | Máximo  | Média   | Mínimo       | Máximo  |
| Familia 2 1 cor    | 3.02495     | 0,44238       | 5,84948 | 2.99562 | 0,44238       | 5,85014 | 2,94414 | 0,44238       | 5,87802 | 3,24654 | 0,44238      | 6,49238 | 3,02436 | 0.44238       | 5,970   | .98278  | 0,44238      | 5,97636 | 3,0701  | 0,44238      | 6,17801 |
| Família 2 2 cores  | 3,7143      | 0,7915        | 7,32761 | 3.83285 | 0,7915        | 7,6406  | 3.93471 | 0,86239       | ,26223  | 3,99852 | 0,7915       | 7,8722  | 3,69079 | 0,7915        | 1,6133  | ,72334  | 0,82891      | .30738  | 1,08532 | 0,7915       | 7,41329 |
| Familia 2 3 cores  | 2,9303      | 1,1415        | 4,76825 | 2.89639 | 1,1415        | 4,76794 | 2,98638 | 1,1415        | 4,81243 | 2,86169 | 1,1415       | 4,82365 | 2,91963 | 1,1415        | .87474  | 2,96325 | 1,1415       | 4.9016  | 2,98337 | 1,1415       | 4,84224 |
| Familia 2 4 cores  | 9.33998     | 2,1945        | 16,2958 | ,42443  | 2,1945        | 16,3489 | 9,45394 | 2,1945        | 16,5643 | 9,3738  | 2,1945       | 16,3349 | 9,33992 | 2,1945        | 16,1294 | 9,37531 | 2,1945       | 16,4268 | 9,29619 | 2,1945       | 16,1589 |
| Família 2 5 cores  | 5.62303     | 1,832         | 9,70815 | 5,7228  | 1,832         | 9,8353  | 5,85719 | 1,832         | 10,2466 | 5,98433 | 1,832        | 10,2918 | 5,57669 | 1,832         | 9,69758 | 6,04611 | 1,832        | 10,5061 | 5,76666 | 1,832        | 10,046  |
| Familia 2 6 cores  | 4,7298      | 2,09805       | 7,52884 | 4.8291  | 2,098         | 7,5642  | 1.91461 | 2,098         | .82484  | 5,01725 | 2,098        | 7,91753 | 4,69521 | 2,098         | 1,51832 | 5,06368 | 2,098        | 8,04149 | .87979  | 2,09805      | 7,76112 |
| Familia 7 1 cor    | 2.81303     | 0.4425        | 5,17429 | 2,88912 | 0.4425        | 5,29842 | 3,01875 | 0.4425        | 5,68457 | 3,17619 | 0,4425       | 5,81598 | 2,7650  | 0.4425        | 5,2209  | .23968  | 0.4425       | 6,02425 | 2.97584 | 0,4425       | 5,60183 |
| Família 72 cores   | 3.58243     | 0.79154       | 6,5702  | 3,66922 | 0.7915        | 6.54785 | 3,71326 | 0,7915        | 6,72622 | 3,78777 | 0,7915       | 6,85558 | 3,55953 | 0.7915        | 6,55906 | 3,81877 | 0,7915       | 6,92827 | 3,718   | 0,79154      | 6,74787 |
| Familia 7 3 cores  | 2.7949      | 1,14161       | 4,9225  | 2.85531 | 1,1415        | 4,79196 | 2,80245 | 1,1415        | 1,7284  | 2,7698  | 1,1415       | 4,80162 | 2,80453 | 1,1415        | .86969  | 2.75808 | 1.1415       | 4,73486 | 2.84894 | .14161       | 4,82472 |
| Família 7 4 cores  | 8.98243     | 1,83259       | 16,5062 | 9,10618 | 1,8325        | 16,3683 | 8,78387 | 1,8325        | 16,2187 | 8,9323  | 1,8325       | 16,4628 | 9,0631  | 1,8325        | 16,5232 | 9,04647 | 1,8325       | 16,2657 | 8,89952 | .83259       | 15,8636 |
| Familia 7 5 cores  | 6.18521     | 1,83209       | 10,6097 | 6,33714 | 1,832         | 10,8693 | 6,16003 | 1,832         | 10,5855 | 6,20642 | 1,832        | 10,7079 | 6,07476 | 1,832         | 10,6985 | 6,2708  | 1,832        | 10,8407 | 6,37764 | .83209       | 10,7775 |
| Família 7 6 cores  | 5.04054     | 2,0981        | 8,55876 | 5,1528  | 2,098         | 8,4671  | 5,09002 | 2,098         | 8,4158  | 5,05073 | 2,098        | 8,48999 | 5,1116  | 2,098         | 8,56719 | 5,04084 | 2,098        | 8,44039 | 5,11374 | 2,0981       | 8,53209 |
| Familia 8 1 cor    | 2.94321     | 0,4425        | 5,67588 | 2,96065 | 0.4425        | 5,73858 | 2.8050  | 0.4425        | ,71045  | 2.9368  | 0,4425       | 5,79386 | 2.98596 | 0.4425        | 5.753   | 3,02405 | 0.4425       | 5,73593 | 2.83182 | 0,4425       | 5,33929 |
| Família 8 2 cores  | 3.78861     | 0,7915        | 6,53201 | 3,89276 | 0,7915        | ,06506  | 3.74768 | 0,7915        | 6,78903 | 3,8483  | 0,7915       | 6,83999 | 3,64074 | 0,7915        | 6,72656 | ,94272  | 0,7915       | 11257   | 3,9508  | 0,7915       | 6,8965  |
| Família 8 3 cores  | 2,85226     | 1,1415        | 4,75156 | 2,82813 | 1,1415        | .67074  | 2,9379  | 1,1415        | 1,80782 | 2,82635 | 1,1415       | 4,68829 | 2,89157 | 1,1415        | ,77144  | 2,87197 | 1,1415       | 4,77526 | 2,88376 | 1,1415       | 4,71051 |
| Familia 8 4 cores  | 9,80891     | 2,5126        | 17,1005 | 10.0338 | 2,5126        | 17,1995 | 9,97456 | 2,5126        | 7,2205  | 9,93602 | 2,5126       | 7,258   | 10,0513 | 2,5126        | 7,3264  | 9,93853 | 2,5126       | '.2975  | 9.9044  | 2,5126       | 17,3461 |
| Familia 8 5 cores  | 6,27446     | 1,832         | 10,2993 | 6,33388 | 1,832         | 10,6141 | 6,3351  | 1,832         | 10,5579 | 6,2952  | 1,832        | 10,4626 | 6,19568 | 1,832         | 10,4696 | 6,42349 | 1,832        | 10,7675 | 6,44316 | 1,832        | 10,5305 |
| Família 8 6 cores  | 5,20442     | 2,098         | 8,39915 | 5,24184 | 2,098         | 8,35207 | 5,3266  | 2,098         | 8,47835 | 5,21434 | 2,098        | 8,38193 | 5,30451 | 2,098         | 8,47222 | 5,25675 | 2,098        | 8,4685  | 5,2585  | 2,098        | 8,42322 |

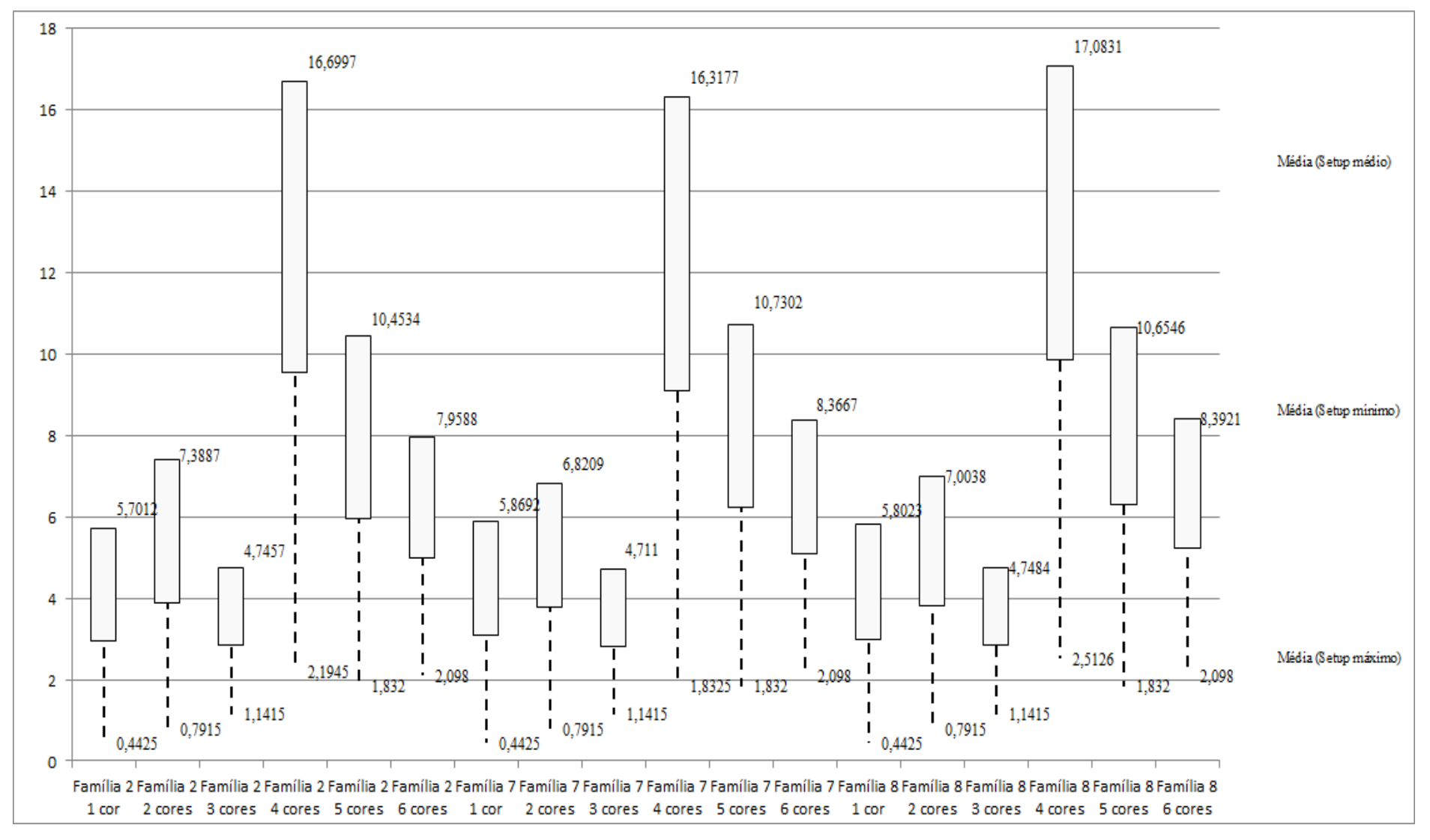

Figura 4.200 – Cenário 13 – *Setup* – Representação gráfica do tempo de preparação da máquina impressora – réplicas 1 a 15. Fonte: Próprio autor.

| Familia                   | Linha de Produção       |                  | Simulação 1          |          |            |                  | Simulação 2          |            |            |                  |               | Simulação 3 |             |                  | Simulação 4  |            |            |                  | Simulação 5         |             |            |
|---------------------------|-------------------------|------------------|----------------------|----------|------------|------------------|----------------------|------------|------------|------------------|---------------|-------------|-------------|------------------|--------------|------------|------------|------------------|---------------------|-------------|------------|
|                           | <b>Tempo no Sistema</b> | <b>Diferenca</b> | <b>Abastecimento</b> | Producão | <b>WIP</b> | <b>Diferenca</b> | <b>Abastecimento</b> | Producão   | <b>WIP</b> | <b>Diferenca</b> | Ahastecimento | Producão    | <b>WIP</b>  | <b>Diferenca</b> | Abasteciment | Producão   | <b>WIP</b> | <b>Diferenca</b> | <b>Abasteciment</b> | Producão    | <b>WIP</b> |
| <b>Familia</b>            | Linha                   | 450,04           | 5637                 | 4721     | 465.96     | 450.04           | 5637,00              | 4721,00    | 465,96     | 450.04           | 5637.00       | 4721,00     | 465.96      | 450.04           | 5637,00      | 4721.00    | 465.96     | 450.07           | 5637,00             | 4721,00     | 465.93     |
| Familia 2                 | Linha 2                 | 1681.75          | 18601                | 14000    | 2919,25    | 3014,44          | 18601,00             | 12444,44   | 3142,12    | 3067,33          | 18601.00      | 12444.44    | 3089,23     | 577.56           | 18601,00     | 15555,56   | 2467.89    | 3001,24          | 18601,00            | 12444.44    | 3155,32    |
| Família 3                 | Linha 3                 | 0.00             | 23250                | 23211    | 39         | 0.00             | 23250,00             | 23211,00   | 39,00      | 0.00             | 23250.00      | 23211.00    | 39,00       | 0.00             | 23250.00     | 23211.00   | 39.00      | 0.00             | 23250,00            | 23211.00    | 39,00      |
| Familia 4 Box ECO 0111    | Linha 4                 | 75.23            | 940                  | 788      | 76,7659    | 75,23            | 940,00               | 788,00     | 76,77      | 75.23            | 940,00        | 788,00      | 76,77       | 75.23            | 940,00       | 788,00     | 76,77      | 75.23            | 940,00              | 788,00      | 76,77      |
| Família 4 Box INY 0111    | Linha 5                 | 225.24           | 2819                 | 2365     | 228,76     | 225.24           | 2819,00              | 2365,00    | 228.76     | 224.55           | 2819,00       | 2365.69     | 228,76      | 224.55           | 2819,00      | 2365.69    | 228,76     | 224.55           | 2819,00             | 2365.69     | 228.76     |
| Familia 4 Box PR 2249     | Linha 6                 | 225.80           | 2819                 | 2365     | 228,2      | 225.80           | 2819,00              | 2365,00    | 228.20     | 225.80           | 2819.00       | 2365,00     | 228.20      | 225.80           | 2819,00      | 2365,00    | 228,20     | 225,80           | 2819.00             | 2365,00     | 228,20     |
| Família 4 Box PR 3369     | Linha 7                 | 178.77           | 2241                 | 1880     | 182.23     | 178.77           | 2241,00              | 1880,00    | 182.23     | 178.77           | 2241.00       | 1880,00     | 182.23      | 178,77           | 2241.00      | 1880.00    | 182.23     | 178.77           | 2241.00             | 1880,00     | 182.23     |
| Família 4 Lencol ECO 0211 | Linha 8                 | 75.23            | 940                  | 788      | 76,7659    | 75.23            | 940,00               | 788,00     | 76.77      | 75.23            | 940,00        | 788,00      | 76.77       | 75.23            | 940,00       | 788,00     | 76.77      | 75.23            | 940,00              | 788,00      | 76.77      |
| Família 4 Lencol ECO 0311 | Linha 9                 | 75.23            | 940                  | 788      | 76,766     | 75.23            | 940,00               | 788,00     | 76,77      | 75.23            | 940,00        | 788,00      | 76,77       | 75.23            | 940,00       | 788,00     | 76,77      | 75.23            | 940,00              | 788,00      | 76,77      |
| Familia 4 Lencol MEG 0211 | Linha 10                | 451.14           | 5637                 | 4729     | 456,86     | 451.83           | 5637.00              | 4728.31    | 456.86     | 451.14           | 5637,00       | 4729,00     | 456.86      | 451,14           | 5637.00      | 4729,00    | 456,86     | 451.83           | 5637.00             | 4728.31     | 456.86     |
| Família 4 Lencol ZE 0211  | Linha 11                | 741.67           | 9300                 | 7805     | 753.33     | 742.35           | 9300,00              | 7804,32    | 753.33     | 743.04           | 9300,00       | 7803,63     | 753.33      | 742.35           | 9300,00      | 7804.32    | 753,33     | 742,35           | 9300,00             | 7804.32     | 753.33     |
| Familia 5                 | Linha 12                | 201.10           | 2514                 | 2110     | 202.9      | 201.10           | 2514,00              | 2110,00    | 202.90     | 201.10           | 2514,00       | 2110,00     | 202.90      | 201.10           | 2514,00      | 2110,00    | 202.90     | 201,10           | 2514,00             | 2110,00     | 202.90     |
| Família 6                 | Linha 13                | 199.35           | 2481                 | 2074     | 207.65     | 199.36           | 2481.00              | 2074,00    | 207.64     | 199.36           | 2481.00       | 2074.00     | 207.64      | 199.35           | 2481.00      | 2074.00    | 207,65     | 199.36           | 2481.00             | 2074.00     | 207.64     |
| Familia <sup>'</sup>      | Linha 14                | 1207,82          | 18601                | 14500    | 2893.18    | 1209.38          | 18601.00             | 14500,00   | 2891.62    | 1211.64          | 18601.00      | 14500,00    | 2889,36     | $-3571.92$       | 18601.00     | 19333.33   | 2839.59    | $-3659.25$       | 18601.00            | 19333.33    | 2926.91    |
| Familia <sub>8</sub>      | Linha 15                | 1152.24          | 18601                | 14500    | 2948.76    | 1159.23          | 18601.00             | 14500,00   | 2941.77    | 1159.02          | 18601,00      | 14500,00    | 2941.98     | 1128.64          | 18601.00     | 14500,00   | 2972.36    | 1171,80          | 18601.00            | 14500,00    | 2929.20    |
| Familia 9                 | Linha 16                | 198.38           | 2481                 | 2067     | 215.62     | 198.33           | 2481,00              | 2067,00    | 215.67     | 198.35           | 2481.00       | 2067,00     | 215.65      | 198.37           | 2481.00      | 2067,00    | 215.63     | 198.39           | 2481.00             | 2067,00     | 215.61     |
|                           |                         | 7139,0022        | 117802               | 9869     | 11971,9978 | 8481,57044       | 117802               | 97134,0738 | 2186,35576 | 3535,83321       | 117802        | 97134,76516 | 12131.40156 | 31.45709         | 117802       | 105079,893 | 490,6499   | 3611,707071      | 117802              | 101968,0946 | 2222,1983  |
|                           |                         | 6.06%            | 100,00%              | 83,78%   | 10.16%     | 1.20%            | 100,00%              | 82.46%     | 10.34%     | 7.25%            | 100,00%       | 82,46%      | 10.30%      | 1.05%            | 100,00%      | 89,20%     | 9.75%      | 3.07%            | 100,00%             | 86.56%      | 0.38%      |

Figura 4.201 – Cenário 13 – *Work in Process* & *Throughput* (TH) – Estoque em processo e produção – réplicas 1 a 5. Fonte: Próprio autor.

Figura 4.202 – Cenário 13 – *Work in Process* & *Throughput* (TH) – Estoque em processo e produção – réplicas 6 a 10. Fonte: Próprio autor.

| Familia                          |                  | Simulação 6      |               |             |            | Simulação 7      |                      |            |            | Simulação 8      |               |            |            | Simulação 9      |              |             |             |                  | Simulação 10         |            |            |
|----------------------------------|------------------|------------------|---------------|-------------|------------|------------------|----------------------|------------|------------|------------------|---------------|------------|------------|------------------|--------------|-------------|-------------|------------------|----------------------|------------|------------|
|                                  | Tempo no Sistem: | <b>Diferenca</b> | Abastecimento | Producão    | <b>WIP</b> | <b>Diferenca</b> | <b>Abastecimente</b> | Produção   | <b>WIP</b> | <b>Diferenca</b> | Abastecimento | Producão   | WIP        | <b>Diferenca</b> | Abasteciment | Producão    | <b>WIP</b>  | <b>Diferenca</b> | <b>Abastecimento</b> | Producão   | <b>WIP</b> |
| Família 1                        | Linha 1          | 450.04           | 5637,00       | 4721,00     | 465.96     | 450.07           | 5637,00              | 4721,00    | 465.93     | 450.07           | 5637,00       | 4721,00    | 465.93     | 450.07           | 5637,00      | 4721,00     | 465.93      | 450.04           | 5637,00              | 4721,00    | 465.96     |
| Familia 2                        | Linha 2          | 1632.35          | 18601.00      | 14000,00    | 2968.65    | 1600.80          | 18601,00             | 14040,44   | 2959.76    | 573.43           | 18601.00      | 15555.56   | 2472.01    | 3056,32          | 18601.00     | 12444,44    | 3100.24     | 1630.53          | 18601.00             | 14000,00   | 2970,47    |
| Familia <sub>3</sub>             | Linha 3          | 0.00             | 23250,00      | 23211,00    | 39,00      | 0.00             | 23250,00             | 23211,00   | 39,00      | 0,00             | 23250,00      | 23211,00   | 39,00      | 0.00             | 23250,00     | 23211,00    | 39,00       | 0,00             | 23250,00             | 23211,00   | 39,00      |
| Família 4 Box ECO 0111           | Linha 4          | 75.23            | 940.00        | 788.00      | 76.77      | 75.23            | 940.00               | 788.00     | 76.77      | 75.23            | 940.00        | 788.00     | 76.77      | 75.23            | 940,00       | 788.00      | 76.77       | 75.23            | 940.00               | 788.00     | 76.77      |
| Família 4 Box INY 0111           | Linha 5          | 225,24           | 2819,00       | 2365,00     | 228,76     | 225.24           | 2819,00              | 2365,00    | 228.76     | 225.24           | 2819,00       | 2365,00    | 228,76     | 224.55           | 2819,00      | 2365,69     | 228,76      | 224.55           | 2819,00              | 2365,69    | 228.76     |
| Familia 4 Box PR 2249            | Linha 6          | 225,80           | 2819,00       | 2365,00     | 228,20     | 225,80           | 2819,00              | 2365,00    | 228.20     | 225.11           | 2819,00       | 2365.69    | 228.20     | 225,80           | 2819,00      | 2365,00     | 228,20      | 225.11           | 2819,00              | 2365.69    | 228.20     |
| Familia 4 Box PR 3369            | Linha 7          | 178.77           | 2241,00       | 1880,00     | 182,23     | 178.77           | 2241,00              | 1880,00    | 182.23     | 178.77           | 2241,00       | 1880,00    | 182.23     | 178,77           | 2241,00      | 1880.00     | 182.23      | 178,77           | 2241,00              | 1880,00    | 182.23     |
| Família 4 Lencol ECO 0211        | Linha 8          | 75.23            | 940,00        | 788,00      | 76.77      | 75.23            | 940.00               | 788,00     | 76.77      | 75,23            | 940,00        | 788.00     | 76.77      | 75.23            | 940,00       | 788,00      | 76.77       | 75.23            | 940,00               | 788.00     | 76.77      |
| Família 4 Lencol ECO 0311        | Linha 9          | 75,23            | 940,00        | 788,00      | 76,77      | 75,23            | 940,00               | 788,00     | 76,77      | 75.23            | 940,00        | 788,00     | 76,77      | 75.23            | 940.00       | 788,00      | 76,77       | 75.23            | 940,00               | 788,00     | 76,77      |
| <b>Família 4 Lencol MEG 0211</b> | Linha 10         | 451,14           | 5637,00       | 4729,00     | 456,86     | 451.14           | 5637.00              | 4729,00    | 456,86     | 451.14           | 5637,00       | 4729,00    | 456,86     | 450,45           | 5637.00      | 4729,69     | 456,86      | 451.14           | 5637,00              | 4729,00    | 456,86     |
| Família 4 Lencol ZE 0211         | Linha 11         | 743.03           | 9300,00       | 7803,63     | 753.33     | 742.35           | 9300,00              | 7804,32    | 753.33     | 742.35           | 9300.00       | 7804.32    | 753.33     | 742.35           | 9300.00      | 7804.32     | 753.33      | 742.35           | 9300.00              | 7804.32    | 753.33     |
| Família 5                        | Linha 12         | 201.10           | 2514.00       | 2110,00     | 202,90     | 201.10           | 2514,00              | 2110,00    | 202,90     | 201.10           | 2514,00       | 2110,00    | 202.90     | 201.10           | 2514.00      | 2110,00     | 202,90      | 201,10           | 2514,00              | 2110.00    | 202.90     |
| Familia 6                        | Linha 13         | 199.36           | 2481.00       | 2074,00     | 207,64     | 199.35           | 2481.00              | 2074,00    | 207,65     | 199.36           | 2481,00       | 2074.00    | 207.64     | 199.36           | 2481.00      | 2074,00     | 207,64      | 199.35           | 2481,00              | 2074,00    | 207.65     |
| Familia 7                        | Linha 14         | 1224.14          | 18601,00      | 14500,00    | 2876,86    | 1227.68          | 18601,00             | 14500,00   | 2873,32    | 1231,09          | 18601,00      | 14500,00   | 2869,91    | 1234,37          | 18601,00     | 14500,00    | 2866,63     | 1240,12          | 18601,00             | 14500,00   | 2860,88    |
| Família 8                        | Linha 15         | 1168.45          | 18601,00      | 14500,00    | 2932,55    | 1162,15          | 18601,00             | 14500,00   | 2938,85    | 1116,39          | 18601.00      | 14500,00   | 2984,61    | 1176.53          | 18601,00     | 14500,00    | 2924.47     | 1135,52          | 18601.00             | 14500,00   | 2965,48    |
| Familia 9                        | Linha 16         | 198.35           | 2481.00       | 2067,00     | 215.65     | 198.35           | 2481.00              | 2067,00    | 215.65     | 198.38           | 2481,00       | 2067.00    | 215.62     | 198.38           | 2481.00      | 2067,00     | 215,62      | 198.37           | 2481,00              | 2067.00    | 215.63     |
|                                  |                  | 7123,47941       | 117802        | 98689,63322 | 1988,8873  | 7088,497063      | 117802               | 98730,7610 | 1982,74188 | 6018,141098      | 117802        | 100246.559 | 1537,29944 | 563,76600        | 117802       | 97136,13581 | 12102,09818 | 102,649206       | 117802               | 98691,6914 | 2007,65938 |
|                                  |                  | 6.05%            | 100,00%       | 83.78%      | 10.18%     | 6.02%            | 100,00%              | 83.81%     | 10.17%     | 5.11%            | 100,00%       | 85,10%     | 9.79%      | 7.27%            | 100,00%      | 82,46%      | 10.27%      | 6.03%            | 100,00%              | 83,78%     | 10.19%     |

A Figura 4.204 indica que após a 1ª, 2ª e 3ª alteração do *setup*, a alteração do tamanho do lote como desejado permitiu a redução do estoque em processo (*work in process*) das linhas de produtos que passam pelo processo de impressão, com aumento do volume de produção. No caso da linha 2 (Família 2) a produção no cenário 4 é de 4.000 unidades com estoque em processo de 2.333 unidades (58%), enquanto que no cenário 11 a produção foi de 17.042 unidades e o estoque em processo de 1.209 unidades (7,09%), no cenário 12 a produção foi de 14.400 unidades e o estoque em processo 4.336 unidades (30,11%) em função do aumento do lote de 500 unidades para 1200 unidades, com exceção dos produtos com 4 cores (demanda equivalente a 22% da família de produtos com impressão).
No cenário 13 a produção foi de 14.000 unidades e o estoque em processo de 2.970 unidades (21,21%). Nesse caso a redução do estoque em processo de 30,11% para 21,21% é função da redução do tamanho do lote.

No caso da linha 14 (Família 7) a produção no cenário 4 é de 1.500 unidades com estoque em processo de 2.113 unidades enquanto que no cenário 11 a produção foi de 17.500 unidades e o estoque em processo de 1.095 unidades, e no cenário 12 a produção foi de 19.200 unidades e o estoque em processo de 4.143 unidades e no cenário 13 a produção foi de 14.500 unidades e o estoque em processo de 2.873 unidades, ou seja, redução do estoque de segurança em função da redução do tamanho do lote. No caso da linha 15 (Família 8) a produção no cenário 4 é de 5.000 unidades com estoque em processo de 2.362 unidades enquanto que no cenário 11 a produção foi de 17.500 unidades e o estoque em processo de 1.095 unidades e no cenário 12 a produção foi de 14.400 unidades e o estoque em processo de 4.216 unidades, no cenário 13 a produção foi de 14.500 unidades e o estoque em processo de 2.848 unidades.

Figura 4.203 – Cenário 13 – *Work in Process* & *Throughput* (TH) – Estoque em processo e produção – réplicas 11 a 15. Fonte: Próprio autor.

| Familia                   | Linha de Produção       |                  |               | Simulação 11 |            |                  |               | Simulação 12 |            |                  |                      | Simulação 13 |            |                  | Simulação 14  |            |            |                  |                      | Simulação 15 |            |
|---------------------------|-------------------------|------------------|---------------|--------------|------------|------------------|---------------|--------------|------------|------------------|----------------------|--------------|------------|------------------|---------------|------------|------------|------------------|----------------------|--------------|------------|
|                           | <b>Tempo no Sistema</b> | <b>Diferenca</b> | Abastecimento | Producão     | <b>WIP</b> | <b>Diferenca</b> | Abastecimento | Producão     | <b>WIP</b> | <b>Diferenca</b> | <b>Abastecimento</b> | Producão     | WIP        | <b>Diferenca</b> | Abastecimente | Producão   | <b>WIP</b> | <b>Diferenca</b> | <b>Abastecimento</b> | Producão     | <b>WIP</b> |
| Família 1                 | Linha 1                 | 450.04           | 5637,00       | 4721.00      | 465.96     | 450.07           | 5637.00       | 4721.00      | 465.93     | 450,07           | 5637.00              | 4721.00      | 465.93     | 450.07           | 5637,00       | 4721.00    | 465,93     | 450.07           | 5637.00              | 4721.00      | 465.93     |
| Familia 2                 | Linha 2                 | 3016.63          | 18601.00      | 12444.44     | 3139.93    | 1633.39          | 18601.00      | 14000,00     | 2967.61    | 1638.81          | 18601.00             | 14000,00     | 2962.19    | 3037.06          | 18601.00      | 12444,44   | 3119.49    | 3038.05          | 18601.00             | 12444,44     | 3118.50    |
| Familia 3                 | Linha 3                 | 0.00             | 23250,00      | 23211,00     | 39,00      | 0.00             | 23250,00      | 23211,00     | 39,00      | 0.00             | 23250,00             | 23211,00     | 39,00      | 0.00             | 23250,00      | 23211,00   | 39,00      | 0.00             | 23250,00             | 23211,00     | 39,00      |
| Família 4 Box ECO 0111    | Linha 4                 | 75.23            | 940,00        | 788,00       | 76,77      | 75.23            | 940,00        | 788,00       | 76,77      | 75.23            | 940,00               | 788,00       | 76,77      | 75,23            | 940,00        | 788,00     | 76,77      | 75.23            | 940,00               | 788,00       | 76,77      |
| Família 4 Box INY 0111    | Linha 5                 | 225.24           | 2819,00       | 2365,00      | 228,76     | 225,24           | 2819,00       | 2365,00      | 228,76     | 225.24           | 2819,00              | 2365,00      | 228,76     | 224.55           | 2819,00       | 2365,69    | 228,76     | 225,24           | 2819.00              | 2365,00      | 228.76     |
| Família 4 Box PR 2249     | Linha 6                 | 225.80           | 2819,00       | 2365,00      | 228.20     | 225,80           | 2819.00       | 2365,00      | 228.20     | 225.11           | 2819,00              | 2365,69      | 228.20     | 225.80           | 2819.00       | 2365,00    | 228,20     | 225,80           | 2819.00              | 2365,00      | 228.20     |
| Família 4 Box PR 3369     | Linha 7                 | 178,77           | 2241,00       | 1880.00      | 182.23     | 178,77           | 2241,00       | 1880.00      | 182.23     | 178,77           | 2241.00              | 1880,00      | 182.23     | 178,77           | 2241.00       | 1880,00    | 182,23     | 178,77           | 2241,00              | 1880,00      | 182.23     |
| Família 4 Lencol ECO 0211 | Linha 8                 | 75.23            | 940,00        | 788,00       | 76,77      | 75.23            | 940,00        | 788,00       | 76,77      | 75.23            | 940,00               | 788,00       | 76,77      | 75.23            | 940,00        | 788,00     | 76,77      | 75.23            | 940,00               | 788,00       | 76,77      |
| Família 4 Lencol ECO 0311 | Linha 9                 | 75.23            | 940,00        | 788,00       | 76,77      | 75.23            | 940,00        | 788,00       | 76,77      | 75.23            | 940,00               | 788,00       | 76,77      | 75.23            | 940,00        | 788,00     | 76,77      | 75.23            | 940,00               | 788,00       | 76,77      |
| Familia 4 Lencol MEG 0211 | Linha 10                | 451.14           | 5637,00       | 4729,00      | 456,86     | 450,45           | 5637,00       | 4729.69      | 456.86     | 451.14           | 5637.00              | 4729,00      | 456.86     | 451.14           | 5637,00       | 4729.00    | 456,86     | 451.14           | 5637.00              | 4729,00      | 456.86     |
| Família 4 Lencol ZE 0211  | Linha 11                | 741.67           | 9300,00       | 7805,00      | 753.33     | 741.67           | 9300,00       | 7805,00      | 753.33     | 742.35           | 9300,00              | 7804.32      | 753.33     | 742.35           | 9300,00       | 7804.32    | 753.33     | 742.35           | 9300,00              | 7804.32      | 753.33     |
| Familia 5                 | Linha 12                | 201.10           | 2514,00       | 2110,00      | 202.90     | 201.10           | 2514.00       | 2110,00      | 202.90     | 201.10           | 2514.00              | 2110,00      | 202.90     | 201.10           | 2514,00       | 2110,00    | 202,90     | 201.10           | 2514.00              | 2110,00      | 202.90     |
| Família 6                 | Linha 13                | 199.36           | 2481,00       | 2074.00      | 207.64     | 199.35           | 2481.00       | 2074.00      | 207.65     | 199.36           | 2481.00              | 2074,00      | 207,64     | 199.35           | 2481,00       | 2074.00    | 207,65     | 199.36           | 2481.00              | 2074,00      | 207,64     |
| Familia 7                 | Linha 14                | $-3585,60$       | 18601.00      | 19333.33     | 2853.27    | 1230.04          | 18601.00      | 14500,00     | 2870.96    | 1254.98          | 18601.00             | 14500,00     | 2846,02    | 1189.52          | 18601.00      | 14500.00   | 2911.48    | $-3606.97$       | 18601.00             | 19333.33     | 2874,63    |
| Família 8                 | Linha 15                | 1141.61          | 18601,00      | 14500,00     | 2959.39    | 1152,18          | 18601,00      | 14500,00     | 2948.82    | 1122.38          | 18601.00             | 14500,00     | 2978.62    | 1115.72          | 18601,00      | 14500.00   | 2985,28    | 1159,28          | 18601.00             | 14500,00     | 2941,72    |
| Família 9                 | Linha 16                | 198.35           | 2481,00       | 2067,00      | 215.65     | 198.35           | 2481.00       | 2067,00      | 215.65     | 198.37           | 2481.00              | 2067.00      | 215.63     | 198.38           | 2481,00       | 2067.00    | 215.62     | 198.34           | 2481.00              | 2067,00      | 215.66     |
|                           |                         | 3669,80962       | 117802        | 101968,777   | 12163,4126 | 112,106983       | 117802        | 98691,68725  | 1998,2057  | 113,37100        | 117802               | 98691,0039   | 1997,62508 | 39,50717         | 117802        | 97135,4485 | 2227,04428 | 3688,22822       | 117802               | 101968,0944  | 2145,67739 |
|                           |                         | 3.12%            | 100,00%       | 86.56%       | 10.33%     | 6.04%            | 100,00%       | 83,78%       | 10.19%     | 6.04%            | 100,00%              | 83,78%       | 10.18%     | 7.16%            | 100,00%       | 82.46%     | 10.38%     | 3.13%            | 100,00%              | 86.56%       | 10.31%     |

Há de acordo com a Figura 4.204, proporcionalmente em função do aumento da taxa de abastecimento do sistema de produção, uma redução do *work in process* em função da primeira, da segunda e da terceira alteração do *setup*, somente para os produtos que passam pelo processo de impressão obviamente, o que mostra a necessidade da redução do tempo de *setup* no processo de impressão, assim como uma programação da produção mais efetiva das máquinas impressoras de modo a manter o balanceamento entre os processos e um fluxo de produção o mais uniforme possível.

Outro fator importante a ser considerado é o tamanho do lote o qual permite um aumento do volume de produtos em unidades produzidos com redução do estoque em processos. No caso do cenário 13 a redução do tamanho do lote diminuiu o estoque em processo.

Figura 4.204 – Cenário 13 – *Work in Process* & *Throughput* (TH) – Representação gráfica do estoque em processo e produção – réplicas 1 a 15. Fonte: Próprio autor.

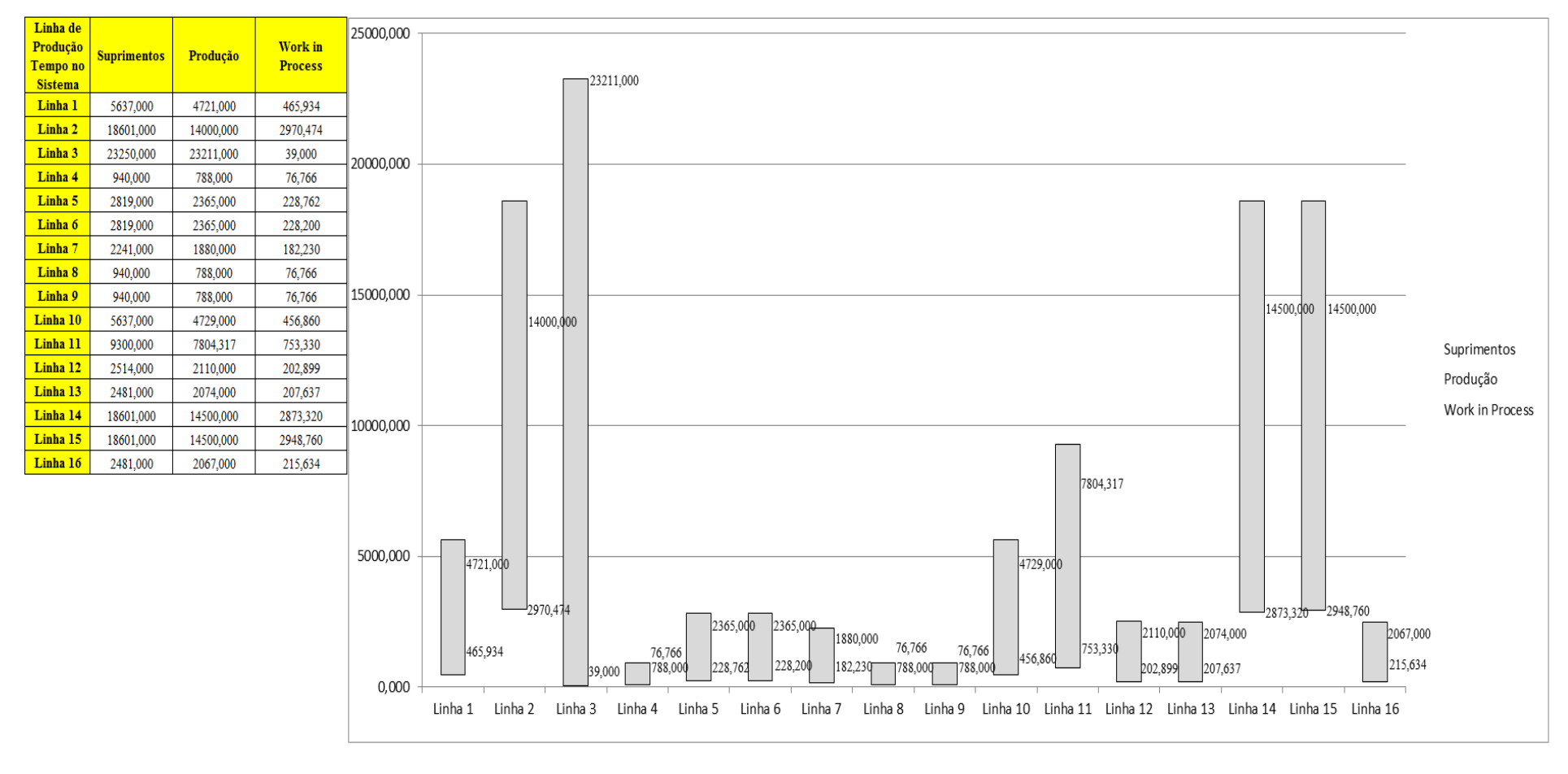

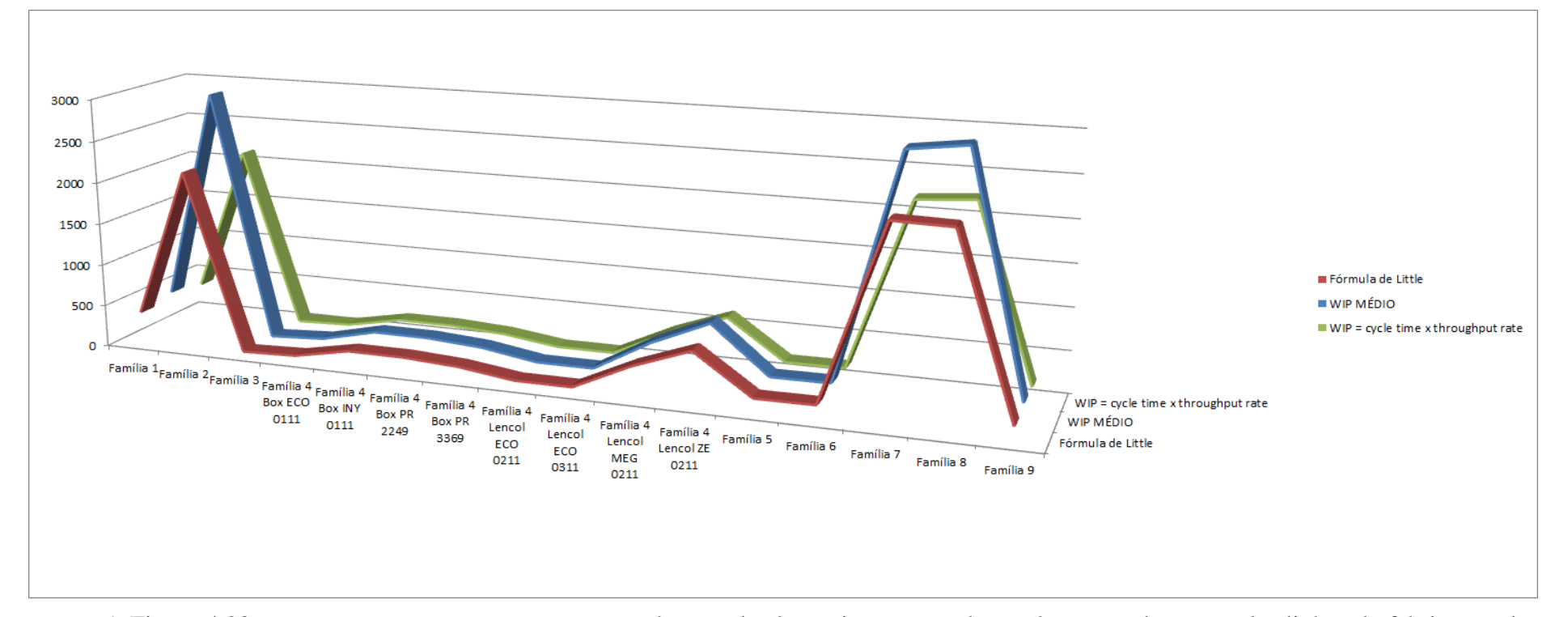

Figura 4.205 – Cenário 13 – *Work in Process* & *Throughput* (TH) – Representação gráfica do estoque em processo e produção – réplicas 1 a 15. Fonte: Próprio autor.

A Figura 4.206 mostra que mesmo com o aumento da taxa de abastecimento a redução do tempo de espera das linhas de fabricação das famílias de produtos 2, 7 e 8 que passam pelo processo de impressão reduziu, demonstrando o impacto da redução do tempo de *setup* do tempo de fila no respectivo processo. Contudo, o tamanho do lote contribuiu para um fluxo de produção apto a manter um maior número de unidades produzidas sem onerar o estoque em processo caso o tamanho do lote seja reduzido, como no cenário 12 houve um aumento do tamanho do lote o tempo de espera foi aumentado, em torno de quatro vezes, de aproximadamente 2 horas para 8 horas e houve aumento do estoque em processo, já no cenário 13 com a redução do tamanho do lote o tempo de espera reduziu em torno de 50% com relação ao cenário 12 e o estoque em processo também reduziu.

| Família                   | Linha de Produção |         |         |                   | 4                           |                 | 6                                                 |         | 8               | 9                                    | 10              | 11                              | 12                                                                                                    | 13      | 14                | 15                                                                                                    | <b>Média</b>         |
|---------------------------|-------------------|---------|---------|-------------------|-----------------------------|-----------------|---------------------------------------------------|---------|-----------------|--------------------------------------|-----------------|---------------------------------|----------------------------------------------------------------------------------------------------|---------|-------------------|----------------------------------------------------------------------------------------------------|----------------------|
|                           | Tempo no Sistema  |         |         |                   |                             |                 |                                                   |         |                 |                                      |                 |                                 |                                                                                                    |         |                   |                                                                                                    |                      |
| Família 1                 | Linha 1           | 2,4611  | 2,4611  | 2,4611            | 2,46085                     | 2,4611          | 2,4611                                            | 2,4611  | 2,46085         | 2,46085                              | 2,4611          | 2,4611                          | 2,4611                                                                                                    | 2,46085 | 2,46085           | 2,46085                                                                                                    | 2,4611               |
| Família 2                 | Linha 2           | 4,6169  |         |                   | 4,82756   4,75805   4,45609 | 4,82225         | 4,59606                                           | 4,62652 | 4,4893          |                                      | 4,77217 4,59553 | 4,84989                         | 4,6261                                                                                                    | 4,56083 | 4,78744           | 4,8426                                                                                                    | 4,626519             |
| Família 3                 | Linha 3           | 0,00316 |         | $0,00316$ 0,00316 |                             |                 | $\vert 0,00316 \vert 0,00316 \vert 0,00316 \vert$ |         |                 |                                      |                 |                                 | $0,00316$   0,00316   0,00316   0,00316   0,00316   0,00316   0,00316   0,00316                                                          |         |                   |                                                                                                    | $0,00316$   0,003165 |
| Família 4 Box ECO 0111    | Linha 4           | 2,4541  | 2,42067 | 2,3716            |                             | 2,32396 2,41599 | 2,4317                                            | 2,39025 |                 | 2,28806   2,42338                    | 2,4434          |                                 | $2,33747$   2,32486                                                                                                    |         | 2,36892   2,36217 |                                                                                                    | 2,30999 2,371597     |
| Familia 4 Box INY 0111    | Linha 5           | 2,4539  | 2,4912  |                   |                             |                 |                                                   |         |                 |                                      |                 |                                 | 2,44888   2,45892   2,48042   2,44171   2,49163   2,47738   2,43731   2,45674   2,46726   2,43759                                        | 2,45596 | 2,4481            |                                                                                                    | 2,44592 2,455964     |
| Família 4 Box PR 2249     | Linha 6           | 2,4528  |         | 3,11702 2,47967   |                             |                 | 2,45781 2,51104 2,46664                           |         |                 | 2,5255   2,47685   2,49917   2,50245 |                 |                                 | 2,5275   2,46953   2,49651   2,49304                                                                                                    |         |                   |                                                                                                    | 2,47751 2,493041     |
| Família 4 Box PR 3369     | Linha 7           | 2,4538  |         |                   |                             |                 |                                                   |         |                 |                                      |                 |                                 | 2,42888   2,45901   2,44377   2,44318   2,48765   2,47143   2,44647   2,41756   2,41717   2,43382   2,44209                              |         | 2,4746   2,47033  |                                                                                                    | 2,46912 2,446474     |
| Família 4 Lencol ECO 0211 | Linha 8           | 2,4542  |         |                   |                             |                 |                                                   |         |                 |                                      |                 |                                 |                                                                                                    |         |                   | 2,49108 2,50392 2,51645 2,49713 2,53239 2,48858 2,48745 2,50586 2,59243 2,52666 2,46909 2,52476 2,57856 2,50392 2,505859 |                      |
| Família 4 Lencol ECO 0311 | Linha 9           | 2,4542  |         |                   |                             |                 |                                                   |         |                 |                                      |                 |                                 | 2,38891   2,51245   2,37625   2,48356   2,47026   2,45461   2,50574   2,44722   2,46864   2,36081   2,36614   2,43312                    |         | 2,3812            | 2,35875   2,44722                                                                                                    |                      |
| Família 4 Lencol MEG 0211 | Linha 10          | 2,4537  |         | 2,47249 2,48027   | 2,478                       | 2,48797         | 2,4748                                            |         |                 |                                      |                 |                                 |                                                                                                    |         |                   | 2,47598   2,48251   2,48499   2,49626   2,48534   2,47912   2,48525   2,48079   2,47559   2,480265                       |                      |
| Família 4 Lencol ZE 0211  | Linha 11          | 2,4543  |         | 2,45805   2,45704 | 2,45322                     | 2,45725         | 2,45891                                           |         |                 | 2,45703 2,45389 2,45371              | 2,4617          |                                 |                                                                                                    |         |                   | 2,46535   2,44973   2,45825   2,45808   2,45415                                                                          | 2,45704              |
| Família 5                 | Linha 12          | 2,4544  | 2,0425  | 1,82751           | 2,872                       | 2,82005         | 3,3949                                            | 1,77607 |                 |                                      |                 |                                 | 1,74044   1,85641   2,05103   3,32026   1,92637   2,73402   2,74437                                                                      |         |                   | 1,99141                                                                                                    | 2,051031             |
| Família 6                 | Linha 13          | 2,4626  | 2,33881 | 2,28944           | 2,83297                     |                 | 2,45521   2,51844                                 |         |                 |                                      |                 |                                 | 1,88793   2,32328   2,97341   2,71064   2,48134   2,63393   2,52195   2,28247                                                            |         |                   | 2,30659                                                                                                    | 2,4626               |
| Família 7                 | Linha 14          | 4,5673  | 4,52872 | 4,53473           | 5,1514                      | 5,49105         | 4,58159                                           |         | 4,41872 4,49191 | 4,38782                              | 4,4914          | 5,27355                         | 4,5693                                                                                                    | 4,37018 | 4,59368           | 5,33912                                                                                                    | 4,5673               |
| Família 8                 | Linha 15          | 4,693   |         | 4,70649 4,67878   | 4,6819                      | 4,68502         | 4,66824                                           | 4,7044  | 4,76286         | 4,67192 4,74027                      |                 | 4,70375                         | 4,7028                                                                                                    |         | 4,73584 4,75241   | 4,70323                                                                                                    | 4,703234             |
| Família 9                 | Linha 16          | 2,4733  |         | $3,03569$ 2,85603 | 2,54699                     |                 | 2,34429 2,33599                                   | 2,34921 | 2,3394          |                                      |                 |                                 | 2,55841   2,73314   2,13674   2,60314                                                                                                    |         | 2,53306   2,65953 |                                                                                                    | 2,14216   2,533063   |
|                           |                   | 4,693   | 4,82756 | 4,75805           | 5,1514                      |                 | 5,49105 4,66824                                   | 4,7044  |                 |                                      |                 | 4,76286 4,77217 4,74027 5,27355 | 4,7028                                                                                                    |         |                   | 4,73584 4,78744 5,33912                                                                                                  |                      |
|                           |                   |         |         |                   |                             |                 |                                                   |         |                 |                                      |                 |                                 | 1,70825   1,37462   1,54244   0,72012   0,25903   1,77359   1,67857   1,53051   1,50756   1,58693   0,52773   1,68273   1,59809   1,4703 |         |                   | $\mid 0.43676 \mid 1.29315 \mid$                                                                                         |                      |

Figura 4.206 – Cenário 13 – *Wait Time* –tempo de espera – réplicas 1 a 15. Fonte: Próprio autor.

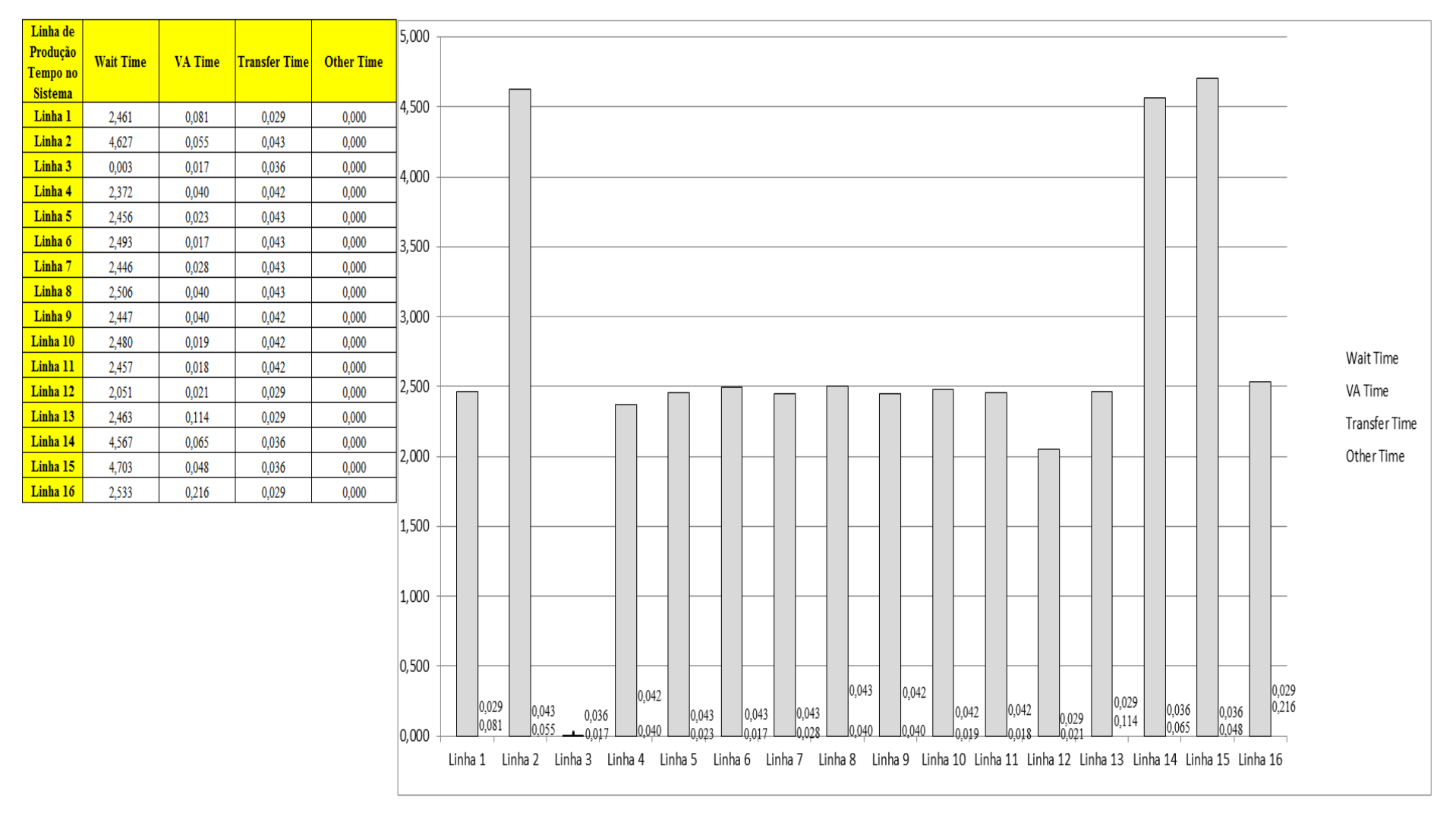

Figura 4.207 – Cenário 13 – *Wait Time* – Representação gráfica do tempo de espera – réplicas 1 a 15. Fonte: Próprio autor.

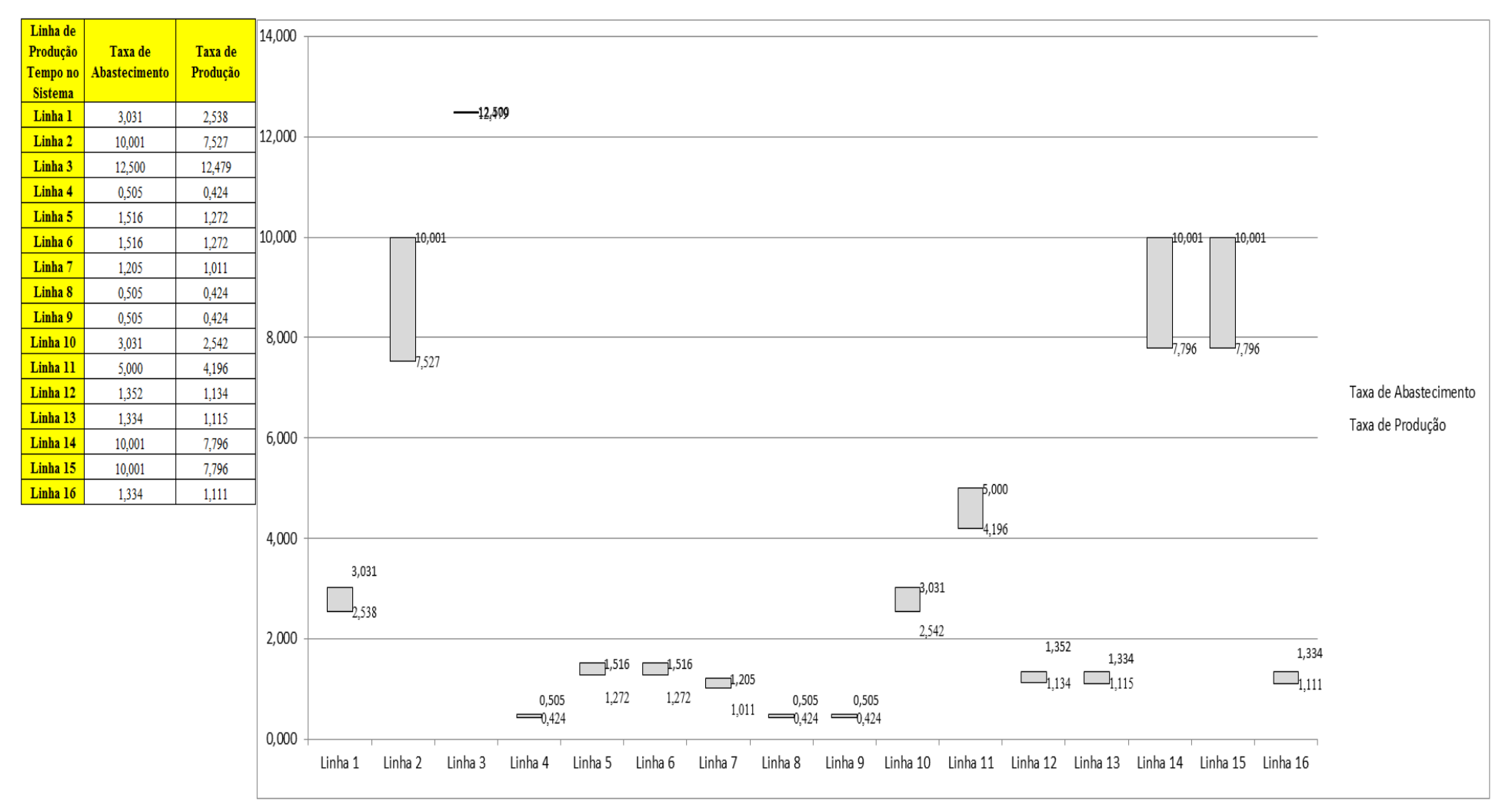

Figura 4.208 – Cenário 13 – Taxas de abastecimento e produção – Representação gráfica – réplicas 1 a 15. Fonte: Próprio autor.

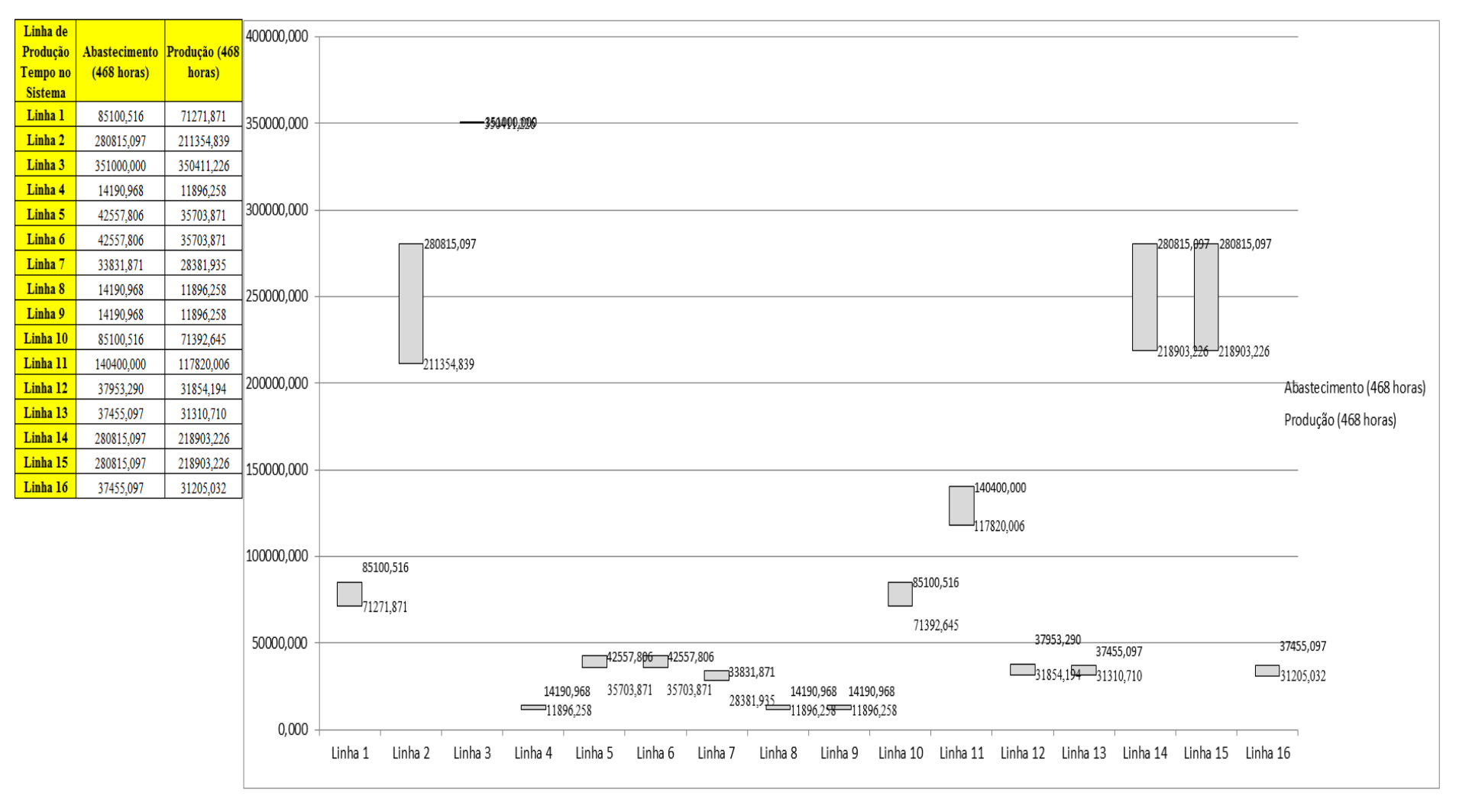

Figura 4.209 – Cenário 13 – Quantidade Produzida – Representação gráfica – réplicas 1 a 15. Fonte: Próprio autor.

| <b>Arquivo Resources.pdf</b>          |                    |           |                                                                       |                       |                               |           | Ocupação              |           |                     |           |
|---------------------------------------|--------------------|-----------|-----------------------------------------------------------------------|-----------------------|-------------------------------|-----------|-----------------------|-----------|---------------------|-----------|
| <b>Recurso</b>                        | número de recursos | Média     | 1 medida                                                              | 2 medida              | 3 medida                      | 4 medida  | 5 medida              | 6 medida  | 7 medida            | 8 medida  |
| Corte e Costura Chinesa               |                    | 24,61007% | 24,25000%                                                             | 23,80017%             | 23,97633%                     | 26,09022% | 24,62434%             | 24,74702% | 24,51424%           | 25,55546% |
| Corte e Costura Supra                 |                    | 30,27418% |                                                                       |                       | 30,44000% 29,64051% 29,64051% | 31,62444% | 30,35117%             | 30,29195% | 30,38078%           | 30,97300% |
| Corte e Costura Taubate               |                    | 34.96923% | 35,30000%                                                             | 34,54086%             | 34,40530%                     | 36,24892% | 35,02888%             | 34,97465% | 35.27289%           | 35,38134% |
| Corte e Costura Vitra                 |                    | 39,16902% | 39,79000%                                                             |                       | 38,85347% 38,54973%           |           | 40,32155% 39,20783%   | 39,00534% | 39,61282%           | 39,56219% |
| Corte lencol e box padrao             |                    | 19,28000% | 19,28000%                                                             | 19,28000%             | 19,28000%                     | 19,28000% | 19,28000%             | 19,28000% | 19,28000%           | 19,28000% |
| Embalagem 001                         | 20                 | 88,37746% | 88,43000%                                                             | 87,62084%             | 87,62246%                     | 90,04177% | 88,42838%             | 88,42676% | 88,45065%           | 89,23589% |
| Enroladeira F06                       |                    | 1,85932%  | 1,85932%                                                              | 1,85932%              | 1,85932%                      | 1,85932%  | 1,85932%              | 1,85932%  | 1,85932%            | 1,85932%  |
| Extrusora 01                          |                    | 99,88000% | 99,88000%                                                             |                       | 99,88000% 99,88000%           | 99,88000% | 99,88000%             | 99,88000% | 99,88000%           | 99,88000% |
| Impressora COMT                       |                    | 19,35228% |                                                                       | 19,40000%   18,51842% | 18,51842%                     | 21,16315% | 19,40000%             | 19,40000% | 19,56311%           | 20,28158% |
| Impressora PADANE                     |                    | 19,39158% | 19,44000%                                                             | 18,55588%             | 18,55588%                     |           | 21,20823% 19,44000%   | 19,44000% | 19,60309%           | 20,32412% |
| Laminadora                            |                    | 62,83907% | 62,84000%                                                             | 62,84000%             | 62,84000%                     | 62,84000% | 62,82603%             | 62,84000% | 62,84000%           | 62,84000% |
| Operação manual de montagem<br>padrão |                    | 19,28000% | 19,28000%                                                             | 19,28000%             | 19,28000%                     | 19,28000% | 19,28000%             | 19,28000% | 19,28000%           | 19,28000% |
| Tear 01                               |                    | 18,89680% | 18,88000%                                                             | 18,93104%             | 18,84314%                     | 18,91403% | 18,90836%             | 18,88851% | 18,87716%           | 18,88284% |
| Tear <sub>02</sub>                    |                    | 33,26271% | 33,18000% 33,41082%                                                   |                       | 33,43967%                     |           | 33, 35311% 33, 20885% | 33,26656% | 33,23770%           | 33,26656% |
| Tear <sub>03</sub>                    |                    | 43,09595% | 43,27000%                                                             | 42,80473%             | 42,98567%                     | 42,95982% | 43,14076%             | 43,08906% | 43,16661%           | 43,11491% |
| Tear <sub>04</sub>                    |                    | 6,72230%  | 6,73300%                                                              | 6,74662%              | 6,71416%                      | 6,70629%  | 6,71121%              | 6,69547%  | 6,74367%            | 6,70137%  |
| Tear 05                               |                    | 12,97888% | 13,02000%                                                             | 12,98695%             | 12,93188%                     | 13,03102% | 12,98695%             | 13,06406% | 12,88782%           | 12,96492% |
| Tear 06                               |                    | 18,47673% | 18,55000%                                                             | 18,43899%             | 18,40569%                     |           | 18,48339% 18,41679%   | 18,57220% | 18,55000%           | 18,37238% |
| Tear <sub>07</sub>                    |                    |           | 23,11252%   23,25000%   23,16130%   23,16130%                         |                       |                               |           | 23,13913% 23,16130%   | 23,10587% | 23,02825%           | 23,10587% |
| Tear <sub>08</sub>                    |                    | 27,46110% | 27,50000%                                                             | 27,39902%             | 27,60098%                     |           | 27,56732% 27,41024%   | 27,42146% | 27,43268%           | 27,54488% |
| Tear 09                               |                    |           | 31,39681% 31,25000% 31,34081% 31,43162%                               |                       |                               |           | 31,22730% 31,32946%   |           | 31,29541% 31,57919% | 31,79486% |
| Tear 10                               |                    | 34,62353% | 34,50000%                                                             | 34,79555%             | 34,55684%                     | 34,54547% | 34,73871%             | 34,69325% | 34,68188%           | 34,56820% |
| Tear 11                               |                    | 37,49041% | 37,19000% 37,50942%                                                   |                       | 37,57787%                     |           | 37,52083% 37,61210%   | 37,29267% | 37,41816%           | 37,25845% |
| Tear 12                               |                    |           | 40,02316% 39,83000% 39,71548% 40,12775% 39,99033% 40,05904% 39,96742% |                       |                               |           |                       |           | 40,01323%           | 40,17356% |

Figura 4.210 – Cenário 13 – Ocupação dos recursos de manufatura – réplicas 1 a 8. Fonte: Próprio autor.

| <b>Arquivo Resources.pdf</b>          |                    |           |           |           |                                         | Ocupação              |                                                   |           |           |
|---------------------------------------|--------------------|-----------|-----------|-----------|-----------------------------------------|-----------------------|---------------------------------------------------|-----------|-----------|
| <b>Recurso</b>                        | número de recursos | Média     | 9 medida  | 10 medida | 11 medida                               | 12 medida             | 13 medida                                         | 14 medida | 15 medida |
| Corte e Costura Chinesa               |                    | 24,61007% | 23,71209% | 24,87284% |                                         | 24,70612% 24,69983%   | 24,81622%                                         | 24,22169% | 24,56457% |
| Corte e Costura Supra                 |                    | 30,27418% | 29,72934% |           | 30,32156% 30,29195% 30,35117%           |                       | 30,20311%                                         | 29,55167% | 30,32156% |
| Corte e Costura Taubate               |                    | 34,96923% | 34,54086% | 34,81198% |                                         | 35,02888% 34,89332%   | 34,89332%                                         | 34,16129% | 35,05599% |
| Corte e Costura Vitra                 |                    | 39,16902% | 38,95471% |           | 38,77753% 39,03065% 39,13190%           |                       | 39,05596%                                         | 38,29661% | 39,38501% |
| Corte lencol e box padrao             |                    | 19,28000% | 19,28000% | 19,28000% |                                         | 19,28000%   19,28000% | 19,28000%                                         | 19,28000% | 19,28000% |
| Embalagem 001                         | 20                 | 88,37746% | 87,62570% | 88,43158% | 88,43000%                               | 88,43158%             | 88,43000%                                         | 87,62415% | 88,43219% |
| Enroladeira F06                       |                    | 1,85932%  | 1,85932%  | 1,85932%  | 1,85932%                                | 1,85932%              | 1,85932%                                          | 1,85932%  | 1,85932%  |
| Extrusora 01                          | 1                  | 99,88000% | 99,88000% | 99,88000% |                                         | 99,88000% 99,88000%   | 99,88000%                                         | 99,88000% | 99,88000% |
| Impressora COMT                       |                    | 19,35228% | 18,51842% | 19,40000% |                                         | 19,40000%   19,40000% | 19,40000%                                         | 18,52107% | 19,40000% |
| Impressora PADANE                     |                    | 19,39158% | 18,55588% | 19,44000% |                                         | 19,44000% 19,44000%   | 19,44000%                                         | 18,55059% | 19,44000% |
| Laminadora                            | 1                  | 62,83907% | 62,84000% |           | 62,84000% 62,84000%                     | 62,84000%             | 62,84000%                                         | 62,84000% | 62,84000% |
| Operação manual de montagem<br>padrão |                    | 19,28000% | 19,28000% | 19,28000% |                                         | 19,28000%   19,28000% | 19,28000%                                         | 19,28000% | 19,28000% |
| Tear 01                               | 1                  | 18,89680% | 18,89134% | 18,94522% | 18,96223%                               | 18,89418%             | 18,87394%                                         | 18,88851% | 18,87149% |
| Tear <sub>02</sub>                    |                    | 33,26271% | 33,29541% | 33,18000% | 33,09344%                               | 33,23770%             | 33,23770%                                         | 33,26656% | 33,26656% |
| Tear <sub>03</sub>                    |                    | 43,09595% | 43,06321% | 43,08906% | 43,16661%                               | 43,11491%             | 43,19246%                                         | 43,11491% | 43,16661% |
| Tear 04                               |                    | 6,72230%  | 6,76236%  | 6,67678%  | 6,74662%                                | 6,74662%              | 6,71613%                                          | 6,68563%  | 6,74858%  |
| Tear 05                               |                    | 12.97888% | 13,02000% | 12,97594% | 12,94289%                               | 12,94289%             | 12,95391%                                         | 12,93188% | 13,04203% |
| Tear 06                               |                    | 18,47673% | 18,42789% | 18,42789% |                                         | 18,52780%   18,55000% | 18,40569%                                         | 18,52780% | 18,49449% |
| Tear 07                               |                    | 23,11252% | 23,07260% | 23,02825% | 23,25000%                               | 22,97282%             | 23,10587%                                         | 23,17239% | 22,97282% |
| Tear 08                               |                    | 27,46110% |           |           |                                         |                       | 27,34292% 27,44390% 27,41024% 27,43268% 27,71318% | 27,37658% | 27,32048% |
| Tear <sub>09</sub>                    |                    | 31,39681% |           |           |                                         |                       | 31,39757% 31,42027% 31,13649% 31,40892% 31,44297% | 31,42027% | 31,47703% |
| Tear 10                               |                    | 34,62353% | 34,48863% | 34,98880% | 34,70461%                               |                       | 34,62504% 34,48863%                               | 34,60231% | 34,37496% |
| Tear 11                               |                    | 37,49041% |           |           | 37,30408% 37,81744% 37,39534% 37,44098% |                       | 37,49802%                                         | 37,84025% | 37,68054% |
| Tear 12                               |                    | 40.02316% |           |           | 40,28808% 39,95597% 39,99033% 40,12775% |                       | 40,04759%                                         | 40,05904% | 40,00178% |

Figura 4.211 – Cenário 13 – Ocupação dos recursos de manufatura – réplicas 9 a 15. Fonte: Próprio autor.

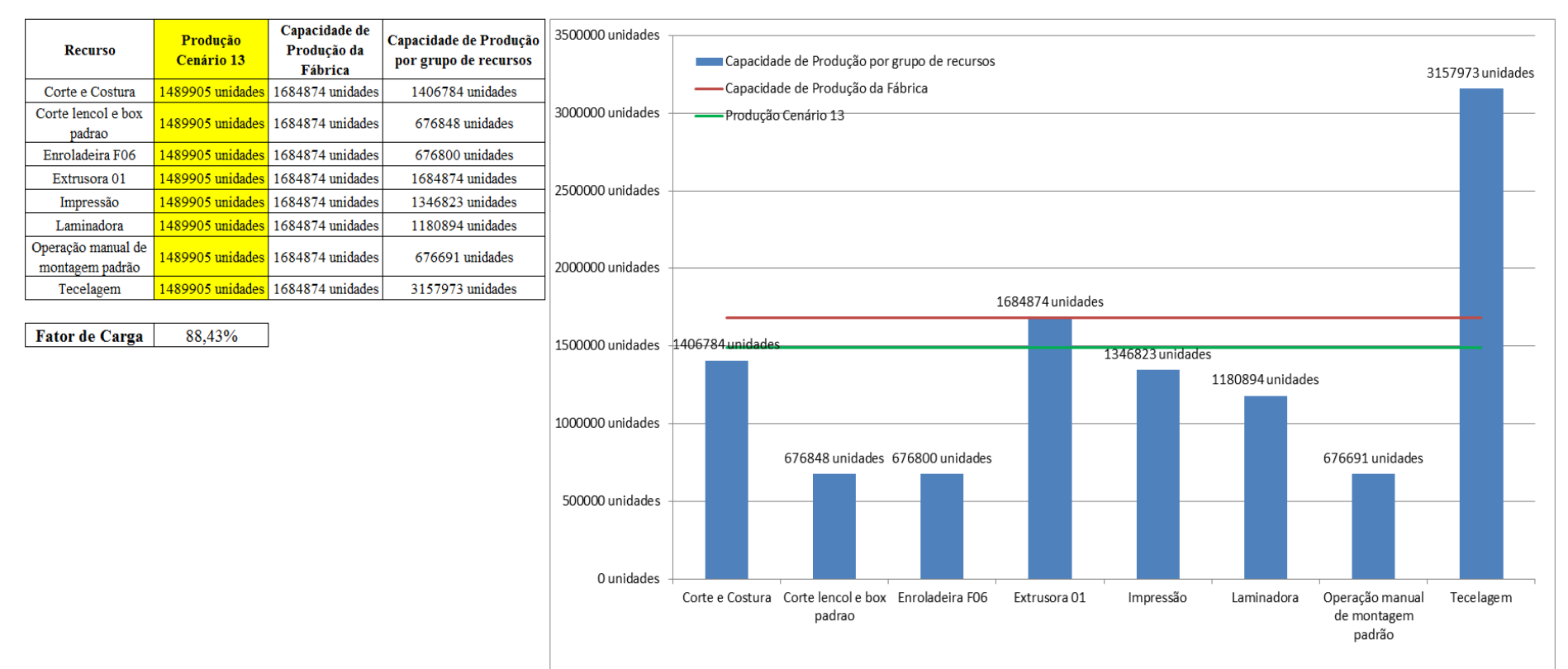

Figura 4.212 – Cenário 13 – Capacidade de Produção – Representação gráfica – réplicas 1 a 15. Fonte: Próprio autor.

De acordo com a Figura 4.212 com a 1ª, 2ª e 3ª alteração do *setup* da fábrica e o aumento da taxa de abastecimento foi possível alterar o fator de carga de 69,92% para 96,53% (cenário 11) a partir das alterações realizadas, o que é significativo. Com o aumento do tamanho do lote no cenário 12 o fator de carga foi reduzido para 88,61% e aumentou para 88,43% no cenário 13 com a alteração do tamanho do lote de 1.200 unidades para 500 unidades com exceção dos produtos com 4 cores. É evidente, porém, que somente a alteração do *layout* e do *setup* não é suficiente para garantir esse ganho se não houver um sincronismo entre os processos de fabricação e consequentemente uma programação da produção mais efetiva.

Contudo, o fator de carga do cenário 11 foi de 96,53%, maior do que 91,15% do cenário 7 e o fator de carga do cenário 12 88,61%, ou seja, menor o que indica a necessidade de se avaliar o tamanho do lote no processo de impressão e fator de carga do cenário 13 foi de 88,43% o que demonstra como esperado que o tamanho do lote interfere no resultado da impressão mais diretamente do que no resultado da fábrica toda.

O resultado foi, contudo, em função da alteração do tamanho do lote no cenário 13 com um aumento a partir da produção de 1.088.748 unidades do cenário 7 no processo de impressão para 1.017.776 unidades do cenário 11, de 1.285.537 no cenário 12 e 1.346.823 no cenário 13, com aumento de (+) 4,77% com a alteração do tamanho do lote, ou seja, de 1.200 unidades para 500. É possível concluir que a redução do tamanho do lote diminuiu significativamente o tempo de espera, além do fato de que com bobinas menores a produção na impressão quanto ao desempenho do sistema de produção quanto ao volume produzido foi maior.

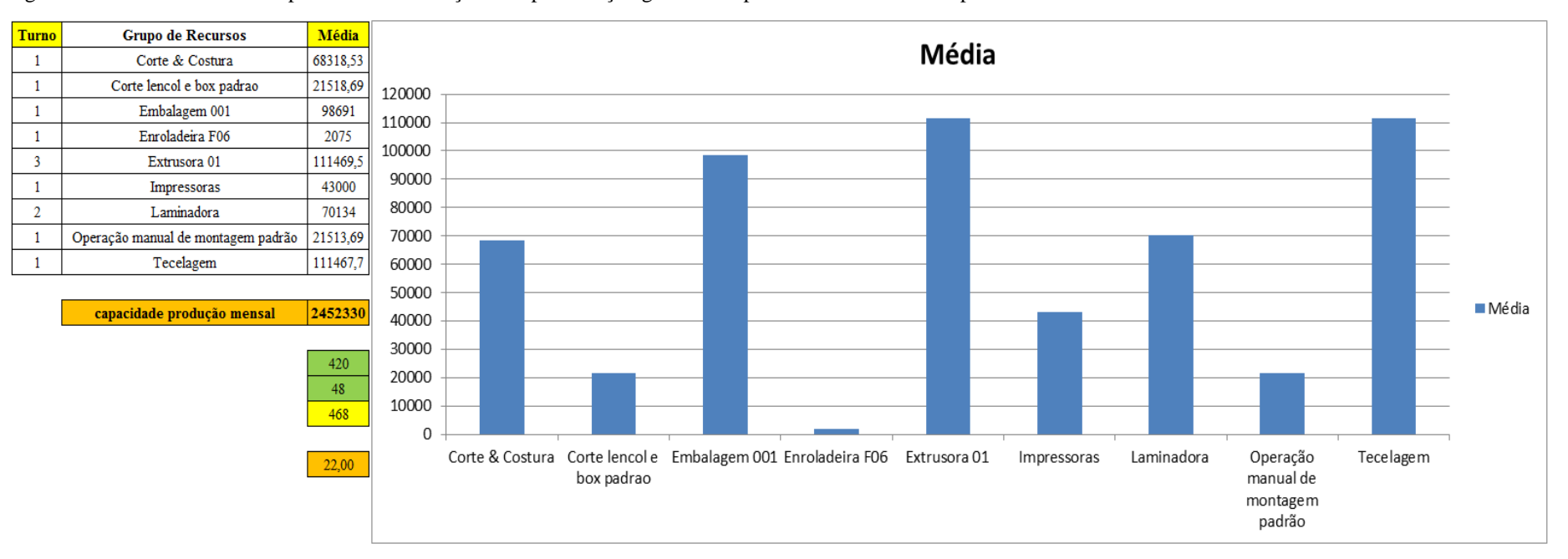

Figura 4.213 – Cenário 13 – Capacidade de Produção – Representação gráfica – réplicas 1 a 15. Fonte: Próprio autor.

De acordo com os resultados das Figuras 4.120 e 4.214 a produção do cenário 13 é de 1.489.905 o que corresponde a 83,776% da matéria prima que abasteceu o sistema de produção contra os 828.254 de produção do cenário 2 o qual representa 63,361% com um menor volume de matéria prima de abastecimento realizada, enquanto que a produção do cenário 5 é de 1.178.229, com a mesma taxa de abastecimento do cenário 2, com a 1ª alteração do *setup* corresponde a 90,11%. É relevante avaliar que para os cenários a movimentação foi mantida constante em função do equipamento de movimentação da empresa ser precário e lento mantendo um desempenho uniforme de movimentação. Desse modo o tempo de movimentação cronometrado no chão da fábrica nesse caso não apresentou variabilidade e foi adotado constante para o modelo. Contudo, o ganho de produtividade alcançado a partir dos cenários 3, 4, 5, 6 e 7 com as mudanças do tempo do *setup* e tempo de movimentação em função da mudança do *layout* devem oscilar com a alteração do tamanho do lote para os produtos que passam pelo processo de impressão. Figura 4.214 – Cenário 13 – Capacidade de Produção – Representação gráfica – réplicas 1 a 15. Fonte: Próprio autor.

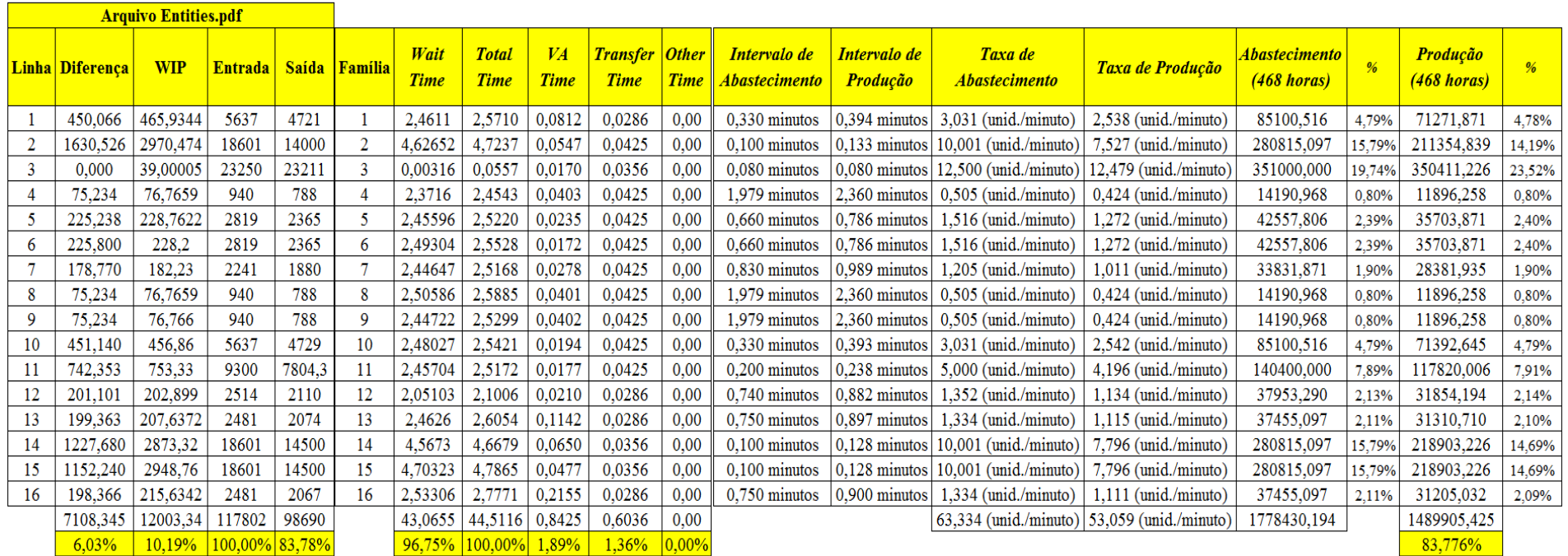

| Família                   | Linha de Produção |              | 1 simulacão |        |         | 2 simulação     |                                                                                         |         | 3 simulação         |                                                                                           |                         | 4 simulação            |                                                   |                | 5 simulação |                                                                                             |         | 6 simulação                                                                             |                                         |        | 7 simulacão                                                 |                                       |          | 8 simulação                                       |                     |
|---------------------------|-------------------|--------------|-------------|--------|---------|-----------------|-----------------------------------------------------------------------------------------|---------|---------------------|-------------------------------------------------------------------------------------------|-------------------------|------------------------|---------------------------------------------------|----------------|-------------|---------------------------------------------------------------------------------------------|---------|-----------------------------------------------------------------------------------------|-----------------------------------------|--------|-------------------------------------------------------------|---------------------------------------|----------|---------------------------------------------------|---------------------|
|                           | Tempo no Sistema  | <b>Média</b> | Mínimo      | Máximo | Média   | Mínimo   Máximo |                                                                                         | Média   |                     | Mínimo Máximo                                                                             | Média                   |                        | Mínimo   Máximo                                   | Média          |             | Mínimo   Máximo                                                                             | Média   | Mínimo                                                                                  | Máximo                                  | Média  | <b>Mínimo</b>                                               | Máximo                                | Média    |                                                   | Mínimo   Máximo     |
| Família 1                 | Linha 1           | 2.571        | 0,1085      | 5,0442 | 2,571   | 0.1085          | 5,04495                                                                                 | 2.57103 | 0.10851             | 5,0447                                                                                    | 2,571                   | 0.1085                 | 5,04451                                           | 2,5709         | 0,1085      | 5,04457                                                                                     | 2,57097 |                                                                                         | $0,10851$   5,04439   2,57097           |        | 0,10849                                                     | 5.04457                               | 2,5709   | 0,10849                                           | 5.0442              |
| Família 2                 | Linha 2           | 3.1676       | 0,518       | 9,1545 | 3.31091 |                 | $0.51563$   8.89089                                                                     |         | $3,26366$   0.51524 | 8,83093 3,05814 0,51615 9,15453                                                           |                         |                        |                                                   | 3,3073         |             | $0,51593$   8,91381   3,15339   0,51541   8,99827                                           |         |                                                                                         |                                         |        | $3,17415$ 0.51606                                           | 9.22063 3.08074                       |          | 0.5139                                            | 9.29779             |
| Familia 3                 | Linha 3           | 0.05538      | 0,04793     | 0,1829 | 0.05538 | 0.04794         | 0.1829                                                                                  |         |                     | $0.05538   0.04794   0.18291   0.05538   0.04794   0.18292   0.05538   0.04793   0.18291$ |                         |                        |                                                   |                |             |                                                                                             |         | 0,05538   0,04794   0,18291   0,05538   0,04794   0,18291   0,05538   0,04794   0,18292 |                                         |        |                                                             |                                       |          |                                                   |                     |
| Família 4 Box ECO 0111    | Linha 4           | 2.5369       | 0.07973     | 5.0045 | 2.53687 |                 | $0.07972$ 5.00444                                                                       |         |                     | 2.5369   0.07972   5.00456   2.5369   0.07972   5.00413                                   |                         |                        |                                                   | 2.5369         | 0.07971     | $\vert$ 5.00524 $\vert$ 2.5369 $\vert$ 0.07972 $\vert$ 5.00431                              |         |                                                                                         |                                         |        | 2.5369 0.07972                                              | 5.00431                               | 2.5369   | $0.07971$   5.00549                               |                     |
| Família 4 Box INY 0111    | Linha 5           | 2.5199       | 0,06296     | 4,9925 | 2.51993 | 0.06296         | 4.9925                                                                                  | 2.5199  |                     | $0.06296$   4.99231                                                                       |                         | 2,5199 0.06296 4.99213 |                                                   |                |             | 2,5199   0,06296   4,99219   2,5199                                                         |         |                                                                                         | $0,06297$   4,99244   2,51993   0,06297 |        |                                                             | 4.99188 2.51993 0.06297               |          |                                                   | 4.99244             |
| Família 4 Box PR 2249     | Linha 6           | 2.5135       | 0.05765     | 4,9899 | 2.51347 | 0.05765         | 4.99015                                                                                 | 2,5135  |                     | $0.05764$   4.98978                                                                       |                         |                        | 2.5135 0.05765 4.98965                            | 2.5135         |             | $0.05765$   4.99039   2.5135                                                                |         | 0.05764                                                                                 | 4.9899                                  |        | 2.5135 0.05765                                              | 4.98959                               | 2.5135   | $0.05764$   4.98947                               |                     |
| Família 4 Box PR 3369     | Linha 7           | 2.5241       | 0,06905     | 4,9933 | 2.5241  | 0.06905         | 4.99311                                                                                 | 2.5241  | 0.06905             | 4.99336                                                                                   | 2,5241                  | 0.06905                | 4,99367                                           | 2,5241         |             | $0,06905$   4,99318   2,5241                                                                |         | 0,06905 4,99311                                                                         |                                         | 2,5241 | 0.06905                                                     | 4.9933                                | 2.52407  |                                                   | $0.06905$   4.99342 |
| Família 4 Lencol ECO 0211 | Linha 8           | 2,5369       | 0,08212     | 5,005  | 2,5369  |                 | $0.08212$ 5.00496                                                                       | 2,5369  |                     | $0.08212$   5,00539                                                                       | 2,5369                  |                        | $\vert 0.08212 \vert 5.00508 \vert 2.53693 \vert$ |                |             | $0.08212$ 5.00576 2.53687                                                                   |         |                                                                                         | $0.08211$ 5.00545                       |        | 2,5369   0,08212   5,00527   2,53687                        |                                       |          | 0,08211                                           | 5,00483             |
| Família 4 Lencol ECO 0311 | Linha 9           | 2.5368       | 0,08105     | 5,0086 | 2.5368  |                 | 0.08104 5.00866 2.53677                                                                 |         |                     | $0.08105$   5.00891                                                                       | 2,5368                  | 0,08104                | 5,0091                                            | 2,5368         |             | $0,08104$   5,00903   2,5368                                                                |         | 0,08105                                                                                 | 5,0094                                  |        | 2,53677 0,08103                                             |                                       |          | $\vert 5.00916 \vert 2.53683 \vert 0.08105 \vert$ | 5.0094              |
| Família 4 Lencol MEG 0211 | Linha 10          | 2,1419       | 0,05922     | 4,9896 | 2.1419  | 0.05923         | 4.98948                                                                                 | 2,1419  |                     | 0.05922 4.98997                                                                           | 2,1419                  | 0.05922 4.98954        |                                                   | 2,1419         |             | $0.05922$   4.98917                                                                         | 2,1419  | 0,05922                                                                                 | 4,9896                                  |        | 2,1419 0,05922                                              | 4,98941                               | 1,2.1419 | 0,05922                                           | 4,99003             |
| Família 4 Lencol ZE 0211  | Linha 11          | 2.5142       | 0,05684     | 4.9877 | 2.5142  |                 | 0.05684 4.98789                                                                         |         | $2,5142$   0.05684  | 4.98857                                                                                   |                         | $2.5142 \pm 0.05684$   | 4.9877                                            | 2.5142         |             | $0.05684$   4.98751   2.5142                                                                |         |                                                                                         | $0.05683$   4.98795                     |        | $2.5142 \pm 0.05684$                                        | 4.98776                               | 2.5142   | 0.05684                                           | 4.98869             |
| Família 5                 | Linha 12          | 2.504        | 0,04764     | 4.9771 | 2.50394 |                 | $0.04764$   4.97672                                                                     | 2.50397 | 0.04764             | 4,97669 2,50397                                                                           |                         |                        |                                                   |                |             | $\vert 0.04764 \vert 4.97728 \vert 2.50403 \vert 0.04765 \vert 4.97678 \vert 2.50407 \vert$ |         |                                                                                         |                                         |        | $0.04764$   4.97786   2.50394   0.04764                     | 4.97684   2.50399   0.04764   4.97698 |          |                                                   |                     |
| Familia 6                 | Linha 13          | 2,6071       | 0,1447      | 5,0726 | 2.60699 | 0.1447          | 5.07278                                                                                 | 2,60699 | 0,1447              | 5.07304                                                                                   | 2,6071                  | 0.1447                 | $5.07298$   2.60701   0.14471                     |                |             | $5.07295$ 2.60704                                                                           |         | 0.1447                                                                                  | 5,0729                                  |        | $\mid$ 2,60707 $\mid$ 0,14469 $\mid$ 5,07313 $\mid$ 2,60701 |                                       |          | 0,1447                                            | 5.07278             |
| Família 7                 | Linha 14          | 3,135        | 0,523       | 9,2003 | 3.10879 | 0.52309 8.53621 |                                                                                         | 3,1129  | 0,5248              |                                                                                           | 8,46594 3,53185 0,52326 |                        |                                                   | 12,5319 3,7626 |             | $0,52405$   12,6656   3,14467                                                               |         | 0,5237                                                                                  | 9,01277                                 |        | $3,03406$ $0,52269$ $8,65139$ $3,08382$ $0,52467$ $9,17234$ |                                       |          |                                                   |                     |
| Família 8                 | Linha 15          | 3,1242       | 0,505       | 9,3454 | 3,13308 |                 | $0.50441$   9.34785                                                                     | 3,1148  | 0.5051              | $9,24182$ 3,11684 0,50557                                                                 |                         |                        | 9,2664                                            | 3,1189         | 0,50501     | 9,36801 3,10782                                                                             |         | $ 0.50639 $ 9.25336 $ 3.1317$                                                           |                                         |        | $\vert 0.50476 \vert 9.34329 \vert 3.17035 \vert$           |                                       |          |                                                   | $0,50536$   9,43959 |
| Família 9                 | Linha 16          | 2.7168       | 0,2478      | 5.175  |         |                 | 2,71745   0,24777   5,17475   2,71724   0,24778   5,17508   2,71697   0,24782   5,17665 |         |                     |                                                                                           |                         |                        |                                                   | 2,71658        | 0,2477      | 5,17723 2,71719 0,2478                                                                      |         |                                                                                         |                                         |        | 5,17698   2,71719   0,24777   5,17607   2,71671             |                                       |          |                                                   | $0.24775$   5.17459 |
|                           |                   | 3,1676       | 0,523       | 9,3454 |         |                 |                                                                                         |         |                     |                                                                                           |                         |                        |                                                   |                |             |                                                                                             |         |                                                                                         |                                         |        |                                                             |                                       |          |                                                   |                     |

Figura 4.215 – Cenário 14 – *Lead Time* – Tempo de permanência da matéria prima no sistema de produção – réplicas 1 a 8. Fonte: Próprio autor.

Figura 4.216 – Cenário 14 – *Lead Time* – Tempo de permanência da matéria prima no sistema de produção – réplicas 9 a 15. Fonte: Próprio autor.

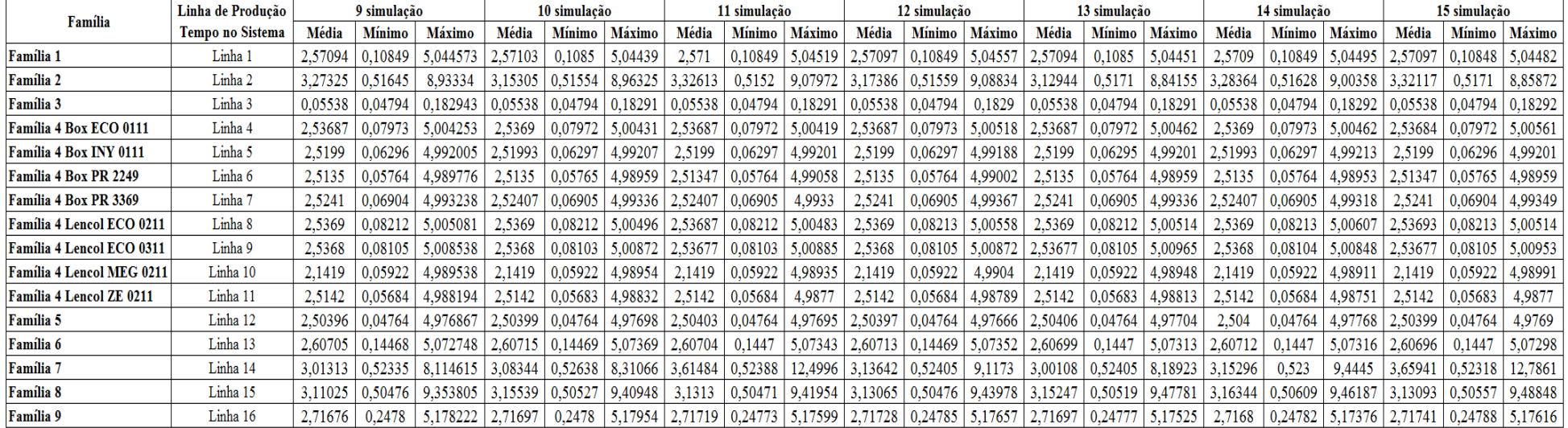

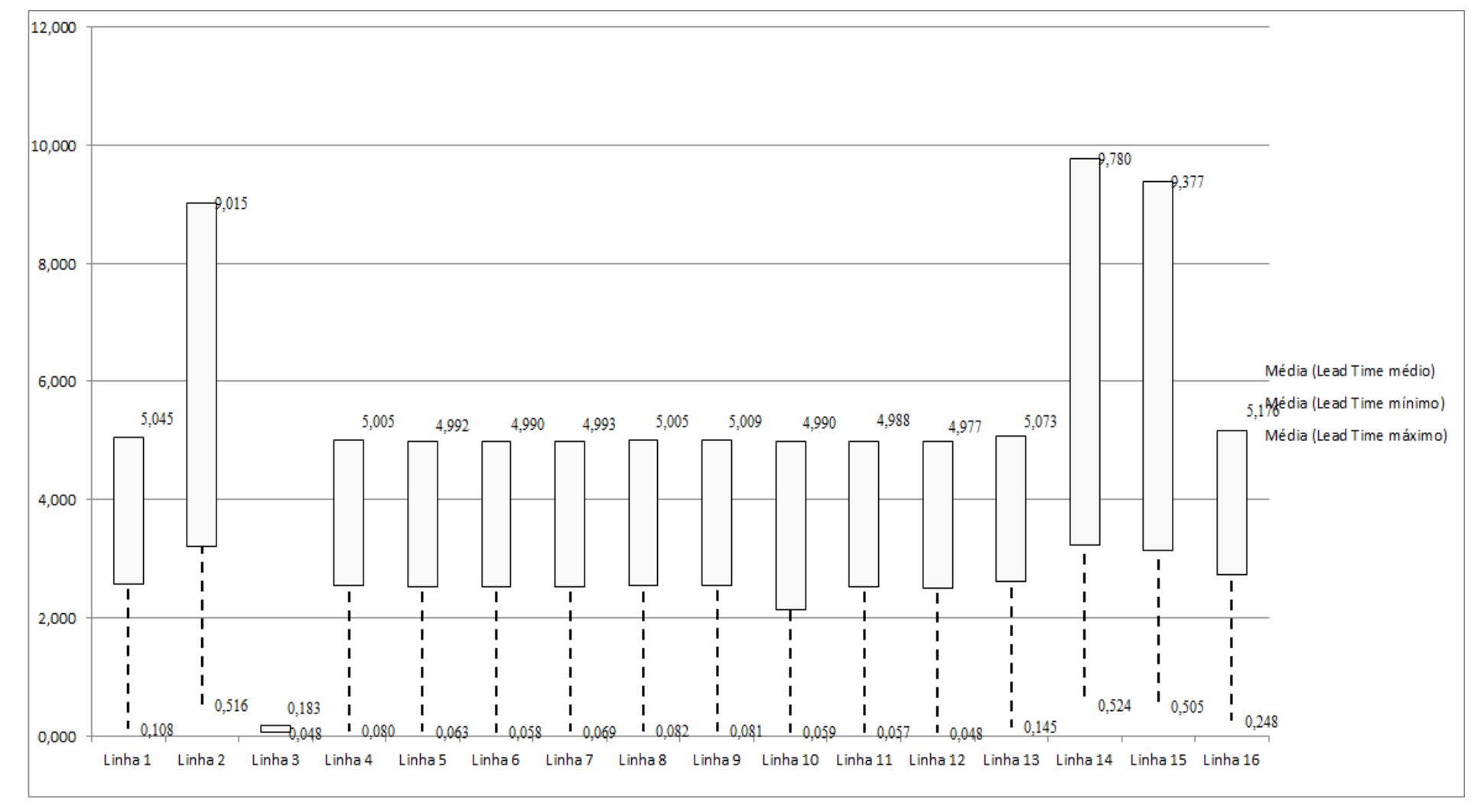

Figura 4.217 – Cenário 14 – *Lead Time* – Representação gráfica do tempo de permanência da matéria prima no sistema de produção – réplicas 1 a 15. Fonte: Próprio autor.

| <b>Tempo Setup</b> |         | 1 simulação |         |         | 2 simulação |                     |         | 3 simulação |                 |         | 4 simulação |         |                     | 5 simulação |         |         | 6 simulação     |         |           | 7 simulação |         |         | 8 simulação |                   |
|--------------------|---------|-------------|---------|---------|-------------|---------------------|---------|-------------|-----------------|---------|-------------|---------|---------------------|-------------|---------|---------|-----------------|---------|-----------|-------------|---------|---------|-------------|-------------------|
|                    | Média   | Mínimo      | Máximo  | Média   | Mínimo      | Máximo              | Média   |             | Mínimo   Máximo | Média   | Mínimo      | Máximo  | Média               | Mínimo      | Máximo  | Média   | Mínimo   Máximo |         | Média     | Mínimo      | Máximo  | Média   |             | Mínimo   Máximo   |
| Familia 2 1 cor    | 1.9155  | 0,424       | 4,0793  | 1,85297 | 0,424       | 4,07886             | 1,94281 | 0,42388     | 4,24987         | 1,93259 | 0,42388     | 4,17738 | 2,10183             | 0,42388     | 4,54011 | 2,07529 | 0,42388         | 4,35938 | 2,11971   | 0,42388     | 4,14859 | 1,89372 | 0,424       | 4,29579           |
| Familia 2 2 cores  | 2,7539  | 0,7732      | 3,1112  | 2,75602 | 0,7732      | 3,22309             | 2,7532  | 0,7732      | 3,1192          | 2,61875 | 0.7732      | 3,02434 | 2,76178             | 0,7732      | 3,2221  | 2,65646 | 0,7732          | 3,11149 | 2,7919    | 0,7732      | 3,16059 | 2,67199 |             | $0,79626$ 3,06898 |
| Família 2 3 cores  | 4,8034  | 1,1232      | 4,702   | 5,04758 | 1,1232      | 5,03462             | 4,93713 | 1,1232      | 4,77431         | 4,89334 | 1,1232      | 4,80331 | 4,95937             | 1,1232      | 4,80935 | 4,88962 | 1,1232          | 4,77704 | 4,81372   | 1,1232      | 4,57184 | 4,80385 |             | 1,1232 4,72242    |
| Familia 2 4 cores  | 5.1836  | 1,4732      | 8,4801  | 5,12799 | 1,48652     | 8,23651             | 5,00634 | 1,4732      | 8,17972         | 5,14455 | 1,4732      | 8,48115 | 5,0492              | 1,4732      | 8,25676 | 5,09398 | 1,4732          | 8,33584 | 5,17716   | 1,49252     | 8,54222 | 5,25513 | 1.4732      | 8,61335           |
| Família 25 cores   | 5,4665  | 1,832       | 8.9887  | 5,29304 | 1,84028     | 8,53409             | 5,29056 | 1,832       | 8,46914         | 5,35181 | 1,832       | 8,69731 | 5,6147              | 1,832       | 8,91825 | 5,50024 | 1,832           | 8,82014 | 1,5,29903 | 84401.      | 8,75249 | 5,5778  | 1,832       | 9,04535           |
| Família 26 cores   | 2.1657  | 2,098       | 8,9725  | 2,1131  | 2,10274     | 8,65516             | 2,1184  | 2,098       | 8,66126         | 2,11513 | 2,098       | 8,72826 | 2,24977             | 2,098       | 9,04818 | 2,18121 | 2,098           | 8,85373 | 2,09165   | 2,10488     | 8,78275 | 2,17879 | 2,098       | 8,93778           |
| Família 7 1 cor    | 1.85    | 0.4242      | 4,0263  | 1.75244 | 0.4242      | 3,73469             | 1,79418 | 0.4242      | 3,70346         | 1,78631 | 0.4242      | 3,76475 | 1,99828             | 0.4242      | 4,06923 | 1,90482 | 0.4242          | 3,94378 | 1,73895   | 0.4242      | 3,78519 | 1,8998  | 0.4242      | 4,01379           |
| Família 72 cores   | 2.7822  | 0,7731      | 3,2122  | 2,73534 | 0.7731      | 3,14744             | 2,75021 | 0.7731      | 3,17502         | 2,71064 | 0.7731      | 3,14145 | 2,92277             | 0.7731      | 3,29156 | 2,80487 | 0.7731          | 3.1874  | 2,67719   | 0.7731      | 3,16075 | 2,75918 | 0.7731      | 3,16709           |
| Familia 7 3 cores  | 4.7482  | 1,1232      | 4,6464  | 4,83865 | 1,1232      | 4,79558             | 4,78229 | 1,1232      | 4,91141         | 4,66742 | 1,1232      | 4,74355 | 4,84743             | 1,1232      | 4,82645 | 4,68489 | 1,1232          | 4,66987 | 4,6748    | 1,1232      | 4.7758  | 4,54179 | 1,1232      | 4,53035           |
| Família 7 4 cores  | 5,1438  | 1,4732      | 8,0606  | 5,255   | 1,4732      | $8,15649$ $5,12451$ |         | 1,4734      | 8,34598 5,13294 |         | 1,4732      | 8,18179 | 5,04898             | 1,4732      | 8,24573 | 5,05423 | 1,4732          | 7,9374  | 5,03333   | 1,4732      | 8,11267 | 5,00015 | 1,4732      | 7,82702           |
| Familia 7.5 cores  | 5,4528  | 1.832       | 8,7544  | 5,53881 | 1.832       | 8,80091             | 5,59529 | 1,832       | 8,96436         | 5,23196 | 1.832       | 8,49479 | 5,50796             | 1,83401     | 8,7309  | 5,37322 | 1,832           | 8,65331 | 5,47299   | 1,832       | 8.90182 | 5.44655 | 1,832       | 8,62367           |
| Família 7 6 cores  | 2,0765  | 2,098       | 9,0849  | 2,09056 | 2,098       | 9,23169             | 2,06926 | 2,098       | 9,29342         | 2,05671 | 2,098       | 9,14144 | 2,11395             | 2,098       | 9,27197 | 2,05574 | 2,098           | 9,06279 | 2,0672    | 2,098       | 9.21041 | 2,0475  | 2,098       | 9,01754           |
| Família 8 1 cor    | 1.8792  | 0,4241      | 3,8856  | 1,92465 | 0,4241      | 3,8533              | 1,85161 | 0,42422     | 3,93912         | 1,90323 | 0,4241      | 3,9212  | 1.77065             | 0,4241      | 3,91352 | 1,83881 | 0,4241          | 3,74719 | 1,82753   | 0,4241      | 3.82759 | 1,85593 | 0.4241      | 3,75746           |
| Familia 8 2 cores  | 2,8006  | 0,7732      | 3,0781  | 2,8356  | 0,7732      | 3,01198             | 2,92686 | 0,7732      | 3,05018         | 2,6214  | 0,7732      | 2,83118 | 2,79873             | 0,7749      | 2,9423  | 2,7562  | 0,7732          | 2,99146 | 2,86463   | 0.7732      | 3,09605 | 2,91593 | 0,7732      | 3,06305           |
| Familia 8 3 cores  | 4,8043  | 1,1232      | 4,6182  | 4,82223 | 1,1232      | 4,49724             | 4,84243 | 1,1232      | 4,68911         | 4,90444 | 1,1232      | 4,69106 | 4,77821             | 1,1232      | 4,61254 | 4,88484 | 1,1232          | 4,78889 | 4,815     | 1,1232      | 4,50921 | 4,89347 | 1,1232      | 4,70199           |
| Familia 8 4 cores  | 5,229   | 1,4732      | 8,6098  | 5,20021 | 1,4732      | 8,61161             | 5,15498 | 1,4732      | 8,51397         | 5,21829 | 1,4732      | 8,53694 | 5,30836             | 1,4732      | 8,63074 | 5,19415 | 1,4732          | 8,52439 | 5,26302   | 1,4732      | 8.60792 | 5.31023 | 1,4732      | 8,69716           |
| Família 8 5 cores  | 5,4909  | 1,832       | 9,2163  | 5,53546 | 1,832       | 8,99662 5,63646     |         | 1,832       | 9,24526 5,37245 |         | 1,832       |         | $8,91934$   5,47416 | 1,83401     | 9,00734 | 5,4934  | 1,832           | 9,25691 | 5,55979   | 1,832       | 9,13441 | 5,65491 | 1,832       | 9,27737           |
| Familia 8 6 cores  | 5,52415 | 2,098       | 9,2171  | 5,51925 | 2,098       | 9,09737             | 5,50697 | 2,098       | 9,23657         | 5,57606 | 2,098       | 9,25081 | 5,55107             | 2,098       | 9,22266 | 5,55205 | 2,098           | 9,34172 | 5,54827   | 2,098       | 9,10733 | 5,61832 | 2,098       | 9,34747           |
|                    | 5,52415 | 2,098       | 9,2171  |         |             |                     |         |             |                 |         |             |         |                     |             |         |         |                 |         |           |             |         |         |             |                   |
|                    | 70,070  | 23,171      | 114,744 |         |             |                     |         |             |                 |         |             |         |                     |             |         |         |                 |         |           |             |         |         |             |                   |

Figura 4.218 – Cenário 14 – *Setup* – Tempo de preparação da máquina impressora – réplicas 1 a 8. Fonte: Próprio autor.

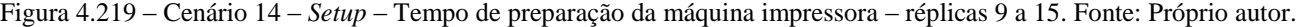

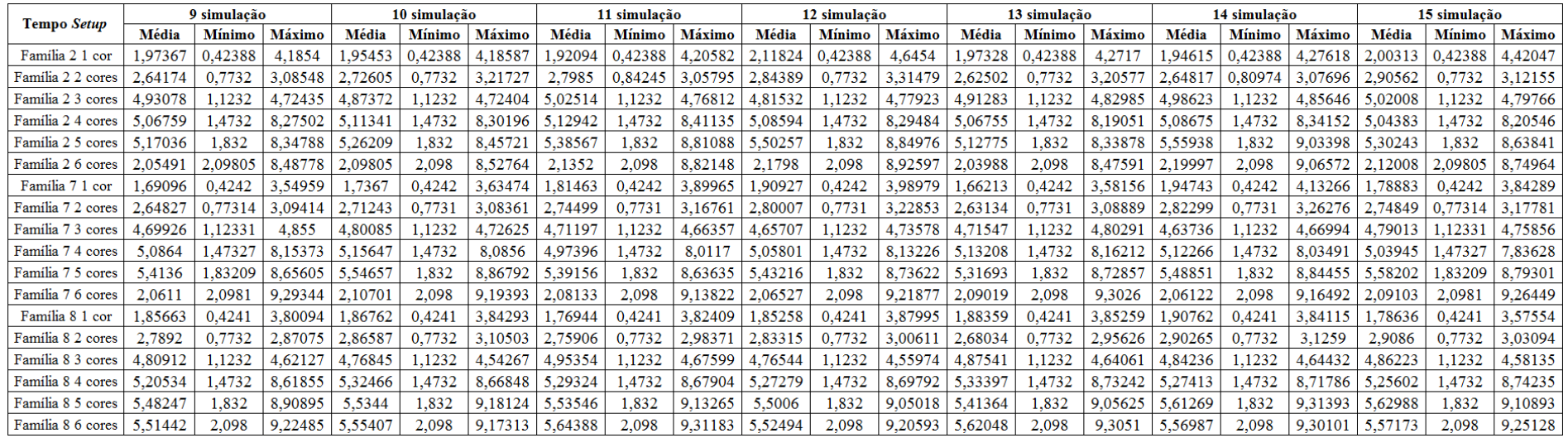

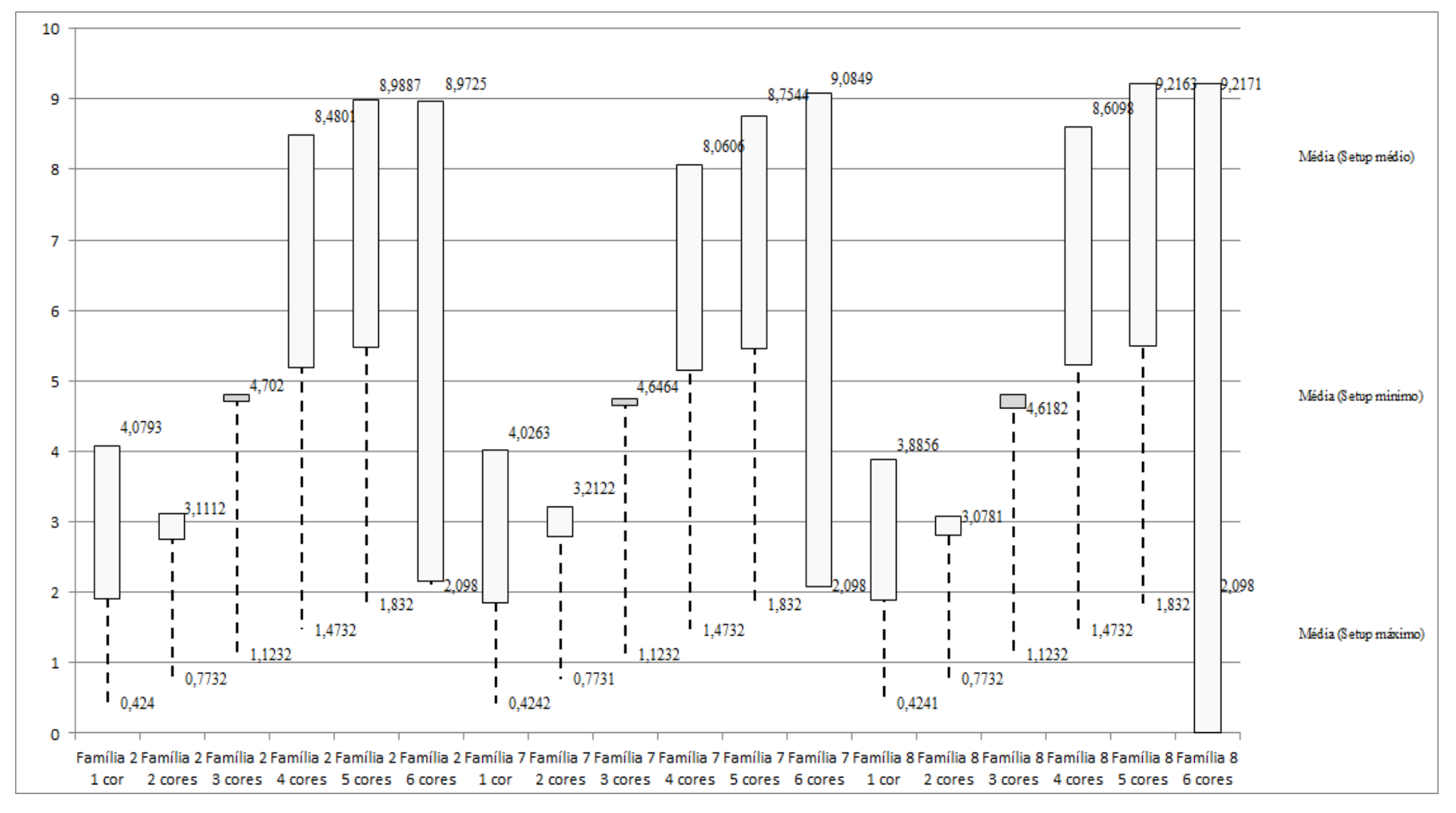

Figura 4.220 – Cenário 14 – *Setup* – Representação gráfica do tempo de preparação da máquina impressora – réplicas 1 a 15. Fonte: Próprio autor.

| Família                   | Linha de Produção       |                  | Simulação 1   |          |            |                  | Simulação 2          |            |            |                  | Simulação 3   |             |            |                  |                      | Simulação 4 |             |                  | Simulação 5   |            |             |
|---------------------------|-------------------------|------------------|---------------|----------|------------|------------------|----------------------|------------|------------|------------------|---------------|-------------|------------|------------------|----------------------|-------------|-------------|------------------|---------------|------------|-------------|
|                           | <b>Tempo no Sistema</b> | <b>Diferenca</b> | Abastecimento | Producão | <b>WIP</b> | <b>Diferenca</b> | <b>Abastecimento</b> | Producão   | <b>WIP</b> | <b>Diferenca</b> | Abastecimento | Producão    | <b>WIP</b> | <b>Diferenca</b> | <b>Abastecimento</b> | roducão     | <b>WIP</b>  | <b>Diferenca</b> | Abastecimento | Producão   | <b>WIP</b>  |
| Familia 1                 | Linha                   | 450.05           | 5637          | 4721     | 465.95     | 450.05           | 5637,00              | 4721,00    | 465.95     | 450.05           | 5637,00       | 4721,00     | 465,95     | 450,05           | 5637,00              | 4721,00     | 465.95      | 450,08           | 5637,00       | 4721,00    | 465,92      |
| Família 2                 | Linha 2                 | 0.00             | 18601         | 16800    | 1801       | 1729,17          | 18601.00             | 14933.33   | 1938.50    | 1761.80          | 18601.00      | 14933.33    | 1905.87    | $-1341.43$       | 18601,00             | 18666.67    | 1275,76     | 1721.03          | 18601,00      | 14933.33   | 1946.64     |
| Familia 3                 | Linha 3                 | 0.00             | 23250         | 23211    | 39         | 0.00             | 23250,00             | 23211.00   | 39,00      | 0.00             | 23250,00      | 23211.00    | 39,00      | 0,00             | 23250,00             | 23211.00    | 39,00       | 0.00             | 23250,00      | 23211,00   | 39,00       |
| Família 4 Box ECO 0111    | Linha 4                 | 75.23            | 940           | 788      | 76,7668    | 75.23            | 940,00               | 788,00     | 76,77      | 75.23            | 940,00        | 788,00      | 76,77      | 75.23            | 940,00               | 788,00      | 76,77       | 75.23            | 940,00        | 788,00     | 76,77       |
| Familia 4 Box INY 0111    | Linha 5                 | 225.24           | 2819          | 2365     | 228,76     | 225.24           | 2819.00              | 2365,00    | 228,76     | 224.55           | 2819.00       | 2365.69     | 228.76     | 224.55           | 2819.00              | 2365.69     | 228.76      | 224.55           | 2819.00       | 2365.69    | 228.76      |
| Família 4 Box PR 2249     | Linha 6                 | 224.81           | 2819          | 2366     | 228.19     | 224.81           | 2819.00              | 2366,00    | 228.19     | 224.81           | 2819.00       | 2366,00     | 228.19     | 224.81           | 2819.00              | 2366.00     | 228.19      | 224.81           | 2819.00       | 2366.00    | 228.19      |
| Família 4 Box PR 3369     | Linha 7                 | 178.77           | 2241          | 1880     | 182.23     | 178.77           | 2241,00              | 1880,00    | 182.23     | 178.77           | 2241.00       | 1880,00     | 182.23     | 178.77           | 2241,00              | 1880.00     | 182.23      | 178.77           | 2241.00       | 1880,00    | 182.23      |
| Família 4 Lencol ECO 0211 | Linha 8                 | 75.23            | 940           | 788      | 76,7657    | 75.23            | 940,00               | 788,00     | 76,77      | 75,23            | 940.00        | 788,00      | 76,77      | 75.23            | 940,00               | 788,00      | 76,77       | 75.23            | 940.00        | 788.00     | 76,77       |
| Família 4 Lencol ECO 0311 | Linha 9                 | 75.23            | 940           | 788      | 76,7651    | 75.23            | 940,00               | 788,00     | 76,77      | 75.23            | 940,00        | 788,00      | 76,77      | 75.23            | 940,00               | 788,00      | 76,77       | 75.23            | 940,00        | 788,00     | 76,77       |
| Família 4 Lencol MEG 0211 | Linha 10                | 450.13           | 5637          | 4730     | 456.87     | 450.82           | 5637.00              | 4729.31    | 456.87     | 450.13           | 5637.00       | 4730,00     | 456.87     | 450.13           | 5637.00              | 4730,00     | 456.87      | 450.82           | 5637,00       | 4729.31    | 456.87      |
| Família 4 Lencol ZE 0211  | Linha 11                | 742.67           | 9300          | 7804     | 753.33     | 743.35           | 9300,00              | 7803,32    | 753.33     | 744,04           | 9300,00       | 7802,63     | 753.33     | 743.35           | 9300,00              | 7803.32     | 753.33      | 743.35           | 9300,00       | 7803,32    | 753.33      |
| Família 5                 | Linha 12                | 201.09           | 2514          | 2110     | 202.91     | 201.09           | 2514.00              | 2110,00    | 202.91     | 201.09           | 2514.00       | 2110,00     | 202.91     | 201.09           | 2514.00              | 2110,00     | 202.91      | 201,09           | 2514.00       | 2110.00    | 202.91      |
| Família 6                 | Linha 13                | 198.34           | 2481          | 2075     | 207,66     | 198.35           | 2481.00              | 2075,00    | 207.65     | 198.35           | 2481.00       | 2075,00     | 207.65     | 198.34           | 2481.00              | 2075,00     | 207.66      | 198.35           | 2481.00       | 2075,00    | 207.65      |
| Família <sup>'</sup>      | Linha 14                | 0.00             | 18601         | 16800    | 1801       | 0.97             | 18601.00             | 16800,00   | 1800.03    | 2.38             | 18601.00      | 16800,00    | 1798.62    | $-5566.64$       | 18601.00             | 22400.00    | 1767.64     | $-5621,00$       | 18601.00      | 22400,00   | 1822.00     |
| Família 8                 | Linha 15                | 0.00             | 18601         | 17200    | 1401       | 3.32             | 18601,00             | 17200,00   | 1397.68    | 3.22             | 18601,00      | 17200,00    | 1397,78    | $-11.21$         | 18601,00             | 17200,00    | 1412.21     | 9.29             | 18601,00      | 17200,00   | 1391.71     |
| Familia 9                 | Linha 16                | 198.38           | 2481          | 2067     | 215.62     | 198.33           | 2481.00              | 2067,00    | 215,67     | 198.35           | 2481.00       | 2067,00     | 215.65     | 198.37           | 2481,00              | 2067,00     | 215.63      | 198.39           | 2481.00       | 2067,00    | 215.61      |
|                           |                         | 3095,1824        | 117802        | 106493   | 8213,8176  | 4829,978739      | 17802                | 04624,9626 | 3347,05863 | 1863.238572      | 117802        | 104625,654. | 8313,1072  | 3824,11503       | 117802               | 113959,6709 | 7666,44417. | 794,7700821      | 117802        | 10225.6501 | 8371.119952 |
|                           |                         | 2.63%            | 100,00%       | 90,40%   | 6.97%      | 4,10%            | 100,00%              | 88,81%     | 7.09%      | 4.13%            | 100,00%       | 88.81%      | 7.06%      | $-3.25%$         | 100,00%              | 96,74%      | 6.51%       | $-0.67%$         | 100,00%       | 93.57%     | 7,11%       |

Figura 4.221 – Cenário 14 – *Work in Process* & *Throughput* (TH) – Estoque em processo e produção – réplicas 1 a 5. Fonte: Próprio autor.

Figura 4.222 – Cenário 14 – *Work in Process* & *Throughput* (TH) – Estoque em processo e produção – réplicas 6 a 10. Fonte: Próprio autor.

| Família                          | Linha de Produção       |                  | Simulação 6   |            |            |                  | Simulação 7   |           |            |                  |               | Simulação 8 |            |                  | Simulação 9   |            |            |                  |                     | Simulação 10 |            |
|----------------------------------|-------------------------|------------------|---------------|------------|------------|------------------|---------------|-----------|------------|------------------|---------------|-------------|------------|------------------|---------------|------------|------------|------------------|---------------------|--------------|------------|
|                                  | <b>Tempo no Sistem:</b> | <b>Diferenca</b> | Abastecimento | Producão   | <b>WIP</b> | <b>Diferenca</b> | Abastecimento | Producão  | <b>WIP</b> | <b>Diferenca</b> | Abastecimento | Producão    | <b>WIP</b> | <b>Diferenca</b> | Abastecimento | Producão   | <b>WIP</b> | <b>Diferenca</b> | <b>Abasteciment</b> | Producão     | <b>WIP</b> |
| Familia 1                        | Linha 1                 | 450.05           | 5637.00       | 4721.00    | 465.95     | 450.08           | 5637.00       | 4721.00   | 465.92     | 450.08           | 5637.00       | 4721.00     | 465.92     | 450.08           | 5637.00       | 4721.00    | 465.92     | 450.05           | 5637.00             | 4721.00      | 465.95     |
| Família 2                        | Linha 2                 | 25,63            | 18601,00      | 16800,00   | 1775.37    | $-7.77$          | 18601,00      | 16848.53  | 1760.24    | $-1339.29$       | 18601,00      | 18666,67    | 1273,62    | 1755.01          | 18601,00      | 14933.33   | 1912.66    | 26.58            | 18601,00            | 16800,00     | 1774,42    |
| Familia 3                        | Linha 3                 | 0.00             | 23250,00      | 23211,00   | 39,00      | 0.00             | 23250,00      | 23211,00  | 39,00      | 0.00             | 23250,00      | 23211,00    | 39,00      | 0,00             | 23250,00      | 23211,00   | 39,00      | 0.00             | 23250,00            | 23211,00     | 39,00      |
| Família 4 Box ECO 0111           | Linha 4                 | 75.23            | 940.00        | 788.00     | 76.77      | 75.23            | 940,00        | 788,00    | 76.77      | 75,23            | 940.00        | 788,00      | 76.77      | 75.23            | 940,00        | 788.00     | 76,77      | 75.23            | 940.00              | 788.00       | 76.77      |
| Família 4 Box INY 0111           | Linha 5                 | 225,24           | 2819,00       | 2365,00    | 228,76     | 225.24           | 2819,00       | 2365,00   | 228,76     | 225.24           | 2819,00       | 2365,00     | 228,76     | 224.55           | 2819,00       | 2365,69    | 228,76     | 224.55           | 2819,00             | 2365,69      | 228,76     |
| Família 4 Box PR 2249            | Linha 6                 | 224,81           | 2819,00       | 2366,00    | 228,19     | 224.81           | 2819,00       | 2366,00   | 228.19     | 224,12           | 2819,00       | 2366,69     | 228,19     | 224.81           | 2819,00       | 2366,00    | 228.19     | 224,12           | 2819,00             | 2366.69      | 228.19     |
| Família 4 Box PR 3369            | Linha 7                 | 178,77           | 2241,00       | 1880,00    | 182.23     | 178,77           | 2241,00       | 1880,00   | 182.23     | 178,77           | 2241,00       | 1880,00     | 182.23     | 178,77           | 2241,00       | 1880,00    | 182.23     | 178,77           | 2241,00             | 1880,00      | 182.23     |
| Família 4 Lencol ECO 0211        | Linha 8                 | 75.23            | 940,00        | 788,00     | 76,77      | 75.23            | 940,00        | 788,00    | 76,77      | 75.23            | 940,00        | 788,00      | 76,77      | 75.23            | 940,00        | 788,00     | 76,77      | 75.23            | 940,00              | 788,00       | 76,77      |
| Família 4 Lencol ECO 0311        | Linha 9                 | 75.23            | 940,00        | 788.00     | 76,77      | 75.23            | 940,00        | 788,00    | 76.77      | 75.23            | 940.00        | 788,00      | 76,77      | 75.23            | 940.00        | 788.00     | 76,77      | 75.23            | 940.00              | 788,00       | 76,77      |
| <b>Família 4 Lencol MEG 0211</b> | Linha 10                | 450.13           | 5637,00       | 4730,00    | 456,87     | 450.13           | 5637,00       | 4730,00   | 456,87     | 450.13           | 5637,00       | 4730,00     | 456,87     | 449,44           | 5637,00       | 4730.69    | 456.87     | 450,13           | 5637,00             | 4730,00      | 456,87     |
| Família 4 Lencol ZE 0211         | Linha 11                | 744,03           | 9300,00       | 7802.63    | 753.33     | 743.35           | 9300,00       | 7803.32   | 753.33     | 743.35           | 9300,00       | 7803.32     | 753.33     | 743.35           | 9300,00       | 7803.32    | 753.33     | 743.35           | 9300,00             | 7803.32      | 753.33     |
| Família 5                        | Linha 12                | 201.09           | 2514,00       | 2110,00    | 202.91     | 201.09           | 2514,00       | 2110,00   | 202.91     | 201.09           | 2514,00       | 2110,00     | 202.91     | 201.09           | 2514,00       | 2110.00    | 202.91     | 201,09           | 2514.00             | 2110,00      | 202.91     |
| Família 6                        | Linha 13                | 198.35           | 2481.00       | 2075.00    | 207,65     | 198.34           | 2481,00       | 2075,00   | 207.66     | 198.35           | 2481.00       | 2075,00     | 207.65     | 198.35           | 2481.00       | 2075.00    | 207,65     | 198.34           | 2481.00             | 2075.00      | 207,66     |
| Familia 7                        | Linha 14                | 10.16            | 18601.00      | 16800,00   | 1790.84    | 12.36            | 18601,00      | 16800,00  | 1788.64    | 14.49            | 18601.00      | 16800.00    | 1786,51    | 16.53            | 18601.00      | 16800,00   | 1784.47    | 20.10            | 18601.00            | 16800,00     | 1780,90    |
| Família 8                        | Linha 15                | 7,70             | 18601,00      | 17200,00   | 1393,30    | 4.71             | 18601,00      | 17200,00  | 1396.29    | $-17,03$         | 18601,00      | 17200,00    | 1418,03    | 11.54            | 18601,00      | 17200,00   | 1389,46    | $-7.94$          | 18601,00            | 17200,00     | 1408,94    |
| Família 9                        | Linha 16                | 198.35           | 2481,00       | 2067,00    | 215.65     | 198.35           | 2481,00       | 2067,00   | 215.65     | 198.38           | 2481,00       | 2067,00     | 215,62     | 198.38           | 2481.00       | 2067.00    | 215,62     | 198.37           | 2481.00             | 2067,00      | 215.63     |
|                                  |                         | 3140,02299       | 117802        | 06491,6334 | 170,343609 | 105,16459        | 117802        | 106540.85 | 155,98537  | 153,379445       | 117802        | 108359.67   | 688,949596 | 4877,61159:      | 117802        | 04627,0249 | 297.363474 | 133,214494       | 117802              | 106493,6918  | 175,093717 |
|                                  |                         | 2.67%            | 100,00%       | 90,40%     | 6.94%      | 2.64%            | 100,00%       | 90.44%    | 6.92%      | 1.49%            | 100,00%       | 91.98%      | 6.53%      | 4.14%            | 100,00%       | 88.82%     | 7.04%      | 2.66%            | 100,00%             | 90,40%       | 6.94%      |

A Figura 4.224 indica que após a 1ª, 2ª e 3ª alteração do *setup*, a alteração do tamanho do lote como desejado permitiu a redução do estoque em processo (*work in process*) das linhas de produtos que passam pelo processo de impressão, com aumento do volume de produção. No cenário 11 a produção foi de 17.042 unidades e o estoque em processo de 1.209 unidades (7,09%), no cenário 12 a produção foi de 14.400 unidades e o estoque em processo 4.336 unidades (30,11%) em função do aumento do lote de 500 unidades para 1200 unidades com exceção dos produtos com 4 cores (demanda equivalente a 22% da família de produtos com impressão) e no cenário 14 a produção foi de 16.800 unidades com um estoque em processo de 1.775, ou seja, 10,6%.

No cenário 13 a produção foi de 14.000 unidades e o estoque em processo de 2.970 unidades (21,21%) e no cenário 14 a produção foi de 16800 e o estoque em processo de 1.790. Nesse caso a redução do estoque em processo de 30,11% para 21,21% é função da redução do tamanho do lote, como no caso do cenário 14 10,65%.

No caso da linha 14 (Família 7) a produção no cenário 4 é de 1.500 unidades com estoque em processo de 2.113 unidades, enquanto que no cenário 11 a produção foi de 17.500 unidades e o estoque em processo de 1.095 unidades e no cenário 12 a produção foi de 19.200 unidades e o estoque em processo de 4.143 unidades e no cenário 13 a produção foi de 14.500 unidades e o estoque em processo de 2.873 unidades e no cenário 14 17.200 unidades de produção e 1.393 como estoque em processo (8,1%), ou seja, redução do estoque em processo em função da redução do tamanho do lote. No caso da linha 15 (Família 8) a produção no cenário 4 é de 5.000 unidades com estoque em processo de 2.362 unidades enquanto que no cenário 11 a produção foi de 17.500 unidades e o estoque em processo de 1.095 unidades e no cenário 12 a produção foi de 14.400 unidades e o estoque em processo de 4.216 unidades, no cenário 13 a produção foi de 14.500 unidades e o estoque em processo de 2.848 unidades e no cenário 14 17.200 produtos produzidos e estoque em processo de 1.393.

| Familia                   | Linha de Produção       |                  | Simulação 11  |            |             |                  | Simulação 12  |            |            |                  | Simulação 13  |             |            | Simulação 14     |               |             |             | Simulação 15     |               |           |             |
|---------------------------|-------------------------|------------------|---------------|------------|-------------|------------------|---------------|------------|------------|------------------|---------------|-------------|------------|------------------|---------------|-------------|-------------|------------------|---------------|-----------|-------------|
|                           | <b>Tempo no Sistema</b> | <b>Diferenca</b> | Abastecimento | Producão   | <b>WIP</b>  | <b>Diferenca</b> | Abastecimento | Producão   | <b>WIP</b> | <b>Diferenca</b> | Abastecimento | Producão    | WIP        | <b>Diferenca</b> | Abastecimento | Producão    | <b>WIP</b>  | <b>Diferenca</b> | Abastecimento | Producão  | <b>WIP</b>  |
| Familia 1                 | Linha                   | 450,05           | 5637,00       | 4721,00    | 465,95      | 450.08           | 5637,00       | 4721,00    | 465,92     | 450.08           | 5637,00       | 4721,00     | 465,92     | 450,08           | 5637,00       | 4721,00     | 465.92      | 450.08           | 5637,00       | 4721,00   | 465,92      |
| Familia 2                 | Linha 2                 | 1730.52          | 18601,00      | 14933.33   | 1937.14     | 25,09            | 18601.00      | 16800.00   | 1775.91    | 22.28            | 18601.00      | 16800,00    | 1778.72    | 1743.13          | 18601.00      | 14933.33    | 1924.54     | 1743.74          | 18601.00      | 14933.33  | 1923.93     |
| Familia 3                 | Linha 3                 | 0.00             | 23250,00      | 23211,00   | 39,00       | 0.00             | 23250,00      | 23211,00   | 39,00      | 0.00             | 23250,00      | 23211,00    | 39,00      | 0.00             | 23250,00      | 23211,00    | 39,00       | 0.00             | 23250,00      | 23211,00  | 39,00       |
| Família 4 Box ECO 0111    | Linha 4                 | 75.23            | 940.00        | 788.00     | 76.77       | 75,23            | 940,00        | 788,00     | 76,77      | 75,23            | 940.00        | 788,00      | 76,77      | 75,23            | 940,00        | 788.00      | 76,77       | 75,23            | 940.00        | 788,00    | 76,77       |
| Familia 4 Box INY 0111    | Linha 5                 | 225.24           | 2819,00       | 2365,00    | 228,76      | 225.24           | 2819,00       | 2365,00    | 228,76     | 225.24           | 2819.00       | 2365,00     | 228,76     | 224.55           | 2819.00       | 2365.69     | 228,76      | 225.24           | 2819.00       | 2365,00   | 228,76      |
| Familia 4 Box PR 2249     | Linha 6                 | 224.81           | 2819.00       | 2366,00    | 228.19      | 224.81           | 2819,00       | 2366,00    | 228.19     | 224.12           | 2819,00       | 2366.69     | 228.19     | 224.81           | 2819,00       | 2366.00     | 228.19      | 224.81           | 2819,00       | 2366,00   | 228.19      |
| Família 4 Box PR 3369     | Linha 7                 | 178.77           | 2241,00       | 1880,00    | 182,23      | 178.77           | 2241,00       | 1880.00    | 182,23     | 178,77           | 2241,00       | 1880,00     | 182.23     | 178,77           | 2241,00       | 1880,00     | 182.23      | 178.77           | 2241,00       | 1880,00   | 182,23      |
| Família 4 Lencol ECO 0211 | Linha 8                 | 75.23            | 940,00        | 788,00     | 76,77       | 75.23            | 940,00        | 788,00     | 76,77      | 75.23            | 940.00        | 788,00      | 76,77      | 75.23            | 940,00        | 788.00      | 76,77       | 75.23            | 940,00        | 788,00    | 76,77       |
| Família 4 Lencol ECO 0311 | Linha 9                 | 75.23            | 940,00        | 788,00     | 76.77       | 75.23            | 940,00        | 788,00     | 76.77      | 75.23            | 940,00        | 788.00      | 76.77      | 75.23            | 940,00        | 788,00      | 76,77       | 75.23            | 940,00        | 788,00    | 76,77       |
| Familia 4 Lencol MEG 0211 | Linha 10                | 450.13           | 5637,00       | 4730,00    | 456,87      | 449.44           | 5637,00       | 4730,69    | 456.87     | 450,13           | 5637,00       | 4730,00     | 456.87     | 450.13           | 5637,00       | 4730.00     | 456.87      | 450.13           | 5637,00       | 4730,00   | 456.87      |
| Familia 4 Lencol ZE 0211  | Linha 11                | 742.67           | 9300,00       | 7804,00    | 753,33      | 742.67           | 9300,00       | 7804,00    | 753.33     | 743.35           | 9300,00       | 7803.32     | 753,33     | 743.35           | 9300,00       | 7803,32     | 753.33      | 743.35           | 9300,00       | 7803,32   | 753,33      |
| Familia 5                 | Linha 12                | 201.09           | 2514.00       | 2110,00    | 202.91      | 201.09           | 2514,00       | 2110,00    | 202.91     | 201.09           | 2514,00       | 2110,00     | 202.91     | 201.09           | 2514,00       | 2110,00     | 202.91      | 201.09           | 2514,00       | 2110,00   | 202,91      |
| Família 6                 | Linha 13                | 198.35           | 2481.00       | 2075,00    | 207.65      | 198.34           | 2481,00       | 2075.00    | 207.66     | 198.35           | 2481.00       | 2075,00     | 207.65     | 198.34           | 2481,00       | 2075,00     | 207,66      | 198.35           | 2481,00       | 2075,00   | 207,65      |
| Familia 7                 | Linha 14                | $-5575,16$       | 18601,00      | 22400,00   | 1776,16     | 13,83            | 18601,00      | 16800,00   | 1787,17    | 29.36            | 18601,00      | 16800,00    | 1771,64    | $-11.39$         | 18601,00      | 16800,00    | 1812.39     | $-5588,46$       | 18601,00      | 22400,00  | 1789,46     |
| Familia 8                 | Linha 15                | $-5.05$          | 18601.00      | 17200.00   | 1406.05     | $-0.03$          | 18601.00      | 17200,00   | 1401.03    | $-14.19$         | 18601.00      | 17200,00    | 1415.19    | $-17.35$         | 18601.00      | 17200,00    | 1418.35     | 3.34             | 18601.00      | 17200.00  | 1397.66     |
| Familia 9                 | Linha 16                | 198.35           | 2481,00       | 2067,00    | 215,65      | 198.35           | 2481,00       | 2067,00    | 215,65     | 198.37           | 2481,00       | 2067,00     | 215,63     | 198.38           | 2481,00       | 2067,00     | 215,62      | 198.34           | 2481,00       | 2067,00   | 215,66      |
|                           |                         | -754,520735'     | 117802        | 10226,3333 | 8330,187402 | 133,379466       | 117802        | 106493,687 | 174,933134 | 3132,64743       | 117802        | 106493,0043 | 176,348282 | 1809,583504      | 117802        | 104626,3375 | 8366,078965 | 745,515897       | 117802        | 110225,65 | 8321,865867 |
|                           |                         | $-0.64%$         | 100.00%       | 93,57%     |             | 2.66%            | 100,00%       | 90.40%     | 6.94%      | 2.66%            | 100.00%       | 90.40%      | 6.94%      | 4.08%            | 100.00%       | 88.82%      | 7,10%       | $-0.63%$         | 100.00%       | 93,57%    | 7,06%       |

Figura 4.223 – Cenário 14 – *Work in Process* & *Throughput* (TH) – Estoque em processo e produção – réplicas 11 a 15. Fonte: Próprio autor.

Há de acordo com a Figura 4.224, proporcionalmente em função do aumento da taxa de abastecimento do sistema de produção, uma redução do *work in process* em função da primeira, da segunda e da terceira alteração do *setup* somente para os produtos que passam pelo processo de impressão obviamente, o que mostra a necessidade da redução do tempo de *setup* no processo de impressão, assim como uma programação da produção mais efetiva das máquinas impressoras de modo a manter o balanceamento entre os processos e um fluxo de produção o mais uniforme possível. Outro fator importante a ser considerado é o tamanho do lote o qual permite um aumento do volume de produtos em unidades produzidos com redução do estoque em processos. No caso do cenário 14 a redução do tamanho do lote diminuiu o estoque em processo.

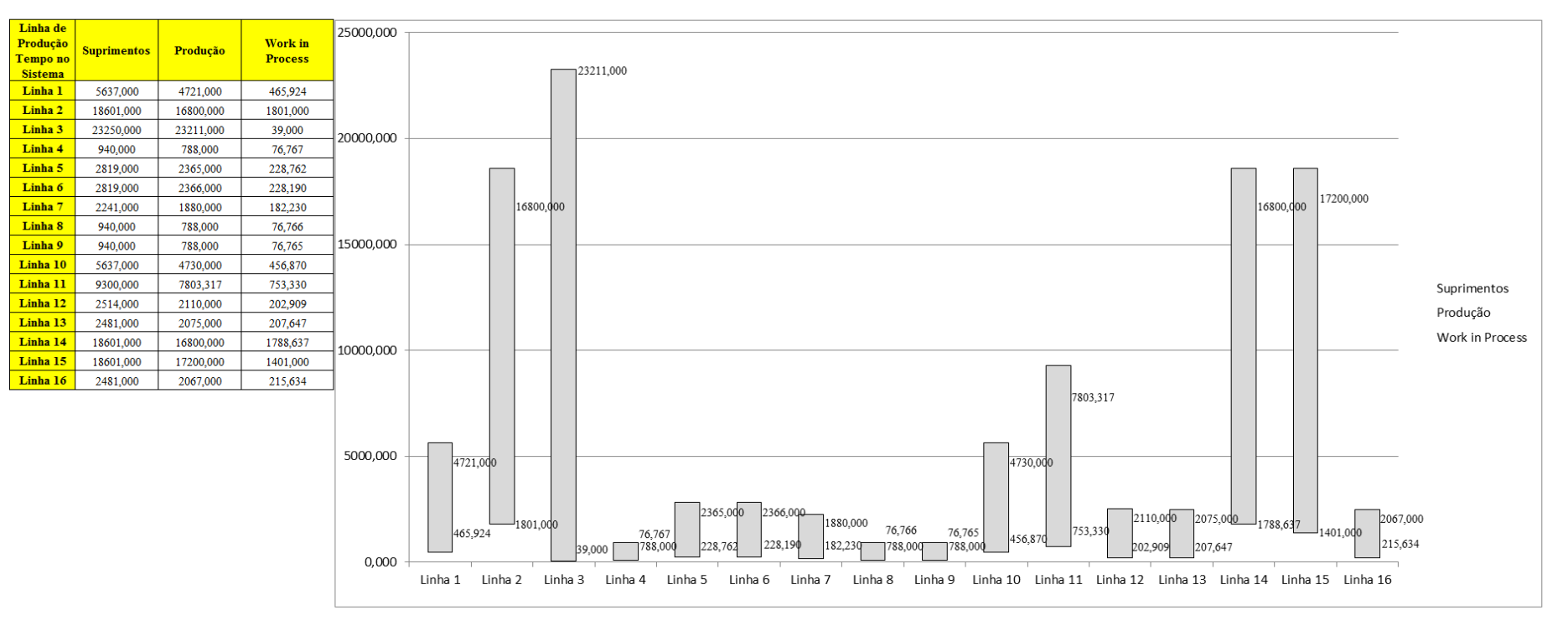

Figura 4.224 – Cenário 14 – *Work in Process* & *Throughput* (TH) – Representação gráfica do estoque em processo e produção – réplicas 1 a 15. Fonte: Próprio autor.

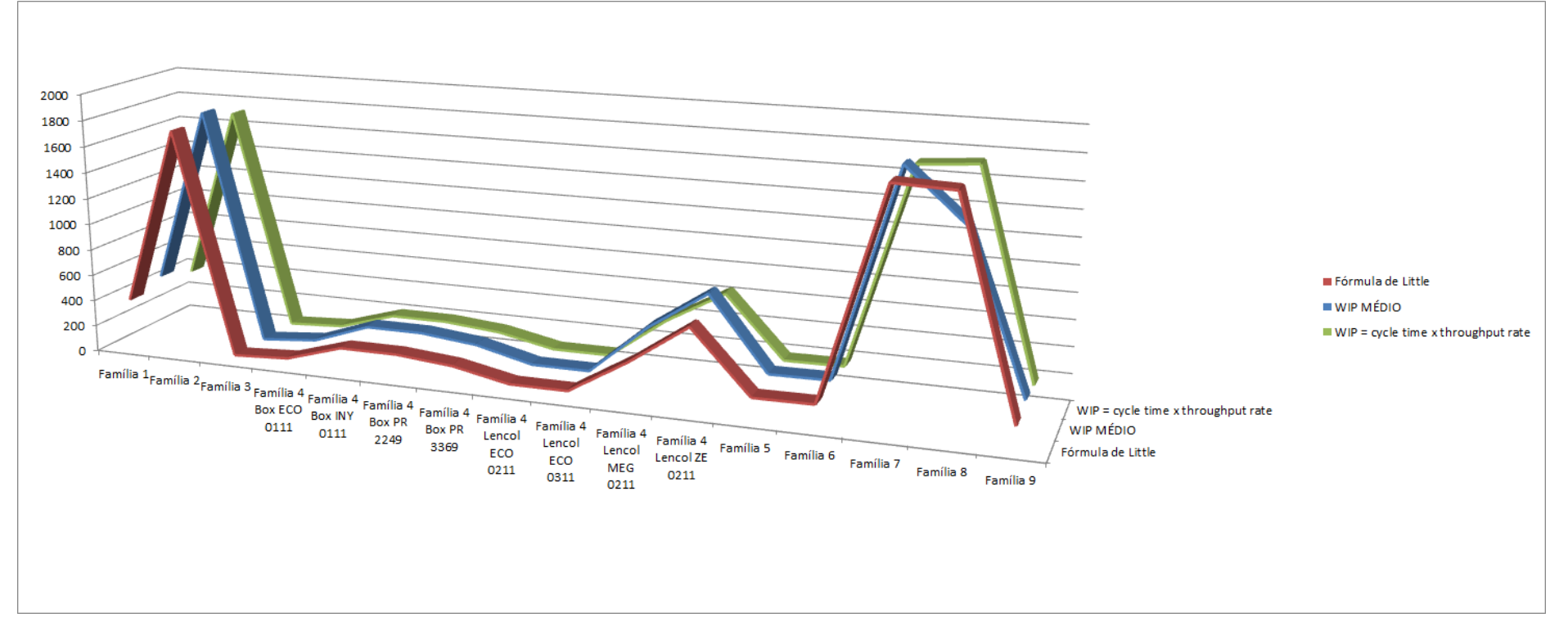

Figura 4.225 – Cenário 14 – *Work in Process* & *Throughput* (TH) – Representação gráfica do estoque em processo e produção – réplicas 1 a 15. Fonte: Próprio autor.

A Figura 4.226 mostra que mesmo com o aumento da taxa de abastecimento a redução do tempo de espera das linhas de fabricação das famílias de produtos 2, 7 e 8 que passam pelo processo de impressão reduziu demonstrando o impacto da redução do tempo de *setup* do tempo de fila no respectivo processo. Contudo, o tamanho do lote contribuiu para um fluxo de produção apto a manter um maior número de unidades produzidas sem onerar o estoque em processo caso o tamanho do lote seja reduzido, como no cenário 12 houve um aumento do tamanho do lote o tempo de espera foi aumentado, em torno de quatro vezes, de aproximadamente 2 horas para 8 horas e houve aumento do estoque em processo, já no cenário 13 com a redução do tamanho do lote o tempo de espera reduziu em torno de 50% com relação ao cenário 12 e o estoque em processo também reduziu. No cenário 14 com a redução do tamanho do lote houve uma redução do tempo de espera da ordem de 1 hora.

| Família                   | Linha de Produção |         |         |                               | 4                                                                                                    |                       | 6                   |        | 8                                      | 9                     | 10     | 11     | 12                                                                            | 13                                                                                                    | 14                | 15                              | <b>Média</b>     |
|---------------------------|-------------------|---------|---------|-------------------------------|----------------------------------------------------------------------------------------------------|-----------------------|---------------------|--------|----------------------------------------|-----------------------|--------|--------|-------------------------------------------------------------------------------|----------------------------------------------------------------------------------------------------|-------------------|---------------------------------|------------------|
|                           | Tempo no Sistema  |         |         |                               |                                                                                                    |                       |                     |        |                                        |                       |        |        |                                                                               |                                                                                                    |                   |                                 |                  |
| Família 1                 | Linha 1           | 2,4612  | 2,4612  | 2,4612                        | 2,46095                                                                                                    | 2,4612                | 2,4612              | 2,4612 | 2,46095                                | 2,46095               | 2,4612 | 2,4612 | 2,4612                                                                        |                                                                                                    | 2,46095   2,46095 | 2,46095                         | 2,4612           |
| Família 2                 | Linha 2           | 3,0703  |         | 3,21039 3,16417               | 2,96336                                                                                                    |                       | 3,20686 3,05644     | 3,0767 |                                        |                       |        |        |                                                                               | 2,98544   3,17356   3,05609   3,22524   3,07642   3,03301   3,18371                                                    |                   | 3,22039                         | 3,076697         |
| Família 3                 | Linha 3           | 0,00281 | 0,00281 | 0,00281                       | 0,00281                                                                                                    | $0,00281$   $0,00281$ |                     |        | $0,00281$   $0,00281$                  | $0,00281$   $0,00281$ |        |        |                                                                               | 0,00281   0,00281   0,00281   0,00281   0,00281                                                                        |                   |                                 | 0,002813         |
| Família 4 Box ECO 0111    | Linha 4           | 2,4542  | 2,42077 |                               | $\mid$ 2,37169   2,32406   2,41609                                                                                                    |                       | 2,4318              |        | 2,39035   2,28815   2,42348            |                       | 2,4435 |        |                                                                               | $\mid$ 2,33756 $\mid$ 2,32496 $\mid$ 2,36902 $\mid$                                                                    | 2,36227           |                                 | 2,31008 2,371694 |
| Família 4 Box INY 0111    | Linha 5           | 2,4538  | 2,4911  |                               | 2,44878 2,45882                                                                                                    |                       |                     |        |                                        |                       |        |        |                                                                               | 2,48031   2,44161   2,49153   2,47728   2,43721   2,45664   2,46715   2,43749   2,45586                                | 2,448             |                                 | 2,44582 2,455864 |
| Família 4 Box PR 2249     | Linha 6           | 2,4538  |         |                               | 3,11829 2,48068 2,45881                                                                                                    |                       |                     |        |                                        |                       |        |        |                                                                               | 2,51206   2,46764   2,52653   2,47786   2,50019   2,50347   2,52853   2,47054   2,49753   2,49406   2,47852   2,494057 |                   |                                 |                  |
| Família 4 Box PR 3369     | Linha 7           | 2,4539  |         | 2,42898 2,45911 2,44387       |                                                                                                    |                       |                     |        |                                        |                       |        |        | 2,44328   2,48775   2,47153   2,44657   2,41766   2,41727   2,43392   2,44219 |                                                                                                    |                   | 2,4747 2,47043 2,46922 2,446573 |                  |
| Família 4 Lencol ECO 0211 | Linha 8           | 2,4542  |         |                               | 2,49108   2,50322   2,51645   2,49713   2,53239   2,48858   2,48745   2,50586   2,59243   2,52666   2,46909   2,52476   2,57856   2,50392   2,505859 |                       |                     |        |                                        |                       |        |        |                                                                               |                                                                                                    |                   |                                 |                  |
| Família 4 Lencol ECO 0311 | Linha 9           | 2,4542  |         |                               | 2,38891 2,51245 2,37625                                                                                                    |                       |                     |        |                                        |                       |        |        |                                                                               | 2,48356   2,47026   2,45461   2,50574   2,44722   2,46864   2,36081   2,36614   2,43312                                | 2,3812            | 2,35875                         | 2,44722          |
| Família 4 Lencol MEG 0211 | Linha 10          | 2,4542  |         | 2,47299 2,48077               | 2,47851                                                                                                    |                       |                     |        |                                        |                       |        |        |                                                                               | 2,48848   2,47531   2,47649   2,48302   2,48549   2,49677   2,48585   2,47963   2,48576                                | 2,4813            | 2,4761                          | 2,480771         |
| Família 4 Lencol ZE 0211  | Linha 11          | 2,454   |         | 2,45775   2,45674   2,45292   |                                                                                                    |                       | 2,45695   2,45861   |        | $2,45673$ $2,45359$ $2,45341$ $2,4614$ |                       |        |        |                                                                               | $\mid$ 2,46505 $\mid$ 2,44943 $\mid$ 2,45795 $\mid$                                                                    |                   | 2,45778   2,45385               | 2,45674          |
| Família 5                 | Linha 12          | 2,4544  | 2,0425  | 1,82751                       | 2,872                                                                                                    | 2,82005               | 3,3949              |        |                                        |                       |        |        |                                                                               | 1,77607   1,74044   1,85641   2,05103   3,32026   1,92637   2,73402   2,74437   1,99141   2,051031                     |                   |                                 |                  |
| Família 6                 | Linha 13          | 2,4638  |         | 2,33995 2,29055               | 2,83435                                                                                                    |                       | 2,45641   2,51967   |        |                                        |                       |        |        |                                                                               | 1,88885   2,32442   2,97486   2,71196   2,48255   2,63521   2,52318   2,28358   2,30771                                |                   |                                 | 2,4638           |
| Família 7                 | Linha 14          | 3,0344  | 3,00877 |                               | 3,01276 3,42246                                                                                                    |                       |                     |        |                                        |                       |        |        |                                                                               | 3,64812 3,04389 2,93568 2,98432 2,91516 2,98398 3,50362 3,03573 2,90344 3,05193 3,54718                                |                   |                                 | 3,0344           |
| Família 8                 | Linha 15          | 3,0409  |         | $3,04964$ $3,03168$ $3,03371$ |                                                                                                    |                       | $3,03573$   3,02486 |        |                                        |                       |        |        |                                                                               | 3,04829 3,08617 3,02724 3,07153 3,04787 3,04725 3,06866                                                                |                   | 3,0794 3,04753                  | 3,047531         |
| Família 9                 | Linha 16          | 2,4733  |         |                               | $3,03569$   2,85603   2,54699                                                                                                    |                       | 2,34429   2,33599   |        | 2,34921   2,3394                       |                       |        |        |                                                                               | 2,55841   2,73314   2,13674   2,60314   2,53306                                                                        |                   | 2,65953   2,14216   2,533063    |                  |
|                           |                   | 3,0703  |         |                               | $3,21039$ 3,16417 3,42246                                                                                                    | 3,64812               | 3,3949              |        |                                        |                       |        |        |                                                                               | $3,0767$   $3,08617$   $3,17356$   $3,07153$   $3,50362$   $3,07642$   $3,06866$   $3,18371$   $3,54718$               |                   |                                 |                  |
|                           |                   |         |         |                               | 8,58314 7,78192 8,04195 6,64371 5,53135 6,78654 8,5457 8,49042 7,98877 8,57595 6,23193 8,54734 8,59275 7,93148 6,01634 7,61929                       |                       |                     |        |                                        |                       |        |        |                                                                               |                                                                                                    |                   |                                 |                  |

Figura 4.226 – Cenário 14 – *Wait Time* –tempo de espera – réplicas 1 a 15. Fonte: Próprio autor.

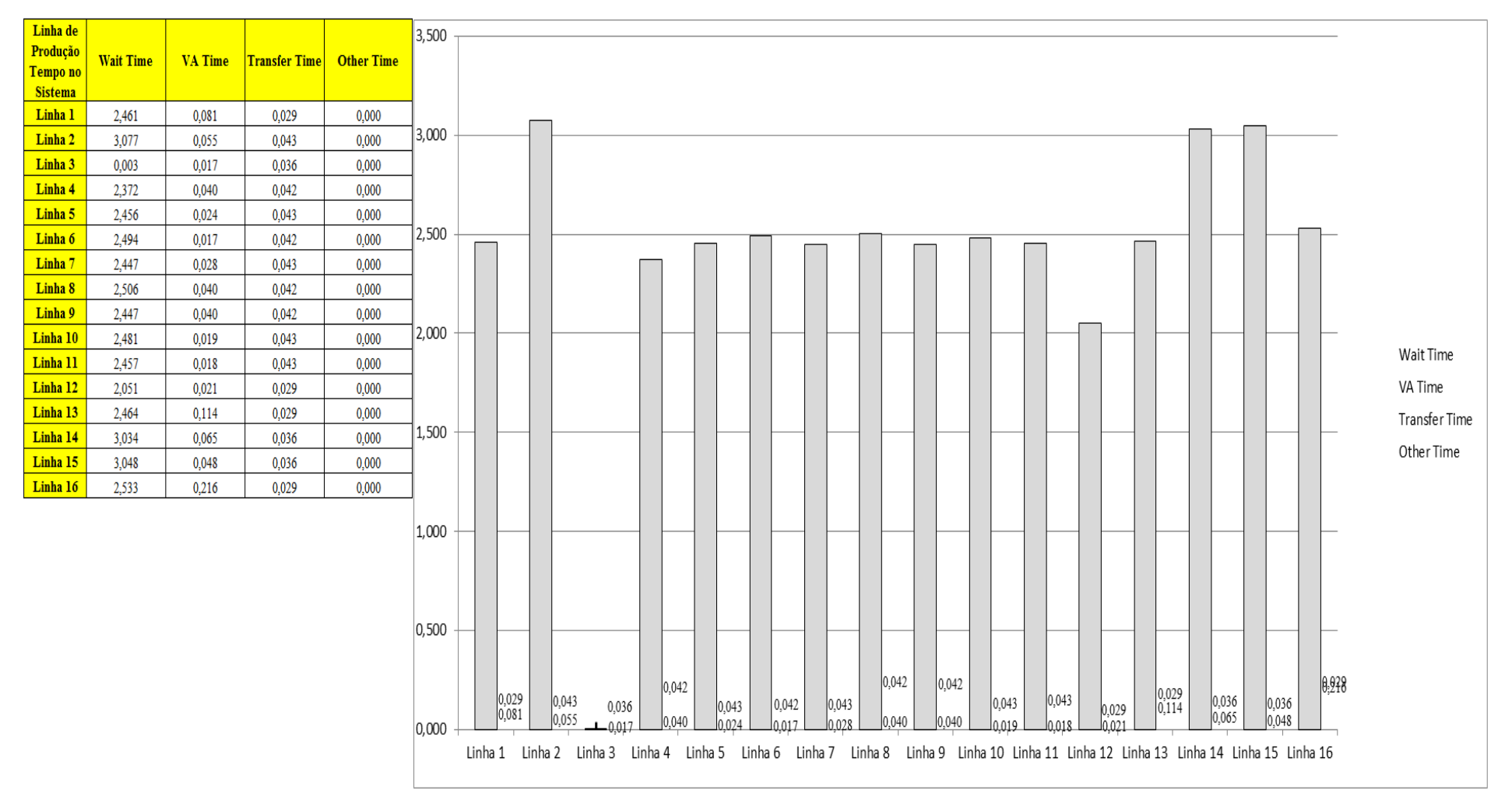

Figura 4.227 – Cenário 14 – *Wait Time* – Representação gráfica do tempo de espera – réplicas 1 a 15. Fonte: Próprio autor.

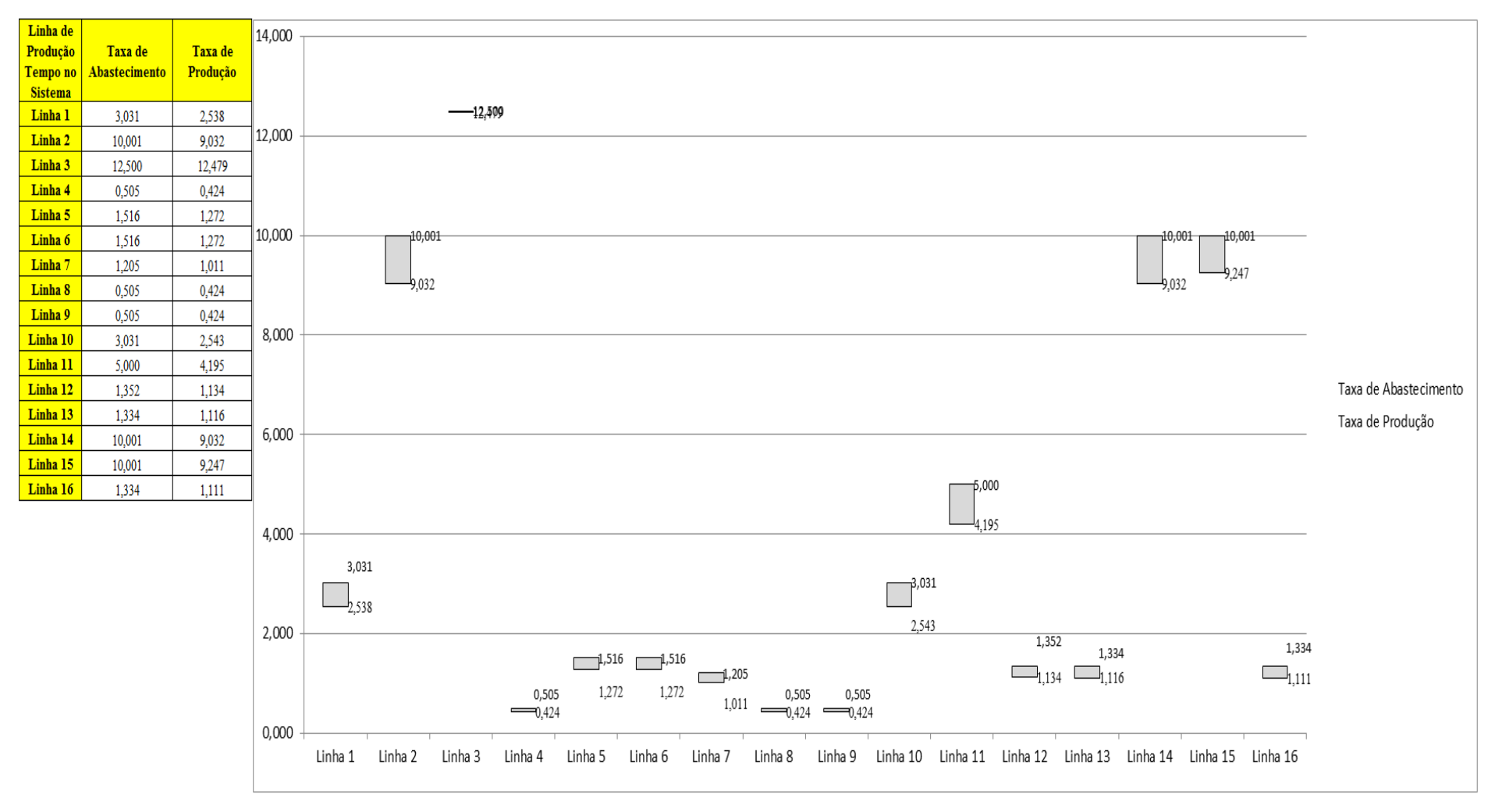

Figura 4.228 – Cenário 14 – Taxas de abastecimento e produção – Representação gráfica – réplicas 1 a 15. Fonte: Próprio autor.

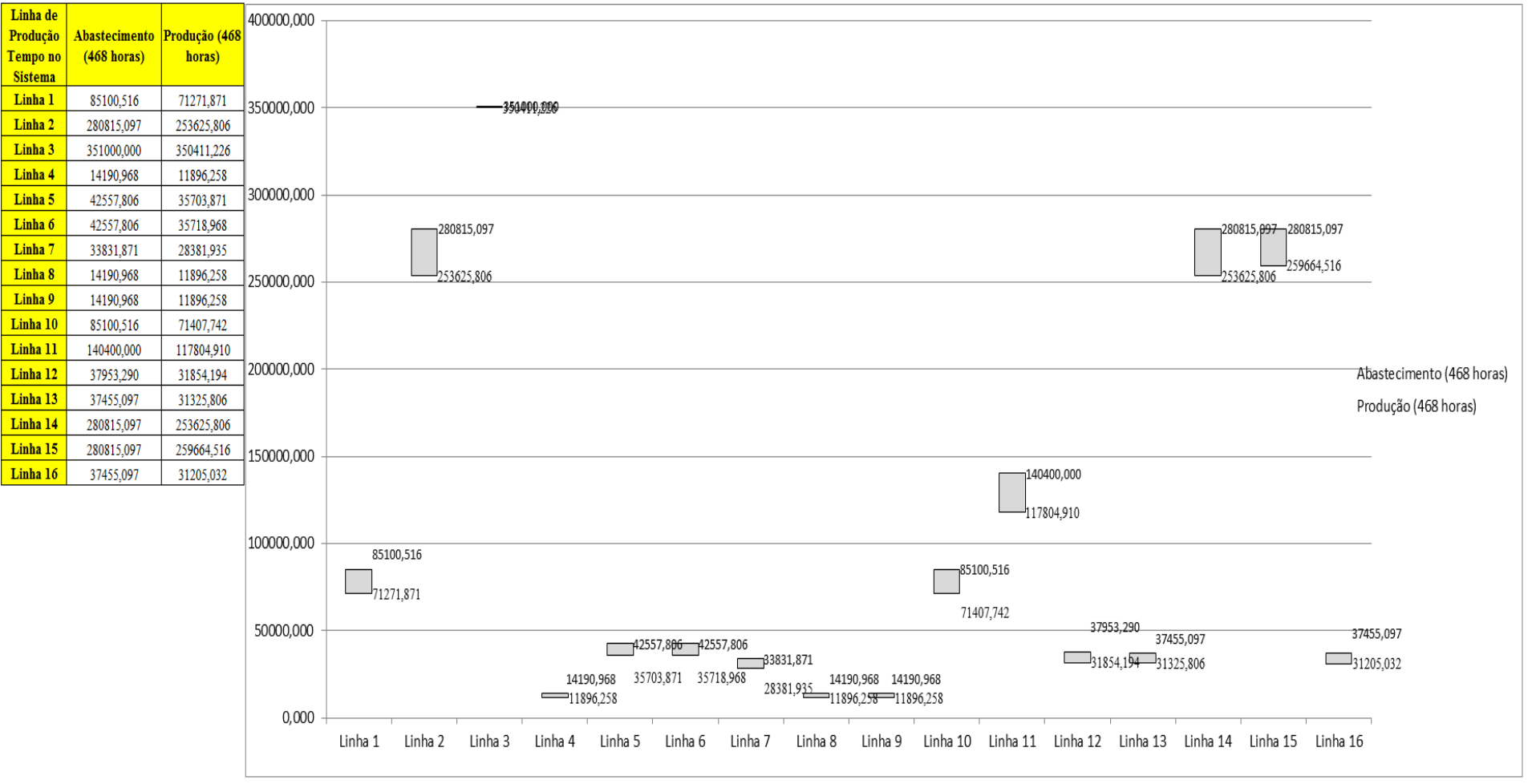

Figura 4.229 – Cenário 14 – Quantidade Produzida – Representação gráfica – réplicas 1 a 15. Fonte: Próprio autor.

| <b>Arquivo Resources.pdf</b>          |                    |           |           |           |                                         |           | Ocupação            |           |           |           |
|---------------------------------------|--------------------|-----------|-----------|-----------|-----------------------------------------|-----------|---------------------|-----------|-----------|-----------|
| <b>Recurso</b>                        | número de recursos | Média     | 1 medida  | 2 medida  | 3 medida                                | 4 medida  | 5 medida            | 6 medida  | 7 medida  | 8 medida  |
| Corte e Costura Chinesa               |                    | 27,82714% | 27,42000% | 26,91137% | 27,11055%                               | 29,50078% | 27,84327%           | 27,98199% | 27,71878% | 28,89611% |
| Corte e Costura Supra                 |                    | 33,87446% | 34,06000% |           | 33,16543% 33,16543%                     | 35,38529% | 33,96060%           | 33,89434% | 33,99374% | 34,65638% |
| Corte e Costura Taubate               |                    | 38,43644% | 38,80000% | 37,96559% | 37,81659%                               | 39,84301% | 38,50200%           | 38,44240% | 38,77020% | 38,88940% |
| Corte e Costura Vitra                 |                    | 42,50611% | 43,18000% | 42,16368% | 41,83406%                               | 43,75683% | 42,54823%           | 42,32849% | 42,98772% | 42,93279% |
| Corte lencol e box padrao             |                    | 19,28000% | 19,28000% | 19,28000% | 19,28000%                               | 19,28000% | 19,28000%           | 19,28000% | 19,28000% | 19,28000% |
| Embalagem 001                         | 20                 | 95,36331% | 95,42000% |           | 94,54688% 94,54863%                     | 97,15918% | 95,41825%           | 95,41651% | 95,44228% | 96,28959% |
| Enroladeira F06                       |                    | 1,85932%  | 1,85932%  | 1,85932%  | 1,85932%                                | 1,85932%  | 1,85932%            | 1,85932%  | 1,85932%  | 1,85932%  |
| Extrusora 01                          |                    | 99.88000% | 99,88000% |           | 99,88000% 99,88000%                     | 99,88000% | 99,88000%           | 99,88000% | 99,88000% | 99,88000% |
| Impressora COMT                       |                    | 24,53949% | 24,60000% | 23,48212% | 23,48212%                               | 26,83575% | 24,60000%           | 24,60000% | 24,80683% | 25,71788% |
| Impressora PADANE                     |                    | 24,57863% | 24,64000% | 23,51939% | 23,51939%                               |           | 26,88122% 24,64000% | 24,64000% | 24,84672% | 25,76061% |
| Laminadora                            |                    | 62,83907% | 62,84000% | 62,84000% | 62,84000%                               | 62,84000% | 62,82603%           | 62,84000% | 62,84000% | 62,84000% |
| Operação manual de montagem<br>padrão |                    | 19,28000% | 19,28000% | 19,28000% | 19,28000%                               | 19,28000% | 19,28000%           | 19,28000% | 19,28000% | 19,28000% |
| Tear 01                               |                    | 18,99689% | 18,98000% | 19,03131% | 18,94294%                               | 19,01421% | 19,00851%           | 18,98855% | 18,97715% | 18,98285% |
| Tear <sub>02</sub>                    |                    | 33,32286% | 33,24000% |           | 33,47123% 33,50014%                     |           | 33,41343% 33,26890% | 33,32671% | 33,29781% | 33,32671% |
| Tear 03                               |                    | 42,73740% | 42,91000% | 42,44860% | 42,62803%                               | 42,60240% | 42,78183%           | 42,73057% | 42,80747% | 42,75620% |
| Tear 04                               |                    | 6.70932%  | 6,72000%  | 6,73359%  | 6,70119%                                | 6,69334%  | 6,69825%            | 6,68254%  | 6,73065%  | 6,68843%  |
| Tear 05                               |                    | 12,92903% | 12,97000% | 12,93708% | 12,88222%                               | 12,98097% | 12,93708%           | 13,01389% | 12,83832% | 12,91514% |
| Tear 06                               |                    | 18,49665% | 18,57000% | 18,45887% | 18,42553%                               | 18,50332% | 18,43664%           | 18,59223% | 18,57000% | 18,39219% |
| Tear 07                               |                    | 23,09264% | 23,23000% |           | 23,14138% 23,14138%                     |           | 23,11922% 23,14138% | 23,08599% | 23,00845% | 23,08599% |
| Tear <sub>08</sub>                    |                    | 27,62088% | 27,66000% | 27,55843% | 27,76157%                               |           | 27,72771% 27,56972% | 27,58100% | 27,59229% | 27,70514% |
| Tear 09                               |                    | 31,45709% | 31,31000% |           | 31,40098% 31,49197%                     |           | 31,28725% 31,38961% | 31,35549% | 31,63982% | 31,85591% |
| Tear 10                               |                    | 34,49306% | 34,37000% | 34,66444% | 34,42662%                               | 34,41530% | 34,60782%           | 34,56252% | 34,55119% | 34,43795% |
| Tear 11                               |                    | 37.50049% | 37,20000% | 37,51951% | 37,58798%                               | 37,53092% | 37,62221%           | 37,30270% | 37,42822% | 37,26847% |
| Tear 12                               |                    |           |           |           | 40,08345% 39,89000% 39,77531% 40,18820% |           | 40,05057% 40,11938% | 40,02763% | 40,07351% | 40,23408% |

Figura 4.230 – Cenário 14 – Ocupação dos recursos de manufatura – réplicas 1 a 8. Fonte: Próprio autor.

| <b>Arquivo Resources.pdf</b>          |                    |           |           |                                                                         |           | Ocupação                      |           |                     |           |
|---------------------------------------|--------------------|-----------|-----------|-------------------------------------------------------------------------|-----------|-------------------------------|-----------|---------------------|-----------|
| <b>Recurso</b>                        | número de recursos | Média     | 9 medida  | 10 medida                                                               | 11 medida | 12 medida                     | 13 medida | 14 medida           | 15 medida |
| Corte e Costura Chinesa               |                    | 27,82714% | 26,81177% | 28,12426%                                                               | 27,93575% | 27,92863%                     | 28,06024% | 27,38799%           | 27,77569% |
| Corte e Costura Supra                 |                    | 33,87446% |           | 33,26482% 33,92747%                                                     |           | 33,89434% 33,96060%           | 33,79494% | 33,06603%           | 33,92747% |
| Corte e Costura Taubate               |                    | 38,43644% | 37,96559% | 38,26359%                                                               | 38,50200% | 38,35300%                     | 38,35300% | 37,54839%           | 38,53180% |
| Corte e Costura Vitra                 |                    | 42,50611% | 42,27355% | 42,08127%                                                               | 42,35595% | 42,46583%                     | 42,38342% | 41,55938%           | 42,74051% |
| Corte lencol e box padrao             |                    | 19,28000% | 19,28000% | 19,28000%                                                               | 19,28000% | 19,28000%                     | 19,28000% | 19,28000%           | 19,28000% |
| Embalagem 001                         | 20                 | 95,36331% |           | 94,55212% 95,42171%                                                     |           | 95,42000% 95,42171%           | 95,42000% | 94,55045%           | 95,42237% |
| Enroladeira F06                       |                    | 1,85932%  | 1,85932%  | 1,85932%                                                                | 1,85932%  | 1,85932%                      | 1,85932%  | 1,85932%            | 1,85932%  |
| Extrusora 01                          |                    | 99,88000% |           | 99,88000%   99,88000%                                                   | 99,88000% | 99,88000%                     | 99,88000% | 99,88000%           | 99,88000% |
| Impressora COMT                       |                    | 24,53949% |           | 23,48212%   24,60000%                                                   |           | 24,60000% 24,60000%           | 24,60000% | 23,48548%           | 24,60000% |
| Impressora PADANE                     |                    | 24,57863% |           | 23,51939% 24,64000%                                                     |           | 24,64000% 24,64000%           | 24,64000% | 23,51268%           | 24,64000% |
| Laminadora                            |                    | 62,83907% | 62,84000% | 62,84000%                                                               |           | 62,84000% 62,84000%           | 62,84000% | 62,84000%           | 62,84000% |
| Operação manual de montagem<br>padrão |                    | 19,28000% | 19,28000% | 19,28000%                                                               |           | 19,28000% 19,28000%           | 19,28000% | 19,28000%           | 19,28000% |
| Tear 01                               |                    | 18,99689% | 18,99140% | 19,04557%                                                               |           | 19,06267% 18,99425%           | 18,97391% | 18,98855%           | 18,97145% |
| Tear <sub>02</sub>                    |                    | 33,32286% | 33,35562% | 33,24000%                                                               |           | 33,15329% 33,29781%           |           | 33,29781% 33,32671% | 33,32671% |
| Tear <sub>03</sub>                    |                    | 42,73740% | 42,70493% | 42,73057%                                                               | 42,80747% | 42,75620%                     | 42,83310% | 42,75620%           | 42,80747% |
| Tear 04                               |                    | 6,70932%  | 6,74930%  | 6,66389%                                                                | 6,73359%  | 6,73359%                      | 6,70316%  | 6,67273%            | 6,73555%  |
| Tear 05                               |                    | 12,92903% | 12,97000% | 12,92611%                                                               | 12,89319% | 12,89319%                     | 12,90416% | 12,88222%           | 12,99195% |
| Tear 06                               |                    | 18,49665% | 18,44776% | 18,44776%                                                               | 18,54777% | 18,57000%                     | 18,42553% | 18,54777%           | 18.51443% |
| Tear 07                               |                    | 23,09264% | 23,05276% | $ 23,00845\% $                                                          |           | 23,23000% 22,95306%           | 23,08599% | 23,15246%           | 22,95306% |
| Tear 08                               |                    | 27,62088% |           | 27,50201% 27,60357% 27,56972% 27,59229% 27,87442% 27,53586%             |           |                               |           |                     | 27,47944% |
| Tear 09                               |                    | 31,45709% |           | 31,45785% 31,48060%                                                     |           | 31,19627% 31,46922% 31,50334% |           | 31,48060%           | 31,53746% |
| Tear 10                               |                    | 34,49306% | 34,35868% | 34,85696%                                                               |           | 34,57384% 34,49457%           | 34,35868% | 34,47192%           | 34,24543% |
| Tear 11                               |                    | 37,50049% |           | 37,31411% 37,82761% 37,40540% 37,45104%                                 |           |                               | 37,50810% | 37,85043%           | 37,69067% |
| Tear 12                               |                    |           |           | 40,08345% 40,34877% 40,01616% 40,05057% 40,18820% 40,10792% 40,11938% 3 |           |                               |           |                     | 40,06204% |

Figura 4.231 – Cenário 14 – Ocupação dos recursos de manufatura – réplicas 9 a 15. Fonte: Próprio autor.

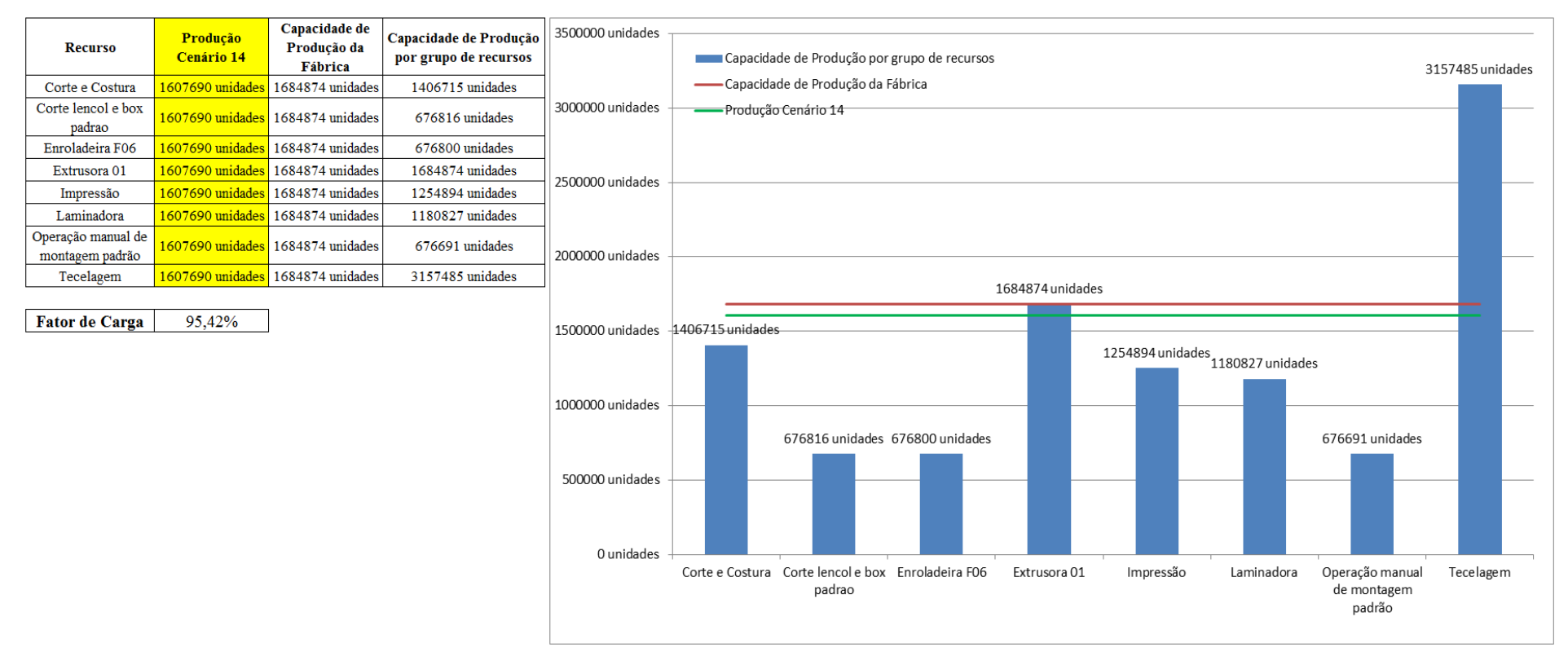

Figura 4.232 – Cenário 14 – Capacidade de Produção – Representação gráfica – réplicas 1 a 15. Fonte: Próprio autor.

De acordo com as Figuras 4.232 com a 1ª, 2ª e 3ª alteração do *setup* da fábrica e o aumento da taxa de abastecimento foi possível alterar o fator de carga de 69,92% para 96,53% (cenário 11) a partir das alterações realizadas, o que é significativo. Com o aumento do tamanho do lote no cenário 12 o fator de carga foi reduzido para 88,61% e aumentou para 88,43% no cenário 13 com a alteração do tamanho do lote de 1.200 unidades para 500 unidades com exceção dos produtos com 4 cores. Quanto ao cenário 14 o fator de carga se manteve em 95,42% com o tamanho do lote igual a 400 para todas as cores. É evidente, porém, que somente a alteração do *layout* e do *setup* não é suficiente para garantir esse ganho se não houver um sincronismo entre os processos de fabricação e consequentemente uma programação da produção mais efetiva.

Contudo, o fator de carga do cenário 11 foi de 96,53%, maior do que 91,15% do cenário 7 e o fator de carga do cenário 12 88,61%, ou seja, menor o que indica a necessidade de se avaliar o tamanho do lote no processo de impressão e fator de carga do cenário 13 foi de 88,43% e do cenário 14 foi de 95,42% o que demonstra como esperado que o tamanho do lote interfere no resultado da impressão mais diretamente do que no resultado da fábrica toda. O resultado foi, contudo, em função da alteração do tamanho do lote no cenário 14 com um aumento a partir da produção de 1.088.748 unidades do cenário 7 no processo de impressão para 1.017.776 unidades do cenário 11, de 1.285.537 no cenário 12, de 1.346.823 no cenário 13 e de 1.254.894 no cenário 14, com redução de (-) 6,8% com a alteração do tamanho do lote, ou seja, de 500 unidades para 400 unidades. É possível concluir que a redução do tamanho do lote diminuiu significativamente o tempo de espera, embora com bobinas menores a produção na impressão quanto ao desempenho do sistema de produção quanto ao volume produzido foi menor.

Figura 4.233 – Cenário 14 – Capacidade de Produção – Representação gráfica – réplicas 1 a 15. Fonte: Próprio autor.

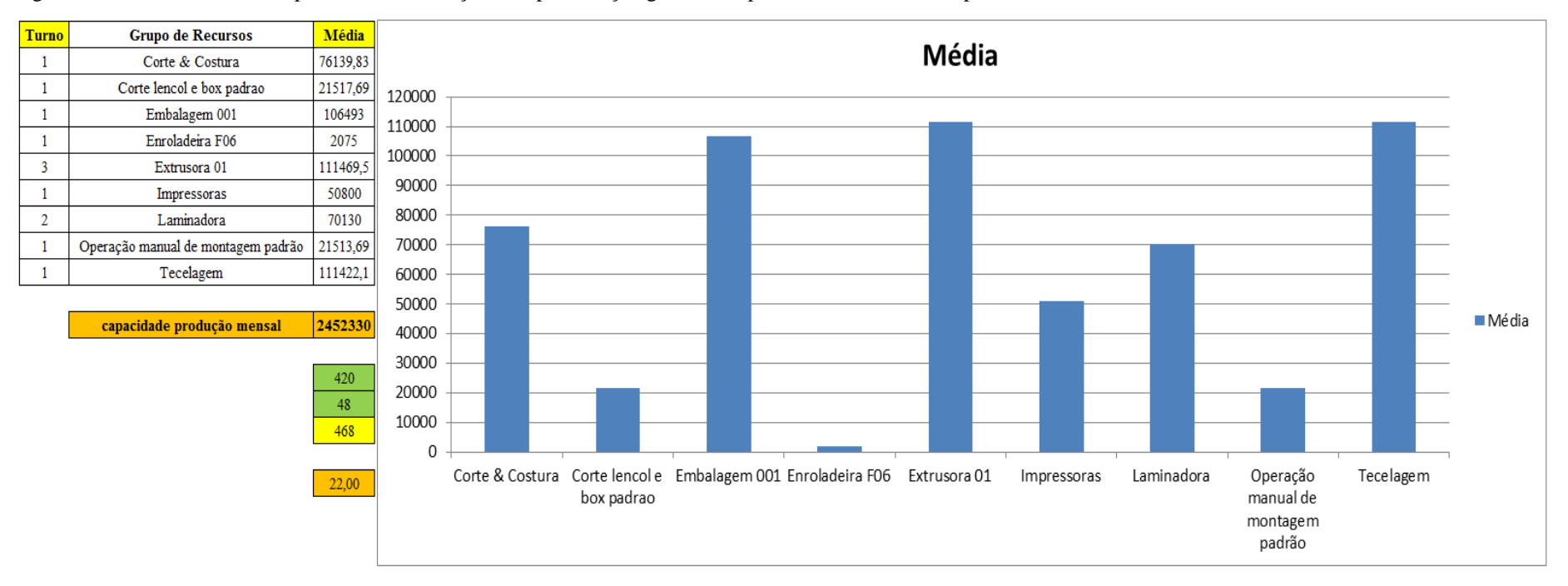

|                |                        | <b>Arquivo Entities.pdf</b> |                |        |                |                     |                             |                               |                                      |             |                                       |                          |                                                                   |                                                               |                                           |               |                                   |               |
|----------------|------------------------|-----------------------------|----------------|--------|----------------|---------------------|-----------------------------|-------------------------------|--------------------------------------|-------------|---------------------------------------|--------------------------|-------------------------------------------------------------------|---------------------------------------------------------------|-------------------------------------------|---------------|-----------------------------------|---------------|
|                | <b>Linha Diferença</b> | <b>WIP</b>                  | Entrada        |        | Saída Família  | Wait<br><b>Time</b> | <b>Total</b><br><b>Time</b> | V <sub>A</sub><br><b>Time</b> | <b>Transfer Other</b><br><b>Time</b> | <b>Time</b> | <b>Intervalo de</b><br>Abastecimento  | Intervalo de<br>Produção | Taxa de<br><i><b>Abastecimento</b></i>                            | Taxa de Produção                                              | <mark>Abastecimento</mark><br>(468 horas) | $\frac{0}{6}$ | Produção<br>$(468 \text{ horas})$ | $\frac{0}{6}$ |
|                | 450,076                | 465,9244                    | 5637           | 4721   |                | 2,4612              | 2,5710                      | 0,0812                        | 0,0286                               | 0,00        | $0,330$ minutos                       |                          | $0,394$ minutos $3,031$ (unid./minuto)                            | $2,538$ (unid./minuto)                                        | 85100,516                                 | 4,79%         | 71271,871                         | 4,43%         |
| $\overline{2}$ | 0,000                  | 1801                        | 18601          | 16800  | $\overline{2}$ | 3,0767              | 3,1739                      | 0,0547                        | 0,0425                               | 0,00        | $0,100$ minutos                       |                          | $\vert 0,111 \text{ minutes} \vert 10,001 \text{ (unid./minute)}$ | $9,032$ (unid./minuto)                                        | 280815,097                                | 15,79%        | 253625,806                        | 15,78%        |
| 3              | 0,000                  | 39,00005                    | 23250          | 23211  | 3              | 0,00281             | 0,0554                      | 0,0170                        | 0,0356                               | 0,00        | $0.080$ minutos                       |                          | $0,080$ minutos $12,500$ (unid./minuto)                           | $\left  \frac{12.479}{\mu \mathrm{u}} \right $ (unid./minuto) | 351000,000                                | 19,74%        | 350411,226                        | 21,80%        |
| 4              | 75,233                 | 76,7668                     | 940            | 788    |                | 2,37169             | 2,4544                      | 0,0402                        | 0,0425                               | 0,00        | $1,979$ minutos                       |                          | $2,360$ minutos $\vert 0,505$ (unid./minuto)                      | $0,424$ (unid./minuto)                                        | 14190,968                                 | 0,80%         | 11896,258                         | 0,74%         |
| 5              | 225,238                | 228,7622                    | 2819           | 2365   | 5              | 2,45586             | 2,5219                      | 0,0235                        | 0,0426                               | 0,00        | $0,660$ minutos                       | $0,786$ minutos          | $1,516$ (unid./minuto)                                            | $1,272$ (unid./minuto)                                        | 42557,806                                 | 2,39%         | 35703,871                         | 2,22%         |
| 6              | 224,810                | 228,19                      | 2819           | 2366   | 6              | 2,49406             | 2,5538                      | 0,0172                        | 0,0425                               | 0,00        | $0,660$ minutos                       | $0,786$ minutos          | $1,516$ (unid./minuto)                                            | $1,272$ (unid./minuto)                                        | 42557,806                                 | 2,39%         | 35718,968                         | 2,22%         |
|                | 178,770                | 182,23                      | 2241           | 1880   |                | 2,44657             | 2,5168                      | 0,0278                        | 0,0425                               | 0,00        | $0,830$ minutos                       | 0,989 minutos            | $1,205$ (unid./minuto)                                            | $1,011$ (unid./minuto)                                        | 33831,871                                 | 1,90%         | 28381,935                         | 1,77%         |
| 8              | 75,234                 | 76,7657                     | 940            | 788    | 8              | 2,50586             | 2,5885                      | 0,0402                        | 0,0424                               | 0,00        | $1,979$ minutos                       |                          | $2,360$ minutos $\vert 0.505$ (unid./minuto)                      | $0.424$ (unid./minuto)                                        | 14190,968                                 | 0,80%         | 11896,258                         | 0,74%         |
| 9              | 75,235                 | 76,7651                     | 940            | 788    | 9              | 2,44722             | 2,5298                      | 0,0402                        | 0,0424                               | 0,00        | 1,979 minutos                         | $2,360$ minutos          | $0,505$ (unid./minuto)                                            | $0,424$ (unid./minuto)                                        | 14190,968                                 | 0,80%         | 11896,258                         | 0,74%         |
| 10             | 450,130                | 456,87                      | 5637           | 4730   | 10             | 2,48077             | 2,5427                      | 0,0194                        | 0,0425                               | 0,00        | $0,330$ minutos                       |                          | $0,393$ minutos $3,031$ (unid./minuto)                            | $2,543$ (unid./minuto)                                        | 85100,516                                 | 4,79%         | 71407,742                         | 4,44%         |
| 11             | 743,353                | 753,33                      | 9300           | 7803,3 | 11             | 2,45674             | 2,5169                      | 0,0177                        | 0,0425                               | 0,00        | $0,200$ minutos                       | $0,238$ minutos          | $5,000$ (unid./minuto)                                            | $4.195$ (unid./minuto)                                        | 140400,000                                | 7,89%         | 117804,910                        | 7,33%         |
| 12             | 201,091                | 202,909                     | 2514           | 2110   | 12             | 2,05103             | 2,1006                      | 0,0210                        | 0,0286                               | 0,00        | $0,740$ minutos                       | $0.882$ minutos          | $1,352$ (unid./minuto)                                            | $1,134$ (unid./minuto)                                        | 37953,290                                 | 2,13%         | 31854,194                         | 1,98%         |
| 13             | 198,353                | 207,6472                    | 2481           | 2075   | 13             | 2,4638              | 2,6068                      | 0,1143                        | 0,0287                               | 0,00        | $0,750$ minutos                       | $0,896$ minutos          | $1,334$ (unid./minuto)                                            | $1,116$ (unid./minuto)                                        | 37455,097                                 | 2,11%         | 31325,806                         | 1,95%         |
| 14             | 12,363                 | 1788,637                    | 18601          | 16800  | 14             | 3,0344              | 3,1350                      | 0,0650                        | 0,0356                               | 0,00        | $0,100$ minutos                       |                          | $0,111$ minutos 10,001 (unid./minuto)                             | $9,032$ (unid./minuto)                                        | 280815,097                                | 15,79%        | 253625,806                        | 15,78%        |
| 15             | 0,000                  | 1401                        | 18601          | 17200  | 15             | 3,04753             | 3,1309                      | 0,0477                        | 0,0356                               | 0,00        | $0.100$ minutos                       |                          | $0,108$ minutos 10,001 (unid./minuto)                             | $9.247$ (unid./minuto)                                        | 280815,097                                | 15,79%        | 259664,516                        | 16,15%        |
| 16             | 198,366                | 215,6342                    | 2481           | 2067   | 16             | 2,53306             | 2,7772                      | 0,2155                        | 0,0286                               | 0,00        | $0,750$ minutos $\vert 0,900$ minutos |                          | $1,334$ (unid./minuto)                                            | $1,111$ (unid./minuto)                                        | 37455,097                                 | 2,11%         | 31205,032                         | 1,94%         |
|                | 3108,252               | 8201,432                    | 117802         | 106492 |                | 38,3293             | 39,7756                     | 0,8426                        | 0,6036                               | 0,00        |                                       |                          | $63,334$ (unid./minuto) $57,254$ (unid./minuto)                   |                                                               | 1778430,194                               |               | 1607690,459                       |               |
|                | 2,64%                  | 6,96%                       | 100,00% 90,40% |        |                | 96,36%              | 100,00%                     | 2,12%                         | 1,52%                                | 0,00%       |                                       |                          |                                                                   |                                                               |                                           |               | 90,399%                           |               |

Figura 4.234 – Cenário 14 – Capacidade de Produção – Representação gráfica – réplicas 1 a 15. Fonte: Próprio autor.

De acordo com os resultados da Figura 4.120 e 4.234 a produção do cenário 14 é de 1.607.690 o que corresponde a 90,3996% da matéria prima que abasteceu o sistema de produção contra os 828.254 de produção do cenário 2 o qual representa 63,361% com um menor volume de matéria prima de abastecimento realizada, enquanto que a produção do cenário 5 é de 1.178.229, com a mesma taxa de abastecimento do cenário 2, com a 1ª alteração do *setup* corresponde a 90,11%. É relevante avaliar que para os cenários a movimentação foi mantida constante em função do equipamento de movimentação da empresa ser precário e lento mantendo um desempenho uniforme de movimentação. Desse modo o tempo de movimentação cronometrado no chão da fábrica nesse caso não apresentou variabilidade e foi adotado constante para o modelo. Contudo, o ganho de produtividade alcançado a partir dos cenários 3, 4, 5, 6 e 7 com as mudanças do tempo do *setup* e tempo de movimentação em função da mudança do *layout* devem oscilar com a alteração do tamanho do lote para os produtos que passam pelo processo de impressão.

| Família                   | Linha de Producão       |        | 1 simulacão   |        |         | 2 simulação |                             |         | 3 simulação     |                                          |                 | 4 simulacão |                                               |        | 5 simulação         |                                                                                                    |         | 6 simulação                                       |                    |         | 7 simulacão                                      |         |                   | 8 simulação         |                                  |
|---------------------------|-------------------------|--------|---------------|--------|---------|-------------|-----------------------------|---------|-----------------|------------------------------------------|-----------------|-------------|-----------------------------------------------|--------|---------------------|----------------------------------------------------------------------------------------------------|---------|---------------------------------------------------|--------------------|---------|--------------------------------------------------|---------|-------------------|---------------------|----------------------------------|
|                           | <b>Tempo no Sistema</b> | Média  | <b>Mínimo</b> | Máximo | Média   | Mínimo      | Máximo                      | Média   | <b>Mínimo</b>   | Máximo                                   | Média           | Mínimo      | Máximo                                        | Média  |                     | Mínimo   Máximo                                                                                             | Média   | <b>Mínimo</b>                                     | Máximo             | Média   | <b>Mínimo</b>                                    | Máximo  | Média             |                     | Mínimo Máximo                    |
| Família 1                 | Linha 1                 | 2.571  | 0,109         | 5.044  | 2,5705  | 0.1085      | 5,04455                     | 2,57053 | 0,10851         | 5,0443                                   | 2,5705          | 0,1085      | 5,04411                                       | 2,5704 | 0,1085              | 5,04417                                                                                                    | 2,57047 | 0,10851                                           | 5,04399            | 2,57047 | 0,10849                                          | 5,04417 | 2.5704            | 0.10849             | 5,0438                           |
| Família 2                 | Linha 2                 | 3,118  | 0,518         | 9,218  | 3.25917 | 0.51533     | 8.95286                     | 3.21266 | 0,51494         | 8,89248                                  | 3,01035         | 0,51585     | 9,21833 3,25562                               |        |                     | $0,51563$   8,97593   3,10411   0,51511                                                                     |         |                                                   | 9,06098 3,12454    |         | 0,51576                                          |         | $9,28489$ 3,03259 | 0,5136              | 9,36259                          |
| Família 3                 | Linha 3                 | 0,056  | 0,048         | 0.174  | 0.05582 | 0.04794     | 0.174                       | 0,05582 |                 |                                          |                 |             |                                               |        |                     | 0.04794   0.17401   0.05582   0.04794   0.17402   0.05582   0.04793   0.17401   0.05582   0.04794   0.17401 |         |                                                   |                    |         | 0.05582 0.04794                                  | 0.17401 | 0.05582           | $0.04794$ $0.17402$ |                                  |
| Família 4 Box ECO 0111    | Linha 4                 | 2,537  | 0.080         | 5.002  | 2.53687 | 0.07972     | 5.00194                     | 2.5369  |                 | $0,07972$ 5.00206                        | 2.5369          | 0,07972     | 5,00163 2,5369                                |        |                     | $0.07971$ 5.00274                                                                                           |         | 2,5369 0.07972 5.00181                            |                    | 2.5369  | 0.07972                                          | 5.00181 | 2.5369            | 0.07971             | 5.00299                          |
| Família 4 Box INY 0111    | Linha 5                 | 2.520  | 0,063         | 4.994  | 2.51993 | 0.06296     | 4.9935                      | 2.5199  | 0.06296         | 4,99331                                  | 2.5199          | 0.06296     | 4.99313                                       | 2.5199 |                     | $0.06296$   4.99319                                                                                         |         | 2.5199 0.06297                                    | 4,99344            | 2.51993 | 0.06297                                          | 4,99288 | 2.51993           | 0.06297             | 4,99344                          |
| Família 4 Box PR 2249     | Linha 6                 | 2.512  | 0.058         | 4.989  | 2.51237 | 0.05765     | 4.98875                     | 2.5124  | 0.05764         | 4,98838                                  | 2.5124          | 0.05765     | 4.98825                                       | 2.5124 |                     | $0.05765$   4.98899                                                                                         | 2.5124  | 0.05764                                           | 4.9885             | 2.5124  | 0.05765                                          | 4.98819 | 2.5124            | 0.05764             | 4.98807                          |
| Família 4 Box PR 3369     | Linha 7                 | 2.524  | 0,069         | 4.997  | 2,5242  | 0,06905     | 4,99651                     | 2,5242  | 0,06905         | 4.99676                                  | 2,5242          | 0,06905     | 4,99707                                       | 2,5242 |                     | $0,06905$   4,99658                                                                                         | 2,5242  | 0,06905                                           | 4,99651            | 2,5242  | 0,06905                                          | 4,9967  | 2,52417           | 0,06905             | 4,99682                          |
| Família 4 Lencol ECO 0211 | Linha 8                 | 2,537  | 0.082         | 5,003  | 2,5369  |             | $0.08212$ 5.00246           | 2,5369  |                 | $0,08212$ 5,00289                        | 2,5369          | 0,08212     | $5,00258$ 2.53693                             |        |                     | $0.08212$   5,00326   2,53687                                                                               |         | 0,08211                                           | 5,00295            | 2,5369  | 0.08212                                          | 5,00277 | 2,53687           | 0.08211             | 5,00233                          |
| Família 4 Lencol ECO 0311 | Linha 9                 | 2,537  | 0.081         | 5,004  | 2.5371  | 0,08104     | 5.00366                     | 2,53707 | 0,08105         | 5.00391                                  | 2.5371          | 0.08104     | $5,00409$ 2.5371                              |        |                     | $0,08104$ 5,00403                                                                                           | 2,5371  | 0.08105                                           | 5,0044             | 2,53707 | 0.08103                                          | 5,00416 | 2.53713           | $ 0.08105\rangle$   | 5,0044                           |
| Família 4 Lencol MEG 0211 | Linha 10                | 2.516  | 0,059         | 4.994  | 2,5161  | 0.05923     | 4,99338                     | 2,5161  | 0,05922 4,99387 |                                          | 2,5161          | 0,05922     | 4,99344                                       | 2,5161 | $0,05922$   4,99307 |                                                                                                    | 2,5161  | 0,05922                                           | 4,9935             | 2,5161  | 0,05922                                          | 4,99331 | 2.5161            | 0,05922             | 4,99393                          |
| Família 4 Lencol ZE 0211  | Linha 11                | 2.514  | 0,057         | 4.990  | 2.5139  | 0.05684     | 4.99059                     | 2.5139  | 0.05684         | 4.99127                                  | 2,5139          | 0.05684     | 4,9904                                        | 2,5139 | $0,05684$   4,99021 |                                                                                                    | 2,5139  | 0,05683                                           | 4,99065            | 2,5139  | 0.05684                                          | 4,99046 | 2.5139            | 0.05684             | 4.99139                          |
| Família 5                 | Linha 12                | 2.505  | 0,048         | 4.976  | 2.50514 | 0.04764     | 4.97592                     | 2.50517 | 0.04764         | 4.97589                                  | 2,50517         | 0,04764     |                                               |        |                     | 4,97648   2,50523   0,04765   4,97598   2,50527                                                             |         | $0,04764$   4,97706                               |                    | 2,50514 | 0.04764                                          | 4.97604 | 2.50519           | 0.04764             | 4.97618                          |
| Família 6                 | Linha 13                | 2,607  | 0,145         | 5,077  | 2,60689 | 0,1447      | 5,07758                     | 2,60689 | 0,1447          | 5,07784                                  | 2,607           | 0,1447      | 5,07778 2,60691                               |        |                     | $0,14471$ 5.07776 2.60694                                                                                   |         | 0,1447                                            | 5,0777             | 2,60697 | 0.14469                                          | 5,07793 | 2,60691           | 0.1447              | 5,07758                          |
| Família 7                 | Linha 14                | 3.124  | 0,524         | 9.288  | 3,09759 |             | 0.52399   8.61777           | 3.10168 | 0.5257          | 8.54682                                  | 3.51912 0.52416 |             |                                               |        |                     | 12.6516 3.74904 0.52495 12.7866 3.13334                                                                     |         |                                                   | $0.5246$   9.09887 |         | 3.02312 0.52359 8.73404                          |         | 3,0727            | 0.52557             | 9.25997                          |
| Família 8                 | Linha 15                | 3.112  | 0,506         | 9.448  | 3.12105 |             | 0,50541   9,44998           | 3,10284 | 0,5061          | 9,34279                                  | 3.10487         | 0,50657     | 9,36764 3,10692                               |        |                     | $\vert 0,50601 \vert 9,47036 \vert 3,09588 \vert$                                                           |         | $\vert 0.50739 \vert 9.35445 \vert 3.11968 \vert$ |                    |         | 0,50576                                          | 9,44537 | 3.15817           | 0,50636             | 9.54272                          |
| Família 9                 | Linha 16                | 2.716  | 0,248         | 5.178  |         |             | 2.71645   0.24777   5.17805 | 2,71623 |                 | $\mid 0.24778 \mid 5.17838 \mid 2.71597$ |                 |             | $\mid 0.24782 \mid 5.17995 \mid 2.71558 \mid$ |        | 0,2477              | 5,18053 2,71619                                                                                             |         |                                                   |                    |         | $0,2478$   5,18028   2,71619   0,24777   5,17937 |         | 2,71571           |                     | $\mid 0.24775 \mid 5.17789 \mid$ |
|                           |                         | 3,1237 | 0,5239        | 9,4475 |         |             |                             |         |                 |                                          |                 |             |                                               |        |                     |                                                                                                    |         |                                                   |                    |         |                                                  |         |                   |                     |                                  |

Figura 4.235 – Cenário 15 – *Lead Time* – Tempo de permanência da matéria prima no sistema de produção – réplicas 1 a 8. Fonte: Próprio autor.

Figura 4.236 – Cenário 15 – *Lead Time* – Tempo de permanência da matéria prima no sistema de produção – réplicas 9 a 15. Fonte: Próprio autor.

| Família                          | Linha de Produção       |         | 9 simulação   |                                                                                                    |         | 10 simulação |                               |                         | 11 simulação      |         |         | 12 simulação      |                     |                       | 13 simulação       |                                       |         | 14 simulação    |                                         |                     | 15 simulação      |                                                          |
|----------------------------------|-------------------------|---------|---------------|----------------------------------------------------------------------------------------------------|---------|--------------|-------------------------------|-------------------------|-------------------|---------|---------|-------------------|---------------------|-----------------------|--------------------|---------------------------------------|---------|-----------------|-----------------------------------------|---------------------|-------------------|----------------------------------------------------------|
|                                  | <b>Tempo no Sistema</b> | Média   | <b>Mínimo</b> | Máximo                                                                                                  | Média   | Mínimo       | Máximo                        | Média                   | Mínimo            | Máximo  | Média   | <b>Mínimo</b>     | Máximo              | Média                 | <b>Mínimo</b>      | Máximo                                | Média   |                 | Mínimo Máximo                           | Média               |                   | Mínimo Máximo                                            |
| Família 1                        | Linha 1                 | 2,57044 | 0.10849       | 5,044173                                                                                                | 2.57053 | 0.1085       | 5,04399                       | 2,5705                  | 0.10849           | 5,04479 | 2,57047 | 0,10849           | 5,04517             | 2,57044               | 0.1085             | 5,04411                               | 2,5704  |                 | $0.10849$   5.04455                     | 2,57047             | 0,10848           | 5,04442                                                  |
| Família 2                        | Linha 2                 |         | 0.51615       | 8.995599                                                                                                | 3,10378 |              | 0,51524   9,02572   3,27416   |                         | 0,5149            | 9,143   | 3,12426 | 0,51529           | 9,15168             | 3,08054               | 0,5168             | 8,90317                               | 3,23232 |                 | $0,51598$   9,06633                     | 3,26927             | 0.5168            | 8.92046                                                  |
| Família 3                        | Linha 3                 | 0.05582 | 0.04794       | 0.174041                                                                                                | 0.05582 | 0.04794      | 0.17401                       | 0.05582                 | 0.04794           | 0.17401 | 0.05582 | 0.04794           | 0,174               | $0,05582$   $0,04794$ |                    | 0.17401                               |         |                 | $0.05582$   0.04794   0.17402   0.05582 |                     | 0.04794           | 0.17402                                                  |
| Família 4 Box ECO 0111           | Linha 4                 | 2.53687 | 0.07973       | 5.001753                                                                                                | 2.5369  |              | 0.07972 5.00181               | 2.53687                 | $0.07972$ 5.00169 |         | 2.53687 | 0.07973           | 5.00268             | 2.53687               | 0.07972            | 5.00212                               | 2,5369  |                 | $0.07973$   5.00212   2.53684           |                     | 0.07972           | 5.00311                                                  |
| Família 4 Box INY 0111           | Linha 5                 | 2.5199  | 0.06296       | 4,993005                                                                                                | 2.51993 | 0.06297      | 4,99307                       | 2.5199                  | 0,06297           | 4.99301 | 2,5199  | 0.06297           | 4,99288             |                       | $2.5199$ 0.06295   | 4,99301                               |         | 2.51993 0.06297 | 4.99313                                 | 2.5199              | 0,06296           | 4.99301                                                  |
| Família 4 Box PR 2249            | Linha 6                 | 2.5124  | 0,05764       | 4,988376                                                                                                | 2.5124  | 0.05765      | 4,98819 2.51237               |                         | 0.05764           | 4,98918 | 2,5124  | 0,05764           | 4,98862             | 2,5124                | 0.05764            | 4,98819                               | 2.5124  |                 | $0.05764$   4.98813   2.51237           |                     | 0,05765           | 4.98819                                                  |
| Família 4 Box PR 3369            | Linha 7                 | 2,5242  | 0,06904       | 4.996638                                                                                                | 2,52417 | 0,06905      | 4,99676 2,52417               |                         | 0.06905           | 4,9967  | 2.5242  | 0,06905           | 4.99707             |                       | $2,5242$   0,06905 | 4,99676                               | 2,52417 |                 | $0.06905$   4.99658                     | 2.5242              | 0,06904           | 4,99689                                                  |
| Família 4 Lencol ECO 0211        | Linha 8                 | 2,5369  | 0,08212       | 5.002582                                                                                                | 2,5369  |              | $0,08212$ 5,00246 2.53687     |                         | 0,08212           | 5,00233 | 2,5369  | 0,08213           | 5,00308             |                       | $2,5369$   0,08212 | 5,00264                               | 2,5369  |                 | $0.08213$   5,00357   2,53693           |                     |                   | $0,08213$ 5,00264                                        |
| Família 4 Lencol ECO 0311        | Linha 9                 | 2.5371  | 0.08105       | 5.003538                                                                                                | 2.5371  |              | $0.08103$ 5.00372 2.53707     |                         | 0.08103           | 5,00385 | 2.5371  | 0.08105           | 5.00372             | 2.53707               | 0.08105            | 5,00465                               | 2,5371  |                 | $0.08104$   5.00348   2.53707   0.08105 |                     |                   | 5.00453                                                  |
| <b>Família 4 Lencol MEG 0211</b> | Linha 10                | 2.5161  | 0.05922       | 4.993438                                                                                                | 2.5161  |              | 0.05922 4.99344               | 2,5161                  | 0.05922           | 4.99325 | 2,5161  | 0.05922           | 4,9943              | 2.5161                | 0.05922            | 4,99338                               | 2,5161  | 0.05922         | 4.99301                                 | 2.5161              | $ 0.05922\rangle$ | 4.99381                                                  |
| Família 4 Lencol ZE 0211         | Linha 11                | 2.5139  | 0.05684       | 4.990895                                                                                                | 2,5139  | 0,05683      | 4,99102                       | 2.5139                  | 0.05684           | 4,9904  | 2,5139  | 0,05684           | 4.99059             | 2.5139                | 0.05683            | 4,99083                               | 2,5139  |                 | $0.05684$   4.99021                     | 2.5139              | 0,05683           | 4,9904                                                   |
| Família 5                        | Linha 12                | 2.50516 | 0.04764       | 4.976067                                                                                                | 2,50519 | 0,04764      | 4,97618 2.50523               |                         | 0.04764           | 4,97615 | 2,50517 | 0,04764           | 4,97586             |                       | 2,50526   0,04764  | 4,97624                               | 2.5052  |                 | $0.04764$   4.97688   2.50519   0.04764 |                     |                   | 4.9761                                                   |
| Família 6                        | Linha 13                | 2.60695 | 0.14468       | 5.077548                                                                                                | 2,60705 | 0,14469      | 5,0785                        | 2,60694                 | 0,1447            | 5,07823 | 2,60703 | 0,14469           | 5,07832             | 2,60689               | 0,1447             | 5,07793                               | 2,60702 | 0,1447          |                                         | $5,07796$   2,60686 | 0.1447            | 5,07778                                                  |
| Família 7                        | Linha 14                | 3,00227 | 0,52425       | 8.192142                                                                                                | 3,07232 |              | $0,52728$   8,39006   3,60181 |                         | 0,52478           | 12,619  | 3,12512 | $0,52495$ 9.20441 |                     |                       | 2,99027   0,52495  | 8,26747                               | 3,14159 | 0,5239          | $9,53474$   3,64622                     |                     | 0,52408           | 12,9083                                                  |
| Família 8                        | Linha 15                | 3.0983  | 0.50576       | 9.455997                                                                                                | 3,14327 | 0,50627      |                               | 9,51228 3,11928 0,50571 |                   | 9,52245 | 3,11862 |                   | $0,50576$   9,54291 |                       |                    | 3,14036   0,50619   9,58136   3,15129 |         |                 | $0,50709$   9,56524   3,11891           |                     | 0,50657           | 9.59214                                                  |
| Família 9                        | Linha 16                | 2.71576 | 0.2478        | 5,181524 2,71597 0,2477 5,17855 2,71619 0,24773 5,17929 2,71628 0,24785 5,17987 2,71597 0,24777 5,17855 |         |              |                               |                         |                   |         |         |                   |                     |                       |                    |                                       |         |                 |                                         |                     |                   | 2,7158   0,24782   5,17706   2,71641   0,24788   5,17946 |

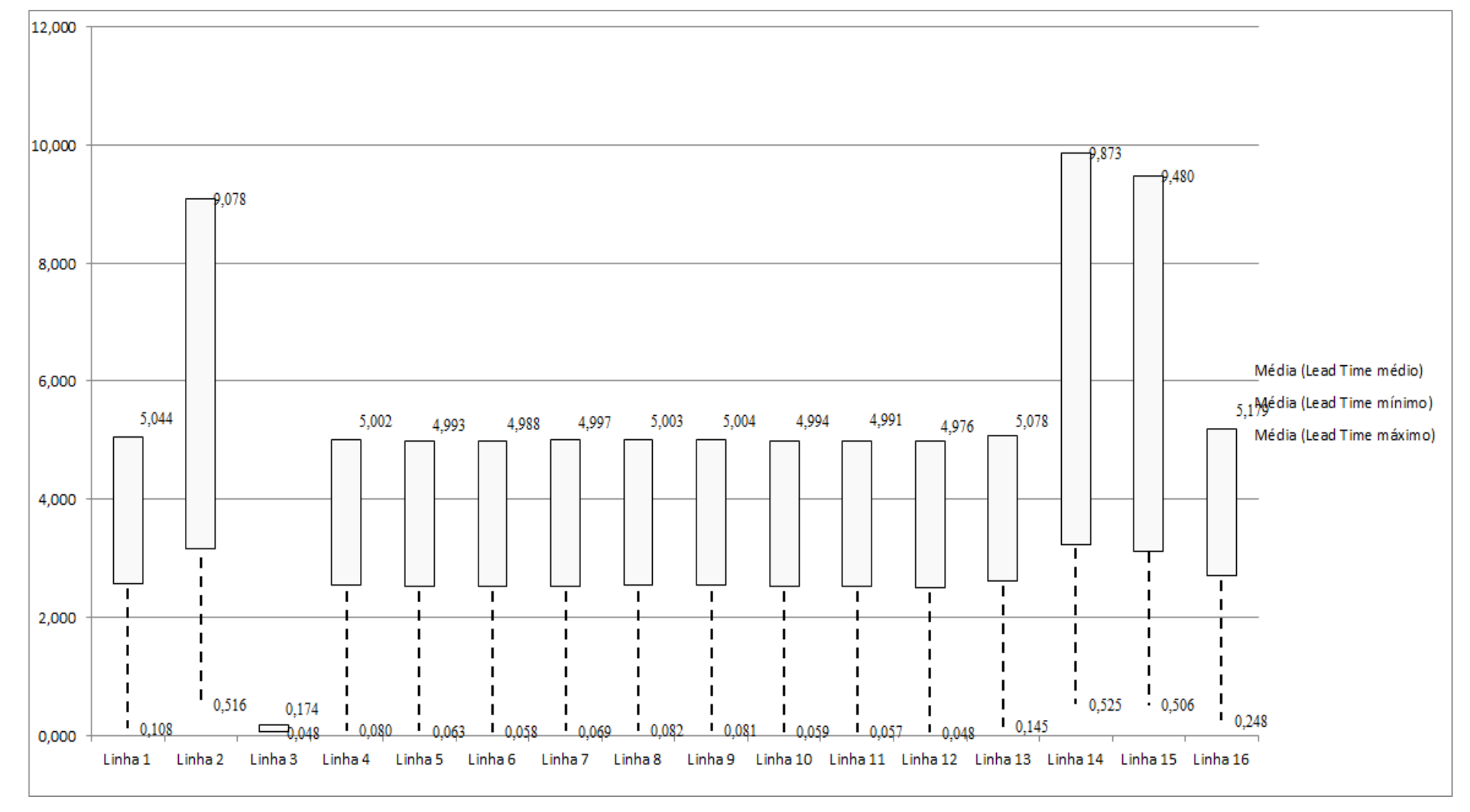

Figura 4.237 – Cenário 15 – *Lead Time* – Representação gráfica do tempo de permanência da matéria prima no sistema de produção – réplicas 1 a 15. Fonte: Próprio autor.

| <b>Tempo Setup</b> |        | 1 simulação   |         |         | 2 simulação   |         |         | 3 simulação |         |         | 4 simulação |         |         | 5 simulação   |         |         | 6 simulação   |         |         | 7 simulação   |         |              | 8 simulação   |         |
|--------------------|--------|---------------|---------|---------|---------------|---------|---------|-------------|---------|---------|-------------|---------|---------|---------------|---------|---------|---------------|---------|---------|---------------|---------|--------------|---------------|---------|
|                    | Média  | <b>Mínimo</b> | Máximo  | Média   | <b>Mínimo</b> | Máximo  | Média   | Mínimo      | Máximo  | Média   | Mínimo      | Máximo  | Média   | <b>Mínimo</b> | Máximo  | Média   | <b>Mínimo</b> | Máximo  | Média   | <b>Mínimo</b> | Máximo  | <b>Média</b> | <b>Mínimo</b> | Máximo  |
| Familia 2 1 cor    | 2.083  | 0,424         | 4,0428  | 2,01481 | 0,4242        | 4.04236 | 2,1125  | 0.42408     | 4,21184 | 2,10138 | 0,42408     | 4,14    | 2,2854  | 0,42408       | 4,49949 | 2,25654 | 0,42408       | 4,32037 | 2,30485 | 0,42408       | 4.1114  | 2,05912      | 0,4242        | 4,25736 |
| Família 22 cores   | 1,861  | 0,773         | 3,0589  | 1,86263 | 0,7732        | 3,16891 | 1,86073 | 0,7732      | 3,06676 | 1,76986 | 0,7732      | 2,9735  | .86653  | 0,7732        | 3,16793 | 1,79534 | 0,7732        | 3,05919 | .88688  | 0,7732        | 3,10746 | 1,80584      | 0,79626       | 3,01739 |
| Familia 2 3 cores  | 2.716  | 1.123         | 4,4931  | 2,85365 | 1,1232        | 4.81094 | 2.7912  | .1232       | 4,5622  | 2,76645 | 1,1232      | 4,5899  | 2,80378 | 1,1232        | 4,59568 | 2,76435 | 1,1232        | 4,56481 | 2,72144 | .1232         | 4.36873 | 2.71585      | 1,1232        | 4,51262 |
| Familia 2 4 cores  | 4,909  | 1,473         | 8,4273  | 4,85584 | .48652        | 8,18522 | ,74065  | 1,4732      | 8,12879 | 4,87152 | 1,4732      | 8,42834 | 4,78123 | 1,4732        | 8,20535 | 4,82363 | 1,4732        | 8,28394 | 4,9024  | .49252        | 8,48904 | 4,97623      | 1,4732        | 8,55972 |
| Familia 2 5 cores  | 5,179  | 1,832         | 9,046   | 5,01447 | .84028        | 8.58849 | 5,01212 | 1,832       | 8,52312 | 5,07014 | 1,832       | 8,75275 | 5,31921 | 1,832         | 8,9751  | 5,21076 | 1,832         | 8,87636 | 5.02014 | .84401        | 8,80828 | 5,28424      | 1.832         | 9,10302 |
| Familia 2 6 cores  | 5,412  | 2,098         | 9,0834  | 5,28056 | 2,10274       | 8,76213 | 5,29379 | 2,098       | 8,76832 | 5,28562 | 2,098       | 8,83614 | 5,62209 | 2,098         | 9,16001 | 5,45075 | 2,098         | 8,96316 | 5,22696 | 2,10488       | 8,8913  | 5,444        | 2,098         | 9,04825 |
| Familia 7 1 cor    | 2,023  | 0,424         | 3,8817  | 1,91641 | 0,4242        | 3,60056 | 1,96205 | 0,4242      | 3,57046 | 1,95345 | 0,4242      | 3,62955 | 2,18526 | 0,4242        | 3,92309 | 2,08305 | 0,4242        | 3,80215 | 1,90165 | 0,4242        | 3,64925 | 2,07756      | 0,4242        | 3,86964 |
| Familia 7 2 cores  | 1.870  | 0,773         | 3,0847  | 1,8389  | 0,7731        | 3,02251 | 1,84889 | 0,7731      | 3,049   | 1,82229 | 0,7731      | 3,01676 | 1,9649  | 0,7731        | 3,16091 | 1,88564 | 0,7731        | 3,06088 | 1,7998  | 0,7731        | 3,03529 | 1,85492      | 0,7731        | 3,04138 |
| Familia 7 3 cores  | 2,799  | 1,123         | 4,7266  | 2,85273 | 1,1232        | 4,87835 | 2,8195  | 1,1232      | 4,99618 | 2,75178 | 1,1232      | 4,82543 | 2,8579  | 1,1232        | 4,90975 | 2,76207 | 1,1232        | 4,75048 | 2,75612 | 1,1232        | 4,85823 | 2,6777       | 1,1232        | 4,60855 |
| Familia 7 4 cores  | 4,719  | 1,473         | 8,1972  | 4,82091 | 1,4732        | 8,29472 | 4,7012  | 1,4734      | 8,48742 | 4,70893 | 1,4732      | 8,32045 | 4,63191 | 1,4732        | 8,38546 | 4,63673 | 1,4732        | 8,07191 | 4,61755 | 1,4732        | 8,25015 | 4,58712      | 1,4732        | 7,95967 |
| Familia 7 5 cores  | 5,214  | 1,832         | 9,0902  | 5,29584 | 1,832         | 9,13849 | 5,34984 | 1,832       | 9,30821 | 5,00245 | 1,832       | 8,82063 | 5,26634 | 1,83401       | 9,0658  | 5,13751 | 1,832         | 8,98523 | 5,2329  | 1,832         | 9,24328 | 5,20763      | 1,832         | 8,95445 |
| Familia 7 6 cores  | 5,465  | 2,098         | 9,1405  | 5,50241 | 2,098         | 9,28819 | 5,44634 | 2,098       | 9,3503  | 5,41331 | 2,098       | 9,19738 | 5,56398 | 2,098         | 9,32871 | 5,41075 | 2,098         | 9,11825 | 5.44093 | 2,098         | 9,26678 | 5,38906      | 2,098         | 9,07272 |
| Familia 8 1 cor    | 2,117  | 0,424         | 3,8905  | 2,16851 | 0,4242        | 3,85816 | 2,08622 | 0,42432     | 3,94409 | 2,14438 | 0,4242      | 3,92614 | .99499  | 0,4242        | 3,91845 | 2,07179 | 0,4242        | 3,75192 | 2,05909 | 0,4242        | 3,83242 | 2,09108      | 0,4242        | 3,7622  |
| Familia 8 2 cores  | 1,866  | 0,773         | 3,1491  | 1,88952 | 0,7732        | 3,08146 | 1,95033 | 0,7732      | 3,12054 | 1,74679 | 0,7732      | 2.89648 | .86495  | 0,7749        | 3,01017 | 1,83661 | 0,7732        | 3,06046 | 1,90887 | 0,7732        | 3,16746 | 1.94305      | 0,7732        | 3,1337  |
| Familia 8 3 cores  | 2,745  | 1,123         | 4,581   | 2,75544 | 1,1232        | 4,46111 | 2,76699 | .1232       | 4,65144 | 2,80242 | 1,1232      | .65338  | 2,73029 | 1,1232        | 4,57548 | 2,79122 | 1,1232        | ,75042  | 2,75132 | 1,1232        | 4,47298 | 2,79615      | 1,1232        | 4,66422 |
| Família 8 4 cores  | 4,733  | 1,473         | 8,5498  | 4,70645 | 1,473         | 8,5516  | 4,66551 | 1,473       | 8,45464 | 4,7228  | 1,473       | 8,47745 | 4,80432 | 1,473         | 8,5706  | 4,70096 | 1,473         | 8,46499 | 4,76329 | 1,473         | 8,54793 | 4,80602      | 1.473         | 8,63655 |
| Família 8 5 cores  | 5,140  | 1,832         | 8,5434  | 5,18191 | 1,832         | 8,33976 | 5,27647 | 1,832       | 8,57025 | 5,02932 | 1,832       | 8,26812 | 5,12453 | 1,83401       | 8,3497  | 5,14254 | 1,832         | 8,58105 | 5,20469 | 1,832         | 8,46749 | 5,29374      | 1,832         | 8,60001 |
| Familia 8 6 cores  | 5,588  | 2,098         | 9,3103  | 5,58295 | 2,098         | 9,18935 | 5,57052 | 2,098       | 9,32996 | 5,64041 | 2,098       |         | 5,61513 | 2,098         | 9,31591 | 5,61612 | 2,098         | 9,43618 | 5,6123  | 2,098         | 9,19942 | 5,68316      | 2,098         | 9,44199 |
|                    | 5,5879 | 2,098         | 9,3103  |         |               |         |         |             |         |         |             |         |         |               |         |         |               |         |         |               |         |              |               |         |
|                    | 66,439 | 23,171        | 114,297 |         |               |         |         |             |         |         |             |         |         |               |         |         |               |         |         |               |         |              |               |         |

Figura 4.238 – Cenário 15 – *Setup* – Tempo de preparação da máquina impressora – réplicas 1 a 8. Fonte: Próprio autor.

Figura 4.239 – Cenário 15 – *Setup* – Tempo de preparação da máquina impressora – réplicas 9 a 15. Fonte: Próprio autor.

| <b>Tempo Setup</b> |         | 9 simulação   |         |         | 10 simulação |         |         | 11 simulação |         |         | 12 simulação  |         |         | 13 simulação  |               |         | 14 simulação |               |         | 15 simulação |         |
|--------------------|---------|---------------|---------|---------|--------------|---------|---------|--------------|---------|---------|---------------|---------|---------|---------------|---------------|---------|--------------|---------------|---------|--------------|---------|
|                    | Média   | <b>Mínimo</b> | Máximo  | Média   | Mínimo       | Máximo  | Média   | Mínimo       | Máximo  | Média   | <b>Mínimo</b> | Máximo  | Média   | <b>Mínimo</b> | <b>Máximo</b> | Média   | Mínimo       | <b>Máximo</b> | Média   | Mínimo       | Máximo  |
| Familia 2 1 cor    | 2,14605 | 0,42408       | 4.14795 | 2,12524 | 0,42408      | 4,1484  | 2,08872 | 0,42408      | 4,16819 | 2,30325 | 0,42408       | 4,60384 | 2,14563 | 0,42408       | 4,23348       | 1613    | 0,42408      | .23792        | 2.17808 | 0,42408      | 4,38091 |
| Familia 2 2 cores  | 1,7854  | 0,7732        | 3,03361 | 1,84238 | 0,7732       | 3,16318 | .89135  | 0,84245      | 3,00654 | 1,92202 | 0,7732        | 3,25907 | 1,7741  | 0,7732        | 3,15188       | .78974  | 0,80974      | 3,02523       | .96374  | 0,7732       | 3,06908 |
| Familia 2 3 cores  | 2.78761 | 1.1232        | 4,51445 | 2,75536 | 1,1232       | 4,51416 | 2,84096 | 1,1232       | 1,55628 | 2,72234 | 1,1232        | 4,5669  | 2,7774  | 1,1232        | 4,61527       | 2,81896 | 1,1232       | .6407         | 2,8381  | 1,1232       | 4,58451 |
| Familia 2 4 cores  | .79864  | 1,4732        | 8,22349 | 4,84203 | 1.4732       | 8,25027 | .85719  | 1,4732       | 8.35898 | 4,81602 | 1,4732        | 8,24319 | 4,7986  | 1,4732        | 8.1395        | 4,81679 | 1,4732       | 8,28958       | 4,77615 | 1,4732       | 8,15437 |
| Família 2 5 cores  | 4,89824 | 1,832         | 8,40109 | 4.98515 | 1,832        | 8,51113 | 5,10222 | 1,832        | 8,86705 | 5,21297 | 1.832         | 8,90618 | 4,85788 | 1,832         | 8,39194       | 5,26679 | 1.832        | 9,09157       | 5,02336 | 1,832        | 8,69348 |
| Família 2 6 cores  | 5,13515 | 2.09805       | 8,59269 | 5,24295 | 2,098        | 8,63304 | 5,33579 | 2,098        | 8,93052 | 5.44723 | 2,098         | 9,03629 | 5,09759 | 2,098         | 8,58067       | 5.49765 | 2,098        | 9,17777       | 5.29799 | 2,09805      | 8,85778 |
| Família 7 1 cor    | .84918  | 0,4242        | 3,4221  | 1.8992  | 0,4242       | 3,50421 | .98442  | 0,4242       | 3.75959 | 2.08791 | 0,4242        | 3,8465  | 1,81765 | 0,4242        | 3.45293       | 2,12964 | 0,4242       | 3.98424       | .95621  | 0,4242       | 3,70487 |
| Família 72 cores   | ,78037  | 0,77314       | 2,97133 | 1,82349 | 0,7731       | 2,96121 | .84538  | 0,773        | 3,04188 | 1,88241 | 0,7731        | 3,10038 | 1,76898 | 0,7731        | 2,96629       | 1,89782 | 0,773        | 3,13326       | .84774  | 0,77314      | 3,05167 |
| Família 7 3 cores  | 2,77055 | 1,12331       | 4,9388  | 2,83044 | 1,1232       | 4,80783 | .,77804 | 1,1232       | 4.74407 | 2,74567 | 1,1232        | 4,81752 | 2,7801  | 1,1232        | 4,88581       | 2,73405 | 1,1232       | 4.75054       | 2,82412 | ,12331       | 4,8407  |
| Família 7 4 cores  | 4,66624 | 1,47327       | 8,2919  | 4,73053 | 1,4732       | 8,22263 | .56309  | 1,4732       | 8,14747 | 4,6402  | 1,4732        | 8,27008 | 4,70815 | 1,4732        | 8,30044       | 4,69951 | 1,4732       | 8,17108       | 4,62317 | 47327        | 7,96908 |
| Família 7 5 cores  | 5,17612 | 1,83209       | 8,98808 | 5,30326 | 1,832        | 9,20807 | 5,15504 | 1,832        | 8,96762 | 5,19386 | 1,832         | 9,07132 | 5,08369 | 1,832         | 9,06338       | 5,24774 | 1,832        | 9,18381       | 5,33715 | .83209       | 9,13029 |
| Família 76 cores   | 5.42487 | 2,0981        | 9,35032 | 5,54569 | 2,098        | 9,25019 | 5,47812 | 2,098        | 9,19415 | 5,43584 | 2,098         | 9,27519 | 5,50142 | 2,098         | 9,35953       | 5,42519 | 2,098        | 9,22101       | 5,50365 | 2,0981       | 9,32119 |
| Familia 8 1 cor    | 2,09186 | 0,4242        | 3,80573 | 2,10426 | 0,4242       | 3,8477  | .99364  | 0,4242       | 3,82891 | 2.08731 | 0,4242        | 3,88484 | 2,12225 | 0,4242        | 3,85745       | 2,14932 | 0,4242       | 3,846         | 2,0127  | 0,4242       | 3,58005 |
| Família 8 2 cores  | .8586   | 0,7732        | 2,93697 | 1.90969 | 0,7732       | 3,17665 | ,83852  | 0,7732       | 3,05253 | .88789  | 0,7732        | 3,07544 | 1,78606 | 0,7732        | 3,02445       | 1,9342  | 0,7732       | 3,19801       | ,93817  | 0,7732       | 3,10086 |
| Família 8 3 cores  | 2.74795 | 1.1232        | 4.58415 | 2,7247  | 1,1232       | 4,50617 | 2,83048 | 1,1232       | 4,63842 | 2.72299 | 1,1232        | 4,5231  | 2,78583 | 1,1232        | 4,60333       | 2.76695 | 1.1232       | 4.60701       | 2,7783  | 1,1232       | 4,54455 |
| Família 8 4 cores  | 4,71108 | 1.473         | 8,55849 | 4,81908 | 1,473        | 8,60807 | 4,79064 | 1,473        | 8,61856 | 4,77213 | 1.473         | 8,63731 | 4,8275  | 1.473         | 8,67157       | 4,77334 | 1.473        | 8.657         | 4,75695 | 1,473        | 8,68143 |
| Família 8 5 cores  | 5,13231 | 1,832         | 8,25849 | 5,18092 | 1,832        | 8,5109  | 5,18192 | 1,832        | 8,46586 | 5,14928 | 1,832         | 8,38941 | 5,06787 | 1,832         | 8,39504       | 5,25422 | 1,832        | 8,6339        | 5,2703  | 1,832        | 8,44387 |
| Família 8 6 cores  | 5,57806 | 2,098         | 9,31812 | 5,61816 | 2,098        | 9,26589 | 5,70902 | 2,098        | 9,40598 | 5,5887  | 2,098         | 9,29901 | 5,68534 | 2,098         | 9,39919       | 5,63415 | 2,098        | 9,39505       | 5,63602 | 2,098        | 9,34482 |

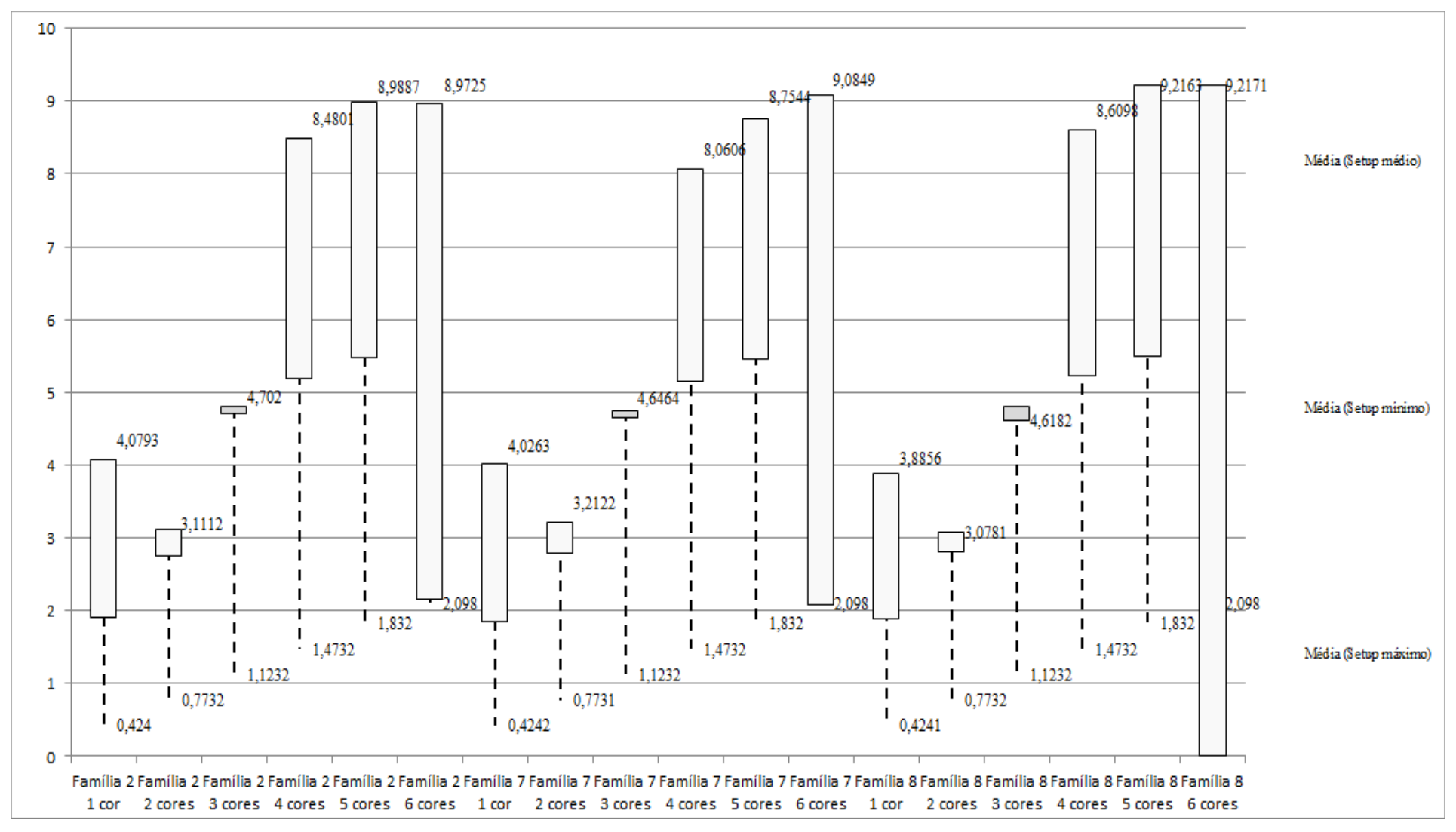

Figura 4.240 – Cenário 15 – *Setup* – Representação gráfica do tempo de preparação da máquina impressora – réplicas 1 a 15. Fonte: Próprio autor.

| Familia                   | Linha de Produção       |                  | Simulação 1   |          |            |                  | Simulação 2          |             |            |                  | Simulação 3   |           |             |                  |               | Simulação 4 |            |                  | Simulação 5   |            |             |
|---------------------------|-------------------------|------------------|---------------|----------|------------|------------------|----------------------|-------------|------------|------------------|---------------|-----------|-------------|------------------|---------------|-------------|------------|------------------|---------------|------------|-------------|
|                           | <b>Tempo no Sistema</b> | <b>Diferenca</b> | Abastecimento | Producão | <b>WIP</b> | <b>Diferenca</b> | <b>Abastecimento</b> | Producão    | <b>WIP</b> | <b>Diferenca</b> | Abastecimento | Producão  | <b>WIP</b>  | <b>Diferenca</b> | Abastecimento | Producão    | <b>WIP</b> | <b>Diferenca</b> | Abastecimento | Producão   | <b>WIP</b>  |
| Familia 1                 | Linha                   | 451.05           | 5637.0        | 4720.0   | 465.95     | 451.05           | 5637,00              | 4720,00     | 465.95     | 451.05           | 5637,00       | 4720,00   | 465.95      | 451.05           | 5637,00       | 4720,00     | 465,95     | 451.08           | 5637,00       | 4720.00    | 465.92      |
| Familia 2                 | Linha 2                 | $-398.03$        | 18601,0       | 17200.0  | 1799.03    | 1375,74          | 18601,00             | 15288,89    | 1936,38    | 1408.33          | 18601.00      | 15288,89  | 1903,78     | $-1783,78$       | 18601,00      | 19111,11    | 1273.66    | 1367,60          | 18601,00      | 15288,89   | 1944.51     |
| Familia 3                 | Linha 3                 | 0.17             | 23250.0       | 23208.0  | 41,8301    | 0.17             | 23250,00             | 23208.00    | 41.83      | 0.17             | 23250.00      | 23208.00  | 41.83       | 0.17             | 23250.00      | 23208,00    | 41.83      | 0.17             | 23250,00      | 23208.00   | 41.83       |
| Família 4 Box ECO 0111    | Linha 4                 | 75.23            | 940,0         | 788.0    | 76,7664    | 75.23            | 940,00               | 788.00      | 76,77      | 75.23            | 940.00        | 788,00    | 76.77       | 75.23            | 940,00        | 788,00      | 76,77      | 75.23            | 940.00        | 788,00     | 76,77       |
| Familia 4 Box INY 0111    | Linha 5                 | 225.24           | 2819.0        | 2365.0   | 228,76     | 225,24           | 2819,00              | 2365,00     | 228,76     | 224,55           | 2819.00       | 2365.69   | 228,76      | 224.55           | 2819.00       | 2365,69     | 228,76     | 224.55           | 2819.00       | 2365,69    | 228,76      |
| Familia 4 Box PR 2249     | Linha 6                 | 225,81           | 2819.0        | 2365,0   | 228,19     | 225,81           | 2819,00              | 2365,00     | 228,19     | 225,81           | 2819,00       | 2365,00   | 228,19      | 225,81           | 2819,00       | 2365,00     | 228,19     | 225,81           | 2819,00       | 2365,00    | 228,19      |
| Familia 4 Box PR 3369     | Linha 7                 | 178.77           | 2241.0        | 1880.0   | 182.23     | 178.77           | 2241,00              | 1880,00     | 182.23     | 178,77           | 2241.00       | 1880.00   | 182,23      | 178.77           | 2241,00       | 1880,00     | 182.23     | 178,77           | 2241.00       | 1880,00    | 182.23      |
| Família 4 Lencol ECO 0211 | Linha 8                 | 75.23            | 940.0         | 788.0    | 76,7675    | 75.23            | 940.00               | 788.00      | 76.77      | 75.23            | 940.00        | 788,00    | 76.77       | 75.23            | 940.00        | 788.00      | 76.77      | 75.23            | 940.00        | 788.00     | 76,77       |
| Família 4 Lencol ECO 0311 | Linha 9                 | 75.23            | 940,0         | 788.0    | 76,7707    | 75,23            | 940,00               | 788,00      | 76.77      | 75.23            | 940,00        | 788,00    | 76.77       | 75.23            | 940.00        | 788,00      | 76.77      | 75,23            | 940,00        | 788.00     | 76,77       |
| Família 4 Lencol MEG 021: | Linha 10                | 450.14           | 5637.0        | 4730.0   | 456.86     | 450.83           | 5637,00              | 4729,31     | 456.86     | 450.14           | 5637.00       | 4730,00   | 456,86      | 450.14           | 5637,00       | 4730,00     | 456,86     | 450.83           | 5637.00       | 4729,31    | 456.86      |
| Família 4 Lencol ZE 0211  | Linha 11                | 743.66           | 9300.0        | 7803.0   | 753.34     | 744.34           | 9300,00              | 7802,32     | 753.34     | 745.03           | 9300,00       | 7801,63   | 753,34      | 744.34           | 9300,00       | 7802.32     | 753.34     | 744.34           | 9300,00       | 7802,32    | 753,34      |
| Familia 5                 | Linha 12                | 201.10           | 2514,0        | 2110.0   | 202.9      | 201.10           | 2514.00              | 2110,00     | 202,90     | 201.10           | 2514,00       | 2110,00   | 202,90      | 201,10           | 2514.00       | 2110,00     | 202,90     | 201.10           | 2514.00       | 2110,00    | 202,90      |
| Familia 6                 | Linha 13                | 198,35           | 2481,0        | 2075,0   | 207,65     | 198.36           | 2481.00              | 2075,00     | 207,64     | 198,36           | 2481,00       | 2075,00   | 207,64      | 198,35           | 2481,00       | 2075,00     | 207,65     | 198.36           | 2481.00       | 2075,00    | 207,64      |
| Familia 7                 | Linha 14                | 7.41             | 18601,0       | 16800,0  | 1793.59    | 8.38             | 18601,00             | 16800,00    | 1792,62    | 9,78             | 18601,00      | 16800,00  | 1791,22     | $-5559.37$       | 18601,00      | 22400,00    | 1760.37    | $-5613.50$       | 18601,00      | 22400,00   | 1814.50     |
| Família 8                 | Linha 15                | $-396.24$        | 18601.0       | 17200.0  | 1797.24    | $-391.98$        | 18601.00             | 17200,00    | 1792.98    | $-392.11$        | 18601.00      | 17200,00  | 1793,11     | $-410.62$        | 18601,00      | 17200,00    | 1811.62    | $-384.32$        | 18601.00      | 17200,00   | 1785,32     |
| Familia 9                 | Linha 16                | 199.37           | 2481,0        | 2066.0   | 215.63     | 199.32           | 2481,00              | 2066,00     | 215.68     | 199.34           | 2481,00       | 2066,00   | 215,66      | 199.36           | 2481,00       | 2066,00     | 215.64     | 199.38           | 2481,00       | 2066,00    | 215,62      |
|                           |                         | 2312.4953        | 117802        | 106886   | 8603.5047  | 4092.821224      | 117802               | 104973.5183 | 735,660502 | 126,011086       | 117802        | 104974.21 | 3701.778955 | 4654,42442       | 117802        | 114397,1154 | 8059.30902 | 1530,13941.      | 117802        | 10574,2058 | 8757,933641 |
|                           |                         | 1.96%            | 100,00%       | 90.73%   | 7.30%      | 3.47%            | 100,00%              | 89,11%      | 7.42%      | 3.50%            | 100,00%       | 89.11%    | 7.39%       | $-3.95%$         | 100,00%       | 97.11%      | 6.84%      | $-1.30%$         | 100,00%       | 93,86%     | 7,43%       |

Figura 4.241 – Cenário 15 – *Work in Process* & *Throughput* (TH) – Estoque em processo e produção – réplicas 1 a 5. Fonte: Próprio autor.

Figura 4.242 – Cenário 15 – *Work in Process* & *Throughput* (TH) – Estoque em processo e produção – réplicas 6 a 10. Fonte: Próprio autor.

| Familia                   | Linha de Producão       |                  | Simulação 6   |            |             |                  | Simulação 7          |            |            |                  |                      | Simulação 8 |             |                  | Simulação 9   |             |            |                  | Simulação 10  |             |             |
|---------------------------|-------------------------|------------------|---------------|------------|-------------|------------------|----------------------|------------|------------|------------------|----------------------|-------------|-------------|------------------|---------------|-------------|------------|------------------|---------------|-------------|-------------|
|                           | <b>Tempo no Sistema</b> | <b>Diferenca</b> | Abastecimento | Producão   | <b>WIP</b>  | <b>Diferenca</b> | <b>Abastecimento</b> | Producão   | WIP        | <b>Diferenca</b> | <b>Abastecimento</b> | Producão    | <b>WIP</b>  | <b>Diferenca</b> | Abastecimento | Produção    | <b>WIP</b> | <b>Diferenca</b> | Abastecimento | Producão    | <b>WIP</b>  |
| Familia 1                 | Linha 1                 | 451.05           | 5637.00       | 4720,00    | 465.95      | 451.08           | 5637,00              | 4720,00    | 465.92     | 451.08           | 5637.00              | 4720,00     | 465.92      | 451.08           | 5637,00       | 4720.00     | 465.92     | 451.05           | 5637,00       | 4720,00     | 465.95      |
| Familia 2                 | Linha 2                 | $-372.21$        | 18601.00      | 17200,00   | 1773.27     | $-406,81$        | 18601,00             | 17249.69   | 1758.12    | $-1781,62$       | 18601,00             | 19111,11    | 1271.51     | 1401.55          | 18601,00      | 15288,89    | 1910.56    | $-371,32$        | 18601,00      | 17200,00    | 1772.32     |
| Familia 3                 | Linha 3                 | 0.17             | 23250,00      | 23208.00   | 41.83       | 0.17             | 23250,00             | 23208.00   | 41.83      | 0,17             | 23250,00             | 23208,00    | 41,83       | 0.17             | 23250,00      | 23208,00    | 41,83      | 0.17             | 23250,00      | 23208,00    | 41.83       |
| Família 4 Box ECO 0111    | Linha 4                 | 75.23            | 940,00        | 788,00     | 76.77       | 75.23            | 940,00               | 788,00     | 76,77      | 75.23            | 940,00               | 788,00      | 76.77       | 75.23            | 940,00        | 788.00      | 76,77      | 75,23            | 940,00        | 788,00      | 76,77       |
| Família 4 Box INY 0111    | Linha 5                 | 225.24           | 2819.00       | 2365,00    | 228,76      | 225.24           | 2819,00              | 2365,00    | 228,76     | 225,24           | 2819,00              | 2365,00     | 228,76      | 224.55           | 2819,00       | 2365.69     | 228,76     | 224.55           | 2819,00       | 2365,69     | 228.76      |
| Familia 4 Box PR 2249     | Linha 6                 | 225,81           | 2819,00       | 2365,00    | 228,19      | 225,81           | 2819.00              | 2365,00    | 228,19     | 225,12           | 2819.00              | 2365.69     | 228,19      | 225,81           | 2819,00       | 2365,00     | 228,19     | 225,12           | 2819,00       | 2365,69     | 228,19      |
| Familia 4 Box PR 3369     | Linha 7                 | 178.77           | 2241,00       | 1880,00    | 182,23      | 178.77           | 2241,00              | 1880,00    | 182,23     | 178,77           | 2241,00              | 1880,00     | 182,23      | 178,77           | 2241,00       | 1880.00     | 182.23     | 178,77           | 2241,00       | 1880,00     | 182,23      |
| Família 4 Lencol ECO 0211 | Linha 8                 | 75.23            | 940,00        | 788,00     | 76.77       | 75.23            | 940,00               | 788,00     | 76.77      | 75.23            | 940,00               | 788,00      | 76.77       | 75.23            | 940,00        | 788,00      | 76.77      | 75.23            | 940,00        | 788,00      | 76,77       |
| Família 4 Lencol ECO 0311 | Linha 9                 | 75.23            | 940,00        | 788,00     | 76,77       | 75.23            | 940.00               | 788,00     | 76,77      | 75,23            | 940.00               | 788,00      | 76,77       | 75.23            | 940,00        | 788,00      | 76,77      | 75,23            | 940,00        | 788,00      | 76,77       |
| Familia 4 Lencol MEG 0211 | Linha 10                | 450.14           | 5637.00       | 4730,00    | 456.86      | 450.14           | 5637.00              | 4730,00    | 456.86     | 450.14           | 5637,00              | 4730,00     | 456.86      | 449.45           | 5637,00       | 4730.69     | 456.86     | 450,14           | 5637,00       | 4730,00     | 456.86      |
| Família 4 Lencol ZE 0211  | Linha 11                | 745,02           | 9300,00       | 7801,63    | 753,34      | 744.34           | 9300,00              | 7802,32    | 753,34     | 744,34           | 9300,00              | 7802,32     | 753,34      | 744,34           | 9300,00       | 7802,32     | 753,34     | 744.34           | 9300,00       | 7802,32     | 753,34      |
| Familia 5                 | Linha 12                | 201,10           | 2514,00       | 2110,00    | 202,90      | 201,10           | 2514.00              | 2110,00    | 202,90     | 201,10           | 2514,00              | 2110,00     | 202,90      | 201,10           | 2514,00       | 2110,00     | 202,90     | 201.10           | 2514,00       | 2110,00     | 202,90      |
| Familia 6                 | Linha 13                | 198.36           | 2481,00       | 2075,00    | 207.64      | 198.35           | 2481,00              | 2075,00    | 207,65     | 198,36           | 2481,00              | 2075,00     | 207,64      | 198.36           | 2481,00       | 2075,00     | 207,64     | 198,35           | 2481,00       | 2075,00     | 207.65      |
| Familia 7                 | Linha 14                | 17.53            | 18601.00      | 16800.00   | 1783.47     | 19,72            | 18601.00             | 16800.00   | 1781.28    | 21.84            | 18601.00             | 16800,00    | 1779,16     | 23.87            | 18601.00      | 16800,00    | 1777,13    | 27.43            | 18601.00      | 16800.00    | 1773.57     |
| Familia 8                 | Linha 15                | $-386,36$        | 18601.00      | 17200,00   | 1787,36     | $-390,20$        | 18601,00             | 17200,00   | 1791,20    | $-418,09$        | 18601.00             | 17200,00    | 1819,09     | $-381.43$        | 18601.00      | 17200,00    | 1782,43    | $-406,43$        | 18601,00      | 17200,00    | 1807,43     |
| Familia 9                 | Linha 16                | 199.34           | 2481,00       | 2066,00    | 215.66      | 199.34           | 2481,00              | 2066,00    | 215.66     | 199.37           | 2481,00              | 2066,00     | 215,63      | 199.37           | 2481,00       | 2066,00     | 215,63     | 199.36           | 2481,00       | 2066,00     | 215.64      |
|                           |                         | 2359,604438      | 117802        | 06884,6336 | 8557,761992 | 2322,745556      | 117802               | 106935,005 | 8544,24877 | 921,511921       | 117802               | 108797.     | 8083,372882 | 42,687152        | 117802        | 104975,5806 | 8683,73227 | 2348,3351        | 117802        | 106886,6916 | 8566,973315 |
|                           |                         | 2,00%            | 100,00%       | 90,73%     | 7.26%       | 1.97%            | 100,00%              | 90,78%     | 7.25%      | 0.78%            | 100,00%              | 92,36%      | 6.86%       | 3,52%            | 100,00%       | 89,11%      | 7,37%      | 1,99%            | 100,00%       | 90,73%      | 7.27%       |

O estoque em processo no cenário 15 sofreu, nos produtos que passam pelo processo de impressão, um aumento da ordem de 27,55% com relação ao estoque em processo do cenário 14. O aumento é devido ao *kanban* definir a frequência de requisição do processo seguinte impressão, menor do que a frequência de fabricação dos processos anteriores de fabricação do produto acabado. Há um aumento do *lead time* e uma redução do nível de ocupação dos recursos de manufatura após a impressão, ou seja, recursos utilizados pelos produtos que passam pela impressão entre os cenários 15, 16 e 17 com a respectiva alteração do número de cartões *kanban* e frequência de requisição.

Figura 4.243 – Cenário 15 – *Work in Process* & *Throughput* (TH) – Estoque em processo e produção – réplicas 11 a 15. Fonte: Próprio autor.

| Familia                   | Linha de Produção       |                  |               | Simulação 11 |             |                  |               | Simulação 12 |           |                  |               | Simulação 13 |             |                  |               | Simulação 14 |            |                  |               | Simulação 15 |             |
|---------------------------|-------------------------|------------------|---------------|--------------|-------------|------------------|---------------|--------------|-----------|------------------|---------------|--------------|-------------|------------------|---------------|--------------|------------|------------------|---------------|--------------|-------------|
|                           | <b>Tempo no Sistema</b> | <b>Diferenca</b> | Abastecimento | Producão     | <b>WIP</b>  | <b>Diferenca</b> | Abastecimento | Producão     | WIP       | <b>Diferenca</b> | Abastecimento | Producão     | <b>WIP</b>  | <b>Diferenca</b> | Abastecimento | Producão     | <b>WIP</b> | <b>Diferenca</b> | Abastecimento | Producão     | <b>WIP</b>  |
| Familia 1                 | Linha 1                 | 451.05           | 5637.00       | 4720.00      | 465.95      | 451.08           | 5637.00       | 4720,00      | 465.92    | 451.08           | 5637.00       | 4720.00      | 465.92      | 451.08           | 5637.00       | 4720.00      | 465.92     | 451.08           | 5637.00       | 4720.00      | 465.92      |
| Familia 2                 | Linha 2                 | 1377.09          | 18601,00      | 15288.89     | 1935,02     | $-372.81$        | 18601,00      | 17200,00     | 1773.81   | $-375,63$        | 18601,00      | 17200,00     | 1776,63     | 1389.68          | 18601.00      | 15288,89     | 1922,43    | 1390.29          | 18601,00      | 15288,89     | 1921,82     |
| Familia 3                 | Linha 3                 | 0.17             | 23250,00      | 23208,00     | 41.83       | 0.17             | 23250,00      | 23208,00     | 41.83     | 0.17             | 23250,00      | 23208.00     | 41.83       | 0.17             | 23250,00      | 23208,00     | 41.83      | 0.17             | 23250,00      | 23208,00     | 41.83       |
| Familia 4 Box ECO 0111    | Linha 4                 | 75.23            | 940.00        | 788.00       | 76,77       | 75.23            | 940,00        | 788,00       | 76,77     | 75.23            | 940.00        | 788,00       | 76.77       | 75.23            | 940.00        | 788,00       | 76,77      | 75.23            | 940.00        | 788,00       | 76,77       |
| Familia 4 Box INY 0111    | Linha 5                 | 225.24           | 2819,00       | 2365,00      | 228,76      | 225.24           | 2819,00       | 2365,00      | 228,76    | 225,24           | 2819.00       | 2365,00      | 228,76      | 224.55           | 2819,00       | 2365,69      | 228,76     | 225.24           | 2819,00       | 2365,00      | 228,76      |
| Familia 4 Box PR 2249     | Linha 6                 | 225,81           | 2819,00       | 2365,00      | 228,19      | 225,81           | 2819,00       | 2365,00      | 228,19    | 225,12           | 2819,00       | 2365,69      | 228,19      | 225,81           | 2819,00       | 2365,00      | 228,19     | 225,81           | 2819,00       | 2365,00      | 228,19      |
| Família 4 Box PR 3369     | Linha 7                 | 178.77           | 2241,00       | 1880,00      | 182.23      | 178.77           | 2241,00       | 1880,00      | 182.23    | 178.77           | 2241,00       | 1880,00      | 182,23      | 178.77           | 2241,00       | 1880,00      | 182,23     | 178,77           | 2241,00       | 1880,00      | 182,23      |
| Família 4 Lencol ECO 0211 | Linha 8                 | 75.23            | 940.00        | 788.00       | 76.77       | 75.23            | 940,00        | 788.00       | 76.77     | 75.23            | 940.00        | 788.00       | 76.77       | 75.23            | 940,00        | 788,00       | 76.77      | 75.23            | 940.00        | 788.00       | 76.77       |
| Familia 4 Lencol ECO 0311 | Linha 9                 | 75.23            | 940,00        | 788.00       | 76,77       | 75.23            | 940,00        | 788.00       | 76.77     | 75.23            | 940,00        | 788.00       | 76,77       | 75.23            | 940,00        | 788,00       | 76.77      | 75.23            | 940,00        | 788,00       | 76,77       |
| Familia 4 Lencol MEG 0211 | Linha 10                | 450.14           | 5637.00       | 4730.00      | 456.86      | 449.45           | 5637.00       | 4730.69      | 456.86    | 450.14           | 5637.00       | 4730.00      | 456,86      | 450.14           | 5637.00       | 4730,00      | 456.86     | 450.14           | 5637.00       | 4730,00      | 456.86      |
| Familia 4 Lencol ZE 0211  | Linha 11                | 743.66           | 9300,00       | 7803.00      | 753,34      | 743,66           | 9300,00       | 7803,00      | 753.34    | 744,34           | 9300,00       | 7802,32      | 753,34      | 744.34           | 9300,00       | 7802,32      | 753.34     | 744.34           | 9300,00       | 7802.32      | 753.34      |
| Familia 5                 | Linha 12                | 201.10           | 2514,00       | 2110.00      | 202.90      | 201.10           | 2514.00       | 2110.00      | 202.90    | 201,10           | 2514.00       | 2110,00      | 202,90      | 201.10           | 2514.00       | 2110,00      | 202,90     | 201.10           | 2514.00       | 2110,00      | 202,90      |
| Familia 6                 | Linha 13                | 198.36           | 2481,00       | 2075,00      | 207.64      | 198.35           | 2481.00       | 2075,00      | 207.65    | 198.36           | 2481.00       | 2075,00      | 207.64      | 198.35           | 2481.00       | 2075,00      | 207.65     | 198.36           | 2481,00       | 2075,00      | 207,64      |
| Familia 7                 | Linha 14                | $-5567,85$       | 18601,00      | 22400,00     | 1768,85     | 21.18            | 18601,00      | 16800,00     | 1779,82   | 36,65            | 18601,00      | 16800,00     | 1764,35     | $-3.94$          | 18601,00      | 16800,00     | 1804,94    | $-5581.09$       | 18601,00      | 22400,00     | 1782.09     |
| Familia 8                 | Linha 15                | $-402.72$        | 18601.00      | 17200.00     | 1803,72     | $-396.28$        | 18601,00      | 17200.00     | 1797.28   | $-414.44$        | 18601.00      | 17200.00     | 1815,44     | $-418.50$        | 18601,00      | 17200,00     | 1819.50    | $-391.95$        | 18601.00      | 17200,00     | 1792.95     |
| Familia 9                 | Linha 16                | 199.34           | 2481.00       | 2066,00      | 215.66      | 199.34           | 2481.00       | 2066.00      | 215.66    | 199.36           | 2481.00       | 2066.00      | 215.64      | 199.37           | 2481.00       | 2066,00      | 215.63     | 199.33           | 2481.00       | 2066,00      | 215.67      |
|                           |                         | -1494,14498      | 117802        | 10574.8889   | 3721,256094 | 2350,75649       | 117802        | 06886.687    | 3564.5561 | 2345.942092      | 117802        | 106886,004   | 8570,053823 | 1066.61480       | 117802        | 104974,8937  | 760,492023 | 1482.72617.      | 117802        | 110574,2057  | 8710,520499 |
|                           |                         | $-1.27%$         | 100,00%       | 93,87%       | 7.40%       | 2.00%            | 100,009       | 90.73%       | 7.27%     | 1.99%            | 100.00%       | 90.73%       | 7.27%       | 3.45%            | 100,00%       | 89.11%       | 7,44%      | $-1.26%$         | 100.00%       | 93.86%       | 7.39%       |

No caso a solução é adequar o dimensionamento do *kanban* ou permitir a formação de estoque pulmão a fim de definir um ponto de desacoplamento capaz de garantir o atendimento à demanda com margem de segurança quanto a não ocorrer falta de produto em função de eventuais ocorrências no processo como, por exemplo, quebra de máquina ou problemas com matéria prima.

Deve ser realizado, contudo, um dimensionamento que priorize os produtos de maior volume de consumo sem finalizá-lo antes da definição da customização necessária do cliente, e da prioridade quanto ao prazo de entrega.

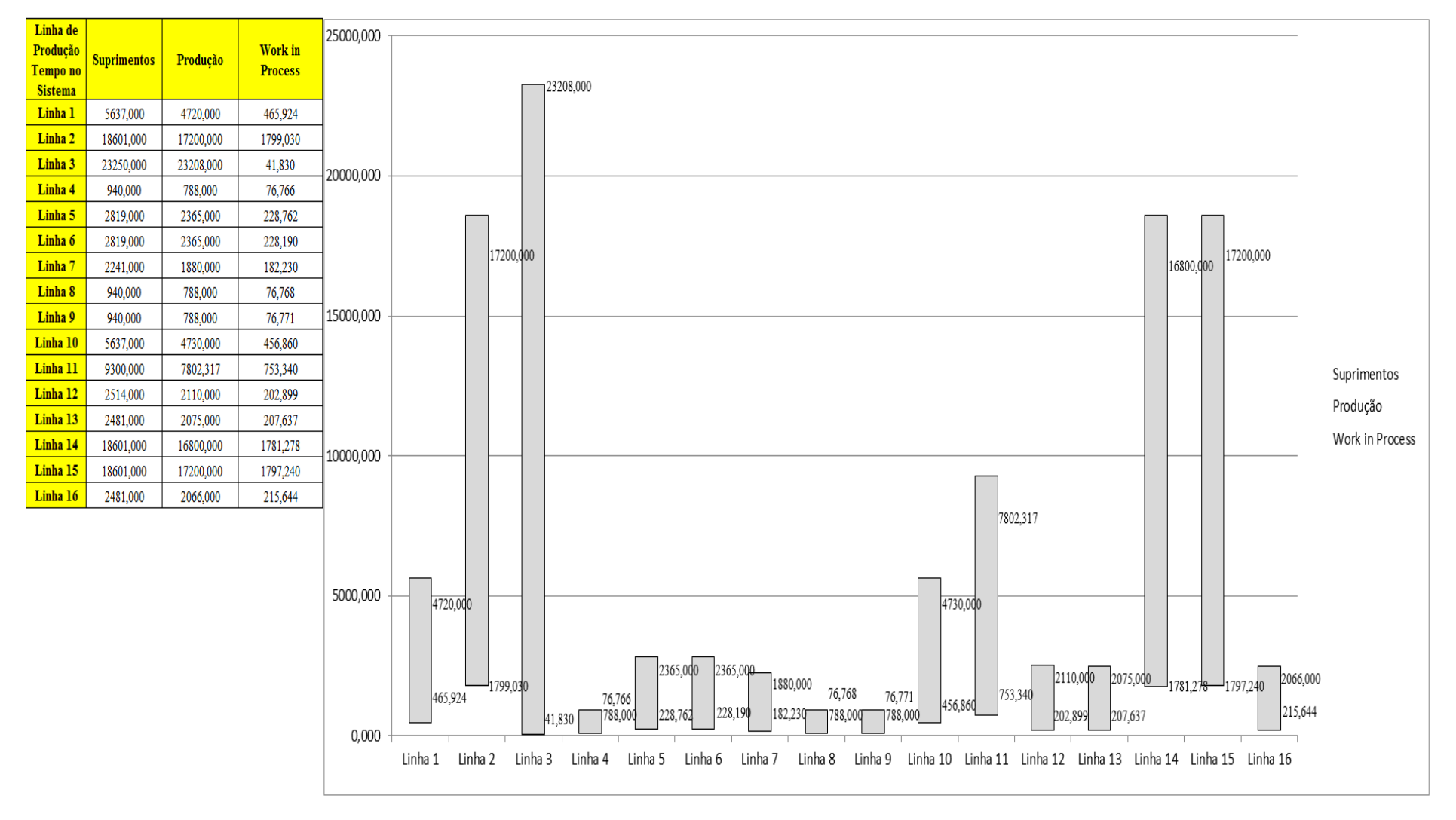

Figura 4.244 – Cenário 15 – *Work in Process* & *Throughput* (TH) – Representação gráfica do estoque em processo e produção – réplicas 1 a 15. Fonte: Próprio autor.
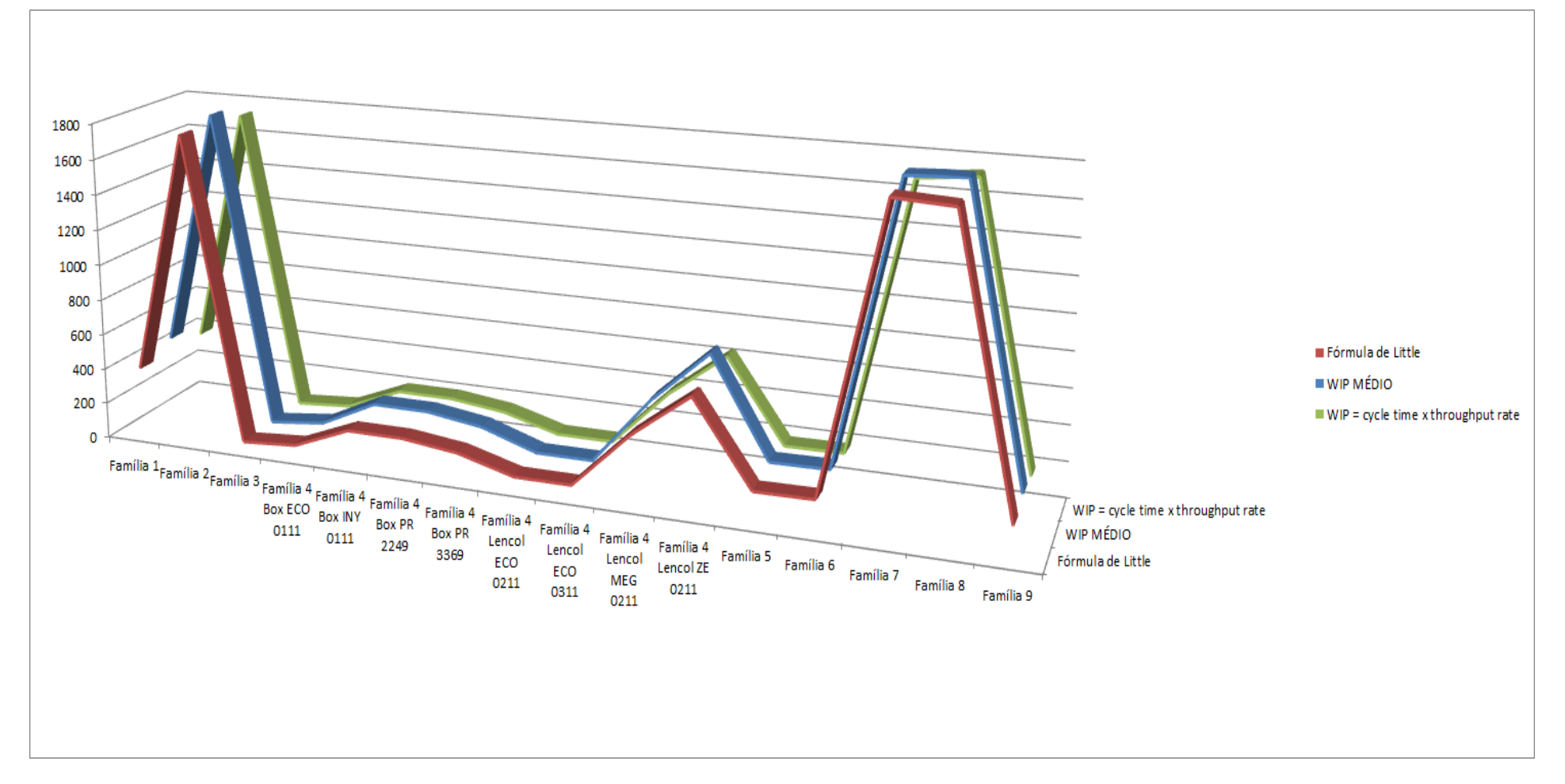

Figura 4.245 – Cenário 15 – *Work in Process* & *Throughput* (TH) – Representação gráfica do estoque em processo e produção – réplicas 1 a 15. Fonte: Próprio autor.

De acordo com a Figura 4.246 não houve alteração do tempo de espera no processo de impressão com o uso de cartões *kanban* no processo, de acordo com os resultados.

| Família                   | Linha de Produção |         |                   |                   | 4                                              |                         | 6      |        | 8                                                                                             | 9       | 10     | 11     | 12     | 13                                                                                                    | 14                          | 15                | Média    |
|---------------------------|-------------------|---------|-------------------|-------------------|------------------------------------------------|-------------------------|--------|--------|-----------------------------------------------------------------------------------------------|---------|--------|--------|--------|----------------------------------------------------------------------------------------------------|-----------------------------|-------------------|----------|
|                           | Tempo no Sistema  |         |                   |                   |                                                |                         |        |        |                                                                                               |         |        |        |        |                                                                                                    |                             |                   |          |
| Família 1                 | Linha 1           | 2,4606  | 2,4606            | 2,4606            | 2,46035                                        | 2,4606                  | 2,4606 | 2,4606 | 2,46035                                                                                       | 2,46035 | 2,4606 | 2,4606 | 2,4606 |                                                                                                    | 2,46035   2,46035   2,46035 |                   | 2,4606   |
| Família 2                 | Linha 2           | 3,0192  | 3,15696           | 3,1115            |                                                | 2,91404 3,15349 3,00557 |        |        |                                                                                               |         |        |        |        | $\mid$ 3,02549 $\mid$ 2,93576 $\mid$ 3,12074 $\mid$ 3,00522 $\mid$ 3,17156 $\mid$ 3,02522 $\mid$ 2,98253 $\mid$ 3,13072 $\mid$ 3,16679                          |                             |                   | 3,02549  |
| Família 3                 | Linha 3           | 0,00325 | $0,00325$ 0.00325 |                   |                                                |                         |        |        |                                                                                               |         |        |        |        | 0,00325   0,00325   0,00325   0,00325   0,00325   0,00325   0,00325   0,00325   0,00325   0,00325   0,00325                                                     |                             |                   | 0,003253 |
| Família 4 Box ECO 0111    | Linha 4           | 2,4542  |                   |                   | 2,42077   2,37169   2,32406   2,41609          |                         | 2,4318 |        | 2,39035 2,28815 2,42348                                                                       |         |        |        |        | 2,4435   2,33756   2,32496   2,36902   2,36227   2,31008   2,371694                                                                                             |                             |                   |          |
| Familia 4 Box INY 0111    | Linha 5           | 2,4539  | 2,4912            |                   |                                                |                         |        |        |                                                                                               |         |        |        |        | 2,44888  2,45892  2,48042  2,44171  2,49163  2,47738  2,43731  2,45674  2,46726  2,43759  2,45596                                                               | 2,4481                      | 2,44592 2,455964  |          |
| Família 4 Box PR 2249     | Linha 6           | 2,4527  |                   |                   |                                                |                         |        |        | 3,11689   2,47956   2,45771   2,51094   2,46654   2,52539   2,47675   2,49907   2,50234       |         |        |        |        | 2,5274 2,46943 2,49641 2,49294 2,47741 2,492939                                                                                                    |                             |                   |          |
| Família 4 Box PR 3369     | Linha 7           | 2,4539  |                   |                   |                                                |                         |        |        |                                                                                               |         |        |        |        | 2,42898   2,45911   2,44387   2,44328   2,48775   2,47153   2,44657   2,41766   2,41727   2,43392   2,44219   2,4747   2,47043   2,46922   2,446573             |                             |                   |          |
| Família 4 Lencol ECO 0211 | Linha 8           | 2,4543  |                   |                   | 2,49118   2,60242   2,51655   2,49723   2,5325 |                         |        |        |                                                                                               |         |        |        |        | $\mid$ 2,48868   2,48756   2,50596   2,59253   2,52676   2,46919   2,52486   2,57867   2,50403   2,505961                                                       |                             |                   |          |
| Família 4 Lencol ECO 0311 | Linha 9           | 2,4543  | 2,389             |                   |                                                |                         |        |        |                                                                                               |         |        |        |        | 2,51255   2,37635   2,48366   2,47036   2,45471   2,50584   2,44732   2,46874   2,36091   2,36624   2,43322                                                     | 2,3813                      | 2,35885           | 2,44732  |
| Família 4 Lencol MEG 0211 | Linha 10          | 2,4542  |                   | 2,47299 2,48077   |                                                |                         |        |        |                                                                                               |         |        |        |        | 2,47851   2,48848   2,47531   2,47649   2,48302   2,48549   2,49677   2,48585   2,47963   2,48576                                                               | 2,4813                      | 2,4761 2,480771   |          |
| Família 4 Lencol ZE 0211  | Linha 11          | 2,4537  |                   |                   |                                                |                         |        |        |                                                                                               |         |        |        |        | 2,45745   2,45765   2,45748   2,45262   2,45665   2,45831   2,45643   2,45329   2,45311   2,4611   2,46475   2,44913   2,45765   2,45748   2,45355              |                             |                   | 2,45644  |
| Família 5                 | Linha 12          | 2,4556  | 2,0435            | 1,82841           | 2,8734                                         |                         |        |        |                                                                                               |         |        |        |        | 2,82143   3,39656   1,77694   1,74129   1,85732   2,05203   3,32188   1,92731   2,73535   2,74572   1,99238  2,052034                                           |                             |                   |          |
| Família 6                 | Linha 13          | 2,4637  |                   | 2,33986   2,29046 |                                                |                         |        |        | 2,83423   2,45631   2,51957   1,88878   2,32432   2,97474   2,71185   2,48245                 |         |        |        | 2,6351 | 2,52308 2,28349 2,30762                                                                                                    |                             |                   | 2,4637   |
| Família 7                 | Linha 14          | 3,0214  |                   | 2,99588 2,99985   | 3,4078                                         |                         |        |        | $3,63249$   $3,03085$   $2,92311$   $2,97153$   $2,90267$   $2,97119$   $3,48861$   $3,02272$ |         |        |        |        | 2,891                                                                                                    |                             | $3,03885$ 3,53198 | 3,0214   |
| Família 8                 | Linha 15          | 3,0272  | 3,0359            |                   |                                                |                         |        |        |                                                                                               |         |        |        |        | 3,01803   3,02004   3,02205   3,01123   3,03456   3,07226   3,01361   3,05769   3,03414   3,03352   3,05484   3,06552                                           |                             | 3,0338            | 3,033801 |
| Família 9                 | Linha 16          | 2,4721  |                   | 3,03422   2,85465 |                                                |                         |        |        | 2,54575   2,34315   2,33485   2,34807   2,33826   2,55717   2,73181   2,1357                  |         |        |        |        | $\mid$ 2,60187 $\mid$ 2,53183 $\mid$ 2,65824 $\mid$ 2,14112 $\mid$ 2,531834                                                                                     |                             |                   |          |
|                           |                   | 3,0272  | 3,15696           | 3,1115            | 3,4078                                         |                         |        |        |                                                                                               |         |        |        |        | $\left  \frac{3,63249}{3,39656} \right  \frac{3,03456}{3,07226} \right  \frac{3,12074}{3,05769} \left  \frac{3,48861}{3,03352} \right  \frac{3,05484}{3,05484}$ |                             | $3,13072$ 3.53198 |          |
|                           |                   |         |                   |                   |                                                |                         |        |        |                                                                                               |         |        |        |        | 8,83754 8,08289 8,3434 6,71951 5,60511 6,7779 8,79385 8,57164 8,29014 8,65719 6,3071 8,79999 8,67399 8,23274 6,09112 7,78561                                    |                             |                   |          |

Figura 4.246 – Cenário 15 – *Wait Time* –tempo de espera – réplicas 1 a 15. Fonte: Próprio autor.

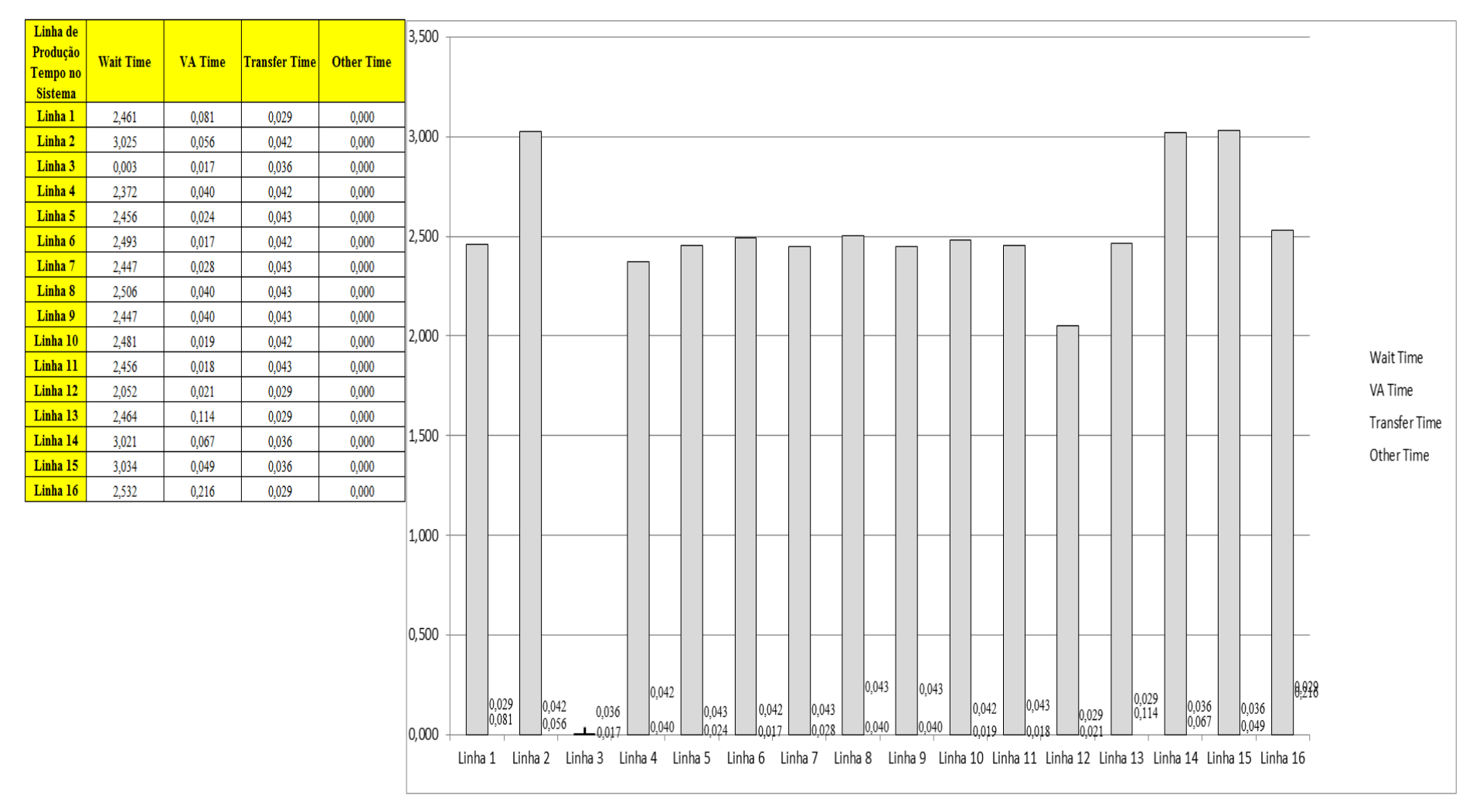

Figura 4.247 – Cenário 15 – *Wait Time* – Representação gráfica do tempo de espera – réplicas 1 a 15. Fonte: Próprio autor.

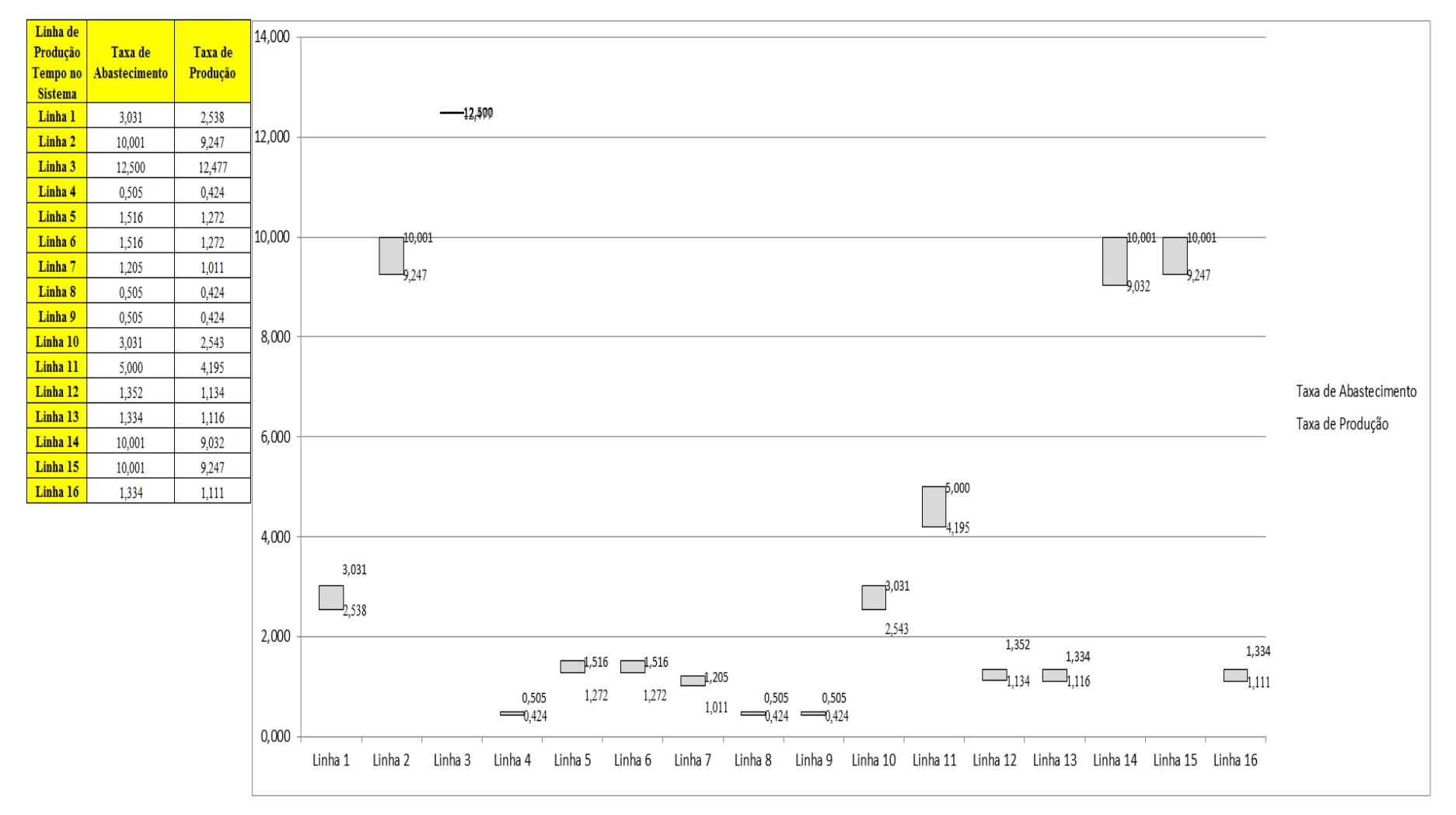

Figura 4.248 – Cenário 15 – Taxas de abastecimento e produção – Representação gráfica – réplicas 1 a 15. Fonte: Próprio autor.

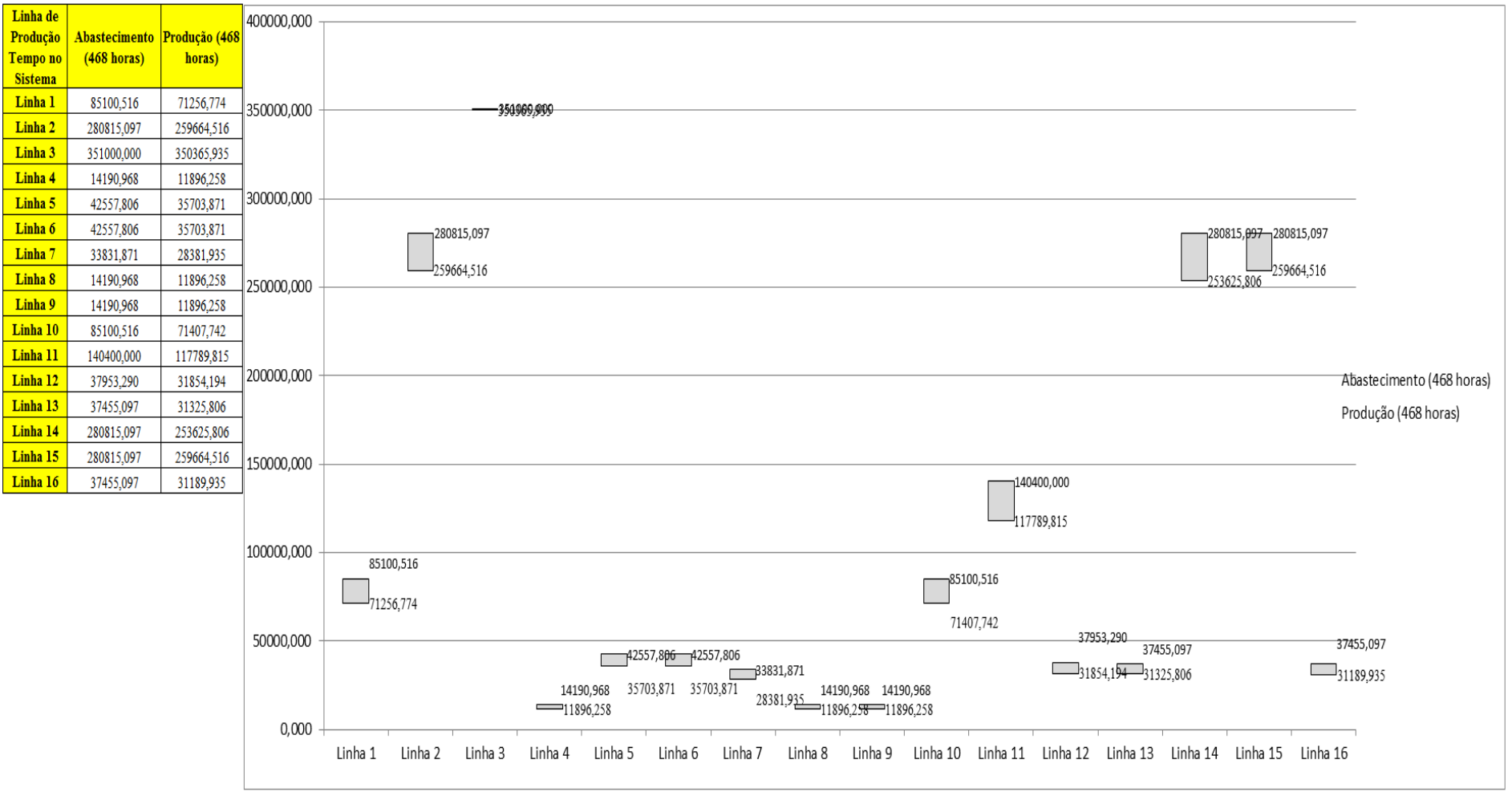

Figura 4.249 – Cenário 15 – Quantidade Produzida – Representação gráfica – réplicas 1 a 15. Fonte: Próprio autor.

| <b>Arquivo Resources.pdf</b>          |                    |           |                     |           |                                                             |                     | Ocupação            |           |                     |                     |
|---------------------------------------|--------------------|-----------|---------------------|-----------|-------------------------------------------------------------|---------------------|---------------------|-----------|---------------------|---------------------|
| <b>Recurso</b>                        | número de recursos | Média     | 1 medida            | 2 medida  | 3 medida                                                    | 4 medida            | 5 medida            | 6 medida  | 7 medida            | 8 medida            |
| Corte e Costura Chinesa               |                    | 28,09101% | 27,68000%           |           | 27,16654% 27,36762%                                         | 29,78051% 28,10728% |                     | 28,24732% | 27,98161%           | 29,17010%           |
| Corte e Costura Supra                 |                    | 33,96397% | 34,15000%           |           | 33,25306% 33,25306%                                         | 35,47879% 34,05034% |                     | 33,98390% | 34,08356%           | 34,74796%           |
| Corte e Costura Taubate               |                    | 38,57512% | 38,94000%           |           | 38,10258% 37,95304%                                         | 39,98677%           | 38,64092%           |           | 38,58111% 38,91009% | 39,02972%           |
| Corte e Costura Vitra                 |                    | 42,53565% | 43,21000%           |           | 42,19297% 41,86312%                                         | 43,78723% 42,57779% |                     | 42,35789% | 43,01759%           | 42,96261%           |
| Corte lencol e box padrao             |                    | 19,28000% | 19,28000%           |           | 19,28000%   19,28000%                                       | 19,28000%           | 19,28000%           | 19,28000% | 19,28000%           | 19,28000%           |
| Embalagem 001                         | 20                 | 95,72310% | 95,78000%           |           | 94,90359% 94,90534%                                         | 97,52574% 95,77825% |                     |           | 95,77649% 95,80237% | 96.65287%           |
| Enroladeira F06                       |                    | 1,85932%  | 1,85932%            | 1,85932%  | 1,85932%                                                    | 1,85932%            | 1,85932%            | 1,85932%  | 1,85932%            | 1,85932%            |
| Extrusora 01                          |                    | 99,88000% | 99,88000%           |           | 99,88000%   99,88000%                                       | 99,88000%           | 99,88000%           | 99,88000% | 99,88000%           | 99,88000%           |
| Impressora COMT                       |                    | 24,77890% | 24,84000%           |           | 23,71122%   23,71122%                                       | 27,09756% 24,84000% |                     | 24,84000% | 25,04885%           | 25,96878%           |
| Impressora PADANE                     |                    | 24,81803% | 24,88000%           |           | 23,74848% 23,74848%                                         | 27,14305% 24,88000% |                     | 24,88000% | 25,08873%           | 26,01152%           |
| Laminadora                            |                    | 62,83907% | 62,84000%           |           | 62,84000% 62,84000%                                         | 62,84000% 62,82603% |                     | 62,84000% | 62,84000%           | 62,84000%           |
| Operação manual de montagem<br>padrão |                    | 19,28000% | 19,28000%           |           | 19,28000%   19,28000%                                       | 19,28000% 19,28000% |                     | 19,28000% | 19,28000%           | 19,28000%           |
| Tear 01                               |                    | 18,93683% | 18,92000%           |           | 18,97115% 18,88306%                                         | 18,95410%           | 18,94842%           | 18,92852% | 18,91716%           | 18,92284%           |
| Tear <sub>02</sub>                    |                    | 33,27273% | 33,19000%           |           | 33,42089% 33,44975%                                         | 33,36317% 33,21886% |                     | 33,27658% | 33,24772%           | 33,27658%           |
| Tear <sub>03</sub>                    |                    | 42,97644% | 43,15000%           | 42,68602% | 42,86646%                                                   | 42,84068%           | 43,02112%           | 42,96956% | 43,04689%           | 42,99534%           |
| Tear <sub>04</sub>                    |                    | 6,71930%  | 6,73000%            | 6,74361%  | 6,71117%                                                    | 6,70330%            | 6,70822%            | 6,69249%  | 6,74066%            | 6,69839%            |
| Tear 05                               |                    | 12,91907% | 12,96000%           |           | 12,92711% 12,87228%                                         | 12,97096%           | 12,92711%           | 13,00386% | 12,82843%           | 12,90518%           |
| Tear 06                               |                    | 18,53650% | 18,61000%           |           | 18,49863%   18,46522%                                       |                     | 18,54318% 18,47636% | 18,63227% | 18,61000%           | 18,43181%           |
| Tear <sub>07</sub>                    |                    | 23.24175% | 23,38000%           |           | 23,29081%   23,29081%   23,26851%   23,29081%               |                     |                     | 23,23506% | 23.15701%           | 23,23506%           |
| Tear <sub>08</sub>                    |                    | 27.55098% | 27,59000%           |           | 27,48869% 27,69131%                                         | 27,65754% 27,49995% |                     | 27,51120% | 27,52246%           | 27,63503%           |
| Tear <sub>09</sub>                    |                    | 31,15568% | 31,01000%           |           | 31,10011% 31,19023% 30,98747% 31,08885%                     |                     |                     | 31,05506% |                     | 31,33666% 31,55068% |
| Tear 10                               |                    | 34,56331% | 34,44000%           |           | 34,73504% 34,49674%                                         | 34,48539% 34,67830% |                     | 34,63291% | 34,62156%           | 34,50809%           |
| Tear 11                               |                    | 37,70211% | 37,40000%           |           | 37,72123% 37,79006%                                         | 37,73270% 37,82448% |                     | 37,50325% | 37.62945%           | 37,46883%           |
| Tear 12                               |                    |           | 39,89253% 39,70000% |           | 39,58585% 39,99678% 39,85980% 39,92829% 39,83698% 39,88263% |                     |                     |           |                     | 40,04244%           |

Figura 4.250 – Cenário 15 – Ocupação dos recursos de manufatura – réplicas 1 a 8. Fonte: Próprio autor.

| <b>Arquivo Resources.pdf</b>          |                    |           |           |                         |           | Ocupação                                |                               |                                                             |           |
|---------------------------------------|--------------------|-----------|-----------|-------------------------|-----------|-----------------------------------------|-------------------------------|-------------------------------------------------------------|-----------|
| <b>Recurso</b>                        | número de recursos | Média     | 9 medida  | 10 medida               | 11 medida | 12 medida                               | 13 medida                     | 14 medida                                                   | 15 medida |
| Corte e Costura Chinesa               |                    | 28,09101% | 27,06601% | 28,39094%               | 28,20064% | 28,19346%                               | 28,32631%                     | 27,64769%                                                   | 28,03906% |
| Corte e Costura Supra                 |                    | 33,96397% | 33,35272% | 34,01712%               | 33,98390% | 34,05034%                               |                               | $ 33,88424\% 33,15340\%$                                    | 34,01712% |
| Corte e Costura Taubate               |                    | 38,57512% | 38,10258% | 38,40166%               | 38,64092% |                                         | 38,49138% 38,49138% 37,68387% |                                                             | 38,67083% |
| Corte e Costura Vitra                 |                    | 42,53565% | 42,30292% | 42,11051%               | 42,38538% | 42,49533%                               |                               | 42,41287% 41,58825%                                         | 42,77020% |
| Corte lencol e box padrao             |                    | 19,28000% | 19,28000% | 19,28000%               | 19,28000% | 19,28000%                               | 19,28000%                     | 19,28000%                                                   | 19,28000% |
| Embalagem 001                         | 20                 | 95,72310% |           | 94,90885% 95,78171%     |           | 95,78000% 95,78171%                     |                               | 95,78000% 94,90717%                                         | 95,78238% |
| Enroladeira F06                       |                    | 1,85932%  | 1,85932%  | 1,85932%                | 1,85932%  | 1,85932%                                | 1,85932%                      | 1,85932%                                                    | 1,85932%  |
| Extrusora 01                          |                    | 99,88000% | 99,88000% | 99,88000%               | 99,88000% |                                         | 99,88000% 99,88000% 99,88000% |                                                             | 99,88000% |
| Impressora COMT                       |                    | 24,77890% | 23,71122% | 24,84000%               | 24,84000% | 24,84000%                               | 24,84000%                     | 23,71461%                                                   | 24,84000% |
| Impressora PADANE                     |                    | 24,81803% | 23,74848% | 24,88000%               | 24,88000% | 24,88000%                               | 24,88000%                     | 23,74170%                                                   | 24,88000% |
| Laminadora                            | 1                  | 62,83907% | 62,84000% | 62,84000%               | 62,84000% | 62,84000%                               | 62,84000%                     | 62,84000%                                                   | 62,84000% |
| Operação manual de montagem<br>padrão |                    | 19,28000% | 19,28000% | 19,28000%               | 19,28000% | 19,28000%                               | 19,28000%                     | 19,28000%                                                   | 19,28000% |
| Tear <sub>01</sub>                    |                    | 18,93683% | 18,93137% | 18,98536%               | 19,00241% | 18,93421%                               | 18,91393%                     | 18,92852%                                                   | 18,91148% |
| Tear <sub>02</sub>                    |                    | 33,27273% |           | 33,30544% 33,19000%     | 33,10342% | 33,24772%                               | 33,24772%                     | 33,27658%                                                   | 33,27658% |
| Tear <sub>03</sub>                    |                    | 42,97644% | 42,94379% | 42,96956%               | 43,04689% | 42,99534%                               | 43,07267%                     | 42,99534%                                                   | 43,04689% |
| Tear 04                               |                    | 6,71930%  | 6,75934%  | 6,67381%                | 6,74361%  | 6,74361%                                | 6,71313%                      | 6,68265%                                                    | 6,74558%  |
| Tear 05                               |                    | 12,91907% | 12,96000% | 12,91614%               | 12,88325% | 12,88325%                               | 12,89421%                     | 12,87228%                                                   | 12,98193% |
| Tear 06                               |                    | 18,53650% | 18,48749% | 18,48749%               | 18,58773% |                                         | 18,61000%   18,46522%         | 18,58773%                                                   | 18,55431% |
| Tear 07                               |                    | 23,24175% |           | 23, 20161%   23, 15701% |           | 23,38000% 23,10127% 23,23506% 23,30196% |                               |                                                             | 23,10127% |
| Tear 08                               |                    | 27,55098% |           | 27,43241%   27,53372%   |           | 27,49995% 27,52246% 27,80388% 27,46618% |                               |                                                             | 27,40989% |
| Tear 09                               |                    | 31,15568% |           | 31,15643% 31,17896%     |           |                                         |                               | 30,89736% 31,16770% 31,20149% 31,17896%                     | 31,23528% |
| Tear 10                               |                    | 34,56331% | 34,42865% | 34,92795%               |           | 34,64426% 34,56482% 34,42865%           |                               | 34,54213%                                                   | 34,31518% |
| Tear 11                               |                    | 37,70211% |           | 37,51472% 38,03098%     |           | 37,60650% 37,65239% 37,70975% 38,05393% |                               |                                                             | 37,89331% |
| Tear 12                               |                    | 39,89253% |           |                         |           |                                         |                               | 40,15658% 39,82556% 39,85980% 39,99678% 39,91688% 39,92829% | 39,87122% |

Figura 4.251 – Cenário 15 – Ocupação dos recursos de manufatura – réplicas 9 a 15. Fonte: Próprio autor.

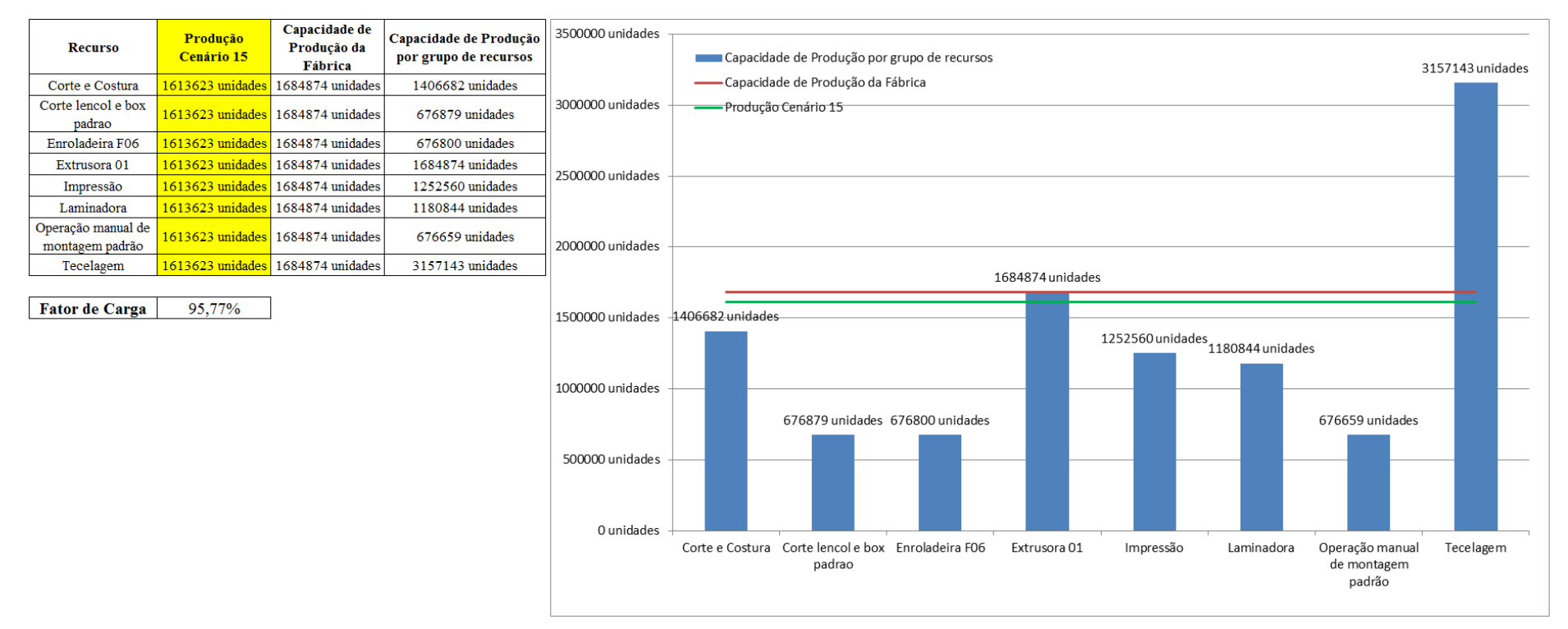

Figura 4.252 – Cenário 15 – Capacidade de Produção – Representação gráfica – réplicas 1 a 15. Fonte: Próprio autor.

De acordo com a Figura 4.252 o fator de carga do cenário 15 é 95,77% que comparado com o fator de carga do cenário 14 de 95,42% demonstra um pequeno aumento com o dimensionamento e uso do cartão *kanban* no processo de impressão.

Contudo, avaliando a evolução do indicador de desempenho fator de carga a partir do cenário 11 de 96,53%, é fato que esse último é maior do que 91,15% do cenário 7, maior do que 88,61% do cenário 12, maior do que 88,43% do cenário 13, maior do que 95,42% do cenário 14 e consequentemente maior do que 95,77% do cenário 15. No caso os resultados demonstram, como esperado, que o tamanho do lote interfere no resultado do desempenho quanto ao volume de produtos acabados fabricados do processo de impressão mais diretamente do que no resultado da fábrica toda.

O resultado foi, contudo, em função da alteração do tamanho do lote no cenário 14, mantido no cenário 15. O aumento a partir da produção de 1.088.748 unidades do cenário 7 no processo de impressão para 1.017.776 unidades do cenário 11, de 1.285.537 no cenário 12, de 1.346.823 no cenário 13, de 1.254.894 no cenário 14 e consequentemente de 1.252.560 no cenário 15, com redução de (-) 0,186% com relação ao cenário 14, implica que a alteração do tamanho do lote, ou seja, de 500 unidades para 400 unidades e o uso do cartão *kanban* necessitam constantemente de ajustes dependendo do momento da demanda, e do desempenho desejado do sistema de produção. No cenário 15 a produção no processo de impressão de 1.252.560 reflete esse resultado.

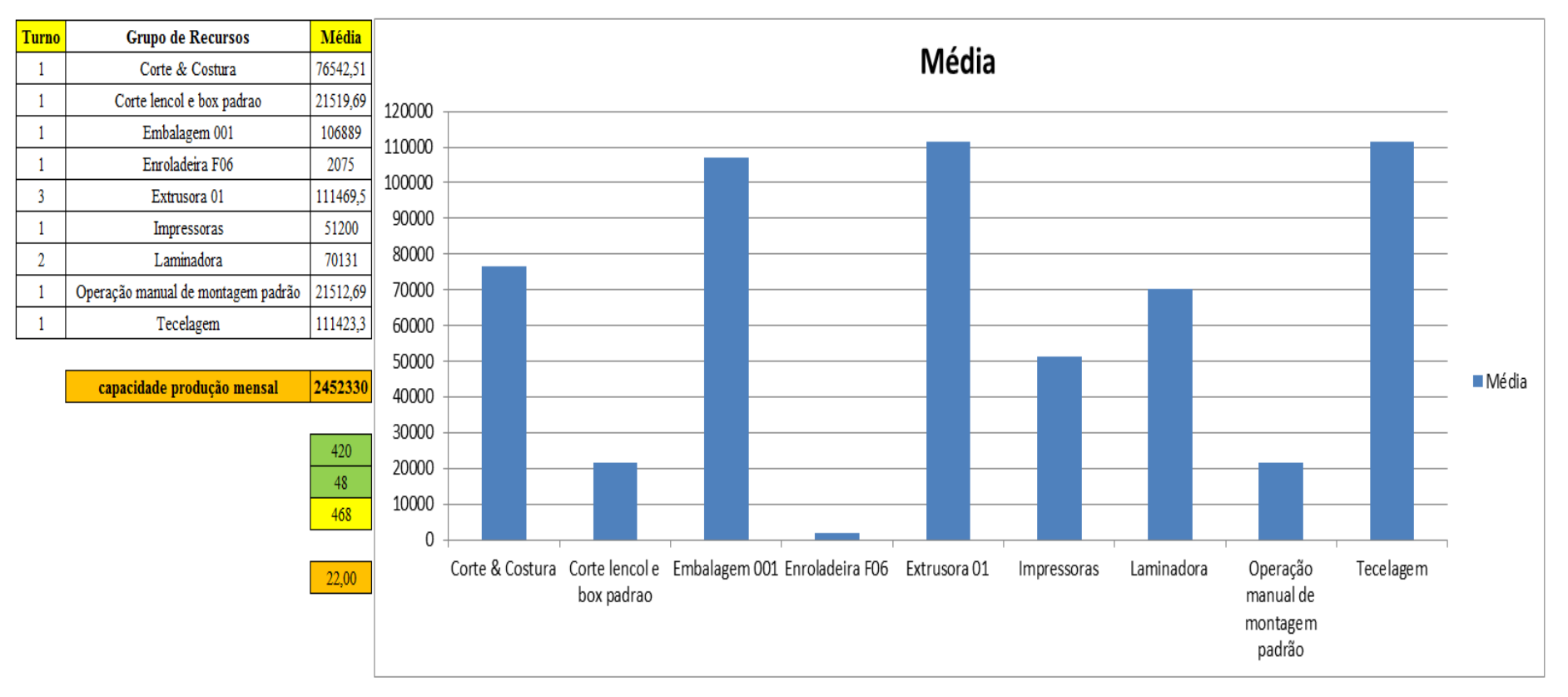

Figura 4.253 – Cenário 15 – Capacidade de Produção – Representação gráfica – réplicas 1 a 15. Fonte: Próprio autor.

|                |                 | <b>Arquivo Entities.pdf</b> |                      |        |                      |                     |                             |                   |                                      |             |                                        |                          |                                                                                                    |                                             |                                |               |                           |               |
|----------------|-----------------|-----------------------------|----------------------|--------|----------------------|---------------------|-----------------------------|-------------------|--------------------------------------|-------------|----------------------------------------|--------------------------|----------------------------------------------------------------------------------------------------|---------------------------------------------|--------------------------------|---------------|---------------------------|---------------|
|                | Linha Diferença | <b>WIP</b>                  | Entrada <sup> </sup> |        | <b>Saída Família</b> | Wait<br><b>Time</b> | <b>Total</b><br><b>Time</b> | VA<br><b>Time</b> | <b>Transfer Other</b><br><b>Time</b> | <b>Time</b> | Intervalo de<br>Abastecimento <i>i</i> | Intervalo de<br>Producão | Taxa de<br><i><b>Abastecimento</b></i>                                                               | Taxa de Produção                            | Abastecimento<br>$(468$ horas) | $\frac{0}{6}$ | Produção<br>$(468$ horas) | $\frac{9}{6}$ |
|                | 451,076         | 465,9244                    | 5637                 | 4720   |                      | 2,4606              | 2,5704                      | 0,0812            | 0,0286                               | 0,00        | $0,330$ minutos                        |                          | $0,394$ minutos 3,031 (unid./minuto)                                                                 | $2,538$ (unid./minuto)                      | 85100,516                      | 4,79%         | 71256,774                 | 4,42%         |
|                | $-398,030$      | 1799,03                     | 18601                | 17200  | $\overline{2}$       | 3,02549             | 3,1244                      | 0,0564            | 0,0425                               | 0,00        | $0,100$ minutos                        |                          | $\vert 0.108 \text{ minutes} \vert 10.001 \text{ (und./minute)} \vert 9.247 \text{ (unid./minute)}$  |                                             | 280815,097                     | 15,79%        | 259664,516                | 16,09%        |
| $\overline{3}$ | 0,170           | 41,83016                    | 23250                | 23208  | 3                    | 0,00325             | 0,0558                      | 0,0170            | 0,0356                               | 0,00        | $0,080$ minutos                        |                          | $(0.080 \text{ minutes} \mid 12,500 \text{ (unid./minute)} \mid 12,477 \text{ (unid./minute)}$       |                                             | 351000,000                     | 19,74%        | 350365,935                | 21,71%        |
| $\overline{4}$ | 75,234          | 76,7664                     | 940                  | 788    |                      | 2,37169             | 2,4544                      | 0,0402            | 0,0425                               | 0,00        | $1,979$ minutos                        |                          | $2,360$ minutos $0,505$ (unid./minuto)                                                               | $0,424$ (unid./minuto)                      | 14190,968                      | 0,80%         | 11896,258                 | 0,74%         |
| 5              | 225,238         | 228,7622                    | 2819                 | 2365   | 5                    | 2,45596             | 2,5220                      | 0,0235            | 0,0425                               | 0,00        | $0.660$ minutos                        | $0,786$ minutos          | $1,516$ (unid./minuto)                                                                               | $1,272$ (unid./minuto)                      | 42557,806                      | 2,39%         | 35703,871                 | 2,21%         |
| 6              | 225,810         | 228,19                      | 2819                 | 2365   | 6                    | 2,49294             | 2,5526                      | 0,0172            | 0,0425                               | 0,00        | $0,660$ minutos                        | $0,786$ minutos          | $1,516$ (unid./minuto)                                                                               | $1,272$ (unid./minuto)                      | 42557,806                      | 2.39%         | 35703,871                 | 2,21%         |
|                | 178,770         | 182,23                      | 2241                 | 1880   |                      | 2,44657             | 2,5169                      | 0,0278            | 0,0425                               | 0,00        | $0,830$ minutos                        | $0,989$ minutos          | $1,205$ (unid./minuto)                                                                               | $1,011$ (unid./minuto)                      | 33831,871                      | 1,90%         | 28381,935                 | 1,76%         |
| 8              | 75,233          | 76,7675                     | 940                  | 788    | 8                    | 2,50596             | 2,5886                      | 0,0401            | 0,0425                               | 0,00        | $1,979$ minutos                        |                          | $2,360$ minutos $0,505$ (unid./minuto)                                                               | $0,424$ (unid./minuto)                      | 14190,968                      | 0,80%         | 11896,258                 | 0,74%         |
| 9              | 75,229          | 76,7707                     | 940                  | 788    | 9                    | 2,44732             | 2,5300                      | 0,0402            | 0,0425                               | 0,00        | $1,979$ minutos                        |                          | $2,360$ minutos $\vert 0,505$ (unid./minuto)                                                         | $0,424$ (unid./minuto)                      | 14190,968                      | 0,80%         | 11896,258                 | 0,74%         |
| 10             | 450,140         | 456,86                      | 5637                 | 4730   | 10                   | 2,48077             | 2,5426                      | 0,0194            | 0,0425                               | 0,00        | $0,330$ minutos                        |                          | $\vert 0,393 \text{ minutes} \vert$ 3,031 (unid /minuto)                                             | $2,543$ (unid./minuto)                      | 85100,516                      | 4,79%         | 71407,742                 | 4,43%         |
| 11             | 744,343         | 753,34                      | 9300                 | 7802,3 | 11                   | 2,45644             | 2,5166                      | 0,0177            | 0,0425                               | 0.00        | $0.200$ minutos                        |                          | $\vert 0.238$ minutos $\vert 5,000$ (unid./minuto)                                                   | $4,195$ (unid./minuto)                      | 140400,000                     | 7,89%         | 117789,815                | 7,30%         |
| 12             | 201,101         | 202,899                     | 2514                 | 2110   | 12                   | 2,05203             | 2,1016                      | 0,0210            | 0,0286                               | 0,00        | $0,740$ minutos                        | $0.882$ minutos          | $1,352$ (unid./minuto)                                                                               | $1.134$ (unid./minuto)                      | 37953,290                      | 2,13%         | 31854,194                 | 1,97%         |
| 13             | 198,363         | 207,6372                    | 2481                 | 2075   | 13                   | 2,4637              | 2,6067                      | 0,1143            | 0,0287                               | 0.00        | $0,750$ minutos                        | $0,896$ minutos          | $1,334$ (unid./minuto)                                                                               | $1,116$ (unid./minuto)                      | 37455,097                      | 2,11%         | 31325,806                 | 1,94%         |
| 14             | 19,722          | 1781,278                    | 18601                | 16800  | 14                   | 3,0214              | 3,1237                      | 0,0667            | 0,0356                               | 0,00        | $0,100$ minutos                        |                          | $\vert 0.111 \text{ minutes} \vert 10.001 \text{ (unid./minute)} \vert 9.032 \text{ (unid./minute)}$ |                                             | 280815,097                     | 15,79%        | 253625,806                | 15,72%        |
| 15             | $-396,240$      | 1797,24                     | 18601                | 17200  | 15                   | 3,0338              | 3,1188                      | 0,0494            | 0,0356                               | 0,00        | $0.100 \text{ minutes}$                |                          | $\vert 0,108 \text{ minutes} \vert 10,001 \text{ (undi/minute)} \vert 9,247 \text{ (undi/minute)}$   |                                             | 280815,097                     | 15,79%        | 259664,516                | 16,09%        |
| 16             | 199,356         | 215,6442                    | 2481                 | 2066   | 16                   | 2,53183             | 2,7761                      | 0,2157            | 0,0285                               | 0,00        | $0,750$ minutos $\vert 0,900$ minutos  |                          | $1,334$ (unid./minuto)                                                                               | $1,111$ (unid./minuto)                      | 37455,097                      | 2,11%         | 31189,935                 | 1,93%         |
|                | 2325,514        | 8591,17                     | 117802               | 106885 |                      | 38,2498             | 39,7013                     | 0,8478            | 0,6037                               | 0,00        |                                        |                          |                                                                                                    | 63,334 (unid./minuto) 57,465 (unid./minuto) | 1778430,194                    |               | 1613623,492               |               |
|                | 1,97%           | 7,29%                       | $100,00\%$ 90,73%    |        |                      |                     | $96,34\%$ 100,00% 2,14%     |                   | 1,52%                                | 0,00%       |                                        |                          |                                                                                                    |                                             |                                |               | 90,733%                   |               |

Figura 4.254 – Cenário 15 – Capacidade de Produção – Representação gráfica – réplicas 1 a 15. Fonte: Próprio autor.

De acordo com os resultados das Figuras 4.120 e 4.254 a produção do cenário 15 é de 1.613.623 o que corresponde a 90,733% da matéria prima que abasteceu o sistema de produção, contra os 828.254 de produção do cenário 2 o qual representa 63,361% com um menor volume de matéria prima de abastecimento realizada, enquanto que a produção do cenário 5 é de 1.178.229, com a mesma taxa de abastecimento do cenário 2 com a 1ª alteração do *setup* que corresponde a 90,11%. É relevante avaliar que para os cenários a movimentação foi mantida constante em função do equipamento de movimentação da empresa ser precário e lento mantendo um desempenho uniforme de movimentação. Desse modo o tempo de movimentação cronometrado no chão da fábrica nesse caso não apresentou variabilidade e foi adotado constante para o modelo. Contudo, o ganho de produtividade alcançado a partir dos cenários 3, 4, 5, 6 e 7 com as mudanças do tempo do *setup* e tempo de movimentação, em função da mudança do *layout* devem oscilar com a alteração do tamanho do lote para os produtos que passam pelo processo de impressão, além da influência do dimensionamento dos cartões *kanban*. É importante considerar que no caso do cenário 15 a frequência de liberação dos cartões *kanban* foi considerada a mesma da taxa de abastecimento do sistema de produção.

| Família                   | Linha de Produção       |        | 1 simulação |        |         | 2 simulação          |                     |                   | 3 simulação       |                                       |                     | 4 simulação |                                                                                   |        | 5 simulação         |                                                 |         | 6 simulação                |                     |                 | 7 simulação                                                                           |                 |         | 8 simulação                                                                                                    |                     |
|---------------------------|-------------------------|--------|-------------|--------|---------|----------------------|---------------------|-------------------|-------------------|---------------------------------------|---------------------|-------------|-----------------------------------------------------------------------------------|--------|---------------------|-------------------------------------------------|---------|----------------------------|---------------------|-----------------|---------------------------------------------------------------------------------------|-----------------|---------|----------------------------------------------------------------------------------------------------|---------------------|
|                           | <b>Tempo no Sistema</b> | Média  | Mínimo      | Máximo | Média   | Mínimo               | Máximo              | Média             |                   | Mínimo   Máximo                       | Média               | Mínimo      | Máximo                                                                            | Média  |                     | Mínimo   Máximo                                 | Média   |                            | Mínimo   Máximo     | Média           |                                                                                       | Mínimo   Máximo | Média   |                                                                                                    | Mínimo   Máximo     |
| Família 1                 | Linha 1                 | 2.571  | 0.109       | 5.042  | 2,571   | 0.1085               | 5,04265             | 2,57103   0,10851 |                   | 5,0424                                | 2,571               | 0,1085      | 5,04221                                                                           | 2,5709 | 0,1085              | 5,04227                                         | 2,57097 |                            | $0,10851$   5,04209 | 2,57097         | 0,10849                                                                               | 5.04227         | 2,5709  | 0.10849                                                                                                    | 5.0419              |
| Família 2                 | Linha 2                 | 3.657  | 1,018       | 9,908  | 3,82214 |                      | 1.01295   9.62299   |                   |                   | 3,76759   1,01218   9,55809   3,53033 |                     | 1,01397     | $9,90834$ 3,81797                                                                 |        |                     | $1,01354$   9,64779                             | 3,6403  |                            | $1,01252$   9,73921 | 3,66426         | 1,0138                                                                                | 9,97987         | 3,55642 |                                                                                                    | 1,00954   10,0634   |
| Família 3                 | Linha 3                 | 0.056  | 0,048       | 0,167  |         | $0.05575$ 0.04794    | 0.1674              |                   | $0.05575$ 0.04794 |                                       |                     |             | $0,16741$   $0,05575$   $0,04794$   $0,16742$   $0,05575$   $0,04793$   $0,16741$ |        |                     |                                                 |         |                            |                     |                 | $\vert 0.05575 \vert 0.04794 \vert 0.16741 \vert 0.05575 \vert 0.04794 \vert 0.16741$ |                 | 0.05575 | $0.04794$   $0.16741$                                                                                                    |                     |
| Família 4 Box ECO 0111    | Linha 4                 | 2.537  | 0,080       | 5,011  | 2.53667 |                      | $0.07972$   5.01134 | 2,5367            |                   | $0,07972$   5,01146                   | 2,5367              |             | $0,07972$ 5,01103                                                                 | 2,5367 |                     | $0,07971$   5,01214                             |         | 2,5367   0,07972   5,01121 |                     | 2,5367          | 0,07972                                                                               | 5,01121         | 2.5367  |                                                                                                    | $0,07971$   5,01239 |
| Família 4 Box INY 0111    | Linha 5                 | 2.520  | 0,063       | 4.996  |         | 2.51993 0.06296      | 4,9956              | 2,5199            |                   | $0.06296$ 4.99541                     | 2.5199              |             | $0.06296$ 4.99523                                                                 | 2.5199 |                     | $0,06296$   4,99529                             |         | 2.5199 0.06297             | 4.99554             | 2.51993 0.06297 |                                                                                       | 4.99498         |         | 2.51993 0.06297                                                                                                    | 4.99554             |
| Família 4 Box PR 2249     | Linha 6                 | 2.513  | 0,058       | 4,987  | 2,51247 | 0.05765              | 4.98705             | 2,5125            | 0,05764           | 4,98668                               | 2,5125              | 0,05765     | 4,98655                                                                           | 2,5125 |                     | $0,05765$   4,98729                             |         | 2,5125 0,05764             | 4.9868              | 2,5125          | 0,05765                                                                               | 4,98649         | 2,5125  | $0,05764$   4,98637                                                                                                    |                     |
| Família 4 Box PR 3369     | Linha 7                 | 2.524  | 0,069       | 4,996  | 2.5242  | $ 0.06905\rangle$    | 4,99601             | 2.5242            | 0.06905           | 4,99626                               | 2,5242              | 0.06905     | 4.99657                                                                           | 2.5242 |                     | 0,06905 4,99608                                 |         | 2,5242 0,06905             | 4.99601             | 2,5242          | 0,06905                                                                               | 4,9962          | 2,52417 | 0,06905                                                                                                    | 4.99632             |
| Família 4 Lencol ECO 0211 | Linha 8                 | 2.537  | 0,082       | 5,009  | 2.537   | 0.08212              | 5.00806             | 2.537             | 0,08212           | 5,00849                               | 2,537               | 0,08212     | 5,00818 2,53703                                                                   |        |                     | $0,08212$ 5,00886                               |         | 2,53697 0,08211            | 5,00855             | 2,537           | 0,08212                                                                               | 5,00837         | 2,53697 |                                                                                                    | $0,08211$ 5,00793   |
| Família 4 Lencol ECO 0311 | Linha 9                 | 2.537  | 0.081       | 5,009  | 2,5369  | 0.08104              | 5,00916             | 2.53687           | 0.08105           | 5.00941                               | 2,5369              | 0.08104     | 5,0096                                                                            | 2.5369 |                     | $0,08104$ 5,00953                               |         | 2,5369 0,08105             | 5,0099              | 2.53687         | 0.08103                                                                               | 5.00966         | 2.53693 | 0.08105                                                                                                    | 5,0099              |
| Família 4 Lencol MEG 0211 | Linha 10                | 2,516  | 0,059       | 4,990  | 2,5161  | 0.05923              | 4.98938             | 2,5161            |                   | $0.05922$   4,98987                   | 2,5161              | 0,05922     | 4,98944                                                                           | 2.5161 | $0,05922$   4,98907 |                                                 | 2,5161  | 0,05922                    | 4,9895              | 2,5161          | $ 0,05922\rangle$                                                                     | 4,98931         | 2,5161  | 0,05922                                                                                                    | 4,98993             |
| Família 4 Lencol ZE 0211  | Linha 11                | 2.515  | 0.057       | 4.991  |         | $2.5145 \pm 0.05684$ | 4,99089             | 2.5145            | 0.05684           | 4.99157                               | 2.5145              | 0,05684     | 4,9907                                                                            | 2.5145 |                     | 0,05684 4,99051                                 |         | 2,5145   0,05683   4,99095 |                     | 2,5145          | 0,05684                                                                               | 4.99076         | 2.5145  | $0.05684$   4.99169                                                                                                    |                     |
| Família 5                 | Linha 12                | 2.504  | 0,048       | 4.977  |         | 2.50384 0.04764      | 4.97632 2.50387     |                   | 0,04764           |                                       |                     |             |                                                                                   |        |                     |                                                 |         |                            |                     |                 |                                                                                       |                 |         | 4.97629   2.50387   0.04764   4.97688   2.50393   0.04765   4.97638   2.50397   0.04764   4.97746   2.50384   0.04764   4.97644   2.50389   0.04764   4.97658 |                     |
| Família 6                 | Linha 13                | 2.607  | 0.145       | 5.074  | 2,60699 | 0.1447               |                     | 5,07418   2,60699 | 0.1447            | 5.07444                               | 2,6071              | 0.1447      |                                                                                   |        |                     | 5.07438   2.60701   0.14471   5.07435   2.60704 |         | 0.1447                     | 5.0743              | 2.60707         | 0.14469                                                                               | 5.07453         | 2,60701 | 0.1447                                                                                                    | 5.07418             |
| Família 7                 | Linha 14                | 3.612  | 1,021       | 9.791  | 3,58141 | 1.02147              | 9.08381             | 3,58614           | 1,02481           |                                       | $9,00903$   4,06878 | 1,02181     | 13,3358   4,33461                                                                 |        | $1,02336$   13,4781 |                                                 | 3,62274 | 1,02267                    | 9,59094             | 3,49531         | 1,0207                                                                                | 9.20637         | 3,55264 |                                                                                                    | 1,02456 9,76075     |
| Família 8                 | Linha 15                | 3.600  | 1,007       | 9.868  | 3,61003 | 1.00513              | 9.87069             | 3.58897           | 1.0065            |                                       |                     |             | $9,75873$   3,59132   1,00744   9,78468   3,59369                                 |        |                     | $1,00633$   9,89198                             | 3,58092 | 1,00907                    | 9,77091             | 3,60845         | 1.00582                                                                               | 9,86587         | 3,65297 |                                                                                                    | 1,00701   9,96756   |
| Família 9                 | Linha 16                | 2.717  | 0,248       | 5,180  |         | 2,71765 0.24777      | 5.17945             |                   |                   | 2.71744   0.24778   5.17978   2.71717 |                     | 0.24782     | 5,18135 2,71678                                                                   |        | 0.2477              | 5.18193                                         | 2,71739 | 0,2478                     | 5.18168             | 2.71739 0.24777 |                                                                                       | 5.18078         | 2.71691 |                                                                                                    | $0,24775$   5,17929 |
|                           |                         | 3,6567 | 1,0213      | 9.9083 |         |                      |                     |                   |                   |                                       |                     |             |                                                                                   |        |                     |                                                 |         |                            |                     |                 |                                                                                       |                 |         |                                                                                                    |                     |

Figura 4.255 – Cenário 16 – *Lead Time* – Tempo de permanência da matéria prima no sistema de produção – réplicas 1 a 8. Fonte: Próprio autor.

Figura 4.256 – Cenário 16 – *Lead Time* – Tempo de permanência da matéria prima no sistema de produção – réplicas 9 a 15. Fonte: Próprio autor.

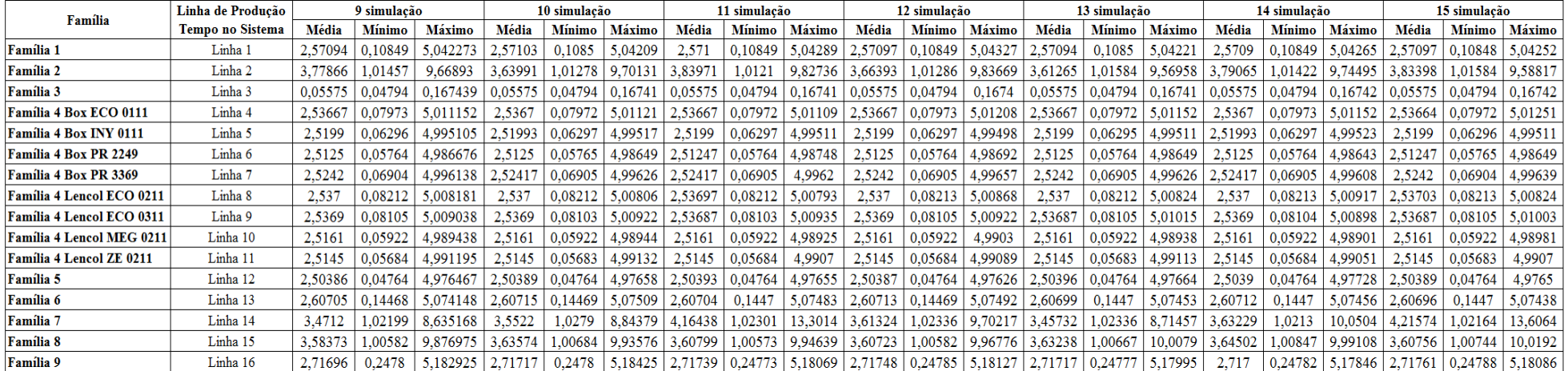

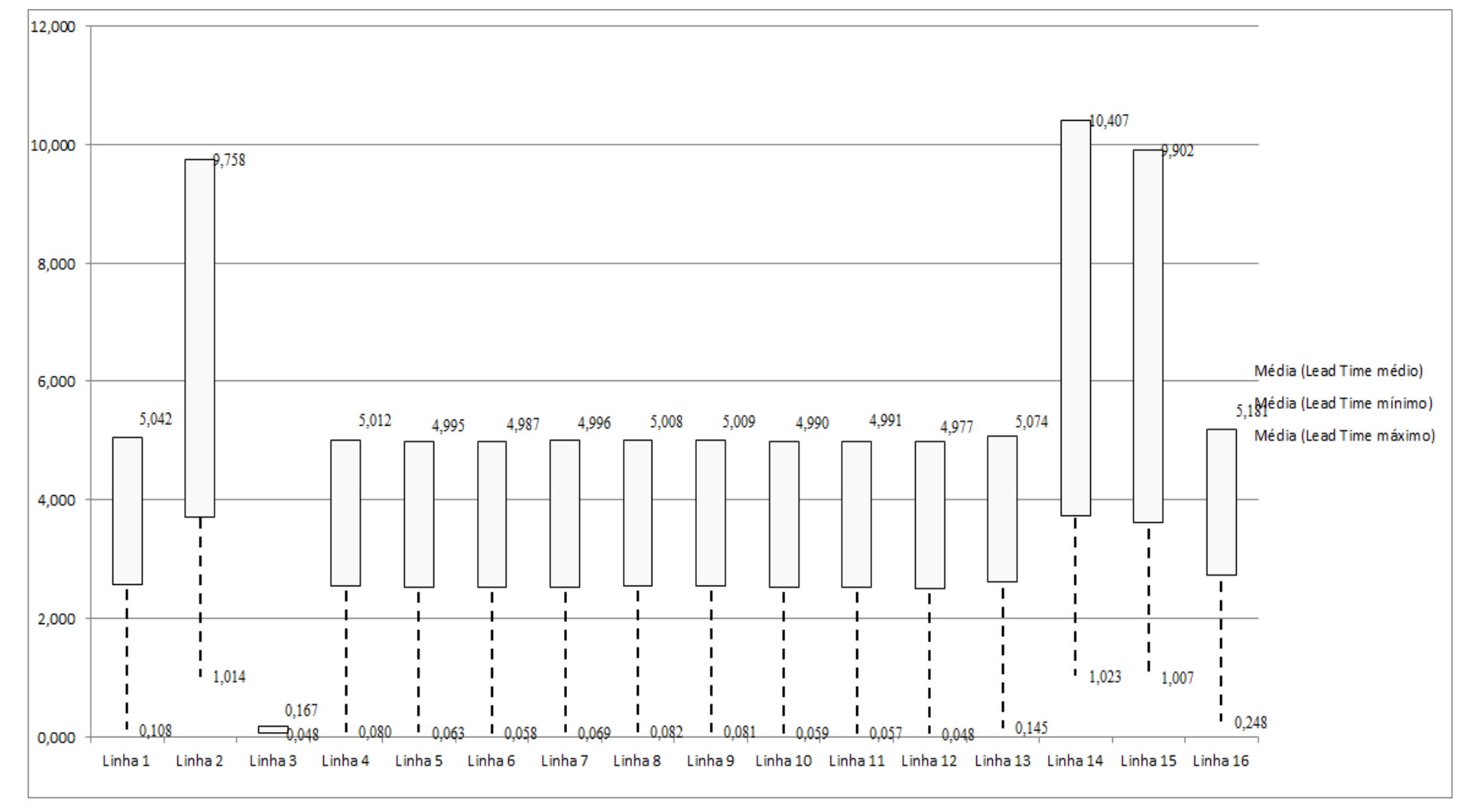

Figura 4.257 – Cenário 16 – *Lead Time* – Representação gráfica do tempo de permanência da matéria prima no sistema de produção – réplicas 1 a 15. Fonte: Próprio autor.

|                    |       | 1 simulação   |        |         | 2 simulação   |         |         | 3 simulação   |         |         | 4 simulação   |         |         | 5 simulação   |         |         | 6 simulação   |         |         | 7 simulação |         |         | 8 simulação |         |
|--------------------|-------|---------------|--------|---------|---------------|---------|---------|---------------|---------|---------|---------------|---------|---------|---------------|---------|---------|---------------|---------|---------|-------------|---------|---------|-------------|---------|
| <b>Tempo Setup</b> | Média | <b>Mínimo</b> | Máximo | Média   | <b>Mínimo</b> | Máximo  | Média   | <b>Mínimo</b> | Máximo  | Média   | <b>Mínimo</b> | Máximo  | Média   | <b>Mínimo</b> | Máximo  | Média   | <b>Mínimo</b> | Máximo  | Média   | Mínimo      | Máximo  | Média   | Mínimo      | Máximo  |
| Família 2 1 cor    | 2,151 | 0.424         | 3,985  | 2.0811' | 0.4242        | 3.98417 | 2.18208 | 0.42408       | 4,15121 | 2,17059 | 0.42408       | 1,0804  | 2,36068 | 0.42408       | 4.4347  | 2.33087 | 0.42408       | 4,25818 | 2,3807  | 0.42408     | 4,05228 | 2.12694 | 0,4242      | 4,19607 |
| Família 22 cores   | 1.857 | 0,773         | 3,061  | 1,85813 | 0.7732        | 3,1713  | 1.85623 | 0,7732        | 3,06907 | ,76558  | .7732         | 2.97573 | .86202  | .7732         | 7032    | 1.791   | 0,7732        | 3,06149 | .88232  | 0.7732      | 3,1098  | 1.80148 | 0,79626     | 3,01966 |
| Família 2 3 cores  | 2,770 | 1,123         | 4,609  | 2,91102 | 1,1232        | 4,93451 | 2.84732 | 1,1232        | 4,67937 | 2,82207 | .1232         | .7077   | 2,86015 | 1,1232        | 4,7137  | 2,81993 | 1,1232        | 4,68205 | 2,77615 | 1,1232      | 4,48093 | .77046  | 1,1232      | 1,62852 |
| Família 2 4 cores  | 4,760 | 1,473         | 8,159  | 4,70903 | ,48672        | 7.92415 | 4,59732 | 1,4734        | .86951  | 4,72424 | 1,4734        | 8,1595  | 4,63668 | 1,4734        | 7,94363 | 4,6778  | 1,4734        | 8,0197  | 4,75418 | ,49272      | 8,21827 | 1,82578 | 1,4734      | 8,2867  |
| Família 25 cores   | 5,356 | 1,832         | 9,290  | 5,18595 | 1.84028       | 8,82015 | 5,18352 | 1.832         | 8,75302 | 5.24353 | 1,832         | 8,98884 | 5,501   | 1.832         | 9,21719 | 5,38896 | 1.832         | 9,11579 | 5,19181 | 1,84401     | 9,04587 | 5,46495 | 1,832       | 9,34855 |
| Família 2 6 cores  | 5,385 | 2,098         | 9,023  | 5,2542  | 2.10274       | 8,70426 | 5.26738 | 2,098         | 8,7104  | 5,25925 | 2,098         |         | 5,59404 | 2,098         | 9,0995  | 5,42356 | 2,098         | 8,90396 | 5,20088 | 2,10488     | 8,83257 | 5,41754 | 2,098       | 8,98848 |
| Família 7 1 cor    | 2,059 | 0,424         | 3,846  | 1,95023 | 0,4242        | 3,56717 | 1,99668 | 0,4242        | 3,53734 | .98792  | 0,4242        | 3,59589 | 2,22382 | 0,4242        | 3,8867  | 2,11981 | 0,4242        | 3,76689 | .93521  | 0,4242      | 3,61541 | 2,11423 | 0,4242      | 3,83375 |
| Família 72 cores   | 1.861 | 0.773         | 3,089  | 1.82916 | 0.7731        | 3.02623 | 1.8391  | 0,7731        | 3.05276 | 1,81265 | 0.7731        | 3.02048 | 1,9545  | 0.7731        | 3,1648  | 1.87566 | 0,7731        | 3.06465 | 1.79028 | 0.773       | 3.03903 | 1.8451  | 0,7731      | 3,04513 |
| Família 7 3 cores  | 2,750 | 1.123         | 4,558  | 2,80259 | 1,1234        | 4,70475 | 2,76994 | 1,1234        | 4,81839 | 2,70341 | 1.1234        | 4,65371 | 2,80768 | 1,1234        | 4,73504 | 2,71353 | 1.1234        | 4,58143 | 2,70768 | 1.1234      | 4.68535 | 2,63065 | 1,1234      | 4,44455 |
| Família 7 4 cores  | 4,738 | 1,473         | 8,664  | 4,84032 | 1,4732        | 8,76666 | 4,72013 | 1,4734        | 8.97033 | 4,72789 | 1,4732        | 8,79386 | 4,65056 | 1,4732        | 8,86258 | 4,6554  | 1,4732        | 8,53118 | 4,63615 | 1,4732      | 8,7195  | 4,60559 | 1,4732      | 8,41255 |
| Família 75 cores   | 5,158 | 1,832         | 8,667  | 5,23956 | 1,832         | 8,71345 | 5,29299 | 1.832         | 8,87527 | 4.9493  | 1,832         | 8,41037 | 5,21038 | .83401        | 8,64413 | 5,08292 | 1.832         | 8,56731 | 5,1773  | 1,832       | 8,81336 | 5,15229 | 1,832       | 8,53797 |
| Família 76 cores   | 5.452 | 2,098         | 9,138  | 5,48932 | 2,098         | 9,28606 | ,43338  | 2,098         | 9,34815 | 5,40044 | 2,098         | 9,19527 | 5,55075 | 2,098         | 9,32657 | 5.39788 | 2,098         | 9,11616 | 5,42799 | 2,098       | 9.26465 | 5,37624 | 2,098       | 9,07064 |
| Familia 8 1 cor    | 2,018 | 0,424         | 3,857  | 2,06701 | 0,4242        | 3,82474 | 1,98857 | 0,42432       | 3,90993 | 2,0440  | 0,4242        | 3,89213 | 1,90162 | 0,4242        | 3,88451 | 1,97482 | 0,4242        | 3,71942 | .9627   | 0,4242      | 3,79922 | .99321  | 0,4242      | 3,72961 |
| Família 8 2 cores  | 1,839 | 0,773         | 3,042  | 86239   | 0,7731        | 2,97695 | 1,92233 | 0,7731        | 3,01471 | 1,721   | 0.773         | 2,79825 | .8381   | 0.7748        | 2,90808 | 1,81024 | 0,7731        | 2,95667 | 1,88146 | 0.773       | 3,06004 | 1,91515 | 0,7731      | 3,02742 |
| Família 8 3 cores  | 2.838 | 1.123         | 4.594  | 2.84839 | 1.1234        | 4,47397 | .86032  | 1.1234        | 4.66484 | 2,89695 | .1234         | 4.66678 | 2,82239 | 1.1234        | 4.58867 | 2.88537 | 1.1234        | .7641   | 2.84412 | 1.1234      | 4.4858  | 2,89047 | 1.1234      | 4,67766 |
| Família 8 4 cores  | 4,798 | 1,473         | 8,504  | 4,77139 | 1,4732        | 8,50539 | 4,72989 | 1,4732        | 8,40896 | 4,78797 | 1,4732        | 8,43164 | 4,87061 | 1,4732        | 8,52428 | 4,76583 | 1,4732        | 8,41925 | 4,82901 | 1,4732      | 8,50174 | 4,87233 | 1,4732      | 8,58988 |
| Família 8 5 cores  | 5,113 | 1,832         | 8,586  | 5,15449 | 1,832         | 8,38115 | 5,24854 | 1,832         | 8,61278 | 5,0027  | 1,832         | 8,30916 | 5,09741 | 1,83401       | 8,39114 | 5,11533 | 1,832         | 8,62363 | 5,17715 | 1,832       | 8,50951 | 5,26573 | 1,832       | 8,64269 |
| Familia 8 6 cores  | 5,470 | 2,098         | 9,242  | 5,46515 | 2,098         | 9,12174 | 5,45299 | 2,098         | 9,26132 | 5,5214  | 2,098         | 9,2756  | 5,49666 | 2,098         | 9,24737 | 5,49762 | 2,098         | 9,36675 | 5,49388 | 2,098       | 9,13173 | 5,56325 | 2,098       | 9,37252 |
|                    | 5.47  | 2,098         | 9,29   |         |               |         |         |               |         |         |               |         |         |               |         |         |               |         |         |             |         |         |             |         |

Figura 4.258 – Cenário 16 – *Setup* – Tempo de preparação da máquina impressora – réplicas 1 a 8. Fonte: Próprio autor.

 $\frac{2,320}{66,374}$  23,172 113,913

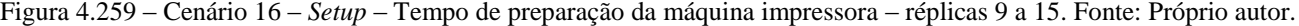

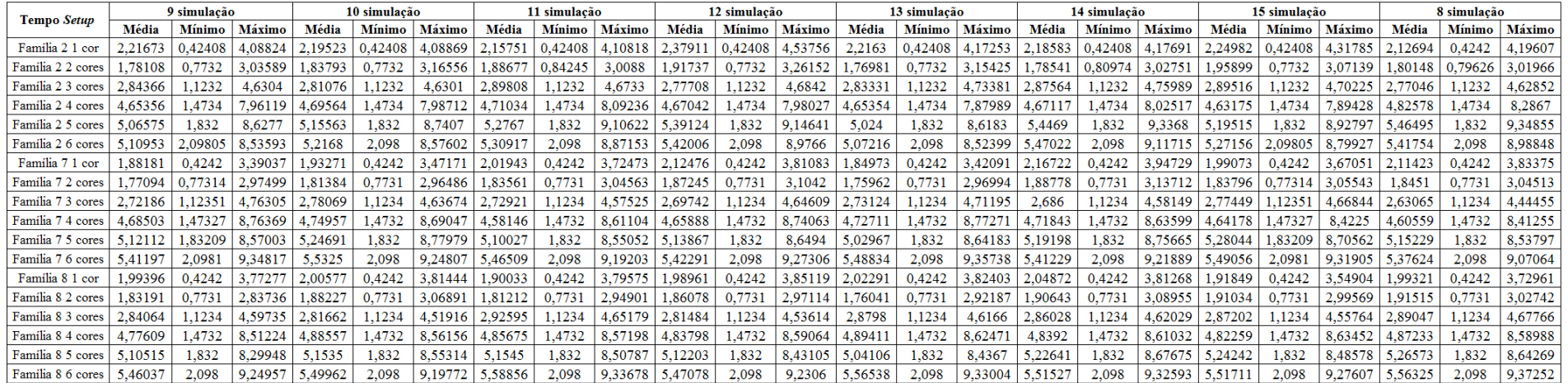

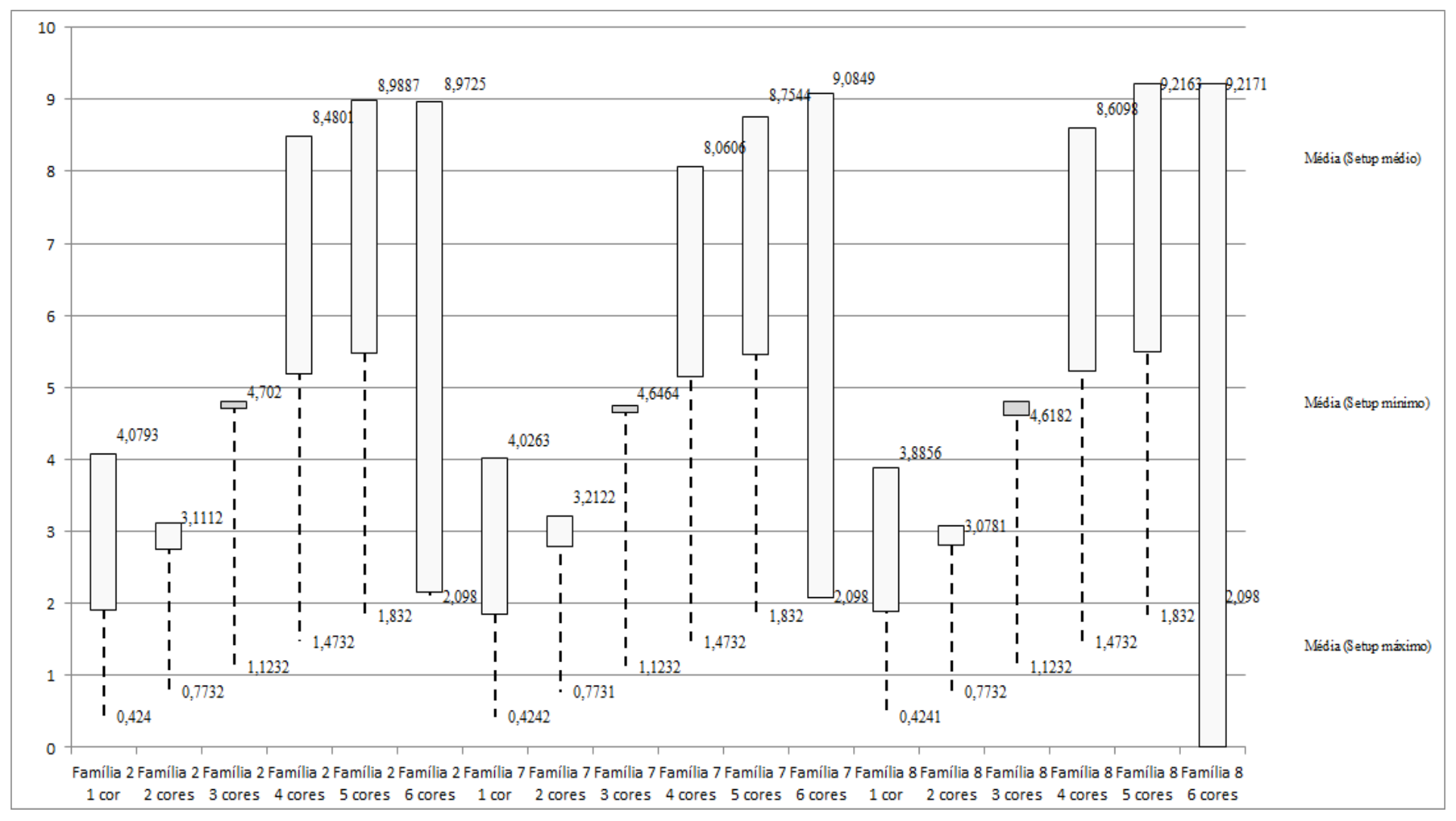

Figura 4.260 – Cenário 16 – *Setup* – Representação gráfica do tempo de preparação da máquina impressora – réplicas 1 a 15. Fonte: Próprio autor.

| Família                   | Linha de Producão       |                  | Simulação 1   |          |            |                  | Simulação 2          |            |             |                  | Simulação 3   |            |         |                  | Simulação 4   |            |            |                  | Simulação 5   |             |            |
|---------------------------|-------------------------|------------------|---------------|----------|------------|------------------|----------------------|------------|-------------|------------------|---------------|------------|---------|------------------|---------------|------------|------------|------------------|---------------|-------------|------------|
|                           | <b>Tempo no Sistema</b> | <b>Diferenca</b> | Abastecimento | Producão | <b>WIP</b> | <b>Diferenca</b> | <b>Abastecimento</b> | Producão   | <b>WIP</b>  | <b>Diferenca</b> | Abastecimento | Producão   | WIP     | <b>Diferenca</b> | Abastecimento | Producão   | <b>WIP</b> | <b>Diferenca</b> | Abastecimento | Producão    | <b>WIP</b> |
| Família 1                 | Linha i                 | 450,05           | 5637.0        | 4721.0   | 465,95     | 450,05           | 5637.00              | 4721.00    | 465,95      | 450,05           | 5637,00       | 4721.00    | 465.95  | 450,05           | 5637,00       | 4721,00    | 465,95     | 450.08           | 5637.00       | 4721.00     | 465.92     |
| Familia 2                 | Linha 2                 | 128,58           | 18601.        | 16400,0  | 2072,42    | 1792.58          | 18601,00             | 14577,78   | 2230.64     | 1830.13          | 18601,00      | 14577,78   | 2193,09 | $-1186.34$       | 18601.00      | 18222.22   | 1565,12    | 1783.21          | 18601,00      | 14577,78    | 2240,01    |
| Familia 3                 | Linha 3                 | $-0.77$          | 23250,0       | 23209,0  | 41,7737    | 0,77             | 23250,00             | 23209,00   | 41,77       | $-0.77$          | 23250,00      | 23209,00   | 41,77   | $-0.77$          | 23250,00      | 23209,00   | 41,77      | $-0.77$          | 23250,00      | 23209,00    | 11,77      |
| Família 4 Box ECO 0111    | Linha 4                 | 75.24            | 940.0         | 788.0    | 76,761     | 75.24            | 940,00               | 788,00     | 76,76       | 75.24            | 940,00        | 788,00     | 76.76   | 75.24            | 940,00        | 788.00     | 76.76      | 75,24            | 940,00        | 788,00      | 76.76      |
| Família 4 Box INY 0111    | Linha 5                 | 225,24           | 2819.0        | 2365.0   | 228,76     | 225,24           | 2819.00              | 2365,00    | 228,76      | 224.55           | 2819,00       | 2365.69    | 228,76  | 224,55           | 2819.00       | 2365.69    | 228,76     | 224.55           | 2819.00       | 2365.69     | 228,76     |
| Familia 4 Box PR 2249     | Linha 6                 | 225.81           | 2819.0        | 2365,0   | 228,19     | 225.81           | 2819,00              | 2365,00    | 228,19      | 225,81           | 2819,00       | 2365,00    | 228,19  | 225,81           | 2819,00       | 2365,00    | 228.19     | 225,81           | 2819,00       | 2365,00     | 228,19     |
| Familia 4 Box PR 3369     | Linha 7                 | 178.77           | 2241.0        | 1880.0   | 182,23     | 178.77           | 2241,00              | 1880,00    | 182,23      | 178,77           | 2241,00       | 1880.00    | 182,23  | 178.77           | 2241,00       | 1880.00    | 182,23     | 178,77           | 2241,00       | 1880.00     | 182.23     |
| Familia 4 Lencol ECO 0211 | Linha 8                 | 75.23            | 940.0         | 788.0    | 76,7696    | 75.23            | 940,00               | 788,00     | 76,77       | 75.23            | 940,00        | 788,00     | 76.77   | 75.23            | 940,00        | 788.00     | 76,77      | 75.23            | 940,00        | 788,00      | 76.77      |
| Familia 4 Lencol ECO 0311 | Linha 9                 | 75.23            | 940.0         | 788.0    | 76,7656    | 75,23            | 940,00               | 788,00     | 76,77       | 75.23            | 940,00        | 788,00     | 76,77   | 75.23            | 940,00        | 788.00     | 76,77      | 75,23            | 940,00        | 788,00      | 76,77      |
| Familia 4 Lencol MEG 021  | Linha 10                | 450,14           | 5637.0        | 4730,0   | 456,86     | 450.83           | 5637,00              | 4729,31    | 456,86      | 450,14           | 5637,00       | 4730,00    | 456.86  | 450,14           | 5637,00       | 4730.00    | 456,86     | 450.83           | 5637,00       | 4729,31     | 456,86     |
| Família 4 Lencol ZE 0211  | Linha 11                | 741.67           | 9300.0        | 7805.0   | 753.33     | 742.35           | 9300.00              | 7804,32    | 753.33      | 743,04           | 9300.00       | 7803.63    | 753.33  | 742.35           | 9300.00       | 7804.32    | 753.33     | 742.35           | 9300.00       | 7804.32     | 753.33     |
| Familia 5                 | Linha 12                | 201.10           | 2514.0        | 2110.0   | 202.9      | 201.10           | 2514,00              | 2110,00    | 202.90      | 201.10           | 2514.00       | 2110,00    | 202.90  | 201.10           | 2514,00       | 2110,00    | 202,90     | 201,10           | 2514,00       | 2110,00     | 202.90     |
| Família 6                 | Linha 13                | 198,34           | 2481.0        | 2075.0   | 207,66     | 198.35           | 2481,00              | 2075,00    | 207,65      | 198.35           | 2481,00       | 2075,00    | 207.65  | 198,34           | 2481,00       | 2075,00    | 207,66     | 198.35           | 2481.00       | 2075,00     | 207,65     |
| Familia 7                 | Linha 14                | $-267,12$        | 18601.0       | 16800,0  | 2068,12    | $-266,01$        | 18601,00             | 16800,00   | 2067,01     | $-264.39$        | 18601,00      | 16800,00   | 2065,39 | $-5828.81$       | 18601.00      | 22400,00   | 2029,81    | $-5891,23$       | 18601,00      | 22400,00    | 2092.23    |
| Familia 8                 | Linha 15                | $-248.04$        | 18601.0       | 16800.0  | 2049.04    | $-243,19$        | 18601,00             | 16800,00   | 2044.19     | $-243.33$        | 18601.00      | 16800,00   | 2044.33 | $-264.44$        | 18601.00      | 16800.00   | 2065,44    | $-234.45$        | 18601.00      | 16800.00    | 2035.45    |
| Familia 9                 | Linha 16                | 199.37           | 2481.0        | 2066.0   | 215.63     | 199.32           | 2481,00              | 2066,00    | 215.68      | 199.34           | 2481.00       | 2066,00    | 215,66  | 199.36           | 2481,00       | 2066,00    | 215.64     | 199.38           | 2481,00       | 2066,00     | 215.62     |
|                           |                         | 2708,840         | 117802        | 105690   | 9403.1599  | 4380,14992       | 117802               | 103866,407 | 9555,443089 | 4418,48967       | 117802        | 103867,098 |         | 184.18031        | 117802        | 13112,2263 | 8873.95398 | 1246,32223       | 117802        | 109467,0945 | 9581,22774 |
|                           |                         | 2.30%            | 100,00%       | 89,72%   | 7,98%      | 3,72%            | 100,00%              | 88,17%     | 8,11%       | 3,75%            | 100,00%       | 88,17%     | 8,08%   | $-3.55%$         | 100,00%       | 96,02%     | 7.53%      | $-1,06%$         | 100,00%       | 92,92%      | 8,13%      |

Figura 4.261 – Cenário 16 – *Work in Process* & *Throughput* (TH) – Estoque em processo e produção – réplicas 1 a 5. Fonte: Próprio autor.

Figura 4.262 – Cenário 16 – *Work in Process* & *Throughput* (TH) – Estoque em processo e produção – réplicas 6 a 10. Fonte: Próprio autor.

| Familia                   | Linha de Produção       |                  | Simulação 6   |             |             |                  | Simulação            |             |             |                  | Simulação 8   |            |             |                  | Simulação 9   |             |            |             | Simulação 10  |           |             |
|---------------------------|-------------------------|------------------|---------------|-------------|-------------|------------------|----------------------|-------------|-------------|------------------|---------------|------------|-------------|------------------|---------------|-------------|------------|-------------|---------------|-----------|-------------|
|                           | <b>Tempo no Sistema</b> | <b>Diferenca</b> | Abastecimento | Producão    | <b>WIP</b>  | <b>Diferenca</b> | <b>Abastecimento</b> | Producão    | <b>WIP</b>  | <b>Diferenca</b> | Abastecimento | Producão   | WIP         | <b>Diferenca</b> | Abastecimento | Producão    | <b>WIP</b> | Diferenca   | Abastecimento | Producão  | <b>WIP</b>  |
| Familia 1                 | Linha                   | 450.05           | 5637,00       | 4721,00     | 465.95      | 450.08           | 5637,00              | 4721,00     | 465.92      | 450.08           | 5637,00       | 4721,00    | 465.92      | 450.08           | 5637,00       | 4721,00     | 465,92     | 450.05      | 5637,00       | 4721,00   | 465.95      |
| Familia 2                 | Linha 2                 | 136,00           | 18601.00      | 16400,00    | 2065,00     | 102.24           | 18601,00             | 16447.38    | 2051.38     | $-1185,72$       | 18601.00      | 18222.22   | 1564.50     | 1822.32          | 18601.00      | 14577,78    | 2200,90    | 136.27      | 18601,00      | 16400,00  | 2064,73     |
| Familia 3                 | Linha 3                 | $-0.77$          | 23250,00      | 23209,00    | 41,77       | $-0.77$          | 23250,00             | 23209,00    | 41,77       | $-0.77$          | 23250,00      | 23209,00   | 41,77       | $-0.77$          | 23250,00      | 23209,00    | 41,77      | $-0.77$     | 23250,00      | 23209,00  | 41,77       |
| Família 4 Box ECO 0111    | Linha 4                 | 75.24            | 940.00        | 788.00      | 76.76       | 75.24            | 940,00               | 788.00      | 76.76       | 75.24            | 940.00        | 788,00     | 76,76       | 75.24            | 940.00        | 788.00      | 76.76      | 75,24       | 940.00        | 788,00    | 76,76       |
| Família 4 Box INY 0111    | Linha 5                 | 225,24           | 2819,00       | 2365,00     | 228.76      | 225.24           | 2819,00              | 2365,00     | 228.76      | 225.24           | 2819.00       | 2365,00    | 228.76      | 224.55           | 2819,00       | 2365.69     | 228.76     | 224.55      | 2819.00       | 2365,69   | 228.76      |
| Familia 4 Box PR 2249     | Linha 6                 | 225,81           | 2819,00       | 2365,00     | 228,19      | 225,81           | 2819.00              | 2365,00     | 228,19      | 225,12           | 2819,00       | 2365.69    | 228.19      | 225,81           | 2819.00       | 2365,00     | 228,19     | 225,12      | 2819,00       | 2365,69   | 228,19      |
| Familia 4 Box PR 3369     | Linha 7                 | 178.77           | 2241,00       | 1880,00     | 182.23      | 178.77           | 2241,00              | 1880,00     | 182.23      | 178,77           | 2241.00       | 1880.00    | 182,23      | 178.77           | 2241,00       | 1880,00     | 182,23     | 178,77      | 2241,00       | 1880,00   | 182.23      |
| Família 4 Lencol ECO 0211 | Linha 8                 | 75.23            | 940,00        | 788.00      | 76.77       | 75.23            | 940,00               | 788,00      | 76.77       | 75.23            | 940.00        | 788,00     | 76,77       | 75.23            | 940.00        | 788.00      | 76,77      | 75,23       | 940.00        | 788,00    | 76,77       |
| Familia 4 Lencol ECO 0311 | Linha 9                 | 75.23            | 940,00        | 788.00      | 76.77       | 75.23            | 940,00               | 788,00      | 76.77       | 75,23            | 940,00        | 788,00     | 76.77       | 75.23            | 940,00        | 788,00      | 76,77      | 75.23       | 940,00        | 788,00    | 76,77       |
| Familia 4 Lencol MEG 0211 | Linha 10                | 450.14           | 5637,00       | 4730,00     | 456,86      | 450.14           | 5637.00              | 4730,00     | 456,86      | 450,14           | 5637,00       | 4730.00    | 456.86      | 449.45           | 5637,00       | 4730,69     | 456,86     | 450,14      | 5637,00       | 4730,00   | 456,86      |
| Família 4 Lencol ZE 0211  | Linha 11                | 743.03           | 9300,00       | 7803,63     | 753,33      | 742.35           | 9300,00              | 7804,32     | 753.33      | 742.35           | 9300,00       | 7804,32    | 753,33      | 742.35           | 9300,00       | 7804,32     | 753.33     | 742.35      | 9300,00       | 7804,32   | 753,33      |
| Família 5                 | Linha 12                | 201,10           | 2514,00       | 2110,00     | 202,90      | 201.10           | 2514.00              | 2110,00     | 202,90      | 201.10           | 2514,00       | 2110.00    | 202.90      | 201,10           | 2514,00       | 2110,00     | 202,90     | 201.10      | 2514,00       | 2110,00   | 202,90      |
| Familia 6                 | Linha 13                | 198.35           | 2481,00       | 2075,00     | 207.65      | 198.34           | 2481,00              | 2075,00     | 207.66      | 198.35           | 2481.00       | 2075,00    | 207.65      | 198.35           | 2481,00       | 2075.00     | 207.65     | 198.34      | 2481.00       | 2075,00   | 207.66      |
| Familia 7                 | Linha 14                | $-255,45$        | 18601.00      | 16800,00    | 2056,45     | $-252.92$        | 18601.00             | 16800.00    | 2053.92     | $-250.48$        | 18601.00      | 16800,00   | 2051,48     | $-248,14$        | 18601.00      | 16800,00    | 2049,14    | $-244.03$   | 18601,00      | 16800,00  | 2045.03     |
| Familia 8                 | Linha 15                | $-236.78$        | 18601,00      | 16800,00    | 2037,78     | $-241,16$        | 18601,00             | 16800,00    | 2042,16     | $-272.95$        | 18601,00      | 16800,00   | 2073,95     | $-231,16$        | 18601,00      | 16800,00    | 2032,16    | $-259,66$   | 18601,00      | 16800,00  | 2060,66     |
| Familia 9                 | Linha 16                | 199.34           | 2481,00       | 2066,00     | 215,66      | 199.34           | 2481.00              | 2066,00     | 215,66      | 199.37           | 2481,00       | 2066.00    | 215.63      | 199,37           | 2481.00       | 2066,00     | 215,63     | 199.36      | 2481.00       | 2066,00   | 215,64      |
|                           |                         | 2740,53831       | 117802        | 105688.6332 | 9372,828462 | 2704.26229:      | 117802               | 105736,6944 | 9361,043317 | 1386,300784      | 117802        | 107512,226 | 8903.473084 | 4437.787652      | 117802        | 103868,4693 | 9495.74306 | 2727.296027 | 117802        | 05690,691 | 9384,012563 |
|                           |                         | 2.33%            | 100,00%       | 89,72%      | 7.96%       | 2,30%            | 00.00%               | 89,76%      | 7.95%       | 1.18%            | 100,00%       | 91,27%     | 7,56%       | 3,77%            | 100,00%       | 88,17%      | 8.06%      | 2.32%       | 100,00%       | 89,72%    | 7,97%       |

| Familia                   | Linha de Produção       |                  | Simulação 11         |            |             |                  |               | Simulação 12 |             |                  |                      | Simulação 13 |            |                  | Simulação 14  |            |            |                  |               | Simulação 15 |            |
|---------------------------|-------------------------|------------------|----------------------|------------|-------------|------------------|---------------|--------------|-------------|------------------|----------------------|--------------|------------|------------------|---------------|------------|------------|------------------|---------------|--------------|------------|
|                           | <b>Tempo no Sistema</b> | <b>Diferenca</b> | <b>Abastecimento</b> | Producão   | <b>WIP</b>  | <b>Diferenca</b> | Abastecimento | Producão     | <b>WIP</b>  | <b>Diferenca</b> | <b>Abastecimento</b> | Producão     | <b>WIP</b> | <b>Diferenca</b> | Abastecimento | Produção   | <b>WIP</b> | <b>Diferenca</b> | Abastecimento | Producão     | <b>WIP</b> |
| Família 1                 | Linha 1                 | 450,05           | 5637,00              | 4721,00    | 465.95      | 450.08           | 5637,00       | 4721,00      | 465.92      | 450.08           | 5637.00              | 4721,00      | 465,92     | 450.08           | 5637,00       | 4721.00    | 465.92     | 450.08           | 5637,00       | 4721,00      | 465.92     |
| Familia 2                 | Linha 2                 | 1794,14          | 18601.00             | 14577,78   | 2229.08     | 135,84           | 18601.00      | 16400,00     | 2065,16     | 135,03           | 18601.00             | 16400,00     | 2065,97    | 1808.65          | 18601.00      | 14577,78   | 2214.57    | 1809.35          | 18601,00      | 14577,78     | 2213,87    |
| Familia 3                 | Linha 3                 | $-0.77$          | 23250,00             | 23209,00   | 41.77       | $-0.77$          | 23250,00      | 23209,00     | 41,77       | $-0.77$          | 23250,00             | 23209,00     | 41.77      | $-0,77$          | 23250,00      | 23209,00   | 41,77      | $-0.77$          | 23250,00      | 23209,00     | 41,77      |
| Família 4 Box ECO 0111    | Linha 4                 | 75.24            | 940,00               | 788,00     | 76,76       | 75.24            | 940,00        | 788,00       | 76.76       | 75,24            | 940,00               | 788,00       | 76,76      | 75,24            | 940,00        | 788,00     | 76,76      | 75,24            | 940,00        | 788,00       | 76,76      |
| Familia 4 Box INY 0111    | Linha 5                 | 225.24           | 2819.00              | 2365.00    | 228.76      | 225,24           | 2819,00       | 2365,00      | 228.76      | 225.24           | 2819.00              | 2365,00      | 228.76     | 224.55           | 2819.00       | 2365.69    | 228.76     | 225.24           | 2819.00       | 2365.00      | 228.76     |
| Familia 4 Box PR 2249     | Linha 6                 | 225,81           | 2819,00              | 2365,00    | 228,19      | 225,81           | 2819,00       | 2365,00      | 228,19      | 225,12           | 2819,00              | 2365.69      | 228,19     | 225,81           | 2819,00       | 2365,00    | 228,19     | 225,81           | 2819,00       | 2365,00      | 228,19     |
| Família 4 Box PR 3369     | Linha 7                 | 178.77           | 2241,00              | 1880,00    | 182.23      | 178,77           | 2241,00       | 1880,00      | 182.23      | 178,77           | 2241.00              | 1880,00      | 182,23     | 178.77           | 2241,00       | 1880,00    | 182.23     | 178.77           | 2241,00       | 1880,00      | 182,23     |
| Familia 4 Lencol ECO 0211 | Linha 8                 | 75.23            | 940,00               | 788,00     | 76,77       | 75,23            | 940,00        | 788,00       | 76,77       | 75,23            | 940,00               | 788,00       | 76,77      | 75,23            | 940,00        | 788,00     | 76,77      | 75.23            | 940,00        | 788,00       | 76,77      |
| Família 4 Lencol ECO 0311 | Linha 9                 | 75.23            | 940,00               | 788.00     | 76,77       | 75.23            | 940,00        | 788.00       | 76.77       | 75.23            | 940,00               | 788.00       | 76.77      | 75.23            | 940.00        | 788,00     | 76.77      | 75.23            | 940.00        | 788.00       | 76.77      |
| Familia 4 Lencol MEG 0211 | Linha 10                | 450,14           | 5637,00              | 4730,00    | 456,86      | 449,45           | 5637,00       | 4730.69      | 456,86      | 450,14           | 5637,00              | 4730,00      | 456,86     | 450.14           | 5637,00       | 4730,00    | 456,86     | 450.14           | 5637,00       | 4730,00      | 456.86     |
| Família 4 Lencol ZE 0211  | Linha 11                | 741.67           | 9300,00              | 7805,00    | 753.33      | 741.67           | 9300,00       | 7805,00      | 753.33      | 742.35           | 9300.00              | 7804,32      | 753,33     | 742.35           | 9300,00       | 7804.32    | 753.33     | 742.35           | 9300,00       | 7804,32      | 753.33     |
| Familia 5                 | Linha 12                | 201,10           | 2514,00              | 2110,00    | 202.90      | 201,10           | 2514,00       | 2110,00      | 202,90      | 201,10           | 2514.00              | 2110,00      | 202,90     | 201,10           | 2514,00       | 2110,00    | 202,90     | 201,10           | 2514,00       | 2110,00      | 202,90     |
| Família 6                 | Linha 13                | 198.35           | 2481.00              | 2075.00    | 207.65      | 198.34           | 2481,00       | 2075,00      | 207.66      | 198.35           | 2481.00              | 2075,00      | 207,65     | 198.34           | 2481.00       | 2075.00    | 207.66     | 198.35           | 2481.00       | 2075,00      | 207.65     |
| Familia 7                 | Linha 14                | -5838.59         | 18601.00             | 22400,00   | 2039.59     | $-251.24$        | 18601.00      | 16800,00     | 2052.24     | $-233.41$        | 18601.00             | 16800,00     | 2034,41    | $-280.20$        | 18601.00      | 16800,00   | 2081.20    | $-5853.86$       | 18601,00      | 22400,00     | 2054.86    |
| Familia 8                 | Linha 15                | $-255,43$        | 18601,00             | 16800,00   | 2056,43     | $-248.08$        | 18601,00      | 16800,00     | 2049,08     | $-268,79$        | 18601,00             | 16800,00     | 2069,79    | $-273,42$        | 18601,00      | 16800.00   | 2074,42    | $-243,15$        | 18601,00      | 16800,00     | 2044,15    |
| Familia 9                 | Linha 16                | 199,34           | 2481,00              | 2066,00    | 215,66      | 199,34           | 2481,00       | 2066.00      | 215,66      | 199,36           | 2481.00              | 2066,00      | 215,64     | 199.37           | 2481.00       | 2066,00    | 215.63     | 199.33           | 2481,00       | 2066,00      | 215.67     |
|                           |                         | $-1204,47611$    | 117802               | 09467,7771 | 9538,698333 | 2731,24785       | 117802        | 105690,687   | 9380,064748 | 2728,265661      | 117802               | 105690,0039  | 383,730429 | 350,462501       | 117802        | 103867,781 | 9583,75561 | 1191,569568      | 117802        | 109467,0944  | 9526,47518 |
|                           |                         | $-1.02%$         | 100,00%              | 92,93%     | 8.10%       | 2.32%            | 100,00%       | 89,72%       | 7.96%       | 2.32%            | 100,00%              | 89,72%       | 7.97%      | 3.69%            | 100,00%       | 88.17%     | 8.14%      | $-1,01%$         | 100,00%       | 92,92%       | 8.09%      |

Figura 4.263 – Cenário 16 – *Work in Process* & *Throughput* (TH) – Estoque em processo e produção – réplicas 11 a 15. Fonte: Próprio autor.

O estoque em processo no cenário 15 sofreu, no caso dos produtos que passam pelo processo de impressão, um aumento da ordem de 27,55% com relação ao estoque em processo do cenário 14. No cenário 16, entretanto, o estoque em processo com relação ao cenário 15 sofreu uma redução da ordem de 50%, sendo um resultado próximo do nível do estoque em processo do cenário 14. A redução é devido ao *kanban* que embora dimensionado para o cenário 16 com uma menor frequência de requisição do processo seguinte reduziu o número de *kanbans* de 10 para 2.

No caso a solução é adequar o dimensionamento do *kanban* ou permitir a formação de estoque pulmão, a fim de definir um ponto de desacoplamento capaz de garantir o atendimento à demanda com margem de segurança quanto a não ocorrer falta de produto em função de eventuais ocorrências no processo como, por exemplo, quebra de máquina ou problemas com matéria prima.

Deve ser realizado, contudo, um dimensionamento que priorize os produtos de maior volume de consumo sem finalizá-lo antes da definição da customização necessária do cliente e a prioridade quanto ao prazo de entrega.

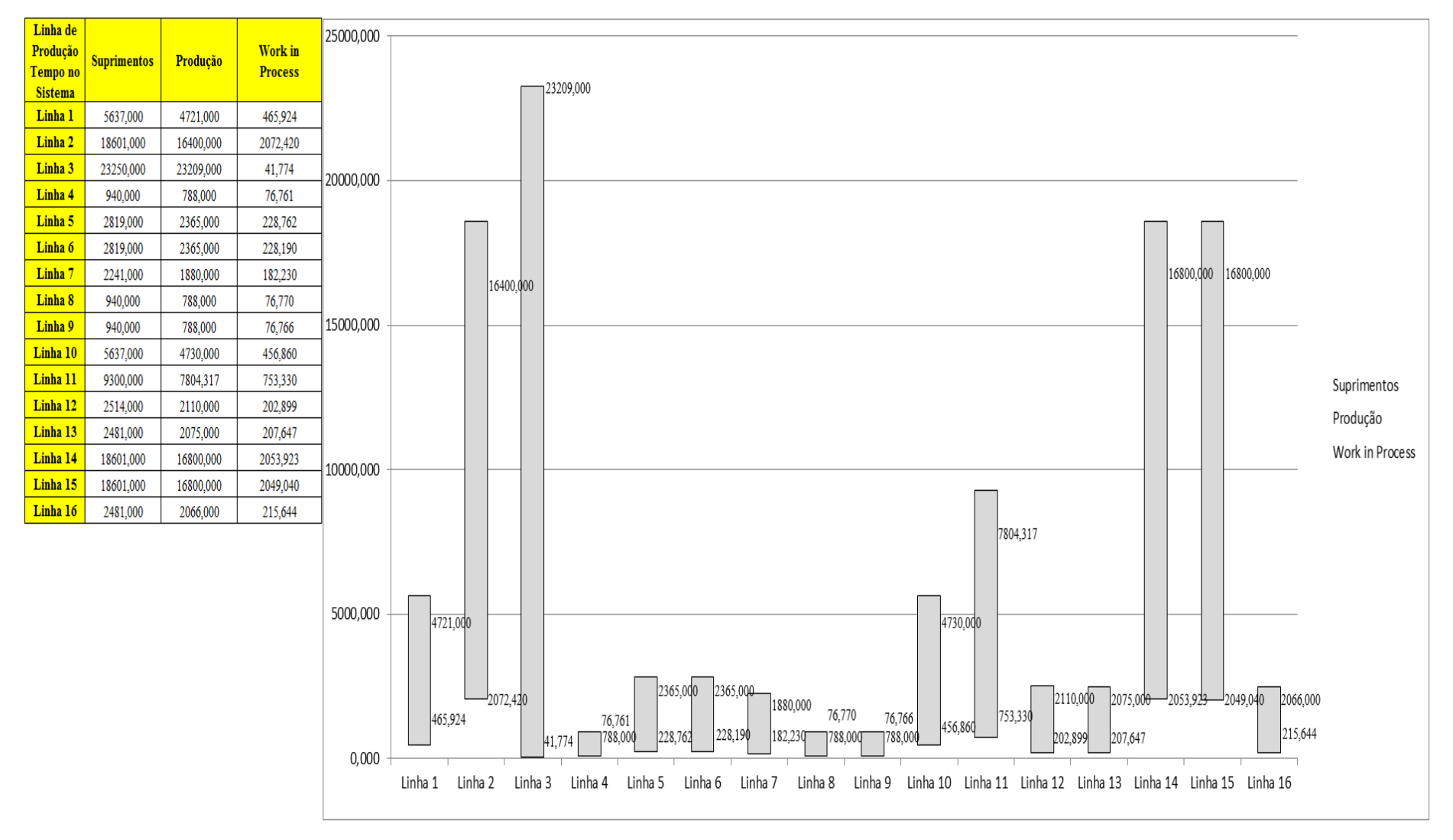

Figura 4.264 – Cenário 16 – *Work in Process* & *Throughput* (TH) – Representação gráfica do estoque em processo e produção – réplicas 1 a 15. Fonte: Próprio autor.

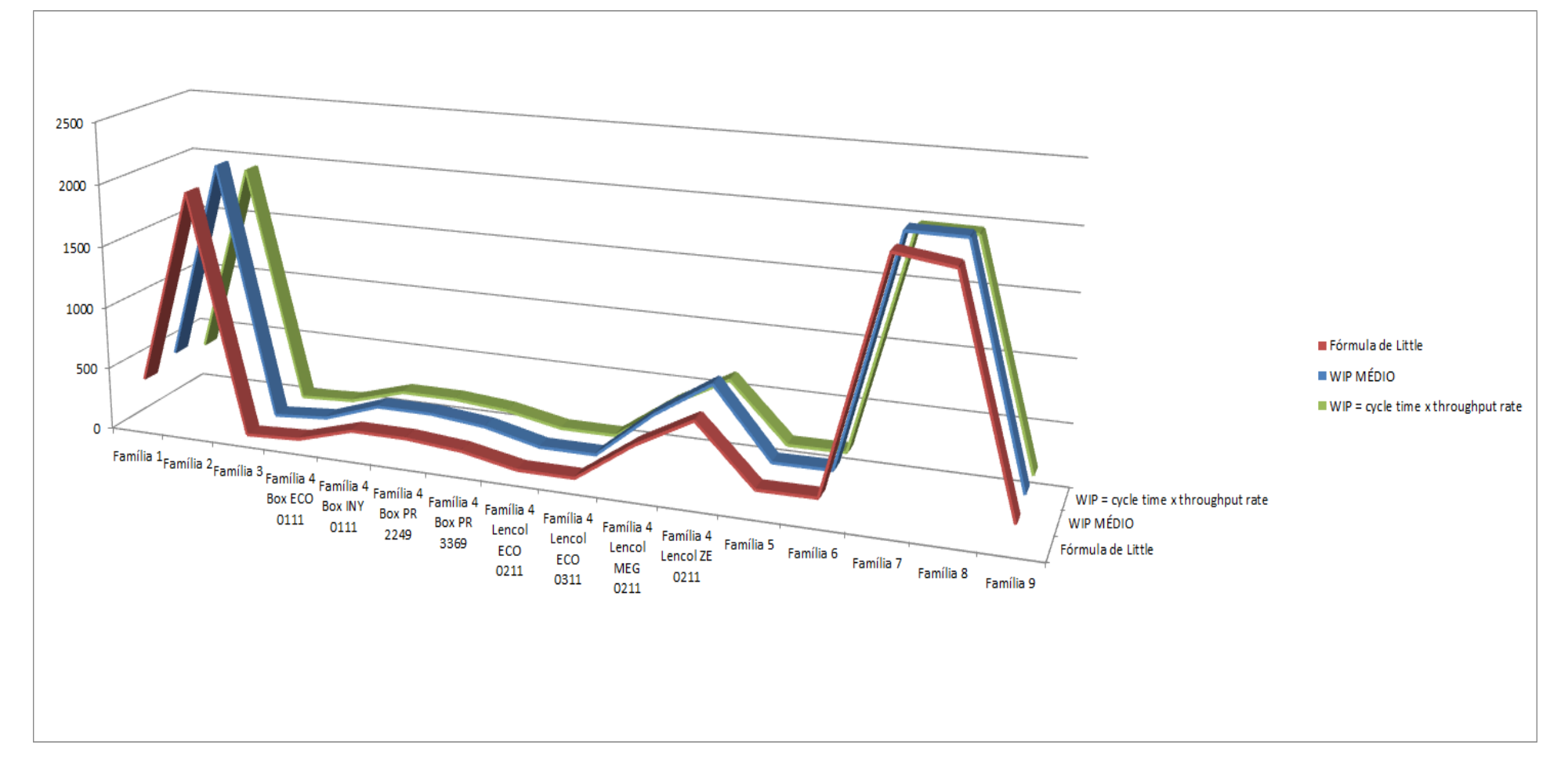

Figura 4.265 – Cenário 16 – *Work in Process* & *Throughput* (TH) – Representação gráfica do estoque em processo e produção – réplicas 1 a 15. Fonte: Próprio autor.

De acordo com a Figura 4.266 não houve alteração do tempo de espera no processo de impressão com o uso de cartões *kanban* no processo de acordo com os resultados.

| Família                   | Linha de Produção |        |         |                                       | 4                   |         | 6                                                                             |         | 8       | 9                                              | 10                 | 11                      | 12                                                                                                    | 13                                                                                                 | 14                | 15              | <b>Média</b>                                                                                                    |
|---------------------------|-------------------|--------|---------|---------------------------------------|---------------------|---------|-------------------------------------------------------------------------------|---------|---------|------------------------------------------------|--------------------|-------------------------|----------------------------------------------------------------------------------------------------|----------------------------------------------------------------------------------------------------|-------------------|-----------------|----------------------------------------------------------------------------------------------------|
|                           | Tempo no Sistema  |        |         |                                       |                     |         |                                                                               |         |         |                                                |                    |                         |                                                                                                    |                                                                                                    |                   |                 |                                                                                                    |
| Família 1                 | Linha 1           | 2,4611 | 2,4611  | 2,4611                                | 2,46085             | 2,4611  | 2,4611                                                                        | 2,4611  | 2,46085 | 2,46085                                        | 2,4611             | 2,4611                  | 2,4611                                                                                                    |                                                                                                    | 2,46085   2,46085 | 2,46085         | 2,4611                                                                                                    |
| Família 2                 | Linha 2           | 3,0595 | 3,1991  |                                       |                     |         | $3,15304$   2,95294   3,19558   3,04569                                       |         |         | 3,06587   2,97494   3,1624   3,04534   3,21389 |                    |                         |                                                                                                    | $3,0656$   3,02234   3,17251                                                                       |                   | 3,20906         | 3,065874                                                                                                    |
| Família 3                 | Linha 3           |        |         |                                       |                     |         |                                                                               |         |         |                                                |                    |                         |                                                                                                    |                                                                                                    |                   |                 | 0,00318 0,00318 0,00318 0,00318 0,00318 0,00318 0,00318 0,00318 0,00318 0,00318 0,00318 0,00318 0,00318 0,00318 0,00318 0,00318 0,00318 |
| Família 4 Box ECO 0111    | Linha 4           | 2,4542 | 2,42077 |                                       | $2,37169$   2,32406 | 2,41609 | 2,4318                                                                        |         |         | 2,39035   2,28815   2,42348                    | 2,4435             |                         |                                                                                                    | $\mid$ 2,33756 $\mid$ 2,32496 $\mid$ 2,36902 $\mid$                                                | 2,36227           |                 | 2,31008 2,371694                                                                                                    |
| Família 4 Box INY 0111    | Linha 5           | 2,4538 | 2,4911  |                                       | 2,44878   2,45882   |         |                                                                               |         |         |                                                |                    |                         |                                                                                                    | 2,48031   2,44161   2,49153   2,47728   2,43721   2,45664   2,46715   2,43749   2,45586            | 2,448             |                 | 2,44582 2,455864                                                                                                    |
| Família 4 Box PR 2249     | Linha 6           | 2,4528 |         |                                       |                     |         | $3,11702$   2,47967   2,45781   2,51104   2,46664                             |         |         | 2,5255   2,47685   2,49917   2,50245           |                    |                         |                                                                                                    | 2,5275   2,46953   2,49651   2,49304   2,47751   2,493041                                          |                   |                 |                                                                                                    |
| Família 4 Box PR 3369     | Linha 7           | 2,4539 |         |                                       |                     |         |                                                                               |         |         |                                                |                    |                         | 2,42898   2,45911   2,44387   2,44328   2,48775   2,47153   2,44657   2,41766   2,41727   2,43392   2,44219 |                                                                                                    |                   |                 | 2,4747   2,47043   2,46922   2,446573                                                                                                   |
| Família 4 Lencol ECO 0211 | Linha 8           | 2,4543 |         | 2,49118   2,60242   2,51655   2,49723 |                     |         | 2,5325                                                                        |         |         |                                                |                    |                         |                                                                                                    | 2,48868   2,48756   2,50596   2,59253   2,52676   2,46919   2,52486   2,57867   2,50403   2,505961 |                   |                 |                                                                                                    |
| Família 4 Lencol ECO 0311 | Linha 9           | 2,4542 |         | 2,38891 2,51245 2,37625               |                     |         |                                                                               |         |         |                                                |                    |                         |                                                                                                    | 2,48356   2,47026   2,45461   2,50574   2,44722   2,46864   2,36081   2,36614   2,43312            | 2,3812            | 2,35875         | 2,44722                                                                                                    |
| Família 4 Lencol MEG 0211 | Linha 10          | 2,4542 |         | 2,47299 2,48077 2,47851               |                     |         |                                                                               |         |         |                                                |                    |                         |                                                                                                    | 2,48848   2,47531   2,47649   2,48302   2,48549   2,49677   2,48585   2,47963   2,48576            | 2,4813            | 2,4761          | 2,480771                                                                                                    |
| Família 4 Lencol ZE 0211  | Linha 11          | 2,4543 |         |                                       |                     |         | 2,45805   2,45704   2,45322   2,45725   2,45891   2,45703   2,45389   2,45371 |         |         |                                                | 2,4617             |                         |                                                                                                    | 2,46535   2,44973   2,45825   2,45808   2,45415                                                    |                   |                 | 2,45704                                                                                                    |
| Família 5                 | Linha 12          | 2,4543 | 2,04242 |                                       |                     |         | 1,82744   2,87188   2,81994   3,39476                                         | 1,776   |         |                                                |                    |                         | 1,74037   1,85634   2,05095   3,32012   1,92629                                                             | 2,7339                                                                                             | 2,74426           | 1,99132         | 2,050948                                                                                                    |
| Família 6                 | Linha 13          | 2,4638 |         | 2,33995   2,29055   2,83435           |                     |         | 2,45641   2,51967                                                             |         |         |                                                |                    |                         |                                                                                                    | 1,88885   2,32442   2,97486   2,71196   2,48255   2,63521   2,52318   2,28358   2,30771            |                   |                 | 2,4638                                                                                                    |
| Família 7                 | Linha 14          | 3,011  | 2,98557 | 2,98953 3,39607                       |                     |         | 3,61999 3,02042                                                               | 2,91305 | 2,9613  |                                                | 2,89268 2,96096    |                         |                                                                                                    | 3,4766   3,01232   2,88105   3,02839   3,51982                                                     |                   |                 | 3,011                                                                                                    |
| Família 8                 | Linha 15          | 3,0165 | 3,02517 |                                       |                     |         | $3,00736$   3,00936   3,01137   3,00058                                       | 3,02383 | 3,0614  |                                                |                    | 3,00295 3,04688 3,02341 | 3,0228                                                                                                    | 3,04404                                                                                            |                   | 3,05469 3,02308 | 3,023078                                                                                                    |
| Família 9                 | Linha 16          | 2,4733 |         | $3,03569$   2,85603   2,54699         |                     |         | 2,34429   2,33599   2,34921                                                   |         | 2,3394  |                                                |                    |                         |                                                                                                    |                                                                                                    |                   |                 | 2,55841   2,73314   2,13674   2,60314   2,53306   2,65953   2,14216   2,533063                                                          |
|                           |                   | 3,0595 | 3,1991  |                                       | $3,15304$ 3,39607   |         | $3,61999$ 3,39476                                                             | 3,06587 | 3,0614  |                                                | $3,1624$   3,04688 | 3,4766                  |                                                                                                    | $3,0656$   3,04404   3,17251   3,51982                                                             |                   |                 |                                                                                                    |
|                           |                   |        |         |                                       |                     |         |                                                                               |         |         |                                                |                    |                         |                                                                                                    |                                                                                                    |                   |                 | 8,64654 7,84506 8,1052 6,78046 5,66447 6,78726 8,6091 8,63535 8,052 8,72091 6,36756 8,61073 8,73771 7,99468 6,15128 7,71389             |

Figura 4.266 – Cenário 16 – *Wait Time* –tempo de espera – réplicas 1 a 15. Fonte: Próprio autor.

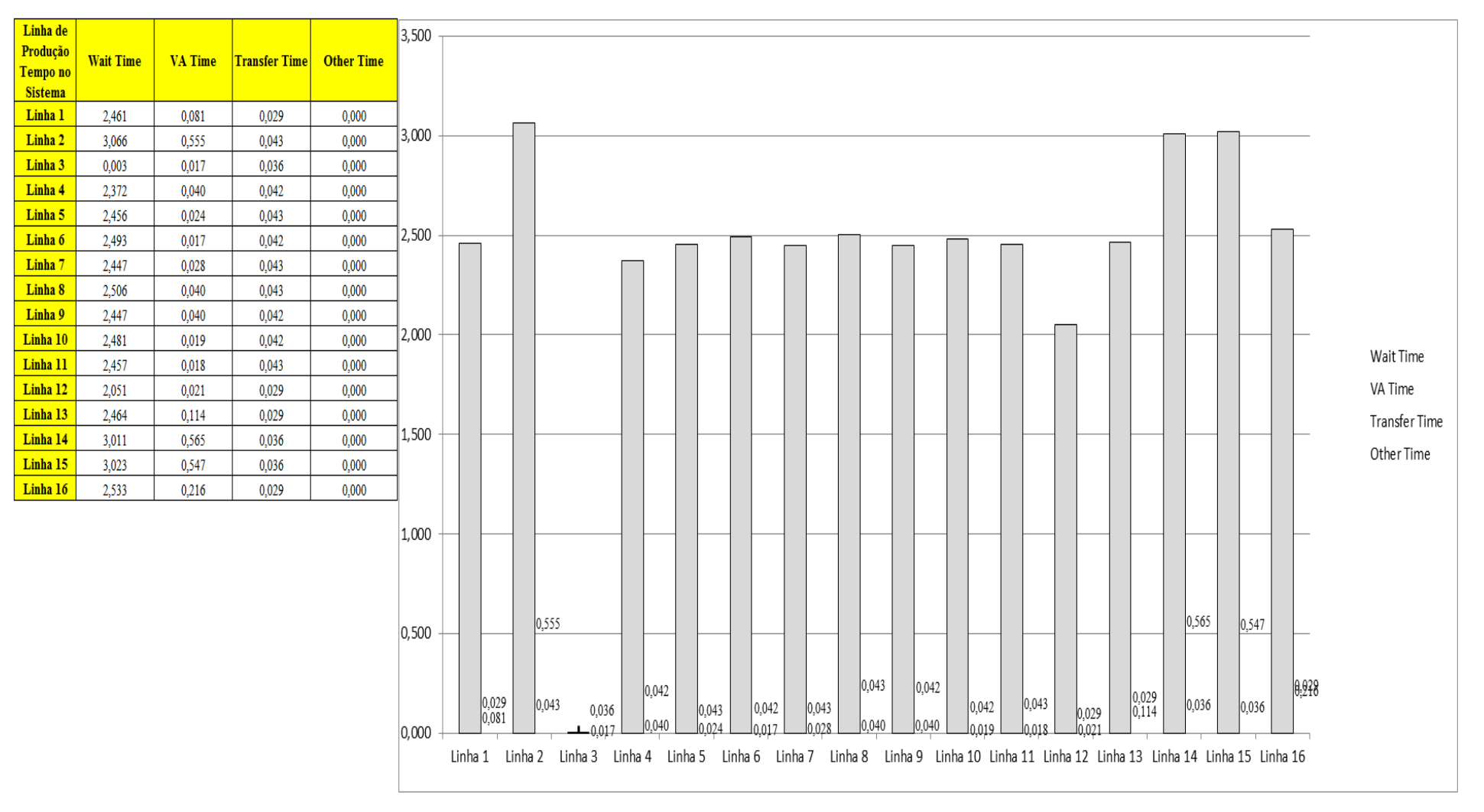

## Figura 4.267 – Cenário 16 – *Wait Time* – Representação gráfica do tempo de espera – réplicas 1 a 15. Fonte: Próprio autor.

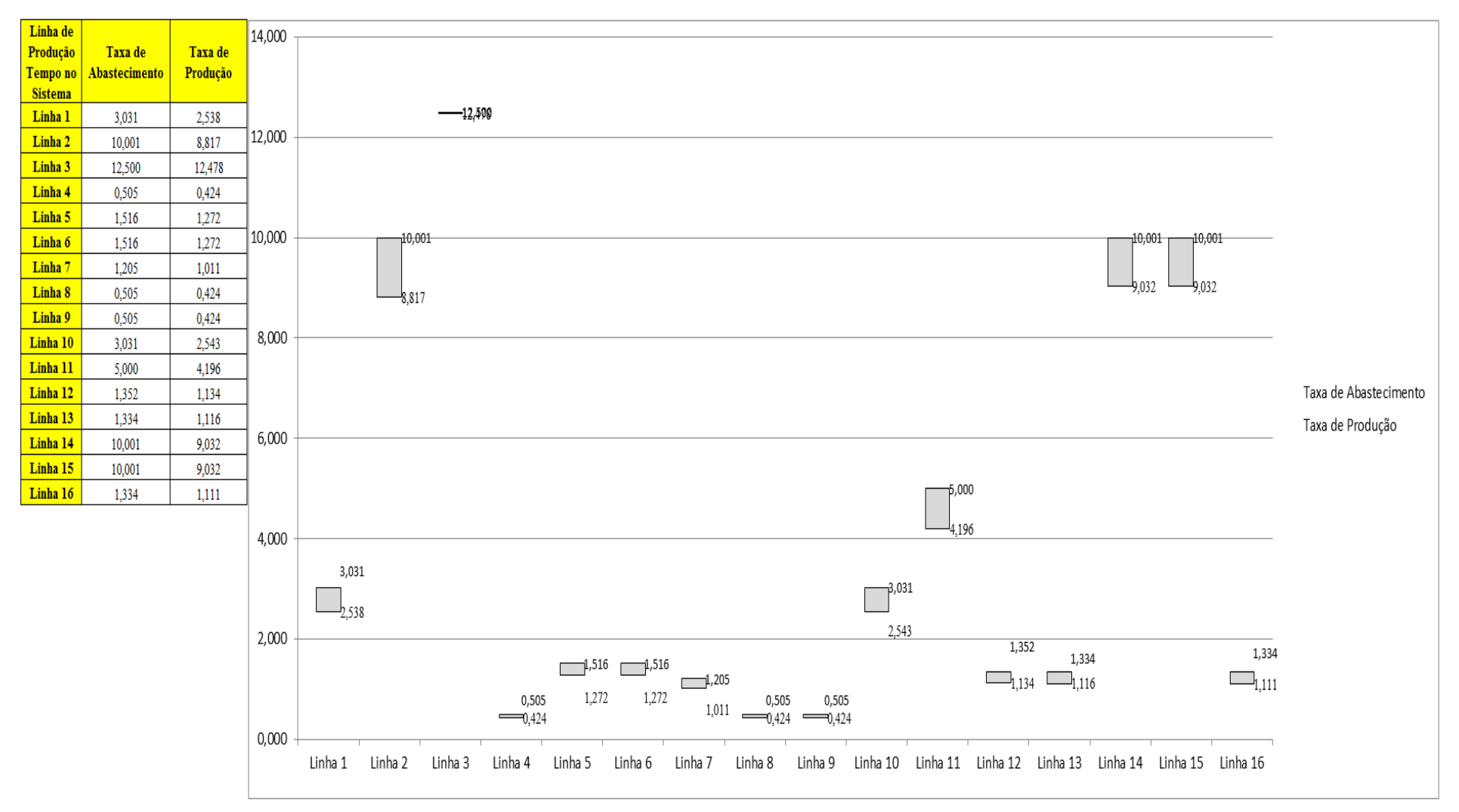

Figura 4.268 – Cenário 16 – Taxas de abastecimento e produção – Representação gráfica – réplicas 1 a 15. Fonte: Próprio autor.

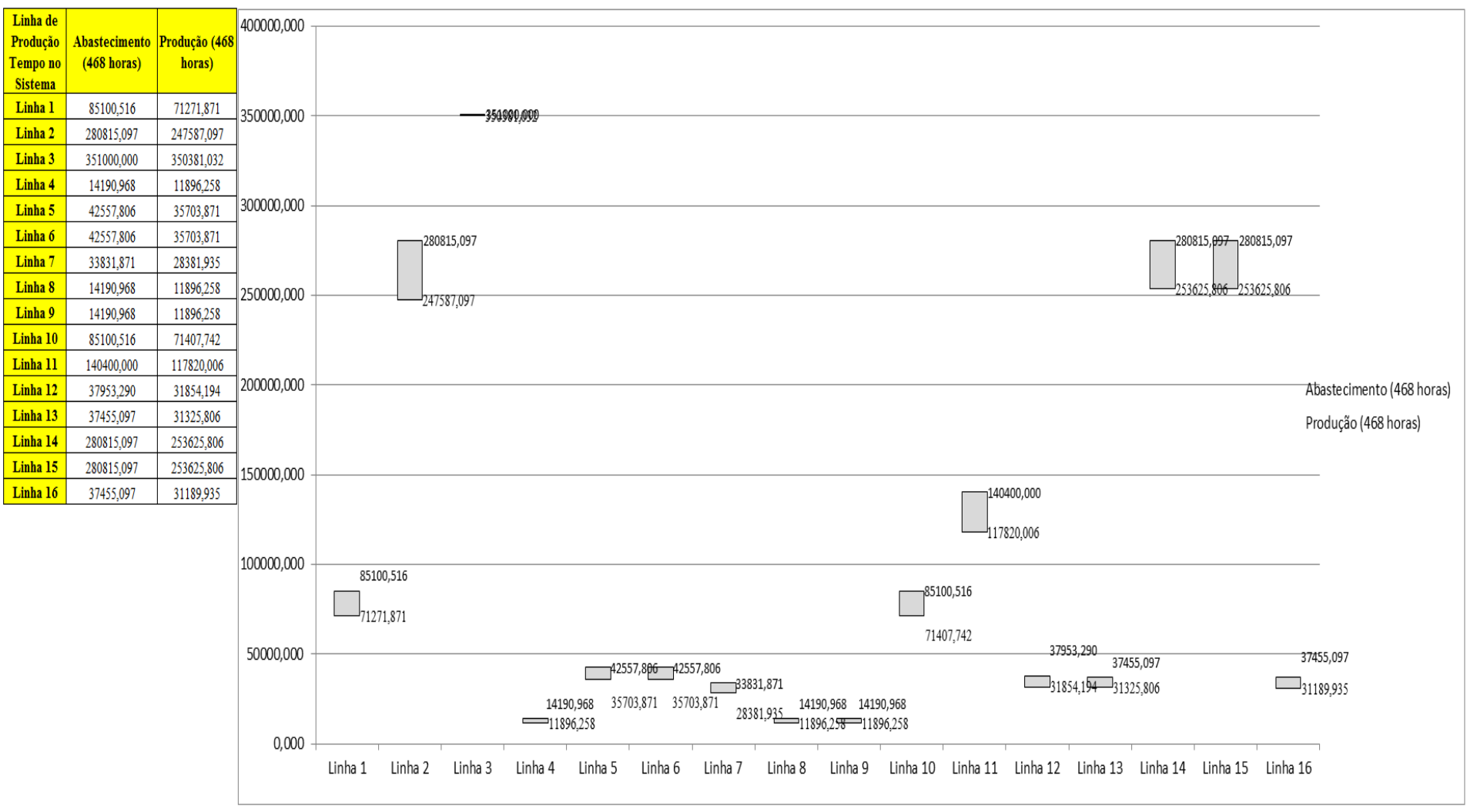

Figura 4.269 – Cenário 16 – Quantidade Produzida – Representação gráfica – réplicas 1 a 15. Fonte: Próprio autor.

| <b>Arquivo Resources.pdf</b>          |                    |           |                                                                                 |           |                     |                                                   | Ocupação  |                     |                               |                     |
|---------------------------------------|--------------------|-----------|---------------------------------------------------------------------------------|-----------|---------------------|---------------------------------------------------|-----------|---------------------|-------------------------------|---------------------|
| <b>Recurso</b>                        | número de recursos | Média     | 1 medida                                                                        | 2 medida  | 3 medida            | 4 medida                                          | 5 medida  | 6 medida            | 7 medida                      | 8 medida            |
| Corte e Costura Chinesa               |                    | 27,51254% | 27,11000% 26,60712%                                                             |           |                     | $ 26,80405\% 29,16725\% $                         | 27,52848% | 27,66563% 27,40540% |                               | 28,56942%           |
| Corte e Costura Supra                 |                    | 33,46669% | 33,65000% 32,76620%                                                             |           | 32,76620%           | 34,95934%                                         | 33,55180% | 33,48633% 33,58453% |                               | 34,23920%           |
| Corte e Costura Taubate               |                    | 38.13925% | 38,50000%                                                                       |           |                     | 37,67204% 37,52419% 39,53495%                     | 38,20430% | 38,14516%           | 38,47043%                     | 38,58871%           |
| Corte e Costura Vitra                 |                    | 42,17142% | 42,84000%                                                                       |           | 41,83168% 41,50466% | 43,41229%                                         | 42,21321% | 41,99519%           | 42,64924%                     | 42,59473%           |
| Corte lencol e box padrao             |                    | 19,28000% | 19,28000%                                                                       | 19,28000% | 19,28000%           | 19,28000%                                         | 19,28000% | 19,28000%           | 19,28000%                     | 19,28000%           |
| Embalagem 001                         | 20                 | 94,65373% |                                                                                 |           |                     | 94,71000% 93,84338% 93,84511% 96,43623% 94,70827% |           |                     | 94,70653% 94,73212% 95,57312% |                     |
| Enroladeira F06                       |                    | 1,85932%  | 1,85932%                                                                        | 1,85932%  | 1,85932%            | 1,85932%                                          | 1,85932%  | 1,85932%            | 1,85932%                      | 1,85932%            |
| Extrusora 01                          |                    | 99,88000% | 99,88000%                                                                       |           |                     | 99,88000% 99,88000% 99,88000%                     | 99,88000% | 99,88000%           |                               | 99,88000% 99,88000% |
| Impressora COMT                       |                    | 24,41978% | 24,48000%                                                                       |           |                     | 23,36758%   23,36758%   26,70485%                 | 24,48000% | 24,48000%           | 24,68582%                     | 25,59242%           |
| Impressora PADANE                     |                    | 24,46890% |                                                                                 |           |                     | 24,53000% 23,41439% 23,41439% 26,76121% 24,53000% |           | 24,53000%           | 24,73579%                     | 25,64561%           |
| Laminadora                            |                    | 62,83907% | 62,84000%                                                                       |           | 62,84000% 62,84000% | 62,84000%                                         | 62,82603% | 62,84000%           | 62,84000%                     | 62,84000%           |
| Operação manual de montagem<br>padrão |                    | 19,28000% | 19,28000%                                                                       |           |                     | 19,28000%   19,28000%   19,28000%   19,28000%     |           | 19,28000%           | 19,28000%                     | 19,28000%           |
| Tear 01                               |                    | 18,87678% | 18,86000%                                                                       | 18,91099% | 18,82317%           | 18,89399%                                         | 18,88833% | 18,86850%           | 18,85717%                     | 18,86283%           |
| Tear <sub>02</sub>                    |                    | 33,42311% | 33,34000% 33,57193%                                                             |           |                     | $ 33,60092\% 33,51395\% $                         | 33,36899% | 33,42697%           | 33,39798%                     | 33,42697%           |
| Tear <sub>03</sub>                    |                    | 42,93660% | 43,11000%                                                                       | 42,64645% | 42,82672%           | 42,80097%                                         | 42,98124% | 42,92973%           | 43,00699%                     | 42,95548%           |
| Tear 04                               |                    | 6.72929%  | 6,74000%                                                                        | 6,75363%  | 6,72114%            | 6,71326%                                          | 6,71818%  | 6,70243%            | 6,75068%                      | 6,70834%            |
| Tear <sub>05</sub>                    |                    | 13,01875% | 13,06000%                                                                       | 13,02685% | 12,97161%           | 13,07105%                                         | 13,02685% | 13,10420%           | 12,92741%                     | 13,00475%           |
| Tear 06                               |                    | 18,40701% | 18,48000%                                                                       | 18,36941% |                     | 18,33623% 18,41364%                               | 18,34729% | 18,50212%           | 18,48000%                     | 18,30305%           |
| Tear <sub>07</sub>                    |                    | 23,37098% |                                                                                 |           |                     | 23,51000%   23,42031%   23,42031%   23,39789%     | 23,42031% | 23,36425% 23,28577% |                               | 23,36425%           |
| Tear <sub>08</sub>                    |                    | 27,44113% | 27,48000%                                                                       | 27,37909% | 27,58091%           | 27,54727%                                         | 27,39031% | 27,40152%           | 27,41273%                     | 27,52485%           |
| Tear 09                               |                    | 31,01502% |                                                                                 |           |                     | 30,87000% 30,95971% 31,04941% 30,84757%           | 30,94849% |                     | 30,91485% 31,19518% 31,40823% |                     |
| Tear 10                               |                    | 34,58338% | 34,46000%                                                                       | 34,75521% | 34,51677%           | 34,50542%                                         | 34,69844% | 34,65302%           | 34,64167%                     | 34,52813%           |
| Tear 11                               |                    | 37,58114% | 37,28000%                                                                       |           |                     | 37,60020% 37,66881% 37,61163% 37,70312% 37,38292% |           |                     |                               | 37,50871% 37,34861% |
| Tear 12                               |                    |           | 40,00306% 39,81000% 39,69554% 40,10760% 39,97025% 40,03892% 39,94735% 39,99314% |           |                     |                                                   |           |                     |                               | 40,15339%           |

Figura 4.270 – Cenário 16 – Ocupação dos recursos de manufatura – réplicas 1 a 8. Fonte: Próprio autor.

| <b>Arquivo Resources.pdf</b>          |                    |           |                       |                                   |           | Ocupação            |                                                                       |           |           |
|---------------------------------------|--------------------|-----------|-----------------------|-----------------------------------|-----------|---------------------|-----------------------------------------------------------------------|-----------|-----------|
| <b>Recurso</b>                        | número de recursos | Média     | 9 medida              | 10 medida                         | 11 medida | 12 medida           | 13 medida                                                             | 14 medida | 15 medida |
| Corte e Costura Chinesa               |                    | 27,51254% | 26,50865%             | 27,80630%                         | 27,61992% | 27,61288%           | 27,74300%                                                             | 27,07835% | 27,46167% |
| Corte e Costura Supra                 |                    | 33,46669% | 32,86440%             | 33,51907%                         |           |                     | 33,48633% 33,55180% 33,38813% 32,66800%                               |           | 33,51907% |
| Corte e Costura Taubate               |                    | 38,13925% | 37,67204%             | 37,96774%                         |           | 38,20430% 38,05645% | 38,05645%                                                             | 37,25806% | 38,23387% |
| Corte e Costura Vitra                 |                    | 42,17142% | 41,94069%             | 41,74992%                         | 42,02244% |                     | 42,13145% 42,04969%                                                   | 41,23214% | 42,40397% |
| Corte lencol e box padrao             |                    | 19,28000% | 19,28000%             | 19,28000%                         | 19,28000% | 19,28000%           | 19,28000%                                                             | 19,28000% | 19,28000% |
| Embalagem 001                         | 20                 |           |                       | 94,65373%   93,84858%   94,71170% |           |                     | 94,71000% 94,71170% 94,71000%                                         | 93,84692% | 94,71235% |
| Enroladeira F06                       |                    | 1,85932%  | 1,85932%              | 1,85932%                          | 1,85932%  | 1,85932%            | 1,85932%                                                              | 1,85932%  | 1,85932%  |
| Extrusora 01                          |                    | 99,88000% |                       | 99,88000% 99,88000%               | 99,88000% | 99,88000%           | 99,88000%   99,88000%                                                 |           | 99,88000% |
| Impressora COMT                       |                    | 24,41978% |                       | 23,36758%   24,48000%             |           |                     | 24,48000%   24,48000%   24,48000%   23,37092%                         |           | 24,48000% |
| Impressora PADANE                     |                    | 24,46890% | 23,41439%             | 24,53000%                         |           |                     | 24,53000% 24,53000% 24,53000% 23,40771%                               |           | 24,53000% |
| Laminadora                            |                    | 62,83907% | 62,84000%             | 62,84000%                         | 62,84000% |                     | 62,84000% 62,84000%                                                   | 62,84000% | 62,84000% |
| Operação manual de montagem<br>padrão |                    | 19,28000% | 19,28000%             | 19,28000%                         |           |                     | 19,28000%   19,28000%   19,28000%                                     | 19,28000% | 19,28000% |
| Tear 01                               |                    | 18,87678% | 18,87133%             | 18,92515%                         |           |                     | 18,94215%   18,87416%   18,85395%                                     | 18,86850% | 18,85150% |
| Tear <sub>02</sub>                    |                    | 33,42311% | 33,45597%             | 33,34000%                         |           |                     | 33,25303% 33,39798% 33,39798%                                         | 33,42697% | 33,42697% |
| Tear <sub>03</sub>                    |                    | 42,93660% | 42,90398%             | 42,92973%                         | 43,00699% |                     | 42,95548% 43,03274%                                                   | 42,95548% | 43,00699% |
| Tear 04                               |                    | 6,72929%  | 6,76939%              | 6,68372%                          | 6,75363%  | 6,75363%            | 6,72311%                                                              | 6,69258%  | 6,75560%  |
| Tear 05                               |                    | 13,01875% | 13,06000%             | 13,01580%                         | 12,98266% | 12,98266%           | 12,99371%                                                             | 12,97161% | 13,08210% |
| Tear 06                               |                    |           | 18,40701%   18,35835% | 18,35835%                         | 18,45788% |                     | 18,48000% 18,33623%                                                   | 18,45788% | 18,42470% |
| Tear 07                               |                    | 23,37098% | 23,33062%             | 23,28577%                         | 23,51000% | 23,22972%           | 23,36425% 23,43152%                                                   |           | 23,22972% |
| Tear 08                               |                    | 27,44113% | 27,32304%             | 27,42394%                         |           |                     | 27,39031% 27,41273% 27,69302% 27,35667%                               |           | 27,30061% |
| Tear 09                               |                    |           |                       | 31,01502% 31,01577% 31,03820%     |           |                     | 30,75787% 31,02699% 31,06062% 31,03820%                               |           | 31,09426% |
| Tear 10                               |                    | 34,58338% | 34,44865%             | 34,94823%                         |           | 34,66438% 34,58490% | 34,44865%                                                             | 34,56219% | 34,33510% |
| Tear 11                               |                    | 37,58114% | 37,39436%             | 37,90896%                         |           |                     | 37,48584% 37,53158% 37,58876%                                         | 37,93183% | 37,77173% |
| Tear 12                               |                    |           |                       |                                   |           |                     | 40,00306% 40,26785% 39,93591% 39,97025% 40,10760% 40,02748% 40,03892% |           | 39,98169% |

Figura 4.271 – Cenário 16 – Ocupação dos recursos de manufatura – réplicas 9 a 15. Fonte: Próprio autor.

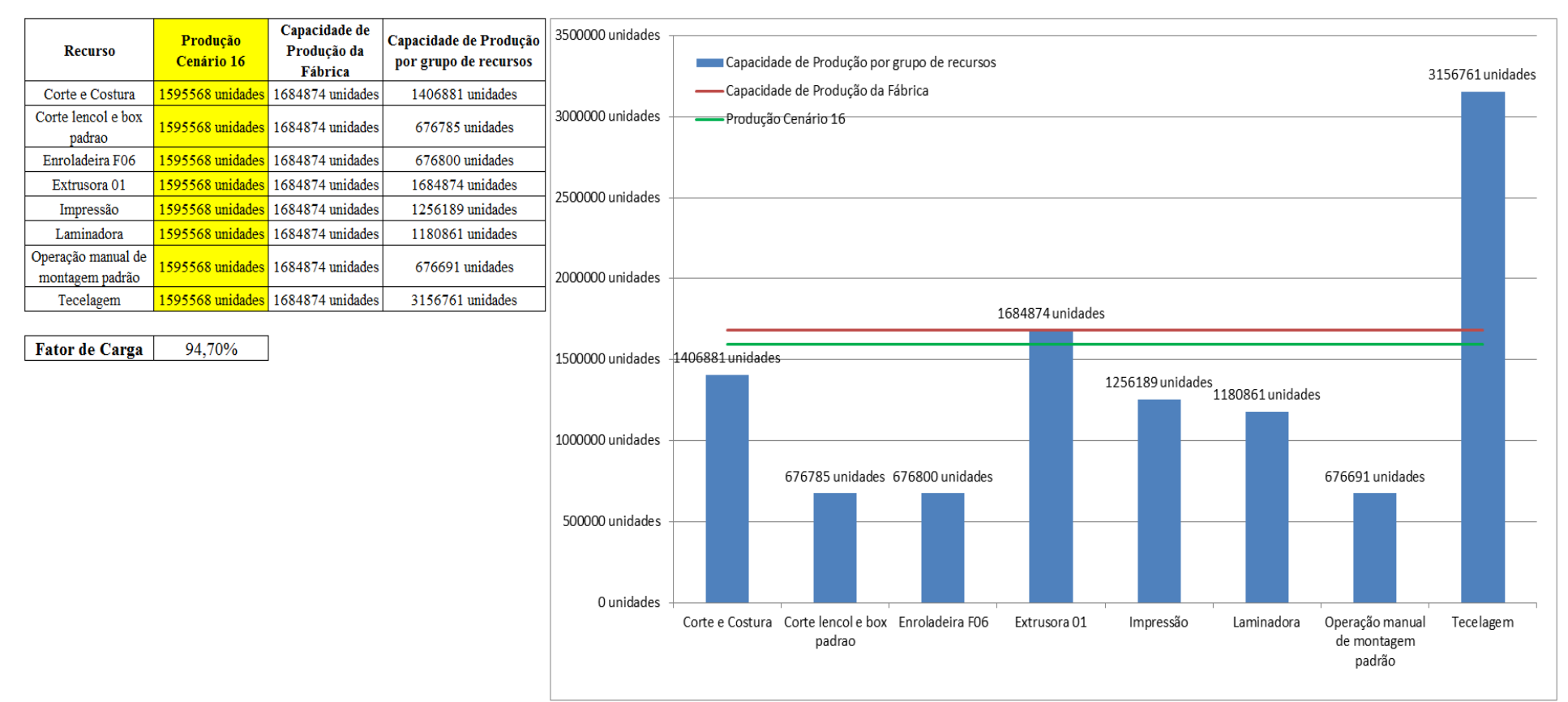

Figura 4.272 – Cenário 16 – Capacidade de Produção – Representação gráfica – réplicas 1 a 15. Fonte: Próprio autor.

De acordo com a Figura 4.272 o fator de carga do cenário 16 é 94,70%, que comparado com o fator de carga do cenário 15 de 95,77% demonstra uma redução em função do dimensionamento e uso do cartão *kanban* no processo de impressão. Contudo, avaliando a evolução do indicador de desempenho fator de carga, a partir do cenário 11 de 96,53%, é fato que é maior do que 91,15% do cenário 7, maior do que 88,61% do cenário 12, maior do que 88,43% do cenário 13, e embora menor do que 95,42% do cenário 14 e consequentemente menor do que 95,77% do cenário 15, ainda se mantiveram como um bom indicador.

No caso os resultados demonstram, como esperado, que o tamanho do lote interfere no resultado do desempenho quanto ao volume de produtos acabados fabricados do processo de impressão, mais diretamente do que no resultado da fábrica toda.

O resultado foi, contudo, em função da alteração do tamanho do lote no cenário 14 mantido no cenário 15 e no cenário 16. O aumento, a partir da produção de 1.088.748 unidades do cenário 7 no processo de impressão para 1.017.776 unidades do cenário 11, de 1.285.537 no cenário 12, de 1.346.823 no cenário 13, de 1.254.894 no cenário 14, de 1.252.560 no cenário 15, e consequentemente de 1.256.189 no cenário 16, com aumento de (+) 2,9% com relação ao cenário 15, implica que a alteração do tamanho do lote, ou seja, de 500 unidades para 400 unidades e o uso do cartão *kanban*, necessitam constantemente de ajustes dependendo do momento da demanda e do desempenho desejado do sistema de produção como já mencionado.

Figura 4.273 – Cenário 16 – Capacidade de Produção – Representação gráfica – réplicas 1 a 15. Fonte: Próprio autor.

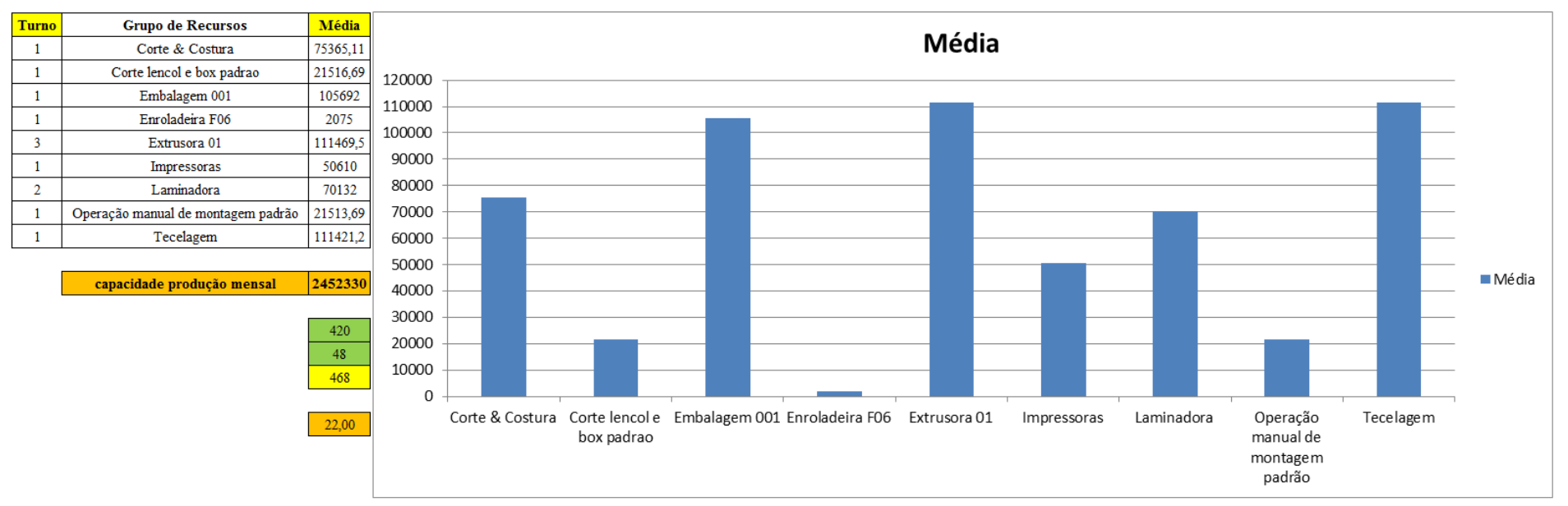

|    |                        | <u> Arquivo Entities.pdf</u> |                         |        |               |                     |                             |                   |                                      |             |                               |                                 |                                                                   |                                                                                                |                                |               |                                  |               |
|----|------------------------|------------------------------|-------------------------|--------|---------------|---------------------|-----------------------------|-------------------|--------------------------------------|-------------|-------------------------------|---------------------------------|-------------------------------------------------------------------|------------------------------------------------------------------------------------------------|--------------------------------|---------------|----------------------------------|---------------|
|    | <b>Linha Diferença</b> | <b>WIP</b>                   | <b>Entrada</b>          |        | Saída Família | Wait<br><b>Time</b> | <b>Total</b><br><b>Time</b> | VA<br><b>Time</b> | <b>Transfer Other</b><br><b>Time</b> | <b>Time</b> | Intervalo de<br>Abastecimento | Intervalo de<br><b>Producão</b> | Taxa de<br><i><b>Abastecimento</b></i>                            | Taxa de Produção                                                                               | Abastecimento<br>$(468$ horas) | $\frac{0}{6}$ | <b>Produção</b><br>$(468$ horas) | $\frac{9}{6}$ |
|    | 450,076                | 465,9244                     | 5637                    | 4721   |               | 2,4611              | 2,5710                      | 0,0812            | 0,0286                               | 0,00        | $0,330$ minutos               | $0,394$ minutos                 | $3,031$ (unid./minuto)                                            | $2,538$ (unid./minuto)                                                                         | 85100,516                      | 4,79%         | 71271,871                        | 4,47%         |
|    | 128,580                | 2072,42                      | 18601                   | 16400  | 2             | 3,06587             | 3,6631                      | 0,5547            | 0,0425                               | 0,00        | $0,100$ minutos               |                                 | $(0,113 \text{ minutes} \mid 10,001 \text{ (unid./minute)})$      | $8,817 \text{ (unid./minute)}$                                                                 | 280815,097                     | 15,79%        | 247587,097                       | 15,52%        |
| 3  | $-0,774$               | 41,77376                     | 23250                   | 23209  | 3             | 0,00318             | 0,0557                      | 0,0170            | 0,0356                               | 0,00        | $0,080$ minutos               |                                 |                                                                   | $(0.080 \text{ minutes} \mid 12,500 \text{ (unid./minute)} \mid 12,478 \text{ (unid./minute)}$ | 351000,000                     | 19,74%        | 350381,032                       | 21,96%        |
|    | 75,239                 | 76,761                       | 940                     | 788    | 4             | 2,37169             | 2,4542                      | 0,0402            | 0,0423                               | 0,00        | $1,979$ minutos               |                                 | $2,360$ minutos $\vert 0,505$ (unid./minuto)                      | $0,424$ (unid./minuto)                                                                         | 14190,968                      | 0,80%         | 11896,258                        | 0,75%         |
| 5  | 225,238                | 228,7622                     | 2819                    | 2365   | 5.            | 2,45586             | 2,5219                      | 0,0235            | 0,0426                               | 0,00        | $0,660$ minutos               | $0,786$ minutos                 | $1,516$ (unid./minuto)                                            | $1,272$ (unid./minuto)                                                                         | 42557,806                      | 2,39%         | 35703,871                        | 2,24%         |
| 6  | 225,810                | 228,19                       | 2819                    | 2365   | 6             | 2,49304             | 2,5527                      | 0,0172            | 0,0425                               | 0.00        | $0.660$ minutos               | $0,786$ minutos                 | $1,516$ (unid./minuto)                                            | $1,272$ (unid./minuto)                                                                         | 42557,806                      | 2,39%         | 35703,871                        | 2,24%         |
|    | 178,770                | 182,23                       | 2241                    | 1880   |               | 2,44657             | 2,5169                      | 0,0278            | 0,0425                               | 0,00        | $0.830$ minutos               | $0,989$ minutos                 | 1,205 (unid./minuto)                                              | $1,011$ (unid./minuto)                                                                         | 33831,871                      | 1,90%         | 28381,935                        | 1,78%         |
| 8  | 75,230                 | 76,7696                      | 940                     | 788    | 8             | 2,50596             | 2,5887                      | 0,0401            | 0,0426                               | 0,00        | $1,979$ minutos               |                                 | $2,360$ minutos $\vert 0,505$ (unid./minuto)                      | $0,424$ (unid./minuto)                                                                         | 14190,968                      | 0,80%         | 11896,258                        | 0,75%         |
| 9  | 75,234                 | 76,7656                      | 940                     | 788    | 9             | 2,44722             | 2,5299                      | 0,0402            | 0,0424                               | 0,00        | $1,979$ minutos               |                                 | $2,360$ minutos $\vert 0,505$ (unid./minuto)                      | $0,424$ (unid./minuto)                                                                         | 14190,968                      | 0,80%         | 11896,258                        | 0,75%         |
| 10 | 450,140                | 456,86                       | 5637                    | 4730   | 10            | 2,48077             | 2,5426                      | 0,0194            | 0,0425                               | 0,00        | $0,330$ minutos               |                                 | $\vert 0,393 \text{ minutes} \vert 3,031 \text{ (unid./minute)}$  | $2,543$ (unid./minuto)                                                                         | 85100,516                      | 4,79%         | 71407,742                        | 4,48%         |
| 11 | 742,353                | 753,33                       | 9300                    | 7804,3 | 11            | 2,45704             | 2,5172                      | 0,0177            | 0,0425                               | 0,00        | $0,200$ minutos               | $0,238$ minutos                 | $5,000$ (unid./minuto)                                            | $4,196$ (unid./minuto)                                                                         | 140400,000                     | 7,89%         | 117820,006                       | 7,38%         |
| 12 | 201,101                | 202,899                      | 2514                    | 2110   | 12            | 2,05095             | 2,1005                      | 0,0210            | 0,0286                               | 0,00        | $0,740$ minutos               | $0.882$ minutos                 | $1,352$ (unid./minuto)                                            | $1,134$ (unid./minuto)                                                                         | 37953,290                      | 2.13%         | 31854,194                        | 2,00%         |
| 13 | 198,353                | 207,6472                     | 2481                    | 2075   | 13            | 2,4638              | 2,6067                      | 0,1143            | 0,0286                               | 0,00        | $0,750$ minutos               | $0,896$ minutos                 | $1,334$ (unid./minuto)                                            | $1,116$ (unid./minuto)                                                                         | 37455,097                      | 2,11%         | 31325,806                        | 1,96%         |
| 14 | $-252,923$             | 2053,923                     | 18601                   | 16800  | 14            | 3,011               | 3,6120                      | 0,5654            | 0,0356                               | 0,00        | $0,100$ minutos               |                                 | $\vert 0.111 \text{ minutes} \vert 10.001 \text{ (unid./minute)}$ | $9,032$ (unid./minuto)                                                                         | 280815,097                     | 15,79%        | 253625,806                       | 15,90%        |
| 15 | $-248,040$             | 2049,04                      | 18601                   | 16800  | 15            | 3,02308             | 3,6061                      | 0,5474            | 0,0356                               | 0,00        | $0,100$ minutos               |                                 | $\vert 0,111 \text{ minutes} \vert 10,001 \text{ (unid./minute)}$ | $9,032$ (unid./minuto)                                                                         | 280815,097                     | 15,79%        | 253625,806                       | 15,90%        |
| 16 | 199,356                | 215,6442                     | 2481                    | 2066   | 16            | 2,53306             | 2,7773                      | 0,2157            | 0,0286                               | 0,00        | $0.750 \text{ minutes}$       | $0,900$ minutos                 | $1,334$ (unid./minuto)                                            | $1,111$ (unid./minuto)                                                                         | 37455,097                      | 2,11%         | 31189,935                        | 1,95%         |
|    | 2723,743               | 9388,94                      | 117802                  | 105689 |               | 38,2702             | 41,2166                     | 2,3429            | 0,6035                               | 0,00        |                               |                                 |                                                                   | 63,334 (unid./minuto) 56,822 (unid./minuto)                                                    | 1778430,194                    |               | 1595567,748                      |               |
|    | 2,31%                  | 7,97%                        | <u>  100,00% 89,72%</u> |        |               | 92,85%              | $ 100,00\% $                | 5,68%             | 1,46%                                | $ 0,00\%$   |                               |                                 |                                                                   |                                                                                                |                                |               | 89,718%                          |               |

Figura 4.274 – Cenário 16 – Capacidade de Produção – Representação gráfica – réplicas 1 a 15. Fonte: Próprio autor.

De acordo com os resultados das Figuras 4.120 e 4.274 a produção do cenário 16 é de 1.595.567, o que corresponde a 89,718% da matéria prima que abasteceu o sistema de produção contra: cenário 15 – 1.613.623 (90,733%); cenário 2 – 828.254 (63,361%) e cenário 5 – 1.178.229 (90,11%). Contudo, o ganho de produtividade alcançado a partir dos cenários 3, 4, 5, 6 e 7 com as mudanças do tempo do *setup* e tempo de movimentação em função da mudança do *layout*, devem oscilar com a alteração do tamanho do lote para os produtos que passam pelo processo de impressão, além da influência do dimensionamento dos cartões *kanban*.

É importante considerar que no caso do cenário 15 a frequência de liberação dos cartões *kanban* foi considerada a mesma da taxa de abastecimento do sistema de produção, enquanto que no cenário 16 houve uma razoável redução da frequência com um aumento do estoque em processo em torno de 17%.

| Família                   | Linha de Producão |        | 1 simulação |         |         | 2 simulação       |                              |                                                                                                    | 3 simulação |                                           |                              | 4 simulação |                                                                              |        | 5 simulação     |                                                                                       |         | 6 simulação                  |                                                                 |         | 7 simulação                  |                                                            |                        | 8 simulação                                                |                    |
|---------------------------|-------------------|--------|-------------|---------|---------|-------------------|------------------------------|----------------------------------------------------------------------------------------------------|-------------|-------------------------------------------|------------------------------|-------------|------------------------------------------------------------------------------|--------|-----------------|---------------------------------------------------------------------------------------|---------|------------------------------|-----------------------------------------------------------------|---------|------------------------------|------------------------------------------------------------|------------------------|------------------------------------------------------------|--------------------|
|                           | Tempo no Sistema  | Média  | Mínimo      | Máximo  | Média   |                   | Mínimo   Máximo              | Média                                                                                                    |             | Mínimo Máximo                             | Média                        |             | Mínimo   Máximo                                                              | Média  |                 | Mínimo   Máximo                                                                       | Média   |                              | Mínimo   Máximo                                                 | Média   |                              | Mínimo Máximo                                              | Média                  | Mínimo   Máximo                                            |                    |
| Familia 1                 | Linha 1           | 2.571  | 0,109       | 5,042   | 2.571   | 0,1085            |                              | 5,04275 2,57103 0,10851                                                                                                    |             | 5,0425                                    | 2,571                        | 0,1085      | 5,04231                                                                      | 2,5709 |                 | $0,1085$ 5,04237                                                                      | 2,57097 |                              | $0,10851$   5,04219                                             | 2,57097 | $0,10849$ 5,04237            |                                                            | 2,5709                 | 0.10849                                                    | 5,042              |
| Familia 2                 | Linha 2           | 4.087  | 1,521       | 10.761  | 4.27212 |                   |                              | ,51365   10,4507   4,21115   1,5125                                                                                                    |             |                                           |                              |             | 10,3803 3,94596 1,51518 10,7606 4,26746                                      |        | 1,51454         | 10,4777                                                                               | 4,06887 | 1,51301                      | 10,577                                                          | 4,09565 |                              | 1,51492   10,8383   3,97512                                |                        | 1.50856                                                    | 10.929             |
| Familia 3                 | Linha 3           | 0.055  | 0,048       | 0,160   | 0.05523 | 0,0476            | 0,1602                       | $0.05523$ 0.0476                                                                                                    |             |                                           |                              |             | $\mid 0.16021 \mid 0.05523 \mid 0.04761 \mid 0.16022 \mid 0.05523$           |        |                 | $0,0476$ 0,16021                                                                      |         |                              | $\vert 0.05523 \vert 0.04761 \vert 0.16021 \vert 0.05523 \vert$ |         |                              | $0.0476$ 0.16021                                           | $0.05523 \mid 0.04761$ |                                                            | 0.16021            |
| Família 4 Box ECO 0111    | Linha 4           | 2.537  | 0,080       | 5,008   |         |                   | 2,53687   0,07972   5,00824  |                                                                                                    |             | $2,5369$   0,07972   5,00836              |                              |             | $2,5369$   0,07972   5,00793                                                 | 2,5369 | 0,07971 5,00904 |                                                                                       |         | $2,5369$   0,07972   5,00811 |                                                                 |         | $2,5369$   0,07972   5,00811 |                                                            | 2,5369                 | 0,07971 5,00929                                            |                    |
| Família 4 Box INY 0111    | Linha 5           | 2.520  | 0.063       | 4.994   |         | 2,52003   0,06296 | 4.9941                       | 2.52                                                                                                    |             | 0.06296 4.99391                           | 2.52                         |             | $0.06296$ 4.99373                                                            | 2.52   |                 | 0.06296 4.99379                                                                       |         | $2.52 \quad 0.06297$         | 4,99404                                                         |         |                              | 2,52003 0,06297 4,99348                                    |                        | 2,52003   0,06297   4,99404                                |                    |
| Família 4 Box PR 2249     | Linha 6           | 2,513  | 0,058       | 4.989   | 2.51247 |                   | 0.05765   4.98935            | 2.5125                                                                                                    |             | $ 0.05764 $ 4.98898                       |                              |             | $2,5125$   0,05765   4,98885                                                 | 2,5125 |                 | 0,05765 4,98959                                                                       |         | $2,5125$   0,05764           | 4.9891                                                          | 2,5125  |                              | $ 0.05765 $ 4.98879                                        | 2.5125                 | $0.05764$   4.98867                                        |                    |
| Família 4 Box PR 3369     | Linha 7           | 2,526  | 0,069       | 4,998   | 2,5255  |                   | 0.06905 4.99751              | 2,5255                                                                                                    |             | $0.06905$ 4.99776                         | $2.5255$   0.06905   4.99807 |             |                                                                              | 2,5255 |                 | 0.06905 4.99758                                                                       |         | $2.5255$   0.06905   4.99751 |                                                                 | 2,5255  | 0,06905                      | 4,9977                                                     | 2.52547                | $0.06905$   4.99782                                        |                    |
| Família 4 Lencol ECO 0211 | Linha 8           | 2.537  | 0.082       | 5,008   | 2.537   |                   | $0.08212$   5.00726          | 2.537                                                                                                    |             | $0.08212$   5.00769                       | 2,537                        |             |                                                                              |        |                 | $\vert$ 0,08212   5,00738   2,53703   0,08212   5,00806   2,53697   0,08211   5,00775 |         |                              |                                                                 | 2.537   |                              | $\vert 0.08212 \vert 5.00757 \vert 2.53697 \vert$          |                        | 0,08211 5,00713                                            |                    |
| Família 4 Lencol ECO 0311 | Linha 9           | 2.537  | 0.081       | 5.004   | 2,5369  |                   |                              | $0.08104$ 5.00386 2.53687                                                                                                    |             | $0.08105$   5.00411                       |                              |             | $2,5369$   0,08104   5,00429   2,5369                                        |        |                 | $\vert 0.08104 \vert 5.00423 \vert 2.5369 \vert 0.08105 \vert$                        |         |                              | 5,0046                                                          |         |                              |                                                            |                        | $2.53687$   0.08103   5.00436   2.53693   0.08105   5.0046 |                    |
| Família 4 Lencol MEG 0211 | Linha 10          | 2.516  | 0.059       | 4.994   | 2.5157  |                   | $0.05923$   4.99378   2.5157 |                                                                                                    |             |                                           |                              |             | $\vert 0.05922 \vert 4.99427 \vert 2.5157 \vert 0.05922 \vert 4.99384 \vert$ | 2,5157 |                 | 0,05922 4,99347                                                                       |         | $2,5157$ 0.05922             | 4,9939                                                          | 2,5157  |                              | $\mid 0.05922 \mid 4.99371 \mid$                           | 2.5157                 | $0.05922$   4.99433                                        |                    |
| Família 4 Lencol ZE 0211  | Linha 11          | 2.514  | 0,057       | 4.991   | 2,5143  |                   |                              | $\mid 0.05684 \mid 4.99109 \mid 2.5143 \mid 0.05684 \mid 4.99177 \mid 2.5143 \mid 0.05684 \mid$                                                                                        |             |                                           |                              |             | 4,9909                                                                       | 2,5143 | 0.05684 4.99071 |                                                                                       |         |                              | $2,5143$   0,05683   4,99115                                    | 2,5143  |                              | 0.05684 4.99096                                            | 2.5143                 | 0.05684   4.99189                                          |                    |
| Família 5                 | Linha 12          | 2.504  | 0.048       | 4.979   |         |                   |                              | 2,50394 0,04764 4,97882 2,50397 0,04764 4,97879 2,50397 0,04764 4,97938 2,50403 0,04765 4,97888 2,50407 0,04764 4,97996 2,50394 0,04764 4,97894 2,50399 0,04764 4,97898 2,5039 0,04764 |             |                                           |                              |             |                                                                              |        |                 |                                                                                       |         |                              |                                                                 |         |                              |                                                            |                        |                                                            |                    |
| Família 6                 | Linha 13          | 2.606  | 0.145       | 5.073   | 2,60579 | 0.1447            |                              | 5,07348 2,60579 0,1447                                                                                                    |             | $\vert 5.07374 \vert 2.6059 \vert 0.1447$ |                              |             |                                                                              |        |                 | 5,07368   2,60581   0,14471   5,07365   2,60584   0,1447                              |         |                              |                                                                 |         |                              | 5,0736   2,60587   0,14469   5,07383   2,60581             |                        |                                                            | $0,1447$   5,07348 |
| Família 7                 | Linha 14          | 4.086  | 1.523       | 10.548  | 4.05184 |                   |                              | 1,52296   9,78663   4,0572   1,52794   9,70607   4,60323   1,52347   14,3676   4,90398   1,52577   14,5209   4,09861   1,52474   10,333                                                |             |                                           |                              |             |                                                                              |        |                 |                                                                                       |         |                              |                                                                 |         |                              | 3.95444   1.52181   9.91868   4.01929                      |                        |                                                            | 1.52755   10.5159  |
| Família 8                 | Linha 15          | 4.137  | 1,505       | 9.964   | 4.14836 |                   |                              | 1,50365   9,96691   4,12416   1,5047   9,85386   4,12685   1,50611   9,88007   4,12958   1,50444   9,98841   4,11491   1,50854   9,86616   4,14654   1,50368                           |             |                                           |                              |             |                                                                              |        |                 |                                                                                       |         |                              |                                                                 |         |                              | 9,96205                                                    | 4,1977                 | 1,50547   10,0647                                          |                    |
| Familia 9                 | Linha 16          | 2.715  | 0.248       | 5.181   |         |                   |                              | 2,71605   0,24777   5,18025   2,71583   0,24778   5,18058   2,71557   0,24782   5,18215   2,71518   0,2477                                                                             |             |                                           |                              |             |                                                                              |        |                 | $\vert$ 5,18273 2,71579                                                               |         |                              |                                                                 |         |                              | $0,2478$   5,18249   2,71579   0,24777   5,18158   2,71531 |                        | $0,24775$   5,18009                                        |                    |
|                           |                   | 4.1366 | 1.5227      | 10.7606 |         |                   |                              |                                                                                                    |             |                                           |                              |             |                                                                              |        |                 |                                                                                       |         |                              |                                                                 |         |                              |                                                            |                        |                                                            |                    |

Figura 4.275 – Cenário 17 – *Lead Time* – Tempo de permanência da matéria prima no sistema de produção – réplicas 1 a 8. Fonte: Próprio autor.

 $4,1366$   $1,5227$   $10,7606$ 

Figura 4.276 – Cenário 17 – *Lead Time* – Tempo de permanência da matéria prima no sistema de produção – réplicas 9 a 15. Fonte: Próprio autor.

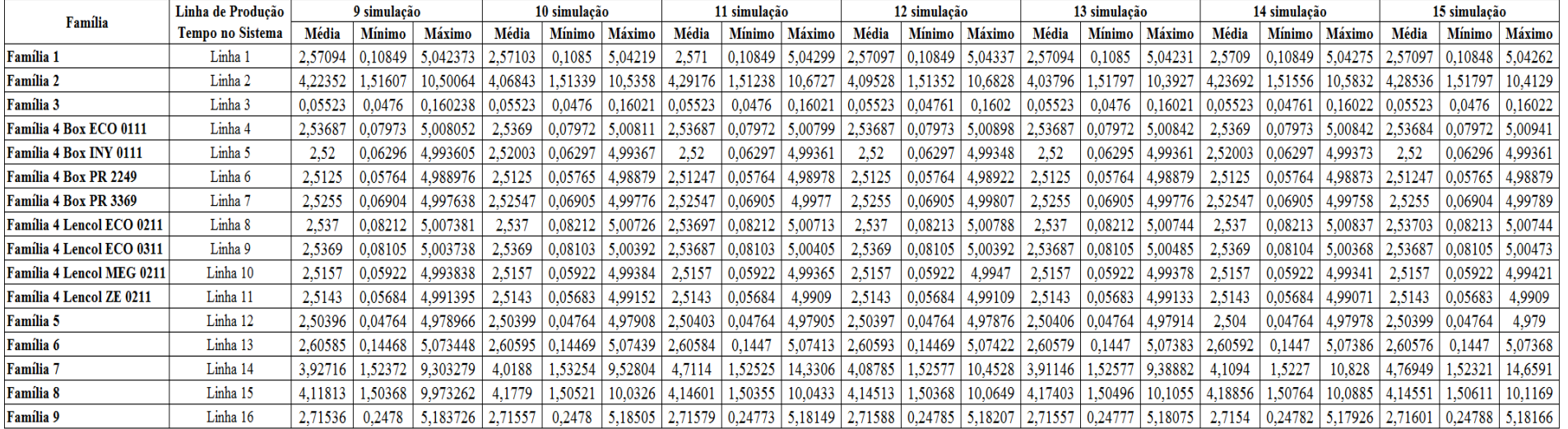

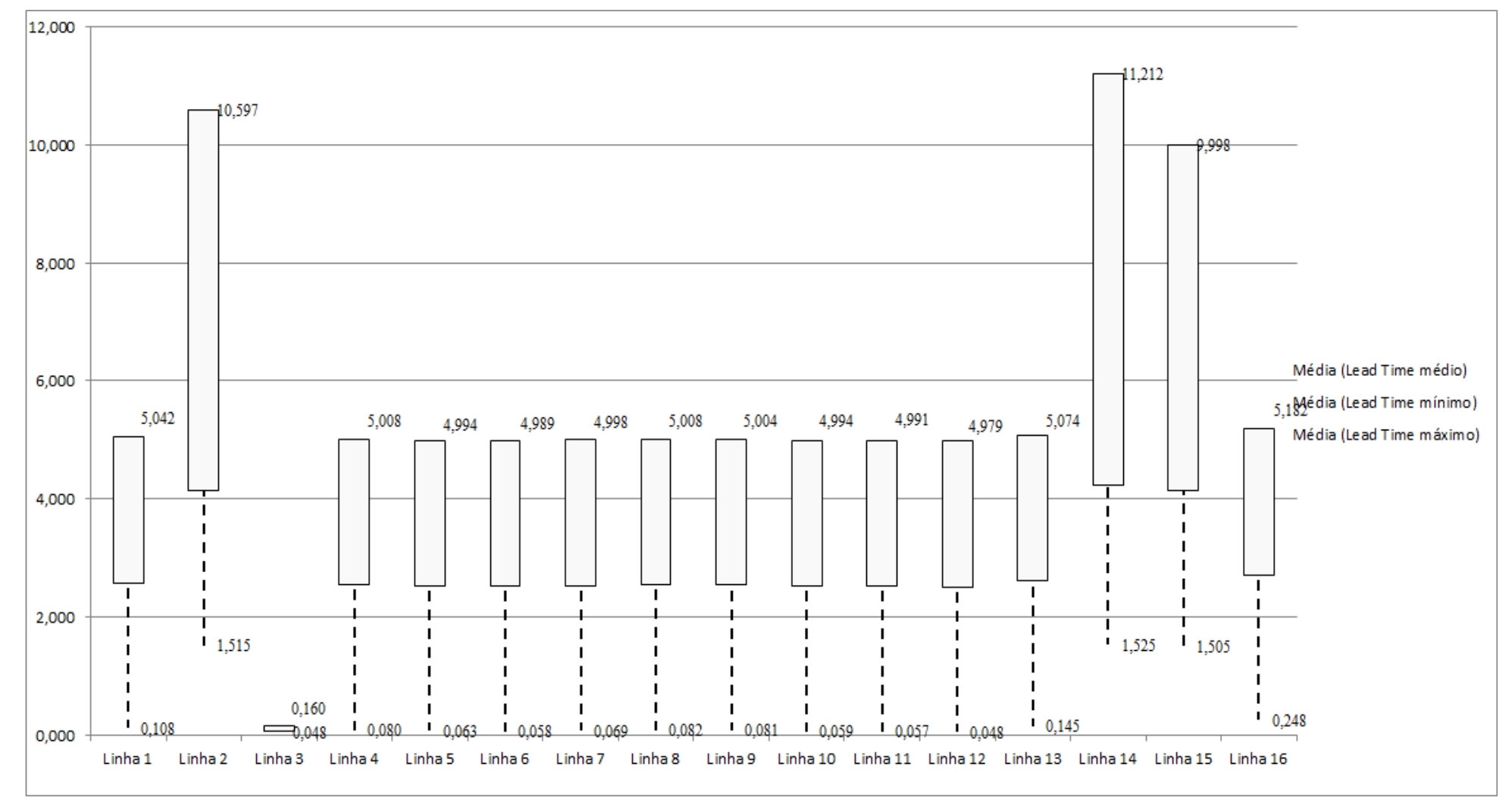

Figura 4.277 – Cenário 17 – *Lead Time* – Representação gráfica do tempo de permanência da matéria prima no sistema de produção – réplicas 1 a 15. Fonte: Próprio autor.

|                    |        | 1 simulação |         |         | 2 simulação   |         |              | 3 simulação   |         |         | 4 simulação |         |         | 5 simulação |         |              | 6 simulação |         |         | 7 simulação   |         |         | 8 simulação |         |
|--------------------|--------|-------------|---------|---------|---------------|---------|--------------|---------------|---------|---------|-------------|---------|---------|-------------|---------|--------------|-------------|---------|---------|---------------|---------|---------|-------------|---------|
| <b>Tempo Setup</b> | Média  | Mínimo      | Máximo  | Média   | <b>Mínimo</b> | Máximo  | <b>Média</b> | <b>Mínimo</b> | Máximo  | Média   | Mínimo      | Máximo  | Média   | Mínimo      | Máximo  | <b>Média</b> | Mínimo      | Máximo  | Média   | <b>Mínimo</b> | Máximo  | Média   | Mínimo      | Máximo  |
| Família 2 1 cor    | 2.143  | 0,424       | 3,972   | 2.07344 | 0.4242        | 3,97197 | 2,17396      | 0.42408       | 4.1385  | 2.16252 | 0.42408     | 4,06791 | 2,3519  | ,42408      | 4,42113 | 2,3222       | 0.42408     | 1.24514 | 2,37191 | 0,42408       | 4,03987 | 2.11903 | 0,4242      | 4,18322 |
| Família 22 cores   | 1,838  | 0,773       | 3,107   | 1,8392  | 0,7732        | 3,21905 | 1,83733      | 0,7732        | 3,11529 | 1.74761 | 0,7732      | 3,02055 | .84306  | 0,7732      | 3,21806 | 1,77277      | 0,7732      | 3,10759 | .86316  | 0.7732        | 3.15663 | .78314  | 1,79626     | 3,06513 |
| Família 2 3 cores  | 2.752  | 1.123       | 4,590   | 2,892   | 1,1232        | 4,9147  | 2,82872      | 1,1232        | 4,66059 | 2,80363 | 1,1232      | 4,6889  | 2,84146 | 1,1232      | 4,69479 | 2,8015       | 1,1232      | 4,66325 | 2.75801 | 1.1232        | 4,46294 | 2.75236 | 1,1232      | 4,60994 |
| Família 2 4 cores  | 4,655  | 1,473       | 8.283   | 4,60516 | .48652        | 8,04488 | 4,49591      | 1,4732        | 1,98941 | 4,62003 | 1,4732      | 8,28382 | 4,5344  | 1,4732      | 8,06466 | 4,57462      | 1,4732      | 8,1419  | 4,64931 | 1,49252       | 8,34348 | 4,71934 | 1,4732      | 8,41295 |
| Família 2 5 cores  | 5.126  | 1.832       | 8.635   | 4.96334 | 1.84028       | 8.19837 | 4,96102      | 1.832         | 8.13597 | 5.01845 | 1.832       | 8.35517 | 5.26498 | 1.832       | 8.56742 | 5.15764      | 1.832       | 8,47317 | 4,96896 | 1.84401       | 8,40818 | 5,23037 | 1,832       | 8,68953 |
| Família 2 6 cores  | 5,758  | 2,098       | 9,646   | 5,61776 | .10274        | 9.30513 | 5,63185      | 2,098         | 9.31169 | 5,62315 | 2,098       | 9,3837  | 5,981   | 2,098       | 9,72766 | 5,79883      | 2,098       | 9,51861 | 5,56075 | 2,10488       | 9,4423  | 5,79239 | 2,098       | 9,60897 |
| Familia 7 1 cor    | 2,045  | 0,424       | 3,983   | 1,93725 | 0,4242        | 3,69424 | 1,98339      | 0,4242        | 3,66336 | 1,97469 | 0,4242      | 3,72399 | 2,20902 | 0,4242      | 4,02516 | 2,1057       | 0,4242      | 3,90108 | 1,92233 | 0,4242        | 3,7442  | 2,10016 | 0,4242      | 3,97032 |
| Família 72 cores   | 1,839  | 0.773       | 3,104   | 1,80773 | 0.7731        | 3,04172 | 1,81756      | 0,7731        | 3,06837 | 1.7914. | 0,7731      | 3,03593 | 1.9316  | 0.7731      | 3,18099 | 1,85368      | 0,7731      | 3,08033 | 1,7693  | 0.7731        | 3,05458 | .82348  | 0.7731      | 3,06071 |
| Família 7 3 cores  | 2,761  | 1,123       | 4,608   | 2,81339 | 1,1232        | 4,75584 | 2,78062      | 1,1232        | 4,87071 | 2,71383 | 1,1232      | 4,70425 | 2,8185  | 1,1232      | 4,78645 | 2,72399      | 1,1232      | 4,63118 | 2,71812 | 1.1232        | 4,73623 | 2,64079 | 1,1232      | 4,49281 |
| Família 7 4 cores  | 4,880  | 1,473       | 8,520   | 4.98498 | 1,4734        | 8,62156 | 4.8612       | 1,4736        | 8,82186 | 4,86919 | 1,4734      | 8,6483  | 4,78955 | 1.4734      | 8,71588 | 4,79453      | 1,4734      | 8,38997 | 4,77471 | 1,4734        | 8,57524 | 4,74323 | 1,4734      | 8,27331 |
| Familia 7 5 cores  | 5,121  | 1.832       | 8.731   | 5,20167 | 1.832         | 8,77729 | 5,25472      | 1.832         | 8,94029 | 4,91351 | 1.832       | 8.47198 | 5,1727  | .83401      | 8,70746 | 5,04617      | 1.832       | 8,63008 | 5,13986 | 1.832         | 8.87793 | 5,11503 | 1.832       | 8,60052 |
| Família 76 cores   | 5,598  | 2,098       | 9,418   | 5,6363  | 2,098         | 9,57018 | 5,57887      | 2,098         | 9,63417 | 5,54505 | 2,098       | 9,47661 | 5,69938 | 2,098       | 9,61193 | 5,54242      | 2,098       | 9,39508 | 5,57334 | 2,098         | 9,54812 | 5,5202  | 2,098       | 9,34817 |
| Familia 8 1 cor    | 2,092  | 0,424       | 3,859   | 2,1428  | 0,4242        | 3,82652 | 2,06148      | 0,42432       | 3.91175 | 2.11895 | 0,4242      | 3.89395 | 1.97134 | 0.4242      | 3,88632 | 2,04723      | 0,4242      | 3,72115 | 2,03468 | 0,4242        | 3,80099 | 2,06629 | 0,4242      | 3,73135 |
| Família 8 2 cores  | 1,860  | 0,773       | 3,139   | .88294  | 0,773         | 3,07187 | 1,94354      | 0,773         | 3,11083 | 1,7407  | 0,773       | 2.88747 | ,85846  | 0,774'      | 3,0008  | 1,83022      | 0.773       | 3,05094 | 1,90222 | 0,773         | 3,1576  | 1,93628 | 0,773       | 3,12395 |
| Família 8 3 cores  | 2,754  | 1,123       | 4,595   | 2,76438 | 1,1232        | 4,47465 | 2,77596      | 1,1232        | 4,66555 | 2,81151 | 1,1232      | 4,6675  | 2,73914 | 1,1232      | 4,58937 | 2,80027      | 1,1232      | 4,76483 | 2,76024 | 1,1232        | 4,48655 | 2,80522 | 1,1232      | 4,67837 |
| Família 8 4 cores  | 4,816  | 1,473       | 8,363   | 4,78909 | 1,4732        | 8,36486 | 4,74743      | 1,4732        | 8,27002 | 4,80573 | 1,4732      | 8,29233 | 4,88868 | 1.4732      | 8,38344 | 4,78351      | 1,4732      | 8,28014 | 4,84693 | 1,4732        | 8,36127 | 4,89041 | 1,4732      | 8,44795 |
| Familia 8 5 cores  | 5,306  | 1,832       | 8,859   | 5,34936 | 1,832         | 8,64735 | 5.44697      | 1.832         | 8,88634 | 5,19183 | 1,832       | 8.57307 | 5.29012 | 1.83401     | 8,65766 | 5.30871      | 1.832       | 8,89753 | 5,37287 | 1.832         | 8,77979 | 5,4648  | 1,832       | 8,9172  |
| Família 8 6 cores  | 5,316  | 2,098       | 8,688   | 5,31089 | 2,098         | 8,57474 | 5,29907      | 2,098         | 8,70595 | 5,36555 | 2,098       | 8.71937 | 5,3415  | 2,098       | 8,69284 | 5,34244      | 2.098       | 8,80506 | 5,33881 | 2,098         | 8,58413 | 5,40622 | 2,098       | 8,81048 |
|                    | 5,7576 | 2,098       | 9,6463  |         |               |         |              |               |         |         |             |         |         |             |         |              |             |         |         |               |         |         |             |         |
|                    | 66,659 | 23,171      | 114,100 |         |               |         |              |               |         |         |             |         |         |             |         |              |             |         |         |               |         |         |             |         |

Figura 4.278 – Cenário 17 – *Setup* – Tempo de preparação da máquina impressora – réplicas 1 a 8. Fonte: Próprio autor.

Figura 4.279 – Cenário 17 – *Setup* – Tempo de preparação da máquina impressora – réplicas 9 a 15. Fonte: Próprio autor.

| <b>Tempo Setup</b> |         | 9 simulação   |         |         | 10 simulação |         |         | 11 simulação |         |         | 12 simulação |         |         | 13 simulação |         |         | 14 simulação |         |         | 15 simulação |         |
|--------------------|---------|---------------|---------|---------|--------------|---------|---------|--------------|---------|---------|--------------|---------|---------|--------------|---------|---------|--------------|---------|---------|--------------|---------|
|                    | Média   | <b>Mínimo</b> | Máximo  | Média   | Mínimo       | Máximo  | Média   | Mínimo       | Máximo  | Média   | Mínimo       | Máximo  | Média   | Mínimo       | Máximo  | Média   | Mínimo       | Máximo  | Média   | Mínimo       | Máximo  |
| Familia 2 1 con    | 2.20849 | 0.42408       | 4.07572 | .18707  | 0.42408      | 4,07617 | 2,14949 | 0,42408      | 1,09561 | 2,37027 | 0,42408      | 4,52367 | 2,20806 | 0,42408      | .15976  | 2,1777  | 0,42408      | .16412  | 2.24145 | 0,42408      | 4,30463 |
| Familia 2 2 cores  | 1,76295 | 0,7732        | 3,08161 | .81922  | 0.7732       | 3,21323 | .86757  | 0,84245      | 3,0541  | 1.89785 | 0,7732       | 3,31063 | 1,75179 | 0,7732       | 3,20175 | 1.76724 | 0,80974      | 3,073   | .93905  | 0,7732       | 3,11764 |
| Familia 2 3 cores  | 2,82508 | 1.1232        | 4,6118  | 2.79239 | 1,1232       | 4,61151 | 2,87915 | 1,1232       | 1,65454 | 2,75893 | 1,1232       | 4.66539 | 2,8148  | 1,1232       | 4.7148  | 2.85685 | 1,1232       | .74078  | 2.87625 | 1,1232       | 4,68338 |
| Familia 2 4 cores  | 1.55091 | 1,4732        | 8,08249 | .59206  | 1,4732       | 8,1088  | 4,60644 | 1,4732       | 8,21565 | 4,5674  | 1,4732       | 8,10185 | 4,55089 | 1,4732       | .99995  | .56813  | 1,4732       | 8.14744 | 4,52958 | 1,4732       | 8,01455 |
| Familia 2 5 cores  | 4.84831 | 1,832         | 8,01948 | 4.93432 | 1,832        | 8,12452 | 5,0502  | 1,832        | 8,46428 | 5,15982 | 1,832        | 8,50163 | 4,80835 | 1,832        | 8,01075 | 5,21309 | 1,832        | 8,6786  | 4.97215 | 1,832        | 8,29859 |
| Familia 2 6 cores  | 5,46307 | 2,09805       | 9,12518 | 5,57776 | 2,098        | 9,16804 | 5,67653 | 2,098        | 9,48394 | 5,79508 | 2,098        | 9,59627 | 5,4231  | 2,098        | 9,11242 | 5,84871 | 2,098        | 9,74652 | .63631  | 2,09805      | 9,4067  |
| Familia 7 1 cor    | 1,86929 | 0,4242        | 3,51115 | .91985  | 0,4242       | 3,59538 | 2,006   | 0,4242       | 3,85742 | 2,11062 | 0,4242       | 3,94659 | 1,83742 | 0,4242       | 3,54278 | 2,1528  | 0,4242       | 4,08791 | .97748  | 0,4242       | 3,80127 |
| Familia 7 2 cores  | .75019  | 0.77314       | 2,9902  | .79259  | 0,773        | 2,98003 | 1,81411 | 0,7731       | 3,0612  | 1,85051 | 0,7731       | 3,12008 | 1,739   | 0,7731       | 2,98513 | .86566  | 0,773        | 3,15317 | .81642  | 0,77314      | 3,07106 |
| Familia 7 3 cores  | 2,73235 | 1,12331       | 4,81477 | 2,79141 | 1,1232       | 4,68709 | 2,73973 | 1,1232       | .62493  | 2,70781 | 1,1232       | 4,69654 | 2,7417. | 1,1232       | 4,76311 | 2,69635 | 1,1232       | 4,63124 | 2,78518 | ,12331       | 4,71913 |
| Familia 7 4 cores  | 4.82505 | 1.47347       | 8,61864 | 1.89152 | 1,4734       | 8,54663 | 4,71839 | 1,4734       | 8,4685  | 4,79812 | 1.4734       | 8,59595 | 4,86838 | 1,4734       | 8,6275  | 4,85945 | 1.4734       | 8,49305 | 1.78051 | .47347       | 8,28309 |
| Família 75 cores   | 5.08408 | 1,83209       | 8,63282 | ,20896  | 1,832        | 8,84411 | 5,06339 | 1,832        | 8,6131  | 5,10151 | 1,832        | 8,71277 | 4,9933  | 1,832        | 8,70514 | 5,15443 | 1,832        | 8,82081 | 5,24225 | ,83209       | 8,7694  |
| Familia 7 6 cores  | 5,55688 | 2,0981        | 9,63419 | 5,68065 | 2,098        | 9,53102 | 5,61143 | 2,098        | 9,4732  | 5,56812 | 2,098        | 9,55678 | 5,6353  | 2,098        | 9,64368 | 5,55721 | 2,098        | 9,50095 | 5,63758 | 2,0981       | 9,60417 |
| Família 8 1 cor    | 2.06707 | 0,4242        | 3,77453 | 2.07931 | 0.4242       | 3.81622 | .,97    | 0,4242       | 3,79752 | 2,06256 | 0.4242       | 3,85299 | 2,09709 | 0,4242       | 3.82582 | 2.12384 | 0.4242       | 3,81446 | .98884  | 0,4242       | 3,55069 |
| Familia 8 2 cores  | 1,85213 | 0,773         | 2,92783 | .90304  | 0,773        | 3,16676 | ,83212  | 0,773        | 3,04303 | 1,88131 | 0,773        | 3,06587 | 1,77984 | 0,773        | 3,01503 | .9274'  | 0,773        | 3,18805 | .93142  | 0,773        | 3,09121 |
| Família 8 3 cores  | 2.75686 | 1,1232        | 4,59806 | 2.73355 | 1,1232       | 4,51985 | 2,83965 | 1,1232       | 4,6525  | 2.73182 | 1,1232       | 4,53683 | 2.79486 | 1,1232       | 4,6173  | .77592  | 1.1232       | 1.62099 | 2.78731 | 1,1232       | 4,55834 |
| Familia 8 4 cores  | 4.79381 | 1,4732        | 8,3716  | 4,9037  | 1,4732       | 8,4201  | 4,87476 | 1,4732       | 8,43035 | 4,85593 | 1,4732       | 8,4487  | 4,91227 | 1,4732       | 8,48221 | 4,85716 | 1,4732       | 8,46806 | 4,84048 | 1,4732       | 8,49185 |
| Familia 8 5 cores  | 5,29816 | 1,832         | 8,56308 | 5,34833 | 1,832        | 8,8248  | 5,34936 | 1,832        | 8,7781  | 5,31567 | 1,832        | 8,69883 | 5.23164 | 1,832        | 8,70467 | 5,424   | 1,832        | 8,95234 | 5,44061 | 1,832        | 8,7553  |
| Família 8 6 cores  | 5,30624 | 2,098         | 8,6949  | 5,34439 | 2,098        | 8,64616 | 5,43081 | 2,098        | 8,77689 | 5,31636 | 2,098        | 8,67707 | 5,40829 | 2,098        | 8,77055 | 5,35959 | 2,098        | 8,76669 | 5,36138 | 2,098        | 8,71982 |

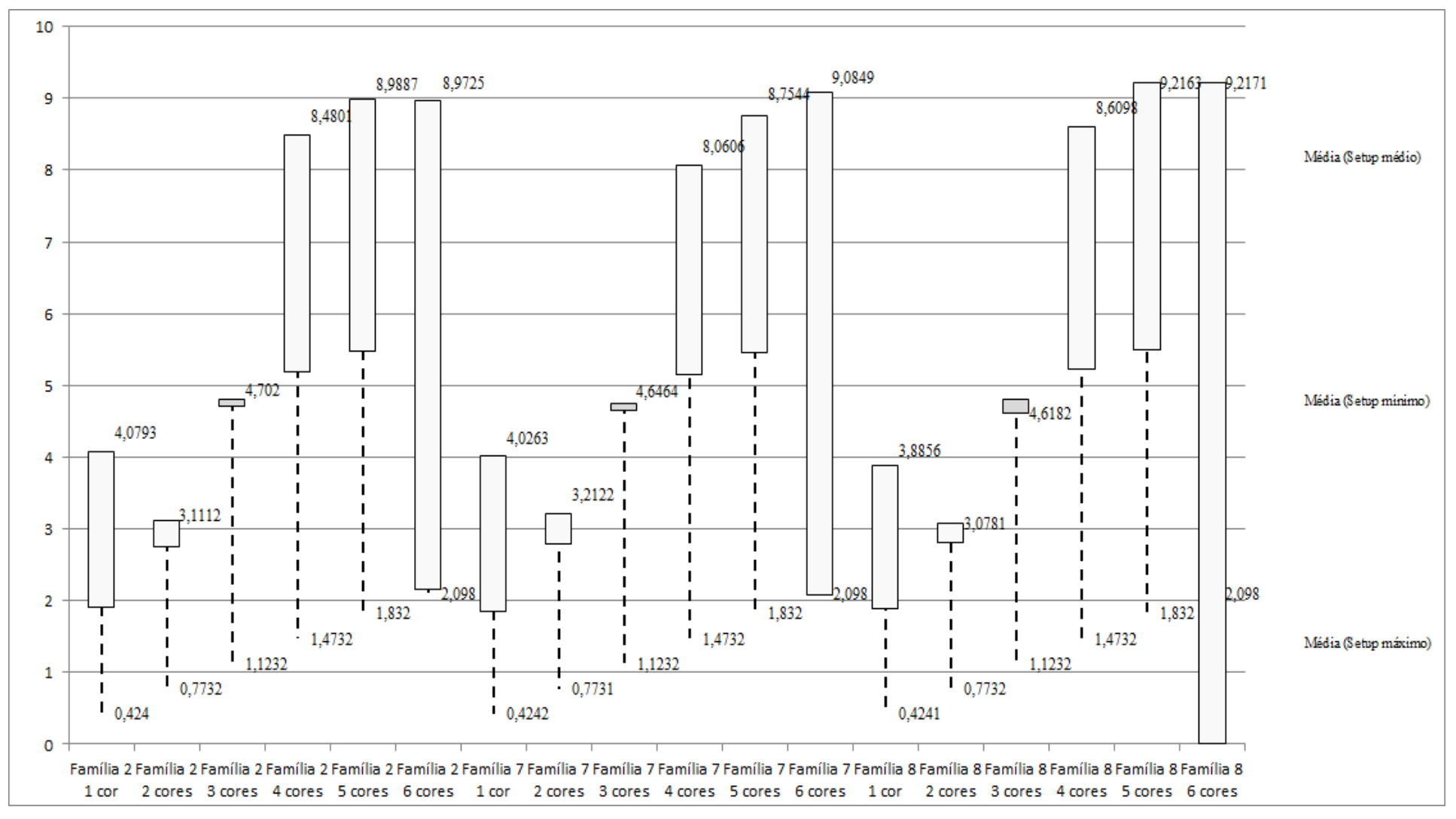

Figura 4.280 – Cenário 17 – *Setup* – Representação gráfica do tempo de preparação da máquina impressora – réplicas 1 a 15. Fonte: Próprio autor.

| Familia                   | Linha de Producão       |                  | Simulação 1   |          |            |                             | Simulação 2         |            |            |                  | Simulação 3   |             |                         |                  |               | Simulação 4 |             |                  |               | Simulação 5 |             |
|---------------------------|-------------------------|------------------|---------------|----------|------------|-----------------------------|---------------------|------------|------------|------------------|---------------|-------------|-------------------------|------------------|---------------|-------------|-------------|------------------|---------------|-------------|-------------|
|                           | <b>Tempo no Sistema</b> | <b>Diferenca</b> | Abastecimento | Producão | <b>WIP</b> | <b>Diferenca</b>            | <b>Abasteciment</b> | Producão   | <b>WIP</b> | <b>Diferenca</b> | Abastecimento | Producão    | <b>WIP</b>              | <b>Diferenca</b> | Abastecimento | roducão     | WIP         | <b>Diferenca</b> | Abastecimento | Producão    | <b>WIP</b>  |
| Familia 1                 | Linha 1                 | 450,05           | 5637,0        | 4721.0   | 465.95     | 450,05                      | 5637,00             | 4721,00    | 465,95     | 450,05           | 5637,00       | 4721,00     | 465,95                  | 450,05           | 5637,00       | 4721,00     | 465,95      | 450,08           | 5637,00       | 4721,00     | 465,92      |
| Familia 2                 | Linha 2                 | 276.57           | 18601.0       | 16000.0  | 2324.43    | 1876.89                     | 18601,00            | 14222,22   | 2501,89    | 1919.00          | 18601.00      | 14222,22    | 2459,78                 | $-1010,55$       | 18601,00      |             | 1833.77     | 1866.38          | 18601,00      | 14222,22    | 2512,40     |
| Familia 3                 | Linha 3                 | $-1.39$          | 23250,0       | 23210,0  | 41.39      | $-1.39$                     | 23250,00            | 23210,00   | 41.39      | $-1.39$          | 23250,00      | 23210,00    | 41,39                   | $-1.39$          | 23250,00      | 23210,00    | 41,39       | $-1,39$          | 23250,00      | 23210,00    | 41,39       |
| Familia 4 Box ECO 0111    | Linha 4                 | 75.23            | 940.0         | 788.0    | 76,7677    | 75.23                       | 940,00              | 788,00     | 76.77      | 75.23            | 940.00        | 788,00      | 76.77                   | 75.23            | 940.00        | 788.00      | 76.77       | 75.23            | 940.00        | 788.00      | 76.77       |
| Familia 4 Box INY 0111    | Linha 5                 | 225,23           | 2819,0        | 2365,0   | 228,77     | 225,23                      | 2819,00             | 2365,00    | 228,77     | 224.54           | 2819,00       | 2365.69     | 228,77                  | 224.54           | 2819,00       | 2365,69     | 228,77      | 224,54           | 2819,00       | 2365,69     | 228,77      |
| Familia 4 Box PR 2249     | Linha 6                 | 225,80           | 2819.0        | 2365,0   | 228.2      | 225,80                      | 2819,00             | 2365,00    | 228,20     | 225,80           | 2819.00       | 2365,00     | 228,20                  | 225,80           | 2819.00       | 2365,00     | 228,20      | 225,80           | 2819.00       | 2365,00     | 228,20      |
| Familia 4 Box PR 3369     | Linha 7                 | 177,77           | 2241,0        | 1881.0   | 182.23     | <b>CONTRACTOR</b><br>177.71 | 2241,00             | 1881.00    | 182,23     | 177,77           | 2241.00       | 1881.00     | 182,23                  | 177,77           | 2241.00       | 1881.00     | 182,23      | 177,77           | 2241.00       | 1881,00     | 182,23      |
| Familia 4 Lencol ECO 0211 | Linha 8                 | 75.10            | 940,0         | 788.0    | 76.9       | 75.10                       | 940,00              | 788,00     | 76.90      | 75,10            | 940,00        | 788,00      | 76.90                   | 75,10            | 940,00        | 788,00      | 76,90       | 75.10            | 940,00        | 788,00      | 76.90       |
| Familia 4 Lencol ECO 0311 | Linha 9                 | 75.23            | 940.0         | 788.0    | 76,7655    | 75.23                       | 940,00              | 788.00     | 76.77      | 75.23            | 940,00        | 788,00      | 76.77                   | 75.23            | 940.00        | 788.00      | 76,77       | 75.23            | 940,00        | 788.00      | 76.77       |
| Familia 4 Lencol MEG 0211 | Linha 10                | 451,12           | 5637,0        | 4729.0   | 456.88     | 451.81                      | 5637,00             | 4728,31    | 456.88     | 451,12           | 5637,00       | 4729,00     | 456,88                  | 451,12           | 5637,00       | 4729,00     | 456,88      | 451,81           | 5637,00       | 4728,31     | 456,88      |
| Família 4 Lencol ZE 0211  | Linha 11                | 742.64           | 9300.0        | 7804.0   | 753.36     | 743.32                      | 9300,00             | 7803,32    | 753.36     | 744,01           | 9300.00       | 7802,63     | 753,36                  | 743.32           | 9300,00       | 7803,32     | 753,36      | 743,32           | 9300,00       | 7803,32     | 753,36      |
| Família 5                 | Linha 12                | 201.10           | 2514.0        | 2110.0   | 202.9      | 201.10                      | 2514,00             | 2110,00    | 202.90     | 201,10           | 2514,00       | 2110,00     | 202,90                  | 201.10           | 2514,00       | 2110,00     | 202,90      | 201,10           | 2514,00       | 2110,00     | 202.90      |
| Família 6                 | Linha 13                | 199,35           | 2481.0        | 2074,0   | 207,65     | 199,36                      | 2481,00             | 2074,00    | 207,64     | 199,36           | 2481.00       | 2074,00     | 207,64                  | 199,35           | 2481.00       | 2074,00     | 207,65      | 199,36           | 2481,00       | 2074,00     | 207,64      |
| Familia 7                 | Linha 14                | 165,69           | 18601.0       | 16100.0  | 2335.31    | 166,95                      | 18601,00            | 16100,00   | 2334.05    | 168,77           | 18601.00      | 16100,00    | 2332.23                 | $-5157.72$       | 18601.00      | 21466,67    | 2292.05     | $-5228.20$       | 18601,00      | 21466,67    | 2362.54     |
| Familia 8                 | Linha 15                | $-130.17$        | 18601.0       | 16400.0  | 2331,17    | $-124.65$                   | 18601.00            | 16400,00   | 2325.65    | $-124.81$        | 18601.00      | 16400,00    | 2325,81                 | $-148.82$        | 18601,00      | 16400,00    | 2349.82     | $-114.71$        | 18601.00      | 16400,00    | 2315.71     |
| Familia 9                 | Linha 16                | 199.40           | 2481.0        | 2066.0   | 215.6      | 199.35                      | 2481,00             | 2066,00    | 215.65     | 199.37           | 2481.00       | 2066.00     | 215.63                  | 199.39           | 2481,00       | 2066.00     | 215.61      | 199.41           | 2481.00       | 2066,00     | 215.59      |
|                           |                         | 3408,7268        | 117802        | 104189   | 10204,2732 | 5017,16472                  | 117802              | 102409,851 | 0374,98362 | 5060,25897       | 117802        | 102410,5431 | 0331,1979               | 3220,471963      | 117802        | 111333,4486 | 9689,023321 | 79,1701573       | 117802        | 07777,2058  | 10403,96433 |
|                           |                         | 2.89%            | 00,00%        | 88,44%   | 8.66%      | 4.26%                       | 100,00%             | 86,93%     | 8.81%      | 4.30%            | 100,00%       | 86,93%      | <b>STATION</b><br>8.77% | $-2,73%$         | 100,00%       | 94.51%      | 8.22%       | $-0.32%$         | 100,00%       | 91,49%      | 8.83%       |

Figura 4.281 – Cenário 17 – *Work in Process* & *Throughput* (TH) – Estoque em processo e produção – réplicas 1 a 5. Fonte: Próprio autor.

Figura 4.282 – Cenário 17 – *Work in Process* & *Throughput* (TH) – Estoque em processo e produção – réplicas 6 a 10. Fonte: Próprio autor.

| Familia                   | Linha de Produção       |                  | Simulação 6   |             |          |                  | Simulação 7   |             |            |                  |               | Simulação 8            |             |                  | Simulação 9          |            |            |                  | Simulação 10         |             |             |
|---------------------------|-------------------------|------------------|---------------|-------------|----------|------------------|---------------|-------------|------------|------------------|---------------|------------------------|-------------|------------------|----------------------|------------|------------|------------------|----------------------|-------------|-------------|
|                           | <b>Tempo no Sistema</b> | <b>Diferenca</b> | Abastecimento | Produção    | WIP      | <b>Diferenca</b> | Abastecimento | Producão    | WIP        | <b>Diferenca</b> | Abastecimento | Producão               | <b>WIP</b>  | <b>Diferenca</b> | <b>Abastecimento</b> | Producão   | WIP        | <b>Diferenca</b> | <b>Abastecimento</b> | Producão    | <b>WIP</b>  |
| Familia 1                 | Linha <sup>1</sup>      | 450,05           | 5637,00       | 4721.00     | 465.95   | 450,08           | 5637,00       | 4721.00     | 465,92     | 450,08           | 5637,00       | 4721.0                 | 465,92      | 450,08           | 5637,00              | 4721,00    | 465,92     | 450,05           | 5637,00              | 4721,00     | 465,95      |
| Familia 2                 | Linha 2                 | 267,08           | 18601,00      | 16000,00    | 2333,92  | 233,07           | 18601,00      | 16046,22    | 2321,7     | $-1011,34$       | 18601,00      | t manar ar<br>17777778 | 1834,57     | 1910,24          | 18601,00             | 14222,22   | 2468.5     | 266,73           | 18601,00             | 16000,00    | 2334,27     |
| Familia 3                 | Linha 3                 | $-1.39$          | 23250,00      | 23210,00    | 41.39    | $-1,39$          | 23250,00      | 23210,00    | 41.39      | $-1,39$          | 23250,00      | 23210,00               | 41,39       | $-1,39$          | 23250,00             | 23210,00   | 41,39      | $-1,39$          | 23250,00             | 23210,00    | 41,39       |
| Familia 4 Box ECO 0111    | Linha 4                 | 75.23            | 940,00        | 788,00      | 76,77    | 75.23            | 940,00        | 788,00      | 76.77      | 75.23            | 940,00        | 788,00                 | 76,77       | 75.23            | 940,00               | 788,00     | 76,77      | 75.23            | 940,00               | 788,00      | 76,77       |
| Familia 4 Box INY 0111    | Linha 5                 | 225,23           | 2819,00       | 2365,00     | 228,77   | 225,23           | 2819,00       | 2365,00     | 228,77     | 225,23           | 2819,00       | 2365,00                | 228,77      | 224,54           | 2819,00              | 2365,69    | 228,77     | 224,54           | 2819,00              | 2365,69     | 228,77      |
| Família 4 Box PR 2249     | Linha 6                 | 225,80           | 2819,00       | 2365,00     | 228,20   | 225,80           | 2819.00       | 2365,00     | 228,20     | 225,11           | 2819.00       | 2365.69                | 228,20      | 225,80           | 2819.00              | 2365,00    | 228,20     | 225,11           | 2819.00              | 2365,69     | 228,20      |
| Familia 4 Box PR 3369     | Linha 7                 | 177.77           | 2241,00       | 1881,00     | 182.23   | <br>177.77       | 2241.00       | 1881,00     | 182,23     | 177,77           | 2241,00       | 1881.00                | 182,23      | 177,77           | 2241,00              | 1881,00    | 182.23     | 177.77           | 2241,00              | 1881,00     | 182,23      |
| Família 4 Lencol ECO 0211 | Linha 8                 | 75,10            | 940,00        | 788,00      | 76.90    | 75,10            | 940,00        | 788,00      | 76.90      | 75,10            | 940.00        | 788,00                 | 76.90       | 75,10            | 940,00               | 788.00     | 76,90      | 75,10            | 940.00               | 788,00      | 76,90       |
| Familia 4 Lencol ECO 0311 | Linha 9                 | 75.23            | 940,00        | 788,00      | 76.77    | 75.23            | 940,00        | 788,00      | 76.77      | 75.23            | 940.00        | 788,00                 | 76,77       | 75.23            | 940,00               | 788,00     | 76,77      | 75.23            | 940,00               | 788,00      | 76,77       |
| Familia 4 Lencol MEG 0211 | Linha 10                | 451,12           | 5637,00       | 4729,00     | 456,88   | 451.12           | 5637,00       | 4729,00     | 456,88     | 451,12           | 5637,00       | 4729,00                | 456,88      | 450,43           | 5637,00              | 4729,69    | 456,88     | 451,12           | 5637,00              | 4729,00     | 456,88      |
| Familia 4 Lencol ZE 0211  | Linha 11                | 744,00           | 9300,00       | 7802,63     | 753.36   | 743,32           | 9300,00       | 7803.32     | 753,36     | 743,32           | 9300.00       | 7803.32                | 753,36      | 743,32           | 9300.00              | 7803.32    | 753,36     | 743,32           | 9300,00              | 7803,32     | 753,36      |
| Familia 5                 | Linha 12                | 201.10           | 2514,00       | 2110,00     | 202.90   | 201.10           | 2514.00       | 2110,00     | 202,90     | 201,10           | 2514,00       | 2110,00                | 202.90      | 201,10           | 2514,00              | 2110,00    | 202,90     | 201,10           | 2514,00              | 2110,00     | 202.90      |
| Familia 6                 | Linha 13                | 199.36           | 2481,00       | 2074,00     | 207.64   | 199.35           | 2481,00       | 2074,00     | 207,65     | 199,36           | 2481,00       | 2074,00                | 207,64      | 199.36           | 2481,00              | 2074.00    | 207,64     | 199.35           | 2481,00              | 2074,00     | 207,65      |
| Familia 7                 | Linha 14                | 178,87           | 18601,00      | 16100,00    | 2322,13  | 181.72           | 18601,00      | 16100,00    | 2319,28    | 184,48           | 18601,00      | 16100,00               | 2316,52     | 187,12           | 18601,00             | 16100,00   | 2313,88    | 191.76           | 18601,00             | 16100,00    | 2309,24     |
| Família 8                 | Linha 15                | $-117.35$        | 18601,00      | 16400,00    | 2318,35  | $-122.34$        | 18601,00      | 16400.00    | 2323,34    | $-158.51$        | 18601,00      | 16400.00               | 2359,51     | $-110.97$        | 18601,00             | 16400.00   | 2311,97    | $-143.39$        | 18601,00             | 16400,00    | 2344.39     |
| Família 9                 | Linha 16                | 199.37           | 2481,00       | 2066,00     | 215,63   | 199,37           | 2481.00       | 2066.00     | 215.63     | 199,40           | 2481.00       | 2066.00                | 215,60      | 199,40           | 2481.00              | 2066,00    | 215,60     | 199.39           | 2481.00              | 2066,00     | 215,61      |
|                           |                         | 3426,573506      | 117802        | 104187,6334 | 0187,793 | 3389,77054       | 117802        | 104234,5389 | 0177,69054 | 2111,29117       | 117802        | 105966.781             | 9723.927055 | 5082,38237       | 117802               | 02411,9137 | 0307,70396 | 3411.032166      | 117802               | 104189,6915 | 10201,27634 |
|                           |                         | 2.91%            | 100,00%       | 88,44%      | 8.65%    | 2,88%            | 100,00%       | 88.48%      | 8.64%      | 1.79%            | 100,00%       | 89,95%                 | 8.25%       | 4.31%            | 100,00%              | 86,94%     | 8.75%      | 2.90%            | 100,00%              | 88,44%      | 8.66%       |

| Família                   | Linha de Producão       |                  |                      | Simulação 11 |            |                             | Simulação 12  |             |            |                  |               | Simulação 13 |            |                  |               | Simulação 14 |            |                  |                      | Simulação 15 |            |
|---------------------------|-------------------------|------------------|----------------------|--------------|------------|-----------------------------|---------------|-------------|------------|------------------|---------------|--------------|------------|------------------|---------------|--------------|------------|------------------|----------------------|--------------|------------|
|                           | <b>Tempo no Sistema</b> | <b>Diferenca</b> | <b>Abastecimento</b> | Producão     | <b>WIP</b> | <b>Diferenca</b>            | Abastecimento | Producão    | <b>WTP</b> | <b>Diferenca</b> | Abastecimento | Producão     | <b>WIP</b> | <b>Diferenca</b> | Abastecimento | Producão     | <b>WTP</b> | <b>Diferenca</b> | <b>Abastecimento</b> | Producão     | <b>WIP</b> |
| Familia 1                 | Linha 1                 | 450,05           | 5637,00              | 4721.00      | 465,95     | 450.08                      | 5637,00       | 4721.00     | 465.92     | 450,08           | 5637.00       | 4721,00      | 465,92     | 450.08           | 5637,00       | 4721.00      | 465.92     | 450,08           | 5637,00              | 4721,00      | 465,92     |
| Familia 2                 | Linha 2                 | 1878.64          | 18601.00             | 14222.22     | 2500.14    | 267.28                      | 18601.00      | 16000,00    | 2333,72    | 268.32           | 18601.00      | 16000,00     | 2332,68    | 1894.91          | 18601.00      | 14222.22     | 2483.87    | 1895.69          | 18601.00             | 14222.22     | 2483,08    |
| Familia 3                 | Linha 3                 | $-1,39$          | 23250,00             | 23210,00     | 41,39      | $-1,39$                     | 23250,00      | 23210,00    | 41.39      | $-1,39$          | 23250,00      | 23210,00     | 41,39      | $-1,39$          | 23250,00      | 23210,00     | 41.39      | $-1,39$          | 23250,00             | 23210,00     | 41,39      |
| Família 4 Box ECO 0111    | Linha 4                 | 75.23            | 940,00               | 788,00       | 76,77      | 75.23                       | 940,00        | 788,00      | 76,77      | 75.23            | 940,00        | 788,00       | 76,77      | 75.23            | 940,00        | 788,00       | 76,77      | 75.23            | 940,00               | 788,00       | 76,77      |
| Família 4 Box INY 0111    | Linha 5                 | 225,23           | 2819,00              | 2365,00      | 228.77     | 225.23                      | 2819,00       | 2365,00     | 228.77     | 225.23           | 2819.00       | 2365,00      | 228.77     | 224.54           | 2819,00       | 2365,69      | 228.77     | 225,23           | 2819,00              | 2365,00      | 228.77     |
| Familia 4 Box PR 2249     | Linha 6                 | 225,80           | 2819,00              | 2365,00      | 228,20     | 225,80                      | 2819,00       | 2365,00     | 228.20     | 225,11           | 2819.00       | 2365,69      | 228,20     | 225,80           | 2819,00       | 2365,00      | 228.20     | 225,80           | 2819.00              | 2365,00      | 228,20     |
| Família 4 Box PR 3369     | Linha 7                 | 177.77           | 2241,00              | 1881,00      | 182.23     | <b>Little Fire</b><br>177.7 | 2241,00       | 1881,00     | 182.23     | 177,77           | 2241.00       | 1881,00      | 182,23     | 177,77           | 2241,00       | 1881,00      | 182.23     | 177,77           | 2241,00              | 1881,00      | 182.23     |
| Família 4 Lencol ECO 0211 | Linha 8                 | 75.10            | 940.00               | 788.00       | 76.90      | 75.10                       | 940,00        | 788.00      | 76.90      | 75.10            | 940,00        | 788.00       | 76.90      | 75,10            | 940.00        | 788.00       | 76.90      | 75.10            | 940.00               | 788,00       | 76.90      |
| Família 4 Lencol ECO 0311 | Linha 9                 | 75.23            | 940,00               | 788.00       | 76.77      | 75.23                       | 940,00        | 788.00      | 76.77      | 75.23            | 940.00        | 788.00       | 76,77      | 75.23            | 940.00        | 788.00       | 76.77      | 75.23            | 940.00               | 788,00       | 76,77      |
| Familia 4 Lencol MEG 0211 | Linha 10                | 451,12           | 5637,00              | 4729.00      | 456,88     | 450.43                      | 5637,00       | 4729,69     | 456.88     | 451.12           | 5637.00       | 4729,00      | 456,88     | 451.12           | 5637,00       | 4729.00      | 456.88     | 451,12           | 5637,00              | 4729,00      | 456,88     |
| Familia 4 Lencol ZE 0211  | Linha 11                | 742.64           | 9300,00              | 7804,00      | 753,36     | 742.64                      | 9300,00       | 7804,00     | 753,36     | 743,32           | 9300.00       | 7803,32      | 753,36     | 743,32           | 9300,00       | 7803.32      | 753,36     | 743,32           | 9300,00              | 7803,32      | 753,36     |
| Familia 5                 | Linha 12                | 201.10           | 2514.00              | 2110.00      | 202,90     | 201.10                      | 2514.00       | 2110,00     | 202.90     | 201,10           | 2514.00       | 2110,00      | 202,90     | 201.10           | 2514.00       | 2110.00      | 202.90     | 201.10           | 2514.00              | 2110,00      | 202,90     |
| Família 6                 | Linha 13                | 199,36           | 2481,00              | 2074.00      | 207,64     | 199.35                      | 2481,00       | 2074,00     | 207.65     | 199.36           | 2481.00       | 2074,00      | 207,64     | 199.35           | 2481,00       | 2074,00      | 207.65     | 199.36           | 2481.00              | 2074.00      | 207.64     |
| Familia 7                 | Linha 14                | $-5168,76$       | 18601.00             | 21466,67     | 2303.10    | 183.62                      | 18601,00      | 16100.00    | 2317,38    | 203,75           | 18601.00      | 16100,00     | 2297.25    | 150.92           | 18601,00      | 16100.00     | 2350,08    | $-5186,01$       | 18601.00             | 21466,67     | 2320.34    |
| Familia 8                 | Linha 15                | $-138.57$        | 18601.00             | 16400.00     | 2339.57    | $-130.22$                   | 18601.00      | 16400.00    | 2331.22    | $-153,78$        | 18601.00      | 16400.00     | 2354,78    | $-159.04$        | 18601.00      | 16400.00     | 2360,04    | $-124.61$        | 18601.00             | 16400.00     | 2325,61    |
| Família 9                 | Linha 16                | 199,37           | 2481,00              | 2066,00      | 215,63     | 199.37                      | 2481,00       | 2066,00     | 215,63     | 199.39           | 2481.00       | 2066,00      | 215,61     | 199.40           | 2481,00       | 2066,00      | 215,60     | 199,36           | 2481,00              | 2066,00      | 215,64     |
|                           |                         | -332,0819545     | 117802               | 07777,8889   | 0356,1930  | 3416,62849                  | 117802        | 104189.6873 | 195,68425  | 3414,95114       | 17802         | 104189,004   | 0198,04486 | 1983,433569      | 117802        | 102411.2264  | 0407,34001 | 317,6089389      | 117802               | 107777,2056  | 0342,40335 |
|                           |                         | $-0.28%$         | 100,00%              | 91,49%       | 8.79%      | 2.90%                       | 100,00%       | 88,44%      | 8.65%      | 2.90%            | 100.00%       | 88,44%       | 8.66%      | 4.23%            | 100,00%       | 86,94%       | 8.83%      | $-0.27%$         | 100,00%              | 91,49%       | 8.78%      |

Figura 4.283 – Cenário 17 – *Work in Process* & *Throughput* (TH) – Estoque em processo e produção – réplicas 11 a 15. Fonte: Próprio autor.

O estoque em processo no cenário 17 sofreu um aumento com relação ao cenário 16 da ordem de 15% em função de uma redução maior da frequência de requisição dos cartões *kanbans.* Quanto ao cenário 15 com relação aos produtos que passam pelo processo de impressão um aumento da ordem de 27,55% com relação ao estoque em processo do cenário 14 foi acumulado no cenário 17. No cenário 16, entretanto, o estoque em processo com relação ao cenário 15 sofreu uma redução da ordem de 50% sendo um resultado próximo do nível do estoque em processo do cenário 14, o que contrabalanceou o aumento entre os cenários 16 e 17. A redução é devido ao *kanban* que embora tenha sido dimensionado para o cenário 16 com uma menor frequência de requisição do processo seguinte, reduziu o número de *kanbans* de 10 para 2 reduzindo apenas a frequência. No caso a solução é adequar o dimensionamento do *kanban* ou permitir a formação de estoque pulmão, a fim de definir um ponto de desacoplamento capaz de garantir o atendimento à demanda com margem de segurança quanto a não ocorrer falta de produto em função de eventuais ocorrências no processo como, por exemplo, quebra de máquina ou problemas com matéria prima.

Deve ser realizado, contudo, um dimensionamento que priorize os produtos de maior volume de consumo sem finalizá-lo antes da definição da customização necessária do cliente e a prioridade quanto ao prazo de entrega.

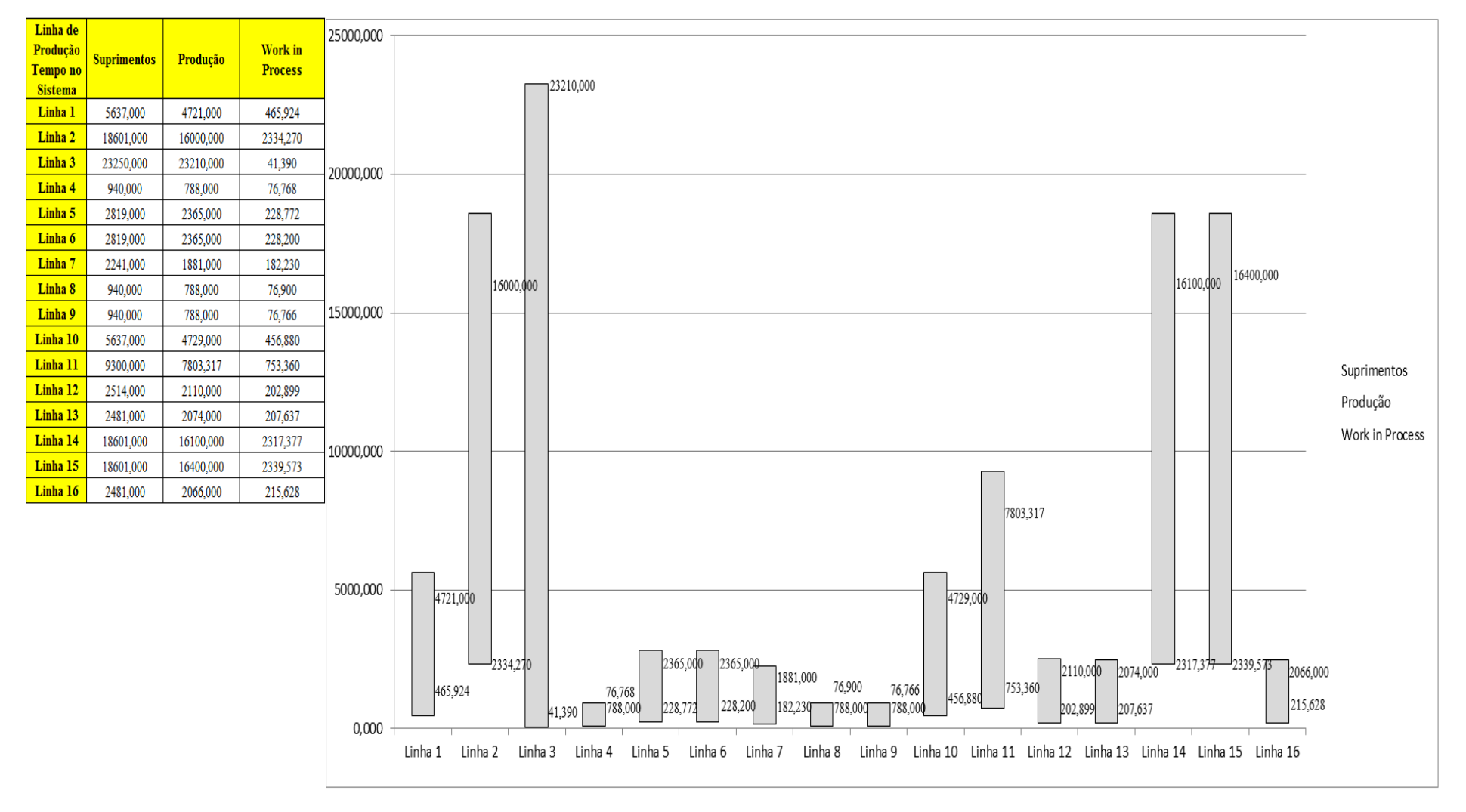

Figura 4.284 – Cenário 17 – *Work in Process* & *Throughput* (TH) – Representação gráfica do estoque em processo e produção – réplicas 1 a 15. Fonte: Próprio autor.

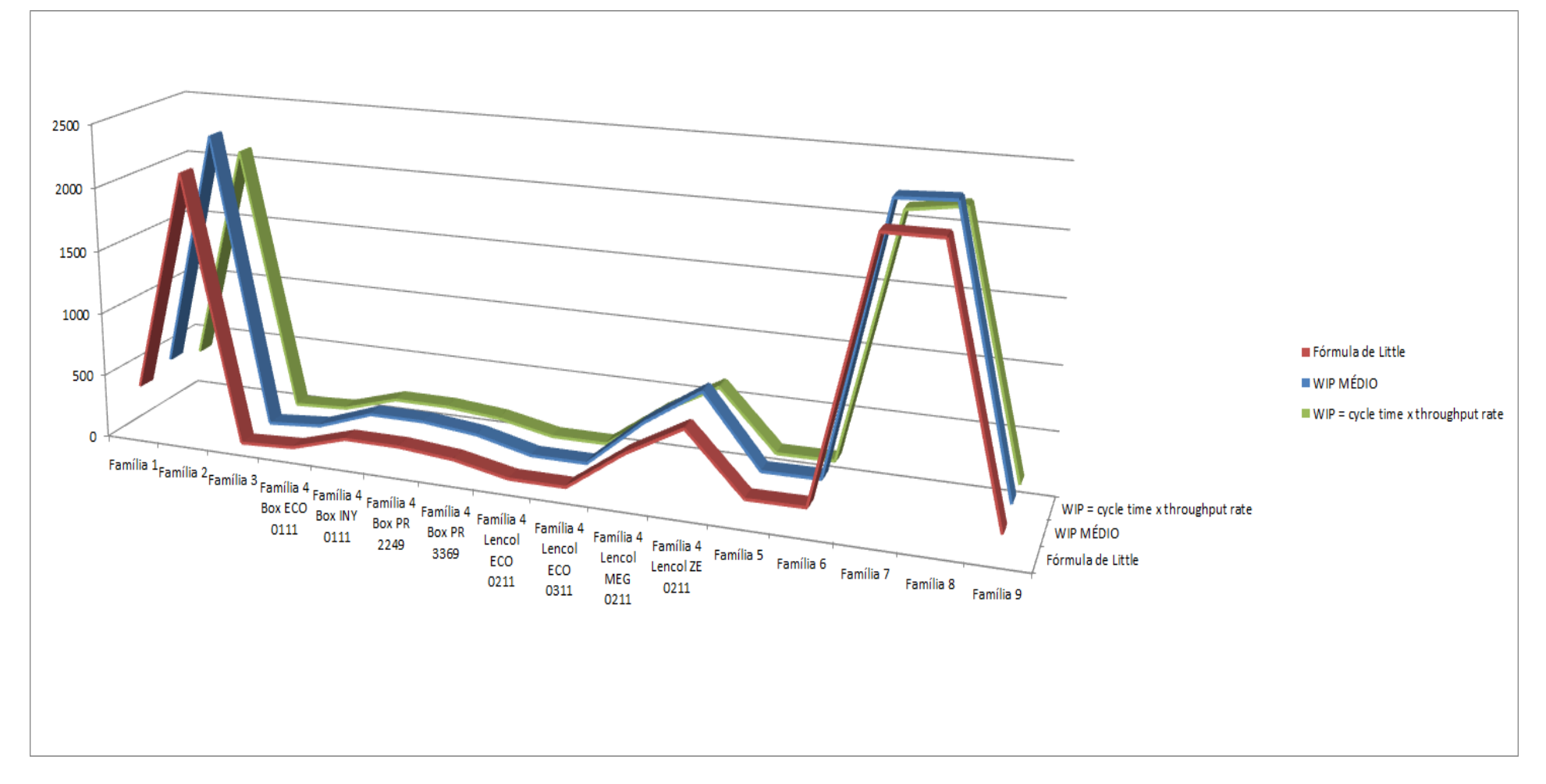

Figura 4.285 – Cenário 17 – *Work in Process* & *Throughput* (TH) – Representação gráfica do estoque em processo e produção – réplicas 1 a 15. Fonte: Próprio autor.

De acordo com a Figura 4.286 não houve alteração do tempo de espera no processo de impressão com o uso de cartões *kanban* no processo, de acordo com os resultados.

| Família                   | Linha de Produção |         |        | 3                                        | 4               |         | 6                     |                                                                                                    | 8                                                                                                 | 9                 | 10     | 11                     |         | 13 | 14                                                                                      | 15      | <b>Média</b>                                                                                                |
|---------------------------|-------------------|---------|--------|------------------------------------------|-----------------|---------|-----------------------|----------------------------------------------------------------------------------------------------|---------------------------------------------------------------------------------------------------|-------------------|--------|------------------------|---------|----|-----------------------------------------------------------------------------------------|---------|----------------------------------------------------------------------------------------------------|
|                           | Tempo no Sistema  |         |        |                                          |                 |         |                       |                                                                                                    |                                                                                                   |                   |        |                        |         |    |                                                                                         |         |                                                                                                    |
| Família 1                 | Linha 1           | 2,4612  | 2,4612 | 2,4612                                   | 2,46095         | 2,4612  | 2,4612                | 2,4612                                                                                                    |                                                                                                   | 2,46095   2,46095 | 2,4612 | 2,4612                 | 2,4612  |    | 2,46095   2,46095   2,46095                                                             |         | 2,4612                                                                                                    |
| Família 2                 | Linha 2           | 2,99    |        | 3,12643 3,08141 2,88586                  |                 | 3,12299 | 2,9765                |                                                                                                    |                                                                                                   |                   |        |                        |         |    | 2,99623   2,90736   3,09056   2,97616   3,14089   2,99596   2,95369   3,10045   3,13617 |         | 2,996229                                                                                                    |
| Família 3                 | Linha 3           | 0,03557 |        | $0,03557$   0,03557                      | 0,03557         |         | $0,03557$   $0,03557$ |                                                                                                    | $\mid 0.03557 \mid 0.03557 \mid 0.03557 \mid 0.03557 \mid 0.03557 \mid 0.03557 \mid 0.03557 \mid$ |                   |        |                        |         |    | 0,03557                                                                                 | 0,03557 | 0,035568                                                                                                    |
| Família 4 Box ECO 0111    | Linha 4           | 2,4543  |        | 2,42087   2,37179   2,32415              |                 | 2,41619 | 2,4319                |                                                                                                    | 2,39045   2,28824   2,42358                                                                       |                   |        | 2,4436 2,33766 2,32505 |         |    | $2,36912$   2,36236   2,31018                                                           |         | 2,37179                                                                                                    |
| Família 4 Box INY 0111    | Linha 5           | 2,4539  | 2,4912 |                                          | 2,44888 2,45892 |         |                       | 2,48042   2,44171   2,49163   2,47738   2,43731   2,45674   2,46726   2,43759   2,45596                                                                             |                                                                                                   |                   |        |                        |         |    | 2,4481                                                                                  |         | 2,44592 2,455964                                                                                            |
| Família 4 Box PR 2249     | Linha 6           | 2,4528  |        | $3,11702$ 2,47967                        | 2,45781         |         | $2,51104$   2,46664   |                                                                                                    | 2,5255   2,47685   2,49917   2,50245                                                              |                   |        |                        |         |    | 2,5275   2,46953   2,49651   2,49304   2,47751                                          |         | 2,493041                                                                                                    |
| Família 4 Box PR 3369     | Linha 7           | 2,4552  |        | 2,43027   2,46041   2,44516              |                 |         |                       | 2,44458 2,48907 2,47284 2,44787 2,41894 2,41855 2,43521 2,44348 2,47602 2,47174 2,47053                                                                             |                                                                                                   |                   |        |                        |         |    |                                                                                         |         | 2,44787                                                                                                    |
| Família 4 Lencol ECO 0211 | Linha 8           | 2,4543  |        | 2,49118   2,60242   2,51655              |                 |         | $2,49723$   2,5325    |                                                                                                    |                                                                                                   |                   |        |                        |         |    |                                                                                         |         | 2,48868   2,48756   2,50596   2,59253   2,52676   2,46919   2,52486   2,57867   2,50403   2,505961          |
| Família 4 Lencol ECO 0311 | Linha 9           | 0,04013 |        | $\mid 0.03906 \mid 0.04108 \mid 0.03885$ |                 |         |                       | $0,04061$   0,04039   0,04013   0,04097   0,04001   0,04036                                                                                                    |                                                                                                   |                   |        |                        |         |    |                                                                                         |         | $0,0386$   0,03869   0,03978   0,03893   0,03856   0,040011                                                 |
| Família 4 Lencol MEG 0211 | Linha 10          | 2,4537  |        | 2,47249 2,48027                          | 2,478           | 2,48797 |                       |                                                                                                    |                                                                                                   |                   |        |                        |         |    |                                                                                         |         | 2,4748   2,47598   2,48251   2,48499   2,49626   2,48534   2,47912   2,48525   2,48079   2,47559   2,480265 |
| Família 4 Lencol ZE 0211  | Linha 11          | 2,4541  |        | 2,45785   2,45684                        | 2,45302         |         |                       | 2,45705   2,45871   2,45683   2,45369   2,45351                                                                                                    |                                                                                                   |                   |        |                        |         |    | 2,4615   2,46515   2,44953   2,45805   2,45788   2,45395                                |         | 2,45684                                                                                                    |
| Familia 5                 | Linha 12          | 2,4544  | 2,0425 | 1,82751                                  | 2,872           | 2,82005 | 3,3949                |                                                                                                    |                                                                                                   |                   |        |                        |         |    | 1,77607   1,74044   1,85641   2,05103   3,32026   1,92637   2,73402   2,74437   1,99141 |         | 2,051031                                                                                                    |
| Família 6                 | Linha 13          | 2,4626  |        | 2,33881   2,28944                        | 2,83297         |         |                       | 2,45521   2,51844   1,88793   2,32328   2,97341   2,71064   2,48134   2,63393   2,52195   2,28247   2,30659                                                         |                                                                                                   |                   |        |                        |         |    |                                                                                         |         | 2,4626                                                                                                    |
| Família 7                 | Linha 14          | 2,9855  |        | 2,96028   2,96421                        | 3,36731         |         |                       | 3,58933   2,99484   2,88838   2,93622   2,86818   2,93589   3,44715   2,98681   2,85665   3,00275   3,49001                                                         |                                                                                                   |                   |        |                        |         |    |                                                                                         |         | 2,9855                                                                                                    |
| Família 8                 | Linha 15          | 3,0533  |        | 3,06207 3,04405 3,04608                  |                 |         |                       | 3,04811   3,03719   3,06072   3,09875   3,03959   3,08405                                                                                                    |                                                                                                   |                   |        | 3,0603                 |         |    |                                                                                         |         | 3,05968 3,08117 3,09195 3,05996 3,059958                                                                    |
| Família 9                 | Linha 16          | 2,4721  |        | $3,03422$   2,85465   2,54575            |                 |         |                       | 2,34315   2,33485   2,34807   2,33826   2,55717   2,73181                                                                                                    |                                                                                                   |                   |        | 2,1357                 | 2,60187 |    |                                                                                         |         | 2,53183   2,65824   2,14112   2,531834                                                                      |
|                           |                   | 3,0533  |        | $3,12643$ $3,08141$ $3,36731$            |                 |         |                       | $\mid$ 3,58933 $\mid$ 3,3949 $\mid$ 3,06072 $\mid$ 3,09875 $\mid$ 3,09056 $\mid$ 3,08405 $\mid$ 3,44715 $\mid$ 3,05968 $\mid$ 3,08117 $\mid$ 3,10045 $\mid$ 3,49001 |                                                                                                   |                   |        |                        |         |    |                                                                                         |         |                                                                                                    |
|                           |                   |         |        |                                          |                 |         |                       | 8,68304 8,25743 8,51816 6,93107 5,81134 6,78654 8,63937 8,41724 8,46485 8,50275 6,51702 8,6455 8,51954 8,40741 6,30003 7,82675                                      |                                                                                                   |                   |        |                        |         |    |                                                                                         |         |                                                                                                    |

Figura 4.286 – Cenário 17 – *Wait Time* –tempo de espera – réplicas 1 a 15. Fonte: Próprio autor.
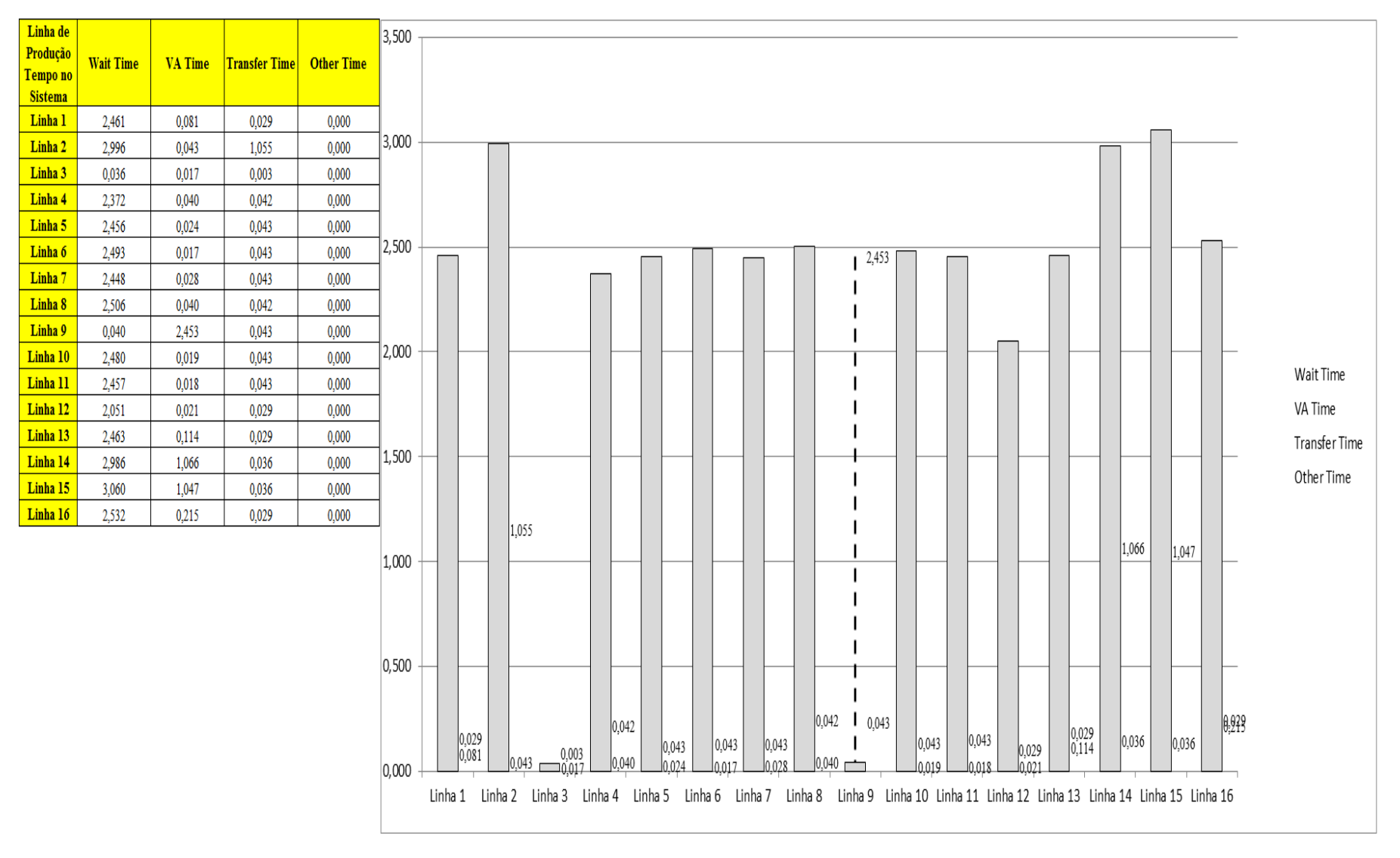

Figura 4.287 – Cenário 17 – *Wait Time* – Representação gráfica do tempo de espera – réplicas 1 a 15. Fonte: Próprio autor.

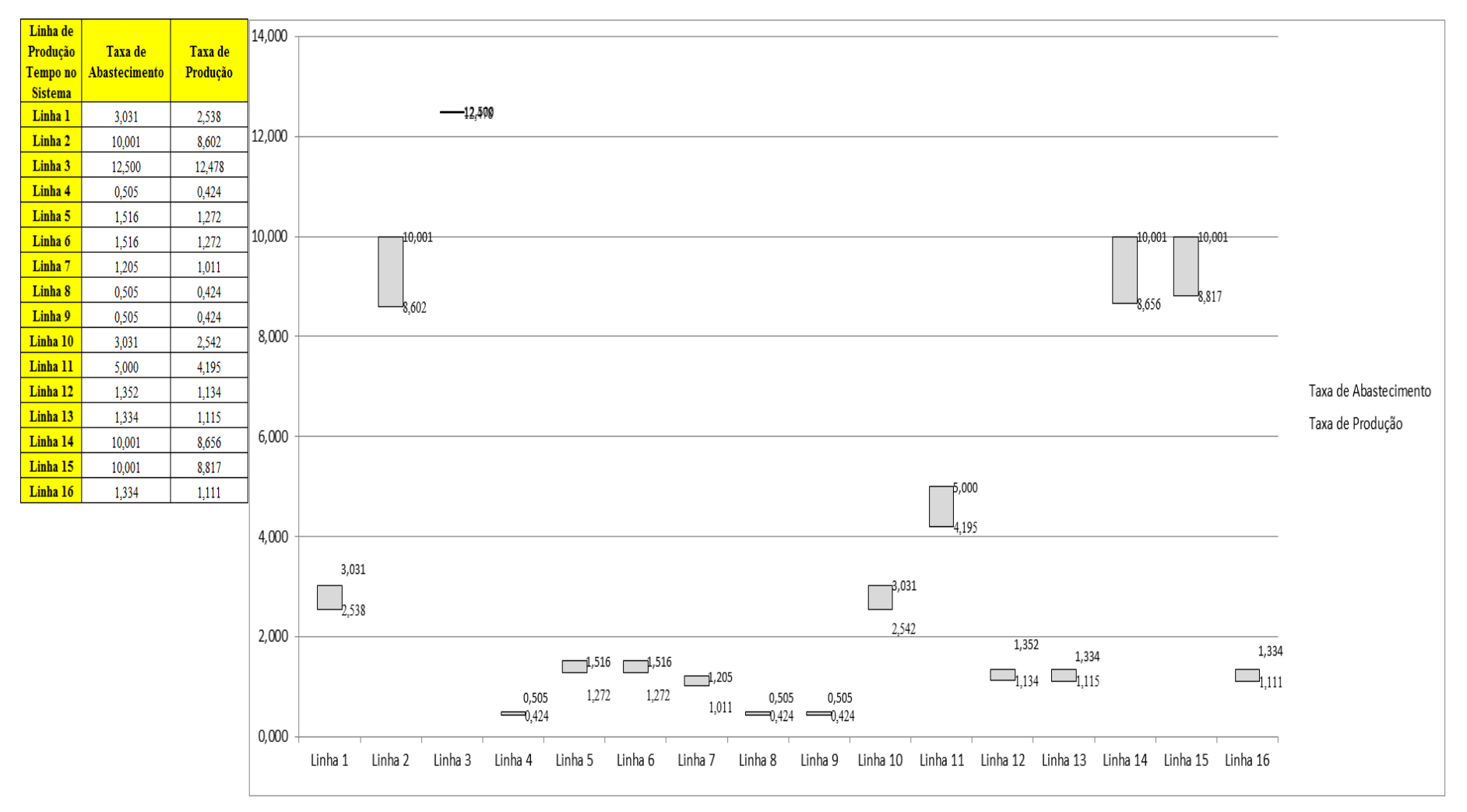

Figura 4.288 – Cenário 17 – Taxas de abastecimento e produção – Representação gráfica – réplicas 1 a 15. Fonte: Próprio autor.

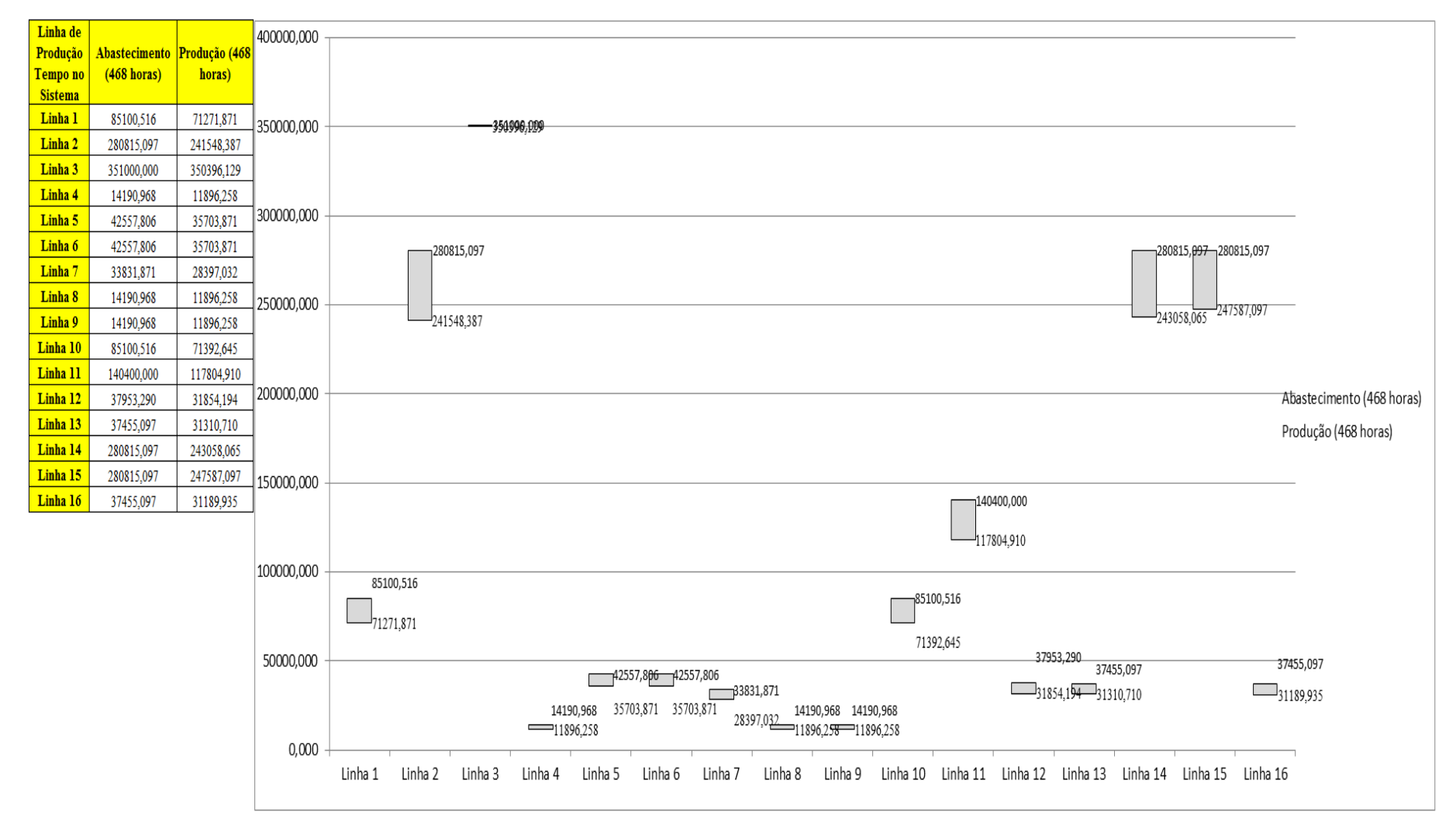

Figura 4.289 – Cenário 17 – Quantidade Produzida – Representação gráfica – réplicas 1 a 15. Fonte: Próprio autor.

| <b>Arquivo Resources.pdf</b>          |                    |           |           |           |                               |           | Ocupação            |                               |           |           |
|---------------------------------------|--------------------|-----------|-----------|-----------|-------------------------------|-----------|---------------------|-------------------------------|-----------|-----------|
| <b>Recurso</b>                        | número de recursos | Média     | 1 medida  | 2 medida  | 3 medida                      | 4 medida  | 5 medida            | 6 medida                      | 7 medida  | 8 medida  |
| Corte e Costura Chinesa               |                    | 26,83259% | 26,44000% | 25,94955% | 26,14161%                     | 28,44641% | 26,84814%           | 26,98190%                     | 26,72810% | 27,86335% |
| Corte e Costura Supra                 |                    | 32,87991% | 33,06000% | 32,19169% | 32,19169%                     |           | 34,34638% 32,96352% | 32,89920%                     | 32,99568% | 33,63887% |
| Corte e Costura Taubate               |                    | 37,52506% | 37,88000% | 37,06538% | 36,91991%                     |           | 38,89828% 37,58906% | 37,53088%                     | 37,85091% | 37,96728% |
| Corte e Costura Vitra                 |                    | 41,56110% | 42,22000% | 41,22627% | 40,90398%                     | 42,78401% | 41,60228%           | 41,38742%                     | 42,03200% | 41,97828% |
| Corte lencol e box padrao             |                    | 19,28000% | 19,28000% | 19,28000% | 19,28000%                     | 19,28000% | 19,28000%           | 19,28000%                     | 19,28000% | 19,28000% |
| Embalagem 001                         | 20                 | 93,30453% |           |           | 93,36000% 92,50573% 92,50744% |           | 95,06163% 93,35829% | 93,35658%                     | 93,38180% | 94,21081% |
| Enroladeira F06                       |                    | 1,86000%  | 1,86000%  | 1,86000%  | 1,86000%                      | 1,86000%  | 1,86000%            | 1,86000%                      | 1,86000%  | 1,86000%  |
| Extrusora 01                          |                    | 99,88000% | 99,88000% |           | 99,88000% 99,88000%           | 99,88000% | 99,88000%           | 99,88000%                     | 99,88000% | 99,88000% |
| Impressora COMT                       |                    | 24,78887% | 24,85000% | 23,72076% | 23,72076%                     | 27,10847% | 24,85000%           | 24,85000%                     | 25,05893% | 25,97924% |
| Impressora PADANE                     |                    | 24,82800% | 24,89000% |           | 23,75802% 23,75802%           |           | 27,15396% 24,89000% | 24,89000%                     | 25,09881% | 26,02198% |
| Laminadora                            |                    | 62,83907% | 62,84000% | 62,84000% | 62,84000%                     | 62,84000% | 62,82603%           | 62,84000%                     | 62,84000% | 62,84000% |
| Operação manual de montagem<br>padrão |                    | 19,28000% | 19,28000% | 19,28000% | 19,28000%                     |           | 19,28000% 19,28000% | 19,28000%                     | 19,28000% | 19,28000% |
| Tear 01                               |                    | 18,86677% | 18,85000% | 18,90096% | 18,81319%                     |           | 18,88398% 18,87831% | 18,85849%                     | 18,84717% | 18,85283% |
| Tear <sub>02</sub>                    |                    | 33,47323% | 33,39000% |           | 33,62228% 33,65131%           |           | 33,56421% 33,41903% | 33,47710%                     | 33,44807% | 33,47710% |
| Tear <sub>03</sub>                    |                    | 42,86688% | 43,04000% | 42,57720% | 42,75718%                     | 42,73147% | 42,91145%           | 42,86002%                     | 42,93716% | 42,88573% |
| Tear 04                               |                    | 6,73301%  | 6,74373%  | 6,75737%  | 6,72486%                      | 6,71697%  | 6,72190%            | 6,70614%                      | 6,75441%  | 6,71205%  |
| Tear 05                               |                    | 13,01875% | 13,06000% | 13,02685% | 12,97161%                     | 13,07105% | 13,02685%           | 13,10420%                     | 12,92741% | 13,00475% |
| Tear 06                               |                    | 18,50661% | 18,58000% | 18,46881% | 18,43545%                     | 18,51329% | 18,44657%           | 18,60224%                     | 18,58000% | 18,40209% |
| Tear <sub>07</sub>                    |                    | 23,25169% | 23,39000% | 23,30077% | 23,30077%                     |           | 23,27846% 23,30077% | 23,24500%                     | 23,16692% | 23,24500% |
| Tear <sub>08</sub>                    |                    | 27,54099% | 27,58000% | 27,47873% | 27,68127%                     |           | 27,64752% 27,48998% | 27,50123%                     | 27,51248% | 27,62501% |
| Tear <sub>09</sub>                    |                    | 31,04517% | 30,90000% |           | 30,98979% 31,07959%           |           | 30,87755% 30,97857% | 30,94490%                     | 31,22550% | 31,43876% |
| Tear 10                               |                    | 34,33249% | 34,21000% | 34,50307% | 34,26636%                     |           | 34,25509% 34,44671% | 34,40162%                     | 34,39035% | 34,27763% |
| Tear 11                               |                    | 37,23839% | 36,94000% | 37,25728% | 37,32526%                     |           | 37,26861% 37,35926% | 37,04198%                     | 37.16663% | 37,00799% |
| Tear 12                               |                    | 40,33466% | 40,14000% |           | 40,02459% 40,44007%           |           |                     | 40,30158% 40,37082% 40,27849% | 40,32466% | 40,48623% |

Figura 4.290 – Cenário 17 – Ocupação dos recursos de manufatura – réplicas 1 a 8. Fonte: Próprio autor.

| <b>Arquivo Resources.pdf</b>          |                    |           |           |                                                                       |           | Ocupação                          |           |                               |           |
|---------------------------------------|--------------------|-----------|-----------|-----------------------------------------------------------------------|-----------|-----------------------------------|-----------|-------------------------------|-----------|
| <b>Recurso</b>                        | número de recursos | Média     | 9 medida  | 10 medida                                                             | 11 medida | 12 medida                         | 13 medida | 14 medida                     | 15 medida |
| Corte e Costura Chinesa               |                    | 26,83259% | 25,85351% | 27,11909%                                                             | 26,93731% | 26,93045%                         | 27,05736% | 26,40913%                     | 26,78298% |
| Corte e Costura Supra                 |                    | 32,87991% |           | 32,28817% 32,93136%                                                   | 32,89920% | 32,96352%                         | 32,80272% | 32,09521%                     | 32,93136% |
| Corte e Costura Taubate               |                    | 37,52506% |           | 37,06538% 37,35631%                                                   | 37,58906% | 37,44359%                         | 37,44359% | 36,65806%                     | 37,61816% |
| Corte e Costura Vitra                 |                    | 41,56110% | 41,33370% | 41,14570%                                                             | 41,41427% | 41,52170%                         | 41,44113% | 40,63541%                     | 41,79028% |
| Corte lencol e box padrao             |                    | 19,28000% |           | 19,28000% 19,28000%                                                   | 19,28000% | 19,28000%                         | 19,28000% | 19,28000%                     | 19,28000% |
| Embalagem 001                         | 20                 | 93,30453% |           | 92,51086% 93,36167%                                                   | 93,36000% | 93,36167%                         | 93,36000% | 92,50922%                     | 93,36232% |
| Enroladeira F06                       |                    | 1,86000%  | 1,86000%  | 1,86000%                                                              | 1,86000%  | 1,86000%                          | 1,86000%  | 1,86000%                      | 1,86000%  |
| Extrusora 01                          |                    | 99,88000% |           | 99,88000%   99,88000%                                                 | 99,88000% | 99,88000%                         | 99,88000% | 99,88000%                     | 99,88000% |
| Impressora COMT                       |                    | 24,78887% |           | 23,72076% 24,85000%                                                   | 24,85000% | 24,85000%                         | 24,85000% | 23,72415%                     | 24,85000% |
| Impressora PADANE                     |                    | 24,82800% |           | 23,75802% 24,89000%                                                   | 24,89000% | 24,89000%                         | 24,89000% | 23,75124%                     | 24,89000% |
| Laminadora                            |                    | 62,83907% | 62,84000% | 62,84000%                                                             | 62,84000% | 62,84000%                         | 62,84000% | 62,84000%                     | 62,84000% |
| Operação manual de montagem<br>padrão |                    | 19,28000% |           | 19,28000%   19,28000%                                                 |           | 19,28000%   19,28000%   19,28000% |           | 19,28000%                     | 19,28000% |
| Tear 01                               |                    | 18,86677% |           | 18,86132% 18,91512%                                                   | 18,93210% | 18,86415%                         | 18,84395% | 18,85849%                     | 18,84151% |
| Tear <sub>02</sub>                    |                    | 33,47323% |           | 33,50614% 33,39000%                                                   | 33,30290% | 33,44807%                         | 33,44807% | 33,47710%                     | 33,47710% |
| Tear <sub>03</sub>                    |                    | 42,86688% | 42,83431% | 42,86002%                                                             | 42,93716% | 42,88573%                         | 42,96287% | 42,88573%                     | 42,93716% |
| Tear <sub>04</sub>                    |                    | 6,73301%  | 6,77313%  | 6,68742%                                                              | 6,75737%  | 6,75737%                          | 6,72683%  | 6,69629%                      | 6,75934%  |
| Tear 05                               |                    | 13,01875% |           | 13,06000% 13,01580%                                                   | 12,98266% | 12,98266%                         | 12,99371% | 12,97161%                     | 13,08210% |
| Tear 06                               |                    | 18,50661% |           | 18,45769%   18,45769%                                                 |           | 18,55776% 18,58000%               | 18,43545% | 18,55776%                     | 18,52440% |
| Tear 07                               |                    | 23,25169% |           | 23,21154% 23,16692%                                                   | 23,39000% | 23,11115%                         | 23,24500% | 23,31192%                     | 23,11115% |
| Tear 08                               |                    | 27,54099% |           | 27,42246% 27,52374% 27,48998% 27,51248% 27,79380%                     |           |                                   |           | 27,45622%                     | 27,39996% |
| Tear 09                               |                    | 31,04517% |           | 31,04591% 31,06836%                                                   | 30,78776% |                                   |           | 31,05714% 31,09081% 31,06836% | 31,12448% |
| Tear 10                               |                    | 34,33249% | 34,19873% | 34,69469%                                                             | 34,41289% | 34,33399%                         | 34,19873% | 34,31145%                     | 34,08601% |
| Tear 11                               |                    | 37,23839% |           | 37,05331% 37,56322%                                                   | 37,14396% | 37,18929%                         | 37,24594% | 37,58588%                     | 37,42725% |
| Tear 12                               |                    |           |           | 40,33466% 40,60164% 40,26695% 40,30158% 40,44007% 40,35928% 40,37082% |           |                                   |           |                               | 40,31312% |

Figura 4.291 – Cenário 17 – Ocupação dos recursos de manufatura – réplicas 9 a 15. Fonte: Próprio autor.

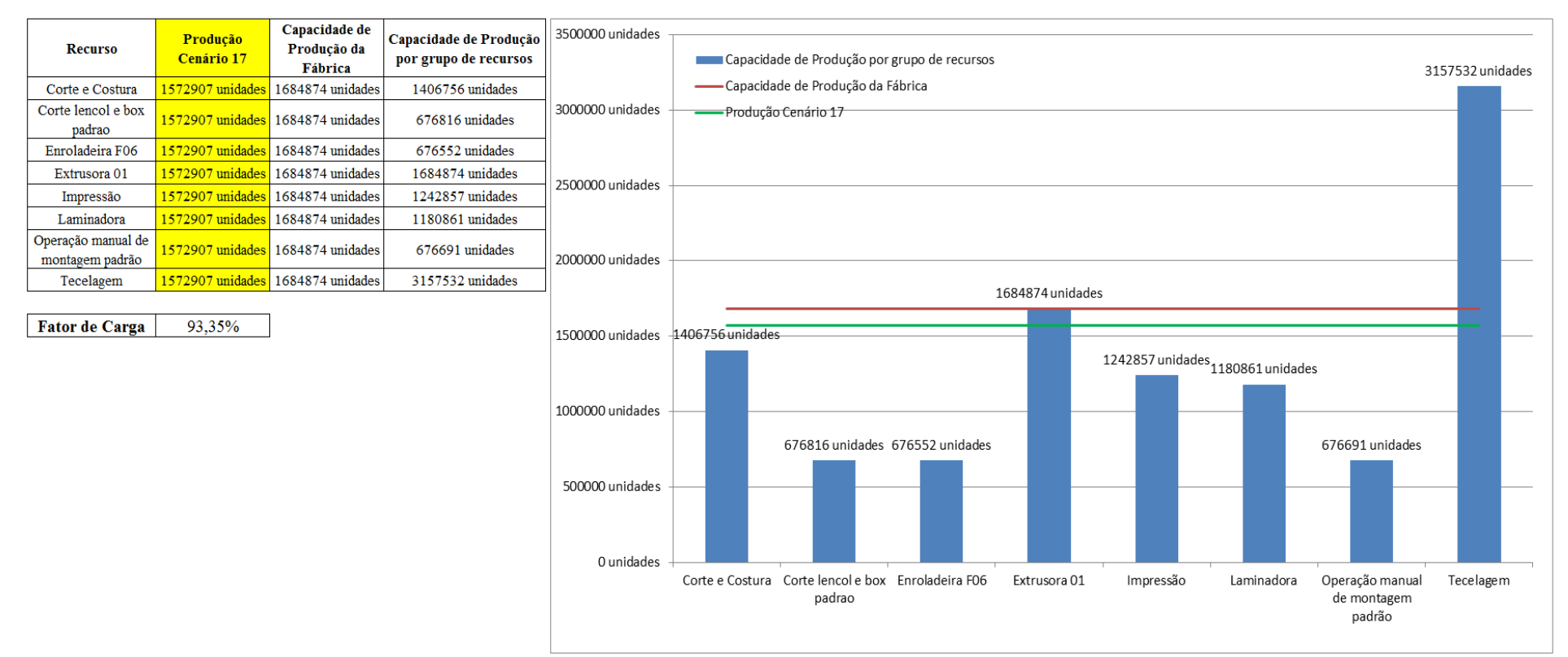

Figura 4.292 – Cenário 17 – Capacidade de Produção – Representação gráfica – réplicas 1 a 15. Fonte: Próprio autor.

De acordo com a Figura 4.292 o fator de carga do cenário 17 é de 93,35% enquanto o fator de carga do cenário 16 é 94,70% que quando comparado com o fator de carga do cenário 15 de 95,77% demonstra uma redução em função do dimensionamento e do uso do cartão *kanban* no processo de impressão. Contudo, avaliando a evolução do indicador de desempenho fator de carga a partir do cenário 11 de 96,53% é fato que é maior do que 91,15% do cenário 7, maior do que 88,61% do cenário 12, maior do que 88,43% do cenário 13, e embora menor do que 95,42% do cenário 14 e consequentemente menor do que 95,77% do cenário 15, ainda se mantiveram como um bom indicador no cenário 17 da ordem de 93,35%.

No caso os resultados demonstram, como esperado, que o tamanho do lote interfere no resultado do desempenho quanto ao volume de produtos acabados fabricados do processo de impressão mais diretamente do que no resultado da fábrica toda.

O resultado foi, contudo, em função da alteração do tamanho do lote no cenário 14 mantido no cenário 15, cenário 16 e cenário 17. O aumento a partir da produção de 1.088.748 unidades do cenário 7 no processo de impressão para 1.017.776 unidades do cenário 11, de 1.285.537 no cenário 12, de 1.346.823 no cenário 13, de 1.254.894 no cenário 14, de 1.252.560 no cenário 15, de 1.256.189 no cenário 16, e consequentemente de 1.242.857 no cenário 17, com redução de (-) 1,06% com relação ao cenário 16 implica que a alteração do tamanho do lote, ou seja, de 500 unidades para 400 unidades e o uso do cartão *kanban* necessita constantemente de ajustes dependendo do momento da demanda e do desempenho desejado do sistema de produção.

Figura 4.293 – Cenário 17 – Capacidade de Produção – Representação gráfica – réplicas 1 a 15. Fonte: Próprio autor.

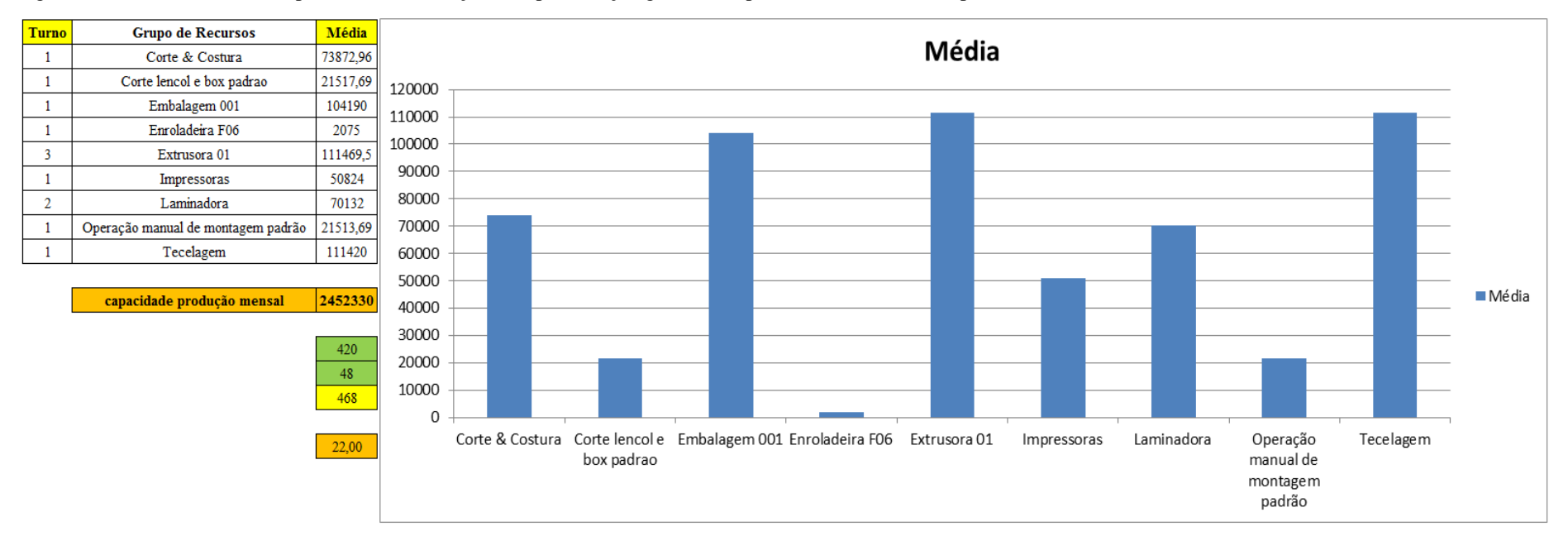

|                |                 | <b>Arquivo Elittles.pul</b> |                     |        |                      |                     |                              |                   |                                      |             |                                                    |                                     |                                                                                                |                                                 |                                                |               |                           |               |
|----------------|-----------------|-----------------------------|---------------------|--------|----------------------|---------------------|------------------------------|-------------------|--------------------------------------|-------------|----------------------------------------------------|-------------------------------------|------------------------------------------------------------------------------------------------|-------------------------------------------------|------------------------------------------------|---------------|---------------------------|---------------|
|                | Linha Diferença | <b>WIP</b>                  | <b>Entrada</b>      |        | <b>Saída Família</b> | Wait<br><b>Time</b> | <b>Total</b><br><b>Time</b>  | VA<br><b>Time</b> | <b>Transfer Other</b><br><b>Time</b> | <b>Time</b> | <b>Intervalo de</b><br><i><b>Abastecimento</b></i> | Intervalo de<br><b>Produção</b>     | Taxa de<br><i><b>Abastecimento</b></i>                                                         | Taxa de Produção                                | <u>Abastecimento-</u><br>$(468 \text{ horas})$ | $\frac{0}{6}$ | Produção<br>$(468$ horas) | $\frac{0}{6}$ |
|                | 450,076         | 465,9244                    | 5637                | 4721   |                      | 2,4612              | 2,5710                       | 0,0811            | 0,0286                               | 0,00        | $0,330$ minutos                                    | $0,394$ minutos                     | $3,031$ (unid./minuto)                                                                         | $2,538$ (unid./minuto)                          | 85100,516                                      | 4,79%         | 71271,871                 | 4,53%         |
|                | 266,730         | 2334,27                     | 18601               | 16000  | 2                    | 2,99623             | 4,0933                       | 0,0425            | 1,0545                               | 0,00        | $0.100$ minutos                                    |                                     | $\vert 0.116 \text{ minutes} \vert 10.001 \text{ (unid./minute)} \vert$                        | $8,602$ (unid./minuto)                          | 280815,097                                     | 15,79%        | 241548,387                | 15,36%        |
| 3              | $-1,390$        | 41,39006                    | 23250               | 23210  | 3                    | 0,03557             | 0,0552                       | 0,0170            | 0,0027                               | 0,00        | $0,080$ minutos                                    |                                     | $(0.080 \text{ minutes} \mid 12,500 \text{ (unid./minute)} \mid 12,478 \text{ (unid./minute)}$ |                                                 | 351000,000                                     | 19,74%        | 350396,129                | 22,28%        |
| $\overline{4}$ | 75,232          | 76,7677                     | 940                 | 788    | 4                    | 2,37179             | 2,4545                       | 0,0402            | 0,0424                               | 0,00        | $1,979$ minutos                                    | $2,360$ minutos                     | $0,505$ (unid./minuto)                                                                         | $0,424$ (unid./minuto)                          | 14190,968                                      | 0,80%         | 11896,258                 | 0,76%         |
| 5              | 225,228         | 228,7722                    | 2819                | 2365   | 5.                   | 2,45596             | 2,5220                       | 0,0235            | 0,0425                               | 0,00        | $0,660$ minutos                                    | $0,786$ minutos                     | $1,516$ (unid./minuto)                                                                         | $1,272$ (unid./minuto)                          | 42557,806                                      | 2,39%         | 35703,871                 | 2,27%         |
| 6              | 225,800         | 228,2                       | 2819                | 2365   | 6                    | 2,49304             | 2,5528                       | 0,0172            | 0,0425                               | 0,00        | $0.660$ minutos                                    | $0,786$ minutos                     | $1.516$ (unid./minuto)                                                                         | $1,272$ (unid./minuto)                          | 42557,806                                      | 2,39%         | 35703,871                 | 2,27%         |
|                | 177,770         | 182,23                      | 2241                | 1881   |                      | 2,44787             | 2,5182                       | 0,0278            | 0,0425                               | 0,00        | $0,830$ minutos                                    | $0,989$ minutos                     | 1,205 (unid./minuto)                                                                           | $1,011$ (unid./minuto)                          | 33831,871                                      | 1,90%         | 28397,032                 | 1,81%         |
| 8              | 75,100          | 76.9                        | 940                 | 788    | 8                    | 2,50596             | 2,5886                       | 0,0401            | 0,0425                               | 0,00        | $1.979$ minutos                                    | $2,360$ minutos                     | $0,505$ (unid./minuto)                                                                         | $0,424$ (unid./minuto)                          | 14190,968                                      | 0,80%         | 11896,258                 | 0,76%         |
| 9              | 75,235          | 76,7655                     | 940                 | 788    | 9                    | 0,04001             | 2,5357                       | 2,4532            | 0,0425                               | 0,00        | $1,979$ minutos                                    | $2,360$ minutos                     | $0,505$ (unid./minuto)                                                                         | $0,424$ (unid./minuto)                          | 14190,968                                      | 0,80%         | 11896,258                 | 0,76%         |
| 10             | 451,120         | 456,88                      | 5637                | 4729   | 10                   | 2,48027             | 2,5422                       | 0,0194            | 0,0425                               | 0,00        | $0,330$ minutos                                    | $\vert 0.393 \text{ minutes} \vert$ | $3,031$ (unid./minuto)                                                                         | $2,542$ (unid./minuto)                          | 85100,516                                      | 4,79%         | 71392,645                 | 4,54%         |
| 11             | 743,323         | 753,36                      | 9300                | 7803,3 | 11                   | 2,45684             | 2,5170                       | 0,0177            | 0,0425                               | 0,00        | $0,200$ minutos                                    | $0,238$ minutos                     | $5,000$ (unid./minuto)                                                                         | $4,195$ (unid./minuto)                          | 140400,000                                     | 7,89%         | 117804,910                | 7,49%         |
| 12             | 201,101         | 202,899                     | 2514                | 2110   | 12                   | 2,05103             | 2,1006                       | 0,0210            | 0,0286                               | 0,00        | $0,740$ minutos                                    | $0,882$ minutos                     | $1,352$ (unid./minuto)                                                                         | $1,134$ (unid./minuto)                          | 37953,290                                      | 2,13%         | 31854,194                 | 2,03%         |
| 13             | 199,363         | 207,6372                    | 2481                | 2074   | 13                   | 2,4626              | 2,6054                       | 0,1142            | 0,0286                               | 0,00        | $0,750$ minutos                                    | $0.897$ minutos                     | $1,334$ (unid./minuto)                                                                         | $1,115$ (unid./minuto)                          | 37455,097                                      | 2,11%         | 31310,710                 | 1,99%         |
| 14             | 183,623         | 2317,377                    | 18601               | 16100  | 14                   | 2,9855              | 4,0868                       | 1,0657            | 0,0356                               | 0,00        | $0,100$ minutos                                    |                                     | $\vert 0.116 \text{ minutes} \vert 10.001 \text{ (unid./minute)} \vert$                        | $8,656$ (unid./minuto)                          | 280815,097                                     | 15,79%        | 243058,065                | 15,45%        |
| 15             | $-138,573$      | 2339,573                    | 18601               | 16400  | 15                   | 3,05996             | 4,1427                       | 1,0471            | 0,0356                               | 0,00        | $0.100$ minutos                                    |                                     | $(0,113 \text{ minutes} \mid 10,001 \text{ (unid./minute)})$                                   | $8,817 \text{ (unid./minute)}$                  | 280815,097                                     | 15,79%        | 247587,097                | 15,74%        |
| 16             | 199,372         | 215,6284                    | 2481                | 2066   | 16                   | 2,53183             | 2,7757                       | 0,2153            | 0,0285                               | 0,00        | $0,750$ minutos                                    | $0,900$ minutos                     | $1,334$ (unid./minuto)                                                                         | $1,111$ (unid./minuto)                          | 37455,097                                      | 2,11%         | 31189,935                 | 1,98%         |
|                | 3409,11         | 10204,57                    | 117802              | 104188 |                      | 35,8357             | 42,6616                      | 5,2432            | 1,5828                               | 0,00        |                                                    |                                     |                                                                                                | $63,334$ (unid./minuto) $56,015$ (unid./minuto) | 1778430,194                                    |               | 1572907,491               |               |
|                | 2,89%           | 8,66%                       | $ 100,00\% 88,44\%$ |        |                      |                     | $84,00\%$   100,00%   12,29% |                   | 3,71%                                | 0,00%       |                                                    |                                     |                                                                                                |                                                 |                                                |               | 88,444%                   |               |

Figura 4.294 – Cenário 17 – Capacidade de Produção – Representação gráfica – réplicas 1 a 15. Fonte: Próprio autor.

<u> La Carlo de La Carlo de la Carlo de la Carlo de la Carlo de la Carlo de la Carlo de la Carlo de la Carlo de l</u>

De acordo com os resultados das Figuras 4.120 e 4.294 a produção do cenário 17 é de 1572.907, o que corresponde a 88,444% da matéria prima, enquanto que no cenário 16 é de 1.595.567 o que corresponde a 89,718% da matéria prima que abasteceu o sistema de produção contra: cenário 15 – 1.613.623 (90,733%); cenário 2 – 828.254 (63,361%) e cenário 5 – 1.178.229 (90,11%). Contudo, o ganho de produtividade alcançado a partir dos cenários 3, 4, 5, 6 e 7 com as mudanças do tempo do *setup* e tempo de movimentação em função da mudança do *layout*  devem oscilar com a alteração do tamanho do lote para os produtos que passam pelo processo de impressão, além da influência do dimensionamento dos cartões *kanban*. É importante considerar que no caso do cenário 15 a frequência de liberação dos cartões *kanban* foi considerada a mesma da taxa de abastecimento do sistema de produção enquanto que no cenário 16 houve uma razoável redução da frequência com um aumento do estoque em processo em torno de 17% e no cenário 17 com relação ao cenário 15 o aumento do estoque em processo foi da ordem de 28%, o que é significativo.

| Família                   | Linha de Produção |        | 1 simulação                   |        |         | 2 simulação                 |               |         | 3 simulação                                                 |         |                               | 4 simulação       |                |        | 5 simulação                           |                                                                                         |       | 6 simulação                    |                 |        | 7 simulacão                   |                 |                 | 8 simulação                             |                 |
|---------------------------|-------------------|--------|-------------------------------|--------|---------|-----------------------------|---------------|---------|-------------------------------------------------------------|---------|-------------------------------|-------------------|----------------|--------|---------------------------------------|-----------------------------------------------------------------------------------------|-------|--------------------------------|-----------------|--------|-------------------------------|-----------------|-----------------|-----------------------------------------|-----------------|
|                           | Tempo no Sistema  | Média  | Mínimo                        | Máximo | Média   |                             | Mínimo Máximo | Média   | Minimo Máximo                                               |         | Média                         | Mínimo            | <b>Máximo</b>  | Média  |                                       | Mínimo   Máximo                                                                         | Média |                                | Mínimo Máximo   | Média  |                               | Mínimo   Máximo | Média           |                                         | Mínimo   Máximo |
| Família 1                 | Linha 1           | 0,0618 | 0,0042                        | 1,0045 | 0,06183 | 0,00416                     | 1,00465       | 0,06183 | 0,00416                                                     | 1,0046  |                               | $0,06183$ 0.00416 |                |        | 1,00456   0,06182   0,00416   1,00457 |                                                                                         |       | 0,06183   0,00416              | 1,00454         |        | 0,06183 0,00416               | 1,00457         | 0,06182         | 0,00416                                 | 1.0045          |
| Família 2                 | Linha 2           | 0,2188 | 0,0188                        | 1,4676 | 0,2287  | 0.01871                     | 1,42534       |         | $0.22544$   0.01869                                         |         | $1,41573$   0,21124   0,01873 |                   |                |        |                                       | 1,46761   0,22845   0,01872   1,42901   0,21782                                         |       | 0.0187                         |                 |        | 1,44255   0,21925   0,01872   | 1,4782          | 0.2128          | 0,01864                                 | 1,49057         |
| Familia 3                 | Linha 3           | 0.0596 | 0.0020                        | 1.0036 |         | $0.0596$   $0.00197$        | 1.00362       | 0.0596  | 0.00197                                                     | 1,00364 | $0.0596$ 0.00197              |                   | 1.00371        | 0,0596 | 0,00197                               | 1,00366                                                                                 |       | $0.0596$ 0.00197               | 1,00366         | 0.0596 | 0.00197                       | 1,00365         | 0.0596          | 0.00197                                 | 1,00369         |
| Família 4 Box ECO 0111    | Linha 4           | 0,0608 | 0,0032                        | 1,0035 |         | $0.06078$   0.00321         | 1.00349       |         | $\mid 0.06078 \mid 0.00321 \mid$                            |         | $1,00351$   0,06078   0,00321 |                   |                |        |                                       | 1,00343   0,06078   0,00321   1,00365   0,06078   0,00321                               |       |                                |                 |        | 1,00346   0,06078   0,00321   |                 |                 | $1,00346$   0,06078   0,00321           | 1.0037          |
| Família 4 Box INY 0111    | Linha 5           | 0,0601 | 0,0025                        | 1,0029 | 0,06007 | $ 0,00253\rangle$           | 1,0029        |         | $0.06007$   0.00253                                         |         | $1,00286$   0,06007   0,00253 |                   |                |        |                                       | 1,00283   0,06007   0,00253   1,00284   0,06007   0,00253                               |       |                                | 1,00289 0.06007 |        | 0,00253                       |                 | 1,00278 0,06007 | 0,00253                                 | 1,00289         |
| Família 4 Box PR 2249     | Linha 6           | 0,0598 | 0,0022                        | 1.0028 |         | $0.05979$   $0.00225$       | 1,00285       |         | 0,05979   0,00225   1,00278   0,05979   0,00225             |         |                               |                   |                |        | 1,00275   0,05979   0,00225           |                                                                                         |       | $1,0029$   0,05979   0,00225   |                 |        | $1,0028$   0,05979   0,00225  |                 |                 | 1,00274   0,05979   0,00225             |                 |
| Família 4 Box PR 3369     | Linha 7           | 0,0603 | 0,0027                        | 1,0030 |         | $0,06026$   $0,00268$       |               |         | 1,00296   0,06026   0,00268   1,00301   0,06026   0,00268   |         |                               |                   |                |        |                                       | 1,00307   0,06026   0,00268   1,00298   0,06026   0,00268                               |       |                                |                 |        | $1,00296$   0,06026   0,00268 | 1,003           |                 | $0,06026$   $0,00268$                   | 1,00302         |
| Família 4 Lencol ECO 0211 | Linha 8           | 0,0607 | 0,0032                        | 1,0030 | 0,0607  | 0.00319                     | 1,00285       | 0,0607  | $0,00319$   1,00294                                         |         | 0,0607                        | 0,00319           | 1,00288 0,0607 |        | $0,00319$   1,00301                   |                                                                                         |       | $0.0607$   $0.00319$   1,00295 |                 | 0,0607 | 0,00319                       | 1,00291         | 0,0607          | $0,00319$   1,00283                     |                 |
| Família 4 Lencol ECO 0311 | Linha 9           | 0.0607 | 0,0031                        | 1.0030 | 0.0607  | 0.00314                     | 1,00301       |         | 0.06069   0.00314   1.00306                                 |         | 0,0607                        | 0,00314           | 1,0031         | 0,0607 |                                       | $0,00314$   1,00309                                                                     |       | $0,0607$   0,00314             |                 |        | $1,00316$   0,06069   0,00314 | 1,00311         | 0.0607          | 0,00314                                 | 1,00316         |
| Família 4 Lencol MEG 0211 | Linha 10          | 0.0599 | 0,0023                        | 1,0028 |         | $0.05989$   $0.00234$       |               |         | 1,00278   0,05989   0,00234   1,00287   0,05989   0,00234   |         |                               |                   |                |        |                                       | $1,00279$   0,05989   0,00234   1,00271   0,05989   0,00234                             |       |                                |                 |        | $1,0028$   0,05989   0,00234  |                 |                 | 1,00276   0,05989   0,00234   1,00289   |                 |
| Família 4 Lencol ZE 0211  | Linha 11          | 0,0598 | 0,0023                        | 1,0025 |         | 0,05982   0,00229           | 1,00254       |         | $0.05982$   $0.00229$   $1.00267$                           |         | $0,05982$ 0.00229             |                   |                |        |                                       | $1,0025$   0,05982   0,00229   1,00246   0,05982   0,00229                              |       |                                |                 |        | $1,00255$   0,05982   0,00229 |                 |                 | $1,00251$   0,05982   0,00229           | 1,0027          |
| Familia 5                 | Linha 12          | 0.0593 | 0,0019                        | 1,0020 |         | $0.05933 \mid 0.00188 \mid$ |               |         | $1,00192$   0,05933   0,00188   1,00192   0,05933   0,00188 |         |                               |                   |                |        |                                       | 1,00204   0,05933   0,00188   1,00194   0,05933   0,00188   1,00215   0,05933   0,00188 |       |                                |                 |        |                               |                 |                 | $1,00195$   0,05933   0,00188           | 1,00198         |
| Família 6                 | Linha 13          | 0,0598 | 0,0054                        | 1,0059 |         | $0.05977 \mid 0.00544 \mid$ |               |         | 1,00594   0,05977   0,00544   1,00599   0,05977   0,00544   |         |                               |                   |                |        |                                       | 1,00598   0,05977   0,00544   1,00597   0,05977   0,00544   1,00596   0,05977   0,00544 |       |                                |                 |        |                               |                 |                 | $1,00601$   0,05977   0,00544   1,00594 |                 |
| Família 7                 | Linha 14          | 0,2132 | 0,0189                        | 1,4507 | 0,21142 | 0.0189                      | 1,34599       | 0.2117  | 0,01896   1,33491   0,24019                                 |         |                               | 0,0189            |                |        |                                       | 1,97602   0,25588   0,01893   1,99711   0,21386   0,01892                               |       |                                |                 |        | $1,42113$   0,20634   0,01888 |                 |                 | $1,36415$   0,20972   0,01895           | 1,44629         |
| Familia 8                 | Linha 15          | 0.2112 | 0,0182                        | 1,4593 |         | $0.2118$   0.01822          |               |         | 1,45968   0,21056   0,01825                                 | 1,44313 | 0.2107                        | 0,01826           |                |        |                                       | 1,44696   0,21084   0,01824   1,46283   0,21009   0,01829   1,44493   0,21171   0,01823 |       |                                |                 |        |                               |                 |                 | 1.45897   0.21432   0.01826   1.47401   |                 |
| Família 9                 | Linha 16          | 0,0638 | 0,0092                        | 1,0101 |         | $0,06386$   $0,00923$       |               |         | $1,01005$   0,06386   0,00923                               |         | $1,01012$   0,06385   0,00923 |                   |                |        |                                       | 1,01042   0,06384   0,00923   1,01054   0,06386   0,00923   1,01049   0,06386   0,00923 |       |                                |                 |        |                               |                 |                 | 1,01031   0,06385   0,00923   1,01002   |                 |
|                           |                   |        | $0.2188$ $\mid 0.018894 \mid$ | 1.4676 |         |                             |               |         |                                                             |         |                               |                   |                |        |                                       |                                                                                         |       |                                |                 |        |                               |                 |                 |                                         |                 |

Figura 4.295 – Cenário 18 – *Lead Time* – Tempo de permanência da matéria prima no sistema de produção – réplicas 1 a 8. Fonte: Próprio autor.

Figura 4.296 – Cenário 18 – *Lead Time* – Tempo de permanência da matéria prima no sistema de produção – réplicas 9 a 15. Fonte: Próprio autor.

| Familia                   | Linha de Produção |                       | 9 simulação                 |                                                                                                    |                       | 10 simulação |         |                               | 11 simulação                  |         |                               | 12 simulação                     |                                               |                     | 13 simulação                  |         |         | 14 simulação      |         |         | 15 simulação        |         |
|---------------------------|-------------------|-----------------------|-----------------------------|----------------------------------------------------------------------------------------------------|-----------------------|--------------|---------|-------------------------------|-------------------------------|---------|-------------------------------|----------------------------------|-----------------------------------------------|---------------------|-------------------------------|---------|---------|-------------------|---------|---------|---------------------|---------|
|                           | Tempo no Sistema  | Média                 | Mínimo                      | Máximo                                                                                                    | Média                 | Mínimo       | Máximo  | Média                         | Mínimo                        | Máximo  | Média                         | Mínimo                           | Máximo                                        | Média               | <b>Mínimo</b>                 | Máximo  | Média   | Mínimo            | Máximo  | Média   | <b>Mínimo</b>       | Máximo  |
| Família 1                 | Linha 1           | 0,06183               | 0.00416                     | 1.004574                                                                                                    | 0.06183               | 0,00416      | 1.00454 | 0.06183                       | 0,00416                       | 1,0047  |                               | $0.06183$ $0.00416$ 1.00477      |                                               | 0.06183             | 0,00416                       | 1,00456 | 0,06182 | 0,00416           | ,00465  | 0.06183 | 0.00416             | 1.00462 |
| Família 2                 | Linha 2           | 0.2261                | 0.01874                     | 1.432145                                                                                                    | 0,2178                | 0,0187       | 1.43694 | 0.22975                       | 0,01869                       | 1,45561 | 0,21923 0,01871               |                                  | 1,45699                                       | 0,21616             | 0,01876                       | 1,41743 | 0,22682 | 0,01873           | .44341  | 0.22941 | 0.01876             | 1,42018 |
| Família 3                 | Linha 3           | 0.0596                | 0.00197                     | .003837                                                                                                    | 0.0596                | 0.00197      | 1.00367 | 0.0596                        | 0.00197                       | 1.00366 |                               | $0,0596$ 0,00197                 | 1.00361                                       | 0.0596              | 0,00197                       | 1.00366 | 0.0596  | 0.00197           | 1,0037  | 0.0596  | 0.00197             | 1.00372 |
| Família 4 Box ECO 0111    | Linha 4           | 0.06078               | 0.00321                     | 1.00345                                                                                                    | 0.06078               | 0.00321      | .00346  | 0.06078                       | 0.00321                       |         | $1,00344$   0,06078   0,00321 |                                  | 1,00364                                       | 0,06078             | 0,00321                       | 1,00352 | 0.06078 | 0.00321           | .00352  | 0.06078 | 0.00321             | 1.00372 |
| Família 4 Box INY 0111    | Linha 5           | $0,06007$   $0,00253$ |                             | .002801                                                                                                    | 0.06007               | 0.00253      | 1,00281 | 0.06007                       | 0.00253                       | 1,0028  |                               | $\mid 0,06007 \mid 0,00253 \mid$ | 1,00278 0.06007                               |                     | 0.00253                       | 1,0028  | 0.06007 | 0.00253           | .00283  | 0.06007 | 0.00253             | 1.0028  |
| Família 4 Box PR 2249     | Linha 6           |                       | $0.05979$   $0.00225$       | 1,002775                                                                                                    | $0.05979$   $0.00225$ |              |         |                               | $1,00274$   0,05979   0,00225 |         |                               | $1,00294$   0,05979   0,00225    |                                               |                     | 1,00282   0,05979   0,00225   | 1,00274 |         | $0.05979$ 0.00225 | .00273  | 0.05979 | 0.00225             | 1.00274 |
| Família 4 Box PR 3369     | Linha 7           |                       | $0.06026$   $0.00268$       | 1.002988                                                                                                    | 0.06026 0.00268       |              | 1,00301 | 0,06026                       | 0,00268                       | 1,003   |                               |                                  | $\mid 0.06026 \mid 0.00268 \mid 1.00307 \mid$ |                     | 0,06026 0,00268               | 1,00301 | 0,06026 | 0,00268           | .00298  |         | $0,06026$   0,00268 | 1.00304 |
| Família 4 Lencol ECO 0211 | Linha 8           | 0.0607                | 0.00319                     | 1.002876                                                                                                    | 0.0607                | 0.00319      | 1.00285 | 0,0607                        | 0,00319                       | 1,00283 |                               | $0,0607$ 0,00319                 | 1,00298                                       | 0,0607              | 0,00319                       | 1,00289 | 0,0607  | 0,00319           | ,00307  | 0,0607  | 0,00319             | 1,00289 |
| Família 4 Lencol ECO 0311 | Linha 9           | 0.0607                | 0.00314                     | 1.002988                                                                                                    | 0.0607                | 0,00314      |         | $1,00302$   0,06069           | 0,00314                       | 1,00305 |                               | $0,0607$ 0,00314                 |                                               | $1,00302$   0,06069 | 0,00314                       | 1,00321 | 0,0607  | 0,00314           | .00298  | 0.06069 | 0.00314             | 1.00319 |
| Família 4 Lencol MEG 0211 | Linha 10          | $0.05989$   $0.00234$ |                             | 1.002788                                                                                                    | $0.05989$ l           | 0,00234      |         | 1,00279   0,05989             | 0.00234                       |         | $1,00275$   0,05989   0,00234 |                                  |                                               | 1,00296   0,05989   | 0,00234                       | 1,00278 | 0.05989 | 0,00234           | 1,0027  | 0.05989 | 0.00234             | 1,00286 |
| Família 4 Lencol ZE 0211  | Linha 11          | $0.05982$   $0.00229$ |                             | 1.002599                                                                                                    | 0.05982               | 0,00229      |         | $1,00262$   0,05982   0,00229 |                               |         |                               | $1,0025$   0,05982   0,00229     |                                               |                     | $1,00254$   0,05982   0,00229 | 1,00259 |         | 0.05982   0.00229 | .00246  |         | 0.05982   0.00229   | 1,0025  |
| Família 5                 | Linha 12          | 0.05933   0.00188     |                             | 1.001953                                                                                                    | 0.05933               | 0.00188      |         | 1,00198 0.05933               | 0,00188                       |         |                               | $1,00197$   0,05933   0,00188    |                                               | $1,00191$   0,05933 | 0,00188                       | 1,00199 | 0.05933 | 0,00188           | ,00212  | 0,05933 | 0.00188             | 1,00196 |
| Família 6                 | Linha 13          | 0.05977               | 10.00544                    | .005929                                                                                                    | 0.05977               | 0,00544      |         | 1,00612   0,05977             | 0,00544                       |         |                               | 1,00606   0,05977   0,00544      | 1,00608 0,05977                               |                     | 0,00544                       | 1,00601 | 0,05977 | 0,00544           | ,00601  | 0,05977 | 0,00544             | 1,00598 |
| Família 7                 | Linha 14          | 0.20491               | 0.01891                     | 1.27951                                                                                                    | 0.20969               | 0.01902      |         | 1.31042   0.24583             | 0.01893                       | 1.97093 |                               | $0,2133$   0,01893               | 1.43761                                       | 0.20409             | 0.01893                       | 1.29127 | 0.21442 | 0.01889           | 1.48921 | 0.24886 | 0.0189              | 2.01611 |
| Família 8                 | Linha 15          | $0,21026$ 0.01823     |                             | .460612                                                                                                    | 0.21331               | 0.01825      | .46931  | 0.21168                       | 0.01823                       |         |                               | $1,47088$   0,21164   0,01823    |                                               | 1,47404 0.21311     | 0,01825                       | 1,47998 | 0.21385 | 0.01828           | 47749   | 0.21166 | 0.01826             | 1,48164 |
| Família 9                 | Linha 16          |                       | $0,06385 \mid 0,00923 \mid$ | $1,010729 \mid 0,06385 \mid 0,00923 \mid 1,01099 \mid 0,06386 \mid 0,00923 \mid 1,01029 \mid 0,06386 \mid 0,00923 \mid 1,01041 \mid 0,06385 \mid 0,00923 \mid 1,01015 \mid 0,06385 \mid 0,00923 \mid 1,00986 \mid 0,06386 \mid 0,00923 \mid 1,01033$ |                       |              |         |                               |                               |         |                               |                                  |                                               |                     |                               |         |         |                   |         |         |                     |         |

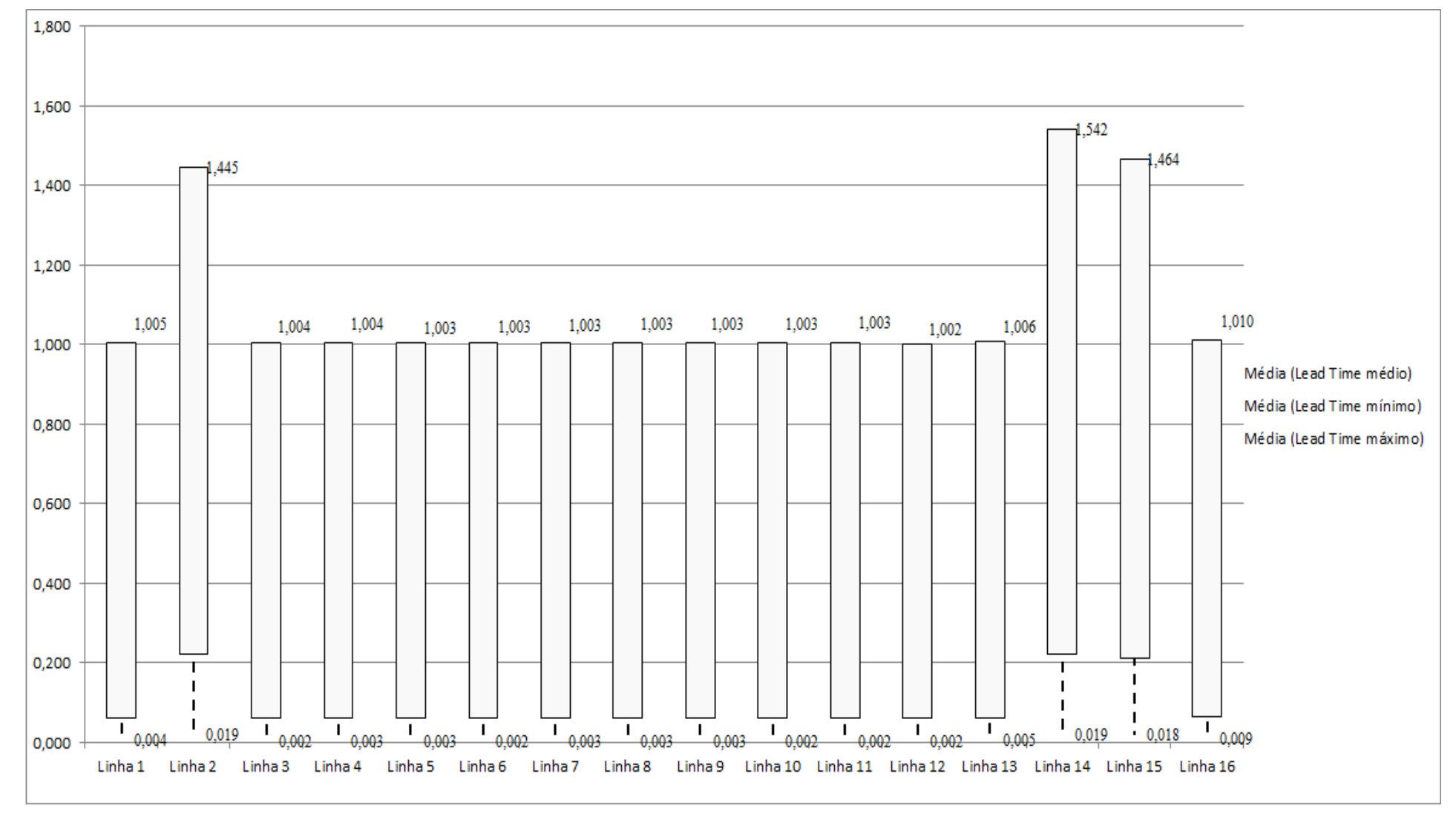

Figura 4.297 – Cenário 18 – *Lead Time* – Representação gráfica do tempo de permanência da matéria prima no sistema de produção – réplicas 1 a 15. Fonte: Próprio autor.

| <b>Tempo Setup</b> |        | 1 simulação   |        |         | 2 simulação |         |                     | 3 simulação   |         |         | 4 simulação |         |         | 5 simulação   |         |         | 6 simulação   |         |              | 7 simulação   |         |                     | 8 simulação         |         |
|--------------------|--------|---------------|--------|---------|-------------|---------|---------------------|---------------|---------|---------|-------------|---------|---------|---------------|---------|---------|---------------|---------|--------------|---------------|---------|---------------------|---------------------|---------|
|                    | Média  | <b>Mínimo</b> | Máximo | Média   | Mínimo      | Máximo  | Média               | <b>Mínimo</b> | Máximo  | Média   | Mínimo      | Máximo  | Média   | <b>Mínimo</b> | Máximo  | Média   | <b>Mínimo</b> | Máximo  | <b>Média</b> | <b>Mínimo</b> | Máximo  | Média               | Mínimo              | Máximo  |
| Família 2 1 cor    | 0.1063 | 0,0148        | 1,182  | 0.10283 | 0,01485     | 1,18257 | 0.10782             | 0.01485       | 1,23215 | .10725  | 0.01485     | 1,21113 | 0.11664 | 0,01485       | 1,3163  | 0,11517 | 0,01485       | 1,2639  | 0,11763      | 0.01485       | 1,20279 | 0.10509             | 0.01485             | 1,24547 |
| Família 22 cores   | 0.0906 | 0.0294        | 1.1160 | 0.09067 | 0.02939     | .15614  | 0,09058             | 0.02939       | 1.11887 | 0.08615 | 0.02939     | .08484  | 0.09086 | 0.02939       | 1.15578 | 0.08739 | 0.02939       | 1.1161  | 0.09185      | 0.02939       | .13372  | 0,08791             | 0.03027             | 1.10086 |
| Família 2 3 cores  | 0,1397 | 0,0440        | 1,2123 | 0,1468  | 0,04397     | 1,29806 | 0.14359             | 0.04397       | 1.23094 | 0.14232 | 0.04397     | .23842  | 0.14424 | 0,04397       | 1,23998 | 0,14221 | 0.04397       | 1,23165 | 0,14         | 0.04397       | .1787   | 0.1397              | 0.04397             | 1,21757 |
| Familia 2 4 cores  | 0.2477 | 0,0586        | 1,3688 | 0.24504 | 0,05909     | 1.32948 | $0,23923$   0,05856 |               | 1,32031 | 0.24583 | 0.05856     | .36897  | 0.24128 | 0,05856       | 1,33275 | 0,24342 | 0.05856       | 1.34552 | 0.24739      | 0.05933       | 1,37883 |                     | $0,25112$   0,05856 | 1,39031 |
| Família 2 5 cores  | 0,2708 | 0,0763        | 1,4454 | 0,26221 | 0.07668     | 1.3723  | 0.26208             | 0.07633       | 1.36185 | 0,26512 | 0.07633     | .39854  | 0,27814 | 0.07633       | 1,43407 | 0.27247 | 0,07633       | 1.41829 | 0,2625       | 0,07683       | 1.40742 | 0.27631             | 0.07633             | 1,45451 |
| Familia 2 6 cores  | 0,2905 | 0,0874        | 1,4634 | 0,28344 | 0,08761     | 1.41164 | $0,28416$ 0.08742   |               | 1,41264 | 0,28372 | 0.08742     | .42356  | 0,30178 | 0,08742       | 1,47574 | 0,29258 | 0,08742       | 1,44403 | 0.28057      | 0,0877        | 1.43245 | 0,29226             | 0,08742             | 1,45774 |
| Familia 7 1 cor    | 0.1579 | 0,0148        | 1.1292 | 0.14957 | 0.01485     | 1.04742 | 0.15314             | 0.01485       | 1.03866 | 0.15246 | 0.01485     | 1.05585 | 0.17056 | 0.01485       | 1,14124 | 0.16258 | 0.01485       | 1.10606 | 0.14842      | 0.01485       | .06158  | 0.16215             | 0.01485             | 1,12569 |
| Familia 7 2 cores  | 0,1442 | 0,0294        | 1,1191 | 0.1417  | 0.02939     | 1.09654 | 0.14254             | 0.02939       | 1.10615 | 0.14049 | 0.02939     | .09445  | 0.15149 | 0.02939       | 1.14675 | 0.14538 | 0.02939       | 1.11046 | 0.13876      | 0.02939       | .10118  | 0.1430              | 0.02939             | 1,10339 |
| Familia 7 3 cores  | 0.1936 | 0,0440        | 1,1831 | 0,19729 | 0,04397     | .22108  | 0.19499             | 0.04397       | 1,25058 | 19031   | 0.04397     | .20784  | 0,19765 | 0,04397       | 1,22894 | 0,19102 | 0,04397       | 1.18908 | 0.19061      | 0.04397       | .21605  | 0.18518             | 0,04397             | 1,15355 |
| Família 7 4 cores  | 0,2931 | 0,0586        | 1,3382 | 0,29944 | 0,05856     | 1,35412 | 0,292               | 0,05857       | 1,38558 | 0,29248 | 0.05856     | ,35832  | 0,2877  | 0,05856       | 1,36893 | 0,288   | 0,05856       | 1,31775 | 0,28681      | 0.05856       | .34684  | 0.28491             | 0.05856             | 1,29942 |
| Familia 7 5 cores  | 0,3224 | 0,0763        | 1,3755 | 0,32749 | 0.07633     | 1,38281 | 0.33082             | 0,07633       | 1,40849 | 0,30934 | 0,07633     | 1,33471 | 0,32566 | 0,07642       | 1,37181 | 0,31769 | 0,07633       | 1,35962 | 0,32359      | 0.07633       | 1.39866 | 0.32203             | 0.07633             | 1,35496 |
| Familia 7 6 cores  | 0,3330 | 0,0874        | 1,4452 | 0.33526 | 0,08742     | .46855  | 0.33184             | 0,08742       | 1,47837 | 0.32983 | 0.08742     | .45419  | 0.33901 | 0,08742       | 1,47496 | 0.32967 | 0,08742       | 1,44168 | 0.33151      | 0.08742       | .46517  | 0.32835             | 0,08742             | 1,43448 |
| Familia 8 1 cor    | 0.1548 | 0,0148        | 1.0824 | 0.15854 | 0.01485     | 1.0734  | 0.15253             | 0.01485       | 1.09731 | 0.15678 | 0.01485     | 1.09232 | 0.14586 | 0.01485       | 1.09018 | 0.15147 | 0.01485       | 1.04384 | 0.15054      | 0.01485       | .06624  | 0.15288             | 0.01485             | 1.0467  |
| Família 8 2 cores  | 0.1485 | 0,0294        | 1,1470 | 0,15036 | 0,02939     | ,12236  | $0,15519$ 0.02939   |               | 1,1366  | 0.139   | 0.02939     | 1.05499 | 0,1484  | 0,02946       | 1,0964  | 0,14615 | 0,02939       | 1,11472 | 0,1519       | 0.02939       | .15369  | $0,15462$   0,02939 |                     | 1,14139 |
| Família 8 3 cores  | 0,1884 | 0,0440        | 1,1182 | 0.1891  | 0,04397     | 1.08891 | 0.1899              | 0.04397       | 1.13537 | .19233  | 0.04397     | .13584  | 0,18738 | 0,04397       | 1,11683 | 0,19156 | 0,04397       | 1,15953 | 0.18882      | 0.04397       | .09181  | 0.1919              | 0,04397             | 1,13849 |
| Familia 8 4 cores  | 0,3088 | 0,0586        | 1,3651 | 0,307   | 0,05856     | .36539  | 0.30443             | 0,05856       | 1,34991 | 0,30817 | 0,05856     | .35355  | 0,31349 | 0,05856       | 1,36842 | 0,30674 | 0,05856       | 1,35156 | 0,31081      | 0,05856       | 1,3648  | 0,3136              | 0,05856             | 1,37895 |
| Familia 8 5 cores  | 0.3211 | 0,0763        | 1,4539 | 0.32371 | 0,07633     | .41925  | 0,32961             | 0,07633       | 1,45847 | 0.31417 | 0.07633     | 1,40705 | 0,32012 | 0,07642       | 1,42094 | 0.32125 | 0,07633       | 1,46031 | 0.32513      | 0.07633       | 1.44098 | 0,33069             | 0,07633             | 1,46353 |
| Família 8 6 cores  | 0,3101 | 0,087         | 1.1530 | 0.30983 | 0.08742     |         | .13802   0.30914    | 0.08742       | 1,15544 | 0,31301 | 0,08742     | ,15722  | 0,31161 | 0,08742       | 1,1537  | 0,31167 | 0,08742       | 1,16859 | 0,31145      | 0,08742       | .13927  | 0,31539             | 0,08742             | 1,16931 |
|                    | 0.333  | 0,087417      | 1,4634 |         |             |         |                     |               |         |         |             |         |         |               |         |         |               |         |              |               |         |                     |                     |         |
|                    | 4.022  | 0.932         | 22,699 |         |             |         |                     |               |         |         |             |         |         |               |         |         |               |         |              |               |         |                     |                     |         |

Figura 4.298 – Cenário 18 – *Setup* – Tempo de preparação da máquina impressora – réplicas 1 a 8. Fonte: Próprio autor.

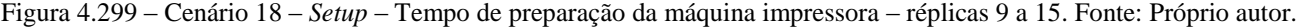

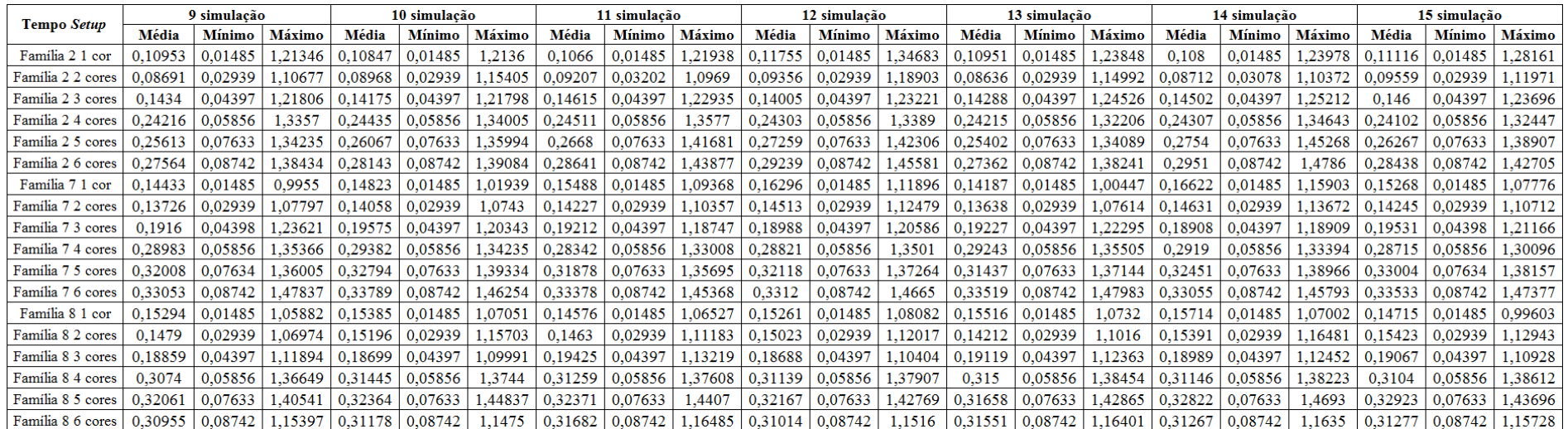

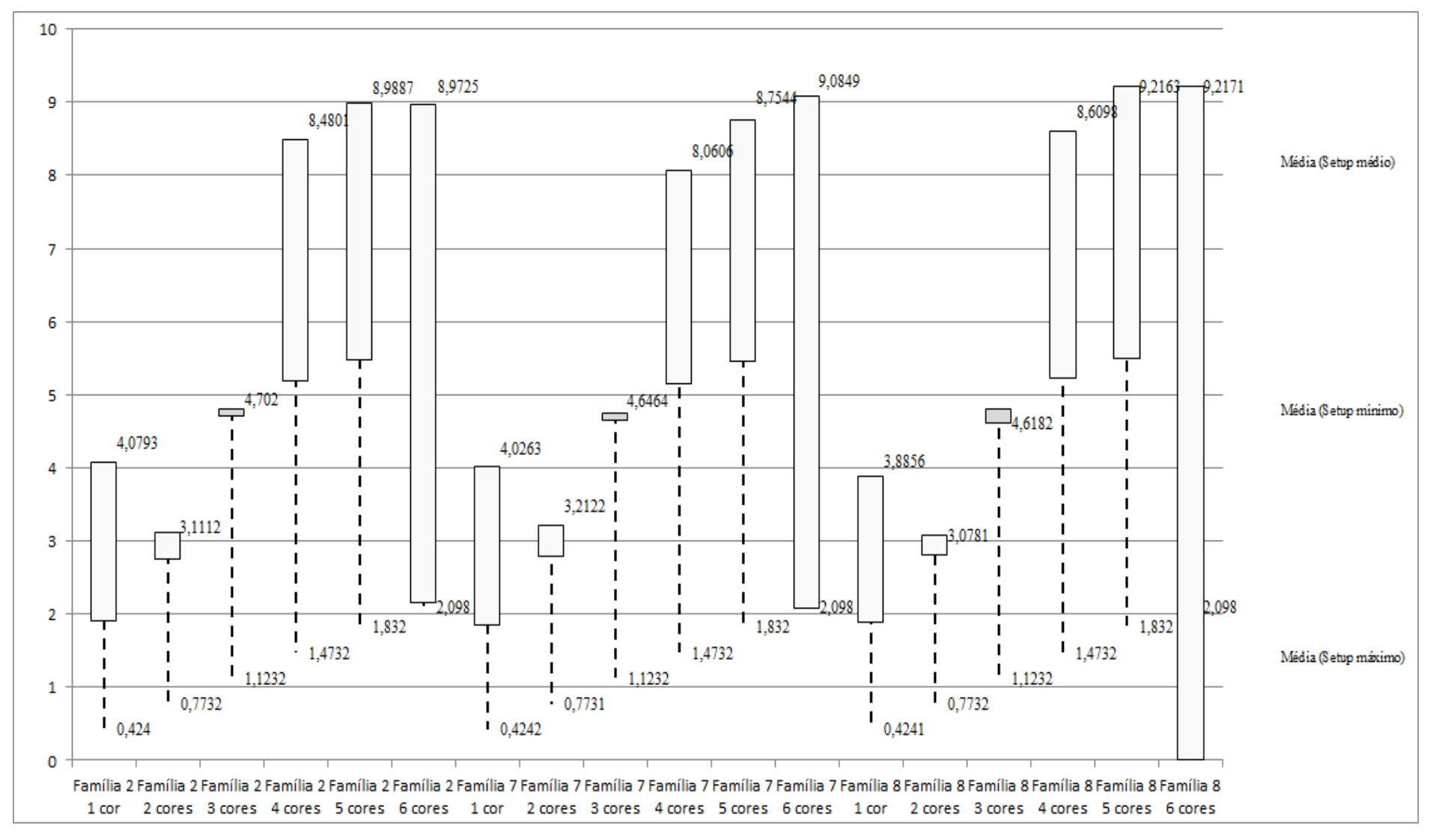

Figura 4.300 – Cenário 18 – *Setup* – Representação gráfica do tempo de preparação da máquina impressora – réplicas 1 a 15. Fonte: Próprio autor.

| Familia                   | Linha de Produção       |                  | Simulação 1   |          |            |                  | Simulação 2   |             |             |                  | Simulação 3   |             |             |                  | Simulação 4   |            |             |                  | Simulação 5   |             |             |
|---------------------------|-------------------------|------------------|---------------|----------|------------|------------------|---------------|-------------|-------------|------------------|---------------|-------------|-------------|------------------|---------------|------------|-------------|------------------|---------------|-------------|-------------|
|                           | <b>Tempo no Sistema</b> | <b>Diferenca</b> | Abastecimento | Producão | <b>WIP</b> | <b>Diferenca</b> | Abastecimento | Producão    | <b>WIP</b>  | <b>Diferenca</b> | Abastecimento | Producão    | WIP         | <b>Diferenca</b> | Abastecimento | Produção   | WIP         | <b>Diferenca</b> | Abastecimento | Producão    | <b>WIP</b>  |
| Familia 1                 | Linha                   | $-164.03$        | 80641         | 80627    | 178.03     | $-164.03$        | 80641.00      | 80627.00    | 178.03      | $-164.03$        | 80641,00      | 80627.00    | 178.03      | $-164.03$        | 80641.00      | 80627.00   | 178.03      | $-164.02$        | 80641,00      | 80627.00    | 178.02      |
| Família 2                 | Linha 2                 | $-755,7$         | 302400        | 300800   | 2355,71    | 32486,67         | 302400,00     | 267377,78   | 2535,56     | 32529.35         | 302400,00     | 267377,78   | 2492,88     | -33689.34        | 302400,00     | 334222,22  | 1867,12     | 32476.02         | 302400,00     | 267377,78   | 2546.21     |
| Familia <sub>3</sub>      | Linha 3                 | $-827.1$         | 403200        | 403169   | 858.14     | $-827.14$        | 403200,00     | 403169,00   | 858.14      | $-827,14$        | 403200.00     | 403169.00   | 858.14      | $-827.14$        | 403200.00     | 403169,00  | 858.14      | $-827.14$        | 403200.00     | 403169.00   | 858.14      |
| Familia 4 Box ECO 0111    | Linha 4                 | $-37,78$         | 18328         | 18326    | 39,7836    | $-37,78$         | 18328,00      | 18326,00    | 39.78       | $-37,78$         | 18328,00      | 18326,00    | 39,78       | $-37.78$         | 18328,00      | 18326,00   | 39,78       | $-37,78$         | 18328,00      | 18326,00    | 39,78       |
| Família 4 Box INY 0111    | Linha 5                 | $-102.11$        | 50401         | 50395    | 108.11     | $-102.11$        | 50401,00      | 50395,00    | 108.11      | $-116,76$        | 50401.00      | 50409.65    | 108.11      | $-116.76$        | 50401.00      | 50409.65   | 108.11      | $-116,76$        | 50401.00      | 50409,65    | 108.11      |
| Família 4 Box PR 2249     | Linha 6                 | $-102,62$        | 50401         | 50396    | 107,62     | $-102,62$        | 50401,00      | 50396,00    | 107.62      | $-102,62$        | 50401,00      | 50396,00    | 107,62      | $-102,62$        | 50401,00      | 50396,00   | 107,62      | $-102.62$        | 50401,00      | 50396,00    | 107,62      |
| Familia 4 Box PR 3369     | Linha 7                 | $-91.40$         | 44801         | 44796    | 96.4       | $-91,40$         | 44801,00      | 44796,00    | 96.40       | $-91.40$         | 44801,00      | 44796,00    | 96,40       | $-91.40$         | 44801,00      | 44796.00   | 96,40       | $-91.40$         | 44801,00      | 44796,00    | 96,40       |
| Família 4 Lencol ECO 0211 | Linha 8                 | $-38.62$         | 19201         | 19198    | 41,616     | $-38.62$         | 19201,00      | 19198,00    | 41.62       | $-38.62$         | 19201.00      | 19198.00    | 41.62       | $-38.62$         | 19201,00      | 19198.00   | 41.62       | $-38,62$         | 19201.00      | 19198.00    | 41.62       |
| Familia 4 Lencol ECO 0311 | Linha 9                 | $-38.62$         | 19201         | 19198    | 41,6154    | $-38,62$         | 19201.00      | 19198,00    | 41.62       | $-38,62$         | 19201.00      | 19198.00    | 41.62       | $-38,62$         | 19201.00      | 19198.00   | 41.62       | $-38,62$         | 19201.00      | 19198.00    | 41,62       |
| Família 4 Lencol MEG 021: | Linha 10                | $-164.47$        | 80641         | 80633    | 172.47     | $-152,75$        | 80641,00      | 80621,28    | 172,47      | $-164.47$        | 80641.00      | 80633,00    | 172.47      | $-164.47$        | 80641,00      | 80633,00   | 172.47      | $-152.75$        | 80641,00      | 80621,28    | 172.47      |
| Família 4 Lencol ZE 0211  | Linha 11                | $-206.32$        | 100800        | 100791   | 215.32     | $-197.50$        | 100800,00     | 100782,17   | 215.32      | $-188,67$        | 100800.00     | 100773.35   | 215.32      | $-197.49$        | 100800,00     | 100782.17  | 215.32      | $-197.50$        | 00800,00      | 100782.17   | 215.32      |
| Família 5                 | Linha 12                | $-102.79$        | 50401         | 50397    | 106.79     | $-102.79$        | 50401,00      | 50397,00    | 106.79      | $-102.79$        | 50401,00      | 50397,00    | 106.79      | $-102.79$        | 50401,00      | 50397,00   | 106.79      | $-102,79$        | 50401,00      | 50397,00    | 106.79      |
| Familia 6                 | Linha 13                | $-96.57$         | 50401         | 50390    | 107.57     | $-96.56$         | 50401.00      | 50390,00    | 107.56      | $-96.56$         | 50401.00      | 50390,00    | 107.56      | $-96.57$         | 50401.00      | 50390,00   | 107,57      | $-96.56$         | 50401,00      | 50390,00    | 107.56      |
| Família 7                 | Linha 14                | $-296,18$        | 302400        | 300400   | 2296,18    | $-294.94$        | 302400,00     | 300400,00   | 2294,94     | $-293,15$        | 302400,00     | 300400,00   | 2293,15     | 100386,98        | 302400,00     | 400533,33  | 2253,65     | -100456,29       | 302400.00     | 400533,33   | 2322.95     |
| Familia 8                 | Linha 15                | $-674,25$        | 302400        | 300800   | 2274,25    | $-668,86$        | 302400,00     | 300800,00   | 2268,86     | $-669,02$        | 302400,00     | 300800,00   | 2269,02     | $-692,45$        | 302400,00     | 300800,00  | 2292,45     | $-659,17$        | 302400,00     | 300800,00   | 2259,17     |
| Família 9                 | Linha 16                | $-77.91$         | 40320         | 40306    | 91,9108    | $-77.93$         | 40320,00      | 40306.00    | 91.93       | $-77.92$         | 40320,00      | 40306.00    | 91.92       | $-77.92$         | 40320.00      | 40306.00   | 91.92       | $-77.90$         | 40320,00      | 40306,00    | 91.90       |
|                           |                         | $-3776.5158$     | 1915937       | 1910622  | 9091.5158  | 29493.0151       | 1915937       | 1877179.235 | 9264,750348 | 29519,78963      | 1915937       | 1877196,777 | 9220,433004 | 136824.9746      | 1915937       | 2044183.38 | 8578.594443 | 70683.90201      | 1915937       | 1977327,218 | 9293.684463 |
|                           |                         | $-0.20%$         | 100,00%       | 99,72%   | 0.47%      | 1.54%            | 100,00%       | 97,98%      | 0.48%       | 1.54%            | 100,00%       | 97.98%      | 0.48%       | $-7.14%$         | 100,00%       | 106,69%    | 0.45%       | $-3,69%$         | 100,00%       | 103.20%     | 0.49%       |

Figura 4.301 – Cenário 18 – *Work in Process* & *Throughput* (TH) – Estoque em processo e produção – réplicas 1 a 5. Fonte: Próprio autor.

Figura 4.302 – Cenário 18 – *Work in Process* & *Throughput* (TH) – Estoque em processo e produção – réplicas 6 a 10. Fonte: Próprio autor.

| Família                   | Linha de Produção |                  | Simulação 6   |            |             |                  | Simulação 7   |             |             |                  |               | Simulação 8 |            |                  | Simulação 9         |             |             |                  | Simulação 10  |            |             |
|---------------------------|-------------------|------------------|---------------|------------|-------------|------------------|---------------|-------------|-------------|------------------|---------------|-------------|------------|------------------|---------------------|-------------|-------------|------------------|---------------|------------|-------------|
|                           | Tempo no Sistema  | <b>Diferenca</b> | Abastecimento | Producão   | <b>WIP</b>  | <b>Diferenca</b> | Abastecimento | Producão    | WIP         | <b>Diferenca</b> | Abastecimento | Producão    | <b>WIP</b> | <b>Diferenca</b> | <b>Abasteciment</b> | Producão    | <b>WIP</b>  | <b>Diferenca</b> | Abastecimento | Producão   | <b>WIP</b>  |
| Familia 1                 | Linha 1           | $-164.03$        | 80641,00      | 80627,00   | 178.03      | $-164.02$        | 80641.00      | 80627,00    | 178.02      | $-164.02$        | 80641.00      | 80627,00    | 178,02     | $-164.02$        | 80641,00            | 80627,00    | 178,02      | $-164.03$        | 80641.00      | 80627.00   | 178.03      |
| Família 2                 | Linha 2           | $-767.30$        | 302400.00     | 300800,00  | 2367,30     | $-1624.24$       | 302400.00     | 301668.98   | 2355,26     | $-33690,31$      | 302400.00     | 334222,22   | 1868.09    | 32520,46         | 302400,00           | 267377,78   | 2501.76     | $-767.73$        | 302400,00     | 300800,00  | 2367,73     |
| Familia 3                 | Linha 3           | $-827.14$        | 403200,00     | 403169,00  | 858,14      | $-827.14$        | 403200,00     | 403169,00   | 858,14      | $-827.14$        | 403200,00     | 403169,00   | 858.14     | $-827.14$        | 403200,00           | 403169,00   | 858,14      | $-827,14$        | 403200,00     | 403169,00  | 858.14      |
| Família 4 Box ECO 0111    | Linha 4           | $-37,78$         | 18328,00      | 18326,00   | 39,78       | $-37,78$         | 18328,00      | 18326,00    | 39,78       | $-37,78$         | 18328,00      | 18326,00    | 39,78      | $-37,78$         | 18328,00            | 18326,00    | 39,78       | $-37,78$         | 18328,00      | 18326,00   | 39,78       |
| Família 4 Box INY 0111    | Linha 5           | $-102.11$        | 50401.00      | 50395,00   | 108.11      | $-102.11$        | 50401,00      | 50395,00    | 108.11      | $-102.11$        | 50401.00      | 50395,00    | 108.11     | $-116,76$        | 50401.00            | 50409.65    | 108.11      | $-116.76$        | 50401.00      | 50409.65   | 108.11      |
| Família 4 Box PR 2249     | Linha 6           | $-102.62$        | 50401,00      | 50396,00   | 107,62      | $-102,62$        | 50401,00      | 50396,00    | 107,62      | $-117.27$        | 50401,00      | 50410,65    | 107,62     | $-102,62$        | 50401,00            | 50396,00    | 107,62      | $-117.27$        | 50401,00      | 50410,65   | 107.62      |
| Família 4 Box PR 3369     | Linha 7           | $-91.40$         | 44801,00      | 44796,00   | 96,40       | $-91.40$         | 44801,00      | 44796,00    | 96,40       | $-91,40$         | 44801.00      | 44796.00    | 96,40      | $-91.40$         | 44801,00            | 44796,00    | 96,40       | $-91.40$         | 44801,00      | 44796,00   | 96,40       |
| Família 4 Lencol ECO 0211 | Linha 8           | $-38.62$         | 19201,00      | 19198,00   | 41,62       | $-38,62$         | 19201,00      | 19198,00    | 41,62       | $-38,62$         | 19201,00      | 19198,00    | 41,62      | $-38,62$         | 19201,00            | 19198,00    | 41,62       | $-38,62$         | 19201,00      | 19198,00   | 41,62       |
| Família 4 Lencol ECO 0311 | Linha 9           | $-38,62$         | 19201.00      | 19198.00   | 41.62       | $-38,62$         | 19201.00      | 19198.00    | 41.62       | $-38.62$         | 19201.00      | 19198.00    | 41.62      | $-38.62$         | 19201,00            | 19198.00    | 41.62       | $-38,62$         | 19201.00      | 19198.00   | 41,62       |
| Família 4 Lencol MEG 0211 | Linha 10          | $-164.47$        | 80641,00      | 80633,00   | 172.47      | $-164.47$        | 80641,00      | 80633,00    | 172.47      | $-164.47$        | 80641,00      | 80633,00    | 172.47     | $-176,19$        | 80641,00            | 80644.72    | 172,47      | $-164.47$        | 80641,00      | 80633,00   | 172.47      |
| Família 4 Lencol ZE 0211  | Linha 11          | $-188.67$        | 100800,00     | 100773,35  | 215.32      | $-197.49$        | 00800,00      | 100782,17   | 215.32      | $-197.50$        | 100800.00     | 00782.17    | 215.32     | $-197.49$        | 100800,00           | 100782.17   | 215.32      | $-197.49$        | 100800,00     | 100782,17  | 215.32      |
| Familia 5                 | Linha 12          | $-102,79$        | 50401,00      | 50397,00   | 106,79      | $-102,79$        | 50401,00      | 50397,00    | 106,79      | $-102,79$        | 50401,00      | 50397,00    | 106,79     | $-102,79$        | 50401,00            | 50397,00    | 106,79      | $-102,79$        | 50401,00      | 50397,00   | 106,79      |
| Familia 6                 | Linha 13          | $-96.56$         | 50401.00      | 50390.00   | 107.56      | $-96.57$         | 50401.00      | 50390.00    | 107.57      | $-96.56$         | 50401.00      | 50390.00    | 107.56     | $-96.56$         | 50401.00            | 50390.00    | 107.56      | $-96.57$         | 50401.00      | 50390.00   | 107.57      |
| Familia 7                 | Linha 14          | $-283.22$        | 302400,00     | 300400,00  | 2283,22     | $-280,42$        | 302400,00     | 300400,00   | 2280,42     | $-277.71$        | 302400,00     | 300400,00   | 2277,71    | $-275,11$        | 302400,00           | 300400,00   | 2275,11     | $-270,55$        | 302400,00     | 300400,00  | 2270.55     |
| Familia 8                 | Linha 15          | $-661.75$        | 302400.00     | 300800,00  | 2261.75     | $-666.61$        | 302400,00     | 300800.00   | 2266.61     | $-701.90$        | 302400,00     | 300800,00   | 2301.90    | $-655.52$        | 302400,00           | 300800,00   | 2255.52     | $-687.15$        | 302400,00     | 300800,00  | 2287,15     |
| Familia 9                 | Linha 16          | $-77.92$         | 40320,00      | 40306,00   | 91,92       | $-77.92$         | 40320,00      | 40306,00    | 91,92       | $-77.91$         | 40320,00      | 40306,00    | 91.91      | $-77.91$         | 40320,00            | 40306,00    | 91.91       | $-77.92$         | 40320,00      | 40306,00   | 91,92       |
|                           |                   | 3745,00539       | 1915931       | 1910604.35 | 9077,655512 | 4612,818982      | 1915937       | 1911482,153 | 9067,666263 | -36726,09892     | 1915937       | 1944050,043 | 8613,0560  | 29521,94092      | 1915937             | 1877217,321 | 9197,738447 | -3796,272891     | 1915937       | 1910642,47 | 9090,802499 |
|                           |                   | $-0.20%$         | 100,00%       | 99,72%     | 0.47%       | $-0.24%$         | 100.00%       | 99,77%      | 0.47%       | $-1.92%$         | 100,00%       | 101.47%     | 0.45%      | 1.54%            | 100,00%             | 97.98%      | 0.48%       | $-0.20%$         | 100.00%       | 99.72%     | 0.47%       |

| Família                   | Linha de Producão |                  | Simulação 11  |            |             |                  |               | Simulação 12 |             |                  |               | Simulação 13 |             |                  | Simulação 14  |             |             |              |               | Simulação 15 |             |
|---------------------------|-------------------|------------------|---------------|------------|-------------|------------------|---------------|--------------|-------------|------------------|---------------|--------------|-------------|------------------|---------------|-------------|-------------|--------------|---------------|--------------|-------------|
|                           | Tempo no Sistema  | <b>Diferenca</b> | Abastecimento | Produção   | <b>WIP</b>  | <b>Diferenca</b> | Abastecimento | Produção     | <b>WIP</b>  | <b>Diferenca</b> | Abastecimento | Producão     | WIP         | <b>Diferenca</b> | Abastecimento | Producão    | <b>WIP</b>  | Diferenca    | Abastecimento | Produção     | <b>WIP</b>  |
| Familia 1                 | Linha 1           | $-164.03$        | 80641.00      | 80627,00   | 178.03      | $-164.02$        | 80641.00      | 80627,00     | 178,02      | $-164.02$        | 80641,00      | 80627,00     | 178,02      | $-164.02$        | 80641.00      | 80627.00    | 178,02      | $-164,02$    | 80641,00      | 80627,00     | 178.02      |
| Família 2                 | Linha 2           | 32488,44         | 302400.00     | 267377,78  | 2533,79     | $-767,05$        | 302400,00     | 300800,00    | 2367,05     | $-765,78$        | 302400,00     | 300800,00    | 2365,78     | 32504.93         | 302400,0      | 267377,78   | 2517,30     | 32505,72     | 302400,00     | 267377,78    | 2516.50     |
| Familia 3                 | Linha 3           | $-827,14$        | 403200,00     | 403169,00  | 858,14      | $-827,14$        | 403200,00     | 403169,00    | 858,14      | $-827,14$        | 403200,00     | 403169,00    | 858,14      | $-827,14$        | 403200,00     | 403169,00   | 858,14      | $-827,14$    | 403200,00     | 403169,00    | 858,14      |
| Familia 4 Box ECO 0111    | Linha 4           | $-37,78$         | 18328.00      | 18326,00   | 39.78       | $-37,78$         | 18328.00      | 18326,00     | 39,78       | $-37,78$         | 18328.00      | 18326.00     | 39.78       | $-37.78$         | 18328.00      | 18326,00    | 39.78       | $-37,78$     | 18328,00      | 18326,00     | 39,78       |
| Familia 4 Box INY 0111    | Linha 5           | $-102,11$        | 50401,00      | 50395,00   | 108,11      | $-102.11$        | 50401,00      | 50395,00     | 108,11      | $-102,11$        | 50401,00      | 50395,00     | 108,11      | $-116.76$        | 50401,00      | 50409,65    | 108,11      | $-102,11$    | 50401,00      | 50395,00     | 108.11      |
| Família 4 Box PR 2249     | Linha 6           | $-102,62$        | 50401,00      | 50396,00   | 107,62      | $-102.62$        | 50401,00      | 50396,00     | 107.62      | $-117,27$        | 50401,00      | 50410,65     | 107,62      | $-102,62$        | 50401,00      | 50396,00    | 107,62      | $-102,62$    | 50401,00      | 50396,00     | 107,62      |
| Familia 4 Box PR 3369     | Linha 7           | $-91,40$         | 44801,00      | 44'/96,00  | 96,40       | $-91.40$         | 44801,00      | 44796,00     | 96,40       | $-91,40$         | 44801,00      | 44796,00     | 96,40       | $-91,40$         | 44801,00      | 44796,00    | 96,40       | $-91,40$     | 44801,00      | 44796,00     | 96,40       |
| Família 4 Lencol ECO 0211 | Linha 8           | $-38,62$         | 19201,00      | 19198,00   | 41,62       | $-38.62$         | 19201,00      | 19198,00     | 41,62       | $-38.62$         | 19201,00      | 19198,00     | 41,62       | $-38,62$         | 19201,00      | 19198,00    | 41,62       | $-38,62$     | 19201,00      | 19198,00     | 41,62       |
| Familia 4 Lencol ECO 0311 | Linha 9           | $-38,62$         | 19201,00      | 19198.00   | 41.62       | $-38,62$         | 19201.00      | 19198,00     | 41,62       | $-38.62$         | 19201,00      | 19198.00     | 41,62       | $-38,62$         | 19201,00      | 19198.00    | 41,62       | $-38,62$     | 19201.00      | 19198,00     | 41.62       |
| Familia 4 Lencol MEG 0211 | Linha 10          | $-164.47$        | 80641,00      | 80633,00   | 172.47      | $-176,19$        | 80641,00      | 80644,72     | 172.47      | $-164,47$        | 80641,00      | 80633,00     | 172.47      | $-164.47$        | 80641,00      | 80633,00    | 172.47      | $-164.47$    | 80641,00      | 80633,00     | 172.47      |
| Familia 4 Lencol ZE 0211  | Linha 11          | $-206,32$        | 100800,00     | 100791,00  | 215,32      | $-206.32$        | 100800,00     | 100791,00    | 215,32      | $-197,49$        | 100800,00     | 100782,17    | 215,32      | $-197,49$        | 100800,00     | 100782,17   | 215,32      | $-197,50$    | 100800,00     | 100782,17    | 215,32      |
| Familia 5                 | Linha 12          | $-102,79$        | 50401,00      | 50397,00   | 106,79      | $-102,79$        | 50401,00      | 50397,00     | 106,79      | $-102,79$        | 50401,00      | 50397,00     | 106,79      | $-102,79$        | 50401,00      | 50397,00    | 106,79      | $-102,79$    | 50401,00      | 50397,00     | 106,79      |
| Família 6                 | Linha 13          | $-96.56$         | 50401,00      | 50390,00   | 107.56      | $-96.57$         | 50401,00      | 50390,00     | 107.57      | $-96.56$         | 50401,00      | 50390,00     | 107.56      | $-96.57$         | 50401.00      | 50390,00    | 107,57      | $-96.56$     | 50401,00      | 50390,00     | 107.56      |
| Familia 7                 | Linha 14          | $-100397,84$     | 302400.00     | 400533,33  | 2264.51     | $-278.55$        | 302400,00     | 300400,00    | 2278,55     | $-258.75$        | 302400,00     | 300400,00    | 2258,75     | $-310,71$        | 302400,00     | 300400,00   | 2310,71     | $-100414,79$ | 302400,00     | 400533.33    | 2281,46     |
| Família 8                 | Linha 15          | $-682.45$        | 302400.00     | 300800,00  | 2282,45     | $-674.30$        | 302400,00     | 300800.00    | 2274.30     | $-697.28$        | 302400.00     | 300800,00    | 2297,28     | $-702,42$        | 302400,00     | 300800.00   | 2302,42     | $-668,82$    | 302400,00     | 300800,00    | 2268,82     |
| Familia 9                 | Linha 16          | $-77.92$         | 40320,00      | 40306,00   | 91.92       | $-77.93$         | 40320,00      | 40306,00     | 91.93       | $-77.92$         | 40320,00      | 40306,00     | 91.92       | $-77.91$         | 40320,00      | 40306,00    | 91,91       | $-77.93$     | 40320,00      | 40306,00     | 91.93       |
|                           |                   | -70642,23439     | 1915937       | 1977333,11 | 9246,123282 | -3781,997143     | 1915937       | 1910633,718  | 9085,278933 | 3778,00560       | 1915937       | 1910627,82   | 9087.184921 | 29435,60681      | 1915937       | 1877205,602 | 0295,790764 | 70619,44807  | 1915937       | 1977324,286  | 9232,162015 |
|                           |                   | $-3.69%$         | 100,00%       | 103,20%    | 0.48%       | $-0.20%$         | 100,00%       | 99,72%       | 0.47%       | $-0.20%$         | 100,00%       | 99,72%       | 0,47%       | 1.54%            | 100,00%       | 97,98%      | 0.49%       | $-3.69%$     | 100,00%       | 103.20%      | 0.48%       |

Figura 4.303 – Cenário 18 – *Work in Process* & *Throughput* (TH) – Estoque em processo e produção – réplicas 11 a 15. Fonte: Próprio autor.

Nos cenários 18 e 19 foram mantidos todos os parâmetros de configuração do último modelo de simulação do cenário 17 que se manteve, com exceção do uso do cartão *kanban*, todos os demais parâmetros do cenário 14. A única alteração entre os cenários 18 e 19 foi o da taxa de abastecimento, que no caso do cenário 19 teve como objetivo atingir o nível de saturação do sistema de produção.

Deste modo o cenário 18 pode ser considerado o cenário de referência quanto às mudanças a serem realizadas no chão de fábrica na prática, ou seja, no modelo real.

É evidente que alterações devem ser realizadas *in loco* no chão de fábrica, embora, os resultados demonstram que o uso de 20 colaboradores na função de abastecedores no fluxo de produção, um controle efetivo dos processos de modo sistêmico e uma programação da produção mais efetiva deve garantir um fluxo de produção mais contínuo com altos índices de produtividade e ocupação de recursos, além da necessidade de se estabelecer controles de processo pontuais e consistentes.

| Linha de<br>Produção<br>Tempo no<br>Sistema | <b>Suprimentos</b> | Produção   | Work in<br><b>Process</b> | 450000,000                                                                                                    |                 |
|---------------------------------------------|--------------------|------------|---------------------------|----------------------------------------------------------------------------------------------------|-----------------|
| Linha 1                                     | 80641,000          | 80627,000  | 178,020                   | 1403169,000<br>400000,000                                                                                                    |                 |
| Linha 2                                     | 302400,000         | 300800,000 | 2367,726                  |                                                                                                    |                 |
| Linha 3                                     | 403200,000         | 403169,000 | 858,141                   |                                                                                                    |                 |
| Linha 4                                     | 18328,000          | 18326,000  | 39,784                    | 350000,000                                                                                                    |                 |
| Linha 5                                     | 50401,000          | 50395,000  | 108,111                   |                                                                                                    |                 |
| Linha 6                                     | 50401,000          | 50396,000  | 107,620                   |                                                                                                    |                 |
| Linha 7                                     | 44801,000          | 44796,000  | 96,400                    | 300000,000<br>1300800,000<br>130040000001300800,000                                                                                                    |                 |
| Linha 8                                     | 19201,000          | 19198,000  | 41,616                    |                                                                                                    |                 |
| Linha 9                                     | 19201,000          | 19198,000  | 41,615                    |                                                                                                    |                 |
| Linha 10                                    | 80641,000          | 80633,000  | 172,470                   | 250000,000                                                                                                    |                 |
| Linha 11                                    | 100800,000         | 100782.175 | 215,320                   |                                                                                                    | Suprimentos     |
| Linha 12                                    | 50401,000          | 50397,000  | 106,789                   | Produção                                                                                                    |                 |
| Linha 13                                    | 50401,000          | 50390,000  | 107,563                   | 200000,000                                                                                                    |                 |
| Linha 14                                    | 302400,000         | 300400,000 | 2280,418                  |                                                                                                    | Work in Process |
| Linha 15                                    | 302400,000         | 300800,000 | 2274,250                  |                                                                                                    |                 |
| Linha 16                                    | 40320,000          | 40306,000  | 91,917                    | 150000,000                                                                                                    |                 |
|                                             |                    |            |                           | 100000,000<br>100782,175<br>80627,000<br>180633,000<br>50000,000<br>50395,000 50396,000<br>50397,000 50390,000<br>144796,000<br>140306,000<br>41,616<br>19198,0 <del>00 1</del> 9f98,000<br>18326,000<br>178,020<br>215,320<br>172,470<br>91,917<br>107,620<br>96,400<br>858,141<br>108,111<br>106,789<br>107,563<br>2280.41 <del>8</del> 2274.250<br>2367.<br>0,000<br>Linha 2<br>Linha 3<br>Linha 5 Linha 6 Linha 7 Linha 8 Linha 9 Linha 10 Linha 11 Linha 12 Linha 13 Linha 14 Linha 15 Linha 16<br>Linha 1<br>Linha 4 |                 |
|                                             |                    |            |                           |                                                                                                    |                 |

Figura 4.304 – Cenário 18 – *Work in Process* & *Throughput* (TH) – Representação gráfica do estoque em processo e produção – réplicas 1 a 15. Fonte: Próprio autor.

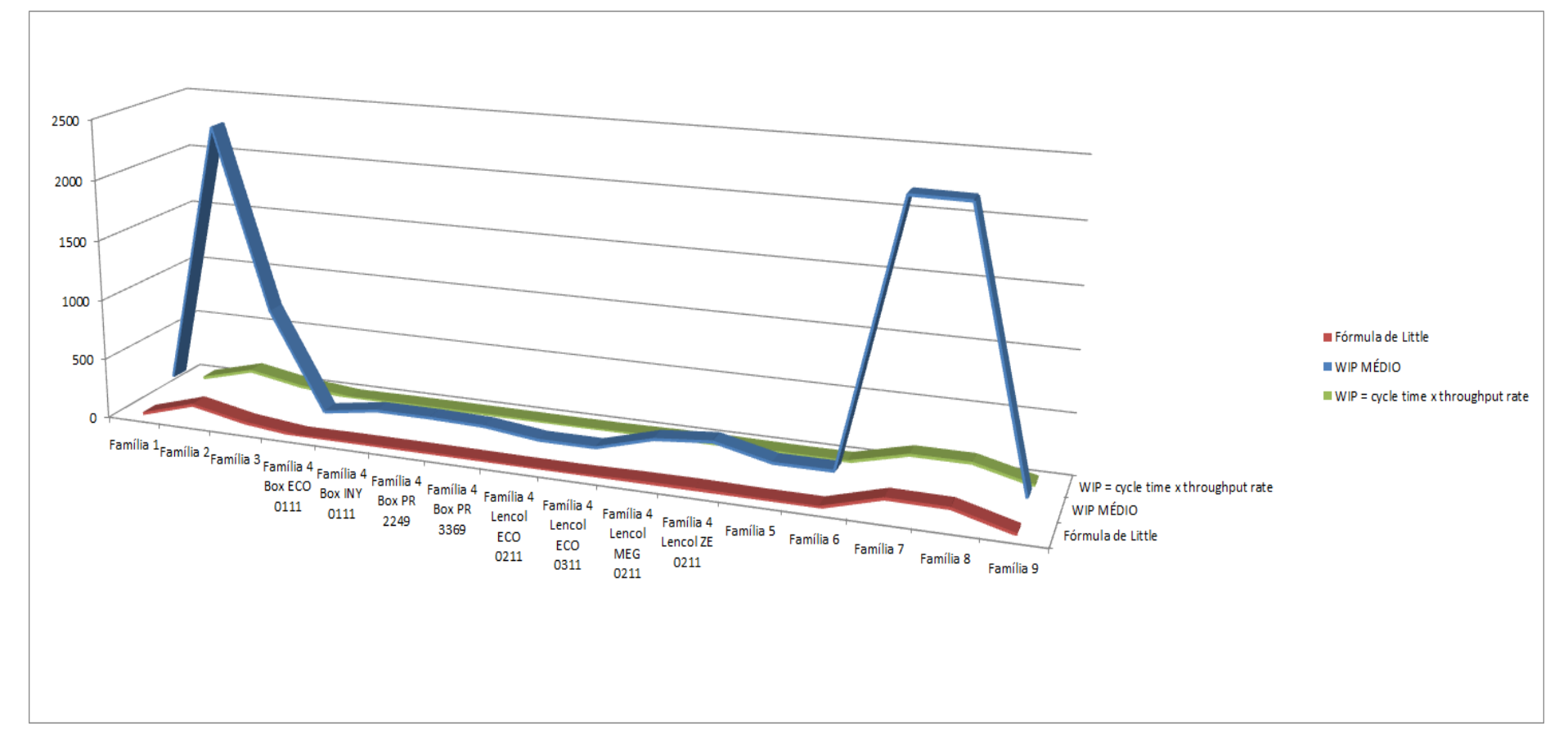

Figura 4.305 – Cenário 18 – *Work in Process* & *Throughput* (TH) – Representação gráfica do estoque em processo e produção – réplicas 1 a 15. Fonte: Próprio autor.

Quanto ao estoque em processo médio nas famílias que passam pelo processo de impressão é relevante avaliar a diferença entre a fórmula de *Litle e o cycletime x throughput rate*.

| Família                   | Linha de Produção |         |                                                                                                    |                     | 4                                             |         | 6                     |         | 8                     | 9                                                         | 10                  | 11                                | 12                            | 13                    | 14      | 15                                                                                                 | <b>Média</b> |
|---------------------------|-------------------|---------|----------------------------------------------------------------------------------------------------|---------------------|-----------------------------------------------|---------|-----------------------|---------|-----------------------|-----------------------------------------------------------|---------------------|-----------------------------------|-------------------------------|-----------------------|---------|----------------------------------------------------------------------------------------------------|--------------|
|                           | Tempo no Sistema  |         |                                                                                                    |                     |                                               |         |                       |         |                       |                                                           |                     |                                   |                               |                       |         |                                                                                                    |              |
| Família 1                 | Linha 1           | 0,05724 | 0,05724                                                                                                 | 0,05724             | 0,05724                                       |         | $0,05724$   $0,05724$ |         | $0,05724$   $0,05724$ | $0,05724$   $0,05724$                                     |                     | 0,05724                           |                               | $0,05724$   0,05724   |         | $0,05724$   $0,05724$                                                                              | 0,057242     |
| Família 2                 | Linha 2           | 0,2147  | 0,2245                                                                                                  |                     | $0,22126$   $0,20722$                         |         | $0,22425$   $0,21373$ |         | $0,21515$   0,20877   | $0,22192$   $0,21371$                                     |                     | 0,22553                           |                               | $0,21513$   $0,21209$ | 0,22263 | 0,2252                                                                                             | 0,215147     |
| Família 3                 | Linha 3           | 0,0574  | 0,0574                                                                                                  | 0,0574              | 0,0574                                        | 0,0574  | 0,0574                | 0,0574  | 0,0574                | 0,0574                                                    | 0,0574              | 0,0574                            | 0,0574                        | 0,0574                | 0,0574  | 0,0574                                                                                             | 0,057402     |
| Família 4 Box ECO 0111    | Linha 4           | 0,05733 | 0,05655                                                                                                 | 0,05541             | 0,05429                                       |         | $0,05644$   0,05681   |         | $0,05584$   0,05346   | 0,05662                                                   | 0,05708             | 0,05461                           | 0,05431                       | 0,05534               | 0,05519 | 0,05397                                                                                            | 0,055407     |
| Família 4 Box INY 0111    | Linha 5           | 0,05731 | 0.05818                                                                                                 | 0,0572              | 0.05743                                       |         | 0,05793   0,05703     |         | $0,05819$   0,05786   |                                                           |                     | $0,05693$   $0,05738$   $0,05763$ |                               |                       |         | $0,05693$   $0,05736$   $0,05718$   $0,05713$                                                      | 0,057361     |
| Família 4 Box PR 2249     | Linha 6           | 0.0573  | 0.07282                                                                                                 |                     | $0,05793$   $0,05742$   $0,05866$   $0,05762$ |         |                       | 0,059   |                       | 0,05786   0,05838   0,05846   0,05905   0,05769   0,05832 |                     |                                   |                               |                       |         | 0,05824 0,05788                                                                                    | 0,05824      |
| Família 4 Box PR 3369     | Linha 7           | 0,05733 | 0,05674                                                                                                 |                     | $0,05745$   0,05709                           |         | $0,05708$   0,05812   |         |                       |                                                           |                     |                                   |                               |                       |         | 0,05774   0,05716   0,05648   0,05647   0,05686   0,05705   0,05781   0,05771   0,05768   0,057156 |              |
| Família 4 Lencol ECO 0211 | Linha 8           | 0,05725 | 0,05811                                                                                                 | 0,0607              | 0,0587                                        |         | 0,05825   0,05907     |         | $0,05805$   0,05802   | $0,05845$ 0,06047                                         |                     |                                   | (0,05894   0,05759   0,05889) |                       |         | $0,06015$   0,05841   0,058451                                                                     |              |
| Família 4 Lencol ECO 0311 | Linha 9           | 0,05725 | 0,05572                                                                                                 | 0,0586              | $ 0.05543\rangle$                             |         | 0,05793   0,05762     |         | $0,05726$   0,05845   |                                                           | $0,05708$   0,05758 | 0,05507                           |                               |                       |         | $0,05519$   0,05675   0,05554   0,05502   0,057084                                                 |              |
| Família 4 Lencol MEG 0211 | Linha 10          | 0,05731 | 0,05774                                                                                                 | $0.05793$ $0.05787$ |                                               | 0,05811 | 0,0578                |         | $0,05783$   0,05798   | 0,05804                                                   | 0,0583              | 0,05804                           | 0,0579                        |                       |         | $0,05804$   0,05794   0,05782                                                                      | 0,057926     |
| Família 4 Lencol ZE 0211  | Linha 11          | 0,05731 | 0.05739                                                                                                 |                     | $0,05737$   $0,05728$                         | 0,05737 | 0,05741               | 0,05737 | 0,0573                | 0,05729                                                   | 0,05748             | 0,05756                           | 0,0572                        | 0,0574                | 0,05739 | 0,0573                                                                                             | 0,057369     |
| Família 5                 | Linha 12          | 0,05726 | 0,04765                                                                                                 | 0,04264             | 0,067                                         | 0,06579 | 0,0792                | 0,04144 | 0,0406                |                                                           | 0,04331   0,04785   | 0,07746                           | 0,04494                       | 0,06378               | 0,06403 | 0,04646                                                                                            | 0,04785      |
| Família 6                 | Linha 13          | 0,0538  | 0,0511                                                                                                  |                     | $0,05002$   0,06189                           |         | $0,05364$   $0,05502$ |         |                       | $0,04125$   $0,05076$   $0,06496$   $0,05922$             |                     | 0,05421                           | 0,05754                       | 0,0551                | 0,04986 | 0,05039                                                                                            | 0,0538       |
| Família 7                 | Linha 14          | 0,2089  | 0,20714                                                                                                 | 0,20741             | 0,23562                                       |         | $0,25115$   0,20955   | 0,2021  | 0,20545               | 0,20069                                                   | 0,20543             | 0,2412                            | 0,20899                       | 0,19988               | 0,21011 | 0,2442                                                                                             | 0,2089       |
| Família 8                 | Linha 15          | 0,2076  | 0,2082                                                                                                  | 0,20697             | 0,20711                                       | 0,20725 | 0,2065                | 0,2081  | 0,21069               | 0,20667                                                   | 0,20969             | 0,20808                           | 0,20803                       | 0,2095                | 0,21023 | 0,20805                                                                                            | 0,208053     |
| Família 9                 | Linha 16          | 0,05369 | 0,0659                                                                                                  | 0,062               | 0,05529                                       | 0,05089 | 0,05071               | 0,051   | 0,05078               | 0,05554                                                   | 0,05933             | 0,04638                           | 0,05651                       | 0.05499               | 0,05773 | 0,0465                                                                                             | 0,054987     |
|                           |                   | 0,2147  | 0,2245                                                                                                  | 0,22126             | 0.23562                                       |         | $0,25115$ 0.21373     | 0,21515 |                       | $0,21069$ 0,22192 0,21371                                 |                     | 0,2412                            | 0,21513                       | 0,21209               | 0.22263 | 0,2442                                                                                             |              |
|                           |                   |         | 33,4697 33,3564 33,3938 33,2281 33,0493 33,4809 33,4645 33,5161 33,3862 33,4812 33,1637 33,4647 33,4999 |                     |                                               |         |                       |         |                       |                                                           |                     |                                   |                               |                       |         | 33,378 33,1292 33,3641                                                                             |              |

Figura 4.306 – Cenário 18 – *Wait Time* –tempo de espera – réplicas 1 a 15. Fonte: Próprio autor.

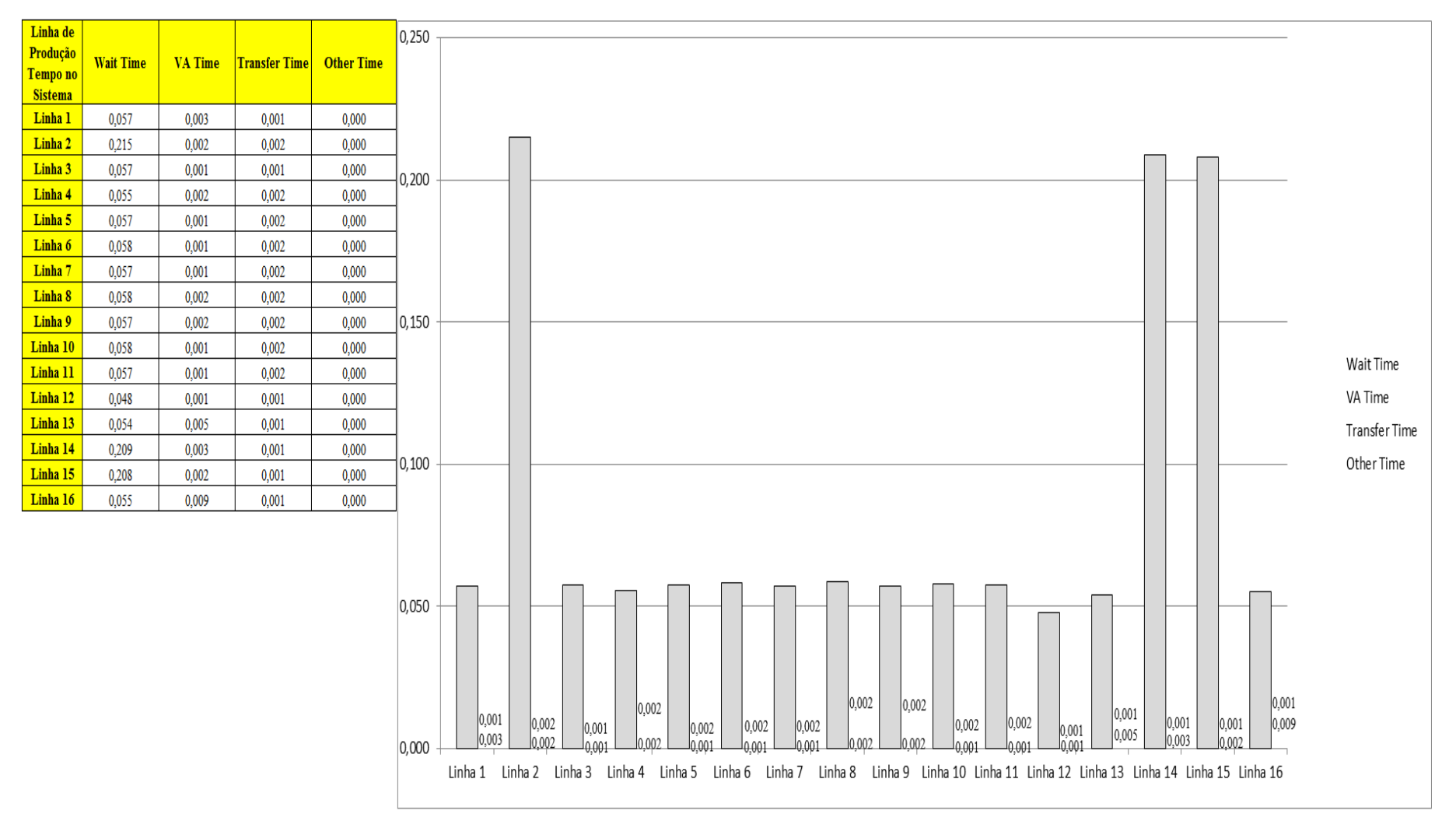

Figura 4.307 – Cenário 18 – *Wait Time* – Representação gráfica do tempo de espera – réplicas 1 a 15. Fonte: Próprio autor.

| Linha de<br>Produção | Taxa de       | Taxa de  | 14,000 |                                                                                                    |                       |
|----------------------|---------------|----------|--------|----------------------------------------------------------------------------------------------------|-----------------------|
| Tempo no<br>Sistema  | Abastecimento | Produção |        | $-13,023$                                                                                                    |                       |
| Linha 1              | 2,605         | 2,604    |        |                                                                                                    |                       |
| Linha 2              | 9,767         | 9,716    | 12,000 |                                                                                                    |                       |
| Linha 3              | 13,023        | 13,022   |        |                                                                                                    |                       |
| Linha 4              | 0,592         | 0,592    |        |                                                                                                    |                       |
| Linha 5              | 1,628         | 1,628    |        |                                                                                                    |                       |
| Linha 6              | 1,628         | 1,628    | 10,000 | $-9,760$<br>$\xrightarrow{9,767} \xrightarrow{9,767}$                                                                                                    |                       |
| Linha 7              | 1,447         | 1,447    |        |                                                                                                    |                       |
| Linha 8              | 0,620         | 0,620    |        |                                                                                                    |                       |
| Linha 9              | 0,620         | 0,620    |        |                                                                                                    |                       |
| Linha 10             | 2,605         | 2,604    | 8,000  |                                                                                                    |                       |
| Linha 11             | 3,256         | 3,255    |        |                                                                                                    |                       |
| Linha 12             | 1,628         | 1,628    |        |                                                                                                    | Taxa de Abastecimento |
| Linha 13             | 1,628         | 1,628    |        |                                                                                                    | Taxa de Produção      |
| Linha 14             | 9,767         | 9,703    | 6,000  |                                                                                                    |                       |
| Linha 15             | 9,767         | 9,716    |        |                                                                                                    |                       |
| Linha 16             | 1.302         | 1.302    |        |                                                                                                    |                       |
|                      |               |          | 4,000  |                                                                                                    |                       |
|                      |               |          |        |                                                                                                    |                       |
|                      |               |          |        | $-3,256$<br>2,605<br>$-2,604$<br>$-2,605$                                                                                                    |                       |
|                      |               |          | 2,000  | 2,604<br>1,628<br>1,628                                                                                                    |                       |
|                      |               |          |        | 1,302<br>$-1,628 -1,628$<br>$-1,628$ $-1,628$<br>$-1,447$<br>$-1,302$<br>1,628<br>1,628<br>1,447<br>$0,620$<br>-0,620<br>$-0,620$<br>$-0,620$<br>$-0,592$<br>$-0,592$ |                       |
|                      |               |          | 0,000  | Linha 2<br>Linha 9 Linha 10 Linha 11 Linha 12 Linha 13 Linha 14 Linha 15 Linha 16<br>Linha 1<br>Linha 3<br>Linha 4<br>Linha 5<br>Linha 6<br>Linha 7<br>Linha 8        |                       |

Figura 4.308 – Cenário 18 – Taxas de abastecimento e produção – Representação gráfica – réplicas 1 a 15. Fonte: Próprio autor.

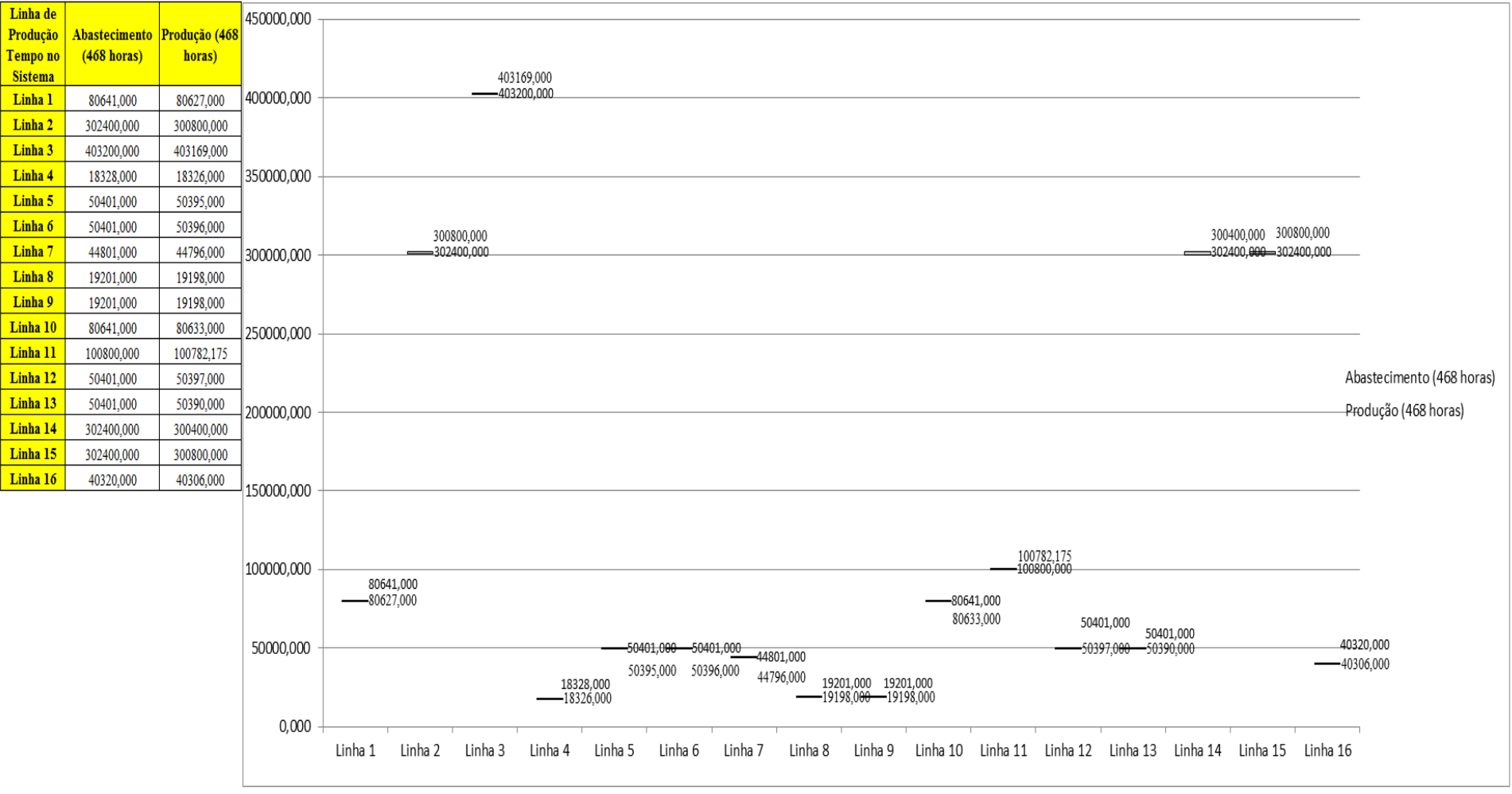

Figura 4.309 – Cenário 18 – Quantidade Produzida – Representação gráfica – réplicas 1 a 15. Fonte: Próprio autor.

| <b>Arquivo Resources.pdf</b>          |                    |           |           |                     |           |                                                                                 | Ocupação  |                     |           |           |
|---------------------------------------|--------------------|-----------|-----------|---------------------|-----------|---------------------------------------------------------------------------------|-----------|---------------------|-----------|-----------|
| <b>Recurso</b>                        | número de recursos | Média     | 1 medida  | 2 medida            | 3 medida  | 4 medida                                                                        | 5 medida  | 6 medida            | 7 medida  | 8 medida  |
| Corte e Costura Chinesa               |                    | 22,48904% |           | 22,16000% 21,74894% | 21,90991% | 23,84162%                                                                       | 22,50207% | 22,61418%           | 22,40146% | 23,35294% |
| Corte e Costura Supra                 |                    | 27,13139% |           | 27,28000% 26,56350% | 26,56350% | 28,34148%                                                                       | 27,20039% | 27,14732%           | 27,22693% | 27,75767% |
| Corte e Costura Taubate               |                    | 31,73978% |           | 32,04000% 31,35097% | 31,22793% | 32,90129%                                                                       | 31,79392% | 31,74470%           | 32,01539% | 32,11382% |
| Corte e Costura Vitra                 |                    | 35,97958% | 36,55000% | 35,68973%           |           | 35,41072% 37,03826%                                                             | 36,01524% | 35,82923%           | 36,38725% | 36,34074% |
| Corte lencol e box padrao             |                    | 15,86000% | 15,86000% | 15,86000%           | 15,86000% | 15,86000%                                                                       | 15,86000% | 15,86000%           | 15,86000% | 15,86000% |
| Embalagem 001                         | 20                 | 78,93308% | 78,98000% | 78,25731%           | 78,25876% | 80,41953%                                                                       | 78,97855% | 78,97711%           | 78,99844% | 79,69977% |
| Enroladeira F06                       |                    | 2,08300%  | 2,08300%  | 2,08300%            | 2,08300%  | 2,08300%                                                                        | 2,08300%  | 2,08300%            | 2,08300%  | 2,08300%  |
| Extrusora 01                          |                    | 79,19000% | 79,19000% | 79,19000%           | 79,19000% | 79,19000%                                                                       | 79,19000% | 79,19000%           | 79,19000% | 79,19000% |
| Impressora COMT                       |                    | 19,79120% | 19,84000% | 18,93843%           |           | 18,93843% 21,64314%                                                             | 19,84000% | 19,84000%           | 20,00681% | 20,74157% |
| Impressora PADANE                     |                    | 19,95018% | 20,00000% | 19,09041%           | 19,09041% | 21,81917%                                                                       | 20,00000% | 20,00000%           | 20,16779% | 20,90959% |
| Laminadora                            |                    | 50,43925% | 50,44000% | 50,44000%           | 50,44000% | 50,44000%                                                                       | 50,42879% | 50,44000%           | 50,44000% | 50,44000% |
| Operação manual de montagem<br>padrão |                    | 15,86000% | 15,86000% |                     |           | 15,86000%   15,86000%   15,86000%   15,86000%                                   |           | 15,86000%           | 15,86000% | 15,86000% |
| Tear 01                               |                    | 12,51112% | 12,50000% | 12,53379%           | 12,47559% | 12,52253%                                                                       | 12,51877% | 12,50563%           | 12,49812% | 12,50188% |
| Tear <sub>02</sub>                    |                    | 25,06232% |           | 25,00000% 25,17391% |           | $\vert$ 25,19565% $\vert$ 25,13043% $\vert$ 25,02174% $\vert$ 25,06522% $\vert$ |           |                     | 25,04348% | 25,06522% |
| Tear <sub>03</sub>                    |                    | 37,34916% | 37,50000% | 37,09677%           |           | 37,25358% 37,23118%                                                             | 37,38799% | 37,34319%           | 37,41039% | 37,36559% |
| Tear 04                               |                    | 4,62264%  | 4,63000%  | 4,63936%            | 4,61704%  | 4,61163%                                                                        | 4,61501%  | 4,60419%            | 4,63733%  | 4,60825%  |
| Tear 05                               |                    | 9,24072%  | 9,27000%  | 9,24647%            | 9,20726%  | 9,27784%                                                                        | 9,24647%  | 9,30137%            | 9,17589%  | 9,23079%  |
| Tear 06                               |                    | 13,84510% | 13,90000% | 13,81682%           | 13,79186% | 13,85009%                                                                       | 13,80018% | 13,91664%           | 13,90000% | 13,76691% |
| Tear <sub>07</sub>                    |                    | 18,42043% | 18,53000% | 18,45931%           | 18,45931% | 18,44164%                                                                       | 18,45931% | 18,41513%           | 18,35327% | 18,41513% |
| Tear 08                               |                    | 23,12724% |           | 23,16000% 23,07496% |           | 23,24504% 23,21670%                                                             | 23,08441% | 23,09386%           | 23,10330% | 23,19780% |
| Tear 09                               |                    | 18,51658% | 18,43000% | 18,48356%           | 18,53711% | 18,41661%                                                                       | 18,47686% | 18,45678%           | 18,62414% | 18,75134% |
| Tear 10                               |                    | 18,49599% | 18,43000% | 18,58788%           | 18,46036% | 18,45429%                                                                       | 18,55752% | 18,53323%           | 18,52716% | 18,46643% |
| Tear 11                               |                    | 37,35936% |           | 37,06000% 37,37831% |           | 37,44652% 37,38967%                                                             |           | 37,48062% 37,16231% | 37,28736% | 37,12821% |
| Tear <sub>12</sub>                    |                    | 41,89218% |           |                     |           | 41,69000% 41,57013% 42,00166% 41,85781% 41,92974% 41,83384% 41,88179%           |           |                     |           | 42,04960% |

Figura 4.310 – Cenário 18 – Ocupação dos recursos de manufatura – réplicas 1 a 8. Fonte: Próprio autor.

| <b>Arquivo Resources.pdf</b>          |                    |           |           |                                         |           | Ocupação  |                     |                               |           |
|---------------------------------------|--------------------|-----------|-----------|-----------------------------------------|-----------|-----------|---------------------|-------------------------------|-----------|
| <b>Recurso</b>                        | número de recursos | Média     | 9 medida  | 10 medida                               | 11 medida | 12 medida | 13 medida           | 14 medida                     | 15 medida |
| Corte e Costura Chinesa               |                    | 22,48904% | 21,66845% | 22,72916%                               | 22,57681% | 22,57106% |                     | 22,67742% 22,13413%           | 22,44746% |
| Corte e Costura Supra                 |                    | 27,13139% | 26,64311% | 27,17385%                               | 27,14732% | 27,20039% |                     | 27,06770% 26,48389% 27,17385% |           |
| Corte e Costura Taubate               |                    | 31,73978% |           | 31,35097% 31,59705%                     | 31,79392% | 31,67088% | 31,67088% 31,00645% |                               | 31,81853% |
| Corte e Costura Vitra                 |                    | 35,97958% |           | 35,78273% 35,61997%                     | 35,85248% |           |                     | 35,94548% 35,87573% 35,17821% | 36,17799% |
| Corte lencol e box padrao             |                    | 15,86000% | 15,86000% | 15,86000%                               | 15,86000% | 15,86000% |                     | 15,86000% 15,86000%           | 15,86000% |
| Embalagem 001                         | 20                 | 78,93308% | 78,26165% | 78,98141%                               | 78,98000% | 78,98141% | 78,98000%           | 78,26027%                     | 78,98196% |
| Enroladeira F06                       |                    | 2,08300%  | 2,08300%  | 2,08300%                                | 2,08300%  | 2,08300%  | 2,08300%            | 2,08300%                      | 2,08300%  |
| Extrusora 01                          |                    | 79,19000% |           | 79,19000% 79,19000%                     | 79,19000% | 79,19000% | 79,19000%           | 79,19000%                     | 79,19000% |
| Impressora COMT                       |                    | 19,79120% |           | 18,93843% 19,84000%                     | 19,84000% | 19,84000% |                     | 19,84000% 18,94114%           | 19,84000% |
| Impressora PADANE                     |                    | 19,95018% | 19,09041% | 20,00000%                               | 20,00000% | 20,00000% |                     | 20,00000% 19,08497%           | 20,00000% |
| Laminadora                            |                    | 50,43925% | 50,44000% | 50,44000%                               | 50,44000% | 50,44000% |                     | 50,44000% 50,44000%           | 50,44000% |
| Operação manual de montagem<br>padrão |                    | 15,86000% | 15,86000% | 15,86000%                               | 15,86000% | 15,86000% | 15,86000%           | 15,86000%                     | 15,86000% |
| Tear 01                               |                    | 12,51112% | 12,50751% | 12,54318%                               | 12,55444% | 12,50939% | 12,49599%           | 12,50563%                     | 12,49437% |
| Tear <sub>02</sub>                    |                    | 25,06232% | 25,08696% | 25,00000%                               | 24,93478% | 25,04348% |                     | 25,04348% 25,06522%           | 25,06522% |
| Tear <sub>03</sub>                    |                    | 37,34916% | 37,32079% | $ 37,34319\% 37,41039\%$                |           | 37,36559% |                     | 37,43280% 37,36559%           | 37,41039% |
| Tear <sub>04</sub>                    |                    | 4,62264%  | 4,65019%  | 4,59134%                                | 4,63936%  | 4,63936%  | 4,61840%            | 4,59743%                      | 4,64072%  |
| Tear 05                               |                    | 9,24072%  | 9,27000%  | 9,23863%                                | 9,21510%  | 9,21510%  | 9,22294%            | 9,20726%                      | 9,28569%  |
| Tear 06                               |                    | 13,84510% | 13,80850% | 13,80850%                               | 13,88336% | 13,90000% | 13,79186%           | 13,88336%                     | 13,85841% |
| Tear <sub>07</sub>                    |                    | 18,42043% | 18,38862% | 18,35327%                               | 18,53000% | 18,30909% |                     | 18,41513% 18,46814%           | 18,30909% |
| Tear <sub>08</sub>                    |                    | 23,12724% |           | 23,02771% 23,11275%                     | 23,08441% | 23,10330% |                     | 23,33953% 23,05606%           | 23,00881% |
| Tear <sub>09</sub>                    |                    | 18,51658% | 18,51703% | 18,53042%                               | 18,36305% | 18,52372% |                     | 18,54381% 18,53042%           | 18,56389% |
| Tear 10                               |                    | 18,49599% | 18,42393% | 18,69112%                               | 18,53930% | 18,49680% | 18,42393%           | 18,48465%                     | 18,36320% |
| Tear 11                               |                    | 37,35936% | 37,17368% | 37,68525%                               | 37,26463% | 37,31010% |                     | 37,36694% 37,70798%           | 37,54883% |
| Tear 12                               |                    | 41,89218% |           | 42,16947% 41,82185% 41,85781% 42,00166% |           |           |                     | 41,91775% 41,92974%           | 41,86980% |

Figura 4.311 – Cenário 18 – Ocupação dos recursos de manufatura – réplicas 9 a 15. Fonte: Próprio autor.

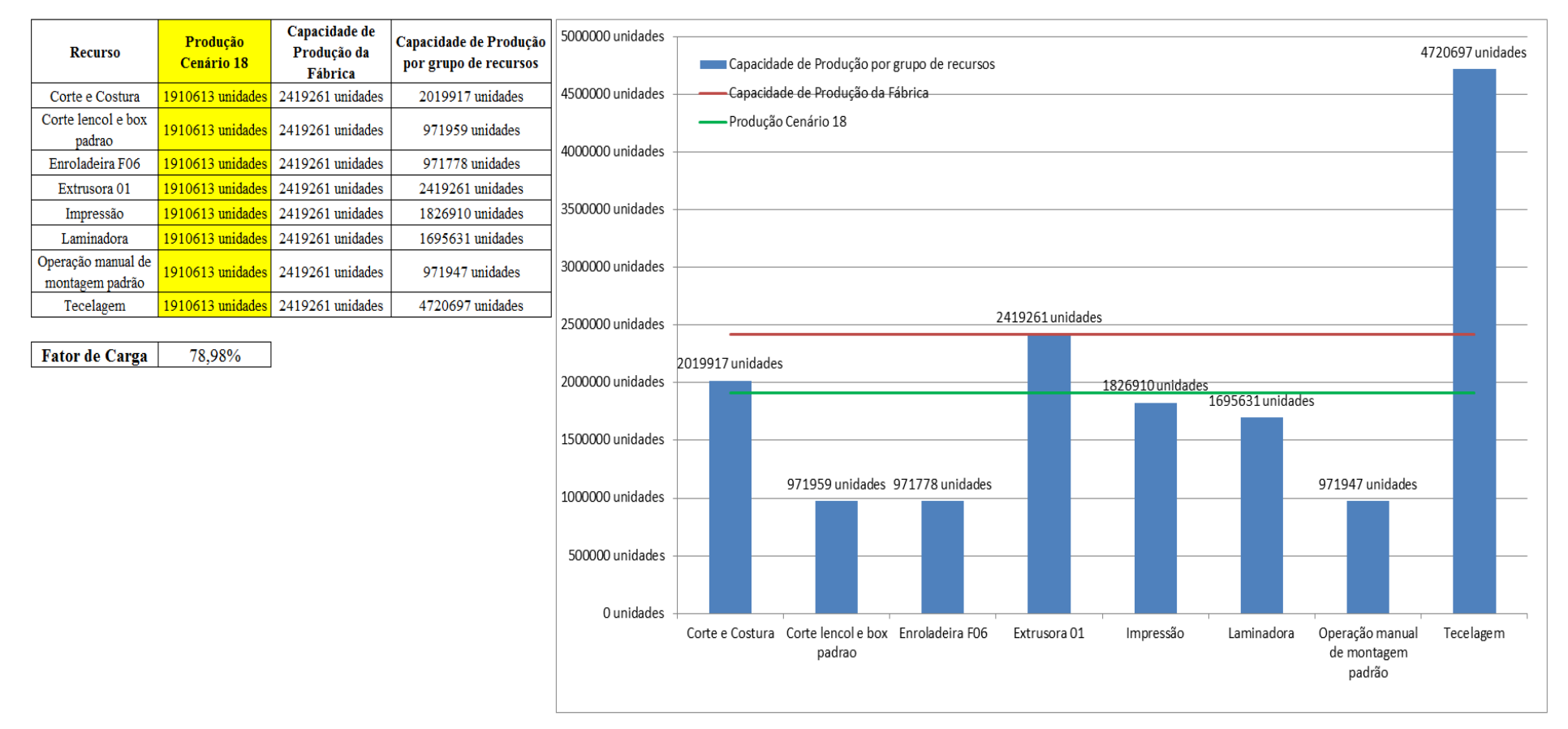

Figura 4.312 – Cenário 18 – Capacidade de Produção – Representação gráfica – réplicas 1 a 15. Fonte: Próprio autor.

O fator de carga de 78,98% para o respectivo sistema de produção é bem razoável em função de se tratar de um sistema de transformação de uso intensivo de mão de obra com alta complexidade dos processos de fabricação.

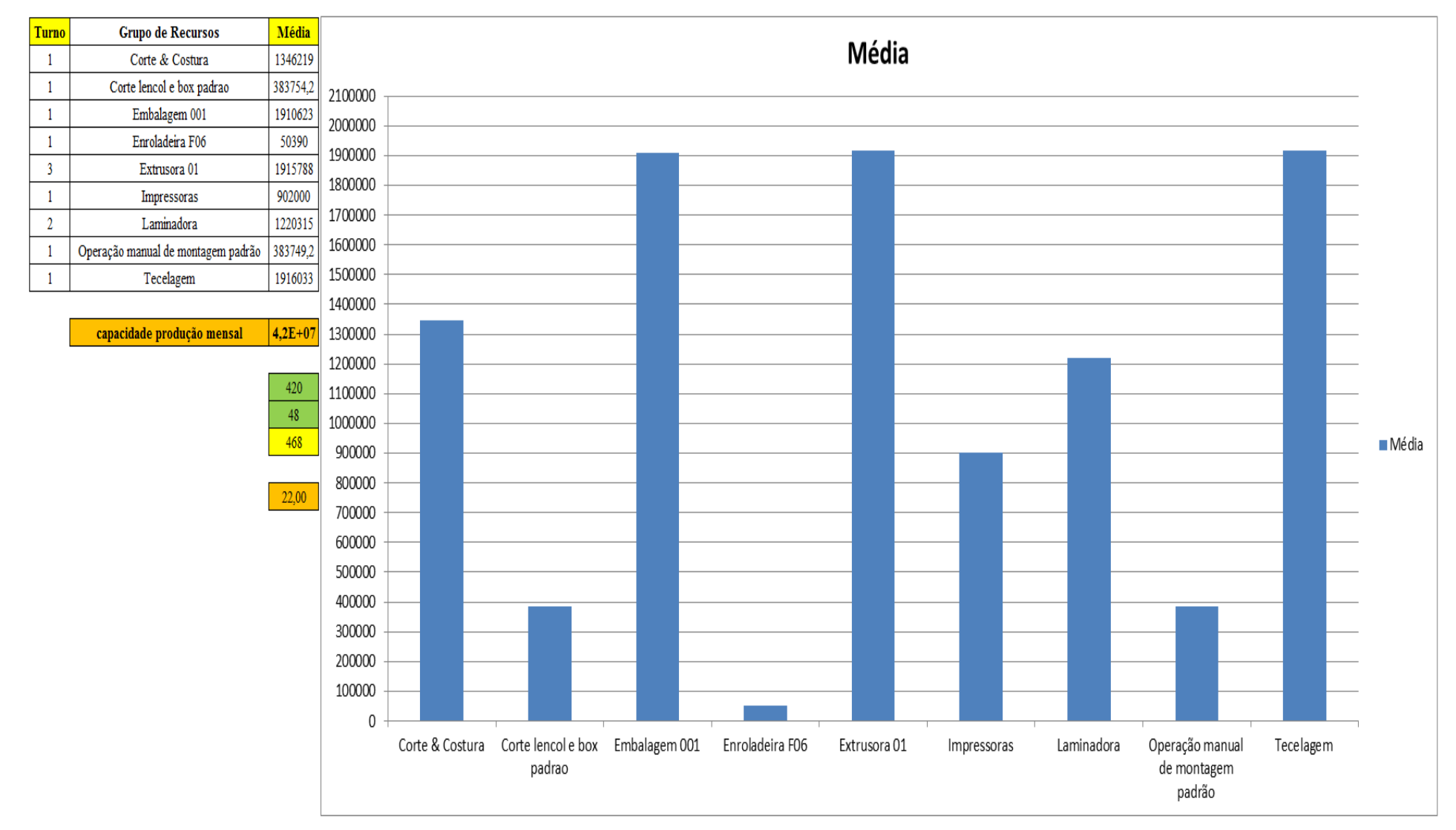

Figura 4.313 – Cenário 18 – Capacidade de Produção – Representação gráfica – réplicas 1 a 15. Fonte: Próprio autor.

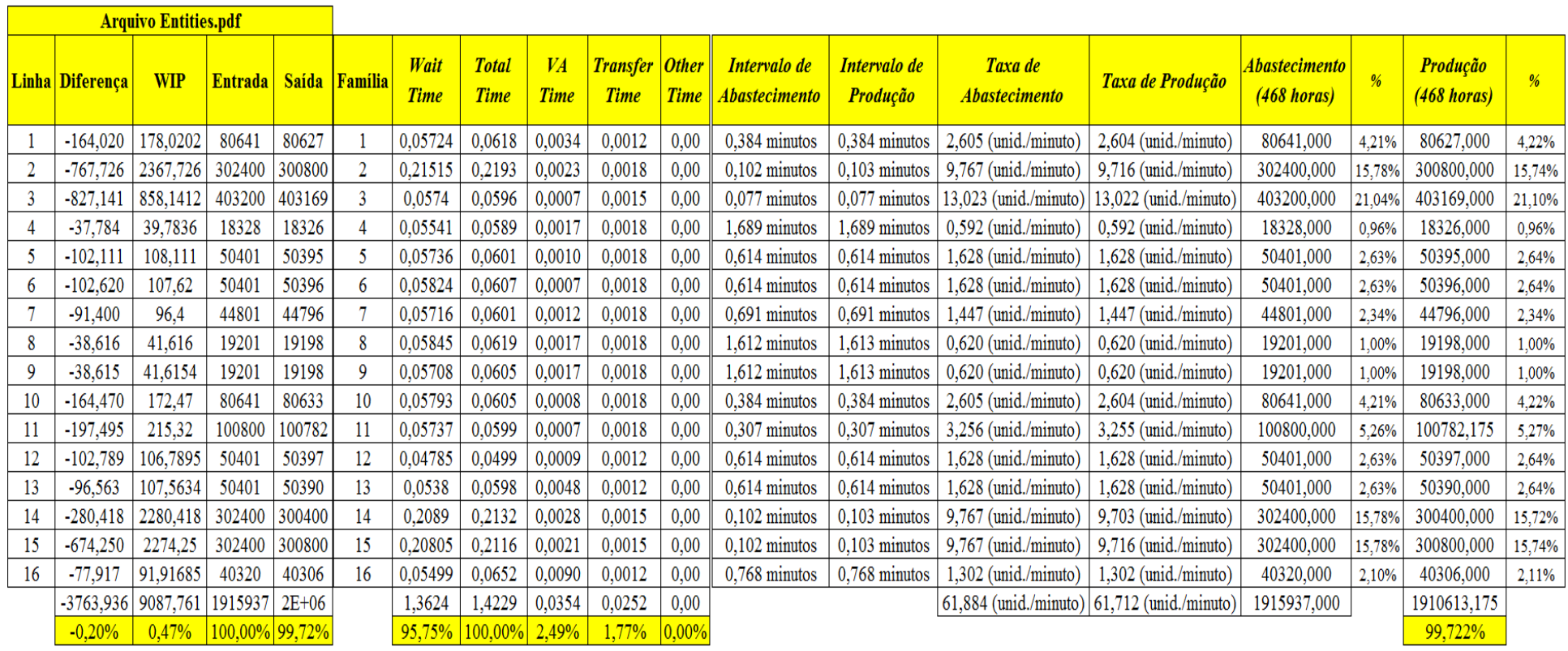

Figura 4.314 – Cenário 18 – Capacidade de Produção – Representação gráfica – réplicas 1 a 15. Fonte: Próprio autor.

É importante avaliar que a transformação da matéria prima em produto acabado no cenário 18 de 99,722% é um indicador ideal, que na execução do sistema de produção no mundo real é bem provável que não possa ser atingido, nesse caso, uma restrição quanto ao fluxo de materiais de até 20%, ou seja, uma produção prevista de 1.528.490 unidades por mês atende a proposta inicial do presente trabalho sendo o restante da matéria prima utilizada como estoque de segurança como previsto nos mapas do fluxo de valor futuro.

| Família                   | Linha de Produção       |        | 1 simulacão |        |                   | 2 simulação           |                                                                                               |                       | 3 simulação                                                             |               |                               | 4 simulação                                  |                 |                  | 5 simulação                                                                               |                                                                                 |                              | 6 simulação                      |                 |         | 7 simulacão                                                                                                   |         |                                     | 8 simulação |                 |
|---------------------------|-------------------------|--------|-------------|--------|-------------------|-----------------------|-----------------------------------------------------------------------------------------------|-----------------------|-------------------------------------------------------------------------|---------------|-------------------------------|----------------------------------------------|-----------------|------------------|-------------------------------------------------------------------------------------------|---------------------------------------------------------------------------------|------------------------------|----------------------------------|-----------------|---------|----------------------------------------------------------------------------------------------------|---------|-------------------------------------|-------------|-----------------|
|                           | <b>Tempo no Sistema</b> | Média  | Mínimo      | Máximo | Média             |                       | Mínimo   Máximo                                                                               | Média                 |                                                                         | Mínimo Máximo | Média                         |                                              | Mínimo   Máximo | Média            |                                                                                           | Mínimo   Máximo                                                                 | Média                        |                                  | Mínimo   Máximo | Média   | Mínimo                                                                                                    | Máximo  | Média                               |             | Mínimo   Máximo |
| Família 1                 | Linha 1                 | 0.0629 | 0,00418     | 1.0048 | 0.06289           | 0.00418               | 1,00495                                                                                       | 0,06289               | 0,00418                                                                 | 1,0049        | 0,06289                       | 0,00418                                      | 1,00486         | 0,06289          | 0,00418                                                                                   | 1,00487                                                                         | 0,06289                      | $\mid 0.00418 \mid 1.00484 \mid$ |                 | 0,06289 | 0,00418                                                                                                    | 1,00487 | 0,06289                             | 0.00418     | 1,0048          |
| Família 2                 | Linha 2                 | 0.2015 | 0.02566     | 1,3577 | 0.21062           | 0.02554               | 1,3186                                                                                        |                       | $0.20761 \mid 0.02552$                                                  |               | $1,30971$   0,19454   0,02557 |                                              | 1,3577          |                  | $0,21039$   0,02556                                                                       | 1,322                                                                           |                              |                                  |                 |         | $0,2006$   $0,02553$   1,33453   0,20192   0,02556                                                            | 1,36751 | 0.19597 0.02546                     |             | 1.37895         |
| Familia 3                 | Linha 3                 | 0,0605 | 0,00196     | 1,0025 | 0,06053           |                       | $0,00196$   1,00252                                                                           |                       | $\mid 0.06053 \mid 0.00196 \mid 1.00254 \mid 0.06053 \mid 0.00196 \mid$ |               |                               |                                              |                 |                  |                                                                                           |                                                                                 |                              |                                  |                 |         | $1,00261$   0,06053   0,00196   1,00256   0,06053   0,00196   1,00256   0,06053   0,00196   1,00255   0,06053 |         |                                     | 0.00196     | 1,00259         |
| Família 4 Box ECO 0111    | Linha 4                 | 0.0618 | 0,00319     | 1.0035 |                   |                       | 0,06176   0,00319   1,00349   0,06176   0,00319   1,00351   0,06176   0,00319                 |                       |                                                                         |               |                               |                                              |                 |                  |                                                                                           |                                                                                 |                              |                                  |                 |         | $1,00343$   0,06176   0,00319   1,00365   0,06176   0,00319   1,00346   0,06176   0,00319                     |         | 1.00346   0.06176   0.00319         |             | 1.0037          |
| Família 4 Box INY 0111    | Linha 5                 | 0.0611 | 0.00252     | 1.0029 | 0.06112   0.00252 |                       | 1,0029                                                                                        |                       | $0.06112$   $0.00252$   1.00286   0.06112   0.00252                     |               |                               |                                              |                 |                  |                                                                                           |                                                                                 |                              |                                  |                 |         | $1,00283$   0,06112   0,00252   1,00284   0,06112   0,00252   1,00289   0,06112   0,00252                     |         | $1,00278$   0.06112   0.00252       |             | 1,00289         |
| Família 4 Box PR 2249     | Linha 6                 | 0.0608 | 0,00227     | 1.0025 |                   | $0.06085$   $0.00227$ | 1,00255                                                                                       | $0.06085$   $0.00227$ |                                                                         |               | $1,00248$   0,06085   0,00227 |                                              |                 |                  | $1,00245$   0,06085   0,00227                                                             |                                                                                 | $1,0026$   0,06085   0,00227 |                                  |                 |         | $1,0025$   0,06085   0,00227                                                                                  |         | $1.00244$   0.06085   0.00227       |             | 1.00241         |
| Família 4 Box PR 3369     | Linha 7                 | 0.0613 | 0.00266     | 1,0029 | 0.06127           |                       | $0.00266$   1.00286   0.06127   0.00266   1.00291   0.06127   0.00266                         |                       |                                                                         |               |                               |                                              |                 |                  |                                                                                           |                                                                                 |                              |                                  |                 |         | $1,00297$   0,06127   0,00266   1,00288   0,06127   0,00266   1,00286   0,06127   0,00266                     | 1,0029  | $0.06127$   0.00266                 |             | 1,00292         |
| Família 4 Lencol ECO 0211 | Linha 8                 | 0,0618 | 0,00319     | 1.0035 | 0.06176           | 0.00319               |                                                                                               |                       | $1,00335$   0,06176   0,00319   1,00344   0,06176   0,00319             |               |                               |                                              |                 |                  | $1,00338$   0,06176   0,00319   1,00351   0,06176   0,00319   1,00345   0,06176   0,00319 |                                                                                 |                              |                                  |                 |         |                                                                                                    | 1.00341 | 0,06176 0,00319                     |             | 1,00333         |
| Família 4 Lencol ECO 0311 | Linha 9                 | 0.0618 | 0.00319     | 1.0035 | 0.06176           | $0.00319$   1.00351   |                                                                                               |                       | 0.06176   0.00319   1.00356   0.06176   0.00319                         |               |                               |                                              |                 |                  |                                                                                           |                                                                                 |                              |                                  |                 |         | $1,0036$   0,06176   0,00319   1,00359   0,06176   0,00319   1,00366   0,06176   0,00319                      | 1,00361 | $\mid 0.06176 \mid 0.00319 \mid$    |             | 1,00366         |
| Familia 4 Lencol MEG 0211 | Linha 10                | 0.0609 | 0,00236     | 1.0028 | 0.06094           |                       | $0.00236$   1.00278   0.06094   0.00236   1.00287                                             |                       |                                                                         |               |                               | 0.06094 0.00236                              |                 |                  | $1,00279$   0,06094   0,00236   1,00271   0,06094   0,00236                               |                                                                                 |                              |                                  |                 |         | $1,0028$   0,06094   0,00236                                                                                  |         | 1,00276   0,06094                   | 0.00236     | 1,00289         |
| Família 4 Lencol ZE 0211  | Linha 11                | 0.0609 | 0,00226     | 1.0028 | 0.06087           |                       | $0.00226$   1.00284                                                                           | 0.06087               | 0.00226   1.00297                                                       |               | 0.06087                       | 0.00226                                      |                 | $1,0028$ 0.06087 |                                                                                           | $\mid 0.00226 \mid 1.00276 \mid 0.06087 \mid 0.00226 \mid 1.00285 \mid 0.06087$ |                              |                                  |                 |         | 0.00226                                                                                                    |         | 1.00281   0.06087                   | 0.00226     | 1.003           |
| Familia 5                 | Linha 12                | 0.0604 | 0,00188     | 1.0021 | 0.06036           | 0.00188               | 1,00202                                                                                       |                       | $0.06036$   0.00188                                                     |               |                               | $1,00202$   0,06036   0,00188                |                 |                  |                                                                                           |                                                                                 |                              |                                  |                 |         | $1,00214$   0,06036   0,00188   1,00204   0,06036   0,00188   1,00225   0,06036   0,00188                     |         | $1,00205$   0,06036   0,00188       |             | 1,00208         |
| Família 6                 | Linha 13                | 0,0610 | 0,00545     | 1.0061 | 0.06099           | 0.00545               | 1.00614                                                                                       |                       | $0.06099$   $0.00545$                                                   |               |                               | $\mid$ 1,00619 $\mid$ 0,06099 $\mid$ 0,00545 |                 |                  |                                                                                           |                                                                                 |                              |                                  |                 |         | 1,00618   0,06099   0,00545   1,00617   0,06099   0,00545   1,00616   0,06099   0,00545                       |         | $1,00621$   0,06099   0,00545       |             | 1,00614         |
| Família 7                 | Linha 14                | 0.1991 | 0,02577     | 1.3767 | 0.19744           | 0.02578               | 1.27733                                                                                       | 0.1977                | 0.02586                                                                 | 1.26681       | 0.2243                        | 0.02579                                      |                 |                  | 1,87523   0,23896   0,02583   1,89523   0,19971   0,02581                                 |                                                                                 |                              |                                  | 1.34864         |         | 0,19269 0,02576                                                                                               |         | $1.29456$   0.19585   0.02586       |             | 1.37252         |
| Família 8                 | Linha 15                | 0.1985 | 0.02509     | 1,3645 | 0.19906           | 0.02506               | 1.36486                                                                                       | 0.1979                | 0.02509 1.34938                                                         |               |                               | $0,19803$ $0,02512$                          |                 |                  |                                                                                           |                                                                                 |                              |                                  |                 |         | 1,35297   0,19816   0,02509   1,3678   0,19746   0,02516   1,35106   0,19898   0,02508                        |         | $1,36419 \mid 0,20143 \mid 0,02511$ |             | 1.37825         |
| Família 9                 | Linha 16                | 0.0652 | 0,00926     | 1.0107 |                   |                       | $0.06525$   $0.00926$   $1.01065$   $0.06525$   $0.00926$   $1.01072$   $0.06524$   $0.00926$ |                       |                                                                         |               |                               |                                              |                 |                  |                                                                                           |                                                                                 |                              |                                  |                 |         | $1,01102$   0,06523   0,00926   1,01114   0,06525   0,00926   1,01109   0,06525   0,00926                     | 1.01091 | $\mid$ 0.06524   0.00926            |             | 1.01062         |
|                           |                         | 0,2015 | 0,025773    | 1.3767 |                   |                       |                                                                                               |                       |                                                                         |               |                               |                                              |                 |                  |                                                                                           |                                                                                 |                              |                                  |                 |         |                                                                                                    |         |                                     |             |                 |

Figura 4.315 – Cenário 19 – *Lead Time* – Tempo de permanência da matéria prima no sistema de produção – réplicas 1 a 8. Fonte: Próprio autor.

Figura 4.316 – Cenário 19 – *Lead Time* – Tempo de permanência da matéria prima no sistema de produção – réplicas 9 a 15. Fonte: Próprio autor.

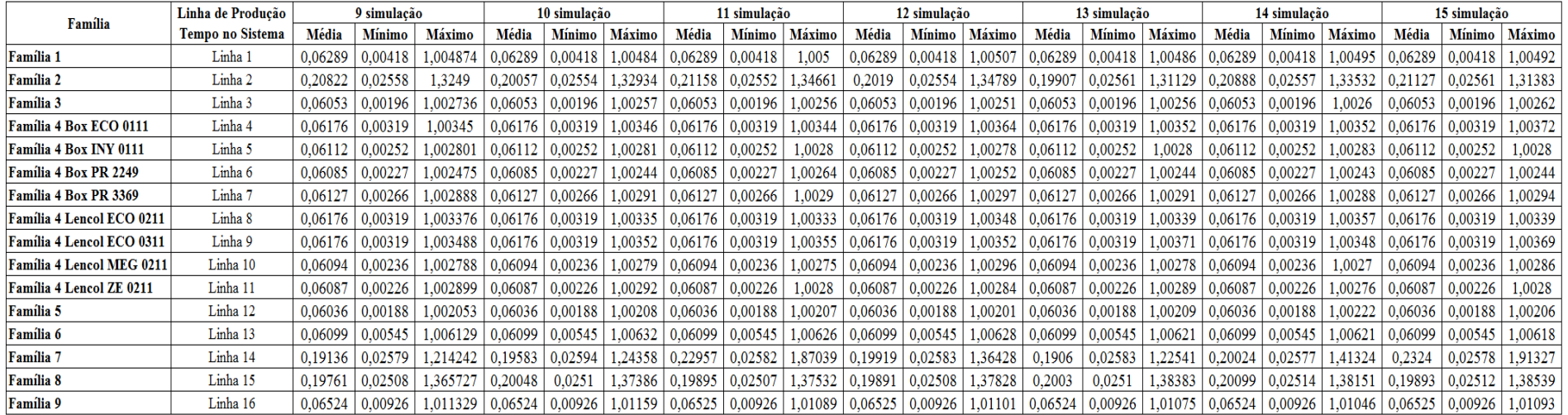

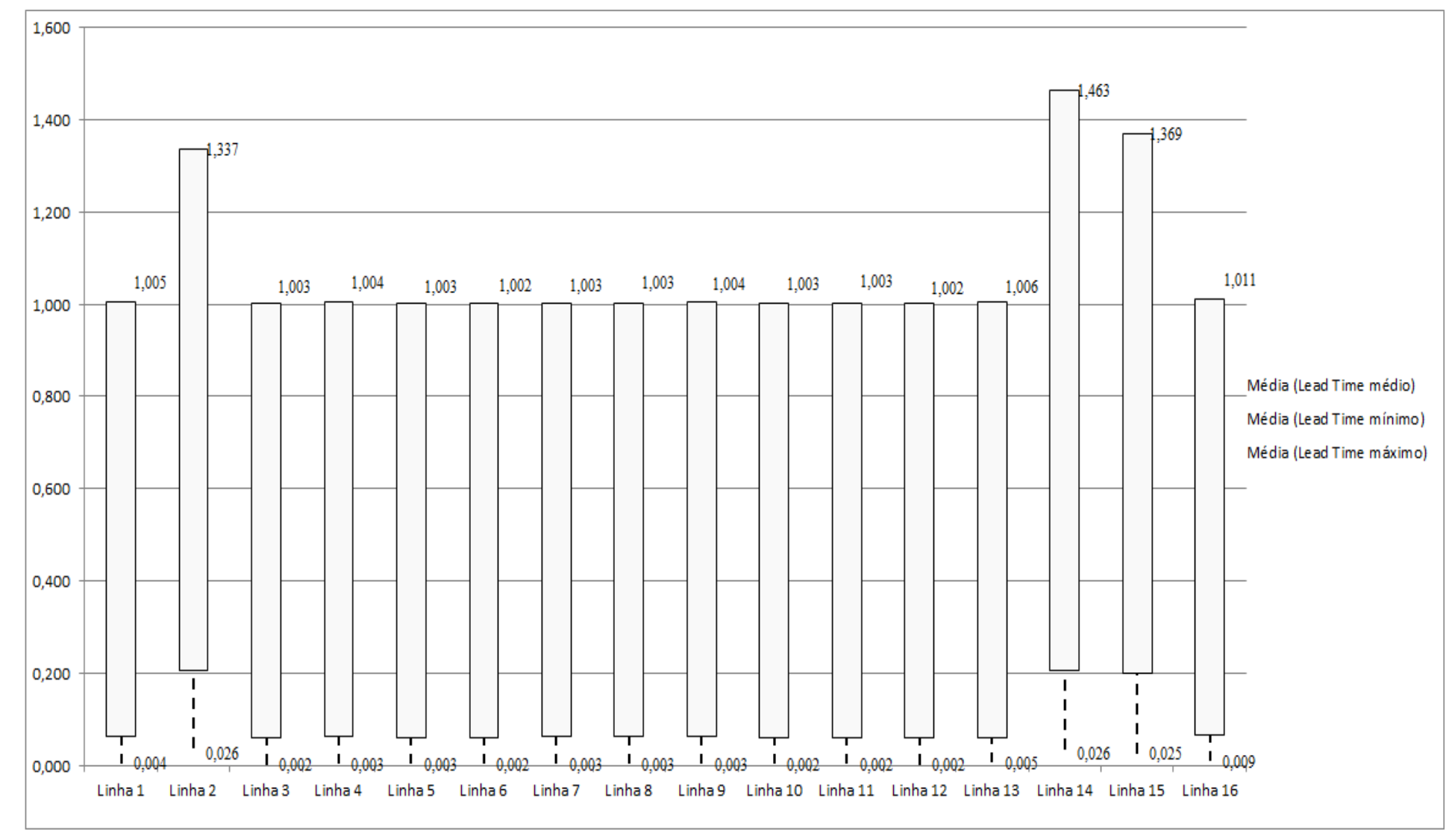

Figura 4.317 – Cenário 19 – *Lead Time* – Representação gráfica do tempo de permanência da matéria prima no sistema de produção – réplicas 1 a 15. Fonte: Próprio autor.

| <b>Tempo Setup</b> |        | 1 simulação |        |         | 2 simulação |        |         | 3 simulação |         |         | 4 simulação |         |         | 5 simulação |        |         | 6 simulação |         |         | 7 simulação           |         |         | 8 simulação   |         |
|--------------------|--------|-------------|--------|---------|-------------|--------|---------|-------------|---------|---------|-------------|---------|---------|-------------|--------|---------|-------------|---------|---------|-----------------------|---------|---------|---------------|---------|
|                    | Média  | Mínimo      | Máximo | Média   | Mínimo      | Máximo | Média   | Mínimo      | Máximo  | Média   | Mínimo      | Máximo  | Média   | Mínimo      | Máximo | Média   | Mínimo      | Máximo  | Média   | Mínimo                | Máximo  | Média   | <b>Mínimo</b> | Máximo  |
| Familia 2 1 cor    | 0,0881 | 0,0148      | 1,1587 | 0.0852  | 0.01485     | ,15857 | 0,08933 | 0,01485     | 1,20715 | 0.08886 | 0,01485     | 1,18656 | 0.09665 | 0.01485     | .28959 | 0.09543 | 0,01485     | 1.23826 | 0,09747 | 0,01485               | 1,17838 | 0.08708 | 0,01485       | 1,22019 |
| Familia 2 2 cores  | 0.0780 | 0,0294      | 1,1158 | 0.07808 | 0.02939     | .15593 | 0.078   | 0,02939     | 1,11867 | 0.07419 | 0,02939     | ,08465  | 0.07825 | .02939      | .15557 | 0,07526 | 0,02939     | 1,1159  | 0,0791  | 0,02939               | 1,13351 | 0.0757  | 0.03027       | 1,10066 |
| Familia 2 3 cores  | 0,1134 | 0,0440      | 1,1562 | 0,11916 | 0,04397     | .23799 | 0.11656 | 0,04397     | 1,17398 | 0.11552 | 0,04397     | 1.18111 | 0.11708 | 0.04397     | 1,1826 | 0,11544 | 0,04397     | 1,17465 | 0,11364 | 0,04397               | .1242   | 0.1134  | 0,04397       | 1,16122 |
| Família 24 cores   | 0,2049 | 0,0586      | 3462   | 0.2027  | 0.05909     | .30753 | 0.19789 | 0,05856     | 1,29851 | 0,20336 | 0.05856     | 1,34637 | 0.19959 | 0.05856     | .31075 | 0,20136 | 0,05856     | 1,3233  | 0,20465 | 0.05933               | 1.35606 |         | 0.05856       | .36735  |
| Família 2 5 cores  | 0,2169 | 0.0763      | 1,3016 | 0,21002 | 0.07668     | .23577 | 0.20992 | 0,07633     | 1.22636 | 0,21235 | 0.07633     | .2594   | 0.22278 | 0.07633     | 1.291  | 0.21824 | 0,07633     | 1.27719 | 0,21025 | 0,07683               | .2674   | 0.22132 | 0.07633       | 1,3098  |
| Família 26 cores   | 0,2339 | 0,0874      | 1,3281 | 0.22822 | 0.08761     | .28113 | 0.22879 | 0.08742     | 1.28203 | 0.22844 | 0.08742     | .29195  | 0.24298 | 0.08742     | 1,3393 | 0.23557 | 0.08742     | 1.31052 | 0.2259  | 0,0877                | 1.30001 | 0.23531 | 0.08742       | 32296   |
| Familia 7 1 cor    | 0,0858 | 0,0148      | l,117  | 0.08131 | 0.01485     | .03619 | 0,08324 | 0,01485     | 1,02753 | 0,08288 | 0,01485     | 1.04453 | 0.09271 | 0.01485     | .1290  | 0,08838 | 0,01485     | 1,09421 | 0,08068 | 0,01485               | .0502   | 0.08815 | 0.01485       | 1,11363 |
| Familia 7 2 cores  | 0,0783 | 0,0294      | 1,1067 | 0.07699 | 0,02938     | ,08439 | 0.07741 | 0,02938     | 1,09389 | 0,0763  | 0,02938     | 1,08232 | 0,08227 | 0,02938     | ,13404 | 0,07895 | 0,02938     | 1,09815 | 0,07536 | 0,02938               | ,08897  | 0.07767 | 0,02938       | ,09116  |
| Família 7 3 cores  | 0.1183 | 0.0440      | 1.1618 | 0.12055 | 0.04397     | 1.1991 | 0.11915 | 0.04397     | 1.22806 | 0.11629 | 0.04397     | .18609  | 0.12077 | 0.04397     | .20682 | 0.11672 | 0.04397     | 1.16767 | 0.11647 | 0.04397               | 1.19416 | 0.11316 | 0.04397       | .13278  |
| Família 74 cores   | 0,2025 | 0,0586      | 1,3355 | 0,20688 | 0.05856     | .35139 | 0.20174 | 0,05857     | 1,38278 | 0,20207 | 0,05856     | 1.35558 | 0.19877 | 0.05856     | ,36617 | 0,19897 | 0,05856     | 1,31509 | 0,19815 | 0.05856               | 1.34413 | 0.19684 | 0,05856       | 1,2968  |
| Família 75 cores   | 0,2262 | 0,0763      | 1,3655 | 0,22977 | 0.07633     | .37275 | 0,23211 | 0,07633     | 1,39825 | 0,21704 | 0,07633     | 1,32501 | 0,22849 | 0,07642     | .36183 | 0,2229  | 0,07633     | 1,34973 | 0,22704 | 0.07633               | 1.38849 | 0,22594 | 0,07633       | 1,34511 |
| Família 76 cores   | 0,2408 | 0,0874      | 1,3383 | 0.24243 | 0.08742     | .35992 | 0.23996 | 0,08742     | 1.36902 | 0,23851 | 0,08742     | 1.34663 | 0.24514 | 0.08742     | .36586 | 0,23839 | 0,08742     | 1,33504 |         | $0,23972$   $0,08742$ | 1.35679 | 0.23744 | 0.08742       | 1,32838 |
| Familia 8 1 cor    | 0,0846 | 0,0148      | .1162  | 0.08667 | 0.01485     | .10692 | 0,08338 | 0,01485     | 1,13158 | 0,08571 | 0,01485     | 1,12643 | 0,07974 | 0,01485     | .12422 | 0,08281 | 0,01485     | 1,07644 | 0,0823  | 0,01485               | 1,09954 | 0.08358 | 0,01485       | 1,07939 |
| Família 8 2 cores  | 0,0788 | 0,0294      | 1159   | 0.07977 | 0.02939     | .09193 | 0,08234 | 0,02939     | 1,10578 | 0,07375 | 0,02939     | .02638  | 0,07873 | 0,02945     | .06667 | 0,07754 | 0,02939     | 1,08449 | 0,08059 | 0,02939               | 1,1224  | 0.08203 | 0,02939       | ,11044  |
| Família 8 3 cores  | 0,1207 | 0,0440      | 1.1649 | 0.12115 | 0.04397     | .13439 | 0,12166 | 0,04397     | 1,18279 | 0,12322 | 0,04397     | 1,18328 | 0.12004 | 0.04397     | 16347  | 0,12272 | 0,04397     | 1,20795 | 0,12097 | 0.04397               | 1.1374  | 0.12294 | 0.04397       | 1.18604 |
| Família 8 4 cores  | 0.2091 | 0,0586      | 1.295  | 0,20795 | 0.05856     | .29527 | 0.20614 | 0,05856     | 1,28059 | 0.20867 | 0,05856     | .28404  | 0,21227 | 0.05856     | .29815 | 0,2077  | 0,05856     | .28215  | 0,21046 | 0.05856               | .29472  | 0.21235 | 0,05856       | .30814  |
| Familia 8 5 cores  | 0,2183 | 0,0763      | 1,291  | 0,22007 | 0,07633     | .26033 | 0,22409 | 0,07633     | 1,29516 | 0,21359 | 0,07633     | .2495   | 0,21763 | 0.07642     | .26183 | 0,2184  | 0,07633     | 1,29679 | 0,22104 | 0,07633               | 1,27963 | 0.22482 | 0.07633       | 1,29966 |
| Família 8 6 cores  | 0,2301 | 0.0874      | 1,3293 | 0,2299  | 0.08742     | .31203 | 0,22938 | 0,08742     | 1,33211 | 0,23226 | 0,08742     | 1,33416 | 0,23122 | 0,08742     | 1,330. | 0,23126 | 0,08742     | 1,34727 | 0,2311  | 0,08742               | 1,31347 | 0,23402 | 0.08742       | 1,3481  |
|                    | 0.2408 | 0.087417    | 1.3655 |         |             |        |         |             |         |         |             |         |         |             |        |         |             |         |         |                       |         |         |               |         |
|                    | 2.829  | 0.932       | 22,144 |         |             |        |         |             |         |         |             |         |         |             |        |         |             |         |         |                       |         |         |               |         |

Figura 4.318 – Cenário 19 – *Setup* – Tempo de preparação da máquina impressora – réplicas 1 a 8. Fonte: Próprio autor.

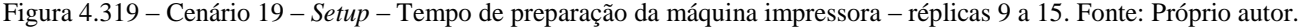

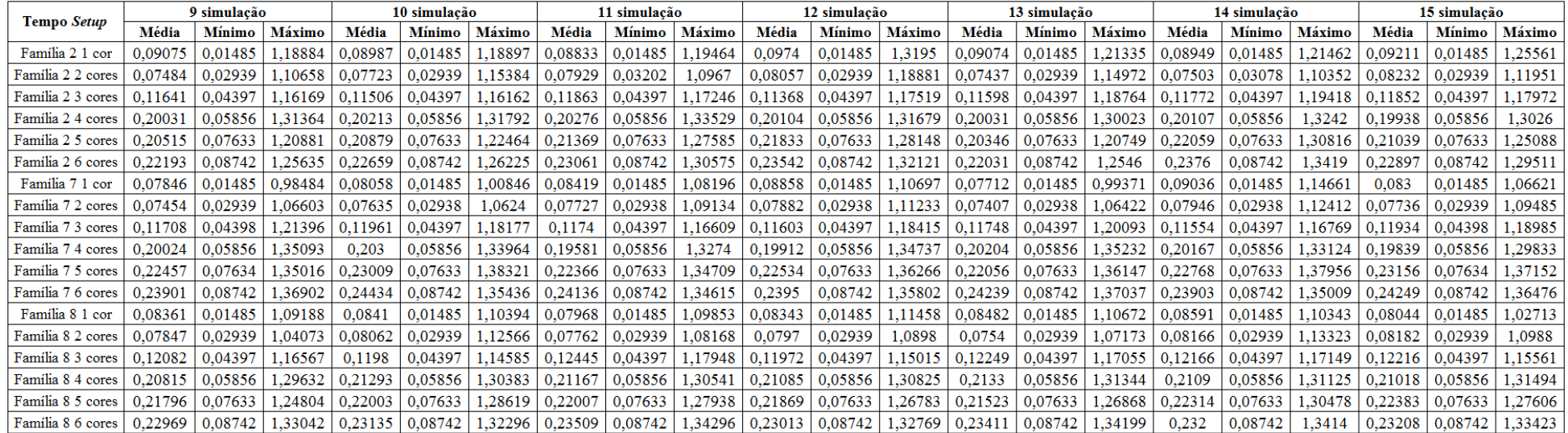

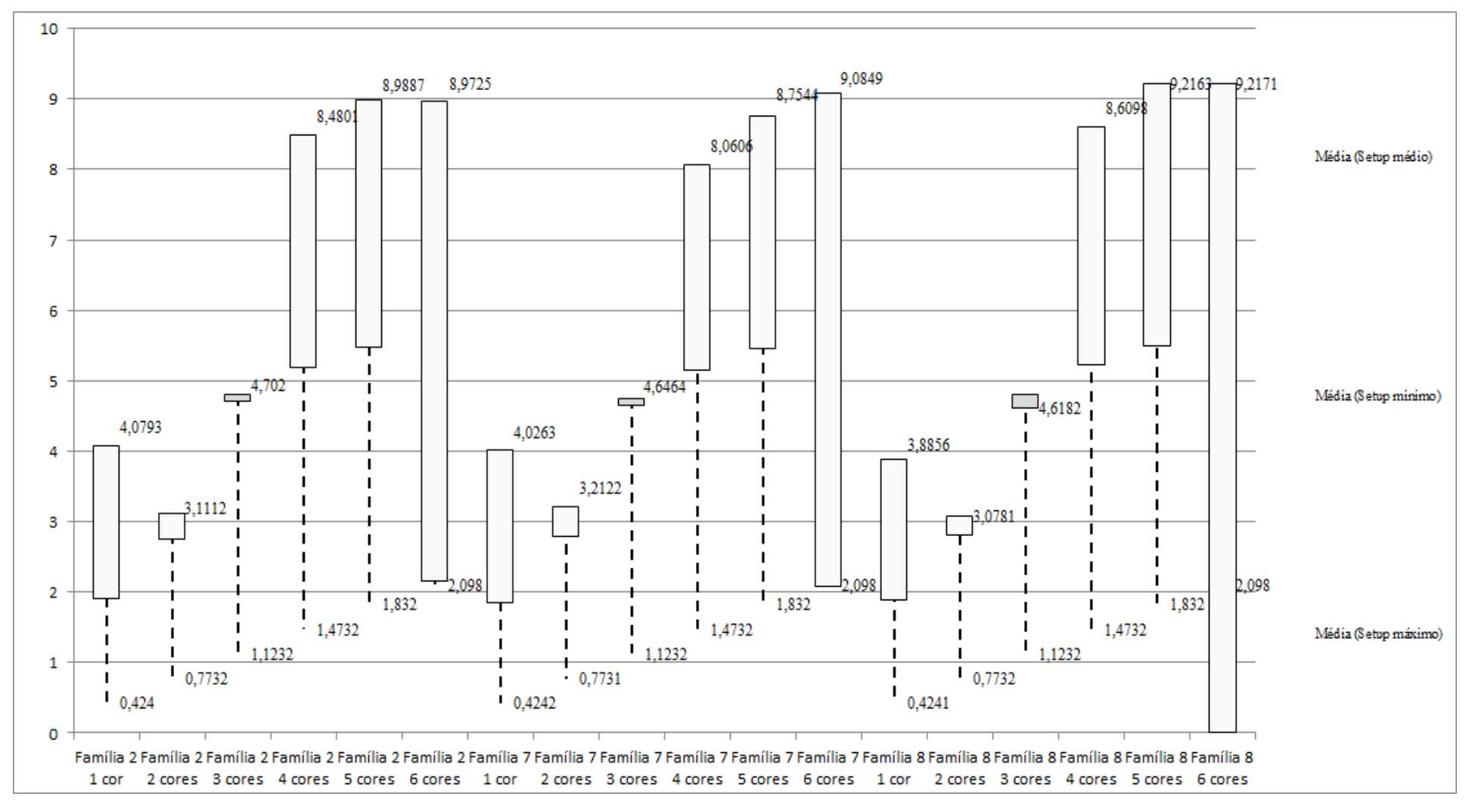

Figura 4.320 – Cenário 19 – *Setup* – Representação gráfica do tempo de preparação da máquina impressora – réplicas 1 a 15. Fonte: Próprio autor.

| Família                   | Linha de Produção       |                  | Simulação 1          |          |            |                  |                      | Simulação 2 |            |                  |               | Simulação 3 |            |                  |               | Simulação 4 |          |                  |               | Simulação 5 |            |
|---------------------------|-------------------------|------------------|----------------------|----------|------------|------------------|----------------------|-------------|------------|------------------|---------------|-------------|------------|------------------|---------------|-------------|----------|------------------|---------------|-------------|------------|
|                           | <b>Tempo no Sistema</b> | <b>Diferenca</b> | <b>Abastecimento</b> | Producão | <b>WIP</b> | <b>Diferenca</b> | <b>Abastecimento</b> | Producão    | <b>WIP</b> | <b>Diferenca</b> | Abastecimento | Producão    | <b>WIP</b> | <b>Diferenca</b> | Abastecimento | Producão    | WIP      | <b>Diferenca</b> | Abastecimento | Producão    | <b>WIP</b> |
| Familia 1                 | Linha                   | $-254.38$        | 122182               | 122162   | 274.38     | $-254.38$        | 122182,00            | 122162,00   | 274.38     | $-254.38$        | 122182,00     | 122162,00   | 274.38     | $-254.38$        | 122182,00     | 122162,00   | 274.38   | $-254.36$        | 122182,00     | 122162,00   | 274.36     |
| Familia 2                 | Linha 2                 | $-893.13$        | 403200               | 401200   | 2893,13    | 43463,77         | 403200,00            | 356622,22   | 3114,00    | 43516,19         | 403200,00     | 356622,22   | 3061,59    | -45017,82        | 403200,00     | 445777,78   | 2440.04  | 43450.69         | 403200,00     | 356622.22   | 3127,09    |
| Familia 3                 | Linha 3                 | $-1047,40$       | 504001               | 503959   | 1089.      | $-1047,40$       | 504001,00            | 503959,00   | 1089.40    | $-1047.40$       | 504001.00     | 503959,00   | 1089,40    | $-1047,40$       | 504001.00     | 503959,00   | 1089.40  | $-1047.40$       | 504001.00     | 503959,00   | 1089,40    |
| Família 4 Box ECO 0111    | Linha 4                 | $-42.92$         | 20364                | 20362    | 44,9157    | $-42.92$         | 20364,00             | 20362,00    | 44.92      | $-42.92$         | 20364,00      | 20362,00    | 44,92      | $-42.92$         | 20364,00      | 20362,00    | 44.92    | $-42.92$         | 20364,00      | 20362,00    | 44.92      |
| Família 4 Box INY 0111    | Linha 5                 | $-127,33$        | 61091                | 61085    | 133,33     | $-127.33$        | 61091,00             | 61085,00    | 133.33     | $-145,09$        | 61091,00      | 61102,76    | 133,33     | $-145,09$        | 61091,00      | 61102,76    | 133.33   | $-145,09$        | 61091,00      | 61102,76    | 133,33     |
| Família 4 Box PR 2249     | Linha 6                 | $-127.75$        | 61091                | 61086    | 132.75     | $-127,75$        | 61091.00             | 61086.00    | 132.75     | $-127.75$        | 61091.00      | 61086,00    | 132.75     | $-127.75$        | 61091.00      | 61086.00    | 132.75   | $-127.75$        | 61091.00      | 61086,00    | 132.75     |
| Família 4 Box PR 3369     | Linha 7                 | $-43.58$         | 48579                | 48574    | 48,579     | $-43.58$         | 48579,00             | 48574,00    | 48.58      | $-43.58$         | 48579,00      | 48574,00    | 48,58      | $-43.58$         | 48579,00      | 48574,00    | 48.58    | $-43.58$         | 48579,00      | 48574,00    | 48,58      |
| Família 4 Lencol ECO 0211 | Linha 8                 | $-42.91$         | 20364                | 20362    | 44.9146    | $-42.91$         | 20364,00             | 20362,00    | 44.91      | $-42.91$         | 20364,00      | 20362,00    | 44.91      | $-42.91$         | 20364,00      | 20362,00    | 44,91    | $-42.92$         | 20364,00      | 20362,00    | 44,92      |
| Familia 4 Lencol ECO 0311 | Linha 9                 | $-42.92$         | 20364                | 20362    | 44.9152    | $-42.92$         | 20364,00             | 20362.00    | 44.92      | $-42.92$         | 20364.00      | 20362.00    | 44.92      | $-42.92$         | 20364,00      | 20362.00    | 44.92    | $-42.92$         | 20364.00      | 20362.00    | 44,92      |
| Familia 4 Lencol MEG 0211 | Linha 10                | $-254.91$        | 122182               | 12217    | 265,91     | $-237.15$        | 122182,00            | 122153,25   | 265,91     | $-254.91$        | 122182,00     | 122171.00   | 265,91     | $-254.91$        | 122182,00     | 122171,00   | 265,91   | $-237,16$        | 122182,00     | 122153,25   | 265,91     |
| Família 4 Lencol ZE 0211  | Linha 11                | $-419.23$        | 201601               | 201582   | 438.23     | $-401.58$        | 201601,00            | 201564,35   | 438.23     | $-383.93$        | 201601,00     | 201546,70   | 438.23     | $-401.58$        | 201601,00     | 201564,35   | 438.23   | $-401,58$        | 201601,00     | 201564,35   | 438.23     |
| Familia 5                 | Linha 12                | $-113.45$        | 54487                | 54483    | 117.45     | $-113,45$        | 54487.00             | 54483.00    | 117.45     | $-113,45$        | 54487.00      | 54483,00    | 117.45     | $-113,45$        | 54487,00      | 54483.00    | 117.45   | $-113,45$        | 54487.00      | 54483,00    | 117.45     |
| Familia 6                 | Linha 13                | $-105.08$        | 53761                | 53749    | 117,08     | $-105.07$        | 53761,00             | 53749,00    | 117,07     | $-105.07$        | 53761,00      | 53749,00    | 117,07     | $-105.08$        | 53761,00      | 53749.00    | 117,08   | $-105.07$        | 53761,00      | 53749,00    | 117,07     |
| Familia 7                 | Linha 14                | $-860.52$        | 403200               | 401200   | 2860,52    | $-858.98$        | 403200,00            | 401200,00   | 2858.98    | $-856,74$        | 403200,00     | 401200,00   | 2856,74    | 134540,87        | 403200,00     | 534933,33   | 2807,53  | $-134627.21$     | 403200,00     | 534933,33   | 2893,87    |
| Familia 8                 | Linha 15                | $-1251,82$       | 403200               | 401600   | 2851,82    | $-1245,06$       | 403200,00            | 401600,00   | 2845,06    | $-1245.27$       | 403200,00     | 401600,00   | 2845,27    | $-1274,64$       | 403200,00     | 401600,00   | 2874,64  | $-1232.91$       | 403200,00     | 401600,00   | 2832,91    |
| Familia 9                 | Linha 16                | $-105.22$        | 53761                | 53741    | 125.22     | $-105.25$        | 53761,00             | 53741.00    | 125,25     | $-105.24$        | 53761,00      | 53741,00    | 125.24     | $-105.23$        | 53761,00      | 53741.00    | 125,23   | $-105.21$        | 53761,00      | 53741,00    | 125.21     |
|                           |                         | -5732,544        | 2553428              | 2547678  | 11482,544  | 38668,0396       | 2553428              | 2503064,81  | 1695,14309 | 38704,6340       | 2553428       | 2503082,67  | 1640,686   | 183560,5133      | 2553428       | 2725989,218 | 0999,295 | 95118,82289      | 2553428       | 2636815,908 | 1730,91502 |
|                           |                         | $-0.22%$         | 100.00%              | 99,77%   | 0.45%      | 1.51%            | 100,00%              | 98.03%      | 0.46%      | 1.52%            | 100,00%       | 98.03%      | 0.46%      | $-7.19%$         | 100,00%       | 106,76%     | 0.43%    | $-3.73%$         | 100.00%       | 103,27%     | 0.46%      |

Figura 4.321 – Cenário 19 – *Work in Process* & *Throughput* (TH) – Estoque em processo e produção – réplicas 1 a 5. Fonte: Próprio autor.

Figura 4.322 – Cenário 19 – *Work in Process* & *Throughput* (TH) – Estoque em processo e produção – réplicas 6 a 10. Fonte: Próprio autor.

| Familia                   | Linha de Produção       |                  | Simulação 6   |           |            |                  | Simulação 7   |             |            |                  |               | Simulação 8 |          |                  | Simulação 9         |             |            |                  | Simulação 10         |            |            |
|---------------------------|-------------------------|------------------|---------------|-----------|------------|------------------|---------------|-------------|------------|------------------|---------------|-------------|----------|------------------|---------------------|-------------|------------|------------------|----------------------|------------|------------|
|                           | <b>Tempo no Sistema</b> | <b>Diferenca</b> | Abastecimento | Producão  | <b>WIP</b> | <b>Diferenca</b> | Abastecimento | Producão    | <b>WIP</b> | <b>Diferenca</b> | Abastecimento | Producão    | WIP      | <b>Diferenca</b> | <b>Abasteciment</b> | Producão    | <b>WIP</b> | <b>Diferenca</b> | <b>Abastecimento</b> | Producão   | <b>WIP</b> |
| <b>Familia</b>            | Linha                   | $-254.38$        | 122182,00     | 122162.00 | 274.38     | $-254,36$        | 122182.00     | 122162.00   | 274.36     | $-254,36$        | 122182.00     | 122162,00   | 274,36   | $-254.36$        | 122182,00           | 122162,00   | 274.36     | $-254.38$        | 122182,00            | 122162,00  | 274,38     |
| Familia 2                 | Linha 2                 | $-940.78$        | 403200,00     | 401200,00 | 2940,78    | $-2090,76$       | 403200,00     | 402359,02   | 2931,74    | -45021,80        | 403200,00     | 445777,78   | 2444,02  | 43505,28         | 403200,00           | 356622,22   | 3072.50    | $-942.54$        | 403200,00            | 401200,00  | 2942.54    |
| Familia 3                 | Linha 3                 | $-1047,40$       | 504001.00     | 503959.00 | 1089,40    | $-1047,40$       | 504001.00     | 503959,00   | 1089,40    | $-1047,40$       | 504001.00     | 503959,00   | 1089,40  | $-1047,40$       | 504001.00           | 503959,00   | 1089,40    | $-1047.40$       | 504001,00            | 503959,00  | 1089,40    |
| Família 4 Box ECO 0111    | Linha 4                 | $-42.92$         | 20364.00      | 20362,00  | 44.92      | $-42.92$         | 20364,00      | 20362,00    | 44.92      | $-42.92$         | 20364.00      | 20362,00    | 44.92    | $-42.92$         | 20364.00            | 20362,00    | 44.92      | $-42.92$         | 20364,00             | 20362,00   | 44,92      |
| Família 4 Box INY 0111    | Linha 5                 | $-127.33$        | 61091.00      | 61085,00  | 133.33     | $-127,33$        | 61091,00      | 61085,00    | 133.33     | $-127,33$        | 61091.00      | 61085,00    | 133.33   | $-145,09$        | 61091,00            | 61102,76    | 133.33     | $-145,09$        | 61091,00             | 61102,76   | 133.33     |
| Família 4 Box PR 2249     | Linha 6                 | $-127.75$        | 61091,00      | 61086.00  | 132.75     | $-127,75$        | 61091.00      | 61086,00    | 132.75     | $-145,50$        | 61091.00      | 61103,75    | 132,75   | $-127,75$        | 61091,00            | 61086,00    | 132,75     | $-145.50$        | 61091.00             | 61103,75   | 132,75     |
| Família 4 Box PR 3369     | Linha 7                 | $-43.58$         | 48579,00      | 48574,00  | 48.58      | 43.58            | 48579,00      | 48574,00    | 48.58      | $-43.58$         | 48579,00      | 48574,00    | 48.58    | $-43.58$         | 48579,00            | 48574,00    | 48.58      | $-43.58$         | 48579,00             | 48574,00   | 48,58      |
| Familia 4 Lencol ECO 0211 | Linha 8                 | $-42.91$         | 20364.00      | 20362.00  | 44.91      | $-42.91$         | 20364.00      | 20362,00    | 44.91      | $-42.91$         | 20364.00      | 20362.00    | 44.91    | $-42.91$         | 20364,00            | 20362.00    | 44.91      | $-42.91$         | 20364.00             | 20362,00   | 44.91      |
| Familia 4 Lencol ECO 0311 | Linha 9                 | $-42.92$         | 20364.00      | 20362.00  | 44.92      | $-42.92$         | 20364,00      | 20362.00    | 44.92      | $-42.92$         | 20364.00      | 20362,00    | 44.92    | $-42.92$         | 20364.00            | 20362.00    | 44.92      | $-42.92$         | 20364.00             | 20362.00   | 44,92      |
| Família 4 Lencol MEG 0211 | Linha 10                | $-254.91$        | 122182,00     | 122171,00 | 265.91     | $-254.91$        | 122182,00     | 122171,00   | 265.91     | $-254.91$        | 122182,00     | 122171,00   | 265.91   | $-272,66$        | 122182,00           | 122188,75   | 265,91     | $-254.91$        | 122182,00            | 122171,00  | 265,91     |
| Familia 4 Lencol ZE 0211  | Linha 11                | $-383.93$        | 201601.00     | 201546,70 | 438.23     | $-401.58$        | 201601.00     | 201564.35   | 438.23     | $-401,58$        | 201601.00     | 201564.35   | 438.23   | $-401.58$        | 201601.00           | 201564.35   | 438.23     | $-401.58$        | 201601.00            | 201564.35  | 438.23     |
| Familia 5                 | Linha 12                | $-113.45$        | 54487,00      | 54483.00  | 117.45     | $-113,45$        | 54487,00      | 54483,00    | 117.45     | $-113,45$        | 54487.00      | 54483,00    | 117,45   | $-113.45$        | 54487.00            | 54483,00    | 117,45     | $-113.45$        | 54487.00             | 54483,00   | 117,45     |
| Familia 6                 | Linha 13                | $-105.07$        | 53761.00      | 53749.00  | 117.07     | $-105.08$        | 53761,00      | 53749.00    | 117.08     | $-105.07$        | 53761.00      | 53749.00    | 117.07   | $-105,07$        | 53761.00            | 53749.00    | 117.07     | $-105.08$        | 53761.00             | 53749.00   | 117.08     |
| Familia 7                 | Linha 14                | $-844.38$        | 403200.00     | 401200,00 | 2844.38    | $-840.88$        | 403200,00     | 401200,00   | 2840.88    | $-837,51$        | 403200.00     | 401200,00   | 2837.51  | $-834.27$        | 403200.00           | 401200.00   | 2834.27    | $-828.59$        | 403200,00            | 401200,00  | 2828.59    |
| Familia 8                 | Linha 15                | $-1236.1$        | 403200,00     | 401600,00 | 2836.14    | $-1242.24$       | 403200.00     | 401600.00   | 2842.24    | $-1286.49$       | 403200,00     | 401600,00   | 2886,49  | $-1228.33$       | 403200,00           | 401600,00   | 2828.33    | $-1267.99$       | 403200,00            | 401600,00  | 2867,99    |
| Familia 9                 | Linha 16                | $-105.24$        | 53761.00      | 53741,00  | 125.24     | $-105,24$        | 53761,00      | 53741.00    | 125.24     | $-105,22$        | 53761.00      | 53741.00    | 125.22   | $-105,22$        | 53761,00            | 53741.00    | 125.22     | $-105.23$        | 53761.00             | 53741,00   | 125.23     |
|                           |                         | -5713,09068      | 2553428       | 2547642.7 | 1498.39092 | 6883.31120       | 2553428       | 2548819.372 | 1491.9391  | -49872.95546     | 2553428       | 2592255.88  | 045,0754 | 38697,77333      | 2553428             | 1503118,084 | 1612,1424  | -5784,058937     | 2553428              | 2547695.86 | 1516,19939 |
|                           |                         | $-0.22%$         | 100,00%       | 99,77%    | 0.45%      | $-0.27%$         | 100,00%       | 99,82%      | 0.45%      | $-1.95%$         | 100,00%       | 101.52%     | 0.43%    | 1.52%            | 100,00%             | 98,03%      | 0.45%      | $-0.23%$         | 100,00%              | 99,78%     | 0.45%      |

| Familia                   | Linha de Produção       |                  |                      | Simulação 11 |            |                  |               | Simulação 12 |            |                  |              | Simulação 13 |            |                  | Simulação 14  |             |            |                  |              | Simulação 15 |            |
|---------------------------|-------------------------|------------------|----------------------|--------------|------------|------------------|---------------|--------------|------------|------------------|--------------|--------------|------------|------------------|---------------|-------------|------------|------------------|--------------|--------------|------------|
|                           | <b>Tempo no Sistema</b> | <b>Diferenca</b> | <b>Abastecimento</b> | Producão     | <b>WIP</b> | <b>Diferenca</b> | Abastecimento | Producão     | <b>WIP</b> | <b>Diferenca</b> | Abasteciment | Producão     | <b>WIP</b> | <b>Diferenca</b> | Abastecimento | Producão    | <b>WIP</b> | <b>Diferenca</b> | Abasteciment | Producão     | <b>WIP</b> |
| Familia 1                 | Linha 1                 | $-254.38$        | 122182,00            | 122162,00    | 274.38     | $-254.36$        | 122182,00     | 122162,00    | 274.36     | $-254.36$        | 122182.00    | 122162,00    | 274.36     | -254.36          | 122182.00     | 22162,00    | 274,36     | $-254.36$        | 122182,00    | 122162,00    | 274,36     |
| Familia 2                 | Linha 2                 | 43465,95         | 403200,00            | 356622,22    | 3111,83    | $-939,77$        | 403200,00     | 401200,00    | 2939,77    | $-934.55$        | 403200,00    | 401200,00    | 2934,55    | 43486,20         | 403200,00     | 356622,22   | 3091,58    | 43487.18         | 403200,00    | 356622,22    | 3090,60    |
| Familia 3                 | Linha 3                 | $-1047,40$       | 504001.00            | 503959,00    | 1089,40    | $-1047.40$       | 504001,00     | 503959,00    | 1089.40    | $-1047,40$       | 504001,00    | 503959,00    | 1089,40    | $-1047,40$       | 504001.0      | 503959,00   | 1089,40    | $-1047.40$       | 504001,00    | 503959,00    | 1089,40    |
| Familia 4 Box ECO 0111    | Linha 4                 | $-42.92$         | 20364,00             | 20362,00     | 44.92      | $-42.92$         | 20364,00      | 20362,00     | 44.92      | $-42.92$         | 20364.00     | 20362,00     | 44.92      | $-42.92$         | 20364.00      | 20362,00    | 44.92      | $-42.92$         | 20364,00     | 20362,00     | 44.92      |
| Família 4 Box INY 0111    | Linha 5                 | $-127,33$        | 61091.00             | 61085,00     | 133.33     | $-127.33$        | 61091.00      | 61085,00     | 133.33     | $-127.33$        | 61091.00     | 61085.00     | 133.33     | $-145.09$        | 61091.00      | 61102,76    | 133.33     | $-127,33$        | 61091.00     | 61085,00     | 133.33     |
| Familia 4 Box PR 2249     | Linha 6                 | $-127,75$        | 61091.00             | 61086,00     | 132,75     | $-127.75$        | 61091.00      | 61086,00     | 132,75     | $-145.50$        | 61091,00     | 61103.75     | 132.75     | $-127.75$        | 61091.00      | 61086,00    | 132,75     | $-127,75$        | 61091.00     | 61086,00     | 132,75     |
| Família 4 Box PR 3369     | Linha 7                 | -43.58           | 48579,00             | 48574,00     | 48.58      | $-43,58$         | 48579,00      | 48574,00     | 48.58      | $-43.58$         | 48579,00     | 48574,00     | 48,58      | $-43,58$         | 48579,00      | 48574,00    | 48,58      | $-43,58$         | 48579,00     | 48574,00     | 48,58      |
| Familia 4 Lencol ECO 0211 | Linha 8                 | $-42.91$         | 20364,00             | 20362,00     | 44.91      | $-42.91$         | 20364,00      | 20362,00     | 44,91      | $-42.91$         | 20364,00     | 20362,00     | 44.91      | $-42.91$         | 20364,00      | 20362,00    | 44,91      | $-42.92$         | 20364,00     | 20362,00     | 44.92      |
| Familia 4 Lencol ECO 0311 | Linha 9                 | $-42,92$         | 20364,00             | 20362,00     | 44.92      | $-42.92$         | 20364,00      | 20362,00     | 44.92      | $-42.92$         | 20364,00     | 20362,00     | 44,92      | $-42.92$         | 20364,00      | 20362,00    | 44,92      | $-42.92$         | 20364,00     | 20362,00     | 44,92      |
| Familia 4 Lencol MEG 0211 | Linha 10                | $-254.91$        | 122182.00            | 122171,00    | 265.91     | $-272.66$        | 122182,00     | 122188.75    | 265.91     | $-254.91$        | 122182.00    | 122171,00    | 265.91     | $-254.91$        | 122182.00     | 22171.00    | 265.91     | $-254.91$        | 122182,00    | 122171,00    | 265,91     |
| Familia 4 Lencol ZE 0211  | Linha 11                | $-419.23$        | 201601.00            | 201582,00    | 438.23     | $-419.23$        | 201601.00     | 201582.00    | 438.23     | $-401.58$        | 201601.00    | 201564.35    | 438.23     | $-401.58$        | 201601.0      | 201564.35   | 438.23     | $-401.58$        | 201601,00    | 201564.35    | 438.23     |
| Familia 5                 | Linha 12                | $-113,45$        | 54487.00             | 54483,00     | 117,45     | $-113.45$        | 54487,00      | 54483,00     | 117.45     | $-113,45$        | 54487.00     | 54483,00     | 117,45     | $-113,45$        | 54487.00      | 54483.00    | 117,45     | $-113,45$        | 54487.00     | 54483,00     | 117.45     |
| Familia 6                 | Linha 13                | $-105,07$        | 53761,00             | 53749,00     | 117.07     | $-105,08$        | 53761,00      | 53749,00     | 117.08     | $-105,07$        | 53761,00     | 53749,00     | 117,07     | $-105,08$        | 53761,00      | 53749,00    | 117,08     | $-105,07$        | 53761,00     | 53749,00     | 117,07     |
| Familia 7                 | Linha 14                | $-134554.39$     | 403200,00            | 534933,33    | 2821,06    | $-838.55$        | 403200,00     | 401200,00    | 2838.55    | $-813.89$        | 403200,00    | 401200,00    | 2813,89    | $-878.62$        | 403200,00     | 401200,00   | 2878,62    | $-134575,52$     | 403200,00    | 534933,33    | 2842.18    |
| Família 8                 | Linha 15                | $-1262,10$       | 403200,00            | 401600,00    | 2862,10    | $-1251.88$       | 403200,00     | 401600,00    | 2851,88    | $-1280,70$       | 403200,00    | 401600,00    | 2880,70    | $-1287,14$       | 403200,00     | 401600,00   | 2887.14    | $-1245,01$       | 403200,00    | 401600,00    | 2845.01    |
| Familia 9                 | Linha 16                | $-105.24$        | 53761.00             | 53741.00     | 125,24     | $-105.24$        | 53761.00      | 53741.00     | 125.24     | $-105.23$        | 53761.00     | 53741.00     | 125.23     | $-105.22$        | 53761.00      | 53741.00    | 125.22     | $-105,24$        | 53761.00     | 53741.00     | 125.24     |
|                           |                         | -95077,6345      | 2553428              | 2636833,556  | 1672,07902 | 5775,03912       | 2553428       | 2547695,755  | 1507,2843  | -5756,30944      | 2553428      | 2547678,10   | 1506,2071  | 38593,2680       | 2553428       | 2503100,329 | 734,40256  | -95042,78339     | 2553428      | 2636815,905  | 1654,87796 |
|                           |                         | $-3.72%$         | 100,00%              | 103.27%      | 0.46%      | $-0.23%$         | 100,00%       | 99,78%       | 0.45%      | $-0.23%$         | 100,00%      | 99,77%       | 0.45%      | 1.51%            | 100,00%       | 98.03%      | 0.46%      | $-3,72%$         | 100,00%      | 103,27%      | 0.46%      |

Figura 4.323 – Cenário 19 – *Work in Process* & *Throughput* (TH) – Estoque em processo e produção – réplicas 11 a 15. Fonte: Próprio autor.

O aumento da taxa de abastecimento do cenário 19 de 33% com relação à taxa de abastecimento do cenário 18 elevou o índice de ocupação dos recursos entre os dois cenário na média de 40% com alguns recursos no limite de ocupação, o que na prática é irreal.

Nesse caso a saturação do sistema encontra-se na capacidade do recurso de manufatura gargalo, no caso o processo de extrusão, de modo que, os controles e as mudanças quanto ao excesso de movimentação dos materiais no sistema de produção possa ser alterado de modo a minimizar ao máximo a perda de tempo com a movimentação dos materiais.

Outro fator relevante é o controle dos processos de fabricação de modo a manter um controle mais efetivo das variáveis de cada um como temperatura, pressão, velocidade de processamento e qualidade da matéria prima.

O desempenho dos recursos de manufatura de acordo com o padrão de desempenho de cada equipamento é fundamental para o alcance do desempenho desejado.

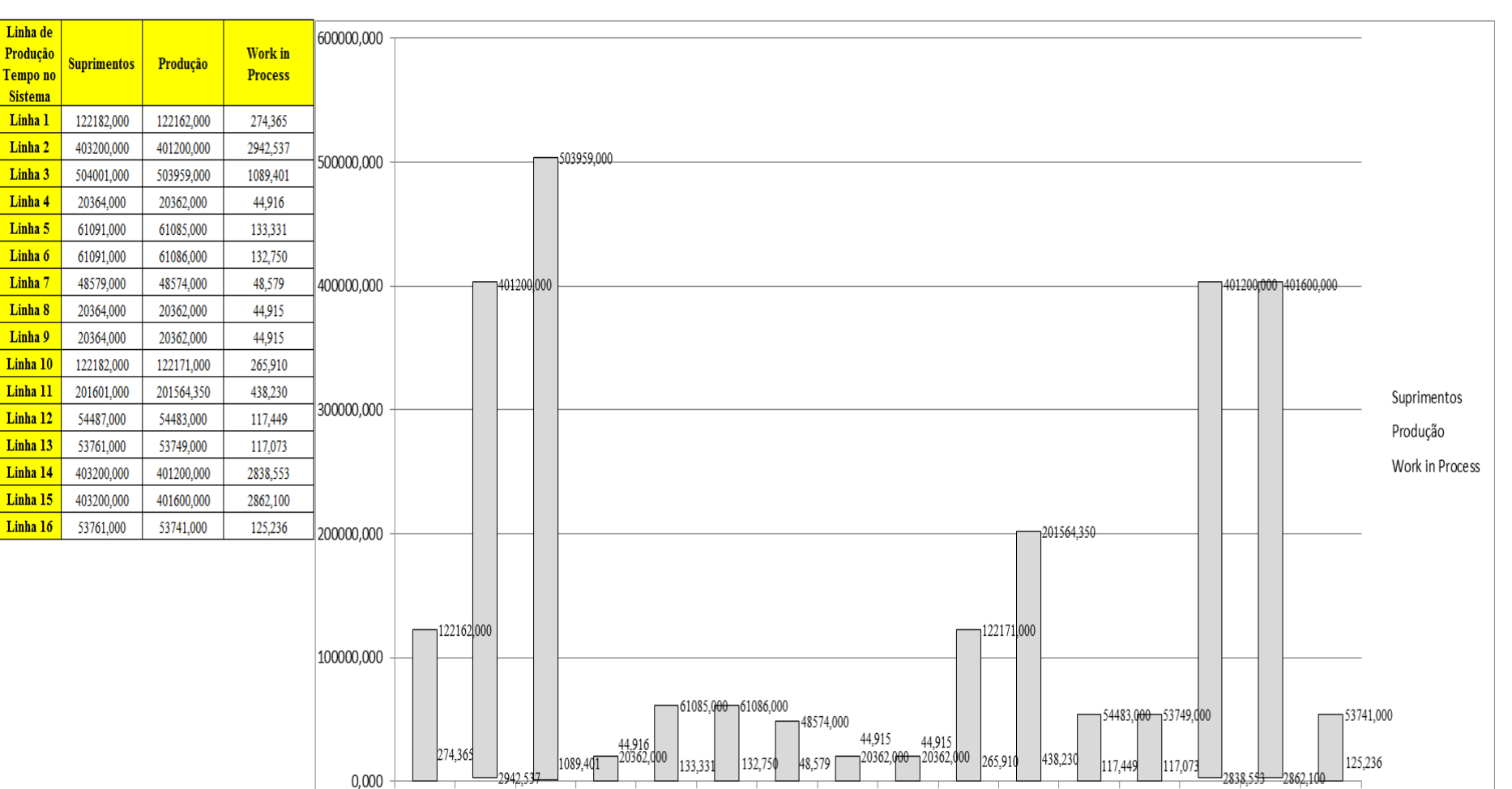

Linha 1 Linha 2 Linha 3 Linha 4 Linha 5 Linha 6 Linha 7 Linha 8 Linha 9 Linha 10 Linha 11 Linha 12 Linha 14 Linha 15 Linha 16

Figura 4.324 – Cenário 19 – *Work in Process* & *Throughput* (TH) – Representação gráfica do estoque em processo e produção – réplicas 1 a 15. Fonte: Próprio autor.

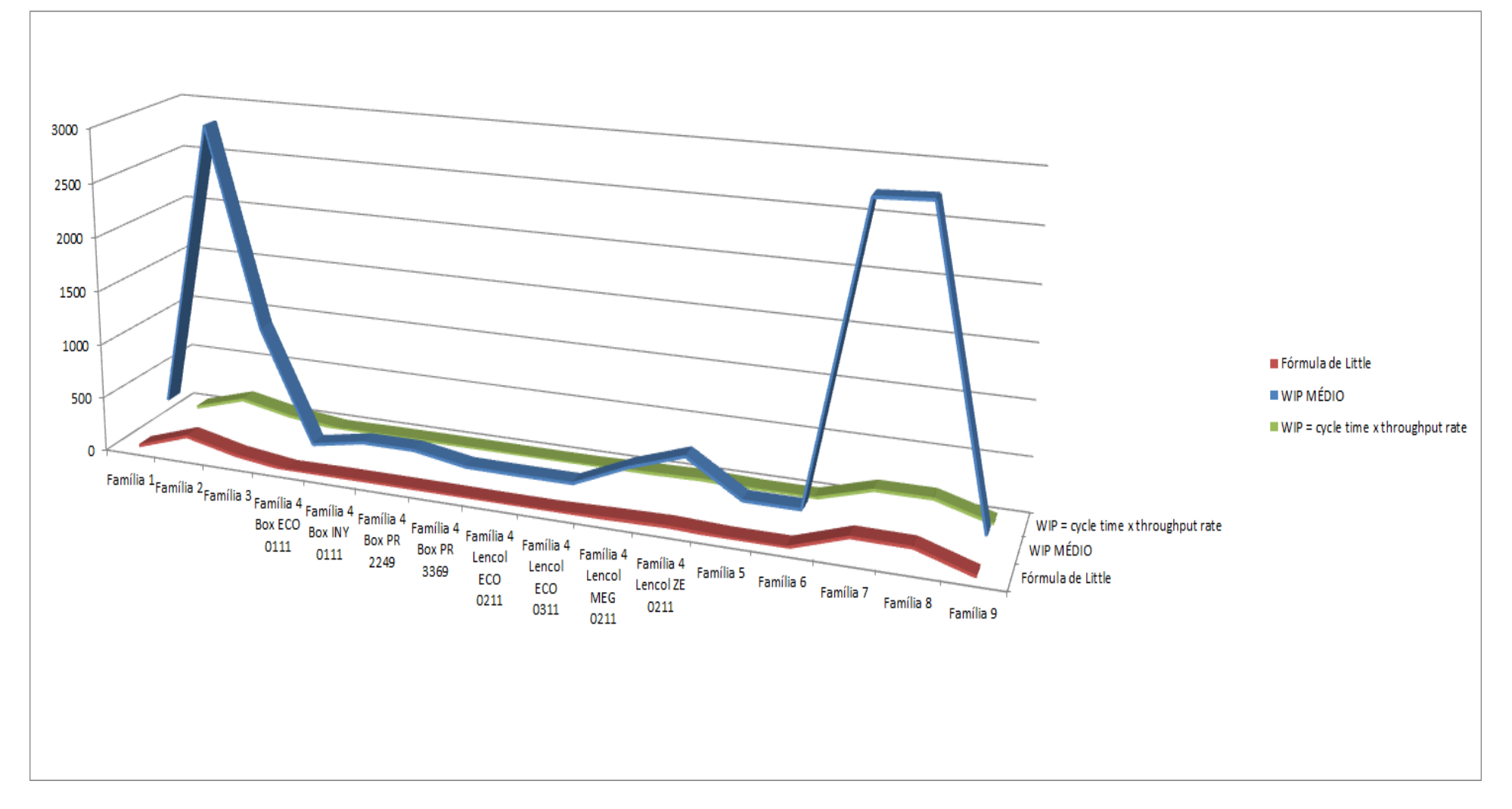

Figura 4.325 – Cenário 19 – *Work in Process* & *Throughput* (TH) – Representação gráfica do estoque em processo e produção – réplicas 1 a 15. Fonte: Próprio autor.

| Família                   | Linha de Produção |         |                   |                                   |                                  |         | 6                                                         |                 | 8                                                          | 9                                                         | 10                                                    | 11                | 12                                                                                     | 13              | 14                                            | 15                     | Média                                                                                                    |
|---------------------------|-------------------|---------|-------------------|-----------------------------------|----------------------------------|---------|-----------------------------------------------------------|-----------------|------------------------------------------------------------|-----------------------------------------------------------|-------------------------------------------------------|-------------------|----------------------------------------------------------------------------------------|-----------------|-----------------------------------------------|------------------------|----------------------------------------------------------------------------------------------------|
|                           | Tempo no Sistema  |         |                   |                                   |                                  |         |                                                           |                 |                                                            |                                                           |                                                       |                   |                                                                                        |                 |                                               |                        |                                                                                                    |
| Família 1                 | Linha 1           | 0,05831 | 0,05831           | 0,05831                           | 0,0583                           | 0,05831 | 0,05831                                                   | 0,05831         | 0,0583                                                     | 0,0583                                                    | 0,05831                                               | 0,05831           | 0,05831                                                                                | 0,0583          | 0,0583                                        | 0,0583                 | 0,058307                                                                                                    |
| Família 2                 | Linha 2           | 0,1905  |                   | $0,19919$   $0,19632$   $0,18386$ |                                  |         | $0,19897$ 0,18964                                         | 0,1909          | 0,18524                                                    |                                                           |                                                       |                   | $0,19691$   $0,18962$   $0,20011$   $0,19088$   $0,18819$   $0,19754$   $0,19981$      |                 |                                               |                        | 0,190897                                                                                                    |
| Família 3                 | Linha 3           | 0,05833 | 0,05833           | $\mid 0.05833 \mid 0.05833 \mid$  |                                  |         | 0,05833   0,05833   0,05833   0,05833                     |                 |                                                            |                                                           | $0,05833$   $0,05833$                                 |                   | $\mid 0.05833 \mid 0.05833 \mid$                                                       |                 | 0,05833   0,05833   0,05833                   |                        | 0,058334                                                                                                    |
| Família 4 Box ECO 0111    | Linha 4           |         | 0.05832   0.05752 |                                   | $0,05636$   0,05522              |         | $\mid 0.05741 \mid 0.05778 \mid$                          | 0,0568          | 0,05437                                                    |                                                           |                                                       |                   | $0,05759$   0,05806   0,05554   0,05525   0,05629   0,05613   0,05489                  |                 |                                               |                        | 0,056356                                                                                                    |
| Família 4 Box INY 0111    | Linha 5           |         | 0.05836   0.05925 |                                   |                                  |         | $0,05824$   0,05848   0,05899   0,05807                   |                 | $0,05926$ 0.05892                                          |                                                           |                                                       |                   | $\vert 0.05797 \vert 0.05843 \vert 0.05868 \vert 0.05797$                              |                 | 0,05841 0,05822 0,05817                       |                        | 0,058411                                                                                                    |
| Família 4 Box PR 2249     | Linha 6           |         | 0,05836   0,07416 | 0,059                             | 0.05848                          |         |                                                           |                 | $\mid 0.05974 \mid 0.05869 \mid 0.06009 \mid 0.05893 \mid$ |                                                           | $\mid 0.05946 \mid 0.05954 \mid 0.06013 \mid 0.05875$ |                   |                                                                                        | 0,0594          |                                               | 0,05931 0,05894        | 0,059314                                                                                                    |
| Família 4 Box PR 3369     | Linha 7           |         | 0.05834   0.05775 | $0,05847$ 0.05811                 |                                  |         | $\vert 0.05809 \vert 0.05915 \vert 0.05876 \vert 0.05817$ |                 |                                                            | $\vert 0.05748 \vert 0.05747 \vert 0.05787 \vert 0.05807$ |                                                       |                   |                                                                                        |                 | $\mid 0.05884 \mid 0.05874 \mid 0.05871 \mid$ |                        | 0,05817                                                                                                    |
| Família 4 Lencol ECO 0211 | Linha 8           |         |                   | 0.05832   0.05919   0.06184       | 0,0598                           |         | $0,05934$ 0.06017                                         | 0,05913 0,05911 |                                                            | 0,05954                                                   | 0,0616                                                | $0,06004$ 0.05867 |                                                                                        | 0,05999 0,06127 |                                               | 0,0595                 | 0,059543                                                                                                    |
| Família 4 Lencol ECO 0311 | Linha 9           |         | 0,05832   0,05676 | 0,0597                            | 0.05646                          | 0,05901 | 0,0587                                                    |                 | 0,05833   0,05954                                          |                                                           | $0,05815$ 0.05866                                     | 0,0561            |                                                                                        |                 | $0,05622$   0,05782   0,05658   0,05605       |                        | 0,05815                                                                                                    |
| Família 4 Lencol MEG 0211 | Linha 10          |         | 0,05836   0,05881 |                                   | $0,05899$   0,05894              |         | $\mid 0.05918 \mid 0.05886 \mid 0.05889 \mid 0.05905$     |                 |                                                            |                                                           | $0,05911$   $0,05937$                                 | $0,05911$ 0.05897 |                                                                                        |                 | $\mid 0.05911 \mid 0.05901 \mid 0.05888 \mid$ |                        | 0,058993                                                                                                    |
| Família 4 Lencol ZE 0211  | Linha 11          |         | 0.05836   0.05845 |                                   | $0,05843$   0,05834              |         |                                                           |                 | $\mid 0.05843 \mid 0.05847 \mid 0.05843 \mid 0.05835 \mid$ |                                                           | $0,05835$   0,05854   0,05862   0,05825               |                   |                                                                                        |                 | $\mid 0.05846 \mid 0.05845 \mid 0.05836 \mid$ |                        | 0,058426                                                                                                    |
| Família 5                 | Linha 12          | 0.05829 | 0,04851           | 0,0434                            | 0,06821                          |         |                                                           |                 | $0,06697$   0,08063   0,04218   0,04133                    |                                                           |                                                       |                   | $0,04409$   0,04871   0,07885   0,04575   0,06493   0,06518   0,04729                  |                 |                                               |                        | 0,048711                                                                                                    |
| Família 6                 | Linha 13          | 0.05502 | 0,05225           |                                   | $0,05115$ 0.06329                |         |                                                           |                 | $0,05485$   $0,05627$   $0,04218$   $0,05191$              |                                                           |                                                       |                   | $0,06643$   0,06056   0,05544   0,05885   0,05634   0,05099   0,05153                  |                 |                                               |                        | 0,055019                                                                                                    |
| Família 7                 | Linha 14          | 0,188   | 0,18641           |                                   | $0,18666$   0,21204              |         | $0,22602$   0,18859   0,18188                             |                 | 0,1849                                                     |                                                           |                                                       |                   | $0,18061$   0,18488   0,21707   0,18808   0,17989   0,18909   0,21977                  |                 |                                               |                        | 0,188                                                                                                    |
| Família 8                 | Linha 15          | 0,1881  | 0.18864           |                                   | $\mid 0.18753 \mid 0.18766 \mid$ |         | $\mid 0.18778 \mid 0.18711 \mid 0.18856 \mid$             |                 | 0,1909                                                     |                                                           |                                                       |                   | $0,18726$   0,18999   0,18853   0,18849   0,18982   0,19048   0,18851                  |                 |                                               |                        | 0,18851                                                                                                    |
| Família 9                 | Linha 16          | 0.05508 | 0,06761           | 0,06361                           | 0,05672                          |         | $0,05221$   0,05202   0,05232                             |                 | 0,0521                                                     |                                                           | $0,05698$   $0,06087$                                 | 0,04759 0,05797   |                                                                                        |                 | $\mid 0.05641 \mid 0.05923 \mid 0.04771 \mid$ |                        | 0,056414                                                                                                    |
|                           |                   | 0.1905  | 0.19919           |                                   | $\mid 0.19632 \mid 0.21204 \mid$ |         | $0,22602$ 0.18964                                         | 0,1909          | 0,1909                                                     |                                                           |                                                       |                   | $\left  0,19691 \right  0,18999 \left  0,21707 \right  0,19088 \left  0,18982 \right $ |                 |                                               | $0.19754 \mid 0.21977$ |                                                                                                    |
|                           |                   |         |                   |                                   |                                  |         |                                                           |                 |                                                            |                                                           |                                                       |                   |                                                                                        |                 |                                               |                        | 33,7503 33,6494 33,6827 33,5004 33,3388 33,7603 33,7457 33,7456 33,6759 33,7562 33,4423 33,7459 33,7582 33,6686 33,4111 33,6421 |

Figura 4.326 – Cenário 19 – *Wait Time* –tempo de espera – réplicas 1 a 15. Fonte: Próprio autor.

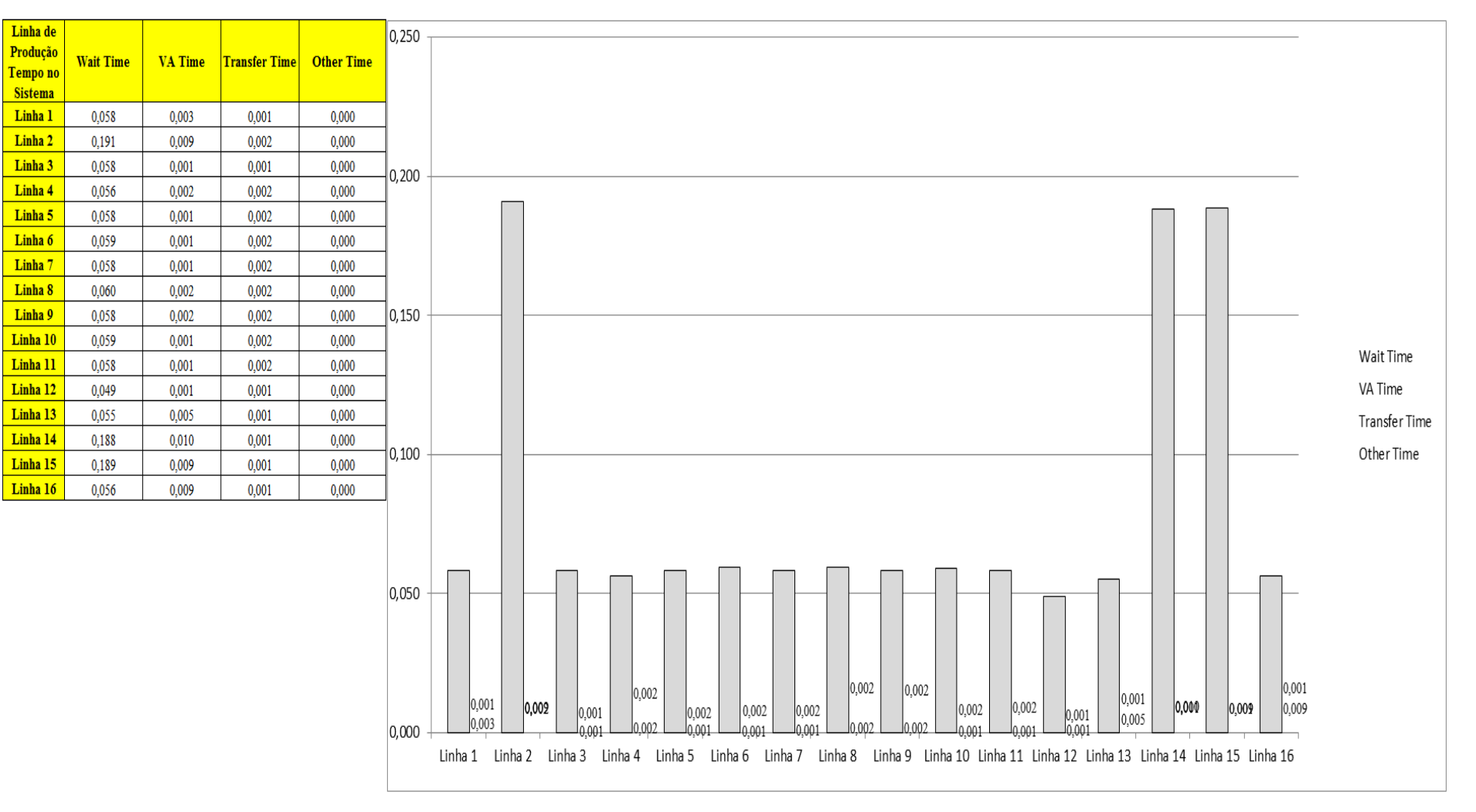

Figura 4.327 – Cenário 19 – *Wait Time* – Representação gráfica do tempo de espera – réplicas 1 a 15. Fonte: Próprio autor.

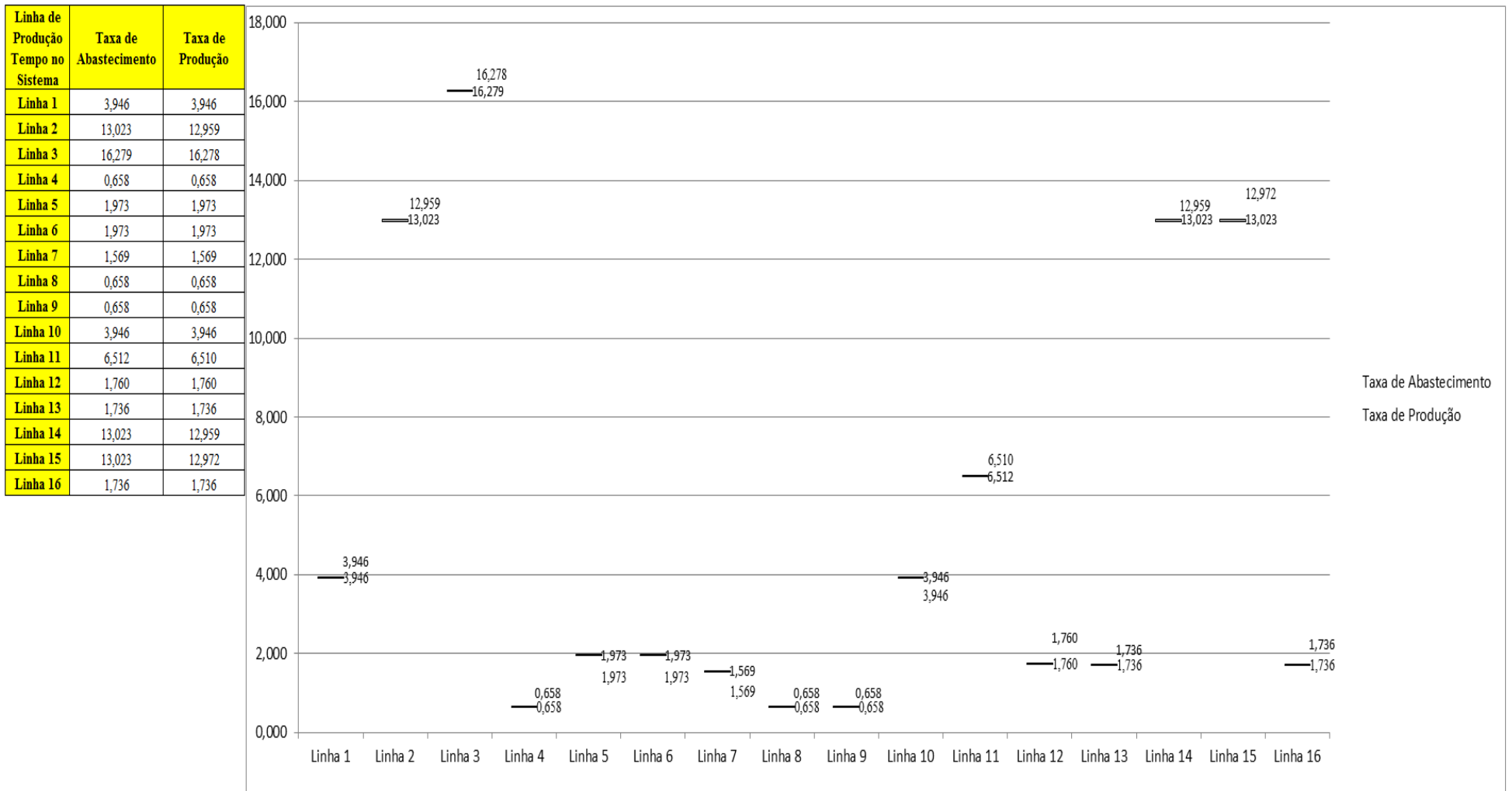

Figura 4.328 – Cenário 19 – Taxas de abastecimento e produção – Representação gráfica – réplicas 1 a 15. Fonte: Próprio autor.
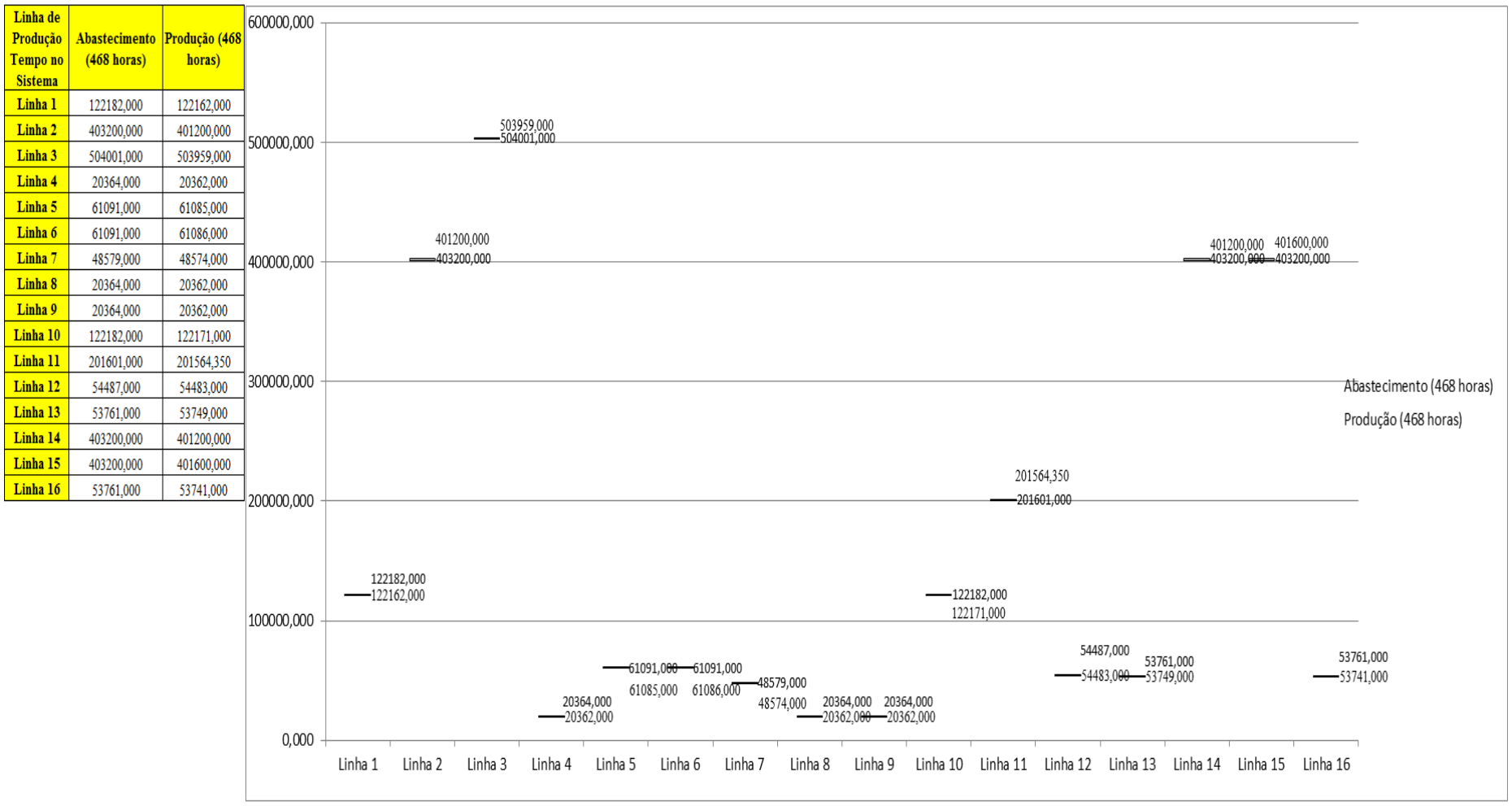

Figura 4.329 – Cenário 19 – Quantidade Produzida – Representação gráfica – réplicas 1 a 15. Fonte: Próprio autor.

| <b>Arquivo Resources.pdf</b>          |                    |            | Ocupação   |            |            |            |            |            |            |            |
|---------------------------------------|--------------------|------------|------------|------------|------------|------------|------------|------------|------------|------------|
| <b>Recurso</b>                        | número de recursos | Média      | medida     | 2 medida   | 3 medida   | 4 medida   | 5 medida   | 6 medida   | 7 medida   | 8 medida   |
| Corte e Costura Chinesa               |                    | 29,04496%  | 28,62000%  | 28,08911%  | 28,29701%  | 30,79184%  | 29,06179%  | 29,20658%  | 28,93185%  | 30,16071%  |
| Corte e Costura Supra                 |                    | 35,81384%  | 36,01000%  | 35,06421%  | 35,06421%  | 37,41117%  | 35,90491%  | 35,83485%  | 35,93994%  | 36,64053%  |
| Corte e Costura Taubate               |                    | 41,99280%  | 42,39000%  | 41,47839%  | 41,31560%  | 43,52952%  | 42,06442%  | 41,99931%  | 42,35744%  | 42,48767%  |
| Corte e Costura Vitra                 |                    | 47,50683%  | 48,26000%  | 47,12411%  | 46,75571%  | 48,90469%  | 47,55391%  | 47,30831%  | 48,04510%  | 47,98370%  |
| Corte lencol e box padrao             |                    | 22,97000%  | 22,97000%  | 22,97000%  | 22,97000%  | 22,97000%  | 22,97000%  | 22,97000%  | 22,97000%  | 22,97000%  |
| Embalagem 001                         | 20                 | 105,24744% | 105,31000% | 104,34638% | 104,34831% | 107,22944% | 105,30807% | 105,30614% | 105,33459% | 106,26972% |
| Enroladeira F06                       |                    | 2,22000%   | 2,22000%   | 2,22000%   | 2,22000%   | 2,22000%   | 2,22000%   | 2,22000%   | 2,22000%   | 2,22000%   |
| Extrusora 01                          |                    | 105,54000% | 105,54000% | 105,54000% | 105,54000% | 105,54000% | 105,54000% | 105,54000% | 105,54000% | 105,54000% |
| Impressora COMT                       |                    | 26,42484%  | 26,49000%  | 25,28624%  | 25,28624%  | 28,89752%  | 26,49000%  | 26,49000%  | 26,71272%  | 27,69376%  |
| Impressora PADANE                     |                    | 26,61355%  | 26,68000%  | 25,46661%  | 25,46661%  | 29,10677%  | 26,68000%  | 26,68000%  | 26,90383%  | 27,89339%  |
| Laminadora                            |                    | 67,76900%  | 67,77000%  | 67,77000%  | 67,77000%  | 67,77000%  | 67,75494%  | 67,77000%  | 67,77000%  | 67,77000%  |
| Operação manual de montagem<br>padrão |                    | 22,97000%  | 22,97000%  | 22,97000%  | 22,97000%  | 22,97000%  | 22,97000%  | 22,97000%  | 22,97000%  | 22,97000%  |
| Tear <sub>01</sub>                    |                    | 17,85587%  | 17,84000%  | 17,88823%  | 17,80517%  | 17,87215%  | 17,86679%  | 17,84804%  | 17,83732%  | 17,84268%  |
| Tear <sub>02</sub>                    |                    | 32,74141%  | 32,66000%  | 32,88720%  | 32,91560%  | 32,83040%  | 32,68840%  | 32,74520%  | 32,71680%  | 32,74520%  |
| Tear <sub>03</sub>                    |                    | 47,28902%  | 47,48000%  | 46,96946%  | 47,16800%  | 47,13964%  | 47,33818%  | 47,28146%  | 47,36655%  | 47,30982%  |
| Tear <sub>04</sub>                    |                    | 7,63784%   | 7,65000%   | 7,66547%   | 7,62859%   | 7,61965%   | 7,62524%   | 7,60736%   | 7,66212%   | 7,61406%   |
| Tear 05                               |                    | 13,09850%  | 13,14000%  | 13,10665%  | 13,05107%  | 13,15112%  | 13,10665%  | 13,18447%  | 13,00660%  | 13,08442%  |
| Tear 06                               |                    | 18,56638%  | 18,64000%  | 18,52845%  | 18,49499%  | 18,57307%  | 18,50614%  | 18,66231%  | 18,64000%  | 18,46152%  |
| Tear <sub>07</sub>                    |                    | 23,98731%  | 24,13000%  | 24,03794%  | 24,03794%  | 24,01493%  | 24,03794%  | 23,98041%  | 23,89986%  | 23,98041%  |
| Tear <sub>08</sub>                    |                    | 29,58809%  | 29,63000%  | 29,52120%  | 29,73880%  | 29,70253%  | 29,53329%  | 29,54538%  | 29,55747%  | 29,67836%  |
| Tear <sub>09</sub>                    |                    | 35,28499%  | 35,12000%  | 35,22206%  | 35,32411%  | 35,09449%  | 35,20930%  | 35,17103%  | 35,48995%  | 35,73234%  |
| Tear 10                               |                    | 40,76544%  | 40,62000%  | 40,96798%  | 40,68692%  | 40,67354%  | 40,90106%  | 40,84753%  | 40,83414%  | 40,70030%  |
| Tear 11                               |                    | 46,48246%  | 46,11000%  | 46,50604%  | 46,59090%  | 46,52018%  | 46,63333%  | 46,23730%  | 46,39288%  | 46,19487%  |
| Tear 12                               |                    | 58,88418%  | 58,60000%  | 58,43151%  | 59,03807%  | 58,83588%  | 58,93698%  | 58,80219%  | 58,86958%  | 59,10546%  |

Figura 4.330 – Cenário 19 – Ocupação dos recursos de manufatura – réplicas 1 a 8. Fonte: Próprio autor.

| <b>Arquivo Resources.pdf</b>          |                    |            | Ocupação   |            |            |            |            |            |            |
|---------------------------------------|--------------------|------------|------------|------------|------------|------------|------------|------------|------------|
| <b>Recurso</b>                        | número de recursos | Média      | 9 medida   | 10 medida  | 11 medida  | 12 medida  | 13 medida  | 14 medida  | 15 medida  |
| Corte e Costura Chinesa               |                    | 29,04496%  | 27,98515%  | 29,35508%  | 29,15832%  | 29,15089%  | 29,28826%  | 28,58659%  | 28,99126%  |
| Corte e Costura Supra                 |                    | 35,81384%  | 35,16930%  | 35,86988%  | 35,83485%  | 35,90491%  | 35,72977%  | 34,95912%  | 35,86988%  |
| Corte e Costura Taubate               |                    | 41,99280%  | 41,47839%  | 41,80396%  | 42,06442%  | 41,90164%  | 41,90164%  | 41,02258%  | 42,09698%  |
| Corte e Costura Vitra                 |                    | 47,50683%  | 47,24691%  | 47,03201%  | 47,33901%  | 47,46181%  | 47,36971%  | 46,44872%  | 47,76880%  |
| Corte lencol e box padrao             |                    | 22,97000%  | 22,97000%  | 22,97000%  | 22,97000%  | 22,97000%  | 22,97000%  | 22,97000%  | 22,97000%  |
| Embalagem 001                         | 20                 | 105,24744% | 104,35217% | 105,31189% | 105,31000% | 105,31189% | 105,31000% | 104,35032% | 105,31261% |
| Enroladeira F06                       |                    | 2,22000%   | 2,22000%   | 2,22000%   | 2,22000%   | 2,22000%   | 2,22000%   | 2,22000%   | 2,22000%   |
| Extrusora 01                          | 1                  | 105,54000% | 105,54000% | 105,54000% | 105,54000% | 105,54000% | 105,54000% | 105,54000% | 105,54000% |
| Impressora COMT                       |                    | 26,42484%  | 25,28624%  | 26,49000%  | 26,49000%  | 26,49000%  | 26,49000%  | 25,28985%  | 26,49000%  |
| Impressora PADANE                     |                    | 26,61355%  | 25,46661%  | 26,68000%  | 26,68000%  | 26,68000%  | 26,68000%  | 25,45935%  | 26,68000%  |
| Laminadora                            | 1                  | 67,76900%  | 67,77000%  | 67,77000%  | 67,77000%  | 67,77000%  | 67,77000%  | 67,77000%  | 67,77000%  |
| Operação manual de montagem<br>padrão |                    | 22,97000%  | 22,97000%  | 22,97000%  | 22,97000%  | 22,97000%  | 22,97000%  | 22,97000%  | 22,97000%  |
| Tear 01                               | 1                  | 17,85587%  | 17,85072%  | 17,90163%  | 17,91770%  | 17,85340%  | 17,83427%  | 17,84804%  | 17,83196%  |
| Tear <sub>02</sub>                    |                    | 32,74141%  | 32,77360%  | 32,66000%  | 32,57480%  | 32,71680%  | 32,71680%  | 32,74520%  | 32,74520%  |
| Tear <sub>03</sub>                    |                    | 47,28902%  | 47,25309%  | 47,28146%  | 47,36655%  | 47,30982%  | 47,39491%  | 47,30982%  | 47,36655%  |
| Tear <sub>04</sub>                    |                    | 7,63784%   | 7,68335%   | 7,58612%   | 7,66547%   | 7,66547%   | 7,63083%   | 7,59618%   | 7,66771%   |
| Tear 05                               |                    | 13,09850%  | 13,14000%  | 13,09553%  | 13,06218%  | 13,06218%  | 13,07330%  | 13,05107%  | 13,16223%  |
| Tear 06                               |                    | 18,56638%  | 18,51730%  | 18,51730%  | 18,61769%  | 18,64000%  | 18,49499%  | 18,61769%  | 18,58423%  |
| Tear 07                               |                    | 23,98731%  | 23,94589%  | 23,89986%  | 24,13000%  | 23,84233%  | 23,98041%  | 24,04945%  | 23,84233%  |
| Tear <sub>08</sub>                    |                    | 29,58809%  | 29,46075%  | 29,56956%  | 29,53329%  | 29,55747%  | 29,85969%  | 29,49702%  | 29,43658%  |
| Tear 09                               |                    | 35,28499%  | 35,28584%  | 35,31135%  | 34,99243%  | 35,29860%  | 35,33687%  | 35,31135%  | 35,37514%  |
| Tear 10                               | 1                  | 40,76544%  | 40,60662%  | 41,19551%  | 40,86091%  | 40,76722%  | 40,60662%  | 40,74045%  | 40,47278%  |
| Tear 11                               |                    | 46,48246%  | 46,25144%  | 46,88793%  | 46,36460%  | 46,42117%  | 46,49189%  | 46,91622%  | 46,71820%  |
| Tear 12                               |                    | 58,88418%  | 59,27395%  | 58,78534%  | 58,83588%  | 59,03807%  | 58,92013%  | 58,93698%  | 58,85273%  |

Figura 4.331 – Cenário 19 – Ocupação dos recursos de manufatura – réplicas 9 a 15. Fonte: Próprio autor.

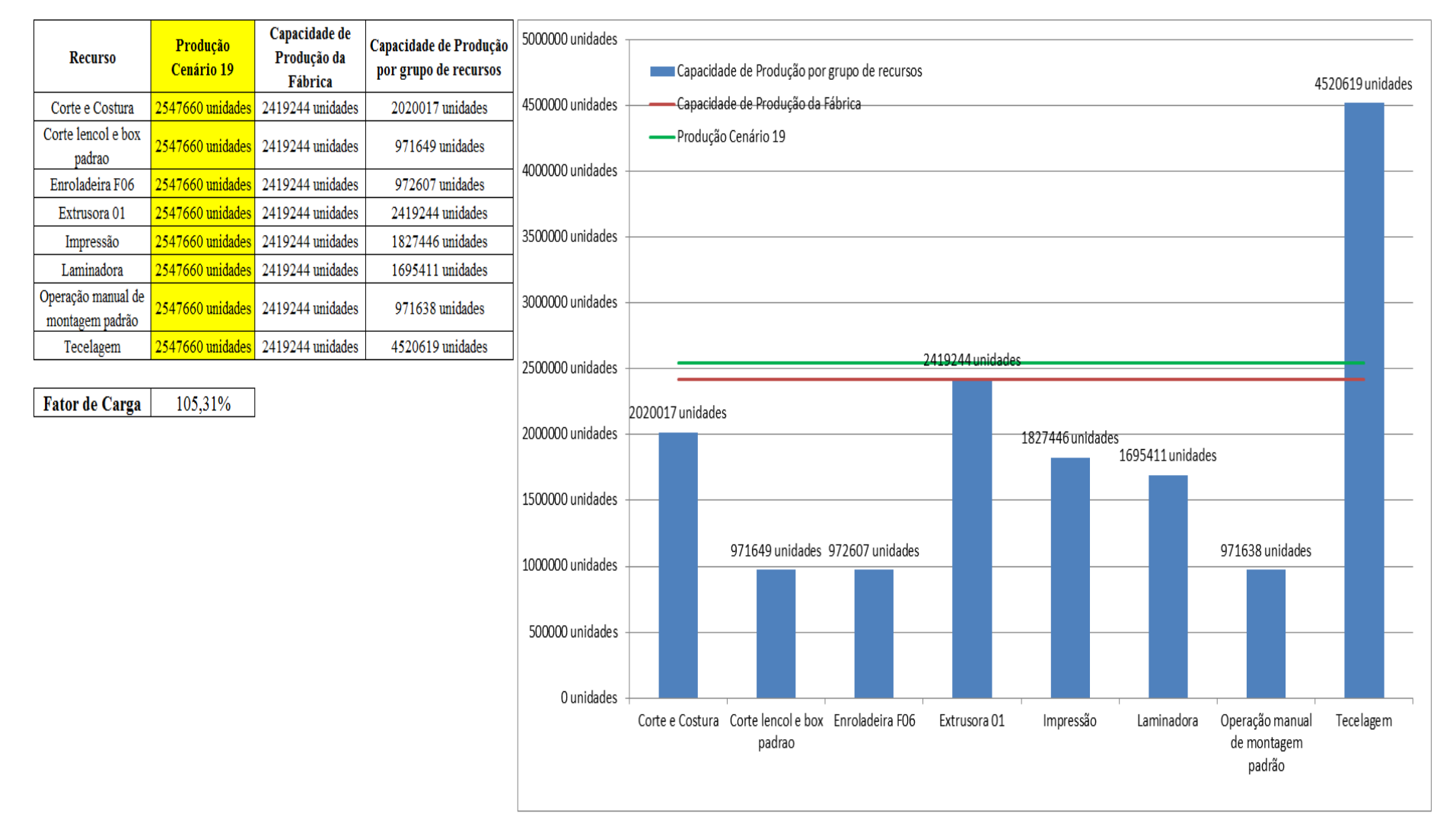

Figura 4.332 – Cenário 19 – Capacidade de Produção – Representação gráfica – réplicas 1 a 15. Fonte: Próprio autor.

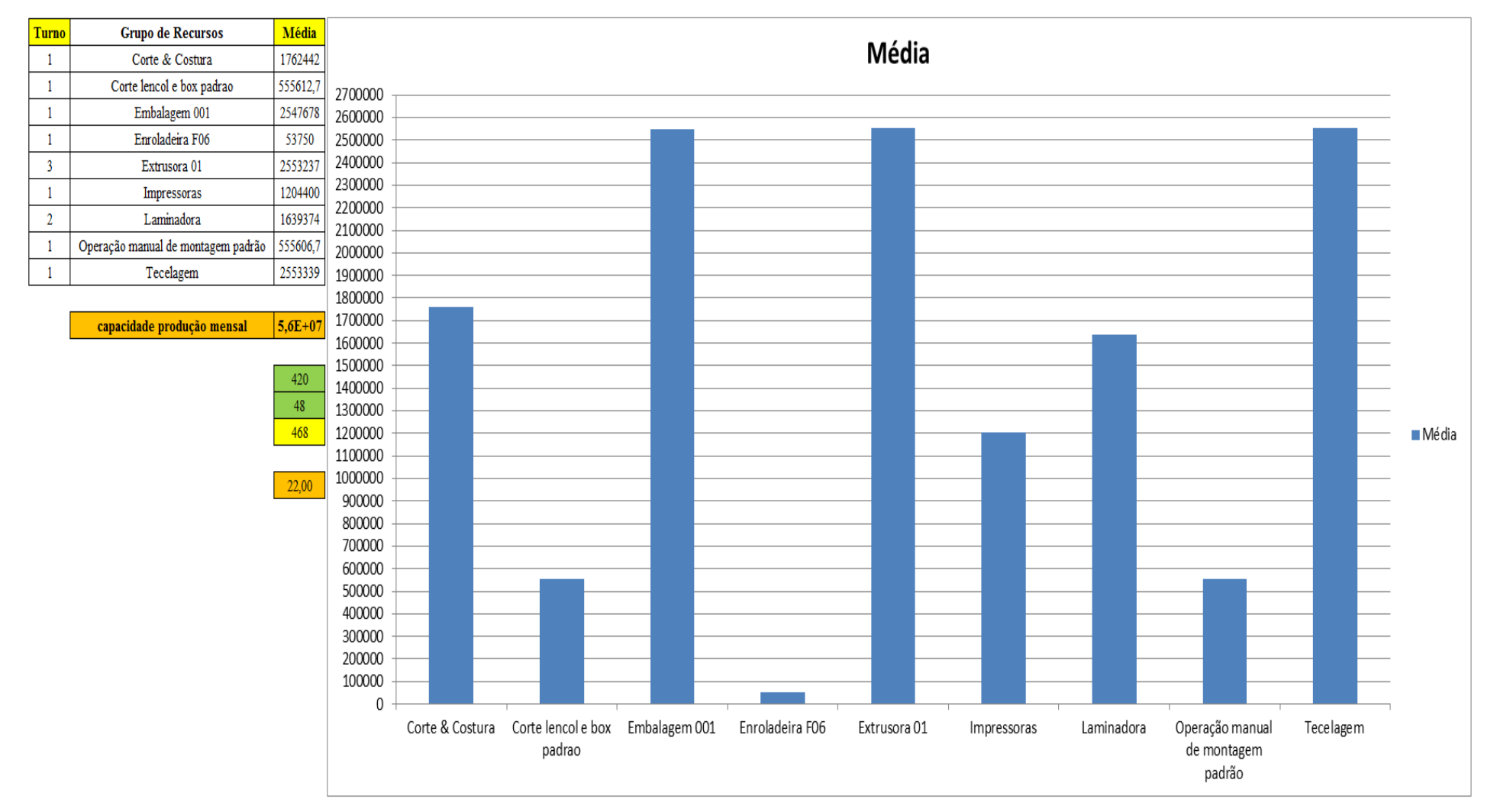

Figura 4.333 – Cenário 19 – Capacidade de Produção – Representação gráfica – réplicas 1 a 15. Fonte: Próprio autor.

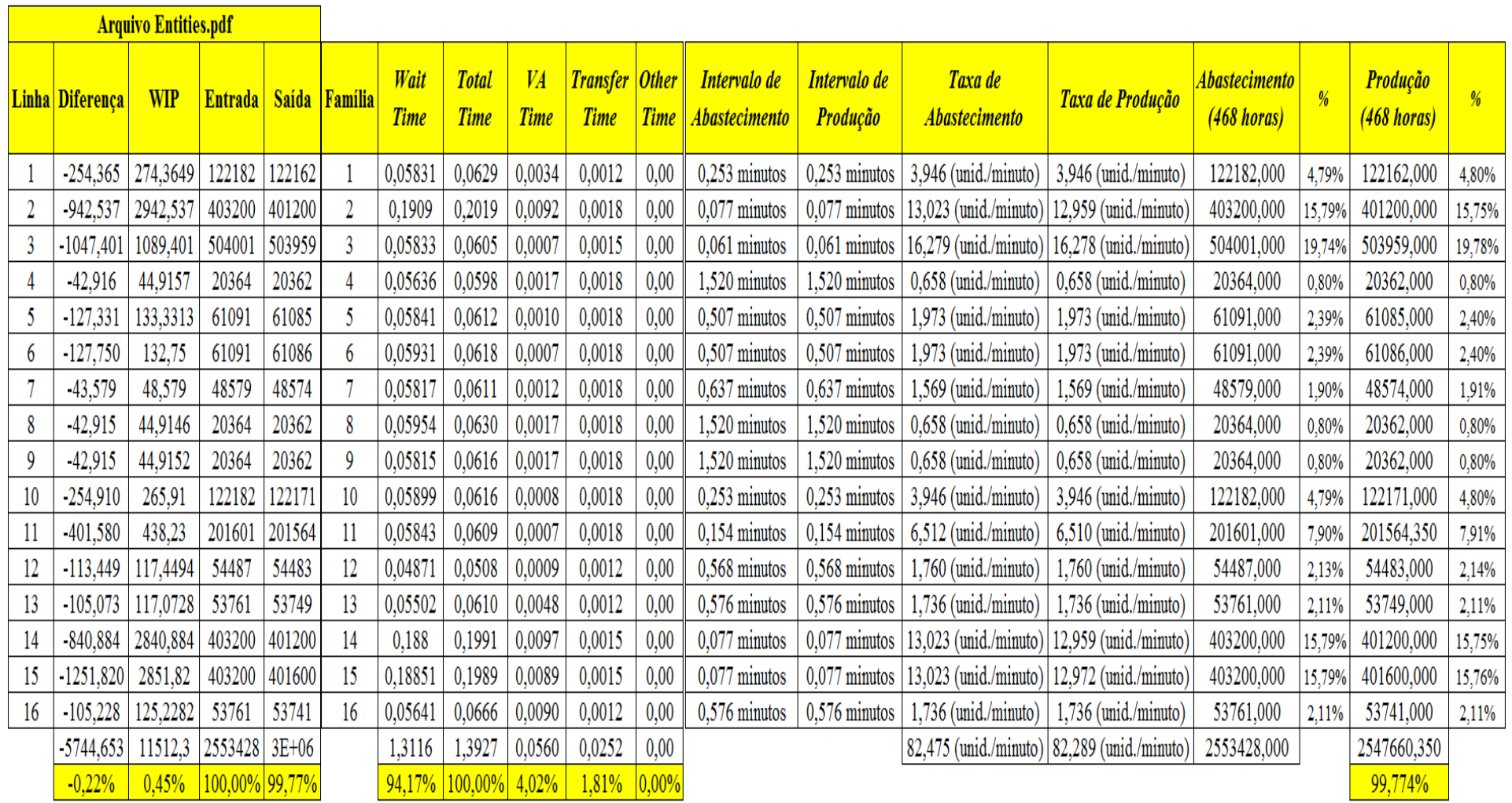

Figura 4.334 – Cenário 19 – Capacidade de Produção – Representação gráfica – réplicas 1 a 15. Fonte: Próprio autor.

A Figura 4.335 mostra um resumo dos resultados dos cenários demonstrando que a mudança do *layout* nos cenários 3 e 4 proporcionou uma aumento do volume produzido da ordem de 53,4% com relação ao cenário 2 e a partir do cenário 5 com a 1ª alteração do *setup* um aumento da ordem de 0,65% com relação ao cenário 4 em função da restrição do abastecimento no sistema demonstrado pelo indicador de transformação da matéria prima em produto acabado da ordem de 90,119% no cenário 5.

A partir do ajuste da taxa de abastecimento no cenário 6 é visual o aumento do volume produzido nas linhas 2, 14 e 15 dos produtos que passam pelo processo de impressão em função do aumento da taxa de abastecimento e da redução do tempo de *setup*, enquanto que a produção total da fábrica sofreu aumento em função do aumento da taxa de abastecimento. Os cenários 7, 8, 9 10 demonstram o ajuste da taxa de abastecimento do sistema.

A partir do cenário 11 até o cenário 14, com o uso da técnica *simulated annealing* foram realizadas alterações do tamanho do lote demonstrando uma redução do volume produzido dos produtos que passam pelo processo de impressão com o aumento do tamanho do lote e posteriormente um aumento do volume de produção com a redução do tamanho do lote no cenário 14.

Os cenário 15, 16 e 17 demonstram o volume de produção dos produtos que passam pelo processo de impressão em função da mudança da frequência de liberação dos cartões *kanban*, a alteração não afeta o volume produzido uma vez que o fluxo de produção se mantem uniforme ao longo da fábrica.

Os cenários 18 e 19 demonstram a operação do sistema com os turnos de trabalho de cada processo com o tempo de simulação equivalente ao sistema real demonstrando que no cenário 18 o volume de produção pode ser considerado referência para a operação da fábrica com um ajuste do fator de carga as condições reais de operação do sistema com o devido controle das perdas de modo a mantê-lo da ordem de 85%, fator de carga considerado padrão do segmento de indústrias têxteis do segmento de ráfia, ou seja, o objetivo na prática é manter a produção no nível de 1.600.000 unidades por mês.

Já o cenário 19 demonstra o limite de saturação do sistema o qual com o modelo ideal e não exequível na prática de 0% de perdas no fluxo de produção atinge o uso da máquina extrusora no seu limite operando 21 horas por dia de segunda a sexta feira e 12 horas no sábado e 12 horas no domingo.

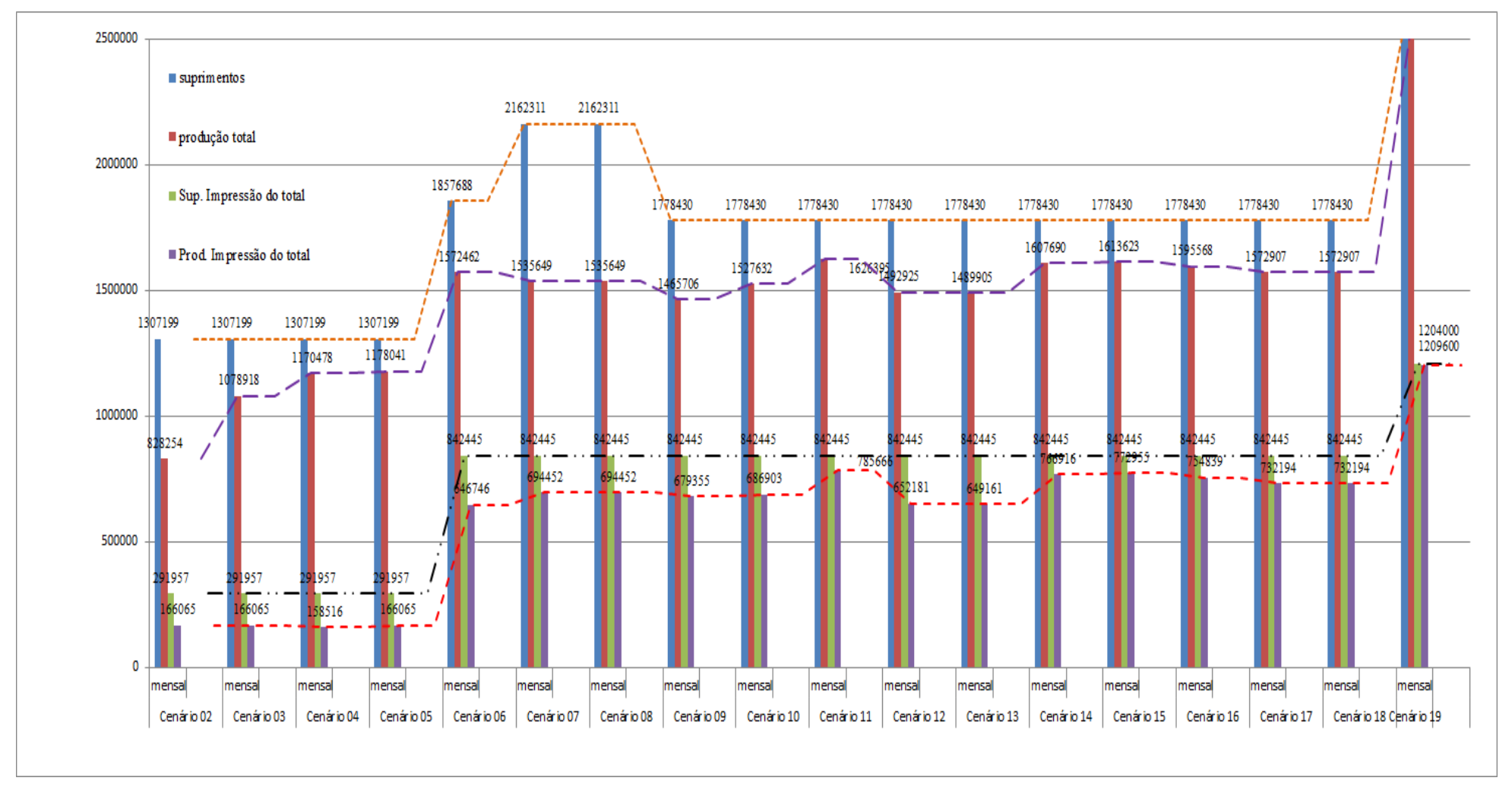

Figura 4.335 – Resumo dos resultados dos cenários. Fonte: Próprio autor.

O tópico 5 apresenta a análise dos resultados, conclusões e considerações finais do trabalho.

### **5. Análise dos Resultados das Simulações Computacionais**

A análise final do trabalho quanto aos resultados das simulações computacionais encontra-se no volume II a partir dos seguintes tópicos:

- 1) Estudo da correlação entre as variáveis estatisticamente a partir dos dados coletados;
- 2) Avaliação da taxa de abastecimento e produção por cenário;
- 3) Analise da variabilidade do processo por cenário;
- 4) Identificação das restrições do fluxo de produção.

### **Conclusões**

De acordo com o tópico 5 encontra-se no volume II do presente trabalho.

# **Considerações Finais**

De acordo com o tópico 5 encontra-se no volume II do presente trabalho.

## **Trabalhos Futuros**

De acordo com o tópico 5 encontra-se no volume II do presente trabalho.

#### **Referências Bibliográficas**

ABDULLAH, F., RAJGOPAL, J., Analyzing the benefits of lean manufacturing and value stream mapping via simulation: A process sector case study. Int. J. Production Economics 107 (2007) 223–236.

ABIPLAST, http:/www.abiplast.org.br/abiplast, 2009.

ANDRADE, J. F. F. Introdução à Tecnologia Têxtil, v. 3. Rio de Janeiro. Apostila – CETIQT/SENAI. 1987.

ARAÚJO, M., CASTRO, E. M. M. Manual de engenharia têxtil. Lisboa: Fundação Calouste Guibenkian, 1987ª, 1. V.

ARAÚJO, M., CASTRO, E. M. M. Manual de engenharia têxtil. Lisboa: Fundação Calouste Guibenkian, 1987b, 2. V.

CERVO, A. L.; BERVIAN, A. Metodologia científica: para uso dos estudantes universitários. 4. ed. São Paulo: McGraw-Hill do Brasil, 1996.

DETTY, R. B., YINGLING, J. C., Quantifying benefits of conversion to lean manufacturing with discrete event simulation: A case study, int. j. prod. res., 2000, vol. 38, no. 2,  $429 \pm 445$ . El-HAIK, B. and R. AL-AOMAR Simulation-based lean six-sigma and design for six-sigma.

New Jersey, John Wiley & Sons, Inc. 2006.

FERNANDES, F. C. F.; TAHARA, C. S. Um sistema de controle da produção para a manufatura celular. Parte I: Sistema de Apoio à Decisão para a Elaboração do Programa Mestre de Produção. Gestão & Produção. V. 3, n.2, p. 135-155, ago. 1996.

GIL, A. C. Como elaborar projetos de pesquisa. São Paulo: Atlas, 1991.

GURUMURTHY, A. and RAMBABU K. Design of lean manufacturing systems using value stream mapping with simulation A case study. Journal of Manufacturing Technology Management. 2010.

LANZA, G., JONDRAL, A. and DROTLEFF, U.; Valuation of increased production system performance by integrated production systems. Prod. Eng. Res. Devel. (2012) 6:79–87.

LU, JIUNN-CHENN and SU, TAHO YANG CHAO‐TON Analysing optimum push/pull junction point location using multiple criteria decision‐making for multistage stochastic production system. International Journal of Production Research. 2012.

LU, JIUNN-CHIN, YUNG, TAHO and WANG, CHENG-YI, A lean pull system design analysed by value stream mapping and multiple criteria decision-making method under demand uncertainty, International Journal of Computer Integrated Manufacturing Vol. 24, No. 3, March 2011, 211–228.

MATIAS, J. C. H. and VIZAN, A. Evaluation of techniques for manufacturing process analysis. International Journal of Computer Integrated. 2006.

MCDONALD T, AKEN, E. M. V., RENTES, A. F., Utilising Simulation to Enhance Value Stream Mapping: A Manufacturing Case Application. International Journal of Logistics: Research and Applications Vol. 5, No. 2, 2002.

MINOTTI, E. M. Desenvolvimento de um Modelo de Programação da Produção em uma Empresa do Setor Têxtil de Embalagens de Ráfia – Aplicação do Software APS Preactor SMC – Static Material Control. Dissertação de Mestrado. Centro Universitário de Araraquara. 2011, Volume I, 466p.

MINOTTI, E. M. Desenvolvimento de um Modelo de Programação da Produção em uma Empresa do Setor Têxtil de Embalagens de Ráfia – Aplicação do Software APS Preactor SMC – Static Material Control. Dissertação de Mestrado. Centro Universitário de Araraquara. 2011, Volume II, 466p.

PARTHANADEE, P. and BUDDHAKULSOMSIRI, J. Production efficiency improvement in batch production system using value stream mapping and simulation: a case study of the roasted and ground coffee industry. Production Planning & Control: The Management of Operations. 2012

PAULO, W. L. Análise da Avaliação da Produção na Pequena Empresa Têxtil. Dissertação de Mestrado. Universidade de São Paulo – USP – Departamento de Engenharia de Produção. 1999, 107 p.

R. AL AOMAR, Handling multi-lean measures with simulation and simulated annealing, Journal of the Frank linInstitute 348 (2011) 1506–1522.

RAUPP, F. M.; BEUREN, I. M. Metodologia da pesquisa aplicável às ciências sociais. In: BEUREN, Ilse Maria (Org.) Como elaborar trabalhos monográficos em contabilidade: teoria e prática. 3. ed. São Paulo: Atlas, 2006, p.76-97.

RIBEIRO, L. G. Introdução à Tecnologia Têxtil, v. 1. Rio de Janeiro. Apostila – CETIQT/SENAI. 1984ª.

RIBEIRO, L. G. Introdução à Tecnologia Têxtil, v. 2. Rio de Janeiro. Apostila – CETIQT/SENAI. 1984<sup>b</sup>.

ROTHER, M. Advanced value stream mapping, 1999 Lean Summit (Atlanta, GA, Lean Enterprise Institute). 1999.

SHINGO, S. A Revolution in Manufacturing: The SMED System. Productivity Press. Cambridge, MA, 1985.

SIMULAÇÃO.NET, [http://www.simulacao.net/blog/,](http://www.simulacao.net/blog/) 2012.

SOMAN, C. A.; VAN DONK D. P.; GAALMAN G. Combined make-to-order and make-tostock in a food production system. International Journal of Production Economics, v. 90, n. 2, p. 223-235, 2004.

SOUZA, R.; VOSS, C. A. Operational implications of manufacturing outsourcing of subcontractor plants. International Journal of Operations & Production Management, v. 27, n. 9, p. 974 -997, 2007.

TREADWELL, M. A., HERRMANN, J. W. A Kanban Module for Simulating Full Production in Arena. Proceedings of the 2005 Winter Simulation Conference. Institute for Systems Research – University of Maryland. 2005.

VOLLMANN, T.; BERRY, W.; WHYBARK, D.; JACOBS, F. R. *Manufacturing planning and control systems.* 4. Ed. New York: McGraw-Hill/Irvin, 2005.

WEISS, J. M. G, RABECHINI, R. J., FUORILLO, C. M. H. Indústria têxtil: oportunidades para instituições de pesquisa. Revista de Administração, v. 28, n. 1, p. 65-74, janeiro/março. 1993.

WITNESS simulation software, /http://www.lanner.com S. Lanner Group, 2012.

YANG, A. P. B. and LALWANI, Y. C. L. A simulation study of despatch bay performance in the steel processing industry. European Journal of Operational Research. 2007.

YANG, T. and LU, J. C.; The use of a multiple attribute decision-making method and value stream mapping in solving the pacemaker location problem. International Journal of Production Research Vol. 49, No. 10, 15 May 2011, 2793–2817.

YANG, T. and LU, YANG JIUNN-CHENN The use of a multiple attribute decision-making method and value stream mapping in solving the pacemaker location problem. International Journal of Production Research. 2011.

YIN, R. K. Estudo de caso: planejamento e métodos. São Paulo: Bookman, reimpressão 2003.

#### **Site consultado**

GORINI (1997)

http://www.bndespar.gov.br/SiteBNDES/export/sites/default/bndes\_pt/Galerias/Arquivos/con hecimento/bnset/set1202.pdf.